# Hierarchical Distributed Repositories in Concurrent Versions System

by

Miroslav Jurišić

Submitted to the Department of Electrical Engineering and Computer Science

in partial fulfillment of the requirements for the degrees of

Bachelor of Science in Computer Science and Engineering

and

Master of Engineering in Electrical Engineering and Computer Science

at the

### MASSACHUSETTS INSTITUTE OF TECHNOLOGY

June 2001

 $\odot$  Miroslav Jurišić, MMI. All rights reserved.

The author hereby grants to MIT permission to reproduce and distribute publicly paper and electronic copies of this thesis document in whole or in part, and to grant others the right to do so.

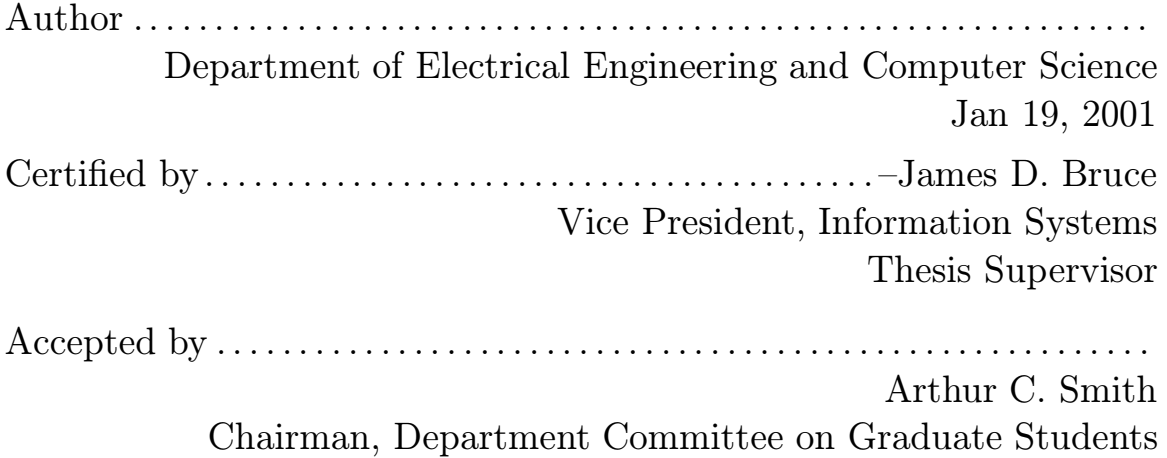

# Hierarchical Distributed Repositories in Concurrent Versions System

by

Miroslav Jurišić

Submitted to the Department of Electrical Engineering and Computer Science on Jan 19, 2001, in partial fulfillment of the requirements for the degrees of Bachelor of Science in Computer Science and Engineering and Master of Engineering in Electrical Engineering and Computer Science

#### Abstract

In this thesis, I designed and implemented a hierarchical distributed repository system for Concurrent Versions System (CVS). The hierarchical repository system is based on the existing CVS implementation. Imodified the repository structure, client-server protocol, working files structure, and user interface to provide the facilities necessary to maintain information about a distributed repositoy.

Thesis Supervisor: James D. Bruce –Title: Vice President, Information Systems

## Acknowledgments

This thesis is my last major work as an MIT student (at least for the foreseeable future), and as such it would not have been possible without those who helped me become an MIT student, and those who helped me as an MIT student. In addition to that, the thesis would have taken an entirely different shape without the influence of the people who helped me bring it to completion. To all of those people, Iowe many thanks, even if I can't list them all. However, some of them deserve a special mention.

My mother's support for my interests was instrumental in bringing me to MIT. Without all the toys and books she gave me, I would not have discovered my most rewarding interests until too late.

Iowe the most crucial seeds of my knowledge and enthusiasm to the people who nourished my interest in math and computer science, and poured their energy into my education: Ivo Melvan, Mea Bombarelli, Snježana Serdar, Ilko Brnetić.

Daria Rovan imbued me with a better understanding of who I am and who I want to become, and for that Iwill be forever grateful.

Dean Bonnie Walters provided more help in overcoming my culture shock than I ever imagined would be necessary. Her words and support were the root of my strength and entusiasm, and enabled me to stand up to the challenges Ifaced at MIT.

Marshall Vale, Scott McGuire, and Alexandra Ellwood provided me with an environment in which I could express my tendency to try to do too much all at once, and I thank them for all the effort they put into providing me with hard problems.

Jim Bruce stepped in at the moment of greatest uncertainty in my life and gave me a wonderful opportunity to do exactly what I wanted.

Greg Hudson reviewed the proposals, draft, and the thesis itself, improving them in countless ways.

Without Jelena's precious companionship and welcome distractions, many things Ihad dreamed of would have remained just that.

#### Kad već postoji planina ...

Kad već postoji planina, treba se penjati Strpljivo i dugo do samoga vrha. Kad već postoji planina, treba je upoznati Srcem i umom kao materinsku riječ. Kad već postoji planina, treba je osvojiti Polako i mudro kao jedinu ljubav. Kad već postoji planina, treba je zavoljeti Predano i nježno kao dijete. Zato i postoji planina: Da bismo otkrili Pute neprohodne.

Ljerka Car Matutinović

# **Contents**

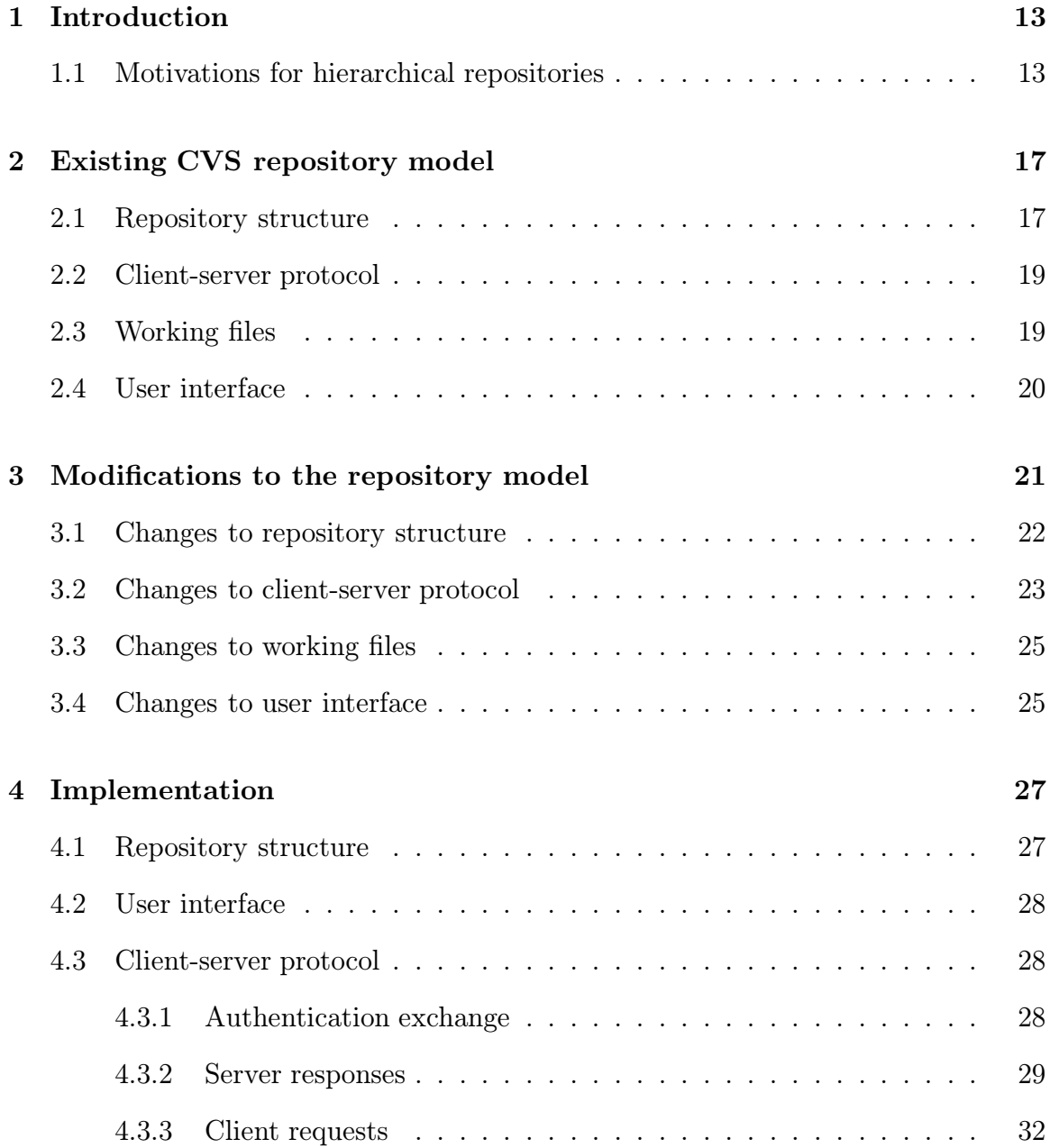

#### $10\, \circ$  CONTENTS

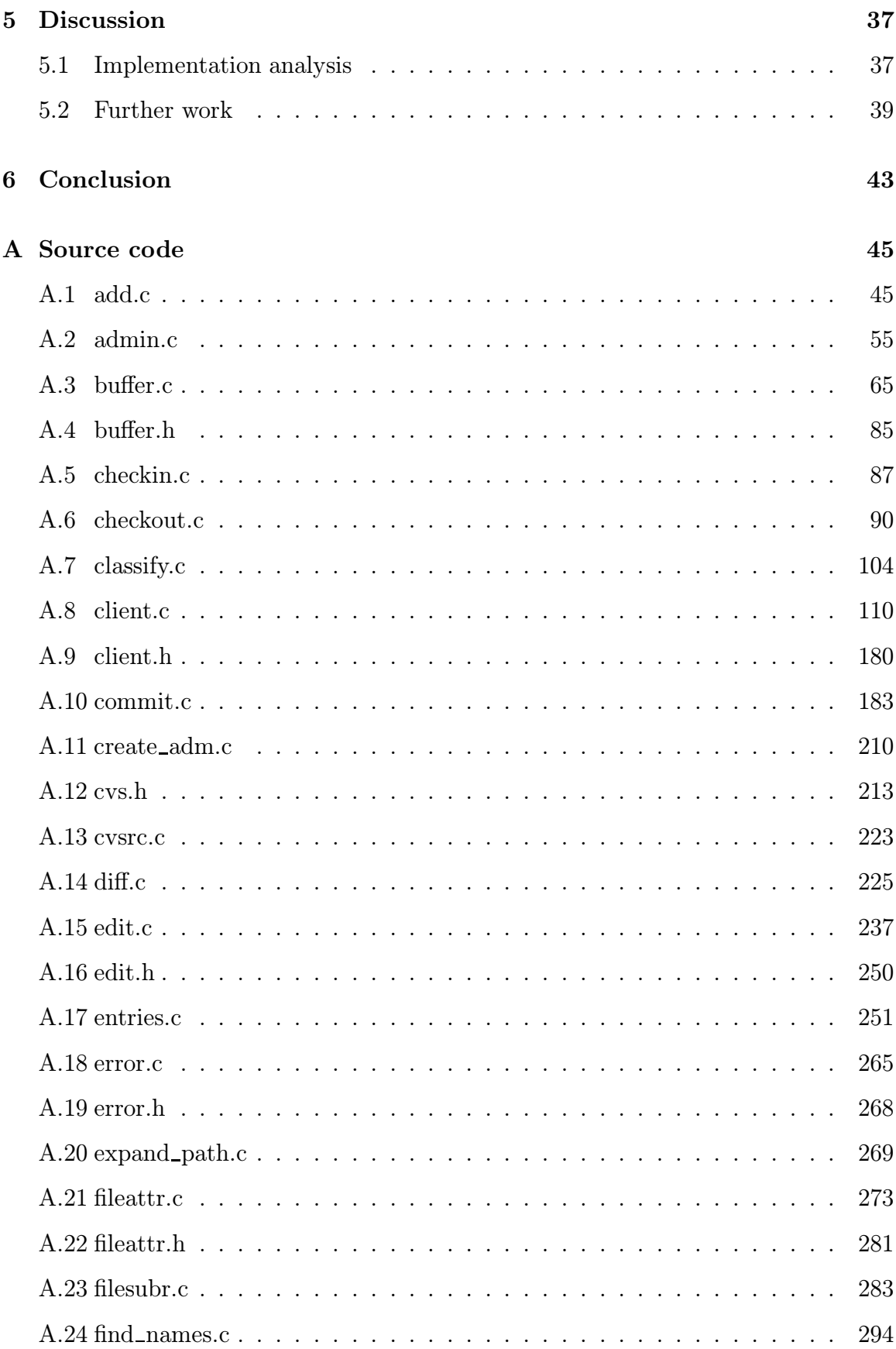

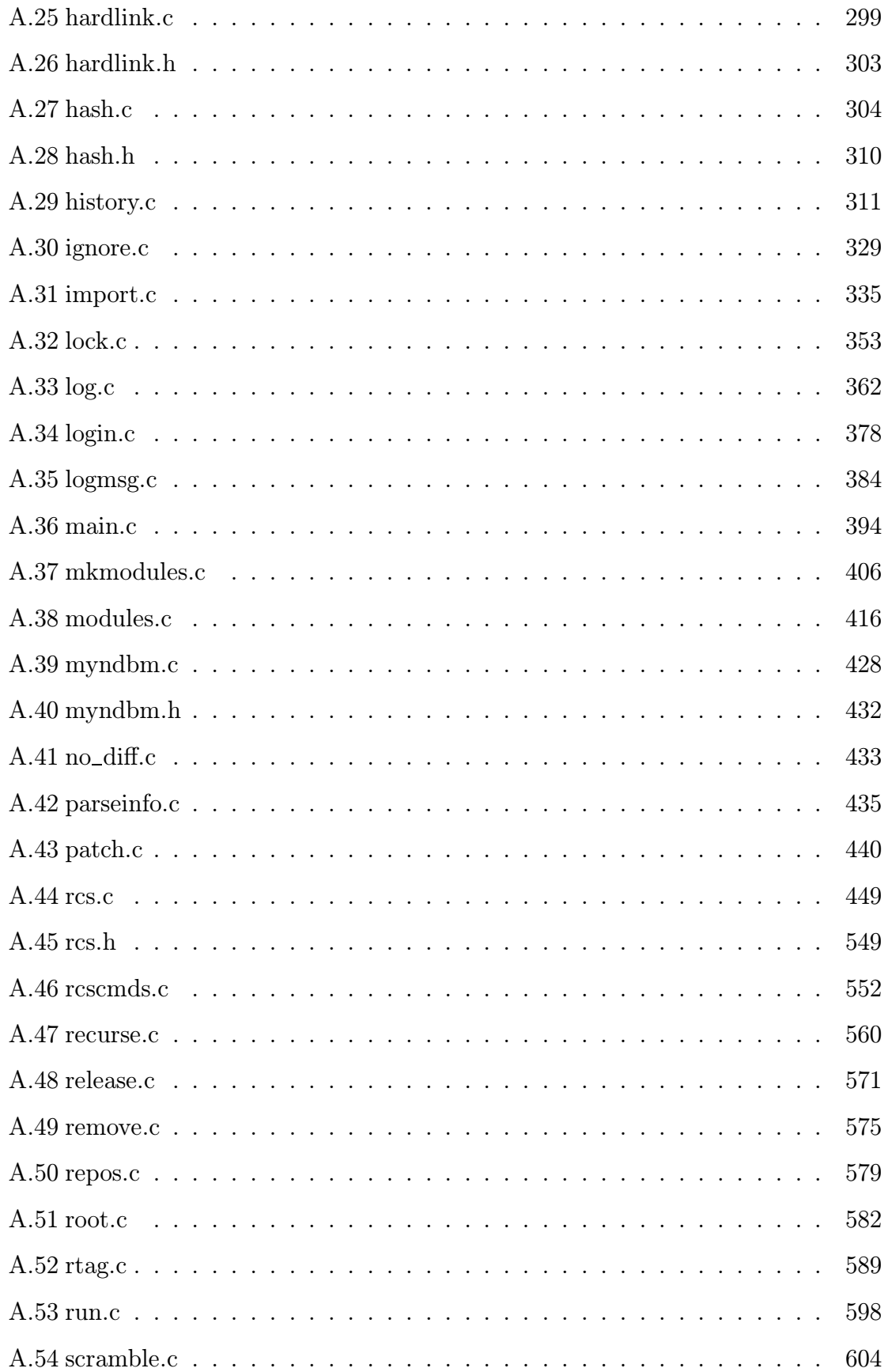

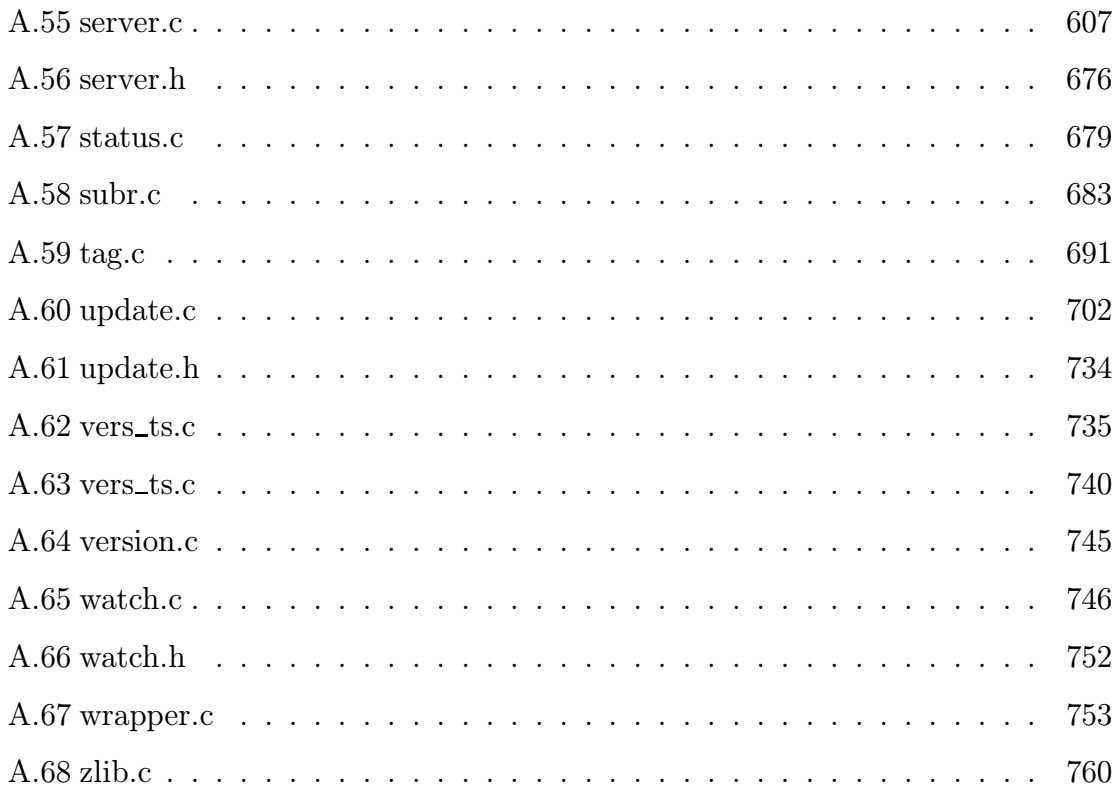

# <span id="page-12-0"></span>Chapter 1

# Introduction

CVS (Concurrent Version System) is a version control system, initially released in 1990 and based on RCS (Revision Control System) from 1982. Building on the basic version control primitives provided by RCS, CVS added many higher-level functions which simplified management of large projects, focusing on manipulating groups of files rather than individual files. CVS provides developers with the ability to track changes to a project over time, to revert parts of the project to their state at an arbitrary point in time, to work on the project concurrently with other developers, and to work on different variants of the project simultaneously. CVS operations provide relatively simple ways of performing most common manipulations on a large project, while still having the flexibility that allows fairly complex version control tasks.

CVS initially did not support client-server operation, but the support was added early on, making CVS very popular in academic environments, as well as many opensource projects. Its popularity increased even more with support for authentication and encryption, and ports to many UNIX platforms, Mac OS and Windows.

## <span id="page-12-1"></span>1.1 Motivations for hierarchical repositories

Unfortunately, several major features of CVS came about as an afterthought or a side-effect of the original implementation rather than through careful design. As a result, CVS sometimes falls short of what developers expect from a version control system. One particular area in which CVS is limited is that there is no interaction between different source code repositories. Although there are relatively primitive facilities for manually propagating information between different repositories, their use is generally tedious and error-prone.

The goal of this thesis is to extend CVS and provide the ability to easily propagate information between repositories, possibly stored on different servers, and to establish interconnections between different repositories. These extensions represent the ideas that different groups of people might work on one project, without necessarily sharing the CVS server infrastructure, and that a single project might actively incorporate parts of other projects, without having to share the CVS infrastructure with them. The following situations, for example, might be represented by this model:

- Developer group  $G_1$  is working on project P. Developer group  $G_2$  wants to make private modifications to  $P$  for its own purpose, and continue tracking changes  $G_1$  makes to  $P$ .
- Developer group  $G_1$  is working on project P. Developer group  $G_2$  wants to make modifications to  $P$ , and propagate those modifications back to  $G_1$ , but it doesn't want to use the same CVS server infrastructure as  $G_1$ .
- Developer group  $G$  is working on project  $P$ . It wants to maintain an internal CVS server and a public CVS server; the private server is used for development, and the public CVS server is used to provide the user and the developer community with read-only access to selected versions of the source tree.
- Developer group G is working on project P. It wants to maintain a repository with every revision of every source file in a project. It also wants to maintain a separate repository containing only selected versions of source files in the project (for example, only publicly released versions). The second repository would be considerably smaller and could be used for various archival purposes.

• A developer going off-line for an extended period of time could create a local repository on his private computer, and propagate his changes back to the project repository after returning on-line.

# <span id="page-16-0"></span>Chapter 2

# Existing CVS repository model

In order to understand the changes necessary to the existing CVS architecture, some of its key properties need to be specified.

CVS client-server architecture can be thought of as consisting of four parts:

- the repository, stored on a server;
- the client-server protocol, used to communicate between a client and a server;
- the working files, stored on a client; and
- the user interface, used to communicate between a client and a user, or a server and a user (for administration).

#### <span id="page-16-1"></span>2.1 Repository structure

A repository is a hierarchy of files residing on the server. Every file has a history, which encompasses all revisions of that file since its creation.

The history of each file is also hierarchical. The revision tree of a file consists of branches, every branch containing an arbitrary number of revisions. Conceptually, a branch corresponds to a line of development in the life of a project; for example, concurrent development of two separate versions might use two branches to maintain separate histories of the two versions.

Every revision in the tree is uniquely identified with a *revision number*, which is an ordered n-tuple of integers. The last component of a revision number identifies the revision on a branch, and the remaining components identify the branch. Revision numbers are usually written as dot-separated strings. For example, the n-tuple  $(1, 2, 3, 4)$  would be written as  $1, 2, 3, 4$ , and would represent revision 4 on branch 1.2.3.

Revisions are numbered sequentially, so revision x.2 would immediately precede revision x.3 and immediately follow revision x.1. The first revision of a file has the number 1.1. The initial branch of a file (with branch number 1) is called the trunk.

Every branch has a *head revision*, which is the latest revision on the branch. Every branch except for the trunk has a *branch point*, which is the revision from which is was derived. The branch point of a branch is a revision on a different branch – its *parent* branch. The branch number of every branch consists of the branch point revision number, followed by its *branch index*, which is an even integer <sup>[1](#page-17-1)</sup>. Branch indices are assigned sequentially, startying at 2. For example, the branch with number 1.2.4.6.8 would be the fourth branch whose branch point is at the revision 1.2.4.6 (which in turn would be the sixth revision on the second branch branched from revision 1.2).

Every revision and branch can carry any number of *symbolic tags*, which are character strings.  $2$  No two revisions or branches of a single file can carry the same symbolic tag. Symbolic tags are used to label specific revisions to identify them by their function in the project development. For example, "Final 3 0 version" might be a tag assigned to the revisions of all the files in a repository which were part of the final 3.0 version of the product. This allows them to be easily identified later, since individual revision numbers of different files are likely to be significantly different.

<span id="page-17-2"></span><span id="page-17-1"></span><span id="page-17-0"></span> $<sup>1</sup>$  The only exceptions are the vendor branch, used when importing vendor sources into a reposi-</sup> tory, whose branch number is 1.1.1, and the trunk, whose branch number is 1.

<sup>2</sup> Only alphanumberic characters, underscores, and hyphens are allowed in symbolic tags

## 2.2 Client-server protocol

The first step in the client-server protocol is authentication. CVS supports three different authentication mechanisms: password, Kerberos, and GSSAPI. The server distinguishes between them based on which network port received the authentication request.

After authentication completes successfully, the client sends commands to the server. Every command consists of a command name (such as "checkout"), options (whose allowed values depend on the command), and arguments (usually names of the files the command is to operate on). The server sends a response for every command it receives. Some commands require the client and the server to exchange contents of files. If a file is sent from the client to the server, it is sent before any commands that affect it, and then referred to in the commands. If a file is sent from the server to the client, it is sent as a part of a response.

The client-server protocol shows the roots of CVS. The initial version of CVS required the repository and the working files to be available to the CVS program via the file system. With the addition of the client-server model, the client sends the server enough information to recreate a portion of the client's file system in a temporary directory on the server. The server then executes the specified commands as if it were not running in the client-server mode, and returns the responses to the server.

### <span id="page-18-0"></span>2.3 Working files

Working files reside in the client's file system. For each file present among the working files (not all files from the repository have to be present), the client stores the contents of one revision of the file, possibly with local modifications .

For each directory containing working files, the CVS client maintains information needed to communicate with the server in a subdirectory named "CVS", also known as the administrative directory. The contents of an administrative directory, known as the administrative files, contain

- the location of the repository from which the directory was retrieved;
- the location of the directory within the repository; and
- a list of files in the directory, together with per-file bookkeeping information such as the revision number of the revision which was last retrieved from the repository.

## <span id="page-19-0"></span>2.4 User interface

The user interface, in both the command-line versions of the CVS client (UNIX, Windows), and graphical versions of client (Macintosh, Windows), allows the user to specify a number of files in the working directory and a command to perform on them. Where applicable, there might be optional parameters to refine the command.

The client then translates the command to a request the server understands. Since the server essentially executes the commands as if they had been issued locally on the server, most commands require very little translation.

# <span id="page-20-0"></span>Chapter 3

# Modifications to the repository model

The fundamental property of a distributed repository is that it is possible for different parts of the history of a file to be on different servers; at the same time, the client still has to be able to present them as a single entity to the user.

Starting from the existing repository model, the main new concept necessary to support a distributed repository is that a server might not be able to fullfill client's request, because it needs revision information carried by a different server. However, if the repository is allowed to be distributed arbitrarily, then complexity of any operation on the repository grows beyond practical limits.

To reduce complexity, we need to take advantage of the fact that the full generality of a distributed system is not needed to support objectives outlined in the first chapter. In addition to that, we note the following fact about the way people typically use CVS:

Actions which operate on two or more revisions of a file which are on different branches are rare. The majority of operations only use one or more revisions on one branch.

We can use this observation to form the basic premise of a distributed CVS system which fulfills the described without the maximum possible generality:

All revisions on a particular branch of the revision tree of a file must reside on a single server.

With that restriction, a server will have all the necessary information for most CVS operations. Therefore, most operations in a distributed repository will behave exactly the same as they would in a non-distributed repository.

This restriction simplifies the problem considerably; it becomes unnecessary to consider arbitrary arrangements of servers and arbitrary distributions of revisions among servers. With this restriction, the performance of the client and server are essentially unaffected for vast majority of CVS operations, simply because the majority of CVS operations take place on a single branch. Also, the amount of additional state stored on the server is reduced, because only branches incur additional state, whereas there is no additional state needed for each revision.

Since revisions and branches are arranged in a tree, and a transition from one server to another can only occur at a branch point, servers are effectively also arranged in a tree. Because of that, this is a hierarchically distributed repository.

To implement hierarchical repositories, modifications are necessary to each of the four subdivisions of CVS presented in the previous chapter. Overall, the changes introduce the idea that a server might not know a particular revision's contents or even whether it exists, but instead knows which other server might have that information.

## <span id="page-21-0"></span>3.1 Changes to repository structure

The existing repository structure already encompasses information about branches and branch points. In order to support the notion of a remote branch (i.e. a branch which exists on a different server), the repository structure has to be extended with two pieces of information:

- Each revision has to include locations of all branches at the revision which are not carried by the server
- A branch whose parent branch is carried by a different server has to include the location of the parent branch.

The RCS file format, used by the server for storage of all revision information, is very flexible. It is essentially a tagged data format; it consists of a list of records corresponding to individual revisions, each record listing a number of fields in the form of key-value pairs. The fields describe properties of each revision; therefore, it is not difficult to add additional fields to list the locations and the branch numbers of remote branches at a branchpoint, and the location of the parent branch.

For each remote branch, in addition to its branch number, the RCS file has to include the location where the branch can be found. This location is a repository root, as already used in CVS, without authentication information (since it is the client, not the server, that determines the authentication protocol to be used).

## <span id="page-22-0"></span>3.2 Changes to client-server protocol

Some commands issued by the CVS client don't operate on any files. Those commands require no modification, as it is only per-file information which is different in the hierarchical repository model.

The remaining commands operate on one or more files; whenever they operate on more than one file, the operations on different files are independent of each other. Therefore, the commands could just as well be operating on single files, and the ability to operate on multiple files is included mainly for user convenience. Because of that, we can consider the commands as if they operate on single files.

Of the commands that operate on files, some operate on a single revision of a file, some operate on two revisions of a file, and some operate on three revisions of a file. Although some commands' parameters determine whether the command operates on one, two, or three revisions of a file, those cases can be considered as separate commands, since the combination of command and parameters always uniquely determines how many revisions the command operates on.

Every command operating on a single revision must be modified to accept a new response, by which the server indicates to the client that the requested revision is not carried by that server, and refers the client to a different server. The client can then retry the operation on the other server (which might again redirect the client).

Commands operating on two or three revisions have the potential difficulty that some of those revisions might be carried by different servers. In that case, the client must be able to locate all but one of the revisions on different servers (using the same procedure as it would for single-revision commands), and then pass that information to the server carrying the last one. The server then has the information about all of the revisions, and can complete the command. Putting the burden of locating all the necessary information on the client reduces the impact of distributed model on server performance.

The tag command, used to create branches (and other symbolic tags), has to be modified to allow creation of remote branches. Remote branch creation has to be performed in two steps: first the server carrying the parent branch is contacted to determine the branch number of the new branch, then the server which will carry the new branch is contacted to create the branch. The parent server has to return information to the client about the new branch, which the client then transmits to the child server. This requires modifying the protocol to allow the tag command to return additional information, and to allow the remote branch to be created with this additional information.

<span id="page-23-0"></span>Authentication in the existing CVS protocol is inadequate for distributed repositories, because there are no provisions for authentication negotiation between the client and the server. Since it is possible that a client might need to contact several servers to complete an operation, the lack of authentication negotation means that a client would have to store authentication information for every server. Instead of imposing that restriction, the authentication exchange will be modified to include negotiation of the authentication mechanism; then the client can hop from one server to another without requiring each one of them to be configured on the client. This will work especially well with Kerberos or GSSAPI authentication, as the client can present user's credentials without prompting the user for a different password for every server.

## 3.3 Changes to working files

The existing structure of working files stores information per-directory. All the files in a single directory are assumed to come from the same server. However, in a distributed repository, files within one directory might come from different servers. Therefore, this restriction has to be relaxed to allow additional per-file administrative information.

### <span id="page-24-0"></span>3.4 Changes to user interface

Since remote repositories correspond to branches in the revision tree, the existing facilities for creating a branch can be extended to allow creating remote branches. The tag command creates a new branch of a file, branching off the revision of the file currently in the working files.

To allow creating remote branches, the tag command can be extended to allow an argument specifying the repository on which the branch should be created, as follows:

Create a standard branch: cvs tag -r BranchName

Create a remote branch: cvs tag -r : Server: Repository: BranchName

This syntax also follows the established CVS syntax for specifying a repository location by separating the components with a  $\cdot$ . The branch is created on the specified repository, which must be created separately, using cvs init. Repository creation and branch creation are separate because creating a repository is usually a task which only a small group of trusted people is allowed to perform, and therefore allowing a repository to be implicitly created with the tag command would be inappropriate.

# <span id="page-26-0"></span>Chapter 4

# Implementation

## <span id="page-26-1"></span>4.1 Repository structure

Every file in the repository consists of a header, which contains information common to all revisions of the file, and a list of revisions.

The header contains the version number of the head revision (the most recent revision on the main branch) and a list of all symbolic tags.

Every revision contains a list of branches at that revision and the revision which immediately precedes it on the branch (or none, if that is the first revision on the branch).

Every field in the revision file has the form  $\langle \text{key} \rangle$  [ $\langle \text{value} \rangle$ ] [ $\langle \text{value} \rangle$ ] [...]; The values are optional; the values are separated from the key and from each other with whitespace.

The list of remote branches at a revision is stored in a new remote-branches field. The format of each value in the list of remote branches is  $\leq$  revision  $\geq$  location  $\geq$ , where the revision is the branch number of the remote branch, and the location is its location. The location is given as a CVS root – :method:server:repository. The method field is unused in the current implementation, but is included to avoid introducting a new way to specify CVS repositories.

The location of the parent branch is stored in a new parent-branch field in the RCS file header. This field is also given as a CVS root.

The RCS subsystem of CVS has to be modified to parse the new fields of in the RCS files. The list of branchs at a revision was added to the rcsversnode structure, where as the parent branch location was added to the rcsnode structure. The RCS parse() function was modified to parse the additional fields and insert them into the structures as appropriate.

## <span id="page-27-0"></span>4.2 User interface

The only change in the user interface is the ability to specify remote branches for the tag command. The only change to the corresponding code was to allow the tag() function to recognize remote tags as valid.

<span id="page-27-1"></span>However, there are several related changes to the client-server protocol, which are described in the next section.

## <span id="page-27-2"></span>4.3 Client-server protocol

#### 4.3.1 Authentication exchange

As metioned previously, the existing authentication exchange is inadequate, because it requires the client to know the authentication method to be used for a particular server before establishing connection with that server (different authentication methods are served on different ports).

In the existing CVS protocol, after connection is established (and authentication method is therefore known), the client authentication request consist of "BEGIN AUTHENTICATION REQUEST" followed by the username, the authentication data, and "END AUTHENTICATION REQUEST". This concludes the authentication request; the server responds with "I LOVE YOU" or "I HATE YOU".

In the modified authentication exchange, the server begins by transmitting a space-separated list of allowed authentication methods. For example, the server might transmit "KERBEROS V4 GSSAPI PASSWORD".

The client then picks one of the authentication methods, and transmits "BEGIN authentication-method AUTHENTICATION REQUEST".

Following that, the client sends the username on a line by itself, followed by the repository root on a line by itself.

Sending the repository root during the authentication exchange allows the server to perform per-repository authentication upfront, rathen than allowing the client to access the server at first, but then denying access later (when the Root command is transmitted).

After the repository root, the client sends authentication data, which varies depending on the authentication method. For password authentication, it's the encrypted password; for Kerberos, it's the authenticator.

Finally, the client sends "END AUTHENTICATION REQUEST", thus concuding the authentication request. The server responds with "I LOVE YOU" or "I HATE YOU", as before.

#### <span id="page-28-0"></span>4.3.2 Server responses

#### Not-carried

One new server response is required in the protocol to support distributed repositories. Any command which cannot be completed because its completion requires revisions which are not present on the server generates the Not-Carried response.

The Not-Carried response has the following form:

Not-Carried revision path –server –repository –directory –Not-Carried revision path –server –repository –directory –... –End-Not-Carried

The response consists of any number of four-line blocks specifying the file and revision which are not carried by the server, and where the client should proceed to look for them. The blocks are followed by  $End-Not-Carried$  to indicate the end of the response.

Most commands only generate a Not-Carried response for only one revision, since most commands operate on a single revision of a file. However, some commands can

return Not-Carried responses with more than one revision – for example, the update command.

This form of the response allows a client to associate all parts of the response with the command it had issued, but also allows the client to treat multiple revisions in the response as separate entities. The client's implementation might make one interpretation or the other more appropriate. For example, a client implementation which maintains association between requests and responses (common in clients with graphical user interface) would want to know whether two Not-Carried responses are generated in response to the same request or not. On the other hand, a client implementation which handles all responses after sending all requests (common in command-line clients) might not care whether two Not-Carried responses are related or not.

For each revision specified in the response, the following information is included:

- revision: the revision number (or tag) to which this information pertains. This allows the client to determine what to ask of the other server.
- path: the client's path to the file to which this information pertains. This is the same as the path which the client passed to the server, and is included so that clients do not have to carry such context information from the time that the request is made to the time when the response is received. [1](#page-29-0)
- server: the host name of the other carrying the specified revision. The name should be a fully qualified name.
- repository: the location of the repository on the other server.
- directory: the location of the file in the repository on the other server; in general, this is a subdirectory of the repository path.

With that information, the client can proceed to the other server, which might be able to complete the request, or might issue more Not-Carried responses, redirecting

<span id="page-29-0"></span><sup>&</sup>lt;sup>1</sup> One might argue that a client should carry such information in order to provide better error reporting and user interaction, but the most common CVS client does not do that, and it is by far simpler to include this additional piece of information in the response than it would be to rearchitect the client.

the client again. In either case, The Not-Carried responses provide the client with enough information to find the needed revisions and complete the desired operation.

The CVS server implementation uses the Classify File() function to determine the state of a file in the repository. Therefore, introducing the "Not carried" status involved modifying Classify File() to add the logic to detect when a revision might exist on a different server.

Classify File() in turn uses Version TS() to retrieve RCS information about a file, so Version TS() also had to be modified to handle remote revisions.

Version TS() internally used RCS getversion() to establish which RCS version corresponds to a CVS revision or symbolic tag. Since many other places in CVS use RCS getversion(), it was not modified. A new function, RCS getremoteversion() was added instead; it performs the same function as RCS getversion(), but only handles remote revisions.

Once Classify File() was modified to return the "not carried" status, the places which call Classify File() had to be modified to handle the new status.

The client handles Not-carried responses in the handle not carried() function, which is added to the client's response handler table. Contents of the Not-carried response are added to a queue by handle not carried(). After all the responses from the server are received, processing turns to the queue and handles all outstanding Not-carried responses.

In most cases, handling a queued Not-carried response involves repeating the same command on a different server. The only exception are commands which operate on more than one revision of a file: difference and update. For those commands, handling a queued Not-carried response involves retrieving the remote revisions from a different server and then returning to the first server to complete the command.

Queue processing is handled by the client process remotes () function, which traverses the queue and performs the appropriate action on each entry.

If the action is to repeat the command on a different server, a new argument list is assembled by the setup args() function, and a new CVS root is configured by the setup root() function, after which the CVS command parsing is invoked to execute the command as if it had been invoked directly by the user.

If the action is to fetch a revision from a remote server, a new argument list and a new root are built, but rather than invoking the original command again, the update command processor is invoked, with arguments specifying that the revision should be directed to the standard output stream.

After the remote revisions are retrieved, queue processing returns to processing the original command, by reissuing the command to the first server, but also including the contents of the remote revisions, as described in the next section.

#### Create-remote-branch

When a server is asked to create a remote branch in the revision tree (using the modified tag request described below), it examines the existing revision tree and determines the branch number of the new branch. It reserves this branch number in the revision tree of the file, and then returns the revision number of the new branch in a Create-remote-branch response, which takes the following form:

```
Create-remote-branch filename –server –repository –path –revision
```
The response includes the name of the file, the full location of the new remote branch (the name of the server, the location of the repository, and the location of the file in the repository), followed by the branch number of the new branch.

The client handles this new response by enqueuing a new request to be sent to the server where the remote branch will reside. This request will create the remote branch itself, as described below.

#### <span id="page-31-0"></span>4.3.3 Client requests

The syntaxes of most existing client requests are unchanged in the distributed repository model. However, when different revisions needed to complete a request reside on different servers, the client has to have a mechanism of transferring this information from one server to another. In addition to that, the process of remote branch creation requires additional information in some existing requests.

#### Remote-revision

Since CVS already has a mechanism for retrieving arbitrary revisions of a file, it is easy for the client to retrieve a revision from one server in order to transfer it to another server. The existing update request is used for that, with the only difference being that the file returned by the server is saved in the administrative CVS directory, rather than in the working directory.

However, in order to send the contents of a revision to the server, without having the server change the contents of the repository, the client needs a new request, Remote-revision. With this request, the client sends the contents of a remote revision to the server, and the server retains that information until the end of the session. During the session, the server can use the information to complete requests which might otherwise elicit a Not-carried response.

In fact, the format of the Remote-revision request does not need to differ significantly from the existing Modified request, which sends the contents of a client's working file:

```
Remote-revision filename –revision –mode –size –contents
```
The request includes the name of the file provided in the request, followed by the revision number, the file mode (as defined by the file system), the size (in bytes), and by the contents of the revision. Note that no RCS keyword substitution is performed on the contents of the file.

The CVS client implementation sends information about every working file affected by a command by recursively traversing the working files and directories, and sending the status and, if necessary, the contents of the files. This is done from the send fileproc() function, which determines the status of a file, and sends appropriate information to the server.

Remote-revision is added sent to the server by send fileproc(), along with the other information about working files. send\_fileproc calls a new function,  $send$  remoterev(), which sends the contents of a remote revision, as received while handling a Not-carried response.

On the server, the Remote-revision request is handled by saving the contents of the remote revision in a temporary file in the new serve remote revision function. Additionally, the logic for determining whether a client command will result in a Not-carried response has to be extended to avoid returning that response when the remote revision has already been provided by the client. This is accomplished by making further modifications to Classify File().

In order to allow the RCS subsystem to be able to perform operations on the remote revisions, the remote revisions have to be temporarily injected into the RCS revision tree of the file. When Classify File() is asked to classify a remote revision which has been provided by the client in a Remote-revision request, it inserts the contents of the revision into the revision tree on the special branch 1.1.3, and classifies the revision as local. At the same time, it changes the real remote revision number to the revision on the 1.1.3 branch. Therefore, any calls to Classify File are automatically redirected to use the local data for remote revisions.

#### tag

The tag request is used to create symbolic revisions and branches. It directly corresponds to the tag command in the user interface. Therefore, augmentic the tag command to accept the new syntax for remote branch creation directly affects the tag request, which now also has to handle remote branch creation.

The branch name argument, which in the tag command is now allowed to be the name of a remote branch, is passed directly to the server in a tag request. Other than allowing the new (previously invalid) values for this argument, the request is unchanged.

Server processing of this request is different. In addition to finding a new branch number and creating the branch, the server has to return a Create-remote-branch

response to the client, instructing the client to contact the server on which the branch will be carried. To accomplish this, first the function  $tag_fileproc()$  had to be modified to recognize remote branch names. When a remote branch name is detected by tag fileproc(), it calls a new function, RCS setremotetag(), which functions similarly to RCS settag(): it finds a free branch number at the desired revision, and reserves it in the revision tree, updating the file in the repository.

After RCS setremotetag() returns the new remote branch revision, the information is returned to the client by  $\text{tag_fileproc}()$  in a Create-remote-branch response, described in the previous section.

#### add

When the client receives the Create-remote-branch response, it handles it by establishing a connection with the server which will carry the remote branch. This server has to create a new file in the repository, setting its parent branch to the one specified by the client.

To transmit this information from the server to the client, a new argument was added to the add request. In non-distributed repositories, add tells the server a file is about to be added to the repository. This request is augmented with a new argument, which specifies the location of the parent branch. The new argument is of the form

#### -b :server :repository :revision

The server and the repository strings specify the location of the parent branch, whereas the revision is the revision number of the new branch.

In response to this request, the server creates an empty revision file in the repository, only setting its parent branch from the information in the request. New revisions committed to this file are committed to the specified branch.

The function  $add\_rcs\_file()$  is used to create the new empty revision file. It was already used by commit() and import() to create new files in the repository. It had to be extended to take a new argument specifying the remote branch name. It is then called by add() in respose to a request to add a new remote branch.
### Chapter 5

### Discussion

#### 5.1 Implementation analysis

At every step from the initial design througout the implementation, the project was constrained by being implemented as an extension to CVS rather than a replacement for CVS.

A revision control system typically maintains many man-years of project history, and therefore development teams are understandably reluctant to make any modifications to their existing version control system, especially if those changes break backwards compatibility with the existing repositories or existing clients. Other things being equal, acceptance of a revision control system is chiefly determined by how difficult it is to switch to it from existing version control systems.

In addition to that, the focus of this thesis is on distributed repositories, and therefore I considered it undesirable to write a complete revision control system merely to serve as the basis for my extensions.

Hence, the intent was to demonstrate that the problems described in Chapter 1 can be solved by extending an existing widely used revision control system. On one hand, this was a tremendeous benefit, because many basic problems of revision control had already been solved. File merging, histories, branches, tags, and many other things were already in place.

On the other hand, during the implementation of my thesis, Idiscovered that the implementation Iused as a starting point was not at all designed with future extensions in mind. This turned out to be a major hindrance in my implementation, and is the main reason why some important work had to be left out of my implementation.

The main difficulty with the implementation I used is that it had been worked on by several different people and teams at different times, but there was very little communication among them.

The resulting design is somewhat incoherent and not easily extended. In its current state it seems to be factored and separated into manageable parts, but on a lower level each of those parts is a combination of several incompatible intents, all pulling in different directions. The structure of the code has reached the point where changing one thing can cause semingly unrelated others to fail. This was a major problem to me, and unfortunately it did not become obvious until it was too late to consider different starting points or even writing everything from scratch.

Regrettably, but inevitably, the changes Imade only increased the strain in the code.

My final implementation works sufficiently to demonstrate that the idea of hierarchical repositories can solve the problems which it was intended to solve, and can be implemented as an extension to CVS. However, the implementation is far from robust and not something I would reccomend for a production environment. Many of its aspects are untested or unpolished.

However, Ido believe that hierarchically distributed repositories are feasible and useful.

Recently, the computing industry has seen a tremendous increase in visibility of open-source software, and in interaction between commercial software and opensource software. Any project faces the possibility of being partly proprietary and partly open-source, either as an open-source project being extended by a commercial vendor, or as a commercial product becoming open-source. This implies that different parts of one project might be managed by different people, teams, or even companies, and it is therefore paramount that the version control system gives them the ability to decentralize the project to parallel the decentralization of control.

Thus, my recommendation to those interested in distributed version control is:

- If you are designing a new version control system, consider distributed repositories in your design, even if you do not intend to implement them initially. Allowing for that possibility early on will likely greatly reduce the effort needed to implement them when the market demands it.
- If you are extending a new version control system to use distributed repositories, consider whether the implementation you start from is extensible; unfortunately, this is not necesarily easy to determine without trying to extend it.
- If you are extending CVS to use distributed repositories, consider rewriting the rest of CVS before you start, or using a different starting implementation from the one I used. As of this writing, there aren't any other implementations of both the client and the server used, but there is at least one free, independent, and much better thought out implementation  $[4]$  of the client which, in hindsight, might have been a more fruitful starting point.

#### 5.2 Further work

The update command has not been extended to allow merging of revisions from different servers. However, most of the functionality necessary to support update was also necessary to support  $diff$  and therefore only a comparably small amount of additional work would be required to fully support update.

The minor problems of which I am aware, but which I have not had the time to resolve are:

• Modify the client to coallesce requests for multiple remote revisions from one server into a single request. For example, if three remote revisions are require to complete a command, and two of them reside on the same server, them both can be retrieved during a single connection to the server, rather than being retrieved with two separate connections to the server. My implementation keeps the outstanding requests for remote revisions in a souble-ended queue, and processes the queue in order. Coallescing the requests could be done by inserting additional outstanding remote revision requests immediately before or after existing requests, rather than at the beginning or the end of the queue.

- Eliminate remaining resource leaks from the client. There are several resource leaks in the client, primarily in constructing argument lists for commands executed in response to Not-carried server responses. These leaks can become significant if there are many servers in a distributed repository, because the expected number of Not-Carried responses grows with the size of the server hierarchy.
- Improve error handling in handling of remote revisions. Like the rest of CVS, the code which handles remote revisions aborts client execution when encountering a fatal error. However, some errors which are currently considered fatal don't need to be fatal if appropriate status information can be returned to the higher-level code, and handled there. Unfortunately, error reporting capabilities in the underlying implementation are somewhat primitive, and therefore improving error handling might require modifications to the error-handling code.
- Add client-side caching of the repository hierarchy. In handling a request for a remote revision, much time is spent determining where the revision is, compared to the amount of time spent handling the request once the revision is found. The time spent discovering the repository hierarchy grows with the size of the hierarchy, and therefore reducing that time can significantly improve client performance in large hierarchies. Since it is impossible for more than one server to carry a particular revision, it is easy to verify whether cache entries are valid or stale simply by attempting to retrieve the revision from the server.
- Improve performance of the authentication exchange. Currently, there is a noticeable delay during the authentication exchange, which hasn't been fully diagnosed. It seems as if the client and the server spend a brief period of time waiting on each other, when they could just proceed with the rest of the exchange. The delay becomes significant in larger server hierarchies because of the need to authenticate to multiple hosts in order to complete the command.

• Submit the changes back to the CVS maintainers. In the spirit of open source software, the modifications made in this thesis will be submitted back to the maintainers so they can be considered for inclusion in the official release of CVS.

# Chapter 6

# Conclusion

Distributed repositories can be applied to several important scenarios which occur in software development, especially with the recent surge in interaction between commercial and open-source software. They allow the revision control of a project to be distributed in way which parallels the distribution of project management.

The CVS protocol is suitable for an extension which implements distributed repositories with minimal schanges to the protocol; unfortunately, because of inadequacies in the authentication exchange of the CVS protocol, it is infeasible to implement hierarchical repositories in a completely backwards-compatible way. A client which does not understand distributed repositories cannot communicate with a server which only understands distributed repositories; however, it is possible to create a server which understands both (and therefore give client with no knowledge of distributed repositories access to individual servers in a distributed repository) simply by using a different network port for clients which are aware of distributed repositories.

The existing CVS implementation by Cyclic, version 1.10 or older, is unsuitable for significant extensions, and should be avoided as a starting point. Other implementations, such as the one which forms the core of MacCVS Pro, a Mac OS CVS client, might be better suited for such extensions.

The ideas and intents of distributed repositories apply to other version control systems, and I urge the designers of new version control systems (of which there are several as of this writing, partly due to the state of CVS), to design their systems with distributed repositories in mind.

# Appendix A

#### Source code

This chapter contains the entire source code for the CVS client and server with support for hierarchically distributed repositories. The differences between the version of CVS used as starting point (the Cyclic version 1.10) and the final version with support for distributed repositories are marked with change bars.

#### A.1 add.c

```
/∗
∗ Copyright (c) 1992, Brian Berliner and Jeff Polk
∗ Copyright (c) 1989-1992, Brian Berliner
∗
         ∗ You may distribute under the terms of the GNU General Public License as<br>∗ specified in the README file that comes with the CVS source distribution.
         ∗
∗ Add
 ∗
10 ∗ Adds a file or directory to the RCS source repository. For a file,
∗ the entry ismarked as"needing to be added" in the user'sown CVS
∗ directory, and really added to the repository when it is committed.
∗ For a directory, it isadded at the appropriate place in the source
         ∗ repository and a CVS directory is generated within the directory.
         ∗
∗ The -m option is currently the only supported option. Some may wish to
         ∗ supply standard "rcs" options here, but I've found that this causes more
∗ trouble than anything else.
 ∗
20 ∗ The user files or directories must already exist. For a directory, it must
         ∗ not already have a CVS file in it.
         ∗
∗ An "add" on a file that hasbeen "remove"d but not committed will cause the
        ∗ file to be res urrected.
        ∗/
        #include "cvs.h"
#include "savecwd.h"
       #include "fileattr.h"
30 static int add_directory PROTO ((struct file_info *finfo));
        static int build_entry PROTO((char ∗repository, char ∗user, char ∗options,<br>char ∗message, List ∗ entries, char ∗tag));
        static const char *const add_usage[] ={
            "Usage: %s %s [-k rcs-kflag] [-m message] files. . .\n",
            "\t-k\tUse \"rcs-kflag\" to add the file with the specified kflag.\n",
            \verb|''\t-m\tUse \verb|''message\" for the creation log.\n"40 "(Specify the --help global option for a list of other help options)\n",
```
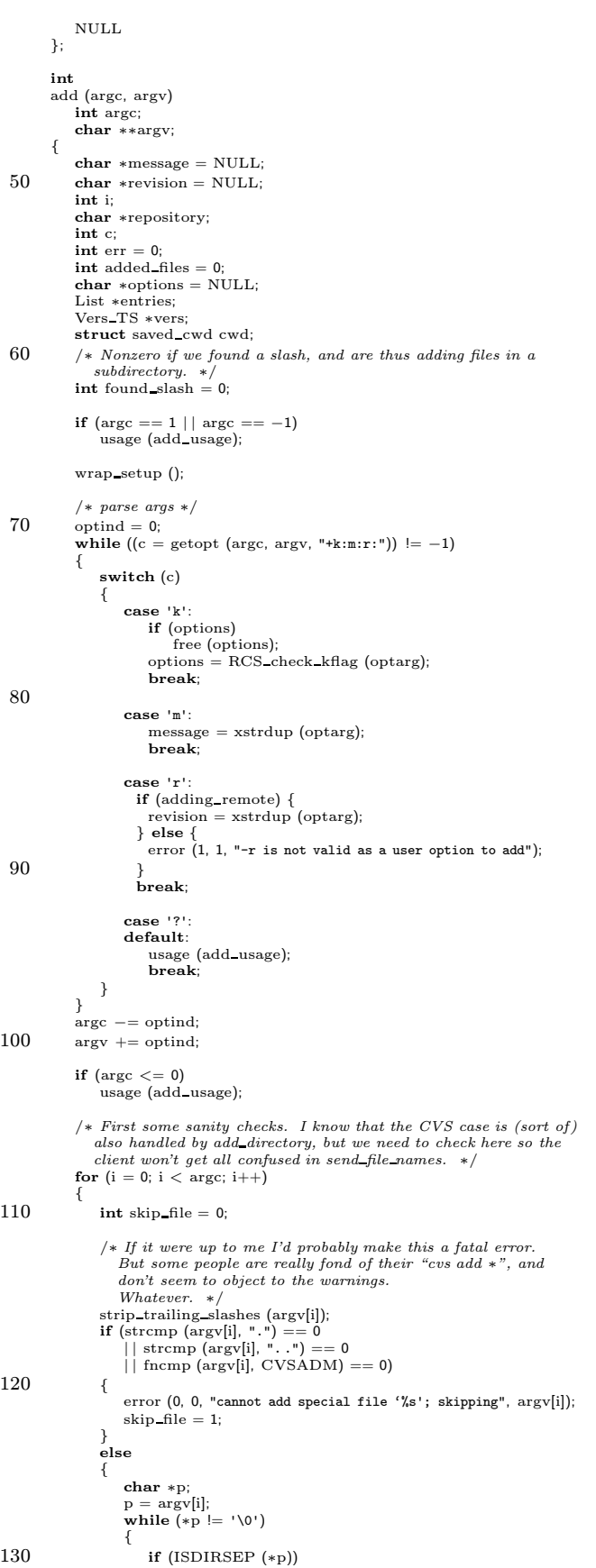

 $\overline{\mathbf{I}}$ 

 $\overline{\mathbf{I}}$ 

```
{
                                 found slash = 1;
break
;
                             }
                             ++p;}
                  }
                   if
(skip file
)
140
                   {
                        int
j
;
                        /
∗ FIXME: We don't do anything about free'ing argv[i]. But
the problem isthat it isonly sometimesallocated (see
                           \text{c} \text{v} \text{src}. \text{c}). */
                        for (j = i; j < \text{argc} - 1; ++j)<br>
\text{argv}[j] = \text{argv}[j + 1];−−argc
;
150
                        /
∗ Check the new argv[i] again.
∗
/
                        −−
i
;
                        + +err;
                  }
              }
         #ifdef CLIENT SUPPORT
               if
(client active
)
              {
                   int
i
;
160 if (\arg c = 0)<br>
/* We snipped out all the arguments in the above sanity<br>
check. We can just forget the whole thing (and we<br>
better, because if we fired up the server and passed it
                           nothing, it would spit back a usage message).
∗
/
                        return err
;
                   start_server ();
                   ign setup ();
170
                   if (options) send_arg(options);<br>option_with_arg ("-m", message);
                   /
∗ If !found slash, refrain from sending "Directory", for
CVS 1.9 compatibility. If we only tried to deal with servers
which are at least CVS 1.9.26 or so, we wouldn't have to
                   special-case this. */<br>
if (found_slash)
                   {
                        repository
= Name Repository
(NULL
, NULL);
180 send
a repository
(""
, repository
, "");
                        free
(repository);
                   }
                   for (i = 0; i < argc; ++i)/
∗ FIXME: Doesthiserroneously call Create Admin in error
                           conditions which are only detected once the server gets its<br>hands on things? */if (isdir (argv[i]))
                       {
190 char
∗tag
;
char
∗date
;
                             int nonbranch
;
                             char
∗rcsdir
;
char
∗
p
;
                             char
∗update dir
;
                             /
∗ This is some mungeable storage into which we can point
with p and
/or update dir.
∗
/
                             char
∗filedir
;
200(save cwd (&cwd))
                                 error exit ();
                             filedir
= xstrdup
(argv
[
i]);
                             p = last_component (filedir);<br>if (p == filedir)
                            {
                                 update dir
= ""
;
                            }
                            else
210
                            {
                                 p[−1] = '\0';<br>update_dir = filedir;
                                 if
(CVS CHDIR
(update dir
)
< 0)
                                      error (1, errno
,
"could not chdir to %s"
, update dir);
                            }/
∗ find the repository associated with our current dir
∗
/
                             repository
= Name Repository
(NULL
, update dir);
220
```

```
/∗ before we do anything else, see if we have any
                      per-directory tags ∗/
ParseTag (&tag, &date, &nonbranch);
                      rcsdir = xmalloc (strlen (repository) + strlen (p) + 5);sprintf (rcsdir, "%s/%s", repository, p);
                      Create Admin (p, argv[i], rcsdir, tag, date,
                                  nonbranch, 0);
230 if (found slash)
                          send_a_repository ("", repository, update_dir);
                      if (restore cwd (&cwd, NULL))
                      error exit ();
free cwd (&cwd);
                      if (tag)
                         free (tag);
240 if (date)
                         free (date);
                      free (rcsdir);
                      if (p == filedir)Subdir Register ((List ∗) NULL, (char ∗) NULL, argv[i]);
                      else
                      {
                         Subdir Register ((List ∗) NULL, update dir, p);
                      }
250 free (repository);
                      free (filedir);
               }<br>send_file_names (argc, argv, SEND_EXPAND_WILD);<br>send_files (argc, argv, 0, 0, SEND_BUILD_DIRS | SEND_NO_CONTENTS);
               send_to_server ("add\012", 0);<br>if (message)
                  free (message);
               return err + get-responses_and_close ();
           }
260 #endif
            /∗ walk the arg list adding files/dirs ∗/
           for (i = 0; i < argc; i++)
           {
              int begin err = err;
        #ifdef SERVER SUPPORT
int begin added files = added files;
       #endif
              struct file info finfo;
270 char ∗p;
               memset (&finfo, 0, sizeof finfo);
              if (save cwd (&cwd))
                  error exit ();
              finfo.fullname = xstrdup (argv[i]);p = last_component (argv[i]);<br>
if (p == argv[i])280 {
                  finfo.update_dir = ":
                  finfo.file = p;}
else
              {
                   p[−1] = '\0';<br>finfo.update_dir = argv[i];
                   finfo.file = p;
if (CVS CHDIR (finfo.update dir) < 0)
290 error (1, errno, "could not chdir to %s", finfo.update_dir);
              }
              /* Add wrappers for this directory. They exist only until
               the next call to wrap_add_file. */<br>wrap_add_file (CVSDOTWRAPPER, 1);
              finfo.rcs = NULL;/* Find the \emph{repository associated with our current dir.} */300 repository = Name_Repository (NULL, finfo.update_dir);
              entries = Entries Open (0, NULL);
               finfo.repository = repository;
finfo.entries = entries;
               /∗ We pass force tag match as1. If the directory hasa
sticky branch tag, and there is already an RCS file which
                 does not have that tag, then the head revision is
310 meaningless to us. */
```

```
vers = Version TS (&finfo, options, NULL, NULL, 1, 0);
                if (vers−>vn user == NULL)
                {
                    /∗ No entry available, ts rcsisinvalid ∗/
                   if (vers−>vn rcs == NULL)
                   {
                       /* There is no RCS file either */if (vers−>ts user == NULL)
                       {
   320 \frac{1}{\sqrt{2}} There is no user file either */<br>error (0, 0, "nothing known about %s", finfo.fullname);
                          err++;}
else if (!isdir (finfo.file)
                              | wrap_name_has (finfo.file, WRAP_TOCVS))
                      {
                          /∗
                           ∗ See if a directory exists in the repository with
∗ the same name. If so, blow this request off.
   330 ∗/
                          char *dname = xmalloc (strlen (repository)
                                            + strlen (finfo.file)
                          + 10);
(void) sprintf (dname, "%s/%s", repository, finfo.file);
                          if (isdir (dname))
                          {
                             error (0, 0,
                                   "cannot add file '%s' since the directory",
                                  finfo.fullname);
   340 error (0, 0, "'%s' already exists in the repository",
                                  dname);
                             error (1, 0, "illegal filename overlap");
                          }
free (dname);
                          if (vers−>options == NULL || ∗vers−>options == '\0')
                          {
                             /∗ No optionsspecified on command line (or in
                               rcs file if it existed, e.g. the file exists
   350 on another branch). Check for a value from
                             the wrapper stuff. */<br>
if (wrap_name_has (finfo.file, WRAP_RCSOPTION))
                             {
                                if (vers−>options)
                                   free (vers−>options);
                                vers−>options = wrap rcsoption (finfo.file, 1);
                             }
                          }
   360 if (vers−>nonbranch)
                          {
                             error (0, 0,
                                  "cannot add file on non-branch tag %s",
                                  vers−>tag);
                             ++err;}
else
                          {
                             /∗ There is a user file, so build the entry for it ∗/
   370 if (build entry (repository, finfo.file, vers−>options,
                                          message, entries, vers−>tag) != 0)
                                err++;
                             else
                             {
                                added files++;
                                if (!quiet)
                                {
I
                                  if (vers−>tag && !revision) {
                                      error (0, 0, \sqrt{\ }380 scheduling %s '%s' for addition on branch '%s'",
                                            (wrap name has (finfo.file,
                                                         WRAP TOCVS)
                                             ? "wrapper"
                                             : "file"),
                                            finfo.fullname, vers−>tag);
                                  } else if (!vers−>tag) {
                                      error (0, 0,
                                             "scheduling %s '%s' for addition",
                                            (wrap name has (finfo.file,
   390 WRAP TOCVS)
                                             ? "wrapper"
: "file"),
                                            finfo.fullname);
                                  } else {
                                   /* New case: the user file exists, but we are not really
                                      adding it - we are adding a new remote branch. In this case,we create a new empty RCS file with the appropriate
remote branchpoint ∗/
                                   add rcs file (NULL, vers−>srcfile−>path, finfo.fullname, NULL,
   400 NULL, NULL, NULL, 0, NULL, NULL, 0, revision, NULL);
```

```
I
                                }
}
                           }
                        }
                     }
                  }<br>else if (RCS_isdead (vers−>srcfile, vers−>vn_rcs))
                  {
                     if (isdir (finfo.file)
410 && !wrap name has (finfo.file, WRAP TOCVS))
                     {
                        error (0, 0, "\
       the directory '%s' cannot be added because a file of the", finfo.fullname);
                        error (1, 0, "\
       same name already exists in the repository.");
                     }
                     else
                     {
                        if (vers−>nonbranch)
420 {
                            error (0, 0,
                                  "cannot add file on non-branch tag %s",
                                  vers−>tag);
                            ++err}
                        else
                        {
                            if (vers−>tag)
error (0, 0, "\
430 file '%s' will be added on branch '%s' from version %s",
                                     finfo.fullname, vers−>tag, vers−>vn rcs);
                            else
                                /∗ I'm not sure that mentioning
vers->vn rcsmakesany sense here; I
                                  can't think of a way to word the
                                message which is not confusing. */<br>error (0, 0, " \setminusre-adding file %s (in place of dead revision %s)",<br>finfo.fullname, vers−>vn_rcs);
440 Register (entries, finfo.file, "0", vers−>ts user,
                                    NULL,
                                                                                                                                                                     I
                                     vers−>tag, NULL, NULL, CVSroot directory, finfo.repository);
                            ++added_ files;
                        }
                     }
                  }
else
                 {
                     /∗
450 * There is an RCS file already, so somebody else must've * added it
                     ∗/
error (0, 0, "%s added independentlybysecond party",
finfo.fullname);
                     err++;
                 }
              }
              else if (vers->vn_user[0] == '0' && vers->vn_user[1] == '\0')
              {
460
                 /∗
                   ∗ An entry for a new-born file, ts rcsisdummy, but that is
                  ∗ inappropriate here
                  ∗/
                 \overline{c} error (0, 0, "%s has already been entered", finfo.fullname);
                 err++;}
              else if (vers−>vn user[0] == '-')
              {
470 /* An entry for a removed file, ts_rcs is invalid */<br>if (vers->ts_user == NULL)
                 {
                     /∗ There is no user file (as it should be) ∗/
if (vers−>vn rcs == NULL)
                     {
                         /∗
∗ There is no RCS file, so somebody else must've removed
                         ∗ it from under us
480 ∗/
error (0, 0, "\
cannot resurrect %s; RCS file removed bysecond party", finfo.fullname);
                        \mathrm{err}++;}
                     else
                     {
                         /∗
                         ∗ There isan RCS file, so remove the "-" from the
490 ∗ version number and restore the file
```

```
∗/
char ∗tmp = xmalloc (strlen (finfo.file) + 50);
                             (void) strcpy (tmp, vers->vn_user + 1);
                             (void) strcpy (vers−>vn_user, tmp);<br>(void) sprintf (tmp, "Resurrected %s", finfo.file);<br>Register (entries, finfo.file, vers−>vn_user, tmp,
\overline{\phantom{a}}vers−>options,
                                      vers−>tag, vers−>date, vers−>ts conflict, CVSroot directory, finfo.repository);
   500 free (tmp);
                             /* XXX - bugs here; this really resurrect the head *//* Note that this depends on the Register above actually
                               having written Entries, or else it won't really
                             check the file out. */<br>
if (update (2, argv + i - 1) == 0)
                             {
                                error (0, 0, "%s, version %s, resurrected",
                                      finfo.fullname,
   510 vers−>vn user);
                             }
                             else
                             {
                                 error (0, 0, "could not resurrect %s", finfo.fullname);
                                err++;}
                         }
                      }
                      else
   520 {
                          /∗ The user file shouldn't be there ∗/
error (0, 0, "\
           %s should be removed and is still there (or is back again)", finfo.fullname);
                         err++;
                      }
                  }
                  else
                  {
                      /* A normal entry, ts\_rcs is valid, so it must already be there */530 error (0, 0, "%s already exists, with version number %s",
                            finfo.fullname,
                            vers−>vn user);
                      err++:
                   }
freevers ts (&vers);
                   /∗ passed all the checks. Go ahead and add it if its a directory ∗/
                   if (begin err == err
&& isdir (finfo.file)
   540 && !wrap name has (finfo.file, WRAP TOCVS))
                  {
                      err += add directory (&finfo);
                   }
else
            {
#ifdef SERVER SUPPORT
                      if (server active && begin added files != added files)
                         server checked in (finfo.file, finfo.update dir, repository);
           #endif
   550
                  free (repository);
                  Entries Close (entries);
                  if (restore cwd (&cwd, NULL))
                      error exit ();
                  free cwd (&cwd);
                  free (finfo.fullname);
               }
   560 if (added files)
                  error (0, 0, "use '%s commit' to add %s permanently",
                         program name,
(added files == 1) ? "this file" : "these files");
              if (message)
                  free (message);
              return (err);
           }
   570
            /∗
∗ The specified user file is really a directory. So, let's make sure that
             ∗ it is created in the RCS source repository, and that the user's directory
∗ isupdated to include a CVS directory.
             ∗
∗ Returns 1 on failure, 0 on success.
            ∗/
static int
           add directory (finfo)
   580 struct file info ∗finfo;
```

```
{
           {\bf char} ∗repository = finfo−>repository;
           List * entries = finfo - \geq entries;char ∗dir = finfo−>file;
           char ∗rcsdir = NULL;
           struct saved_cwd cwd
           char ∗message = NULL;
           char ∗tag, ∗date;
590 int nonbranch;
           char ∗attrs;
           if (strchr (dir, '/) != NULL)
           {
              /∗ "Can't happen". ∗/
               error (0, 0,<br>"directory %s not added; must be a direct sub-directory", dir);<br>return (1);
           }
600 if (fncmp (dir, CVSADM) == 0)
           {
              error (0, 0, "cannot add a '%s' directory", CVSADM);
              return (1);
           }
           /∗ before we do anything else, see if we have any per-directory tags ∗/
ParseTag (&tag, &date, &nonbranch);
           /* Remember the default attributes from this directory, so we can apply
610 them to the new directory. */
           fileattr_startdir (repository)
           attrs = fileattr getall (NULL);
           fileattr free ();
             /∗ now, remember where we were, so we can get back ∗/
           if (save cwd (&cwd))
              return (1);if ( CVS-CHDIR (dir) < 0)
           {
620 error (0, errno, "cannot chdir to %s", finfo−>fullname);
              return (1);
        }
#ifdef SERVER SUPPORT
          if (!server active && isfile (CVSADM))
       #else
          if (isfile (CVSADM))
       #endif
           {
              error (0, 0, "%s/%s alreadyexists", finfo−>fullname, CVSADM);
630 goto out;
           }
           rcsdir = xmalloc (strlen (repository) + strlen (dir) + 5);
sprintf (rcsdir, "%s/%s", repository, dir);
if (isfile (rcsdir) && !isdir (rcsdir))
           {
              error (0, 0, "%s is not a directory; %s not added", rcsdir,
                    finfo \rightarrow fullname);
              goto out;
640 }
           /∗ setup the log message ∗/
           message = xmalloc (strlen (rcsdir)
+ 80
                            + (tag == NULL ? 0 : strlen (tag) + 80)
           + (date == NULL ?0: strlen (date) + 80));
(void) sprintf (message, "Directory%s added to the repository\n", rcsdir);
           if (tag){
650 (void) strcat (message, "\rightarrow Using per-directory sticky tag '");
               (void) strcat (message, tag);
(void) strcat (message, "'\n");
           }
if (date)
           {
               (void) strcat (message, "--> Using per-directory sticky date '");
               (void) strcat (message, date);
(void) strcat (message, "'\n");
           }
660 if (!isdir (rcsdir))
           {
               mode t omask;
              Node ∗p;
               List ∗ulist;
              struct logfile info ∗li;
               /∗ There used to be some code here which would prompt for
                 whether to add the directory. The details of that code had
670 bitrotted, but more to the point it can't work
```

```
client
/server, doesn't ask in the right way for GUIs, etc.
                    A better way of making it harder to accidentally add
directorieswould be to have to add and commit directories
                    like for files. The code was #if 0'd at least since CVS 1.5. */if (!noexec
)
                {
                     omask
= umask
(cvsumask);
if
(CVS MKDIR
(rcsdir, 0777)
< 0)
680
                    {
                         error (0, errno
, "cannot mkdir %s"
, rcsdir);
                         (void
) umask
(omask);
                         goto out
;
                     }(void
) umask
(omask);
                }/
∗ Now set the default file attributes to the ones we inherited
                    from the parent directory.
∗
/
690 fileattr startdir
(rcsdir);
fileattr setall
(NULL
, attrs);
                fileattr write ();
                 fileattr free ();
if
(attrs != NULL
)
                     free
(attrs);
                 /
∗∗ Set up an update list with a single title node for Update Logfile ∗/
700 ulist = getlist ();
                 p = getnode ();<br>p−>type = UPDATE;
                 p−>delproc = update_delproc;<br>p−>key = xstrdup ("- New directory");
                 li = (struct logfile_info *) xmalloc (sizeof (struct logfile_info));<br>li−>type = T_TITLE;<br>li−>tag = xstrdup (tag);
                 li−>rev_old = li−>rev_new = NULL;<br>p−>data = (char *) li;
710
                 (void
) addnode
(ulist
,
p);
                 Update Logfile
(rcsdir
, message, (FILE
∗
) NULL
, ulist);
                dellist (&ulist);
            }
        #ifdef SERVER SUPPORT
             if (!server active
)
Create Admin
("."
, finfo
−
>fullname
, rcsdir
, tag
, date
, nonbranch, 0);
        #else
             Create Admin
("."
, finfo
−
>fullname
, rcsdir
, tag
, date
, nonbranch, 0);
720
#endif
             if
(tag
)
free
(tag);
             if
(date
)
free
(date);
             if
(restore cwd (&cwd
, NULL))
error exit ();
            free cwd (&cwd);
730 Subdir_Register (entries, (char *) NULL, dir);
             cvs output
(message, 0);
             free
(rcsdir);
             free
(message);
            return (0);
         out
:
740(restore cwd (&cwd
, NULL))
             error exit ();
free cwd (&cwd);
if
(rcsdir != NULL
)
             free
(rcsdir);
return (0);
        }/
          ∗∗ Buildsan entry for a new file and setsup "CVS
/file",[pt] by
750
         ∗ interrogating the user. Returns non-zero on error. ∗/
        static int
         build entry
(repository
, user
, options
, message
, entries
, tag
)
             char
∗repository
;
char
∗user
;
             char
∗options
;
             char
∗message
;
             List
∗entries
;
             char
∗tag
;
760
{
```

```
char ∗fname;
char ∗line;
FILE ∗fp;
                       if (noexec)
return (0);
 /∗
∗ The requested log is read directly from the user and stored in the
770 ∗ file user,t. If the "message" argument is set, use it as the
∗ initial creation log (which typically describes the file).
∗/
                       fname = xmalloc (strlen (user) + 80);<br>
(void) sprintf (fname, "\mathbf{s}'_s/\mathbf{s}'_s", CVSADM, user, CVSEXT_LOG);<br>
fp = open_file (fname, "\mathbf{s} + \mathbf{y}'_s/\mathbf{s}'_s", CVSADM, user, CVSEXT_LOG);<br>
if (message && fputs (message, fp
                            \text{error}(1, \text{errno}, \text{ "cannot close %s", } \text{frame});780 free (fname);
                       /∗
∗ Create the entry now, since this allows the user to interrupt us above
                       * without needing to clean anything up (well, we could clean up the<br>* ,t file, but who cares).<br>*/<br>(void) sprint (line, "Initial 14");<br>\left(\text{void}(x) = x\right) (void) sprint (line, "Initial 14");<br>Register (entries, user, "0", line
790 free (line);
                     return (0);
               }
```
 $\overline{\phantom{a}}$ 

```
A.2 admin.c
      /∗
        ∗ Copyright (c) 1992, Brian Berliner and Jeff Polk
∗ Copyright (c) 1989-1992, Brian Berliner
        ∗ You may distribute under the terms of the GNU General Public License as<br>∗ specified in the README file that comes with the CVS source distribution.
        ∗
       ∗ Administration ("cvs admin")
10 *#include "cvs.h"
      #ifdef CVS ADMIN GROUP
      #include <grp.h>
      #endif
      #include \langle assert.h\ranglestatic Dtype admin dirproc PROTO ((void ∗callerdat, char ∗dir,
                                       char ∗repos, char ∗update dir,
20 List ∗entries));
static int admin fileproc PROTO ((void ∗callerdat, struct file info ∗finfo));
      static const char *const admin_usage[] ={
          "Usage: %s %s rcs-options files. . .\n",
          "(Specify the --help global option for a list of other help options)\n \alpha",
          NULL
      };
30 /* This structure is used to pass information through start_recursion. */struct admin data
      {
          /∗ Set default branch (-b). It is"-b" followed by the value
given, or NULL if not specified, or merely "-b" if -b is
             specified without a value. ∗/
          char ∗branch;
          /∗ Set comment leader (-c). It is"-c" followed by the value
given, or NULL if not specified. The comment leader is
40 relevant only for old versions of RCS, but we let people set it
             anyway. ∗/
          char ∗comment;
          /∗ Set strict locking (-L). ∗/
          int set_strict;
          /∗ Set nonstrict locking (-U). ∗/
          int set nonstrict;
50 /* Delete revisions (-o). It is "-o" followed by the value specified. */
          char ∗delete revs;
          /∗ Keyword substitution mode (-k), e.g. "-kb". ∗/
          char ∗kflag;
          /∗ Description (-t). See sanity.sh for various moanings about
files and stdin and such. "" if -t specified without an
             argument. It is "-t" followed by the argument. */char ∗desc;
60
            /∗ Interactive (-I). Problematic with client/server. ∗/
          int interactive;
          /* Quiet (-q). Not the same as the global -q option, which is a bit
             on the confusing side, perhaps. ∗/
          int quiet:
          /* This is the cheesy part. It is a vector with the options which
             we don't deal with above (e.g. "-afoo" "-abar,baz"). In the future
70 thispresumably will be replaced by other variableswhich break
             out the data in a more convenient fashion. AV as well as each of
             the strings it points to is malloc'd. \overline{\ast}/
          int ac;
          char ∗∗av;
          int av alloc;
      };
       /∗ Add an argument. OPT isthe option letter, e.g. 'a'. ARG isthe
argument to that option, or NULL if omitted (whether NULL can actually
80 happen depends on whether the option was specified as optional to
         qetopt). */
      static void
       arg add (dat, opt, arg)
struct admin data ∗dat;
          int opt;
          char ∗arg;
      {
          char *newelt = xmalloc ((arg == NULL ? 0: strlen (arg)) + 3);
```

```
strcpy (newelt, "-");
  90 newelt[1] = opt;<br>
if (arg == NULL)newelt[2] = ' \ 0';else
               strcpy (newelt + 2, arg);
           if (dat−>av alloc == 0)
            {
               dat->av alloc = 1;
               dat−>av = (char **) xmalloc (dat−>av_alloc * sizeof (*dat−>av));
100 }
           else if (dat−>ac >= dat−>av alloc)
            {
               dat−>av alloc ∗= 2;
               dat->av = (char **) xrealloc (dat->av,dat-\frac{1}{2}av_alloc ∗ sizeof (*dat-\frac{1}{2}av));
            }
dat−>av[dat−>ac++] = newelt;
        }
110 int
        admin (argc, argv)
            int argc;
char ∗∗argv;
        {
           int err;
        #ifdef CVS ADMIN GROUP
            struct group ∗grp;
struct group ∗getgrnam();
        #endif
120 struct admin data admin data;
           int c;
           int i;
            if (\text{argc} < = 1)<br>usage (\text{admin\_usage});#ifdef CVS_ADMIN_GROUP<br>grp = getgrnam(CVS_ADMIN_GROUP);<br>/∗ skip usage right check if group CVS_ADMIN_GROUP does not exist */
130 if (\text{grp} \mid = \text{NULL}){
               char ∗me = getcaller();
                char ∗∗grnam = grp->gr_mem;<br>int denied = 1;
               while (∗grnam)
               {
                   \textbf{if (strong}(\ast \text{gram},\ \text{me}) == 0){
140 denied = 0;
                       break;
                    }
grnam++;
               }
               if (denied)
                   error (1, 0, "usage is restricted to members of the group % s",
                         CVS ADMIN GROUP);
           }
150 #endif
            wrap setup ();
           memset (&admin data, 0, sizeof admin data);
            /∗ TODO: get rid of '-' switch notation in admin data. For
example, admin data->branch should be not '-bfoo' but simply 'foo'. ∗/
           optind = 0;160 while ((c = getopt (argc, argv, \n<br>
"+ib::c:a:A:e:1::u::LUn:N:m:o:s:t::IqxV:k:")) != -1){
               switch (c)
               {
                   case 'i':
                       /∗ This has always been documented as useless in cvs.texinfo<br>and it really is–admin-fileproc silently does nothing<br>if vers>vn user is NULL. */
                       error (0, 0, "the -i option to admin is not supported");
170 error (0, 0, "run add or import to create an RCS file");
                       goto usage error;
                   case 'b':
                       if (admin_data.branch != NULL){
                          error (0, 0, "duplicate 'b' option");
                          goto usage error;
                       }
```
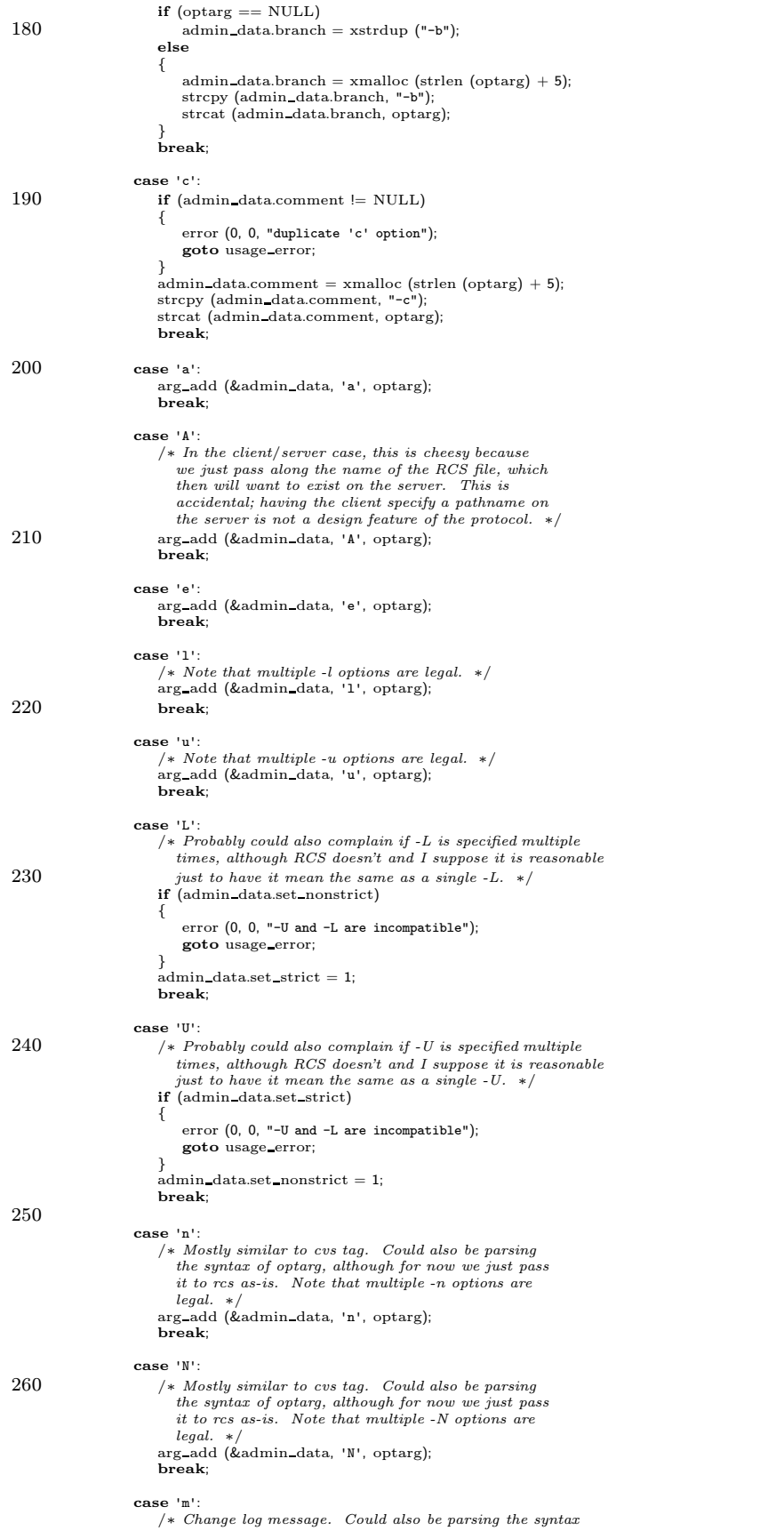

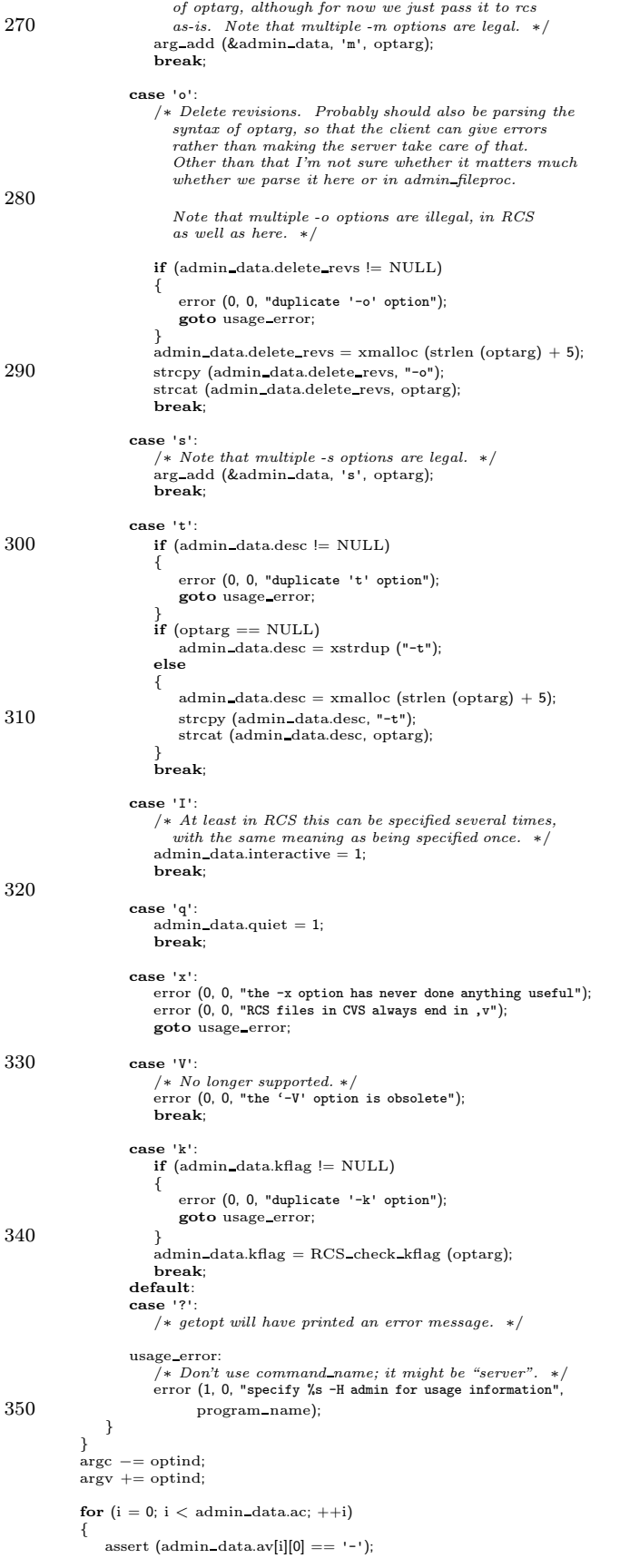

```
switch (admin_data.av[i][1])
360 {
                   case 'm':
                   case 'l':
                   case 'u':
                       check numeric (&admin data.av[i][2], argc, argv);
                       break;
                   default:
                       break;
               }
            }
370 if (admin data.branch != NULL)
                check numeric (admin data.branch + 2, argc, argv);
           if (admin data.delete revs != NULL)
            {
               char ∗p;
check_numeric (admin_data.delete_revs + 2, argc, argv);<br>
p = strchr (admin_data.delete_revs + 2, ':');<br>
if (p = NULL && isdigit (p[1]))<br>
check_numeric (p + 1, argc, argv);<br>
380 else if (p = NULL && p[1] == ':' && 
                   check numeric (p + 2, argc, argv);
           }
        #ifdef CLIENT SUPPORT
           if (client active)
           {
                /∗ We're the client side. Fire up the remote server. ∗/
               start server ();
390 ign setup ();
                /∗ Note that option with arg does not work for us, because some
                  of the options must be sent without a space between the option
                   and its argument. */if (admin data.interactive)
error (1, 0, "-I option not useful with client/server");
if (admin data.branch != NULL)
                   send_arg (admin_data.branch);
                if (admin data.comment != NULL)
400 send arg (admin data.comment);
if (admin data.set strict)
                    send arg ("-L");
               if (admin data.set nonstrict)
                   send arg ("-U");
                if (admin data.delete revs != NULL)
send arg (admin data.delete revs);
if (admin data.desc != NULL)
                send arg (admin data.desc);
if (admin data.quiet)
410 send arg ("-q");
if (admin data.kflag != NULL)
                   send arg (admin data.kflag);
               for (i = 0; i < \text{admin\_data.ac; ++i})send arg (admin data.av[i]);
                send_file_names (argc, argv, SEND_EXPAND_WILD);
                send_files (argc, argv, 0, 0, SEND_NO_CONTENTS);<br>send_to_server ("admin\012", 0);
420 err = get_responses_and_close ();
               goto return it;
        }
#endif /∗ CLIENT SUPPORT ∗/
           lock tree for write (argc, argv, 0, 0);
            err = start_recursion (admin_fileproc, (FILESDONEPROC) NULL, admin_dirproc,<br>(DIRLEAVEPROC) NULL, (void ∗)&admin_data,
                                  argc, argv, 0,
430 W LOCAL, 0, 0, (char ∗) NULL, 1);
           Lock Cleanup ();
         return it:
           if (admin data.branch != NULL)
               free (admin data.branch);
           if (admin data.comment != NULL)
            free (admin_data.comment);<br>
if (admin_data.delete_revs != NULL)
               free (admin data.delete revs);
440 if (admin data.kflag != NULL)
free (admin data.kflag);
            if (admin data.desc != NULL)
            free (admin_data.desc);<br>
for (i = 0; i < admin_data.ac; ++i)
                free (admin data.av[i]);
            if (admin_data.awt != NULL)free (admin data.av);
```

```
return (err);
450 }
       /∗
∗ Called to run "rcs" on a particular file.
       ∗/
/∗ ARGSUSED ∗/
       static int
       admin fileproc (callerdat, finfo)
          void ∗callerdat;
          struct file_info *finfo;
460 {
          struct admin data ∗admin data = (struct admin data ∗) callerdat;
           Vers TS ∗vers;
char ∗version;
          int i;
          int status = 0;
          RCSNode ∗rcs, ∗rcs2;
          vers = Version_TS (finfo, NULL, NULL, NULL, 0, 0);
470 version = vers−>vn user;
          if (version == NULL)
           goto exitfunc;
else if (strcmp (version, "0") == 0)
          {
              error (0, 0, "cannot admin newlyadded file '%s'", finfo−>file);
              goto exitfunc;
          }
          rcs = vers−>srcfile;
480 if (rcs−>flags & PARTIAL)
              RCS_reparsercsfile (rcs, (FILE **) NULL, (struct rcsbuffer *) NULL);
          status = 0;
          if (!admin data−>quiet)
           {
              cvs output ("RCS file: ", 0);
              cvs output (rcs−>path, 0);
cvs output ("\n", 1);
490 }
          if (admin data−>branch != NULL)
           {
              char ∗branch = &admin data−>branch[2];
              if (∗branch != '\0' && ! isdigit (∗branch))
              {
                 branch = RCS whatbranch (rcs, admin data−>branch + 2);
                 if (branch == NULL)
                 {
500 error (0, 0, "%s: Symbolic name %s is undefined.",
rcs−>path, admin data−>branch + 2);
                     \mathrm{status}~=1;}
              }
if (status == 0)
RCS setbranch (rcs, branch);
              if (branch != NULL && branch != &admin data−>branch[2])
                 free (branch);
          \mathfrak{r}510 if (\text{admin\_data->comment} != \text{NULL}){
              if (rcs−>comment != NULL)
              free (rcs−>comment);
rcs−>comment = xstrdup (admin data−>comment + 2);
           }<br>if (admin_data−>set_strict)
              res \rightarrowstrict locks = 1;
          if (admin data−>set nonstrict)
              rcs−>strict locks = 0;
520 if (admin data−>delete revs != NULL)
          {
              char ∗s, ∗t, ∗rev1, ∗rev2;
              /∗ Set for :, clear for ::. ∗/
int inclusive;
              char ∗t2;
              s = admin data−>delete revs + 2;
              \begin{array}{l} \text{inclusive} = 1; \ \text{t} = \text{strchr (s, '::');} \end{array}530 if (t = NULL){
                 if (t[1] == ':')
                 {
                    inclusive = 0;
                    t2 = t + 2;}
                 else
                    t2 = t + 1;
```

```
}
540
                 /
∗ Note that we don't support '-' for ranges. RCS considers it
                    \label{eq:obsolet} obsolete\ and\ it\ is\ problematic\ with\ tags\ containing\ '·'.\ \ ``cvs\ log"has made the same decision.
∗
/
                 if(t == NULL){
                     /
∗ -orev
∗
/
                     rev1
= xstrdup
(
s);
rev2
= xstrdup
(
s);
550
                 }
                 else if (t == s){
                     /
∗ -o:rev2
∗
/
                     rev1
= NULL
;
rev2
= xstrdup
(t2);
                }
                else { *t = '\0';
560 rev1 = xstrdup (s);
                     *t = ':'; /* probably unnecessary */<br>
if (*t2 == '\0')<br>
/* -orev1: */
                         rev2 = NULL;else/
∗ -orev1:rev2
∗
/
                         rev2
= xstrdup
(t2);
                }
570
                    (\text{rev1} == \text{NULL} \& \text{rev2} == \text{NULL}){
                     /
∗ RCS segfaults if '-o:' is given
∗
/
                     error (0, 0, "no valid revisions specified in '%s' option"
,
                            admin data
−
>delete revs);
                    status = 1:
                 }
                 else {
                     status
|
= RCS delete revs
(rcs
, rev1
, rev2
, inclusive);
580
                        (rev1
)
free
(rev1);
                     if
(rev2
)
                         free
(rev2);
                }
             }<br>if (admin_data−>desc != NULL)
             {
                 free (rcs−>desc);<br>rcs−>desc = NULL;
590
                    (\text{admin\_data} > \text{desc}[2] == \text{'-'} )<br>rcs->desc = xstrdup (\text{admin\_data} > \text{desc} + 3);else {
                     char
∗descfile
= admin data
−
>desc + 2;
size t bufsize = 0;
                     size t len
;
                     /* If -t specified with no argument, read from stdin. */<br>
if (*deschle == '\0')600 descfile
= NULL
;
                     get_file (descfile, descfile, "r", &rcs−>desc, &bufsize, &len);
                }
            }
             if
(admin data
−
>kflag != NULL
)
            {
                 char ∗kflag = admin_data−>kflag + 2;<br>if (!rcs->expand || strcmp (rcs->expand, kflag) != 0)
                 {
                     if
(rcs
−
>expand
)
610 free (rcs−>expand);<br>rcs−>expand = xstrdup (kflag);
                }
            }/
∗ Handle miscellaneous options. TODO: decide whether any or all
               of these should have their own fields in the admin data
             structure. */<br>
for (i = 0; i < admin_data->ac; ++i)
            {
620 char
∗arg
;
char
∗
p
,
∗rev
,
∗revnum
,
∗tag
,
∗msg
;
char ∗∗users
;
                 int argc, u;<br>Node ∗n;
                 RCSVers
∗delta
;
                 arg
= admin data
−
>av
[
i];
                 switch
(arg[1])
```
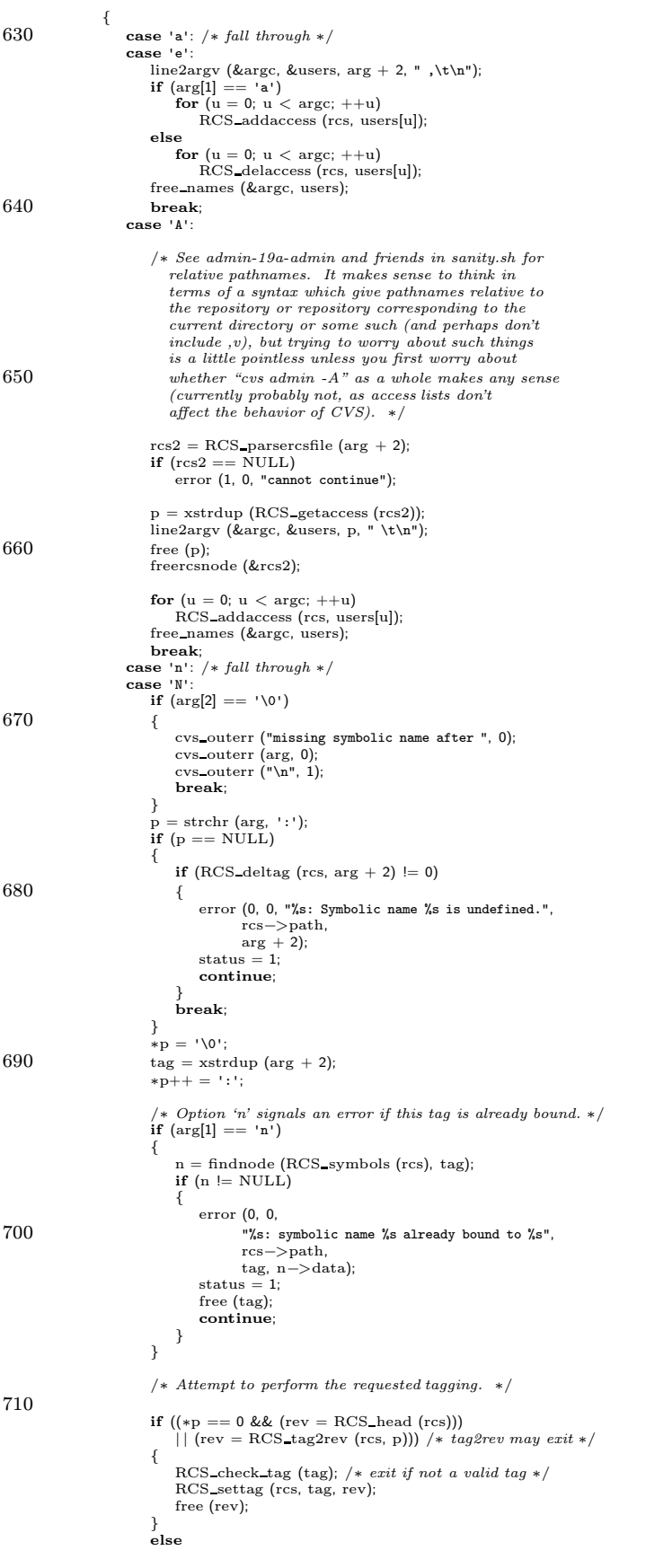

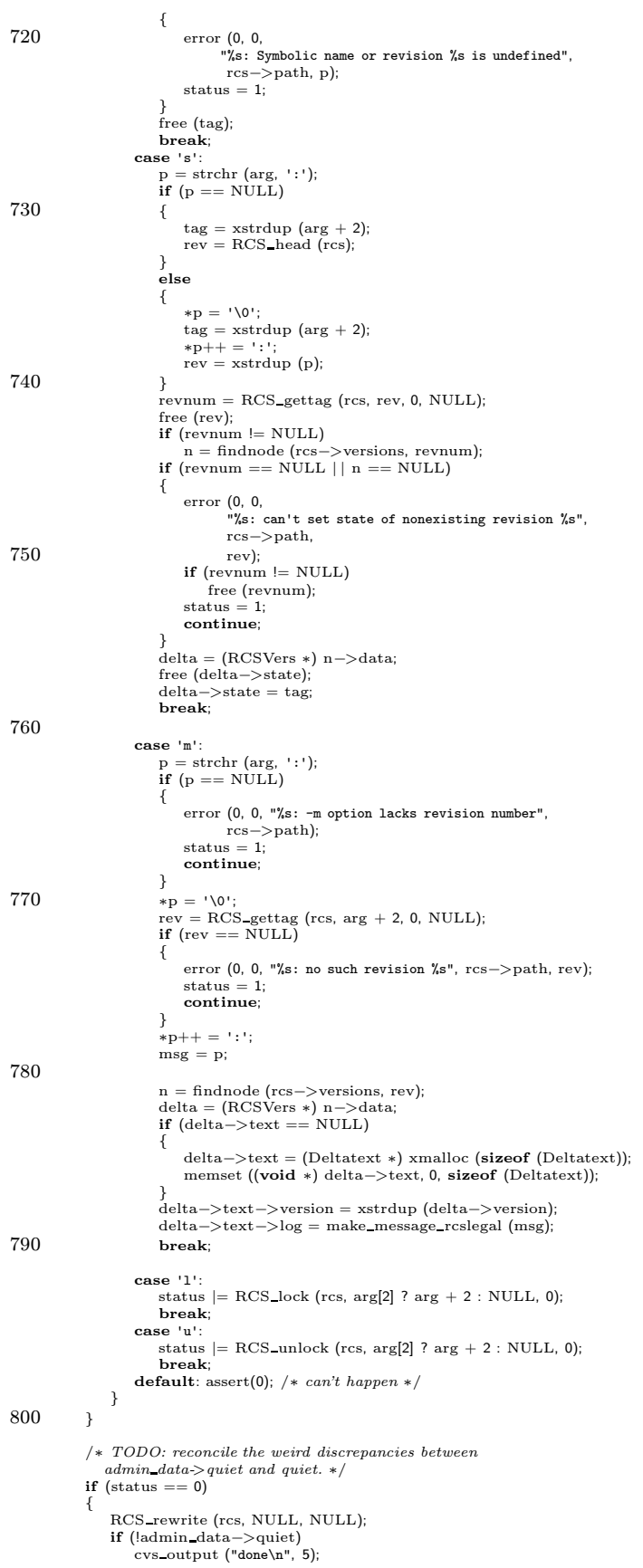

```
}
810 else
               {
                      /* Note that this message should only occur after another<br>message has given a more specific error. The point of this<br>additional message is to make it clear that the previous problems<br>caused CVS to forget about the idea of
                      /∗ Upon failure, we want to abandon any changes made to the RCS data structure. Forcing a reparse does the trick,
820 but leaks memory and is kludgey. Should we export
                      free_rcsnode_contents for this purpose? */<br>RCS_reparsercsfile (rcs, (FILE **) NULL, (struct rcsbuffer *) NULL);
               }
            exitfunc:
               freevers ts (&vers);
               return status;
           }
830 /∗
        ∗ Print a warm fuzzy message
           ∗/
/∗ ARGSUSED ∗/
           static Dtype<br>admin_dirproc (callerdat, dir, repos, update_dir, entries)<br>void ∗callerdat;<br>char ∗dir;<br>char ∗repos;
               char ∗update dir;
840 List ∗entries;
           {
                if (!quiet)
error (0, 0, "Administrating %s", update dir);
return (R PROCESS);
           }
```
#### A.3 buffer.c

/∗ Code for the buffer data structure. ∗/

#include  $\langle$  assert.h $\rangle$ #include "cvs.h" #include "buffer.h"

#if defined (SERVER\_SUPPORT) || defined (CLIENT\_SUPPORT)

```
/∗ OS/2 doesn't have EIO. FIXME: this whole notion of turning
10 a different error into EIO strikes me as pretty dubious. ∗/
     #if !defined (EIO)
     #define EIO EBADPOS
     #endif
     /* Linked list of available buffer_data structures. */
```
static struct buffer data ∗free buffer data;

```
/∗ Local functions. ∗/
static void buf default memory error PROTO ((struct buffer ∗));
 20 static void allocate_buffer_datas PROTO((void));<br>static struct buffer_data ∗get_buffer_data PROTO((void));
       /∗ Initialize a buffer structure. ∗/
       struct buffer ∗
        buf initialize (input, output, flush, block, shutdown, memory, closure)
int (∗input) PROTO((void ∗, char ∗, int, int, int ∗));
int (∗output) PROTO((void ∗, const char ∗, int, int ∗));
            int (∗flush) PROTO((void ∗));
 30 int (∗block) PROTO((void ∗, int));
int (∗shutdown) PROTO((void ∗));
void (∗memory) PROTO((struct buffer ∗));
             void ∗closure;
       {
           struct buffer ∗buf;
           buf = (\text{struct buffer} *) xmalloc (\text{sizeof} (struct buffer));buf−>data = NULL;
buf−>last = NULL;
40 buf−>nonblocking = 0;
           buf−>input = input;
           buf \rightarrow output = output;
           buf ->flush = flush;
           buf−>block = block;
           buf−>shutdown = shutdown;
            buf−>memory error = memory ? memory : buf default memory error;
           buf−>closure = closure;
           return buf;
       }
50
       /∗ Free a buffer structure. ∗/
       void
       buf free (buf)
            struct buffer *buf;
       {
           if (buf−>data != NULL)
            {
                buf−>last−>next = free buffer data;
60 \qquad \qquad \text{free\_buffer\_data = \text{buf} \text{---} \text{data};}}
free (buf);
       }
       /∗ Initialize a buffer structure which is not to be used for I/O. ∗/
       struct buffer ∗
       buf_nonio_initialize (memory)
             void (∗memory) PROTO((struct buffer ∗));
70 {
           return (buf initialize
                     ((int (*) PROTO((void ∗, char ∗, int, int, int ∗))) NULL,<br>
(int (*) PROTO((void ∗, const char ∗, int, int *)))) NULL,<br>
(int (*) PROTO((void *))) NULL,<br>
(int (*) PROTO((void *))) NULL,<br>
(int (*) PROTO((void *)))) NULL,
                      memory,<br>(void ∗) NULL));
       }
80
       /∗ Default memory error handler. ∗/
       static void
       buf default memory error (buf)
            struct buffer ∗buf;
       {
           error (1, 0, "out of memory");
       }
```

```
90 /∗ Allocate more buffer data structures. ∗/
       static void
       allocate buffer datas ()
       {
           struct buffer data ∗alc;
           char ∗space;
           int i;
           /∗ Allocate buffer data structures in blocks of 16. ∗/
100 #define ALLOC COUNT (16)
           alc = ((struct buffer_data *)<br>malloc (ALLOC_COUNT * sizeof (struct buffer_data)));<br>space = (char *) valloc (ALLOC_COUNT * BUFFER_DATA_SIZE);<br>if (alc == NULL | | space == NULL)
              return;
           for (i = 0; i < ALLOC-COUNT; i++, alc++, space += BUFFER_DATA_SIZE){
              alc−>next = free buffer data;
110 \hspace{15mm} \text{free buffer\_data = alc;}\mathrm{alc}{\rightarrow}\mathrm{text} = space;
          }
       }
       /∗ Get a new buffer data structure. ∗/
       static struct buffer data ∗
       get buffer data ()
        {
120 struct buffer_data *ret;
           \textbf{if} (free_buffer_data == \texttt{NULL})
           {
               allocate buffer datas ();
if (free buffer data == NULL)
return NULL;
           }
           ret = free_buffer_data;130 free buffer data = ret−>next;
           return ret;
       }
       /* See whether a buffer is empty. */int
       buf_empty_p (buf)
           struct buffer ∗buf;
       {
140 struct buffer_data *data;
           {\bf for}(data = buf−>data; data != NULL; data = data−>next)
              if (data−>size > 0)
                 return 0;
           return 1;
       }
       #ifdef SERVER FLOWCONTROL
       /∗
150 \rightarrow Count how much data is stored in the buffer.
        ∗ Note that each buffer isa malloc'ed chunk BUFFER DATA SIZE.
        ∗/
       int
       buf count mem (buf)
           struct buffer ∗buf;
       {
           struct buffer data ∗data;
           int mem = 0;
160 for (data = buf−>data; data != NULL; data = data−>next)
mem += BUFFER DATA SIZE;
           return mem;
       }
       #endif /∗ SERVER FLOWCONTROL ∗/
       /∗ Add data DATA of length LEN to BUF. ∗/
170 void
       buf output (buf, data, len)
           struct buffer *buf;
           const char ∗data;
           int len;
       {
           if (buf−>data != \operatorname{NULL}&& (((buf−>last−>text + BUFFER DATA SIZE)
− (buf−>last−>bufp + buf−>last−>size))
```

```
>= len))
180 {
              memcpy (buf−>last−>bufp + buf−>last−>size, data, len);
              buf−>last−>size += len;
             return;
          }
          while (1)
           {
             struct buffer data ∗newdata;
190 newdata = get buffer data ();
if (newdata == NULL)
              {
                 (∗buf−>memory error) (buf);
                 return;
              }
              if (buf−>data == NULL)
                 buf−>data = newdata;
              else
200 buf−>last−>next = newdata;
              newdata−>next = NULL;
buf−>last = newdata;
              newdata−>bufp = newdata−>text;
              if (len \leq BUFFER_DATA_SIZE){
                 newdata−>size = len;
                 memcpy (newdata−>text, data, len);
210 return;
             }
              newdata−>size = BUFFER DATA SIZE;
memcpy (newdata−>text, data, BUFFER DATA SIZE);
              data += BUFFER DATA SIZE;
len −= BUFFER DATA SIZE;
          }
220 /∗NOTREACHED∗/
       }
       /* Add a '\0' terminated string to BUF. */
       void
       buf_output0 (buf, string)
          struct buffer *buf;
          const char ∗string;
       {
230 buf_output (buf, string, strlen (string));
       }
       /∗ Add a single character to BUF. ∗/
       void
       buf append char (buf, ch)
struct buffer ∗buf;
          int ch;
       {
240 if (buf > data != NULL
              && (buf−>last−>text + BUFFER DATA SIZE
                 != buf−>last−>bufp + buf−>last−>size))
          {
              ∗(buf−>last−>bufp + buf−>last−>size) = ch;
++buf−>last−>size;
           }
else
          {
             char b;
250 b = ch;but_{\text{output}} (buf, &b, 1);
          }
       }
       /∗
        ∗ Send all the output we've been saving up. Returns 0 for success or
∗ errno code. If the buffer hasbeen set to be nonblocking, this
        ∗ will just write until the write would block.
260 ∗/
       int
       buf send output (buf)
struct buffer ∗buf;
       {
          if (buf−>output == NULL)
              abort ();
```

```
while (buf−>data != NULL)
270 {
               struct buffer data ∗data;
                data = but \rightarrow data;if (data->size > 0){
                    int status, nbytes;
                    status = (∗buf−>output) (buf−>closure, data−>bufp, data−>size,
280 &nbytes);
                    if (status != 0){
                        /∗ Some sort of error. Discard the data, and return. ∗/
                        buf−>last−>next = free_buffer_data;<br>free_buffer_data = buf−>data;<br>buf−>data = NULL;<br>buf−>last = NULL;
290 return status;
                    }
                    if (nbytes != data−>size)
                    {
                        /∗ Not all the data waswritten out. Thisisonly
permitted in nonblocking mode. Adjust the buffer,
                           and return. ∗/
                        assert (buf−>nonblocking);
300 data−>size −= nbytes;
                        data−>bufp += nbytes;
                        return 0;
                    }
                }
                buf−>data = data−>next;
data−>next = free buffer data;
310 free_buffer_data = data;
            }
            buf \rightarrow last = NULL;
            return 0;
        }
         /∗
∗ Flush any data queued up in the buffer. If BLOCK is nonzero, then
320 * if the buffer is in nonblocking mode, put it into blocking mode for * the duration of the flush. This returns 0 on success, or an error
          ∗ code.
∗/
        int
         buf_flush (buf, block)<br>∶struct buffer ∗buf;
             int block;
        {
330 int nonblocking;
            int status;
            if (buf−>flush == NULL)
               abort ();
            nonblocking = buf−>nonblocking;
if (nonblocking && block)
            {
                {\rm status\,} = {\rm set\_block\,\, (buf)};340 if (status != 0)
return status;
            }
            status = buf\_send\_output (buf);
            if (status == 0)<br>status = (*buf−>flush) (buf−>closure);
            if (nonblocking && block)
            {
350 int blockstat;
                blockstat = set nonblock (buf);
                \begin{aligned} \textbf{if} \; \text{(status == 0)} \\ \text{status = blockstat}; \end{aligned}}
            return status;
        }
```

```
360 /∗
        ∗ Set buffer BUF to nonblocking I/O. Returns 0 for success or errno
        ∗ code.
        ∗/
       int
       set nonblock (buf)
           struct buffer ∗buf;
       {
           int status;
370 if (buf−>nonblocking)
           return 0;
if (buf−>block == NULL)
              abort ();
           status = (∗buf−>block) (buf−>closure, 0);
if (status != 0)
           return status;
buf−>nonblocking = 1;
return 0;
380 }
        /∗
∗ Set buffer BUF to blocking I/O. Returns 0 for success or errno
         ∗ code.
∗/
       int
       set block (buf)
           struct buffer *buf;
390 {
           int status;
           if (! buf−>nonblocking)
              return 0;
           if (buf−>block == NULL)
           abort ();
status = (∗buf−>block) (buf−>closure, 1);
if (status != 0)
              return status;
400 buf−>nonblocking = 0;
           return 0;
       }
       /∗
        ∗ Send a character count and some output. Returns errno code or 0 for
        ∗ success.
         ∗
        ∗ Sending the count in binary isOK since thisisonly used on a pipe
        ∗ within the same system.
410 ∗/
       int
       buf send counted (buf)
           struct buffer *buf;
       {
           int size;
           struct buffer data ∗data;
           size = 0;
420 for (data = buf−>data; data != NULL; data = data->next)
              size += data-> size;data = get buffer data ();
if (data == NULL)
           {
               (∗buf−>memory error) (buf);
return ENOMEM;
           }
430 data−>next = buf−>data;
buf−>data = data;
           if (buf->last == NULL)buf−>last = data;
           \mathtt{data}\texttt{-}\texttt{>bufp}=\mathtt{data}\texttt{-}\texttt{>text};data−>size = sizeof (int);
           *(\textbf{(int }*) \textbf{ data} \rightarrow \textbf{text}) = \textbf{size};440 return buf_send_output (buf);
       }
       /∗
        ∗ Send a special count. COUNT should be negative. It will be
        ∗ handled speciallyi by buf copy counted. Thisfunction returns0 or
        ∗ an errno code.
         ∗<br>∗ Sending the count in binary is OK since this is only used on a pipe
```

```
∗ within the same system.
450 ∗/
         int
         buf send special count (buf, count)
              struct buffer ∗buf;
              int count;
         {
             struct buffer data ∗data;
             data = get_buffer_data();
460 if (data == NULL){
                  (∗buf−>memory error) (buf);
return ENOMEM;
             }
             data−>next = buf−>data;
buf−>data = data;
if (buf−>last == NULL)
buf−>last = data;
470 data−>bufp = data−>text;
data−>size = sizeof (int);
             ∗((int ∗) data−>text) = count;
             return buf_send_output (buf);
         }
         /∗ Append a list of buffer data structures to an buffer. ∗/
480 void
         buf append data (buf, data, last)
              struct buffer *buf;
              struct buffer data ∗data;
              struct buffer data ∗last;
         {
             \textbf{if} (data != \texttt{NULL})
             {
                 if (buf−>data == NULL)
490 buf-\text{}data = data;
                 else
                     buf−>last−>next = data;
                 buf \rightarrow last = last;
            }
         }
         /∗ Append the data on one buffer to another. Thisremovesthe data
           from the source buffer. ∗/
500 void
         buf append buffer (to, from)
              struct buffer ∗to;
struct buffer ∗from;
         {
             buf append data (to, from−>data, from−>last);
from−>data = NULL;
from−>last = NULL;
        }
510 /∗
          * Copy the contents of file F into buffer-data structures. We can't<br>* copy directly into an buffer, because we want to handle failure and<br>* success differently. Returns 0 on success, or -2 if out of<br>* memory, or a status 
          ∗/
 520 int<br>buf_read_file (f, size, retp, lastp)<br>FILE *f;
             long size;
struct buffer data ∗∗retp;
             struct buffer data ∗∗lastp;
         {
             int status;
             *{\rm retp} = {\rm NULL};530 *lastp = NULL;
             while (size > 0)
             {
                 struct buffer data ∗data;
                 int get;
                  data = get buffer data ();
if (data == NULL)
```
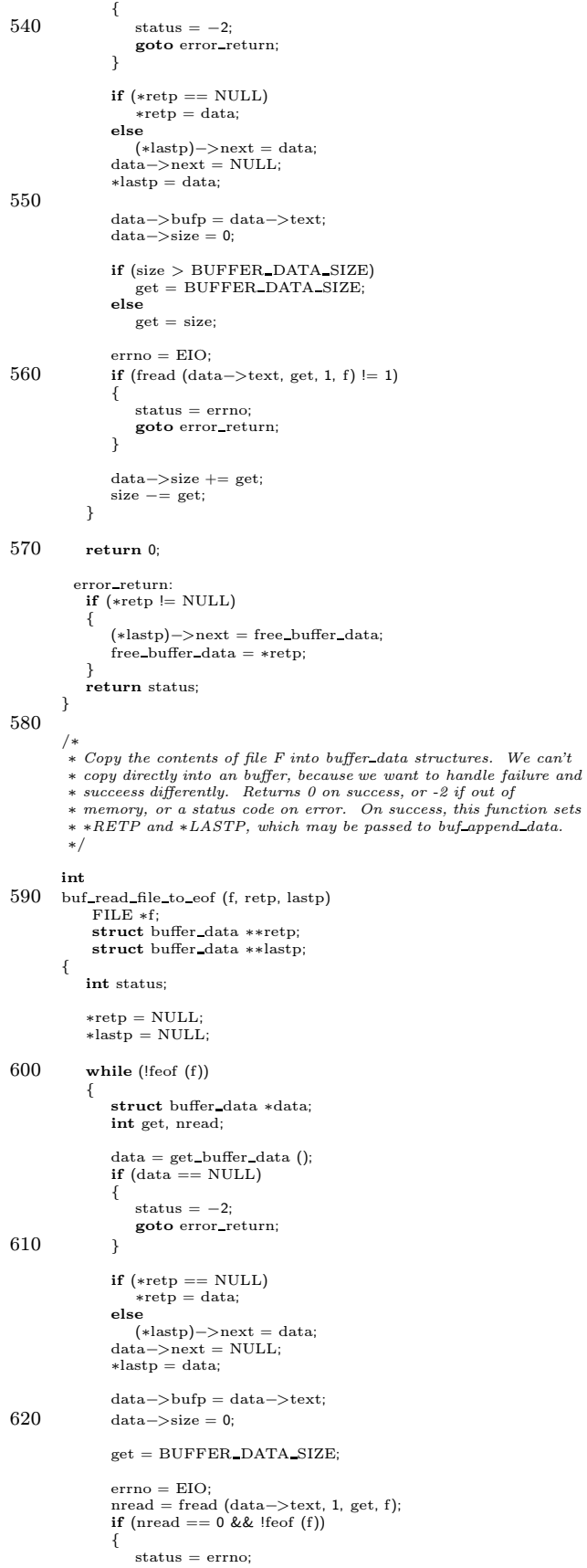

goto error return; 630 } data−>size = nread; } return 0; error return: if  $(*\text{retp} != \text{NULL})$ { 640 (\*lastp) –>next = free\_buffer\_data; free buffer data = ∗retp; } return status; } /\* Return the number of bytes in a chain of buffer\_data structures.  $*/$ int buf chain length (buf) 650 struct buffer data ∗buf; { int size  $= 0$ ; me show but) { size  $+=$  buf $-$ >size:  $\text{buf} = \text{buf} \rightarrow \text{next};$ } return size; } 660 /∗ Return the number of bytesin a buffer. ∗/ int buf length (buf) struct buffer ∗buf; { return buf chain length (buf−>data); } 670 /\*<br>
\* Read an arbitrary amount of data into an input buffer. The buffer<br>
\* will be in nonblocking mode, and we just grab what we can. Return<br>
\* 0 on success, or -1 on end of file, or -2 if out of memory, or an<br>
\* erro ∗/ int buf\_input\_data (buf, countp) 680 struct buffer ∗buf; int ∗countp; { if (buf−>input == NULL) abort (); **if** (countp  $!=$  NULL) \*countp = 0; while (1) 690 { int get; int status, nbytes; if (buf−>data == NULL | | (buf−>last−>bufp + buf−>last−>size == buf−>last−>text + BUFFER DATA SIZE)) { struct buffer data ∗data; 700 data = get buffer data (); if (data == NULL) { (∗buf−>memory error) (buf); return −2; } if (buf−>data == NULL) buf−>data = data; else 710 buf−>last−>next = data; data−>next = NULL; buf−>last = data; data−>bufp = data−>text;  $\label{eq:data} \begin{aligned} \text{data} - &> \text{size} = 0; \end{aligned}$ }  $get = ((buf->last->text + BUFFER_DATA_SIZE))$
```
−
(buf
−
>last
−
>bufp
+ buf
−
>last
−
>size));
720 status = (
∗buf
−
>input) (buf
−
>closure
,
                                         buf−>last−>bufp + buf−>last−>size,<br>0, get, &nbytes);
                 if (status != 0)
                     return status
;
                 buf
−
>last
−
>size += nbytes
;
                 if
(countp != NULL
)
                     ∗countp += nbytes
;
730 if
(nbytes
< get
)
                 {
                     /
∗ If we did not fill the buffer, then presumably we read
                        all the available data. */return 0;
                }
            }/
∗NOTREACHED
∗
/
740
}/
∗∗ Read a line (charactersup to a
\012) from an input buffer. (We
          ∗ use
\012 rather than
\n for the benefit of non Unix clientsfor
∗ which
\n means something else). This returns 0 on success, or -1
∗ on end of file, or -2 if out of memory, or an error code. If it ∗ succeeds, it sets ∗LINE to an allocated buffer holding the contents ∗ of the line. The trailing \012 isnot included in the buffer. If ∗ LENP isnot NULL, then ∗LENP isset to the number of bytesread;
750
         ∗ strlen may not work, because there may be embedded null bytes. ∗/
        int
         buf_read_line (buf, line, lenp)
              struct buffer
∗buf
;
              char ∗∗line
;
              int
∗lenp
;
        {
             if
(buf
−
>input == NULL
)
760 abort (); ∗line = NULL
;
            while (1) {
                 int len
, finallen = 0;
                 struct buffer_data ∗data;
                 char
∗nl
;
770
                 /* See if there is a newline in BUF. */l_{en} = 0;{\bf for} \;({\rm data = \,buf -\!>}{{\rm data}}; \,{\rm data := \, NULL};\,{\rm data = \, data -\!>}{{\rm next}}){
                     nl
= memchr
(data
−
>bufp
, '\012'
, data
−
>size);
                     if (nl |= NULL){
                         finallen = nl - data > bufp;
                         len += finallen;<br>break;
780
                     }
                     len += data
−
>size
;
                }/
∗ If we found a newline, copy the line into a memory buffer,
and remove it from BUF.
∗
/
                 if
(data != NULL
)
                 {
                     char
∗
p
;
                     struct buffer data
∗nldata
;
790
                     p
= malloc
if
(
p == NULL
)
                        = malloc (len + 1);
                         return
−2;
                     ∗line
=
p
;
                     nldata = data;<br>data = buf−>data;<br>while (data != nldata)
                     {
800 struct buffer data
∗next
;
                         memcpy
(
p
, data
−
>bufp
, data
−
>size);
                         p += data−>size;<br>next = data−>next;<br>data−>next = free_buffer_data;
                         free buffer data
= data
;
                         data = next;}
```

```
810 memcpy (p, data−>bufp, finallen);
                    p[\text{finallen}] = \sqrt{0};
                    data−>size −= finallen + 1;
                    data−>bufp = nl + 1;
buf−>data = data;
                    if (lenp != NULL)∗lenp = len;
820 return 0;
                }
                /∗ Read more data until we get a newline. ∗/
                while (1)
                {
                    int size, status, nbytes;
                   char ∗mem;
                    if (buf−>data == NULL
830 | | (buf−>last−>bufp + buf−>last−>size
                            == buf−>last−>text + BUFFER DATA SIZE))
                    {
                       data = get_buffer_data();
                       if (data == NULL)
                        {
                            (∗buf−>memory error) (buf);
                           return -2;}
840 if (buf->data == NULL)buf−>data = data;
                       else
                        buf−>last−>next = data;
data−>next = NULL;
buf−>last = data;
                        data−>bufp = data−>text;
data−>size = 0;
                    }
850 mem = buf−>last−>bufp + buf−>last−>size;
size = (buf−>last−>text + BUFFER DATA SIZE) − mem;
                    /∗ We need to read at least 1 byte. We can handle up to
                      SIZE bytes. This will only be efficient if the
                       underlying communication stream does its own buffering, or is clever about getting more than 1 byte at a time. \ast/status = (∗buf−>input) (buf−>closure, mem, 1, size, &nbytes);
if (status != 0)
860 return status;
                    buf−>last−>size += nbytes;
                    /∗ Optimize slightly to avoid an unnecessary call to
                    \begin{array}{c} \text{member.} \\ \text{if (nbytes == 1)} \end{array}{
                       if (∗mem == '\012')
                           break;
870 }
                   else
                    {
                       if (member (mem, '\\012', nbytes) != NULL)break;
                   }
               }
          }
        }
880 /∗
         * Extract data from the input buffer BUF. This will read up to WANT<br>* bytes from the buffer. It will set *RETDATA to point at the bytes,<br>* and set *GOT to the number of bytes to be found there. Any buffer<br>* call which use
         ∗ so the data should be fully processed before any further calls are
         ∗ made. This returns 0 on success, or -1 on end of file, or -2 if
∗ out of memory, or an error code.
         ∗/
890 int
        buf read data (buf, want, retdata, got)
             struct buffer *buf;
             int want;
char ∗∗retdata;
             int ∗got;
        {
            if (buf−>input == NULL)
                abort ();
```

```
900 while (buf−>data != NULL && buf−>data−>size == 0)
            {
               struct buffer data ∗next;
               next = buf−>data−>next;
buf−>data−>next = free buffer data;
               free_b buffer data = buf−>data;
               buf−>data = next;
if (next == NULL)
                   \text{buf} \rightarrow last = NULL;
910 }
           if (buf−>data == NULL)
           {
               struct buffer data ∗data;
               int get, status, nbytes;
               data = get_buffer_data();
               if (data == NULL){
920 (∗buf−>memory error) (buf);
                   return -2;}
               buf−>data = data;
buf−>last = data;
data−>next = NULL;
               \mathtt{data}\text{=}\texttt{}\texttt{bufp} \texttt{=} \mathtt{data}\text{=}\texttt{}\texttt{text};data->size = 0;
930 if (want < BUFFER DATA SIZE)
                  \text{get} = \text{want};else
                  get = BUFFER_DATA_SIZE;status = (∗buf−>input) (buf−>closure, data−>bufp, get,
BUFFER DATA SIZE, &nbytes);
               if (status != 0)
                   return status;
               data−>size = nbytes;
940 }
           ∗retdata = buf−>data−>bufp;
           if (want < buf−>data−>size)
           {
               ∗got = want;
buf−>data−>size −= want;
buf−>data−>bufp += want;
            }
else
950 {
               ∗got = buf−>data−>size;
               buf−>data−>size = 0;
           }
           return 0;
        }
        /∗
∗ Copy linesfrom an input buffer to an output buffer. Thiscopies
960 * all complete lines (characters up to a newline) from INBUF to
        ∗ OUTBUF. Each line in OUTBUF ispreceded by the character COMMAND
         ∗ and a space.<br>*/
        void
        buf_copy_lines (outbuf, inbuf, command)<br>struct buffer ∗outbuf;<br>struct buffer ∗inbuf;
            int command;
970 {
           while (1)
           {
               struct buffer data ∗data;
struct buffer data ∗nldata;
               char ∗nl;
               int len;
               /* See if there is a newline in INBUF. */nldata = NULL;980 nl = NULL;
for (data = inbuf−>data; data != NULL; data = data−>next)
               {
                   nl = memchr (data−>bufp, '\n', data−>size);
if (nl != NULL)
                  {
                      nldata = data;
                      break;
                   }
```

```
}
 990 if (nldata == NULL){
                     /* There are no more lines in INBUF. */
                     return;
                 }
                  /∗ Put in the command. ∗/
buf append char (outbuf, command);
buf append char (outbuf, ' ');
1000 if (inbuf−>data != nldata)
                 {
                     /∗
                      ∗ Simply move over all the buffers up to the one containing
                      ∗ the newline.
                     ∗/
for (data = inbuf−>data; data−>next != nldata; data = data−>next)
                     ;
data−>next = NULL;
1010 buf append data (outbuf, inbuf−>data, data);
                     inbuf−>data = nldata;
                 }
                 /∗
                  ∗ If the newline isat the very end of the buffer, just move
∗ the buffer onto OUTBUF. Otherwise we must copy the data.
                  ∗/
                 len = nl + 1 - nldata->bufp;
                 if (len == nldata−>size)
1020 {
                     inbuf−>data = nldata−>next;
                     \lim_{x \to 0} > \lim_{x \to 0} = \lim_{x \to 0} = NULL)
                         int-\text{last} = NULL;nldata−>next = NULL;
                     buf append data (outbuf, nldata, nldata);
                 }
                 else
                 {
1030 buf output (outbuf, nldata−>bufp, len);
                     nldata−>bufp += len;
nldata−>size −= len;
                 }
             }
         }
         /∗
           ∗ Copy counted data from one buffer to another. The count isan
∗ integer, host size, host byte order (it is only used across a
1040 ∗ pipe). If there is enough data, it should be moved over. If there ∗ is not enough data, it should remain on the original buffer. A
           ∗ negative count is a special case. if one is seen, ∗SPECIAL isset
∗ to the (negative) count value and no additional data isgathered
          ∗ from the buffer; normally ∗SPECIAL isset to 0. Thisfunction
           ∗ returnsthe number of bytesit needsto see in order to actually
∗ copy something over.
          ∗/
         int
1050 buf copy counted (outbuf, inbuf, special)
              struct buffer *outbuf;
              struct buffer ∗inbuf;
              int ∗special;
         {
             ∗special = 0;
             while (1)
              {
                 struct buffer data ∗data;
1060 int need;
                 union
                 {
                     char intbuf[sizeof (int)];
                    int i;
                 } u;
                 char ∗intp;
                 int count;
                 struct buffer_data *start;
                 int startoff;
1070 struct buffer data ∗stop;
int stopwant;
                  /* See if we have enough bytes to figure out the count. */ need = size of (int);
                 \text{intp} = \text{u.intbuf};for (data = inbuf−>data; data != NULL; data = data−>next)
                 {
                     if (data−>size >= need)
```

```
{
1080 memcpy
(intp
, data
−
>bufp
, need);
                           break
;
                       }
                       memcpy
(intp
, data
−
>bufp
, data
−
>size);
                       intp += data
−
>size
;
need
−
= data
−
>size
;
                   }
if
(data == NULL
)
                  {
                       /* We don't have enough bytes to form an integer. */
1090 return need
;
                  }
                   \text{count} = \text{u}.\text{i};<br>\text{start} = \text{data};startoff = need;if {\rm (count < 0)}{
                       /
∗ A negative COUNT is a special case meaning that we
1100 don't need any further information.
∗
/
                       stop
= start
;
                      \begin{array}{lcl} \text{stopwant} \, = \, 0; \end{array}}
                  else { /*
                        ∗ We have an integer in COUNT. We have gotten all the<br>∗ data from INBUF in all buffers before START, and we<br>∗ have gotten STARTOFF bytes from START. See if we have
1110
                       ∗ enough bytesremaining in INBUF. ∗/
                       need = count - (start->size - startoff);
                       \quad \text{if (need}<=0){
                           stop = start;stopwant = count;
                       }
                       else {
1120
                                (data = start−>next; data != NULL; data = data−>next)
                           {
                               if (need \leq = data->size)
                                   break
;
                               need
−
= data
−
>size
;
                           }
if
(data == NULL
)
                           {
                               /
∗ We don't have enough bytes.
∗
/
                               return need
;
1130
                           }
                           stop = data;stopwant = need;}
                  }/
∗∗ We have enough bytes. Free any buffers in INBUF before ∗ START, and remove STARTOFF bytesfrom START, so that we can ∗ forget about STARTOFF.
1140
                    ∗
/
                   start
−
>bufp += startoff
;
start
−
>size
−
= startoff
;
                   if (\text{start} - > \text{size} == 0)start = start - \text{next};if
(stop
−
>size == stopwant
)
                   {
                       stop = stop \rightarrow next;1150 stopwant = 0;}
                   while
(inbuf
−
>data != start
)
                  {
                       data
= inbuf
−
>data
;
                       inbuf−>data = data−>next;<br>data−>next = free_buffer_data;
                       free buffer data
= data
;
                  }
1160
                   /* If COUNT is negative, set *SPECIAL and get out now. */
                   if {\rm (count < 0)}{
                       ∗special
= count
;
                       return 0;
                  }/
∗
```

```
∗ We want to copy over the bytesfrom START through STOP. We
1170 • only want STOPWANT bytes from STOP.
                    ∗/
                  if (start != stop){
                       /* Attach the buffers from START through STOP to OUTBUF. */for (data = start; data->next != stop; data = data->next);
inbuf−>data = stop;
data−>next = NULL;
1180 buf append data (outbuf, start, data);
                  }
                  if (stopwant > 0){
                       buf_output (outbuf, stop−>bufp, stopwant);<br>stop−>bufp += stopwant;<br>stop−>size −= stopwant;
                  }
              }
1190
              /∗NOTREACHED∗/
          }
          /∗ Shut down a buffer. This returns 0 on success, or an errno code. ∗/
          int
          buf shutdown (buf)
               struct buffer ∗buf;
          {
1200 if (buf−>shutdown)
                  return (∗buf−>shutdown) (buf−>closure);
              return 0;
          }
           /* The simplest type of buffer is one built on top of a stdio FILE.<br>For simplicity, and because it is all that is required, we do not<br>implement setting this type of buffer into nonblocking mode. The<br>closure field is just 
1210 static int stdio buffer input PROTO((void ∗, char ∗, int, int ∗));<br>static int stdio buffer output PROTO((void ∗, const char ∗, int, int ∗));<br>static int stdio buffer flush PROTO((void ∗));
          /∗ Initialize a buffer built on a stdio FILE. ∗/
          struct buffer ∗
          stdio buffer initialize (fp, input, memory)
               FILE ∗fp;
               int input;
1220 void (∗memory) PROTO((struct buffer ∗));
          {
               return buf_initialize (input ? stdio_buffer_input : NULL,<br>input ? NULL : stdio_buffer_output,<br>input ? NULL : stdio_buffer_flush,
                                      (int (∗) PROTO((void ∗, int))) NULL,
(int (∗) PROTO((void ∗))) NULL,
                                      memory,
                                     (void ∗) fp);
          }
1230
          /∗ The buffer input function for a buffer built on a stdio FILE. ∗/
          static int
          stdio buffer input (closure, data, need, size, got)
               void ∗closure;
               char ∗data;
               int need;
               int size;
               int ∗got;
1240 \, \{\text{FILE} * \text{fp} = (\text{FILE} * \text{) closure};int nbytes;
              /∗ Since stdio does its own buffering, we don't worry about
                 getting more bytes than we need. */if (\text{need} == 0 \mid \mid \text{need} == 1){
                  int ch;
1250 ch = getc (fp);if (ch == EOF){
                      if (feof (fp))
                          return -1;else if (errno == 0)
                          return EIO;
```

```
else
1260 return errno;
                 }
                 ∗data = ch;
                  ∗got = 1;
return 0;
             }
             nbytes = fread (data, 1, need, fp);
1270 if (nbytes == 0)
             {
                  * \text{got} = 0;<br>
if (feof (fp))<br>
return -1;else if (errno == 0)
return EIO;
                 else
                     return errno;
             }
1280 *got = nbytes;return 0;
         }
         /∗ The buffer output function for a buffer built on a stdio FILE. ∗/
         static int
         stdio buffer output (closure, data, have, wrote)
1290 void ∗closure;
              const char ∗data;
              int have;
              int ∗wrote;
         {
             FILE *fp = (FILE * ) closure;∗wrote = 0;
             while (have > 0)
1300 {
                 int nbytes;
                 nbytes = fwrite (data, 1, have, fp);
                 \displaystyle \textbf{if} \ \text{(nbytes != have)}{
                     if (errno == 0)return EIO;
else
1310 return errno;
                 }
                  ∗wrote += nbytes;
have −= nbytes;
                 data +=nbytes;
             }
             return 0;
         }
1320
         /∗ The buffer flush function for a buffer built on a stdio FILE. ∗/
         static int
         stdio buffer flush (closure)
              void ∗closure;
          {
             FILE *fp = (FILE * ) closure;\quad {\bf if} (f<br/>flush (fp) !=0)1330 {
                 if (errno == 0)return EIO;
                 else
                     return errno;
             }
             return 0;
         }
1340 /∗ Certain types of communication input and output data in packets,<br>where each packet is translated in some fashion. The packetizing<br>buffer type supports that, given a buffer which handles lower level
             I/O and a routine to translate the data in a packet.
             This code uses two bytes for the size of a packet, so packets are
restricted to 65536 bytes in total.
```
The translation functions should just translate; they may not

significantly increase or decrease the amount of data. The actual

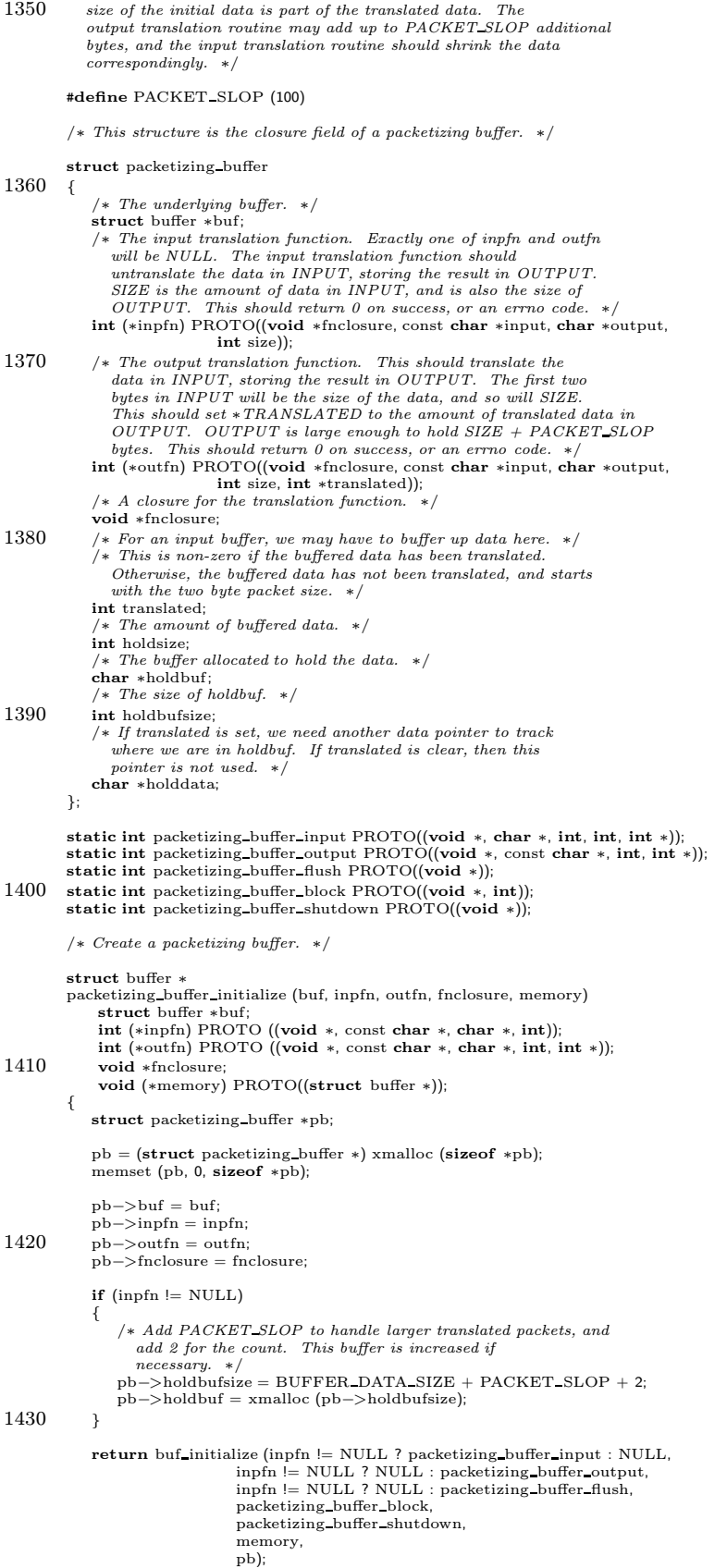

```
}
1440
         /∗ Input data from a packetizing buffer. ∗/
         static int
          packetizing_buffer_input (closure, data, need, size, got)<br>void ∗closure;
              char ∗data;
              int need;
              int size;
              int ∗got;
1450 \, {
             struct packetizing buffer ∗pb = (struct packetizing buffer ∗) closure;
             *got = 0;
             if (pb−>holdsize > 0 && pb−>translated)
             {
                int copy;
                 copy = pb−>holdsize;
1460 if (copy > size)
                 {
                    memcpy (data, pb−>holddata, size);
                     pb−>holdsize −= size;
pb−>holddata += size;
∗got = size;
                    return 0;
                 }
1470 memcpy (data, pb−>holddata, copy);
pb−>holdsize = 0;
pb−>translated = 0;
                 data += copy;need - = copy;size = copy;*got = copy;
             }
1480 while (need > 0 \mid | *got == 0)
             {
                int get, status, nread, count, tcount;
                 char ∗bytes;
                 char stackoutbuf[BUFFER DATA SIZE + PACKET SLOP];
                 char ∗inbuf, ∗outbuf;
                 /* If we don't already have the two byte count, get it. */\,if (pb−>holdsize < 2)
                 {
1490 get = 2 − pb−>holdsize;
status = buf read data (pb−>buf, get, &bytes, &nread);
                    \quad \  \  \, \mathbf{if} \,\, \mathbf{(status \,\, != \,\, 0)}{
                        /∗ buf read data can return -2, but a buffer input
                           function is only supposed to return -1, 0, or an
                         error code. */<br>if (status == -2)status = ENOMEM;
return status;
1500\qquad \qquad \}\quad {\bf if} \ ({\rm nread} == 0){
                        /* The buffer is in nonblocking mode, and we didn't
                           manage to read anything. */
                        return 0;
                    }
                    \quad \  \  \, \textbf{if} \,\,(\text{get} == 1)1510 pb−>holdbuf[1] = bytes[0];
                    else
                    {
                         pb−>holdbuf[0] = bytes[0];
if (nread < 2)
                        {
                            /∗ We only got one byte, but we needed two. Stash
the byte we got, and try again. ∗/
pb−>holdsize = 1;
                            continue;
1520 }
                        pb−>holdbuf[1] = bytes[1];
                     }<br>pb−>holdsize = 2;
                 }
                 /∗ Read the packet. ∗/
                 count = (((pb->holdbuf[0] & 0xf) << 8)
```
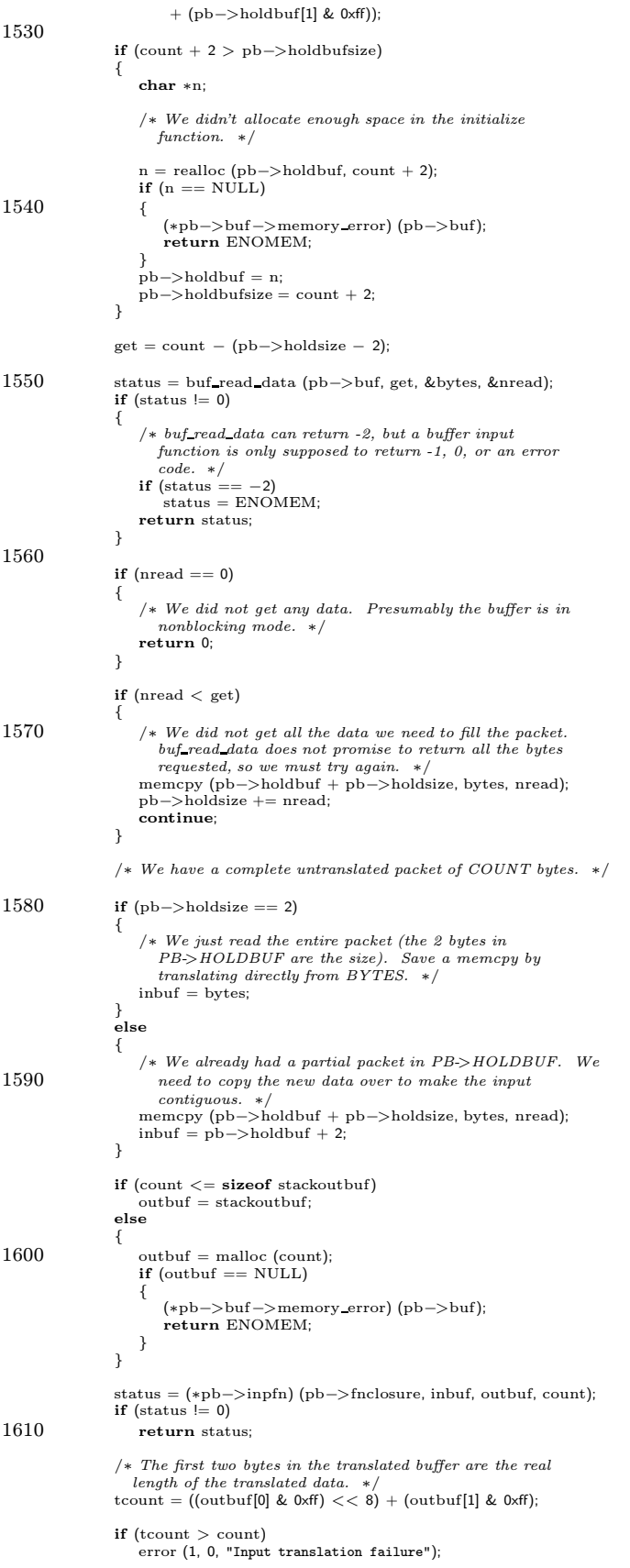

```
if (tcount > size)1620 {
                    /* We have more data than the caller has provided space
                      for. \hspace{0.2cm} We \hspace{0.2cm} need \hspace{0.2cm} to \hspace{0.2cm} save \hspace{0.2cm} some \hspace{0.2cm} of \hspace{0.2cm} it \hspace{0.2cm} for \hspace{0.2cm} the \hspace{0.2cm} next \hspace{0.2cm} call. \hspace{0.2cm} */memcpy (data, outbuf + 2, size);
                    ∗got += size;
                    pb−>holdsize = tcount − size;
                     memcpy (pb−>holdbuf, outbuf +2+ size, tcount − size);
pb−>holddata = pb−>holdbuf;
1630 pb->translated = 1;
                     if (outbuf != stackoutbuf)
free (outbuf);
                    return 0;
                }
                memcpy (data, outbuf + 2, tcount);
1640 if (outbuf != stackoutbuf)
                    free (outbuf);
                pb−>holdsize = 0;
                 data += tcount;
need −= tcount;
                size −= tcount;
                 ∗got += tcount;
            }
1650 return 0;
         }
         /∗ Output data to a packetizing buffer. ∗/
         static int
         packetizing buffer output (closure, data, have, wrote)
             void ∗closure;
             const char ∗data;
1660 int have;
              int ∗wrote;
         {
             struct packetizing_buffer *pb = (struct packetizing_buffer *) closure;<br>char inbuf[BUFFER_DATA_SIZE + 2];
             char stack outbuf[BUFFER DATA SIZE + PACKET SLOP + 4];
struct buffer data ∗outdata;
             char ∗outbuf;
            int size, status, translated;
1670 if (have > BUFFER DATA SIZE)
            {
                \textit{/*} It would be easy to malloc a buffer, but I don't think this
                   case can ever arise. ∗/
                abort ();
            }
            inbuf[0] = (have \gg 8) & 0xff;
             inbuf[1] = have & 0xff;
memcpy (inbuf + 2, data, have);
1680 size = have + 2;/∗ The output function ispermitted to add up to PACKET SLOP
               bytes, and we need 2 bytes for the size of the translated data.
               If we can guarantee that the result will fit in a buffer_data,
             we translate directly into one to avoid a memcpy in buf_output. */<br>if (size + PACKET_SLOP + 2 > BUFFER_DATA_SIZE)
                \omegaoutbuf = stack_outbuf;
            else
1690 {
                outdata = get_buffer_data();
                if (outdata == NULL)
                 {
                    (∗pb−>buf−>memory error) (pb−>buf);
                    return ENOMEM;
                }
                outdata−>next = NULL;
                outdata−>bufp = outdata−>text;
1700 outbuf = outdata−>text;
            }
            status = (*pb−>outfn) (pb−>fnclosure, inbuf, outbuf + 2, size,
                                  &translated);
            if (status |= 0)return status;
```

```
/∗ The output function ispermitted to add up to PACKET SLOP
1710 bytes. ∗/
             if (translated > size + PACKET_SLOP)
                 abort ();
              \text{output}[0] = (\text{translated }>> 8) \& \text{ 0xff};<br>\text{output}[1] = \text{translated } \& \text{ 0xff};if (outbuf == stack_outbuf)<br>buf_output (pb->buf, outbuf, translated + 2);
             else
1720 {
                 outdata−>size = translated + 2;
                 buf append data (pb−>buf, outdata, outdata);
             }
             ∗wrote = have;
              /∗ We will only be here because buf send output wascalled on the
packetizing buffer. That meansthat we should now call
buf send output on the underlying buffer. ∗/
1730 return buf_send_output (pb->buf);
         }
         /∗ Flush data to a packetizing buffer. ∗/
         static int
         packetizing buffer flush (closure)
              void ∗closure;
          {
             struct packetizing buffer ∗pb = (struct packetizing buffer ∗) closure;
1740
              /∗ Flush the underlying buffer. Note that if the original call to
buf flush passed 1 for the BLOCK argument, then the buffer will
                already have been set into blocking mode, so we should always
                pass 0 here. ∗/
             return buf flush (pb−>buf, 0);
         }
         /* The \ block \ routine \ for \ a \ packetizing \ buffer. \ */1750 static int
          packetizing buffer block (closure, block)
void ∗closure;
              int block;
         {
             struct packetizing buffer ∗pb = (struct packetizing buffer ∗) closure;
             if (block)
                 return set block (pb−>buf);
             else
1760 return set nonblock (pb−>buf);
         }
         /∗ Shut down a packetizing buffer. ∗/
         static int
          packetizing buffer shutdown (closure)
void ∗closure;
          {
             struct packetizing buffer ∗pb = (struct packetizing buffer ∗) closure;
1770 return buf_shutdown (pb->buf);
         }
```
#endif /∗ defined (SERVER SUPPORT) | | defined (CLIENT SUPPORT) ∗/

### A.4 buffer.h

 $/*$  Declarations concerning the buffer data structure.  $*/$ 

#if defined (SERVER SUPPORT) | | defined (CLIENT SUPPORT)

- 
- /∗ ∗ We must read data from a child process and send it across the
- ∗ network. We do not want to block on writing to the network, so we
- ∗ store the data from the child process in memory. A BUFFER ∗ structure holds the status of one communication, and uses a linked
- 10 ∗ list of buffer data structures to hold data.
	- ∗/

struct buffer {

 $/* Data.$ struct buffer data ∗data;

/∗ Last buffer on data chain. ∗/ struct buffer data ∗last;

#### 20

 $/*$  Nonzero if the buffer is in nonblocking mode.  $*/$ int nonblocking;

/∗ Functions must be provided to transfer data in and out of the buffer. Either the input or output field must be set, but not  $both. */$ 

 $/*$  Read data into the buffer DATA. There is room for up to SIZE bytes. In blocking mode, wait until some input, at least NEED

30 bytes, is available (NEED may be 0 but that is the same as NEED  $== 1$ ). In non-blocking mode return immediately no matter how<br>much input is available; NEED is ignored. Return 0 on success, or −1 on end of file, or an errno code. Set the number of<br>bytes read in ∗GOT.

> If there are a nonzero number of bytes available, less than NEED, followed by end of file, just read those bytes and return 0.  $*/$ <br>int (\*input) PROTO((void \*closure, char \*data, int need, int size,  $int * got)$ ;

40

/\* Write data. This should write up to HAVE bytes from DATA. This should return 0 on success, or an errno code. It should set the number of bytes written in ∗WROTE. ∗/ int (∗output) PROTO((void ∗closure, const char ∗data, int have, int ∗wrote));

/∗ Flush any data which may be buffered up after previous calls to OUTPUT. This should return 0 on success, or an errno code. ∗/ int (∗flush) PROTO((void ∗closure));

50

/∗ Change the blocking mode of the underlying communication stream. If BLOCK is non-zero, it should be placed into blocking mode. Otherwise, it should be placed into non-blocking mode. This should return  $0$  on success, or an errno code. ∗/ int (∗block) PROTO ((void ∗closure, int block));

/∗ Shut down the communication stream. This does not mean that it should be closed. It merely means that no more data will be

60 read or written, and that any final processing that is appropriate should be done at this point. This may be NULL. It should return 0 on success, or an errno code. This entry point exists for the compression code. ∗ int (∗shutdown) PROTO((void ∗closure));

> /∗ This field is passed to the INPUT, OUTPUT, and BLOCK functions. ∗/ void ∗closure;

```
/∗ Function to call if we can't allocate memory. ∗/
70 void (∗memory error) PROTO((struct buffer ∗));
```
### };

/∗ Data is stored in lists of these structures. ∗/

struct buffer data

/∗ Next buffer in linked list. ∗/ struct buffer data ∗next;

80 /∗

{

∗ A pointer into the data area pointed to by the text field. This ∗ iswhere to find data that hasnot yet been written out.

∗/ char ∗bufp;

 $/*$  The number of data bytes found at BUFP.  $*/$ int size;

/∗ 90 • \* Actual buffer. This never changes after the structure is ∗ allocated. The buffer isBUFFER DATA SIZE bytes. ∗/ char ∗text; };  $/*$  The size we allocate for each buffer\_data structure.  $*/$ #define BUFFER DATA SIZE (4096) /∗ The type of a function passed as a memory error handler. ∗/ 100 typedef void (∗BUFMEMERRPROC) PROTO ((struct buffer ∗)); extern struct buffer ∗buf\_initialize PROTO((int (\*) (void ∗, char ∗, int, int, int, int ∗), int (∗) (void ∗, const char ∗, int, int ∗), int (∗) (void ∗), int (∗) (void ∗, int), int  $(*)$  (void \*), void  $(*)$  (struct buffer \*),<br>void \*)); 110 void ∗));<br>extern void buf\_free PROTO((struct buffer ∗)); extern struct buffer \*buf\_nonio\_initialize PROTO((void (\*) (struct buffer \*))); extern struct buffer ∗stdio buffer initialize PROTO((FILE ∗, int, void (∗) (struct buffer ∗)));<br>extern struct buffer ∗compress\_buffer\_initialize PROTO((struct buffer ∗, int, int, void (∗) (struct buffer ∗)));<br>extern struct buffer ∗packetizing\_buffer\_initialize<br>PROTO((struct buffer ∗, int (∗) (void ∗, const char ∗, char ∗, int), int (∗) (void ∗, const char ∗, char ∗, int, int ∗), void ∗, 120 void (∗) (struct buffer ∗)));<br>extern int buf\_empty\_p PROTO((struct buffer ∗)); extern void buf\_output PROTO((struct buffer \*, const char \*, int)); extern void buf\_output0 PROTO((struct buffer \*, const char \*)); extern void buf append char PROTO((struct buffer ∗, int)); extern int buf\_send\_output PROTO((struct buffer \*)); extern int buf\_flush PROTO((struct buffer ∗, int));<br>extern int set\_nonblock PROTO((struct buffer ∗));<br>extern int set\_block PROTO((struct buffer ∗)); extern int buf\_send\_counted PROTO((struct buffer ∗)); 130 extern int buf send special count PROTO((struct buffer ∗, int)); extern void buf append data PROTO((struct buffer ∗, struct buffer\_data \* struct buffer\_data \*)); extern void buf append buffer PROTO((struct buffer ∗, struct buffer ∗)); extern int buf read file PROTO((FILE ∗, long, struct buffer data ∗∗, struct buffer data ∗∗)); extern int buf read file to eof PROTO((FILE ∗, struct buffer data ∗∗, struct buffer data ∗∗)); extern int buf\_input\_data PROTO((struct buffer \*, int \*)); 140 extern int buf read line PROTO((struct buffer ∗, char ∗∗, int ∗)); extern int buf read data PROTO((struct buffer ∗, int, char ∗∗, int ∗)); extern void buf\_copy\_lines PROTO((struct buffer ∗, struct buffer ∗, int)); extern int buf copy counted PROTO((struct buffer ∗, struct buffer ∗, int ∗)); extern int buf chain length PROTO((struct buffer data ∗)); extern int buf length PROTO((struct buffer ∗)); extern int buf shutdown PROTO((struct buffer ∗)); #ifdef SERVER FLOWCONTROL extern int buf count mem PROTO((struct buffer ∗)); 150 #endif /∗ SERVER FLOWCONTROL ∗/

#endif /∗ defined (SERVER SUPPORT) | | defined (CLIENT SUPPORT) ∗/

```
A.5 checkin.c
       /∗
        ∗ Copyright (c) 1992, Brian Berliner and Jeff Polk
∗ Copyright (c) 1989-1992, Brian Berliner
        ∗ You may distribute under the terms of the GNU General Public License as<br>∗ specified in the README file that comes with the CVS source distribution.
        ∗
        ∗ Check In
∗
10 ∗ Does a very careful checkin of the file "user", and tries not to spoil its
        ∗ modification time (to avoid needless recompilations). When RCS ID keywords
        ∗ get expanded on checkout, however, the modification time isupdated and
        \ast there is no good way to get around this.
        ∗
        ∗ Returnsnon-zero on error.
       ∗/
       #include "cvs.h"
#include "fileattr.h"
20 #include "edit.h"
       int
      Checkin (type, finfo, rcs, rev, tag, options, message)
          int type;
          struct file info ∗finfo;
          char ∗rcs;
          char ∗rev;
          char ∗tag;
          char ∗options;
30 char ∗message;
      {
          Vers TS ∗vers;
           int set time;
char ∗tocvsPath = NULL;
           /∗ Hmm. This message goes to stdout and the "foo,v <– foo"
message from "ci" goes to stderr. This doesn't make a whole
             lot of sense, but making everything go to stdout can only be
             greedy achieved once RCS_checkin is librarified. */
40 cvs output ("Checking in ", 0);
cvs output (finfo−>fullname, 0);
          cvs_output ("; \n", 0);
          tocvsPath = wrap tocvs process file (finfo−>file);
          if (!noexec)
          {
              if (tocvsPath)
              {
                  if (unlink file dir (finfo−>file) < 0)
50 if (! existence error (errno))
                  error (1, errno, "cannot remove %s", finfo−>fullname);
rename file (tocvsPath, finfo−>file);
             }
          }
          if (finfo−>rcs == NULL)
              finfo−>rcs = RCS parse (finfo−>file, finfo−>repository);
          switch (RCS_checkin (finfo−>rcs, NULL, message, rev, RCS_FLAGS_KEEPFILE))
60 {
              case 0: /∗ everything normal ∗/
                  /∗ The checkin succeeded. If checking the file out again
                     would not cause any changes, we are done. Otherwise,
we need to check out the file, which will change the
                     modification time of the file.
                     The only way checking out the file could cause any changes is if the file contains RCS keywords. So we if
70 we are not expanding RCS keywords, we are done. ∗/
                  if (strcmp (options, "-V4") == 0) /* upgrade to V5 now */
                      options[0] = \sqrt{0};
                  /∗ FIXME: If PreservePermissions is on, RCS cmp file is
going to call RCS checkout into a temporary file
                     anyhow. In that case, it would be more efficient to
                     call RCS checkout here, compare the resulting files
using xcmp, and rename if necessary. I think this
80 should be fixed in RCS_cmp_file. */if ((! preserve perms
&& options != NULL
                       && (strcmp (options, "-ko") == 0
| | strcmp (options, "-kb") == 0))
                      | | RCS cmp file (finfo−>rcs, rev, options, finfo−>file) == 0)
                  {
                      /∗ The existing file is correct. We don't have to do
                         anything. ∗/
```

```
set_time = 0;90 }
                  else
                  {
                      /∗ The existing file is incorrect. We need to check
                      out the correct file contents. */<br>
if (RCS_checkout (finfo−>rcs, finfo−>file, rev, (char *) NULL,
                                      options, RUN TTY, (RCSCHECKOUTPROC) NULL,
                          (void ∗) NULL) != 0)
error (1, 0, "failed when checking out new copyof %s",
finfo−>fullname);
100 xchmod (finfo−>file, 1);
                      set_time = 1;}
                  wrap fromcvs process file (finfo−>file);
                   /∗
∗ If we want read-only files, muck the permissions here, before
                   ∗ getting the file time-stamp.
∗/
110 if (!cvswrite | | fileattr get (finfo−>file, "_watched"))
xchmod (finfo−>file, 0);
                  /∗ Re-register with the new data. ∗/
                   vers = Version TS (finfo, NULL, tag, NULL, 1, set time);
                   if (strcmp (vers−>options, "-V4") == 0)<br>vers−>options[0] = '\0';
                   Register (finfo−>entries, finfo−>file, vers−>vn_rcs, vers−>ts_user,<br>vers−>options, vers−>tag, vers−>date, (char ∗) 0, CVSroot_directory, finfo−>repository);
history write (type, NULL, vers−>vn rcs,
120 finfo−>file, finfo−>repository);
                  if (tocvsPath)
                      if (unlink file dir (tocvsPath) < 0)<br>error (0, errno, "cannot remove %s", tocvsPath);
                  break;
               case -1: /* fork failed */
                  if (tocvsPath)
130 if (unlink_file_dir (tocvsPath) < 0)<br>error (0, errno, "cannot remove %s", tocvsPath);
                  if (!noexec)
                      error (1, \text{ error}) "could not check in %s -- fork failed",
                            finfo−>fullname);
                  return (1);
               default: /* ci failed */
140 /∗ The checkin failed, for some unknown reason, so we<br>print an error, and return an error. We assume that
                     the original file has not been touched. */if (tocvsPath)
                      if (unlink file dir (tocvsPath) < 0)
                          error (0, errno, "cannot remove %s", tocvsPath);
                  if (!noexec)
                      error (0, 0, "could not check in %s", finfo−>fullname);
                  return (i);
150\qquad \}/∗
            ∗ When checking in a specific revision, we may have locked the wrong
            ∗ branch, so to be sure, we do an extra unlock here before
            ∗ returning.
           ∗/
if (rev)
           {
               (void) RCS unlock (finfo−>rcs, NULL, 1);
160 RCS rewrite (finfo−>rcs, NULL, NULL);
           }
       #ifdef SERVER SUPPORT
           if (server active)
           {
               if (set_time)<br>
/* Need to update the checked out file on the client side. */server_updated (finfo, vers, SERVER_UPDATED,<br>(mode_t) −1, (unsigned char ∗) NULL,
170 (struct buffer ∗) NULL);
               else
                  server checked in (finfo−>file, finfo−>update dir, finfo−>repository);
           }
           else
       #endif
               mark up to date (finfo−>file);
           freevers ts (&vers);
```
I

return (0); 180 }

static int aflag;

## A.6 checkout.c

/∗ ∗ Copyright (c) 1992, Brian Berliner and Jeff Polk ∗ Copyright (c) 1989-1992, Brian Berliner ∗ You may distribute under the terms of the GNU General Public License as<br>∗ specified in the README file that comes with the CVS source distribution. ∗ ∗ Create Version ∗ 10 ∗ "checkout" creates a "version" of an RCS repository. This version is owned ∗ totally by the user and is actually an independent copy, to be dealt with ∗ asseen fit. Once "checkout" hasbeen called in a given directory, it ∗ never needs to be called again. The user can keep up-to-date by calling<br>∗ "update" when he feels like it; this will supply him with a merge of his ∗ own modificationsand the changesmade in the RCS original. See "update" ∗ for details. ∗ ∗ "checkout" can be given a list of directoriesor filesto be updated and in ∗ the case of a directory, will recursivley create any sub-directories that 20 ∗ exist in the repository. ∗ ∗ When the user is satisfied with his own modifications, the present version ∗ can be committed by "commit"; this keeps the present version in tact, ∗ usually. ∗ ∗ The call iscvscheckout [options] <module-name>... ∗ ∗ "checkout" createsa directory ./CVS, in which it keepsitsadministration, ∗ in two files, Repository and Entries. The first contains the name of the 30 ∗ repository. The second contains one line for each registered file, ∗ consisting of the version number it derives from, its time stamp at ∗ derivation time and itsname. Both filesare normal filesand can be ∗ edited by the user, if necessary (when the repository is moved, e.g.) ∗/ #include <assert.h> #include "cvs.h" static char ∗findslash PROTO((char ∗start, char ∗p)); 40 static int checkout proc PROTO((int ∗pargc, char ∗∗argv, char ∗where, char ∗mwhere, char ∗mfile, int shorten, int local specified, char ∗omodule, char ∗msg)); static int safe\_location PROTO((void)); static const char \*const checkout\_usage[] = { "Usage:\n %s %s [-ANPRcflnps] [-r rev | -D date] [-d dir]\n",  $[-j \text{ rev1}]$   $[-j \text{ rev2}]$   $[-k \text{ kopt}]$  modules... $\lambda$ n"  $50$  "\t-A\tReset any sticky tags/date/kopts.\n" "\t-N\tDon't shorten module paths if -d specified.\n", "\t-P\tPrune emptydirectories.\n", "\t-R\tProcess directories recursively.\n",  $"\t-c\t'\x$  the module database.\n" "\t-f\tForce a head revision match if tag/date not found.\n", "\t-l\tLocal directoryonly, not recursive\n", "\t-n\tDo not run module program (if any).\n", "\t-p\tCheck out files to standard output (avoids stickiness).\n", "\t-s\tLike -c, but include module status.\n", 60 "\t-r rev\tCheck out revision or tag. (implies -P) (is sticky)\n", "\t-D date\tCheck out revisions as of date. (implies -P) (is sticky)\n", "\t-d dir\tCheck out into dir instead of module name.\n", "\t-k kopt\tUse RCS kopt -k option on checkout.\n",<br>"\t-j rev\tMerge in changes made between current revision and rev.\n",<br>"(Specify the --help global option for a list of other help options)\n", NULL }; static const char  $*$ const export\_usage $[] =$ 70 { "Usage: %s %s [-NRfln] [-r rev | -D date] [-d dir] [-k kopt] module. . .\n", "\t-N\tDon't shorten module paths if -d specified.\n", "\t-f\tForce a head revision match if tag/date not found.\n", "\t-l\tLocal directory only, not recursive\n"  $\nonumber ``\t t-R\t Process\ directories\ recursively\ (default)\.\n''\,$ "\t-n\tDo not run module program (if any).\n", "\t-r rev\tExport revision or tag.\n", "\t-D date\tExport revisions as of date.\n", "\t-d dir\tExport into dir instead of module name.\n", 80 "\t-k kopt\tUse RCS kopt -k option on checkout.\n", "(Specifythe --help global option for a list of other help options)\n", NULL }; static int checkout prune dirs; static int force\_tag\_match =  $1$ ; static int pipeout;

```
static char ∗options = NULL;
 90 static char ∗tag = NULL;
         static int tag_validated = 0;
          static char ∗date = NULL;<br>static char ∗join_rev1 = NULL;<br>static char ∗join_rev2 = NULL;<br>static int join_tags_validated = 0;
          static char ∗preload update dir = NULL;
static char ∗history name = NULL;
         int
100 checkout (argc, argv)
             int argc;
             char ∗∗argv;
         {
             int i;
              int c;
DBM ∗db;
              int cat = 0, err = 0, status = 0;<br>int run_module_prog = 1;
             int local = 0;110 int shorten = -1;
             {\bf char} *where = NULL;
              char ∗valid options;
const char ∗const ∗valid usage;
             enum mtype m type;
             /∗
               ∗ A smaller subset of options are allowed for the export command, which
∗ is essentially like checkout, except that it hard-codes certain
∗ optionsto be default (like -kv) and takescare to remove the CVS
120 * directory when it has done its duty
              ∗/
if (strcmp (command name, "export") == 0)
             {
                  m_type = EXPORT;<br>valid_options = "+Nnk:d:f1RQqr:D:";<br>valid_usage = export_usage;
             }
             else
             {
130 m-type = CHECKOUT;
                  valid options = "+ANnk:d:flRpQqcsr:D:j:P";
valid usage = checkout usage;
             }
              if (\text{argc} == -1)<br>usage (valid_usage);
             ign setup ();
             wrap_setup ();
140
             optind = 0;while ((c = getopt (argc, argv, valid_options)) == -1){
                  switch (c)
                  {
                      case 'A':
                          aflag = 1;break;
case 'N':
150 shorten = 0;
                          break;
                       case 'k':
if (options)
                           free (options);<br>options = RCS_check_kflag (optarg);
                          break;
                      case 'n':
                          run module prog = 0;
                          break;
160 case 'Q':
case 'q':
#ifdef SERVER SUPPORT
                           /∗ The CVS 1.5 client sends these options (in addition to
Global option requests), so we must ignore them. ∗/
                          if (!server active)
         #endif
                               error (1, 0,
                                       "-q or -Q must be specified before \"%s\"",
                                      command name);
170 break;
                      case 'l':
                          local = 1;break;
                      case 'R':
                          \begin{aligned} \text{local} \, = \, 0; \end{aligned}break;
                      case 'P':
                          checkout prune dirs = 1;
```
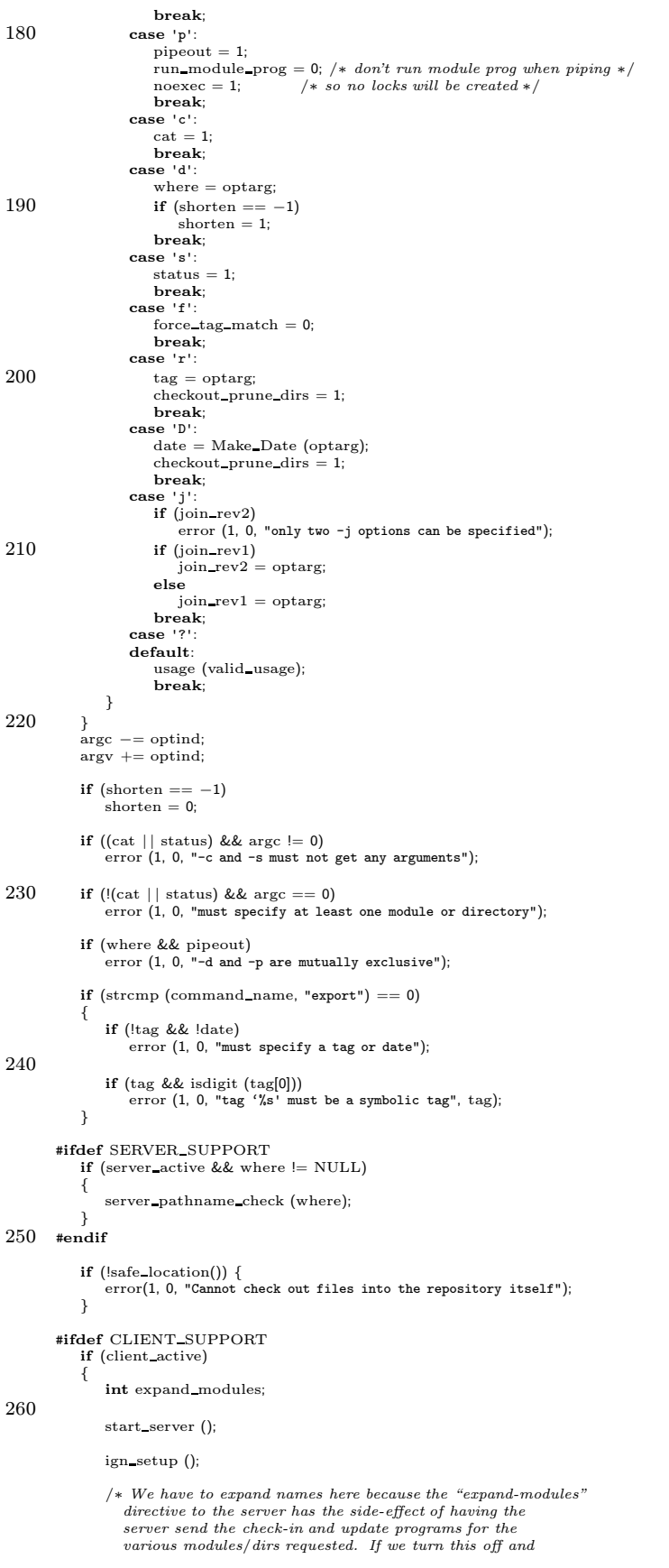

```
simply request the names of the modules and directories (as
270 below in !expand modules), those files (CVS/Checkin.prog
                  or CVS/Update.prog) don't get created. Grrr. ∗/
               expand modules = (!cat && !status && !pipeout
                                && supported request ("expand-modules"));
               if (expand modules)
                {
                   /∗ This is done here because we need to read responses
                     from the server before we send the command checkout or
280 export files. ∗/
                   client expand modules (argc, argv, local);
               }
                if (!run module prog)
send arg ("-n");
               if (local)
                   send arg ("-l");
               if (pipeout)
290 send arg ("-p");
                if (!force tag match)
send arg ("-f");
               if (aflag)
                send arg("-A");
if (!shorten)
                   send arg("-N");
                if (checkout_prune_dirs && strcmp (command_name, "export") != 0) send_arg("-P");
               client\_prune\_dirs = checkout\_prune\_dirs;300 if (cat)
                send arg("-c");
if (where != NULL)
                   option with \arg ("-d", where);
               if (status)
                send_arg("-s");<br>
if (options != NULL && options[0] != '\0')
                send arg (options);
option with arg ("-r", tag);
               if (date)
310 client_senddate (date);
               if (join rev1 = \text{NULL})
                option_with_arg ("-j", join_rev1);<br>if (join_rev2 != NULL)
                   option with arg ("-j", join rev2);
               if (expand modules)
               {
                   client send expansions (local, where, 1);
               }
320 else
               {
                   int i;
                   for (i = 0; i < \text{argc}; ++i)send arg (argv[i]);
client nonexpanded setup ();
               }
                send to server (strcmp (command name, "export") == 0 ?
"export\012" : "co\012",
330 0);
               return get_responses_and_close ();
           \mathbf{I}#endif /∗ CLIENT SUPPORT ∗/
           \bf{if} (cat |\,| status)
           {
               cat module (status);
               if (options)
340 free (options);<br>return (0);
            }
db = open module ();
            /* If we've specified something like "cvs co foo/bar baz/quux"<br>don't try to shorten names. There are a few cases in which we<br>could shorten (e.g. "cvs co foo/bar foo/baz"), but we don't<br>handle those yet. Better to have an 
350 than the thing checked out under the wrong directory name. ∗/
           if (argc > 1)shorten = 0;/∗ If we will be calling history write, work out the name to pass
```
it. ∗/

if (strcmp (command\_name, "export")  $!= 0$  && !pipeout)

```
{
360 if (tag && date)
                   {
                       history name = xmalloc (strlen (tag) + strlen (date) + 2);
sprintf (history name, "%s:%s", tag, date);
                   }
else if (tag)
                      history name = tag;
                  else
                      history name = date;
              }
370
              for (i = 0; i < argc; i++)<br>
err += do_module (db, argv[i], m_type, "Updating", checkout_proc,<br>
where, shorten, local, run_module_prog,<br>
(char ∗) NULL);
              close module (db);
              if (options)
              free (options);
return (err);
380 }
         static int
         safe location ()
         {
              char ∗current;
              char hardpath[PATH_MAX+5];
              size t hardpath len;
              int x;
              int retval;
390 #ifdef HAVE READLINK
              /* FIXME-arbitrary limit: should be retrying this like xgetwd.<br>But how does readlink let us know that the buffer was too small?<br>(by returning sizeof hardpath - 1?). */<br>x = readlink(CVSroot_directory, hardpath, sizeof ha
         #else
          x = -1;#endif
             if (x == -1)400 {
                  strcpy(hardpath, CVSroot directory);
              }
              else
              {
                  \text{hardpath}[x] = \text{ '}\texttt{\textbackslash}0\text{ '};}
              current = xgetwd ();
              if (current == NULL)
error (1, errno, "could not get working directory");
410 hardpath_len = strlen (hardpath);<br>
if (strlen (current) >= hardpath_len
                  && strncmp (current, hardpath, hardpath len) == 0)
              {
                   if (\frac{*}{\sqrt{2}} Current is a subdirectory of hardpath. */<br>current[hardpath_len] == '/'
                       /* Current is hardpath itself. */|\;| current<br>[hardpath_len] == \;'\backslash 0\;')retval = 0:
420 else
                       /∗ It isn't a problem. For example, current is
"/foo/cvsroot-bar" and hardpath is "/foo/cvsroot". ∗/
retval = 1;
              }
              else
                  retval = 1;
              free (current);
              return retval;
         }
430 struct dir to build
          {
              /∗ What to put in CVS/Repository. ∗/
char ∗repository;
/∗ The path to the directory. ∗/
              char ∗dirpath;
              /∗ If set, don't build the directory, just change to it.
                 The caller will also want to set \check{\operatorname{REPOSITION}} to NULL. */440 int just chdir;
              struct dir to build ∗next;
         };
         static int build dirs and chdir PROTO ((struct dir to build ∗list,
                                                      int sticky));
```
static void build one dir PROTO ((char ∗, char ∗, int));

```
450 static void
        build one dir (repository, dirpath, sticky)
            char ∗repository;
char ∗dirpath;
            int sticky;
        {
            FILE ∗fp;
            if (lisfile (CVSADM) && strcmp (command_name, "export") != 0)
            {
460 /∗ I suspect that this check could be omitted. ∗/
                if (!isdir (repository))
                    error (1, 0, "there is no repository %s", repository);
                if (Create Admin (".", dirpath, repository,<br>sticky ? (char *) NULL : tag,<br>sticky ? (char *) NULL : date,
                                  /∗ FIXME? Thisisa guess. If it isimportant
for nonbranch to be set correctly here I
470 think we need to write it one way now and
                                     then rewrite it later via WriteTag, once
                                     we've had a chance to call RCS_nodeisbranch<br>on each file. */
                                  0, 1))
                    return;
                if (!noexec)
                {
                    fp = open_file (CVSADM_ENTSTAT, "w+");<br>
if (fclose (fp) == EOF)
480 if (fclose (fp) == EOF)
error (1, errno, "cannot close %s", CVSADM ENTSTAT);
#ifdef SERVER SUPPORT
                    if (server active)
                        server set entstat (dirpath, repository);
        #endif
                }
            }
        }
490 /∗
         ∗ process module callsusback here so we do the actual checkout stuff
         ∗/
/∗ ARGSUSED ∗/
        static int
         checkout proc (pargc, argv, where orig, mwhere, mfile, shorten,
local specified, omodule, msg)
            int ∗pargc;
            char ∗∗argv;
char ∗where orig;
500 char ∗mwhere;
            char ∗mfile;
            int shorten;
            int local specified;
            char ∗omodule;
            char ∗msg;
        {
            int err = 0;
            int which;
            char ∗cp;
510 char ∗repository;
            char ∗oldupdate = NULL;
            char ∗where;
            /∗
∗ OK, so we're doing the checkout! Our argsare asfollows:
             ∗ argc,argv contain either dir or dir followed by a list of files
∗ where containswhere to put it (if supplied by checkout)
∗ mwhere containsthe module name or -d from module file
             ∗ mfile says do only that part of the module
520 * shorten = 1 says shorten as much as possible<br>* omodule is the original arg to do_module()
             ∗/
            /∗ Set up the repository (maybe) for the bottom directory.
               Allocate more space than we need so we don't need to keep
            reallocating this string. */<br>repository = xmalloc (strlen (CVSroot_directory)
                                  + strlen (argv[0])
                                  + (mfile = NULL ? 0 : strlen (mfile))
530 + 10);
(void) sprintf (repository, "%s/%s", CVSroot directory, argv[0]);
            Sanitize Repository Name (repository);
            /* save the original value of preload_update_dir */<br>if (preload_update_dir != NULL)
```
 $\label{eq:2} \text{oldupdate} = \text{xstrdup (preload\_update\_dir)};$ 

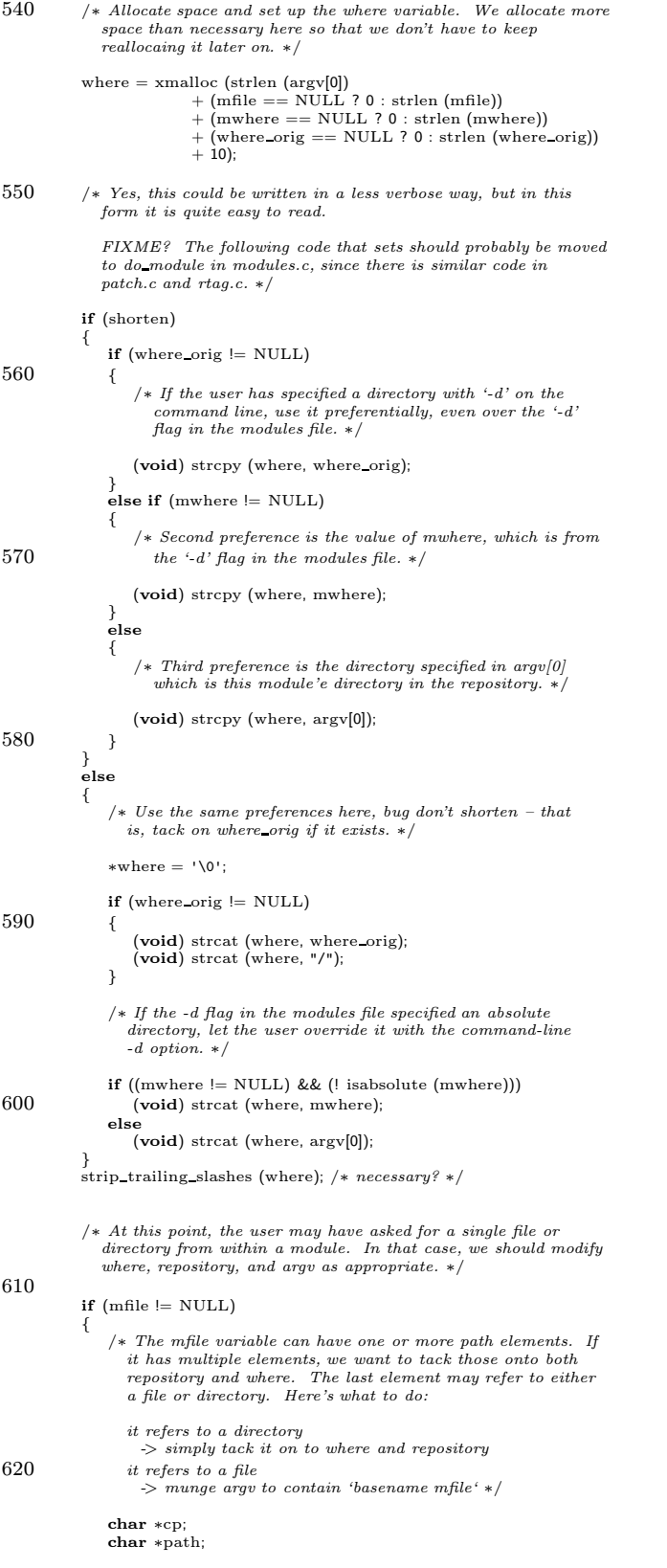

/∗ Paranoia check. ∗/

```
if (mfile[strlen (mfile) -1] == '/')
630 {
                    error (0, 0, "checkout_proc: trailing slash on mfile (%s)!",
                          mfile);
                }
                /∗ Doesmfile have multiple path elements? ∗/
                cp = strrchr (mfile, '/');
if (cp != NULL)
640 {
                    ∗cp = '\0';
                    (void) strcat (repository, "/");
(void) strcat (repository, mfile);
(void) strcat (where, "/");
                    (void) strcat (where, mfile);<br>mfile = cp + 1;
                }
650 /* Now mfile is a single path element. */path = xmalloc (strlen (repository) + strlen (mfile) + 5);<br>(void) sprintf (path, "%s/%s", repository, mfile);
                if (isdir (path))
                {
                    /∗ It's a directory, so tack it on to repository and
                      where, as we did above. */(void) strcat (repository, "/");
660 (void) strcat (repository, mfile);
                    (void) strcat (where, "/");
(void) strcat (where, mfile);
                }
                else
                {
                    /* It's a file, which means we have to screw around withargv. ∗/
                   int i;
670
                    /∗ Paranoia check. ∗/
                    if (*<i>parse</i> > 1){
                       error (0, 0, "checkout_proc: trashing argv elements!");
                       for (i = 1; i < *_{\text{pargc}}; i++){
                           error (0, 0, "checkout_proc: \arg\sqrt{d}] '%s'",
680 i, \arg v[i];
                       }
                    }
                    for (i = 1; i < *_{\text{parge}}; i++)free (argv[i]);
argv[1] = xstrdup (mfile);
(∗pargc) = 2;
                }
free (path);
690 }
            if (preload update dir != NULL)
            {
                preload update dir =
                    xrealloc (preload update dir,
                strlen (preload update dir) + strlen (where) + 5);
strcat (preload update dir, "/");
                strcat (preload update dir, where);
            }
700 else
               preload update dir = xstrdup (where);
            /∗
∗ At thispoint, where isthe directory we want to build, repository is
∗ the repository for the lowest level of the path.
∗
             ∗ We need to tell build dirsnot only the path we want it to
             ∗ build, but also the repositories we want it to populate the
             ∗ path with. To accomplish this, we walk the path backwards, one
710 ∗ pathname component at a time, constucting a linked list of * struct dir_to_build.
             ∗/
            /∗
             ∗ If we are sending everything to stdout, we can skip a whole bunch of
            ∗ work from here
            ∗/
if (!pipeout)
```
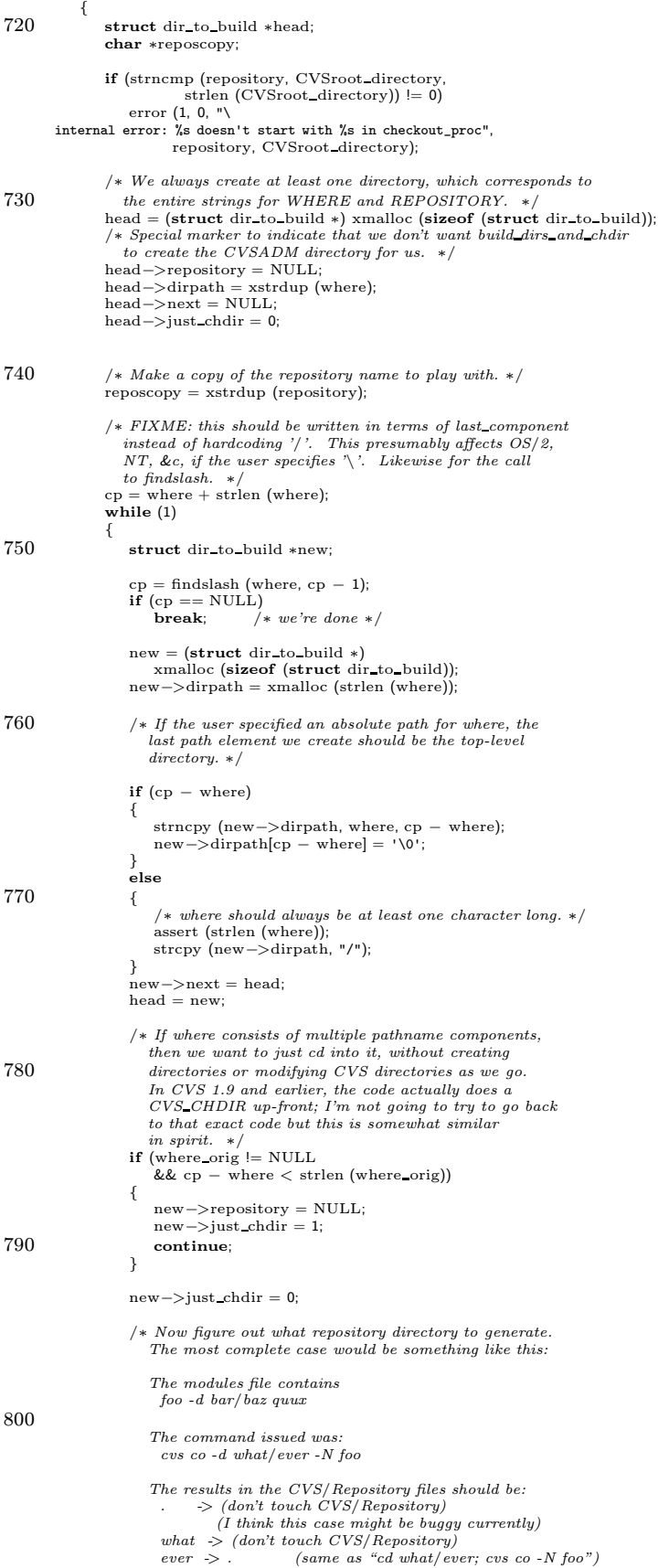

```
bar \rightarrow Emptydir (generated dir – not in repos)
810 baz \rightarrow quux (finally!) */
                    if (strcmp (reposcopy, CVSroot directory) == 0)
                    {
                         /∗ We can't walk up past CVSROOT. Instead, the
repository should be Emptydir. ∗/
                        new−>repository = emptydir name ();
                    }
                    else
                    {
820 if ((where orig != NULL)
                             && (strcmp (new−>dirpath, where orig) == 0))
                         {
                             /* It's the case that the user specified a∗ destination directory with the "-d" flag. The
                              ∗ repository in this directory should be "."
∗ since the user's command is equivalent to:
                              ∗
                              ∗ cd <dir>; cvsco blah ∗/
830 strcpy (reposcopy, CVSroot_directory);
                             goto allocate repos;
                         }
else if (mwhere != NULL)
                        {
                             /∗ Thisisa generated directory, so point to
CVSNULLREPOS. ∗/
                             new−>repository = emptydir name ();
                         }
840 else
                        {
                             /* It's a directory in the repository! */char *rp = \text{strrchr} (reposcopy, '/');
                             /* We'll always be below CVSROOT, but check forparanoia's sake. */<br>if (rp == NULL)
                                 error(1, 0, ...)850 "internal error: %s doesn't contain a slash",
                                       reposcopy);
                             ∗rp = '\0';
                         allocate repos:
                             new−>repository = xmalloc (strlen (reposcopy) + 5);<br>(void) strcpy (new−>repository, reposcopy);
                             if (strcmp (reposcopy, CVSroot_directory) == 0)
860 {
                                 /∗ Special case – the repository name needs
                                    to be "/path/to/repos/." (the trailing dot
isimportant). We might be able to get rid
                                    of thisafter the we check out the other
                                 code that handles repository names. */ (void) strcat (new->repository, "/.");
                            }
                       }
                   }
870 }
                 /∗ clean up ∗/
                free (reposcopy);
                {
                    \mathbf{int} where is absolute = is<br>absolute (where);
                    /∗ The top-level CVSADM directory should always be
                        CVSroot\_directory. \hspace{0.1 cm} Create \hspace{0.1 cm}it, \hspace{0.1 cm} but \hspace{0.1 cm}only \hspace{0.1 cm}if \hspace{0.1 cm} WHERE \hspace{0.1 cm}is880 relative. If WHERE is absolute, our current directory<br>may not have a thing to do with where the sources are<br>being checked out. If it does, build_dirs_and_chdir
                     will take care of creating adm fileshere. ∗/
/∗ FIXME: checking where is absolute is a horrid kludge;
I suspect we probably can just skip the call to
                        build\_one\_dir whenever the \mbox{-}d command option was specified
                        to checkout. ∗/
                    if (! where is absolute && top level admin)
890 {
                         /∗ It may be argued that we shouldn't set any sticky
                           bits for the top-level repository. \begin{array}{cc} \textit{FIXME?} & * \end{array}build one dir (CVSroot directory, ".", ∗pargc <= 1);
        #ifdef SERVER SUPPORT
                         /∗ We always want to have a top-level admin
directory. If we're running in client/server mode,
send a "Clear-static-directory" command to make
```

```
sure it is created on the client side. (See 5.10
900 in cvsclient.dvi to convince yourself that this is
                         OK.) If this is a duplicate command being sent, it
                         will be ignored on the client side. ∗/
                      if (server active)
                          server clear entstat (".", CVSroot directory);
       #endif
                  }
910 /∗ Build dirs on the path if necessary and leave us in the bottom directory (where if where was specified) doesn't contain a CVS subdir yet, but all the others contain CVS and Entries.Static files ∗/
                   if (build_dirs_and_chdir (head, *pargc <= 1) != 0)
                   {
                      error (0, 0, "ignoring module %s", omodule);
                      err = 1:
                      goto out;
920 }
               }
               /∗ set up the repository (or make sure the old one matches) ∗/
               if (!isfile (CVSADM))
               {
                  FILE ∗fp;
                   if (!noexec && ∗pargc > 1)
                   {
930 /* I'm not sure whether this check is redundant. */if (!isdir (repository))
                          error (1, 0, "there is no repository %s", repository);
                       Create_Admin (".", preload_update_dir, repository,<br>
(char ∗) NULL, (char ∗) NULL, 0, 0);<br>
fp = open_file (CVSADM_ENTSTAT, "w+");<br>
if (fclose(fp) == EOF)
                          error(1, errno, "cannot close %s", CVSADM_ENTSTAT);
       #ifdef SERVER SUPPORT
940 if (server active)
                          server set entstat (where, repository);
       #endif
                   }
else
                   {
                       /* I'm not sure whether this check is redundant. */if (!isdir (repository))
                          error (1, 0, "there is no repository %s", repository);
950 Create Admin (".", preload update dir, repository, tag, date,
                                   /* \emph{FIXME?} <br> This is a guess. If it is important
                                      for nonbranch to be set correctly here I
                                      think we need to write it one way now and
                                       then rewrite it later via WriteTag, once
we've had a chance to call RCS nodeisbranch
                                      on each file. ∗/
                                   0, 0);
                  }
960 }
               else
               {
                  char ∗repos;
                   \emph{/} * get the contents of the previously existing repository */repos = Name_Repository ((char ∗) NULL, preload_update_dir);<br>if (fncmp (repository, repos) != 0)
                   {
                      error (0, 0, "existing repository %s does not match %s",
970 repos, repository);
error (0, 0, "ignoring module %s", omodule);
                      free (repos);
                      err = 1;
                      goto out;
                   }
                  free (repos);
              }
           }
980 /∗
            \n  * If we are going to be updating to stdout, we need to cd to the\n∗ repository directory so the recursion processor can use the current
            \ast directory as the place to find repository information
            ∗/
           if (pipeout)
            {
               if ( CVS CHDIR (repository) < 0)
               {
```

```
error (0, errno, "cannot chdir to %s", repository);
 990 err = 1;goto out
;
                   }<br>which = W_REPOS;
                   if
(tag != NULL && !tag validated
)
                   {
                       tag_{rel} tag_check_valid (tag, *pargc - 1, argv + 1, 0, aflag, NULL);
                      tag_validated = 1;
                  }
              }
1000 else {
                   which = W_LOCAL | W_REPOS;<br>if (tag != NULL && !tag_validated)
                   {
                       tag_check_valid (tag, *pargc − 1, argv + 1, 0, aflag,<br>repository);<br>tag_validated = 1;
                  }
              }
1010 if (tag \models NULL \mid \text{date} \models NULL \mid \text{join\_rev1} \models NULL)<br>which \mid = W \space ATTIC;if (! join tags validated
)
               {
                   if (join\_rev1 != NULL)tag_check_valid_join (join_rev1, *pargc − 1, argv + 1, 0, aflag,
                                             repository);
                   if
(join rev2 != NULL
)
1020 tag_check_valid_join (join_rev2, *pargc - 1, argv + 1, 0, aflag,
                                             repository);
                  join_tags_validated = 1;
              }/*
                ∗∗ if we are going to be recursive (building dirs), go ahead and call the ∗ update recursion processor. We will be recursive unless either local ∗ only was specified, or we were passed arguments ∗/
1030 if (|\text{local-specific}| + \text{pargc} > 1){
                   if (strcmp (command_name, "export") != 0 && !pipeout)<br>history_write ('O', preload_update_dir, history_name, where,<br>repository);
                   else if (strcmp (command_name, "export") == 0 && !pipeout)<br>history_write ('E', preload_update_dir, tag ? tag : date, where,<br>repository);
                   err += do_update (0, (char **) NULL, options, tag, date,<br>force_tag_match, 0 /* !local */,
1040
                                      1 /* update -d */, aflag, checkout_prune_dirs,<br>pipeout, which, join_rev1, join_rev2,
                                     preload update dir);
                   goto out
;
              }
               if (!pipeout
)
              {
                   int
i
;
                   List
∗entries
;
1050
                   /
∗ we are only doing files, so register them
∗
/
                   entries
= Entries Open (0, NULL);
                   for (i = 1; i < * \text{parge}; i++){
                       char
∗line
;
                       Vers TS
∗vers
;
                       struct file info finfo
;
                       memset (&finfo, 0, sizeof finfo);
1060 finfo.file = argv[i];<br>
/* Shouldn't be used, so set to arbitrary value. */
                       finfo.update_dir = NULL;
                       finfo.fullname = argv[i];<br>finfo.repository = repository;
                       finfo.entries = entries;
                       /* The rcs slot is needed to get the options from the RCS
                          file
∗
/
                       finfo.rcs = RCS_parse (finfo.file, repository);
1070
                             = Version TS (&finfo
, options
, tag
, date
,
                       force tag match, 0);
if
(vers
−
>ts user == NULL
)
                       {
                           line = xmalloc (strlen (finfo.file) + 15);
                           (void
) sprintf
(line
, "Initial %s"
, finfo
.file);
                           Register
(entries
, finfo
.file
,
                                      vers
−
>vn rcs
? vers
−
>vn rcs
: "0"
,
                                      line, vers->options, vers->tag,
```
 $\blacksquare$ 

vers−>date, (char ∗) 0, CVSroot directory, finfo.repository); 1080 free (line); }<br>freevers\_ts (&vers);<br>freercsnode (&finfo.rcs); } Entries Close (entries); } /∗ Don't log "export", just regular "checkouts" ∗/ 1090 if (strcmp (command name, "export") != 0 && !pipeout) history write ('O', preload update dir, history name, where, repository);  $/* go ahead and call update now that everything is set */$ err += do\_update (\*pargc - 1, argv + 1, options, tag, date,<br>force\_tag\_match, local\_specified, 1 /\* update -d \*/, aflag, checkout prune dirs, pipeout, which, join rev1, join rev2, preload update dir); out: 1100 free (preload update dir); preload update dir = oldupdate; free (where); free (repository); return (err); } static char ∗ findslash (start, p) char ∗start; 1110 char ∗p; { while  $(p \geq s \text{ start } \&\& \text{ * } p != ' \text{/'}')$ p−−; /∗ FIXME: indexing off the start of the array like this is ∗NOT∗ OK according to ANSI, and will break some of the time on certain segmented architectures. ∗/ if (p < start) return (NULL); else 1120 return (p); } /∗ Return a newly malloc'd string containing a pathname for CVSNULLREPOS, and make sure that it exists. If there is an error creating the directory, give a fatal error. Otherwise, the directory is guaranteed to exist when we return. ∗/ char ∗ emptydir name () { 1130 char ∗repository; repository = xmalloc (strlen (CVSroot\_directory)<br>+ **sizeof** (CVSROOTADM) + sizeof (CVSNULLREPOS)  $+ 10$ ); (void) sprintf (repository, "%s/%s/%s", CVSroot directory, CVSROOTADM, CVSNULLREPOS); if (!isfile (repository)) { 1140 mode t omask;  $omask = umask (cvsumask);$ if (CVS MKDIR (repository, 0777) < 0) error (1, errno, "cannot create %s", repository); (void) umask (omask); } return repository; } /\* Build all the dirs along the path to DIRS with CVS subdirs with appropriate 1150 repositories. If  $\geq$  repository is NULL, do not create a CVSADM directory for that subdirectory; just CVS\_CHDIR into it.  $*/$ static int build dirs and chdir (dirs, sticky) struct dir to build ∗dirs; int sticky; {  $\mathbf{int}$  retval = 0; struct dir to build ∗nextdir; 1160 while  $(dirs != NULL)$ { char ∗dir = last component (dirs−>dirpath); if (!dirs−>just chdir) { mkdir if needed (dir); Subdir Register (NULL, NULL, dir); }

 $\overline{\phantom{a}}$ 

```
1170 if (CVS_CHDIR \left(\text{dir}\right) < 0)
                     {
                          error (0, errno, "cannot chdir to %s", dir);<br>retval = 1;<br>goto out;
                      }
if (dirs−>repository != NULL)
                     {
                          build one dir (dirs−>repository, dirs−>dirpath, sticky);
free (dirs−>repository);
1180 }
                      nextdir = dirs−>next;
free (dirs−>dirpath);
free (dirs);
dirs = nextdir;
                }
             out:
return retval;
}
```
# A.7 classify.c

/∗

```
∗ Copyright (c) 1992, Brian Berliner and Jeff Polk
∗ Copyright (c) 1989-1992, Brian Berliner
         ∗ You may distribute under the terms of the GNU General Public License as<br>∗ specified in the README file that comes with the CVS source distribution.
         ∗
        ∗/
10 #include "cvs.h"
        static void sticky_ck PROTO ((struct file_info ∗finfo, int aflag,<br>Vers_TS ∗ vers));
        /∗
∗ Classify the state of a file
        ∗/
Ctype
Classify File (finfo, tag, date, options, force tag match, aflag, versp,
20 pipeout)
            struct file info ∗finfo;
           char ∗tag;
           char ∗date;
            /* Keyword expansion options. Can be either \emph{NULL} or "" to
               indicate none are specified here. ∗/
            char ∗options;
           int force tag match;
30 int aflag;
            Vers TS ∗∗versp;
           int pipeout;
       {
            Vers TS ∗vers;
           Ctype ret;
            /* get all kinds of good data about the file */<br>vers = Version_TS (finfo, options, tag, date,
                                force tag match, 0);
40 if (vers−>vn user == NULL)
           {
                /* No entry available, ts_rcs is invalid */<br>if (vers−>vn_rcs == NULL)
                {
                     /* there is no RCS file either */if (vers−>ts user == NULL)
                    {
                         /* there is no user file */50 /∗ FIXME: Why do we skip this message if vers->tag or
vers->date is set? It causes "cvs update -r tag98 foo"
                            to silently do nothing, which is seriously confusing
behavior. "cvsupdate foo" givesthismessage, which
iswhat I would expect. ∗/
                         if (!force tag match | | !(vers−>tag | | vers−>date))
if (!really quiet)
error (0, 0, "nothing known about %s", finfo−>fullname);
                        \label{eq:ret} \mathrm{ret} \, = \, \mathrm{T} \, \, \mathrm{UNKNOWLED}}
60 else
                    {
                         /∗ there isa user file ∗/
/∗ FIXME: Why do we skip this message if vers->tag or
vers->date is set? It causes "cvs update -r tag98 foo"
                            to silently do nothing, which is seriously confusing
                            behavior. "cvs update foo" gives this message, which<br>is what I would expect. */
                        if (!force tag match | | !(vers−>tag | | vers−>date))
                             if (!really quiet)
 70 error (0, 0, "use '%s add' to create an entryfor %s",
program name, finfo−>fullname);
                        ret = T_UNKNOWN;}
                }
                else if (RCS isdead (vers−>srcfile, vers−>vn rcs))
                {
                     if (vers−>ts user == NULL)
ret = T UPTODATE;
                    else
80 {
                        error (0, 0,  "use '%s add' to create an entry for %s",
                                program name, finfo−>fullname);
                        ret = T UNKNOWN;
                    }
                }
                else
                {
                    /* there is an rcs file */
```

```
90 if (vers−>ts user == NULL)
                  {
                    /* There is no user file; needs checkout */<br>if (vers->vn_remote)<br>ret = T_REMOTE;<br>else
                     ret = T CHECKOUT;
                  }
                 else
                  {
100 if (pipeout)
                     {
                         /∗
                          * The user file doesn't necessarily have anything
                          ∗ to do with this.
                          ∗/
                        ret = T CHECKOUT;
                     }
                      /∗
∗ There isa user file; print a warning and add it to the
110 ∗ conflict list, only if it is indeed different from what we
                      ∗ plan to extract
                      ∗/
else if (No Difference (finfo, vers))
                     {
                          /* the files were different so it is a conflict */if (!really_quiet)
                             error (0, 0, "move away %s; it is in the way",<br>finfo->fullname);
                         \label{eq:ret} \text{ret} \, = \, \text{T\_CONFLICT};120 }
                     else
                         /∗ since there was no difference, still needs checkout ∗/
                         ret = T CHECKOUT;
                 }
              }
           }<br>else if (strcmp (vers−>vn_user, "0") == 0)
           {
              /* An entry for a new-born file; ts_rcs is dummy */130 if (vers−>ts user == NULL)
              {
                  /∗
                  ∗ There is no user file, but there should be one; remove the
                   ∗ entry
                  ∗/
if (!really quiet)
                  error (0, 0, "warning: new-born %s has disappeared", finfo−>fullname);
ret = T REMOVE ENTRY;
140 }
              else
              {
                  /* There is a user file */if (vers−>vn_rcs == NULL)<br>
/* There is no RCS file, added file */<br>
ret = T_ADDED;
                  else if (RCS isdead (vers−>srcfile, vers−>vn rcs))
/∗ we are resurrecting. ∗/
150 ret = T_\text{ADDED};else
                  {
                     if (vers−>srcfile−>flags & INATTIC
                         && vers−>srcfile−>flags & VALID)
                      {
                         /∗ Thisfile hasbeen added on some branch other than
the one we are looking at. In the branch we are
                           looking at, the file was already valid. */\, if (!really_quiet)
160 error (0, 0,
                                    "\
       conflict: %s has been added, but already exists",
                                  finfo−>fullname);
                      }
                     else
                     {
                         /∗
                          ∗ There is an RCS file, so someone else must have checked
                          ∗ one in behind our back; conflict
170 ∗/
                         if (!really quiet)
                            error (0, 0,
                                  "\
       conflict: % created independently by second party",
                                  finfo−>fullname);
                      }
ret = T CONFLICT;
                  }
```

```
}
180 }
           else if (vers->vn_user[0] == '-'){
               /* An entry for a removed file, ts_rcs is invalid */
               if (vers−>ts user == NULL)
               {
                   /* There is no user file (as it should be) */
                   if (vers−>vn rcs == NULL
190 | | RCS isdead (vers−>srcfile, vers−>vn rcs))
                   {
                       /∗
∗ There isno RCS file; thisisall-right, but it hasbeen
∗ removed independently by a second party; remove the entry
∗/
                      ret = T REMOVE ENTRY;
                   }<br>else if (vers−>vn_rcs == NULL
200 ? vers−>vn user[1] == '\0'
                           : strcmp (vers−>vn rcs, vers−>vn user + 1) == 0)
                       /∗
                        * The RCS file is the same version as the user file was, and
                        * that's OK; remove it
                       ∗/
ret = T REMOVED;
                   else
                   {
210 /∗
                        ∗ The RCS file is a newer version than the removed user file
∗ and thisisdefinitely not OK; make it a conflict.
∗/
                      if (!really_quiet)
                          error (0, 0,
                                 "conflict: removed %s was modified by second party",
                       finfo−>fullname);
ret = T CONFLICT;
                  }
220 }
               \}_\mathbf{else}{
                    /∗ The user file shouldn't be there ∗/
                   if (!really_quiet)
                       error (0, 0, "%s should be removed and is still there",<br>finfo->fullname);
                   ret = T \cdot \overbrace{REMOVED};}
           }
230 else
           {
                /* A normal entry, TS_Rcs is valid */<br>if (vers−>vn_rcs == NULL)
               {
                   /* There is no RCS file */if (vers−>ts user == NULL)
                   {
                       /∗ There is no user file, so just remove the entry ∗/
240 if (!really_quiet)error (0, 0, "warning: %s is not (any longer) pertinent",<br>finfo−>fullname);<br>ret = T_REMOVE_ENTRY;
                   }<br>else if (strcmp (vers−>ts_user, vers−>ts_rcs) == 0)
                   {
                       /∗
                       ∗ The user file is still unmodified, so just remove it from
250 ∗ the entry list
                       ∗/
if (!really quiet)
                           error (0, 0, "%s is no longer in the repository",
finfo−>fullname);
                      ret = T REMOVE ENTRY;
                   }
else
                   {
                       /∗
260 • The user file has been modified and since it is no longer<br>∗ in the repository, a conflict is raised
                       ∗/
if (No Difference (finfo, vers))
                       {
                           /* they are different > conflict */<br>if (!really_quiet)
                              error (0, 0,
                      "conflict: %s is modified but no longer in the repository",
```

```
finfo
−
>fullname);
270= T_CONFLICT;
                      }
                      else { /* they weren't really different */<br>if (!really_quiet)
                             \text{error} (0, 0, 0)"warning: % is not (any longer) pertinent",
                                     finfo
−
>fullname);
                          ret = T_REMOVE_ENTRY;
280
                     }
                  }
               }<br>else if (strcmp (vers−>vn_rcs, vers−>vn_user) == 0)
               {
                   /* The RCS file is the same version as the user file */if
(vers
−
>ts user == NULL
)
                   {
290
                      /
                       ∗∗ There is no user file, so note that it was lost and ∗ extract a new version ∗/
                       /
∗ Comparing the command name against "update", in
                         addition to being an ugly way to operate, means
that this message does not get printed by the
                         server. That might be considered just a straight
                         bug, although there is one subtlety: that case also
                         gets hit when a patch fails and the client fetches
300 a file. I'm not sure there is currently any way
                         for the server to distinguish those two cases.
                                                                             ∗
                                                                               /
                       if
(strcmp
(command name
, "update") == 0)
                          if (!really quiet
)
                       error (0, 0, "warning: %s was lost", finfo->fullname);<br>ret = T_CHECKOUT;
                   }<br>else if (strcmp (vers−>ts_user, vers−>ts_rcs) == 0)
                   {
310
                       /
∗∗ The user file is still unmodified, so nothing special at ∗ all to do – no lists updated, unless the sticky -k option ∗ has changed. If the sticky tag has changed, we just need ∗ to re-register the entry ∗/
/
∗ TODO: decide whether we need to check file permissions
for a mismatch, and return T CONFLICT if so.
∗
/
                       if
(vers
−
>entdata
−
>options &&
strcmp
(vers
−
>entdata
−
>options
, vers
−
>options) != 0)
320
                               =
T CHECKOUT
;
                      else {
                          sticky ck
(finfo
, aflag
, vers);
                          ret
=
T UPTODATE
;
                      }
                   }
                   else {
330
                      /
                       ∗∗ The user file appears to have been modified, but we call ∗ No Difference to verify that it really hasbeen modified ∗/
if
(No Difference
(finfo
, vers))
                      {
                          /
∗∗ they really are different; modified if we aren't ∗ changing any sticky -k options, else needs merge
340
        ∗
/
#ifdef XXX FIXME WHEN RCSMERGE IS FIXED
                          if
(strcmp
(vers
−
>entdata
−
>options
?
                              vers->entdata->options : "", vers->options) == 0)<br>ret = T_MODIFIED;
                          else
                              ret
=
T NEEDS MERGE
;
       #else
                          ret = T_MODIFIED;
                          sticky ck
(finfo
, aflag
, vers);
350
#endif
                      }
                      else { /* file has not changed; check out if -k changed */
                          if
(strcmp
(vers
−
>entdata
−
>options
?
                                 vers
−
>entdata
−
>options
: ""
, vers
−
>options) != 0)
                          {
                              _{\rm ret} = T_CHECKOUT;
```

```
}
360 else
                         {
                            /∗
∗ else -> note that No Difference will Register the
∗ file already for us, using the new tag/date. This
                            ∗ isthe desired behaviour
                            ∗/
                           ret = T_UPTODATE;
                        }
370 }
                }
              }
else
              {
                 /∗ The RCS file is a newer version than the user file ∗/
                 if (vers−>ts user == NULL)
                 {
                    /∗ There is no user file, so just get it ∗/
380
                    /∗ See comment at other "update" compare, for more
                     thoughts on this comparison. */<br>if (strcmp (command_name, "update") == 0)
                         if (!really quiet)
error (0, 0, "warning: %s was lost", finfo−>fullname);
                    ret = T_CHECKOUT;}<br>else if (strcmp (vers−>ts_user, vers−>ts_rcs) == 0)
                 {
390
                     /∗
                     ∗ The user file is still unmodified, so just get it as well
       ∗/
#ifdef SERVER SUPPORT
                   if (vers−>vn remote != NULL) {
ret = T REMOTE;
                   } else
                    if (strcmp (vers−>entdata−>options ?
                              vers−>entdata−>options : "", vers−>options) != 0
400 | | (vers−>srcfile != NULL
                         && (vers−>srcfile−>flags & INATTIC) != 0))
ret = T CHECKOUT;
                    else
                        ret = T\_PATCH;#else
                    ret = T_CHECKOUT;
       #endif
                  }
else
410 {
                    if (No Difference (finfo, vers))
                         /* really modified, needs to merge */<br>ret = T_NEEDS_MERGE;
       #ifdef SERVER SUPPORT
                     else if (vers−>vn remote != NULL) {
ret = T REMOTE;
                    } else if ((strcmp (vers−>entdata−>options ?
                                   vers−>entdata−>options : "", vers−>options)
                             ! = 0420 | | (vers−>srcfile != NULL
                               && (vers−>srcfile−>flags & INATTIC) != 0))
                         /∗ not really modified, check it out ∗/
ret = T CHECKOUT;
                    else
                        ret = T\_PATCH;#else
                    else
                         /∗ not really modified, check it out ∗/
ret = T CHECKOUT;
430 #endif
                 }
             }
          }
           /∗ free up the vers struct, or just return it ∗/
           if (versp != (Vers_TS **) NULL)<br>*versp = vers;
          else
             freevers ts (&vers);
440
           /∗ return the status of the file ∗/
          return (ret);
       }
       static void
       sticky ck (finfo, aflag, vers)
          struct file info ∗finfo;
          int aflag;
```
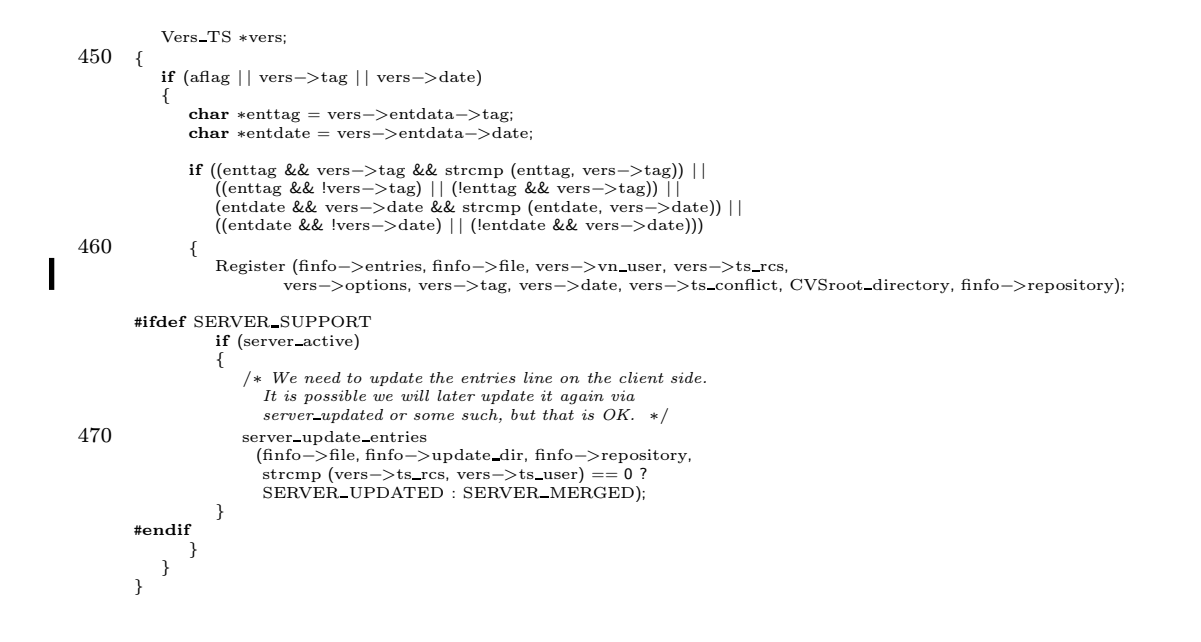

## A.8 client.c

```
/∗ CVS client-related stuff.
```
This program is free software; you can redistribute it and/or modify it under the terms of the GNU General Public License as published by the Free Software Foundation; either version 2, or (at your option) any later version.

This program is distributed in the hope that it will be useful,<br>but WITHOUT ANY WARRANTY; without even the implied warranty of 10 MERCHANTABILITY or FITNESS FOR A PARTICULAR PURPOSE. See the GNU General Public License for more details. ∗/

#ifdef HAVE CONFIG H #include "config.h" #endif /∗ HAVE CONFIG H ∗/

#include  $\langle$  assert.h $>$ #include "cvs.h" #include "getline.h" 20 #include "edit.h" #include "buffer.h"

#ifdef CLIENT SUPPORT

```
#include "md5.h"
     #if defined(AUTH CLIENT SUPPORT) | | HAVE KERBEROS | | defined(SOCK ERRNO) | | defined(SOCK STRERROR)
     # ifdef HAVE WINSOCK H
     # include <winsock.h>
30 # else /∗ No winsock.h ∗/
     # include <sys/socket.h>
# include <netinet/in.h>
     # include <netdb.h>
# endif /∗ No winsock.h ∗/
     #endif
     /* If SOCK\_ERRNO is defined, then send() / recv() and other socket callsdo not set errno, but that this macro should be used to obtain an
        error code. This probably doesn't make sense unless
40 NO SOCKET TO FD isalso defined. ∗/
     #ifndef SOCK ERRNO
     #define SOCK ERRNO errno
     #endif
     /* If SOCK_STRERROR is defined, then the error codes returned by
       socket operations are not known to strerror, and this macro must be
        used instead to convert those error codes to strings. ∗/
     #ifndef SOCK STRERROR
     # define SOCK STRERROR strerror
50 # if STDC HEADERS
        \frac{1}{\text{include}} \leq \frac{1}{\text{triangle}}# endif
     # ifndef strerror
     extern char ∗strerror ();
     # endif
     #endif /∗ ! SOCK STRERROR ∗/
60 #if HAVE KERBEROS
     #define CVS PORT 24011
     #if HAVE KERBEROS
     #include \langle\rm{krb.h}\rangleextern char *krb_realmofhost ();
     #ifndef HAVE KRB GET ERR TEXT
#define krb get err text(status) krb err txt[status]
     #endif /∗ HAVE KRB GET ERR TEXT ∗/
70
     /∗ Information we need if we are going to use Kerberos encryption. ∗/
     static C Block kblock;
static Key schedule sched;
     #endif /∗ HAVE KERBEROS ∗/
     #endif /∗ HAVE KERBEROS ∗/
     #ifdef HAVE GSSAPI
80 #ifdef HAVE GSSAPI H
     \textbf{\#include}\ <\text{gssapi.h}\><\text{--}\ \text{~~}#endif
     #ifdef HAVE GSSAPI GSSAPI H
     *include <gssapi/gssapi.h>
     #endif
     #ifdef HAVE GSSAPI GSSAPI GENERIC H
     #include <gssapi/gssapi generic.h>
```
I

```
#endif
  90 #ifndef HAVE GSS C NT HOSTBASED SERVICE
        #define GSS C NT HOSTBASED SERVICE gss nt service name
         #endif
        /∗ Thisisneeded for GSSAPI encryption. ∗/
        static gss_ctx_id_t gcontext;
         static int connect to gserver PROTO((int, int, struct hostent ∗));
static int connect to pserver PROTO((int, int, struct hostent ∗));
100 static int connect to kserver PROTO((int, int, struct hostent ∗));
        #endif /∗ HAVE GSSAPI ∗/
        static void add prune candidate PROTO((char ∗));
        void add remote (char∗ file, char∗ server, char∗ root, char∗ repository);
          /∗ All the commands. ∗/
         int add PROTO((int argc, char **argv));
110 int admin PROTO((int argc, char ∗∗argv));
         int checkout PROTO((int argc, char ∗∗argv));
         int commit PROTO((int argc, char ∗∗argv));
int diff PROTO((int argc, char ∗∗argv));
        int history PROTO((int argc, char ∗∗argv));
        int import PROTO((int argc, char ∗∗argv));
        int cvslog PROTO((int argc, char ∗∗argv));
         int patch PROTO((int argc, char ∗∗argv));
         int release PROTO((int argc, char ∗∗argv));
int cvsremove PROTO((int argc, char ∗∗argv));
120 int rtag PROTO((int argc, char ∗∗argv));
        int status PROTO((int argc, char ∗∗argv));
         int tag PROTO((int argc, char ∗∗argv));
        int update PROTO((int argc, char ∗∗argv));
         /* All the response handling functions. */<br>static void handle_ok PROTO((char *, int));<br>static void handle_eror PROTO((char *, int));<br>static void handle_valid_requests PROTO((char *, int));<br>static void handle_checked_in PR
130 static void handle new entry PROTO((char ∗, int));
        static void handle checksum PROTO((char ∗, int));
        static void handle copy file PROTO((char ∗, int));
         static void handle updated PROTO((char ∗, int));
static void handle merged PROTO((char ∗, int));
         static void handle_patched PROTO((char ∗, int));<br>static void handle_rcs_diff PROTO((char ∗, int));<br>static void handle_removed PROTO((char ∗, int));
         static void handle remove entry PROTO((char ∗, int));
static void handle set static directory PROTO((char ∗, int));
140 static void handle clear static directory PROTO((char ∗, int));
         static void handle set sticky PROTO((char ∗, int))
         static void handle_clear_sticky PROTO((char ∗, int));<br>static void handle_set_checkin_prog PROTO((char ∗, int));<br>static void handle_set_update_prog PROTO((char ∗, int));
         static void handle module expansion PROTO((char ∗, int));
static void handle wrapper rcs option PROTO((char ∗, int));
        static void handle m PROTO((char ∗, int));
         static void handle e PROTO((char ∗, int));
static void handle f PROTO((char ∗, int));
150 static void handle notified PROTO((char ∗, int));
         void add remote_tag (char∗ file, char∗ root, char∗ server, char∗ repository, char∗ revision);<br>static size_t try_read_from_server PROTO ((char ∗, size_t));<br>int fetching_remote = 0;
         int adding remote = 0;
        #endif /∗ CLIENT SUPPORT ∗/
        #if defined(CLIENT SUPPORT) | | defined(SERVER SUPPORT)
160 /∗ Shared with server. ∗/
         /∗
∗ Return a malloc'd, '\0'-terminated string
          ∗ corresponding to the mode in SB.
          ∗/
         char ∗
         #ifdef STDC_
         mode_to_string (mode_t mode)
         #else /* ! _STDC_ */
170 mode to string (mode)
                 mode t mode;
        #endif /* -STDC +{
            char buf[18], u[4], g[4], o[4];
            int i;
             i = 0;
             if (mode & S_IRUSR) u[i++] = 'r';
```

```
if (mode & S_IWUSR) u[i++] = 'w';180 if \text{(mode & S_IXUSR)} \text{u[i++]} = 'x';u[i] = ' \0;
            i = 0;if (mode & S IRGRP) g[i++] = 'r';
if (mode & S IWGRP) g[i++] = 'w';
if (mode & S IXGRP) g[i++] = 'x';
            g[i] = '0';i = 0;190 if (mode & S_IROTH) o[i++] = 'r';<br>
if (mode & S_IWOTH) o[i++] = 'w';<br>
if (mode & S_IXOTH) o[i++] = 'x';<br>
o[i] = '\0';
             sprintf(buf, "u=%s,g=%s,o=%s", u, g, o);
return xstrdup(buf);
        }
        /∗
200 ∗ Change mode of FILENAME to MODE STRING.
          ∗ Returns 0 for success or errno code.
∗ If RESPECT UMASK is set, then honor the umask.
          ∗/
        int
         change mode (filename, mode string, respect umask)
char ∗filename;
            char ∗mode string;
            int respect umask;
{
210 #ifdef CHMOD BROKEN
             char ∗p;
int writeable = 0;
            /∗ We can only distinguish between
                  1) readable
2) writeable
                3) Picasso's "Blue Period"
We handle the first two. ∗/
            p = mode\_string;220 while (*p != '\\0'){
                if ((p[0] == 'u' || p[0] == 'g' || p[0] == 'o') \& p[1] == 'e'){
                     char ∗q = p + 2;
while (∗q != ',' && ∗q != '\0')
                     {
                        if (*q == 'w'){\rm writeable} \, = \, 1;++q;230 }
                 /∗ Skip to the next field. ∗/
while (∗p != ',' && ∗p != '\0')
                 ++p;
if (∗p == ',')
                     ++p;}
            /∗ xchmod honors the umask for us. In the !respect umask case, we
240 don't try to cope with it (probably to handle that well, the server
               needs to deal with modes in data structures, rather than via the
             modesin temporary files). ∗/
xchmod (filename, writeable);
                return 0;
        #else /* ! \emph{CHMOD\_BROKEN} */
            char ∗p;
            mode t mode = 0:
250 mode t oumask;
            p = mode\_string;while (*p != '\0'){
                \begin{array}{l} \ \ \text{if } \left( \mathrm{(p[0] == 'u' \mid \mid p[0] == 'g' \mid \mid p[0] == 'o')} \ \&\& \ p[1] == '=') \end{array}{<br>int can_read = 0, can_write = 0, can_execute = 0;
                     char ∗q = p + 2;
while (∗q != ',' && ∗q != '\0')
260 {
                        if (*q == 'r')\text{can\_read} = 1;else if (*q == 'w')<br>can_write = 1;
                        else if (∗q == 'x')
                            can execute = 1;
                        ++q;}
```
\n- \n
$$
if
$$
 (can.read)\n  $if$  (can.read)\n  $if$  (can.read)\n  $if$  (can\n- \n $if$  (can\n- \n $if$  (can\n- \n $if$  (can\n- \n $if$  (can\n- \n $if$  (can
```
\n        if (can_retext)\n         $if$  (can_retext)\n         $if$  (can_retext)\n        
```

```
static int log buffer shutdown PROTO((void ∗));
360
       /∗ Create a log buffer. ∗/
       static struct buffer ∗
       log buffer initialize (buf, fp, input, memory)
struct buffer ∗buf;
           FILE ∗fp;
           int input;
           void (∗memory) PROTO((struct buffer ∗));
       {
370 struct log_buffer *n;
           n = (struct log buffer ∗) xmalloc (sizeof ∗n);
n−>buf = buf;
n−>log = fp;
           return buf_initialize (input ? log_buffer_input : NULL,<br>input ? NULL : log_buffer_output,<br>input ? NULL : log_buffer_flush,
                              log buffer block,
                              log buffer shutdown,
380 memory,
                              n);
       }
       /∗ The input function for a log buffer. ∗/
       static int
       log buffer input (closure, data, need, size, got)
           void ∗closure;
           char ∗data;
390 int need;
           int size;
           int ∗got;
       {
          struct log buffer ∗lb = (struct log buffer ∗) closure;
          int status;
          size_t n_to_write;
          if (lb−>buf−>input == NULL)
              abort ();
400 status = (∗lb−>buf−>input) (lb−>buf−>closure, data, need, size, got);
          if (status |=0)return status;
          if (*\text{got} > 0){
              n to write = ∗got;
              if (fwrite (data, 1, n_to_write, lb->log) != n_to_write) error (0, errno, "writing to log file");
410 }
          return 0;
       }
       /∗ The output function for a log buffer. ∗/
       static int
       log buffer output (closure, data, have, wrote)
void ∗closure;
420 const char ∗data;
           int have;
           int ∗wrote;
       {
          struct log buffer ∗lb = (struct log buffer ∗) closure;
          int status;
          size t n to write;
          if (lb−>buf−>output == NULL)
              abort ();
430 status = (∗lb−>buf−>output) (lb−>buf−>closure, data, have, wrote);
          if (status != 0)return status;
          if (*\text{wrote} > 0){
              n to write = ∗wrote;
              if (fwrite (data, 1, n to write, lb−>log) != n to write)
                 error (0, errno, "writing to log file");
440 }
          return 0;
       }
       /∗ The flush function for a log buffer. ∗/
       static int
       log buffer flush (closure)
```

```
void ∗closure;
450 {
           struct log buffer ∗lb = (struct log buffer ∗) closure;
           if (lb−>buf−>flush == NULL)
               abort ();
           /∗ We don't really have to flush the log file here, but doing it
              will let tail -f on the log file show what is sent to the
              network as it is sent. */
           if (\text{Hush} (lb - > log) != 0)460 error (0, errno, "flushing log file");
           return (∗lb−>buf−>flush) (lb−>buf−>closure);
       }
       /* \emph{The block function for a log buffer. } */static int
       log buffer block (closure, block)
            void ∗closure;
470 int block;
       {
           struct log buffer ∗lb = (struct log buffer ∗) closure;
           if (block)
              return set block (lb−>buf);
           else
              return set nonblock (lb−>buf);
       }
480 /∗ The shutdown function for a log buffer. ∗/
       static int
       log buffer shutdown (closure)
            void ∗closure;
       {
           struct log buffer ∗lb = (struct log buffer ∗) closure;
           int retval;
           retval = buf shutdown (lb−>buf);
490 if (fclose (lb−>log) < 0)
error (0, errno, "closing log file");
           return retval;
       }
       #ifdef NO SOCKET TO FD
       /∗ Under certain circumstances, we must communicate with the server
          via a socket using send() and recv(). This is because under some<br>operating systems (OS/2 and Windows 95 come to mind), a socket
500 cannot be converted to a file descriptor – it must be treated as a
          socket and nothing else.
          We may also need to deal with socket routine error codes differently<br>in these cases. This is handled through the SOCK ERRNO and
          SOCK STRERROR macros. ∗/
       static int use_socket_style = 0;
       static int server sock;
510 /∗ These routines implement a buffer structure which uses send and
          recv. The buffer is always in blocking mode so we don't implement
          the block routine. ∗/
       /* Note that it is important that these routines always handle errors
          internally and never return a positive errno code, since it would in
          general be impossible for the caller to know in general whether any
error code came from a socket routine (to decide whether to use
          SOCK STRERROR or simply strerror to print an error message). ∗/
520 /∗ We use an instance of this structure as the closure field. ∗/
       struct socket buffer
       {
            /∗ The socket number. ∗/
           int socket;
       };
       static struct buffer ∗socket buffer initialize
         PROTO ((int, int, void (*) (struct buffer *)));
530 static int socket buffer input PROTO((void ∗, char ∗, int, int ∗));<br>static int socket buffer output PROTO((void ∗, const char ∗, int, int ∗));
       static int socket buffer flush PROTO((void ∗));
       /∗ Create a buffer based on a socket. ∗/
```
static struct buffer ∗ socket buffer initialize (socket, input, memory) int socket;

```
int input;
540 void (∗memory) PROTO((struct buffer ∗));
        {
           struct socket buffer ∗n;
           n = (struct socket buffer ∗) xmalloc (sizeof ∗n);
           n−>socket = socket;
            return buf_initialize (input ? socket_buffer_input : NULL,<br>input ? NULL : socket_buffer_output,<br>input ? NULL : socket_buffer_flush,<br>(int (∗) PROTO((void ∗, int))) NULL,
550 (int (*) \text{ PROTO}((void *))) \text{ NULL}memory,
                                 n);
        }
        /∗ The buffer input function for a buffer built on a socket. ∗/
        static int
        socket buffer input (closure, data, need, size, got)
            void ∗closure;
560 char ∗data;
            int need;
            int size;
            int ∗got;
        {
           struct socket buffer ∗sb = (struct socket buffer ∗) closure;
           int nbytes;
            /* I believe that the recv function gives us exactly the semantics
              we want. If there is a message, it returns immediately with
570 whatever it could get. If there is no message, it waits until
               one comes in. In other words, it is not like read, which in
              blocking mode normally waits until all the requested data is
              available. ∗/
           *got = 0;do
            {
580 /∗ Note that for certain (broken?) networking stacks, like
                   VMS's UCX (not sure what version, problem reported with
                   recv() in 1997), and (according to windows-NT/config.h)
Windows NT 3.51, we must call recv or send with a
                  moderately sized buffer (say, less than 200K or something),
                   or else there may be network errors (somewhat hard to<br>produce, e.g. WAN not LAN or some such). buf-read-data<br>makes sure that we only recv() BUFFER_DATA_SIZE bytes at
                  a time. ∗/
590 nbytes = recv (sb−>socket, data, size, 0);
if (nbytes < 0)
                   error (1, 0, "reading from server: %s", SOCK STRERROR (SOCK ERRNO));
               if (nbytes == 0){
                    /∗ End of file (for example, the server has closed
the connection). If we've already read something, we
just tell the caller about the data, not about the end of
                    file. If we've read nothing, we return end of file. */<br>if (*got == 0)600 return -1;
                   else
                       return 0;
               }
               need −= nbytes;
               size −= nbytes;
                data += nbytes;
∗got += nbytes;
            }
            while (need > 0);
610 return 0;
        }
        /∗ The buffer output function for a buffer built on a socket. ∗/
        static int
        socket_buffer_output (closure, data, have, wrote)
            void ∗closure;
            const char ∗data;
620 int have;
            int ∗wrote;
        {
           struct socket buffer ∗sb = (struct socket buffer ∗) closure;
            ∗wrote = have;
            /∗ See comment in socket buffer input regarding buffer size we pass
              to send and recv. ∗/
```

```
630 #ifdef SEND NEVER PARTIAL
           /* If send() never will produce a partial write, then just do it. This
              is needed for systems where its return value is something other than<br>the number of bytes written. ∗/
           if (send (sb−>socket, data, have, 0) < 0)
error (1, 0, "writing to server socket: %s", SOCK STRERROR (SOCK ERRNO));
       #else
           while (have > 0){
              int nbytes;
640
              nbytes = send (sb−>socket, data, have, 0);
               if (nbytes < 0)
error (1, 0, "writing to server socket: %s", SOCK STRERROR (SOCK ERRNO));
              have = nbytes;
              data +=nbytes;
           }
       #endif
650 return 0;
       }
       /∗ The buffer flush function for a buffer built on a socket. ∗/
       /∗ARGSUSED∗/
       static int
       socket buffer flush (closure)
           void ∗closure;
       {
660 /∗ Nothing to do. Socketsare always flushed. ∗/
           return 0;
       }
       #endif /∗ NO SOCKET TO FD ∗/
        /∗
∗ Read a line from the server. Result does not include the terminating \n.
         ∗
∗ Space for the result is malloc'd and should be freed by the caller.
670 ∗
         ∗ Returnsnumber of bytesread.
        ∗/
static int
       read line (resultp)
           char ∗∗resultp;
       {
           int status;
           char ∗result;
int len;
680 status = \text{buf\_flush} (to_server, 1);
           if (status != 0)<br>error (1, status, "writing to server");
           status = buf_read_line (from_server, &result, &len);<br>if (status != 0)
           {
               if (status == -1)<br>error (1, 0, "end of file from server (consult above messages if any)");
690 else if (status == -2)
                 error(1, 0, "out of memory");
              else
                  error (1, status, "reading from server");
           }
           if (resultp != NULL)
∗resultp = result;
else
              free (result);
700 return len;
       }
       #endif /∗ CLIENT SUPPORT ∗/
       #if defined(CLIENT SUPPORT) | | defined(SERVER SUPPORT)
       /∗
710 ∗ Zero if compression isn't supported or requested; non-zero to indicate
∗ a compression level to request from gzip.
        ∗/
       int gzip level;
        /∗
∗ Level of compression to use when running gzip on a single file.
∗/
       int file gzip level;
```

```
720 int filter through gzip (fd, dir, level, pidp)
           int fd, dir, level;
           pid t ∗pidp;
       {
           static char buf[5] = "-";
           static char *gzip_argv[3] = { "gzip", buf };
           sprintf (buf+1, "%d", level);
           return filter stream through program (fd, dir, &gzip argv[0], pidp);
       }
730 int filter through gunzip (fd, dir, pidp)
            int fd, dir;<br>pid_t ∗pidp;
       {
            static char ∗gunzip_argv[3] = { "gzip", "-d" };<br>return filter_stream_through_program (fd, dir, &gunzip_argv[0], pidp);
       }
       #endif /∗ CLIENT SUPPORT or SERVER SUPPORT ∗/
740 #ifdef CLIENT SUPPORT
       /∗
         ∗ The Repository for the top level of this command (not necessarily
∗ the CVSROOT, just the current directory at the time we do it).
        ∗/
static char ∗toplevel repos;
       /∗ Working directory when we first started. Note: we could speed things
750 up on some systems by using savecwd.h here instead of just always
           storing a name. ∗/
       char ∗toplevel wd;
        static void
       handle ok (args, len)
           char ∗args;
           int len;
        {
           return;
760 }
       static void
       handle error (args, len)
           char ∗args;
           int len;
       {
           int something printed;
           /∗
770 ∗ First there is a symbolic error code followed by a space, which
            ∗ we ignore.
            ∗/
char ∗p = strchr (args, ' ');
if (p == NULL)
           {
               error (0, 0, "invalid data from cvs server");
               return;
            }
++p;
780 \ln -p - \text{args};something printed = 0;<br>for (; len > 0; --len)
           {
               something_printed = 1;
               putc (∗p++, stderr);
            }
if (something printed)
putc ('\n', stderr);
       }
790 static void
       handle valid requests (args, len)
            char ∗args;
int len;
       {
            char *p = args; char *q;struct request *rq;
           do
800 {
                q = strchr (p, ' ');
if (q != NULL)
                *q++ = '\0';<br>for (rq = requests; rq->name != NULL; ++rq)
               {
                  \textbf{if}~\big(\text{stromp~}(\text{rq->name, p}) == 0\big)break;
               }
```

```
if (rq−>name == NULL)
810 /∗
                     * It is a request we have never heard of (and thus never
                      ∗ will want to use). So don't worry about it.
                      ∗/
                 ;
else
                {
                    if (rq−>status == rq enableme)
                    {
                         /∗
820 ∗ Server wants to know if we have this, to enable the
                          ∗ feature.
                          ∗/
                         send_to_server (rq−>name, 0);<br>send_to_server ("\012", 0);
                     }
else
                        rq−>status = rq supported;
                 }
                \mathbf{p} = \mathbf{q};
830 } while (q \equiv \text{NULL});
            for (rq = requests; rq->name != NULL; ++rq){
                if (rq−>status == rq essential)
                 error (1, 0, "request '%s' not supported by server", rq->name);<br>else if (rq->status == rq_optional)<br>rq->status = rq_not_supported;
           }
        }
840 \rightarrow This variable holds the result of Entries Open, so that we can
           close Entries Close on it when we move on to a new directory, or
           when we finish. ∗/
        static List ∗last entries;
        /∗
         ∗ Do all the processing for PATHNAME, where pathname consists of the
          ∗ repository and the filename. The parameters we pass to FUNC are:
∗ DATA is just the DATA parameter which was passed to
         ∗ call in directory; ENT LIST isa pointer to an entrieslist (which
850 * we manage the storage for); SHORT_PATHNAME is the pathname of the<br>
* file relative to the (overall) directory in which the command is<br>
* taking place; and FILENAME is the filename portion only of<br>
* SHORT_PATHNAME. 
        static char ∗last dir name;
        static void
        call in directory (pathname, func, data)
860 char ∗pathname;
             void (∗func) PROTO((char ∗data, List ∗ent list, char ∗short pathname,
                                  char ∗filename));
            char ∗data;
        {
            char ∗dir name;
            char ∗filename;
            /∗ Thisiswhat we get when we hook up the directory (working directory
               name) from PATHNAME with the filename from REPOSNAME. For example:
               pathname: ccvs/src/
870 reposname: /u/src/master/ccvs/foo/ChangeLog
short pathname: ccvs/src/ChangeLog
             ∗/
char ∗short pathname;
            char ∗p;
             /∗
∗ Do the whole descent in parallel for the repositories, so we
∗ know what to put in CVS/Repository files. I'm not sure the
             ∗ full hair is necessary since the server does a similar
880 ∗ computation; I suspect that we only end up creating one<br>∗ directory at a time anyway.
              ∗
∗ Also note that we must ∗only∗ worry about thisstuff when we
∗ are creating directories; 'cvs co foo/bar; cd foo/bar; cvsco
∗ CVSROOT; cvsupdate' islegitimate, but in thiscase
              ∗ foo/bar/CVSROOT/CVS/Repository is not a subdirectory of
∗ foo/bar/CVS/Repository.
              ∗/
            char ∗reposname;
890 char ∗short repos;
            char ∗reposdirname;
            char ∗rdirp;
            int reposdirname absolute;
            reposname = NULL;read line (&reposname);
            assert (reposname != NULL);
```

```
reposdirname absolute = 0;
900 if (strncmp (reposname, toplevel repos, strlen (toplevel repos)) = 0)
              {
                   {\rm reposdir name\_absolute=1};short repos = reposname;
              }
              else
              {
                   short\_repos = reposname + strlen (toplevel\_repos) + 1;\quad \  \  \, \textbf{if (short\_repos[-1] := '/\,)}{
910 reposdirname absolute = 1;
                       short\_repos = reposname;}
              }
              reposdirname = xstrdup (short\_repos);p = strrchr (reposdirname, '/');
if (p == NULL)
              {
                   reposdirname = xrealloc (reposdirname, 2);
reposdirname[0] = '.'; reposdirname[1] = '\0';
920 }
              else
                  ∗p = '\0';
              dir name = xstrdup (pathname);<br>p = strrchr (dir name, '/');<br>if (p == NULL)
              {
                   dir name = xrealloc (dir name, 2);
dir name[0] = '.'; dir name[1] = '\0';
930 }
              else
                   ∗p = '\0';
              if (client prune dirs)
                   add prune candidate (dir name);
              filename = structir (short\_repos, '/');if (filename == NULL)
filename = short repos;
              else
940 ++filename;
              short-pathname = xmalloc (strlen (pathname) + strlen (filename) + 5);
              strcpy (short pathname, pathname);
strcat (short pathname, filename);
              \begin{align*} \textbf{if (last-dir_name} == \text{NULL} \\ \text{|| stremp (last-dir_name, dir_name)} == 0 \end{align*}{
                  int newdir;
950 if (strcmp (command_name, "export") != 0)
                       if (last entries)
                           Entries Close (last entries);
                   if (last dir name)
free (last dir name);
last dir name = dir name;
                  if (toplevel_wd == NULL)960 {
                        toplevel wd = xgetwd ();
if (toplevel wd == NULL)
error (1, errno, "could not get working directory");
                  }
                   if (CVS_CCHDIR (toplevel wd) < 0)<br>error (1, errno, "could not chdir to %s", toplevel wd);
                   newdir = 0;970 /∗ Create the CVS directory at the top level if needed. The
isdir seems like an unneeded system call, but it ∗does∗
need to be called both if the CVS CHDIR below succeeds
                      (e.g. "cvsco .") or if it fails(e.g. basicb-1a in
testsuite). We only need to do this for the "." case,
                      since the server takes care of forcing this directory to be
                      created in all other cases. If we don't create CVSADM<br>here, the call to Entries_Open below will fail. FIXME:<br>perhaps this means that we should change our algorithm
                      below that calls Create Admin instead of having this code
980 here? \ast/<br>
if (/\ast I think the reposdirname_absolute case has to do with
                           things like "cvs update /foo/bar". In any event, the
                           code below which tries to put toplevel repos into<br>CVS/Repository is almost surely unsuited to
                           the reposdirname absolute case. ∗/
                       !reposdirname absolute
                        && (strcmp (dir name, ".") == 0)
&& ! isdir (CVSADM))
```
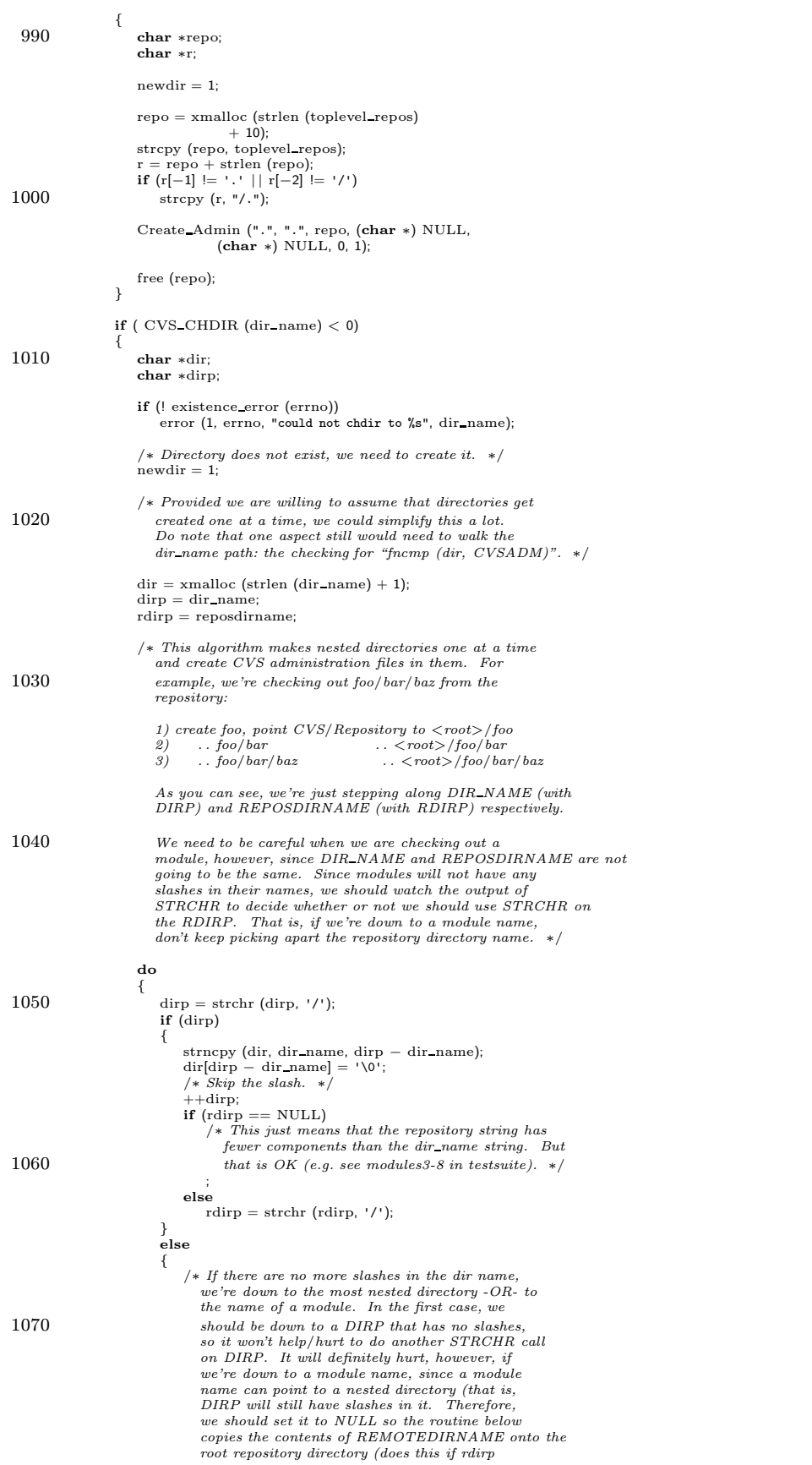

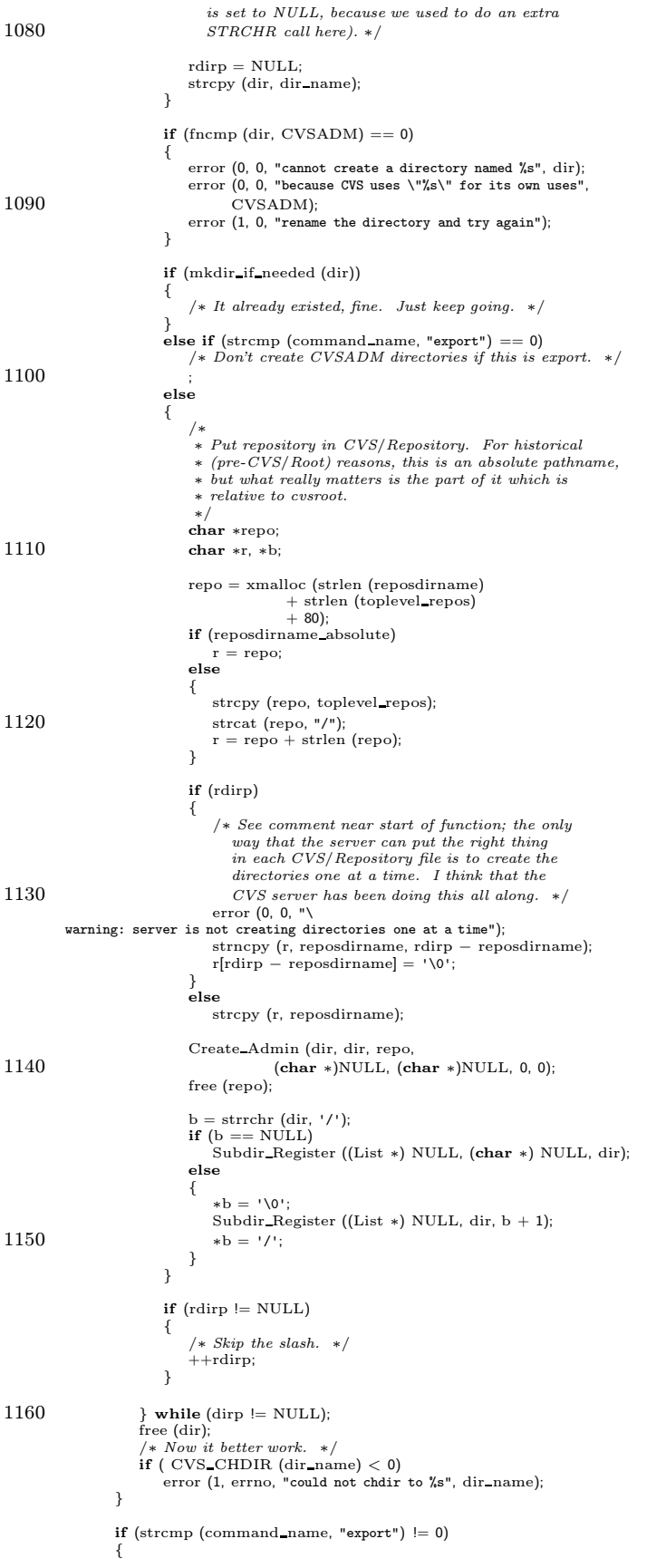

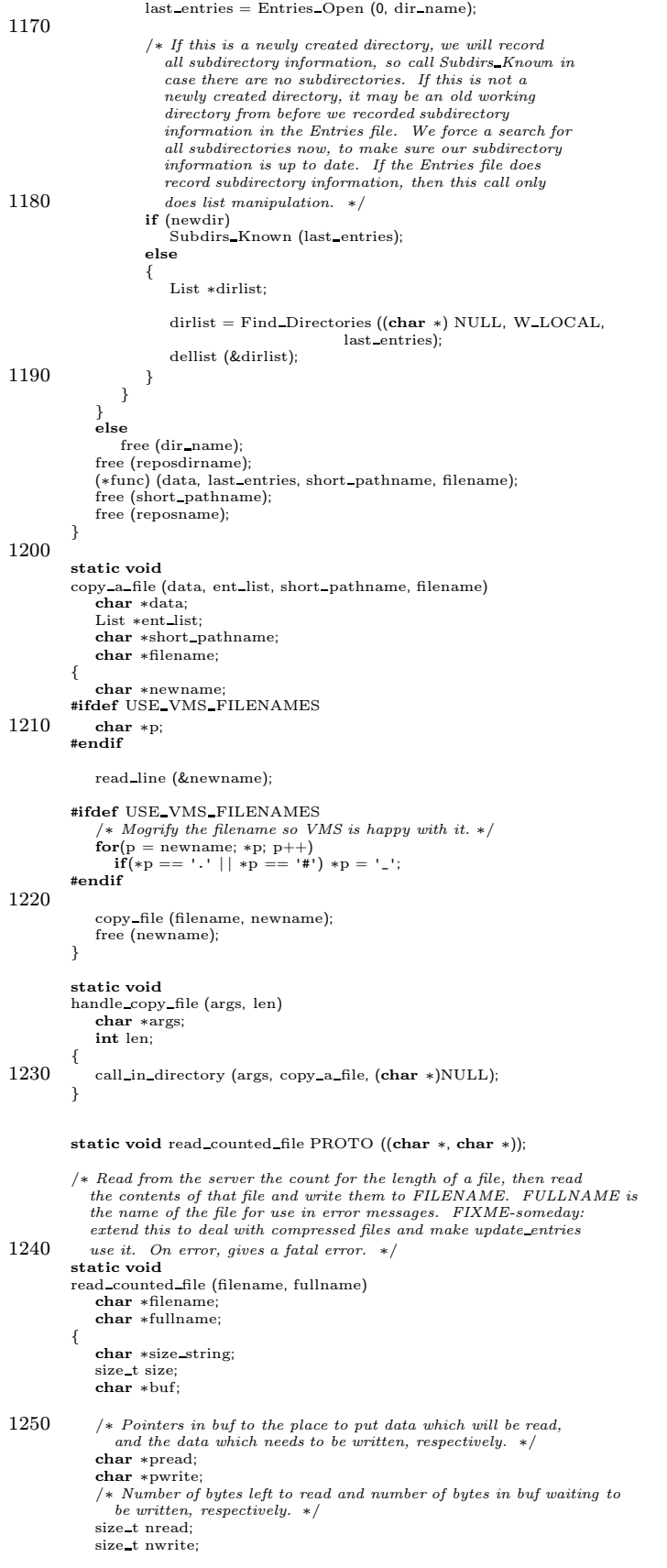

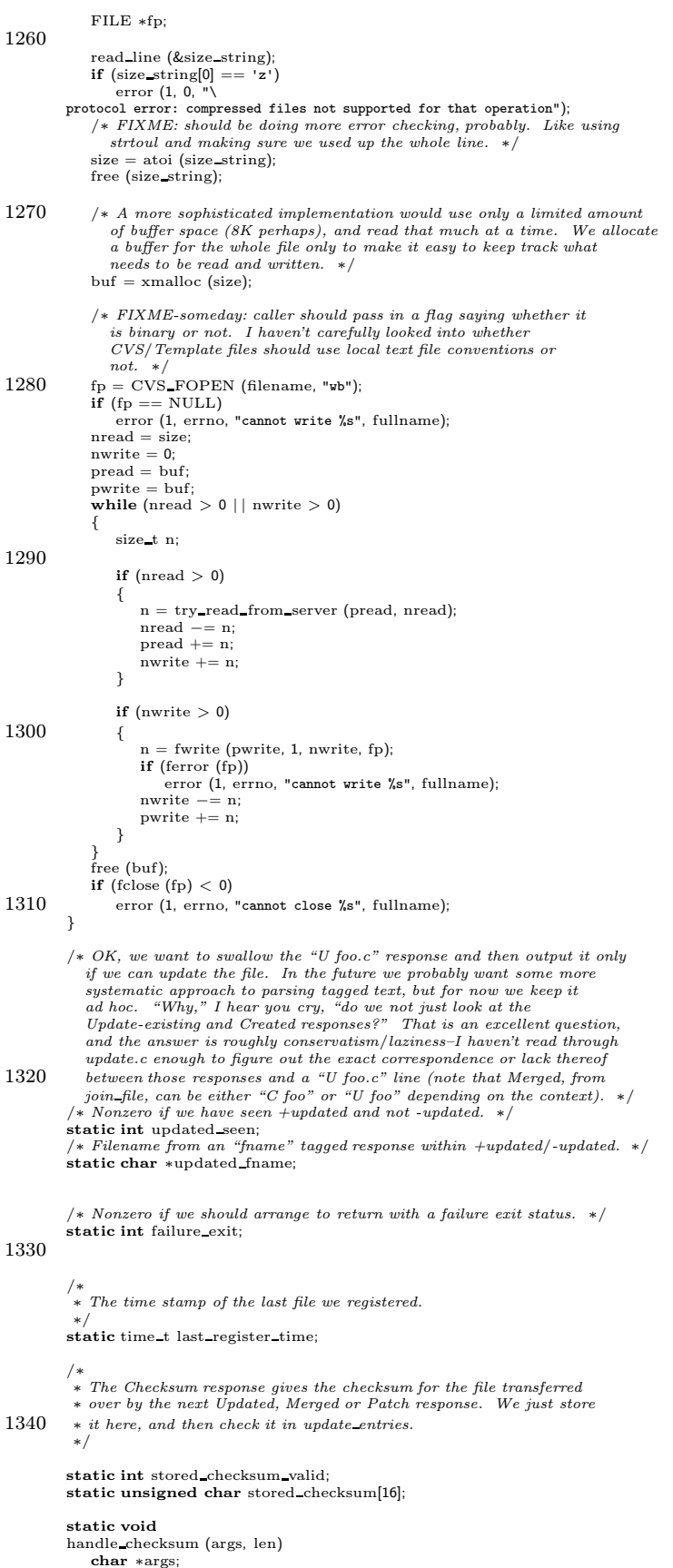

```
int len;
1350 {
              char ∗s;
              char buf[3];
              int i;
              if (stored checksum valid)
                  error (1, 0, "Checksum received before last one was used");
\text{s} = \text{args};<br>
\text{buf}[2] = '\0";<br>
\text{1360} for (i = 0; i < 16; i++){
                 char ∗bufend;
                  buf[0] = ∗s++;<br>buf[1] = ∗s++;<br>stored_checksum[i] = (char) strtol (buf, &bufend, 16);<br>if (bufend != buf + 2)<br>break;
              }
1370 if (i < 16 \mid | *_{\text{S}}| = \text{'\0'}<br>error (1, 0, \text{ "Invalid Checksum response: '%s'", args)};\, stored checksum valid = 1;
          }
          static int stored mode valid;
          static char ∗stored mode;
1380 static void handle mode PROTO ((char ∗, int));
          static void
          handle mode (args, len)
              char ∗args;
              int len;
          {
              if (stored mode valid)
              error (1, 0, "protocol error: duplicate Mode");<br>
if (stored_mode != NULL)
1390 free (stored_mode);
              stored mode = xstrdup (args);
              stored mode valid = 1;
          }
          /* Nonzero if time was specified in Mod-time. */<br>static int stored_modtime_valid;
          /∗ Time specified in Mod-time. ∗/
          static time t stored modtime;
1400 static void handle mod time PROTO ((char ∗, int));
          static void
handle mod time (args, len)
char ∗args;
              int len;
          {
              if (stored_modtime_valid)
              error (0, 0, "protocol error: duplicate Mod-time");
stored modtime = get date (args, NULL);
1410 if (stored_modtime == (time_t) -1)<br>error (0, 0, "protocol error: cannot parse date %s", args);
              else
                  stored_modtime_valid = 1;
         }
          /∗
           ∗ * If we receive a patch, but the patch program fails to apply it, we
           ∗ want to request the original file. We keep a list of files whose
           \ast \emph{patches have failed.}1420 ∗/
          char ∗∗failed patches;
          int failed patches count;
          struct update entries data
          {
              enum {
/∗
∗ We are just getting an Entries line; the local file is
1430 ∗ correct.
                ∗/
UPDATE ENTRIES CHECKIN,
                /* We are getting the file contents as well. */<br>UPDATE_ENTRIES_UPDATE,
                /∗
                 ∗ We are getting a patch against the existing local file, not
                 ∗ an entire new file.
                 ∗/
```

```
UPDATE ENTRIES PATCH,
1440
                ∗ We are getting an RCS change text (diff -n output) against
                \ast the existing local file, not an entire new file.
               ∗/
UPDATE ENTRIES RCS DIFF
             } contents;
             enum {
                 /∗ We are replacing an existing file. ∗/
UPDATE ENTRIES EXISTING,
1450 /* We are creating a new file. */<br>UPDATE_ENTRIES_NEW,
                 /∗ We don't know whether it isexisting or new. ∗/
UPDATE ENTRIES EXISTING OR NEW
             } existp;
             /∗
∗ String to put in the timestamp field or NULL to use the timestamp
              ∗ of the file.
              ∗/
1460 char ∗timestamp;
         };
         /* Update the Entries line for this file. */static void
          update entries (data arg, ent list, short pathname, filename)
char ∗data arg;
             List ∗ent list;
             char ∗short pathname;
             char ∗filename;
1470 {
             char ∗entries line;
             struct update entries data ∗data = (struct update entries data ∗)data arg;
             char∗ remote file;
             char ∗cp;
             char ∗user;
             char ∗vn;
             /∗ Timestamp field. Always empty according to the protocol. ∗/
             char ∗ts;
1480 char *options = NULL;
             char ∗tag = NULL;
char ∗date = NULL;
             char ∗tag or date;
             char ∗scratch entries = NULL;
             {\bf char} ∗repository = NULL;
             int bin;
         #ifdef UTIME EXPECTS WRITABLE
            \bold{int} change_it_back = 0;
1490 #endif
             read line (&entries line);
             /∗
∗ Parse the entries line.
             ∗/
scratch entries = xstrdup (entries line);
             if (\text{sratch\_entries}[0] := '/')
1500 error (1, 0, "bad entries line '%s' from server", entries line);
             user = scratch_ entries + 1;if ((cp = strchr (user, 'I')) == NULL)<br>error (1, 0, "bad entries line '%s' from server", entries_line);
             *cp++ = '\\0';vn = cp;if ((cp = \text{strchr} (vn, '/')) == \text{NULL})<br>error (1, 0, "bad entries line '%s' from server", entries_line);<br>*cp++ = '\0';
1510 ts = cp;<br>
if ((cp = strchr (ts, '/')) == NULL)
                 error (1, 0, "bad entries line '%s' from server", entries_line);
             *cp++ = '0';options = cp;
             if ((cp = \text{strchr (options, '/')}) == \text{NULL})<br>error (1, 0, "bad entries line '%s' from server", entries_line);<br>*cp++ = '\0';
1520 tag_or_date = cp;<br>
if ((cp = strchr (tag_or_date, '/')) == NULL)<br>
error (1, 0, "bad entried line '%s' from server", entries_line);
             *cp++ = '\\ 0;
             /∗ Note that the root doesn't come from the server, because the server
                has non idea it's running as a server – it thinks it's running
                in a filesystem. That's hard to fix, so I won't. ∗/
```
I

I

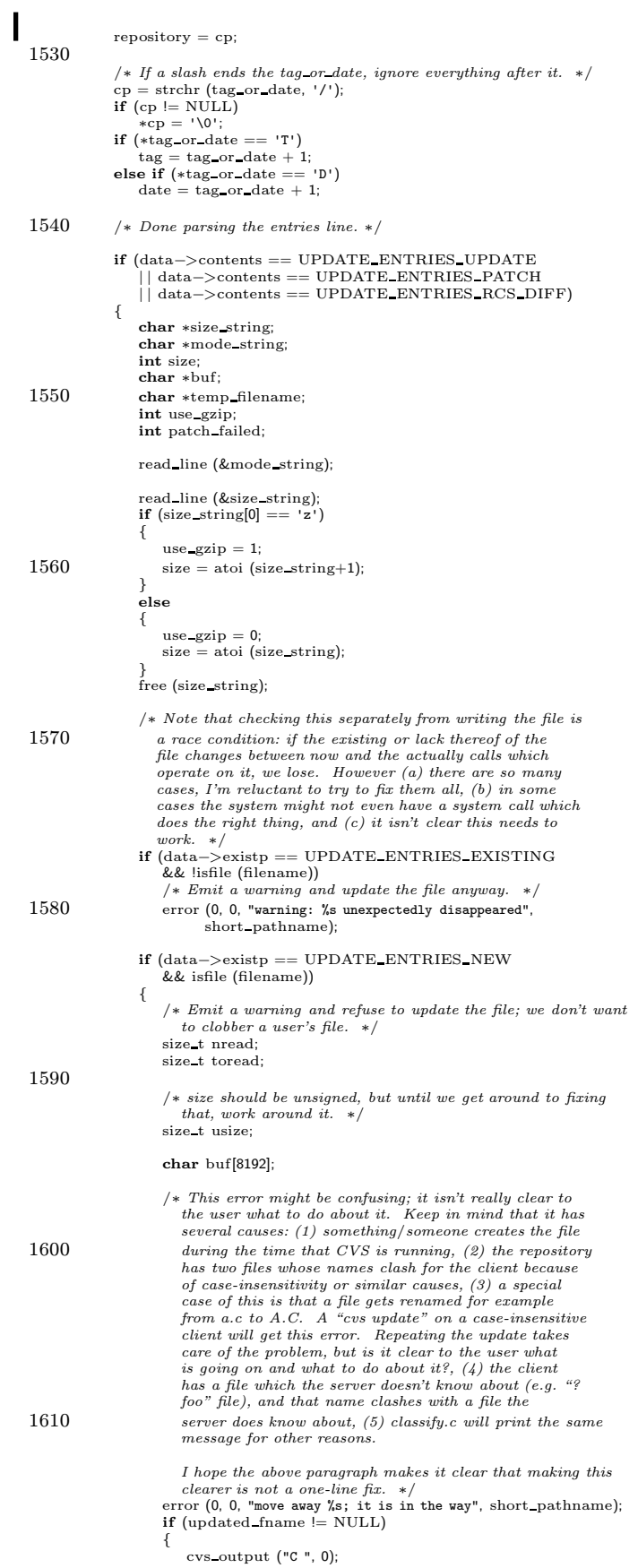

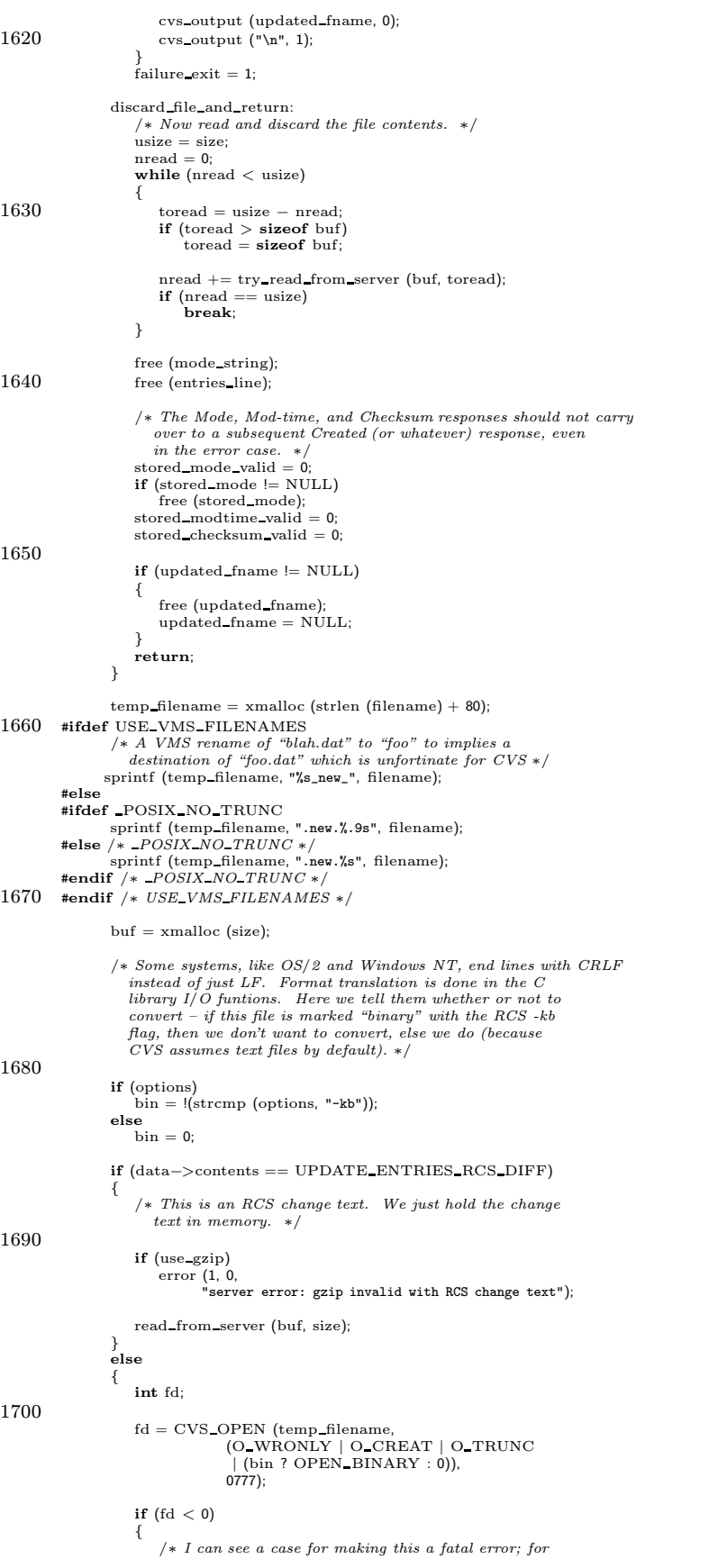

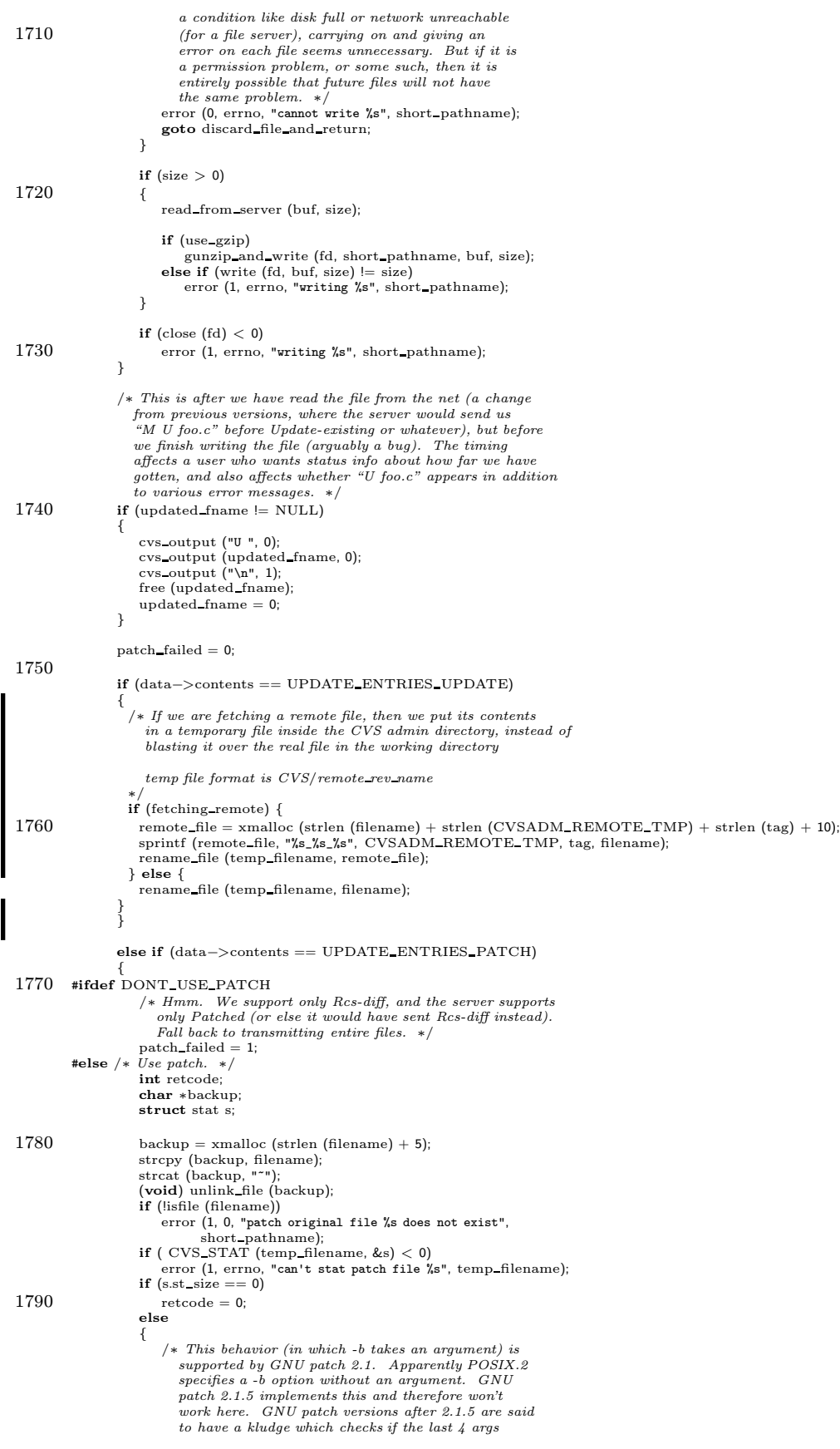

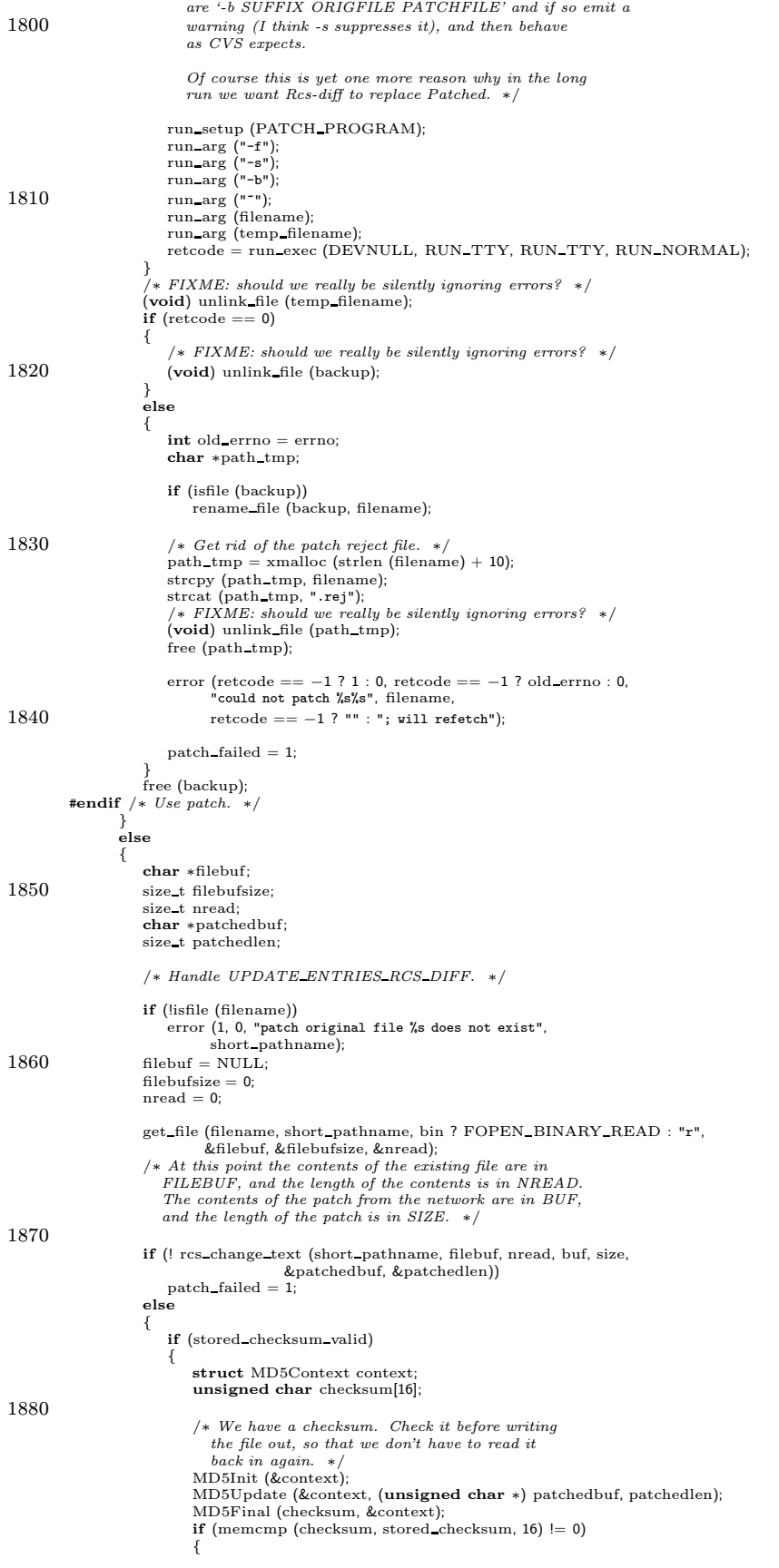

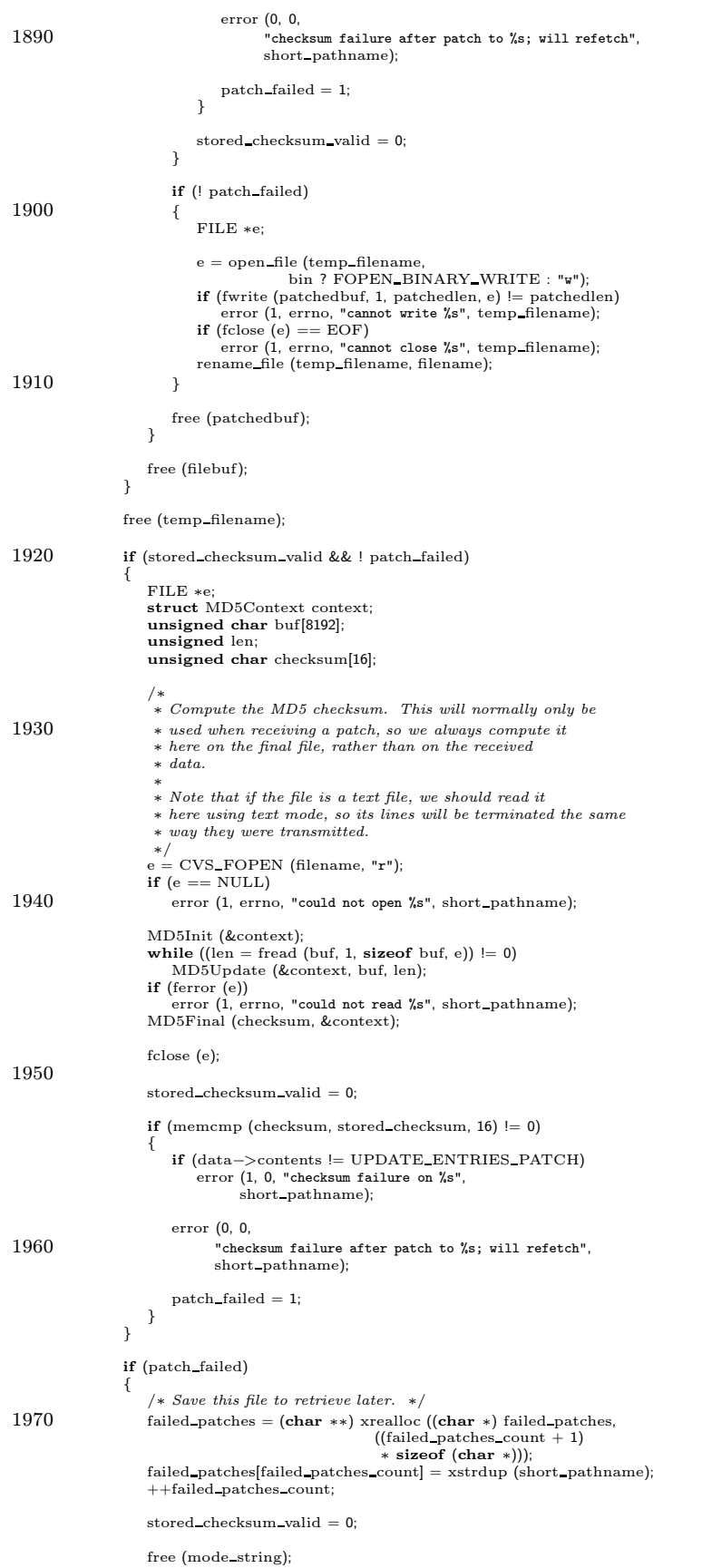

```
free (buf);
1980 return;
                }
                {
                    int status = change mode (filename, mode string, 1);
                    if (status != 0)error (0, status, "cannot change mode of %s", short_pathname);
                }
1990 free (mode_string);
                free (buf);
            }
            if (stored mode valid)
             change mode (filename, stored mode, 1);
stored mode valid = 0;
            if (stored modtime valid)
             {
2000 struct utimbuf t;
                 memset (&t, 0, sizeof (t));<br>/* There is probably little point in trying to preserved the
                  active (or is there? What about Checked-in?). */
                t.modtime = t.actime = stored_modtime;
         #ifdef UTIME EXPECTS WRITABLE
                if (!iswritable (filename))
                {
2010 xchmod (filename, 1);
                    change it back = 1;
         }
#endif /∗ UTIME EXPECTS WRITABLE ∗/
                 if (utime (filename, & t) < 0)<br>error (0, errno, "cannot set time on %s", filename);
         #ifdef UTIME EXPECTS WRITABLE
                if (change it back == 1)
2020 {
                    xchmod (filename, 0);
                    change it back = 0;
         }
#endif /∗ UTIME EXPECTS WRITABLE ∗/
                stored modtime valid = 0;
            }
             /∗
2030 ∗ Processthe entriesline. Do thisafter we've written the file,
              ∗ since we need the timestamp.
             ∗/
if (strcmp (command name, "export") != 0)
            {
                char ∗local timestamp;
                char *file_timestamp;
                (void) time (&last register time);
2040 \qquad \qquad \text{local\_timestamp} = \text{data} - \text{z} \text{timestamp};if (local\_timestamp == NULL | tsl[0] == '+)<br>file_timestamp = time_stamp (filename);
                else
                   file timestamp = NULL;
                 /∗
∗ These special version numbers signify that it is not up to
∗ date. Create a dummy timestamp which will never compare
∗ equal to the timestamp of the file.
* equal to the timestamp of the file.<br>2050 * /
                 if (vn[0] == ' \0' || vn[0] == '0' || vn[0] == '-'')<br>local_timestamp = "dummy timestamp";
                \mathbf{else} if (local_timestamp == \mathrm{NULL}){
                    local\_timestamp = file\_timestamp;mark up to date (filename);
                }
                /∗ Since we didn't get root from the server (as noted above)
2060 the root we write out to the entries file is what we think the root is
                   at this point *//∗ Don't touch entriesif we are fetching a remote rev ∗/
                 if (!client active | | !fetching remote) {
Register (ent list, filename, vn, local timestamp,
                           options, tag, date, ts[0] == '+' ? file timestamp : NULL, CVSroot original, repository);
                } else if (fetching remote) {
                  FILE∗ remote revs file = fopen (CVSADM REMOTES, "a+");
                  if (remote_revs_file != NULL) {
```

```
fprintf (remote_revs_file, "%s/%s/%s\n", filename, vn, strchr (remote_file, '/') + 1);
2070 fclose (remote revs file);
                   }
                 }
                  if (file timestamp)
free (file timestamp);
                 free (scratch entries);
              }
free (entries line);
2080 }
          static void
handle checked in (args, len)
             char ∗args;
             int len;
          {
              struct update entries data dat;
dat.contents = UPDATE ENTRIES CHECKIN;
             dat.existp = UPDATE_ENTRIES_EXISTING_OR_NEW;
2090 dat.timestamp = NULL;
             call in directory (args, update entries, (char ∗)&dat);
         }
          static void
          handle new entry (args, len)
char ∗args;
             int len;
         {
             struct update entries data dat;
2100 dat.contents = UPDATE ENTRIES CHECKIN;
             \texttt{dat}.\texttt{existp} = \texttt{UPDATE\_ENTRIES\_EXISTING\_OR\_NEW};\begin{minipage}[c]{0.9\linewidth} datt.timestamp = "dummy timestamp from new-entry"; \end{minipage} \vspace{-0.1in}call in directory (args, update entries, (char ∗)&dat);
         }
          static void
         handle updated (args, len)
             char ∗args;
             int len;
2110 {
              struct update entries data dat;
dat.contents = UPDATE ENTRIES UPDATE;
             dat.existp = UPDATE_ENTRIES_EXISTING_OR_NEW;
             \begin{split} \text{dat.timestamp} = \text{NULL}; \end{split}call in directory (args, update entries, (char ∗)&dat);
         }
         static void handle created PROTO((char ∗, int));
2120 static void
         handle created (args, len)
             char ∗args;
             int len;
         {
              struct update entries data dat;
dat.contents = UPDATE ENTRIES UPDATE;
dat.existp = UPDATE ENTRIES NEW;
              dat.timestamp = NULL;
call in directory (args, update entries, (char ∗)&dat);
2130 }
          static void handle update existing PROTO((char ∗, int));
          static void
         handle update existing (args, len)
             char ∗args;
             int len;
          {
             struct update entries data dat;
2140 dat.contents = UPDATE ENTRIES UPDATE;
dat.existp = UPDATE ENTRIES EXISTING;
             \begin{aligned} \text{dat.timestamp} & = \text{NULL}; \end{aligned}call in directory (args, update entries, (char ∗)&dat);
         }
          static void
         handle merged (args, len)
             char ∗args;
             int len;
2150 {
             struct update entries data dat;
              dat.contents = UPDATE_ENTRIES_UPDATE;<br>/* Think this could be UPDATE_ENTRIES_EXISTING, but just in case... */<br>dat.existp = UPDATE_ENTRIES_EXISTING_OR_NEW;
             dat.timestamp = "Result of merge";
             call in directory (args, update entries, (char ∗)&dat);
         }
```

```
static void
2160 handle patched (args, len)
             char ∗args;
             int len;
         {
             struct update entries data dat;
dat.contents = UPDATE ENTRIES PATCH;
             /* Think this could be UPDATE_ENTRIES_EXISTING, but just in case... */<br>dat.existp = UPDATE_ENTRIES_EXISTING_OR_NEW;
             dat.timestamp = NULL;
call in directory (args, update entries, (char ∗)&dat);
2170 }
         static void
handle rcs diff (args, len)
             char ∗args;
             int len;
         {
             struct update entries data dat;
dat.contents = UPDATE ENTRIES RCS DIFF;
            /* Think this could be UPDATE ENTRIES EXISTING, but just in case... */
2180 dat.existp = UPDATE ENTRIES EXISTING OR NEW;
            \label{eq:1} \text{dat.timestamp} = \text{NULL};call in directory (args, update entries, (char ∗)&dat);
         }
         static void
         remove_entry (data, ent_list, short_pathname, filename)
            char ∗data;
            List ∗ent list;
            char ∗short pathname;
2190 char ∗filename;
         {
            Scratch Entry (ent list, filename);
         }
         static void
         handle remove entry (args, len)
            char ∗args;
            int len;
         {
2200 call_in_directory (args, remove_entry, (char ∗)NULL);
         }
         static void
         remove entry and file (data, ent list, short pathname, filename)
            char ∗data;
            List ∗ent list;
            char ∗short pathname;
            char ∗filename;
         {
2210 Scratch_Entry (ent_list, filename);<br>/* Note that we don't ignore existence_error's here. The server
               should be sending Remove-entry rather than Removed in cases
               where the file does not exist. And if the user removes the
               file halfway through a cvs command, we should be printing an
             error. ∗/
if (unlink file (filename) < 0)
error (0, errno, "unable to remove %s", short pathname);
         }
2220 static void
         handle removed (args, len)
            char ∗args;
            int len;
         {
            call in directory (args, remove entry and file, (char ∗)NULL);
         }
         /* Is this the top level (directory containing CVSROOT)? */
         static int
2230 is cvsroot level (pathname)
            char ∗pathname;
         {
            \quad if (strcmp (toplevel_repos, CVSroot_directory) \! = 0)return 0;
            return strchr (pathname, '/') == NULL;
        }
        static void
2240 \quad \text{set\_static (data, ent\_list, short\_pathname, filename)}char ∗data;
            List ∗ent list;
             char ∗short pathname;
char ∗filename;
         {
            FILE ∗fp;
             fp = open file (CVSADM ENTSTAT, "w+");
if (fclose (fp) == EOF)
```

```
error (1, errno, "cannot close %s", CVSADM ENTSTAT);
2250 }
         static void
         handle set static directory (args, len)
            char ∗args;
            int len;
         {
            if (strcmp (command_name, "export") == 0)
             {
                /∗ Swallow the repository. ∗/
2260 read line (NULL);
                return;
             }<br>call_in_directory (args, set_static, (char ∗)NULL);
         }
         static void
         clear static (data, ent list, short pathname, filename)
            char ∗data;
             List ∗ent list;
2270 char ∗short pathname;
            char ∗filename;
         {
            if (unlink file (CVSADM ENTSTAT) < 0 && ! existence error (errno))
                error (1, errno, "cannot remove file %s", CVSADM_ENTSTAT);
         }
         static void
         handle clear static directory (pathname, len)
            char ∗pathname;
2280 int len;
         {
            if (stromp (command_name, "expert") == 0){
                 /∗ Swallow the repository. ∗/
read line (NULL);
                return;
            }
            if (is cvsroot level (pathname))
2290 {
                /∗
                 ∗ Top level (directory containing CVSROOT). This seems to normally<br>* lack a CVS directory, so don't try to create files in it.<br>*/
                return;
             }
            call in directory (pathname, clear static, (char ∗)NULL);
         }
2300 static void
         set sticky (data, ent list, short pathname, filename)
            char ∗data;
            List ∗ent list;
            char ∗short pathname;
             char ∗filename;
         {
            char ∗tagspec;
            FILE ∗f;
2310 read_line (&tagspec);<br>
f = open_file (CVSADM_TAG, "w+");<br>
if (fprintf (f, "%s\n", tagspec) < 0)<br>
eror (1, errno, "writing %s", CVSADM_TAG);<br>
if (fclose (f) == EOF)
                error (1, errno, "closing %s", CVSADM TAG);
            free (tagspec);
        }
         static void
2320 handle set sticky (pathname, len)
char ∗pathname;
            int len;
         {
            if (\text{strommand_name}, \text{ "expert"}) == 0){
                /∗ Swallow the repository. ∗/
                read_line (NULL);
                /∗ Swallow the tag line. ∗/
                read line (NULL);
2330 return;
             }
if (is cvsroot level (pathname))
             {
                /∗
                 ∗ Top level (directory containing CVSROOT). Thisseemsto normally
∗ lack a CVS directory, so don't try to create files in it.
                 ∗/
```

```
/∗ Swallow the repository. ∗/
2340 read_line (NULL);
                /∗ Swallow the tag line. ∗/
                read line (NULL);
                return;
            }
            call in directory (pathname, set sticky, (char ∗)NULL);
         }
         static void
2350 clear sticky (data, ent list, short pathname, filename)
            char ∗data;
            List ∗ent list;
            char ∗short pathname;
            char ∗filename;
         {
            if (unlink file (CVSADM TAG) < 0 && ! existence error (errno))
                error (1, errno, "cannot remove %s", CVSADM_TAG);
         }
2360 static void
         handle clear sticky (pathname, len)
            char ∗pathname;
            int len;
         {
            \begin{array}{l} \textbf{if (strong (command_name, "export") == 0)} \end{array}{
                 /∗ Swallow the repository. ∗/
read line (NULL);
                return;
2370 }
            if (is cvsroot level (pathname))
            {
                /∗
                 ∗ Top level (directory containing CVSROOT). Thisseemsto normally
∗ lack a CVS directory, so don't try to create files in it.
                 ∗/
                return;
            }
2380 call in directory (pathname, clear sticky, (char ∗)NULL);
         }
         static void template PROTO ((char ∗, List ∗, char ∗, char ∗));
         static void
         template (data, ent list, short pathname, filename)
            char ∗data;
2390 List ∗ent list;
             char ∗short pathname;
             char ∗filename;
         {
             /∗ FIXME: should be computing second argument from CVSADM TEMPLATE
             and short pathname. ∗/
read counted file (CVSADM TEMPLATE, "<CVS/Template file>");
         }
         static void handle template PROTO ((char ∗, int));
2400 static void
         handle template (pathname, len)
            char ∗pathname;
            int len;
         {
            call in directory (pathname, template, NULL);
         }
2410 struct save prog {
            char ∗name;
             char ∗dir;
            struct save_prog *next;
         };
         static struct save prog ∗checkin progs;
static struct save prog ∗update progs;
        /∗
2420 ∗ Unlike some responses this doesn't include the repository. So we can't<br>∗ just call call in directory and have the right thing happen; we save up<br>∗ the requests and do them at the end.<br>★/
         static void
         handle set checkin prog (args, len)
            char ∗args;
            int len;
         {
```
2430 struct save prog ∗p; read line (&prog);  $\mathbf{p} = (\text{struct save\_prog *}) \text{ xmalloc } (\text{size of } (\text{struct save\_prog}));$ p−>next = checkin progs; p−>dir = xstrdup (args); p−>name = prog; checkin progs = p; } static void 2440 handle set update prog (args, len) char ∗args; int len; { char ∗prog; struct save\_prog \*p; read line (&prog); p = (struct save prog ∗) xmalloc (sizeof (struct save prog)); p−>next = update progs; p−>dir = xstrdup (args);  $2450$  p->name = prog;  $update_progs = p;$ } static void do\_deferred\_progs PROTO((void)); static void do deferred progs () { struct save prog ∗p;  $2460$  struct save\_prog \*q; char ∗fname; FILE ∗f; if (toplevel wd != NULL) { if  $(CVS_CCHDIR$  (toplevel wd)  $< 0$ )<br>error (1, errno, "could not chdir to %s", toplevel wd); } 2470 for  $(p = \text{checkin} \text{-} \text{progs}; p := \text{NULL};)$ { fname = xmalloc (strlen (p−>dir) + **sizeof** CVSADM\_CIPROG + 10);<br>sprintf (fname, "%/%", p−>dir, CVSADM\_CIPROG);<br>f = open\_file (fname, "w"); if (fprintf (f, "%s\n", p->name) < 0)<br>error (1, errno, "writing %s", fname);<br>if (fclose (f) == EOF) error (1, errno, "closing %s", fname); free (p−>name); 2480 free (p−>dir); q = p−>next; free (p); p = q; free (fname); }<br>checkin\_progs = NULL;<br>**for** (p = update\_progs; p != NULL; ) { fname = xmalloc (strlen  $(p->dir)$  + sizeof CVSADM\_UPROG + 10); 2490 sprintf (fname, "%s/%s", p->dir, CVSADM\_UPROG);<br>
f = open\_file (fname, "w");<br> **if** (fprintf (f, "%s\n", p->name) < 0)<br>
error (1, errno, "writing %s", fname);<br> **if** (fclose (f) == EOF) error (1, errno, "closing %s", fname); free (p−>name); free (p−>dir);  $q = p \rightarrow new;$ free (p);  $2500$   $p = q$ ;<br>free (fname); } update progs = NULL; } struct save dir { char ∗dir; struct save dir ∗next; }; 2510 struct save dir ∗prune candidates; static void add prune candidate (dir) char ∗dir; { struct save dir ∗p;

char ∗prog;

```
if ((dir[0] == \dots \& dir[1] == \vee 0')2520 | | (prune_candidates != NULL<br>&& strcmp (dir, prune_candidates−>dir) == 0))
                return;
            p = (struct save dir ∗) xmalloc (sizeof (struct save dir));
             p−>dir = xstrdup (dir);
p−>next = prune candidates;
            prune candidates = p;
         }
         static void process_prune_candidates PROTO((void));
2530 static void
         process prune candidates ()
{
            struct save dir ∗p;
            struct save dir ∗q;
            if (toplevel_wd != NULL){
                if (CVS_CHDIR (toplevel_wd) < 0)2540 error (1, errno, "could not chdir to %s", toplevel wd);
             }
for (p = prune candidates; p != NULL; )
            {
                if (isemptydir (p−>dir, 1))
                {
                   char ∗b;
                   if (unlink file dir (p−>dir) < 0)
                      error (0, errno, "cannot remove %s", p−>dir);
2550 b = strrchr (p->dir, '/');
                   if (b == NÜLL)Subdir Deregister ((List ∗) NULL, (char ∗) NULL, p−>dir);
                   else
                   {
                       ∗b = '\0';
                       Subdir-Deregister ((List *) NULL, p->dir, b + 1);
                   }
                }
                free (p \rightarrowdir);
2560 q = p \rightarrow new;<br>free (p);
                p = q;}
prune candidates = NULL;
         }
         /∗ Send a Repository line. ∗/
         static char ∗last repos;
2570 static char ∗last update dir;
         static void send repository PROTO((char ∗, char ∗, char ∗));
         static void
         send_repository (dir, repos, update_dir)
            char ∗dir;
            char ∗repos;
            char ∗update dir;
         {
2580 char ∗adm_name;
            /* FIXME: this is probably not the best place to check; I wish I
             ∗ knew where in here'scallersto really trap thisbug. To
             ∗ reproduce the bug, just do this:
             ∗
             ∗ mkdir junk
∗ cd junk
                    \it{cvs}-d\it{some\_repos}update foo
             ∗
2590 ∗ Poof, CVS seg faults and dies! It's because it's trying to<br>∗ send a NULL string to the server but dies in send_to_server.
             ∗ That string was supposed to be the repository, but it doesn't
             ∗ get set because there's no CVSADM dir, and somehow it's not
∗ getting set from the -d argument either. . . ?
             ∗/
if (repos == NULL)
            {
                /∗ Lame error. I want a real fix but can't stay up to track
                  this down right now. */2600 error (1, 0, "no repository");
            }
             if (update dir == NULL || update dir[0] == '\0') update dir = ".";
            \, if (last_repos != \, NULL
                && strcmp (repos, last repos) == 0
&& last update dir != NULL
```

```
&& strcmp
(update dir
, last update dir) == 0)
2610
                  /
∗ We've already sent it.
∗
/
                  return
;
              if
(client prune dirs
)
                  add prune candidate
(update dir);
              /* 80 is large enough for any of CVSADM<sub>→</sub>*. */<br>adm_name = xmalloc (strlen (dir) + 80);
              send to server
("Directory", 0);
2620
              {
                  /
∗ Send the directory name. I know that this
                     sort of duplicates code elsewhere, but each
case seems slightly different. . .
∗
/
                  char buf[1];
                  char ∗p = update_dir;<br>while (*p != '\0')
                  {
                      assert
(
∗
p != '\012');
if
(ISDIRSEP
(
∗
p))
2630
                      {
                          buf[0] = '/'
;
                          send_to_server (buf, 1);
                      }
                      else {
                          \text{buf}[0] = \text{*p};send to server
(buf, 1);
                      }
                      ++p;2640
                 }
              }
              send_to_server ("\012", 1);
              send to server
(repos, 0);
send to server
("\012", 1);
              if (supported_request ("Static-directory"))
              {
                  adm_name[0] = '\0';<br>if (dir[0] != '\0')
2650
                  {
                      strcat
(adm name
, dir);
                      strcat
(adm name
, "/");
                  }
                  strcat
(adm name
, CVSADM ENTSTAT);
                  if
(isreadable
(adm name))
                  {
                      send to server
("Static-directory\012", 0);
                  }
              }
2660
                  (supported request
("Sticky"))
              {
                  FILE
∗
f
;
                  if \text{dir}[0] == \text{``0''}\strcpy
(adm name
, CVSADM TAG);
                  else
                      sprintf
(adm name
, "%s/%s"
, dir
, CVSADM TAG);
                  f = CVS_FOPEN (adm_name, "r");<br>if (f == NULL)
2670
                  {
                      if (! existence error
(errno))
                          error (1, errno
, "reading %s"
, adm name);
                  }
                  else {
                      char line[80];<br>char *nl = NULL;
                      send_to_server ("Sticky ", 0);<br>while (fgets (line, sizeof (line), f) != NULL)
2680
                      {
                          send_to_server (line, 0);
                          nl
= strchr
(line
, '\n');
                          if
(nl != NULL
)
break
;
                      }<br>if (nl == NULL)
                      send_to_server ("\012", 1);<br>
if (fclose (f) == EOF)
                          error (0, errno
, "closing %s"
, adm name);
2690
                 }
              }
if
(supported request
("Checkin-prog"))
              {
                  FILE
∗
f
;
                  if \text{dir}[0] == \text{``0''}\strcpy
(adm name
, CVSADM CIPROG);
                  else
                      sprintf
(adm name
, "%s/%s"
, dir
, CVSADM CIPROG);
```

```
2700 f = \text{CVS_FOPEN} (adm_name, "r");
                  if (f == NULL){
                      if (! existence error (errno))
                           error (1, errno, "reading %s", adm_name);
                  }
                  else
                   {
                       char line[80];<br>char ∗nl = NULL;
2710 send to server ("Checkin-prog ", 0);
                       while (fgets (line, sizeof (line), f) != NULL)
                       {
                           send_to_server (line, 0);
                           nl = strchr (line, '\n');
if (nl != NULL)
break;
2720 }
                       if (nl == NULL)send_to_server ("\012", 1);<br>
if (fclose (f) == EOF)
                           error (0, errno, "closing %s", adm name);
                  }
               }<br>if (supported_request ("Update-prog"))
              {
                  FILE ∗f;
2730 if \text{dir}[0] == '0')strcpy (adm name, CVSADM UPROG);
                  else
                      sprintf (adm name, "%s/%s", dir, CVSADM UPROG);
                  f = CVS_FOPEN (adm_name, "r");
                  if (f == NULL){
                       if (! existence error (errno))
error (1, errno, "reading %s", adm name);
2740 }
                  else
                   {
                       char line[80];<br>char ∗nl = NULL;
                       send_to_server ("Update-prog ", 0);
                       while (fgets (line, sizeof (line), f) != NULL)
                       {
2750 send to server (line, 0);
                           nl = strchr (line, '\n');
if (nl != NULL)
                               break;
                       }
if (nl == NULL)
                           \operatorname{send\_to\_server} ("\012", 1);
                       \, if (fclose (f) == \rm EOF)error (0, errno, "closing %s", adm_name);
{\bf 2760} \qquad \qquad {\bf \}}<br>free (adm_name);<br>if (last_repos != NULL)<br>free (last_repos);<br>if (last_update_dir != NULL)
               free (last_update_dir);<br>last_repos = xstrdup (repos);<br>last_update_dir = xstrdup (update_dir);
          }
2770
          /∗ Send a Repository line and set toplevel repos. ∗/
          void
          send a repository (dir, repository, update dir)
              char ∗dir;
               char ∗repository;
char ∗update dir;
          {
              \textbf{if} (toplevel_repos == NULL && repository != NULL)
2780 {
                   \begin{align*} \textbf{if} \; \text{(update\_dir[0] == ' \0'} \\ || \; \text{(update\_dir[0] == '.' & \& update\_dir[1] == ' \0') \end{align*}toplevel repos = xstrdup (repository);
                  else
                  {
                      /∗
                        ∗ Get the repository from a CVS/Repository file if update dir
∗ isabsolute. Thisisnot correct in general, because
```
∗ the CVS /Repository file might not be the top-level one. 2790 ∗ Thisisfor caseslike "cvsupdate /foo /bar" (I'm not sure it matters what toplevel repos we get, but it does ∗ matter that we don't hit the "internal error" code below). \*/<br>if (update\_dir[0] == '/')<br>toplevel\_repos = Name\_Repository (update\_dir, update\_dir); else { / ∗∗ Guess the repository of that directory by looking at a 2800 ∗ subdirectory and removing as many pathname components ∗ asare in update dir. I think that will always(or at ∗ least almost always) be 1. ∗∗ So thisdealswith directorieswhich have been ∗ renamed, though it doesn't necessarily deal with ∗ directorieswhich have been put inside other ∗ directories(and cvsinvoked on the containing ∗ directory). I'm not sure the latter case needs to ∗ work. 2810 ∗ / / ∗∗ Thisgetstoplevel reposwrong for "cvsupdate . . /foo" ∗ but I'm not sure toplevel reposmattersin that case. \*/<br>**int** slashes\_in\_update\_dir;<br>**int** slashes\_skipped; char ∗ p ; / ∗ 2820 ∗ Strip trailing slashes from the name of the update directory. ∗ Otherwise, running 'cvs update dir/' provokes the failure<br>∗ 'protocol error: illegal directory syntax in dir/' when ∗ running in client/server mode. ∗/ strip trailing slashes (update dir); slashes in update dir = 0; for (p = update\_dir; \*p != '\0'; ++p)<br>
if (\*p == '/') 2830 ++slashes in update dir ; slashes skipped = 0; p = repository + strlen (repository); while (1) { if  $(p == repository)$  $\text{error}$   $(1, 0,$ "internal error: not enough slashes in %s", repository); 2840 ( ∗ p == '/' ) ++slashes skipped ;  $\textbf{if} \text{ (slashes\_skipped} < \text{slashes\_in\_update\_dir} + 1)$ −− p ; else break ; }  $toplevel\_repos = \text{smalloc} (p - \text{repository} + 1);$ /\* Note that we don't copy the trailing '/'. \*/<br>strncpy (toplevel\_repos, repository, p − repository);  $2850$  toplevel\_repos[p – repository] = '\0'; } } } send repository (dir , repository , update dir); }/ ∗ The "expanded" modules. ∗ / static int modules count ; 2860 static int modules allocated; static char ∗∗modules vector ; static void handle module expansion (args , len ) char ∗args ; int len ; { if (modules vector == NULL ) { 2870 modules\_allocated = 1;  $/* Small for testing */$ <br>modules\_vector = (char \*\*) xmalloc (modules allocated ∗ sizeof (modules vector[0])); } else if (modules count > = modules allocated ) { modules allocated ∗= 2; modules\_vector = (**char** \*\*) xrealloc<br>((**char** \*) modules\_vector,

```
modules allocated ∗ sizeof (modules vector[0]));
2880 }
             modules\_vector[modules\_count] = xmalloc (strlen (args) + 1);strcpy (modules vector[modules count], args);
++modules count;
         }
         /∗ Original, not "expanded" modules. ∗/
         static int module argc;
         static char ∗∗module argv;
2890 void
         client expand modules (argc, argv, local)
             int argc;
char ∗∗argv;
             int local;
         {
             int errs;
             int i;
             module\_argc = argc;2900 module_argv = (char **) xmalloc ((\text{argc} + 1) * \text{sizeof} (\text{module\_argv}[0]));
             for (i = 0; i < argc; ++i)
module argv[i] = xstrdup (argv[i]);
module argv[argc] = NULL;
             for (i = 0; i < argc; ++i)<br>send arg (argv[i]);send_a_repository ("", CVSroot_directory, "");
             send to server ("expand-modules\012", 0);
2910 errs = get server responses ();
             if (last_repos != NULL)<br>free (last_repos);<br>last_repos = NULL;<br>if (last_update_dir != NULL)
                free (last update dir);
             last\_update\_dir = NULL;if (errs)
                error (errs, 0, "cannot expand modules");
2920 }
         void
         client send expansions (local, where, build dirs)
             int local;
             char ∗where;
int build dirs;
         {
             int i;
             char ∗argv[1];
2930
             /∗ Send the original module names. The "expanded" module name might
                not be suitable as an argument to a co request (e.g. it might be
the result of a -d argument in the modules file). It might be
                cleaner if we genuinely expanded module names, all the way to a
                local directory and repository, but that isn't the way it works
                now. ∗/
             send_file_names (module_argc, module_argv, 0);
             for (i = 0; i < modules_count; ++i)2940 {
                 \argv[0] = where ? where : modules_vector[i];
                if (isfile (argv[0]))
                    send files (1, argv, local, 0, build dirs ? SEND BUILD DIRS : 0);
             }<br>send_a_repository ("", CVSroot_directory, "");
         }
         void
         client nonexpanded setup ()
2950 {
             send_a_repository ("", CVSroot_directory, "");
         }
          /∗ Receive a cvswrappers line from the server; it must be a line
containing an RCS option (e.g., "∗.exe -k 'b"').
            Note that this doesn't try to handle -t/-f options (which are a
            whole separate issue which noone has thought much about, as far
            asI know).
2960
            We need to know the keyword expansion mode so we know whether to
            read the file in text or binary mode. ∗/
         static void
         handle wrapper rcs option (args, len)
             char ∗args;
             int len;
         {
```

```
char ∗p;
2970
               /∗ Enforce the notes in cvsclient.texi about how the response is not
                as free-form as it looks. */<br>
p = strchr (args, ' ');<br>
if (p == NULL)<br>
goto handle_error;
                if (*++p != '-'<br>
|| *++p != 'k'<br>
|| *++p != ' '<br>|| *++p != '\'')
2980 goto handle error;<br>
if (strchr (p, '\'') == NULL)<br>
goto handle error;
               /∗ Add server-side cvswrappers line to our wrapper list. ∗/
                wrap add (args, 0);
return;
            handle error:
               error (0, errno, "protocol error: ignoring invalid wrappers %s", args);
           }
2990
           static void
           handle not carried (args, len)
               char ∗args;
               int len;
           {
             char∗ server;
             char∗ root;
             char∗ repository;
3000 char∗ file = xmalloc (len + 1);
             strcpy (file, args);
             read line (&server);
              read line (&root);
read line (&repository);
             add remote (file, server, root, repository);
3010 free (server);
             free (root);
             free (file);
            free (repository);
           }
           static void
           handle create remote branch (args, len)
                char ∗args;
int len;
3020 {
             char∗ server;
             char∗ root;
             char∗ repository;
             char∗ revision;
             char∗ file = xmalloc (len + 1);
              read line (&server);
read line (&root);
3030 read line (&repository);
read line (&revision);
             strcpy (file, args);
             add remote tag (file, server, root, repository, revision);
           }
           static void
           handle m (args, len)
3040 char ∗args;
               int len;
           {
                /∗ In the case where stdout and stderr point to the same place,
fflushing stderr will make output happen in the correct order.
Often stderr will be line-buffered and this won't be needed,
                   but not always (is that true? I think the comment is probably<br>based on being confused between default buffering between<br>stdout and stderr. But I'm not sure). ∗/
               fflush (stderr);
3050 fwrite (args, len, sizeof (∗args), stdout);
putc ('\n', stdout);
           }
           static void handle mbinary PROTO ((char ∗, int));
           static void
           handle mbinary (args, len)
```
char ∗args;

```
int len;
3060 {
              char ∗size string;
              size t size;
              size_t totalread;
              size t nread;
              size_t toread;
              char buf[8192];
              /∗ See comment at handle m about (non)flush of stderr. ∗/
3070 /∗ Get the size. ∗/
              read line (&size string);
               size = atoi (size string);
free (size string);
               /∗ OK, now get all the data. The algorithm here is that we read<br>as much as the network wants to give us in<br>try_read_from_server, and then we output it all, and then
               repeat, until we get all the data. */<br>totalread = 0;
3080 while (totalread \langle size)
              {
                   toread = size − totalread;
if (toread > sizeof buf)
                      toread = sizeof buf;
                  nread = try\_read\_from\_server (buf, toread);
                  cvs output binary (buf, nread);
                  totalread += nread;}
3090 }
          static void
           handle e (args, len)
char ∗args;
              int len;
          {
               /∗ In the case where stdout and stderr point to the same place,
fflushing stdout will make output happen in the correct order. ∗/
fflush (stdout);
3100 fwrite (args, len, sizeof (∗args), stderr);
putc ('\n', stderr);
          }
          /∗ARGSUSED∗/
          static void
           handle f (args, len)
char ∗args;
              int len;
          {
3110 fflush (stderr);
          }
          static void handle mt PROTO ((char ∗, int));
          static void
           handle mt (args, len)
char ∗args;
              int len;
          {
3120 char ∗p;
              char ∗tag = args;
              char ∗text;
               /∗ See comment at handle m for more details. ∗/
              fflush (stderr);
               p = strchr (args, ' ');<br>
if (p == NULL)<br>
text = NULL;
3130 else
              {
                  ∗p++ = '\0';
                  \texttt{text} = \texttt{p};}
              switch (tag[0])
              {
                  case '+':
                      \begin{array}{l} \textbf{if (strong (tag, "+updated")} == 0) \end{array}3140 updated_seen = 1;
                      break;
                  case '-':
                       if (strcmp (tag, "-updated") == 0)<br>updated_seen = 0;
                       break;
                  default:
                      if (updated seen)
                       {
```
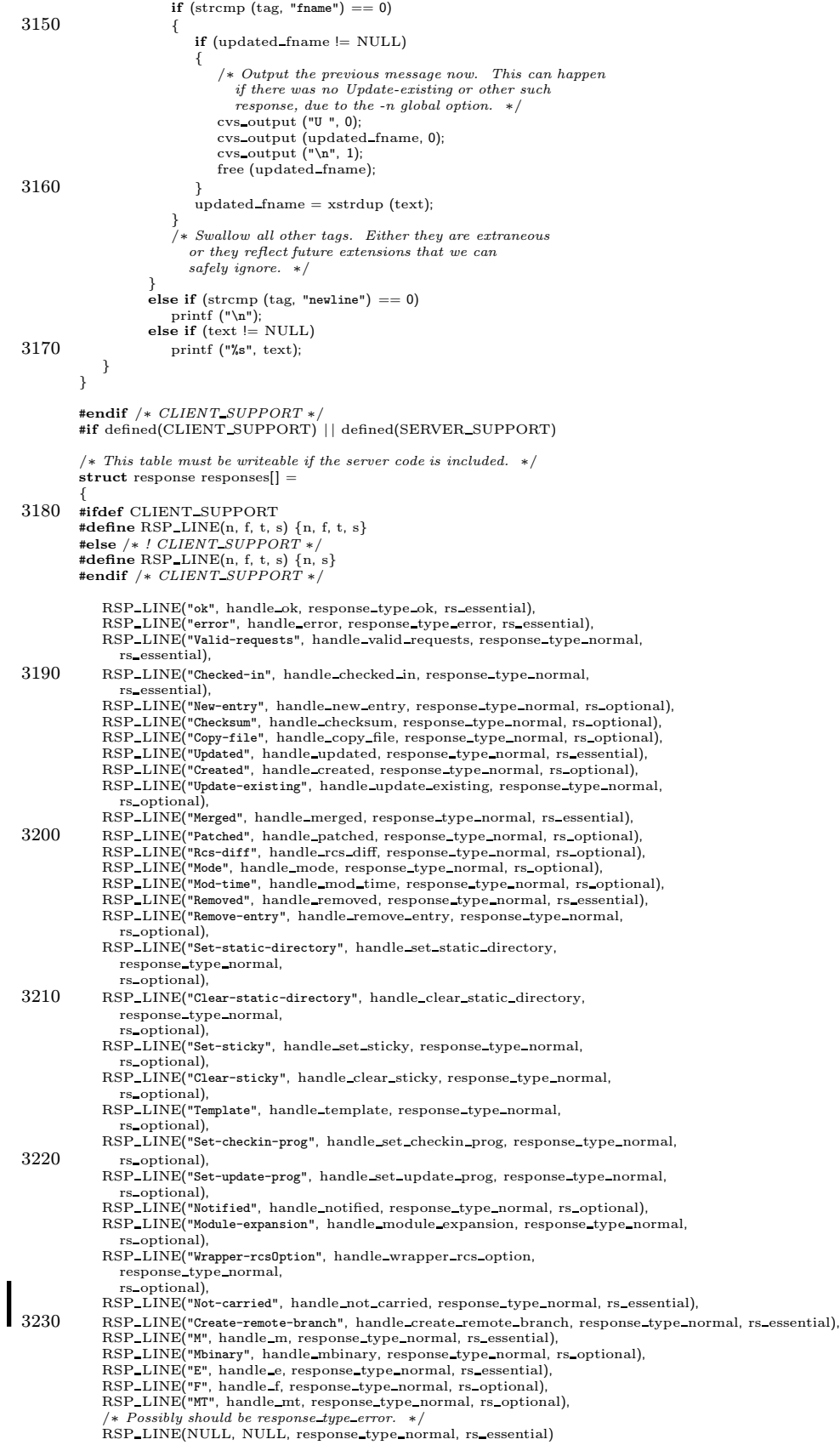

```
#undef RSP LINE
3240 };
         #endif /* CLIENT_SUPPORT or SERVER_SUPPORT */<br>#ifdef CLIENT_SUPPORT
         /∗
∗ If LEN is0, then send to server() computes string's length itself.
          ∗
∗ Therefore, pass the real length when transmitting data that might
          ∗ contain 0's.
3250 ∗/
         void
         send to server (str, len)
             char ∗str;
             size t len;
         {
            static int nbytes;
            if (len == 0)len = strlen (str);3260 buf_output (to_server, str, len);
            /∗ There is no reason not to send data to the server, so do it
               whenever we've accumulated enough information in the buffer to
               make\ it\ worth\ sending.\ */n nbytes += len;
            if (nbytes >= 2 ∗ BUFFER DATA SIZE)
            {
                int status;
3270 status = buf_send_output (to_server);<br>if (status != 0)
                   error (1, status, "error writing to server");
                nbytes = 0;
            }
         }
         /∗ Read up to LEN bytesfrom the server. Returnsactual number of
bytesread, which will alwaysbe at least one; blocksif there is
3280 no data available at all. Gives a fatal error on EOF or error. */
         static size t
         try_read_from_server (buf, len)
            char ∗buf;
            size t len;
         {
            int status, nread;
            char ∗data;
            status = buf\_read\_data (from_server, len, &data, &nread);
3290 if (status != 0)
            {
                if (status == -1)
                   error (1, 0,
                          "end of file from server (consult above messages if any)");
                else if (status == −2)<br>error (1, 0, "out of memory");
                else
                   error (1, status, "reading from server");
            }
3300 memcpy (buf, data, nread);
            return nread;
         }
         /∗
∗ Read LEN bytesfrom the server or die trying.
         ∗/
void
3310 read from server (buf, len)
char ∗buf;
size t len;
         {
            size t red = 0;
            while (\text{red} < \text{len}){
                red += try read from server (buf + red, len − red);
if (red == len)
break;
3320 }
        }
         /∗
∗ Get some server responses and process them. Returns nonzero for
          ∗ error, 0 for success. ∗/
         int
         get_server_responses ()<br>{
```
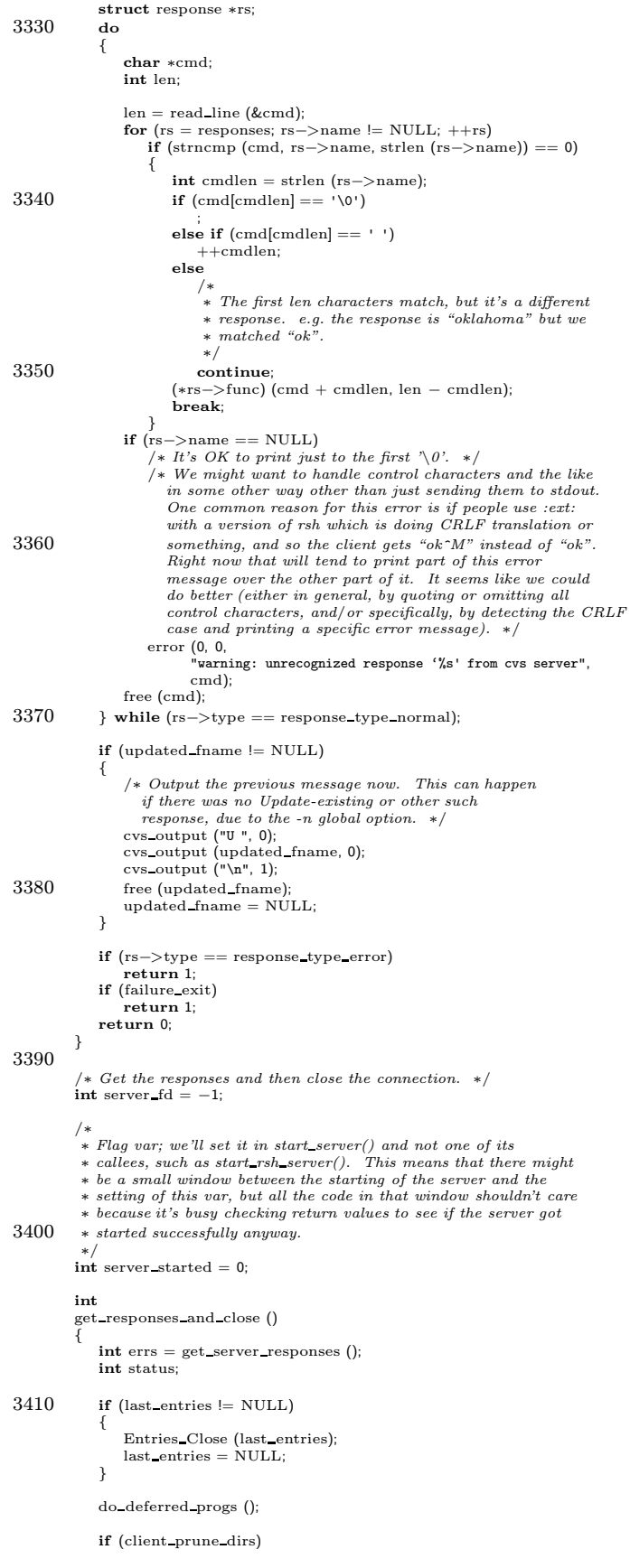

```
process prune candidates ();
3420
             /* The calls to buf_shutdown are currently only meaningful when we
                 are using compression. First we shut down TO_SERVER. That tells the server that its input is finished. It then shuts
                 down the buffer it is sending to us, at which point our shut
down of FROM SERVER will complete. ∗/
             status = \text{buf\_shutdown} (to_server);
             if (status != 0)
                 error (0, status, "shutting down buffer to server");
3430 status = buf shutdown (from server);
             if (status != 0)
                 error (0, status, "shutting down buffer from server");
         #ifdef NO SOCKET TO FD
             if (use socket style)
             {
                 \textbf{if} (shutdown (server_sock, 2) < 0)
                     error (1, 0, "shutting down server socket: %s", SOCK_STRERROR (SOCK_ERRNO));
             \}_{\textbf{else}}3440
         #endif /∗ NO SOCKET TO FD ∗/
          {
#if defined(HAVE KERBEROS) | | defined(AUTH CLIENT SUPPORT)
                 if (server fd != -1)
                 {
                    if (shutdown (server_fd, 1) < 0)
                         error (1, 0, "shutting down connection to %s: %s",
CVSroot hostname, SOCK STRERROR (SOCK ERRNO));
/∗
3450 ∗ This test will always be true because we dup the descriptor
                     ∗/
if (fileno (from server fp) != fileno (to server fp))
                     {
                        if (fclose (to_server_fp) != 0)
                            error (1, errno,
                                    "closing down connection to %s",
CVSroot hostname);
                     }
                 }
3460 else
          #endif
         #ifdef SHUTDOWN SERVER
                     SHUTDOWN SERVER (fileno (to server fp));
          #else /∗ ! SHUTDOWN SERVER ∗/
                  {
         #ifdef START RSH WITH POPEN RW
                     if (pclose (to-server_fp) == EOF)3470 #else /* ! START\_RSH\_WITH\_POPEN\_RW*/<br>
if (fclose (to_server_fp) == EOF)<br>
#endif /* START\_RSH\_WITH\_POPEN\_RW*/{
                            error (1, errno, "closing connection to %s",
                                   CVSroot hostname);
                        }
                 }
                 if (! \rm{buf\_empty\_p} (from_server)
3480 | | getc (from server fp) != EOF)
                  error (0, 0, "dying gasps from %s unexpected", CVSroot hostname);
else if (ferror (from server fp))
error (0, errno, "reading from %s", CVSroot hostname);
          fclose (from server fp);
#endif /∗ SHUTDOWN SERVER ∗/
             }
             if (rsh_pid \mathrel{{\mathrel{\mathop{\scriptscriptstyle\rm l}}}} = -13490 && waitpid (rsh_pid, (int *) 0, 0) == −1)<br>error (1, errno, "waiting for process %d", rsh_pid);
             server_started = 0;
              /∗ see if we need to sleep before returning ∗/
             \, if (last_register_time)
             {
                 time_t now;
3500 (void) time (&now);
if (now == last register time)
                     sleep (1); /* to avoid time-stamp races */}
             return errs;
         }
          #ifndef NO EXT METHOD
```

```
static void start rsh server PROTO((int ∗, int ∗));
3510 #endif
          int
          supported request (name)
              char ∗name;
          {
              struct request ∗rq;
              /∗ Special – do not use update-patches when fetchinf deferred remotes ∗/
if (strcmp (name, "update-patches") == 0)
3520 return 0;
              for (rq = requests; rq->name; rq++)<br>
if (!strcmp (rq->name, name))<br>
return rq->status == rq_supported;<br>
error (1, 0, "internal error: testing support for unknown option?");<br>
/* NOTREACHED */
              return 0;
          }
3530 #if defined (AUTH CLIENT SUPPORT) | | defined (HAVE KERBEROS)
static struct hostent ∗init sockaddr PROTO ((struct sockaddr in ∗, char ∗,
                                                     unsigned int));
          static struct hostent ∗
          init sockaddr (name, hostname, port)
              struct sockaddr in ∗name;
              char ∗hostname;
              unsigned int port;
3540 {
              struct hostent ∗hostinfo;
              unsigned short shortport = port;
              memset (name, 0, sizeof (∗name));
              name−>sin family = AF INET;
name−>sin port = htons (shortport);
              hostinfo = gethostbyname (hostname);
if (hostinfo == NULL)
              {
3550 fprintf (stderr, "Unknown host %s.\n", hostname);
                  error exit ();
              \mathbf{I}name−>sin addr = ∗(struct in addr ∗) hostinfo−>h addr;
              return hostinfo;
          }
          #endif /∗ defined (AUTH CLIENT SUPPORT) | | defined (HAVE KERBEROS) ∗/
          #ifdef AUTH CLIENT SUPPORT
3560 static int auth_server_port_number PROTO ((void));
          static int
          auth server port number ()
          {
              struct servent ∗s = getservbyname ("cvspserver", "tcp");
              if (s)
              r_{\text{return ntohs}} (s->s_port);<br>else
3570return CVS AUTH PORT;
          }
          /∗ Read a line from socket SOCK. Result does not include the
             terminating linefeed. This is only used by the authentication<br>protocol, which we call before we set up all the buffering stuff.<br>It is possible it should use the buffers too, which would be faster
             (unlike the server, there isn't really a security issue in terms of
3580 separating authentication from the rest of the code).
             Space for the result is malloc'd and should be freed by the caller.
             Returns number of bytes read. */static int
          recv line (sock, resultp)
int sock;
              char ∗∗resultp;
          {
 3590 int c;
char ∗result;
              size_t input_index = 0;
              size t result size = 80;
              result = (char ∗) xmalloc (result size);
              while (1)
              {
```

```
char ch;
3600 if (recv (sock, &ch, 1, 0) < 0)
error (1, 0, "recv() from server %s: %s", CVSroot hostname,
                        SOCK STRERROR (SOCK ERRNO));
               c = ch:
              if (c == EOF){
                  free (result);
                  /* It's end of file. */3610 error (1, 0, "end of file from server");
               }
              if (c == '012')break;
               result[input index++] = c;
while (input index + 1 >= result size)
               {
                  result size ∗= 2;
3620 result = (char *) xrealloc (result, result_size);
              }
           }
            if (resultp)
               *resultp = result;/∗ Terminate it just for kicks, but we ∗can∗ deal with embedded NULs. ∗/
result[input index] = '\0';
3630 if (resultp == NULL)
               free (result);
           return input index;
        }
        /∗ Connect to the authenticating server.
           If VERIFY ONLY is non-zero, then just verify that the password is
           correct and then shutdown the connection.
3640 If VERIFY ONLY is 0, then really connect to the server.
           If DO_GSSAPI is non-zero, then we use GSSAPI authentication rather
           than the pserver password authentication.
           If we fail to connect or if access is denied, then die with fatal
           error. ∗/
        void
        connect to server (tofdp, fromfdp, verify only, method)
            int ∗tofdp, ∗fromfdp;
3650 int verify only;
            int method;
        {
           int sock;
        #ifndef NO SOCKET TO FD
           int tofd, fromfd;
        #endif
           int port number;
            struct sockaddr in client sai;
struct hostent ∗hostinfo;
3660 char∗ auth list buf;
           char∗ method name;
            char∗ request;
char start [64];
           char end [64];
            \texttt{sock} = \texttt{socket (AF\_INET, SOCK\_STREAD, 0)};if (sock == -1){
              error (1, 0, "cannot create socket: %s", SOCK_STRERROR (SOCK_ERRNO));
3670 }
            \gamma port_number = auth_server_port_number ();
            hostinfo = init_sockaddr (&client_sai, CVSroot_hostname, port_number);
           if (connect (sock, (struct sockaddr ∗) &client sai, sizeof (client sai))
               < 0error (1, 0, "connect to %s:%d failed: %s", CVSroot_hostname,
                     port number, SOCK STRERROR (SOCK ERRNO));
           recv line (sock, &auth list buf);
           free (auth list buf);
3680 if (method == AUTH_GSSAPI) {
            method_name = "GSSAPI";<br>} else if (method == AUTH_KERBEROS_V4) {<br>method_name = "KERBEROS_V4";
            } else {
             method name = "PASSWORD";
              }
```

```
if (verify only) {
3690 request = "VERIFICATION";} else {
              request = "AUTHENTICATION";}
            sprintf (start, "BEGIN %s %s REQUEST\012", method_name, request);
            sprintf (end, "END %s REQUEST\012", request);
             if (send (sock, start, strlen (start), 0) < 0) {<br>error (1, 0, "cannot send: %s, ", SOCK_STRERROR (SOCK_ERRNO));
3700 }
         if (method == AUTH GSSAPI) {
#ifdef HAVE GSSAPI
              if (!connect to gserver (verify only, sock, hostinfo))
               goto rejected;
         #else
              error (1, 0, "This client does not support GSSAPI authentication");
         #endif
            } else if (method == AUTH KERBEROS V4) {
3710 #ifdef HAVE KERBEROS
              if (!connect to kserver (verify only, sock, hostinfo))
               goto rejected;
         #else
              error (1, 0, "This client does not support Kerberos v4 authentication");
         #endif
            } else {
              if (!connect to pserver (verify only, sock, hostinfo))
               goto rejected;
            }
3720 if (send (sock, end, strlen (end), 0) < 0) {
error (1, 0, "cannot send: %s, ", SOCK STRERROR (SOCK ERRNO));
            }
            {
               char ∗read buf;
                /* Loop, getting responses from the server. */while (1)
3730 {
                   recv line (sock, &read buf);
                   if (strcmp (read_buf, "I HATE YOU") == 0)
                    {
                        /∗ Authorization not granted. ∗/
                       goto rejected;
                    }
                   else if (\text{strncmp (read_buf, "E", 2) == 0}){
3740 fprintf (stderr, "\sqrt{s})<sub>n</sub>", read buf + 2);
                       /∗ Continue with the authentication protocol. ∗/
                   }
                   else if (strncmp (read buf, "error ", 6) == 0)
                   {
                       char ∗p;
 1 * First skip the code. */<br>
p = read_buf + 6;<br>
3750 while (*p != ' ' && *p != '\0')
                          ++p:
                       /* Skip the space that follows the code. */<br>if (*p == '')++p;/∗ Now output the text. ∗/
                       fprintf (stderr, "%s\n", p);
                       goto rejected;
3760
                   else if (\text{stromp} (\text{read\_buf}, "I \text{ LOVE } Y0U") == 0){
                       free (read buf);
                       break;
                   }
                   else
                   {
                       /∗ Unrecognized response from server. ∗/
                       \quad \  \  \, \textbf{if} \,\, \text{(shutdown (sock, 2) < 0)}3770 {
                          error (0, 0,
                                 "unrecognized auth response from %s: %s",
                                 CVSroot hostname, read buf);
                          error (1, 0,
                                 "shutdown() failed, server %s: %s",
                                 CVSroot hostname,
                                SOCK STRERROR (SOCK ERRNO));
                       }
```

```
error (1, 0,
3780 "unrecognized auth response from %s: %s",
                             CVSroot hostname, read buf);
                    }
free (read buf);
               }
            }
            if (verify only)
             {
                if (shutdown (sock, 2) < 0)
3790 error (0, 0, "shutdown() failed, server %s: %s", CVSroot hostname,
                         SOCK STRERROR (SOCK ERRNO));
               return;
            }
            else
         {
#ifdef NO SOCKET TO FD
                \label{eq:1}use_socket_style = 1;
                server sock = sock;
                /* Try to break mistaken callers: */3800 *{\rm tofdp} = 0;*from fdp = 0;<br>#else /* ! NO_SOCKET_TO_FD */
                server fd = \text{sock};close_on_exec (server_fd);
                \text{tofd} = \text{frontd} = \text{sock}/* Hand them back to the caller. */
                ∗tofdp = tofd;
∗fromfdp = fromfd;
         #endif /∗ NO SOCKET TO FD ∗/
3810 }
            return;
          rejected:
            if (shutdown (sock, 2) < 0)
            {
                error (0, 0,
                      "authorization failed: server %s rejected access",
                      CVSroot hostname);
3820 error (1, 0,
"shutdown() failed (server %s): %s",
                      CVSroot hostname,
                      SOCK_STRERROR (SOCK_ERRNO));
            }
            error (1, 0,
                   "authorization failed: server %s rejected access",
                  CVSroot hostname);
         }
3830 #endif /∗ AUTH CLIENT SUPPORT ∗/
        #if HAVE KERBEROS
         /∗ Thisfunction hasnot been changed to deal with NO SOCKET TO FD
(i.e., systems on which sockets cannot be converted to file
descriptors). The first person to try building a kerberos client
            on such a system (OS/2, Windows 95, and maybe others) will have to make take care of this. */3840 void
         start tcp server (tofdp, fromfdp)
            int ∗tofdp, ∗fromfdp;
         {
            int s;
            const char ∗portenv;
            int port;
            struct hostent *hp;
            struct sockaddr in sin;
            char ∗hname;
3850 = socket (AF_INET, SOCK_STREAM, 0);
            if (s < 0)error (1, 0, "cannot create socket: %s", SOCK_STRERROR (SOCK_ERRNO));
            /* Get CVS\_CLIENT\_PORT or look up \textit{cos/} tcp with CVS\_PORT as default */
             portenv = getenv ("CVS_CLIENT_PORT");<br>if (portenv != NULL)
            {
                port = atoi (portenv);
3860 if (port \lt = 0)
                {
                   error (0, 0, "CVS_CLIENT_PORT must be a positive number! If you");
                    error (0, 0, "are trying to force a connection via rsh, please");
error (0, 0, "put \":server:\" at the beginning of your CVSROOT");
                   error(1, 0, "variable.");
                }
if (trace)
                   fprintf(stderr, "Using TCP port %d to contact server.\n", port);
```

```
3870 else
              {
                  struct servent ∗sp;
                   sp = getservbyname ("cvs", "tcp");
if (sp == NULL)
                     port = CVS PORT;
                  else
                      port = ntohs (sp->s\_port);}
3880
              hp = init sockaddr (&sin, CVSroot hostname, port);
              hname = xmalloc (strlen (hp->h_name) + 1);
              strcpy (hname, hp−>h name);
               if (connect (s, (struct sockaddr ∗) &sin, sizeof sin) < 0)
error (1, 0, "connect to %s:%d failed: %s", CVSroot hostname,
port, SOCK STRERROR (SOCK ERRNO));
3890 #ifdef HAVE KERBEROS
              {
                   const char ∗realm;
struct sockaddr in laddr;
                  int laddrlen;
                  KTEXT ST ticket;
                  MSG DAT msg data;
                  CREDENTIALS cred;
                  int status;
3900 realm = krb_realmofhost (hname);
                  laddrlen = sizeof (laddr);
                   if (getsockname (s, (struct sockaddr ∗) &laddr, &laddrlen) < 0)
error (1, 0, "getsockname failed: %s", SOCK STRERROR (SOCK ERRNO));
                   /∗ We don't care about the checksum, and pass it as zero. ∗/
status = krb sendauth (KOPT DO MUTUAL, s, &ticket, "rcmd",
hname, realm, (unsigned long) 0, &msg data,
&cred, sched, &laddr, &sin, "KCVSV1.0");
3910 if (status != KSUCCESS)
                      error (1, 0, "kerberos authentication failed: %s",
                             krb get err text (status));
                  memcpy (kblock, cred.session, sizeof (C_Block));
           }
#endif /∗ HAVE KERBEROS ∗/
              server_f d = s;close on exec (server fd);
3920 free (hname);
              \hspace{0.1em}/\ast \hspace{0.1em} Give \hspace{0.1em} caller \hspace{0.1em}the \hspace{0.1em}values \hspace{0.1em}it \hspace{0.1em}u wants. \ast/∗tofdp = s;
              *fromfdp = s;}
          #endif /∗ HAVE KERBEROS ∗/
          #ifdef HAVE GSSAPI
3930
          /∗ Receive a given number of bytes. ∗/
          static void
          recv bytes (sock, buf, need)
              int sock;
               char ∗buf;
               int need;
          {
              while (need > 0)
3940 \qquad \{int got;
                   got = recv (sock, buf, need, 0);
if (got < 0)
error (1, 0, "recv() from server %s: %s", CVSroot hostname,
                            SOCK STRERROR (SOCK ERRNO));
                  but += got;need −= got;
              }
3950 }
          /∗ Connect to the server using GSSAPI authentication. ∗/
          static int
           connect to_gserver (only_verify, sock, hostinfo)<br>int only_verify; /∗ XXX not implemented ∗/
               int sock;
               struct hostent ∗hostinfo;
```
}

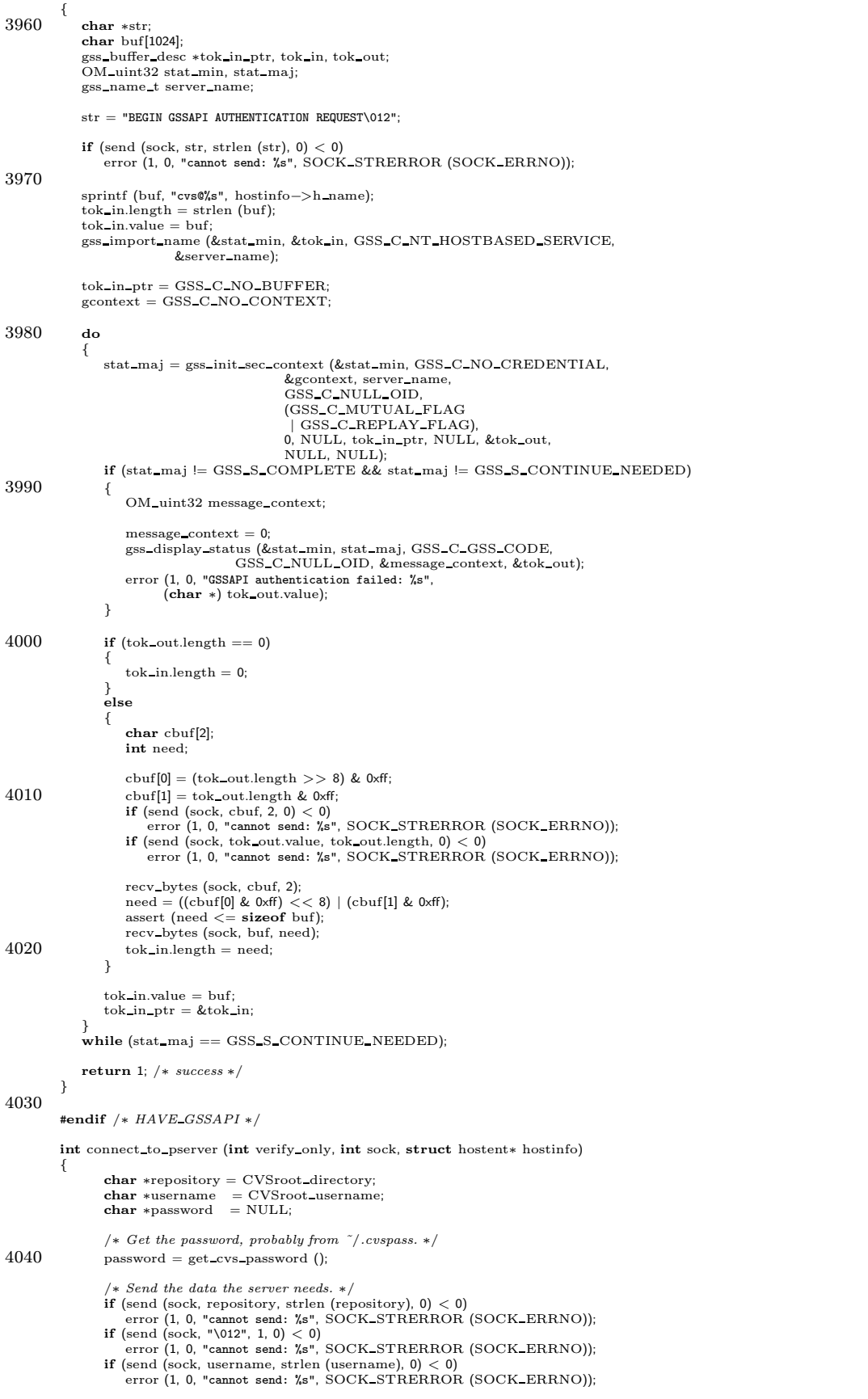

 $\overline{\mathsf{I}}$ 

 $\overline{\mathbf{I}}$ 

if (send (sock, "\012", 1, 0)  $<$  0) 4050 error (1, 0, "cannot send: %s", SOCK STRERROR (SOCK ERRNO)); if (send (sock, password, strlen (password), 0) < 0) error (1, 0, "cannot send: %s", SOCK\_STRERROR (SOCK\_ERRNO));<br>if (send (sock, "\012", 1, 0) < 0)<br>error (1, 0, "cannot send: %s", SOCK\_STRERROR (SOCK\_ERRNO)); /∗ Paranoia. ∗/ memset (password, 0, strlen (password));<br>**return** 1; /\* *success* \*/ } 4060 #ifdef HAVE KERBEROS int connect to kserver (int verify only, int sock, struct hostent∗ hostinfo) { char ∗realm; struct sockaddr in laddr; struct sockaddr in haddr; int laddrlen; int haddrlen; KTEXT ST ticket; 4070 MSG DAT msg data; CREDENTIALS cred; int status; char ∗hname; return 1; hname = strdup (hostinfo  $\rightarrow$  h\_name);  $4080$  realm = krb\_realmofhost (hname);  $ladarlen = sizeof (laddr);$ if (getsockname (sock, (struct sockaddr ∗) &laddr, &laddrlen) < 0) error (1, 0, "getsockname failed: %s", SOCK STRERROR (SOCK ERRNO));  $haddrlen = sizeof (haddr)$ ; if (getpeername (sock, (struct sockaddr ∗) &haddr, &haddrlen) < 0) error (1, 0, "getpeername failed: %s", SOCK STRERROR (SOCK ERRNO)); 4090 /\* We don't care about the checksum, and pass it as zero. \*/<br>status = krb\_sendauth (KOPT\_DO\_MUTUAL, sock, &ticket, "rcmd",<br>hname, realm, (**unsigned long**) 0, &msg\_data, &cred, sched, &laddr, &haddr, "KCVSV1.0"); if (status != KSUCCESS) error (1, 0, "kerberos authentication failed: %s", krb\_get\_err\_text (status));<br>memcpy (kblock, cred.session, sizeof (C\_Block)); return 1; /∗ success ∗/ } 4100 #endif /∗ HAVE KERBEROS ∗/ static int send variable proc (node, closure) Node ∗node; void ∗closure; { send\_to\_server ("Set ", 0); 4110 send to server (node−>key, 0); send to server  $("="", 1);$ send\_to\_server (node−>data, 0);<br>send\_to\_server ("\012", 1); return 0; } /∗ Contact the server. ∗/ void start server () 4120 { int tofd, fromfd; char ∗log = getenv ("CVS\_CLIENT\_LOG"); /∗ Note that generally speaking we do ∗not∗ fall back to a different way of connecting if the first one does not work. This is slow (∗really∗ slow on a 14.4kbps link); the clean way to have a CVS which supports several ways of connecting is with access methods. ∗/ /∗ Read in the line which lists the auth methods ∗/ 4130 switch (CVSroot\_method) { #ifdef AUTH CLIENT SUPPORT case pserver method: /∗ Toss the return value. It will die with error if anything п goes wrong anyway. ∗/

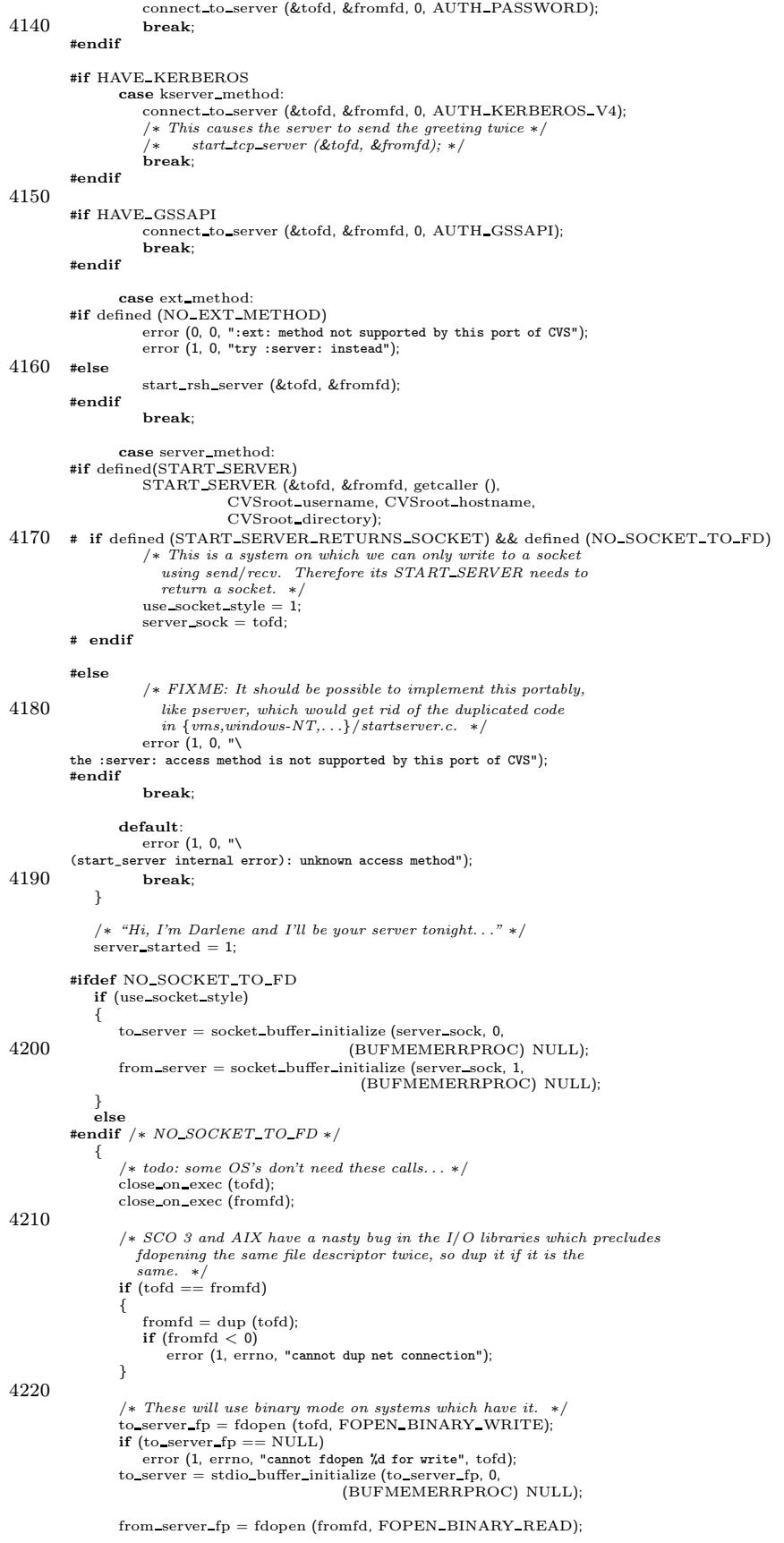

 $\overline{\phantom{a}}$ 

 $\overline{\phantom{a}}$ 

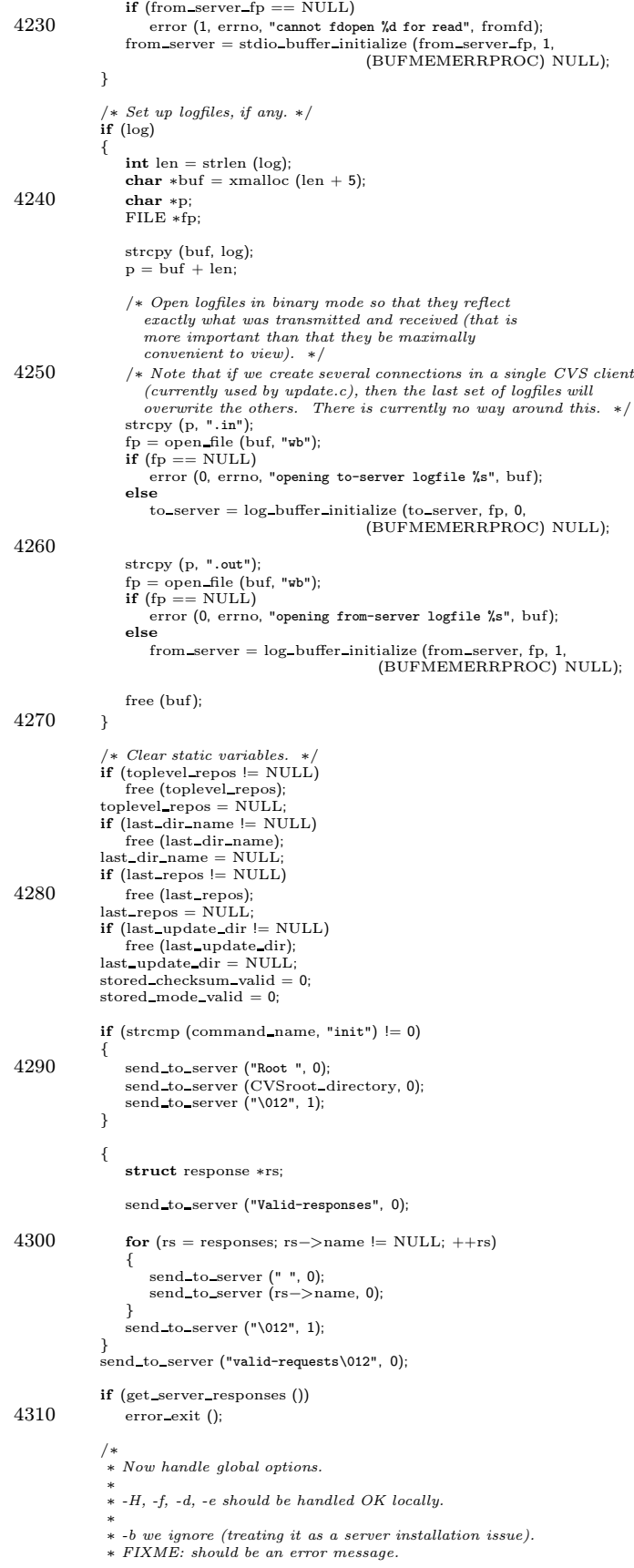

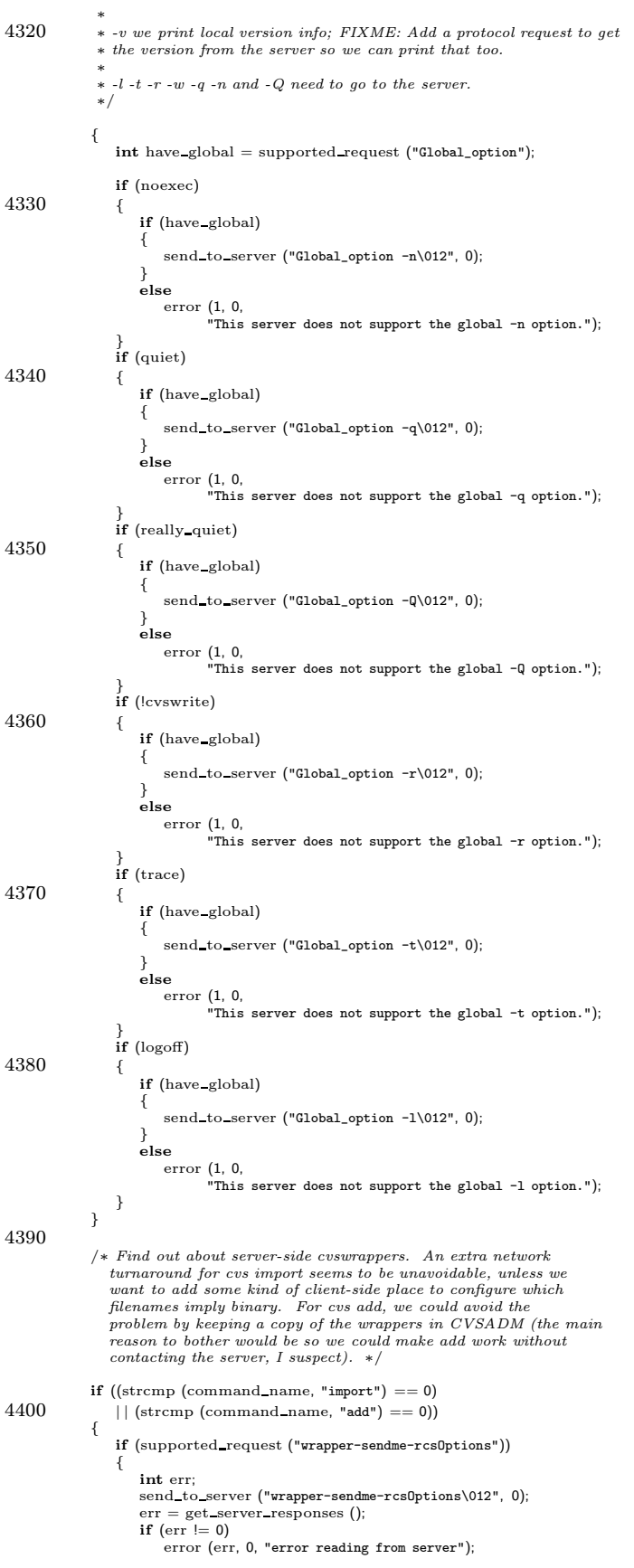

```
}
4410 }
            if (cvsencrypt)
         {
#ifdef ENCRYPTION
                /∗ Turn on encryption before turning on compression. We do
                  not want to try to compress the encrypted stream. Instead,
                   we want to encrypt the compressed stream. If we can't turn
                   on encryption, bomb out; don't let the user think the data
isbeing encrypted when it isnot. ∗/
4420 #ifdef HAVE KERBEROS
               if (CVSroot method == kserver method)
                {
                   if (! supported_request ("Kerberos-encrypt"))
                       error (1, 0, "This server does not support encryption");
                    send_to_server ("K<mark>erberos-encrypt\012", 0);</mark><br>to_server = krb_encrypt_buffer_initialize (to_server, 0, sched,
                                                         kblock,
                                                         (BUFMEMERRPROC) NULL);
                   from server = krb_encrypt_buffer_initialize (from server, 1,
4430 sched, kblock,
                                                           (BUFMEMERRPROC) NULL);
                }
else
         #endif |∗ HAVE_KERBEROS ∗|<br>#ifdef HAVE_GSSAPI
                if (CVSroot method == gserver-method){
                   \quad if (! \texttt{supported\_request}\ (\text{``Gssapi-encrypt''}))error (1, 0, "This server does not support encryption");
4440 send to server ("Gssapi-encrypt\012", 0);
                   to server = cvs gssapi wrap buffer initialize (to server, 0,
                                                             gcontext,
                                                             ((BUFMEMERRPROC)
                                                              NULL));
                   from\_server = \text{cvs\_gssapi\_wrap_buffer\_initialize} (from server, 1,
                                                               gcontext,
((BUFMEMERRPROC)
                                                                NULL));
                   cvs gssapi encrypt = 1;
4450 }
                else
         #endif /∗ HAVE GSSAPI ∗/
                   error (1, 0, "Encryption is only supported when using GSSAPI or Kerberos");
         #else /∗ ! ENCRYPTION ∗/
         error (1, 0, "This client does not support encryption");
#endif /∗ ! ENCRYPTION ∗/
            }
            if (gzip level)
4460 {
               if (supported_request ("Gzip-stream"))
                {
                   char gzip level buf[5];
                   send to server ("Gzip-stream ", 0);
                    sprintf (gzip level buf, "%d", gzip level);
send to server (gzip level buf, 0);
send to server ("\012", 1);
                   /∗ All further communication with the server will be
4470 compressed. ∗/
                    to server = compress buffer initialize (to server, 0, gzip level,
(BUFMEMERRPROC) NULL);
                   from server = compress buffer initialize (from server, 1,
                                                         gzip level,
                                                         (BUFMEMERRPROC) NULL);
         }
#ifndef NO CLIENT GZIP PROCESS
                else if (supported_request ("gzip-file-contents"))
4480 {
                   char gzip level buf[5];
                   send_to_server ("gzip-file-contents ", 0);
                    sprintf (gzip level buf, "%d", gzip level);
send to server (gzip level buf, 0);
                   send_to_server ("\012", 1);
                   file gzip level = gzip level;
                }
4490 #endif
                else
                {
                    fprintf (stderr, "server doesn't support gzip-file-contents\n");
/∗ Setting gzip level to 0 preventsusfrom giving the
                      error twice if update has to contact the server again
                      to fetch unpatchable files. \, */\label{eq:2} \text{gzip\_level} = 0;}
```
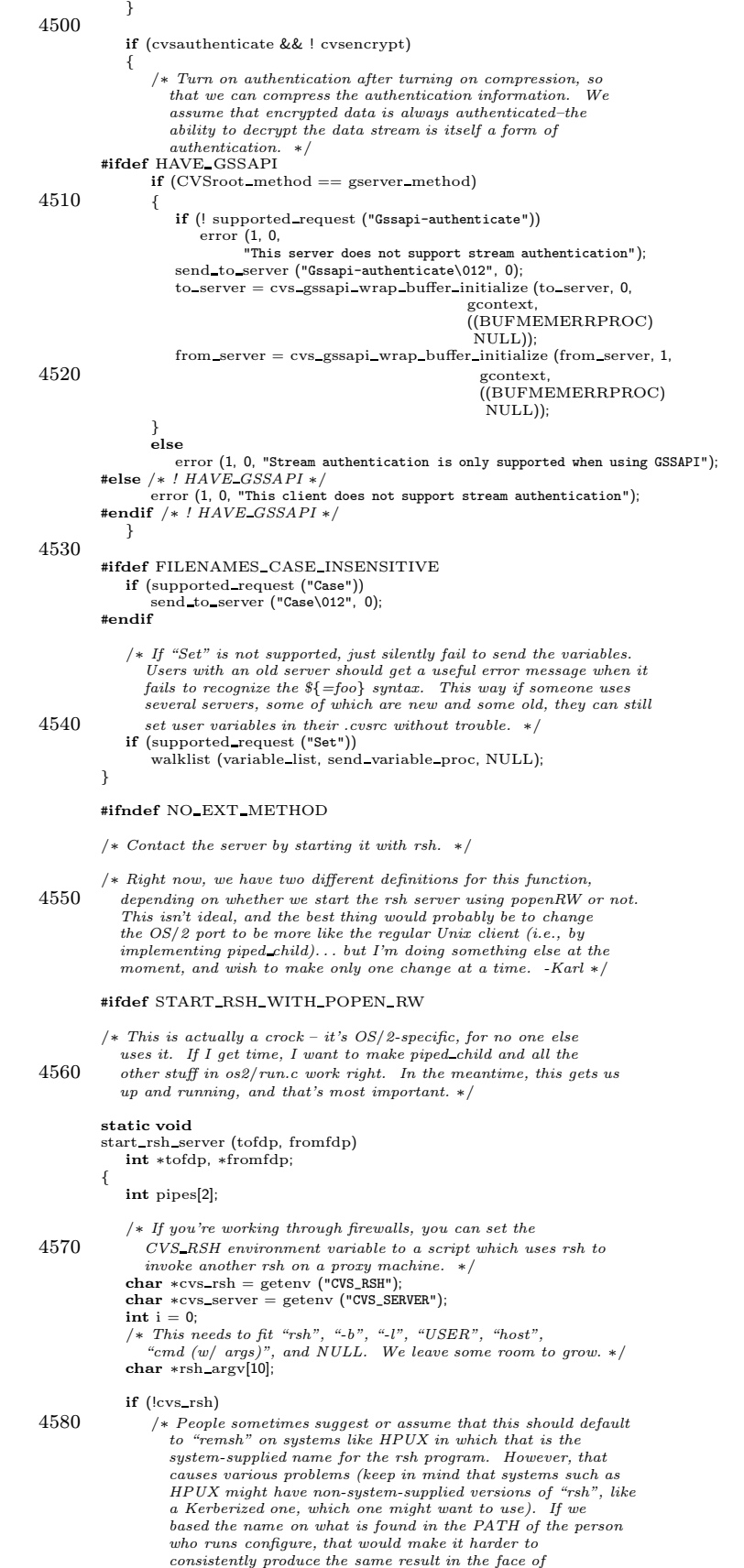

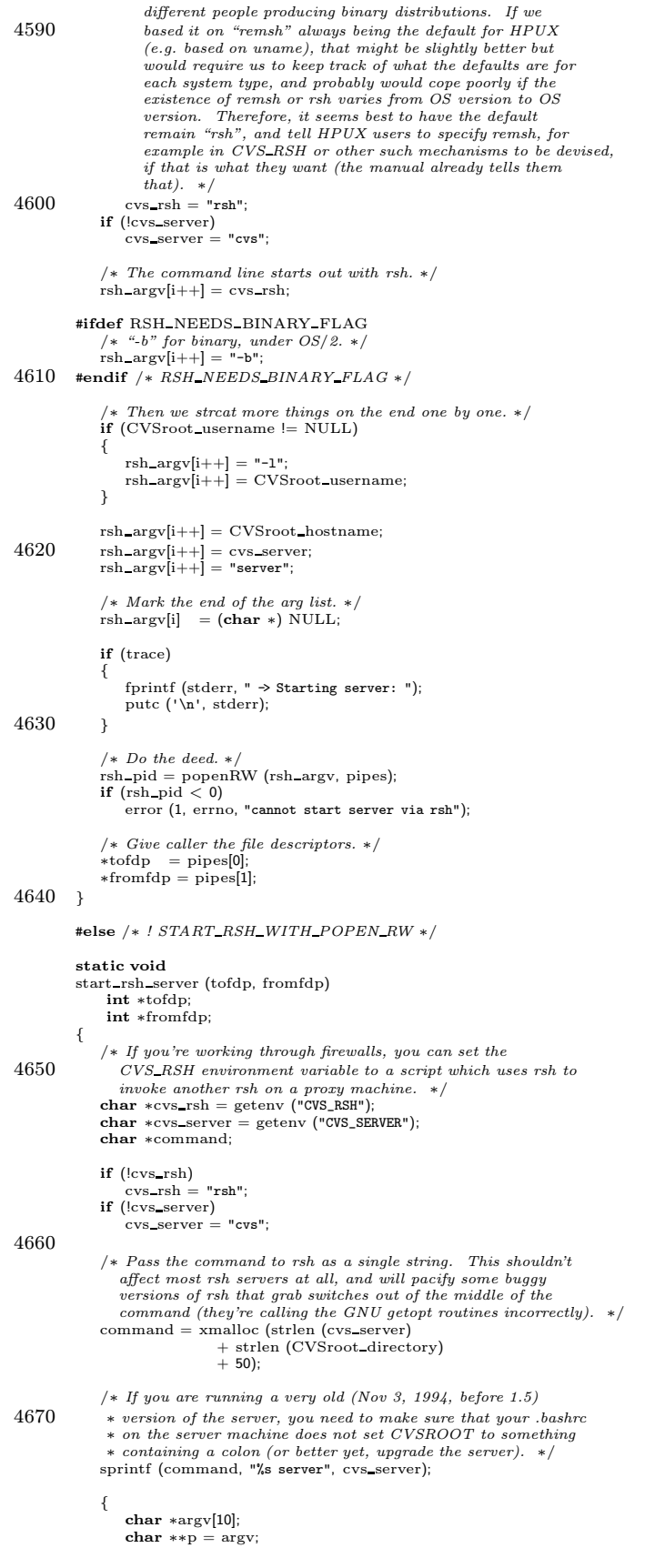

```
*p++ = \text{cvs\_rsh};4680 *p++ = CVSroot_hostname;
                 /∗ If the login namesdiffer between client and server
∗ pass it on to rsh.
                 ∗/
if (CVSroot username != NULL)
                {
                    *p++ = "-1";*p++ = CVSroot username;
                }
4690 ∗p++ = command;
∗p++ = NULL;
                if (trace)
                 {
                    int i;
                     fprintf (stderr, " \Rightarrow Starting server: ");<br>for (i = 0; argv[i]; i++)
4700 fprintf (stderr, "%s ", argv[i]);
                    putc ('\n', stderr);
                 }
                rsh pid = piped child (argv, tofdp, fromfdp);
                 \begin{align*} \textbf{if (rsh\_pid} < 0) \ \text{error (1, errno, "cannot start server via rsh");} \end{align*}}
             free (command);
         }
4710 #endif /∗ START RSH WITH POPEN RW ∗/
         #endif /∗ NO EXT METHOD ∗/
         /∗ Send an argument STRING. ∗/
         void
         send arg (string)
4720 char ∗string;
         {
             char buf[1];
             char *p =string;
             send to server ("Argument ", 0);
             while (∗p)
             {
                if (*p == '\n')4730 {
                    send_to_server ("\012Argumentx ", 0);
                 }
                else
                {
                   \mathrm{buf}[0]=\ast\mathrm{p};send_to_server (buf, 1);
                }
                 (++p;}
4740 send to server ("\012", 1);
         }
         static void send modified PROTO ((char ∗, char ∗, Vers TS ∗));
         /∗ VERS->OPTIONS specifies whether the file is binary or not. NOTE: BEFORE
            using any other fields of the struct vers, we would need to fix<br>client_process_import_file to set them up. ∗/
         static void
4750 send modified (file, short pathname, vers)
             char ∗file;
char ∗short pathname;
             Vers TS ∗vers;
         {
             /* File was modified, send it. */struct stat sb;
             int fd;
             char ∗buf;
             char ∗mode string;
4760 size t bufsize;
int bin;
             if (trace)
                (void) fprintf (stderr, " \Rightarrow Sending file '%s' to server\n", file);
             /∗ Don't think we can assume fstat exists. ∗/
if ( CVS STAT (file, &sb) < 0)
error (1, errno, "reading %s", short pathname);
```

```
4770 mode string = mode to string (sb.st mode);
             /∗ Beware: on systems using CRLF line termination conventions,
                the read and write functions will convert CRLF to LF, so the
                 number of characters read is not the same as sb.st_size. Text<br>files should always be transmitted using the LF convention, so
                we don't want to disable this conversion. */
             \text{bufsize} = \text{sb.st\_size};buf = xmalloc (bufsize);
4780 /* Is the file marked as containing binary data by the "-kb" flag?
                If so, make sure to open it in binary mode: ∗/
             if (vers && vers−>options)
               bin = !(strcmp (vers−>options, "-kb"));
             else
               bin = 0;#ifdef BROKEN READWRITE CONVERSION
             if (!bin)
4790 {
                  /∗ If only stdio, not open/write/etc., do text/binary
conversion, use convert file which can compensate
(FIXME: we could just use stdio instead which would
                  avoid the whole problem). */<br>char tfile[1024]; strcpy(tfile, file); strcat(tfile, ".CVSBFCTMP");<br>convert_file (file, O_RDONLY, | O_CREAT | O_TRUNC | OPEN_BINARY);<br>fd = CVS_OPEN (tfile, O_RDONLY | OPEN_BINARY);
                 if (fd < 0)4800 error (1, errno, "reading %s", short pathname);
              }
             else
                 fd = CVS OPEN (file, O RDONLY | OPEN BINARY);
         #else
             f d = CVS OPEN (file, O_RDONLY | (bin ? OPEN_BINARY : 0));
         #endif
             if (fd < 0)error (1, errno, "reading %s", short_pathname);
4810 if (file gzip level && sb.st_size > 100)
              {
                 size_t newsize = 0;
                 read and gzip (fd, short pathname, (unsigned char ∗∗)&buf,
                                &bufsize, &newsize,
                                file gzip level);
                 if (close (fd) < 0)
4820 error (0, errno, "warning: can't close %s", short pathname);
                 {
                   char tmp[80];
                    send_to_server ("Modified ", 0);<br>send_to_server (file, 0);<br>send_to_server ("\012", 1);
                    send to server (mode string, 0);
send to server ("\012z", 2);
4830 sprintf (tmp, "%lu\n", (unsigned long) newsize);
send to server (tmp, 0);
                   send_to_server (buf, newsize);
                 }
             }
             else
             {
                 int newsize;
4840 {
                     char * \text{bufp} = \text{buf};int len;
                     /∗ FIXME: This is gross. It assumes that we might read
                        less than st_size bytes (true on NT), but not more.
                        Instead of this we should just be reading a block of
data (e.g. 8192 bytes), writing it to the network, and
                        so on until EOF. *.
                     while ((len = read (fd, buffer, (buf + sb.st\_size) - buffer)) > 0)4850 bufp += len;
                     if (len < 0)error (1, errno, "reading %s", short pathname);
                     newsize = buffer - buffer;}
if (close (fd) < 0)
                     error (0, errno, "warning: can't close %s", short pathname);
```
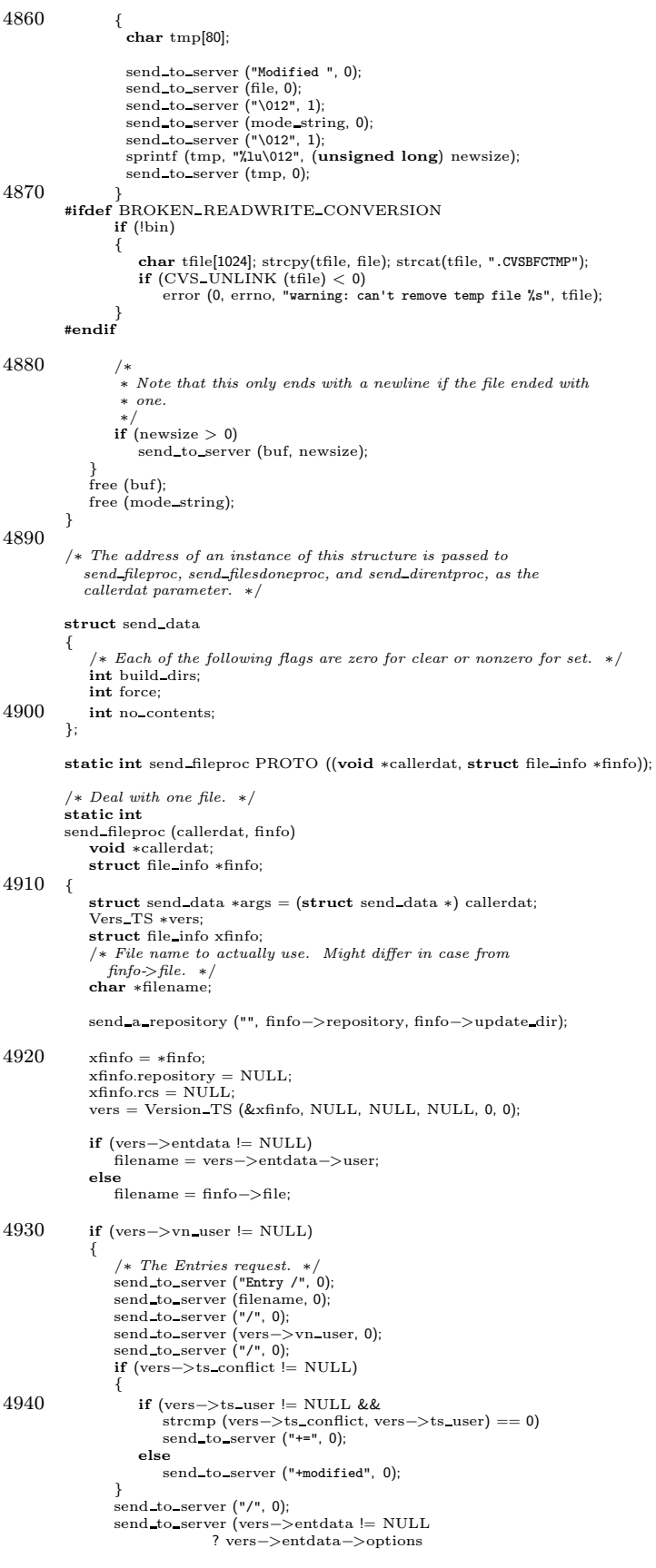

```
: vers
−
>options
,
4950 0);
                  send to server
("/", 0);
                  if
(vers
−
>entdata != NULL && vers
−
>entdata
−
>tag
)
                  {
                      send_to_server ("T", 0);<br>send_to_server (vers−>entdata−>tag, 0);
                  }<br>else if (vers−>entdata != NULL && vers−>entdata−>date)
                    {
                      send to server
("D", 0);
4960 send to server
(vers
−
>entdata
−
>date, 0);
                    }
                  send_to_server ("/", 0);<br>send_to_server ("::", 0);<br>send_to_server (CVSroot_directory, 0);
                  send_to_server ("\012", 1);
              }
              else { /
∗ It seems a little silly to re-read this on each file, but
4970 send dirent proc doesn't get called if filenames are specified
                  explicitly on the command line. ∗/<br>wrap_add_file (CVSDOTWRAPPER, 1);
                  if
(wrap name has
(filename
, WRAP RCSOPTION))
                  {
                      (* No "Entry", but the wrappers did give us a kopt so we better<br>send it with "Kopt". As far as I know this only happens<br>for "cvs add". Question: is there any reason why checking
                         for options from wrappers isn't done in Version TS?
4980
                         Note: it might have been better to just remember all the
                         kopts on the client side, rather than send them to the server,<br>and have it send us back the same kopts. But that seemed like<br>a bigger change than I had in mind making now. */
                      if (supported_request ("Kopt"))
                      {
                          char
∗opt
;
4990 send to server
("Kopt ", 0);
opt
= wrap rcsoption
(filename, 1);
                          send_to_server (opt, 0);
                          send to server
("\012", 1);
                          free
(opt);
                      }
else
                          error (0, 0,
          "\
warning: ignoring -k options due to server limitations");
5000
                  }
              }
              if (vers\rightarrowts_user == NULL)
              {
                  /
∗∗ Do we want to print "file waslost" like normal CVS? ∗ Would it alwaysbe appropriate? ∗/ /∗ File no longer exists. Don't do anything, missing files
5010 just happen.
∗
/
              }<br>else if (vers−>ts_rcs == NULL
                        | | args
−
>force
                        | | strcmp
(vers
−
>ts user
, vers
−
>ts rcs) != 0)
              {
                  if
(args
−
>no contents
&& supported request
("Is-modified"))
                  {
                      send to server
("Is-modified ", 0);
5020 send to server
(filename, 0);
                      send to server
("\012", 1);
                  }
                  else
                      send modified
(filename
, finfo
−
>fullname
, vers);
              }
              else {
                  send to server
("Unchanged ", 0);
                  send to server
(filename, 0);
5030 send to server
("\012", 1);
              }/* if this directory has an ignore list, add this file to it */
              if
(ignlist
)
              {
                  Node
∗
p
;
                  p
= getnode ();
```
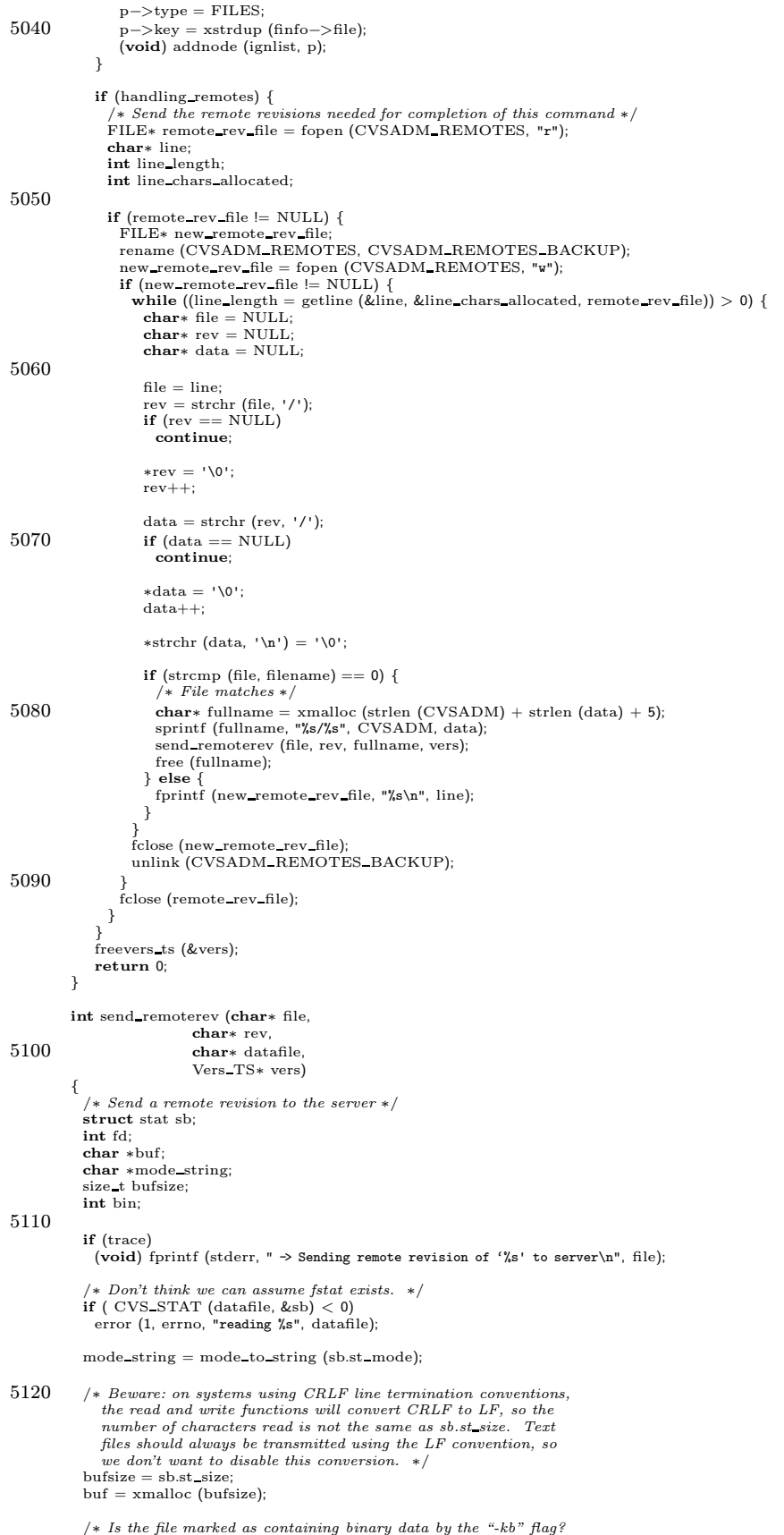

```
If so, make sure to open it in binary mode: */5130 if (vers && vers−>options)
            bin = !(strcmp (vers−>options, "-kb"));
           else
             bin = 0;
         #ifdef BROKEN READWRITE CONVERSION
           if (!bin)
             {
               /∗ If only stdio, not open/write/etc., do text/binary
5140 conversion, use convert file which can compensate
                  (FIXME: we could just use stdio instead which would
                avoid the whole problem). ∗/
char tfile[1024]; strcpy(tfile, datafile); strcat(tfile, ".CVSBFCTMP");
                convert_file (datafile, O_RDONLY,<br>tfile, O_WRONLY | O_CREAT | O_TRUNC | OPEN_BINARY);<br>fd = CVS_OPEN (tfile, O_RDONLY | OPEN_BINARY);
               if (fd < 0)error (1, errno, "reading %s", short_pathname);
           \brace{\text{else}}5150\,fd = CVS OPEN (datafile, O RDONLY | OPEN BINARY);
          #else
fd = CVS OPEN (datafile, O RDONLY | (bin ? OPEN BINARY : 0));
         #endif
           if (fd < 0)
             error (1, errno, "reading %s", datafile);
           if (file gzip level && sb.st size > 100)
5160 {
               size t newsize = 0;
               read and gzip (fd, datafile, (unsigned char ∗∗)&buf,
                              &bufsize, &newsize,
                             file gzip level);
                if (close (fd) < 0)<br>error (0, errno, "warning: can't close %s", datafile);
5170 {
                 char tmp[80];
                 send_to_server ("Remote-revision ", 0);
                 send to server (file, 0);
                 send to server ("\012", 1);
                  send to server (rev, 0);
send to server ("\012", 1);
                  send to server (mode string, 0);
send to server ("\012z", 2);
5180 sprintf (tmp, "%lu\n", (unsigned long) newsize);<br>send_to_server (tmp, 0);
                 send to server (buf, newsize);
               }
            }
else
              {
               int newsize;
5190 {
                 char * \text{bufp} = \text{buf};int len;
                 /∗ FIXME: This is gross. It assumes that we might read
                    less than st_size bytes (true on NT), but not more.
                    Instead of this we should just be reading a block of data (e.g. 8192 bytes), writing it to the network, and so on until EOF. ∗/
                 while ((len = read (fd, buffer, (buf + sb.st\_size) - bufp)) > 0)5200 bufp += len;
                 if (len < 0)error (1, errno, "reading %s", datafile);
                 newsize = buffer - buffer;}
if (close (fd) < 0)
error (0, errno, "warning: can't close %s", datafile);
5210 {
                 char tmp[80];
                  send to server ("Remote-revision ", 0);
send to server (file, 0);
                 send to server ("\012", 1);
                  send to server (rev, 0);
send to server ("\012", 1);
                 send_to_server (mode_string, 0);
```

```
send_to_server ("\012", 1);
5220 sprintf (tmp, "%lu\n", (unsigned long) newsize);
                send_to_server (tmp, 0);
         }
#ifdef BROKEN READWRITE CONVERSION
             if (!bin)
                {
                 char tfile[1024]; strcpy(tfile, datafile); strcat(tfile, ".CVSBFCTMP");
                 if (CVS_UNLINK (tfile) < 0)error (0, errno, "warning: can't remove temp file %s", tfile);
                }
5230 #endif
              /∗
∗ Note that thisonly endswith a newline if the file ended with
               ∗ one.
              ∗/
if (newsize > 0)
               send_to_server (buf, newsize);
           }
free (buf);
5240 free (mode string);
        }
        static void send ignproc PROTO ((char ∗, char ∗));
        static void
        send_ignproc (file, dir)
            char ∗file;
            char ∗dir;
         {
5250 if (ign inhibit server | | !supported request ("Questionable"))
            {
               if \text{dir}[0] := '0')(void) printf ("? \frac{\sqrt{s}}{\sqrt{s}}), dir, file);
               else
                   (void) printf ("? \sqrt{s}n", file);
            }
            else
            {
               send to server ("Questionable ", 0);
5260 send_to_server (file, 0);
               send to server ("\012", 1);
            }
        }
         static int send filesdoneproc PROTO ((void ∗, int, char ∗, char ∗, List ∗));
        static int
         send filesdoneproc (callerdat, err, repository, update dir, entries)
            void ∗callerdat;
5270 int err;
            char ∗repository;
            char ∗update dir;
            List ∗entries;
        {
             /* if this directory has an ignore list, process it then free it */if (ignlist)
            {
                ignore files (ignlist, entries, update dir, send ignproc);
dellist (&ignlist);
5280 }
            return (err);
        }
         static Dtype send dirent proc PROTO ((void ∗, char ∗, char ∗, char ∗, List ∗));
         /∗
∗ send dirent proc () is called back by the recursion processor before a
         \ast\ sub\mbox{-}directory\ is\ processed\ for\ update.5290 \ast A return code of 0 indicates the directory should be<br>\ast processed by the recursion code. A return of non-zero indicates the
         ∗ recursion code should skip this directory.
          ∗
         ∗/
static Dtype
         send_dirent_proc (callerdat, dir, repository, update_dir, entries)
            void ∗callerdat;
            char ∗dir;
            char ∗repository;
5300 char ∗update dir;
List ∗entries;
         {
            struct send data ∗args = (struct send data ∗) callerdat;
            int dir exists;
            char ∗cvsadm name;
            if (ignore directory (update dir))
            {
```

```
/∗ print the warm fuzzy message ∗/
5310 if (!quiet)
                         error (0, 0, "Ignoring %s", update dir);
                    return (R SKIP ALL);
                }
                /∗
                 * If the directory does not exist yet (e.g. "cvs update -d foo"),<br>* no need to send any files from it. If the directory does not<br>* have a CVS directory, then we pretend that it does not exist.<br>* Otherwise, we will fail wh
5320 ∗ Thiscase will happen when checking out a module defined as
                 ∗ ''-a .".
                 ∗/
                cvsadm name = xmalloc (strlen (dir) + sizeof (CVSADM) + 10);
sprintf (cvsadm name, "%s/%s", dir, CVSADM);
                \begin{array}{l} \text{dir}\ \text{exists} = \text{isdir}\ \text{(cvsadm\_name)}; \end{array}free (cvsadm_name);
                /∗ initialize the ignore list for this directory ∗/
ignlist = getlist ();
5330
                /∗
∗ If there isan empty directory (e.g. we are doing 'cvsadd' on a
∗ newly-created directory), the server still needs to know about it.
                 ∗/
                if (dir exists)
                {
                    /∗
                     \not\rightarrow Get the repository from a CVS/Repository file whenever possible.
5340 • The repository variable is wrong if the names in the local
                      ∗ directory don't match the namesin the repository.
                     */<br>char *repos = Name_Repository (dir, update_dir);<br>send_a_repository (dir, repos, update_dir);
                    free (repos);
                }
else
                {
                    /∗ It doesn't make sense to send a non-existent directory,
5350 because there is no way to get the correct value for
                        the repository (I suppose maybe via the expand-modules
request). In the case where the "obvious" choice for
repository is correct, the server can figure out whether
to recreate the directory; in the case where it is wrong
                        (that is, does not match what modules give us), we might as
well just fail to recreate it.
                     Checking for noexec isa kludge for "cvs-n add dir". ∗/
/∗ Don't send a non-existent directory unless we are building
5360 new directories (build_dirs is true). Otherwise, CVS may
                        see a D line in an Entries file, and recreate a directory
                     which the user removed by hand. ∗/
if (args−>build dirs && noexec)
                         send a repository (dir, repository, update dir);
                }
                return (dir_exists ? R_PROCESS : R_SKIP_ALL);
           }
5370 /∗
             ∗ Send each option in a string to the server, one by one.
             ∗ This assumes that the options are separated by spaces, for example
∗ STRING might be "–foo -C5 -y".
            ∗/
            void
           send option string (string)
                char ∗string;
            {
5380 char ∗copy;
                char ∗p;
                copy = xstrdup (string);
                p = copy;while (i){
                    char ∗s;
                    char l;
5390 for (s = p; *s != ' * & *s != '\\ 0'; s++);<br>l = ∗s;
                      ∗s = '\0';
                    if (s := p)send_arg (p);<br>
if (l == \sqrt{0})break;
                     p = s + 1;
```

```
}
5400 free (copy);
            }
           /* Send the names of all the argument files to the server. */void
           send_file_names (argc, argv, flags)
                int argc;
char ∗∗argv;
5410 unsigned int flags;
           {
                int i;
                int level;
                int max level;
                /* The fact that we do this here as well as start_recursion is a bit
                of a performance hit. Perhaps worth cleaning up someday. ∗/<br>if (flags & SEND_EXPAND_WILD)<br>expand_wild (argc, argv, &argc, &argv);
5420
                /∗ Send Max-dotdot if needed. ∗/
                \text{max\_level} = 0;<br>
\text{for} \ (\text{i} = 0; \ \text{i} < \text{argc}; \ +\text{ii}){
                     level = pathname levels (argv[i]);
if (level > max level)
                         \text{max\_level} = \text{level};}
if (max level > 0)
5430 {
                    if (supported request ("Max-dotdot"))
                     {
                          char buf[10];
sprintf (buf, "%d", max level);
                         send_to_server ("Max-dotdot ", 0);
                         send to server (buf, 0);
                         send_to_server ("\012", 1);
                    }
5440 else
                         /∗
                           ∗ "leading . ." isnot strictly correct, asthisalso includes
∗ cases like "foo/. ./. .". But trying to explain that in the
∗ error message would probably just confuse users.
                          ∗/
                         error (1, 0,
                                 "leading . . not supported byold (pre-Max-dotdot) servers");
                }
5450 for (i = 0; i < \text{argc}; ++i){
                    char buf[1];
                     char *p = argv[i];<br>
char *line = NULL;#ifdef FILENAMES CASE INSENSITIVE
                    /∗ We want to send the file name as it appears
                        in CVS/Entries. We put this inside an ifdef
to avoid doing all these system calls in
 5460 cases where fncmp is just strcmp anyway. ∗/<br>
/∗ For now just do this for files in the local<br>
directory. Would be nice to handle the<br>
non-local case too, though. ∗/<br>
/∗ The isdir check could more gracefully be replace
                        with a way of having Entries Open report back the
                        error to us and letting us ignore existence_error.<br>Or some such. */if (p == last-component (p) & & isdir (CVSADM)){
5470 List ∗entries;
                         Node ∗node;
                          /∗ If we were doing non-local directory,
we would save cwd, CVS CHDIR
                            like in update.c:isemptydir. ∗/
                          /∗ Note that if we are adding a directory,
the following will read the entry
                             that we just wrote there, that is, we
                            will get the case specified on the
 5480 command line, not the case of the
directory in the filesystem. This
                             is\ correct\ behavior.entries = Entries Open (0, NULL);
node = findnode fn (entries, p);
                         if (node != NULL)
                         {
                             line = xstrdup (node−>key);
                             p = line;
```
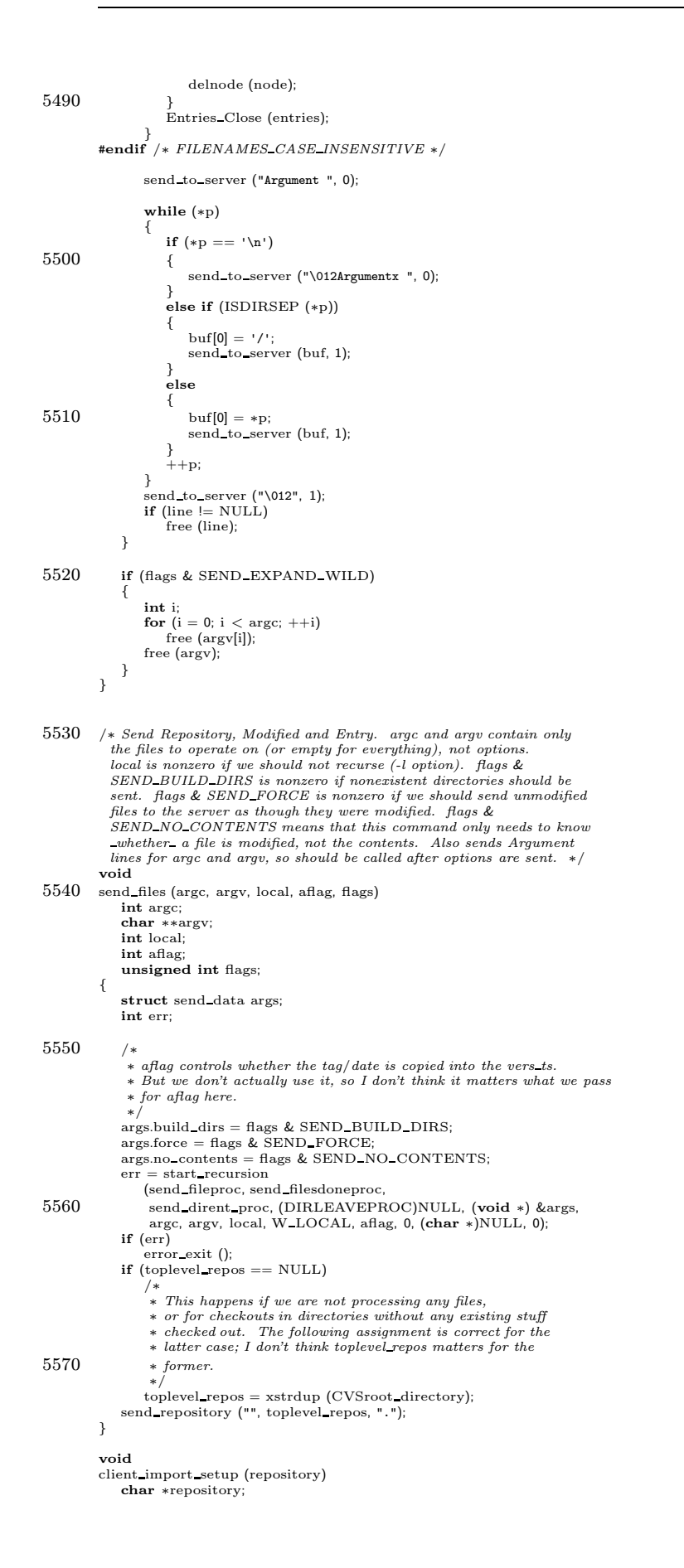

```
{
5580 if (toplevel_repos == NULL) /* should always be true */
                send_a_repository ("", repository, "");
         }
         /∗
         ∗ Process the argument import file.
         ∗/
int
         client process import file (message, vfile, vtag, targc, targv, repository,
all files binary)
5590 char ∗message;
             char ∗vfile;
char ∗vtag;
            int targc;
            char ∗targv[ ];
             char ∗repository;
int all files binary;
         {
            char ∗update dir;
            char ∗fullname;
5600 Vers TS vers;
            assert (toplevel_repos != NULL);
            if (strncmp (repository, toplevel_repos, strlen (toplevel_repos)) != 0)
                error (1, 0,
                       "internal error: pathname '%s' doesn't specifyfile in '%s'",
                      repository, toplevel repos);
            if (strcmp (repository, toplevel repos) == 0)
5610 {
                update dir = "";
                fullname = xstrdup (vfile);
             }
else
            {
                update\_dir = repository + strein (toplevel\_repos) + 1;fullname = xmalloc (strlen (vfile) + strlen (update_dir) + 10);
                strcpy (fullname, update dir);
5620 strcat (fullname, "/");
                strcat (fullname, vfile);
            }
            send_a_repository ("", repository, update_dir);
            if (all files binary)
            {
                vers.options = xmalloc (4); /* strlen("-kb") + 1*/strcpy (vers.options, "-kb");
            }
5630 else
            {
                vers.options = wrap rcsoption (vfile, 1);
             }
if (vers.options != NULL)
            {
                if (supported_request ("Kopt"))
                {
                    send to server ("Kopt ", 0);
send to server (vers.options, 0);
5640 send to server ("\012", 1);
                }
else
                   error (0, 0,
                          "warning: ignoring -k options due to server limitations");
            }
             send modified (vfile, fullname, &vers);
if (vers.options != NULL)
                free (vers.options);
            free (fullname);
5650 return 0;
         }
         void
         client import done ()
         {
            if (toplevel repos == NULL)
                /∗
                 * This happens if we are not processing any files,
                 \ast\, or for checkouts in directories without any existing stuff
5660 ∗ checked out. The following assignment is correct for the
∗ latter case; I don't think toplevel reposmattersfor the
                 ∗ former.
                ∗/
/∗ FIXME: "can't happen" now that we call client import setup
                  at the beginning. ∗/
             toplevel_repos = xstrdup (CVSroot_directory);<br>send_repository ("", toplevel_repos, ".");
         }
```

```
notified_a_file (data, ent_list, short_pathname, filename)
             char
∗data
;
             List
∗ent list
;
             char
∗short pathname
;
char
∗filename
;
         {
             FILE
∗fp
;
             FILE
∗newf
;
             size_t line len = 8192;
5680 char *line = xmalloc (line_len);
             char
∗cp
;
             int nread
;
             int nwritten
;
             char
∗
p
;
             fp
= open file
(CVSADM NOTIFY
, "r");
if
(getline (&line, &line len
, fp
)
< 0)
             {
                 if
(feof
(fp))
5690 error (0, 0, "cannot read %s: end of file"
, CVSADM NOTIFY);
                else
                 error (0, errno, "cannot read %s", CVSADM_NOTIFY);<br>goto error_exit;
             }<br>cp = strchr (line, '\t');<br>if (cp == NULL)
             {
                 error (0, 0, "malformed %s file", CVSADM_NOTIFY);
                 goto error exit
;
5700
             }∗cp
                  = '\0'
;
             if (strcmp (filename, line +1) != 0)
             {
                 error (0, 0, "protocol error: notified %s, expected %s", filename,
                      line + 1;
             }
             if (getline (&line, &line_len, fp) < 0)
             {
5710
                    (feof
(fp))
                 {
                     free
(line);
                     if (fclose (fp) < 0)<br>error (0, errno, "cannot close %s", CVSADM_NOTIFY);
                     if ( CVS_UNLINK (CVSADM_NOTIFY) < 0)<br>error (0, errno, "cannot remove %s", CVSADM_NOTIFY);
                     return
;
                 }
else
5720
                {
                     error (0, errno, "cannot read %s", CVSADM_NOTIFY);
                     goto error exit
;
                }
             }
             newf
= open file
(CVSADM NOTIFYTMP
, "w");
if
(fputs
(line
, newf
)
< 0)
             {
                 error (0, errno, "cannot write %s", CVSADM_NOTIFYTMP);
                 goto error2
;
5730
             }
while ((nread
= fread
(line, 1, line len
, fp))
> 0)
             {
                 p = line;while (\text{inwritten} = \text{fwrite (p, 1, nread, newf)}) > 0){
                     nread −= nwritten;<br>p += nwritten;
                 }
if
(ferror
(newf))
5740
                {
                     error (0, errno
, "cannot write %s"
, CVSADM NOTIFYTMP);
                     goto error2
;
                }
             }
if
(ferror
(fp))
             {
                 error (0, errno, "cannot read %s", CVSADM_NOTIFY);
                 goto error2
;
             }
5750
                (\text{fclose (newf)} < 0){
                 error (0, errno, "cannot close %s", CVSADM_NOTIFYTMP);
                 goto error exit
;
             }
             free
(line);
             if (fclose (fp) < 0)
             {
                 error (0, errno, "cannot close %s", CVSADM_NOTIFY);
```
5670 static void

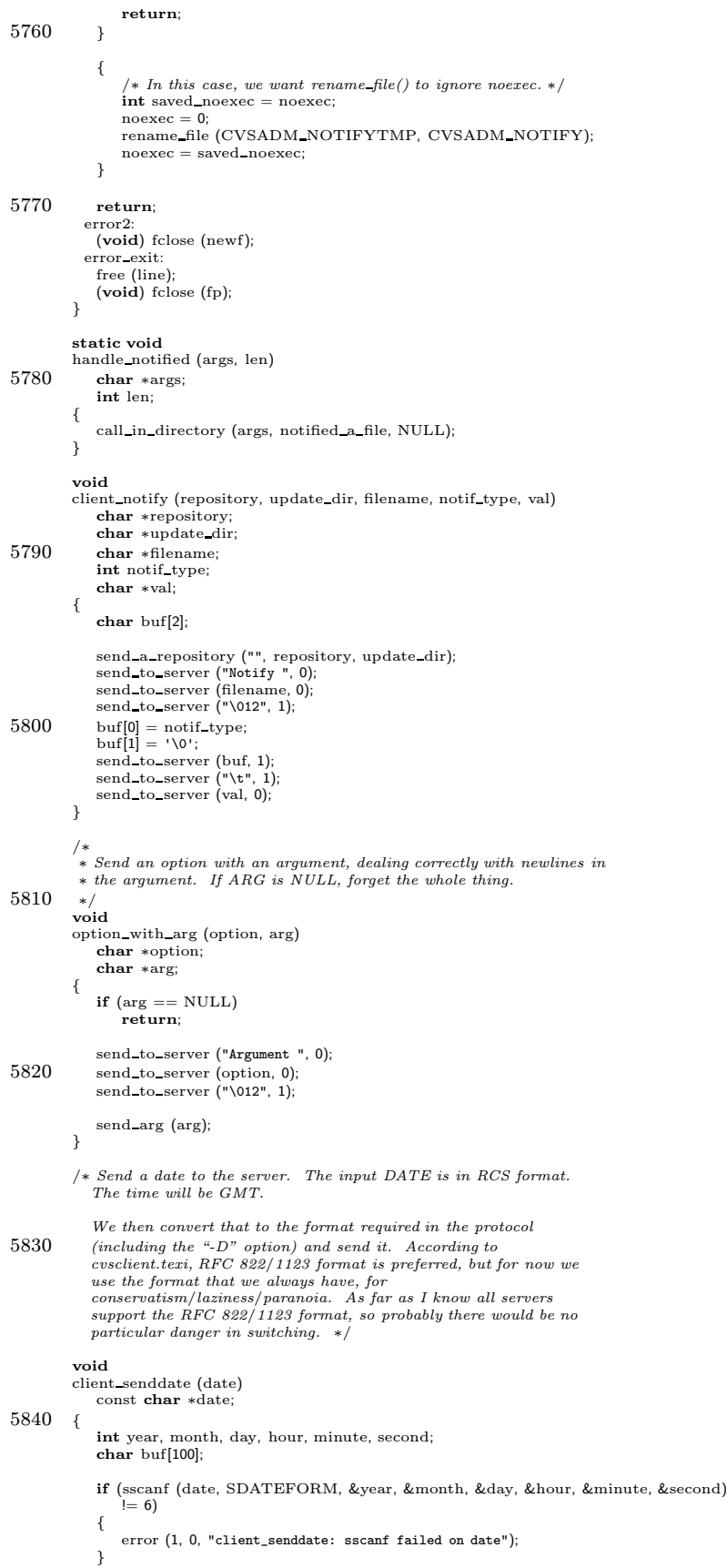

```
5850 sprintf (buf, "%d/%d/%d %d:%d:%d GMT", month, day, year,
                     hour, minute, second);
             option with arg ("-D", buf);
         }
         void
         send init command ()
         {
             /* This is here because we need the CVSroot_directory variable. */<br>send_to_server ("init ", 0);
5860 send_to_server (CVSroot_directory, 0);<br>send_to_server ("\012", 0);
         }
         typedef struct {<br>char* repository;<br>char* server;
           char∗ repository; /* Location of the file in the repository */<br>char∗ server; /* Name of the server */<br>char∗ root; /* Location of the repository on the server */
           int done;
           char∗ file;
5870 char∗ revision;
           int handling;
         } remote node;
         typedef struct {
           int (∗func) ();
           int argc;
           char∗∗ argv;
           int first file arg;
           int done;
5880 } process remotes closure;
         static List∗ outstanding remotes = NULL;
         int first file arg;
         int handling remotes;
         int fetch remotes;
         int process remotes func (Node∗ n, void∗ c);
         enum {
5890 REMOTE HANDLING FETCH,
           REMOTE_HANDLING_RERUN,<br>REMOTE_HANDLING_FETCH_WAITING,
           REMOTE_HANDLING_FETCHING,
           REMOTE HANDLING ADD REMOTE BRANCH
         };
         void add remote (char∗ file, char∗ server, char∗ root, char∗ repository)
         {
           remote node∗ remote = malloc (sizeof (remote node));
5900 Node* node = getnode ();<br>node -> data = (char*) remote;
           if (outstanding remotes == NULL) {
            outstanding remotes = getlist ();
           }
           if (remote != NULL) {
             char∗ revision = strrchr (file, ' ') + 1;<br>remote \rightarrow root = xstrdup (root);
5910 remote \rightarrow server = xstrdup (server);
             remote \rightarrow done = 0;
             remote -> file = xstrdup (file);<br>remote -> revision = xstrdup (revision);<br>remote -> file [revision - file - 1] = '\0';
             remote −> repository = xstrdup (repository);
             /∗ There are two thingswe may need to do with a remote: rerun the command
∗ on a different server, or fetch the contents of the remote and rerun the
              ∗ command on the original server. Fetching is used by commands which need
              ∗ access to some revisions off a different server, i.e. diff and update -j
5920\,if (fetch remotes) {
               remote −> handling = REMOTE HANDLING FETCH;
             } else {
               remote −> handling = REMOTE HANDLING RERUN;
             }
             addnode (outstanding remotes, node);
          }
         }
5930 void add_remote_tag (char∗ file, char∗ root, char∗ server, char∗ repository, char∗ revision)
          {
           char* host = xstrdup (revision) + 1;
           char∗ path;
           char∗ rev;
           remote node∗ remote = malloc (sizeof (remote node));
           Node∗ node = getnode ();
```

```
5940 host = rev + 1;
           path = strchr (host, ':');
           if (path == NULL) {
error (1, 1, "Invalid remote tag");
           } else {
∗path = '\0';
            path++;
           }
           rev = strchr (path, ':');
5950 if (rev == NULL) {
            error (1, 1, "Invalid remote tag");
           } else {
∗rev = '\0';
            rev++;
           }
           node −> data = (char∗) remote;
           if (outstanding remotes == NULL) {
5960 outstanding remotes = getlist ();
           }
           if (remote != NULL) {
            remote −> root = xstrdup (path);
             remote −> server = xstrdup (host);
remote −> done = 0;
            remote −> file = xstrdup (file);
             remote −> revision = xstrdup (rev);
remote −> repository = repository;
5970 remote −> handling = REMOTE HANDLING ADD REMOTE BRANCH;
            addnode (outstanding_remotes, node);
         }
}
         void add remote for fetching (remote node∗ old remote)
         {
           remote node∗ remote = malloc (sizeof (remote node));
           Node∗ node = getnode ();
5980 node -> data = (char*) remote;
           if (outstanding_remotes == NULL) {
            outstanding\_remotes = getlist();}
           if (remote != NULL) {
            \frac{1}{\text{remote}} -> root = xstrdup (old_remote -> root);
             remote −> server = xstrdup (old remote −> server);
remote −> done = 0;
5990 remote −> file = xstrdup (old_remote −> file);<br>remote −> revision = xstrdup (old_remote −> revision);<br>remote −> handling = REMOTE_HANDLING_FETCHING;<br>femote −> handling = REMOTE_HANDLING_FETCHING;
            /∗ always add at front because we want them to be seen first, before their corresponding
                fetch entries ∗/
             addnode at front (outstanding remotes, node);
          }
         }
6000 int client process remotes (int (∗func) (), int argc, char∗∗ argv)
         {
           /∗ Note that completed entriesare not removed from the list. This
             is because there is no way to remove items from the list while
             iterating ∗/
           process remotes closure closure = \{ \text{ func, argc, argv, 0, 1 } \};handling remotes = 1;
           /∗ We dont' want any subsequently executed commands to affect this ∗/
6010 closure.first_file_arg = first_file_arg;
           do {
             /∗ reset the fetch remotesflag because the function we invoke
to processremoteswill set it asappropriate ∗/
            fetch\_remotes = 0;/∗ assume we are done ∗/
             closure.done = 1;
6020 /* Always start with the initial arguments */closure.argc = \text{arg}c;
            closure.argv = argv;closure.func = func;/∗ nuke the temporary file ∗/
unlink (CVSADM REP REMOTE);
             /∗ go through the list and figure out what to do with it ∗/
```

```
walklist (outstanding remotes, process remotes func, &closure);
6030
             /* If there are things not done, call the function (which
                may\ have\ been\ changed ) */if (!closure.done)
            (∗(closure.func)) (closure.argc, closure.argv);
} while (!closure.done);
            handling_remotes = 0;<br>unlink (CVSADM_REP_REMOTE);
6040 return 0; /∗ we are done ∗/
         }
         int remote noop (int argc, char∗∗ argv)
          {
           return 0;
         }
         int process remotes func (Node∗ n, void∗ c)
          {
6050 process remotes closure∗ closure = c;
           remote node∗ remote = (remote node∗) (n −> data);
           /∗ For now, each pass through the list only does one node, but that doesn't have to be
              the case in general ∗/
           if (!closure −> done)
             return 0;
6060 /∗ Only process a node if it's still pending ∗/
           if (!remote −> done) {
             switch (remote −> handling) {
case REMOTE HANDLING RERUN: {
               /∗ If we are rerunning the commnd on a different server, setup the new arguments and root ∗/
               int err = setup root (remote);
               if (err == 0) {
                err = setup\_args (closure, remote);
               }
6070 /* inform the caller that a command needs to be run */
               \text{closure} \rightarrow \text{done} = 0;/∗ Mark the node asdone whether an error occurred or not – to avoid
                  retrying. If we need to go to a different server to get the file,
a new entry will appear in the remoteslist anyway ∗/
               remote −> done = 1;
               break;
             }
             case REMOTE HANDLING FETCH: {
6080 /∗ If we need to fetch a file before we can rerun the command, then we create a new entry in the remotes list, change the state of this entry, and move along. The next
               time through the list we will fetch the file and then we can retry this operation */ remote -> handling = REMOTE_HANDLING_FETCH_WAITING;
               add remote for fetching (remote);
               closure −> func = remote noop;
closure −> done = 0;
               break;
             }
6090 case REMOTE HANDLING FETCHING: {
               /∗ Thisisa file which needsto be fetched in order to complete some other operation in the
list. We get it using update to stdout, but we send the output into a file in the CVS directory.
                  After we are done, we find the corresponding "fetch" entry and let it know it can proceed ∗/
               int err = setup root (remote);
               if (err == 0) {<br>err = setup_args_fetch (closure, remote);
                 closure \rightarrow done = 0;
                remote -> done = 1;
6100 }
                 break;
             }
             case REMOTE HANDLING FETCH WAITING: {
              /∗ When we get to this node, the dependents have already been fetched, so we can just rerun
                  the command. The command itself is responsible for sending the remote revisions to the server ∗/
               int err = setup_root (remote);
               if (err == 0) {
                err = setup args (closure, remote);
6110 }
               \hat{a} inform the caller that a command needs to be run */
               \text{closure} \rightarrow \text{done} = 0;/∗ Mark the node asdone whether an error occurred or not – to avoid
retrying. If we need to go to a different server to get the file,
                  a new entry will appear in the remotes list anyway */
               remote −> done = 1;
               break;
             }
```

```
6120 case REMOTE HANDLING ADD REMOTE BRANCH: {
               /∗ When we are adding a remote branch, we need to create a file on the destination server
                   which have one revision with exactly the same contents as the working files
and make sure that that revision has the appropriate number and tag. To do that,
                   the add command takes a new argument which allows the client to specify the remote
                  branchpoint ∗/
                \textbf{int} \text{ err} = \text{setup\_root} \text{ (remote)};<br>\textbf{if}(\text{err} == 0) \text{ } \{err = setup args remote branch (closure, remote);
               }
6130 closure -> done = 0;
                remote -> done = 1;
               break;
              }
             }
            }
return 0;
          }
          /* Change the CVS root in the global variables (grumble grumble) to
6140 match the CVS root needed for this remote file */int setup root (remote node∗ remote)
          {
FILE∗ fpin;
            char∗ new_root = xmalloc (1 +
                                     strlen (method_names [CVSroot_method]) + 1 +<br>((CVSroot_username != NULL) ? strlen (CVSroot_username) : 0) + 1 +
                                    strlen (remote -> server) + 1+
                                    strlen (remote -> root) + 10);
           sprintf (new_root, ":\s:\frac{1}{2}s:\frac{1}{2}s',s:\frac{1}{2}s",
6150 method names [CVSroot method],
                     (CVSroot username != NULL) ? CVSroot username : "",
(CVSroot username != NULL) ? "@" : "",
                     remote −> server,
remote −> root);
            parse cvsroot (new root);
            free (new_root);<br>fpin = fopen (CVSADM_REP_REMOTE, "r");<br>if (fpin == NULL) {
6160 fpin = fopen (CVSADM_REP_REMOTE, "w+");<br>
if (fpin != NULL) {<br>
fwrite (remote −> repository, 1, strlen (remote −> repository), fpin);<br>
fwrite ("\n", 1, 1, fpin);<br>
fclose (fpin);<br>
}
            } else {
fclose (fpin);
            }
            return 0;
6170 }
          int setup args (process remotes closure∗ closure, remote node∗ remote)
          {
           int i;
           int newargc = closure \rightarrow first_file_arg;
            char∗∗ newargv = (char∗∗) xmalloc (newargc ∗ sizeof (char∗));
            for (i = 0; i < newargc; i++) {<br>
if (i < closure -> first_file_arg) {
6180 newargv [i] = xstrdup (closure −> argv [i]);
             } else {
               newargv [i] = xstrdup (remote −> file);
             }
           }
            closure −> argc = newargc;
closure −> argv = newargv;
           return 0;
6190 }
          int remote fetch update wrapper (int argc, char∗∗ argv);
          int remote branch add wrapper (int argc, char∗∗ argv);
          /* We always fetch a file with cvs update -p -r rev filename */
          int setup args fetch (process remotes closure∗ closure, remote node∗ remote)
          {
           int i;
           char∗ args [5] = {"update", "-r", xstrdup (remote −> revision), xstrdup (remote −> file), NULL };
6200 closure −> func = &remote fetch update wrapper;
           closure \rightarrow argc = 4;
            closure -\geq \arg y = (\text{char} * \arg y) xmalloc (size of (char\arg y) * (closure -\geq \arg c + 1));
            for (i = 0; i \langle = closure -> argc; i++) {<br>closure ->argv [i] = args [i];
            }
            return 0;
          }
```

```
int setup args remote branch (process remotes closure∗ closure, remote node∗ remote)
6210 {
             int i;
              char* args [5] = {"add", "-r", xstrdup (remote -> revision), xstrdup (remote -> file), NULL };<br>closure -> func = &remote_branch_add_wrapper;<br>closure -> argc = 4;<br>closure -> argc = (char**) xmalloc (sizeof (char*) * (closu
               closure −>argv [i] = args [i];
             }
             return 0;
6220 }
           static int fetching remotes = 0;
           int fetch remote (struct file info∗ finfo)
           {
             return 1;
           }
           int remote fetch update wrapper (int argc, char∗∗ argv)
 6230 {<br>int result;
              printf ("remote_fetch_update_wrapper %s %s %s %s\n", argv [0], argv [1], argv [2], argv [3]);<br>fetching_remote = 1;<br>result = update (argc, argv);<br>fetching_remote = 0;
           return result;
}
           int remote branch add wrapper (int argc, char∗∗ argv)
6240 {
            int result;
            printf ("remote_add_update_wrapper %s %s %s\n", argv [0], argv [1], argv [2], argv [3]);
              adding\_remote = 1;<br>
result = add (argc, argv);<br>
adding\_remote = 0;return result;
}
           #endif /∗ CLIENT SUPPORT ∗/
```
6250

# A.9 client.h

/∗ Interface between the client and the rest of CVS. ∗/

/∗ Stuff shared with the server. ∗/ extern char ∗mode\_to\_string PROTO((mode\_t));<br>extern int change\_mode PROTO((char ∗, char ∗, int));

extern int gzip level; extern int file gzip level; extern int filter through gzip PROTO((int, int, int, pid t ∗)); 10 extern int filter through gunzip PROTO((int, int, pid t ∗));

#if defined (CLIENT SUPPORT) | | defined (SERVER SUPPORT)

/∗ Whether the connection should be encrypted. ∗/ extern int cvsencrypt;

/∗ Whether the connection should use per-packet authentication. ∗/ extern int cvsauthenticate;

#### 20 #ifdef ENCRYPTION

#### #ifdef HAVE KERBEROS

 $\textit{/*}~ \textit{We can't declare the arguments without including krb.h, and I don't}$ want to do that in every file. \*/ extern struct buffer ∗krb\_encrypt\_buffer\_initialize ();

#endif /∗ HAVE KERBEROS ∗/

### 30 #ifdef HAVE GSSAPI

/∗ Set thisto turn on GSSAPI encryption. ∗/ extern int cvs gssapi encrypt;

#endif /∗ HAVE GSSAPI ∗/

#endif /∗ ENCRYPTION ∗/

#### #ifdef HAVE GSSAPI 40

/∗ We can't declare the arguments without including gssapi.h, and I don't want to do that in every file.  $*/$ extern struct buffer \*cvs\_gssapi\_wrap\_buffer\_initialize ();

#endif /∗ HAVE GSSAPI ∗/

#endif /∗ defined (CLIENT SUPPORT) | | defined (SERVER SUPPORT) ∗/

#### #ifdef CLIENT SUPPORT

- 50 /∗
	- ∗ Flag variable for seeing whether the server has been started yet. ∗ Asof thiswriting, only edit.c:notify check() uses it.
	-

∗/ extern int server started;

/ $*$  Is the -P option to checkout or update specified?  $*$ / extern int client prune dirs;

## #ifdef AUTH CLIENT SUPPORT

60 extern int use authenticating server; void connect to server PROTO ((int ∗tofdp, int∗ fromfdp, int verify only, int method)); # ifndef CVS AUTH PORT # define CVS AUTH PORT 24011 # endif /∗ CVS AUTH PORT ∗/ #endif /∗ AUTH CLIENT SUPPORT ∗/

#if defined (AUTH\_SERVER\_SUPPORT) || (defined (SERVER\_SUPPORT) && \ defined (HAVE\_GSSAPI)) || (SERVER\_SUPPORT) && defined (HAVE\_KERBEROS) 70 extern void server authenticate connection PROTO ((void));

#endif

/∗ Talking to the server. ∗/ void send to server PROTO((char ∗str, size t len)); void read from server PROTO((char ∗buf, size t len));

 $\forall *$  Internal functions that handle client communication to server, etc. \*/ int supported\_request PROTO ((char ∗));<br>void option\_with\_arg PROTO((char ∗option, char ∗arg));

80

 $/*$  Get the responses and then close the connection. extern int get\_responses\_and\_close  $PROTO((void));$ 

extern int get\_server\_responses PROTO((void));

/∗ Start up the connection to the server on the other end. ∗/ void

start\_server PROTO((void));
```
90 /* Send the names of all the argument files to the server. */void
```
# send\_file\_names PROTO((int argc, char ∗∗argv, unsigned int flags));

/∗ Flagsfor send file names. ∗/ /∗ Expand wild cards? ∗/ #define SEND EXPAND WILD 1

/∗ ∗ Send Repository, Modified and Entry. argc and argv contain only

100 ∗ the files to operate on (or empty for everything), not options.

∗ local is nonzero if we should not recurse (-l option).

# ∗/ void

#### send files PROTO((int argc, char ∗∗argv, int local, int aflag, unsigned int flags));

/∗ Flagsfor send files. ∗/ #define SEND BUILD DIRS 1 #define SEND FORCE 2

## 110 #define SEND NO CONTENTS 4

/∗ Send an argument to the remote server. ∗/ void

send\_arg PROTO((char ∗string));

/∗ Send a string of single-char options to the remote server, one by one. ∗/

void send\_option\_string PROTO((char ∗string));

#### 120 extern void send a repository PROTO ((char ∗, char ∗, char ∗));

#endif /∗ CLIENT SUPPORT ∗/

/∗ ∗ This structure is used to catalog the responses the client is

∗ prepared to see from the server. ∗/

### struct response

130 {

/∗ Name of the response. ∗/ char ∗name;

### #ifdef CLIENT SUPPORT

- /∗ ∗ Function to carry out the response. ARGS is the text of the ∗ command after name and, if present, a single space, have been
- 
- ∗ stripped off. The function can scribble into ARGS if it wants. ∗ Note that although LEN isgiven, ARGS isalso guaranteed to be
- 
- 140  $* \sqrt{0}$  terminated. ∗/

void (∗func) PROTO((char ∗args, int len));

### /∗

∗ ok and error are special; they indicate we are at the end of the ∗ responses, and error indicates we should exit with nonzero

- 
- ∗ exitstatus. ∗/

enum {response\_type\_normal, response\_type\_ok, response\_type\_error} type; 150 #endif

/∗ Used by the server to indicate whether response is supported by the client, as set by the Valid-responses request. ∗/

- enum {
- /∗
- ∗ Failure to implement this response can imply a fatal ∗ error. This should be set only for responses which were in the
- ∗ original version of the protocol; it should not be set for new
- ∗ responses.
- 

# 160 <sup>\*/</sup><sub>rs\_essential,</sub>

/∗ Some clients might not understand this response. ∗/ rs optional,

/∗ ∗ Set by the server to one of the following based on what this ∗ client actually supports.

# ∗/

- 170 rs\_supported, rs not supported
	- } status; };

/∗ Table of responses ending in an entry with a NULL name. ∗/

extern struct response responses[];

#ifdef CLIENT SUPPORT

180 extern void client senddate PROTO((const char ∗date));<br>extern void client expand\_modules PROTO((int argc, char ∗∗argv, int local));<br>extern void client send\_expansions PROTO((int local, char ∗where, int build dirs)); extern void client nonexpanded setup PROTO((void));

extern int client\_process\_remotes (int (∗func) (), int argc, char∗∗ argv);<br>extern int adding\_remote;<br>struct file\_info; // avoid circular includes 190 extern int fetch remote (struct file info∗);

extern void send init command PROTO ((void));

extern char ∗∗failed patches; extern int failed patches count; extern int tag\_is\_remote;<br>extern char ∗toplevel\_wd;<br>extern void client\_import\_setup PROTO((char ∗repository));<br>extern int client\_process\_import\_file 200 PROTO((char \*message, char \*vfile, char \*vtag,<br>int targe, char \*targy[], char \*repository, int all\_files\_binary));<br>extern void client\_inport\_done PROTO((void));<br>extern void client\_notify PROTO((char \*, char \*, char \*,

A.10 commit.c /∗ ∗ Copyright (c) 1992, Brian Berliner and Jeff Polk ∗ Copyright (c) 1989-1992, Brian Berliner ∗ You may distribute under the terms of the GNU General Public License as<br>∗ specified in the README file that comes with the CVS source distribution. ∗ ∗ Commit Files ∗ 10 ∗ "commit" commits the present version to the RCS repository, AFTER ∗ having done a test on conflicts. ∗ ∗ The call is: cvs commit [options] files. . . ∗ ∗/ #include  $\rm {<}asset.h\rm{>}$ #include "cvs.h" #include "getline.h" 20 #include "edit.h" #include "fileattr.h" #include "hardlink.h" static Dtype check direntproc PROTO ((void ∗callerdat, char ∗dir, char ∗repos, char ∗update dir, List ∗entries)); static int check fileproc PROTO ((void ∗callerdat, struct file info ∗finfo)); static int check filesdoneproc PROTO ((void ∗callerdat, int err, char ∗repos, char ∗update dir, 30 List ∗entries)); static int checkaddfile PROTO((char ∗file, char ∗repository, char ∗tag, char ∗options, RCSNode ∗∗rcsnode)); static Dtype commit direntproc PROTO ((void ∗callerdat, char ∗dir, char ∗repos, char ∗update dir, List ∗entries)); static int commit dirleaveproc PROTO ((void ∗callerdat, char ∗dir, int err, char ∗update dir, List ∗entries)); static int commit fileproc PROTO ((void ∗callerdat, struct file info ∗finfo)); 40 static int commit filesdoneproc PROTO ((void ∗callerdat, int err, char ∗repository, char ∗update dir, List ∗entries)); static int finaladd PROTO((struct file info ∗finfo, char ∗revision, char ∗tag, char ∗options)); static int findmaxrev PROTO((Node ∗ p, void ∗closure)); static int lock RCS PROTO((char ∗user, RCSNode ∗rcs, char ∗rev, char ∗repository)); static int precommit list proc PROTO((Node ∗ p, void ∗closure)); static int precommit proc PROTO((char ∗repository, char ∗filter)); 50 static int remove file PROTO ((struct file info ∗finfo, char ∗tag, char ∗message)); static void fix rcs modes PROTO((char ∗rcs, char ∗user)); static void fixaddfile PROTO((char ∗file, char ∗repository)); static void fixbranch PROTO((RCSNode ∗, char ∗branch)); static void unlockrcs PROTO((RCSNode ∗rcs)); static void ci delproc PROTO((Node ∗p)); static void masterlist\_delproc PROTO((Node ∗p));<br>static char ∗locate\_rcs PROTO((char ∗file, char ∗repository)); 60 struct commit info { Ctype status;  $\begin{array}{ll}\n\text{(1)} & \text{(2)} & \text{(2)} \\
\text{(2)} & \text{(3)} & \text{(4)} \\
\text{(4)} & \text{(5)} & \text{(6)} \\
\text{(5)} & \text{(6)} & \text{(7)} \\
\text{(8)} & \text{(9)} & \text{(9)} \\
\text{(9)} & \text{(19)} & \text{(19)} \\
\text{(19)} & \text{(19)} & \text{(19)} \\
\text{(19)} & \text{(19)} & \text{(19)} \\
\text{(19)} & \text{(19)} & \text{(19)} & \text{(19)} \\
\text{(19)} & \text{(19)} & \text{(1$ char ∗rev; /∗ a numeric rev, if we know it ∗/ char ∗tag; /∗ any sticky tag, or -r option ∗/ char ∗options;  $\overline{\qquad \qquad }$  /\* Any sticky -k option \*/ }; struct master lists { List ∗ulist; /∗ list for Update Logfile ∗/ 70 List ∗cilist; /∗ list with commit info structs ∗/ }; static int force  $ci = 0$ ; static int got message; static int run\_module\_prog = 1; static int aflag; static char \*saved\_tag; static char ∗write dirtag; static int write dirnonbranch; 80 static char ∗logfile; static List ∗mulist; static List ∗saved ulist; static char \*saved\_message; static time t last register time; static const char ∗const commit usage[] = { "Usage: %s %s [-nRlf] [-m msg | -F logfile] [-r rev] files. . .\n",

"\t-n\tDo not run the module program (if any). $\n\cdot\$ 90 "\t-R\tProcess directories recursively.\n",  $"\t-1\tt\text{-}l\text{-}l\$  (not recursive).<br>\n", "\t-f\tForce the file to be committed; disables recursion.\n", "\t-F file\tRead the log message from file.\n", "\t-m msg\tLog message.\n", "\t-r rev\tCommit to this branch or trunk revision.\n", "(Specifythe --help global option for a list of other help options)\n", NULL }; 100 #ifdef CLIENT SUPPORT /∗ Identify a file which needs "? foo" or a Questionable request. ∗/ struct question {<br>  $\frac{1}{\sqrt{2}}$  /\* The two fields for the Directory request. \*/ char ∗dir; char ∗repos; /∗ The file name. ∗/ char ∗file; 110 struct question \*next; }; struct find data { List ∗ulist; int argc; char ∗∗argv; /∗ This is used from dirent to filesdone time, for each directory, to make a list of files we have already seen. ∗/ 120 List ∗ignlist; /∗ Linked list of files which need "? foo" or a Questionable request. ∗/ struct question ∗questionables;  $/*$  Only good within functions called from the filesdone<br>proc. Stores the repository (pointer into storage managed by the recursion  $processor.$ char ∗repository; 130 /∗ Non-zero if we should force the commit. This is enabled by either -f or -r options, unlike force\_ci which is just -f.  $*/$ int force; }; static Dtype find dirent proc PROTO ((void ∗callerdat, char ∗dir, char ∗repository, char ∗update dir, List ∗entries)); static Dtype 140 find\_dirent\_proc (callerdat, dir, repository, update\_dir, entries) void ∗callerdat; char ∗dir; char ∗repository; char ∗update dir; List ∗entries; { struct find data ∗find data = (struct find data ∗)callerdat; /∗ This check seems to slowly be creeping throughout CVS (update 150 and send dirent proc by CVS 1.5, diff in 31 Oct 1995. My guess is that it (or some variant thereof) should go in all the dirent procs. Unless someone has some better idea. . . ∗/  $if$  ( $!isdir$  (dir)) return (R\_SKIP\_ALL); /∗ initialize the ignore list for this directory ∗/ find data−>ignlist = getlist (); /∗ Print the same warm fuzzy as in check direntproc, since that 160 code will never be run during client/server operation and we want the messages to match. ∗/ if (!quiet) error (0, 0, "Examining %s", update dir); return R PROCESS; } /\* Here as a static until we get around to fixing ignore\_files to pass it along as an argument.  $*$ / 170 static struct find data ∗find data static; static void find ignproc PROTO ((char ∗, char ∗)); static void find ignproc (file, dir) char ∗file;

char ∗dir; {

struct question ∗p; 180 p = (struct question ∗) xmalloc (sizeof (struct question)); p−>dir = xstrdup (dir); p−>repos = xstrdup (find data static−>repository); p−>file = xstrdup (file);<br>p−>next = find\_data\_static−>questionables; find data static−>questionables = p; } static int find filesdoneproc PROTO ((void ∗callerdat, int err, 190 char ∗repository, char ∗update dir, List ∗entries)); static int find filesdoneproc (callerdat, err, repository, update dir, entries) void ∗callerdat; int err; char ∗repository; char ∗update dir; List ∗entries; 200 { struct find data ∗find data = (struct find data ∗)callerdat; find data−>repository = repository;  $if$  this directory has an ignore list, process it then free it  $*/$ if (find data−>ignlist) { find\_data\_static = find\_data;<br>ignore\_files (find\_data−>ignlist, entries, update\_dir, find\_ignproc); dellist (&find data−>ignlist); 210 } find data−>repository = NULL; return err; } static int find fileproc PROTO ((void ∗callerdat, struct file info ∗finfo));  $/*$  Machinery to find out what is modified, added, and removed. It is 220 possible this should be broken out into a new client\_classify function; merging it with classify file is almost sure to be a mess, though, because classify file has all kinds of repository processing. ∗/ static int find fileproc (callerdat, finfo) void ∗callerdat; struct file info ∗finfo; { Vers TS ∗vers; enum classify type status; 230 Node ∗node; struct find data ∗args = (struct find data ∗)callerdat; struct logfile info ∗data; struct file info xfinfo;  $/*$  if this directory has an ignore list, add this file to it  $*/$ if (args−>ignlist) { Node ∗p; 240  $p =$  getnode ();  $p$  ->type = FILES; p−>key = xstrdup (finfo−>file); if (addnode (args−>ignlist, p) != 0)  ${\rm \dot{f}}$ reenode  ${\rm \dot{(p)}}$ ; } xfinfo = ∗finfo; xfinfo.repository = NULL;  $x$ finfo.rcs = NULL; 250 vers = Version TS (&xfinfo, NULL, saved tag, NULL, 0, 0); if (vers−>ts user == NULL && vers−>vn user != NULL && vers−>vn user[0] == '-') /∗ FIXME: If vn user is starts with "-" but ts user is non-NULL, what classify file does is print "%s should be<br>removed and is still there". I'm not sure what it does then. We probably should do the same.  $*/$ <br>status = T\_REMOVED; 260 else if (vers−>vn user == NULL) { if (vers−>ts user == NULL) error (0, 0, "nothing known about '%s'", finfo−>fullname); else error (0, 0, "use  $\sqrt[6]{s}$  add' to create an entry for  $\sqrt[6]{s}$ ", program name, finfo−>fullname); return 1; }

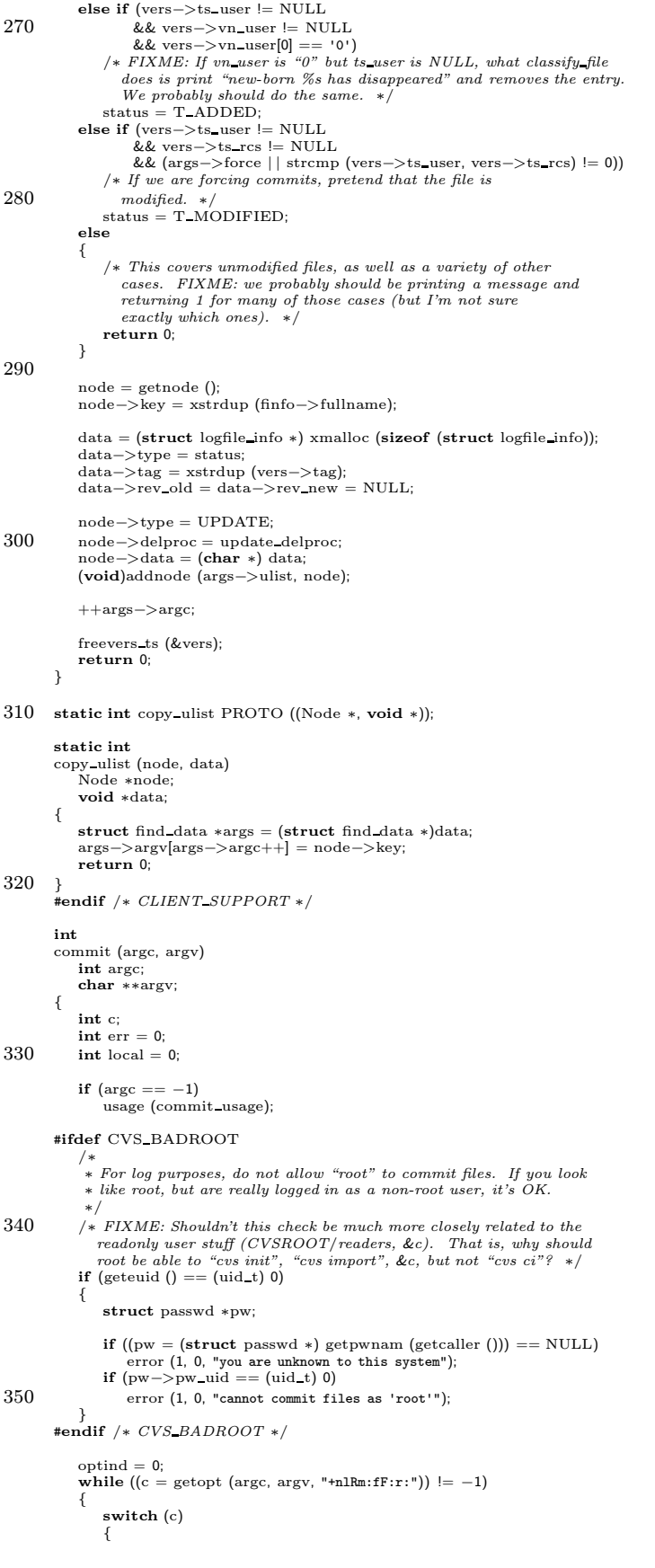

```
case 'n':
360 run module prog = 0;
                       break;
                    case 'm':
        #ifdef FORCE USE EDITOR
                       use_editor = 1;
        #else
                       use editor = 0;
        #endif
                       if (saved message)
                        {
370 free (saved message);
saved message = NULL;
                       }
                       saved\_message = xstrdup(optarg);break;
                    case 'r':
                       if (saved_tag)
                        free (saved_tag);<br>saved_tag = xstrdup (optarg);
380 break;
                    case 'l':
                       local = 1;
                       break;
                    case 'R':
                       local = 0break;
                    case 'f':
                       force_ci = 1;<br>local = 1;
                                              /* also disable recursion */390 break;
        case 'F':
#ifdef FORCE USE EDITOR
                       use editor = 1;
        #else
                       use_editor = 0:
        #endif
                       log file = optarg; \label{eq:logfile}break;
                    case '?':
400 default:
                        usage (commit usage);
                       break;
               }
            }
            argc −= optind;
argv += optind;
            /* numeric specified revision means we ignore sticky tags... */<br>if (saved_tag && isdigit (*saved_tag))
410 {
                aflag = 1;/∗ strip trailing dots ∗/
while (saved tag[strlen (saved tag) − 1] == '.')
saved tag[strlen (saved tag) − 1] = '\0';
            }
            /∗ some checks related to the "-F logfile" option ∗/
            if (logfile)
            {
420 int n, logfd;
               struct stat statbuf;
                if (saved message)
error (1, 0, "cannot specifyboth a message and a log file");
                /∗ FIXME: Why isthisbinary? Needsmore investigation. ∗/
if ((logfd = CVS OPEN (logfile, O RDONLY | OPEN BINARY)) < 0)
error (1, errno, "cannot open log file %s", logfile);
430 if (fstat(logfd, &statbuf) < 0)
error (1, errno, "cannot find size of log file %s", logfile);
                saved\_message = xmalloc (statbuf.st\_size + 1);/∗ FIXME: Should keep reading until EOF, rather than assuming the
                first read gets the whole thing. */<br>
if ((n = read (logfd, saved\_message, statbuf.st_size + 1)) < 0)error (1, errno, "cannot read log message from %s", logfile);
440 (void) close (logfd);<br>saved_message[n] = '\0';
            }
        #ifdef CLIENT SUPPORT
            if (client active)
            {
                struct find data find args;
```
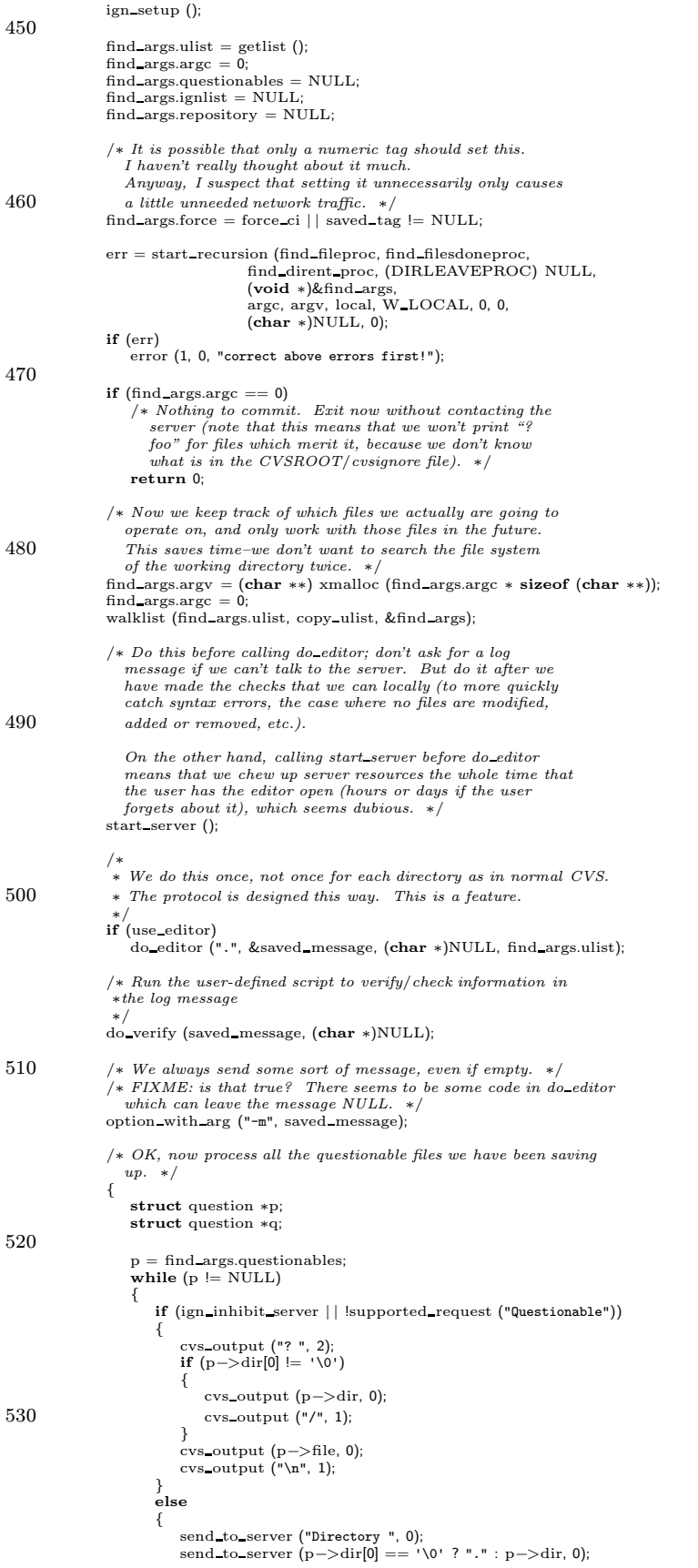

```
send_to_server ("\012", 1);
540 send_to_server (p−>repos, 0);<br>send_to_server ("\012", 1);
                               send_to_server ("Questionable ", 0);
                                send to server (p−>file, 0);
send to server ("\012", 1);
                           }<br>free (p−>dir);
                           free (p−>repos);
free (p−>file);
550 q = p->next;<br>free (p);
                          p = \tilde{q};
                     }
                  }
                  if (local)
                      \operatorname{send} arg("-1");
                  if (force ci)
                      \frac{\text{second arg}("f")}{\text{send\_arg}("f")};
560 if (!run module prog)
                  send arg("-n");
option with arg ("-r", saved tag);
                  /* Sending only the names of the files which were modified, added,
                      or removed means that the server will only do an up-to-date<br>check on those files. This is different from local CVS and
                      previous versions of client/server CVS, but it probably is a Good<br>Thing, or at least Not Such A Bad Thing. */
                  send file names (find args.argc, find args.argv, 0);
570
                  /∗ FIXME: Thiswhole find args.force/SEND FORCE business is a
                      kludge. It would seem to be a server bug that we have to
say that files are modified when they are not. This makes
                      "cvs commit -r 2" across a whole bunch of files a very slow
                      operation (and it isn't documented in cvsclient.texi). I
haven't looked at the server code carefully enough to be
                     \_sure\_ why this is needed, but if it is because the "ci"program, which we used to call, wanted the file to exist,
then it would be relatively simple to fix in the server. ∗/
580 send files (find args.argc, find args.argv, local, 0,
find args.force ? SEND FORCE : 0);
                  send_to_server ("ci\012", 0);
                  err = get responses and close ();
                  if (err != 0 \& use\_editor \& saved\_message != NULL){
                      /* If there was an error, don't nuke the user's carefully
                          constructed prose. This is something of a kludge; a better
solution is probably more along the lines of #150 in TODO
590 (doing a second up-to-date check before accepting the
log message has also been suggested, but that seems kind of
                          iffy because the real up-to-date check could still fail,
                          another error could occur, &c. Also, a second check would
                          slow things down). ∗/
                      char ∗fname;
                      FILE ∗fp;
                      fname = \text{cvs-temp_name}();600 f_p = \text{CVS} \cdot \text{FOPEN} (fname, "w+");
                      \mathbf{if} (fp == NULL)
                       error (1, 0, "cannot create temporary file %s", fname);<br>
if (fwrite (saved_message, 1, strlen (saved_message), fp)<br>
!= strlen (saved_message))
                           error (1, errno, "cannot write temporary file %s", fname);
                       if (fclose (fp) < 0)
error (0, errno, "cannot close temporaryfile %s", fname);
error (0, 0, "saving log message in %s", fname);
                  }
610 return err;
             }
         #endif
             if (saved tag != NULL)
                  tag check valid (saved tag, argc, argv, local, aflag, "");
               /∗ XXX - thisisnot the perfect check for this ∗/
             if (\arg c \leq 0)
                  write_dirtag = saved_tag;
620 wrap setup ();
             lock tree for write (argc, argv, local, aflag);
              /∗
∗ Set up the master update list and hard link list
              ∗/
mulist = getlist ();
```

```
630 #ifdef PRESERVE PERMISSIONS SUPPORT
           if (preserve perms)
            {
                hardlist = getlist ();
                /∗
∗ We need to save the working directory so that
                 ∗ check fileproc can construct a full pathname for each file.
                 ∗/
                working dir = xgetwd();
640 }
        #endif
            /∗
∗ Run the recursion processor to verify the files are all up-to-date
∗/
            err = start_recursion (check_fileproc, check_filesdoneproc,<br>check_direntproc, (DIRLEAVEPROC) NULL, NULL, argc,<br>argv, local, W_LOCAL, aflag, 0, (char ∗) NULL, 1);
            if (err)
650 {
                Lock Cleanup ();
                error (1, 0, "correct above errors first!");
            }
            /∗
∗ Run the recursion processor to commit the files
∗/
            write dirnonbranch = 0;
            if (noexec == 0)660 err = start recursion (commit fileproc, commit filesdoneproc,
                                       commit direntproc, commit dirleaveproc, NULL,
argc, argv, local, W LOCAL, aflag, 0,
(char ∗) NULL, 1);
            /∗
∗ Unlock all the dirsand clean up
            ∗/
Lock Cleanup ();
            dellist (&mulist);
670 if (last register time)
            {
               time t now;
                (void) time (&now);
                \quad \textbf{if (now == last-register_time)}{
                   sleep (1); /* to avoid time-stamp races */}
680 }
            return (err);
        }
         /* This routine determines the status of a given file and retrieves the version information that is associated with that file. */static
        Ctype
690 classify file internal (finfo, vers)
            struct file info ∗finfo;
            Vers TS ∗∗vers;
        {
            int save noexec, save quiet, save really quiet;
            Ctype status;
            /∗ FIXME: Do we need to save quiet as well as really quiet? Last
time I glanced at Classify File I only saw it looking at really quiet
               not quiet. ∗/
700 save noexec = noexec;
save quiet = quiet;
            save-really-quiet = really-quiet;
            noexec = quiet = really_quit = 1;/∗ handle specified numeric revision specially ∗/
            if (saved tag && isdigit (∗saved tag))
            {
                /* If the tag is for the trunk, make sure we're at the head */\int if (numdots (saved_tag) < 2)
710 {
                    status = Classify File (finfo, (char ∗) NULL, (char ∗) NULL,
                    \begin{aligned} \textbf{if (status } == \text{T\_UPDATE } || \textbf{ status } == \text{T\_ MODIFLED } || \textbf{ status } == \text{T\_ADDIFED } || \end{aligned}{
                       Ctype xstatus;
                        freevers ts (vers);
```

```
xstatus = Classify File (finfo, saved tag, (char ∗) NULL,
720 (char ∗) NULL, 1, aflag, vers, 0);
if (xstatus == T REMOVE ENTRY)
                        status = T_MODIFIED;<br>else if (status == T_MODIFIED && xstatus == T_CONFLICT)<br>status = T_MODIFIED;
                        else
                           status = xstatus;}
                }
                else
730 {
                    char ∗xtag, ∗cp;
                    /∗
∗ The revision is off the main trunk; make sure we're
∗ up-to-date with the head of the specified branch.
                    */<br>xtag = xstrdup (saved_tag);<br>if ((numdots (xtag) & 1) != 0)
                    {
740 cp = \text{strrchr (xtag, '.')};*cp = '\\0';}
                    status = Classify File (finfo, xtag, (char ∗) NULL,
                    (char ∗) NULL, 1, aflag, vers, 0);
if ((status == T REMOVE ENTRY | | status == T CONFLICT)
&& (cp = strrchr (xtag, '.')) != NULL)
                    {
                        /∗ pluck one more dot off the revision ∗/
                        *cp = '\\0';750 freevers ts (vers);
                        status = Classify_File (finfo, xtag, (char ∗) NULL,<br>(char ∗) NULL, 1, aflag, vers, 0);<br>if (status == T_UPTODATE || status == T_REMOVE_ENTRY)
                            status = T MODIFIED;
                    }
                    \hat{y} now, muck with vers to make the tag correct */free ((∗vers)−>tag);
(∗vers)−>tag = xstrdup (saved tag);
                    free (xtag);
760 }
            }
            else
                status = Classify_File (finfo, saved_tag, (char *) NULL, (char *) NULL, 1, 0, vers, 0);
            noexec = save noexec;
            quiet = save quiet;
really quiet = save really quiet;
            return status;
770 }
         /∗
∗ Check to see if a file is ok to commit and make sure all files are
         ∗ up-to-date
         ∗/
/∗ ARGSUSED ∗/
        static int
        check fileproc (callerdat, finfo)
            void ∗callerdat;
780 struct file info ∗finfo;
        {
            Ctype status;
            char ∗xdir;
            Node ∗p;
            List ∗ulist, ∗cilist;
            Vers TS ∗vers;
            struct commit info ∗ci;
            struct logfile info ∗li;
790 status = classify file internal (finfo, &vers);
            /∗
             ∗ If the force-commit option isenabled, and the file in question
∗ appears to be up-to-date, just make it look modified so that
             ∗ it will be committed.
            ∗/
if (force ci && status == T UPTODATE)
status = T MODIFIED;
800 switch (status)
            {
         case T CHECKOUT:
#ifdef SERVER SUPPORT
case T PATCH:
        #endif
                case T NEEDS MERGE:
                case T CONFLICT:
                case T REMOVE ENTRY:
```
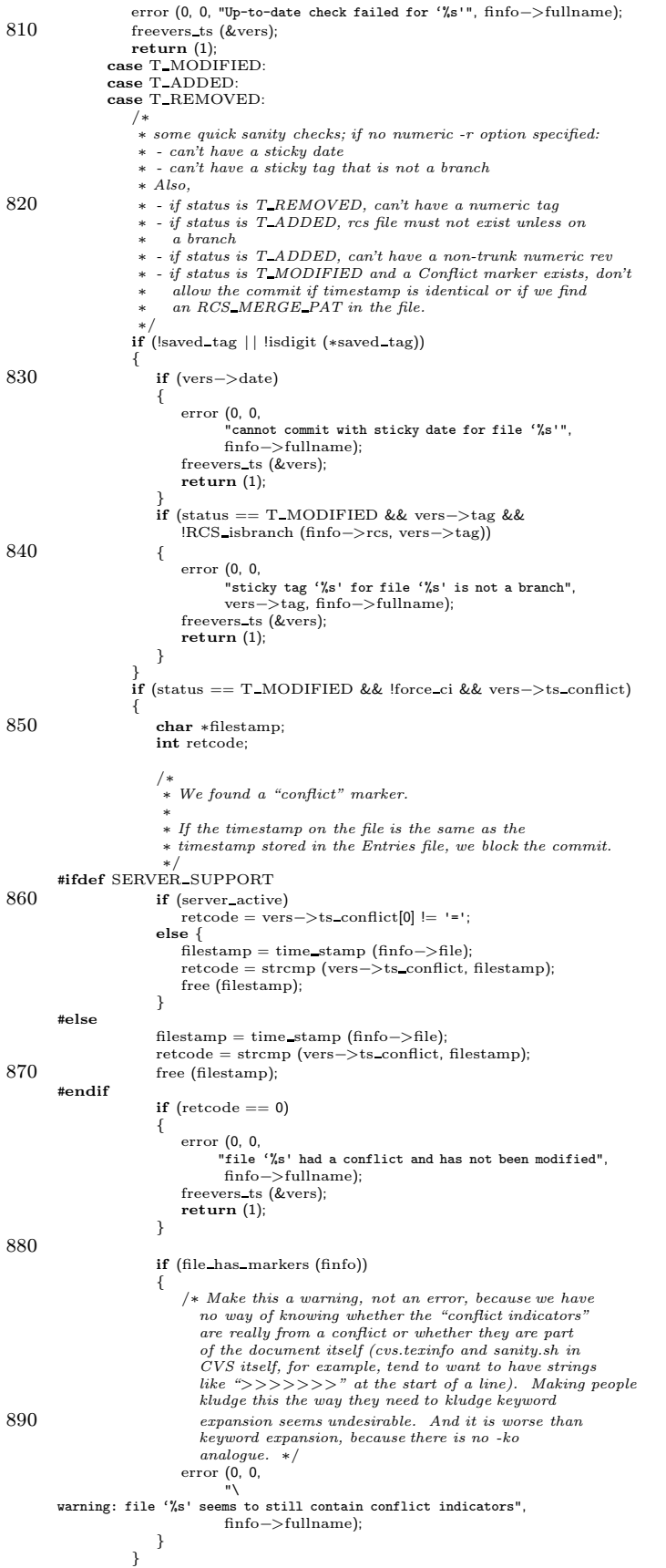

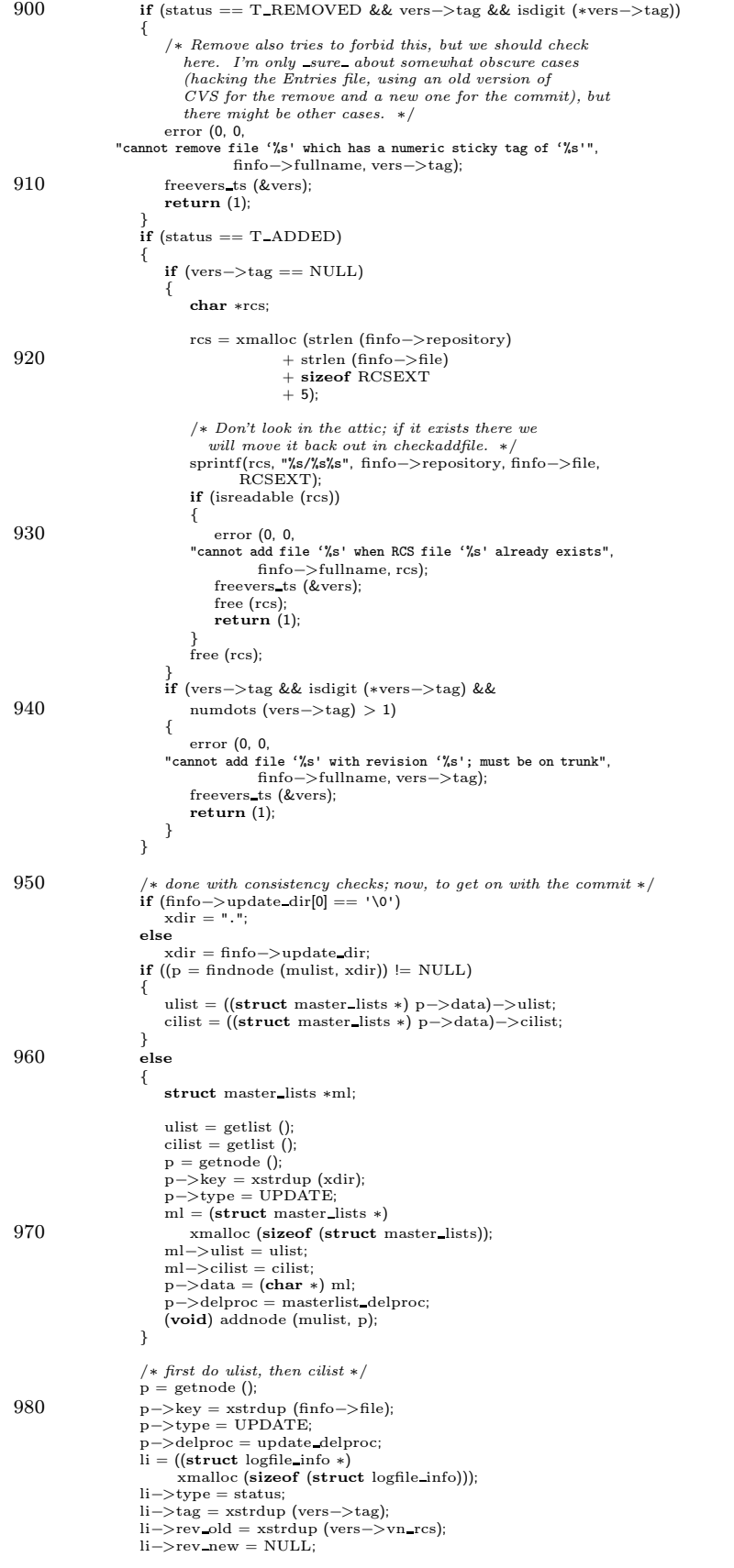

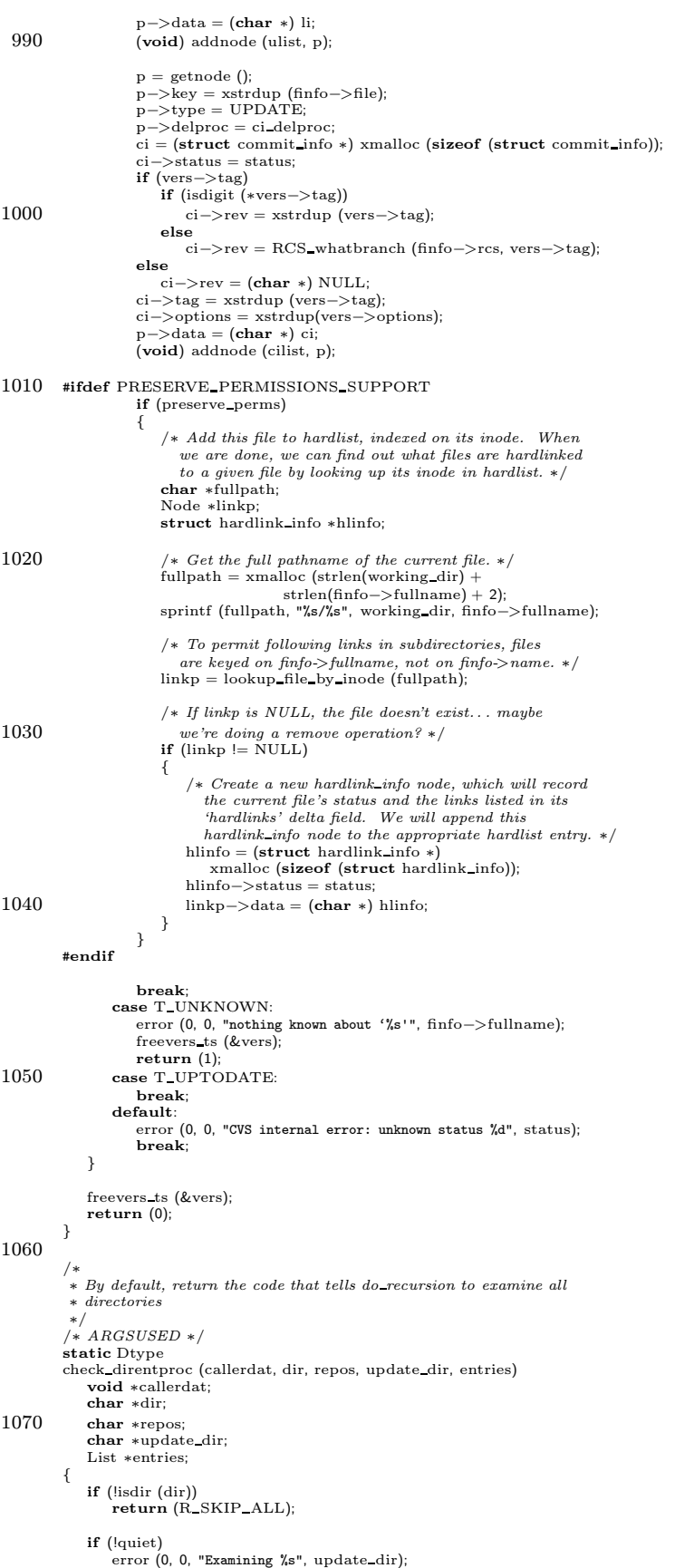

```
1080 return (R_PROCESS);
         }
          /∗
          ∗ Walklist proc to run pre-commit checks
          ∗/
         static int
         precommit list proc (p, closure)
              Node ∗p;<br>void ∗closure;
1090 {
             struct logfile info ∗li;
              li = (struct logfile info ∗) p−>data;
if (li−>type == T ADDED
| | li−>type == T MODIFIED
| | li−>type == T REMOVED)
             {
                 run arg (p−>key);
             }
1100 return (0);
         }
         /∗
          ∗ Callback proc for pre-commit checking
          ∗/
static int
         precommit proc (repository, filter)
             char ∗repository;
             char ∗filter;
1110 {
                 see\ if\ the\ filter\ is\ there,\ only\ if\ it's\ a\ full\ path\ *\!/if (isabsolute (filter))
{
                 char ∗s, ∗cp;
                  s = xstrdup (filter);<br>
for (cp = s; *cp; cp++)<br>
if (isspace (*cp))
                     {
1120 *cp = '\\0';break;
                  }
if (!isfile (s))
                 {
                     error (0, errno, "cannot find pre-commit filter '%s'", s);
                     free (s);<br>return (1);
                                                /* so it fails! */}
free (s);
1130 }
             run setup (filter);
              run_arg (repository);<br>(void) walklist (saved_ulist, precommit_list_proc, NULL);<br>return (run_exec (RUN_TTY, RUN_TTY, RUN_TTY, RUN_NORMAL|RUN_REALLY));
         }
          /∗
∗ Run the pre-commit checksfor the dir
1140 ∗/
          /∗ ARGSUSED ∗/
          static int
         check filesdoneproc (callerdat, err, repos, update dir, entries)
             void ∗callerdat;
             int err;
              char ∗repos;
char ∗update dir;
             List ∗entries;
         {
1150 int n;
             Node ∗p;
              /* find the update list for this dir */ p = findnode (multist, update-dir);if (p = NULL)saved_ulist = ((struct master_list *) p ->data)->ulist;
             else
                 saved_ulist = (List *) NULL;
1160 /∗ skip the checks if there's nothing to do */<br>
if (saved_ulist == NULL || saved_ulist−>list−>next == saved_ulist−>list)
                 return (err);
              /∗ run any pre-commit checks ∗/
             if ((n = Parse_Info (CVSROOTADM_COMMITINFO, repos, precommit\_proc, 1)) > 0){
                 error (0, 0, "Pre-commit check failed");
                 err += n;
```

```
}
1170 return (err);
          }
          /∗
∗ Do the work of committing a file
          ∗/
static int maxrev;
         static char ∗sbranch;
1180 /∗ ARGSUSED ∗/
          static int
          commit fileproc (callerdat, finfo)
void ∗callerdat;
             struct file info ∗finfo;
          {
              Node ∗p;
int err = 0;
             List ∗ulist, ∗cilist;
             struct commit info *ci;
1190
             /* Keep track of whether write_dirtag is a branch tag.
                 Note that if it is a branch tag in some files and a nonbranch tag<br>in others, treat it as a nonbranch tag. It is possible that case
              should elicit a warning or an error. ∗/
if (write dirtag != NULL
&& finfo−>rcs != NULL)
             {
                 char ∗rev = RCS getversion (finfo−>rcs, write dirtag, NULL, 1, NULL);
                 if (rev != NULL
1200 && !RCS nodeisbranch (finfo−>rcs, write dirtag))
                     write_dirnonbranch = 1;
                 if (rev != NULL)
                     free (rev);
             }
              if (finfo−>update dir[0] == '\0')
p = findnode (mulist, ".");
else
                 p = findnode (mulist, finfo−>update dir);
1210
              /∗
∗ if p isnull, there were file type command line argswhich were
∗ all up-to-date so nothing really needs to be done
∗/
             if(p == NULL)return(0):ulist = ((struct master_lists *) p->data)->ulist;
             cilist = ((struct master lists ∗) p−>data)−>cilist;
1220 /∗
             ∗ At this point, we should have the commit message unless we were called
               ∗ with filesasargsfrom the command line. In that latter case, we
∗ need to get the commit message ourselves
              ∗/
if (!(got message))
             {
                 got message = 1;
                 if (use editor)
                     do editor (finfo−>update dir, &saved message,
1230 finfo−>repository, ulist);
                 do verify (saved message, finfo−>repository);
             }
              p = findnode (cilist, finfo−>file);
if (p == NULL)
                 return (0);
              ci = (struct commit info ∗) p−>data;
if (ci−>status == T MODIFIED)
1240 {
                 if (finfo->rcs == NULL)error (1, 0, "internal error: no parsed RCS file");
if (lock RCS (finfo−>file, finfo−>rcs, ci−>rev,
finfo−>repository) != 0)
                 {
                     unlockrcs (finfo−>rcs);
                     err = 1;goto out;
                 }
1250 }
             else if (ci−>status == T ADDED)
             {
                  if (checkaddfile (finfo−>file, finfo−>repository, ci−>tag, ci−>options,
&finfo−>rcs) != 0)
                 {
                     fixaddfile (finfo−>file, finfo−>repository);
                     err = 1;
                     goto out;
```

```
}
1260
                 /* adding files with a tag, now means adding them on a branch.
                    Since the branch test was done in check fileproc for
modified files, we need to stub it in again here. ∗/
                if (ci−>tag)
                 {
                     if (finfo−>rcs == NULL)
error (1, 0, "internal error: no parsed RCS file");
ci−>rev = RCS whatbranch (finfo−>rcs, ci−>tag);
1270 err = Checkin ('A', finfo, finfo−>rcs−>path, ci−>rev,
                                  ci−>tag, ci−>options, saved message);
                    if (err != 0){
                        unlockrcs (finfo−>rcs);
                        fixbranch (finfo−>rcs, sbranch);
                    }
                    (void) time (&last_register_time);
1280 ci−>status = T UPTODATE;
                }
             }
             /∗
∗ Add the file for real
∗/
             \mathbf{if}^{\text{'}\!}\mathrm{(ci}\text{—}>\text{status} == \text{T}\text{\_ADDED}){
                 char *xrev = (char *) NULL;1290 if (ci−>rev == NULL)
                 {
                     /* find the max major rev number in this directory */maxrev = 0;(void) walklist (finfo−>entries, findmaxrev, NULL);
                    if (maxrev == 0)maxrev = 1;
                    xrev = \text{smalloc} (20);(void) sprintf (xrev, "%d", maxrev);
1300 }
                 /* XXX - an added file with symbolic -r should add tag as well */err = finaladd (finfo, ci−>rev ? ci−>rev : xrev, ci−>tag, ci−>options);
                 if (xrev)
                    free (xrev);
             }
             else if (ci−>status == T MODIFIED)
             {
                 err = Checkin ('M', finfo,
1310 finfo−>rcs−>path, ci−>rev, ci−>tag,
ci−>options, saved message);
                 (void) time (&last register time);
                 if (err != 0){
                    unlockrcs (finfo−>rcs);
                    fixbranch (finfo−>rcs, sbranch);
                 }
1320 }
             else if (ci−>status == T REMOVED)
             {
                 err = remove file (finfo, ci−>tag, saved message);
         #ifdef SERVER SUPPORT
                 if (server active) {
                     server scratch entry only ();
server updated (finfo,
                                   NULL,
1330 /∗ Doesn't matter, it won't get checked. ∗/
SERVER UPDATED,
                                    (mode t) −1,
(unsigned char ∗) NULL,
                                    (struct buffer ∗) NULL);
          }
#endif
             }
1340 /∗ Clearly this is right for T_MODIFIED. I haven't thought so much<br>about T_ADDED or T_REMOVED. */<br>notify_do ('C', finfo->file, getcaller (), NULL, NULL, finfo->repository);
         out:
             if (err != 0){
                 /∗ on failure, remove the file from ulist ∗/
p = findnode (ulist, finfo−>file);
```

```
if (p)
1350 delnode (p);
               }
              else
               {
                    /∗ On success, retrieve the new version number of the file and
copy it into the log information (see logmsg.c
(logfile write) for more details). We should only update
                       the version number for files that have been added or<br>modified but not removed. Why? classify_file_internal<br>will return the version number of a file even after it has
1360 been removed from the archive, which is not the behavior we
                       want for our commitlog messages; we want the old version
number and then "NONE." ∗/
                   if (ci−>status != T REMOVED)
                   {
                          p = findnode (ulist, finfo−>file);
                      \begin{array}{c} \mathbf{p}=\mathbf{n} \mathbf{n} \\ \mathbf{if}\ (\mathbf{p}) \end{array}{
                            Vers TS ∗vers;
1370 struct logfile info ∗li;
                            (void) classify file internal (finfo, &vers);
                            li = (struct logfile info ∗) p−>data;
li−>rev new = xstrdup (vers−>vn rcs);
                            freevers ts (&vers);
                       }
                   }
              }
1380 return (err);
          }
           /∗
∗ Log the commit and clean up the update list
           ∗/
/∗ ARGSUSED ∗/
           static int
           commit filesdoneproc (callerdat, err, repository, update dir, entries)
              void ∗callerdat;
1390 int err;
               char ∗repository;
char ∗update dir;
              List ∗entries;
           {
               Node ∗p;
               List ∗ulist;
               p = findnode (mulist, update dir);
if (p == NULL)
1400 return (err);
               ulist = ((struct master lists ∗) p−>data)−>ulist;
               got\_message = 0;Update Logfile (repository, saved message, (FILE ∗) 0, ulist);
               /∗ Build the administrative files if necessary. ∗/
1410 \frac{1}{3}char ∗p;
                   if (strncmp (CVSroot directory, repository,
                                 \text{strlen (CVSroot\_directory)} := 0error (0, 0,
                             "internal error: repository (%s) doesn't begin with root (%s)",<br>repository, CVSroot_directory);
                       p = repository + strlen (CVSroot directory);
                   if (*p == '/')1420 ++p;if (\text{stromp} ("CVSROOT", p) == 0
                       /∗ Check for subdirectories because people may want to create
                        subdirectories and list files therein in checkoutlist. */<br>|| strncmp ("CVSROOT/", p, strlen ("CVSROOT/")) == 0
                        )
                   {
                       /∗ "Database" might a little bit grandiose and/or vague,
                          but "checked-out copies of administrative files, unless
in the case of modules and you are using ndbm in which
1430 case modules.{pag,dir,db}" is verbose and excessively
focused on how the database is implemented. ∗/
                        /∗ mkmodules requires the absolute name of the CVSROOT directory.<br>Remove anything after the 'CVSROOT' component – this is
                           necessary when committing in a subdirectory of CVSROOT. ∗/
                       char ∗admin dir = xstrdup (repository);
                        int cvsrootlen = strlen ("CVSROOT");
assert (admin dir[p − repository + cvsrootlen] == '\0'
```

```
| | admin_dir[p - repository + cvsrootlen] == '/');
1440 admin dir[p − repository + cvsrootlen] = '\0';
                      cvs_output (program_name, 0);<br>cvs_output (" ", 1);<br>cvs_output (command_name, 0);<br>cvs_output (": Rebuilding administrative file database\n", 0);<br>mkmodules (admin_dir);
                      free (admin_dir);
                 }
             }
1450 if (err == 0 & & run_module_prog)
              {
                 FILE ∗fp;
                 if ((fp = CVS_FOPEN (CVSADM_CIPROG, "r")) := NULL){
                      char ∗line;
                      int line length;
size t line chars allocated;
1460 char ∗repos;
                      line = NULLline_{\text{chars\_allocated}} = 0;line length = getline (&line, &line chars allocated, fp);
if (line length > 0)
                      {
\* Remove any trailing newline. */<br>
if (line[line_length − 1] == '\n')<br>
line[-−line_length] = '\0';<br>
repos = Name_Repository ((char *) NULL, update_dir);
                         run setup (line);
                         run arg (repos);
                          cvs output (program name, 0);
cvs output (" ", 1);
cvs output (command name, 0);
cvs output (": Executing '", 0);
                          run print (stdout);
cvs output ("'\n", 0);
                         (void) run exec (RUN TTY, RUN TTY, RUN TTY, RUN NORMAL);
1480 free (repos);
                      }
                      else
                      {
                         if (ferror (fp))
                              error (0, errno, "warning: error reading %s",
CVSADM CIPROG);
                      }
if (line != NULL)
free (line);
1490 if (fclose (fp) < 0)
error (0, errno, "warning: cannot close %s", CVSADM CIPROG);
                  }
else
                 {
                      if (! existence error (errno))
error (0, errno, "warning: cannot open %s", CVSADM CIPROG);
                 }
             }
1500 return (err);
         }
          /∗
          ∗ Get the log message for a dir
          ∗/
/∗ ARGSUSED ∗/
         static Dtype
         commit direntproc (callerdat, dir, repos, update dir, entries)
             void ∗callerdat;
1510 char ∗dir;
char ∗repos;
              char ∗update dir;
             List ∗entries;
         {
             Node ∗p;
             List ∗ulist;
             char ∗real repos;
             if (!isdir (dir))
1520 return (R_SKIP_ALL);
              /∗ find the update list for this dir ∗/
              p = findnode (mulist, update dir);
if (p != NULL)
                 ulist = ((struct master lists ∗) p−>data)−>ulist;
             else
                 ulist = (List *) NULL;
```

```
/∗ skip the files as an optimization ∗/
1530 if (ulist == NULL || ulist->list->next == ulist->list)
                return (R SKIP FILES);
             /∗ get commit message ∗/
             real_repos = Name_Repository (dir, update_dir);<br>got_message = 1;
             if (use editor)
                do editor (update dir, &saved message, real repos, ulist);
             do verify (saved message, real repos);
free (real repos);
1540 return (R_PROCESS);
         }
         /∗
∗ Process the post-commit proc if necessary
         ∗/
/∗ ARGSUSED ∗/
         static int
         commit_dirleaveproc (callerdat, dir, err, update_dir, entries)<br>void ∗callerdat;
1550 char ∗dir;
            int err;
             char ∗update dir;
List ∗entries;
         {
             /∗ update the per-directory tag info ∗/
/∗ FIXME? Why? The "commit examples" node of cvs.texinfo briefly
               mentions commit -r being sticky, but apparently in the context of
               this being a confusing feature! */if (err == 0 && write_dirtag != NULL)
1560 {
                WriteTag (NULL, write dirtag, NULL, write dirnonbranch,
                          update dir, Name Repository (dir, update dir));
            }
            return (err);
         }
         /∗
          * find the maximum major rev number in an entries file
1570 ∗/
         static int
         findmaxrev (p, closure)
             Node ∗p;<br>void ∗closure;
         {
            char ∗cp;
            int thisrev;
            Entnode ∗entdata;
1580 entdata = (Entnode ∗) p−>data;
if (entdata−>type != ENT FILE)
                return(0);cp = strchr (entdata−>version, '.');
            if (cp != NULL)
             ∗cp = '\0';
thisrev = atoi (entdata−>version);
            if (cp != NULL)*cp = ', ';<br>if (thisrev > maxrev)
1590 maxrev = thisrev;
            return (0);
         }
         /∗
∗ Actually remove a file by moving it to the attic
          ∗ XXX - if removing a ,v file that isa relative symbolic link to
∗ another ,v file, we probably should add a ". ." component to the
          ∗ link to keep it relative after we move it into the attic.
          ∗/
1600 static int
remove file (finfo, tag, message)
struct file info ∗finfo;
             char ∗tag;
char ∗message;
         {
            mode t omask;
            int retcode;
            char ∗tmp;
1610 int branch;
            int lockflag;
            char ∗corev;
             char ∗rev;<br>char ∗prev_rev;
            char ∗old path;
            \text{corev} = \text{NULL};
            rev = NULL;
```

```
prev\_rev = NULL;1620 retcode = 0:
            if (finfo−>rcs == NULL)
                error (1, 0, "internal error: no parsed RCS file");
             branch = 0;if (tag && !(branch = RCS nodeisbranch (finfo−>rcs, tag)))
             {
                /* a symbolic tag is specified; just remove the tag from the file */1630 if ((retcode = RCS_deltag (finfo–>rcs, tag)) != 0)
                {
                   if (!quiet)
                       \text{error} (0, retcode == -1 ? errno : 0,
                              "failed to remove tag '%s' from '%s'", tag,
                              finfo−>fullname);
                    return (1);
                 }<br>RCS_rewrite (finfo−>rcs, NULL, NULL);<br>Scratch_Entry (finfo−>entries, finfo−>file);
1640 return (0);
            }
             /∗ we are removing the file from either the head or a branch ∗/
             /∗ commit a new, dead revision. ∗/
             /∗ Print message indicating that file is going to be removed. ∗/
             cvs output ("Removing ", 0);
cvs output (finfo−>fullname, 0);
            <code>cvs_output</code> (";<br>\n", 0);
1650 rev = NULL;lockflag = 1;if (branch)
             {
                char ∗branchname;
                rev = RCS whatbranch (finfo−>rcs, tag);
                if (rev == NULL){
1660 error (0, 0, "cannot find branch \forall" s \".", tag);
                    return (1);}
                branchname = RCS getbranch (finfo−>rcs, rev, 1);
                if (branchname == NULL)
                {
                    /∗ no revision exists on this branch. use the previous
                    revision but do not lock. */<br>corev = RCS_gettag (finfo->rcs, tag, 1, (int *) NULL);
1670 prev_rev = xstrdup(rev);<br>lockflag = 0;
                } else
                 {
                    \text{corev} = \text{xstrdup (rev)};
                    prev_rev = xstrdup(branchname);<br>free (branchname);
                }
            } else /∗ Not a branch ∗/
1680 {
                /∗ Get current head revision of file. ∗/
                prev\_rev = RCS\_head (finfo->rcs);}
             /∗ if removing without a tag or a branch, then make sure the default
             branch is the trunk. */<br>if (!tag && !branch)
             {
                if (RCS setbranch (finfo−>rcs, NULL) != 0)
1690 {
                   error (0, 0, "cannot change branch to default for %s",
                          finfo−>fullname);
                    return (1);
                 }<br>RCS_rewrite (finfo−>rcs, NULL, NULL);
            }
         #ifdef SERVER SUPPORT
            if (server active) {
1700 /∗ If this is the server, there will be a file sitting in the<br>temp directory which is the kludgy way in which server.c<br>tells time_stamp that the file is no longer around. Remove
                 it so we can create temp files with that name (ignore errors). ∗/
unlink file (finfo−>file);
         }
#endif
             /* check something out. Generally this is the head. If we have a
```

```
particular rev, then name it. ∗/
1710 retcode = RCS_checkout (finfo–>rcs, finfo–>file, rev ? corev : NULL, (char ∗) NULL, (char ∗) NULL, RUN_TTY,
                                   (RCSCHECKOUTPROC) NULL, (void ∗) NULL);
             if (retcode != 0){
                error (0, 0,
                       "failed to check out '%s'", finfo−>fullname);
                return (1);
             }
1720 /∗ Except when we are creating a branch, lock the revision so that
                we can check in the new revision. */
             \, if (lockflag)
             {
                 if (RCS_lock (finfo->rcs, rev ? corev : NULL, 1) == 0)<br>RCS_rewrite (finfo->rcs, NULL, NULL);
             }
             if (corev != NULL)free (corev);
1730 retcode = RCS checkin (finfo−>rcs, finfo−>file, message, rev,
RCS FLAGS DEAD | RCS FLAGS QUIET);
             if (retcode != 0){
                if (!quiet)
                    error (0, \text{ retcode} == -1 \text{ ?} \text{ error} : 0,"failed to commit dead revision for '%s'", finfo−>fullname);
                return (1);
             }
1740 if (rev != NULL)
                free (rev);
             old path = finfo−>rcs−>path;
if (!branch)
             {
                 /* this was the head; really move it into the Attic */
                tmp = xmalloc(strlen(finfo−>repository) +
                             sizeof('/') +1750 sizeof (CVSATTIC) +
                              sizeof('/') +<br>strlen(finfo−>file) +
                 sizeof (RCSEXT) + 1);
(void) sprintf (tmp, "%s/%s", finfo−>repository, CVSATTIC);
                 omask = umask (cvsumask);
(void) CVS MKDIR (tmp, 0777);
                 (void) umask (omask);
                 (void) sprintf (tmp, "%s/%s/%s%s", finfo−>repository, CVSATTIC,
finfo−>file, RCSEXT);
1760 if (strcmp (finfo−>rcs−>path, tmp) != 0
                     && CVS RENAME (finfo−>rcs−>path, tmp) == −1
&& (isreadable (finfo−>rcs−>path) | | !isreadable (tmp)))
                {
                     free(tmp);
return (1);
                 }
                /∗ The old value of finfo->rcs->path isin old path, and is
                   freed below. ∗/
1770 finfo-\text{ercs}-\text{path} = \text{tmp};}
             /∗ Print message that file was removed. ∗/
             cvs output (old path, 0);
             cvs_output (" \leftarrow ", 0);
             cvs output (finfo−>file, 0);
cvs output ("\nnew revision: delete; previous revision: ", 0);
             cvs output (prev rev, 0);
             cvs_output ("\ndone\n", 0);
1780 free(prev_rev);
             if (old path != finfo−>rcs−>path)
                free (old path);
             Scratch Entry (finfo−>entries, finfo−>file);
             return (0);
         }
         /∗
1790 ∗ Do the actual checkin for added files
          ∗/
         static int
         finaladd (finfo, rev, tag, options)
struct file info ∗finfo;
             char ∗rev;
             char ∗tag;
             char ∗options;
         {
```

```
int ret;
1800 char ∗rcs;
                rcs = locate rcs (finfo−>file, finfo−>repository);
ret = Checkin ('A', finfo, rcs, rev, tag, options, saved message);
                if (ret == 0){
                     char ∗tmp = xmalloc (strlen (finfo−>file) + sizeof (CVSADM)<br>+ sizeof (CVSEXT_LOG) + 10);<br>(void) sprintf (tmp, "%/%%s", CVSADM, finfo−>file, CVSEXT_LOG);<br>(void) unlink_file (tmp);
1810 free (tmp);
                }
                else
                    fixaddfile (finfo−>file, finfo−>repository);
                (void) time (&last register time);
free (rcs);
                return (ret);
           }
1820
            /∗
∗ Unlock an rcsfile
            ∗/
            static void
            unlockrcs (rcs)
RCSNode ∗rcs;
            {
                int retcode;
 1830 if ((retcode = RCS_unlock (rcs, NULL, 0)) != 0)<br>error (retcode == −1 ? 1 : 0, retcode == −1 ? errno : 0,<br>"could not unlock %s", rcs->path);
                else
                    RCS rewrite (rcs, NULL, NULL);
           }
           /∗
            ∗ remove a partially added file. if we can parse it, leave it alone.
            ∗/
1840 static void
           fixaddfile (file, repository)
                char ∗file;
                char ∗repository;
            {
                RCSNode ∗rcsfile;
                char ∗rcs;
                int save really quiet;
                rcs = locate\_rcs (file, repository);
 1850 save_really_quiet = really_quiet;<br>
really_quiet = 1;<br>
if ((rcsfile = RCS_parsercsfile (rcs)) == NULL)<br>
(void) unlink_file (rcs);
                else
                    freercsnode (&rcsfile);
                really quiet = save really quiet;
free (rcs);
           }
1860 /∗
            ∗ put the branch back on an rcsfile
            ∗/
static void
           fixbranch (rcs, branch)
                RCSNode ∗rcs;
                char ∗branch;
           {
                int retcode;
1870 if (branch = NULL)
                {
                    \textbf{if } ((\text{retcode} = \text{RCS\_setbranch } (\text{rcs, branch})) \mathrel{\mathop:}= 0)error (retcode == −1 ? 1 : 0, retcode == −1 ? errno : 0,<br>"cannot restore branch to %s for %s", branch, rcs−>path);
                    RCS_rewrite (rcs, NULL, NULL);
               }
           }
           /∗
 1880 ∗ do the initial part of a file add for the named file. if adding<br>∗ with a tag, put the file in the Attic and point the symbolic tag<br>∗ at the committed revision.
            ∗/
            static int
           checkaddfile (file, repository, tag, options, rcsnode)
                char ∗file;
                char ∗repository;
```

```
char ∗tag;
1890 char ∗options;
             RCSNode ∗∗rcsnode;
          {
             char ∗rcs;
              char ∗fname;
mode t omask;
             int \; \text{retcode} = 0;\mathbf{int} \ \mathrm{newfile} = 0;RCSNode ∗rcsfile = NULL;
             int retval;
1900 if (tag)
             {
                  rcs = xmalloc (strlen (repository) + strlen (file)<br>
+ sizeof (RCSEXT) + sizeof (CVSATTIC) + 10);<br>
(void) sprintf (rcs, "ks//ks"ks", repository, file, RCSEXT);<br>
if (! isreadable (rcs))
                  {
                      (void) sprintf(rcs, "%s/%s", repository, CVSATTIC);
omask = umask (cvsumask);
1910 if (CVS_MKDIR(rcs, 0777) = 0 & errno != EEXIST)
                         error (1, errno, "cannot make directory '%s'", rcs);;
                      (void) umask (omask);
(void) sprintf (rcs, "%s/%s/%s%s", repository, CVSATTIC, file,
                                     RCSEXT);
                 }
             }
             else
                 rcs = locate\_rcs (file, repository);
1920 if (isreadable (rcs))
             {
                  /* file has existed in the past. Prepare to resurrect. */char ∗rev;
                 if ((\text{rcsfile} = * \text{rcsnode}) == \text{NULL}){
                     error (0, 0, "could not find parsed rcsfile %s", file);
                     retval = 1:
                     goto out;
1930 }
                 if (tag == NULL){
                     char ∗oldfile;
                     /∗ we are adding on the trunk, so move the file out of the
                      Attic. ∗/
oldfile = xstrdup (rcs);
sprintf (rcs, "%s/%s%s", repository, file, RCSEXT);
1940 if (strcmp (oldfile, rcs) == 0)
                     {
                         error (0, 0, "internal error: confused about attic for \frac{6}{15}",
                                oldfile);
                     out1:
                         free (oldfile);
                         retval = 1;goto out;
                     \mathbf{a}1950 if (CVS\_RENAME (oldfile, rcs) != 0)
                     {
                          error (0, errno, "failed to move '%s' out of the attic",
oldfile);
                         goto out1;
                      }
if (isreadable (oldfile)
| | !isreadable (rcs))
                     {
                         error (0, 0, "\
1960 internal error: '%s' didn't move out of the attic",
oldfile);
                         goto out1;
                      }
free (oldfile);
                     free (rcsfile−>path);
                     rcsfile−>path = xstrdup (rcs);
                 }
                 rev = RCS getversion (rcsfile, tag, NULL, 1, (int ∗) NULL);
1970 /∗ and lock it */<br>
if (lock_RCS (file, rcsfile, rev, repository))
                  {
                      error (0, 0, "cannot lock '%s'.", rcs);
if (rev != NULL)
                         free (rev);
                     retval = 1;goto out;
                  }
```

```
1980 if (rev = NULL)free (rev);
              }
              else
              {
                   /* this is the first time we have ever seen this file; create
                      an rcsfile. ∗/
                  char ∗desc;
                   size_t descalloc;
1990 size t desclen;
                  char ∗opt;
                  desc = NULL;descalloc = 0;desclen = 0;fname = xmalloc (strlen (file) + <b>sizeof</b> (CVSADM)+ sizeof (CVSEXT LOG) + 10);
(void) sprintf (fname, "%s/%s%s", CVSADM, file, CVSEXT LOG);
2000 /∗ If the file doesnot exist, no big deal. In particular, the
                      server does not (yet at least) create CVSEXT LOG files. ∗/
                   if (isfile (fname))<br>
/* FIXME: Should be including update_dir in the appropriate
                       place here. ∗/
get file (fname, fname, "r", &desc, &descalloc, &desclen);
                   free (fname);
                   /∗ From reading the RCS 5.7 source, "rcs-i" addsa newline to the
end of the log message if the message is nonempty.
2010 Do it. RCS also deletes certain whitespace, in cleanlogmsg,
                      which we don't try to do here. ∗/
                  if (desclen > 0){
                       expand string (&desc, &descalloc, desclen + 1);
desc[desclen++] = '\012';
                  }
                   /∗ Set RCS keyword expansion options. ∗/
if (options && options[0] == '-' && options[1] == 'k')
2020 opt = options + 2;
                   else
                      opt = NULL:
                  /∗ This message is an artifact of the time when this
                      was implemented via "rcs -i". It should be revised at<br>some point (does the "initial revision" in the message from<br>RCS_checkin indicate that this is a new file? Or does the
                   "RCS file" message serve some function?). */<br>cvs_output ("RCS file: ", 0);
2030 cvs output (rcs, 0);
cvs output ("\ndone\n", 0);
                   if (add rcs file (NULL, rcs, file, NULL, opt,
                                     NULL, NULL, 0, NULL,
                                     desc, desclen, NULL, NULL) != 0)
                   {
                       retval = 1;goto out;
                  }
2040 rcsfile = RCS_parsercsfile (rcs);
                  {\bf new file=1;}if (desc != NULL)
                      free (desc);
              }
               /∗ when adding a file for the first time, and using a tag, we need
to create a dead revision on the trunk. ∗/
              if (tag && newfile)
               {
2050 char ∗tmp;<br>FILE ∗fp;
                   /* move the new file out of the way. */<br>fname = xmalloc (strlen (file) + sizeof (CVSADM)<br>+ sizeof (CVSPREFIX) + 10);
                   (void) sprintf (fname, "%s/%s%s", CVSADM, CVSPREFIX, file);
rename file (file, fname);
                   /∗ Create empty FILE. Can't use copy file with a DEVNULL
2060 argument – copy_file now ignores device files. */<br>
fp = fopen (file, "v");<br>
if (fp == NULL)
                   error (1, errno, "cannot open %s for writing", file);<br>
if (fclose (fp) < 0)
                       error (0, errno, "cannot close %s", file);
                   \tan \text{tmp} = \text{smalloc (strlen (file) + strlen (tag) + 80)};<br>/* commit a dead revision. */
```
I

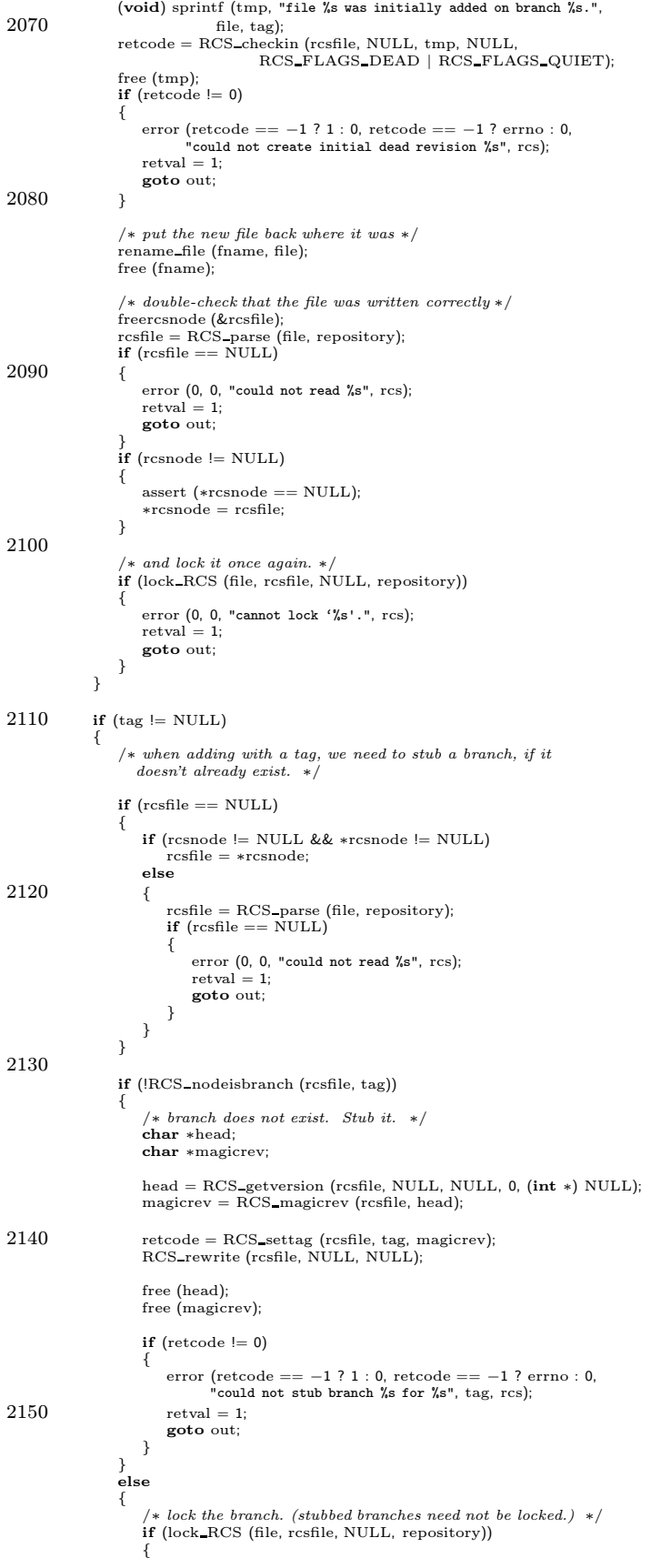

```
error (0, 0, "cannot lock '%s'.", rcs);
2160 retval = 1;
                         goto out;
                     }
                 }
                 if (rcsnode && ∗rcsnode != rcsfile)
                 {
                     freercsnode(rcsnode);
                     ∗rcsnode = rcsfile;
                 }
2170 }
             fileattr_newfile (file);
              /* I don't think fix\_rcs\_modes is needed any more. In theadd_rcs_file case, the algorithms used by add_rcs_file and<br>fix_rcs_modes are the same, so there is no need to go through
                 it all twice. In the other cases, I think we want to just
                 preserve the mode that the file had before we started. That is
a behavior change, but I would think a desirable one. ∗/
2180 fix rcs modes (rcs, file);
             retval = 0;
          out:
             free (rcs);
             return retval;
          }
          /∗
2190 \rightarrow Attempt to place a lock on the RCS file; returns 0 if it could and 1 if it
           * couldn't. If the RCS file currently has a branch as the head, we must
           ∗ move the head back to the trunk before locking the file, and be sure to
           ∗ put the branch back asthe head if there are any errors.
          ∗/
static int
          lock RCS (user, rcs, rev, repository)
              char ∗user;
RCSNode ∗rcs;
             char ∗rev;
2200 char ∗repository;
          {
             char ∗branch = NULL;
             int err = 0:
              /∗
∗ For a specified, numeric revision of the form "1" or "1.1", (or when
∗ no revision is specified ""), definitely move the branch to the trunk
              ∗ before locking the RCS file.
              ∗
2210 • The assumption is that if there is more than one revision on the trunk,<br>* the head points to the trunk, not a branch... and as such, it's not
               ∗ necessary to move the head in this case.
              ∗/
if (rev == NULL | | (rev && isdigit (∗rev) && numdots (rev) < 2))
              {
                  branch = xstrdup (rcs−>branch);
if (branch != NULL)
                  {
                     if (RCS_{setbranch} (rcs, NULL) != 0)
2220error (0, 0, "cannot change branch to default for %s",
                          rcs−>path);
if (branch)
                             free (branch);
                         return (1);}
                  }
                  err = RCS lock(rcs, NULL, 1);
             }
2230 else
             {
                 (void) RCS lock(rcs, rev, 1);
             }
              /∗ We used to call RCS rewrite here, and that might seem
                 appropriate in order to write out the locked revision
information. However, such a call would actually serve no
                 purpose. CVS locks will prevent any interference from other
                CVS processes. The comment above rcs internal lockfile
2240 explains that it is already unsafe to use RCS and CVS
simultaneously. It follows that writing out the locked
                 revision information here would add no additional security.
                 If we ever do care about it, the proper fix is to create the
                 \overline{R}CS lock file before calling this function, and maintain it
                 until the checkin is complete.
```
The call to RCS lock is still required at present, since in

```
some cases RCS_checkin will determine which revision to check
2250 in by looking for a lock. FIXME: This is rather roundabout,
                and a more straightforward approach would probably be easier to
                understand. ∗/
             if (err == 0){
                 if (shranch != NULL)free (sbranch);
                 sbranch = branch;
                 return (0);2260 }
              /∗ try to restore the branch if we can on error ∗/
if (branch != NULL)
                 fixbranch (rcs, branch);
             if (branch)
                free (branch);
             return (1);}
2270
          /∗ Called when "add"ing files to the RCS respository. It doesn't seem to
be possible to get RCS to use the right mode, so we change it after
the fact. TODO: now that RCS hasbeen librarified, we have the power
            to change this. ∗/
          static void
         fix rcs modes (rcs, user)
             char ∗rcs;
             char ∗user;
2280 \t{ }struct stat sb;
             mode t rcs mode;
          #ifdef PRESERVE PERMISSIONS SUPPORT
              /∗ Do ye nothing to the modeson a symbolic link. ∗/
             if (preserve perms && islink (user))
          return;
#endif
2290 if (CVS\_STAT (user, &sb) < 0)
             {
                 /∗ FIXME: Should be ->fullname. ∗/
                 error (0, errno, "warning: cannot stat %s", user);
                 return;
             }
             /∗ Now we compute the new mode.
                TODO: decide whether this whole thing can/should be skipped
2300 when 'preserve perms' is set. Almost certainly so. -twp
                The algorithm that we use is:
                Write permission is always off (this is what RCS and CVS have always
                done).
                If S_IRUSR is on (user read), then the read permission of
                the RCS file will be on. It would seem that if this is off,<br>then other users can't do "cvs update" and such, so perhaps this
2310 should be hardcoded to being on (it is a strange case, though–the
                case in which a user file doesn't have user read permission on).
                If S<sub>IXUSR</sub> is on (user execute), then set execute permission
                on the RCS file. This allows other users who check out the file
                to get the right setting for whether a shell script (for example)
                has the executable bit set.
                The result of that calculation is modified by CVSUMASK. The
                reason, of course, that the read and execute settings take the
2320 user bit and copy it to all three bits (user, group, other), is<br>that it should be CVSUMASK, not the umask of individual users,<br>which is the sole determiner of modes in the repository. ∗/
             rcs mode = 0;if (sb.st mode & S IRUSR)
              rcs mode |= S IRUSR | S IRGRP | S IROTH;
if (sb.st mode & S IXUSR)
              rcs_mode |= S_IXUSR | S_IXGRP | S_IXOTH;<br>rcs_mode &= ~cvsumask;
2330 if (chmod (rcs, rcs mode) < 0)
error (0, errno, "warning: cannot change mode of %s", rcs);
         }
          /*<br>* free an UPDATE node's data
           ∗/
          void
         update delproc (p)
```

```
Node ∗p;
2340 {
                struct logfile info ∗li;
                 li = (struct logfile info ∗) p−>data;
                 if (li−>tag)
free (li−>tag);
                if (li->rev_old)free (li−>rev old);
if (li−>rev new)
                     free (li−>rev new);
2350 free (li);
            }
            /∗
             ∗ Free the commit info structure in p.
            ∗/
static void
            ci delproc (p)
Node ∗p;
            {
2360 struct commit_info ∗ci;
                ci = (struct commit info ∗) p−>data;
                 if (ci−>rev)
free (ci−>rev);
if (ci−>tag)
free (ci−>tag);
if (ci−>options)
free (ci−>options);
                free (ci);
2370 }
            /*<br> ∗ Free the commit_info structure in p.<br> ∗/
            static void
            masterlist delproc (p)
                Node ∗p;
            {
               struct master lists ∗ml;
2380 ml = (struct master lists ∗) p−>data;
                 dellist (&ml−>ulist);
dellist (&ml−>cilist);
                {\rm free} (ml);
           }
            /∗ Find an RCS file in the repository. Most parts of CVS will want to
rely instead on RCS parse which performs a similar operation and is
called by recurse.c which then puts the result in useful places
2390 like the rcs field of struct file info.
               REPOSITORY is the repository (including the directory) and FILE is
                the filename within that directory (without RCSEXT). Returns a<br>newly-malloc'd array containing the absolute pathname of the RCS
               file that was found. */static char ∗
            locate rcs (file, repository)
                 char ∗file;
char ∗repository;
2400 {
                char ∗rcs;
                 rcs = xmalloc (strlen (repository) + strlen (file) + sizeof (RCSEXT) + 10);<br>(void) sprintf (rcs, "½s/½½s", repository, file, RCSEXT);<br>if (!isreadable (rcs))
                 {
                      (void) sprintf (rcs, "%s/%s/%s%s", repository, CVSATTIC, file, RCSEXT);
if (!isreadable (rcs))
(void) sprintf (rcs, "%s/%s%s", repository, file, RCSEXT);
2410 }
                 return rcs;
            }
```
## A.11 create adm.c /∗ ∗ Copyright (c) 1992, Brian Berliner and Jeff Polk ∗ Copyright (c) 1989-1992, Brian Berliner ∗ You may distribute under the terms of the GNU General Public License as<br>∗ specified in the README file that comes with the CVS source distribution. ∗ ∗ Create Administration. ∗ 10 ∗ Creates a CVS administration directory based on the argument repository; the ∗ "Entries" file is prefilled from the "initrecord" argument. ∗/ #include "cvs.h"  $/* update\_dir$  includes dir as its last component. Return value is 0 for success, or 1 if we printed a warning message. Note that many errorsare still fatal; particularly for unlikely errors 20 a fatal error is probably better than a warning which might be missed or after which CVS might do something non-useful. If WARN is zero, then don't print warnings; all errors are fatal then. ∗/ int Create Admin (dir, update dir, repository, tag, date, nonbranch, warn) char ∗dir; char ∗update dir; char ∗repository; char ∗tag; 30 char ∗date; int nonbranch; int warn; { FILE ∗fout; char ∗cp; char ∗reposcopy; char ∗tmp; #ifdef SERVER SUPPORT 40 if (trace) { fprintf (stderr, "%c-> Create\_Admin (%s, %s, %s, %s, %s, %d, %d)\n", (server active) ? 'S' : ' ', dir, update dir, repository, tag ? tag : "", date ? date : "", nonbranch, warn); } #endif if (noexec) 50 return 0;  $tmp = xmalloc (strlen (dir) + 100);$  $\mathbf{if}$  (dir  $\mathbf{f} = \text{NULL}$ )  $(woid)$  sprintf (tmp, "%s/%s", dir, CVSADM); else (void) strcpy (tmp, CVSADM); if (isfile (tmp)) error (1, 0, "there is a version in %s already", update dir); 60 if (CVS MKDIR (tmp, 0777) < 0) { /\* We want to print out the entire update\_dir, since a lot of our code calls this function with dir  $==$  "." or dir  $==$ NULL. I hope that gives enough information in cases like absolute pathnames; printing out xgetwd or something would be way too verbose in the common cases. ∗/ if (warn) { 70 /∗ The reason that thisisa warning, rather than silently just skipping creating the directory, is that we don't want<br>CVS's behavior to vary subtly based on factors (like directory<br>permissions) which are not made clear to the user. With<br>the warning at least we let them know what error (0, errno, "warning: cannot make directory % in %s",<br>CVSADM, update\_dir); free (tmp); return 1; } 80 else error (1, errno, "cannot make directory %s in %s", CVSADM, update dir); }  $/*$   $record$   $the$   $current$   $cvs$   $root$   $for$   $later$   $use$   $*/$ Create Root (dir, CVSroot original);

if  $\text{(dir)} = \text{NULL}$ 

```
(void) sprintf (tmp, "%s/%s", dir, CVSADM REP);
 90 else
               (void) strcpy (tmp, CVSADM_REP);
            fout = CVS_FOPEN (tmp, "w+");<br>if (fout == NULL)
           {
               if (\text{update-dir}[0] == \text{'0'})error (1, errno, "cannot open %s", tmp);
               else
                  error (1, errno, "cannot open %s/%s", update_dir, CVSADM_REP);
           }
100 reposcopy = xstrdup (repository);
           Sanitize Repository Name (reposcopy);
            /* The top level of the repository is a special case – we need to write it with an extra dot at the end. This trailing '.' stuff rubs me the wrong way – on the other hand, I don't want to spend the time making sure all of
              don't do it. ∗/
           if (strcmp (reposcopy, CVSroot_directory) == 0)
110 {
               reposcopy = xrealloc (reposcopy, strlen (reposcopy) + 3);
               strcat (reposcopy, "/.");
            }
           cp = \text{reposcopy};#ifdef RELATIVE REPOS
            /∗
∗ If the Repository file is to hold a relative path, try to strip off
120 • the leading CVSroot argument.
            ∗/
if (CVSroot directory != NULL)
           {
               char *path = xmalloc (strlen (CVSroot_directory) + 10);
               (void) sprintf (path, "%s/", CVSroot directory);
                if (strncmp (cp, path, strlen (path)) == 0)<br>
cp += strlen (path);
               free (path);
130 }
        #endif
           if (fprintf (fout, "%s\n", cp) < 0)
            {
                if (update_dir[0] == '\0')<br>error (1, errno, "write to %s failed", tmp);
               else
                   error (1, errno, "write to %s/%s failed", update_dir, CVSADM_REP);
           }
140 if (fclose (fout) == EOF)
           {
                if (update_dir[0] == '\0')<br>error (1, errno, "cannot close %s", tmp);
               else
                   error (1, errno, "cannot close %s/%s", update dir, CVSADM REP);
           }
            /* now, do the Entries file */<br>if (dir != NULL)
150 (void) sprintf (tmp, "%s/%s", dir, CVSADM_ENT);
           else
            (void) strcpy (tmp, CVSADM_ENT);<br>fout = CVS_FOPEN (tmp, "w+");
           if (fout == NULL)
           {
                if (update_dir[0] == '\0')<br>error (1, errno, "cannot open %s", tmp);
               else
                   error (1, errno, "cannot open %s/%s", update dir, CVSADM ENT);
160 }
           if (fclose (fout) == EOF)
           {
                if (update_dir[0] == '\0')<br>error (1, errno, "cannot close %s", tmp);
               else
                   error (1, errno, "cannot close %s/%s", update_dir, CVSADM_ENT);
           }
            /∗ Create a new CVS/Tag file ∗/
170 WriteTag (dir, tag, date, nonbranch, update_dir, repository);
        #ifdef SERVER SUPPORT
           if (server active)
           {
               server template (update dir, repository);
           }
           if (trace)
```

```
{
180 fprintf (stderr, "%c <- Create_Admin\n",<br>
(server_active) ? 'S' : '');
           }
#endif
           free (reposcopy);<br>free (tmp);<br>return 0;<br>}
```

```
A.12 cvs.h
        /∗
∗ Copyright (c) 1992, Brian Berliner and Jeff Polk
∗ Copyright (c) 1989-1992, Brian Berliner
∗
         ∗ You may distribute under the terms of the GNU General Public License as<br>∗ specified in the README file that comes with the CVS kit.
        ∗/
       /∗
10 ∗ basic information used in all source files
         ∗
        ∗/
       {\small \begin{tabular}{l} \bf{$*} \bf{include}} \end{tabular} \begin{tabular}{l} \bf{$*} \bf{include}} \end{tabular} \begin{tabular}{l} \bf{$*} \bf{include}} \end{tabular} \begin{tabular}{l} \bf{$*} \bf{include}} \end{tabular} \begin{tabular}{l} \bf{$*} \bf{include}} \end{tabular} \begin{tabular}{l} \bf{[*} \bf{include}} \end{tabular} \begin{tabular}{l} \bf{[*} \bf{include}} \end{tabular} \end{tabular} \begin{tabular}{l} \bf{[*} \bf{include}} \end{tabular} \begin{tabular}{l} \bf{#include "options.h" /∗ these are some larger questions which
can't easily be automatically checked
                                            for ∗/
20 /* Changed from if \_STDC\_ to ifdef \_STDC\_ because of Sun's acc compiler */
        #ifdef __STDC__<br>#define PTR void *
       #else
       #define PTR char ∗
       #endif
       /∗ Add prototype support. ∗/
       #ifndef PROTO
 30 #if defined (USE_PROTOTYPES) ? USE_PROTOTYPES : defined (__STDC__)<br>#define PROTO(ARGS) ARGS
       #else#define PROTO(ARGS) ()
       #endif
      #endif
       #include <stdio.h>
       /∗ Under OS/2, <stdio.h> doesn't define popen()/pclose(). ∗/
40 #ifdef USE OWN POPEN
       #include "popen.h"
       #endif
       #ifdef STDC HEADERS
       #include <stdlib.h>
       #else
       extern void exit ();
       extern char ∗getenv();
       #endif
50 #ifdef HAVE UNISTD H
#include <unistd.h>
       #endif
       #ifdef HAVE_STRING_H
       #include <string.h>
       #else
       #include <strings.h>
       #endif
60 #ifdef SERVER SUPPORT
       /∗ If the system doesn't provide strerror, it won't be declared in
          string.h. ∗/
        char ∗strerror ();
#endif
       #include <fnmatch.h> /∗ This is supposed to be available on Posix systems ∗/
       #include <ctype.h>
70 #include \langlepwd.h>#include <signal.h>
       #ifdef HAVE ERRNO H
       #include <errno.h>
        #else
#ifndef errno
       extern int errno;
        #endif |∗ !errno *|<br>#endif |∗ HAVE_ERRNO_H *|
80 #include "system.h"
       #include "hash.h"
       #if defined(SERVER SUPPORT) | | defined(CLIENT SUPPORT)
       #include "client.h"
       #endif
       #ifdef MY_NDBM
```
#include "myndbm.h" 90 #else  $#include$  <ndbm.h> #endif /∗ MY NDBM ∗/ #include "regex.h" #include "getopt.h" #include "wait.h" #include "rcs.h" 100 /∗ This actually gets set in system.h. Note that the ONLY reason for this is if various system calls (getwd, getcwd, readlink) require/want<br>us to use it. All other parts of CVS allocate pathname buffers dynamically, and we want to keep it that way. ∗/ #ifndef PATH MAX #ifdef MAXPATHLEN #define PATH MAX MAXPATHLEN+2 #else #define PATH MAX 1024+2 110 #endif #endif /∗ PATH MAX ∗/ /∗ Definitions for the CVS Administrative directory and the files it contains. Here as #define's to make changing the names a simple task.  $*/$ #ifdef USE VMS FILENAMES #define CVSADM "CVS" #define CVSADM ENT "CVS/Entries." #define CVSADM ENTBAK "CVS/Entries.Backup" 120 #define CVSADM ENTLOG "CVS/Entries.Log" #define CVSADM ENTSTAT "CVS/Entries.Static" "CVS/Repository."<br>EMOTE "CVS/Repository.remote" \*define CVSADM\_REP\_REMOTE "CVS/Reposit"<br>#define CVSADM\_REP\_REMOTE "CVS/Reposit" #define CVSADM REMOTE TMP "CVS/Remote" #define CVSADM ROOT "CVS/Root." #define CVSADM CIPROG "CVS/Checkin.prog" #define CVSADM UPROG "CVS/Update.prog" #define CVSADM TAG "CVS/Tag." #define CVSADM NOTIFY "CVS/Notify." 130 #define CVSADM NOTIFYTMP "CVS/Notify.tmp" #define CVSADM BASE "CVS/Base" #define CVSADM BASEREV "CVS/Baserev." #define CVSADM BASEREVTMP "CVS/Baserev.tmp" #define CVSADM TEMPLATE "CVS/Template." #else */\* USE\_VMS\_FILENAMES \*/*<br>#define CVSADM "cvs" #define CVSADM ENT "CVS/Entries" #define CVSADM REMOTES "CVS/Remotes" #define CVSADM REMOTES BACKUP "CVS/Remotes.Backup" 140 #define CVSADM ENTBAK "CVS/Entries.Backup" #define CVSADM ENTLOG "CVS/Entries.Log" #define CVSADM ENTSTAT "CVS/Entries.Static" #define CVSADM REP "CVS/Repository" #define CVSADM REP REMOTE "CVS/Repository.remote" #define CVSADM REMOTE TMP "CVS/Remote" #define CVSADM ROOT "CVS/Root" #define CVSADM CIPROG "CVS/Checkin.prog" #define CVSADM UPROG "CVS/Update.prog" #define CVSADM TAG "CVS/Tag" 150 #define CVSADM NOTIFY "CVS/Notify" #define CVSADM NOTIFYTMP "CVS/Notify.tmp" /∗ A directory in which we store base versions of files we currently are<br>editing with "cvs edit". \*/<br>#define CVSADM\_BASE "CVS/Base" #define CVSADM BASEREV "CVS/Baserev" #define CVSADM\_BASEREVTMP "CVS/Baserev.tmp"<br>/∗ File which contains the template for use in log messages. ∗/<br>#define CVSADM\_TEMPLATE "CVS/Template" #endif /∗ USE VMS FILENAMES ∗/ 160 #define CVSADM CACHED REMOTE SEPARATOR ">"

/∗ This is the special directory which we use to store various extra per-directory information in the repository. It must be the same as CVSADM to avoid creating a new reserved directory name which users cannot use, but is a separate #define because if anyone changes it (which I don't recommend), one needs to deal with old, unconverted, repositories.

See fileattr.h for details about file attributes, the only thing stored 170 *in CVSREP currently. ∗/*<br>#define CVSREP "CVS"

/∗ ∗ Definitionsfor the CVSROOT Administrative directory and the filesit

- ∗ contains. Thisdirectory iscreated asa sub-directory of the \$CVSROOT
- ∗ environment variable, and holdsglobal administration information for the
- ∗ entire source repository beginning at \$CVSROOT.

∗/

```
180 #define CVSROOTADM MODULES "modules"
       #define CVSROOTADM LOGINFO "loginfo"
       #define CVSROOTADM RCSINFO "rcsinfo"
       #define CVSROOTADM COMMITINFO "commitinfo"
        #define CVSROOTADM TAGINFO "taginfo"
#define CVSROOTADM EDITINFO "editinfo"
       #define CVSROOTADM VERIFYMSG "verifymsg"
        #define CVSROOTADM HISTORY "history"
#define CVSROOTADM VALTAGS "val-tags"
       #define CVSROOTADM IGNORE "cvsignore"
190 #define CVSROOTADM CHECKOUTLIST "checkoutlist"
       #define CVSROOTADM WRAPPER "cvswrappers"
        #define CVSROOTADM NOTIFY "notify"
#define CVSROOTADM USERS "users"
        #define CVSROOTADM READERS "readers"
#define CVSROOTADM WRITERS "writers"
       #define CVSROOTADM PASSWD "passwd"
       #define CVSROOTADM CONFIG "config"
       #define CVSNULLREPOS "Emptydir" /∗ an empty directory ∗/
200
       /∗ Other CVS file names ∗/
       /* Files go in the attic if the head main branch revision is dead,
          otherwise they go in the regular repository directories. The whole
          concept of having an attic is sort of a relic from before death<br>support but on the other hand, it probably does help the speed of
        some operations (such as main branch checkouts and updates). ∗/
#define CVSATTIC "Attic"
210 #define CVSLCK "#cvs.lock"
        #define CVSRFL "#cvs.rfl"
#define CVSWFL "#cvs.wfl"
       #define CVSRFLPAT "#cvs.rfl.*" /∗ wildcard expr to match read locks ∗/
       #define CVSEXT LOG ",t"
       #define CVSPREFIX ",,"
       #define CVSDOTIGNORE ".cvsignore"
       #define CVSDOTWRAPPER
       /∗ Command attributes– see function lookup command attribute(). ∗/
220 #define CVS_CMD_IGNORE_ADMROOT 1
       /* Set if CVS needs to create a CVS/Root file upon completion of thiscommand. The name may be slightly confusing, because the flag
          isn't really as general purpose as it seems (it is not set for cvs
          release). ∗/
       #define CVS CMD USES WORK DIR 2
       #define CVS CMD MODIFIES REPOSITORY 4
230
       /∗ miscellaneous CVS defines ∗/
       /* This is the string which is at the start of the non-log-message lines
          that we put up for the user when they edit the log message. ∗/
        #define CVSEDITPREFIX "CVS: "
/∗ Number of charactersin CVSEDITPREFIX to compare when deciding to strip
          off those lines. We don't check for the space, to accomodate users who
        have editors which strip trailing spaces. ∗/
#define CVSEDITPREFIXLEN 4
240 #define CVSLCKAGE (60∗60) /∗ 1-hour old lock files cleaned up */<br>#define CVSLCKSLEEP 30   /∗ wait 30 seconds before retrying */<br>#define CVSBRANCH "1.1.1" /* RCS branch used for vendor srcs */
       #ifdef USE_VMS_FILENAMES<br>#define BAKPREFIX "_$"<br>#define DEVNULL "NLA0:"
       #define BAKPREFIX#define DEVNULL "NLA0:"
       {\tt #else~} /* {\tt USE\_VMS\_FILENAMES} */ {\tt #define~BAKPREFIX~". #"} /* when {\it resmerge'ing} */#define BAKPREFIX ".#"
250 #ifndef DEVNULL
       #define DEVNULL "/dev/null"
       #endif
       #endif /∗ USE VMS FILENAMES ∗/
        /∗
∗ Special tags. -rHEAD refers to the head of an RCS file, regardless of any
∗ sticky tags. -rBASE refers to the current revision the user has checked
        ∗ out Thismimicsthe behaviour of RCS.
        ∗/
260 #define TAG HEAD "HEAD"
#define TAG BASE "BASE"
        /∗ Environment variable used by CVS ∗/
#define CVSREAD ENV "CVSREAD" /∗ make filesread-only ∗/
       #define CVSREAD DFLT 0 /∗ writable filesby default ∗/
```
#define CVSROOTADM "CVSROOT"

#define TMPDIR ENV "TMPDIR" /∗ Temporary directory ∗/ /∗ #define TMPDIR DFLT Set by options.h ∗/

```
270 #define EDITOR1_ENV "CVSEDITOR" /* which editor to use ∗/<br>#define EDITOR2_ENV "VISUAL" /* which editor to use ∗/<br>#define EDITOR3_ENV "EDITOR" /∗ which editor to use ∗/<br>/* #define EDITOR_DFLT Set by options.h */
         #define CVSROOT ENV "CVSROOT" /∗ source directory root ∗/
         #define CVSROOT DFLT NULL /∗ No dflt; must set for checkout ∗/
         #define IGNORE_ENV "CVSIGNORE" /* More files to ignore */<br>#define WRAPPER_ENV      "CVSWRAPPERS"   /* name of the wrapper file */
280 #define CVSUMASK ENV "CVSUMASK" /∗ Effective umask for repository ∗/
         /∗ #define CVSUMASK DFLT Set by options.h ∗/
         /∗
          ∗ If the beginning of the Repository matches the following string, strip it
∗ so that the output to the logfile does not contain a full pathname.
          ∗
          ∗ If the CVSROOT environment variable isset, it overridesthisdefine.
∗/
290 #define REPOS STRIP "/master/"
         /∗ Large enough to hold DATEFORM. Not an arbitrary limit aslong as
it is used for that purpose, and not to hold a string from the
            command line, the client, etc. ∗/
         #define MAXDATELEN 50
         /∗ The type of an entnode. ∗/
         enum ent_type
         {
300 ENT FILE, ENT SUBDIR
        };
         /∗ structure of a entry record ∗/
         struct entnode
         {
             enum ent type type;
             char ∗user;
char ∗version;
310 \qquad \  \  \backslash* \ \ Timestamp, \ or \ \ ``" \ if \ none \ (never \ NULL). \ \ *\slashchar ∗timestamp;
              /∗ Keyword expansion options, or "" if none (never NULL). ∗/
             char ∗options;
             char ∗tag;
             char ∗date;
             char ∗conflict;
char ∗root;
320 char ∗repository;
         };
         typedef struct entnode Entnode;
         /∗ The type of request that is being done in do module() ∗/
         enum mtype
         {
             CHECKOUT, TAG, PATCH, EXPORT
         };
330 /∗
          ∗ structure used for list-private storage by Entries Open() and
          ∗ Version TS() and Find Directories().
         ∗/
struct stickydirtag
         {
             /∗ These fields pass sticky tag information from Entries Open() to
                Version\_TS(). */
             int aflag;
             char ∗tag;
340 char ∗date;
             int nonbranch;
             /∗ Thisfield isset by Entries Open() if there wassubdirectory
information; Find Directories() uses it to see whether it needs
                to scan the directory itself. ∗/
             int subdirs;
        };
       /* Flags for find_{names,dirs} routines */<br>
#define W_LOCAL 0x01 /* look for<br>
#define W_REPOS 0x02 /* look for
350 #define W_LOCAL 0x01 /* look for files locally */<br>
#define W_REPOS 0x02 /* look for files in the repository */<br>
#define W_ATTIC 0x04 /* look for files in the attic */
         /* Flags for return values of direnter procs for the recursion processor */enum direnter type
         {
             R_PROCESS = 1, \rightarrow process files and maybe dirs */<br>R_SKIP_FILES, \rightarrow ton't process files in this dir */
```
R SKIP DIRS, /∗ don't process sub-dirs ∗/ 360 R SKIP ALL /∗ don't process files or dirs ∗/ }; #ifdef ENUMS CAN BE TROUBLE typedef int Dtype; #else typedef enum direnter\_type Dtype; #endif extern char ∗program\_name, ∗program\_path, ∗command\_name;<br>extern char ∗Tmpdir, ∗Editor; 370 extern int cvsadmin root; extern char ∗CurDir; extern int really quiet, quiet; extern int use editor; extern int cvswrite; extern mode t cvsumask; extern int first file arg; extern int handling\_remotes; extern int fetch remotes; 380 /∗ Access method specified in CVSroot. ∗/ typedef enum { local method, server method, pserver method, kserver method, gserver method, ext method } CVSmethod; extern char \*method\_names[]; /\* change this in root.c if you change the enum above ∗/ extern char ∗CVSroot original; /∗ the active, complete CVSroot string ∗/ extern int client active; /∗ nonzero if we are doing remote access ∗/ 390 extern CVSmethod CVSroot method; /∗ one of the enum valuesabove ∗/ extern char \*CVSroot\_username; /\* the username or NULL if method == local \*/<br>extern char \*CVSroot\_hostname; /\* the hostname or NULL if method == local \*/<br>extern char \*CVSroot\_directory; /\* the directory name \*/ extern char ∗emptydir name PROTO ((void)); extern int trace;  $/* Show all commands */$ <br>extern int noexec:  $/* Don't modifu disk annu$ extern int noexec;  $/* Don't modify disk anywhere */$ <br>extern int logoff;  $/* Don't write history entry */$  $'$ /∗ Don't write history entry ∗/ 400 extern int top level admin; #ifdef AUTH\_SERVER\_SUPPORT<br>extern char \*Pserver\_Repos; /\*  $/*$  used to check that same repos is transmitted in pserver auth and in CVS protocol. ∗/ #endif /∗ AUTH SERVER SUPPORT ∗/ extern char hostname[]; 410  $/*$  Externs that are included directly in the CVS sources  $*/$ int RCS merge PROTO((RCSNode ∗, char ∗, char ∗, char ∗, char ∗, char ∗)); /∗ Flagsused by RCS ∗ functions. See the description of the individual functions for which flags mean what for each function.  $*/$ #define RCS\_FLAGS\_FORCE 1 #define RCS FLAGS DEAD 2 #define RCS FLAGS QUIET 4 #define RCS FLAGS MODTIME 8 420 #define RCS FLAGS KEEPFILE 16 extern int RCS exec rcsdiff PROTO ((RCSNode ∗rcsfile, char ∗opts, char ∗options, char ∗rev1, char ∗rev2, char ∗label1, char ∗label2, char ∗workfile)); extern int diff exec PROTO ((char ∗file1, char ∗file2, char ∗options, char ∗out)); extern int diff\_execv PROTO ((char \*file1, char \*file2, 430 char ∗label1, char ∗label2, char ∗options, char ∗out)); #include "error.h" DBM ∗open module PROTO((void)); FILE ∗open file PROTO((const char ∗, const char ∗));

List ∗Find Directories PROTO((char ∗repository, int which, List ∗entries)); 440 void Entries Close PROTO((List ∗entries)); List ∗Entries Open PROTO ((int aflag, char ∗update dir)); void Subdirs Known PROTO((List ∗entries)); void Subdir Register PROTO((List ∗, const char ∗, const char ∗));<br>void Subdir Deregister PROTO((List ∗, const char ∗, const char ∗));

char ∗Make Date PROTO((char ∗rawdate)); char ∗date from time t PROTO ((time t));

```
char ∗Name Repository PROTO((char ∗dir, char ∗update dir));
450 char ∗Short Repository PROTO((char ∗repository));
        void Sanitize Repository Name PROTO((char ∗repository));
        char ∗Name Root PROTO((char ∗dir, char ∗update dir));
        int parse cvsroot PROTO((char ∗CVSroot));
void set local cvsroot PROTO((char ∗dir));
        void Create Root PROTO((char ∗dir, char ∗rootdir));
        void root allow add PROTO ((char ∗));
        void root allow free PROTO ((void));
        int root allow ok PROTO ((char *));460 char ∗gca PROTO((const char ∗rev1, const char ∗rev2));<br>extern void check_numeric PROTO ((const char ∗, int, char ∗∗));<br>char ∗getcaller PROTO((void));
        char ∗time stamp PROTO((char ∗file));
        char ∗xmalloc PROTO((size t bytes));
        void ∗xrealloc PROTO((void ∗ptr, size_t bytes));<br>void expand_string PROTO ((char ∗∗, size_t ∗, size_t));<br>char ∗xstrdup PROTO((const char ∗str));
470 void strip trailing newlines PROTO((char ∗str));
        int pathname levels PROTO ((char ∗path));
        typedef int (∗CALLPROC) PROTO((char ∗repository, char ∗value));
        int Parse Info PROTO((char ∗infofile, char ∗repository, CALLPROC callproc, int all));
extern int parse config PROTO ((char ∗));
        typedef RETSIGTYPE (*SIGCLEANUPPROC) PROTO(());<br>int SIG_register PROTO((int sig, SIGCLEANUPPROC sigcleanup));
        int isdir PROTO((const char ∗file));
480 int isfile PROTO((const char ∗file));
        int islink PROTO((const char ∗file));
        int isdevice PROTO ((const char ∗));<br>int isreadable PROTO((const char ∗file));<br>int iswritable PROTO((const char ∗file));
        int isaccessible PROTO((const char ∗file, const int mode));
        int isabsolute PROTO((const char ∗filename));
        char ∗xreadlink PROTO((const char ∗link));
        char ∗last component PROTO((char ∗path));
        char ∗get homedir PROTO ((void));
490 char ∗cvs temp name PROTO ((void));
        int numdots PROTO((const char ∗s));
        char ∗increment_revnum PROTO ((const char ∗));<br>int compare_revnums PROTO ((const char ∗, const char ∗));
        int unlink file PROTO((const char ∗f));
int unlink file dir PROTO((const char ∗f));
        int update PROTO((int argc, char *argv[]));
        int xcmp PROTO((const char ∗file1, const char ∗file2));
int yesno PROTO((void));
500 void ∗valloc PROTO((size_t bytes));<br>time_t get_date PROTO((char ∗date, struct timeb ∗now));
        extern int Create Admin PROTO ((char ∗dir, char ∗update dir,
                                        char ∗repository, char ∗tag, char ∗date,
                                        int nonbranch, int warn));
        extern int expand_at_signs PROTO ((char *, off_t, FILE *));
        /∗ Locking subsystem (implemented in lock.c). ∗/
        int Reader Lock PROTO((char ∗xrepository));
510 void Lock Cleanup PROTO((void));
        /∗ Writelock an entire subtree, well the part specified by ARGC, ARGV, LOCAL,
           and AFLAG, anyway. ∗
        void lock tree for write PROTO ((int argc, char ∗∗argv, int local, int aflag));
        /* See lock.c for description. */<br>extern void lock_dir_for_write PROTO ((char *));
        void Scratch Entry PROTO((List ∗ list, char ∗fname));
520 void ParseTag PROTO((char ∗∗tagp, char ∗∗datep, int ∗nonbranchp));
void WriteTag PROTO ((char ∗dir, char ∗tag, char ∗date, int nonbranch,
                              char ∗update dir, char ∗repository));
        void cat_module PROTO((int status));<br>void check_entries PROTO((char ∗dir));<br>void close_module PROTO((DBM ∗db));
        void copy_file PROTO((const char ∗from, const char ∗to));<br>void fperror PROTO((FILE ∗ fp, int status, int errnum, char ∗message,...));
        void free names PROTO((int ∗pargc, char ∗argv[ ]));
530 extern int ign_name PROTO ((char ∗name));<br>void ign_add PROTO((char ∗ign, int hold));
        void ign add file PROTO((char ∗file, int hold));
        void ign_setup PROTO((void));<br>void ign_dir_add PROTO((char ∗name));
        int ignore_directory PROTO((char ∗name));<br>typedef void (∗Ignore_proc) PROTO ((Char ∗, char ∗));<br>extern void ignore_files PROTO ((List ∗, List ∗, char ∗, Ignore_proc));
        extern int ign_inhibit_server;
```

```
extern int ign case;
540 #include "update.h"
        void line2argv PROTO ((int ∗pargc, char ∗∗∗argv, char ∗line, char ∗sepchars));
        void make_directories PROTO((const char ∗name));<br>void make_directory PROTO((const char ∗name));
        void make_directory PROTO((const char *name));<br>
extern int mkdir_if_needed PROTO ((char *name));<br>
void rename_file PROTO((const char *from, const char *to));<br>
/* Expand wildcards in each element of (ARGC, ARGV). This is a
550 conventions regarding wildcard syntax. It might be desirable to change the
           former in the future (e.g. "cvs status * h" including files which don't exist<br>in the working directory). The result is placed in * PARGC and * PARGV;<br>the * PARGV array itself and all the strings it contains are newly<br>mall
        extern void expand_wild PROTO ((int argc, char ∗∗argv,<br>int ∗pargc, char ∗∗∗pargv));
        #ifdef SERVER SUPPORT
        extern int cvs casecmp PROTO ((char ∗, char ∗));
560 extern int fopen case PROTO ((char ∗, char ∗, FILE ∗∗, char ∗∗));
        #endif
        void strip trailing slashes PROTO((char ∗path));
        void update delproc PROTO((Node ∗ p));
        void usage PROTO((const char ∗const ∗cpp));<br>void xchmod PROTO((char ∗fname, int writable));
        char *xgetwd PROTO\ddot{\text{(}\text{(void))}};
        List ∗Find Names PROTO((char ∗repository, int which, int aflag,
                        List ∗∗ optentries));
570 void Register PROTO((List ∗ list, char ∗fname, char ∗vn, char ∗ts,
                      char ∗options, char ∗tag, char ∗date, char ∗ts conflict, char∗ root, char ∗repository));
        void Update Logfile PROTO((char ∗repository, char ∗xmessage, FILE ∗ xlogfp,
        List ∗ xchanges));
void do editor PROTO((char ∗dir, char ∗∗messagep,
                            char ∗repository, List ∗ changes));
        void do_verify PROTO((char *message, char *repository));
        typedef int (∗CALLBACKPROC) PROTO((int ∗pargc, char ∗argv[ ], char ∗where,
580 char ∗mwhere, char ∗mfile, int shorten, int local specified,
               char ∗omodule, char ∗msg));
        /∗ This is the structure that the recursion processor passes to the
          fileproc to tell it about a particular file. */
        struct file info
        {
            /∗ Name of the file, without any directory component. ∗/
            char ∗file;
 590 /∗ Name of the directory we are in, relative to the directory in which this command was issued. We have cd'd to this directory
               (either in the working directory or in the repository, depending
on which sort of recursion we are doing). If we are in the directory
               in which the command was issued, this is "". */
            char ∗update dir;
            /∗ update dir and file put together, with a slash between them as
               necessary. This is the proper way to refer to the file in user
messages. ∗/
600 char ∗fullname;
            /∗ Name of the directory corresponding to the repository which contains
              this file. */
            char ∗repository;
            /* The pre-parsed entries for this directory. */List ∗entries;
           RCSNode ∗rcs;
610 };
        typedef int (∗FILEPROC) PROTO ((void ∗callerdat, struct file info ∗finfo));
        typedef int (∗FILESDONEPROC) PROTO ((void ∗callerdat, int err,
char ∗repository, char ∗update dir,
List ∗entries));
        typedef Dtype (∗DIRENTPROC) PROTO ((void ∗callerdat, char ∗dir,
                                         char ∗repos, char ∗update dir,
                                         List ∗entries));
        typedef int (∗DIRLEAVEPROC) PROTO ((void ∗callerdat, char ∗dir, int err,
620 char ∗update dir, List ∗entries));
        extern int mkmodules PROTO ((char ∗dir));
        extern int init PROTO ((int argc, char ∗∗argv));
        int do module PROTO((DBM ∗ db, char ∗mname, enum mtype m type, char ∗msg,
                       CALLBACKPROC callback proc, char ∗where, int shorten,
```
int local specified, int run module prog, char ∗extra arg)); void history write PROTO((int type, char ∗update dir, char ∗revs, char ∗name,

char ∗repository)); 630 int start\_recursion PROTO((FILEPROC fileproc, FILESDONEPROC filesdoneproc, DIRENTPROC direntproc, DIRLEAVEPROC dirleaveproc, void ∗callerdat, int argc, char ∗argv[ ], int local, int which, int aflag, int readlock, char ∗update preload, int dosrcs)); void SIG beginCrSect PROTO((void)); void SIG endCrSect PROTO((void)); void read cvsrc PROTO((int ∗argc, char ∗∗∗argv, char ∗cmdname)); 640 char ∗make message rcslegal PROTO((char ∗message)); extern int file\_has\_markers PROTO ((const struct file\_info ∗));<br>extern void get\_file PROTO ((const char ∗, const char ∗, const char ∗,<br>char ∗∗, size\_t ∗, size\_t ∗)); /\* flags for run\_exec(), the fast system() for CVS \*/<br>#define RUN\_NORMAL 0x0000 /\* no special behaviour \*/<br>#define RUN\_COMBINED 0x0001 /\* stdout is duped to stderr \*/<br>#define RUN\_REALLY 0x0002 /\* do the exec, even if noex 650 #define RUN STDERR APPEND 0x0008 /∗ append to stderr, don't truncate ∗/ #define RUN SIGIGNORE 0x0010 /∗ ignore interruptsfor command ∗/ #define RUN\_TTY (char  $*$ )0  $/*$  for the benefit of lint  $*/$ void run arg PROTO((const char ∗s));<br>void run\_print PROTO((FILE ∗ fp));<br>void run\_setup PROTO ((const char ∗prog)); int run exec PROTO((const char ∗stin, const char ∗stout, const char ∗sterr, int flags)); 660 /∗ other similar-minded stuff from run.c. ∗/ FILE ∗run popen PROTO((const char ∗, const char ∗)); int piped child PROTO((char ∗∗, int ∗, int ∗)); void close on exec PROTO((int)); int filter stream through program PROTO((int, int, char ∗∗, pid t ∗)); pid\_t waitpid PROTO((pid\_t, int ∗, int)); /∗ ∗ a struct vers tscontainsall the information about a file including the 670 ∗ user and rcs file names, and the version checked out and the head. ∗<br>∗ this is usually obtained from a call to Version\_TS which takes a ∗ tag argument for the RCS file if desired ∗/ struct vers ts { /∗ rcs version user file derives from, from CVS/Entries. It can have the following special values:  $680$  NULL = file is not mentioned in Entries (this is also used for a directory).  $\mathbf{u}^{\mu} = ILLEGAL!$  The comment used to say that it meant "no user file" but as far as I know CVS didn't actually use it that way. Note that according to cvs.texinfo, "" is not legal in the  $Entries$   $file.$  $0 = user file is new$  $-vers = user file to be removed. *$ char ∗vn user; 690 /∗ Numeric revision number corresponding to  $>$ vn tag ( $>$ vn tag will often be symbolic). ∗/ char ∗vn\_rcs;<br>/\* If ->tag is a simple tag in the RCS file-a tag which really exists which is not a magic revision–and if  $>$  date is NULL, then this is a copy of  $>\,$ tag. Otherwise, it is a copy of  $>$ vn rcs. \*/ char ∗vn tag;  $/*$  > vn\_remote is the remote tag, in the server:tag form \*/ char \*vn\_remote; 700 /∗ This is the timestamp from stating the file in the working directory. It is NULL if there is no file in the working directory. It is "Is-modified" if we know the file is modified but don't have its contents. ∗/ char ∗ts user; /∗ Timestamp from CVS/Entries. For the server, ts user and ts rcs are computed in a slightly different way, but the fact remains that if they are equal the file in the working directory is unmodified and if they differ it is modified.  $*/$ 710 char ∗ts rcs; /∗ Optionsfrom CVS/Entries(keyword expansion), malloc'd. If none, then it is an empty string (never  $\it NULL$ ).  $*/$ char ∗options; /∗ If non-NULL, there wasa conflict (or merely a merge? See merge file) and the time stamp in this field is the time stamp of the working

directory file which was created with the conflict markers in it.

```
This is from CVS/Entries. */
720 char ∗ts conflict;
             /∗ Tag specified on the command line, or if none, tag stored in
CVS/Entries. ∗/
            _{\rm char} ∗tag;
            /∗ Date specified on the command line, or if none, date stored in
               CVS/Entries. ∗/
            char ∗date;
             /∗ If thisis1, then tag isnot a branch tag. If thisis0, then
tag may or may not be a branch tag. ∗/
730 int nonbranch;
              /∗ Pointer to entriesfile node ∗/
            Entnode ∗entdata;
             /∗ Pointer to parsed src file info ∗/
RCSNode ∗srcfile;
        };
        typedef struct vers_ts Vers_TS;
740 Vers TS ∗Version TS PROTO ((struct file info ∗finfo, char ∗options, char ∗tag,
                                    char ∗date, int force tag match,
         int set time));
void freevers ts PROTO ((Vers TS ∗∗ versp));
        /∗ Miscellaneous CVS infrastructure which layers on top of the recursion
           processor (for example, needs struct file info). */
        int Checkin PROTO ((int type, struct file info ∗finfo, char ∗rcs, char ∗rev,
                           char ∗tag, char ∗options, char ∗message));
750 int No Difference PROTO ((struct file info ∗finfo, Vers TS ∗vers));
          /∗ TODO: can the finfo argument to special file mismatch be changed? -twp ∗/
        int special file mismatch PROTO ((struct file info ∗finfo,
                                         char ∗rev1, char ∗rev2));
         /∗ CVSADM BASEREV stuff, from entries.c. ∗/
extern char ∗base get PROTO ((struct file info ∗));
extern void base register PROTO ((struct file info ∗, char ∗));
extern void base deregister PROTO ((struct file info ∗));
760 /∗
          ∗ defines for Classify File() to determine the current state of a file.
         ∗ These are also used as types in the data field for the list we make for
         ∗ Update Logfile in commit, import, and add.
         ∗/
enum classify type
         {
            T_UNKNOWN = 1, /* no old-style analog existed */<br>T_CONFLICT, /* C (conflict) list */<br>T_NEEDS_MERGE, /* G (needs merging) list */T_CONFLICT, \begin{array}{ccc} & /* & C \ (conflict) & list & *\ {\rm (T\_NEEDS\_MERGE,} & \quad \end{array} /* G (needs merging) list */
 T T_MODIFIED, \begin{array}{ccc} \uparrow * & M \text{ (needs checked in) list } * / \\ \text{T\_CHECKOUT,} & \downarrow * & O \text{ (needs checkout) list } * / \end{array}T_ADDED, * A (added file) list * /<br>T_REMOVED, * R (removed file) list * /T_REMOVE_ENTRY, \qquad /* W (removed entry) list */<br>T_UPTODATE, \qquad /* File is up-to-date */
        T_UPTODATE,<br>#ifdef SERVER_SUPPORT<br>T_PATCH,
                                               /* P Like C, but can patch */#endif<br>T_TITLE,
            T_TITLE, /* title for node type */<br>T_REMOTE /* go to another server
780 T_REMOTE /* go to another server and ask */
         };
typedef enum classify type Ctype;
        Ctype Classify File PROTO
            ((struct file info ∗finfo, char ∗tag, char ∗date, char ∗options,
              int force tag match, int aflag, Vers TS ∗∗versp, int pipeout));
         /∗
         ∗ structure used for list nodes passed to Update Logfile() and
790 \quad * \ do\_editor().∗/
struct logfile info
         {
          enum classify type type;
          char ∗tag;<br>char ∗rev_old;
           char ∗rev_old; /* rev number before a commit/modify,<br>NULL for add or import ∗/
          char ∗rev_new; /* rev number after a commit/modify,
                                          add, or import, NULL for remove ∗/
800 };
        /∗ Wrappers. ∗/
        typedef enum { WRAP MERGE, WRAP COPY } WrapMergeMethod;
        typedef enum {
```
/∗ -t and -f wrapper options. Treating directories as single files. ∗/ WRAP TOCVS, WRAP FROMCVS,

/∗ -k wrapper option. Default keyword expansion options. ∗/ 810 WRAP RCSOPTION } WrapMergeHas; void wrap setup PROTO((void)); int wrap name has PROTO((const char ∗name,WrapMergeHas has)); char ∗wrap rcsoption PROTO ((const char ∗fileName, int asFlag)); char ∗wrap tocvs process file PROTO((const char ∗fileName)); int wrap merge is copy PROTO((const char ∗fileName)); void wrap fromcvs process file PROTO ((const char ∗fileName)); void wrap add file PROTO((const char ∗file,int temp)); 820 void wrap add PROTO((char ∗line,int temp)); void wrap send PROTO ((void)); #if defined(SERVER SUPPORT) | | defined(CLIENT SUPPORT) void wrap unparse rcs options PROTO ((char ∗∗, int)); #endif /∗ SERVER SUPPORT | | CLIENT SUPPORT ∗/ /∗ Pathname expansion ∗/ char ∗expand path PROTO((char ∗name, char ∗file, int line)); /∗ User variables. ∗/ 830 extern List ∗variable list; extern void variable set PROTO ((char ∗nameval)); int watch PROTO ((int argc, char ∗∗argv)); int edit PROTO ((int argc, char ∗∗argv)); int unedit PROTO ((int argc, char ∗∗argv)); int editors PROTO ((int argc, char ∗∗argv)); int watchers PROTO ((int argc, char ∗∗argv)); extern int annotate PROTO ((int argc, char ∗∗argv)); 840 extern int add PROTO ((int argc, char ∗∗argv)); extern int admin PROTO ((int argc, char ∗∗argv)); extern int checkout PROTO ((int argc, char ∗∗argv)); extern int commit PROTO ((int argc, char ∗∗argv)); extern int diff PROTO ((int argc, char ∗∗argv)); extern int history PROTO ((int argc, char ∗∗argv)); extern int import PROTO ((int argc, char ∗∗argv)); extern int cvslog PROTO ((int argc, char ∗∗argv)); #ifdef AUTH CLIENT SUPPORT extern int login PROTO((int argc, char ∗∗argv)); 850 int logout PROTO((int argc, char ∗∗argv));<br>
#endif /\* AUTH\_CLIENT\_SUPPORT \*/<br>
extern int patch PROTO((int argc, char \*\*argv)); extern int release PROTO((int argc, char ∗∗argv)); extern int cvsremove PROTO((int argc, char ∗∗argv)); extern int rtag PROTO((int argc, char ∗∗argv)); extern int cvsstatus PROTO((int argc, char ∗∗argv)); extern int cvstag PROTO((int argc, char ∗∗argv)); extern unsigned long int lookup command attribute PROTO((char ∗)); 860 #if defined(AUTH CLIENT SUPPORT) | | defined(AUTH SERVER SUPPORT) char ∗scramble PROTO ((char ∗str));<br>char ∗descramble PROTO ((char ∗str));<br>#endif /∗ AUTH\_CLIENT\_SUPPORT || AUTH\_SERVER\_SUPPORT ∗/ #define AUTH GSSAPI 1 #define AUTH KERBEROS V4 2 #define AUTH PASSWORD 3 870 #ifdef AUTH CLIENT SUPPORT char ∗get\_cvs\_password PROTO((void));<br>#endif /\* AUTH\_CLIENT\_SUPPORT \*/ extern void tag\_check\_valid PROTO ((char \*, int, char \*\*, int, int, char \*)); extern void tag check valid join PROTO ((char ∗, int, char ∗∗, int, int,  $char *$ ));

/\* From server.c and documented there. \*/<br>extern void cvs\_output PROTO ((const char \*, size\_t));

880 extern void cvs output binary PROTO ((char ∗, size t)); extern void cvs\_outerr PROTO ((const char ∗, size\_t)); extern void cvs flusherr PROTO ((void)); extern void cvs flushout PROTO ((void)); extern void cvs\_output\_tagged PROTO ((char ∗, char \*));

#if defined(SERVER SUPPORT) | | defined(CLIENT SUPPORT) #include "server.h" #endif

# A.13 cvsrc.c

∗ ∗/

- /∗ ∗ Copyright (c) 1993 david d zuhn ∗
- ∗ Written by david d 'zoo' zuhn while at CygnusSupport
- ∗<br>∗ You may distribute under the terms of the GNU General Public License as
- ∗ specified in the README file that comes with the CVS source distribution.

```
10
```
### #include "cvs.h" #include "getline.h"

/ $*$  this file is to be found in the user's home directory  $*/$ 

#ifndef CVSRC FILENAME #define CVSRC FILENAME ".cvsrc" #endif

20 char  $\text{c}$  cvsrc[] = CVSRC\_FILENAME;

#define GROW 10

### extern char ∗strtok ();

/∗ Read cvsrc, processing options matching CMDNAME ("cvs" for global options, and update ∗ARGC and ∗ARGV accordingly. ∗/

#### void

{

30 read cvsrc (argc, argv, cmdname) int ∗argc; char ∗∗∗argv;

char ∗cmdname; char ∗homedir; char ∗homeinit; FILE ∗cvsrcfile;

## char ∗line;

40 int line length; size\_t line\_chars\_allocated;

char ∗optstart;

int command len;  $int$  found =  $0$ ;

int i;

50 int new argc; int max new argv; char ∗∗new argv;

```
/* old_argc and old_argv hold the values returned from the
     previous invocation of read cvsrc and are used to free the<br>allocated memory. The first invocation of read cvsrc gets argv<br>from the system, this memory must not be free'd. */
 static int old_argc = 0;<br>static char ∗∗old_argv = NULL;
```
60

/∗ don't do anything if argc is-1, since that implies"help" mode ∗/ if  $(*\text{argc} == -1)$ return;

/∗ determine filename for ˜/.cvsrc ∗/

homedir = get homedir (); if (!homedir) return;

### 70

{

}

homeinit =  $(char * )$  xmalloc (strlen (homedir) + strlen (cvsrc) + 10); strcpy (homeinit, homedir); strcat (homeinit, "/"); strcat (homeinit, cvsrc);

/ $*$  if it can't be read, there's no point to continuing  $*/$ 

if (!isreadable (homeinit))

## 80 free (homeinit); return;

/∗ now scan the file until we find the line for the command in question ∗/

 $line = NULL$  $line_{\text{chars\_allocated}} = 0;$ command len = strlen (cmdname);

```
cvsrcfile = open_file (homeinit, "r");
 90 while ((line length = getline (&line, &line chars allocated, cvsrcfile))
                     >= 0{
                  /∗ skip over comment lines ∗/
                  \begin{array}{c} \textbf{if (line[0] == '#')}\\ \textbf{continue;} \end{array}/∗ stop if we match the current command ∗/
if (!strncmp (line, cmdname, command len)
                      && isspace (∗(line + command len)))
100 \qquad \qquad \{found = 1;break;
                 }
             }
              if (line_length < 0 && !feof (cvsrcfile))<br>error (0, errno, "cannot read %s", homeinit);
             fclose (cvsrcfile);
110
             /∗ setup the new options list ∗/
             {\tt new\_argc \,} = 1;max_new_argv = (∗argc) + GROW;<br>new_argv = (char ∗*) xmalloc (max_new_argv * sizeof (char*));<br>new_argv[0] = xstrdup ((∗argv)[0]);
             if (found)
             {
120 /* skip over command in the options line */<br>
for (optstart = strtok (line + command_len, "\t \n");<br>
optstart;
                       \text{optstart} = \text{strtok (NULL, "\\t \n}){
                     new argv [new argc++] = xstrdup (optstart);
                      \quad (new_argc >= max_new_argv)
                      {
                          \begin{aligned} & \text{max\_new\_argv} \text{ } += \text{GROW}; \end{aligned}130 new_argv = (char **) xrealloc (new_argv, max_new_argv * sizeof (char*));
                     }
                }
             }
             if (line != NULL)
                 free (line);
             /∗ now copy the remaining arguments ∗/
140 \qquad \  \  \mathrm{if} \ (\mathrm{new}_{-{\rm{arg}} c\,} + \ast \mathrm{arg} c \, > \, \mathrm{max\_new\_arg} v){
                  max_new_argv = new_argc + ∗argc;<br>new_argv = (char ∗∗) xrealloc (new_argv, max_new_argv ∗ sizeof (char∗));
              }
for (i=1; i < ∗argc; i++)
             {
                 new argv [new argc++] = xstrdup ((∗argv)[i]);
             }
150 \qquad \text{if (old_{\text{-argv}} \text{ != NULL})}{
                 \emph{/} * Free the memory which was allocated in the previous
                    read cvsrc call. ∗/
                 free names (&old argc, old argv);
             }
              old argc = ∗argc = new argc;
old argv = ∗argv = new argv;
160 free (homeinit);
             return;
         }
```

```
A.14 diff.c
      /∗
       ∗ Copyright (c) 1992, Brian Berliner and Jeff Polk
∗ Copyright (c) 1989-1992, Brian Berliner
       ∗ You may distribute under the terms of the GNU General Public License as<br>∗ specified in the README file that comes with the CVS source distribution.
       ∗
       ∗ Difference
∗
10 ∗ Run diff against versions in the repository. Options that are specified are
       ∗ passed on directly to "rcsdiff".
       ∗
       ∗ Without any file arguments, runs diff against all the currently modified
       ∗ files.
       ∗/
      #include "cvs.h"
      enum diff file
20 {
         DIFF ERROR,
         DIFF ADDED,
         DIFF REMOVED,
         DIFF_DIFFERENT,
         DIFF SAME
      };
      static Dtype diff dirproc PROTO ((void ∗callerdat, char ∗dir,
                                   char ∗pos repos, char ∗update dir,
30 List ∗entries));
      static int diff filesdoneproc PROTO ((void ∗callerdat, int err,
                                       char ∗repos, char ∗update dir,
      List ∗entries));
static int diff dirleaveproc PROTO ((void ∗callerdat, char ∗dir,
                                      int err, char ∗update dir,
      List ∗entries));
static enum diff file diff file nodiff PROTO ((struct file info ∗finfo,
                                               Vers TS ∗vers,
                                               enum diff file));
40 static int diff fileproc PROTO ((void ∗callerdat, struct file info ∗finfo));
      static void diff mark errors PROTO((int err));
      static char ∗diff rev1, ∗diff rev2;
      static char ∗diff date1, ∗diff date2;
static char ∗use rev1, ∗use rev2;
      static int have rev1_label, have_rev2_label;
      /∗ Revision of the user file, if it is unchanged from something in the
         repository and we want to use that fact. ∗/
50 static char ∗user file rev;
      static char ∗options;
      static char *opts;
      static size_t opts_allocated = 1;
      static int diff errors:
      static int empty files = 0;
      /∗ FIXME: should be documenting all the options here. They don't
        perfectly match rcsdiff options (for example, we always support
60 –ifdef and –context, but rcsdiff only does if diff does). */static const char ∗const diff_usage[]
      {
          "Usage: %s %s [-lNR] [rcsdiff-options]\n",
              [[-r \text{ rev1 } -D \text{ date1}] [-r \text{ rev2 } -D \text{ date2}]] [files. . . ] \ \n\backslash n","\t-l\tLocal directoryonly, not recursive\n",
          "\t-R\tProcess directories recursively.\n",
          "\t-D d1\tDiff revision for date against working file.\n",
          "\t-D d2\tDiff rev1/date1 against date2.\n",
          "\t-N\tinclude diffs for added and removed files.\n",
70 "\t-r rev1\tDiff revision for rev1 against working file.\n",
          "\t-r rev2\tDiff rev1/date1 against rev2.\n",
          "\t--ifdef=arg\tOutput diffs in ifdef format.\n",
          "(consult the documentation for your diff program for rcsdiff-options.\n",
          "The most popular is -c for context diffs but there are many more).\n"
          "(Specify the --help global option for a list of other help options)\n",<br>NULL
      };
      /* I copied this array directly out of diff.c in difficulties 2.7, after80 removing the following entries, none of which seem relevant to use
with CVS:
          –help
          –version
          –recursive
          –unidirectional-new-file
          –starting-file
          -exclude–exclude-from
```
 $-sdiff-merge\mbox{-}assert$ 90  ${\cal I}$  changed the options which take optional arguments (–context and –unified) to return a number rather than a letter, so that the optional argument could be handled more easily. I changed the  $-paginate$  and  $-brief$  options to return a number, since  $-l$  and  $-q$ mean something else to cvs diff. The numbers 129- that appear in the fourth element of some entries tell the big switch in 'diff' how to process those options.  $-$  Ian 100 The following options, which diff lists as "An alias, no longer recommended" have been removed: –file-label –entire-new-file –ascii –print. ∗/ static struct option const longopts[] = { {"ignore-blank-lines", 0, 0, 'B'}, {"context", 2, 0, 143}, {"ifdef", 1, 0, 131}, {"show-function-line", 1, 0, 'F'}, 110 {"speed-large-files", 0, 0, 'H'}, {"ignore-matching-lines", 1, 0, 'I'}, {"label", 1, 0, 'L'}, {"new-file", 0, 0, 'N'}, {"initial-tab", 0, 0, 148}, {"width", 1, 0, 'W'}, {"text", 0, 0, 'a'}, {"ignore-space-change", 0, 0, 'b'}, {"minimal", 0, 0, 'd'}, {"ed", 0, 0, 'e'}, 120 {"forward-ed", 0, 0, 'f'}, {"ignore-case", 0, 0, 'i'}, {"paginate", 0, 0, 144}, {"rcs", 0, 0, 'n'}, {"show-c-function", 0, 0, 'p'}, /∗ Thisisa potentially very useful option, except the output isso silly. It would be much better for it to look like "cvs rdiff -s" which displaysall the same info, minusquite a few linesof extraneous garbage. \*/ 130 {"brief", 0, 0, 145}, {"report-identical-files", 0, 0, 's'}, {"expand-tabs", 0, 0, 't'}, {"ignore-all-space", 0, 0, 'w'}, {"side-by-side", 0, 0, 147},<br>
{"unified", 2, 0, 146},<br>
{"left-column", 0, 0, 129},<br>
{"suppress-common-lines", 0, 0, 130},<br>
{"old-line-format", 1, 0, 132},<br>
140 {"new-line-format", 1, 0, 133}, "unchanged-line-format", 1, 0, 134}, {"line-format", 1, 0, 135}, {"old-group-format", 1, 0, 136}, {"new-group-format", 1, 0, 137}, {"unchanged-group-format", 1, 0, 138}, {"changed-group-format", 1, 0, 139}, {"horizon-lines", 1, 0, 140}, {"binary", 0, 0, 142}, {0, 0, 0, 0}  $150$  }; /∗ CVS 1.9 and similar versions seemed to have pretty weird handling of -y and -T. In the cases where it called rcsdiff,<br>they would have the meanings mentioned below. In the cases where it called diff, they would have the meanings mentioned in "longopts" Noone seems to have missed them, so I think the right thing to do is just to remove the options altogether (which I have done). In the case of -z and -q, "cvs  $\operatorname{diff}$  " did not accept them even back 160 when we called rcsdiff (at least, it hasn't accepted them recently). In comparing rcsdiff to the new CVS implementation, I noticed that the following rcsdiff flags are not handled by CVS diff: -y: perform diff even when the requested revisions are the same revision number -q: run quietly -T: preserve modification time on the RCS file 170 -z: specify timezone for use in file labels

> I think these are not really relevant. -y is undocumented even in RCS 5.7, and seems like a minor change at best. According to RCS documentation, -T only applieswhen a RCS file hasbeen modified because of lock changes; doesn't CVS sidestep RCS's entire lock structure? -z seems to be unsupported by CVS diff, and has a different meaning as a global option anyway. (Adding it could be<br>a feature, but if it is left out for now, it should not break

```
anything.) For the purposes of producing output, CVS diff appears
180 mostly to ignore -q. Maybe this should be fixed, but I think it's a larger issue than the changes included here. */static void strcat_and_allocate PROTO ((char **, size_t *, const char *));
        /* *STR is a pointer to a malloc'd string. *LENP is its allocated
           length. Add SRC to the end of it, reallocating if necessary. ∗/
        static void
        strcat and allocate (str, lenp, src)
            char ∗∗str;
190 size t ∗lenp;
            const char ∗src;
        {
            size t new size;
            new size = strlen (∗str) + strlen (src) + 1;
if (∗str == NULL | | new size >= ∗lenp)
            {
                while (new size >= *lenp)
                   *<b>lenp</b> * = 2;200 • ∗str = xrealloc (*str, *lenp);
            }
strcat (∗str, src);
        }
        int
        diff (argc, argv)
            int argc;
            char ∗∗argv;
        {
210 char tmp[50];
            int c, err = 0;
            int local = 0;
            int which;
            int option index;
            if (\text{argc} == -1)usage (diff usage);
            have rev1 label = have rev2 label = 0;
220
            /∗
            ^{\prime} ∗ Note that we catch all the valid arguments here, so that we can
             ∗ intercept the -r arguments for doing revision diffs; and -l/-R for a
∗ non-recursive/recursive diff.
             ∗/
            /∗ For server, need to be able to do this command more than once
               \emph{(according to the protocol spec, even if the current client)}deesn't use it). */
230 if (\text{opts} == \text{NULL}){
                opts allocated = 1;
               opts = xmalloc (opts allocated);
            }
            opts[0] = '0';optind = 0;while ((c = getopt long (argc, argv,
"+abcdefhilnpstuw0123456789BHNRC:D:F:I:L:U:V:W:k:r:",
240 longopts, &option_index)) != -1)
            {
               switch (c)
                {
                    case 'a': case 'b': case 'c': case 'd': case 'e': case 'f':
                    case 'h': case 'i': case 'n': case 'p': case 's': case 't':
case 'u': case 'w': case '0': case '1': case '2':
case '3': case '4': case '5': case '6': case '7': case '8':
                    case '9': case 'B': case 'H':<br>(void) sprintf (tmp, " -%c", (char) c);
250 strcat and allocate (&opts, &opts allocated, tmp);
                       break;
                    case 'L':
                       if (have rev1 label++)
                            if (have rev2 label++)
                            {
                               error (0, 0, "extra -L arguments ignored");
                               break;
                            }
260 strcat and allocate (&opts, &opts allocated, " -L");
strcat and allocate (&opts, &opts allocated, optarg);
                       break;
                    case 'C': case 'F': case 'I': case 'U': case 'V': case 'W':
(void) sprintf (tmp, " -%c", (char) c);
strcat and allocate (&opts, &opts allocated, tmp);
                       strcat and allocate (&opts, &opts allocated, optarg);
                       break;
                    case 131:
```
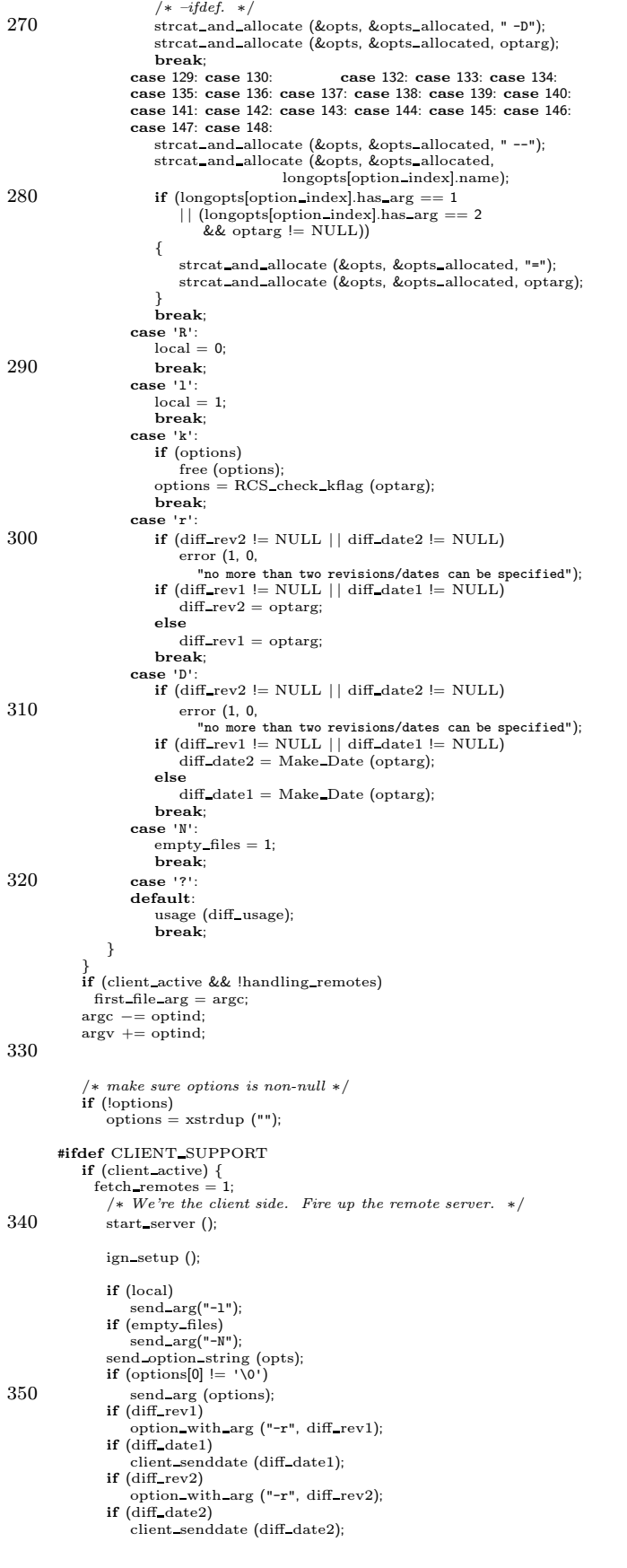

 $\begin{array}{c} \hline \end{array}$ 

 $\overline{\phantom{a}}$ 

 $\overline{\phantom{a}}$ 

```
360 send file names (argc, argv, SEND EXPAND WILD);
                /* Send the current files unless diffing two revs from the archive */<br>if (diff_rev2 == NULL && diff_date2 == NULL)
                    send files (argc, argv, local, 0, 0);
                else
                    send files (argc, argv, local, 0, SEND NO CONTENTS);
                send to server ("diff\012", 0);
err = get responses and close ();
370 if (handling remotes)
                  return 2;
                if (options != NULL) {
                free (options);
options = NULL;
                }
if (diff rev1 != NULL) {
                  free (diff_rev1);<br>diff_rev1 = NULL;
380 }
                if (diff_rev2 != NULL) {<br>free (diff_rev2);<br>diff_rev2 = NULL;
                }
if (diff date1 != NULL) {
                  free (diff_date1);
                  diff\_date1 = NÚLL;}
if (diff date2 != NULL) {
390 free (diff_date2);
                  diff\_date2 = NÜLL;\mathfrak{r}return (err);
            }
        #endif
            \quadif (diff\,rev<br/>1\, != \, NULL) \,tag_check_valid (diff_rev1, argc, argv, local, 0, "");<br>
if (diff_rev2 != NULL)
400 tag check valid (diff rev2, argc, argv, local, 0, "");
            which = W_LOCAL;<br>
if (diff_rev1 != NULL || diff_date1 != NULL)<br>
which |= W_REPOS | W_ATTIC;
            wrap setup ();
            /∗ start the recursion processor ∗/
err = start recursion (diff fileproc, diff filesdoneproc, diff dirproc,
410 diff_dirleaveproc, NULL, argc, argv, local,<br>which, 0, 1, (char ∗) NULL, 1);
            /∗ clean up ∗/
            free (options);
            return (err);
        }
         /∗
∗ Do a file diff
420 ∗/
         /∗ ARGSUSED ∗/
        static int
        diff fileproc (callerdat, finfo)
            void ∗callerdat;
            struct file info ∗finfo;
        {
            int status, err = 2; /* 2 == trouble, like rest iff */Vers TS ∗vers;
            \text{enum diff_file empty_file} = \text{DIFF_DIFFERENT};430 char ∗tmp;
char ∗tocvsPath;
            char ∗fname;
            /∗ Initialize these solely to avoid warnings from gcc -Wall about
              variables that might be used uninitialized. */\label{eq:trm} \text{tmp} = \text{NULL};fname = NULL;user file rev = 0:
440 vers = Version TS (finfo, NULL, NULL, NULL, 1, 0);
        #ifdef SERVER SUPPORT
            {
              int have remote = 0;
               Vers_TS∗ vers1 = Version_TS (finfo, NULL, diff_rev1, diff_date1, 1, 0);<br>Vers_TS∗ vers2 = Version_TS (finfo, NULL, diff_rev2, diff_date2, 1, 0);
```

```
if ((vers1 != NULL) && (vers1 -> vn_remote != NULL)) {
450 server output not carried for file (finfo, vers1);
              have remote = 1;
             }
             if ((vers2 != NULL) && (vers2 -> vn_remote != NULL)) {<br>server_output_not_carried_for_file (finfo, vers2);
              have remote = 1;
             }
             if (have remote)
460 return 0;
           }
       #endif
           if \text{diff\_rev2} = \text{NULL} \mid \text{diff\_date2} = \text{NULL}{
              /* Skip all the following checks regarding the user file; we're
                 not using it. ∗/
           }<br>else if (vers−>vn_user == NULL)
470 {
               /∗ The file doesnot exist in the working directory. ∗/
if ((diff rev1 != NULL | | diff date1 != NULL)
&& vers−>srcfile != NULL)
               {
                   /* The file does exist in the repository. */<br>if (empty_files)
                      emptyfile = DIFF_REMOVED;
                  else
                  {
480 int exists;
                      exists = 0:
                      /* special handling for TAG_HEAD */<br>if (diff_rev1 && strcmp (diff_rev1, TAG_HEAD) == 0)
                      {
                         char ∗head =
                             (vers−>vn rcs == NULL
? NULL
                              : RCS branch head (vers−>srcfile, vers−>vn rcs));
490 exists = head != NULL;if (head != NULL)free (head);
                      }
                      else
                      {
                         Vers TS ∗xvers;
                         xvers = Version TS (finfo, NULL, diff rev1, diff date1,
                                          1, 0);
500 exists = xvers−>vn_rcs != NULL;
                         freevers ts (&xvers);
                      }
if (exists)
                         error (0, 0,
                                "%s no longer exists, no comparison available",
finfo−>fullname);
                      freevers_ts (&vers);
                      diff mark errors (err);
                      return (err);
510 \hspace{35pt} \rightarrow \hspace{35pt}}
               else
              {
                  error (0, 0, "I know nothing about %s", finfo−>fullname);
                  freevers ts (&vers);
                  diff mark errors (err);
                  return (err);
              }
           }
520 else if (vers−>vn user[0] == '0' && vers−>vn user[1] == '\0')
           {
              if (empty files)
                  \epsilon empty_file = DIFF_ADDED;
              else
               {
                   error (0, 0, "%s is a new entry, no comparison available",<br>finfo->fullname);
                  freevers ts (&vers);
                  diff mark errors (err);
530 return (err);
              }
           }
           else if (vers−>vn user[0] == '-')
           {
               if (empty files)
empty file = DIFF REMOVED;
               else
               {
```

```
error (0, 0, "%s was removed, no comparison available",
540 finfo
−
>fullname);
                    freevers ts (&vers);
                     diff mark errors
(err);
                     return
(err);
                }
            }
            else {
                 if
(vers
−
>vn rcs == NULL && vers
−
>srcfile == NULL
)
                {
550 error (0, 0, "cannot find revision control file for %s"
,
                     finfo
−
>fullname);
freevers ts (&vers);
diff mark errors
(err);
                     return
(err);
                }
                else {
                     if
(vers
−
>ts user == NULL
)
                    {
560 error (0, 0, "cannot find %s"
, finfo
−
>fullname);
                        freevers ts (&vers);
                         diff mark errors
(err);
                         return
(err);
                     }<br>else if (!strcmp (vers−>ts_user, vers−>ts_rcs))
                    {
/
∗ The user file matches some revision in the repository
Diff against the repository (for remote CVS, we might not
have a copy of the user file around).
∗
/
570 user file rev
= vers
−
>vn user
;
                   }
                }
            }
             empty_file = diff_file_nodiff (finfo, vers, empty_file);<br>if (empty_file == DIFF_SAME || empty_file == DIFF_ERROR)
            {
                 freevers_ts (&vers);<br>if (empty_file == DIFF_SAME)
580
                {
                     /
∗ In the server case, would be nice to send a "Checked-in"
                       response, so that the client can rewrite its timestamp.
                        server_checked_in by itself isn't the right thing (it needs a server_register), but I'm not sure what is.
                        It isn't clear to me how "cvs status" handles this (that
is, for a client which sends Modified not Is-modified to
                        "cvs status"), but it does. */return (0);
                }
590 else {
                     diff mark errors
(err);
                     return
(err);
                }
            }
             if
(empty file == DIFF DIFFERENT
)
            {
                 int dead1
, dead2
;
600 if (use_rev1 == NULL)
                    \dot{dead1} = 0;else
                     dead1
= RCS isdead
(vers
−
>srcfile
, use rev1);
                 if (use\_rev2 == NULL)\mathrm{dead2}\,=\,0;else
                     dead2
= RCS isdead
(vers
−
>srcfile
, use rev2);
610
                    (dead1 && dead2
)
                {
                    freevers_ts (&vers);
                    return (0);
                }
                 else if
(dead1
)
                {
                     if
(empty files
)
                         empty file
= DIFF ADDED
;
                    else
620
                    {
                         error (0, 0, "%s is a new entry, no comparison available"
,
                                finfo
−
>fullname);
                         freevers ts (&vers);
diff mark errors
(err);
                         return
(err);
                    }
                 }
else if
(dead2
)
```
{ 630 if (empty files)  $\stackrel{\text{\normalsize{0.1}}}{=} \text{\normalsize{DIFF\_REMOVED}};$ else { error (0, 0, "%s was removed, no comparison available",<br>finfo->fullname); freevers ts (&vers); diff mark errors (err); return (err); } 640 } } /\* Output an "Index:" line for patch to use \*/<br>cvs\_output ("Index: ", 0); cvs output (finfo−>fullname, 0); cvs output ("\n", 1); tocvsPath = wrap tocvs process file(finfo−>file); if (tocvsPath) 650 { /∗ Backup the current version of the file to CVS/,,filename ∗/ fname = xmalloc (strlen (finfo−>file) + sizeof CVSADM + sizeof CVSPREFIX + 10); sprintf(fname,"%s/%s%s",CVSADM, CVSPREFIX, finfo−>file);  $if$  (unlink file dir (fname)  $< 0$ ) if (! existence error (errno)) error (1, errno, "cannot remove %s", fname); 660 rename file (finfo−>file, fname); /∗ Copy the wrapped file to the current directory then go to work ∗/ copy file (tocvsPath, finfo−>file); }  $if$  (empty\_file == DIFF\_ADDED || empty\_file == DIFF\_REMOVED) {  $/*$  This is file, not fullname, because it is the "Index:" line which is supposed to contain the directory. ∗/ cvs output ("\ 670 ===================================================================\n\ RCS file: ", 0); cvs output (finfo−>file, 0); cvs output ("\n", 1); cvs\_output ("diff -N ", 0);<br>cvs\_output (finfo−>file, 0);<br>cvs\_output ("\n", 1);  $if$  (empty\_file == DIFF\_ADDED) 680 { if (use\_rev2 ==  $NULL$ ) status = diff exec (DEVNULL, finfo−>file, opts, RUN TTY); else { int retcode;  $tmp = cvs\_temp_name()$ ; retcode = RCS\_checkout (vers−>srcfile, (**char** \*) NULL,<br>use\_rev2, (**char** \*) NULL, 690 (∗options ? options : vers−>options), tmp, (RCSCHECKOUTPROC) NULL, (void ∗) NULL);  $if (retcode != 0)$ { diff mark errors (err); return err; } 700  $status = diff\_exec$  (DEVNULL, tmp, opts, RUN\_TTY); } } else { int retcode;  $tmp = cvs\_temp_name()$ ; retcode = RCS checkout (vers−>srcfile, (char ∗) NULL, 710 use rev1, (char ∗) NULL, ∗options ? options : vers−>options, tmp, (RCSCHECKOUTPROC) NULL, (void ∗) NULL);  $if (retcode != 0)$ { diff mark errors (err); return err; }

```
720 status = diff_exec (tmp, DEVNULL, opts, RUN_TTY);
              }
          }
          else
           {
              char ∗label1 = \text{NULL};
              char *label2 = NULL;\, if (!have rev1 label)
                 label1 =730 make file label (finfo−>fullname, use rev1, vers−>srcfile);
              if (!have rev2 label)
                 label2 =make file label (finfo−>fullname, use rev2, vers−>srcfile);
              status = RCS exec rcsdiff (vers−>srcfile, opts,
                                     ∗options ? options : vers−>options,
                                     use_rev1, use_rev2.
                                     label1, label2,
740 finfo−>file);
              if (label1) free (label1);
if (label2) free (label2);
          }
          switch (status)
          {
              case -1: /* fork failed */error (1, errno, "fork failed while diffing %s",
750 vers->srcfile->path);<br>case 0: \angle /* eve
                                         \gamma * everything ok */err = 0:
              break;<br>default:
                                         /* other error */err = status;
                 break;
          }
          if (tocvsPath)
760 {
              if (unlink file dir (finfo−>file) < 0)
                  if (! existence error (errno))
error (1, errno, "cannot remove %s", finfo−>file);
              rename file (fname, finfo−>file);
if (unlink file (tocvsPath) < 0)
error (1, errno, "cannot remove %s", tocvsPath);
              free (fname);
          }
770 if (empty_file == DIFF_REMOVED
             || (empty file == DIFF_ADDED && use_rev2 != NULL))
           {
              if (CVS_UNLINK (tmp) < 0)<br>error (0, errno, "cannot remove %s", tmp);
              free (tmp);
          }
          for (:;) \{780 if (RCS delete revs (vers−>srcfile, xstrdup ("1.1.3"), xstrdup ("1.1.3"), 1) != 0)
              break;
           }<br>RCS_rewrite (vers−>srcfile, NULL, NULL);
          freevers ts (&vers);
           diff mark errors (err);
return (err);
       }
790 /∗
     /*<br>* Remember the exit status for each file.
        ∗/
       static void
       diff mark errors (err)
          int err;
       {
          if (err > diff\_errors)diff errors = err;
       }
800
       /∗
∗ Print a warm fuzzy message when we enter a dir
∗
        \star Don't try to diff directories that don't exist! – DW
       ∗/
/∗ ARGSUSED ∗/
       static Dtype<br>diff_dirproc (callerdat, dir, pos_repos, update_dir, entries)
```

```
void ∗callerdat;
810 char ∗dir;
           char ∗pos repos;
           char ∗update dir;
           List ∗entries;
        {
           /∗ XXX - check for dirs we don't want to process??? ∗/
           /∗ YES . . . for instance dirs that don't exist!!! – DW ∗/
if (!isdir (dir))
return (R SKIP ALL);
820 if (!quiet)
           error (0, 0, "Diffing %s", update dir);
return (R PROCESS);
       }
        /∗
∗ Concoct the proper exit status - done with files
        ∗/
/∗ ARGSUSED ∗/
830 static int
       diff filesdoneproc (callerdat, err, repos, update dir, entries)
           void ∗callerdat;
           int err;
           char ∗repos;
           char ∗update dir;
List ∗entries;
       {
           return (diff_errors);
       }
840
        /∗
        ∗ Concoct the proper exit status - leaving directories
        ∗/
/∗ ARGSUSED ∗/
        static int
       diff_dirleaveproc (callerdat, dir, err, update_dir, entries)
           void ∗callerdat;
           char ∗dir;
           int err;
850 char ∗update dir;
List ∗entries;
       {
           return (diff_errors);
       }
        /∗
        ∗ verify that a file is different
        ∗/
static enum diff file
860 diff file nodiff (finfo, vers, empty file)
           struct file info ∗finfo;
           Vers_TS ∗vers;<br>enum diff_file empty_file;
       {
           Vers TS ∗xvers;
           int retcode;
           /∗ free up any old use rev∗ variablesand reset 'em ∗/
if (use rev1)
870 free (use_rev1);
           if (use\_rev2)free (use_rev2);<br>use_rev1 = use_rev2 = (char *) NULL;
           if (diff\_rev1 || diff\_date1){
                /∗ special handling for TAG HEAD ∗/
               if \text{(diff\_rev1 \&& stremp (diff\_rev1, TAG\_HEAD) == 0)}\textit{use\_rev1} = ((\textit{vers} - \textit{>vn\_rcs} == \textit{NULL} \; | \; \textit{vers} - \textit{>srcfile} == \textit{NULL})880 ? NULL
                             : RCS branch head (vers−>srcfile, vers−>vn rcs));
               else
               {
                  xvers = Version_TS (finfo, NULL, diff rev1, diff date1, 1, 0);
                  if (xvers−>vn rcs != NULL)
                      use_rev1 = xstrdup (xvers ->vn_rcs);
                  freevers\_ts (&xvers);
              }
           }
890 if (diff_rev2 || diff_date2)
           {
               /∗ special handling for TAG HEAD ∗/
               if (diff_rev2 && strcmp (diff_rev2, TAG_HEAD) == 0)<br>use_rev2 = ((vers−>vn_rcs == NULL | | vers−>srcfile == NULL)
                             ? NULL
                             : RCS_branch_head (vers−>srcfile, vers−>vn_rcs));
               else
               {
```
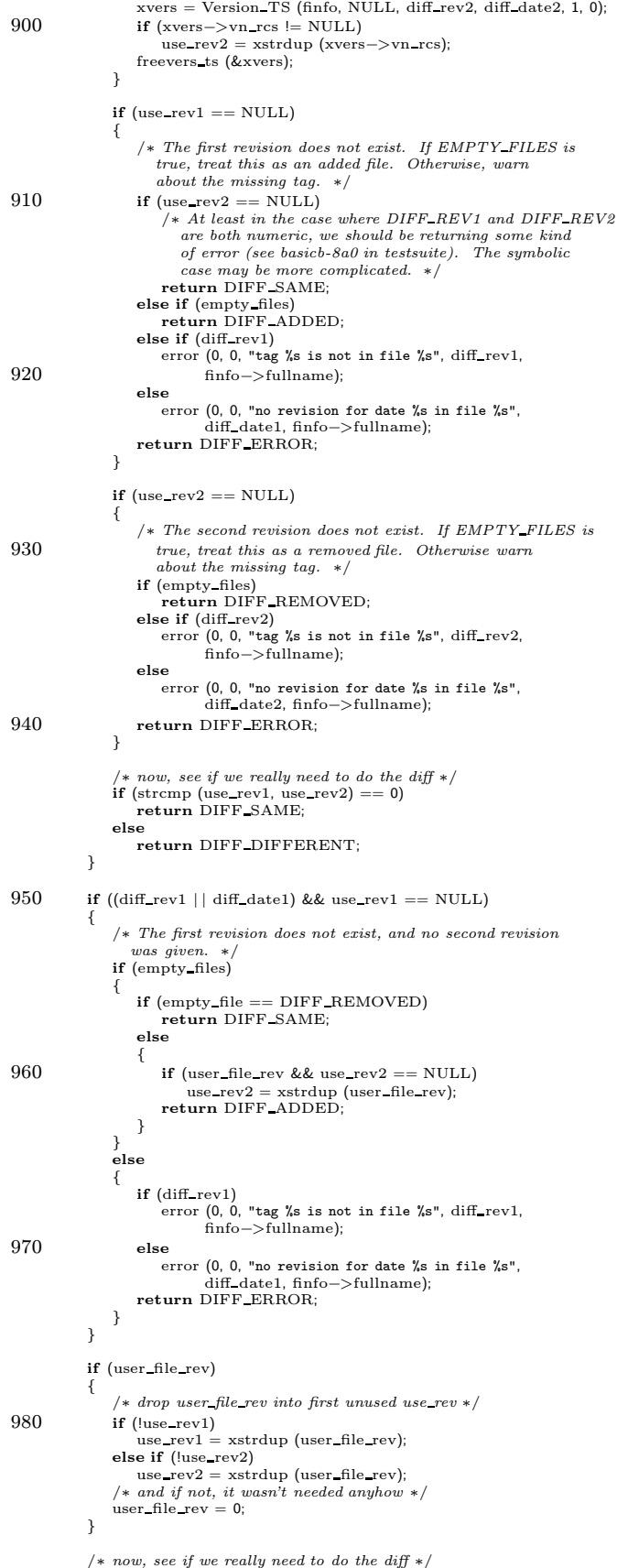

```
if (use rev1 && use rev2)
 990 {
                    if (strcmp (use rev1, use rev2) == 0)
return DIFF SAME;
                   else
                       return DIFF DIFFERENT;
              }
               if (use_rev1 == NULL<br>|| (vers−>vn_user != NULL && strcmp (use_rev1, vers−>vn_user) == 0))
              {
1000 if \text{ (empty-file == DIFF\_DIFFERENT)}&& vers−>ts_user != NULL<br>&& strcmp (vers−>ts_rcs, vers−>ts_user) == 0<br>&& (!(∗options) || strcmp (options, vers−>options) == 0))
                   {
                       return DIFF SAME;
                    }<br>if (use_rev1 == NULL
                       && (vers−>vn user[0] != '0' | | vers−>vn user[1] != '\0'))
                   {
1010 if {\text{vers}\_\text{v} = \text{user}[0] = - \text{'-'} \text{user} + 1};else
                           use rev1 = xstrdup (vers−>vn user);
                  }
              }
               /∗ If we already know that the file isbeing added or removed,
then we don't want to do an actual file comparison here. ∗/
if (empty file != DIFF DIFFERENT)
1020 return empty_file;
               /∗
∗ with 0 or 1 -r option specified, run a quick diff to see if we
∗ should bother with it at all.
∗/
               retcode = RCS cmp file (vers−>srcfile, use rev1,
∗options ? options : vers−>options,
finfo−>file);
1030 return retcode == 0 ? DIFF SAME : DIFF_DIFFERENT;
          }
```
# A.15 edit.c

```
/∗ Implementation for "cvsedit", "cvswatch on", and related commands
        This program is free software; you can redistribute it and/or modify
        it under the terms of the GNU General Public License as published by
        the Free Software Foundation; either version 2, or (at your option)
        any later version.
         This program is distributed in the hope that it will be useful,<br>but WITHOUT ANY WARRANTY; without even the implied warranty of
10 MERCHANTABILITY or FITNESS FOR A PARTICULAR PURPOSE. See the
        GNU General Public License for more details. ∗/
      #include "cvs.h"
#include "getline.h"
      #include "watch.h"
#include "edit.h"
#include "fileattr.h"
      static int watch onoff PROTO ((int, char ∗∗));
20 static int setting default;
      static int turning on;
      static int setting tedit;
      static int setting tunedit;
      static int setting tcommit;
      static int onoff fileproc PROTO ((void ∗callerdat, struct file info ∗finfo));
30 static int
      onoff fileproc (callerdat, finfo)
void ∗callerdat;
         struct file info ∗finfo;
      {
         fileattr set (finfo−>file, "_watched", turning on ? "" : NULL);
         return 0;
      }
      static int onoff filesdoneproc PROTO ((void ∗, int, char ∗, char ∗, List ∗));
40 static int
      onoff filesdoneproc (callerdat, err, repository, update dir, entries)
         void ∗callerdat;
         int err;
char ∗repository;
         char ∗update dir;
List ∗entries;
      {
         if (setting default)
50 fileattr set (NULL, "_watched", turning on ? "" : NULL);
         return err;
     }
      static int
      watch_onoff (argc, argv)
         int argc;
         char ∗∗argv;
      {
         int c;
60 int local = 0;
         int err;
         optind = 0;
         while ((c = getopt (argc, argv, "+lR")) := -1){
            switch (c)
            {
                case 'l':
                   local = 1;70 break;
                case 'R':
                   local = 0;break;
                case '?':
                default:
                   usage (watch usage);
                   break;
            }
         }
80 argc −= optind;
argv += optind;
      #ifdef CLIENT SUPPORT
         if (client active)
         {
            start server ();
            ign setup ();
```

```
90 if (local)
                   send arg ("-l");
                send_file_names (argc, argv, SEND_EXPAND_WILD);<br>send_files (argc, argv, local, 0, SEND_NO_CONTENTS);<br>send_to_server (turning_on ? "watch-on\012" : "watch-off\012", 0);
               return get responses and close ();
        }
#endif /∗ CLIENT SUPPORT ∗/
           setting default = (\text{argc} \le 0);
100 lock tree for write (argc, argv, local, 0);
            err = start_recursion (onoff_fileproc, onoff_filesdoneproc,<br>(DIRENTPROC) NULL, NULL,<br>argc, argv, local, W_LOCAL, 0, 0, (char ∗)NULL,
                                 (0):
           Lock Cleanup ();
           return err;
110 }
        int
        watch on (argc, argv)
           int argc;
           char ∗∗argv;
        {
           turning on = 1;return watch onoff (argc, argv);
        }
120 int
        watch off (argc, argv)
            int argc;
char ∗∗argv;
        {
           turning on = 0;return watch onoff (argc, argv);
        }
130 static int dummy fileproc PROTO ((void ∗callerdat, struct file info ∗finfo));
        static int
        dummy fileproc (callerdat, finfo)
           void ∗callerdat;
            struct file info ∗finfo;
        {
            /* This is a pretty hideous hack, but the gist of it is that recurse.c
               won't call notify check unless there is a fileproc, so we can't just
pass NULL for fileproc. ∗/
140 return 0;
        }
        static int ncheck fileproc PROTO ((void ∗callerdat, struct file info ∗finfo));
        /∗ Check for and process notifications. Local only. I think that doing
thisasa fileproc isthe only way to catch all the
cases (e.g. foo/bar.c), even though that meanschecking over and over
           for the same CVSADM NOTIFY file which we removed the first time we
           processed the directory. ∗/
150 static int
        ncheck fileproc (callerdat, finfo)
void ∗callerdat;
           struct file info ∗finfo;
        {
           int notif type;
            char ∗filename;
char ∗val;
           char ∗cp;
160 char ∗watches;
           FILE ∗fp;
           {\bf char} ∗line = NULL;
           size_t line len = 0;
           /∗ We send notifications even if noexec. I'm not sure which behavior
               is most sensible. ∗/
           fp = CVS_FOPEN (CVSADM_NOTIFY, "r");
170 if (p == NULL){
               if (!existence error (errno))
                   error (0, errno, "cannot open %s", CVSADM_NOTIFY);
               return 0;
           }
           while (getline (&line, &line len, fp) > 0)
            {
```
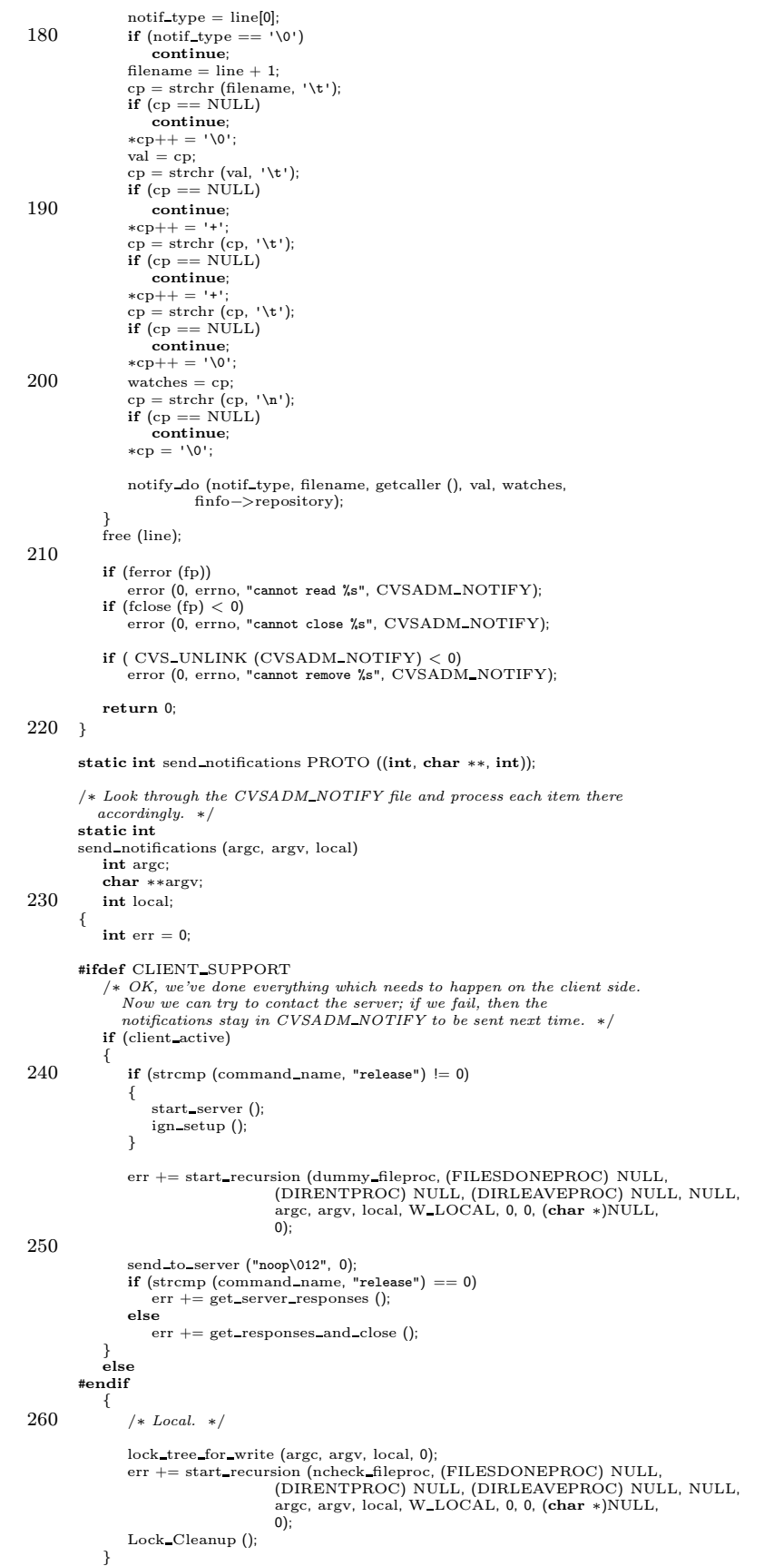

```
return err;
270 }
        static int edit fileproc PROTO ((void ∗callerdat, struct file info ∗finfo));
        static int
        edit fileproc (callerdat, finfo)
            void ∗callerdat;
            struct file info ∗finfo;
         {
            FILE ∗fp;
280 time t now;
            char ∗ascnow;
            char ∗basefilename;
            if (noexec)
                return 0;
            /∗ This is a somewhat screwy way to check for this, because it
                doesn't help errors other than the nonexistence of the file
(e.g. permissions problems). It might be better to rearrange
290 the code so that CVSADM_NOTIFY gets written only after the
               various actions succeed (but what if only some of them
                succeed). ∗/
            if (!isfile (finfo–>file))
            {
                error (0, 0, "no such file %s; ignored", finfo−>fullname);
                return 0;
            }
            fp = open file (CVSADM_NOTIFY, "a");
300
            (void) time (&now);
             ascnow = asctime (gmtime (&now));<br>ascnow[24] = '\0';<br>fprintf (fp, "E%s\t%s GMT\t%s\t%s\t", finfo−>file,
                     ascnow, hostname, CurDir);
            if (setting\_tedit)fprintf (fp, "E")if (setting tunedit)
fprintf (fp, "U");
310 if (setting tcommit)<br>fprintf (fp, "C");<br>fprintf (fp, "\n");
            if (fclose (fp) < 0)
            {
                if (finfo−>update dir[0] == '\0')
                    error (0, errno, "cannot close %s", CVSADM_NOTIFY);
                else
                    error (0, errno, "cannot close %s/%s", finfo−>update dir,
320 CVSADM NOTIFY);
            }
            xchmod (finfo−>file, 1);
             /∗ Now stash the file away in CVSADM so that unedit can revert even if
it can't communicate with the server. We stash away a writable
copy so that if the user removes the working file, then restores it
                with "cvs update" (which clears editors but does not update CVSADM BASE), then a future "cvs edit" can still win. ∗/
330 /∗ Could save a system call by only calling mkdir if needed if
               trying to create the output file fails. But copy file isn't
             set up to facilitate that. ∗/<br>mkdir_if_needed (CVSADM_BASE);<br>basefilename = xmalloc (10 + sizeof CVSADM_BASE + strlen (finfo−>file));
            strcpy (basefilename, CVSADM_BASE);
             strcat (basefilename, "/");
strcat (basefilename, finfo−>file);
            copy file (finfo−>file, basefilename);
            free (basefilename);
340
            {
                Node ∗node;
                node = findnode fn (finfo−>entries, finfo−>file);
                if (node != NULL)base register (finfo, ((Entnode ∗) node−>data)−>version);
            }
            return 0;
350 }
        static const char ∗const edit usage[] =
         {
            "Usage: %s %s [-lR] [files. . .]\n",
            "-1: Local directory only, not recursive\n",
            "-R: Process directories recursively\n",
             "-a: Specify what actions for temporary watch, one of\n",<br>" edit,unedit,commit,all,none\n",
```

```
"(Specify the --help global option for a list of other help options)\n",
360 NULL
        };
        int
        edit (argc, argv)
           int argc;
            char ∗∗argv;
        {
           int local = 0;
            int c;
370 int err;
            int a omitted;
            if (\text{argc} == -1)usage (edit usage);
            a\_omitted = 1;<br>setting_tedit = 0;
            setting_tunedit = 0;<br>setting_tcommit = 0;
380 optind = 0;
            while ((c = getopt (argc, argv, "+lRa:")) := -1){
               switch (c)
               {
                   case 'l':
                       local = 1;break;
                   case 'R':
                       local = 0;390 break;
                   case 'a':
                        a_omitted = 0;<br>setting_tedit = 1;<br>setting_tedit = 1;<br>else if (strcmp (optarg, "unedit") == 0)<br>setting_tunedit = 1;
                        else if (strcmp (optarg, "commit") == 0)
setting tcommit = 1;
                       else if (\text{strong (optarg, "all")} == 0)400 {
                           setting tedit = 1;
                           \sum_{n=1}^{\infty} tunedit = 1;
                           \rm setting\_tcommit=1;}
                       else if (strcmp (optarg, "none") == 0)
                       {
                           setting\_tedit = 0;setting tunedit = 0;
setting tcommit = 0;
410 }
                       else
                          usage (edit usage);
                       break;
                   case '?':
                   default:
                        usage (edit usage);
break;
               }
            }
 420 argc −= optind;
argv += optind;
            if (a omitted)
            {
               \rm setting\_tedit = 1;
                setting tunedit = 1;
setting tcommit = 1;
            }
430 /∗ No need to readlock since we aren't doing anything to the
              repository. ∗/
            err = start_recursion (edit_fileproc, (FILESDONEPROC) NULL,
                                  (DIRENTPROC) NULL, (DIRLEAVEPROC) NULL, NULL,<br>argc, argv, local, W_LOCAL, 0, 0, (char ∗)NULL,<br>0);
            err += send_notifications (argc, argv, local);
            return err;
440 }
        static int unedit fileproc PROTO ((void ∗callerdat, struct file info ∗finfo));
        static int
```
unedit fileproc (callerdat, finfo) void ∗callerdat; struct file info ∗finfo; {

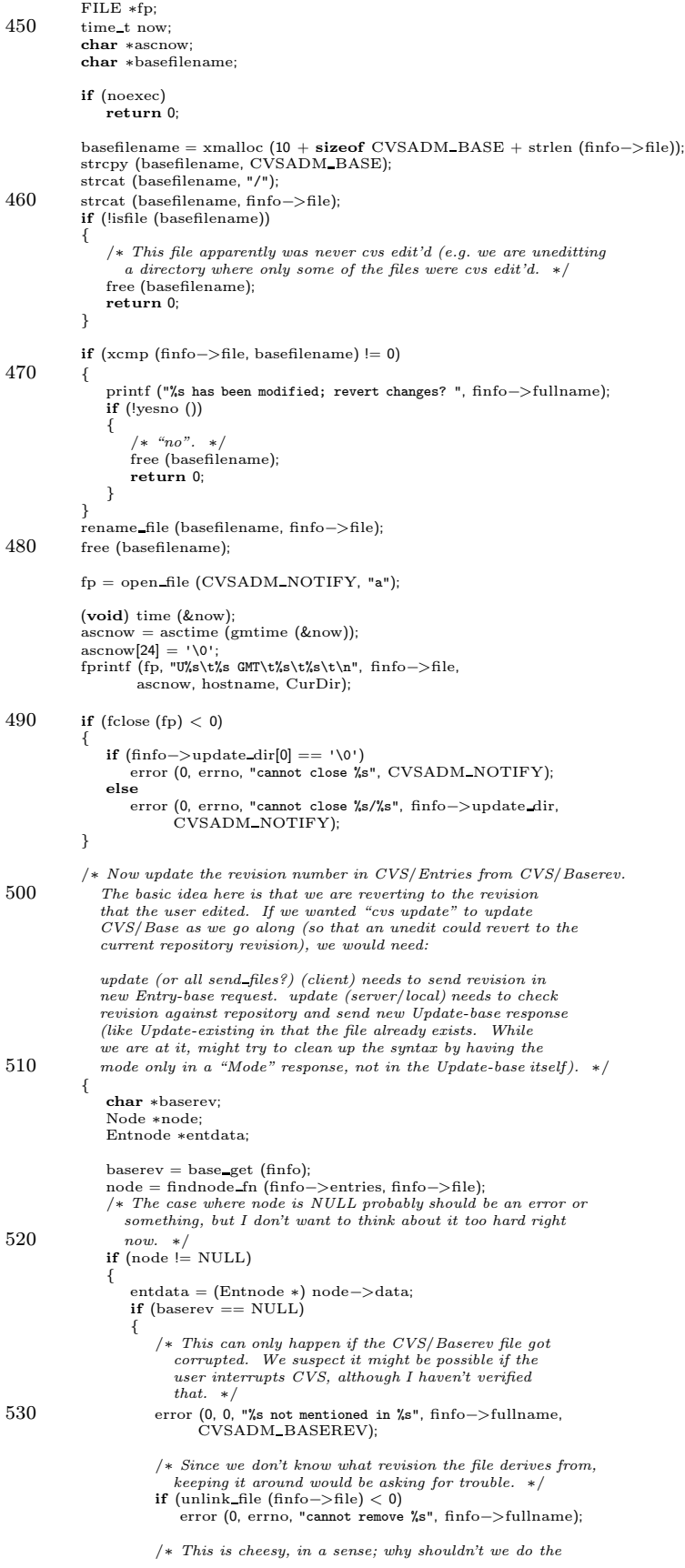

```
update for the user? However, doing that would require
540 contacting the server, so maybe this is OK. ∗/
                        error (0, 0, "run update to complete the unedit");
                        return 0;
                     }
Register (finfo−>entries, finfo−>file, baserev, entdata−>timestamp,
entdata−>options, entdata−>tag, entdata−>date,
                              entdata−>conflict, CVSroot directory, finfo−>repository);
                 }
                 free (baserev);
base deregister (finfo);
550 }
            xchmod (finfo−>file, 0);
            return 0;
        }
        int
        unedit (argc, argv)
             int argc;
char ∗∗argv;
560 {
            \mathbf{int} local = 0;
             int c;
int err;
            if (\text{argc} == -1)usage (edit usage);
            \begin{array}{lcl} \text{optind} = \textbf{0}; \end{array}while ((c = getopt (argc, argv, "+1R")) := -1)570 {
                switch (c)
                {
                     case 'l':
                        local = 1;break;
                     case 'R':
                        local = 0;break;
                     case '?':
580 default:
                        usage (edit usage);
                        break;
                }
            }
             argc −= optind;
argv += optind;
            /∗ No need to readlock since we aren't doing anything to the
               repository. ∗/
590 err = start_recursion (unedit_fileproc, (FILESDONEPROC) NULL, (DIRENTPROC) NULL, NULL, argc, argv, local, W_LOCAL, 0, 0, (char ∗)NULL, \alpha_{\text{IC}}, argv, local, W_LOCAL, 0, 0, (char ∗)NULL, 0);
            err += send notifications (argc, argv, local);
            return err;
        }
600 void
        mark up to date (file)
            char ∗file;
        {
            char ∗base;
             /* The file is up to date, so we better get rid of an out of<br>date file in CVSADM_BASE. */<br>base = xmalloc (strlen (file) + 80);<br>strcpy (base, CVSADM_BASE);
610 strcat (base, "/");
strcat (base, file);
            if (unlink_file (base) < 0 && ! existence_error (errno))
                error (0, errno, "cannot remove %s", file);
            free (base);
        }
         void
        editor_set (filename, editor, val)
620 char ∗filename;
char ∗editor;
            char ∗val;
        {
            char ∗edlist;
            char ∗newlist;
            edlist = fileattr get0 (filename, "_editors");
            newlist = fileattr_modify (edlist, editor, val, '>, ');
```
ı

```
/* If the attributes is unchanged, don't rewrite the attribute file. */630 if (!((edlist == NULL && newlist == NULL)
                   || (edlist = NULL
                      && newlist != NULL
             &\& strcmp (edlist, newlist) == 0)))<br>fileattr_set (filename, "_editors", newlist);<br>if (edlist != NULL)
             free (edlist);
if (newlist != NULL)
                free (newlist);
        }
640 struct notify proc args {
             /∗ What kind of notification, "edit", "tedit", etc. ∗/
char ∗type;
             /∗ User who is running the command which causes notification. ∗/
            char ∗who;
             /* User to be notified. */
            char ∗notifyee;
             /* File. */<br>char *file;
650 };
         /∗ Pass as a static until we get around to fixing Parse Info to pass along
a void ∗ where we can stash it. ∗/
        static struct notify proc args ∗notify args;
        static int notify proc PROTO ((char ∗repository, char ∗filter));
        static int
        notify proc (repository, filter)
660 char ∗repository;
            char ∗filter;
         {
            FILE ∗pipefp;
            char ∗prog;
            char ∗expanded prog;
            char ∗p;
             char ∗q;
char ∗srepos;
            struct notify proc_args *args = notify_args;
670 srepos = Short_Repository (repository);<br>
prog = xmalloc (strlen (filter) + strlen (args->notifyee) + 1);<br>
/* Copy FILTER to PROG, replacing the first occurrence of %s with<br>
the notifyee. We only allocated enough memory fo
             there is a need for more. */<br>for (p = filter, q = prog; *p != '\\0'; ++p){
                if (p[0] == "\'){
680 if (p[1] == 's'){
                         strcpy (q, args−>notifyee);
q += strlen (q);
                        strcpy (q, p + 2);q += strlen (q);
break;
                     }
                     else
                        continue;
690 }
                *q++ = *p;}
            ∗q = '\0';
            /∗ FIXME: why are we calling expand proc? Didn't we already
             expand it in Parse Info, before passing it to notify proc? */<br>expanded prog = expand path (prog, "notify", 0);
            if (!expanded prog)
            {
700 free (prog);
                return 1;
            }
             pipefp = run popen (expanded prog, "w");
if (pipefp == NULL)
            {
                error (0, errno, "cannot write entry to notify filter: %s", prog);
                free (prog);
                free (expanded prog);
710 return 1;
            }
             fprintf (pipefp, "%s %s\n---\n", srepos, args−>file);
fprintf (pipefp, "Triggered %s watch on %s\n", args−>type, repository);
            fprintf (pipefp, "By%s\n", args−>who);
```
<sup>/</sup>∗ Lots more potentially useful information we could add here; see logfile write for inspiration. ∗/

```
720 free (prog);
           free (expanded prog);
           return (pclose (pipefp));
       }
       void
       notify do (type, filename, who, val, watches, repository)
            int type;
char ∗filename;
           char ∗who;
730 char ∗val;
           char ∗watches;
           char ∗repository;
       {
           static struct addremove_args blank;
           struct addremove args args;
           char *watchers;
            char ∗p;
char ∗endp;
char ∗nextp;
740
           /* Initialize fields to 0, NULL, or 0.0. */
            args = blank;
switch (type)
           {
              case 'E':
                  editor set (filename, who, val);
                  break;
               case 'U':
              case 'C':
750 editor set (filename, who, NULL);
                  break;
               default:
                  return;
           }
           \text{watchers} = \text{fileattr\_get0 (filename, "\_watches");}p = watchers;
while (p != NULL)
           {
760 char ∗q;
char ∗endq;
char ∗nextq;
               char ∗notif;
               endp = strchr (p, '>');
if (endp == NULL)
break;
               nextp = strchr (p, ',');770 if ((size_t)(endp - p) == strlen (who) & strncmp (who, p, endp - p) == 0){
                   /∗ Don't notify user of their own changes. Would perhaps
be better to check whether it isthe same working
                     directory, not the same user, but that is hairy. */p = nextp == NULL ? nextp : nextp + 1;continue;
               }
               /∗ Now we point q at a string which looks like
780 "edit+unedit+commit,"... and walk down it. */q = endp + 1;notif = NULL;
               while (q \mid = NULL){
                   endq = strchr (q, '+');
if (endq == NULL | | (nextp != NULL && endq > nextp))
                  {
                      \quad (nextp == \textsc{NULL})
                         \label{eq:endq}endq = q + strlen (q);
790 else
endq = nextp;
nextq = NULL;
                   }
else
                      nextq = endq + 1;/* If there is a temporary and a regular watch, send a single
                   notification, for the regular watch. */<br>
if (type == 'E' && endq - q == 4 && strncmp ("edit", q, 4) == 0)
800 \qquad \qquad \{notif = "edit";}<br>else if (type == 'U'<br>&& endq - q == 6 && strncmp ("unedit", q, 6) == 0)
                  {
                     notif = "unedit";}
else if (type == 'C'
```

```
&& endq - q == 6 && strncmp ("commit", q, 6) == 0)
810 {
                         notif = "commit";}
else if (type == 'E'
                               &\& endq - q = = 5 && strncmp ("tedit", q, 5) = = 0)
                     {
                          if (notif == NULL)
notif = "temporaryedit";
                      }
else if (type == 'U'
820 && endq - q == 7 && strncmp ("tunedit", q, 7) == 0)
                     {
                          if (notif == NULL)<br>notif = "temporary unedit";
                     }
                      else if (type == 'C'
&& endq − q == 7 && strncmp ("tcommit", q, 7) == 0)
                     {
                          if (notif == NULL)
notif = "temporarycommit";
830 }
                     \mathbf{q} = nextq;
                  }
if (nextp != NULL)
                     ++nextp;
                 if (notif != NULL){
                     struct notify_proc_args args;
                     \label{eq:size} \text{size\_t len} = \text{endp} \, - \, \text{p};840 FILE ∗fp;
                     char ∗usersname;
                     char * line = NULLsize_t line len = 0;
                     args.notifyee = NULL;
                      usersname = xmalloc (strlen (CVSroot directory)
+ sizeof CVSROOTADM
+ sizeof CVSROOTADM USERS
                                           + 20);
850 strcpy (usersname, CVSroot_directory);<br>
strcat (usersname, "/");<br>
strcat (usersname, "/");<br>
strcat (usersname, "/");<br>
strcat (usersname, CVSROOTADM_USERS);
                      fp = CVS FOPEN (usersname, "r");
if (fp == NULL && !existence error (errno))
                         error (0, errno, "cannot read %s", usersname);
                     if (p := NULL){
860 while (getline (&line, &line_len, fp) >= 0)
                         {
                              if (strncmp (line, p, len) == 0<br>
\&\& line[len] == ':')
                              {
                                  char ∗cp;
args.notifyee = xstrdup (line + len + 1);
cp = strchr (args.notifyee, ':');
                                  \begin{aligned} \textbf{if (cp &:= NULL)} \ *cp = \ '\ 0'; \end{aligned}870 break;
                             }
                          }
if (ferror (fp))
                             error (0, errno, "cannot read %s", usersname);
                         if (fclose(fp) < 0)error (0, errno, "cannot close %s", usersname);
                      }
                     free (usersname);
                     free (line);
880 if (args.notifyee == NULL)
                     {
                          args.notifyee = xmalloc (endp − p + 1);
strncpy (args.notifyee, p, endp − p);
args.notifyee[endp − p] = '\0';
                     }
                     notify_args = \&args;
                     \label{eq:args} \texttt{args.type} \, = \, \texttt{notif};890 args.who = who;
args.file = filename;
                      (void) Parse_Info (CVSROOTADM_NOTIFY, repository, notify_proc, 1);<br>free (args.notifyee);
                 }
                 p = nextp;
             }
```

```
if (watchers != NULL)
900 free (watchers);
           switch (type)
           {
               case 'E':
                  if (∗watches == 'E')
                  {
                      args.add\_tedit = 1;++watches;
                  }
910 if (* \text{watches} == 'U'){
                      \label{eq:args.add} \text{args.add\_tunedit} = 1;++\text{watches};}
if (∗watches == 'C')
                  {
                      \label{eq:arg_sadd} \text{args.add\_tcommit} \, = \, 1;}
                  watch modify watchers (filename, &args);
920 break;
               case 'U':
               case 'C':
                  args.remove temp = 1;
                  watch modify watchers (filename, &args);
                  break;
           }
       }
       #ifdef CLIENT SUPPORT
930 /* Check and send notifications. This is only for the client. */
        void
       notify check (repository, update dir)
           char ∗repository;
char ∗update dir;
       {
           FILE ∗fp;
char ∗line = NULL;
size t line len = 0;
940 if (! server started)
               /∗ We are in the midst of a command which is not to talk to
                  the server (e.g. the first phase of a cvs edit). Just chill
out, we'll catch the notificationson the flip side. ∗/
               return;
           /∗ We send notifications even if noexec. I'm not sure which behavior
              is most sensible. ∗/
           fp = CVS_FOPEN (CVSADM_NOTIFY, "r");
950 if (p == NULL){
               if (!existence error (errno))
error (0, errno, "cannot open %s", CVSADM NOTIFY);
               return;
           }
while (getline (&line, &line len, fp) > 0)
           {
               int notif type;
char ∗filename;
960 char ∗val;
               char ∗cp;
               notif type = line[0];
if (notif type == '\0')
                  continue;
               filename = line + 1;<br>cp = strchr (filename, '\t');<br>if (cp == NULL)
                  continue;
970 *cp++ = \sqrt{0};<br>val = cp;
               client notify (repository, update dir, filename, notif type, val);
           }
if (line)
           free (line);
if (ferror (fp))
               error (0, errno, "cannot read %s", CVSADM_NOTIFY);
           if (fclose(fp) < 0)980 error (0, errno, "cannot close %s", CVSADM_NOTIFY);
           /* Leave the CVSADM_NOTIFY file there, until the server tells us it
              has dealt with it. \ast/}
       #endif /∗ CLIENT SUPPORT ∗/
```
static const char ∗const editors usage[] =

```
{
 990 \, "Usage: %s %s [-1R] [files...]\n",
              "\t-1\t) rocess this directory only (not recursive). \nu ,
              "\t-R\tProcess directories recursively.\n",
"(Specifythe --help global option for a list of other help options)\n",
              NULL
          };
          static int editors fileproc PROTO ((void ∗callerdat, struct file info ∗finfo));
          static int
1000 editors fileproc (callerdat, finfo)
              void ∗callerdat;
              struct file info ∗finfo;
          {
              char ∗them;
              char ∗p;
              them = fileattr_get0 (finfo->file, "_editors");<br>
if (them == NULL)<br>
return 0;
1010
              fputs (finfo−>fullname, stdout);
              p = them;
              while (1)
              {
                  putc ('\t', stdout);
                  \begin{array}{rl} \textbf{while } (*\textbf{p} != '> ' \& \& * \textbf{p} != ' \backslash 0')\ \text{pute } (*\textbf{p}++,\text{ stdout});\ \textbf{if } (*\textbf{p} == '\lo') \end{array}1020 {
                      /* Only happens if attribute is misformed. */<br>putc ('\n', stdout);
                     break;
                  }
                  ^{'}++p;
                  putc ('\t', stdout);
while (1)
                  {
                     while (*p != '+' & & *p != ',' & & *p != '\0')1030 putc (*p++, stdout);<br>
if (*p == ' \0'){
                          putc ('\n', stdout);
                          goto out;
                      }
if (∗p == ',')
                      {
                          ++p;
break;
1040 }
                      ^{'}++p;
                     putc ('\t', stdout);
                  }
                 putc ('n', stdout);}
           out:;
              return 0;
          }
1050 int
          editors (argc, argv)
              int argc;
char ∗∗argv;
          {
              \mathbf{int} local = 0;
              int c;
              if (\text{argc} == -1)usage (editors usage);
1060
              optind = 0;while ((c = getopt (argc, argv, "+lR")) := -1){
                 switch (c)
                  {
                      case 'l':
                          local = 1;break;
                      case 'R':
1070 local = 0;
                          break;
                      case '?':
                      default:
                          usage (editors_usage);
                          break;
                 }
              }
              \angle \text{argc} –= optind;
```
 $\text{argv}\ += \text{optind};$ 1080 #ifdef CLIENT SUPPORT if (client active) { start server (); ign setup (); if (local)<br>
send\_arg ("-1");<br>
send\_file\_names (argc, argv, SEND\_EXPAND\_WILD);<br>
1090 send\_files (argc, argv, local, 0, SEND\_NO\_CONTENTS);<br>
send\_to\_server ("editors\012", 0);<br>
return get\_responses\_and\_close (); } #endif /∗ CLIENT SUPPORT ∗/ return start\_recursion (editors\_fileproc, (FILESDONEPROC) NULL,<br>
(DIRENTPROC) NULL, (DIRLEAVEPROC) NULL, NULL,<br>
argc, argv, local, W\_LOCAL, 0, 1, (char ∗)NULL,<br>
0); 1100 }

# A.16 edit.h

/∗ Interface to "cvsedit", "cvswatch on", and related features

This program is free software; you can redistribute it and/or modify<br>it under the terms of the GNU General Public License as published by<br>the Free Software Foundation; either version 2, or (at your option) any later version.

This program is distributed in the hope that it will be useful, but WITHOUT ANY WARRANTY; without even the implied warranty of 10 MERCHANTABILITY or FITNESS FOR A PARTICULAR PURPOSE. See the

GNU General Public License for more details. ∗/

extern int watch on PROTO ((int argc, char ∗∗argv)); extern int watch\_off PROTO ((int argc, char \*\*argv));

#ifdef CLIENT SUPPORT

/∗ Check to see if any notifications are sitting around in need of being sent. These are the notifications stored in CVSADM NOTIFY (edit,unedit); commit callsnotify do directly. ∗/

20 extern void notify check PROTO ((char ∗repository, char ∗update dir)); #endif /∗ CLIENT SUPPORT ∗/

/\* Issue a notification for file FILENAME. TYPE is 'E' for edit, 'U'<br>for unedit, and 'C' for commit. WHO is the user currently running.<br>For TYPE 'E', VAL is the time+host+directory data which goes in<br>ditors, and WATCHES i

char ∗val, char ∗watches, char ∗repository));

30

 $\textit{/} *$  Set attributes to reflect the fact that EDITOR is editing FILENAME. VAL is time+host+directory, or NULL if we are to say that EDITOR is<br>∗not∗ editing FILENAME. ∗/<br>• not∗ editor\_set PROTO ((char ∗filename, char ∗editor, char ∗val));

 $/*$  Take note of the fact that FILE is up to date (this munges  $CVS/Base;$ processing of CVS/Entries is done separately). \*/<br>extern void mark\_up\_to\_date PROTO ((char \*file));

```
A.17 entries.c
       /∗
        ∗ Copyright (c) 1992, Brian Berliner and Jeff Polk
∗ Copyright (c) 1989-1992, Brian Berliner
        ∗ You may distribute under the terms of the GNU General Public License as<br>∗ specified in the README file that comes with the CVS source distribution.
        ∗
∗ Entriesfile to Filesfile
∗
10 ∗ Createsthe file Filescontaining the namesthat comprise the project, from
        * the Entries file.∗/
      #include "cvs.h"
       #include "getline.h"
      static Node ∗AddEntryNode PROTO((List ∗ list, Entnode ∗entnode));
      static Entnode ∗fgetentent PROTO((FILE ∗, char ∗, int ∗));
20 static int fputentent PROTO((FILE ∗, Entnode ∗));
      static Entnode *subdir_record PROTO((int, const char *, const char *));
      static FILE ∗entfile;
       static char *entfilename; /* for error messages */
       /∗
∗ Construct an Entnode
       ∗/
30 static Entnode ∗Entnode Create PROTO ((enum ent type, const char ∗,
                                            const char ∗, const char ∗,
const char ∗, const char ∗,
                                            const char ∗, const char ∗,
                                           const char ∗, const char ∗));
      static Entnode ∗
      Entnode Create(type, user, vn, ts, options, tag, date, ts conflict, root, repository)
          enum ent type type;
          const char ∗user;
40 const char ∗vn;
          const char ∗ts;
          const char ∗options;
          const char ∗tag;
           const char ∗date;
const char ∗ts conflict;
          const char ∗root;
          const char ∗repository;
      {
          Entnode ∗ent;
50 if (repository == NULL) {
fprintf (stderr, "Entnode_Create, repositoryis NULL!\n");
          }
           /* Note that timestamp and options must be non-NULL */<br>ent = (Entnode *) xmalloc (sizeof (Entnode));
           ent−>type = type;
ent−>user = xstrdup (user);
ent−>version = xstrdup (vn);
60 ent−>timestamp = xstrdup (ts ? ts : "");
ent−>options = xstrdup (options ? options : "");
ent−>tag = xstrdup (tag);
          ent−>date = xstrdup (date);
           ent−>conflict = xstrdup (ts conflict);
ent−>root = xstrdup (root);
          ent−>repository = xstrdup (repository);
          return ent;
      }
70
       /∗
       ∗ Destruct an Entnode
       ∗/
static void Entnode Destroy PROTO ((Entnode ∗));
       static void
       Entnode Destroy (ent)
          Entnode ∗ent;
       {
80 free (ent−>user);
free (ent−>version);
          free (ent−>timestamp);
           free (ent−>options);
if (ent−>tag)
free (ent−>tag);
           if (ent−>date)
free (ent−>date);
          if (ent−>conflict)
```
I

```
free (ent−>conflict);
 90 free (ent);
        }
         /∗
         ∗ Write out the line associated with a node of an entries file
         ∗/
        static int write ent proc PROTO ((Node ∗, void ∗));
         static int
         write ent proc (node, closure)
Node ∗node;
100 void ∗closure;
        {
            Entnode ∗entnode;
            entnode = (Entnode ∗) node−>data;
            if (closure != NULL && entnode−>type != ENT FILE)
                 *(int *) closure = 1;
             if (fputentent(entfile, entnode))
110 error (1, errno, "cannot write %s", entfilename);
            return (0);
        }
         /∗
          ∗ write out the current entriesfile given a list, making a backup copy
          ∗ first of course
          ∗/
        static void
120 write entries (list)
            List ∗list;
         {
            int sawdir;
            sawdir = 0/∗ open the new one and walk the list writing entries ∗/
entfilename = CVSADM ENTBAK;
            entfile = CVS_FOPEN (entfilename, "w+");
130 if (\text{entfile} == \text{NULL}){
                 /∗ Make thisa warning, not an error. For example, one user might
                    have checked out a working directory which, for whatever reason,
contains an Entries.Log file. A second user, without write access
                    to that working directory, might want to do a "cvslog". The
problem rewriting Entriesshouldn't affect the ability of "cvslog"
to work, although the warning isprobably a good idea so that
whether Entries gets rewritten is not an inexplicable process. ∗/<br>/∗ FIXME: should be including update_dir in message. ∗/<br>140 error (0, errno, "cannot rewrite %s", entfilename);
                 /∗ Now just return. We leave the Entries.Log file around. As far
asI know, there isnever any data lying around in 'list' that
isnot in Entries.Log at thistime (if there isan error writing
                    Entries.Log that is a separate problem). ∗/
                 return;
             }
            (void) walklist (list, write ent proc, (void ∗) &sawdir);
150 if (! sawdir)
             {
                 struct stickydirtag ∗sdtp;
                 /∗ We didn't write out any directories. Check the list
                    private data to see whether subdirectory information is
                 known. If it is, we need to write out an empty D line. */<br>sdtp = (sttruct stickydirtag *) list−>list−>data;<br>if (sdtp == NULL | | sdtp−subdirs)<br>if (fprintf (entfile, "D\n") < 0)
160 error (1, errno, "cannot write %s", entfilename);
             }
if (fclose (entfile) == EOF)
                 error (1, errno, "error closing %s", entfilename);
             /∗ now, atomically (on systems that support it) rename it ∗/
            rename file (entfilename, CVSADM ENT);
             /∗ now, remove the log file ∗/
            unlink_file (CVSADM_ENTLOG);
170 }
         /∗
         ∗ Removes the argument file from the Entries file if necessary.
          ∗/
         void
        Scratch Entry (list, fname)
            List ∗list;
             char ∗fname;
```
```
{
    180 Node ∗node;
            if (trace)
#ifdef SERVER SUPPORT
                   (void) fprintf (stderr, "%c-> Scratch_Entry(%s)\n",
(server active) ? 'S' : ' ', fname);
           #else
                   (void) fprintf (stderr, "\rightarrow Scratch_Entry(%s)\n", fname);
           #endif
   190 /∗ hashlookup to see if it is there ∗/
               if ((node = findnode_fn (list, frame)) != NULL){
                   if (!noexec)
                   {
                      entfilename = CVSADM ENTLOG;
                      entfile = open_file (entfilename, "a");if (fprintf (entfile, "R ") < 0)<br>error (1, errno, "cannot write %s", entfilename);
    200 write ent proc (node, NULL);
                       if (fclose (entfile) == EOF)
                          error (1, errno, "error closing %s", entfilename);
                   }
                   delnode (node); /∗ delete the node ∗/
           #ifdef SERVER SUPPORT
   210 if (server active)
                       server scratch (fname);
           #endif
               }
           }
            /∗
∗ Entersthe given file name/version/time-stamp into the Entries file,
            ∗ removing the old entry first, if necessary.
            ∗/
   220 void
           Register (list, fname, vn, ts, options, tag, date, ts conflict, root, repository)
               List ∗list;
                char ∗fname;
char ∗vn;
                char ∗ts;
char ∗options;
char ∗tag;
                char ∗date;
char ∗ts conflict;
   230 char ∗root;
               char ∗repository;
            {
               Entnode ∗entnode;
               Node ∗node;
           #ifdef SERVER SUPPORT
               if (server active)
I
                {
                   server_register (fname, vn, ts, options, tag, date, ts_conflict, repository);
   240 }
           #endif
               if (trace)
            {
#ifdef SERVER SUPPORT
                   (void) fprintf (stderr, "%c-> Register(%s, %s, %s%s%s, %s, %s %s)\n",
(server active) ? 'S' : ' ',
fname, vn, ts ? ts : "",
ts conflict ? "+" : "", ts conflict ? ts conflict : "",
   250 options, tag ? tag : "", date ? date : "");
           #else
                   (void) fprintf (stderr, "\rightarrow Register(%s, %s, %s%s%s, %s, %s %s)\n",
                                  fname, vn, ts ? ts : "",<br>ts_conflict ? "+" : "", ts_conflict ? ts_conflict : "",<br>options, tag ? tag : "", date ? date : "");
           #endif
               }
               entnode = Entnode Create (ENT FILE, fname, vn, ts, options, tag, date,
    260 ts conflict, root, repository);
node = AddEntryNode (list, entnode);
               if (!noexec)
               {
                   entfilename = CVSADM ENTLOG;
                   entfile = open_file (entfilename, "a");
                   if (fprintf (entfile, "A") < 0)
```

```
error (1, errno, "cannot write %s", entfilename);
270 write ent proc (node, NULL);
                 if (fclose (entfile) ==</math> EOF) error (1, error, "error closing %s", entfilename);}
        }
         /∗
∗ Node delete procedure for list-private sticky dir tag/date info
280 ∗/
        static void
        freesdt (p)
            Node ∗p;
        {
            struct stickydirtag ∗sdtp;
            sdtp = (struct stickydirtag ∗) p−>data;
             if (sdtp−>tag)
free (sdtp−>tag);
290 if (sdtp - > data)free (sdtp−>date);
free ((char ∗) sdtp);
        }
         /∗ Return the next real Entriesline. On end of file, returnsNULL.
On error, prints an error message and returns NULL. ∗/
        static Entnode ∗
        fgetentent(fpin, cmd, sawdir)
300 FILE ∗fpin;
             char ∗cmd;
int ∗sawdir;
        {
            Entnode ∗ent;
             char ∗line;
size t line chars allocated;
            register char ∗cp;
            enum ent type type;
            char ∗l, ∗user, ∗vn, ∗ts, ∗options;
310 char ∗tag or date, ∗tag, ∗date, ∗ts conflict;
            char∗ root;
            char∗ repository;
            int line length;
             line = NULL;
line chars allocated = 0;
            ent = NULL;while ((line_length = getline (&line, &line_chars_allocated, fpin)) > 0)
320 {
                l = line;
                 /∗ If CMD isnot NULL, we are reading an Entries.Log file.
Each line in the Entries.Log file starts with a single
character command followed by a space. For backward
compatibility, the absence of a space indicates an add
                 command. * /<br>if (cmd != NULL)
                 {
330 if (l[1] := \cdot \cdot)* \text{cmd} = 'A';else
                      {
                         ∗cmd = l[0];
                         1 + = 2;
                     }
                 }
                 type = ENT FILE;
340 if (1[0] == 'D'){
                     \text{type} = \text{ENT\_SUBDIR};*sawdir = 1;
                     + +1;/∗ An empty D line ispermitted; it isa signal that this
Entries file lists all known subdirectories. ∗/
                 }
350 if (l[0] |= '/')<br>continue;
                 user = 1 + 1;<br>
if ((cp = strchr (user, '/')) == NULL)continue;
                 *{\rm cp++} = '\0';
                 vn = cp;
if ((cp = strchr (vn, '/')) == NULL)
```
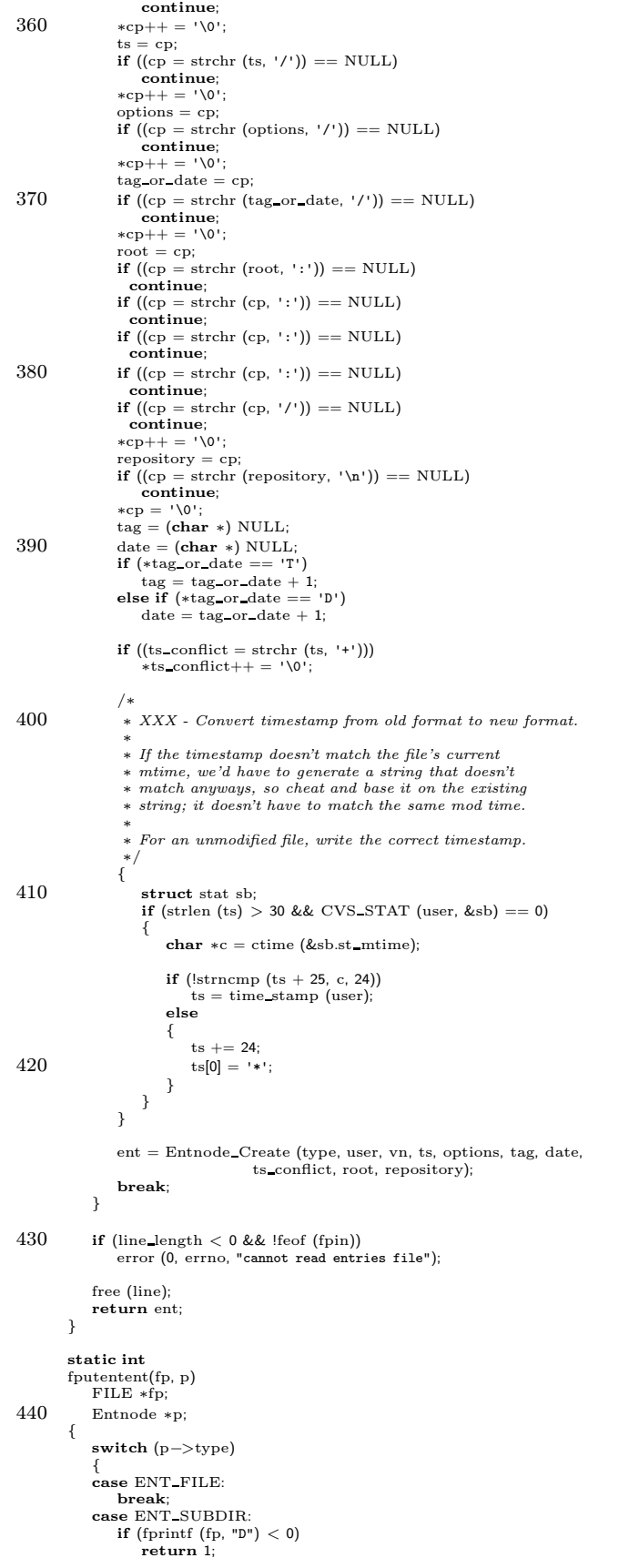

 $\overline{\mathbf{I}}$ 

```
break;
450 }
            \textbf{if (frintf (fp, \texttt{"\textit{}/\textit{/s}/\textit{}/\textit{/s}'', p->user, p->version, p->timestamp})<0})return 1;
            if (p−>conflict)
            {
                if (fprintf (fp, "+%s", p->conflict) < 0)
                     return 1;
             }
if (fprintf (fp, "/%s/", p−>options) < 0)
460 return 1;
            if (p->tag){
                if (fprintf (fp, "T%s", p-\gttag) < 0)
                     return 1;
             }<br>else if (p−>date)
            {
                if (fprintf (fp, "D",s", p->date) < 0)
470 return 1;
            }
             /∗ kludge around the fact that local repository has no ::: ∗/
             if (p−>root[0] == '/') {<br>
if (fprintf (fp, "/::%s\n", p−>root) < 0) {
                return 1;
              }
            \}else\{if (fprintf (fp, "/%s\n", p->root) < 0)<br>
480 return 1;
            }
            return 0;
        }
        /∗ Read the entries file into a list, hashing on the file name.
            UPDATE_DIR is the name of the current directory, for use in error
490 messages, or NULL if not known (that is, noone has gotten around to updating the caller to pass in the information). \ast/List ∗
        Entries Open (aflag, update dir)
            int aflag;
            char ∗update dir;
        {
            List ∗entries;
            {\bf struct}stickydirtag ∗sdtp = NULL;
            Entnode ∗ent;
500 char ∗dirtag, ∗dirdate;
int dirnonbranch;
             int do rewrite = 0;
FILE ∗fpin;
            int sawdir;
             /* get a fresh list. . . */entries = getlist ();
            /∗
510 • Parse the CVS/Tag file, to get any default tag/date settings. Use<br>* list-private storage to tuck them away for Version_TS().
             ∗/
ParseTag (&dirtag, &dirdate, &dirnonbranch);
            if (aflag | | dirtag | | dirdate)
            {
                 sdtp = (struct stickydirtag ∗) xmalloc (sizeof (∗sdtp));
memset ((char ∗) sdtp, 0, sizeof (∗sdtp));
                 sdtp ->aflag = aflag;
                {\rm sdtp} -> {\rm tag} \, = \, {\rm xstrdup} \, \, ({\rm dirtag});520 sdtp−>date = xstrdup (dirdate);
sdtp−>nonbranch = dirnonbranch;
                 /∗ feed it into the list-private area ∗/
entries−>list−>data = (char ∗) sdtp;
entries−>list−>delproc = freesdt;
            }
            sawdir = 0;
530 fpin = CVS_FOPEN (CVSADM_ENT, "r");<br>
if (fpin == NULL)
            {
                 if (update_dir != NULL)<br>error (0, 0, "in directory %s:", update_dir);
                error (0, errno, "cannot open %s for reading", CVSADM ENT);
            }
            else
            {
```

```
while ((ent = fgetentent (fpin, (char ∗) NULL, &sawdir)) != NULL)
540 {
                  (void) AddEntryNode (entries, ent);
              }
              fclose (fpin);
           }
           fpin = CVS FOPEN (CVSADM ENTLOG, "r");
           \quadif (fpin\! |= \rm NULL){
550 char cmd;
              Node ∗node;
               while ((ent = fgetentent (fpin, &cmd, &sawdir)) != NULL)
               {
                  switch (cmd)
                  {
                  case 'A':
                      (void) AddEntryNode (entries, ent);
break;
560 case 'R':
                      node = findnode fn (entries, ent−>user);
                      if (node != NULL)
delnode (node);
                      Entnode Destroy (ent);
                      break;
                  default:
                      /∗ Ignore unrecognized commands. ∗/
                      break;
                  }
570 }
               \overline{d}o rewrite = 1;
              fclose (fpin);
           }
           /∗ Update the list private data to indicate whether subdirectory
information is known. Nonexistent list private data is taken
              to mean that it is known. */\quadif (sdtp != \texttt{NULL})
              \text{stp} ->subdirs = sawdir;
580 else if (! sawdir)
           {
               sdtp = (struct stickydirtag ∗) xmalloc (sizeof (*sdtp));<br>memset ((char *) sdtp, 0, sizeof (*sdtp));<br>sdtp->subdirs = 0;
               entries−>list−>data = (char ∗) sdtp;
entries−>list−>delproc = freesdt;
           }
           if (do rewrite && !noexec)
590 write entries (entries);
            /∗ clean up and return ∗/
           if (dirtag)free (dirtag);
           if (dirdate)
free (dirdate);
return (entries);
       }
600 void
       Entries Close(list)
           List ∗list;
       {
           if (list)
           {
              if (!noexec)
              {
                  if (isfile (CVSADM ENTLOG))
                      write entries (list);
610 }
              dellist(&list);
          }
       }
        /∗
∗ Free up the memory associated with the data section of an ENTRIES type
        ∗ node
        ∗/
620 static void
       Entries delproc (node)
           Node ∗node;
       {
           Entnode ∗p;
           p = (Entnode ∗) node−>data;
           Entnode Destroy(p);
       }
```

```
630 /∗
       ∗ Get an Entries file list node, initialize it, and add it to the specified
        ∗ list
        ∗/
static Node ∗
AddEntryNode (list, entdata)
           List ∗list;
           Entnode ∗entdata;
       {
           Node ∗p;
640
           /∗ wasit already there? ∗/
           if ((p = findnode_fn (list, entdata->user)) != NULL){
              /∗ take it out ∗/
              delnode (p);
           }
           \hspace{0.1mm}/\ast\hspace{0.1mm}et a node and fill in the regular\textit{stuff} \ast/p = getnode ();
650 p \rightarrow type = ENTRIES;p−>delproc = Entries delproc;
           /* this one gets a key of the name for hashing *//∗ FIXME This results in duplicated data — the hash package shouldn't
              assume that the key is dynamically allocated. The user's free proc
should be responsible for freeing the key. ∗/
           p−>key = xstrdup (entdata−>user);
p−>data = (char ∗) entdata;
660 /∗ put the node into the list ∗/
           addnode (list, p);
           return (p);
       }
       /∗
        ∗ Write out/Clear the CVS/Tag file.
        ∗/
void
       WriteTag (dir, tag, date, nonbranch, update dir, repository)
670 char ∗dir;
char ∗tag;
           char ∗date;
           int nonbranch;
           char ∗update dir;
           char ∗repository;
       {
           FILE ∗fout;
           char ∗tmp;
680 if (noexec)
              return;
           tmp = xmalloc ((dir ? strlen (dir) : 0)+ sizeof (CVSADM_TAG)
                        + 10);
           if \text{(dir)} = \text{NULL}(void) strcpy (tmp, CVSADM_TAG);
           else
              (void) sprintf (tmp, "%s/%s", dir, CVSADM TAG);
690 \, if (tag \,|\,| date) \,{
              fout = open_file (tmp, "w+");
              if (tag)
              {
                 if (nonbranch)
                  {
                     if (fprintf (fout, "N\sin^n, tag) < 0)
                         error (1, errno, "write to %s failed", tmp);
700 }
                  else
                  {
                      if (fprintf (fout, "T%s\n", tag) < 0)<br>error (1, errno, "write to %s failed", tmp);
                  }
               }
else
               {
                  \quad (fprintf (fout, "D%s\n", date) < 0)
710 error (1, errno, "write to %s failed", tmp);
               }
if (fclose (fout) == EOF)
                  error (1, errno, "cannot close %s", tmp);
           }
           else
              \textbf{if} (unlink_file (tmp) < 0 && ! existence_error (errno))
                  error (1, errno, "cannot remove %s", tmp);
           free (tmp);
```

```
#ifdef SERVER SUPPORT
720 if (server active)
              server set sticky (update dir, repository, tag, date, nonbranch);
       #endif
       }
       /∗ Parse the CVS/Tag file for the current directory.
         If it contains a date, sets * DATEP to the date in a newly malloc'd
         string, ∗TAGP to NULL, and ∗NONBRANCHP to an unspecified value.
730 If it contains a branch tag, sets *TAGP to the tag in a newly
         malloc'd string, ∗NONBRANCHP to 0, and ∗DATEP to NULL.
         If it contains a nonbranch tag, sets *TAGP to the tag in a newly
         malloc'd string, ∗NONBRANCHP to 1, and ∗DATEP to NULL.
          If it does not exist, or contains something unrecognized by this
version of CVS, set ∗DATEP and ∗TAGP to NULL and ∗NONBRANCHP to
         an unspecified value.
740 If there is an error, print an error message, set ∗DATEP and ∗TAGP
         to NULL, and return. ∗/
       void
       ParseTag (tagp, datep, nonbranchp)
           char ∗∗tagp;
char ∗∗datep;
          int ∗nonbranchp;
       {
          FILE ∗fp;
750 if (tagp)
              *tagp = (char *) NULL;if (datep)
           \astdatep = (char \ast) NULL;<br>/\ast Always store a value here, even in the 'D' case where the value
             is unspecified. Shuts up tools which check for references to
             uninitialized memory. ∗/
          if (nonbranch p != NULL)*nonbranchp = 0;<br>fp = CVS_FOPEN (CVSADM_TAG, "r");
760 if ({\rm fp}){
             char ∗line;
             int line length;
             size_t line_chars_allocated;
             line = NULL;
             line_{\text{.}chars\_allocated} = 0;if ((line_length = getline (&line, &line_chars_allocated, fp)) > 0)
770 {
                  /∗ Remove any trailing newline. ∗/
                 if (line[line length − 1] == '\n')
line[−−line length] = '\0';
                 switch (∗line)
                 {
                    case 'T':
                       if (tagp != NULL)*tagp = xstrdup (line + 1);break;
780 case 'D':
                       if (datep != NULL)
                        *datep = xstrdup (line + 1);<br>break;
                    case 'N':
                       \quad if (tagp \! \!= \text{NULL})*tagp = xstrdup (line + 1);<br>if (nonbranchp != NULL)
                           ∗nonbranchp = 1;
                        break;
790 default:
                        /∗ Silently ignore it; it may have been
                          written by a future version of CVS which extends the
                        syntax. ∗/
break;
                 }
             }
             if (line_length < 0)
              {
800 /∗ FIXME-update-dir: should include update dir in messages. ∗/
                 if (feof (fp))
                    error (0, 0, "cannot read %s: end of file", CVSADM TAG);
                 else
                    error (0, errno, "cannot read %s", CVSADM_TAG);
             }
              if (fclose (fp) \lt 0)<br>/* FIXME-update-dir: should include update_dir in message. */
```

```
error (0, errno, "cannot close %s", CVSADM_TAG);
810 free (line);
           }
else if (!existence error (errno))
               /∗ FIXME-update-dir: should include update dir in message. ∗/
error (0, errno, "cannot open %s", CVSADM TAG);
       }
        /∗
∗ Thisiscalled if all subdirectory information isknown, but there
820 ∗ aren't any subdirectories. It records that fact in the list
         ∗ private data.
        ∗/
       void
       Subdirs Known (entries)
           List ∗entries;
       {
           struct stickydirtag ∗sdtp;
830 /∗ If there is no list private data, that means that the
           subdirectory information is known. ∗/
sdtp = (struct stickydirtag ∗) entries−>list−>data;
if (sdtp != NULL && ! sdtp−>subdirs)
           {
              FILE ∗fp;
               sdtp−>subdirs = 1;
if (!noexec)
               {
840 /* Create Entries.Log so that Entries Close will do something. */
                  fp = CVS_FOPEN (CVSADM_ENTLOG, "a");
                  \mathbf{if} (fp == NULL)
                  {
                      int save errno = errno;
                      /∗ Asin subdir record, just silently skip the whole thing
                      if there isno CVSADM directory. ∗/
if (! isdir (CVSADM))
                         return;
850 error (1, save errno, "cannot open %s", entfilename);
                   }
else
                  {
                      if (fclose (fp) == EOF)
                         error (1, errno, "cannot close %s", CVSADM_ENTLOG);
                  }
              }
          }
       }
860
       /∗ Record subdirectory information. ∗/
       static Entnode ∗
       subdir record (cmd, parent, dir)
           int cmd;
            const char ∗parent;
            const char ∗dir;
       {
           Entnode ∗entnode;
870
           /∗ None of the information associated with a directory is
           currently meaningful. ∗/
entnode = Entnode Create (ENT SUBDIR, dir, "", "", "",
                                   (char ∗) NULL, (char ∗) NULL,
(char ∗) NULL, CVSroot original, "");
           if (!noexec)
           {
              if (parent == NULL)
880 \qquad \qquad {\rm entfilename = CVSADM\_ENTLOG;}else
               {
                   entfilename = xmalloc (strlen (parent)
+ sizeof CVSADM ENTLOG
+ 10);
                  sprintf (entfilename, "%s/%s", parent, CVSADM ENTLOG);
              }
              \label{eq:entfile} \text{entfile} = \text{CVS\_FOPEN (entfilename, "a");}890 if \text{(entfile == NULL)}{
                  int save_errno = errno;
                  /* It is not an error if there is no CVS administrationdirectory. Permitting this case simplifies some
                     calling code. ∗/
                  if (parent == NULL)
```
I

```
{
900 if (! isdir (CVSADM))
                          return entnode;
                   }
                   else
                   {
                       sprintf (entfilename, "%s/%s", parent, CVSADM);
                       if (! isdir (entfilename))
                       {
                           free (entfilename);
entfilename = NULL;
910 return entnode;
                       }
                   }
                   error (1, save_errno, "cannot open %s", entfilename);
               }
               if (fprintf (entfile, "%c ", cmd) < 0)
                   error (1, errno, "cannot write %s", entfilename);
920 if (fputentent (entfile, entnode) = 0)
                   error (1, errno, "cannot write %s", entfilename);
               if (fclose (entfile) == EOF)
                   error (1, errno, "error closing %s", entfilename);
               if (parent != NULL)
               {
                   free (entfilename);
                   entfilename = NULL;930 }
           }
           return entnode;
        }
        /∗
∗ Record the addition of a new subdirectory DIR in PARENT. PARENT
∗ may be NULL, which meansthe current directory. ENTRIES isthe
∗ current entrieslist; it may be NULL, which meansthat it need not
940 ∗ be updated.
         ∗/
        void
        Subdir Register (entries, parent, dir)
            List ∗entries;
             const char ∗parent;
const char ∗dir;
        {
           Entnode ∗entnode;
950
           /∗ Ignore attempts to register ".". These can happen in the
            server code. ∗/
if (dir[0] == '.' && dir[1] == '\0')
               return;
           entnode = subdir\_record ('A', parent, dir);if (entries != NULL \& (parent == NULL | | strcmp (parent, ".") == 0))<br>(void) AddEntryNode (entries, entnode);
960 else
               Entnode Destroy (entnode);
        }
        /∗
∗ Record the removal of a subdirectory. The arguments are the same
        \ast\; as for Subdir Register.
        ∗/
        void
970 Subdir Deregister (entries, parent, dir)
            List ∗entries;
            const char ∗parent;
            const char ∗dir;
        {
           Entnode ∗entnode;
            entnode = subdir record ('R', parent, dir);
Entnode Destroy (entnode);
980 if (entries != NULL && (parent == NULL || strcmp (parent, ".") == 0))
           {
               Node ∗p;
               p = findnode_fn (entries, dir);
                \begin{align} \textbf{if (p} &\text{!= NULL)} \textbf{d} &\text{choose (p)}; \end{align}}
        }
```
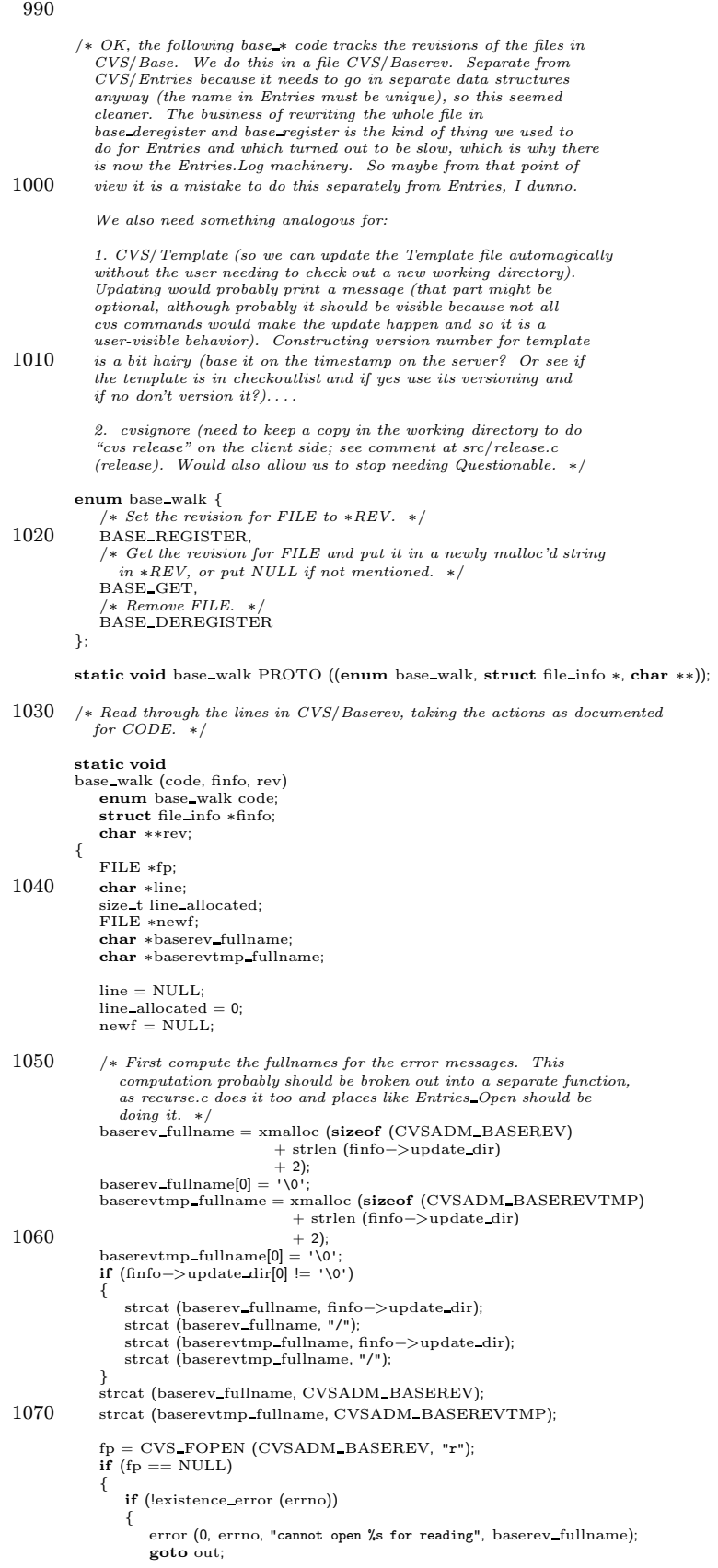

```
}
1080
               }
               switch
(code
)
               {
                    case BASE REGISTER
:
case BASE DEREGISTER
:
                        newf
= CVS FOPEN
(CVSADM BASEREVTMP
, "w");
                        if (newf == \text{NULL})
                       {
                            error (0, errno
, "cannot open %s for writing"
,
1090 baserevtmp fullname);
                            goto out
;
                        }
break
;
                    \begin{array}{c}\n\textbf{case BASE\_GET:} \\
 * \textbf{rev} = \textbf{NULL}; \\
 \textbf{break};\n\end{array}}
               if (fp != NULL)1100
               {
                    while
(getline (&line, &line allocated
, fp
)
>= 0)
                   {
                        char
∗linefile
;
                        char
∗
p
;
char
∗linerev
;
                        if
(line[0] != 'B'
)
                            /
∗ Ignore, for future expansion.
∗
/
continue
;
1110 linefile = line + 1;p = strchr (linefile, '/');<br>
if (p == NULL)<br>
/* Syntax error, ignore. */
                            continue
;
                        \begin{align} \text{linear} &= \text{p + 1;} \\ \text{p = strchr (linear, ' \texttt{/'});} \\ \text{if (p == NULL)} \end{align}continue
;
1120 linerev[−1] = '\0';<br>if (fncmp (linefile, finfo−>file) == 0)
                       {
                            switch
(code
)
                            {
                            case BASE REGISTER
:
                            case BASE DEREGISTER
:
                                 /
∗ Don't copy over the old entry, we don't want it.
∗
/
break
;
1130 case BASE GET
:
                                 *p = '\0';<br>*rev = xstrdup (linerev);<br>*p = '/';
                                 goto got it
;
                           }
                       }
                       else {
                            \text{linearev}[-1] = \sqrt{2}1140 switch
(code
)
                            {
                            case BASE REGISTER
:
case BASE DEREGISTER
:
                                 if (fprintf (newf, "%s\n", line) < 0)
                                     error (0, errno
, "error writing %s"
,
                                           baserevtmp fullname);
                                 break
;
                            case BASE GET
:
                                 break
;
1150
                           }
                       }
                    }<br>if (ferror (fp))<br>error (0, errno, "cannot read %s", baserev_fullname);
               }
            got it
:
               if
(code == BASE REGISTER
)
               {
1160
                       (fprintf (newf, "B%s/%s/\n", finfo->file, *rev) < 0)<br>error (0, errno, "error writing %s",
                               baserevtmp fullname);
               }
            out
:
               if
(line != NULL
)
                    free
(line);
```

```
1170 if (p = NULL){
                   if (fclose (fp) < 0)<br>error (0, errno, "cannot close %s", baserev_fullname);
              }
if (newf != NULL)
              {
                   if (fclose (newf) < 0)
error (0, errno, "cannot close %s", baserevtmp fullname);
rename file (CVSADM BASEREVTMP, CVSADM BASEREV);
1180 }
              free (baserev fullname);
              free (baserevtmp_fullname);
          }
          /∗ Return, in a newly malloc'd string, the revision for FILE in CVS/Baserev,
or NULL if not listed. ∗/
          char ∗
1190 base get (finfo)
struct file info ∗finfo;
          {
              char ∗rev;
base walk (BASE GET, finfo, &rev);
             return rev;
          }
         /∗ Set the revision for FILE to REV. ∗/
1200\quad\text{void}base register (finfo, rev)
struct file info ∗finfo;
              char ∗rev;
          {
              base walk (BASE REGISTER, finfo, &rev);
          }
          /∗ Remove FILE. ∗/
1210 void
          base deregister (finfo)
struct file info ∗finfo;
          {
```

```
base walk (BASE DEREGISTER, finfo, NULL);
```
}

### A.18 error.c

/∗ error.c – error handler for noninteractive utilities Copyright (C) 1990-1992 Free Software Foundation, Inc.

This program is free software; you can redistribute it and/or modify<br>it under the terms of the GNU General Public License as published by<br>the Free Software Foundation; either version 2, or (at your option) any later version.

This program is distributed in the hope that it will be useful, 10 but WITHOUT ANY WARRANTY; without even the implied warranty of MERCHANTABILITY or FITNESS FOR A PARTICULAR PURPOSE. See the GNU General Public License for more details. ∗/

/∗ David MacKenzie ∗/

/∗ Brian Berliner added support for CVS ∗/

#include "cvs.h"

#include <stdio.h> 20

> /∗ If non-zero, error will use the CVS protocol to stdout to report error messages. This will only be set in the CVS server parent process; most other code is run via do\_cvs\_command, which forks off a child process and packages up its stderr in the protocol. ∗/ int error use protocol;

#ifdef HAVE VPRINTF

#ifdef STDC

30 #include <stdarg.h><br>#define VA\_START(args, lastarg) va\_start(args, lastarg)<br>#else /∗ ! \_STDC\_ \*/ #include <varargs.h> #define VA START(args, lastarg) va start(args) #endif  $/*$   $STDC \rightarrow \star$ 

#else /∗ ! HAVE VPRINTF ∗/

#### #ifdef HAVE DOPRNT 40 #define va alist args #define va dcl int args;  $\#$ else /∗ ! HAVE DOPRNT ∗/ #define va alist a1, a2, a3, a4, a5, a6, a7, a8 #define va\_dcl char ∗a1, ∗a2, ∗a3, ∗a4, ∗a5, ∗a6, ∗a7, ∗a8;<br>#endif */\* HAVE\_DOPRNT \*/*

#endif /∗ HAVE VPRINTF ∗/

#if STDC HEADERS  $50$  #include  $\langle$ stdlib.h $>$ #include <string.h><br>#else */∗ ! STDC\_HEADERS* \*/<br>#ifdef \_\_STDC\_ void exit(int status); #else /\* ! \_STDC\_ \*/<br>void exit ();<br>#endif /\* \_STDC\_ \*/ #endif  $/*$  STDC  $*$  /<br>#endif  $/*$  STDC HEADERS  $*/$ 

60 #ifndef strerror extern char ∗strerror (); #endif extern int vasprintf (); void error exit PROTO ((void)) { Lock Cleanup(); 70 #ifdef SERVER SUPPORT if (server active)

server cleanup (0); #endif #ifdef SYSTEM CLEANUP /∗ Hook for OS-specific behavior, for example socket subsystems on NT and OS2 or dealing with windowsand argumentson Mac. ∗/ SYSTEM CLEANUP (); #endif exit (EXIT\_FAILURE); 80 }

/∗ Print the program name and error message MESSAGE, which is a printf-style format string with optional args. If ERRNUM is nonzero, print its corresponding system error message. Exit with status EXIT\_FAILURE if STATUS is nonzero. If MESSAGE is  $\ ^{av},$ no need to print a message.

I think this is largely cleaned up to the point where it does the right

```
thing for the server, whether the normal server active (child process)
 90 case or the error use protocol (parent process) case. The one exception
            is that STATUS nonzero for error use protocol probably doesn't work yet;
            in that case still need to use the pending error machinery in server.c.
             error() does not molest errno; some code (e.g. Entries Open) depends<br>on being able to say something like:<br>error (0, 0, "foo");<br>error (0, errno, "bar");
            ∗/
100
         /∗ VARARGS ∗/
         void
         #if defined (HAVE_VPRINTF) && defined (_STDC_)
         error (int status, int errnum, const char ∗message, . ..)
         #else
         error (status, errnum, message, va alist)
            int status;
             int errnum;
             const char ∗message;
110 \, va_dcl \,#endif
         {
              /∗ Prevent strtoul (via int vasprintf) from clobbering it. ∗/
             int save errno = errno;
         #ifdef HAVE VPRINTF
             \quad \  \  \, \textbf{if} \,\, \text{(message[0]} \,\, \textcolor{red}{\mathrel{\mathop{\rule{.5pt}{.}}\hspace{.5pt}}\mathrel{\hspace{-.8pt}\mathop{\rule{.5pt}{.}}\hspace{.4pt}}\mathrel{ \mathop{\rule{.5pt}{.}}\hspace{.4pt}}\mathrel{\hspace{-.8pt}\mathop{\rule{.5pt}{.}}\hspace{.4pt}}\mathrel{\rule{.5pt}{.4pt}}\mathrel{\rule{.5pt}{.4pt}}\mathrel{\rule{.5pt}{.4pt}}\mathrel{\rule{.5pt}{.4pt}}\mathrel{\rule{.5pt}{.4pt}}\mathrel{\rule{.5pt}{{
                 va list args;
120 char *mess = NULL;
                 char ∗entire;
                 size_t len;
                  VA START (args, message);
                 vasprintf (&mess, message, args);
                 va end (args);
                 if (mess == NULL){
130 entire = NULL;
                     {\rm status\,} = 1;}
                 else
                 {
                      len = strlen (mess) + strlen (program name) + 80;
if (command name != NULL)
len += strlen (command name);
if (errnum != 0)
len += strlen (strerror (errnum));
140 entire = malloc (len);
                      if (entire == NULL)
                      {
                          free (mess);
                          status = 1;}
                      else
                      {
                          strcpy (entire, program name);
if (command name != NULL && command name[0] != '\0')
150 {
                              strcat (entire, " ");
                              if (status != 0)\frac{1}{\pi}strcat (entire, "[");
                              strcat (entire, command name);
                              if (status = 0)
                                  strcat (entire, " aborted]");
                          }
                          strcat (entire, ": ");
                          strcat (entire, mess);
160 if \text{errnum} := 0{
                              strcat (entire, ": ");
                              strcat (entire, strerror (errnum));
                          }
                          strcat (entire, "\n");
                          free (mess);
                    }
                 }
                 \cos outerr (entire ? entire : "out of memory\n", 0);
170 if (entire != NULL)<br>free (entire);
             }
         #else /∗ No HAVE VPRINTF ∗/
             /* I think that all relevant systems have vprintf these days. But
                just in case, I'm leaving this code here. ∗/
             if (message[0] := '\0')
```

```
{
180 FILE *out = stderr;
              if (error use protocol)
              {
                 out = stdout;printf ("E ");
              }
              if (command name && ∗command name)
              {
190 if (status)
                    fprintf (out, "%s [%s aborted]: ", program_name, command_name);
                 else
                    fprintf (out, "%s %s: ", program name, command name);
              }
              else
                 fprintf (out, "%s: ", program name);
       #ifdef HAVE VPRINTF
              VA START (args, message);
200 vfprintf (out, message, args);
              va end (args);
       #else
       #ifdef HAVE DOPRNT
             doprnt (message, &args, out);
       #else
              fprintf (out, message, a1, a2, a3, a4, a5, a6, a7, a8);
       #endif
       #endif
             if (errnum)
210 fprintf (out, ": %s", strerror (errnum));
              putc ('\n', out);
              /∗ In the error use protocol case, this probably does
something useful. In most other cases, I suspect it is a
                noop (either stderr is line buffered or we haven't written
                 anything to stderr) or unnecessary (if stderr is not line buffered, maybe there is a reason....). */fflush (out);
          }
220 #endif /∗ No HAVE VPRINTF ∗/
          if (status)
           error exit ();
errno = save errno;
       }
       /∗ Print the program name and error message MESSAGE, which is a printf-style
         format string with optional args to the file specified by FP.
230 If ERRNUM is nonzero, print its corresponding system error message.
       Exit with status EXIT_FAILURE if STATUS is nonzero. */ /* VARARGS */
       void
       #if defined (HAVE_VPRINTF) && defined (_STDC_)
       fperror (FILE ∗fp, int status, int errnum, char ∗message, . . .)
       #else
       fperror (fp, status, errnum, message, va alist)
          FILE ∗fp;
          int status;
240 int errnum;
          char ∗message;
       va dcl
#endif
       {
#ifdef HAVE VPRINTF
       va list args;
#endif
fprintf (fp, "%s: ", program name);
250 #ifdef HAVE VPRINTF
VA START (args, message);
vfprintf (fp, message, args);
          va end (args);
       #else
       #ifdef HAVE DOPRNT
       doprnt (message, &args, fp);
#else
          fprintf (fp, message, a1, a2, a3, a4, a5, a6, a7, a8);
       #endif
260 #endif
          if (errnum)
             fprintf (fp, ": %s", strerror (errnum));
          putc (\ln, fp);
          fflush (fp);
          if (status)
              error\_exit();
       }
```
### A.19 error.h

/∗ error.h – declaration for error-reporting function Copyright (C) 1995 Software Foundation, Inc. This program is free software; you can redistribute it and/or modify<br>it under the terms of the GNU General Public License as published by<br>the Free Software Foundation; either version 2, or (at your option) any later version. This program is distributed in the hope that it will be useful, 10 but WITHOUT ANY WARRANTY; without even the implied warranty of MERCHANTABILITY or FITNESS FOR A PARTICULAR PURPOSE. See the GNU General Public License for more details. ∗/ #ifndef error h #define error h /∗ Add prototype support. Normally this is done in cvs.h, but that doesn't get included from lib/savecwd.c. ∗/ #ifndef PROTO 20 #if defined (USE\_PROTOTYPES) ? USE\_PROTOTYPES : defined (\_STDC\_) #define PROTO(ARGS) ARGS #else #define PROTO(ARGS) () #endif #endif #ifndef attribute /∗ Thisfeature isavailable in gcc versions2.5 and later. ∗/ # if  $-GNUC_{-} < 2$  |  $(-GWC_{-} == 2 \& -GWC_{-} MINOR_{-} < 5)$  | | -STRICT-ANSI-30 # define \_attribute\_(Spec) /\* empty \*/  $\#$  define \_\_attribute (Spec) /\* empty \*/<br># endif # endif (\* The -protected variants of 'format' and 'printf' attributes<br>
are accepted by gcc versions 2.6.4 (effectively 2.7) and later. ∗/<br>
# if \_\_GNUC\_- < 2 | | (\_\_GNUC\_- == 2 && \_\_GNUC\_MINOR\_- < 7)<br>
# define \_\_format\_\_ # define printf printf # endif #endif  $40$  #ifdef  $STDC$ void error (int, int, const char ∗, ...) \<br>
--attribute ((--format-- (--printf--, 3, 4)));<br>#else void error (); #endif /∗ Exit due to an error. Similar to error (1, 0, "message"), but call it in the case where the message has already been printed. ∗/ extern void error exit PROTO ((void)); 50 /∗ If non-zero, error will use the CVS protocol to report error

messages. This will only be set in the CVS server parent process;<br>most other code is run via do\_cvs\_command, which forks off a child<br>process and packages up its stderr in the protocol. \*/

#endif /∗ error h ∗/

extern int error\_use\_protocol;

## A.20 expand\_path.c

```
/∗ expand path.c – expand environmental variables in passed in string
        ∗
∗ The main routine isexpand path(), it isthe routine that handles
        ∗ the '˜' character in four forms:
              \tilde{n}name
               name/∗ ˜/
        ∗ ˜
∗ and handlesenvironment variablescontained within the pathname
10 • which are defined by:
             \frac{\${var_name}{varname}} (var_name is the name of the environ variable) \frac{\$varname{varname}}{varname} (var_name ends w/ non-alphanumeric char othe
                              (var_name ends w/ non-alphanturic char other than '')∗/
      #include "cvs.h"
      #include <sys/types.h>
      static char ∗expand variable PROTO((char ∗env, char ∗file, int line));
20
       /∗ User variables. ∗/
      List ∗variable list = NULL;
      static void variable delproc PROTO ((Node ∗));
       static void
       variable delproc (node)
          Node ∗node;
30 {
          free (node−>data);
      }
      /∗ Currently used by -s option; we might want a way to set user
         variables in a file in the \mathcal{S}CVSROOT/CVSROOT directory too. */
       void
      variable set (nameval)
          char ∗nameval;
40 {
          char ∗p;
           char ∗name;
Node ∗node;
          \mathbf{p}\,=\,\texttt{nameval};while (isalnum (*p) \mid | *p == ' \cdot |)
           ++p;
if (∗p != '=')
              error (1, 0, "illegal character in user variable name in %s", nameval);
50 if (p == \text{nameval})error (1, 0, "empty user variable name in %s", nameval);
          name = xmalloc (p - nameval + 1);strncpy (name, nameval, p − nameval);
name[p − nameval] = '\0';
          /* Make p point to the value.
             + p:
          if (strchr (p, '012') != NULL)error (1, 0, "linefeed in user variable value in %s", nameval);
60 if (variable_list == NULL)
              variable list = getlist (y);
          node = findnode (variable list, name);
          if (node == NULL){
              node = getnode ();
node−>type = VARIABLE;
              node−>delproc = variable delproc;
              node−>key = name;
70 node−>data = xstrdup (p);
(void) addnode (variable list, node);
          }
          else
          {
              /* Replace the old value. For example, this means that -soptions on the command line override ones from .cvsrc. */ free (node->data);
              node−>data = xstrdup (p);
              free (name);
80 }
      }
       /∗ Thisroutine will expand the pathname to account for ˜ and $
charactersasdescribed above. Returnsa pointer to a newly
          malloc'd string. If an error occurs, an error message is printed
via error() and NULL isreturned. FILE and LINE are the filename
and linenumber to include in the error message. FILE must point
         to something; LINE can be zero to indicate the line number is not
```

```
known. ∗/
 90 char ∗
        expand path (name, file, line)
            char ∗name;
char ∗file;
            int line;
        {
            char ∗s;
            char ∗d;
            char ∗mybuf = NULL;
100 size_t mybuf_size = 0;<br>
char *buf = NULL;
            size t buf size = 0;
            size_t doff:
            char ∗result;
            /∗ Sorry thisroutine isso ugly; it isa head-on collision
between the 'traditional' unix ∗d++ style and the need to
110 dynamically allocate. It would be much cleaner (and probably
               faster, not that this is a bottleneck for CVS) with more use of
               strcpy & friends, but I haven't taken the effort to rewrite it
               thusly. *//∗ First copy from NAME to MYBUF, expanding $<foo> aswe go. ∗/
s = name;
            d = mybuf;
doff = d − mybuf;
            expand string (&mybuf, &mybuf size, doff + 1);
120 d = mybuf + doff;
            while ((*d++ = *s)){
                if (**s++ == "\{
                   {\bf char}\,\ast{\bf p}\,=\,{\bf d};char ∗e;
                    int flag = (*s == '{');
                    doff = d – mybuf;
130 expand_string (&mybuf, &mybuf_size, doff + 1);<br>
d = mybuf + dof;<br>
for (; (*d++ = *s); s++)
                    {
                       if (flag
                            ? ∗s =='}'
                            : isalnum (∗s) == 0 && ∗s != '_')
                            break;
doff = d − mybuf;
expand string (&mybuf, &mybuf size, doff + 1);
140 d = mybuf + doff;
                    }
                      ∗−−d = '\0';
                    e = expand_variable (&p[flag], file, line);
                    if (e)
                    {
                        \label{eq:1} \text{d} \text{off} \, = \, \text{d} \, - \, \text{mybuf};expand string (&mybuf, &mybuf size, doff + 1);
d = mybuf + doff;
150 for (d = \&p[-1]; (*d++ = *e++);)
                        {
                            \label{eq:1} \text{d} \text{off} \, = \, \text{d} \, - \, \text{mybuf};expand string (&mybuf, &mybuf size, doff + 1);
d = mybuf + doff;
                        }
                           −−d;
                        if (flag && ∗s)
                            \frac{5}{s++};
                    }
160 else
/∗ expand variable has already printed an error message. ∗/
                        goto error exit;
                }<br>doff = d − mybuf;
                expand string (&mybuf, &mybuf size, doff + 1);
d = mybuf + doff;
            }
doff = d − mybuf;
            expand_string (&mybuf, &mybuf_size, doff + 1);
170 d = mybuf + dof;<br>
*d = '\0';/* <br> Then copy from MYBUF to BUF, expanding<br> \tilde{\ } . */s = mybuf;d = \tilde{buf};
            /∗ If you don't want ˜username ˜/ to be expanded simply remove
∗ This entire if statement including the else portion
             ∗/
```

```
if (**s++ == '")180 {
                char ∗t;
                 char ∗p=s;<br>if (*s=='/' || *s==0)<br>t = get_homedir ();
                else
         {
#ifdef GETPWNAM MISSING
for (; ∗p!='/' && ∗p; p++)
                        ;
190 *{\rm p} = 0;\mathbf{if} (line != 0)
                         error (0, 0,
"%s:%d:tilde expansion not supported on this system",
                               file, line);
                     else
                        error (0, 0, "%s:tilde expansion not supported on this system",
                               file);
                    return NULL;
        #else
200 struct passwd ∗ps;
                    for (; ∗p!='/' && ∗p; p++)
                     ;
∗p = 0;
                     ps = getpwnam (s);<br>if (ps == 0){
                         if (line != 0)
error (0, 0, "%s:%d: no such user %s",
                                   file, line, s);
210 else
                         error (0, 0, "%s: no such user %s", file, s);
return NULL;
                     }
                     t = ps ->pw_dir;
        #endif
                 }<br>doff = d − buf;<br>expand_string (&buf, &buf_size, doff + 1);<br>d = buf + doff;
220 while ((*d++ = *t++){
                    doff = d - buf;
                     expand_string (&buf, &buf_size, doff + 1);<br>
d = buf + doff;
                }
                    −−d;
                if (*p == 0)<br>*p = '/';
                                        /* always add / */
                s=p:
230 }
            else
             −−s;
/∗ Kill up to here ∗/
doff = d − buf;
             expand_string (&buf, &buf_size, doff + 1);<br>d = buf + doff;<br>while ((*d++=**++))
            {
                doff = d - buf;
240 expand_string (&buf, &buf_size, doff + 1);<br>d = buf + doff;
             }
doff = d − buf;
             expand_string (&buf, &buf_size, doff + 1);<br>d = buf + doff;<br>*d = '\0';
            /* OK, buf contains the value we want to return. Clean up and return
              it. ∗/
250 free (mybuf);
/∗ Save a little memory with xstrdup; buf will tend to allocate
more than it needsto. ∗/
             result = xstrdup (buf);
free (buf);
            return result;
         error exit:
            \quad if (mybuf \! \!= \texttt{NULL})free (mybuf);
260 if (buf != NULL)<br>free (buf);
            return NULL;
        }
         static char ∗
expand variable (name, file, line)
             char ∗name;
char ∗file;
```

```
int line;
270 {
            if (strcmp (name, CVSROOT ENV) == 0)
return CVSroot original;
           else if (strcmp (name, "RCSBIN") == 0)
            {
               error (0, 0, "RCSBIN internal variable is no longer supported");
               return NULL;
            }
else if (strcmp (name, EDITOR1 ENV) == 0)
               return Editor;
280 else if (strcmp (name, EDITOR2_ENV) == 0)
               return Editor;
            else if (strcmp (name, EDITOR3 ENV) == 0)
return Editor;
            else if (strcmp (name, "USER") == 0)
return getcaller ();
else if (isalpha (name[0]))
           {
               /∗ These names are reserved for future versions of CVS,
                  so that is why it is an error. ∗/
290 if (line != 0)<br>error (0, 0, "%s:%d: no such internal variable $%s",
                        file, line, name);
               else
                   error (0, 0, "%s: no such internal variable $%s",
                        file, name);
               return NULL;
            }
else if (name[0] == '=')
           {
300 Node ∗node;
               /∗ Crazy syntax for a user variable. But we want
∗something∗ that lets the user name a user variable
                  anything he wants, without interference from
(existing or future) internal variables. ∗/
               node = findnode (variable_list, name + 1);if (node == NULL){
                   if (line != 0)<br>error (0, 0, "%s:%d: no such user variable ${%s}",
310 file, line, name);
                   else
                      error (0, 0, "%s: no such user variable ${%s}",
                             file, name);
                  return NULL;
               }
               return node−>data;
           }
           else
           {
320 /∗ It is an unrecognized character. We return an error to<br>reserve these for future versions of CVS; it is plausible
                  that various crazy syntaxes might be invented for inserting
                  information about revisions, branches, etc. ∗/
               if (line != 0)error (0, 0, "%s:%d: unrecognized variable syntax %s",
                        file, line, name);
               else
                   error (0, 0, "%s: unrecognized variable syntax %s",
file, name);
330 return NULL;
          }
       }
```
# A.21 fileattr.c

```
/∗ Implementation for file attribute munging features.
        This program is free software; you can redistribute it and/or modify
        it under the terms of the GNU General Public License as published by
        the Free Software Foundation; either version 2, or (at your option)
        any later version.
        This program is distributed in the hope that it will be useful,<br>but WITHOUT ANY WARRANTY; without even the implied warranty of
10 MERCHANTABILITY or FITNESS FOR A PARTICULAR PURPOSE. See the
        GNU General Public License for more details. ∗/
      #include "cvs.h"
     #include "getline.h"
      #include "fileattr.h"
     #include \langle assert.h>static void fileattr read PROTO ((void));
     static int writeattr proc PROTO ((Node ∗, void ∗));
20
      /∗ Where to look for CVSREP FILEATTR. ∗/
     static char ∗fileattr stored repos;
      /∗ The in-memory attributes. ∗/
     static List ∗attrlist;
     static char ∗fileattr default attrs;
     /∗ We have already tried to read attributes and failed in this directory
        (for example, there is no CVSREF\_FILEATTR file). */static int attr read attempted;
30
      /* Have the in-memory attributes been modified since we read them? */
      static int attrs modified;
     /∗ More in-memory attributes: linked list of unrecognized
       fileattr lines. We pass these on unchanged. ∗/
     struct unrecog {
        char ∗line;
        struct unrecog ∗next;
     };
40 static struct unrecog ∗unrecog head;
     /* Note that if no one calls file at <i>at</i>, this is very cheap. No stat(),no open(), no nothing. ∗/
      void
     fileattr startdir (repos)
        char ∗repos;
      {
         assert (fileattr stored repos == NULL);
        fileattr\_stored\_repos = xstrdup (repos);50 assert (attrlist == NULL);
         attr read attempted = 0;
assert (unrecog head == NULL);
     }
     static void
     fileattr delproc (node)
        Node ∗node;
      {
         assert (node−>data != NULL);
60 free (node−>data);
        node−>data = NULL;
     }
      /* Read all the attributes for the current directory into memory. */
      static void
     fileattr read ()
      {
        char ∗fname;
        FILE ∗fp;
70 char *line = NULL;size t line len = 0;
        /∗ If there are no attributes, don't waste time repeatedly looking
           for the CVSREP FILEATTR file. ∗/
        if (attr_read_attempted)
            return;
        \textit{/*} If NULL was passed to fileattr_startdir, then it isn't kosher to look
           at attributes. \ast/80 assert (fileattr stored repos != NULL);
         fname = xmalloc (strlen (fileattr_stored_repos))\,+\, 1
                       + sizeof (CVSREP FILEATTR)
                      + 1);strcpy (fname, fileattr stored repos);
        strcat (fname, "/");
```
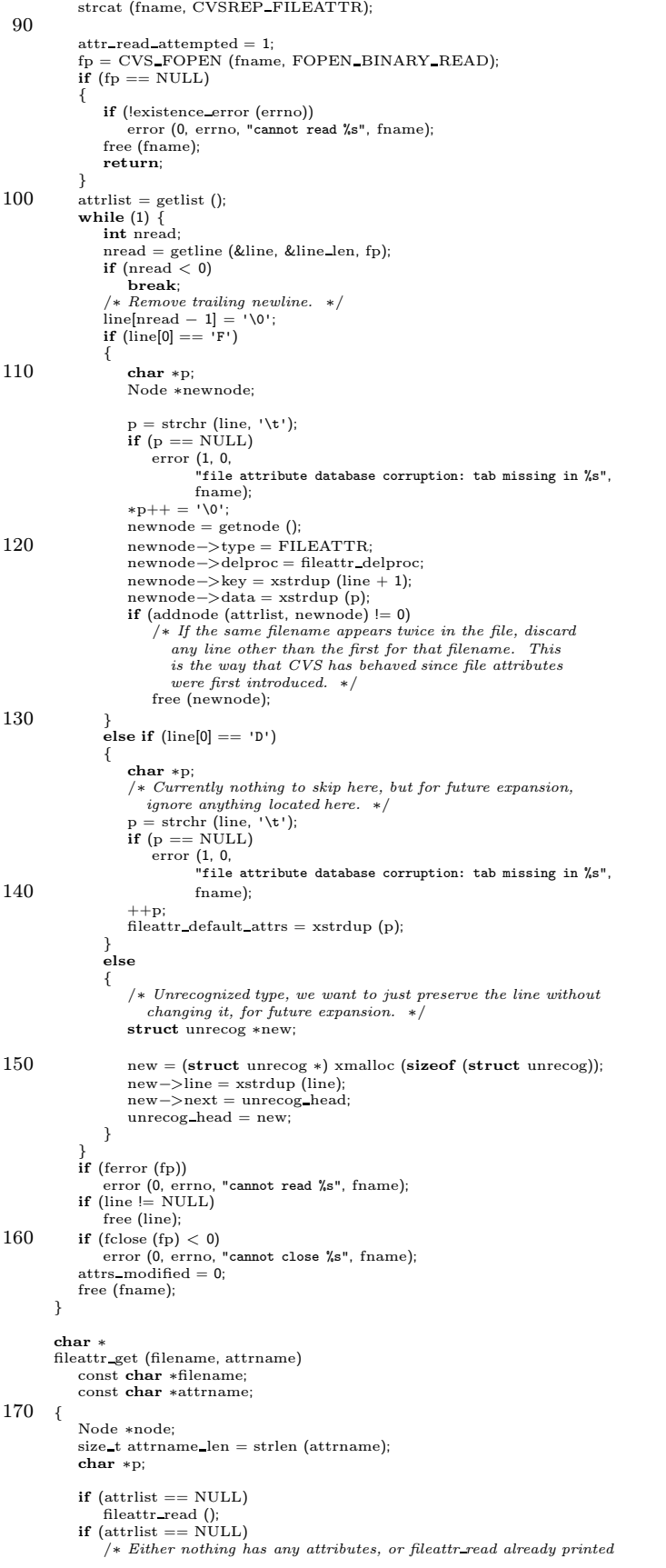

```
an error message.
∗
/
180 return NULL;
               if
(filename == NULL
)
p
= fileattr default attrs
;
else {
                    node = findnode (attrlist, filename);<br>
if (node == NULL)<br>
/* A file not mentioned has no attributes. */<br>
return NULL;
190
                    p
= node
−
>data
;
              }
               while (p)
              {
                    if
(strncmp
(attrname
,
p
, attrname len) == 0
                        &&
p
[attrname len] == '='
)
                   {
                        /* Found it. */<br>return p + attrname_len + 1;
                   }
200
                    p = strchr (p, ';');if
(
p == NULL
)
break
;
                    ++p;}<br>/* The file doesn't have this attribute. */<br>return NULL;
         }
          char
∗
210 fileattr get0
(filename
, attrname
)
               const char
∗filename
;
               const char
∗attrname
;
          {
               char
∗cp
;
               char
∗cpend
;
char
∗retval
;
               cp
= fileattr get
(filename
, attrname);
if
(cp == NULL
)
220 return NULL;<br>
cpend = strchr (cp, ';');<br>
if (cpend = NULL)<br>
cpend = cp + strlen (cp);<br>
retval = xmalloc (cpend - cp + 1);<br>
strncpy (retval, cp, cpend - cp);<br>
retval[cpend - cp] = '\0';<br>
return retval;
          }
230 char
∗
          fileattr_modify (list, attrname, attrval, namevalsep, entsep)
               char ∗list;<br>const char ∗attrname;
               const char
∗attrval
;
               int namevalsep
;
               int entsep
;
          {
               char
∗retval
;
char
∗rp
;
240 size t attrname len
= strlen
(attrname);
               /
∗ Portion of list before the attribute to be replaced.
∗
/
               char
∗pre
;
char
∗preend
;
               /
∗ Portion of list after the attribute to be replaced.
∗
/
               char
∗post
;
               char
∗
p
;
               char
∗p2
;
250
               p = list;
               pre
= list
;
               preend = NULL;<br>/* post is NULL unless set otherwise. */
               post = NULL;<br>p2 = NULL;<br>if (list != NULL)
              {
                    while (1)
{
260
                        p2 = strchr (p, entsep);<br>if (p2 == NULL)
                        {
                             p2 = p + strlen (p);<br>if (preend == NULL)
                                  preend = p2;}
                        else
                             ++p2;
```

```
if (strncmp (attrname, p, attrname_len) == 0
270 && p[attrname len] == namevalsep)
                      {
                           /∗ Found it. ∗/
preend = p;
if (preend > list)
/∗ Don't include the preceding entsep. ∗/
                                −−preend;
                          \label{eq:post}}
280 if (p2[0] == \sqrt{0})break;
                      p = p2;}
              }
if (post == NULL)
                  \text{post} = \text{p2};if (preend == pre && attrval == NULL && post == p2) return NULL;
290 retval = xmalloc ((preend − pre)
                                 + 1 + (attrval == NULL ? 0 : (attrname_len + 1
                                                             + strlen (attrval)))
                                 + 1+ (p2 – post)
                                 + i);
             if (preend != pre)
             {
300 strncpy (retval, pre, preend – pre);
                  rp = retval + (preend − pre);
if (attrval != NULL)
                  *{\rm rp++} = {\rm entsep};<br>*{\rm rp} = \sqrt{0};
             }
             else
              retval[0] = \sqrt{0};<br>if (attrval != NULL)
             {
310 strcat (retval, attrname);<br>
rp = \text{retval} + \text{strlen} (retval);<br>
*rp++ = \text{namevalsep};
                 strcpy (rp, attrval);
              }
if (post != p2)
             {
                  rp = retval + strlen (retval);
                  if (preend != pre || attrval != NULL)<br>*rp++ = entsep;
320 strncpy (rp, post, p2 – post);<br>
\begin{array}{l}\n\text{rp} + p2 - \text{post}; \\
\text{sp} = \sqrt{0}';\n\end{array}}
             return retval;
         }
         void
         fileattr_set (filename, attrname, attrval)<br>const char ∗filename;
330 const char ∗attrname;
             const char ∗attrval;
         {
             Node ∗node;
             char ∗p;
             \quad if (filename == \textsc{NULL})
             {
                 \mathbf{p} = fileattr_modify (fileattr_default_attrs, attrname, attrval,
                                        '=', ';');
340 if (fileattr default attrs != NULL)
free (fileattr default attrs);
                  fileattr default attrs = p;
                  attrs_modified =\,1;return;
              }
if (attrlist == NULL)
fileattr read ();
if (attrlist == NULL)
             {
350 /∗ Not sure this is a graceful way to handle things<br>in the case where fileattr_read was unable to read the file. ∗/
                  /∗ No attributes existed previously. ∗/
                  \text{attrlist} = \text{getlist} ();
             }
              node = findnode (attrlist, filename);
if (node == NULL)
             {
```

```
if (attrval == NULL)360 /∗ Attempt to remove an attribute which wasn't there. ∗/
                     return;
                 /∗ First attribute for this file. ∗/
                 node = getnode ();
node−>type = FILEATTR;
                node−>delproc = fileattr delproc;
                 node−>key = xstrdup (filename);
                 node−>data = xmalloc (strlen (attrname)+1+ strlen (attrval) + 1);
strcpy (node−>data, attrname);
370 strcat (node−>data, "=");
strcat (node−>data, attrval);
                addnode (attrlist, node);
            }
             p = fileattr_modify (node−>data, attrname, attrval, '=', ';');<br>if (p == NULL)
                delnode (node);
            else
            {
380 free (node−>data);
                node−>data = p;
            }
            attrs_modified = 1;
        }
        char ∗
        fileattr getall (filename)
            const char ∗filename;
390 {
            Node ∗node;
            char ∗p;
            if (attrlist == NULL)
             fileattr read ();
if (attrlist == NULL)
                /∗ Either nothing hasany attributes, or fileattr read already printed
                   an error message. ∗/
                return NULL;
400 if (filename == NULL)
                \mathbf{p} = \mathbf{f} \mathbf{i} \mathbf{l} \mathbf{e} \mathbf{a} \mathbf{t} \mathbf{t} \mathbf{r} - \mathbf{d} \mathbf{e} \mathbf{f} \mathbf{a} \mathbf{u} \mathbf{t} \mathbf{t} \mathbf{r} \mathbf{s}else
            {
                 node = findnode (attrlist, filename);<br>
if (node == NULL)<br>
/* A file not mentioned has no attributes. */
                     return NULL;
                p = node−>data;
410 }
            return xstrdup (p);
        }
         void
        fileattr setall (filename, attrs)
             const char ∗filename;
const char ∗attrs;
         {
            Node ∗node;
420 if (filename == NULL)
            \mathfrak{t}if (fileattr default attrs != NULL)
                    free (fileattr default attrs);
                fileattr\_default\_attrs = xstrdup (attrs);attrs modified = 1;
                return;
             }
if (attrlist == NULL)
430 fileattr_read ();<br>
if (attrlist == NULL)
            {
                 /∗ Not sure thisisa graceful way to handle things
in the case where fileattr read wasunable to read the file. ∗/
                 /∗ No attributes existed previously. ∗/
                attrlist = getlist ();
            }
            node = findnode (attrlist, filename);
440 if (node == NULL){
                 /∗ The file had no attributes. Add them if we have any to add. ∗/
                if (attrs != NULL)
                 {
                     node = getnode ();
node−>type = FILEATTR;
                     node−>delproc = fileattr delproc;
node−>key = xstrdup (filename);
```

```
node−>data = xstrdup (attrs);
450 addnode (attrlist, node);
                }
             }
            else
             {
                if (attrs == NULL)delnode (node);
                else
                {
                    free (node−>data);
460 node−>data = xstrdup (attrs);
                }
            }
            attrs_modified = 1;}
         void
        fileattr newfile (filename)
            const char ∗filename;
470 {
            Node ∗node;
            if (atrlist == NULL)fileattr read ();
            if (fileattr default attrs == NULL)
                return;
            if (atrlist == NULL)480 {
                 /∗ Not sure thisisa graceful way to handle things
in the case where fileattr read wasunable to read the file. ∗/
/∗ No attributes existed previously. ∗/
                \text{attrlist} = \text{getlist} ();
            }
             node = getnode ();
node−>type = FILEATTR;
            node−>delproc = fileattr delproc;
 490 node−>key = xstrdup (filename);
node−>data = xstrdup (fileattr default attrs);
addnode (attrlist, node);
            \text{attrs}_{\text{modified}} = 1;
        }
        static int
         writeattr proc (node, data)
             Node ∗node;<br>void ∗data;
500 {
            \text{FILE} * \text{fp} = (\text{FILE} *) \text{data};fputs ("F", fp);
fputs (node−>key, fp);
fputs ("\t", fp);
fputs (node−>data, fp);
fputs ("\012", fp);
             return 0;
        }
510 void
        fileattr write ()
        {
            FILE ∗fp;
            char ∗fname;
            mode t omask;
            if (!attrs modified)
                 return;
520 if (noexec)
                return;
            \textit{/* } If NULL was passed to fileattr_startdir, then it isn't kosher to set
               attributes. ∗/
            assert (fileattr_stored_repos != NULL);
            {\rm frame}={\rm xmalloc}\,\left({\rm filter\_stored\_repos}\right)\,+\, 1 \,+ sizeof (CVSREP FILEATTR)
530 + 1);
            strcpy (fname, fileattr_stored_repos);
             strcat (fname, "/");
strcat (fname, CVSREP FILEATTR);
             if (list isempty (attrlist)
&& fileattr default attrs == NULL
&& unrecog head == NULL)
```
{ 540 /∗ There are no attributes. ∗/  $if$  (unlink\_file (fname)  $< 0$ ) { if (!existence error (errno)) { error (0, errno, "cannot remove %s", fname); } } /∗ Now remove CVSREP directory, if empty. The main reason we bother 550 isthat CVS 1.6 and earlier will choke if a CVSREP directory exists, so provide the user a graceful way to remove it. ∗/ strcpy (fname, fileattr stored repos); strcat (fname, "/"); strcat (fname, CVSREP); if (CVS RMDIR (fname) < 0) { if (errno != ENOTEMPTY  $/*$  Don't know why we would be here if there is no CVSREP 560 directory, but it seemed to be happening anyway, so check for it. ∗/ && !existence error (errno)) error (0, errno, "cannot remove %s", fname); } free (fname); return; }  $570$  omask = umask (cvsumask); fp = CVS\_FOPEN (fname, FOPEN\_BINARY\_WRITE);<br>**if** (fp == NULL) { if (existence error (errno)) { /∗ Maybe the CVSREP directory doesn't exist. Try creating it. ∗/ char ∗repname; repname = xmalloc (strlen (fileattr stored repos)  $580 + 1$ + sizeof (CVSREP)  $+ 1$ : strcpy (repname, fileattr stored repos); strcat (repname, "/"); strcat (repname, CVSREP); if (CVS\_MKDIR (repname,  $0777$ ) < 0 && errno != EEXIST) { error (0, errno, "cannot make directory %s", repname); 590 (void) umask (omask); free (repname); return; } free (repname); fp = CVS FOPEN (fname, FOPEN BINARY WRITE); } if (fp == NULL) { 600 error (0, errno, "cannot write %s", fname); (void) umask (omask); return; } } (void) umask (omask);  $/*$  First write the "F" attributes. walklist (attrlist, writeattr proc, fp); 610  $/*$  Then the "D" attribute. \*/<br> **if** (fileattr\_default\_attrs != NULL) { fputs ("D\t", fp); fputs (fileattr default attrs, fp); fputs ("\012", fp); } /∗ Then any other attributes. ∗/ while  $(unrecog\_head != NULL)$ 620 { struct unrecog ∗p; p = unrecog head; fputs (p−>line, fp); fputs ("\012", fp); unrecog head = p−>next; free (p−>line);

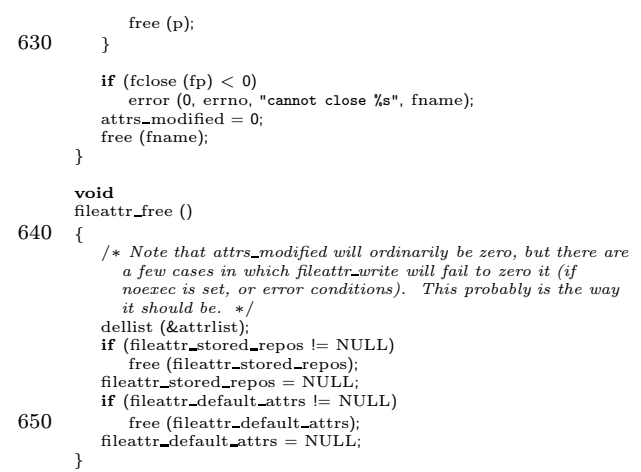

# A.22 fileattr.h

/∗ Declarationsfor file attribute munging features.

This program is free software; you can redistribute it and/or modify it under the terms of the GNU General Public License as published by the Free Software Foundation; either version 2, or (at your option) any later version.

This program is distributed in the hope that it will be useful,<br>but WITHOUT ANY WARRANTY; without even the implied warranty of 10 MERCHANTABILITY or FITNESS FOR A PARTICULAR PURPOSE. See the

GNU General Public License for more details. ∗/

#### #ifndef FILEATTR H

/∗ File containing per-file attributes. Format is a series of entries:

- $ENT\text{-}TYPE\ \textit{FILENAME} \ \textit{ < tab} \texttt{ } \texttt{ATTRANAME} \ \textit{ = } \texttt{ATTRNAL}$  $\{$ ;  $ATTRNAME = ATTRVAL\}$  <linefeed>
- $20$  ENT-TYPE is 'F' for a file, in which case the entry specifies the attributes for that file.

ENT-TYPE is'D', and FILENAME empty, to specify default attributes to be used for newly added files.

Other ENT-TYPE are reserved for future expansion. CVS 1.9 and older will delete them any time it writes file attributes. Current versions of CVS will preserve them.

30 Note that the order of the line is not significant; CVS is free to rearrange them at its convenience.

> There is currently no way of quoting tabs or linefeeds in the filename,  $i = j$  in ATTRNAME,  $j$ , in ATTRVAL, etc. I'm not sure whether I think we need one. Note: the current implementation also doesn't handle  $\Diamond 0'$  in any of the fields.

By convention,  $ATTRNAME$  starting with  $\cdot$  ' is for an attribute given special meaning by CVS; other ATTRNAMEs are for user-defined attributes 40 (or will be, once we add commands to manipulate user-defined attributes).

Builtin attributes:

watched: Present means the file is watched and should be checked out read-only.

watchers: Users with watches for this file. Value is WATCHER > TYPE { , WATCHER > TYPE } where WATCHER is a username, and TYPE is edit,unedit,commit separated by

 $50$  + (or nothing if none; there is no "none" or "all" keyword).

editors: Users editing this file. Value is EDITOR > VAL { , EDITOR > VAL }<br>where EDITOR is a username, and VAL is TIME+HOSTNAME+PATHNAME, where<br>TIME is when the "cvs edit" command happened,<br>and HOSTNAME and PATHNAME are for the working directory. \*/

#define CVSREP FILEATTR "CVS/fileattr"

60 /∗ Prepare for a new directory with repository REPOS. If REPOS is NULL, then prepare for a "non-directory"; the caller can call fileattr\_write<br>and fileattr\_free, but must not call fileattr\_get or fileattr\_set. ∗/ extern void fileattr startdir PROTO ((char ∗repos));

/∗ Get the attribute ATTRNAME for file FILENAME. The return value points into memory managed by the fileattr\_\* routines, should not<br>be altered by the caller, and is only good until the next call to fileattr\_clear or fileattr\_set. It points to the value, terminated<br>by '\0' or ';'. Return NULL if said file lacks said attribute.

70 If FILENAME is NULL, return default attributes (attributes for files created in the future).  $*/$ <br>extern char ∗fileattr\_get PROTO ((const char ∗filename, const char ∗attrname));

/∗ Like fileattr get, but return a pointer to a newly malloc'd string terminated by '\0' (or NULL if said file lacks said attribute). \*/<br>extern char \*fileattr\_get0 PROTO ((const char \*filename, const char ∗attrname));

/∗ Thisisjust a string manipulation function; it doesnot manipulate

80 file attributes as such.

 $LIST$  is in the format

ATTRNAME NAMEVALSEP ATTRVAL {ENTSEP ATTRNAME NAMEVALSEP ATTRVAL}

And we want to put in an attribute with name NAME and value VAL, replacing the already-present attribute with name NAME if there is one. Or if VAL is NULL remove attribute NAME. Return a new

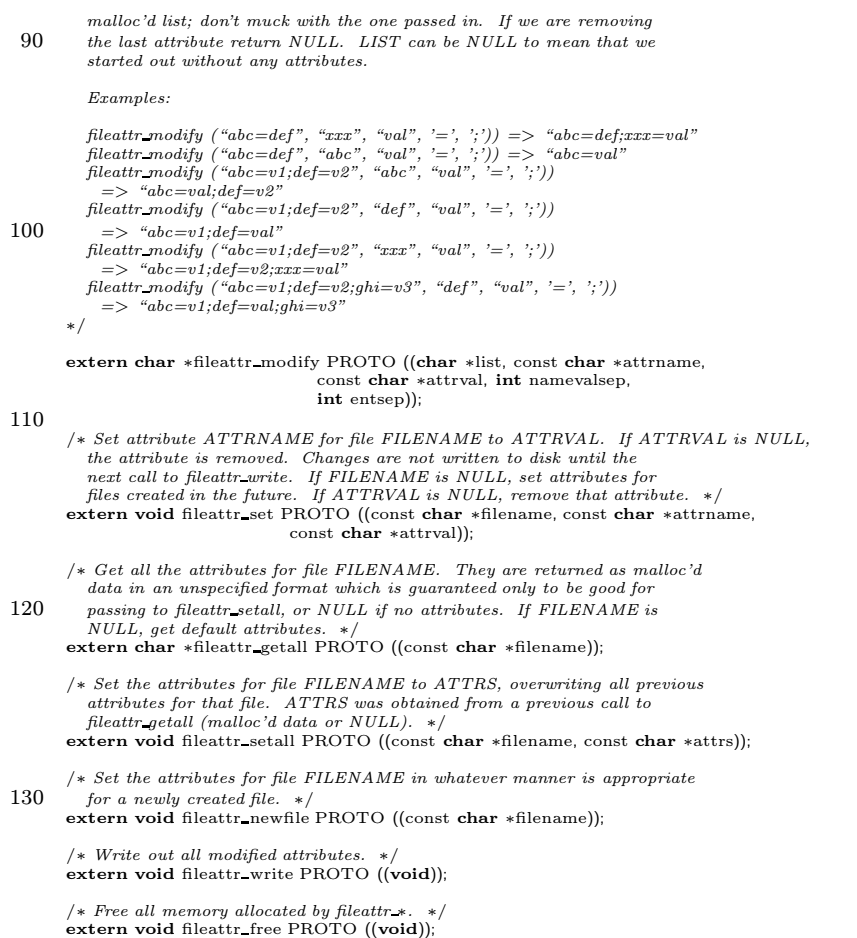

#define FILEATTR\_H 1<br>140 #endif /\* *fileattr.h* \*/

#### A.23 filesubr.c /∗ filesubr.c — subroutines for dealing with files  $\lim_{m \to \infty}$  Blandy  $\langle$  jimbcyclic.com $\rangle$ This file is part of GNU CVS. GNU CVS is free software; you can redistribute it and/or modify it under the terms of the GNU General Public License as published by the Free Software Foundation; either version 2, or (at your option) any later version. 10 This program is distributed in the hope that it will be useful, but WITHOUT ANY WARRANTY; without even the implied warranty of MERCHANTABILITY or FITNESS FOR A PARTICULAR PURPOSE. See the ∗/ /∗ These functions were moved out of subr.c because they need different definitions under operating systems (like, say, Windows NT) with different file system semantics. ∗/ 20 #include "cvs.h" static int deep remove dir PROTO((const char ∗path)); /∗ ∗ Copies"from" to "to". ∗/ void copy file (from, to) const char ∗from; 30 const char ∗to; { struct stat sb; struct utimbuf t; int fdin, fdout; if (trace) #ifdef SERVER SUPPORT (void) fprintf (stderr, "%c-> copy(%s,%s)\n", (server active) ? 'S' : ' ', from, to); 40 #else (void) fprintf (stderr, " $\rightarrow$  copy(%s,%s)\n", from, to); #endif if (noexec) return;  $/*$  If the file to be copied is a link or a device, then just create the new link or device appropriately.  $*/$ <br>**if** (islink (from)) { 50 char  $*source = xreadlink (from);$ symlink (source, to); free (source); return; } if (isdevice (from)) { **if** (stat (from, &sb)  $<$  0)<br>error (1, errno, "cannot stat %s", from); 60 mknod (to, sb.st mode, sb.st rdev); } else { /\* Not a link or a device... probably a regular file. \*/<br>
if ((fdin = open (from, O\_RDONLY)) < 0)<br>
if (fetair eirror (1, errno, "cannot open "s for copying", from);<br>
if (fstat (fdin, &sb) < 0)<br>
if (fstat (fdin, &sb) < 0)<br> 70 error (1, errno, "cannot create %s for copying", to); if  $(s$ b.st size  $> 0$ ) { char buf[BUFSIZ]; int n; for  $(j)$ {  $n = read (fdin, but, sizeof (buf));$ if  $(n == -1)$ 80 { #ifdef EINTR if (errno == EINTR) continue; #endif error (1, errno, "cannot read file %s for copying", from); } else if (n == 0)

break;

```
90 if (write(fdout, buf, n) != n) {
                        error (1, errno, "cannot write file %s for copying", to);
                     }
                 }
       #ifdef HAVE FSYNC
                 if (fsync (fdout))
                     error (1, errno, "cannot fsync file %s after copying", to);
       #endif
              }
100 \, if (close (fdin) < 0) \,error (0, errno, "cannot close %s", from);<br>
if (close (fdout) < 0)
                  error (1, errno, "cannot close %s", to);
          }
           /∗ now, set the times for the copied file to match those of the original ∗/
           memset ((char ∗) &t, 0, sizeof (t));
t.actime = sb.st atime;
110 t.modtime = sb.st_mtime;
          (void) utime (to, &t);
       }
       /∗ FIXME-krp: these functions would benefit from caching the char ∗ &
         stat buf. ∗/
        /∗
∗ Returnsnon-zero if the argument file isa directory, or isa symbolic
        * link which points to a directory.<br>*/120 ∗/
       int
        isdir (file)
const char ∗file;
       {
          struct stat sb;
          \textbf{if} (stat (file, &sb) < 0)
           return (0);
return (S ISDIR (sb.st mode));
130 }
       /∗
         ∗ Returns non-zero if the argument file is a symbolic link.<br>*/
       int
       islink (file)
          const char ∗file;
        {
#ifdef S ISLNK
140 struct stat sb;
          if (CVS\_LSTAT (file, &sb) < 0)
           return (0);
return (S ISLNK (sb.st mode));
        #else
return (0);
       #endif
       }
150 /∗
        ∗ Returnsnon-zero if the argument file isa block or
        ∗ character special device.
        ∗/
       int
       isdevice (file)
          const char ∗file;
       {
          struct stat sb;
160 if (CVS_LSTAT (file, &sb) < 0)
        return (0);
#ifdef S ISBLK
          \, if (S_ISBLK (sb.st_mode)) \,return 1;
       #endif
       #ifdef S ISCHR
          if (S ISCHR (sb.st mode))
              return 1;
       #endif
170 return 0;
       }
       /∗
        ∗ Returns non-zero if the argument file exists.
        ∗/
int
       isfile (file)
          const char ∗file;
```

```
{
180 return isaccessible(file, F_OK);
        }
        /*<br>* Returns non-zero if the argument file is readable.<br>*/
        int
        isreadable (file)
           const char ∗file;
        {
190 return isaccessible(file, R_OK);
        }
        /*<br>* Returns non-zero if the argument file is writable.<br>*/
        int
        iswritable (file)
           const char ∗file;
        {
200 return isaccessible(file, W_OK);
        }
        /∗
         ∗ Returns non-zero if the argument file is accessable according to<br>∗ mode. If compiled with SETXID_SUPPORT also works if cvs has setxid<br>∗ bits set.
         ∗/
        int
        isaccessible (file, mode)
210 const char ∗file;
           const int mode;
        {
#ifdef SETXID SUPPORT
           struct stat sb;
           int umask = 0;
           int gmask = 0;
           int omask = 0;
           int uid;
220 if (stat(file, & sb) == -1)return 0;<br>
if (mode == F\_{OK})return 1;
            \text{uid} = \text{geteuid}();<br>
if (\text{uid} == 0) /* superuser */
           {
               \quad if (mode & X_OK)
                   return sb.st mode & (S IXUSR|S IXGRP|S IXOTH);
230 else
                   return 1;
           }
           if (mode & R OK)
           {
                umask |= S IRUSR;
gmask |= S IRGRP;
omask |= S IROTH;
           }
240 if \text{ (mode \& W_OK)}{
                umask |= S IWUSR;
gmask |= S IWGRP;
omask |= S IWOTH;
            }
if (mode & X OK)
           {
                umask |= S IXUSR;
gmask |= S IXGRP;
250 omask |= S_IXOTH;
           }
            if (sb.st_uid == uid)<br>
return (sb.st_mode & umask) == umask;<br>
else if (sb.st_gid == getegid())
            return (sb.st mode & gmask) == gmask;
else
              return (sb.st mode & omask) == omask;
       #else
260 return access(file, mode) == 0;
        #endif
        }
        /∗
        ∗ Open a file and die if it fails
        ∗/
FILE ∗
        open file (name, mode)
```

```
const char ∗name;
270 const char ∗mode;
        {
           FILE ∗fp;
           if ((\text{fp} = \text{fopen} \text{ (name, mode})) == \text{NULL})<br>error (1, \text{ error, "cannot open %s", name});return (fp);}
        /∗
280 ∗ Make a directory and die if it fails
        ∗/
       void
       make directory (name)
           const char ∗name;
       {
           struct stat sb;
           if (stat (name, &sb) == 0 && (!S ISDIR (sb.st mode)))
error (0, 0, "%s alreadyexists but is not a directory", name);
290 if (!noexec && mkdir (name, 0777) < 0)
               error (1, errno, "cannot make directory %s", name);
       }
        /∗
        ∗ Make a path to the argument directory, printing a message if something
        ∗ goeswrong.
        ∗/
void
       make directories (name)
300 const char ∗name;
       {
           char ∗cp;
           if (noexec)
               return;
           if (mkdir (name, 0777) == 0 || errno == EEXIST)
               return;
           if (! existence error (errno))
310 {
               error (0, errno, "cannot make path to %s", name);
               return;
           \textbf{if } ((\text{cp} = \text{strchr} \;(\text{name},\mathord\;\vee\mathord\;\:)) == \text{NULL})return;
           ∗cp = '\0';
make directories (name);
           ∗cp++ = '/';
if (∗cp == '\0')
320 return;
           (void) mkdir (name, 0777);
       }
       /∗ Create directory NAME if it doesnot already exist; fatal error for
           other errors. Returns 0 if directory was created; 1 if it already existed. */int
        mkdir if needed (name)
char ∗name;
330 {
           if (mkdir (name, 0777) < 0)
           {
              if (!(errno == EEXIST
                    || (errno == EACCES && isdir (name))))
                  error (1, errno, "cannot make directory %s", name);
              return 1;
           }
           return 0;
       }
340
        /∗
        ∗ Change the mode of a file, either adding write permissions, or removing
        ∗ all write permissions. Either change honors the current umask setting.
         ∗
∗ Don't do anything if PreservePermissions is set to 'yes'. This may
        ∗ have unexpected consequences for some uses of xchmod.
        ∗/
void
       xchmod (fname, writable)
350 char ∗fname;
int writable;
        {
           struct stat sb;
mode t mode, oumask;
           if (preserve perms)
               return;
```

```
if (stat (fname, &sb) < 0)
360 {
               if (!noexec)
                   error (0, errno, "cannot stat %s", fname);
               return;
            }
oumask = umask (0);
            (void) umask (oumask);
if (writable)
            {
               mode = sb.st-mode \int (~oumask
 370 & (((sb.st_mode & S_IRUSR) ? S_IWUSR : 0)<br>
| ((sb.st_mode & S_IRGRP) ? S_IWGRP : 0)<br>
| ((sb.st_mode & S_IROTH) ? S_IWOTH : 0)));
            }
            else
            {
               mode = sb.st_mode & \tilde{C} (S_IWRITE | S_IWGRP | S_IWOTH) & \tilde{C}oumask;
            }
            if (trace)
380 #ifdef SERVER SUPPORT
                (void) fprintf (stderr, "%c-> chmod(%s,%o)\n",
(server active) ? 'S' : ' ', fname,
                               (unsigned int) mode);
        #else
                (void) fprintf (stderr, "\rightarrow chmod(%s,%o)\n", fname,<br>(unsigned int) mode);
        #endif
           if (noexec)
               return;
390 if (chmod (fname, mode) < 0)
               error (0, errno, "cannot change mode of file %s", fname);
        }
        /∗
         ∗ Rename a file and die if it fails
        ∗/
void
        rename file (from, to)
400 const char ∗from;
            const char ∗to;
        {
            if (trace)
        #ifdef SERVER SUPPORT
                (void) fprintf (stderr, "%c-> rename(%s,%s)\n",
(server active) ? 'S' : ' ', from, to);
        #else
        (void) fprintf (stderr, "→ rename(%s,%s)\n", from, to);<br>#endif
410 if (noexec)
               return;
            if (rename (from, to) < 0)<br>error (1, errno, "cannot rename file %s to %s", from, to);
        }
        /∗
         ∗ unlink a file, if possible.
         ∗/
420 int
        unlink file (f)
           const char ∗f;
        {
            if (trace)
        #ifdef SERVER SUPPORT
                (void) fprintf (stderr, "%c-> unlink(%s)\n",
(server active) ? 'S' : ' ', f);
        #else
               (void) fprintf (stderr, "\rightarrow unlink(%s)\n", f);
430\quad #endif
            if (noexec)
               return(0);return (unlink (f));
        }
        /∗
         ∗ Unlink a file or dir, if possible. If it is a directory do a deep
         ∗ removal of all of the filesin the directory. Return -1 on error
440 ∗ (in which case errno is set).
        ∗/
int
        unlink file dir (f)
const char ∗f;
        {
           struct stat sb;
            if (trace
```

```
#ifdef SERVER SUPPORT
450 /* This is called by the server parent process in contexts where
                 it is not OK to send output (e.g. after we sent "ok" to the
                  client). ∗/
               && !server active
       #endif
               )<br>(void) fprintf (stderr, "→ unlink_file_dir(%s)\n", f);
           if (noexec)
               return (0);460
           /* For at least some unices, if root tries to unlink() a directory,
              instead of doing something rational like returning EISDIR,
the system will gleefully go ahead and corrupt the filesystem.
So we first call stat() to see if it is OK to call unlink(). This
              doesn't quite work–if someone creates a directory between the call to stat() and the call to unlink(), we'll still corrupt
              the filesystem. Where is the Unix Haters Handbook when you need
              it? ∗/
           if (\text{stat} (f, \& \text{sb}) < 0)470 {
               if (existence error (errno))
               {
                   /∗ The file or directory doesn't exist anyhow. ∗/
                   return -1;}
            }
else if (S ISDIR (sb.st mode))
              return deep remove dir (f);
480 return unlink (f);
       }
       /∗ Remove a directory and everything it contains. Returns 0 for
         ∗ success, -1 for failure (in which case errno is set).
        ∗/
       static int
       deep remove dir (path)
           const char ∗path;
490 {
           DIR ∗dirp;
           struct dirent ∗dp;
           if (rmdir (path) != 0){
               if (errno == ENOTEMPTY
                   || errno == EEXIST
                   /∗ Ugly workaround for ugly AIX 4.1 (and 3.2) header bug
(it definesENOTEMPTY and EEXIST to 17 but actually
500 returns 87.
                  || (ENOTEMPTY == 17 && EEXIST == 17 && errno == 87))
               {
                   if ((dirp = opendir (path)) == NULL)<br>
/* If unable to open the directory return<br>
* an error
                       ∗/
return −1;
                   while ((dp = readdir (dirp)) != NULL)510 {
                      char ∗buf;
                      if (strcmp (dp−>d_name, ".") == 0 ||
                                 strcmp (dp->d_name, "...") == 0)continue;
                      buf = xmalloc (strlen (path) + strlen (dp->d_name) + 5);
                      sprintf (buf, "%s/%s", path, dp−>d name);
520 /∗ See comment in unlink file dir explanation of why we use
isdir instead of just calling unlink and checking the
                         status. ∗/
                      if (isdir(buf))
                      {
                          if (deep remove dir(buf))
                          {
                             closedir(dirp);
                             free (buf);
                             return −1;
530 }
                      }
                      else
                      {
                          if (unlink (buf) != 0)
                          {
                             closedir(dirp);
                             free (buf);
                             return -1;
```
```
}
540\,free (buf);
                      }
closedir (dirp);
                     return rmdir (path);
                 }
                 else
                     return −1;
            }
550 /∗ Was able to remove the directory return 0*/return 0;
        }
        /∗ Read NCHARS bytesfrom descriptor FD into BUF.
            Return the number of characters successfully read.<br>The number returned is always NCHARS unless end-of-file or error. ∗/
         static size t
block read (fd, buf, nchars)
            int fd;
560 char ∗buf;
            size t nchars;
        {
            char *bp = buf;size t nread;
            do
            {
                 nread = read (fd, bp, nchars);if (nread == (size_t)-1)570 {
        #ifdef EINTR
                     if (errno == EINTR)
                         continue;
        #endif
                     return (size t)−1;
                 }
                 if (nread == 0)break;
580
                 bp += nread;
                 nchars −= nread;
            } while (nchars != 0);
            \bf return bp - buf;
        }
         /∗
590 ∗ Compare "file1" to "file2". Return non-zero if they don't compare exactly.
∗ If FILE1 and FILE2 are special files, compare their salient characteristics
         ∗ (i.e. major/minor device numbers, links, etc.
          ∗/
        int
         xcmp (file1, file2)
const char ∗file1;
const char ∗file2;
         {
            char ∗buf1, ∗buf2;
600 struct stat sb1, sb2;
            int fd1, fd2;
            int ret;
             if (CVS LSTAT (file1, &sb1) < 0)
error (1, errno, "cannot lstat %s", file1);
if (CVS LSTAT (file2, &sb2) < 0)
error (1, errno, "cannot lstat %s", file2);
             \left/\ast\right. If FILE1 and FILE2 are not the same file type, they are unequal. \ast/610 if ((\text{sb1.st\_mode & S\_IFMT}) != (\text{sb2.st\_mode & S\_IFMT}))return 1;
             /∗ If FILE1 and FILE2 are symlinks, they are equal if they point to
the s ame thing. ∗/
if (S ISLNK (sb1.st mode) && S ISLNK (sb2.st mode))
            {
                 int result;
                  buf1 = xreadlink (file1);
buf2 = xreadlink (file2);
620 result = (strcmp (buf1, buf2) == 0);<br>free (buf1);
                 free (buf2);
                 return result;
            }
            /∗ If FILE1 and FILE2 are devices, they are equal if their device
             numbers match. ∗/<br>if (S_ISBLK (sb1.st_mode) || S_ISCHR (sb1.st_mode))
```

```
{
630 if (sbl.st_rdev == sb2.st_rdev)return 0;
                 else
                     return 1;
             }
             if ((\text{fd1} = \text{open (file1, O\_RDONLY})) < 0)error (1, errno, "cannot open file %s for comparing", file1);
if ((fd2 = open (file2, O RDONLY)) < 0)
error (1, errno, "cannot open file %s for comparing", file2);
640
             /∗ A generic file compare routine might compare st dev & st ino here
                to see if the two files being compared are actually the same file.
But that won't happen in CVS, so we won't bother. ∗/
             if (sb1.st_size != sb2.st_size)ret = 1;<br>else if (sb1.st_size == 0)
                ret = 0;else
650 {
                 /∗ FIXME: compute the optimal buffer size by computing the least
                  common multiple of the files st_blocks field */<br>size \pm buf_size = 8 * 1024;
                 size t read1;
                 size t read2;
                  buf1 = xmalloc (buf size);
buf2 = xmalloc (buf size);
660 do
                 {
                     read1 = block-read (fd1, but1, but_size);if (read1 == (size_t)-1)<br>error (1, errno, "cannot read file %s for comparing", file1);
                     read2 = block\_read (fd2, but2, but\_size);if (read2 == (size_t)-1)<br>error (1, errno, "cannot read file %s for comparing", file2);
670 /* assert (read1 == read2); */
                     ret = \text{memcmp}(\text{buf1}, \text{buf2}, \text{read1});
                 } while (ret == 0 \& read1 == buf size);
                 free (buf1);
                 free (buf2);
             }
             (void) close (fd1);
680 (void) close (fd2);
             return (ret);
        }
         /∗ Generate a unique temporary filename. Returnsa pointer to a newly
malloc'd string containing the name. Returns successfully or not at
            all. */
         /∗ There are at least three functions for generating temporary
            filenames. We use tempnam (SVID 3) if possible, else mktemp (BSD
4.3), and as last resort tmpnam (POSIX). Reason is that tempnam and
690 mktemp both allow to specify the directory in which the temporary
         file will be created. ∗/
#ifdef HAVE TEMPNAM
        char ∗
        cvs temp name ()
         {
             char ∗retval;
             retval = tempnam (Tmpdir, "cvs");
             if (retval == NULL)TOO error (1, errno, "cannot generate temporary filename");<br>
/* tempnam returns a pointer to a newly malloc'd string, so there's
                no need for a xstrdup ∗/
             return retval;
         }
        #else
        char ∗
        cvs temp name ()
         {
# ifdef HAVE MKTEMP
710 char ∗value;
char ∗retval;
             value = xmalloc (strlen (Tmpdir) + 40);
sprintf (value, "%s/%s", Tmpdir, "cvsXXXXXX" );
             retval = mktemp (value);
             if (retval == NULL)
                 error (1, errno, "cannot generate temporary filename");
```

```
return value;
720 # else
            char value[L_tmpnam + 1];
            char ∗retval;
             retval = tmpnam (value);
if (retval == NULL)
                error (1, errno, "cannot generate temporary filename");
            return xstrdup (value);
        # endif
         }
730 #endif
         /∗ Return non-zero iff FILENAME isabsolute.
Trivial under Unix, but more complicated under other systems. ∗/
        int
        isabsolute (filename)
            const char ∗filename;
         {
            return filename[0] == '/';
        }
740
         /∗
          ∗ Return a string (dynamically allocated) with the name of the file to which
∗ LINK issymlinked.
          ∗/
         char ∗
         xreadlink (link)
            const char ∗link;
         {
            char ∗file = NULL;
750 char ∗tfile;
             int buflen = 128;
            int link name len;
            if (!islink (link))
                 return NULL;
             /* Get the name of the file to which 'from' is linked.
                FIXME: what portability issues arise here? Are readlink &
ENAMETOOLONG defined on all systems? -twp ∗/
760 do
            {
                 file = xrealloc (file, buflen);
                 link_name_length = readlink (link, file, buffer - 1);buflen ∗= 2;
             }
while (link name len < 0 && errno == ENAMETOOLONG);
             if (link_name_len < 0)<br>error (1, errno, "cannot readlink %s", link);
770 file[link_name_len] = '\0;
            tfile = xstrduD (file):
            free (file);
            return tfile;
         }
780 /∗ Return a pointer into PATH'slast component. ∗/
         char ∗
        last component (path)
            char ∗path;
         {
            char *last = structor (path, '/');
             if (last && (last != path))
                 return last +1;
            else
790 return path;
        }
         /∗ Return the home directory. Returnsa pointer to storage
managed by thisfunction or itscallees(currently getenv).
Thisfunction will return the same thing every time it is
            called. Returns NULL if there is no home directory.
            Note that for a pserver server, this may return root's home
            directory. What typically happens is that upon being started from
800 inetd, before switching users, the code in cvsrc.c calls
get homedir which remembersroot'shome directory in the static
            variable. Then the switch happens and get homedir might return a
            directory that we don't even have read or execute permissions for<br>(which is bad, when various parts of CVS try to read there). One
            fix would be to make the value returned by get homedir only good
            until the next call (which would free the old value). Another fix
would be to just always malloc our answer, and let the caller free
it (that is best, because some day we may need to be reentrant).
```

```
810 The workaround is to put -f in inetd.conf which means that
            get homedir won't get called until after the switch in user ID.
            The whole concept of a "home directory" on the server is pretty<br>iffy, although I suppose some people probably are relying on it for<br>.cvsrc and such, in the cases where it works. */
        char ∗
        get homedir ()
         {
            static char ∗home = NULL;
820 char *env = getenv ("HOME");
            struct passwd ∗pw;
            if (home != NULL)return home;
            if (env)
                 home = env;else if ((pw = (struct passwd ∗) getpwuid (getuid ()))<br>&& pw−>pw_dir)
830 home = xstrdup (pw−>pw_dir);
            else
                return 0;
            return home;
        }
        /∗ See cvs.h for description. On unix this does nothing, because the
           shell expands the wildcards. ∗/
        void
840 expand wild (argc, argv, pargc, pargv)
            int argc;
            char ∗∗argv;
             int ∗pargc;
char ∗∗∗pargv;
        {
            int i;
             ∗pargc = argc;
             *pargv = (char **) xmalloc (argc * sizeof (char *));<br>for (i = 0; i < argc; ++i)
850 (*pargv)[i] = xstrdup (argv[i]);
        }
        #ifdef SERVER SUPPORT
         /∗ Case-insensitive string compare. I know that some systems
            have such a routine, but I'm not sure I see any reasons for
dealing with the hair of figuring out whether they do (I haven't
looked into whether thisisa performance bottleneck; I would guess
            not). ∗/
        int
860 cvs casecmp (str1, str2)
            char ∗str1;
            char ∗str2;
        {
            char ∗p;
             char ∗q;
            int pqdiff;
             p = str1;<br>q = str2;870 while ((pqdiff = tolower (*p) – tolower (*q)) == 0)
             {
                if (*p == '\0')return 0;
                 ++p;++q;}
return pqdiff;
         }
880 /* Case-insensitive file open. As you can see, this is an expensive<br>call. We don't regard it as our main strategy for dealing with<br>case-insensitivity. Returns errno code or 0 for success. Puts the<br>new file in *FP. NAM
            Might be cleaner to separate the file finding (which just gives
            ∗PATHP) from the file opening (which the caller can do). For one
thing, might make it easier to know whether to put NAME or ∗PATHP
890 into error messages. ∗/
        int
        fopen case (name, mode, fp, pathp)
            char ∗name;
            char ∗mode;
            FILE ∗∗fp;
            char ∗∗pathp;
         {
            struct dirent ∗dp;
```

```
DIR
∗dirp
;
900 char
∗dir
;
             char
∗fname
;
char
∗found name
;
             int retval
;
             /
∗ Separate NAME into directory DIR and filename within the directory
                FNAME.
∗
/
             dir = xstrdup (name);<br>fname = strrchr (dir, '/');
             if (fname == NULL)
910 error (1, 0, "internal error: relative pathname in fopen_case"); *fname++ = '\0';
             found\_name = NULL;dirp = CVS_OPENDIR (dir);<br>if (dirp == NULL)
            {
                 if
(existence error
(errno))
                {
                     /
∗ Thiscan happen if we are looking in the Attic and the Attic
920 directory does not exist. Return the error to the caller;<br>they know what to do with it. */relval = errno;goto out
;
                }
                else { /
∗ Give a fatal error; that way the error message can be
                        more specific than if we returned the error to the caller. */error (1, errno, "cannot read directory %s", dir);
930
               }
            }
            \text{errno} = 0;while ((dp = readdir (dirp)) != NULL){
                 if (cvs\_casecmp (dp->d\_name, frame) == 0){
                     if (found_name != NULL)
                         error (1, 0, "%s is ambiguous; could mean %s or %s"
,
                               fname
, dp
−
>
d name
, found name);
940 found_name = xstrdup (dp->d_name);
                }
             }<br>if (errno != 0)<br>error (1, errno, "cannot read directory %s", dir);
             closedir
(dirp);
             if
(found name == NULL
)
             {
                 ∗fp
= NULL
;
950 retval = ENOENT;
            }
            else {
                 char
∗
p
;
                 /
∗ Copy the found name back into DIR. We are assuming that
found name isthe same length asfname, which istrue as
long asthe above code isjust ignoring case and not other
aspects of filename syntax.
∗
/
960
                 p = dir + strlen (dir);<br>*p++ = '/';<br>strcpy (p, found_name);
                 ∗fp
= fopen
(dir
, mode);
if
(
∗fp == NULL
)
retval
= errno
;
                else
                   {\bf retval\,} =\, 0;}
970
                (pathp == NULL
)
                 free
(dir);
             else if
(retval != 0)
free
(dir);
            else∗pathp
= dir
;
free
(found name);
          out
:
             return retval
;
        }
980 #endif /* SERVER_SUPPORT */
```
### A.24 find names.c /∗ ∗ Copyright (c) 1992, Brian Berliner and Jeff Polk ∗ Copyright (c) 1989-1992, Brian Berliner ∗ You may distribute under the terms of the GNU General Public License as<br>∗ specified in the README file that comes with the CVS source distribution. ∗ ∗ Find Names ∗ 10 ∗ Finds all the pertinent file names, both from the administration and from the ∗ repository ∗ ∗ Find Dirs ∗ ∗ Finds all pertinent sub-directories of the checked out instantiation and the ∗ repository (and optionally the attic) ∗/ #include "cvs.h" 20 static int find dirs PROTO((char ∗dir, List ∗ list, int checkadm, List ∗entries)); static int find rcs PROTO((char ∗dir, List ∗ list)); static int add\_subdir\_proc PROTO((Node ∗, void ∗));<br>static int register\_subdir\_proc PROTO((Node ∗, void ∗)); static List ∗filelist; /∗ 30 ∗ add the key from entry on entries list to the files list ∗/ static int add entries proc PROTO((Node ∗, void ∗)); static int add entries proc (node, closure) Node ∗node; void ∗closure; { Entnode ∗entnode; Node ∗fnode; 40 entnode = (Entnode ∗) node−>data; if (entnode−>type != ENT FILE)  $return(0);$  $fnode = getnode()$ ; fnode−>type = FILES; fnode−>key = xstrdup (node−>key); if (addnode (filelist, fnode) != 0) freenode (fnode); 50 return (0); } List ∗ Find Names (repository, which, aflag, optentries) char ∗repository; int which; int aflag; List ∗∗optentries; { 60 List ∗entries; List ∗files; /∗ make a list for the files ∗/  $files = filelist = getlist$  (); /∗ look at entries (if necessary) ∗/ if (which & W LOCAL) { /∗ parse the entries file (if it exists) ∗/ 70 entries = Entries Open (aflag, NULL); if (entries != NULL) {  $/*$  walk the entries file adding elements to the files list  $*/$ (void) walklist (entries, add entries proc, NULL); /∗ if our caller wanted the entries list, return it; else free it ∗/ if (optentries != NULL) ∗optentries = entries; else 80 Entries Close (entries); } } if ((which & W REPOS) && repository && !isreadable (CVSADM ENTSTAT)) { /∗ search the repository ∗/ if (find rcs (repository, files) != 0) error (1, errno, "cannot open directory %s", repository);

90 /∗ search the attic too ∗/ if (which & W ATTIC) { char ∗dir; dir = xmalloc (strlen (repository) + **sizeof** (CVSATTIC) + 10);<br>(**void**) sprintf (dir, "%s/%s", repository, CVSATTIC);  $(void)$  find rcs (dir, files); free (dir); } } 100 /∗ sort the list into alphabetical order and return it ∗/ sortlist (files, fsortcmp); return (files); } /∗ ∗ Add an entry from the subdirs list to the directories list. This ∗ iscalled via walklist. ∗/ 110 static int add subdir proc (p, closure) Node ∗p; void ∗closure; { List  $*$ dirlist = (List  $*$ ) closure; Entnode ∗entnode; Node ∗dnode; 120 entnode = (Entnode \*) p->data; if (entnode−>type != ENT SUBDIR) return 0; dnode = getnode ();<br>dnode−>type = DIRS;<br>dnode−>key = xstrdup (entnode−>user);<br>if (addnode (dirlist, dnode) != 0)<br>freenode (dnode); return 0; 130 } /∗ ∗ Register a subdirectory. This is called via walklist. ∗/ /∗ARGSUSED∗/ static int register subdir proc (p, closure) Node ∗p; 140 void ∗closure; { List ∗entries = (List ∗) closure; Subdir Register (entries, (char ∗) NULL, p−>key); return 0; } /∗ ∗ create a list of directories to traverse from the current directory  $150 \times/$ List ∗ Find Directories (repository, which, entries) char ∗repository; int which; List ∗entries; { List ∗dirlist; /∗ make a list for the directories ∗/ 160 dirlist = getlist (); /∗ find the local ones ∗/ if (which & W LOCAL) { List ∗tmpentries; struct stickydirtag ∗sdtp; / $\ast$  Look through the Entries file.  $\ast$ / 170 **if** (entries != NULL) tmpentries = entries; else if (isfile (CVSADM ENT))  $t$ mpentries = Entries Open (0, NULL); else tmpentries = NULL; if (tmpentries != NULL) sdtp = (struct stickydirtag ∗) tmpentries−>list−>data;

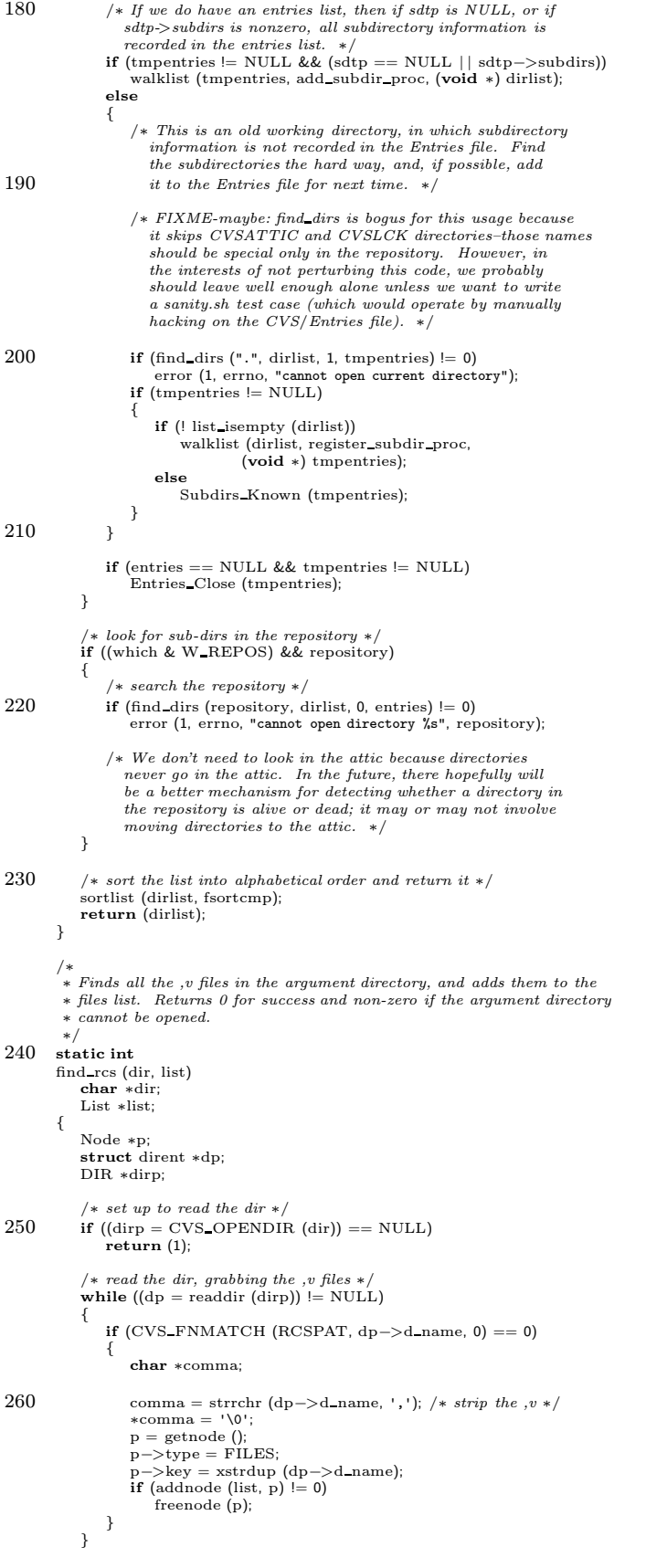

```
(void) closedir (dirp);
270 return (0);
        }
        /∗
          ∗ Finds all the subdirectories of the argument dir and adds them to<br>∗ the specified list. Sub-directories without a CVS administration
         ∗ directory are optionally ignored. If ENTRIES isnot NULL, all
         ∗ files on the list are ignored. Returns 0 for success or 1 on
         ∗ error.
         ∗/
280 static int
        find dirs (dir, list, checkadm, entries)
             char ∗dir;
List ∗list;
            int checkadm;
            List ∗entries;
        {
            Node ∗p;
            char *tmp = NULL;size_t tmp_size = 0;
290 struct dirent ∗dp;
            DIR ∗dirp;
            int skip emptydir = 0;
             /∗ First figure out whether we need to skip directories named
Emptydir. Except in the CVSNULLREPOS case, Emptydir is just
a normal directory name. ∗/
            if (isabsolute (dir)
                &\& strncmp (dir, CVSroot directory, strlen (CVSroot directory)) == 0
                && ISDIRSEP (dir[strlen (CVSroot directory)])
300 && strcmp (dir + strlen (CVSroot directory) + 1, CVSROOTADM) == 0)
                skip emptydir = 1;
             /* set up to read the dir */<br>
if ((dirp = CVS_OPENDIR (dir)) == NULL)<br>
return (1);
             /* \text{ read the dir, graphbing sub-dirs } */\text{while ((dp = readdir (dirp)) != NULL)}{
310 if (strcmp (dp->d_name, ".") == 0 ||<br>strcmp (dp->d_name, ". .") == 0 ||<br>strcmp (dp−>d_name, CVSATTIC) == 0 ||<br>strcmp (dp−>d_name, CVSREP) == 0 ||<br>strcmp (dp->d_name, CVSREP) == 0)
                    continue;
                /* find node() is going to be significantly faster than stat()because it involves no system calls. That is why we bother
with the entriesargument, and why we check thisfirst. ∗/
320 if (entries != NULL && findnode (entries, dp−>d name) != NULL)
                    continue;
                 if (skip emptydir
&& strcmp (dp−>d name, CVSNULLREPOS) == 0)
                    continue;
        #ifdef DT DIR
                if (dp->d_type != DT-DIR){
330 if (dp->d_type \models DT_UNKNOWN \& dp->d_type \models DT_LNK)continue;
        #endif
                     /∗ don't bother stating ,v files ∗/
if (CVS FNMATCH (RCSPAT, dp−>d name, 0) == 0)
                        continue;
                    expand string (&tmp,
                                   &tmp size,
                                   strlen (dir) + strlen (dp−>d name) + 10);
340 sprintf (tmp, "%s/%s", dir, dp->d_name);<br>
if (!isdir (tmp))
                        continue;
        #ifdef DT DIR
                 }
        #endif
                 /∗ check for administration directories (if needed) ∗/
                if (checkadm)
350 {
/∗ blow off symbolic linksto dirsin local dir ∗/
#ifdef DT DIR
                    if (dp->d\_type := DT\_DIR){
                         /∗ we're either unknown or a symlink at this point ∗/
if (dp−>d type == DT LNK)
                            continue;
        #endif
```

```
/∗ Note that we only get here if we already set tmp
360 above. ∗/
if (islink (tmp))
continue;
           #ifdef DT DIR
                              }
           #endif
                                /∗ check for new style ∗/
expand string (&tmp,
&tmp size,
370 (strlen (dir) + strlen (dp->d_name)<br>
+ sizeof (CVSADM) + 10));<br>
(void) sprintf (tmp, "%s/%s/%s", dir, dp->d_name, CVSADM);<br>
if (!isdir (tmp))<br>
continue;
                        }
(* put it in the list */<br>
p = getnode ();<br>
p−>type = DIRS;<br>
380 p−>key = xstrdup (dp−>d_name);<br>
if (addnode (list, p) != 0)<br>
freenode (p);
                   }<br>
(void) closedir (dirp);<br>
if (tmp != NULL)<br>
free (tmp);<br>
return (0);
            }
```
### A.25 hardlink.c

/∗ Thisprogram isfree software; you can redistribute it and/or modify it under the termsof the GNU General Public License aspublished by the Free Software Foundation; either version 2, or (at your option) any later version.

This program is distributed in the hope that it will be useful, but WITHOUT ANY WARRANTY; without even the implied warranty of MERCHANTABILITY or FITNESS FOR A PARTICULAR PURPOSE. See the GNU General Public License for more details. ∗/

/∗ Collect and manage hardlink info associated with a particular file. ∗/

#### #include "cvs.h" #include "hardlink.h"

10

/∗ The structure currently used to manage hardlink info is a list. Therefore, most of the functions which manipulate hardlink data are walklist procedures. This is not a very efficient implementation; if someone decides to use a real hash table (for instance), then

 $20$  much of this code can be rewritten to be a little less arcane.

Each element of 'hardlist' represents an inode. It is keyed on the  $inode\ number,\ and\ points\ to\ a\ list\ of\ files.\ This\ is\ to\ make\ it$ easy to find out what files are linked to a given file FOO: find FOO's inode, look it up in hardlist, and retrieve the list of files associated with that inode.

Each file node, in turn, is represented by a 'hardlink\_info' struct, which includes 'status' and 'links' fields. The 'status' field should

30 be used by a procedure like commit fileproc or update fileproc to record each file's status; that way, after all file links have been recorded, CVS can check the linkage of fileswhich are in doubt  $(i.e. T$ \_NEEDS\_MERGE files).

TODO: a diagram of an example hardlist would help here. ∗/

/∗ TODO: change thisto something with a marginal degree of efficiency, like maybe a hash table. Yeah. ∗/

40 List ∗hardlist; /∗ Record hardlink information for working files ∗/ char ∗working dir; /∗ The top-level working directory, used for constructing full pathnames. ∗/

```
/∗ Return a pointer to FILEPATH'snode in the hardlist. Thismeans
looking up itsinode, retrieving the list of fileslinked to that
         inode, and then looking up FILE in that list. If the file doesn't
         seem to exist, return NULL. */
      Node ∗
      lookup file by inode (filepath)
50 const char ∗filepath;
      {
         char ∗inodestr, ∗file;
         struct stat sb;
         Node ∗hp, ∗p;
          /* Get file's basename, so that we can stat it. */<br>file = strrchr (filepath, '/');
         if (file)
             ++file;60 else
             file = (char *) filepath;
         \hspace{0.1mm}/\ast in<br>odestr contains the hexadecimal representation of an
            inode, so it requires two bytes of text to represent
            each byte of the inode number. ∗/
         inodestr = (char *) xmalloc (2*sizeof(ino_t)*sizeof(char) + 1);if (stat (file, &sb) \lt 0)
         {
             if (errno == ENOENT)
70 {
                 /∗ The file doesn't exist; we may be doing an update on a
                   file that's been removed. A nonexistent file has no
                   link information, so return without changing hardlist. ∗/
                 free (inodestr);
                 return NULL;
             }
             error (1, errno, "cannot stat %s", file);
         }
80 sprintf (inodestr, "%lx", (unsigned long) sb.st ino);
```

```
/* Find out if this inode is already in the hardlist, addinga new entry to the list if not. */<br>hp = findnode (hardlist, inodestr);
if(hp == NULL){
   hp = getnode();
   hp−>type = UNKNOWN;
```
hp−>key = inodestr;

```
90 hp->data = (char * ) getlist();
                hp−>delproc = dellist;
                (void) addnode (hardlist, hp);
            }
            else
            {
                free (inodestr);
            }
            p = findnode ((List ∗) hp−>data, filepath);
100 if (p == NULL){
                 p = getnode();
p−>type = UNKNOWN;
                p−>key = xstrdup (filepath);
                 p−>data = NULL;
(void) addnode ((List ∗) hp−>data, p);
            }
            return p;
110 }
         /∗ After a file hasbeen checked out, add a node for it to the hardlist
(if necessary) and mark it as checked out. ∗/
        void
        update hardlink info (file)
            const char ∗file;
        {
            char ∗path;
            Node ∗n;
120 struct hardlink info ∗hlinfo;
            if (file[0] == '/')
            {
                path = xstrdup (file);
            }
            else
            {
                /∗ file is a relative pathname; assume it's from the current
                   working directory. ∗/
130 char *dir = xgetwd();
                 path = xmalloc (sizeof(char) * (strlen(dir) + strlen(file) + 2));<br>sprintf (path, "‰s/%s", dir, file);
                free (dir);
            }
             n = lookup file by inode (path);
if (n == NULL)
            {
                /∗ Something is ∗really∗ wrong if the file doesn't exist here;
140 update hardlink info should be called only when a file has
just been checked out to a working directory. ∗/
                error (1, 0, "lost hardlink info for %s", file);
            }
             if (n−>data == NULL)<br>n−>data = (char ∗) xmalloc (sizeof (struct hardlink_info));<br>hlinfo = (struct hardlink_info ∗) n−>data;
             hlinfo−>status = T UPTODATE;
hlinfo−>checked out = 1;
150 }
         /∗ Return a List with all the files known to be linked to FILE in
the working directory. Used by special file mismatch, to determine
whether it is safe to merge two files.
            FIXME: What is the memory allocation for the return value? We seem<br>to sometimes allocate a new list (getlist() call below) and sometimes
           return an existing list (where we return n->data). *(List ∗
160 list linked files on disk (file)
            char ∗file;
        {
            char ∗inodestr, ∗path;
            struct stat sb;
            Node ∗n;
            /∗ If hardlist is NULL, we have not been doing an operation that
               would permit us to know anything about the file's hardlinks
               (cvs\ update,\ cvs\ commit,\ etc). \quad Return\ an\ empty\ list.\ *\!/170 if (hardlist == NULL)
                return getlist();
             /∗ Get the full pathname of file (assuming the working directory) ∗/
if (file[0] == '/')
                path = xstrdup (file);else
            {
                char *dir = xgetwd();
```

```
path = (char ∗) xmalloc (sizeof (char) ∗
180 (\text{strlen}(\text{dir}) + \text{strlen}(\text{file}) + 2));sprintf (path, "%s/%s", dir, file);
                 free (dir);
             }
             /* We do an extra lookup-file here just to make sure that thereis a node for 'path' in the hardlist. If that were not so,
comparing the working directory linkage against the repository
             linkage for a file would always fail. */<br>(void) lookup_file_by_inode (path);
190 if (stat (path, \&sb) < 0)
             error (1, errno, "cannot stat %s", file);<br>/* inodestr contains the hexadecimal representation of an
                inode, so it requires two bytes of text to represent
             each byte of the inode number. */<br>inodestr = (char *) xmalloc (2∗sizeof(ino_t)∗sizeof(char) + 1);<br>sprintf (inodestr, "klx", (unsigned long) sb.st_ino);
             /∗ Make sure the files linked to this inode are sorted. ∗/
200 n = \text{findnode} (hardlist, inodestr);
             sortlist ((List ∗) n−>data, fsortcmp);
             free (inodestr);
             return (List ∗) n−>data;
         }
         /∗ Compare the filesin the 'key' fieldsof two lists, returning 1 if
the lists are equivalent and 0 otherwise.
210 Only the basenames of each file are compared. This is an awful hack
            that exists because list linked files on disk returns full paths
            and the 'hardlinks' structure of a RCSVers node contains only
            basenames. That in turn is a result of the awful hack that only
basenames are stored in the RCS file. If anyone ever solves the
problem of correctly managing cross-directory hardlinks, this
            function (along with most functions in this file) must be fixed. */int
         compare linkage lists (links1, links2)
220 List ∗links1;
             List ∗links2;
         {
             Node ∗n1, ∗n2;
             char ∗p1, ∗p2;
             sortlist (links1, fsortcmp);
             sortlist (links2, fsortcmp);
             n1 = links1−>list−>next;
230 n2 = \text{links2} ->list ->next;
             while (n1 != links1−>list && n2 != links2−>list)
             {
                 /∗ Get the basenames of both files. ∗/
                  p1 = strrchr (n1−>key, '/');<br>if (p1 == NULL)
                     p1 = n1 ->key;
                 else
                     ++p1:
240
                 p2 = \text{strrchr} (n2 - > \text{key}, '/');
                  if (p2 == NULL)<br>p2 = n2−>key;
                 else
                     ++p2;/∗ Compare the files' basenames. ∗/
                 if (strcmp (p1, p2) != 0)return 0;
250 n1 = n1 - \text{next}:
                 n2 = n2 ->next;
             }
             /∗ At this point we should be at the end of both lists; if not,
             one file has more links than the other, and return 1. */<br>return (n1 == links1->list && n2 == links2->list);
         }
260 /∗ Find a checked-out file in a list of filenames. Used by RCS checkout
when checking out a new hardlinked file, to decide whether thisfile
            can be linked to any others that already exist. The return value
            is\ not\ currently\ used.\ */int
         find checkedout proc (node, data)
             Node ∗node;
             void ∗data;
```

```
{
 270 Node ∗∗uptodate = (Node ∗∗) data;
Node ∗link;
char ∗dir = xgetwd();
                char ∗path;
struct hardlink info ∗hlinfo;
                /∗ If we have already found a file, don't do anything. ∗/
if (∗uptodate != NULL)
return 0;
280 /∗ Look at this file in the hardlist and see whether the checked out
                field is 1, meaning that it has been checked out during this CVS run. ∗/<br>path = (char ∗)<br>xmalloc (sizeof(char) * (strlen (dir) + strlen (node–>key) + 2));
                sprintf (path, "%s/%s", dir, node−>key);<br>link = lookup_file_by_inode (path);<br>free (path);<br>free (dir);
               \quad (link == \rm NULL)290 {
                     /∗ We haven't seen this file – maybe it hasn't been checked<br>out yet at all. ∗/<br>return 0;
               }
                hlinfo = (struct hardlink info ∗) link−>data;
if (hlinfo−>checked out)
               {
                   /* This file has been checked out recently, so it's safe to
 300 link to it. */<br>*uptodate = link;
               }
              return 0;
          }
```
### A.26 hardlink.h

/∗ Thisprogram isfree software; you can redistribute it and/or modify it under the termsof the GNU General Public License aspublished by the Free Software Foundation; either version 2, or (at your option) any later version.

This program is distributed in the hope that it will be useful, but WITHOUT ANY WARRANTY; without even the implied warranty of MERCHANTABILITY or FITNESS FOR A PARTICULAR PURPOSE. See the GNU General Public License for more details. ∗/

10 /\* Data type definitions and declarations for hardlink management. \*/

 $/*$  This file should be #included in CVS source files after cvs.h since it relies on types and macros defined there.  $\ast/$ 

/∗ The 'checked out' member of a hardlink info struct is used only when filesare being checked out or updated. It isused only when hardlinked filesare being checked out. ∗/

#### 20 struct hardlink info

{

};

Ctype status;  $/*$  as returned from Classify\_File() \*/<br>int checked\_out;  $/*$  has this file been checked out lately? \*/

extern List ∗hardlist; extern char ∗working dir;

Node ∗lookup file by inode PROTO ((const char ∗)); 30 void update\_hardlink\_info PROTO ((const char ∗));<br>
List ∗list\_linked\_files\_on\_disk PROTO ((char ∗));<br>
int compare\_linkage\_lists PROTO ((List ∗, List ∗));<br>
int find\_checkedout\_proc PROTO ((Node ∗, void ∗));

```
A.27 hash.c
       /∗
∗ Copyright (c) 1992, Brian Berliner and Jeff Polk
∗
        ∗ You may dis tribute under the terms of the GNU General Public Licens e as
       ∗ specified in the README file that comes with the CVS source distribution.
        ∗
∗ Polk's hash list manager. So cool.
       ∗/
10 #include "cvs.h"
      #include \langle assert.h>/∗ Global caches. The idea is that we maintain a linked list of "free"d
nodes or lists, and get new items from there. It has been suggested
         to use an obstack instead, but off the top of my head, I'm not sure
       that would gain enough to be worth worrying about. */<br>static List ∗listcache = NULL;
      static Node ∗nodecache = NULL;
20 static void freenode mem PROTO((Node ∗ p));
       /∗ hash function ∗/
       static int
      hashp (key)
          const char ∗key;
      {
          unsigned int h = 0:
          unsigned int g;
30 \qquad \text{assert}(\text{key} \text{ != NULL});while (*key != 0)\mathfrak{t}unsigned int c = *key++;/* The FOLD_FN_CHAR is so that findnode_fn works. */h = (h << 4) + FOLD_FN_CHAR (c);<br>
if ((g = h & 0xf0000000) != 0)<br>
h = (h ^ (g >> 24)) ^ g;
          }
40 return (h % HASHSIZE);
      }
       /∗
∗ create a new list (or get an old one from the cache)
       ∗/
List ∗
      getlist ()
       {
50 int i;
           List ∗list;
Node ∗node;
          \textbf{if} (listcache != \texttt{NULL})
          {
              /* get a list from the cache and clear it */<br>list = listcache;
              listcache = listcache−>next;
              list->next = (List *) NULL;60 for (i = 0; i < HASHSIZE; i++)<br>list->hasharray[i] = (Node *) NULL;
          }
          else
          {
              /* make a new list from scratch */<br>list = (List *) xmalloc (sizeof (List));
              memset ((char ∗) list, 0, sizeof (List));
              node = getnode ();
list−>list = node;
70 node−>type = HEADER;
              node−>next = node−>prev = node;
           }
return (list);
      }
       /∗
       ∗ free up a list
       ∗/
void
80 dellist (listp)
         List ∗∗listp;
       {
          int i;
          Node ∗p;
          \quadif (*listp == (List *)\textsc{NULL}return;
```

```
p = (*listp) ->list;
 90
           /∗ free each node in the list (except header) ∗/
           while (p−>next != p)
delnode (p−>next);
           /∗ free any list-private data, without freeing the actual header ∗/
          freenode mem (p);
           /* free up the header nodes for hash lists (if any) */<br>for (i = 0; i < HASHSIZE; i++)
100 {
              if ((p = (∗listp)−>hasharray[i]) != (Node ∗) NULL)
              {
       /∗ put the nodesinto the cache ∗/
#ifndef NOCACHE
                  p−>type = UNKNOWN;
p−>next = nodecache;
                 nodecache = p;
       #else
                 /* If NOCACHE is defined we turn off the cache. This can make
110 it easier to toolsto determine where itemswere allocated
                    and freed, for tracking down memory leaks and the like. */free (p);
       #endif
             }
          }
       /∗ put it on the cache ∗/
#ifndef NOCACHE
          (∗listp)−>next = listcache;
120 listcache = ∗listp;
       #else
          free ((∗listp)−>list);
          free (∗listp);
       #endif
          *listp = (List *) NULL;}
       /∗
        ∗ get a new list node
130 ∗/
       Node ∗
       getnode ()
       {
          Node ∗p;
          if (nodecache != (Node ∗) NULL)
           {
              \hspace{0.1em}/\ast \hspace{0.1em} get one from the cache \ast/p = nodecache;
140 \qquad \qquad nodecache = p->next;
           }
else
          {
              /∗ make a new one ∗/
              p = (Node *) \times 1 xmalloc (sizeof (Node));
          }
           /* always make it clean */<br>memset ((char *) p, 0, sizeof (Node));
150 p\rightarrowtype = UNKNOWN;
          return (p);
       }
       /∗
        ∗ remove a node from it's list (maybe hash list too) and free it
        ∗/
       void
       delnode (p)
160 Node ∗p;
       {
          if (p == (Node *) NULL)return;
           /∗ take it out of the list ∗/
           p−>next−>prev = p−>prev;
p−>prev−>next = p−>next;
           /* if it was hashed, remove it from there too */170 if (p->hashnext) = (Node *) NULL){
              p−>hashnext−>hashprev = p−>hashprev;
              p−>hashprev−>hashnext = p−>hashnext;
          }
           /∗ free up the storage ∗/
          freenode (p);
       }
```

```
180 /∗
         ∗ free up the storage associated with a node
        ∗/
static void
        freenode mem (p)
Node ∗p;
        {
           if (p−>delproc != (void (∗) ()) NULL)
                                             \frac{1}{\sqrt{\epsilon}} call the specified delproc \ast/p->delproc (p);<br>else
190 {
               if (p->data != NULL) /* otherwise free() it if necessary */
                   free (p−>data);
           \overleftrightarrow{\textbf{if}} (p->key != NULL)
                                           /* free the key if necessary ∗/free (p->key);
            \hspace{0.1em}/\ast to be safe, re-initialize these \ast/p->key = p->data = (char *) NULL;<br>p->delproc = (void (*) ()) NULL;
200 }
        /∗
         ∗ free up the storage associated with a node and recycle it
        ∗/
void
        freenode (p)
           Node ∗p;
        {
            /∗ first free the memory ∗/
210 freenode_mem (p);
            \hspace{0.1em}/\ast then put it in the cache \ast/#ifndef NOCACHE
            p−>type = UNKNOWN;
p−>next = nodecache;
           \label{eq:node} \begin{aligned} &\text{nodecache} = \, \mathbf{p}; \end{aligned}#else
           free (p);
        #endif
220 }
        /∗
         ∗ Link item P into list LIST before item MARKER. If P->KEY isnon-NULL and
         ∗ that key isalready in the hash table, return -1 without modifying any
         ∗ parameter.
         ∗
∗ return 0 on success
        ∗/
int
230 insert before (list, marker, p)
           List ∗list;
           Node ∗marker;
           Node ∗p;
        {
           \begin{array}{l} \mbox{if}\ (p->key\ !=\ {\it NULL})\qquad \quad \  \  \textit{ $\;\; $} \ \textit{if}\ too\ ?\ *\ \textit{}\ \end{array}{
               int hashval;
               Node ∗q;
240 hashval = hashp (p->key);<br>
if (list->hasharray[hashval] == NULL) /* make a header for list? */
               {
                   q = getnode();
                    q−>type = HEADER;
list−>hasharray[hashval] = q−>hashnext = q−>hashprev = q;
               }
                \hspace{0.1em}/\ast put it into the hash list if it's not already there \ast/for (q = list−>hasharray[hashval]−>hashnext;
250 q != list−>hasharray[hashval]; q = q−>hashnext)
               {
                   if (strcmp (p->key, q->key) == 0)
                       return (-1);
               }
                q = list−>hasharray[hashval];
                p−>hashprev = q−>hashprev;
p−>hashnext = q;
               p−>hashprev−>hashnext = p;
               \,q\!>hashprev = p;
260 }
           p ->next = marker;
            p−>prev = marker−>prev;
marker−>prev−>next = p;
           marker−>prev = p;
           return (0);
        }
```

```
270 /∗
         ∗ insert item p at end of list "list" (maybe hash it too) if hashing and it
         ∗ already exists, return -1 and don't actually put it in the list
         ∗
         ∗ return 0 on success
         ∗/
        int
        addnode (list, p)
           List ∗list;
           Node ∗p;
280 {
          return insert before (list, list−>list, p);
        }
        /∗
         ∗ Like addnode, but insert p at the front of 'list'. This bogosity is
∗ necessary to preserve last-to-first output order for some RCS functions.
         ∗/
       int
        addnode at front (list, p)
290 List ∗list;
           Node ∗p;
        {
         return insert before (list, list−>list−>next, p);
        }
        /∗ Look up an entry in hash list table and return a pointer to the
          node. Return NULL if not found. Abort with a fatal error for
           errors. ∗/
        Node ∗
300 findnode (list, key)
           List ∗list;
           const char ∗key;
        {
           Node ∗head, ∗p;
            /∗ This probably should be "assert (list != NULL)" (or if not we
should document the current behavior), but only if we check all
              the callers to see if any are relying on this behavior. */if ((list == (List *) NULL))310 return (Node *) NULL);assert (key != NULL):
           head = list−>hasharray[hashp (key)];
            if (head == (Node *) NULL)<br>
/* Not found. */<br>
return ((Node *) NULL);
           for (p = head->hashnext; p != head; p = p->hashnext)320 if \text{(strong (p->key, key) == 0)}<br>return (p);
            return ((Node ∗) NULL);
        }
        /∗
∗ Like findnode, but for a filename.
         ∗/
        Node ∗
        findnode fn (list, key)
330 List ∗list;
           const char ∗key;
        {
           Node ∗head, ∗p;
           /* This probably should be "assert (list != NULL)" (or if not we
            should document the current behavior), but only if we check all<br>the callers to see if any are relying on this behavior. */<br>if (list == (List *) NULL)
               return ((Node ∗) NULL);
340 assert (key != NULL);
            head = list−>hasharray[hashp (key)];
if (head == (Node ∗) NULL)
return ((Node ∗) NULL);
           for (p = head->hashnext; p != head; p = p->hashnext)if (\text{fncmp } (p-)key, key) == 0)return (p);
350 return ((Node ∗) NULL);
       }
        /∗
         ∗ walk a list with a specific proc
        ∗/
int
        walklist (list, proc, closure)
           List ∗list;
```

```
int (∗proc) PROTO ((Node ∗, void ∗));
360 void ∗closure;
        {
           Node ∗head, ∗p;
           int err = 0;
           if (list == NULL)return(0);head = list−>list;
for (p = head−>next; p != head; p = p−>next)
370 err += proc (p, closure);
           return (err);
        }
        int
        list isempty (list)
List ∗list;
        {
           return list == NULL | | list−>list−>next == list−>list;
        }
380 static int (∗client comp) PROTO ((const Node ∗, const Node ∗));
static int qsort comp PROTO ((const void ∗, const void ∗));
        static int
        qsort_comp (elem1, elem2)<br>const void ∗elem1;
           const void ∗elem2;
        {
Node ∗∗node1 = (Node ∗∗) elem1;
390 Node ∗∗node2 = (Node ∗∗) elem2;
           return client comp (∗node1, ∗node2);
        }
        /∗
         ∗ sort the elements of a list (in place)
         ∗/
        void
        sortlist (list, comp)
           List ∗list;
400 int (∗comp) PROTO ((const Node ∗, const Node ∗));
        {
           Node ∗head, ∗remain, ∗p, ∗∗array;
           int i, n;
            /∗ save the old first element of the list ∗/
head = list−>list;
remain = head−>next;
           /* count the number of nodes in the list */410 n = 0;
           for (p = \text{remain}; p := \text{head}; p = p - \text{next})n_{++};
            /* allocate an array of nodes and populate it */<br>array = (Node **) xmalloc (sizeof(Node *) * n);
            i = 0:
           for (p = \text{remain}; p := \text{head}; p = p - \text{next})array[i++] = p;420 /* sort the array of nodes */client\_comp = comp;qsort (array, n, sizeof (Node ∗), qsort comp);
            /∗ rebuild the list from beginning to end ∗/
           head−>next = head−>prev = head;
           for (i = 0; i < n; i++)
           {
               \label{eq:1} \textbf{p}\,=\,\text{array} \text{[i]};p−>next = head;
430 p−>prev = head−>prev;
p−>prev−>next = p;
               head->prev = p;}
            /∗ release the array of nodes ∗/
           free (array);
        }
        /∗
440 ∗ compare two files list node (for sort)
        ∗/
int
        fsortcmp (p, q)
const Node ∗p;
           const Node ∗q;
        {
           return (strcmp (p−>key, q−>key));
        }
```
450 /∗ Debugging functions. Quite useful to call from within gdb. ∗/

static char ∗nodetypestring PROTO ((Ntype));

```
static char ∗
nodetypestring (type)
            Ntype type;
        {
             switch (type) {
case UNKNOWN: return("UNKNOWN");
460 case HEADER: return("HEADER");
             case ENTRIES: return("ENTRIES");
case FILES: return("FILES");
case LIST: return("LIST");
             case RCSNODE: return("RCSNODE");
case RCSVERS: return("RCSVERS");
             case DIRS: return("DIRS");
case UPDATE: return("UPDATE");
             case LOCK: return("LOCK");
case NDBMNODE: return("NDBMNODE");
470 case FILEATTR: return("FILEATTR");
             case VARIABLE: return("VARIABLE");
case RCSFIELD: return("RCSFIELD");
            }
            return("<trash>");
        }
        static int printnode PROTO ((Node ∗, void ∗));
        static int
480 printnode (node, closure)
             Node ∗node;
             void ∗closure;
        {
            \quad \quad \text{if (node == NULL)}{
                (void) printf("NULL node.\n\pi");
                return(0);}
490 (void) printf("Node at 0x%p: type = %s, key = 0x%p = \"%s\", data = 0x%p, next = 0x%p, prev = 0x%p\n",
                   node, nodetypestring(node−>type), node−>key, node−>key, node−>data, node−>next, node−>prev);
            return(0);
        }
         /∗ Thisisglobal, not static, so that itsname isunique and to avoid
compiler warnings about it not being used. But it is not used by CVS;
           it exists so one can call it from a debugger. ∗/
        void printlist PROTO ((List ∗));
500 void
        printlist (list)
           List ∗list;
        {
            if (list == NULL)
            {
                (void) printf("NULL list.\n");
                return;
            }
510
             (void) printf("List at 0x%p: list = 0x%p, HASHSIZE = %d, next = 0x%p\n",
list, list−>list, HASHSIZE, list−>next);
            (void) walklist(list, printnode, NULL);
```
return; }

# A.28 hash.h

/∗ ∗ Copyright (c) 1992, Brian Berliner and Jeff Polk ∗ ∗ You may distribute under the terms of the GNU General Public License as<br>∗ specified in the README file that comes with the CVS source distribution.<br>\*/ /∗ ∗ The number of buckets for the hash table contained in each list. This 10 ∗ should probably be prime. ∗/ #define HASHSIZE 151 /∗ ∗ Typesof nodes ∗/ enum ntype { UNKNOWN, HEADER, ENTRIES, FILES, LIST, RCSNODE, 20 RCSVERS, DIRS, UPDATE, LOCK, NDBMNODE, FILEATTR, VARIABLE, RCSFIELD }; typedef enum ntype Ntype; struct node { Ntype type;<br>**struct** node ∗next; struct node ∗prev; 30 struct node ∗hashnext; struct node ∗hashprev; char ∗key; char ∗data; void (∗delproc) (); }; typedef struct node Node; struct list { 40 Node ∗list; Node ∗hasharray[HASHSIZE]; struct list ∗next; }; typedef struct list List; List ∗getlist PROTO((void)); Node ∗findnode PROTO((List ∗ list, const **char ∗**key));<br>Node ∗findnode\_fn PROTO((Uist ∗ list, const **char ∗**key));<br>Node ∗getnode PROTO((**void**)); 50 int insert\_before PROTO((List \* list, Node \* marker, Node \* p));<br>
int addnode PROTO((List \* list, Node \* p));<br>
int addnode\_at\_front PROTO((List \* list, Node \* p));<br>
int walklist PROTO((List \* list, int (\*)(Node \*n, voi void delnode PROTO((Node ∗ p));<br>void freenode PROTO((Node ∗ p));<br>void sortlist PROTO((List ∗ list, int (∗)(const Node ∗, const Node ∗)));

int fsortcmp PROTO((const Node ∗ p, const Node ∗ q));

## A.29 history.c

/∗ ∗ ∗ You may distribute under the terms of the GNU General Public License as specified in the README file that comes with the CVS 1.0 kit. ∗ ∗ ∗∗∗∗∗∗∗∗∗∗∗∗∗∗∗∗ History of Users and Module ∗∗∗∗∗∗∗∗∗∗∗∗∗∗∗∗ ∗ ∗ LOGGING: Append record to "\${CVSROOT}/CVSROOTADM/CVSROOTADM HISTORY". ∗ 10 ∗ On For each Tag, Add, Checkout, Commit, Update or Release command, ∗ one line of text iswritten to a History log. ∗  $X \, date \mid user \mid CurDir \mid special \mid rev(s) \mid argument \wedge n'$ ∗ ∗ where: [The spaces in the example line above are not in the history file.] ∗  $X$  is a single character showing the type of event:<br> $T \qquad "Taa" \text{ cm}$ ∗ T "Tag" cmd. ∗ O "Checkout" cmd.  $20 * E$  "Export" cmd.<br>\* F "Release" cmd. ∗ F "Release" cmd. ∗ W "Update" cmd - No User file, Remove from Entries file.  $\begin{array}{ll} \ast \qquad U & \quad ``Update''\;cmd - File\;was\; checked\;out\;over\;User\;file\\ \ast \qquad G \qquad ``Update''\;cmd - File\;was\;merged\;and\;shows\;overings, \\ \ast \qquad G \qquad ``Content''\;cmd - ``Hodified''\;file.\\ \ast \qquad M \qquad ``Commit''\;cmd - ``Addified''\;file.\\ \ast \qquad A \qquad ``Commit''\;cmd - ``Aded''\;file.\\ \ast \qquad R \qquad ``Commit''\;cmd - ``Removed''\;file.\\ \end{array}$ ∗ 30 ∗ date isa fixed length 8-char hex representation of a Unix time t. [Starting here, variable fields are delimited by '|' chars.] ∗ user is the username of the person who typed the command. ∗ ∗ CurDir The directory where the action occurred. Thisshould be the ∗ absolute path of the directory which is at the same level as ∗ the "Repository" field (for W,U,G,C & M,A,R). ∗  $\emph{Repository For record types}$   $[W,U,G,C,M,A,R]$  this field holds the 40 ∗ repository read from the administrative data where the command was typed.<br> $T \xrightarrow{a} A'' \Rightarrow New \tT$ ∗ T "A" –> New Tag, "D" –> Delete Tag ∗ Otherwise it is the Tag or Date to modify.  $O, F, E \nA$  "" (null field) ∗  $rev(s)$  Revision number or tag. The Tag to apply. ∗ O,E The Tag or Date, if specified, else "" (null field). ∗ F "" (null field) 50 ∗ W The Tag or Date, if specified, else "" (null field).<br>\* U The Revision checked out over the User file. ∗ G,C The Revision(s) involved in merge. ∗ M,A,R RCS Revision affected. ∗ argument The module (for [TOEUF]) or file (for [WUGCMAR]) affected. ∗ ∗ ∗∗∗ Report categories: "User" and "Since" modifiers apply to all reports. ∗ [For "sort" ordering see the "sort order" routine.] 60 ∗ Extract list of record types ∗  $-e$ ,  $-x$  [TOEFWUGCMAR] ∗ Extracted records are simply printed, No analysis is performed.  $\it All ``field''$  modifiers apply. -e chooses all types. ∗ ∗ Checked 'O'ut modules ∗ 70 ∗ -o, -w ∗ Checked out modules. 'F' and 'O' records are examined and if ∗ the last record for a repository/file isan 'O', a line is ∗ printed. "-w" forcesthe "working dir" to be used in the ∗ comparison instead of the repository. ∗ ∗ Committed (Modified) files ∗  $-c, -l, -w$  $\bar{A}ll$ 'M'odified, 'A'dded and 'R'emoved records are examined. 80 ∗ "Field" modifiers apply. -l forces a sort by file within user ∗ and shows only the last modifier. -w works as in Checkout. ∗ ∗ Warning: Be careful with what you infer from the output of ∗ "cvshi -c -l". It meansthe last time ∗you∗ changed the file, not the list of files for which you were the last changer!!! ∗ Module history for named modules.

```
∗ -m module, -l
 90 ∗
                         This is special. If one or more modules are specified, the
          ∗ module namesare remembered and the filesmaking up the
∗ modulesare remembered. Only recordsmatching exactly those
          ∗ files and repositories are shown. Sorting by "module", then
∗ filename, isimplied. If -l ("last modified") isspecified,
∗ then "update" records(typesWUCG), tag and release records
                         are ignored and the last (by date) "modified" record.
          ∗
              ∗ TAG history
100 ∗
                 ∗ -T All Tag recordsare displayed.
          ∗
∗∗∗ Modifiers.
          ∗
              Since ... [All records contain a timestamp, so any report
                                   α category can be limited by date.]
          ∗
          ∗ -D date - The "date" isparsed into a Unix "time t" and
∗ recordswith an earlier time stamp are ignored.
110 ∗ -r rev/tag - A "rev" beginswith a digit. A "tag" doesnot. If
                                   you use this option, every file is searched for the
          ∗ indicated rev/tag.
∗ -t tag - The "tag" is searched for in the history file and no
                                   record is displayed before the tag is found. An
          ∗ error isprinted if the tag isnever found.
∗ -b string - Records are printed only back to the last reference
          ∗ to the string in the "module", "file" or
∗ "repository" fields.
          ∗
120 ∗ Field Selections [Simple comparisons on existing fields. All field
                                   selections are repeatable.]
          ∗
                 ∗ -a - All users.
                                  - If no user is given and -a' is not given, only
                                   records for the user typing the command are shown.
                                    ∗ ==> If -a or -u is not specified, just use "self".
          ∗
          ∗ -f filematch - Only recordsin which the "file" field containsthe
∗ string "filematch" are considered.
130 ∗
                 ∗ -p repository - Only records in which the "repository" string is a
                                   prefix of the "repos" field are considered.
          ∗
          ∗ -m modulename - Only recordswhich contain "modulename" in the
∗ "module" field are considered.
          ∗
          ∗
          ∗ EXAMPLES: ("cvs history", "cvs his" or "cvs hi")
<sup>∗</sup> * Checked out files for username. (default self, e.g. "dgg")<br>
∗ cvs hi -u user [equivalent to: "cvs hi -o -u user"]<br>
∗ cvs hi -o [equivalent to: "cvs hi -o -u user"]<br>
∗ cvs hi -o -u dgg"]
          ∗∗∗ Committed (modified) filesfrom the beginning of the file.
                 \cos hi -c \left[-u\right] user
          ∗
∗∗∗ Committed (modified) filessince Midnight, January 1, 1990:
∗ cvshi -c -D 'Jan 1 1990' [-u user]
150 ∗
          ∗∗∗ Committed (modified) files since tag "TAG" was stored in the history file:
                 \emph{cvs} hi -c -t TAG [-u user]
          ∗
∗∗∗ Committed (modified) files since tag "TAG" was placed on the files:
                 \emph{cvs} hi -c -r TAG [-u user]
          ∗
∗∗∗ Who last committed file/repository X?
                 cvs hi -c -l -[fp] X∗
160 ∗∗∗ Modified filessince tag/date/file/repos?
∗ cvshi -c {-r TAG | -D Date | -b string}
          ∗
          ∗∗∗ Tag history
                 \cos hi - T∗
∗∗∗ History of file/repository/module X.
∗ cvshi -[fpn] X
          ∗
∗∗∗ History of user "user".
170 ∗ cvshi -e -u user
          ∗
∗∗∗ Dump (eXtract) specified record types
                 \coshi -x [TOFWUGCMAR]
          ∗
          * FITTIRE\emph{J}[\emph{Join}],~\emph{I}[\emph{Import}]\ \ \emph{(Not currently implemented.)}∗
∗/
```

```
180 #include "cvs.h"
        #include "savecwd.h"
        static struct hrec
         {
            char ∗type; /* Type of record (In history record) */<br>char *user; /* Username (In history record) */
             char ∗user; /* Username (In history record) */<br>char ∗dir; /* "Compressed" Working dir (In history record) */
             char ∗repos; /* (Tag is special.) Repository (In history record) */<br>char *rev; /* Revision affected (In history record) */
190 char ∗file; /* Filename (In history record) */<br>char *end: /* Ptr into repository to come at ex-
            char ∗end; ' + Ptr into repository to copy at end of workdir */<br>char *mod: ' + The module within which the file is contained *
             char ∗mod; /* The module within which the file is contained */<br>time_t date; /* Calculated from date stored in record */<br>int idx; /* Index of record, for "stable" sort. */
        } ∗hrec head;
         static char ∗fill hrec PROTO((char ∗line, struct hrec ∗ hr));
static int accept hrec PROTO((struct hrec ∗ hr, struct hrec ∗ lr));
200 static int select hrec PROTO((struct hrec ∗ hr));
        static int sort_order PROTO((const PTR l, const PTR r));
         static int within PROTO((char ∗find, char ∗string));
static void expand modules PROTO((void));
        static void read hrecs PROTO((char ∗fname));
         static void report_hrecs PROTO((void));<br>static void save_file PROTO((char ∗dir, char ∗name, char ∗module));
        static void save module PROTO((char ∗module));
        static void save user PROTO((char ∗name));
210 #define ALL REC TYPES "TOEFWUCGMAR"
        #define USER INCREMENT 2
        #define FILE INCREMENT 128
        #define MODULE INCREMENT 5
        #define HREC INCREMENT 128
        static short report count;
        static short extract;
        static short v checkout;
220 static short modified;
        static short tag report;
        static short module report;
        static short working;
        static short last entry;
        static short all users;
        static short user_sort;
         static short repos sort;
static short file sort;
230 static short module sort;
        static short tz local;
        static time t tz seconds east of GMT;
        static char ∗tz name = "+0000";
        /* -r, -t, or -b options, malloc'd. These are "" if the option in
           question is not specified or is overridden by another option. The
           main reason for using "" rather than NULL is historical. Together
           with since date, these are a mutually exclusive set; one overrides the
240 others. ∗/
        static char ∗since rev;
         static char ∗since tag;
static char ∗backto;
        /∗ -D option, or 0 if not specified. RCS format. ∗/
        static char * since_date;
        static struct hrec *last_since_tag;
        static struct hrec ∗last backto;
250 /∗ Record typesto look for, malloc'd. Probably could be statically
allocated, but only if we wanted to check for duplicatesmore than
           we do. ∗/
        static char ∗rec types;
        static int hrec count;
        static int hrec_max;
        static char ∗∗user_list; /* Ptr to array of ptrs to user names */<br>static int user max: /* Number of elements allocated */
                                         /∗ Number of elements allocated ∗/
260 static int user_count; /* Number of elements used */static struct file list str
         {
            char ∗l file;
        char \ast l module;<br>} \ast file list:
        } *file_list; /* Ptr to array file name structs */<br>static int file_max; /* Number of elements allocated */
        static int file_max; /* Number of elements allocated */<br>static int file_count; /* Number of elements used */
                                         s' into k Number of elements used ∗/
```

```
270 static char ∗∗mod_list; /* Ptr to array of ptrs to module names */<br>static int mod_max; /* Number of elements allocated */
                                              /* Number of elements allocated */static int mod_count; x + Number of elements used */
          static char *histfile; /* Ptr to the history file name */
          /* This is pretty unclear. First of all, separating "flags" vs.<br>
"options" (I think the distinction is that "options" take arguments)<br>
is nonstandard, and not something we do elsewhere in CVS. Second of<br>
all, what does "r
280 supply one of those options, but "reports" hardly has that meaning in
             a self-explanatory way. ∗/
          static const char *const history_usg[] =
          {
              "Usage: %s %s [-report] [-flags] [-options args] [files. . .]\n\n",
                   \begin{array}{c} \texttt{Reports:}\ \backslash \texttt{n''}, \\ \mathord{\hspace{1pt}\text{--}\hspace{1pt}} \mathord{\hspace{1pt}\text{--}\hspace{1pt}} \end{array}-T Produce report on all TAGs\n"<br>-c Committed (Modified) files\n'
                         -c Committed (Modified) files\n",<br>-o Checked out modules\n".
                         -o Checked out modules\n",<br>-m <module> Look for specified mo
                                              Look for specified module (repeated) \n".290 " -x [TOEFWUCGMAR] Extract by record type\n",
                   \label{eq:12} \begin{array}{l} \mathtt{Flags:\backslash n",} \\ -\mathtt{a} \end{array}-a and All users (Default is self)\n"<br>-e Bverything (same as -x, but al.
                         -e Everything (same as -x, but all record types)\n",<br>-1 Last modified (committed or modified report)\n",
                         -1 Last modified (committed or modified report)\n",<br>-v Working directory must match\n"
                                            Working directory must match\n",
                   \begin{array}{l} \texttt{Options:}\ \texttt{\char'13.4} \texttt{0} \\\\ \texttt{-D} \ \texttt{date>}\end{array}-D <date> Since date (Many formats)\n",<br>-b <str> Back to record with str in mo
                         -b \langlestr> Back to record with str in module/file/repos field\n",<br>-f \langlefile> Specified file (same as command line) (repeatable)\n",
                                              Specified file (same as command line) (repeatable)\n\frac{n}{n},
300 " -n <modulename> In module (repeatable)\n",<br>" -p <repos> In repository (repeatable)\
                         -p <repos> In repository (repeatable)\n",<br>-r <rev/tag> Since rev or tag (looks inside
                                              Since rev or tag (looks inside RCS files!)\n\frac{n}{n},
               " -t <tag> Since tag record placed in historyfile (byanyone).\n",
" -u <user> For user name (repeatable)\n",
                         -z \langle tz \rangle 0utput for time zone \langle tz \rangle (e.g. -z -0700)\langle n^n,NULL};
         /∗ Sort routine for qsort:
             - If a user is selected at all, sort it first. User-within-file is useless.
310 - If a module was selected explicitly, sort next on module.
- Then sort by file. "File" is "repository/file" unless"working" isset,
then it is"workdir/file". (Revision order should always track date.)
             - Always sort timestamp last.
          ∗/
static int
          sort order (l, r)
              const PTR l;
              const PTR r;
         {
320 int i;
              const struct hrec ∗left = (const struct hrec ∗) l;
              const struct hrec *right = (const struct hrec *) r;
              if (user_sort) /* If Sort by username, compare users */{
                   if ((i = strcmp (left−>user, right−>user)) != 0)
                        return (i);
               }
if (module sort) /∗ If sort by modules, compare module names ∗/
330 {
                   if (left−>mod && right−>mod)
                        if ((i = strcmp (left->mod, right->mod)) != 0)<br>return (i);
               }
if (repos sort) /∗ If sort by repository, compare them. ∗/
               {
                   if ((i = strcmp (left−>repos, right−>repos)) != 0)
                        return (i);
               }
340 if (file sort) /∗ If sort by filename, compare files, NOT dirs. ∗/
              {
                  if ((i = strcmp (left−>file, right−>file)) != 0)
                        return (i);
                   if (working)
                   {
                       if ((i = strcmp (left−>dir, right−>dir)) != 0)
                             \mathop{\mathbf{return}}\limits (i)
350 if ((i = \text{stromp (left->end, right->end)) != 0)return (i);
                   }
              }
               /∗
∗ By default, sort by date, time
               ∗ XXX: Thisfailsafter 2030 when date slides into sign bit
                ∗/
```

```
if ((i = ((long) (left->date) - (long) (right->date))) |= 0)360 return (i);
            /∗ For matching dates, keep the sort stable by using record index ∗/
return (left−>idx − right−>idx);
       }
       int
       history (argc, argv)
            int argc;
char ∗∗argv;
370 {
           int i, c;
           char ∗fname;
           if (\text{argc} == -1)usage (history_usg);
           since\_rev = xstrdup ("");
            since tag = xstrdup ("");
backto = xstrdup ("");
380 rec_types = xstrdup ("");
           optind = 0;while ((c = getopt (argc, argv, "+Taeelow?D:b:f:m:n:p:r:t:u:x:X:z:")) \equiv -1){
               switch (c)
               {
                   case 'T': /* Tag list */report count++;
                      tag_report++;  
                   break;<br>case 'a':
390 case 'a': /* For all usernames */all users++;
                      break;
                   case 'c':
                      report count++;
                      modified = 1;
                      break;
                   case 'e':
                      report count++;
                      extract++;
400 free (rec types);
                      rec\_types = xstrdup (ALL REC TYPES);
                   break;<br>case '1':
                                             /* Find Last file record */
                      last entry = 1;
                      break;
                   case 'o':
                      report count++;
                       v checkout = 1;
                   break;<br>case \lceil w \rceil:
410 case 'w': /∗ Match Working Dir (CurDir) fields ∗/
                       working = 1;
                      break;
                   case 'X': /∗ Undocumented debugging flag ∗/
                      histfile = optarg;
                      break;
                   case 'D': /* Since specified date */<br>
if (*since_rev || *since_tag || *backto)
                      {
                          error (0, 0, "date overriding rev/tag/backto");
420 * \text{since } \text{rev} = * \text{since } \text{tag } = * \text{backto } = ' \lozenge;}
                       since <math>date = Make\_Date (optarg);
                   {\bf break;}\\ {\bf case}~~`b':/* Since specified file/Repos */
                      if (since date || ∗since rev || ∗since tag)
                       {
                           error (0, 0, "backto overriding date/rev/tag");<br>*since_rev = *since_tag = '\0';<br>if (since_date != NULL)
430 free (since_date);<br>since_date = NULL;
                       }
free (backto);
backto = xstrdup (optarg);
                   break;<br>case 'f':
                   case 'f': \frac{1}{8} /* For specified file */<br>save_file ("", optarg, (char *) NULL);
                   break;<br>case \frac{Im}{1}:
                                             /* Full module report */
440 report count++;
                   module_report++;<br>
case 'n': /* Look for specified module */
                       save module (optarg);
break;
                   case 'p': \frac{1}{2} for specified directory */<br>save_file (optarg, "", (char *) NULL);
                   break; case 'r':/* Since specified Tag/Rev */
```
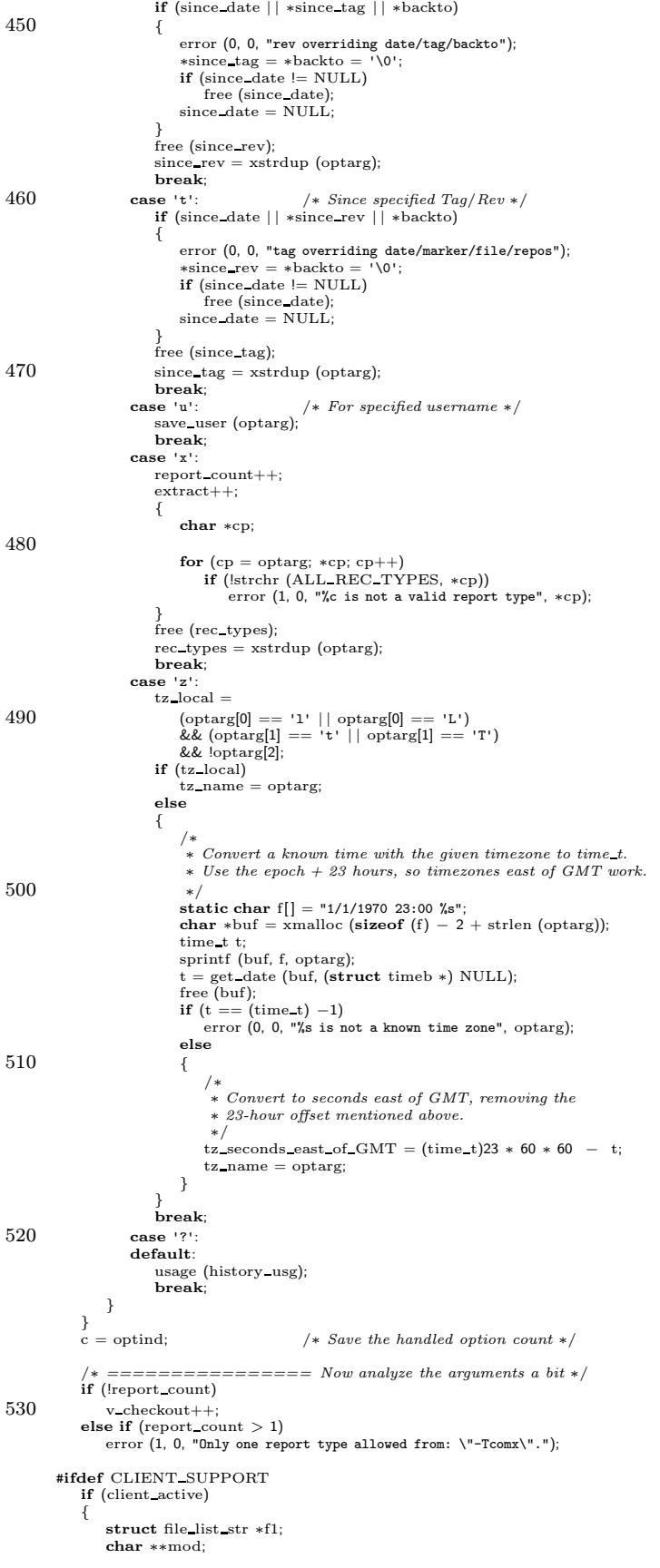

```
540
                  /
∗ We're the client side. Fire up the remote server.
∗
/
                  start server ();
                  ign setup ();
                  if
(tag report
)
                       send arg
("-T");
                  if
(all users
)
                  send arg
("-a");
if
(modified
)
550 send arg
("-c");
                  if
(last entry
)
                  send_arg("-1");<br>if (v_checkout)
                       send arg
("-o");
                  if
(working
)
                  send arg
("-w");
if
(histfile
)
                  send arg
("-X");
if
(since date
)
560 client senddate
(since date);
                  if (backto[0] != '\0')<br>option_with_arg ("-b", backto);<br>for (f1 = file_list; f1 < &file_list[file_count]; ++f1)
                  {
                       if (f1->]_file[0] == **')<br>option_with_arg ("-p", f1->]_file + 1);
                      else
                           option_with_arg ("-f", f1->l_file);
                  }
570
                      (module report
)
                  send_arg("-m");<br>
for (mod = mod_list; mod < &mod_list[mod_count]; ++mod)<br>
option_with_arg ("-n", *mod);<br>
if (*since_rev)
                       option with arg
("-r"
, since rev);
                  if
(
∗since tag
)
                  option_with_arg ("-t", since_tag);<br>
for (mod = user_list; mod < &user_list[user_count]; ++mod)<br>
option_with_arg ("-u", *mod);
580
                      (extract
)
                  option with arg
("-x"
, rec types);
option with arg
("-z"
, tz name);
                  send to server
("history\012", 0);
                  return get responses and close ();
             }
         #endif
              if
(all users
)
590 save user
("");
              if
(mod list
)
                  expand modules ();
              if
(tag report
)
             {
                  if (!strchr
(rec types
, 'T'))
                  {
                       rec types
= xrealloc
(rec types
, strlen
(rec types) + 5);
600
                       (void
) strcat
(rec types
, "T");
                  }
              }
else if
(extract
)
             {
                  if
(user list
)
                      \label{eq:1}}
else if
(modified
)
             {
610 free
(rec types);
rec types
= xstrdup
("MAR");
                  /\ast∗∗ If the user has not specified a date oriented flag ("Since"), sort ∗ by Repository/file before date. Default is"just" date. ∗/
if (!since date && !
∗since rev && !
∗since tag && !
∗backto
)
                  {
                      repos sort++;
                      file sort++;
620
                       /
∗∗ If we are not looking for last modified and the user specified ∗ one or more users to look at, sort by user before filename. ∗/
if (!last entry && user list
)
                           user_sort++;
                  }
              }
else if
(module report
)
```

```
{
630 free (rec types);
                rec types = xstrdup (last entry ? "OMAR" : ALL REC TYPES);
                \text{module\_sort++};repos sort++;
                \begin{array}{l} \mbox{file\_sort++;}\\ \mbox{working = 0;} \end{array}/* User's workdir doesn't count here */}
else
                /∗ Must be "checkout" or default ∗/
            {
640 free (rec types);
                rec_types = xstrdup ("OF");<br>/* See comments in "modified" above */<br>if (!last_entry && user_list)
                    user sort++;if (!since date && !∗since rev && !∗since tag && !∗backto)
                    file sort++;
            }
            /∗ If no users were specified, use self (-a saves a universal ("") user) ∗/
650 if (!user list)
                save user (getcaller ());
            /∗ If we're looking back to a Tag value, must consider "Tag" records ∗/
            if (∗since tag && !strchr (rec types, 'T'))
            {
                rec_types = xrealloc (rec_types, strlen (rec_types) + 5);<br>(void) strcat (rec_types, "T");
            }
660 argc −= c;
            argv += c;<br>
for (i = 0; i < argc; i++)<br>
save_file ("", argv[i], (char *) NULL);
            if (histfile)
                fname = xstrdup (histfile);
            else
            {
               fname = xmalloc (strlen (CVSroot directory) + sizeof (CVSROOTADM)
670 + sizeof (CVSROOTADM HISTORY) + 10);
(void) sprintf (fname, "%s/%s/%s", CVSroot directory,
CVSROOTADM, CVSROOTADM HISTORY);
            }
            read_hrecs (fname);<br>qsort ((PTR) hrec_head, hrec_count, sizeof (struct hrec), sort_order);<br>report_hrecs ();
            free (fname);
if (since date != NULL)
680 free (since date);
            free (since rev);
            free (since tag);
free (backto);
            free (rec types);
            return (0);
        }
        void
690 history write (type, update dir, revs, name, repository)
            int type;
            char ∗update dir;
char ∗revs;
            char ∗name;
            char ∗repository;
        {
            char ∗fname;
            char ∗workdir;
            char ∗username = getcaller ();
700 int fd;
char ∗line;
            char *slash = "", *cp, *cp2, *repos;
            int i;
            static char ∗tilde = "";
            static char ∗PrCurDir = NULL;
            if (logoff) /* History is turned off by cmd line switch */return;
            fname = xmalloc (strlen (CVSroot_directory) + sizeof (CVSROOTADM)
710 + sizeof (CVSROOTADM_HISTORY) + 10);<br>
(void) sprintf (fname, "%s/%s/%s", CVSroot_directory,<br>
CVSROOTADM, CVSROOTADM_HISTORY);
            /∗ turn off history logging if the history file does not exist ∗/
            if (!isfile (fname))
            {
                log<sub>of</sub>f = 1;
                goto out;
```

```
}
720 if (trace)
        #ifdef SERVER SUPPORT
                fprintf (stderr, "%c-> fopen(%s,a)\n",
(server active) ? 'S' : ' ', fname);
        #else
               fprintf (stderr, "\rightarrow fopen(%s,a)\n", fname);
        #endif
           if (noexec)
               goto out;
730 fd = CVS_OPEN (fname, O_WRONLY | O_APPEND | O_CREAT | OPEN_BINARY, 0666);
           if (fd < 0)error (1, errno, "cannot open history file: %s", fname);
           repos = Short Repository (repository);
           if (!PrCurDir)
            {
               char ∗pwdir;
740 pwdir = get homedir ();
                PrCurDir = CurDir;
if (pwdir != NULL)
{
                    /∗ Assumes neither CurDir nor pwdir ends in '/' ∗/
                    i = strlen (pwdir);
if (!strncmp (CurDir, pwdir, i))
                   {
                       PrCurDir += i; /* Point to '/' separator */
                       tilde = """;
750 }
                   else
                    {
                       /∗ Try harder to find a "homedir" ∗/
                       struct saved cwd cwd;
                       char ∗homedir;
                       if (save cwd (&cwd))
                           error exit ();
760 if ( CVS CHDIR (pwdir) < 0)
error (1, errno, "can't chdir(%s)", pwdir);
homedir = xgetwd ();
                       if (homedir == NULL)error (1, errno, "can't getwd in %s", pwdir);
                       if (restore cwd (&cwd, NULL))
                           error exit ();
                       free cwd (&cwd);
770 i = \text{strlen (homedir)};<br>
if (!strncmp (CurDir, homedir, i))
                       {
                           PrCurDir += i; /* Point to '/' separator */
                           tilde = "";
                       }
free (homedir);
                   }
               }
           }
780 if (type == 'T')\mathfrak{t}repos = update dir;
               update \text{dir} = \text{""};
            }
else if (update dir && ∗update dir)
              slash = "/*;
           else
               {\bf update\_dir} = \texttt{""};790 workdir = xmalloc (strlen (tilde) + strlen (PrCurDir) + strlen (slash)
                              + strlen (update_dir) + 10);
           (void) sprintf (workdir, "%s%s%s%s", tilde, PrCurDir, slash, update dir);
            /∗
∗ "workdir" isthe directory where the file "name" is. ("^˜" == $HOME)
∗ "repos" is the Repository, relative to $CVSROOT where the RCS file is.
             ∗
∗ "$workdir/$name" isthe working file name.
800 • * "$CVSROOT/$repos/$name,v" is the RCS file in the Repository.
             ∗
∗ First, note that the history format was intended to save space, not
            ∗ to be human readable.
             ∗
∗ The working file directory ("workdir") and the Repository ("repos")
             ∗ usually end with the same one or more directory elements. To avoid
∗ duplication (and save space), the "workdir" field ends with
∗ an integer offset into the "repos" field. This offset indicates the
```

```
∗ beginning of the "tail" of "repos", after which all characters are
810 ∗ duplicates.
              * In other words, if the "workdir" field has a '*' (a very stupid thing<br>* to put in a filename) in it, then every thing following the last '*'<br>* is a hex offset into "repos" of the first character from "repos" to<br>* append 
             ∗ It might be easier to look at an example:
              ∗
∗ M273b3463|dgg|˜/work∗9|usr/local/cvs/examples|1.2|loginfo
820 ∗
             \ast Indicates that the workdir is really "^{\circ}/work/cvs/examples", saving
              ∗ 10 characters, where "˜/work∗d" would save 6 characters and mean that
∗ the workdir isreally "˜/work/examples". It will mean more on
             ∗ directorieslike: usr/local/gnu/emacs/dist-19.17/lisp/term
              ∗
∗ "workdir" isalwaysan absolute pathname (˜/xxx isan absolute path)
              * "repos" is always a relative pathname. So we can assume that we will<br>* never run into the top of "workdir" – there will always be a '/' or<br>* a '<sup>∞</sup>' at the head of "workdir" that is not matched by anything in
830 ∗ "repos". On the other hand, we ∗can∗ run off the top of "repos".
              ∗
∗ Only "compress" if we save characters.
             ∗/
             if (!repos)
repos = "";
            cp = workdir + strlen (workdir) - 1;cp2 = repos + strlen (repos) - 1;840 for (i = 0; cp2 >= repos && cp > workdir && *cp == *cp2--; cp--)
                i++;
            if (i > 2){
                i = strlen (repos) – i;
                (void) sprintf ((cp + 1), "\n*"x", i);}
            if (!revs)
850 revs = ""
            line = xmalloc (strlen (username) + strlen (workdir) + strlen (repos)
             + strlen (revs) + strlen (name) + 100);
sprintf (line, "%c%08lx|%s|%s|%s|%s|%s\n",
                      type, long) time ((time t *) NULL),
                      username, workdir, repos, revs, name);
             /∗ Lessen some race conditions on non-Posix-compliant hosts. ∗/
             if (lseek (fd, (off_t) 0, SEEK END) == -1)<br>error (1, errno, "cannot seek to end of history file: %s", fname);
860 if (write (fd, line, strlen (line)) < 0)
                 error (1, errno, "cannot write to history file: %s", fname);
             free (line);
            if \text{(close (fd)} \equiv 0)error (1, \text{ error}, \text{ "cannot close history file: %s", frame});free (workdir);
         out:
            free (fname);
        }
870
         /∗
∗ save user() adds a user name to the user list to select. Zero-length
∗ username ("") matches any user.
         ∗/
static void
         save user (name)
char ∗name;
         {
            if (user_count == user_max)
880 {
                 user\_max += USER\_INCREMENT;user_list = (char **) xrealloc ((char *) user_list,
                                                 (int) user max ∗ sizeof (char ∗));
             }
user list[user count++] = xstrdup (name);
        }
         /∗
          ∗ save file() adds file name and associated module to the file list to select.
890 ∗
          ∗ If "dir" isnull, store a file name asis.
          ∗ If "name" isnull, store a directory name with a '∗' on the front.
          ∗ Else, store concatenated "dir/name".
          ∗
∗ Later, in the "select" stage:
          ∗ - if it starts with '∗', it is prefix-matched against the repository.
∗ - if it hasa '/' in it, it is matched against the repository/file.
                 ∗ - else it is matched against the file name.
```

```
∗/
900 static void
        save file (dir, name, module)
             char ∗dir;
char ∗name;
            char ∗module;
        {
            char ∗cp;
            struct file list str ∗fl;
            if (file_count == file_max)910 {
                file\_max += \text{FILE\_INCREMENT};file list = (struct file list str ∗) xrealloc ((char ∗) file list,
file max ∗ sizeof (∗fl));
             }<br>fl = &file_list[file_count++];<br>fl−>l_file = cp = xmalloc (strlen (dir) + strlen (name) + 2);<br>fl−>l_module = module;
            if (dir && ∗dir)
920 {
                if (name && ∗name)
                {
                    (void) strcpy (cp, dir);
                     (void) strcat (cp, "/");
(void) strcat (cp, name);
                }
                else
                {
                    ∗cp++ = '*';
930 (void) strcpy (cp, dir);
                }
            }
            else
            {
                if (name && ∗name)
                {
                    (void) strcpy (cp, name);
                }
                else
940 {
                    error (0, 0, "save_file: null dir and file name");
                }
           }
        }
        static void
        save module (module)
            char ∗module;
        {
950 if (mod_count == mod_max)
            {
                \text{mod\_max} \mathrel{+}= \text{MODULE\_INCREMENT};\text{mod\_list} = (\text{char} **) \text{ xrealloc} ((\text{char} *) \text{ mod\_list},mod max ∗ sizeof (char ∗));
             }
mod list[mod count++] = xstrdup (module);
        }
        static void
960 expand_modules ()
         {
}
        /∗ fill hrec
          ∗
∗ Take a ptr to 7-part history line, ending with a newline, for example:
          ∗
                M273b\,3463\vert\,dgg\vert ^{\sim}/ work* 9\vert\,usr/ local/cvs/cxamples\vert\,1.2\vert\,loginfo∗
970 • Split it into 7 parts and drop the parts into a "struct hrec".<br>* Return a pointer to the character following the newline.
         ∗/
         #define NEXT_BAR(here) do { while (isspace(*line)) line++; hr−>here = line; \<br>while ((c = ∗line++) && c != '|') ; if (!c) return(rtn); \<br>*(line − 1) = '\0'; } while (0)
        static char ∗
        fill hrec (line, hr)
980 char ∗line;
struct hrec ∗hr;
        {
            char ∗cp, ∗rtn;
            int c;
            int off;
            static int idx = 0;
            unsigned long date;
```

```
memset ((char ∗) hr, 0, sizeof (∗hr));
 990 while (isspace (∗line))
                   line++;
               \textbf{if } (! \text{rtn} = \text{strchr } (\text{line}, \text{ '}\text{'n'})))\textbf{return } (\text{""});<br>*\text{rtn++} = \text{'\o";hr−>type = line++;
(void) sscanf (line, "%lx", &date);
               hr−>date = date;
               while (∗line && strchr ("0123456789abcdefABCDEF", ∗line))
1000 \text{line} + +;<br>if (\text{*line} == \vee \lozenge')return (rtn);
               line++;
NEXT BAR (user);
               NEXT BAR (dir);
               if ((cp = strrchr (hr−>dir, '*')) != NULL)
               {
                   ∗cp++ = '\0';
1010 (void) sscanf (cp, "%x", &off);
                   hr >end = line + off;
               }
else
                                                   /* A handy pointer to \sqrt{0' * }NEXT BAR (repos);
NEXT BAR (rev);
               hr−>idx = idx++;
if (strchr ("FOET", ∗(hr−>type)))
                   hr \rightarrow mod = line;
1020 NEXT_BAR (file); /* This returns ptr to next line or final '\0' */<br>return (rtn);   /* If it falls through, go on to next record */
          }
           /∗ read hrecs's job is to read the history file and fill in all the "hrec"
∗ (history record) array elements with the ones we need to print.
            ∗
∗ Logic:
            ∗ - Read the whole history file into a single buffer.
1030 * - Walk through the buffer, parsing lines out of the buffer.<br>* 1. Split line into pointer and integer fields in the "next" hrec.<br>* 2. Apply tests to the hrec to see if it is wanted.<br>* 3. If it *is* wanted, bump the 
           ∗/
static void
read hrecs (fname)
               char ∗fname;
           {
               char ∗cp, ∗cp2;
1040 int i, fd;
               struct hrec ∗hr;
               struct stat st buf;
               if ((fd = CVS_OPEN (frame, O_RDOMLY | OPEN_BINARY)) < 0)error (1, errno, "cannot open history file: %s", fname);
               if (fstat (fd, &st_buf) < 0)error (1, \text{ error}, "can't stat history file");
1050 /* \emph{Exactly enough space for lines data */}if (|(i = st_b t + s_i z_e)|)error (1, 0, "history file is empty");<br>
cp = xmalloc (i + 2);
               \quad \  \  \, \textbf{if} \,\, \text{(read (fd, cp, i)} \coloneqq i)error (1, errno, "cannot read log file");
(void) close (fd);
               \textbf{if } (*(cp + i - 1) != '\\ n')\\1060 {
                   *(cp + i) = ' \n\cdot \n\begin{cases} * \n\text{Make sure last line ends in } \n\wedge n' * \n\end{cases}i++;}
               *(cp + i) = ' \0';for (cp2 = cp; cp2 - cp < i; cp2++){
                    if (∗cp2 != '\n' && !isprint (∗cp2))
∗cp2 = ' ';
               }
1070 hrec max = HREC INCREMENT;
               hrec head = (struct hrec ∗) xmalloc (hrec max ∗ sizeof (struct hrec));
               while (∗cp)
               {
                   if (hrec_count == hrec_max)
                    {
                       struct hrec ∗old head = hrec head;
```

```
1080 hrec\_max += HREC\_INCREMENT;hrec head = (struct hrec ∗) xrealloc ((char ∗) hrec head,
                                                hrec max ∗ sizeof (struct hrec));
                    if (hrec head != old head)
                    {
                        if (last since tag)
                            last since tag = hrec head + (last since tag − old head);
                        if (last backto)
                           \hat{a}last backto = hrec head + (last backto – old head);
                    }
1090 }
                 hr = hrec_head + hrec_count;<br>cp = fill_hrec (cp, hr); /* cp == next line or \sqrt[3]{0} at end of buffer */
                if (select hrec (hr))
                    hrec count++;
            }
             /∗ Special selection problem: If "since tag" is set, we have saved every
1100 • * record from the 1st occurrence of "since_tag", when we want to save
               records since the ∗last∗ occurrence of "since_tag". So what we have
             \ast to do is bump hrec head forward and reduce hrec count accordingly.
             ∗/
if (last since tag)
             {
                hrec count −= (last since tag − hrec head);
                hrec head = last since tag;
            }
1110 /∗ Much the same thing is necessary for the "backto" option. ∗/
             if (last backto)
             {
                 hrec count −= (last backto − hrec head);
hrec head = last backto;
            }
         }
         /∗ Utility program for determining whether "find" is inside "string" ∗/
         static int
1120 within (find, string)
            char ∗find, ∗string;
         {
            int c, len;
            \, if (!find \,|\,| !<br>string)
                return (0);
             c = *find++len = strlen (find);1130 while (∗string)
             {
                if ( !(string = strchr (string, c)))
                   return (0);string++;
                if (!strncmp (find, string, len))
                    return(1);}
return (0);
1140 }
         /∗ The purpose of "select hrec" is to apply the selection criteria based on
          ∗ the command argumentsand defaultsand return a flag indicating whether
          ∗ thisrecord should be remembered for printing.
         ∗/
static int
         select hrec (hr)
            struct hrec ∗hr;
         {
1150 char ∗∗cpp, ∗cp, ∗cp2;
struct file list str ∗fl;
            int count;
             /∗ "Since" checking: The argument parser guarantees that only one of the
                                following four choices is set:
              ∗
∗ 1. If "since date" isset, it containsthe date specified on the
              ∗ command line. hr->date fieldsearlier than "since date" are ignored.
∗ 2. If "since rev" is set, it contains either an RCS "dotted" revision
1160 ∗ number (which is of limited use) or a symbolic TAG. Each RCS file<br>∗ is examined and the date on the specified revision (or the revision
                  corresponding to the TAG) in the RCS file (CVSROOT/repos/file) is
              ∗ compared against hr->date asin 1. above.
∗ 3. If "since tag" is set, matching tag records are saved. The field
             ∗ "last since tag" is set to the last one of these. Since we don't
                  \emph{know where the last one will be, all records are saved from the}∗ first occurrence of the TAG. Later, at the end of "select hrec"
∗ records before the last occurrence of "since tag" are skipped.
```

```
∗ 4. If "backto" isset, all recordswith a module name or file name
1170 • matching "backto" are saved. In addition, all records with a
               ∗ repository field with a ∗prefix∗ matching "backto" are saved.
∗ The field "last backto" is set to the last one of these. As in
∗ 3. above, "select hrec" adjusts to include the last one later on.
              ∗/
if (since date)
             {
                 char ∗ourdate = date from time t (hr−>date);
                 if (RCS_d \cdot \text{d}\cdot \text{d}t) (ourdate, since date) < 0)
1180 return (0);
                 free (ourdate);
              }<br>else if (∗since_rev)
             {
                 Vers TS ∗vers;
                 \tt time\_tt;
                 struct file info finfo;
1190 memset (&finfo, 0, sizeof finfo);
                 finfo.file = hr - >file;/∗ Not used, so don't worry about it. ∗/
finfo.update dir = NULL;
                 \label{eq:infinite} \text{finfo.fullname} = \text{finfo.file};finfo.repository = hr−>repos;
finfo.entries = NULL;
                 \label{eq:1} \text{finfo}.\text{rcs = NULL};vers = Version TS (&finfo, (char ∗) NULL, since rev, (char ∗) NULL,
1200 1, 0);
                 if (vers−>vn rcs)
                  {
                     if ((t = RCS_getrevtime (vers->srcfile, vers->vn_rcs, (char *) 0, 0))
                         := (time t) 0)
                     {
                         if (hr−>date < t)
                         {
                             freevers ts (&vers);
                             return (0);1210 \hspace{3cm} \rightarrow}
                  }<br>freevers_ts (&vers);
              }<br>else if (∗since_tag)
             {
                 if (∗(hr−>type) == 'T')
                 {
                     /∗
1220 * A 'T'ag record, the "rev" field holds the tag to be set,<br>* while the "repos" field holds "D" elete, "A" dd or a rev.
                     ∗/
if (within (since tag, hr−>rev))
                     {
                        \label{eq:1} last_since_tag = hr;
                        return (1);
                     }
                     else
                        return (0);
1230 }
                 if (!last since tag)
                     return(0);}
             else if (∗backto)
             {
                  if (within (backto, hr−>file) || within (backto, hr−>mod) || within (backto, hr−>repos))
                     last backto = hr;
                 else
1240 return (0);
             }
             /∗ User checking:
               ∗
∗ Run down "user list", match username ("" matches anything)
              ∗ If "" isnot there and actual username isnot there, return failure.
              ∗/
if (user list && hr−>user)
             {
1250 for (cpp = user_list, count = user_count; count; cpp++, count--){
                    if (!∗∗cpp)
                     break; /* null user == accept */<br>if (!strcmp (hr->user, *cpp)) /* found listed user */
                         break;
                  }
if (!count)
                     return (0); /* Not this user */
```
```
}
1260
              /
∗ Record type checking: ∗∗ 1. If Record type isnot in rec typesfield, skip it. ∗ 2. If mod list is null, keep everything. Otherwise keep only modules ∗ on mod list. ∗ 3. If neither a 'T', 'F' nor 'O' record, run through "file list". If ∗ file list is null, keep everything. Otherwise, keep only files on file_list, matched appropriately.
               ∗/
1270 if (!strchr (rec_types, *(hr->type)))
                 return(0);if (!strchr ("TFOE", *(hr->type))) /* Don't bother with "file" if "TFOE" */
             {
                  if
(file list
)
                                                 /
∗ If file list is null, accept all
∗
/
                  {
                      for (f_1 = f_1)e_1 list, count = file_count; count; fl++, count--)
                     {
                          /
∗ 1. If file list entry starts with '
∗', skip the '
∗' and
∗ compare it against the repository in the hrec.
1280
                           ∗ 2. If file list entry has a '
/' in it, compare it agains t
                                the concatenation of the repository and file from hrec.
                           ∗ 3. Else compare the file list entry against the hrec file. ∗/
                          char
∗cmpfile
= NULL
;
                          \text{if } (*(cp = fl->l\_file) == **'){
                             cp++; /* if argument to -p is a prefix of repository */
1290 if (!strncmp (cp, hr−>repos, strlen (cp)))
                             {
                                  hr
−
>mod
=
fl
−
>
l module
;
                                  break
;
                             }
                         }
                         else {
                              if
(strchr
(cp
, '/'))
                             {
1300 cmpfile
= xmalloc
(strlen
(hr
−
>repos
)
                                                    + strlen
(hr
−
>file
)
+ 10);
                                  (void) sprintf (cmpfile, "%s/%s",<br>hr−>repos, hr−>file);
                                  cp2 = cmpfile;}
                             else {
                                  cp2 = hr>file;
1310
                             }/
if
(within
(cp
, cp2))
                               ∗ if requested file is found within
{repos
}
/file fields
∗
/
                             {
                                  hr
−
>mod
=
fl
−
>
l module
;
                                  break
;
                              }
if
(cmpfile != NULL
)
free
(cmpfile);
1320
                         }
                      }
if (!count
)
                         return (0);/
∗ String specified and no match
∗
/
                 }
              }
if
(mod list
)
             {
                  for (cpp = mod\_list, count = mod\_count; count; cpp++, count--){
1330
                         (hr
−
>mod && !strcmp
(hr
−
>mod
,
∗cpp))
/
∗ found module
∗
/
                          break
;
                  }
                  if (!count
)
                      return (0); /* Module specified & this record is not one of them. */
             }
             return (1);
                                  /* Select this record unless rejected above. */
         }
1340 \frac{1}{4} The "sort_order" routine (when handed to gsort) has arranged for the *** hrecs files to be in the right order for the report.
           ∗<br>∗ Most of the "selections" are done in the select hrec routine, but some<br>∗ selections are more easily done after the qsort by "accept hrec".
          ∗/
static void
         report hrecs () {
```

```
struct hrec ∗hr, ∗lr;
1350 struct tm ∗tm;
            int i, count, ty;
             char ∗cp;
int user len, file len, rev len, mod len, repos len;
            if (∗since tag && !last since tag)
             {
                (void) printf ("No tag found: \sqrt{s}n", since_tag);
                return;
             }
1360 else if (∗backto && !last backto)
             {
                (void) printf ("No module, file or repository with: %\n", backto);
                return;
             }
else if (hrec count < 1)
             {
                (void) printf ("No records selected.\n");
                return;
             }
1370 \label{eq:u} \text{user\_len} = \text{file\_len} = \text{rev\_len} = \text{mod\_len} = \text{repos\_len} = 0;/∗ Run through lists and find maximum field widths ∗/
             hr = lr = hrec\_head;hr++for (count = hrec_count; count−−; lr = hr, hr++)
            {
                char ∗repos;
1380 if (!count)
                    hr = \text{NULL};if (laccept hrec (lr, hr))
                    continue;
                \text{ty} = *(\text{lr}->\text{type});repos = xstrdup (lr−>repos);
if ((cp = strrchr (repos, '/')) != NULL)
                 {
                    if (lr−>mod && !strcmp (++cp, lr−>mod))
1390 {
                        (void) strcpy (cp, "*");
                    }
                 }
if ((i = strlen (lr−>user)) > user len)
                 user_len = i;<br>
if ((i = strlen (lr−>file)) > file_len)
                    \hat{f}ile_len = i;
                \begin{split} \textbf{if (ty != 'T' &\&\&\ (i = \mathrm{strlen (repos)}) > \mathrm{repos\_len}) \end{split}reposlen = i;1400 if (ty \mid = 'T' \&c (i = strlen (lr->rev)) > rev\_len)rev\_len = i;if (lr−>mod && (i = strlen (lr−>mod)) > mod len)
                    mod len = i:
                free (repos);
            }
             /∗ Walk through hrec array setting "lr" (Last Record) to each element.
              * "hr" points to the record following "lr" – It is NULL in the last
              ∗ pass.
1410 ∗
              ∗ There are two sections in the loop below:
              ∗ 1. Based on the report type (e.g. extract, checkout, tag, etc.),
∗ decide whether the record should be printed.
∗ 2. Based on the record type, format and print the data.
             */<br>for (lr = hrec_head, hr = (lr + 1); hrec_count−−; lr = hr, hr++)
             {
                char ∗workdir;
                char ∗repos;
1420 if (!hrec count)
                    hr = NULL;if (!accept hrec (lr, hr))
continue;
                 ty = ∗(lr−>type);
if (!tz local)
                 {
                    time t = lr ->date + tz_seconds_east_of_GMT;
1430 \textrm{tm} = \textrm{gmtime} (&t);
                 }
                 else
                    tm = localtime (&(lr−>date));
                (void) printf ("%c %02d/%02d %02d:%02d %s %-*s", ty, tm−>tm mon + 1,
                          tm−>tm mday, tm−>tm hour, tm−>tm min, tz name,
                         user len, lr−>user);
```

```
workdir = xmalloc (strlen (lr−>dir) + strlen (lr−>end) + 10);
1440 (void) sprintf (workdir, "%s%s", lr−>dir, lr−>end);<br>if ((cp = strrchr (workdir, '/')) != NULL)
                   {
                       if (lr−>mod && !strcmp (++cp, lr−>mod))
                       {
                           (void) strcpy (cp, "*");
                      }
                  }
repos = xmalloc (strlen (lr−>repos) + 10);<br>
(void) strcpy (repos, lr−>repos);<br>
1450 if ((cp = strrchr (repos, '/')) != NULL)
                   {
                      if (lr−>mod && !strcmp (++cp, lr−>mod))
                       {
                           (void) strcpy (cp, "*");
                       }
                  }
                  switch (ty)
                   {
1460 case 'T':
                            /∗ 'T'ag records: repository is a "tag type", rev is the tag ∗/
(void) printf (" %-*s [%s:%s]", mod len, lr−>mod, lr−>rev,
                                          repos);
                           if (working)
                            (void) printf (" {%s}", workdir);
break;
                       case 'F':
case 'E':
                       case 'O':
1470 if (lr−>rev && ∗(lr−>rev))
                            (void) printf (" [%s]", lr−>rev);
(void) printf (" %-*s =%s%-*s %s", repos len, repos, lr−>mod,
mod len + 1 − (int) strlen (lr−>mod),
                                           "=", workdir);
                          break;
                       case 'W':
                       case 'U':
                       case 'C':
                       case 'G':
1480 case 'M':
                       case 'A':
                       case 'R':
                           (void) printf (" %-*s %-*s %-*s =%s= %s", rev len, lr−>rev,
                                           file len, lr−>file, repos len, repos,
lr−>mod ? lr−>mod : "", workdir);
                           break;
                       default:
                           (void) printf ("Hey! What is this junk? RecType[0x%2.2x]", ty);
                           break;
1490 }
                   (void) putchar ('n');
                   free (workdir);
                  free (repos);
              }
          }
          static int
          accept hrec (lr, hr)
              struct hrec ∗hr, ∗lr;
1500 {
              int ty;
              ty = * (lr->type);\quad (last_since_tag && ty == 'T')
                  return (1);
              if (v checkout)
              {
1510 if (ty := '0')<br>return (0);
                                                    /* Only interested in 'O' records */
                   /∗ We want to identify all the states that cause the next record
∗ ("hr") to be different from the current one ("lr") and only
                    ∗ print a line at the allowed boundaries.
                   ∗/
                  if (!hr | | /∗ The last record ∗/
                       strcmp (hr−>user, lr−>user) | | /* User has changed */
1520 strcmp (hr−>mod, lr−>mod) | |/* Module has changed */<br>
(working && /* If must match "workdir" */<br>
(strcmp (hr->dir, lr->dir) | | /* and the 1st parts or */<br>
strcmp (hr->end, lr->end)))) /* the 2nd parts differ */
                       return (1);
              }
              else if (modified)
              {
```

```
1530 if (llast_entry || /* Don't want only last rec */<br>1530 complex to the control of the set of the set of the set of the set of the set of the set of the set of the set of the set of the set of the set of the set of
                              if (working)
                               { /∗ If must match "workdir" ∗/
if (strcmp (hr−>dir, lr−>dir) | | /∗ and the 1st parts or ∗/
strcmp (hr−>end, lr−>end)) /∗ the 2nd partsdiffer ∗/
                                           return (1);1540 \qquad \qquad \}}
else if (module report)
                       {
                               if (!last entry | | /∗ Don't want only las t rec ∗/
!hr | | /∗ Las t entry is a "las t entry" ∗/
strcmp (hr−>mod, lr−>mod) | |/∗ Module haschanged ∗/
strcmp (hr−>repos, lr−>repos) | | /∗ Repository has changed ∗/
strcmp (hr−>file, lr−>file))/∗ File haschanged ∗/
return (1);
1550 }
                       else
                       {
                               /* "extract" and "tag_report" always print selected records. */return (1);
                       }
                       return (0);
                }
```
## A.30 ignore.c

```
/∗ Thisprogram isfree software; you can redistribute it and/or modify
         it under the terms of the GNU General Public License as published by
         the Free Software Foundation; either version 2, or (at your option)
         any later version.
         This program is distributed in the hope that it will be useful,
          but WITHOUT ANY WARRANTY; without even the implied warranty of
MERCHANTABILITY or FITNESS FOR A PARTICULAR PURPOSE. See the
         GNU General Public License for more details. ∗/
10
       /∗
∗ .cvsignore file support contributed by David G. Grubbs <dggodi.com>
∗/
       #include "cvs.h"
#include "getline.h"
       /∗
∗ Ignore file section.
20 ∗
               ∗ "!" may be included any time to reset the list (i.e. ignore nothing);
        ∗ "∗" may be specified to ignore everything. It stays as the first
∗ element forever, unless a "!" clears it out.
       ∗/
      static char **ign_list; /* List of files to ignore in update
       ∗ and import ∗/
static char ∗∗s ign list = NULL;
static int ign count; /∗ Number of active entries ∗/
30 static int s_ign_count = 0;<br>static int ign_size;
                                             /* This many slots available (plus
       \ast one for a NULL) \ast/<br>static int ign_hold = −1; /* Index where first "temporary" item
                                              ∗ isheld ∗/
       const char ∗ign_default = ". . . core RCSLOG tags TAGS RCS SCCS .make.state\<br>.nse_depinfo #* .#* cvslog.* ,* CVS CVS.adm .del-* *.a *.olb *.o *.obj\<br>*.so *.Z *~*.old *.elc *.ln *.bak *.BAK *.orig *.rej *.exe _$* *$";
40 #define IGN_GROW 16 /* grow the list by 16 elements at a
                                              ∗ time ∗/
      /∗ Nonzero if we have encountered an -I ! directive, which meansone should
         no longer ask the server about what is in CVSROOTADM IGNORE. ∗/
      int ign inhibit server;
      /∗
        ∗ To the "ignore list", add the hard-coded default ignored wildcards above,
∗ the wildcardsfound in $CVSROOT/CVSROOT/cvsignore, the wildcards found in
50 ∗ ˜/.cvsignore and the wildcards found in the CVSIGNORE environment
       ∗ variable.
       ∗/
void
      ign setup ()
       {
          char ∗home dir;
          char ∗tmp;
          ign_{inhibit\_server} = 0;60
          /∗ Start with default list and special case ∗/
          tmp = xstrdup (ign default);
ign add (tmp, 0);
free (tmp);
      #ifdef CLIENT SUPPORT
          /* The client handles another way, by (after it does its own ignore file
             processing, and only if lign inhibit server), letting the serve
             \emph{know about the files and letting it decide whether to ignore}70 them based on CVSROOOTADM IGNORE. ∗/
          if (!client active)
      #endif
          {
             char ∗file = xmalloc (strlen (CVSroot directory) + sizeof (CVSROOTADM)
                                   + sizeof (CVSROOTADM_IGNORE) + 10);
              /∗ Then add entries found in repository, if it exists ∗/
(void) sprintf (file, "%s/%s/%s", CVSroot directory,
CVSROOTADM, CVSROOTADM IGNORE);
              ign add file (file, 0);
80 free (file);
          }
           /* Then add entries found in home dir, (if user has one) and file exists */home dir = get_homedir ();
          if (home dir)
          {
              char *file = xmalloc (strlen (home_dir) + sizeof (CVSDOTIGNORE) + 10);
              (void) sprintf (file, "%s/%s", home dir, CVSDOTIGNORE);
```

```
ign add file (file, 0);
 90 free (file);
            }
            /* Then add entries found in CVSIGNORE environment variable. */<br>ign_add (getenv (IGNORE_ENV), 0);
            /* Later, add ignore entries found in -I arguments */}
        /∗
100 ∗ Open a file and read lines, feeding each line to a line parser. Arrange
∗ for keeping a temporary list of wildcards at the end, if the "hold"
         \ast argument is set.
         ∗/
        void
        ign add file (file, hold)
            char ∗file;
            int hold;
        {
            FILE ∗fp;
110 char *line = NULL;
            size t line allocated = 0;
            /∗ restore the saved list (if any) ∗/
            if (s ign list != NULL)
            {
               int i;
                for (i = 0; i < s ign_count; i++)<br>ign_list[i] = s_ign_list[i];
120 ign_count = s_ign_count;
                ign list[ign count] = NULL;
                s<sub>ign</sub> count = 0;
                free (s ign list);
s ign list = NULL;
            }
            /* is this a temporary ignore file? */if (hold)130 {
                /∗ re-set if we had already done a temporary file ∗/
if (ign hold >= 0)
                {
                   int i;
                    for (i = ign\_hold; i < ign\_count; i++)free (ign_list[i]);<br>ign_count = ign_hold;<br>ign_list[ign_count] = NULL;
140 }
                else
                {
                   ign hold = ign count;
               }
            }
            /∗ load the file ∗/
            fp = CVS_FOPEN (file, "r");<br>if (fp == NULL)
150 {
               if (! existence error (errno))
                error (0, errno, "cannot open %s", file);
return;
            }
while (getline (&line, &line allocated, fp) >= 0)
            ign add (line, hold);
if (ferror (fp))
                error (0, errno, "cannot read %s", file);
            if (fclose(fp) < 0)160 error (0, errno, "cannot close %s", file);<br>free (line);
        }
        /∗ Parse a line of space-separated wildcards and add them to the list. ∗/
        void
        ign add (ign, hold)
            char ∗ign;
int hold;
        {
170 if (!ign | | !∗ign)<br>return;
            for (; *ign; ign++)
            {
                char ∗mark;
                char save;
                /∗ ignore whitespace before the token ∗/
```

```
if (isspace (∗ign))
180 continue;
                 /∗
∗ if we find a single character !, we must re-set the ignore list
                  ∗ (saving it if necessary). We also catch ∗ as a special case in a
∗ global ignore file asan optimization
                 ∗/
if ((!∗(ign+1) | | isspace (∗(ign+1))) && (∗ign == '!' || ∗ign == '*'))
                 {
                    if (!hold)
190 {
                         /∗ permanently reset the ignore list ∗/
                         int i;
                         for (i = 0; i < ig) ign_count; i++)<br>free (ign_list[i]);<br>ign_count = 0;<br>ign_list[0] = NULL;
                         /* if we are doing a '!', continue; otherwise add the '*' */
200 if (*ign == '!){
                             ign_inhibit_server = 1;
                             continue;
                         }
                     }
                     else if (*ign == '!){
                         /∗ temporarily reset the ignore list ∗/
                         int i;
210 if (ign_{hold} >= 0){
                             for (i = ign\_hold; i < ign\_count; i++)<br>free (ign\_list[i]);<br>ign\_hold = -1;
                         }<br>s_ign_list = (char **) xmalloc (ign_count * sizeof (char *));<br>for (i = 0; i < ign_count; i++)<br>s_ign_list[i] = ign_list[i];
220 s_ign_count = ign_count;<br>
ign_count = 0;<br>
ign_list[0] = NULL;
                         continue;
                    }
                }
                 /∗ If we have used up all the space, add some more ∗/
                if (ign_count >= ign_size){
230 ign_size += IGN_GROW;
                     ign list = (char **) xrealloc ((char *) ign list,
                                                    (ign\_size + 1) * sizeof (char *));}
                 /∗ find the end of thistoken ∗/
for (mark = ign; ∗mark && !isspace (∗mark); mark++)
/∗ do nothing ∗/ ;
                save = *mark240 *mark = '\0';
                 ign list[ign count++] = xstrdup (ign);
ign list[ign count] = NULL;
                 ∗mark = save;
                if (save)
                    ign = mark;else
                    \begin{split} \text{ign} \, = \, \text{mark} \, \, - \, \, 1; \label{eq:ispm} \end{split}250\qquad \}}
         /∗ Set to 1 if filenames should be matched in a case-insensitive
fashion. Note that, contrary to the name and placement in ignore.c,
            this is no longer just for ignore patterns. ∗/
        int ign case;
         /∗ Return 1 if the given filename should be ignored by update or import. ∗/
        int
260 ign name (name)
            char ∗name;
        {
            char ∗∗cpp = ign_list;
            if (cpp == NULL)
                return(0);if (ign case)
```

```
{
270 /∗ We do a case-insensitive match by calling fnmatch on copies of
                  the pattern and the name which have been converted to
                  lowercase. FIXME: would be much cleaner to just unify this
with the other case-insensitive fnmatch stuff (FOLD FN CHAR
               in lib/fnmatch.c; os2_fnmatch in emx/system.c). */<br>char *name_lower;
               char ∗pat lower;
               char ∗p;
               name lower = xstrdup (name);
280 for (p = name\_lower; *p != '\0'; ++p)*p = tolower (*p);while (*cpp)
               {
                   pat_lower = xstrdup (*cpp++);<br>for (p = pat_lower; *p != '\0'; ++p)<br>*p = tolower (*p);<br>if (CVS_FNMATCH (pat_lower, name_lower, 0) == 0)
                   goto matched;
free (pat lower);
290 }
               free (name lower);
               return 0;
             matched:
               free (name lower);
               free (pat_lower);<br>return 1;
            }
           else
           {
 300 while (*cpp)<br>
if (CVS_FNMATCH (*cpp++, name, 0) == 0)
                      return 1;
               return 0;
           }
        }
        /∗ FIXME: This list of dirs to ignore stuff seems not to be used.
           Really? send dirent proc and update dirent proc both call<br>ignore directory and do module calls ign_dir_add. No doubt could
310 use some documentation/testsuite work. */static char ∗∗dir ign list = NULL;
        static int dir \lim_{x \to a} \max = 0;
        static int dir ign_current = 0;
        /∗ Add a directory to list of dirs to ignore. ∗/
        void
        ign dir add (name)
           char ∗name;
320 {
            /∗ Make sure we've got the space for the entry. ∗/
           if (dir_ign_current \lt = dir_ign_max)
           {
               dir ign max += IGN GROW;
               dir ign list =
                  (char ∗∗) xrealloc (dir ign list,
                                     (dir-ign-max + 1) * sizeof (char *));}
330 dir ign list[dir ign current] = name;
           \mathrm{dir}\_\mathrm{ign}\_\mathrm{current}\mathrel{+}=1 ;
        }
        /* Return nonzero if NAME is part of the list of directionies to ignore. */int
        ignore directory (name)
340 char ∗name;
        {
           int i;
           if (!dir ign list)
               return 0;
           i = dir\_ign\_current;while (i-−)
           {
350 if (strncmp (name, dir_ign_list[i], strlen (dir_ign_list[i])) == 0)
                  return 1;
           }
           return 0;
        }
        /∗
         ∗ Process the current directory, looking for files not in ILIST and
```

```
∗ not on the global ignore list for this directory. If we find one,
360 ∗ call PROC passing it the name of the file and the update dir.
         ∗ ENTRIES isthe entrieslist, which isused to identify known
         ∗ directories. ENTRIES may be NULL, in which case we assume that any
∗ directory with a CVS administration directory is known.
        ∗/
void
       ignore files (ilist, entries, update dir, proc)
           List ∗ilist;
           List ∗entries;
           char ∗update dir;
370 Ignore proc proc;
        {
           int subdirs;
           DIR ∗dirp;
           struct dirent ∗dp;
           struct stat sb;
           char ∗file;
char ∗xdir;
           /∗ Set SUBDIRS if we have subdirectory information in ENTRIES. ∗/
380 if (entries == NULL)
              \label{eq:subdirs} \mbox{subdirs}\,=\,0;else
           {
              struct stickydirtag ∗sdtp;
              sdtp = (struct stickydirtag ∗) entries−>list−>data;
              subdirs = sdtp == NULL | sdtp->subdirs;}
390 /* we get called with update_dir set to "." sometimes... strip it */
           if (strcmp (update-dir, "."); == 0)xdir = ""else
              xdir = update\_dir;\text{dirp} = \text{CVS\_OPENDIR} (".");
           if (dirp == NULL)
return;
400 ign add file (CVSDOTIGNORE, 1);
           wrap add file (CVSDOTWRAPPER, 1);
           while ((dp = readdir (dirp)) != NULL){
               file = dp−>d name;
if (strcmp (file, ".") == 0 | | strcmp (file, ". .") == 0)
                  continue;
              if (findnode fn (ilist, file) != NULL)
                  continue;
410 if (subdirs)
               {
                  Node ∗node;
                  \text{node} = \text{findnode\_fn (entries, file)};\quadif (node\; \vdash \text{NULL}&& ((Entnode ∗) node−>data)−>type == ENT SUBDIR)
                  {
                     char ∗p;
                     int dir;
420
                     /∗ For consistency with past behaviour, we only ignore
                         this directory if there is a CVS subdirectory.<br>This will normally be the case, but the user may<br>have messed up the working directory somehow. ∗/
                      p = xmalloc (strlen (file) + sizeof CVSADM + 10);<br>sprintf (p, "%s/%s", file, CVSADM);<br>dir = isdir (p);
                     free (p);
                     if (dir)
430 continue;
                 }
              }
               /∗ We could be ignoring FIFOsand other fileswhich are neither
                 regular files nor directories here. ∗/
              if (ign name (file))
                  continue;
              if (
440 #ifdef DT DIR
                     dp−>d type != DT UNKNOWN | |
       #endif
                     lstat(file, &sb) \! = -1){
                  if (
       #ifdef DT_DIR
                     dp−>d type == DT DIR | | dp−>d type == DT UNKNOWN &&
```

```
#endif
450 S ISDIR(sb.st mode))
                  {
                     if (! subdirs)
                     {
                        char ∗temp;
                         temp = xmalloc (strlen (file) + sizeof (CVSADM) + 10);<br>(void) sprintf (temp, "%s/%s", file, CVSADM);<br>if (isdir (temp))
                         {
460 free (temp);
                            continue;
                         }
                        free (temp);
                     }
        }
#ifdef S ISLNK
else if (
#ifdef DT DIR
                     dp−>d type == DT LNK | | dp−>d type == DT UNKNOWN &&
470 #endif
                    {\tt S\_ISLNK}({\tt sb.st\_mode})\!){
                     continue;
                 }
       #endif
              }
              (∗proc) (file, xdir);
           }
480 (void) closedir (dirp);
       }
```
## A.31 import.c

```
/∗
       ∗ Copyright (c) 1992, Brian Berliner and Jeff Polk
∗ Copyright (c) 1989-1992, Brian Berliner
       ∗ You may distribute under the terms of the GNU General Public License as<br>∗ specified in the README file that comes with the CVS source distribution.
       ∗
        ∗ "import" checksin the vendor release located in the current directory into
        ∗ the CVS source repository. The CVS vendor branch support is utilized.
10 ∗
       ∗ At least three arguments are expected to follow the options:
       ∗ repository Where the source belongs relative to the CVSROOT
∗ VendorTag Vendor'smajor tag
              VendorReleTag Tag for this particular release
       ∗
∗ Additional arguments specify more Vendor Release Tags.
       ∗/
      #include "cvs.h"
20 #include "savecwd.h"
      #include \langle assert.h>static char ∗get_comment PROTO((char ∗user));<br>static int add_rev PROTO((char ∗message, RCSNode ∗rcs, char ∗vfile,
                             char ∗vers));
      static int add_tags PROTO((RCSNode ∗rcs, char ∗vfile, char ∗vtag, int targc,
      char ∗targv[ ]));
static int import descend PROTO((char ∗message, char ∗vtag, int targc, char ∗targv[ ]));
      static int import descend dir PROTO((char ∗message, char ∗dir, char ∗vtag,
30 int targe, char ∗targv[]));
      static int process import file PROTO((char ∗message, char ∗vfile, char ∗vtag,
      int targc, char ∗targv[]));<br>static int update_rcs_file PROTO((char ∗message, char ∗vfile, char ∗vtag, int targc,<br>char ∗targv[], int inattic));<br>static void add_log PROTO((int ch, char ∗fname));
      static int repos len;
      static char ∗vhead;
      static char *vbranch;
40 static FILE ∗logfp;
      static char *repository
      static int conflicts;
      static int use file modtime;
      static char ∗keyword opt = NULL;
      static const char *const import_usage[] ={
          "Usage: %s %s [-d] [-k subst] [-I ign] [-m msg] [-b branch]\n",
               [-W spec] repository vendor-tag release-tags. . .\n",
50 "\t-d\tUse the file's modification time as the time of import.\n",
          "\t-k sub\tSet default RCS keyword substitution mode.\n",
          "\t-I ign\tMore files to ignore (! to reset).\n",
          "\t-b bra\tVendor branch id.\n",
          "\t-m msg\tLog message.\n",
          "\t-W spec\tWrappers specification line.\n",
"(Specifythe --help global option for a list of other help options)\n",
         NULL
      };
60 int
      import (argc, argv)
          int argc;
char ∗∗argv;
      {
         char ∗message = NULL;
          char ∗tmpfile;
char ∗cp;
         int i, c, msglen, err;
         List ∗ulist;
70 Node ∗p;
struct logfile info ∗li;
          if (\text{argc} == -1)<br>usage (\text{import\_usage});ign setup ();
          wrap setup ();
         vbranch = xstrdup (CVSBRANCH);
80 \qquad \text{optind} = 0;while ((c = getopt (argc, argv, "+Qqdb:m:I:k:W:")) := -1){
             switch (c)
             {
                 case 'Q':
                 case 'q':
      #ifdef SERVER SUPPORT
                     /∗ The CVS 1.5 client sends these options (in addition to
```

```
Global option requests), so we must ignore them. */90 if (!server active)
       #endif
                          error (1, 0,
                                  -q or -Q must be specified before \"%s\"",
                                command name);
                      break;
                  case 'd'
                      use file modtime = 1;
                      break;
                  case 'b':
100 free (vbranch);
                      vbranch = xstrdup (optarg);
                      break;
        case 'm':
#ifdef FORCE USE EDITOR
                      use editor = 1:
        #else
                      use_editor = 0:
       #endif
                      message = xstrdup(optarg);110 break;
                  case 'I':
                       ign add (optarg, 0);
break;
                  case 'k':
                       /∗ RCS_check_kflag returns strings of the form -kxx. We only use it for validation, so we can free the value
                         as soon as it is returned. */free (RCS check kflag (optarg));
                      keyword opt = optarg;
120 break;
                  case 'W':
                      wrap add (optarg, 0);
                      break;
                  case '?'
                  default:
                      usage (import usage);
                      break;
              }
           }
130 \arg c = \text{optind};<br>
\arg v + \text{optind};<br>
if (\arg c < 3)usage (import usage);
           for (i = 1; i < argc; i++) /* check the tags for validity */
           {
              int j;
               RCS check tag (argv[i]);
140 for (j = 1; j < i; j++)<br>
if \{ \text{stremp (argv[j], argv[i])} == 0 \}error (1, 0, "tag '%s' was specified more than once", \arg(y[i]);
           }
            /∗ XXX - this should be a module, not just a pathname ∗/
if (! isabsolute (argv[0]))
           {
               if (CVSroot directory == NULL)
               {
150 error (0, 0, "missing CVSROOT environment variable\n");
                  error (1, 0, "Set it or specify the '-d' option to \sqrt{k}s.",
                        program name);
               }
               r_{\text{repository}} = \text{smalloc (strien (CVSroot directory)} + \text{strien (argv[0]))}+ 10);
               (void) sprintf (repository, "%s/%s", CVSroot directory, argv[0]);
repos len = strlen (CVSroot directory);
           }
           else
160 {
               repository = xmalloc (strlen (\arg v[0]) + 5);
               (void) strcpy (repository, argv[0]);
               repos len = 0;
           }
            /∗
∗ Consistency checks on the specified vendor branch. It must be
            ∗ composed of only numbers and dots ('.'). Also, for now we only
            ∗ support branching to a single level, so the specified vendor branch
170 * must only have two dots in it (like "1.1.1").
            ∗/
for (cp = vbranch; ∗cp != '\0'; cp++)
               if (!isdigit (∗cp) && ∗cp != '.')
error (1, 0, "%s is not a numeric branch", vbranch);
           if (numdots (vbranch) != 2)
            error (1, 0, "Only branches with two dots are supported: %s", vbranch);<br>vhead = xstrdup (vbranch);<br>cp = strrchr (vhead, '.');
```
180 #ifdef CLIENT SUPPORT if (client active) { /∗ For rationale behind calling start server before do editor, see commit.c ∗/ start server (); } #endif 190 if (use editor) { do editor ((char ∗) NULL, &message, repository, (List ∗) NULL); }<br>do\_verify (message, repository);<br>msglen = message == NULL ? 0 : strlen (message);<br>if (msglen == 0 || message[msglen − 1] != '\n') { char  $*nm = \text{smalloc (msglen + 2)}$ ; 200 \*nm =  $\sqrt{0}$ ; if (message != NULL) { (void) strcpy (nm, message); free (message); } (void) strcat (nm + msglen, "\n"); message = nm; } 210 #ifdef CLIENT SUPPORT if (client active) { int err; if (use file modtime) send arg("-d"); if (vbranch[0] != '\0') option with arg ("-b", vbranch); 220 if (message) option\_with\_arg ("-m", message);<br>
if (keyword\_opt != NULL)<br>
option\_with\_arg ("-k", keyword\_opt);<br>
/\* The only ignore processing which takes place on the server side is the CVSROOT/cvsignore file. But if the user specified -I!, the documented behavior is to not process said file.  $*/$ if (ign inhibit server) { send\_arg  $("-I")$ ; 230 send\_arg ("!"); } wrap send (); { int i; for  $(i = 0; i < \text{argc}; ++i)$ send\_arg (argv[i]); }  $240$  logfp = stdin; client import setup (repository);  $err = import\_descend$  (message, argv[1], argc – 2, argv + 2); client import done (); send to server ("import\012", 0);  $err + = get$  responses and close (); return err; } #endif 250 /∗ ∗ Make all newly created directorieswritable. Should really use a more ∗ sophisticated security mechanism here. ∗/ (void) umask (cvsumask); make directories (repository); /∗ Create the logfile that will be logged upon completion ∗/ tmpfile = cvs temp name (); if ((logfp = CVS FOPEN (tmpfile, "w+")) == NULL) 260 error (1, errno, "cannot create temporary file '%s'", tmpfile);<br>
/∗ On systems where we can unlink an open file, do so, so it will go away no matter how we exit. FIXME-maybe: Should be checking for errors but I'm not sure which error(s) we get if we are on a system where one can't unlink open files. ∗/ (void) CVS UNLINK (tmpfile); (void) fprintf (logfp, "\nVendor Tag:\t%s\n", argv[1]); (void) fprintf (logfp, "Release Tags:\t"); for (i = 2; i < argc; i++)

∗cp = '\0';

```
(void) fprintf (logfp, "%s\n\t\t", argv[i]);
270 (void) fprintf (logfp, "\n");
            /∗ Just Do It. ∗/
            err = import\_descend (message, argv[1], argc – 2, argv + 2);
            if (conflicts)
            {
                if (!really quiet)
                {
                    char buf[80];
sprintf (buf, "\n%d conflicts created bythis import.\n",
280 conflicts);
                    cvs output (buf, 0);
                    cvs output ("Use the following command to help the merge:\ln\ln",
                    0);
cvs output ("\t", 1);
                    cvs output (program name, 0);
cvs output (" checkout -j", 0);
                    cvs_output (argv[1], 0);<br>cvs_output (":yesterday -j", 0);<br>cvs_output (argv[1], 0);
290 cvs output (" ", 1);
                    cvs output (argv[0], 0);
cvs output ("\n\n", 0);
                }
                (void) fprintf (logfp, "\n%d conflicts created bythis import.\n",
conflicts);
                (void) fprintf (logfp,
"Use the following command to help the merge:\n\n");
                (void) fprintf (logfp, "\t%s checkout -j%s:yesterday -j%s %s\n\n",
300 program name, \arg v[1], \arg v[0];
            }
            else
            {
                if (!really_quiet)
                    cvs_output ("\nNo conflicts created by this import\n\n", 0);
                (void) fprintf (logfp, "\nNo conflicts created by this import\n\n");
            }
            /∗
310 • Write out the logfile and clean up.
            ∗/
ulist = getlist ();
            p = getnode ();
p−>type = UPDATE;
            p−>delproc = update_delproc;<br>p−>key = xstrdup ("- Imported sources");<br>li = (struct logfile_info *) xmalloc (sizeof (struct logfile_info));
            li−>type = T TITLE;
li−>tag = xstrdup (vbranch);
320 li−>rev_old = li−>rev_new = NULL;<br>p->data = (char *) li;
            (void) addnode (ulist, p);
            Update Logfile (repository, message, logfp, ulist);
            dellist (&ulist);
            if (fclose (logfp) < 0)<br>error (0, errno, "error closing %s", tmpfile);
            /∗ Make sure the temporary file goes away, even on systems that don't let
you delete a file that'sin use. ∗/
330 if (CVS UNLINK (tmpfile) < 0 && !existence error (errno))
                error (0, errno, "cannot remove %s", tmpfile);
            free (tmpfile);
            if (message)
free (message);
            free (repository);
free (vbranch);
            free (vhead);
340 return (err);
        }
        /∗
∗ process all the files in ".", then descend into other directories.
        ∗/
static int
        import descend (message, vtag, targc, targv)
            char ∗message;
            char ∗vtag;
350 int targc;
            char ∗targv[ ];
        {
            DIR ∗dirp;
struct dirent ∗dp;
            int err = 0;
List ∗dirlist = NULL;
            /∗ first, load up any per-directory ignore lists ∗/
```

```
ign add file (CVSDOTIGNORE, 1);
360 wrap add file (CVSDOTWRAPPER, 1);
          if ((\text{dirp} = \text{CVS\_OPENDIR} (^{\dagger} \cdot \texttt{''})) == \text{NULL}){
             err++;
          }
          else
          {
             while ((dp = readdir (dirp)) != NULL){
370 if (strcmp (dp->d_name, ".") == 0 | | strcmp (dp->d_name, ". .") == 0)
       continue;
#ifdef SERVER SUPPORT
                 /∗ CVS directoriesare created in the temp directory by
                 server.c because it doesn't special-case import. So<br>don't print a message about them, regardless of -I!. */<br>if (server active && strcmp (dp−>d_name, CVSADM) == 0)
                    continue;
       #endif
                 if (ign name (dp−>d name))
380 {
                    add log ('I', dp−>d name);
                    continue;
                 }
       if (
#ifdef DT DIR
                    (dp−>d type == DT DIR
| | (dp−>d type == DT UNKNOWN && isdir (dp−>d name)))
      #else
390 isdir (dp−>d name)
       #endif
                    && !wrap name has (dp−>d name, WRAP TOCVS)
                    )
                 {
                    Node ∗n;
                    \textbf{if} \text{ (dirlist == NULL)} \ \text{dirlist = getlist();}400 n = getnode();
n−>key = xstrdup (dp−>d name);
addnode(dirlist, n);
                 }
                 else if (
       #ifdef DT DIR
                    dp−>d type == DT LNK | | dp−>d type == DT UNKNOWN &&
       #endif
                    islink (dp−>d name))
                 {
410 add log ('L', dp−>d name);
                    err++;}
                 else
       {
#ifdef CLIENT SUPPORT
                    if (client active)
err += client process import file (message, dp−>d name,
                                                    vtag, targc, targv,
                                                    repository,
420 keyword opt != NULL &&
                                                    keyword\_opt[0] == 'b');
                    else
       #endif
                       err += process import file (message, dp−>d name,
                                              vtag, targc, targv);
                 }
              }<br>(void) closedir (dirp);
          }
430 if (dirlist != NULL){
             Node ∗head, ∗p;
             head = dirlist−>list;
             for (p = head->next; p != head; p = p->next){
                err += import descend dir (message, p−>key, vtag, targc, targv);
             }
440 dellist(&dirlist);
          }
          return (err);
       }
       /∗
∗ Process the argument import file.
```

```
∗/
450 static int
        process import file (message, vfile, vtag, targc, targv)
            char ∗message;
char ∗vfile;
            char ∗vtag;
            int targc;
            char ∗targv[ ];
        {
            char ∗rcs;
            int inattic = 0;
460 rcs = \text{smalloc (strien (repository) + strien (vfile) + sizeof (RCSEXT))}+ 5);
(void) sprintf (rcs, "%s/%s%s", repository, vfile, RCSEXT);
            if (!isfile (rcs))
            {
                char ∗attic name;
                attic_name = xmalloc (strlen (repository) + strlen (vfile) +<br>sizeof (CVSATTIC) + sizeof (RCSEXT) + 10);
470 (void) sprintf (attic name, "%s/%s/%s%s", repository, CVSATTIC,
                               vfile, RCSEXT);
                \, if (!isfile (attic_name))
                {
                    int retval;
                    char ∗free opt = NULL;
char ∗our opt = keyword opt;
                    free (attic name);
                    /∗
480 * A new import source file; it doesn't exist as a ,v within the
                     ∗ repository nor in the Attic – create it anew.
                    ∗/
add log ('N', vfile);
        #ifdef SERVER SUPPORT
                    /∗ The most reliable information on whether the file is binary
iswhat the client told us. That isbecause if the client had
                       the wrong idea about binaryness, it corrupted the file, so
                       we might as well believe the client. */
490 if (server active)
                    {
                        Node ∗node;
                        List ∗entries;
                        /∗ Reading all the entriesfor each file isfairly silly, and
probably slow. But I am too lazy at the moment to do
anything else. ∗/
                        entries = Entries Open (0, NULL);
node = findnode fn (entries, vfile);
500 if (node != NULL)
                        {
                            Entnode ∗entdata = (Entnode ∗) node−>data;
if (entdata−>type == ENT FILE)
                            {
                                assert (entdata−>options[0] == '-'
&& entdata−>options[1] == 'k');
our opt = xstrdup (entdata−>options + 2);
                               {\rm free\_opt}={\rm our\_opt};}
510 }
                        Entries Close (entries);
                    }
        #endif
                    retval = add\_rcs\_file (message, rcs, vfile, vhead, our_opt,
                                           vbranch, vtag, targc, targv,
NULL, 0, NULL, logfp);
                    \quad (free opt \! \!= \texttt{NULL})free (free opt);
520 free (rcs);
                    return retval;
                }
                free (attic name);
                inattice = 1;}
            free (rcs);
            /∗
             ∗ an rcs file exists. have to do things the official, slow, way.
530 ∗/
            return (update rcs file (message, vfile, vtag, targc, targv, inattic));
        }
        /∗
         ∗ The RCS file exists; update it by adding the new import file to the
         ∗ (possibly already existing) vendor branch.
         ∗/
static int
```
I

```
update rcs file (message, vfile, vtag, targc, targv, inattic)
540 char ∗message;
             char ∗vfile;
            char ∗vtag;
            int targc;
             char ∗targv[ ];
int inattic;
         {
             Vers_TS ∗vers:
            int letter;
            char ∗tocvsPath;
550 struct file info finfo;
             memset (&finfo, 0, sizeof finfo);<br>finfo.file = vfile;
             /∗ Not used, so don't worry about it. ∗/
             finfo.update dir = NULL;
finfo.fullname = finfo.file;
             finfo.repository = repository;
finfo.entries = NULL;
            finfo.rcs = NULL;560 vers = Version TS (&finfo, (char ∗) NULL, vbranch, (char ∗) NULL,
             1, 0);
if (vers−>vn rcs != NULL
                 && !RCS isdead(vers−>srcfile, vers−>vn rcs))
             {
                int different;
                 /∗
∗ The rcsfile doeshave a revision on the vendor branch. Compare
∗ thisrevision with the import file; if they match exactly, there
570 ∗ isno need to install the new import file asa new revision to the
                  ∗ branch. Just tag the revision with the new import tags.
                  ∗
∗ This is to try to cut down the number of "C" conflict messages for
                  ∗ locally modified import source files.
                  ∗/
                 tocvsPath = wrap_tocvs_process_file (vfile);<br>/* FIXME: Why don't we pass tocvsPath to RCS_cmp_file if it is
                    not NULL? ∗/
                 different = \text{RCS}_{\text{amp}} file (vers->srcfile, vers->vn_rcs, "-ko", vfile);
580 if (tocvsPath)
                      if (unlink file dir (tocvsPath) < 0)<br>error (0, errno, "cannot remove %s", tocvsPath);
                 if (!different)
                 {
                     int retval = 0;
                      /∗
∗ The two files are identical. Just update the tags, print the
590 ∗ "U", signifying that the file has changed, but needs no<br>∗ attention, and we're done.
                      ∗/
if (add tags (vers−>srcfile, vfile, vtag, targc, targv))
retval = 1;
add log ('U', vfile);
freevers ts (&vers);
                     return (retval);
                }
            }
600
             /∗ We may have failed to parse the RCS file; check just in case ∗/
if (vers−>srcfile == NULL | |
add rev (message, vers−>srcfile, vfile, vers−>vn rcs) | |
                 add tags (vers−>srcfile, vfile, vtag, targc, targv))
             {
                 freevers ts (&vers);
return (1);
            }
610 if (vers−>srcfile−>branch == NULL | | inattic | |
strcmp (vers−>srcfile−>branch, vbranch) != 0)
             {
                 conflicts++;
letter = 'C';
             }
            else
                 letter = 'U';add log (letter, vfile);
620 freevers ts (&vers);
return (0);
        }
         /∗
          ∗ Add the revision to the vendor branch
         ∗/
        static int
         add rev (message, rcs, vfile, vers)
```

```
char ∗message;
630 RCSNode ∗rcs;
            char ∗vfile;
            char ∗vers;
        {
            int locked, status, ierrno;
            char ∗tocvsPath;
            if (noexec)
                return (0);
640 locked = 0;
            if (vers != NULL)
            {
                /∗ Before RCS lock existed, we were directing stdout, as well as
                 stderr, from the RCS command, to DEVNULL. I wouldn't guess that<br>was necessary, but I don't know for sure. */<br>/* Earlier versions of this function printed a 'fork failed' error<br>when RCS_lock returned an error code. That's
                   preserved? ∗/
650 if (RCS lock (rcs, vbranch, 1) = 0)
                    return 1;
                locked = 1;
                RCS_rewrite (rcs, NULL, NULL);
             }<br>tocvsPath = wrap_tocvs_process_file (vfile);
            status = RCS_checkin (rcs, tocvsPath == NULL ? vfile : tocvsPath,
                                  message, vbranch,
                                  (RCS FLAGS QUIET | RCS FLAGS KEEPFILE
660 | (use file modtime ? RCS FLAGS MODTIME : 0)));
            ierrno = errno;
            if ((tocvsPath != NULL) && (unlink_file_dir (tocvsPath) < 0))
                error (0, errno, "cannot remove %s", tocvsPath);
            if (status)
            {
                if (!noexec)
                {
670 fperror (logfp, 0, status == −1 ? ierrno : 0,
"ERROR: Check-in of %s failed", rcs−>path);
error (0, status == −1 ? ierrno : 0,
                           "ERROR: Check-in of %s failed", rcs−>path);
                 }
if (locked)
                 {
                    (void) RCS unlock(rcs, vbranch, 0);
                    RCS rewrite (rcs, NULL, NULL);
                }
680 return (1);
             }
return (0);
        }
         /∗
∗ Add the vendor branch tag and all the specified import release tags to the
∗ RCS file. The vendor branch tag goeson the branch root (1.1.1) while the
          ∗ vendor release tags go on the newly added leaf of the branch (1.1.1.1,
∗ 1.1.1.2, . . .).
690 ∗/
        static int
         add tags (rcs, vfile, vtag, targc, targv)
RCSNode ∗rcs;
            char ∗vfile;
            char ∗vtag;
             int targc;
char ∗targv[ ];
        {
            int i, ierrno;
700 Vers TS ∗vers;
            int retcode = 0;
            struct file info finfo;
            if (noexec)
                return (0);if ((\text{retcode} = \text{RCS}\_\text{settag}(\text{rcs}, \text{vtag}, \text{vbranch})) \models 0){
                ierrno = errno;
T10 fperror (logfp, 0, retcode == −1 ? ierrno : 0,<br>
"ERROR: Failed to set tag %s in %s", vtag, rcs->path);<br>
error (0, retcode == −1 ? ierrno : 0,
                       "ERROR: Failed to set tag %s in %s", vtag, rcs−>path);
                return (1);
             }
RCS rewrite (rcs, NULL, NULL);
```
memset (&finfo, 0, sizeof finfo);

```
finfo.file = vfile;720
                /
∗ Not used, so don't worry about it.
∗
/
                finfo.update_dir = NULL;
                finfo
.fullname
= finfo
.file
;
                finfo.repository = repository;<br>finfo.entries = NULL;<br>finfo.rcs = NULL;
                vers
= Version TS (&finfo
, NULL
, vtag
, NULL, 1, 0);
                for (i = 0; i < \text{target}; i++){
                     if ((\text{retcode} = \text{RCS}\text{-settag} (\text{rcs}, \text{targv[i]}, \text{vers} \text{-} \text{vm}\text{-} \text{rcs})) == 0)730 RCS_rewrite (rcs, NULL, NULL);
                    else {
                          ierrno
= errno
;
                          fperror
(logfp, 0, retcode ==
−1 ? ierrno : 0,
                                     "WARNING: Couldn't add tag %s to %s", targv[i],
                          rcs
−
>path);
error (0, retcode ==
−1 ? ierrno : 0,
                                  "WARNING: Couldn't add tag %s to %s", targv[i],
                                  rcs
−
>path);
740
                   }
                }
freevers ts (&vers);
               return (0);
          }/
            ∗∗ Stolen from rcs
/src
/rcsfnms.c, and adapted
/extended.
            ∗
              /
          struct compair
750
        {
                char
∗suffix
,
∗comlead
;
           }
;
          static const struct compair comtable[] = {/∗∗ comtable pairseach filename suffix with a comment leader. The comment ∗ leader isplaced before each line generated by the $Log keyword. This
760
            ∗ table is used to guess the proper comment leader from the working file's ∗ suffix during initial ci (see InitAdmin()). Comment leaders are needed for ∗ languageswithout multiline comments; for othersthey are optional. ∗∗ I believe that the comment leader is unused if you are using RCS 5.7, which ∗ decides what leader to use based on the text surrounding the $Log keyword ∗ rather than a specified comment leader. ∗/{"a", "-- "}, /∗ Ada ∗/ {"ada", "-- "},
770
                {"adb", "-- "},<br>{"ads", "-- "},<br>{"bas", "'-'"},<br>{"bas", "''"},<br>{"bat", "::-"},<br>{"c", " * "},<br>{"c", " * "},<br>{"c++", "//"},
                {"adb", "-- "},
                                                            /
∗ assembler (MS-DOS)
∗
/
                                                            /
∗ Ada
∗
/
/
∗ Visual Basic code
∗
/
                                                            /* batch (MS-DOS) */<br>/* Ada */<br>/* C + + in all its infinite guises */<br>/* C + + in all its infinite guises */
                {"cc"
, "// "
}
,
{"cpp"
, "// "
}
,
780
                {"cxx"
, "// "
}
,
                {"m", "// "},<br>{"cl", ";;; "},<br>{"cmd", ":: "},
                                                            /
∗ Objective-C
∗
/
/
∗ Common Lisp
∗
/
/
∗ command (OS
/2)
∗
/
                {"cmf"
, "c "
}
,
{"cs"
, "*"
}
,
                                                            /* CM Fortran  */<br>/* C*      */<br>/* shell      */<br>/* MS Windows dialog file */<br>/* efl          */
                {"csh", "#"},<br>{"dlg", " * "},<br>{"e", "#"},<br>{"epsf", "%"},
                                                            /
∗ encapsulated postscript
∗
/
790
                {"epsi", "%"},<br>{"el", "; "},<br>{"f", "c "},
                                                            /
∗ encapsulated postscript
∗
/
/
∗ EmacsLisp
∗
/
/
∗ Fortran
∗
/
                {"for", "c "},<br>{"frm", "' "},<br>{"h", " * "},<br>{"hh", "// "},<br>{"hpp", "// "},<br>{"hxx", "// "},<br>{"in", "# "},
                                                            /
∗ Visual Basic form
∗
/
                                                            /
∗ C-header
∗
/
                                                            /* C++ header *//
∗ for Makefile.in
∗
/
800
                {"l"
, "*"
}
,
                                                            /
∗ lex (conflict between lex and ∗ franzlisp) ∗/
/
∗ macro (DEC-10, MS-DOS, PDP-11, {"mac"
, ";; "
}
,
                                                            ∗ VMS, etc) ∗/
/
∗ makefile, e.g. Visual C++
∗
/
                {"mak"
, "# "
}
,
                {"me", ".\\\" "},<br>{"ml", "; "},<br>{"mm", ".\\\" "},<br>{"ms", ".\\\" "},
                                                            /
∗ me-macrost
/nroff
∗
/
                                                            /
∗ mocklisp
∗
/
                                                            /
∗ mm-macrost
/nroff
∗
/
/
∗ ms-macros t
/nroff
∗
/
```

```
{\text{``man''}, ".\\\\\\\" "}, \qquad \qquad \text{``mean-macros t/nroff *}810 {"1", ".\\\" "}, /∗ feeble attempt at man pages. . . ∗/
                    {"2", ".\\\" "},<br>{"3", ".\\\" "},<br>{"4", ".\\\" "},<br>{"5", ".\\\" "},<br>{"6", ".\\\" "},
 {"7", ".\\\" "},<br>
{"8", ".\\\" "},<br>
{"p", " *\"},<br>
{"p", " * "},<br>
820 {"pas", " * "},<br>
}
                                                                          {"pl", "# "}, /∗ perl (conflict with Prolog) ∗/
                    {"ps", "% "}, /∗ postscript ∗/
{"psw", "% "}, /∗ postscript wrap ∗/
{"pswm", "% "}, /∗ postscript wrap ∗/
                    {"r", "# "}, /∗ ratfor ∗/
{"rc", "*"}, /∗ Microsoft Windows resource file ∗/
{"red", "% "}, /∗ psl/rlisp ∗/
            #ifdef sparc<br>{^{\{n_{s}n, n_1, n_2\}}/* assembler */830 #endif
             #ifdef mc68000
                                                                         /* assembler */\{{}^{\mathsf{H}}\mathsf{s}^{\mathsf{H}},\ {}^{\mathsf{H}}\vert\ {}^{\mathsf{H}}\},#endif
             #ifdef pdp11
                                                                         /* assembler */\{\texttt{``s", "} \texttt{''} \} \texttt{,} #endif
             #ifdef vax {^{n}s^n, "# "},
                                                                         /* assembler */#endif
840 #ifdef \_ksr/* assember * // \ast Maccro assember \ast/{\begin{matrix} {\begin{matrix} 1 \ 1 \end{matrix}}}, {\begin{matrix} 1 \ 1 \end{matrix}}}, {\begin{matrix} 1 \ 1 \end{matrix}}}, {\begin{matrix} 1 \end{matrix}}}, {\begin{matrix} 1 \end{matrix}}}, {\begin{matrix} 1 \end{matrix}}}, {\begin{matrix} 1 \end{matrix}}}, {\begin{matrix} 1 \end{matrix}}}, {\begin{matrix} 1 \end{matrix}}}, {\begin{matrix} 1 \end{matrix}}}, {\begin{matrix} 1 \end{matrix}}}, {\begin{matrix} 1 \end{matrix}}}, {\begin{matrix} 1 \end{matrix}}}, {\begin{matrix} 1 \end{matrix}}}, {\begin{matrix} 1 \end{matrix}}}, {\begin{matrix} 1 \end{matrix\label{eq:3.1} \begin{array}{ll} \{\mbox{``sn", "# "}}, & \mbox{/* shell } * \mbox{ /*} \\ \{\mbox{``sn", "% "},} & \mbox{/* psl} & * \mbox{ /*} \\ \{\mbox{``spec", "1" - "}}, & \mbox{/* Ada } * \mbox{ /*} \\ \{\mbox{``ter", "1" , "},} & \mbox{/* tex } * \mbox{ /*} \\ \{\mbox{``y", " * "},} & \mbox{/* yacc } * \end{array}{"ye", "*"}, /∗ yacc-efl ∗/
 850 {"yr", " * "}, \qquad \qquad /* yacc-ratfor */<br>{"", "#"}, \qquad \qquad /* default for empty suffix */
                                                               \frac{1}{x} + default for unknown suffix; */
              /∗ must always be last ∗/
};
             static char ∗
             get comment (user)
                   char ∗user;
             {
860 char ∗cp, ∗suffix;
                   char ∗suffix path;
                   int i;
                   char ∗retval;
                    suffix_path = xmalloc (strlen (user) + 5);<br>cp = strrchr (user, '.');<br>if (cp != NULL)
                   {
                        cp++;
870
                          /∗
∗ Convert to lower-case, since we are not concerned about the
∗ case-ness of the suffix.
∗/
                         (void) strcpy (suffix_path, cp);
                          for (cp = \text{suffix\_path}; *cp; cp++)<br>if (\text{isupper} (*cp))∗cp = tolower (∗cp);
suffix = suffix path;
880 }
                   else<br>suffix = ";
                                                                         /* will use the default */for (i = 0;; i++){
                        \textbf{if} (comtable<br>[i].suffix == \textsc{NULL})
                         {
                               /∗ Default. Note we'll alwayshit thiscase before we
                                    ever return NULL. ∗/
                               retval = comtable[i].comlead;
890 break;
                          }
if (strcmp (suffix, comtable[i].suffix) == 0)
                         {
                               retval = comtable[i].comlead;
                               break;
                         }
                    }
free (suffix path);
```

```
return retval;
900 }
       /∗ Create a new RCS file from scratch.
          This probably should be moved to rcs.c now that it is called from
placesoutside import.c.
          Return value is 0 for success, or nonzero for failure (in which
          case\ an\ error\ message\ will\ have\ already\ been\ printed). */int
910 add rcs file (message, rcs, user, add vhead, key opt,
                    add vbranch, vtag, targc, targv,
           desctext, desclen, remote_bp, add_logfp)<br>
/* Log message for the addition. Not used if add_vhead == NULL. */
           char ∗message;
           /∗ Filename of the RCS file to create. ∗/
           char ∗rcs;
           /∗ Filename of the file to serve as the contents of the initial
              revision. Even if add_vhead is NULL, we use this to determine the modes to give the new RCS file. */920 char ∗user;
           /∗ Revision number of head that we are adding. Normally 1.1 but
could be another revision aslong asADD VBRANCH isa branch
              from it. If NULL, then just add an empty file without any
              revisions (similar to the one created by "rcs -i"). */char ∗add vhead;
           /∗ Keyword expansion mode, e.g., "b" for binary. NULL means the
              default behavior. ∗/
930 char ∗key opt;
           /∗ Vendor branch to import to, or NULL if none. If non-NULL, then
             vtag should also be non-NULL. ∗/
           char ∗add vbranch;
char ∗vtag;
           int targc;
           char ∗targv[ ];
           /∗ If non-NULL, description for the file. If NULL, the description
940 will be empty. */<br>char ∗desctext;
           size t desclen;
           /∗ Remote branchpoint, NULL if none ∗/
           char∗ remote bp;
           /∗ Write errorsto here aswell asvia error (), or NULL if we should
           use only error (). ∗/
FILE ∗add logfp;
950 {
           FILE ∗fprcs, ∗fpuser;
           struct stat sb;
           struct tm ∗ftm;
           time t now;
           char altdate1[MAXDATELEN];
           char ∗author;
           int i, ierrno, err = 0;
           mode t mode;
char ∗tocvsPath;
960 char ∗userfile;
           char * local <i>oot</i> = kev <i>opt</i>:
           char ∗free opt = NULL;
           mode t file type;
           if (noexec)
              return (0);
           /* Note that as the code stands now, the -k option overrides any
              settings in wrappers (whether CVSROOT/cvswrappers, -W, or
970 whatever). Some have suggested this should be the other way
around. As far as I know the documentation doesn't say one way
              or the other. Before making a change of this sort, should think
              about what is best, document it (in cvs.texinfo and NEWS), &c. */if (local-opt == NULL){
              if (wrap name has (user, WRAP RCSOPTION))
               {
                  local\_opt = free\_opt = wrap\_rcsoption (user, 0);
980 }
           }
           tocvsPath = wrap tocvs process file (user);
userfile = (tocvsPath == NULL ? user : tocvsPath);
           /* Opening in text mode is probably never the right thing for the
```
I

server (because the protocol encodes text files in a fashion which does not depend on what the client or server OS is, as

```
documented in cvsclient.texi), but as long as the server just
 990 runs on unix it is a moot point. */
             /∗ If PreservePermissions is set, then make sure that the file
isa plain file before trying to open it. Longstanding (although
                often unpopular) CVS behavior has been to follow symlinks, so we
maintain that behavior if PreservePermissions is not on.
               NOTE: this error message used to be 'cannot fstat', but is now
                'cannot lstat'. I don't see a way around this, since we must
               stat the file before opening it. -twp */1000 if (CVS LSTAT (userfile, &sb) < 0)
error (1, errno, "cannot lstat %s", user);
file type = sb.st mode & S IFMT;
             fpuser = NULL;
if (!preserve perms | | file type == S IFREG)
             {
                fpuser = CVS_FOPEN (userfile,
                                  ((local_{opt} != NULL & \& \text{stromp (local_{opt}, "b") == 0})1010 ? "rb"
                                   : "r")
                 );
if (fpuser == NULL)
                {
                     /∗ not fatal, continue import ∗/
                    if (add_logfp != NULL)fperror (add logfp, 0, errno,
                                "ERROR: cannot read file %s", userfile);
                    error (0, errno, "ERROR: cannot read file %s", userfile);
1020 goto read error;
               }
            }
             fpres = CVS_FOPEN (rcs, "w+b");
            if (fprcs == NULL)
            {
                ierrno = errno;
                goto write error noclose;
            }
1030
             /∗
∗ putadmin()
             ∗/
if (add vhead != NULL)
             {
                if (fprintf (fprcs, "head \frac{1}{2}", add_vhead) < 0)
                    goto write_error;
             }
            else
1040 {
                if (fprintf (fprcs, "head ;\012") < 0)
                   goto write error;
            }
             if (remote_bp != NULL) {<br>
if (fprintf (fprcs, "remote_branchpoint %s;\012", remote_bp) < 0)
                goto write error;
             } else {
              if (fprintf (fprcs, "remote_branchpoint ;\012") < 0)
1050 goto write_error;
            }
            if (add-vbranch != NULL){
                if (fprintf (fprcs, "branch % s; \012", add_vbranch) < 0)
                    goto write error;
             }
if (fprintf (fprcs, "access ;\012") < 0 | |
fprintf (fprcs, "symbols ") < 0)
1060 {
                goto write error;
            }
            for (i = \text{target} - 1; i >= 0; i--){
                 /* RCS writes the symbols backwards */<br>assert (add_vbranch != NULL);
                if (fprintf (fprcs, "%s:%s.1 ", targv[i], add_vbranch) < 0)
                    goto write error;
1070 }
            if (add_vbranch != NULL){
                if (fprintf (fprcs, "%s:%s", vtag, add_vbranch) < 0)
                    goto write error;
             }
if (fprintf (fprcs, ";\012") < 0)
                goto write error;
```

```
1080 if (fprintf (fprcs, "locks ; strict;\012") \langle 0 | | \rangle /* XXX - make sure @ processing works in the RCS file */
                 fprintf (fprcs, "comment \sqrt[6]{s\cdot\012}", get_comment (user)) < 0)
             {
                 goto write error;
             }
             if (local opt != NULL)
             {
                 if (fprintf (fprcs, "expand \mathcal{A}s@;\012", local_opt) < 0)
1090 {
                     goto write error;
                 }
             }
             if (fprintf (fprcs, "012") < 0)
               goto write error;
              /∗ Write the revision(s), with the date and author and so on
(that is"delta" rather than "deltatext" from rcsfile(5)). ∗/
1100 if (add \; vhead != NULL){
                 if (use file modtime)
                     now = sb.st\_mtime;else
                  (void) time (&now);<br>ftm = gmtime (&now);
                 (void) sprintf (altdate1, DATEFORM,
                                 ftm−>tm year + (ftm−>tm year < 100 ? 0 : 1900),
ftm−>tm mon + 1, ftm−>tm mday, ftm−>tm hour,
1110 ftm-\text{cm}_{\text{min, fm}\to\text{tm\_sec}};
                 author = getcaller ();
                  if (fprintf (fprcs, "\012%s\012", add_vhead) \langle 0 |<br>fprintf (fprcs, "date %s; author %s; state Exp;\012",<br>altdate1, author) \langle 0 |goto write error;
                 if (fprintf (fprcs, "branches") < 0)
                     goto write error;
1120 if (add-vbranch != NULL){
                     if (fprintf (fprcs, " %s.1", add_vbranch) < 0)
                         goto write error;
                  }
if (fprintf (fprcs, ";\012") < 0)
                     goto write error;
                 if (fprintf (fprcs, "remote-branches") < 0)
1130 goto write_error;<br>
if (fprintf (fprcs, ";\012") < 0)
                     goto write error;
                 if (fprintf (fprcs, "next ;\012") < 0)
                     goto write error;
          #ifdef PRESERVE PERMISSIONS SUPPORT
                  /∗ Store initial permissions if necessary. ∗/
if (preserve perms)
1140 {
                     if (file_type == S_IFLNK){
                         char *link = xreadlink (userfile);
                         if (fprintf (fprcs, "symlink\t@") < 0 ||
                             expand at signs (link, strlen (link), fprcs) < 0 | |
                              fprintf (fprcs, "@;\012") < 0)
goto write error;
                         free (link);
                     }
1150 else
                     {
                         if (fprintf (fprcs, "owner\t%u;\012", sb.st_uid) < 0)
                          goto write error;
if (fprintf (fprcs, "group\t%u;\012", sb.st gid) < 0)
goto write error;
                          if (fprintf (fprcs, "permissions\t%o;\012",
sb.st mode & 07777) < 0)
                             goto write error;
                         switch (file type)
1160 {
                             case S IFREG: break;
                              case S IFCHR:
case S IFBLK:
if (fprintf (fprcs, "special\t%s %lu;\012",
                                              (file type == S IFCHR
? "character"
                                                : "block"),
                                              (unsigned long) sb.st\_rdev) < 0)
```
goto write error; 1170 break; default: error (0, 0, "can't import %s: unknown kind of special file", userfile); } } } #endif 1180  $if (add_vbranch != NULL)$ { **if** (fprintf (fprcs, "\012%s.1\012", add\_vbranch)  $\langle$  0 | | fprintf (fprcs, "date  $\chi$ s;  $\chi$  author)  $\langle$  0 | | | altdate1, author)  $\langle$  0 | | fprintf (fprcs, "branches ;\012") < 0 | | fprintf (fprcs, "next ;\012") < 0) goto write error; #ifdef PRESERVE PERMISSIONS SUPPORT 1190 /∗ Store initial permissions if necessary. ∗/ if (preserve perms) { if (file\_type  $==$  S\_IFLNK) { char ∗link = xreadlink (userfile); if (fprintf (fprcs, "symlink\t@") < 0 | | expand at signs (link, strlen (link), fprcs) < 0 | | fprintf (fprcs, "@;\012") < 0) goto write error; 1200 free (link); } else { if (fprintf (fprcs, "owner\t%u;\012", sb.st\_uid)  $<$  0 ||<br>fprintf (fprcs, "group\t%u;\012", sb.st\_gid)  $<$  0 ||<br>fprintf (fprcs, "permissions\t%o;\012",<br>sb.st\_mode & 07777)  $<$  0) goto write error; 1210 switch (file\_type) { case S IFREG: break; case S\_IFCHR: case S IFBLK: if (fprintf (fprcs, "special\t%s %lu;\012", (file type == S IFCHR ? "character" : "block"), (unsigned long) sb.st rdev) < 0) 1220 goto write error; break; default: error (0, 0, "cannot import %s: special file of unknown type", userfile); } } } #endif 1230 if (fprintf (fprcs, " $012$ ")  $< 0$ ) goto write error; } } /∗ Now write the description (possibly empty). ∗/ if (fprintf (fprcs, "\012desc\012") < 0 | | fprintf (fprcs, "@") < 0) goto write error; 1240 if (desctext != NULL) {  $/*$  The use of off\_t not size\_t for the second argument is very strange, since we are dealing with something which definitely fitsin memory. ∗/ if  $(expad_at_signs$  (desctext, (off-t) desclen, fprcs) < 0) goto write error; } if (fprintf (fprcs, "@\012\012\012") < 0) goto write error; 1250 /∗ Now write the log messages and contents for the revision(s) (that is, "deltatext" rather than "delta" from  $\text{rcsfile}(5)$ ). \*/ if (add vhead != NULL) { **if** (fprintf (fprcs, "\012%s\012", add\_vhead)  $< 0 \mid$  [fprintf (fprcs, "log\012@")  $< 0$ ) goto write error; if (add vbranch != NULL)

```
{
1260
                         /
∗ We are going to put the log message in the revision on the
                         branch. So putting it here too seems kind of redundant, I<br>guess (and that is what CVS has always done, anyway). */<br>if (fprintf (fprcs, "Initial revision\012") < 0)
                              goto write error
;
                    }
                    else {
                         if
(expand at signs
(message, (off
t
) strlen
(message), fprcs
)
< 0)
                              goto write error
;
1270
                     }
if
(fprintf
(fprcs
, "@\012"
)
<
0 | |
fprintf
(fprcs
, "text\012@"
)
< 0)
                    {
                         goto write error
;
                    }/
∗ Now copy over the contents of the file, expanding at signs.
                     If preserve perms is set, do this only for regular files. */<br>if (!preserve perms || file type == S_IFREG)
1280
                    {
                         char buf[8192];
                         unsigned int len
;
                         while (1) {
                              len
= fread
(buf, 1, sizeof buf
, fpuser);
                              \quad {\rm if} \,\, ({\rm len} == 0){
if
(ferror
(fpuser))
1290 error (1, errno
, "cannot read file %s for copying"
,
                                              user);
                                  break
;
                              }<br>if (expand_at_signs (buf, len, fprcs) < 0)
                                  goto write error
;
                        }
                     }<br>if (fprintf (fprcs, "@\012\012") < 0)
                         goto write error
;
1300
                        (add vbranch != NULL
)
                    {
                         if (fprintf (fprcs, "\012%s.1\012", add_vbranch) < 0 \mid<br>fprintf (fprcs, "log\012@") < 0 \mid<br>expand_at_signs (message,
                              (off_t) strlen (message), fprcs) < 0 ||<br>fprintf (fprcs, "@\012text\012") < 0 ||<br>fprintf (fprcs, "@@\012") < 0)
                              goto write error
;
                    }
1310
               }
                if (fclose (fprcs) == EOF)
                {
                     ierrno
= errno
;
                     goto write error noclose
;
                }/
∗ Close fpuser only if we opened it to begin with.
∗
/
                if
(fpuser != NULL
)
                {
1320
                        (fclose
(fpuser
)
< 0)
error (0, errno
, "cannot close %s"
, user);
                }/
∗∗ Fix the modes on the RCS files. The user modes of the original ∗ user file are propagated to the group and other modes as allowed ∗ by the repository umask, except that all write permissions are ∗ turned off. ∗/
1330 mode = (sb.st_mode |<br>
(sb.st_mode & S_IRWXU) >> 3 |<br>
(sb.st_mode & S_IRWXU) >> 6) &
                        ˜cvsumask
&
                \degree(S_IWRITE | S_IWGRP | S_IWOTH);<br>if (chmod (rcs, mode) < 0)
               {
                     ierrno = errno;if
(add logfp != NULL
)
                         fperror
(add logfp, 0, ierrno
,
1340 "WARNING: cannot change mode of file %s"
, rcs);
error (0, ierrno
, "WARNING: cannot change mode of file %s"
, rcs);
                    err++;}
if
(tocvsPath
)
                     if
(unlink file dir
(tocvsPath
)
< 0)
                error (0, errno, "cannot remove %s", tocvsPath);<br>
if (free_opt != NULL)
                     free
(free opt);
```

```
return (err);
1350 write error:
               ierrno = errno;
               if (fclose (fpres) < 0)error (0, errno, "cannot close %s", rcs);
write error noclose:
                if (fclose (fpuser) < 0)
error (0, errno, "cannot close %s", user);
if (add logfp != NULL)
fperror (add logfp, 0, ierrno, "ERROR: cannot write file %s", rcs);
1360 error (0, ierrno, "ERROR: cannot write file %s", rcs);
               if (ierrno == ENOSPC)
               {
                   if (CVS_UNLINK (rcs) < 0)f (add_logfp != NULL)<br>
if (add_logfp != NULL)<br>
fperror (add_logfp, 0, 0, "ERROR: out of space - aborting");<br>
fperror (add_logfp, 0, og "ERROR: out of space - aborting");
               }
           read error:
1370 if (tocvsPath)
                    if (unlink file dir (tocvsPath) < 0)
error (0, errno, "cannot remove %s", tocvsPath);
               \quad (free opt \! \!= \texttt{NULL})free (free opt);
               return (err + 1);
           }
1380 /∗
            ∗ Write SIZE bytesat BUF to FP, expanding signs into double
∗ signs. If an error occurs, return a negative value and set errno
            ∗ to indicate the error. If not, return a nonnegative value.
            ∗/
           int
           expand_at_signs (buf, size, fp)
               char ∗buf;
               off_t size;
               FILE ∗fp;
1390 \leftarrowregister char ∗cp, ∗next;
               cp = buf:
               while ((next = member (cp, '@', size)) \models NULL){
                   int len;
                    \texttt{++next};len = next - cp;1400 if (fwrite (cp, 1, len, fp) != len)<br>return EOF;
                    \textbf{if} \; (\text{pute} \; (\text{'@'}, \; \text{fp}) == \text{EOF}) \ \textbf{return} \; \text{EOF};cp = next;size = len;}
                if (fwrite (cp, 1, size, fp) != size)
return EOF;
1410 return 1;
           }
           /∗
            ∗ Write an update message to (potentially) the screen and the log file.
            ∗/
           static void
           add log (ch, fname)
               int ch;
1420 char ∗fname;
           {
               if (!really_quiet) /* write to terminal */{
                   char buf[2];
                    buf[0] = ch;
buf[1] = ' ';
                    cvs output (buf, 2);
                   if (repos len)
                   {
1430 cvs_output (repository + repos_len + 1, 0);<br>
cvs_output ("/", 1);
                    }
else if (repository[0] != '\0')
                   {
                        cvs output (repository, 0);
cvs output ("/", 1);
                    }
cvs output (fname, 0);
```

```
cvs output ("\n", 1);
1440 }
             if (repos_len) /* write to logfile */<br>(void) fprintf (logfp, "%c %s/%s\n", ch,
             repository + repos_len + 1, fname);<br>
else if (repository[0])
             (void) fprintf (logfp, "%c %s/%s\n", ch, repository, fname);
else
                (void) fprintf (logfp, "%c %s\n", ch, fname);
         }
1450
          /∗
∗ Thisisthe recursive function that walksthe argument directory looking
∗ for sub-directories that have CVS administration files in them and updates
          ∗ them recursively.
           ∗
∗ Note that we do not follow symbolic links here, which is a feature!
          ∗/
         static int
         import descend dir (message, dir, vtag, targc, targv)
1460 char ∗message;
             char ∗dir;
             char ∗vtag;
             int targc;
             char ∗targv[ ];
         {
             struct saved_cwd cwd;
             char ∗cp;
             int ierrno, err;
             char *rcs = NULL;1470 if (islink (dir))
                 return (0);
             if (save cwd (&cwd))
             {
                 fperror (logfp, 0, 0, "ERROR: cannot get working directory");
                 return (1);
             }
             /∗ Concatenate DIR to the end of REPOSITORY. ∗/
1480 if (repository[0] == \sqrt{0})
             {
                 char *new = xstrdup (dir);
                 free (repository);
repository = new;
             }
             else
             {
                 char ∗new = xmalloc (strlen (repository) + strlen (dir) + 10);<br>strcpy (new, repository);
1490 (void) strcat (new, "/");<br>(void) strcat (new, dir);
                 free (repository);
                repository = new;
             }
         #ifdef CLIENT SUPPORT
             if (!quiet && !client active)
          #else
if (!quiet)
1500 #endif
                error (0, 0, "Importing %s", repository);
             if ( CVS-CHDIR \text{(dir)} < 0)
             {
                 ierrno = errno;
                 fperror (logfp, 0, ierrno, "ERROR: cannot chdir to %s", repository);
error (0, ierrno, "ERROR: cannot chdir to %s", repository);
                 err = 1;
                 goto out;
1510 }
         #ifdef CLIENT SUPPORT
            if (!client active && !isdir (repository))
         #else
            if (!isdir (repository))
         #endif
             {
                 rcs = \text{smalloc (strien (repository) + sizeof (RCSEXT) + 5)};(void) sprintf (rcs, "%s%s", repository, RCSEXT);
                 if (isfile (repository) | | isfile(rcs))
1520 {
                    fperror (logfp, 0, 0,
                             "ERROR: %s is a file, should be a directory!",
                     repository);
error (0, 0, "ERROR: %s is a file, should be a directory!",
                          repository);
                    err = 1goto out;
                 }
```

```
if (noexec == 0 \& CVS_MKDIR (repository, 0777) < 0)
1530 {
                                 ierrno = errno;<br>fperror (logfp, 0, ierrno,<br>error (0, ierrno,<br>error (0, ierrno,<br>"ERROR: cannot mkdir %s -- not added", repository);<br>err = 1;
                               goto out;
                         }
                    }
1540 err = import_descend (message, vtag, targc, targv);
                  out:<br>
if (rcs != NULL)<br>
free (rcs);<br>
if ((cp = strrchr (repository, '/')) != NULL)<br>
*cp = '\0';<br>
else<br>
repository[0] = '\0';<br>
if (restore_cwd (&cwd, NULL))<br>
error_exit ();
 1550 free cwd (&cwd);
return (err);
              }
```
## A.32 lock.c /∗ ∗ Copyright (c) 1992, Brian Berliner and Jeff Polk ∗ Copyright (c) 1989-1992, Brian Berliner ∗ You may distribute under the terms of the GNU General Public License as<br>∗ specified in the README file that comes with the CVS source distribution. ∗ ∗ Set Lock ∗ 10 ∗ Lock file support for CVS. ∗/ /∗ The node Concurrency in doc/cvs.texinfo has a brief introduction to how CVS locks function, and some of the user-visible consequences of their existence. Here is a summary of why they exist (and therefore, the consequences of hacking CVS to read a repository without creating locks): There are two uses. One is the ability to prevent there from being 20 two writers at the same time. This is necessary for any number of reasons (fileattr code, probably others). Commit needs to lock the whole tree so that nothing happens between the up-to-date check and the actual checkin. The second use is the ability to ensure that there is not a writer and a reader at the same time (several readers are allowed). Reasons for this are:  $\ast$  Readlocks ensure that once CVS has found a collection of  $\mathop{rcs}\nolimits$  $30$   $\qquad$   $\qquad$  them (they may have moved in or out of the attic). ∗ Readlocks provide some modicum of consistency, although this is kind of limited–see the node Concurrency in cvs.texinfo. ∗ Readlocks ensure that the RCS file does not change between<br>RCS\_parse and RCS\_reparsercsfile time. This one strikes me as important, although I haven't thought up what bad scenarios might  $he$ 40 ∗ Readlocks ensure that we won't find the file in the state in which it is in between the calls to add rcs file and RCS checkin in<br>commit.c (when a file is being added). This state is a state in which the RCS file parsing routines in rcs.c cannot parse the file. Readlocks ensure that a reader won't try to look at a  $half-written\ fileattr\ file\ (fileattr\ is\ not\ updated\ atomically).$ (see also the description of anonymous read-only access in 50 "Password authentication security" node in doc/cvs.texinfo). While I'm here, I'll try to summarize a few random suggestions which periodically get made about how locks might be different: 1. Check for EROFS. Maybe useful, although in the presence of NFS EROFS does \*not\* mean that the file system is unchanging. 2. Provide a means to put the cvs locks in some directory apart from<br>the repository (CVSROOT/locks; a -l option in modules; etc.). 60 3. Provide an option to disable locks for operations which only read (see above for some of the consequences). 4. Have a server internally do the locking. Probably a good long-term solution, and many people have been working hard on code changes which would eventually make it possible to have a server which can handle various connections in one process, but there is much, much work still to be done before this is feasible. 70 5. Like #4 but use shared memory or something so that the servers merely need to all be on the same machine. This is a much smaller change to  $CVS$  (it functions much like  $#2$ ; shared memory might be an unneeded complication although it presumably would be faster). ∗/ #include "cvs.h" struct lock { /∗ Thisisthe directory in which we may have a lock named by the readlock variable, a lock named by the writelock variable, and/or 80 a lock named CVSLCK. The storage is not allocated along with the struct lock; it is allocated by the Reader-Lock caller or in the case of writelocks, it is just a pointer to the storage allocated  $for\ the\ \textcolor{red}{>} key\ field. \ */$ char ∗repository; /∗ Do we have a lock named CVSLCK? ∗/ **int** have\_lckdir;<br>/\* Note there is no way of knowing whether the readlock and writelock

exist. The code which sets the locks doesn't use SIG beginCrSect

```
to set a flag like we do for CVSLCK. ∗/
 90 };
        static void remove locks PROTO((void));
static int readers exist PROTO((char ∗repository));
        static int set lock PROTO ((struct lock ∗lock, int will wait));
static void clear lock PROTO ((struct lock ∗lock));
        static void set lockers name PROTO((struct stat ∗statp));
        static int set_writelock_proc PROTO((Node ∗ p, void ∗closure));<br>static int unlock_proc PROTO((Node ∗ p, void ∗closure));<br>static int write_lock PROTO ((struct lock ∗lock));
100 static void lock simple remove PROTO ((struct lock ∗lock));
        static void lock wait PROTO((char ∗repository));
       static void lock obtained PROTO((char ∗repository));
        /∗ Malloc'd array containing the username of the whoever has the lock.
        Will always be non-NULL in the cases where it is needed. */<br>static char ∗lockers_name;
        /∗ Malloc'd array specifying name of a readlock within a directory.
          Or NULL if none. ∗/
       static char *readlock;
110 /∗ Malloc'd array specifying name of a writelock within a directory.
          Or NULL if none.
        static char ∗writelock;
        /∗ Malloc'd array specifying the name of a CVSLCK file (absolute pathname).
          Will always be non-NULL in the cases where it is used. */static char ∗masterlock;
        static List ∗locklist;
       #define L_OK 0 /* success */<br>#define L_ERROR 1 /* error cond
#define L_ERROR 1 \frac{ }{ } /* error condition */<br>120 #define L_LOCKED 2 \frac{ }{ } /* lock owned by som
                                            1* lock owned by someone else */* This is the (single) readlock which is set by Reader-Lock. The
          repository field is NULL if there is no such lock. */static struct lock global_readlock;
       /* List of locks set by lock_tree_for_write. This is redundant
           with~locklist,~sort~of.static List ∗lock tree list;
130 \rightarrow If we set locks with lock_dir_for_write, then locked_dir contains
          the malloc'd name of the repository directory which we have locked.
          locked list is the same thing packaged into a list and is redundant
          with locklist the same way that lock tree list is. */static char ∗locked dir;
        static List ∗locked list;
        /∗
        ∗ Clean up all outstanding locks
         ∗/
140 void
        Lock Cleanup ()
        {
           remove locks ();
           dellist (&lock tree list);
           if (locked-dir != NULL){
               dellist (&locked list);
150 free (locked dir);
               locked dir = NULL;
locked list = NULL;
           }
       }
        /∗
∗ Remove lockswithout discarding the lock information
        ∗/
static void
160 remove locks ()
        {
            /∗ clean up simple locks (if any) ∗/
           if (global readlock.repository != NULL)
           {
               lock simple remove (&global readlock);
               \label{eq:global-readlock} \text{global-readlock}. \text{repository} = \text{NULL};}
            /∗ clean up multiple locks(if any) ∗/
170 if (locklist != (List *) NULL){
               (void) walklist (locklist, unlock proc, NULL);
               locklist = (List ∗) NULL;
           }
       }
        /∗
∗ walklist proc for removing a list of locks
```

```
180 static int
        unlock_proc (p, closure)
            Node ∗p;<br>void ∗closure;
        {
            lock_simple_remove ((struct lock *)p->data);
           return (0);}/
∗ Remove the lock files.
∗
/
190 static void
        lock simple remove
(lock
)
            struct lock
∗lock
;
        {
            char
∗tmp
;
            /* If readlock is set, the lock directory *might* have been created, but
               since Reader Lock doesn't use SIG_beginCrSect the way that set_lock
              does, we don't know that. That is why we need to check for
               existence error here.
∗
/
200
               (readlock != NULL
)
           {
                tmp = xmalloc (strlen (lock->repository) + strlen (readlock) + 10);<br>
(void) sprintf (tmp, "%s/", lock->repository, readlock);<br>
if ( CVS_UNLINK (tmp) < 0 && ! existence_error (errno))<br>
error (0, errno, "failed to remove lo
                free
(tmp);
           }/
∗ If writelock isset, the lock directory
∗might
∗ have been created, but
210 since write lock doesn't use SIG beginCrSect the way that set lock
              does, we don't know that. That is why we need to check for
               existence error here.
∗
/
            if
(writelock != NULL
)
            {
                tmp
= xmalloc
(strlen
(lock
−
>repository) + strlen
(writelock) + 10);
                (void) sprintf (tmp, "%s/%s", lock—>repository, writelock);<br>if ( CVS_UNLINK (tmp) < 0 && ! existence.error (errno))<br>error (0, errno, "failed to remove lock %s", tmp);
                free
(tmp);
220
           }
            if
(lock
−
>have lckdir
)
            {
                tmp
= xmalloc
(strlen
(lock
−
>repository) + sizeof
(CVSLCK) + 10);
                (void
) sprintf
(tmp
, "%s/%s"
, lock
−
>repository
, CVSLCK);
                SIG beginCrSect ();
                if (CVS_RMDIR (tmp) < 0)error (0, errno, "failed to remove lock dir %s", tmp);<br>lock->have_lckdir = 0;
230 SIG_endCrSect ();
                free
(tmp);
           }
        }/
∗∗ Create a lock file for readers ∗/
        int
        Reader Lock
(xrepository
)
240 char *xrepository;
        {
           \mathbf{int} err = 0;
            FILE
∗fp
;
            char
∗tmp
;
            if
(noexec
)
               \textbf{return}^{'}(0);/
∗ we only do one directory at a time for read locks!
∗
/
250(global readlock
.repository != NULL
)
           {
               error (0, 0, "Reader_Lock called while read locks set - Help!");
               return (1);
           }
            if
(readlock == NULL
)
            {
                readlock
= xmalloc
(strlen
(hostname) + sizeof
(CVSRFL) + 40);
                (void
) sprintf
(readlock
,
260 #ifdef HAVE_LONG_FILE_NAMES<br>"%s.%s.%1d", CVSRFL, hostname,
        #else
                               "%s.%ld"
, CVSRFL
,
        #endif
                               (long
) getpid ());
           }/
∗ remember what we're locking (for Lock Cleanup)
∗
/
```
∗ /

```
global\_readlock.repository = xrepository;270
            /∗ get the lock dir for our own ∗/
           \quad if (set_lock (&global_readlock, 1) != L_OK)
            {
               error (0, 0, "failed to obtain dir lock in repository '%s'",
                     xrepository);
               if (readlock != NULL)free (readlock);
               readlock = NULL;/∗ We don't set global readlock.repository to NULL. I think this
280 only works because recurse.c will give a fatal error if we return
                  a nonzero value. ∗/
               return (1);
           }
            /∗ write a read-lock ∗/
            \tan \theta \sin \theta \sin \theta \cos \theta; \cos \theta; \cos \theta + strlen (readlock) + 10);
            (void) sprintf (tmp, "%s/%s", xrepository, readlock);
if ((fp = CVS FOPEN (tmp, "w+")) == NULL | | fclose (fp) == EOF)
           {
290 error (0, errno, "cannot create read lock in repository'%s'",
                xrepository);
if (readlock != NULL)
                   free (readlock);
               readlock = NULL;err = 1;
            }
free (tmp);
            /∗ free the lock dir ∗/
300 clear lock (&global readlock);
           return (err);
        }
        /∗
        ∗ Lock a list of directories for writing
        ∗/
static char ∗lock error repos;
        static int lock error;
310 static int Writer Lock PROTO ((List ∗ list));
        static int
        Writer Lock (list)
           List ∗list;
        {
           char ∗wait repos;
           if (noexec)
320 return (0);
            /∗ We only know how to do one list at a time ∗/
if (locklist != (List ∗) NULL)
           {
               error (0, 0, "Writer_Lock called while write locks set - Help!");
               return (1);
            }
           \text{wait\_repos} = \text{NULL};330 for (:.){
               \hspace{0.1mm}/\ast try to lock everything on the list \ast/lock_error = L_OK;<br>lock_error_repos = (char ∗) NULL; /∗ init for set_writelock_proc */<br>locklist = list; /* init for Lock_Cleanup */
               if (lockers_name != NULL)free (lockers_name);
               lockers_name = xstrdup ("unknown");
340 (void) walklist (list, set writelock proc, NULL);
               switch (lock error)
               {
                   case L ERROR: /∗ Real Error ∗/
                       if (wait repos != NULL)
                       free (wait_repos);<br>Lock_Cleanup (); /* clean up any locks we set */<br>error (0, 0, "lock failed - giving up");
                       return (1);
350 case L_LOCKED: /* Someone already had a lock */<br>remove_locks (); /* clean up any locks we set */lock_wait (lock_error_repos); /* sleep a while and try again */<br>wait_repos = xstrdup (lock_error_repos);
                       continue;
                   case L_OK: /* we got the locks set */if (wait_repos != NULL)
```

```
{
360 lock obtained
(wait repos);
                             free (wait_repos);
                         }
return (0);
                     default
:
                         if
(wait repos != NULL
)
                         free (wait_repos);<br>error (0, 0, "unknown lock status %d in Writer_Lock",
                               lock error);
370 return (1); } } }/∗∗ walklist proc for setting write locks ∗/
        static int
         set writelock proc
(
p
, closure
)
380 Node
∗
p
;
             void
∗closure
;
        {
             /
∗ if some lock was not OK, just skip this one
∗
/
             if (lock_error != L_OK)
                return (0);
             /* apply the write lock */<br>lock_error_repos = p−>key;<br>lock_error = write_lock ((struct lock *)p−>data);
390 return (0); }/* Create a lock file for writers returns L_OK if lock set ok, L_LOCKED if ∗ lock held by someone else or L_ERROR if an error occurred ∗/
        static int
         write lock
(lock
)
             struct lock
∗lock
;
400
{
             int status
;
             FILE
∗fp
;
             char
∗tmp
;
             if
(writelock == NULL
)
             {
                 writelock = xmalloc (strlen (hostname) + sizeof (CVSWFL) + 40);
         (void
) sprintf
(writelock
,
#ifdef HAVE LONG FILE NAMES
410 "%s.%s.%ld"
, CVSWFL
, hostname
,
        #else
                                 "%s.%ld"
, CVSWFL
,
        #endif
                                 (long
) getpid());
            }/* make sure the lock dir is ours (not necessarily unique to us!) */
             status
= set lock
(lock, 0);
if
(status ==
L OK
)
420
            {
                 /* we now own a writer - make sure t<br>
if (readers_exist (lock−>repository))
                  ∗ we now own a writer - make sure there are no readers
∗
/
                {
                     /* clean up the lock \alpha<br>if (status == L_OK)
                      ∗ clean up the lock dir if we created it
∗
/
                    {
                         clear lock
(lock);
                    }
430
                     /* indicate we failed due to read locks instead of error */<br>return (L_LOCKED);
                }/
∗ write the write-lock file
∗
/
                 tmp = xmalloc (strlen (lock−>repository) + strlen (writelock) + 10);<br>(void) sprintf (tmp, "¼s", lock−>repository, writelock);<br>if ((fp = CVS_FOPEN (tmp, "₩")) == NULL || fclose (fp) == EOF)
                {
                     int xerrno = errno;
440 if
( CVS UNLINK
(tmp
)
< 0 && ! existence error
(errno))
                         error (0, errno
, "failed to remove lock %s"
, tmp);
                     /
∗ free the lock dir if we created it
∗
/
                     if (status == L OK)
                    {
                         clear lock
(lock);
                    }
```

```
450 /∗ return the error ∗/
                   error (0, xerrno, "cannot create write lock in repository '%s'",
                         lock−>repository);
                   free (tmp);
                   return (L_ERROR);}
free (tmp);
               return (L<sub>OK</sub>);
           }
           else
460 return (status);
       }
        /∗
        ∗ readers exist() returns 0 if there are no reader lock files remaining in
         ∗ the repository; else 1 is returned, to indicate that the caller should
∗ sleep a while and try again.
         ∗/
        static int
        readers exist (repository)
470 char ∗repository;
        {
           char ∗line;
           DIR ∗dirp;
           struct dirent ∗dp;
           struct stat sb;
           int ret = 0;
        #ifdef CVS FUDGELOCKS
        again:
480 #endif
           if ((dirp = CVS\_OPENDIR (repository)) == NULL)error (1, 0, "cannot open directory %s", repository);
           erno = 0:
           while ((dp = readdir (dirp)) != NULL){
               if (CVS<sub>FNMATCH</sub> (CVS<sub>RFLPAT</sub>, dp->d_name, 0) == 0)
               {
490 #ifdef CVS FUDGELOCKS
                   time t now;
(void) time (&now);
        #endif
                   line = xmalloc (strlen (repository) + strlen (dp−>d_name) + 5);<br>(void) sprintf (line, "%s/%", repository, dp−>d_name);<br>if ( CVS_STAT (line, &sb) != −1)
        {
#ifdef CVS FUDGELOCKS
500 /∗
                      \frac{1}{\ast} ∗ If the create time of the file is more than CVSLCKAGE<br>\frac{1}{\ast} is the lock file and if
                        ∗ seconds ago, try to clean-up the lock file, and if
∗ successful, re-open the directory and try again.
                       ∗/
if (now >= (sb.st ctime + CVSLCKAGE) && CVS UNLINK (line) != −1)
                       {
                           (void) closedir (dirp);
                          free (line);
                          goto again;
510 }
        #endif
                       set lockers name (&sb);
                   }
                  else
                   {
                       /∗ If the file doesn't exist, it just means that it disappeared
between the time we did the readdir and the time we did
                         the stat. ∗/
                       if (!existence error (errno))
520 error (0, errno, "cannot stat %s", line);
                   }
                   \text{errno} = 0;free (line);
                   ret = 1:
                  break;
               }
               \text{errno} = 0;
           }
530 if (errno != 0)
               error (0, errno, "error reading directory %s", repository);
           closedir (dirp);
           return (ret);
        }
        /∗
∗ Set the static variable lockers name appropriately, based on the stat
```

```
∗ structure passed in.
540\,static void
        set lockers name (statp)
struct stat ∗statp;
        {
           struct passwd ∗pw;
           if (lockers name != NULL)
            free (lockers_name);<br>
if ((pw = (struct passwd ∗) getpwuid (statp−>st_uid)) !=
550 (struct passwd ∗) NULL)
           {
               lockers name = xstrdup (pw−>pw name);
           }
           else
           {
                lockers_name = xmalloc (20);<br>(void) sprintf (lockers_name, "uid%lu", (unsigned long) statp−>st_uid);
           }
       }
560
        /∗
         ∗ Persistently tries to make the directory "lckdir",, which serves as a
∗ lock. If the create time on the directory isgreater than CVSLCKAGE
         ∗ seconds old, just try to remove the directory.
        ∗/
static int
        set lock (lock, will wait)
struct lock ∗lock;
           int will wait;
570 {
           int waited;
           struct stat sb;
           mode t omask;
       #ifdef CVS FUDGELOCKS
           \textrm{time\_t} now;
       #endif
           if (masterlock != NULL)
               free (masterlock);
580 masterlock = xmalloc (strlen (lock−>repository) + sizeof (CVSLCK) + 10);
(void) sprintf (masterlock, "%s/%s", lock−>repository, CVSLCK);
            /∗
∗ Note that it isup to the callersof set lock() to arrange for signal
            ∗ handlersthat do the appropriate things, like remove the lock
            ∗ directory before they exit.
            ∗/
waited = 0;
lock−>have lckdir = 0;
590 for (;;)
           {
               \mathbf{int} status = -1;
               omask = umask (cvsumask);SIG beginCrSect ();
               if (CVS_MKDIR (masterlock, 0777) == 0){
                  lock−>have lckdir = 1;
                   SIG endCrSect ();
status = L OK;
600 if (waited)
                      lock obtained (lock−>repository);
                   goto out;
               }
               SIG endCrSect ();
             out:
                (void) umask (omask);
if (status != −1)
                   return status;
610 if (errno != EEXIST)
               {
                   error (0, errno,
                         "failed to create lock directory in repository '%s'",
                   lock−>repository);
return (L ERROR);
               }
               /∗ Find out who ownsthe lock. If the lock directory is
                  non-existent, re-try the loop since someone probably just
620 removed it (thus releasing the lock). */<br>if (CVS_STAT (masterlock, &sb) < 0)
               {
                   if (existence error (errno))
                      continue;
                   error (0, errno, "couldn't stat lock directory'%s'", masterlock);
                   return (L ERROR);
               }
```

```
630 #ifdef CVS FUDGELOCKS
              /∗
               ∗ If the create time of the directory ismore than CVSLCKAGE seconds
∗ ago, try to clean-up the lock directory, and if successful, just
               ∗ quietly retry to make it.
               ∗/
              (void) time (&now);
              if (now >= (sb.st\_ctime + CVSLCKAGE)){
                 if (CVS_RMDIR (masterlock) >= 0)
640 continue;
              }
       #endif
              /∗ set the lockers name ∗/
              set lockers name (&sb);
              /∗ if he wasn't willing to wait, return an error ∗/
              if (!will wait)
                 return (L LOCKED);
650 lock wait (lock−>repository);
              waited = 1;
          }
       }
       /∗
        ∗ Clear master lock. We don't have to recompute the lock name since
        ∗ clear lock is never called except after a successful set lock().
        ∗/
       static void
660 clear lock (lock)
          struct lock ∗lock;
       {
           SIG beginCrSect ();
if (CVS RMDIR (masterlock) < 0)
           error (0, errno, "failed to remove lock dir '%s'", masterlock);
lock−>have lckdir = 0;
          SIG endCrSect ();
       }
670 /∗
        ∗ Print out a message that the lock is still held, then sleep a while.
        ∗/
       static void
       lock wait (repos)
          char ∗repos;
       {
          time_t now;
          (void) time (&now);
680 error (0, 0, "[^\%8.8s] waiting for \frac{1}{8}'s lock in \frac{1}{8}", ctime (\&now) + 11, lockers_name, repos);
           /∗ Call cvs flusherr to ensure that the user sees this message as
             soon as possible. ∗/
           cvs_flusherr ();<br>(void) sleep (CVSLCKSLEEP);
       }
       /∗
        ∗ Print out a message when we obtain a lock.
690 ∗/
       static void
       lock obtained (repos)
           char ∗repos;
       {
          time_t now;
           (void) time (&now);
error (0, 0, "[%8.8s] obtained lock in %s", ctime (&now) + 11, repos);
           /∗ Call cvs flusherr to ensure that the user sees this message as
700 soon as possible. ∗/<br>cvs_flusherr ();
       }
       static int lock filesdoneproc PROTO ((void ∗callerdat, int err,
                                         char ∗repository, char ∗update dir,
                                        List ∗entries));
       /∗
        ∗ Create a list of repositories to lock
710 ∗/
       /∗ ARGSUSED ∗/
       static int
        lock filesdoneproc (callerdat, err, repository, update dir, entries)
void ∗callerdat;
          int err;
          char ∗repository;
          char ∗update dir;
          List ∗entries;
```
```
{
720 Node ∗p;
             p = getnode();
              p−>type = LOCK;<br>p−>key = xstrdup (repository);<br>p−>data = xmalloc (sizeof (struct lock));
             ((struct lock ∗)p−>data)−>repository = p−>key;
             ((struct lock ∗)p−>data)−>have lckdir = 0;
              /∗ FIXME-KRP: this error condition should not simply be passed by. ∗/
730 if (p->key == NULL || addnode (lock-tree_list, p) != 0)freenode (p);
             return (err);
         }
         void
         lock tree for write (argc, argv, local, aflag)
             int argc;
             char ∗∗argv;
             int local;
740 int aflag;
         {
             int err;
              /∗
∗ Run the recursion processor to find all the dirs to lock and lock all
              ∗ the dirs
              */<br>lock_tree_list = getlist ();<br>err = start_recursion ((FILEPROC) NULL, lock_filesdoneproc,
                                      (DIRENTPROC) NULL, (DIRLEAVEPROC) NULL, NULL, argc,
T50 argv, local, W_LOCAL, aflag, 0, (char ∗) NULL, 0);<br>sortlist (lock_tree_list, fsortcmp);<br>if (Writer_Lock (lock_tree_list) != 0)<br>error (1, 0, "lock failed - giving up");
         }
          /∗ Lock a single directory in REPOSITORY. It is OK to call this if
a lock hasbeen set with lock dir for write; the new lock will replace
the old one. If REPOSITORY isNULL, don't do anything. ∗/
         void
760 lock dir for write (repository)
              char ∗repository;
         {
              if (repository != NULL
&& (locked dir == NULL
                     |\dot{\ }| strcmp (locked_dir, repository) != 0))
             {
                 Node ∗node;
                 if (locked\_dir != NULL)770 Lock Cleanup ();
                  locked dir = xstrdup (repository);
                  locked list = getlist ();
node = getnode ();
                  node−>type = LOCK;<br>node−>data = xmalloc (sizeof (struct lock));<br>node−>data = xmalloc (sizeof (struct lock));<br>((struct lock ∗)node−>data)−>have_lckdir = 0;<br>((struct lock ∗)node−>data)−>have_lckdir = 0;
780
                  (void) addnode (locked list, node);
                  Writer Lock (locked list);
            }
         }
```
## A.33 log.c

/∗

```
∗ Copyright (c) 1992, Brian Berliner and Jeff Polk
∗ Copyright (c) 1989-1992, Brian Berliner
       ∗ You may distribute under the terms of the GNU General Public License as<br>∗ specified in the README file that comes with the CVS source distribution.
       ∗
∗ Print Log Information
∗
10 ∗ This line exists solely to test some pcl-cvs/ChangeLog stuff. You
       ∗ can delete it, if indeed it'sstill here when you read it. -Karl
       ∗
∗ Prints the RCS "log" (rlog) information for the specified files. With no
       ∗ argument, printsthe log information for all the filesin the directory
       ∗ (recursive by default).
∗/
      #include "cvs.h"
20 /∗ This structure holds information parsed from the -r option. ∗/
      struct option revlist
      {
           /∗ The next -r option. ∗/
          struct option_revlist *next;
          /∗ The first revision to print. This is NULL if the range is
            :rev, or if no revision is given. ∗/
          char ∗first;
          /∗ The last revision to print. This is NULL if the range is rev:,
30 or if no revision is given. If there is no colon, first and
            last are the same. ∗/
          char ∗last;
          /∗ Nonzero if there wasa trailing '.', which meansto print only
the head revision of a branch. ∗/
          int branchhead;
      };
      /* This structure holds information derived from option_revlist given
         a particular RCS file. ∗/
40 struct revlist
      {
          /∗ The next pair. ∗/
          struct revlist *next;
          /∗ The first numeric revision to print. ∗/
char ∗first;
          /∗ The last numeric revision to print. ∗/
          char ∗last;
          /∗ The number of fields in these revisions (one more than
50 numdots). ∗/
          int fields;
      };
      /∗ This structure holds information parsed from the -d option. ∗/
      struct datelist
      {
          /∗ The next date. ∗/
          struct datelist ∗next;
60 /∗ The starting date. ∗/
          char ∗start;
           /∗ The ending date. ∗/
          char ∗end;
          /∗ Nonzero if the range is inclusive rather than exclusive. ∗/
          int inclusive;
      };
      /* This structure is used to pass information through start_recursion. */
      struct log data
70 {
          /∗ Nonzero if the -R option wasgiven, meaning that only the name
            of the RCS file should be printed. ∗/
          int nameonly;
/∗ Nonzero if the -h option wasgiven, meaning that only header
            information should be printed. ∗/
          int header;
          /∗ Nonzero if the -t option wasgiven, meaning that only the
header and the descriptive text should be printed. ∗/
          int long header;
80 /∗ Nonzero if the -N option wasseen, meaning that tag information
should not be printed. ∗/
          int notags;
          /∗ Nonzero if the -b option was seen, meaning that only revisions
on the default branch should be printed. ∗/
          int default_branch;
          /∗ If not NULL, the value given for the -r option, which lists
            sets of revisions to be printed. ∗/
          struct option_revlist *revlist;
```
/\* If not NULL, the date pairs given for the -d option, which 90 select date ranges to print. \*/ struct datelist ∗datelist ; / ∗ If not NULL, the single dates given for the -d option, which select specific revisions to print based on a date. ∗ / struct datelist \*singledatelist;<br>/\* If not NULL, the list of states given for the -s option, which only prints revisions of given states. ∗ / List ∗statelist ; / ∗ If not NULL, the list of login names given for the -w option, which only prints revisions checked in by given users. ∗ / 100 List ∗authorlist ; } ; / ∗ This structure is used to pass information through walklist. ∗ / struct log data and rcs { struct log\_data \*log\_data; struct revlist ∗revlist ; RCSNode ∗rcs ; } ; 110 static Dtype log dirproc PROTO ((void ∗callerdat , char ∗dir , char ∗repository , char ∗update dir , List ∗entries)); static int log\_fileproc PROTO ((void \*callerdat, struct file\_info \*finfo)); static struct option\_revlist \*log\_parse\_revlist PROTO ((const char \*));<br>static void log\_parse\_date PROTO ((struct log\_data \*, const char \*)); static void log\_parse\_list PROTO ((List ∗∗, const char ∗));<br>static struct revlist ∗log\_expand\_revlist PROTO ((RCSNode ∗, struct option revlist ∗ , 120 int));<br>static void log\_free\_revlist PROTO ((struct revlist ∗));<br>static int log\_version\_requested PROTO ((struct log\_data ∗, struct revlist ∗, RCSNode ∗ , RCSVers ∗)); static int log symbol PROTO ((Node ∗ , void ∗)); static int log\_count PROTO ((Node ∗, **void ∗)**);<br>static int log\_fix\_singledate PROTO ((Node ∗, **void ∗)**);<br>static int log\_count\_print PROTO ((Node ∗, **void ∗)**); static void log\_tree PROTO ((struct log\_data \*, struct revlist \*,<br>RCSNode \*, const char \*)); 130 static void log\_abranch PROTO ((struct log\_data \*, struct revlist \*, RCSNode \*, const char \*)); static void log\_version PROTO ((struct log\_data \*, struct revlist \*, RCSNode ∗, RCSVers ∗, **int**));<br>static int log\_branch PROTO ((Node ∗, **void** ∗)); static int version\_compare PROTO ((const char \*, const char \*, int)); static const char ∗const log usage[] = { "Usage: %s %s [-1RhtNb] [-r[revisions]] [-d dates] [-s states]\n", 140 " [-w[logins]] [files...]\n",<br>"\t-l\tLocal directory only, no recursion.\n", "\t-R\tOnlyprint name of RCS file.\n" , "\t-h\tOnly print header.\n", "\t-t\tOnly print header and descriptive text.\n", "\t-N\tDo not list tags.\n" , "\t-b\tOnlylist revisions on the default branch.\n" , "\t-r[revisions]\tSpecify revision(s)s to list.\n" "\t-r[revisions]\tSpecify revision(s)s to list.\n",<br>"\t-d dates\tSpecify dates (D1<D2 for range, D for latest before).\n",<br>"\t-s states\tOnly list revisions with specified states.\n",  $150$  "\t-w[logins]\tOnly list revisions checked in by specified logins.\n", "(Specify the --help global option for a list of other help options)\n", NULL } ; int cvslog (argc , argv ) int argc ; char ∗∗argv ; { 160 c ; int  $err = 0$ : int  $local = 0;$ struct log data log data ; struct option revlist ∗rl , ∗∗prl ; if  $(\text{argc} == -1)$ <br>usage  $(\text{log\_usage});$ memset (&log data, 0, sizeof log data); 170  $optind = 0$ ; while  $((c = getopt (argc, argv, "+bd:h1NRr::s:tw::")) := -1)$ { switch (c) { case 'b' : log data .default branch = 1; break ;

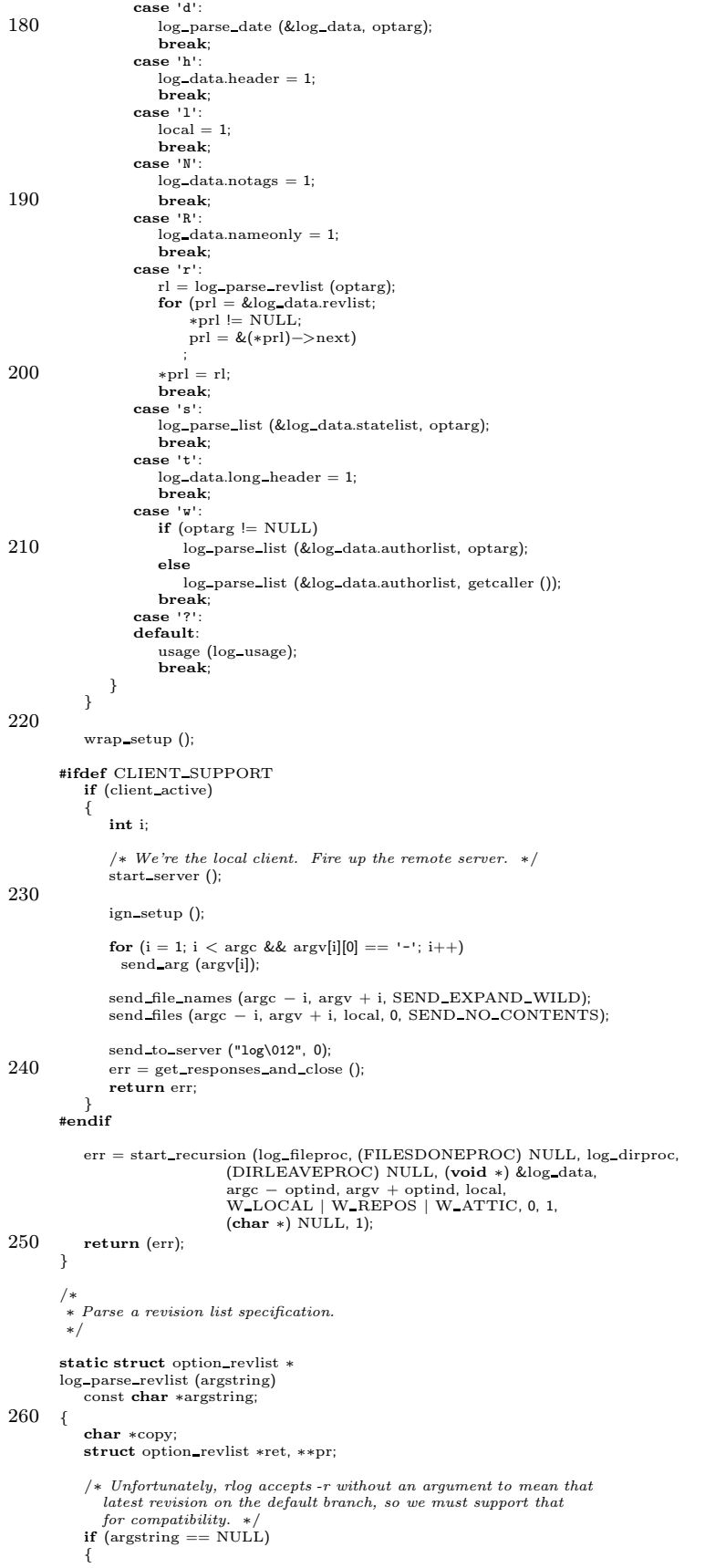

```
ret = (struct option revlist ∗) xmalloc (sizeof ∗ret);
270 ret−>first = NULL;
               ret−>last = NULL;
               ret−>next = NULL;
               ret > branchhead = 0;
               return ret;
           }
            ret = NULL;
pr = &ret;
280 /∗ Copy the argument into memory so that we can change it. We
               don't want to change the argument because, at least as of this
               writing, we will use it if we send the arguments to the server.
We never bother to free up our copy. ∗/
            copy = xstrdup (argstring);
while (copy != NULL)
            {
               char ∗comma;
                char ∗cp;
char ∗first, ∗last;
290 struct option revlist ∗r;
                comma = strchr (copy, ',');
if (comma != NULL)
                   *comma++ = '\0';
               first = copy;cp = strchr (copy, ':');
if (cp == NULL)
                   last = copy;300 else
               {
                   *cp++ = '\\ 0;
                   \label{eq:1}}
               if (*first == '\0')first = NULL;<br>if (*last == '\0')last = NULL;310 r = (struct option revlist ∗) xmalloc (sizeof ∗r);
                r−>next = NULL;
r−>first = first;
                r ->last = last;
               \quadif (first\mathrel{\mathop:}= \mathrel{\mathop{\mathrm{last}}}| | first[strlen (first) − 1] != '.')
                {
                   r−>branchhead = 0;
               }
320 else
               {
                   r->\rm branchhead=1;\text{first}[\text{strlen (first)} - 1] = \text{``\texttt{0''}};}
                ∗pr = r;
               pr = \&r ->next;
               copy = comma;330 \qquad \  \  \}return ret;
        }
        /∗
         ∗ Parse a date specification.
         ∗/
        static void
        log parse date (log data, argstring)
340 struct log data ∗log data;
const char ∗argstring;
        {
           char ∗orig copy, ∗copy;
           /∗ Copy the argument into memory so that we can change it. We
               don't want to change the argument because, at least as of this
writing, we will use it if we send the arguments to the server. ∗/
           copy = xstrdup (argsstring);{\rm orig\_copy} \, = \, {\rm copy};350 while (copy != NULL)
               struct datelist ∗nd, ∗∗pd;
               char ∗cpend, ∗cp, ∗ds, ∗de;
               nd = (struct datelist ∗) xmalloc (sizeof ∗nd);
                cpend = strchr (copy, ';');
if (cpend != NULL)
```

```
∗cpend++ = '\0';
360
                   \label{eq:pd} \text{pd} = \text{\&log\_data->dately:}nd−>inclusive = 0;
                   if ((cp = strchr (copy, '>)') = NULL){
                       ∗cp++ = '\0';
                       if (∗cp == '=')
                       {
                            ++cp;370 nd \rightarrowinclusive = 1;
                       }
                       ds = cp;de = copy;}
                   else if ((cp = strchr (copy, '<=)) != NULL){
                       ∗cp++ = '\0';
                       if (∗cp == '=')
                       {
380 + +cp;nd−>inclusive = 1;
                        }
ds = copy;
                       de = cp;}
else
                   {
                       ds = NULL;de = copy;390 pd = \&log\_data ->singledatelist;
                   }
                    if (ds == NULL)
nd−>start = NULL;
else if (∗ds != '\0')
nd−>start = Make Date (ds);
                   else
                   {
 /∗ 1970 wasthe beginning of time, asfar asget date and
400 Make Date are concerned. FIXME: That istrue only if time t
isa POSIX-style time and there isnothing in ANSI that
                        mandates that. It would be cleaner to set a flag saying<br>whether or not there is a start date. ∗/<br>nd−>start = Make_Date ("1/1/1970 UTC");
                   }
                   if (∗de != '\0')
                       nd−>end = Make Date (de);
                   else
410 {
                       /* We want to set the end date to some time sufficiently far
                            in the future to pick up all revisions that have been<br>created since the specified date and the time 'cvs log'
                            completes. FIXME: The date in question only makes sense<br>if time \pm is a POSIX-style time and it is 22 bits<br>and signed. We should instead be setting a flag saying<br>whether or not there is an end date. Note that using<br>some
 420 \text{ <i>wrong</i>). * / \n<math display="block">nd = \text{Make\_Date} \text{ ("2038-01-01");}</math>}
                  \label{eq:1} \text{nd} -\!\!>\!\text{next} \,=\, *\!\,\text{pd};*pd = nd;copy = cpend;}
430 free (orig copy);
         }
          /∗
∗ Parse a comma separated list of items, and add each one to ∗PLIST.
           ∗/
          static void
          log parse list (plist, argstring)
              List ∗∗plist;
              const char ∗argstring;
440 {
              while (1)
              {
                  Node ∗p;
                  char ∗cp;
                   p = getnode();
                   cp = strchr (argstring, ',');
```

```
if (cp == NULL)450
                  p
−
>key
= xstrdup
(argstring);
else {
                      size t len
;
                      len
= cp
− argstring
;
                      p−>key = xmalloc (len + 1);<br>strncpy (p−>key, argstring, len);<br>p−>key[len + 1] = '\0';
                 }
460 if (*{\rm plist} == {\rm NULL})∗plist
= getlist ();
if
(addnode
(
∗plist
,
p) != 0)
freenode
(
p);
                  if (cp == NULL)break
;
                  argsstring = cp + 1;470
            }
         }
         static int printlock proc PROTO ((Node
∗
, void
∗));
         static int
         printlock proc
(lock
, foo
)
              Node ∗lock;<br>void ∗foo;
         {
480 cvs_output ("\n\t", 2);<br>cvs_output (lock->data, 0);<br>cvs_output (": ", 2);
              cvs output
(lock
−
>key, 0);
             return 0;
         }/
∗∗ Do an rlog on a file ∗/
490 static int
         log fileproc
(callerdat
, finfo
)
              void
∗callerdat
;
              struct file info
∗finfo
;
         {
              struct log data
∗log data = (struct log data
∗
) callerdat
;
              Node ∗p;<br>RCSNode ∗rcsfile;
              char buf[50];
struct revlist
∗revlist
;
500 struct log data and rcs log data and rcs
;
              \textbf{if} \; \text{(rcsfile = finfo->rcs)} == \text{NULL}{
                  /* no rcs file. What *do* we know about this file? */<br>p = findnode (finfo−>entries, finfo−>file);<br>if (p != NULL)
                 {
                      Entnode
∗
e
;
510
                      e = (Entnode *) p−>data;<br>if (e−>version[0] == '0' && e−>version[1] == '\0')
                      {
                          if (!really_quiet)<br>error (0, 0, "%s has been added, but not committed",<br>finfo->file);
                         return(0);
                     }
                 }
520 if (!really_quiet)<br>error (0, 0, "nothing known about %s", finfo->file);
                 return (1);
             }
              if (log_data->nameonly)
             {
                  cvs output
(rcsfile
−
>path, 0);
                  cvs output
("\n", 1);
530 return 0; }/* We will need all the information in the RCS file. */<br>RCS_fully_parse (rcsfile);
              /
∗ Turn any symbolic revisions in the revision list into numeric
```
revisions. ∗ / revlist = log\_expand\_revlist (rcsfile, log\_data->revlist,

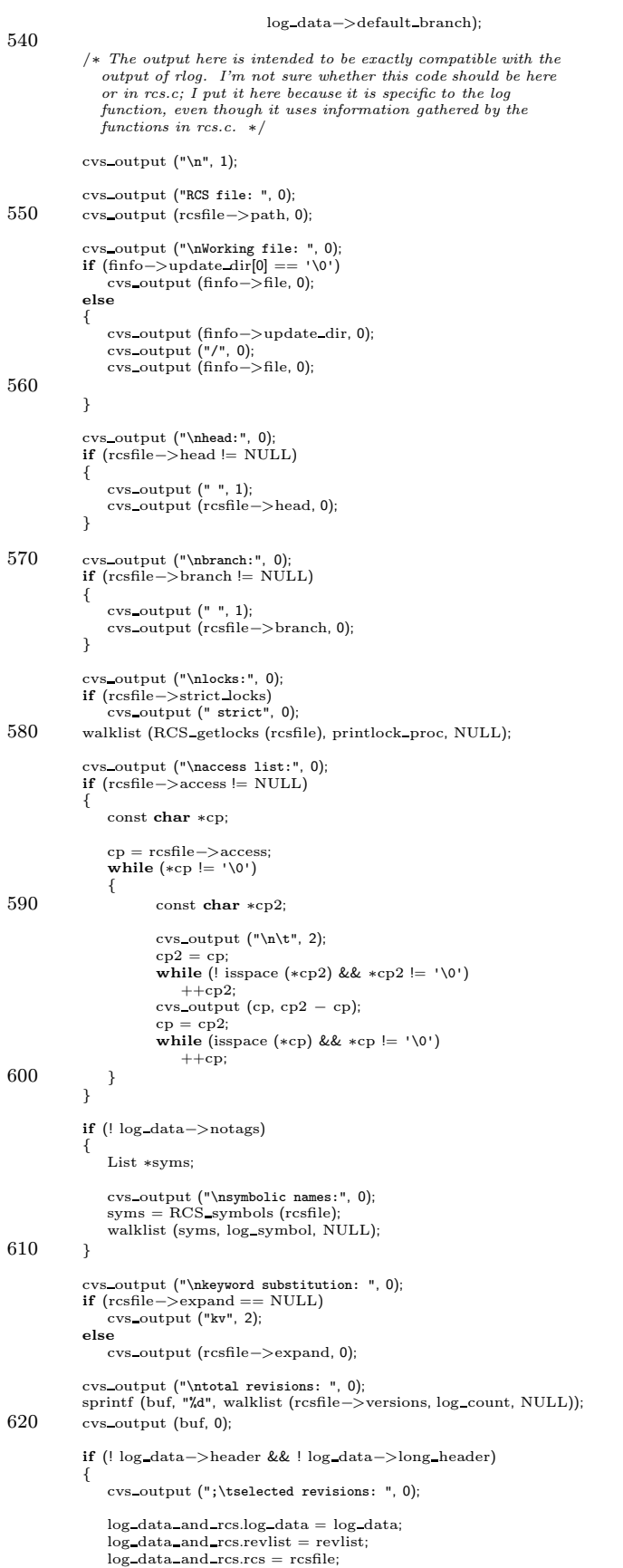

```
630 /∗ If any single dates were specified, we need to identify the
                   revisions they select. Each one selects the single
                   revision, which is otherwise selected, of that date or
earlier. The log fix singledate routine will fill in the
                start date for each specific revision. */<br>
if (log_data->singledatelist != NULL)<br>
walklist (rcsfile->versions, log_fix_singledate,<br>
(void *) &log_data_and_rcs);
               sprintf (buf, "%d", walklist (rcsfile−>versions, log count print,
640 (void ∗) \&log\_data\_and\_rcs);
               cvs output (buf, 0);
           }
           cvs_output ("n", 1);if (! log data−>header | | log data−>long header)
            {
                cvs output ("description:\n", 0);
if (rcsfile−>desc != NULL)
650 cvs output (rcsfile−>desc, 0);
           }
           if (! log data−>header && ! log data−>long header && rcsfile−>head != NULL)
           {
                  p = findnode (rcsfile−>versions, rcsfile−>head);
               p = findnode (rcs<br>if (p == NULL)error (1, 0, "can not find head revision in '%s'",
finfo−>fullname);
               while (p = NULL)660 {
                   RCSVers ∗vers;
                    vers = (RCSVers ∗) p−>data;
log version (log data, revlist, rcsfile, vers, 1);
if (vers−>next == NULL)
                       p = NULL;else
                   {
                       p = findnode (rcsfile−>versions, vers−>next);
670 if (p == NULL)<br>error (1, 0, "can not find next revision '%s' in '%s'",
                                 vers−>next, finfo−>fullname);
                   }
               }
               log tree (log data, revlist, rcsfile, rcsfile−>head);
           }
           \cos-output("\
680 =============================================================================\n",
                     0);
            /∗ Free up the new revlist and restore the old one. ∗/
           log free revlist (revlist);
            /\ast If singledatelist is not NULL, free up the start dates we added to it. \ast/
           \quadif (log_data−>singledatelist != \textsc{NULL})
            {
690 struct datelist ∗d;
               for (d = log\_data->singledatelist; d != NULL; d = d->next){
                   if (d->start != NULL)free (d−>start);
                   d−>start = NULL;
               }
           }
700 return 0;
        }
        /∗
∗ Fix up a revision list in order to compare it against versions.
        ∗ Expand any symbolic revisions.
        ∗/
static struct revlist ∗
        log expand revlist (rcs, revlist, default branch)
           RCSNode ∗rcs;
710 struct option revlist ∗revlist;
int default branch;
        {
            struct option revlist ∗r;
struct revlist ∗ret, ∗∗pr;
           ret = NULL;
            \text{pr} = \& \text{ret};<br>for (r = revlist; r != NULL; r = r->next)
```

```
{
720 struct revlist ∗nr;
                nr = (struct revlist ∗) xmalloc (sizeof ∗nr);
                if (r−>first == NULL && r−>last == NULL)
                {
                    /∗ If both first and last are NULL, it means that we want
                    just the head of the default branch, which is RCS_head. */<br>nr−>first = RCS_head (rcs);<br>nr−>fiast = xstrdup (nr−>first);
730 nr−>fields = numdots (nr−>first) + 1;
                }
else if (r−>branchhead)
                {
                    char ∗branch;
                     /∗ Print just the head of the branch. ∗/
                    if (isdigit (r−>first[0]))<br>nr−>first = RCS_getbranch (rcs, r−>first, 1);
                    else
740 {
                       branch = RCS whatbranch (rcs, r−>first);
                       \quad (branch == NULL)
                       {
                            error (0, 0, "warning: '%s' is not a branch in '%s'",<br>r->first, rcs->path);<br>free (nr);
                           continue;
                       }
                       nr−>first = RCS getbranch (rcs, branch, 1);
750 free (branch);
                    }<br>if (nr−>first == NULL)
                    {
                       error (0, 0, "warning: no revision '%s' in '%s'",
                              r−>first, rcs−>path);
                       free (nr);
                       continue;
                    }
                   n r \rightarrowlast = xstrdup (nr−>first);
760 nr->fields = numdots (nr->first) + 1;}
                else
                {
                   if (r-\text{first} == NULL || isdigit (r-\text{first}[0]))nr->first = xstrdup (r->first);else
                    {
                        if (RCS_nodeisbranch (rcs, r−>first))<br>nr−>first = RCS_whatbranch (rcs, r−>first);
770 else
                           nr ->first = RCS_gettag (rcs, r ->first, 1, (int *) NULL);
                       if (nr ->first == NULL)
                        {
                            error (0, 0, "warning: no revision "<math>}s'</math> in "<math>'\mathsf{s}''</math>,"<br><math>r \rightarrow</math>first, <math>rcs \rightarrow</math>path);free (nr);
                           continue;
                      }
                   }
780 if (r-\text{last} == r-\text{first})nr−>last = xstrdup (nr−>first);
else if (r−>last == NULL | | isdigit (r−>last[0]))
                       nr ->last = xstrdup (r->last);
                    else
                    {
                       if (RCS nodeisbranch (rcs, r−>last))
                           nr−>last = RCS whatbranch (rcs, r−>last);
                       else
790 nr−>last = RCS gettag (rcs, r−>last, 1, (int ∗) NULL);
if (nr−>last == NULL)
                        {
                            error (0, 0, "warning: no revision '%s' in '%s'",
r−>last, rcs−>path);
if (nr−>first != NULL)
                              free (nr−>first);
                           free (nr);
                            continue;
                       }
800 }
                    /∗ Process the revision numbers the same way that rlog
                       does. This code is a bit cryptic for my tastes, but
keeping the same implementation as rlog ensures a
                    certain degree of compatibility. */<br>if (r->first == NULL)
                    {
                       nr−>fields = numdots (nr−>last) + 1;
```

```
if (nr-\gtfields < 2)
810−
>first
= xstrdup
(".0");
                        else {
                             char
∗cp
;
                             nr
−
>first
= xstrdup
(nr
−
>last);
                             cp = strrchr (nr−>first, '.');<br>strcpy (cp, ".0");
                        }
                    }
820 else if (r= > last == NULL)
                    {
                         nr−>fields = numdots (nr−>first) + 1;<br>nr−>last = xstrdup (nr−>first);
                         if (nr—>fields < 2)<br>nr—>last[0] = '\0';
                         else {
                             char
∗cp
;
830
                                 = strrchr
(nr
−
>last
, '.');
                             ∗cp
= '\0'
;
                        }
                    }
                    else {
                         nr
−
>fields
= numdots
(nr
−
>first) + 1;
                         if
(nr
−
>fields != numdots
(nr
−
>last)+1
                             | |
(nr
−
>fields
>
2
                                 && version_compare (nr−>first, nr−>last,
840 nr
                                                        −
>fields
− 1) != 0))
                        {
                            error (0, 0,
                                    "invalid branch or revision pair %s:%s in '%s'",<br>r->first, r->last, rcs->path);
                             free (nr−>first);<br>free (nr−>last);
                             free
(nr);
                             continue
;
                         }
850
                            (version compare
(nr
−
>first
, nr
−
>last
, nr
−
>fields
)
> 0)
                        {
                             char
∗tmp
;
                             \text{tmp} = \text{nr} \rightarrow \text{first};nr—>first = nr—>last;<br>nr—>last = tmp;
                        }
                   }
                }
860 nr
−
>next
= NULL
;
                 ∗pr
= nr
;
pr = &nr
−
>next
;
            }/
∗ If the default branch was requested, add a revlist entry for
it. Thisishow rlog handlesthisoption.
∗
/
             if
(default branch
&& (rcs
−
>head != NULL | | rcs
−
>branch != NULL))
870
            {
                 struct revlist
∗nr
;
                 nr = (struct revlist
∗
) xmalloc
(sizeof
∗nr);
                 if
(rcs
−
>branch != NULL
)
                     nr
−
>first
= xstrdup
(rcs
−
>branch);
                else {
                     char
∗cp
;
880
                     nr—>first = xstrdup (rcs—>head);<br>cp = strrchr (nr—>first, '.');
                     ∗cp
= '\0'
;
                }
                 nr−>last = xstrdup (nr−>first);<br>nr−>fields = numdots (nr−>first) + 1;
                 nr
−
>next
= NULL
;
                 ∗pr
= nr
;
            }
890 return ret
;
        }/*
         ∗∗ Free a revlist created by log expand revlist. ∗/
        static void
         log free revlist
(revlist
)
```

```
struct revlist *revlist;
900 {
          struct revlist ∗r;
          r = revlist;
          while (r = NULL){
             struct revlist ∗next;
              if (r−>first != NULL)
free (r−>first);
910 if (r->last != NULL)free (r->last);
             next = r−>next;
             free(r);r = \text{next};}
       }
       /∗
       ∗ Return nonzero if a revision should be printed, based on the
920 * options provided.
        ∗/
       static int
       log version requested (log data, revlist, rcs, vnode)
          struct log data ∗log data;
          struct revlist *revlist:
          RCSNode ∗rcs;
          RCSVers ∗vnode;
       {
           /∗ Handle the list of states from the -s option. ∗/
930 if (log data−>statelist != NULL
             && findnode (log data−>statelist, vnode−>state) == NULL)
          {
             return 0;
          }
          /∗ Handle the list of authors from the -w option. ∗/
if (log data−>authorlist != NULL)
          {
             if (vnode−>author != NULL
940 && findnode (log data−>authorlist, vnode−>author) == NULL)
             {
                 return 0;
             }
          }
          /∗ rlog considers all the -d options together when it decides
             whether to print a revision, so we must be compatible. *
          if (log data−>datelist != NULL | | log data−>singledatelist != NULL)
          {
950 struct datelist ∗d;
             for (d = log_data−>datelist; d != NULL; d = d−>next)
              {
                int cmp;
                 cmp = RCS datecmp (vnode−>date, d−>start);
if (cmp > 0 | | (cmp == 0 && d−>inclusive))
                 {
                    cmp = RCS datecmp (vnode−>date, d−>end);
960 if (\text{cmp} < 0 \mid (\text{cmp} == 0 \&amp; d-&gt; \text{inclusive}))break;
                }
             }
             if (d == NULL){
                 /∗ Look through the list of specific dates. We want to
                   select the revision with the exact date found in the
                   start field. The commit code ensures that it is
970 impossible to check in multiple revisions of a single
file in a single second, so checking the date this way
                   should never select more than one revision. ∗/
                 for (d = log\_data->singledatelist; d != NULL; d = d->next){
                    if (d->start != NULL&& RCS datecmp (vnode−>date, d−>start) == 0)
                    {
                       break;
                    }
980 }
                if (d == NULL)return 0;
             }
          }
          /* If the -r or -b options were used, REVLIST will be non NULL,
```
and we print the union of the specified revisions. ∗/

```
if
(revlist != NULL
)
 990
              {
                   char
∗
v
;
                   int vfields
;
                   struct revlist *r;
                   /
∗ Thiscode istaken from rlog.
∗
/
                   v
= vnode
−
>version
;
                   vfields = \text{numdots}(v) + 1;for (r = \text{revlist}; r := \text{NULL}; r = r \rightarrow \text{next}){
1000
                          (vfields ==
r
−
>fields + (
r
−
>fields & 1)
                           && version_compare (v, r−>first, r−>fields) >= 0
                           && version_compare (v, r->last, r->fields) <= 0)
                      {
                          return 1;
                      }
                  }/* If we get here, then the -b and/or the -r option was used,<br>but did not match this revision, so we reject it. */
1010 return 0; }/∗ By default, we print all revisions.
∗
/
              return 1;
          }/
           ∗∗ Output a single symbol. This is called via walklist.
1020
            ∗
/
          /
∗ARGSUSED
∗
/
          static int
log symbol
(
p
, closure
)
               Node ∗p;<br>void ∗closure;
          {
               cvs output
("\n\t", 2);
               cvs output
(
p
−
>key, 0);
cvs output
(": ", 2);
1030 cvs_output (p->data, 0);<br>return 0;
          }/
           ∗∗ Count the number of entrieson a list. Thisiscalled via walklist. ∗/
/
∗ARGSUSED
∗
/
          static int
          log_count (p, closure)
1040 Node
∗
p
;
void
∗closure
;
          {
              return 1;
          }/
∗∗ Sort out a single date specification by narrowing down the date ∗ until we find the specific selected revision. ∗/
1050 static int
          log_fix_singledate (p, closure)
               Node ∗p;<br>void ∗closure;
          {
               struct log_data_and_rcs *data = (struct log_data_and_rcs *) closure;
               Node
∗pv
;
RCSVers
∗vnode
;
               struct datelist
∗holdsingle
,
∗holddate
;
               int requested
;
1060 pv = findnode (data−>rcs−>versions, p−>key);
               if (pv == NULL)error (1, 0, "missing version '%s' in RCS file '%s'",<br>p->key, data->rcs->path);<br>vnode = (RCSVers *) pv->data;
               /
∗ We are only interested if this revision passes any other tests.
                  Temporarily clear log data->singledatelist to avoid confusing
log version requested. We also clear log data->datelist,
1070 because rlog considers all the -d options together. We don't
want to reject a revision because it does not match a date pair
                  if we are going to select it on the basis of the singledate. */holdsingle = data−>log_data−>singledatelist;<br>data−>log_data−>singledatelist = NULL;
               holddate = data−>log_data−>datelist;<br>data−>log_data−>datelist = NULL;
               requested = log_version_requested (data->log_data, data->revlist,<br>data->rcs, vnode);
```

```
data−>log data−>singledatelist = holdsingle;
1080 data−>log data−>datelist = holddate;
            if (requested)
            {
                struct datelist ∗d;
                /∗ For each single date, if this revision is before the
                   specified date, but is closer than the previously selected
                   revision, select it instead. ∗/
                for (d = data->log_data->singledatelist; d != NULL; d = d->next)1090 {
                    if (RCS datecmp (vnode−>date, d−>end) <= 0
&& (d−>start == NULL
| | RCS datecmp (vnode−>date, d−>start) > 0))
                    {
                       if (d->start != NULL)
                        free (d−>start);
d−>start = xstrdup (vnode−>date);
                   }
                }
1100 }
            return 0;
         }
         /∗
∗ Count the number of revisions we are going to print.
∗/
         static int
         log count print (p, closure)
1110 Node ∗p;
            void ∗closure;
         {
            struct log data and rcs ∗data = (struct log data and rcs ∗) closure;
            Node ∗pv;
             pv = findnode (data−>rcs−>versions, p->key);<br>
if (pv == NULL)<br>
error (1, 0, "missing version '%s' in RCS file '%s'",
                     p->key, data->rcs->path);1120 if (log version requested (data−>log data, data−>revlist, data−>rcs,
(RCSVers ∗) pv−>data))
                return 1;
            else
                return 0;
         }
         /∗
          ∗ Print the list of changes, not including the trunk, in reverse
∗ order for each branch.
1130 ∗/
         static void
         log tree (log data, revlist, rcs, ver)
            struct log data ∗log data;
            struct revlist *revlist;
             RCSNode ∗rcs;
const char ∗ver;
         {
             Node ∗p;
RCSVers ∗vnode;
1140 p = findnode (rcs−>versions, ver);
if (p == NULL)
error (1, 0, "missing version '%s' in RCS file '%s'",
             ver, rcs−>path);
vnode = (RCSVers ∗) p−>data;
             if (vnode−>next != NULL)
log tree (log data, revlist, rcs, vnode−>next);
            if (vnode−>branches != NULL)
            {
1150 Node ∗head, ∗branch;
                /∗ We need to do the branchesin reverse order. Thisbreaks
                   the List abstraction, but so does most of the branch
manipulation in rcs.c. ∗/
                head = vnode−>branches−>list;
                for (branch = head−>prev; branch != head; branch = branch−>prev)
                {
                    log abranch (log data, revlist, rcs, branch−>key);
                    log tree (log data, revlist, rcs, branch−>key);
1160 }
            }
         }
         /∗
          ∗ Log the changesfor a branch, in reverse order.
          ∗/
         static void
         log abranch (log data, revlist, rcs, ver)
```

```
struct log data ∗log data;
1170 struct revlist ∗revlist;
             RCSNode ∗rcs;
             const char ∗ver;
         {
              Node ∗p;
RCSVers ∗vnode;
             p = findnode (rcs−>versions, ver);
              if (p == NULL)<br>error (1, 0, "missing version '%s' in RCS file '%s'",
1180 ver, rcs−>path);
vnode = (RCSVers ∗) p−>data;
if (vnode−>next != NULL)
log abranch (log data, revlist, rcs, vnode−>next);
             log version (log data, revlist, rcs, vnode, 0);
         }
          /∗
∗ Print the log output for a single version.
∗/
1190 static void
         log version (log data, revlist, rcs, ver, trunk)
              struct log data ∗log data;
struct revlist ∗revlist;
             RCSNode ∗rcs;
             RCSVers ∗ver;
             int trunk;
         {
             Node ∗p;
             int year, mon, mday, hour, min, sec;
1200 char buf[100];
             Node ∗padd, ∗pdel;
             \bf{if} (! \log\text{\_}version\_requested (log_data, revlist, rcs, ver))
                 return;
             \text{cvs\_output} ("-----------------------------\nrevision ", 0);
             cvs output (ver−>version, 0);
             p = findnode (RCS getlocks (rcs), ver−>version);
1210 if (p = NULL){
                 cvs_output ("\tlocked by: ", 0);
                  cvs_output (p−>data, 0);<br>cvs_output (";", 1);
             }
             cvs_output ("\ndate: ", 0);
              (void) sscanf (ver−>date, SDATEFORM, &year, &mon, &mday, &hour, &min,
&sec);
\begin{array}{ll} \text{1220} & \text{if (year} < 1900) \\ \text{year } += 1900; \end{array}sprintf (buf, "%04d/%02d/%02d %02d:%02d:%02d", year, mon, mday,
                      hour, min, sec);
             cvs output (buf, 0);
              cvs_output ("; author: ", 0);<br>cvs_output (ver->author, 0);
             cvs output ("; state: ", 0);
1230 cvs_output (ver->state, 0);<br>cvs_output (";", 1);
             if (! trunk)
             {
                 padd = findnode (ver−>other, ";add");
                 pdel = findnode (ver−>other, ";delete");
              }
             else if (ver−>next == NULL)
             {
1240 padd = NULL;
pdel = NULL;
             }
             else
             {
                 Node ∗nextp;
                 RCSVers ∗nextver;
                 nextp = findnode (rcs−>versions, ver−>next);
                 if (nextp == NULL)
1250 error (1, 0, "missing version '%s' in '%s'", ver−>next,
rcs−>path);
nextver = (RCSVers ∗) nextp−>data;
                  pdel = findnode (nextver−>other, ";add");<br>padd = findnode (nextver−>other, ";delete");
             }
             \mathbf{if} (padd != NULL)
             {
```

```
cvs output (" lines: +", 0);
1260 cvs_output (padd−>data, 0);<br>cvs_output (" -", 2);
                  cvs output (pdel−>data, 0);
              }
              if (ver−>branches != NULL)
              {
                  cvs_output ("\nbranches:", 0);
                  walklist (ver−>branches, log branch, (void ∗) NULL);
              }
1270 cvs_output ("n", 1);p = findnode (ver->other, "log");<br>
/* The p->date == NULL case is the normal one for an empty log<br>
message (rcs-14 in sanity.sh). I don't think the case where<br>
p->data is "" can happen (getrcskey in rcs.c checks for an
                  empty string and set the value to NULL in that case). My guess<br>would be the p == NULL case would mean an RCS file which was<br>missing the "log" keyword (which is illegal according to
1280 rcsfile.5). ∗/
               if (p == NULL || p->data == NULL || p->data[0] == '\0') cvs_output ("*** empty log message ***\n", 0);
              else
              {
                  /∗ FIXME: Technically, the log message could contain a null
                     byte. ∗/
                   cvs_output (p−>data, 0);<br>if (p−>data[strlen (p−>data) − 1] != '\n')
                      cvs_output (\sqrt[n]{n^n}, 1);
1290 }
          }
           /*<br>∗ Output a branch version. This is called via walklist.<br>*/
          /∗ARGSUSED∗/
          static int
          log branch (p, closure)
              Node ∗p;
1300 void ∗closure;
          {
              cvs_output (" " , 2);if ((numdots (p->key) & 1) == 0)<br>cvs_output (p->key, 0);
              else
              {
                  char ∗f, ∗cp;
                  f = xstrdup (p->key);1310 cp = strrchr (f, '.');<br>*cp = '\0';
                  cvs output (f, 0);
                  free (f);
              }
              cvs output (";", 1);
              return 0;
          }
          /∗
1320 ∗ Print a warm fuzzy message
           ∗/
/∗ ARGSUSED ∗/
          static Dtype
          log dirproc (callerdat, dir, repository, update dir, entries)
              void ∗callerdat;
               char ∗dir;
char ∗repository;
              char ∗update dir;
              List ∗entries;
1330 \, {
              if (!isdir (dir))
                  return (R_SKIP_ALL);
              if (!quiet)
                  error (0, 0, "Logging %s", update dir);
              return (R PROCESS);
          }
          /∗
1340 ∗ Compare versions. This is taken from RCS compartial.
           ∗/
static int
           version compare (v1, v2, len)
const char ∗v1;
              const char ∗v2;
              int len;
          {
              while (1)
```

```
{
  1350 int d1, d2, r;
                                     \begin{array}{rl} \text{if }(*\text{v1} == \text{'\0'}')\ \text{return 1;} \ \text{if }(*\text{v2} == \text{'\0'})\ \text{return -1;} \end{array}while (**1 == '0')++v1;<br>for (d1 = 0; isdigit (v1[d1]); ++d1)1360
                                          ;
                                     while (**2 == '0')<br>++v2;<br>for (d2 = 0; isdigit (v2[d2]); ++d2)
                                          ;
                                     if (d1 != d2)<br>return d1 < d2 ? -1 : 1;
1370
                                     r
= memcmp
(v1
, v2
, d1);
if
(
r != 0)
return
r
;
                                     −−len
;
if
(len == 0)
return 0;
                                     v1 += d1
;
v2 += d1
;
1380 \begin{array}{rl} \textbf{if} & (*\text{v1} == \text{'} \text{.'}) \ ++\text{v1;} \ \textbf{if} & (*\text{v2} == \text{'} \text{.'}) \ ++\text{v2}; \end{array}}
}
```
## A.34 login.c

```
/∗
∗ Copyright (c) 1995, Cyclic Software, Bloomington, IN, USA
∗
       ∗ You may dis tribute under the terms of the GNU General Public Licens e as
       ∗ specified in the README file that comes with CVS.
        ∗
∗ Allow user to log in for an authenticating server.
       ∗/
10 #include "cvs.h"
      #include "getline.h"
      #ifdef AUTH CLIENT SUPPORT /∗ Thiscoversthe rest of the file. ∗/
       /∗ There seems to be very little agreement on which system header
getpass is declared in. With a lot of fancy autoconfiscation,
         we could perhaps detect this, but for now we'll just rely on
         CRAY, since Cray is perhaps the only system on which our own
declaration won't work (some Crays declare the 2#$% thing as
20 varadic, believe it or not). On Cray, getpass will be declared
       ∗/
#ifndef CRAY
      extern char ∗getpass ();
      #endif
      #ifndef CVS PASSWORD FILE
      #define CVS PASSWORD FILE ".cvspass"
      #endif
30 /* If non-NULL, get_cvs_password() will just return this. */
      static char *cvs_password = NULL;
      static char ∗construct cvspass filename PROTO ((void));
      /∗ The return value will need to be freed. ∗/
      static char ∗
      construct cvspass filename ()
       {
          char ∗homedir;
40 char ∗passfile;
          /∗ Environment should override file. ∗/
if ((passfile = getenv ("CVS_PASSFILE")) != NULL)
return xstrdup (passfile);
          /∗ Construct absolute pathname to user's password file. ∗/
/∗ todo: doesthiswork under OS/2 ? ∗/
          homedir = get homedir ();
if (! homedir)
50 {
              error (1, errno, "could not find out home directory");
              return (char ∗) NULL;
          }
          passfile =
             (char * ) xmalloc (strlen (homedir) + strlen (CVS_PASSWORD_FILE) + 3);
          strcpy (passfile, homedir);
       #ifndef NO SLASH AFTER HOME
/∗ NO SLASH AFTER HOME isdefined for VMS, where foo:[bar]/.cvspass is not
60 a legal filename but foo:[bar].cvspass is. A more clean solution would be something more along the lines of a "join a directory to a filename"
          kind of thing. . . . ∗/
strcat (passfile, "/");
      #endif
          strcat (passfile, CVS PASSWORD FILE);
            /∗ Safety first and last, Scouts. ∗/
          if (isfile (passfile))
              \neq xchmod() is too polite. */70 chmod (passfile, 0600);
          return passfile;
      }
      static const char ∗const login usage[] =
      {
          "Usage: %s %s\n",
          "(Specify the --help global option for a list of other help options)\n",
          NULL
80 };
      /∗ Prompt for a password, and store it in the file "CVS/.cvspass".
        ∗
∗ Because the user might be accessing multiple repositories, with
       ∗ different passwords for each one, the format of ˜/.cvspass is:
        ∗
∗ userhost:/path Acleartext password
∗ userhost:/path Acleartext password
```

```
90 ∗
         ∗ Of course, the "user" might be left off -- it's just based on the
        * value of CVSroot.
         *
* The "A" before "cleartext password" is a literal capital A. It's a
        * version number indicating which form of scrambling we're doing on
        * the password -- someday we might provide something more secure than
        * the trivial encoding we do now, and when that daycomes, it would
        * be nice to remain backward-compatible.
*
100 * Like .netrc, the file's permissions are the onlything preventing
        * it from being read by others. Unlike .netrc, we will not be
        * fascist about it, at most issuing a warning, and never refusing to
        * work.
        */
       int
       login (argc, argv)
           int argc;
           char **argv;
       {
110 char *passfile;
           FILE *fp;
            char *typed_password, *found_password;
char *linebuf = (char *) NULL;
           size_t linebuf_len;
           int root len, already entered = 0;
           int line_length;
           if (argc < 0)
              usage (login_usage);
120
           if (CVSroot_method != pserver_method)
            {
               error (0, 0, "can only use pserver method with 'login' command");
error (1, 0, "CVSROOT: %s", CVSroot_original);
           }
           if (! CVSroot_username)
           {
               error (0, 0, "CVSROOT \"%s\" is not fully-qualified.",
130 CVSroot_original);
               error (1, 0, "Please make sure to specify \"user@host\"!");
           }
           printf ("(Logging in to %s@%s)\n", CVSroot_username, CVSroot_hostname);
           fflush (stdout);
           passfile = construct_cvspass_filename ();
            typed_password = getpass ("CVS password: ");
typed_password = scramble (typed_password);
140
           /* Force get_cvs_password() to use this one (when the client
            * confirms the new password with the server), instead of
* consulting the file. We make a new copybecause cvs_password
            * will get zeroed byconnect_to_server(). */
           cvs_password = xstrdup (typed_password);
           connect_to_server (NULL, NULL, 1, AUTH_PASSWORD);
150 \qquad /* IF we have a password for this "[user@]host:/path" already
            * THEN
                IF it's the same as the password we read from the prompt
                  ∗ THEN
                   do nothing
                  ∗ ELSE
            ∗ replace the old password with the new one
∗ ELSE
                 append new entry to the end of the file.
       ∗/
160 root\_len = strlen (CVSroot\_original);/∗ Yes, the method below reads the user's password file twice. It's
inefficient, but we're not talking about a gig of data here. ∗/
            fp = CVS_FOPEN (passfile, "r");<br>/* FIXME: should be printing a message if fp == NULL and not
              existence error (errno). ∗/
           \quad if (fp \! \!= \text{NULL})170 {
               /∗ Check each line to see if we have this entry already. ∗/
               while ((line length = getline (&linebuf, &linebuf len, fp)) >= 0)
               {
                if (strncmp (CVSroot_original, linebuf, root_len) == 0)
                  {
                      already_entered = 1:
                      break;
                  }
```
∗ ...

I

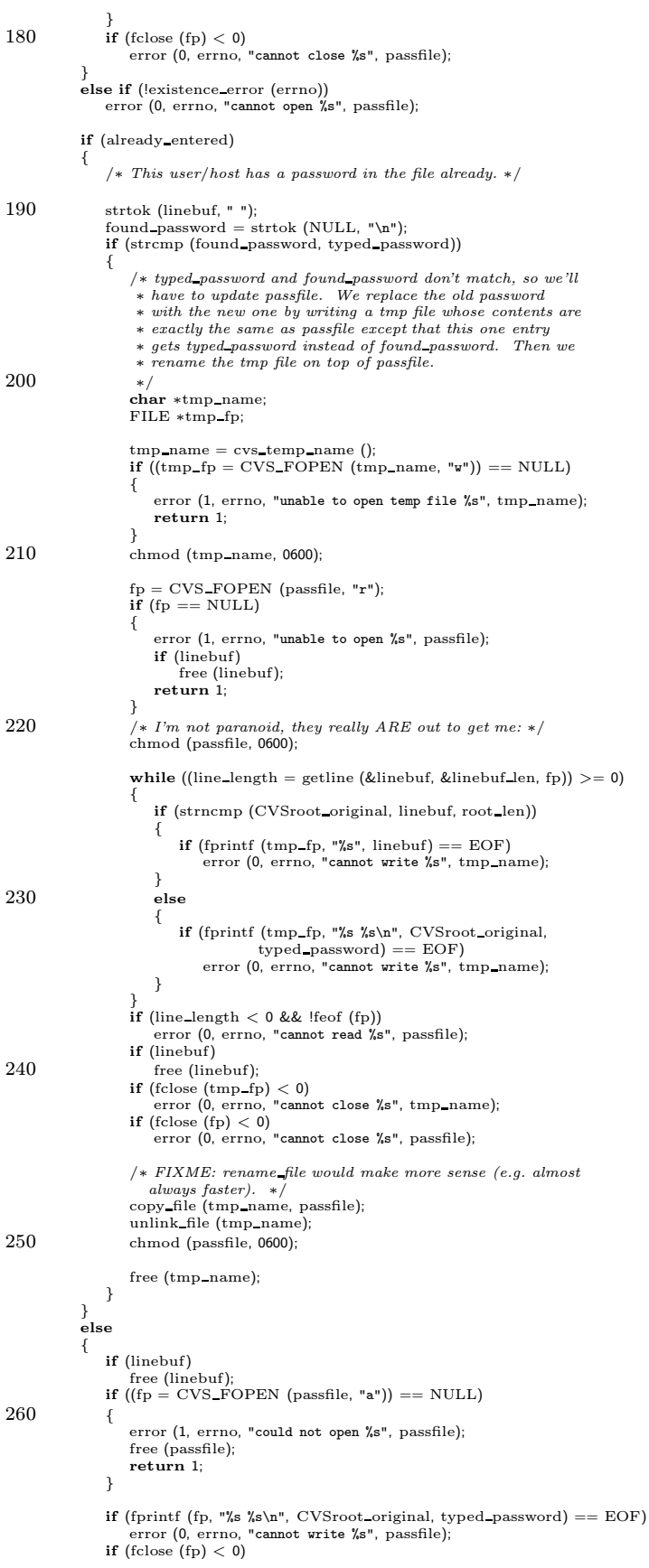

error (0, errno , "cannot close %s" , passfile); 270 }/ ∗ Utter, total, raving paranoia, I know. ∗ / chmod (passfile, 0600); memset (typed password, 0, strlen (typed password)); free (typed password); free (passfile); free (cvs password); cvs password = NULL ; 280 return 0; } $/*$  Returns the  $\_scrambled\_password.$  The server must descramble before hashing and comparing. ∗ / char ∗ get cvs password () { int found  $it = 0$ : int root len ; 290 char \*password; char ∗linebuf = (char ∗ ) NULL ; size\_t linebuf\_len; FILE ∗fp ; char ∗passfile ; int line length ; / ∗ If someone (i.e., login()) is calling connect to pserver() out of context, then assume they have supplied the correct, scrambled password. ∗ / 300 (cvs password ) return cvs password ; if (getenv ("CVS\_PASSWORD") != NULL ) { / ∗ In previous versions of CVS one could specify a password in CVS PASSWORD. Thisisa bad idea, because in BSD variants of unix anyone can see the environment variable with 'ps'. But for users who were using that feature we want to at least let them know what is going on. After printing this 310 warning, we should fall through to the regular error where we tell them to run "cvslogin" (unlessthey already ran it, of course).  $*/$ error (0, 0, "CVS\_PASSWORD is no longer supported; ignored"); }/\* Else get it from the file. First make sure that the CVSROOT variable has the appropriate fields filled in. \*/ if (CVSroot method != pserver method ) 320 { error (0, 0, "can only call GET\_CVS\_PASSWORD with pserver method"); error (1, 0, "CVSROOT: %s" , CVSroot original); } if (! CVSroot username ) { error (0, 0, "CVSROOT \"%s\" is not fully-qualified.", CVSroot original); error (1, 0, "Please make sure to specify \"user@host\"!"); 330 } passfile = construct\_cvspass\_filename ();<br>fp = CVS\_FOPEN (passfile, "r"); if  $(p == NULL)$ { error (0, errno , "could not open %s" , passfile); free (passfile); error  $(1, 0,$  "use \"cvs login\" to log in first"); } 340 root len = strlen (CVSroot original); /\* Check each line to see if we have this entry already. \*/<br>while ((line\_length = getline (&linebuf, &linebuf\_len, fp)) >= 0) { if (strncmp (CVSroot original , linebuf , root len) == 0) { /\* This is it! So break out and deal with linebuf. \*/ found it  $= 1$ ; 350 break ; } } if (line length < 0 && !feof (fp)) error (0, errno , "cannot read %s" , passfile); if (fclose (fp)  $<$  0) error (0, errno , "cannot close %s" , passfile); if (found it )

```
{
360 /∗ linebuf now contains the line with the password. ∗/
                char ∗tmp;
                strtok (linebuf, " ");
password = strtok (NULL, "\n");
                /∗ Give it permanent storage. ∗/
               tmp = xstrdup (password);
                memset (password, 0, strlen (password));
free (linebuf);
370 return tmp;
            }
           else
            {
               if (linebuf)
                free (linebuf);
error (0, 0, "cannot find password");
error (1, 0, "use \"cvs login\" to log in first");
            }
/∗ NOTREACHED ∗/
380 return NULL;
        }
        static const char ∗const logout usage[] =
        {
            "Usage: %s %s\n",
            "(Specify the --help global option for a list of other help options)\n \frac{\nu}{n}",
           NULL
        };
390 /∗ Remove any entry for the CVSRoot repository found in "CVS/.cvspass". ∗/
        int
        logout (argc, argv)
            int argc;
char ∗∗argv;
        {
            char ∗passfile;
FILE ∗fp;
            char ∗tmp name;
FILE ∗tmp fp;
400 char ∗linebuf = (char *) NULL;
            size t linebuf len;
           int root_len, found = 0;
           int line length;
            if (\text{argc} < 0)<br>usage (\text{logout}-usage);
           if (CVSroot method != pserver method)
            {
410 error (0, 0, "can onlyuse pserver method with 'logout' command");
error (1, 0, "CVSROOT: %s", CVSroot original);
           }
           if (! CVSroot username)
            {
               error (0, 0, "CVSROOT \"%s\" is not fully-qualified.",
                       CVSroot original);
               error (1, 0, "Please make sure to specify \"user@host\"!");
           }
420
            /∗ Hmm. Do we want a variant of thiscommand which deletes all
               the entries from the current .cvspass? Might be easier to<br>remember than "rm ~/.cvspass" but then again if people are<br>mucking with HOME (common in Win95 as the system doesn't set
               it), then this variant of "cvs logout" might give a false sense
               of security, in that it wouldn't delete entries from any
.cvspass files but the current one. ∗/
           printf ("(Logging out of %s@%s)\n", CVSroot_username, CVSroot_hostname);
430 fflush (stdout);
            /∗ IF we have a password for this "[user]host:/path" already
            * THEN
                 drop the entry
            * ELSE
             * do nothing
             */
           passfile = construct_cvspass_filename ();
440 tmp_name = cvs_temp_name ();
if ((tmp_fp = CVS_FOPEN (tmp_name, "w")) == NULL)
            {
               error (1, errno, "unable to open temp file %s", tmp_name);
               return 1;
            }
chmod (tmp_name, 0600);
           root_len = strlen (CVSroot_original);
```

```
450 fp = CVS_FOPEN (passfile, "r");
                if (fp == NULL)
error (1, errno, "Error opening
%
s", passfile);
                /* Check each line to see if we have this entry. */
/* Copyonlythose lines that do not match this entry*/
while ((line_length = getline (
&linebuf,
&linebuf_len, fp)) >= 0)
               {
                   if (strncmp (CVSroot_original, linebuf, root_len)) \mathfrak{c}460 if (fprintf (tmp_fp, "
%
s", linebuf) == EOF)
error (0, errno, "cannot write
%
s", tmp_name);
                   }
                   else
                        found = 1;
               }
                if (line_length < 0 && !feof (fp))
error (0, errno, "cannot read
%
s", passfile);
               if (linebuf)
 470 free (linebuf);
if (fclose (fp) < 0)
error (0, errno, "cannot close
%
s", passfile);
if (fclose (tmp_fp) < 0)
error (0, errno, "cannot close
%
s", tmp_name);
               if (! found) {
                     printf ("Entry not found for %s\n", CVSroot_original);
                    unlink_file (tmp_name);
480
              }
              else {
                   /* FIXME: rename_file would make more sense (e.g. almost
                     always faster). */
copy_file (tmp_name, passfile);
                     unlink_file (tmp_name);
chmod (passfile, 0600);
               }
              return 0;
 490
}
```
#endif /\* AUTH\_CLIENT\_SUPPORT from beginning of file. \*/

## A.35 logmsg.c

```
/*
* Copyright (c) 1992, Brian Berliner and Jeff Polk
* Copyright (c) 1989-1992, Brian Berliner
*
         * You may distribute under the terms of the GNU General Public License as<br>* specified in the README file that comes with the CVS source distribution.
       #include "cvs.h"
10 \, #include "getline.h" \,static int find_type PROTO((Node ∗ p, void ∗closure));<br>static int fmt_proc PROTO((Node ∗ p, void ∗closure));<br>static int logfile_write PROTO((char ∗repository, char ∗filter,
        char ∗message, FILE ∗ logfp, List ∗ changes));
static int rcsinfo proc PROTO((char ∗repository, char ∗template));
        static int title_proc PROTO((Node ∗ p, void ∗closure));<br>static int update_logfile_proc PROTO((char ∗repository, char ∗filter));<br>static void setup_tmpfile PROTO((FILE ∗ xfp, char ∗xprefix, List ∗ changes));
20 static int editinfo proc PROTO((char ∗repository, char ∗template));
       static int verifymsg_proc PROTO((char ∗repository, char ∗script));
       static FILE ∗fp;
       static char ∗str list;
       static char ∗str list format; /∗ The format for str list's contents. ∗/
       static char ∗editinfo editor;
       static char ∗verifymsg script;
       static Ctype type;
30 /∗
        ∗ Putsa standard header on the output which iseither being prepared for an
        ∗ editor session, or being sent to a logfile program. The modified, added,
        \ast and removed files are included (if any) and formatted to look pretty. \ast/static char ∗prefix;
       static int col:
       static char ∗tag;
       static void
        setup tmpfile (xfp, xprefix, changes)
FILE ∗xfp;
40 char ∗xprefix;
           List ∗changes;
       {
            /∗ set up statics ∗/
           fp = xfp;\begin{split} \text{prefix} = \text{xprefix}; \end{split}type = T MODIFIED;
           \quad {\bf if} (walklist (changes, find_type, NULL) \left| = 0 \right){
 50 (void) fprintf (fp, "%sModified Files:\n", prefix);<br>col = 0;
                (void) walklist (changes, fmt proc, NULL);
(void) fprintf (fp, "\n");
                if (tag != NULL){
                   free (tag);
                   tag = NULL;}
           }
60 type = T_ADDED;
           if (walklist (changes, find type, NULL) != 0)
           {
               (void) fprintf (fp, "%sAdded Files:\n", prefix);
               col = 0;(void) walklist (changes, fmt proc, NULL);
                (void) fprintf (fp, "\n");
if (tag != NULL)
               {
                   free (tag);
70 \hspace{1.5cm} \text{tag = NULL};}
           }
            type = T REMOVED;
if (walklist (changes, find type, NULL) != 0)
           {
               (void) fprintf (fp, "%sRemoved Files:\n", prefix);
                col = 0;(void) walklist (changes, fmt proc, NULL);
               (void) fprintf (fp, "\n\infty);
80 if (tag \equiv NULL){
                   free (tag);
                   tag = \tilde{NULL};
               }
          }
       }
       /∗
```

```
∗ Looksfor nodesof a specified type and returns1 if found
 90 ∗/
        static int
        find type (p, closure)
            Node ∗p;
            void ∗closure;
        {
            struct logfile info ∗li;
             li = (struct logfile info ∗) p−>data;
if (li−>type == type)
100 return (1);
            else
                return (0);
        }
        /∗
         ∗ Breaks the files list into reasonable sized lines to avoid line wrap. . .
         ∗ all in the name of pretty output. It only workson nodeswhose types
         ∗ match the one we're looking for
         ∗/
110 static int
        fmt proc (p, closure)
             Node ∗p;<br>void ∗closure;
        {
            struct logfile info ∗li;
            li = (struct logfile info ∗) p−>data;
            if (li−>type == type)
            {
120 if (li−>tag == NULL<br>? tag != NULL
                    : tag == NULL || strcmp (tag, li−>tag) != 0)
                {
                     if (col > 0)<br>
(void) fprintf (fp, "\s", prefix);<br>
(col = \text{strlen (prefix)};<br>
col = \text{strlen (prefix)};<br>
while (col < 6){
130 (void) fprintf (fp, ");
                         + + \mathrm{col};}
                    if (li->tag == NULL)(void) fprintf (fp, "No tag");
                    else
                        (void) fprintf (fp, "Tag: %s", li−>tag);
                    if (tag != NULL)140 free (tag);<br>
tag = xstrdup (li−>tag);
                    /∗ Force a new line. ∗/
                    col = 70;}
                if (col == 0){
                    (void) fprintf (fp, "%s\t", prefix);
150 \ncol = 8;}
else if (col > 8 && (col + (int) strlen (p−>key)) > 70)
                {
                    (void) fprintf (fp, "\n%s\t", prefix);
                    col = 8}<br>(void) fprintf (fp, "%s ", p−>key);<br>col += strlen (p−>key) + 1;
            }
160 return (0);
        }
         /∗
∗ Builds a temporary file using setup tmpfile() and invokesthe user's
∗ editor on the file. The header garbage in the resultant file is then
∗ stripped and the log message is stored in the "message" argument.
          ∗
∗ If REPOSITORY is non-NULL, process rcsinfo for that repository; if it
∗ isNULL, use the CVSADM TEMPLATE file instead.
170 ∗/
        void
        do editor (dir, messagep, repository, changes)
             char ∗dir;
char ∗∗messagep;
            char ∗repository;
            List ∗changes;
        {
            static int reuse log-message = 0;
```
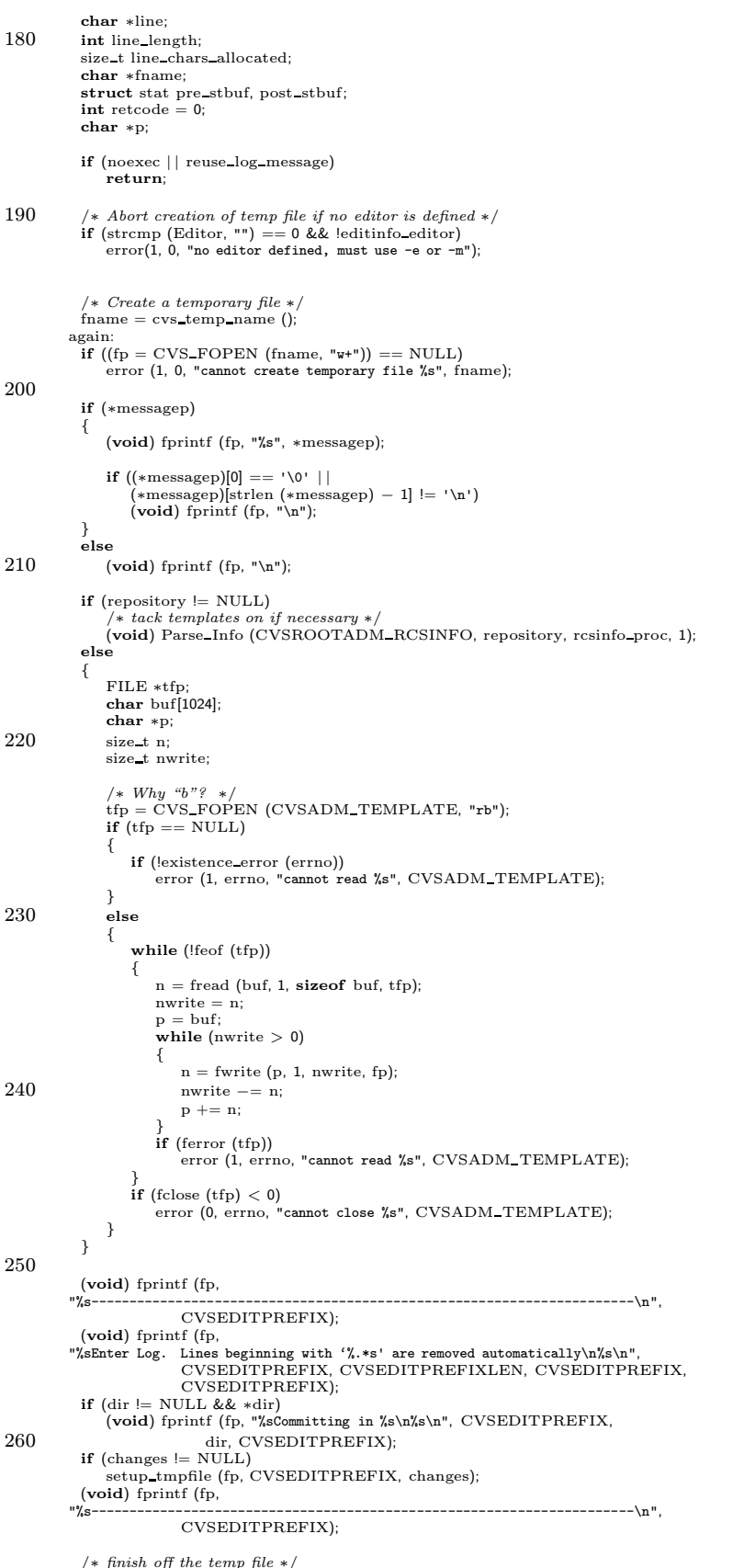

 $/*$  finish off the temp file \*/<br>if (fclose (fp) == EOF)

```
error (1, errno, "%s", fname);
270 if ( CVS_STAT (fname, \&pre\_stbuf) == -1)
                  \text{pre\_stbuf.st\_mtime} = 0;if (editinfo editor)
              free (editinfo_editor);<br>editinfo_editor = (char *) NULL;
         #ifdef CLIENT SUPPORT
              if (client_active)<br>; /* nothing, leave editinfo_editor NULL */<br>else
280 #endif
              if (repository != NULL)
                  (void) Parse Info (CVSROOTADM EDITINFO, repository, editinfo proc, 0);
              /∗ run the editor ∗/
              run setup (editinfo editor ? editinfo editor : Editor);
run arg (fname);
              \begin{aligned} \textbf{if} \;\; \text{(retcode} = \text{run\_exec} \;\; \text{RUN\_TTY}, \; \text{RUN\_TTY}, \; \text{RUN\_TTY}, \; \text{dev} = \text{NUN\_SGIGNORE)} \;\; &:= \;\; \text{error} \;\; \text{(editinC.eduor 7 1 : 0, retcode == -1 ? error : 0, \; \text{dev} = \text{rev} \;\; \text{rev} \;\; \text{rev} \;\; \text{rev} \;\; \text{rev} \;\; \text{rev} \;\; \text{rev} \;\; \text{rev} \;\; \text{rev} \;\; \text{rev} \;\; \text{rev} \;\290 editinfo editor ? "Logfile verification failed" :
                           "warning: editor session failed");
              /∗ put the entire message back into the ∗messagep variable ∗/
              fp = open file (fname, "r");
              if (∗messagep)
                  free (∗messagep);
300 if ( CVS_STAT (fname, &post_stbuf) != 0)
                       error (1, errno, "cannot find size of temp file %s", fname);
              \quad \  \  \, \textbf{if} \,\, \left( \text{post\_stbuf.st\_size} \, == \, 0 \right)∗messagep = NULL;
else
              {
                  /* On NT, we might read less than st_size bytes, but we won't
                   read more. So this works. */<br>*messagep = (char * ) xmalloc (post_stbuf.st_size + 1);
310 * \frac{31}{10} * \frac{31}{10} = \sqrt{0};
              }
              line = NULL;line\_chars\_allocated = 0;if (∗messagep)
              {
                  \mathbf{p} = *messagep;
                   \frac{1}{\text{while (1)}}320 {
                       line length = getline (&line, &line chars allocated, fp);
                       if (line length = -1)
                       {
                           if (ferror (fp))
                                error (0, \text{ error}, \text{ "warm}); cannot read %s", fname);
                           break;
                        }
if (strncmp (line, CVSEDITPREFIX, CVSEDITPREFIXLEN) == 0)
                           continue;
330 (void) strcpy (p, line);
                      p += line length;
                  }
              }
if (fclose (fp) < 0)
error (0, errno, "warning: cannot close %s", fname);
              \textbf{if (pre\_stbuf.st\_mtime} == \text{post\_stbuf.st\_mtime} \mid \mid \\∗messagep == NULL | |
strcmp (∗messagep, "\n") == 0)
340 {
                  for (;;)
                   {
                        (void) printf ("\nLog message unchanged or not specified\n");
(void) printf ("a)bort, c)ontinue, e)dit, !)reuse this message unchanged for remaining dirs\n");
(void) printf ("Action: (continue) ");
                        (void) fflush (stdout);
line length = getline (&line, &line chars allocated, stdin);
if (line length < 0)
                       {
350 error (0, errno, "cannot read from stdin");
if (unlink file (fname) < 0)
                                 error (0, errno,
                            "warning: cannot remove temp file %s", fname);
error (1, 0, "aborting");
                        }
else if (line length == 0
                                 || \cdot \text{line} == ' \cdot \text{line} == 'c' || \cdot \text{line} == 'c'break;
```

```
if (∗line == 'a' || ∗line == 'A')
360 {
                         \quad {\bf if} \ {\rm (unlink\_file \ (frame) < 0)}error (0, errno, "warning: cannot remove temp file %s", fname);
error (1, 0, "aborted byuser");
                   }
if (∗line == 'e' || ∗line == 'E')
                   goto again;<br>if (∗line == '!')
                  {
                      reuse log message = 1;
370 break;
                   }
(void) printf ("Unknown input\n");
              }
            }
if (line)
free (line);
           if (unlink file (fname) < 0)
              error (0, errno, "warning: cannot remove temp file %s", fname);
           free (fname);
380 }
        /∗ Runs the user-defined verification script as part of the commit or import
process. This verification is meant to be run whether or not the user
          \emph{included the -m attribute.} unlike the do-editor function, this is
          independant of the running of an editor for getting a message.
        ∗/
void
       do verify (message, repository)
           char ∗message;
390 char ∗repository;
       {
           FILE ∗fp;
           char ∗fname;
           int retcode = 0;
       #ifdef CLIENT SUPPORT
           if (client active)
               /∗ The verification will happen on the server. ∗/
               return;
400 #endif
           /∗ FIXME? Do we really want to skip this on noexec? What do we do
              for the other administrative files? ∗/
           if (noexec)
               return;
           /∗ If there's no message, then we have nothing to verify. Can this
            case happen? And if so why would we print a message? */<br>if (message == NULL)
410 {
               cvs_output ("No message to verify\n", 0);
               return;
           }
            /∗ Get a temp filename, open a temporary file, write the message to the
temp file, and close the file. ∗/
           fname = cvs_{temp\_name}()420 f_p = f_{open} (fname, "w");
           if (p == NULL)error (1, errno, "cannot create temporary file %s", fname);
           else
           {
               fprintf (fp, "%s", message);
               \begin{align*} \text{if } ((\text{message})[0] == ' \0' || \ (\text{message})[ \text{strlen (message}) - 1] != ' \n' \} \ \text{(void) \text{fprint} \text{(fp, "%s", "\n''$)}; \end{align*}if (fclose (fp) == EOF)430 error (1, errno, "%s", fname);
               /∗ Get the name of the verification script to run ∗/
               if (repository != NULL)
                  (void) Parse Info (CVSROOTADM VERIFYMSG, repository,
                                   verifymsg proc, 0);
               /∗ Run the verification script ∗/
440 if (verifymsg_script)
               {
                  run setup (verifymsg script);
                  run arg (fname);
                  if ((retcode = run_exec (RUN_TTY, RUN_TTY, RUN_TTY,
                                         RUN_NORMAL | RUN SIGIGNORE) != 0{
                      /∗ Since following error() exits, delete the temp file
                         now. \frac{1}{\ast}/
```

```
unlink file (fname);
450 error (1, retcode == -1 ? errno : 0,
                             "Message verification failed");
                  }
               }
               /∗ Delete the temp file ∗/
               unlink file (fname);
               free (fname);
460 }
       }
        /∗
        * callback proc for Parse_Info for rcsinfo templates this routine basically
        * copies the matching template onto the end of the tempfile we are setting
         ∗ up
        ∗/
        /∗ ARGSUSED ∗/
       static int
470 rcsinfo proc (repository, template)
           char ∗repository;
           char ∗template;
        {
            static char ∗last template;
           FILE ∗tfp;
            /* nothing to do if the last one included is the same as this one */<br>if (last_template && strcmp (last_template, template) == 0)
               return(0);480 if (last template)
               free (last template);
           \label{eq:1} \text{last\_template} = \text{xstrdup (template)};if ((\text{tfp} = \text{CVS\_FOPEN} (\text{template}, "r")) \models \text{NULL}){
               char ∗line = NULL;
               size t line chars allocated = 0;
               while (getline (&line, &line_chars_allocated, tfp) >= 0)
490 (void) fputs (line, fp);
               if (ferror (tfp))
                   error (0, errno, "warning: cannot read %s", template);
               if (fclose (tfp) < 0)<br>error (0, errno, "warning: cannot close %s", template);
               if (line)
free (line);
               return (0);}
else
500 {
               error (0, errno, "Couldn't open rcsinfo template file %s", template);
               return (1);}
       }
        /∗
∗ Uses setup tmpfile() to pass the updated message on directly to any
         ∗ logfile programs that have a regular expression match for the checked in
∗ directory in the source repository. The log information is fed into the
510 ∗ specified program as standard input.
        ∗/
static FILE ∗logfp;
        static char ∗message;
static List ∗changes;
        void
       Update Logfile (repository, xmessage, xlogfp, xchanges)
           char ∗repository;
           char ∗xmessage;
520 FILE ∗xlogfp;
           List ∗xchanges;
        {
            /∗ nothing to do if the list is empty ∗/
if (xchanges == NULL | | xchanges−>list−>next == xchanges−>list)
               return;
           /∗ set up static vars for update logfile proc ∗/
            message = xmessage;
logfp = xlogfp;
530 changes = xchanges;
            /∗ call Parse Info to do the actual logfile updates ∗/
           (void) Parse Info (CVSROOTADM LOGINFO, repository, update logfile proc, 1);
       }
        /∗
        \ast callback proc to actually do the logfile write from Update_Logfile
         ∗/
```

```
static int
540 update logfile proc (repository, filter)
           char ∗repository;
           char ∗filter;
        {
            return (logfile write (repository, filter, message, logfp, changes));
        }
        /∗
        ∗ concatenate each filename/version onto str list
         ∗/
550 static int
        title proc (p, closure)
            Node ∗p;<br>void ∗closure;
        {
           struct logfile info ∗li;
           char ∗c;
           li = (struct logfile info ∗) p−>data;
           if (li->type == type)560 {
                /∗ Until we decide on the correct logging solution when we add
directoriesor perform imports, T TITLE nodeswill only
tack on the name provided, regardless of the format string.
                   You can verify that this assumption is safe by checking the
                  code in add.c (add directory) and import.c (import). ∗/
                str list = xrealloc (str list, strlen (str list) + 5);
(void) strcat (str list, " ");
570 if (li->type == T_TITLE){
                   str\_list = xrealloc (str_list,
                    strlen (str_list) + strlen (p−>key) + 5);<br>(void) strcat (str_list, p->key);
               }
               else
               {
                   /∗ All other nodes use the format string. ∗/
580 for (c = str\_list\_format; *c != '\\0'; c++){
                       switch (∗c)
                       {
                       case 's':
                          _{\rm str\_list}xrealloc (str list,
                                        strlen (str_list) + strlen (p->key) + 5);
                           (void) strcat (str list, p−>key);
                           break;
590 case 'V':
                           str list
                              xrealloc (str list,
                                        (strlen (str list)
                                         + (li−>rev_old ? strlen (li−>rev_old) : 0)<br>+ 10)
                                        );
                           (void) strcat (str list, (li−>rev old
                                                   ? li−>rev old : "NONE"));
                          break;
600 case 'v':
                           str\_list =xrealloc (str list,
                                        (strlen (str list)
                                         + (li−>rev_new ? strlen (li−>rev_new) : 0)<br>+ 10)
                           + 10)<br>
(void) strcat (str_list, (li−>rev_new<br>
? li−>rev_new : "NONE"));<br>
break;
610 /∗ All other characters, we insert an empty field (but
we do put in the comma separating it from other
                          fields). This way if future CVS versions add formatting
                          characters, one can write a loginfo file which at least
won't blow up on an old CVS. ∗/
                       }
if (∗(c + 1) != '\0')
                       {
                           str\_list = xrealloc (str_list, strlen (str_list) + 5);
                           (void) strcat (str list, ",");
620 }
                  }
               }
            }
return (0);
        }
        /∗
∗ Writes some stuff to the logfile "filter" and returns the status of the
```

```
∗ filter program.
630 ∗/
         static int
         logfile write (repository, filter, message, logfp, changes)
             char ∗repository;
              char ∗filter;
char ∗message;
              FILE ∗logfp;
             List ∗changes;
          {
             FILE ∗pipefp;
640 char ∗prog;<br>char ∗cp;
             int c;
             int pipestatus;<br>char *fmt_percent;
                                            /* the location of the percent sign
                                               that starts the format string. ∗/
              /∗ The user may specify a format string as part of the filter.
Originally, '%s' was the only valid string. The string that
                 was substituted for it was:
650 \langle \textit{repository-name} \rangle \langle \textit{file1} \rangle \langle \textit{file2} \rangle \langle \textit{file3} \rangle ...
                 Each file was either a new directory/import (T\_TITLE), or a
                 added (T_ADDED), modified (T_MODIFIED), or removed (T_REMOVED)
                 file.
                 It is desirable to preserve that behavior so lots of commitlog
scriptswon't die when they get thisnew code. At the same
                 time, we'd like to pass other information about the files (like
660 version numbers, statuses, or checkin times).
                 The solution is to allow a format string that allows us to
                 specify those other pieces of information. The format string<br>will be composed of '%' followed by a single format character,<br>or followed by a set of format characters surrounded by '{' and
                 '}' as separators. The format characters are:
                   s = file name
                   V = old version number (pre-checkin)670 v = new version number (post-checkin)
                 For example, valid format strings are:
                   %{}
                    %s
%{s}
%{sVv}
                 There's no reason that more items couldn't be added (like
680 modification date or file status [added, modified, updated, etc.]) – the code modifications would be minimal (logmsg.c
                 (title\_proc) and commit.c (check fileproc)).
                 The output will be a string of tokens separated by spaces. For
                 backwards compatibility, the the first token will be the<br>repository name. The rest of the tokens will be<br>comma-delimited lists of the information requested in the
                 format string. For example, if \frac{1}{1} \frac{1}{s} \frac{1}{s} \frac{1}{s} \frac{1}{s} \frac{1}{s} \frac{1}{s} \frac{1}{s} \frac{1}{s} \frac{1}{s} \frac{1}{s} \frac{1}{s} \frac{1}{s} \frac{1}{s} \frac{1}{s} \frac{1}{s} \frac{1}{s} \frac{1}{s} \frac{1}{s} 
690 (ChangeLog, Makefile, foo.c) were modified, the output might
                 be:
                   /u/src/master ChangeLog,1.1,1.2 Makefile,1.3,1.4 foo.c,1.12,1.13
                 Why this duplicates the old behavior when the format string is
                 \cdot\%s ' is left as an exercise for the reader. */fmt\_percent = strchr (filter, '%);
             if (fmt percent)
700 {
                  int len;
                  char ∗srepos;
                  char ∗fmt begin, ∗fmt end; /∗ beginning and end of the
                                                         format string specified in
                                                         filter. ∗/
                   char ∗fmt continue; /∗ where the string continues
after the format string (we
                                                         might skip a '}') somewhere
                                                         in there... */710
                  /∗ Grab the format string. ∗/
                  \textbf{if } ((*(\textit{fmt\_percent} + 1) == \text{`}) || (*(\textit{fmt\_percent} + 1) == \text{`0'})){
                       /∗ The percent standsalone. Thisisan error. We could
                          be treating ' ' like any other formatting character, but
                          using it as a formatting character seems like it would be
```
a mistake. ∗/

```
720 /∗ Would be nice to also be giving the line number. ∗/
                      error (0, 0, "loginfo: '%%' not followed by formatting character");<br>fmt_begin = fmt_percent + 1;<br>fmt_end = fmt_begin;
                     fmt continue = fmt begin;
                 }
                 else if (*(fmt percent + 1) == '{')
                 {
                     /* The percent has a set of characters following it. */
730 fmt begin = fmt percent + 2;
                     fmt\_end = strchr (fmt\_begin, '}');
                     if (fmt end)
                     {
                         /∗ Skip over the '}' character. ∗/
                         fmt\_continue = fmt\_end + 1;}
                     else
                     {
740 /∗ There was no close brace – assume that format
                            string continues to the end of the line. ∗/
                         /∗ Would be nice to also be giving the line number. ∗/
                          error (0, 0, "loginfo: '}' missing");<br>fmt_end = fmt_begin + strlen (fmt_begin);<br>fmt_continue = fmt_end;
                    }
                 }
                 else
750 {
                     /* The percent has a single character following it. \emph{FIXME:}\sqrt{\%} should expand to a regular percent sign. */
                      fmt\_begin = fmt\_percent + 1;<br>fmt\_end = fmt\_begin + 1;fmt_{\text{-}continue} = fmt_{\text{-}}end:
                 }
                \emph{len} = \emph{fmt\_end} - \emph{fmt\_begin};760 str_list_format = xmalloc (sizeof (char) *(len + 1));
                 strncpy (str list format, fmt begin, len);
                 str_list_format[len] = '\0;
                 /∗ Allocate an initial chunk of memory. Aswe build up the string
                    we will real<br>loc it. \ast/\begin{align*} \textbf{if} \; \text{(lst-list)} \\ \text{str-list} = \text{smalloc (1)}; \end{align*}\text{str\_list}[0] \,=\, \texttt{``\texttt{0''}};770 /∗ Add entries to the string. Don't bother looking for<br>entries if the format string is empty. ∗/
                 \quad if (str_list_format[0] != '\0')
                 {
                      type = T TITLE;
(void) walklist (changes, title proc, NULL);
type = T ADDED;
                      (void) walklist (changes, title proc, NULL);
type = T MODIFIED;
780 (void) walklist (changes, title proc, NULL);
                     type = T REMOVED;
                     (void) walklist (changes, title proc, NULL);
                 }
                 free (str list format);
                 /∗ Construct the final string. ∗/
                 {\rm srepos} = {\rm Short\_Repository} (repository);
790 prog = xmalloc ((fmt percent − filter) + strlen (srepos)
+ strlen (str list) + strlen (fmt continue)
                                 + 10);
                 (void) strncpy (prog, filter, fmt_percent − filter);<br>prog[fmt_percent − filter] = '\0';<br>(void) strcat (prog, "'");<br>(void) strcat (prog, srepos);
                 (void) strcat (prog, str list);
(void) strcat (prog, "'");
800 (void) strcat (prog, fmt continue);
                 /∗ To be nice, free up some memory. ∗/
                 free (str list);
                 str\_list = (char *) NULL;}
            else
            {
```
 $\overline{\phantom{a}}$ 

```
/
∗ There'sno format string.
∗
/
 810 prog
= xstrdup
(filter);
               }
               if ((pipefp = run\_popen (prog, "w")) == NULL){
                    if (!noexec
)
                         error (0, 0, "cannot write entryto log filter: %s"
, prog);
                    free
(prog);
                   return (1);
               }
820
               (void
) fprintf
(pipefp
, "Update of %s\n"
, repository);
(void
) fprintf
(pipefp
, "In directory%s:"
, hostname);
               cp
= xgetwd ();
if
(cp == NULL
)
                    fprintf
(pipefp
, "<cannot get working directory: %s>\n\n"
,
strerror
(errno));
               else {
                    fprintf
(pipefp
, "%s\n\n"
, cp);
                    free
(cp);
830
               }
               setup_tmpfile (pipefp, "", changes);<br>(void) fprintf (pipefp, "Log Message:\n%s\n", message);<br>if (logfp != (FILE *) 0)
               {
                    (void
) fprintf
(pipefp
, "Status:\n");
                    rewind (logfp);<br>while ((c = getc (logfp)) != EOF)
                         (void
) putc ((char
)
c
, pipefp);
840
               }<br>free (prog);<br>pipestatus = pclose (pipefp);<br>return ((pipestatus == -1) || (pipestatus == 127)) ? 1 : 0;
          }/*<br>∗ We choose to use the *last* match within the editinfo file for this
            ∗ repository. This allows us to have a global editinfo program for the ∗ root of some hierarchy, for example, and different ones within different
850
            ∗ sub-directories of the root (like a special checker for changes made to<br>∗ the "src" directory versus changes made to the "doc" or "test"<br>∗ directories.
           ∗/
/
∗ ARGSUSED
∗
/
          static int
           editinfo_proc(repository, editor)<br>
char ∗repository;
               char
∗editor
;
          {
860
               /* nothing to do if the last match is the same as this one */<br>if (editinfo editor && strcmp (editinfo editor, editor) == 0)
                    return(0);if
(editinfo editor
)
free
(editinfo editor);
               editinfo editor
= xstrdup
(editor);
               return (0);
          }
 870 \neq This routine is calld by Parse_Info. it asigns the name of the \ast message verification script to the global variable verify_script
           ∗/
          static int
           verifymsg proc
(repository
, script
)
               char
∗repository
;
               char
∗script
;
          {
               if
(verifymsg script && strcmp
(verifymsg script
, script) == 0)
return (0);
880
                   (verifymsg script
)
               free (verifymsg_script);<br>verifymsg_script = xstrdup (script);<br>return (0);
          }
```
## A.36 main.c

/∗

```
∗ Copyright (c) 1992, Brian Berliner and Jeff Polk
∗ Copyright (c) 1989-1992, Brian Berliner
        ∗
        ∗ You may distribute under the terms of the GNU General Public License
∗ as specified in the README file that comes with the CVS source distribution.
        ∗
∗ Thisisthe main C driver for the CVS system.
∗
10 ∗ Credit to Dick Grune, Vrije Universiteit, Amsterdam, for writing
        ∗ the shell-script CVS system that this is based on.
        ∗
       ∗/
      #include "cvs.h"
       #ifdef HAVE WINSOCK H
       #include <winsock.h>
      #else
20 extern int gethostname ();
      #endif
       char *program_name;
       char ∗program path;
char ∗command name;
      /∗ I'd dynamically allocate this, but it seems like gethostname
         requires a fixed size array. If I'm remembering the RFCs right,
         256 should be enough. ∗/
30 #ifndef MAXHOSTNAMELEN
#define MAXHOSTNAMELEN 256
      #endif
       char hostname[MAXHOSTNAMELEN];
       int use editor = 1;
      int use \text{c} \text{vsrc} = 1;
       int cvswrite = !CVSREAD DFLT;
      int really quiet = 0;
40 \quad \text{int quiet} = 0;int trace = 0:
      int noexec = 0:
      \mathbf{int} \log \mathrm{off} = 0;/∗ Set if we should be writing CVSADM directories at top level. At
         least for now we'll make the default be off (the CVS 1.9, not CVS
         1.9.2, behavior). ∗/
       int top level admin = 0;
50 mode_t cvsumask = UMASK_DFLT;
      char ∗CurDir;
       /∗
∗ Defaults, for the environment variables that are not set
       ∗/
char ∗Tmpdir = TMPDIR DFLT;
      char ∗Editor = EDITOR DFLT;
60 static const struct cmd
       {
          char ∗fullname; /* Full name of the function (e.g. "commit") */
           /∗ Synonymsfor the command, nick1 and nick2. We supply them
mostly for two reasons: (1) CVS has always supported them, and
              we need to maintain compatibility, (2) if there is a need for a
              version which is shorter than the fullname, for ease in typing.
Synonyms have the disadvantage that people will see "new" and
             then have to think about it, or look it up, to realize that is
70 the operation they know as"add". Also, thismeansthat one
             cannot create a command "cvs new" with a different meaning. So
              new synonyms are probably best used sparingly, and where used
should be abbreviations of the fullname (preferably consisting
             of the first 2 or 3 or so letters).
              One thing that some systems do is to recognize any unique
              abbreviation, for example "annotat" "annota", etc., for
"annotate". The problem with thisisthat scriptsand user
habitswill expect a certain abbreviation to be unique, and in
80 a future release of CVS it may not be. So it is better to
accept only an explicit list of abbreviations and plan on
              supporting them in the future as well as now. */
```
char ∗nick1; char ∗nick2;

int (\*func) ();  $/* Function takes (argc, argv) arguments. */$  $\}$  cmds $[] =$ 

```
90 {
                 "add", "ad", "new", add.},<br>"admin", "adm", "rcs", admin
                                   adm", "rcs", admin},<br>"ann", NULL, annotate},
                  { "annotate", "ann", NULL, annotate },
                 "checkout", "co",<br>"commit", "ci",
                 "commit", "ci", "com", commit},<br>"diff", "di", "dif", diff},
                 "diff", "di", "dif", diff },<br>"edit", NULL, NULL, edit }
                                                   NULL, edit },<br>NULL, editors }
                 "editors", NULL, NUNE,<br>"export", "exp", "ex",
                                 "exp", "ex", \text{checkout} },<br>"hi", "his", history },
100 { "history", "hi", "his", history },<br>{ "import", "im", "imp", import },
                 "import", "im", "imp", import \hat{j}, "init", NULL, NULL, init \},
          { "init", NULL, NULL, init },
#ifdef SERVER SUPPORT
              { "kserver", NULL, NULL, server }, /∗ placeholder ∗/
         #endif
          { "log", "lo", "rlog", cvslog },
#ifdef AUTH CLIENT SUPPORT
{ "login", "logon", "lgn", login },
                 "login", "logon", "lgn", login },<br>"logout", NULL, NULL, logout },
110 #ifdef SERVER SUPPORT
                                                    {\rm NULL}, \hspace{20pt} {\rm server} \hspace{20pt} \} , \hspace{20pt} \mbox{\it /*} \hspace{20pt} placeholder*/{ "pserver", NULL,<br>#endif
          *endif /* AUTH_CLIENT_SUPPORT */<br>{ "rdiff", "patch", "pa", patch },<br>{ "release", "re", "rel", release }
                 {r}diff", "patch", "pa", patch },<br>"release" "re" = "rel" release }
                 "release", "re", "rel",\n"remove", "rm",\n"dense",\n"remove", "rm",\n"delete",\n"remove", "rm", "delete", cvsremove },<br>"status", "st", "stat", cvsstatus },
                 "status", "st", "stat", cvsstatus },<br>"rtag", "rt", "rfreeze", rtag },
                 "rtag", "rt", "rfreeze",<br>"tag", "ta", "freeze",
                                                   reeze", cvstag },<br>NULL, unedit },
120 { "unedit", NULL, NULL,<br>{ "update", "up", "upd",<br>\{ \begin{array}{cc} \text{``update''}, & \text{``up''}, & \text{``upd''}, \\ \text{``update''}, & \text{``NULL}, & \text{NULL} \end{array} \}"up", "upd", update \tilde{j},<br>NULL, NULL, watch \}.
                 "watch", NULL, NULL,<br>"watchers", NULL, NULL,
                 "watchers", NULL, NULL, watchers }
         #ifdef SERVER_SUPPORT<br>{ "server" NULL. NULL.
              \left\{ \begin{array}{ccc} \texttt{``server''}, & \texttt{NULL}, & \texttt{NULL}, & \texttt{server} \end{array} \right\}#endif
              \{ NULL, NULL, NULL \},};
130 static const char *const usg[] =
          {
              /∗ CVS usage messages never have followed the GNU convention of
                  putting metavariables in uppercase. I don't know whether that<br>is a good convention or not, but if it changes it would have to
                  change in all the usage messages. For now, they consistently
use lowercase, asfar asI know. Puncutation ispretty funky,
though. Sometimesthey use none, ashere. Sometimesthey use
                  single quotes (not the TeX-ish '' stuff), as in –help-options.
Sometimes they use double quotes, as in cvs -H add.
140
                  Most (not all) of the usage messages seem to have periods at
                  the end of each line. I haven't tried to duplicate this style
                  in –help as it is a rather different format from the rest. */"Usage: %s [cvs-options] command [command-options-and-arguments]\n",
" where cvs-options are -q, -n, etc.\n",
" (specify--help-options for a list of options)\n",
               " where command is add, admin, etc.\n",
" (specify--help-commands for a list of commands\n",
150 \ldots or --help-synonyms for a list of command synonyms) \n",
               " where command-options-and-arguments depend on the specific command\n",
                    (specify -H followed by a command name for command-specific help)\ln",
               " Specify--help to receive this message\n",
               "\n",
               /∗ Some people think that a bug-reporting address should go here. IMHO,
the web sites are better because anything else is very likely to go
                  obsolete in the years between a release and when someone might be
                  reading this help. Besides, we could never adequately discuss
160 bug reporting in a concise enough way to put in a help message. ∗/
              /* I was going to put this at the top, but usage() wants the %s tobe in the first line. \, */"The Concurrent Versions System (CVS) is a tool for version control.\n",
              /∗ I really don't think I want to try to define "version control"
                  in one line. I'm not sure one can get more concise than the<br>paragraph in ../cvs.spec without assuming the reader knows what<br>version control means. ∗/
170 "For CVS updates and additional information, see\n",
                    " Cyclic Software at http://www.cyclic.com/ or\n",
                    Pascal Molli's CVS site at http://www.loria.fr/~molli/cvs-index.html\n",
              NULL,
         };
          static const char ∗const cmd usage[] =
          {
```
"CVS commands are:\n",

```
add \qquad Add a new file/directory to the repository\n",
180 " admin Administration front end for rcs\n",<br>" annotate Show last revision where each line
                       annotate Show last revision where each line was modified\n", checkout Checkout sources for editing\n".
                                       Checkout sources for editing\n",
                       commit Check files into the repository\n"<br>diff Show differences between revisions
                       diff Show differences between revisions\n",<br>edit Get ready to edit a watched file\n".
                       edit Get ready to edit a watched file\n",<br>editors See who is editing a watched file\n
                       editors See who is editing a watched file\n" export Export sources from CVS, similar to
                       export Export sources from CVS, similar to checkout\n", history Show repository access history\n",
                       history Show repository access history\n",<br>import Import sources into CVS, using ven
                                      Import sources into CVS, using vendor branches\n",
190 " init Create a CVS repository if it doesn't exist\n",<br>" log Print out history information for files\n",
                                     Print out history information for files\n",
         #ifdef AUTH CLIENT SUPPORT
             " login Prompt for password for authenticating server.\n",
         " logout Removes entry in .cvspass for remote repository.\n",<br>#endif /* AUTH_CLIENT_SUPPORT ∗/<br>" rdiff Create 'patch' format diffs between releases\n",
                       release Indicate that a Module is no longer in use\langle n^n, remove a measure from the repository \langle n^n," remove Remove an entryfrom the repository\n",
" rtag Add a symbolic tag to a module\n",
200 " status Displaystatus information on checked out files\n",
                       tag Add a symbolic tag to checked out version of files\n",<br>unedit. Indo an edit command\n"
                       unedit Undo an edit command\n \begin{cases} \n m \\ \n \end{cases} update Bring work tree in sync
                       update Bring work tree in sync with repository\n",<br>watch Set watches\n",
                       watch Set watches\n",<br>watchers See who is watch
                                      See who is watching a file\n",
             "(Specifythe --help option for a list of other help options)\n",
             NULL,
         };
210 static const char *const opt_usage[] =
         {
             "CVS global options (specified before the command name) are:\n",
                  -H Displays usage information for command.\n \begin{bmatrix}\n -Q \\
 -Q\n \end{bmatrix} Cause CVS to be really quiet.\n \begin{bmatrix}\n \cdot \\
 \cdot\n \end{bmatrix}-Q Cause CVS to be really quiet.\n"<br>-q Cause CVS to be somewhat quiet.
             " -q Cause CVS to be somewhat quiet.\n",
                  -r Make checked-out files read-only.\n",
                  -w Make checked-out files read-write (default).\n\frac{1}{m}, Turn history logging off.
             " -1 Turn history logging off.\ln", \ln no not execute anything that
                  -n Do not execute anything that will change the disk.\ln",
220 " -t Show trace of program execution -- try with -n.\n",<br>" -v CVS version and copyright.\n",<br>" -b bindir Find RCS programs in 'bindir'.\n",
              " -T tmpdir Use 'tmpdir' for temporaryfiles.\n",
" -e editor Use 'editor' for editing log information.\n",
                  -d CVS_root Overrides $CVSROOT as the root of the CVS tree.\n",
                    -f Do not use the \gamma'.cvsrc file.\ln",
         #ifdef CLIENT SUPPORT
         " -z # Use compression level '#' for net traffic.\n",
#ifdef ENCRYPTION
230 " -x Encrypt all net traffic.\n",
         #endif
                                Authenticate all net traffic.\n",
         #endif
                  -s VAR=VAL Set CVS user variable.\n \n \begin{bmatrix}\n n \\
 n\n \end{bmatrix}"(Specifythe --help option for a list of other help options)\n",
             NULL
         };
         static const char ∗ const∗
240 cmd synonyms ()
         {
             char ∗∗ synonyms;
             char ∗∗ line;
             const struct cmd ∗c = &cmds[0];
              /∗ Three more for title, "specify –help" line, and NULL. ∗/
             int numcmds = 3;
             while (c−>fullname != NULL)
             {
250 numcmds++;
                 c++;
             }
             synonyms = (char **) xmalloc(numcmds * sizeof(char *));
             line = synonyms;
             *line++="CVS command synonyms are:\n"
             for (c = \&c \text{mds}[0]; c \rightarrow \text{fullname} != \text{NULL}; c++){
                 if (c−>nick1 | | c−>nick2)
260 {
                      ∗line = xmalloc (strlen (c−>fullname)
                                        + (c−>nick1 != NULL ? strlen (c−>nick1) : 0)
+ (c−>nick2 != NULL ? strlen (c−>nick2) : 0)
                      + 40);
sprintf(∗line, " %-12s %s %s\n", c−>fullname,
                              c−>nick1 ? c−>nick1 : "",
                              c−>nick2 ? c−>nick2 : "");
                      line++;
```
```
}
270 }
             ∗line++ = "(Specifythe --help option for a list of other help options)\n";
             ∗line = NULL;
             return (const char ∗ const∗) synonyms; /∗ will never be freed ∗/
         }
         unsigned long int
lookup command attribute (cmd name)
280 char ∗cmd name;
         {
             unsigned long int ret = 0;
             if (stromp (cmd_name, "import") != 0){
                 ret |= CVS CMD IGNORE ADMROOT;
             }
290 /* The following commands do not use a checked-out working
                 directory. We conservatively assume that everything else does.
                Feel free to add to this list if you are _certain_something something doesn't use the WD. */something doesn't use the WD. */<br>
if ((stremp (cmd_name, "checkout") != 0) &&<br>
(stremp (cmd_name, "init") != 0) &&<br>
(stremp (cmd_name, "ingin") != 0) &&<br>
(stremp (cmd_name, "logout") != 0) &&<br>
(stremp (cmd_name, "releas
300 (strcmp (cmd_name, "rtag") != 0))
             {
                 ret |= CVS CMD USES WORK DIR;
             }
              /∗ The following commands do not modify the repository; we conservatively assume that everything else does. Feel free to
              add to this list if you are _certain_something is safe. */<br>if ((strcmp (cmd_name, "annotate") != 0) &&
310 (strcmp (cmd_name, "checkout") \equiv 0) &&<br>
(strcmp (cmd_name, "diff") \equiv 0) &&<br>
(strcmp (cmd_name, "rdiff") \equiv 0) &&<br>
(strcmp (cmd_name, "history") \equiv 0) &&
                  (strcmp (cmd name, "editors") != 0) &&
(strcmp (cmd name, "export") != 0) &&
(strcmp (cmd name, "history") != 0) &&
                  (strcmp (cmd name, "log") != 0) &&
(strcmp (cmd name, "noop") != 0) &&
320 (strcmp (cmd name, "watchers") != 0) &&
(strcmp (cmd name, "status") != 0))
             {
                 ret |= CVS CMD MODIFIES REPOSITORY;
             }
             return ret;
         }
330 static RETSIGTYPE
         main cleanup (sig)
            int sig;
         {
#ifndef DONT USE SIGNALS
             const char ∗name;
             char temp[10];
             switch (sig)
              {
340 #ifdef SIGHUP
             case SIGHUP:
                name = "hangup";break;
         #endif
         #ifdef SIGINT
             case SIGINT:
                 name = "interrupt";
                 break;
         #endif
350 #ifdef SIGQUIT
             case SIGQUIT:
                 name = "quit";break;
         #endif
         #ifdef SIGPIPE
             case SIGPIPE:
                 name = "broken pipe";
                 break;
```
#endif 360 #ifdef SIGTERM case SIGTERM: name = "termination"; break; #endif default: /∗ This case should never be reached, because we list above all the signals for which we actually establish a signal handler.  $*/$ sprintf (temp, "%d", sig);  $name = temp;$ 370 break; } error (1, 0, "received %s signal", name);<br>#endif /\* !DONT\_USE\_SIGNALS \*/ } int main (argc, argv) int argc; 380 char ∗∗argv; {  $char *CVSroot = CVSROOT$  DFLT; extern char ∗version string; extern char ∗config string; char ∗cp, ∗end; const struct cmd ∗cm;  $\mathbf{int}$ c, err = 0; int tmpdir update env, cvs update env; int free  $CVSroot = 0$ ;  $390$  int free\_Editor = 0; int free Tmpdir = 0; int help = 0;  $/* Has the user asked for help? This$ lets us support the 'cvs-H cmd'<br>convention to give help for cmd. \*/ static struct option long-options[] = { {"help", 0, NULL, 'H'}, {"version", 0, NULL, 'v'}, 400 {"help-commands", 0, NULL, 1}, {"help-synonyms", 0, NULL, 2}, {"help-options", 0, NULL, 4}, {"allow-root", required argument, NULL, 3},  ${0, 0, 0, 0}$ }; /∗ 'getopt long' stores the option index here, but right now we don't use it. ∗/ **int** option index  $= 0$ ; int need to create root  $= 0$ : 410 #ifdef SYSTEM INITIALIZE /∗ Hook for OS-specific behavior, for example socket subsystems on NT and OS2 or dealing with windowsand argumentson Mac. ∗/ SYSTEM INITIALIZE (&argc, &argv); #endif #ifdef HAVE TZSET /∗ On systems that have tzset (which is almost all the ones I know of), it'sa good idea to call it. ∗/ 420 tzset (); #endif /∗ ∗ Just save the last component of the path for error messages ∗/ program path = xstrdup (argv[0]);<br>#**ifdef** ARGV0\_NOT\_PROGRAM\_NAME /∗ On some systems, e.g. VMS, argv[0] is not the name of the command which the user types to invoke the program.  $*/$  $430 \qquad \qquad {\rm program\_name} = "cvs";$ #else  $program_name = last-component (argv[0]);$ #endif /∗ ∗ Query the environment variablesup-front, so that ∗ they can be overridden by command line arguments ∗/ cvs update env = 0; 440 tmpdir update env = ∗Tmpdir; /\* *TMPDIR\_DFLT must be set* \*/<br> **if** ((cp = getenv (TMPDIR\_ENV)) != NULL) { Tmpdir = cp;<br>tmpdir\_update\_env = 0; /\* *it's already there* \*/ }<br>**if** ((cp = getenv (EDITOR1\_ENV)) != NULL) Editor = cp;<br> **else if**  $((cp = getenv (EDITOR2_ENV)) != NULL)$ 

```
450 else if ((cp = getenv (EDITOR3_ENV)) \models NULL)<br>Editor = cp;
           if ((cp = getenv (CVSROOT_ENV)) := NULL){
               \begin{array}{l} \mathrm{CVSroot} = \mathrm{cp};\\ \mathrm{cvs\_update\_env} = 0; \end{array}/* it's already there */}
if (getenv (CVSREAD ENV) != NULL)
               cvswrite = 0;
460 /∗ Set this to 0 to force getopt initialization. getopt() sets
             thisto 1 internally. ∗/
           optind = 0;/∗ We have to parse the options twice because else there is no
               chance to avoid reading the global options from ".cvsrc". Set opterr to 0 for avoiding error messages about invalid options.
            \begin{array}{c} * / \\ \text{opterr} = 0; \end{array}470 while ((c = getopt\_long<br>
(argc, argv, "+f", NULL, NULL))<br>
:= EOF){
               if (c == 'f')use \text{cvsrc} = 0;
           }
            /∗
            ∗ Scan cvsrc file for global options.
480 ∗/
           if (use cvsrc)
               read cvsrc (&argc, &argv, "cvs");
           optind = 0;opterr = 1;
            while ((c = getopt long
(argc, argv, "+Qqrwtnlvb:T:e:d:Hfz:s:xa", long options, &option index))
                  != EOF)
490 {
               switch (c)
               {
                   case 1:
                       /∗ –help-commands ∗/
                        usage (cmd_usage);<br>break;
                   case 2:
                       /∗ –help-synonyms ∗/
                       \frac{m}{r} synonyms());
500 break;
                   case 4:
                       /∗ –help-options ∗/
                       usage (opt usage);
                       break;
                   case 3:
                       /∗ –allow-root ∗/
                       root allow add (optarg);
                    break;
case 'Q':
510 really quiet = 1;
                       /∗ FALL THROUGH ∗/
                    case 'q':<br>quiet = 1;
                       break;
                   case 'r':
                       cvswrite = 0;
                       break;
                   case 'w':
                       cvswrite = 1;
520 break;
                   case 't':
                       trace = 1;break;
                   case 'n':
                   noexec = 1;<br>case '1':
                                              /* Fall through */\log_{10} f = 1;
                       break;
                   case 'v':
530 /∗ Having the year here is a good idea, so people have<br>some idea of how long ago their version of CVS was<br>released. ∗/
                        (void) fputs (version string, stdout);
(void) fputs (config string, stdout);
                        (void) fputs ("\n", stdout);
(void) fputs ("\
        Copyright (c) 1989-1998 Brian Berliner, david d'zoo' zuhn, \ln \Jeff Polk, and other authors\n", stdout);
```
Editor = cp;

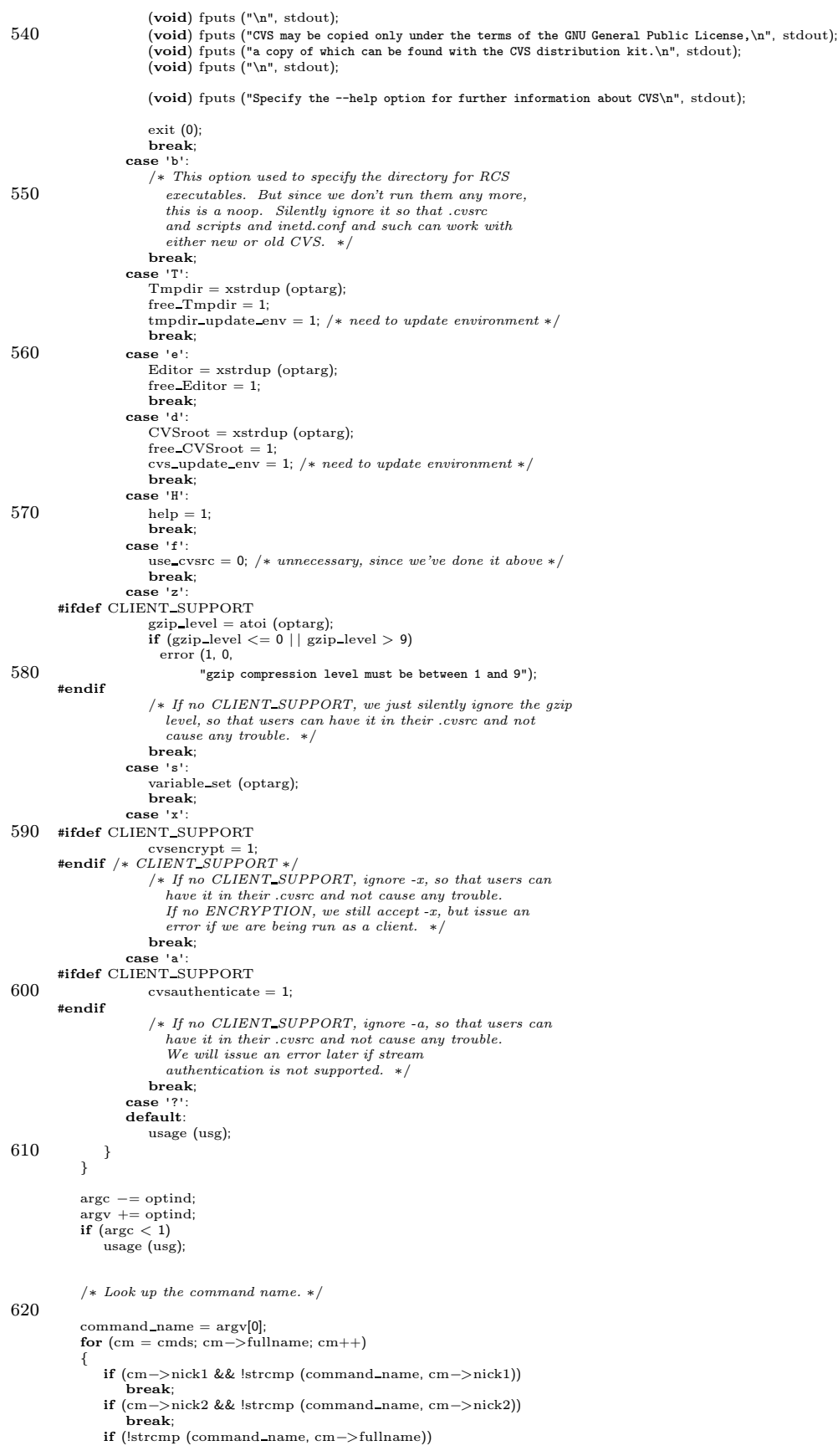

```
break;
630 }
           if (!cm−>fullname)
               usage (cmd_usage); /* no match */else
               command_name = cm−>fullname; /* Global pointer for later use */
            /∗ Thisshould probably remain a warning, rather than an error,
               for quite a while. For one thing the version of VC distributed<br>with GNU emacs 19.34 invokes 'cvs rlog' instead of 'cvs log'. ∗/
640 if (strcmp (\arg(y[0], "rlog") == 0)
           {
                error (0, 0, "warning: the rlog command is deprecated");
error (0, 0, "use the synonymous log command instead");
            }
            \begin{array}{c} \mbox{if (help)} \\ \mbox{argc = -1;} \end{array}/* some functions only check for this */else
            \mathcal{L}650 /∗ The user didn't ask for help, so go ahead and authenticate,
                  set up CVSROOT, and the rest of it. ∗/
                /∗ The UMASK environment variable isn't handled with the
                  others above, since we don't want to signal errors if the
                   user has asked for help. This won't work if somebody adds
a command-line flag to set the umask, since we'll have to
                  parse it before we get here. ∗/
               if ((cp = getenv (CVSUMASK_FNV)) != NULL)660 {
                   /* FIXME: Should be accepting symbolic as well as numeric mask. */
                    cvsumask = strtol (cp, &end, 8) & 0777;
if (∗end != '\0')
                       error (1, errno, "invalid umask value in %s (%s)",
                             CVSUMASK ENV, cp);
                }
        #if (defined(AUTH_SERVER_SUPPORT) || defined (HAVE_GSSAPI)) && defined(SERVER_SUPPORT) \<br>|| defined (HAVE_KERBEROS) && defined (SERVER_SUPPORT)
 670 if ((strcmp (command_name, "pserver") == 0) | |<br>(strcmp (command_name, "kserver") == 0) | |
                   (\text{strommand_name}, \text{ "gserver"}) == 0))static int authenticated = 0;
                   /∗ The reason that –allow-root is not a command option
                      is mainly the comment in server() about how argc, argv might be from .cvsrc. I'm not sure about that, and
                      I'm not sure it is only true of command options, but
it seems easier to make it a global option. ∗/
680 if (!authenticated) {
        /∗ send the list of allowed auth modes to the client ∗/
#ifdef AUTH SERVER SUPPORT
                   printf ("PASSWORD ");
        #endif
        #ifdef AUTH SERVER SUPPORT
                   printf ("GSSAPI ");
        #endif
        #ifdef AUTH SERVER SUPPORT
690 printf ("KERBEROS_V4");
        #endif
                    printf ("\n");
fflush (stdout);
                   /∗ Gets username and password from client, authenticates, then
                      switches to run as that user and sends an ACK back to the
                      client. ∗/
                   server authenticate connection ();
                   authenticated = 1;
700 }
                    /∗ Pretend we were invoked asa plain server. ∗/
                   command name = "server";
               }
        #endif /∗ (AUTH SERVER SUPPORT | | HAVE GSSAPI) && SERVER SUPPORT ∗/
        #ifdef SERVER SUPPORT
710 server_active = strcmp (command_name, "server") == 0;
                /∗ Fiddling with CVSROOT doesn't make sense if we're running
                   in server mode, since the client will send the repository directory after the connection is made. */if (!server active)
        #endif
                {
```
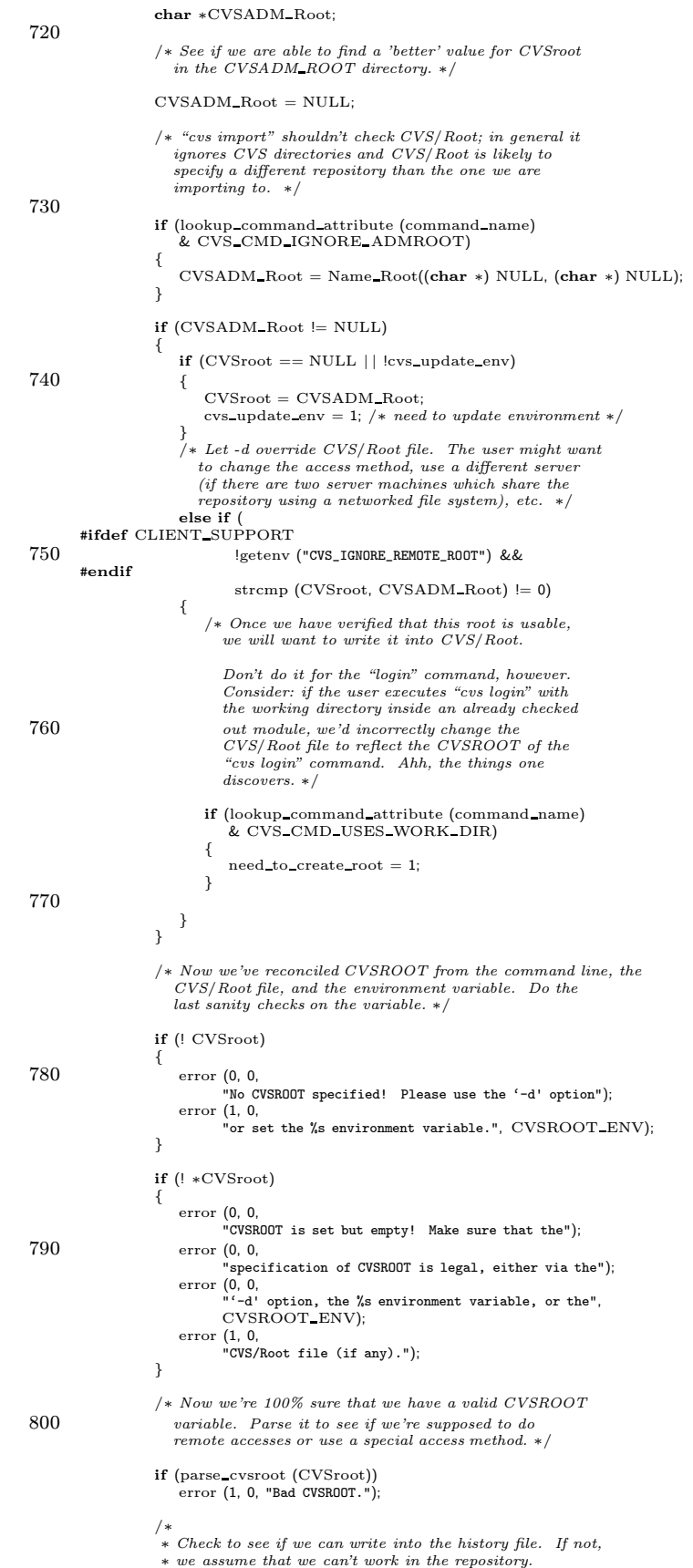

```
∗ BUT, only if the history file exists.
810 ∗/
                   if (!client active)
                   {
                       char ∗path;
                       int save errno;
                       path = xmalloc (strlen (CVSroot directory)
                                      + sizeof (CVSROOTADM)
                                      + 20820 + sizeof (CVSROOTADM_HISTORY));<br>
(void) sprintf (path, "%s/%s", CVSroot_directory, CVSROOTADM);<br>
if (!isaccessible (path, R_OK | X_OK))
                       {
                           save errno = errno;<br>
/* If this is "cvs init", the root need not exist yet. */<br>
if (strcmp (command_name, "init") != 0)
                           {
                              error (1, save_errno, "%s", path);
                           }
830 }
                       (void) strcat (path, "/");<br>(void) strcat (path, CVSROOTADM_HISTORY);<br>if (isfile (path) && !isaccessible (path, R_OK | W_OK))
                       {
                           save_error = errorerror (0, 0, "Sorry, you don't have read/write access to the history file");<br>error (1, save_errno, "%s", path);
                       }
free (path);
840 }
       #ifdef HAVE PUTENV
                   /∗ Update the CVSROOT environment variable if necessary. ∗/
                   if (cvs update env)
                   {
                       char ∗env;
                       env = xmalloc (strlen (CVSROOT ENV) + strlen (CVSroot)
                                     + 1 + 1;
850 (void) sprintf (env, "%s=%s", CVSROOT ENV, CVSroot);
(void) putenv (env);
                        /∗ do not free env, asputenv hascontrol of it ∗/
                   }
        #endif
               }
               /∗ Thisisonly used for writing into the history file. For
                   remote connections, it might be nice to have hostname
and/or remote path, on the other hand I'm not sure whether
860 it is worth the trouble. \ast/#ifdef SERVER SUPPORT
                if (server active)
CurDir = xstrdup ("<remote>");
               else
        #endif
               {
                   CurDir = xgetwd ();
if (CurDir == NULL)
870 error (1, errno, "cannot get working directory");
               }
                if (Tmpdir == NULL || Tmpdir[0] == ' \0')<br>Tmpdir = "/tmp";
        #ifdef HAVE PUTENV
               if (tmpdir update env)
               {
                   char ∗env;
880 env = xmalloc (strlen (TMPDIR_ENV) + strlen (Tmpdir) + 1 + 1);<br>(void) sprintf (env, "%s=%s", TMPDIR_ENV, Tmpdir);
                   (void) putenv (env);
                   /* do not free env, as putenv has control of it */}
#endif
        #ifndef DONT USE SIGNALS
        /∗ make s ure we clean up on error ∗/
#ifdef SIGHUP
890 (void) SIG register (SIGHUP, main cleanup);
(void) SIG register (SIGHUP, Lock Cleanup);
        #endif
        #ifdef SIGINT
               (void) SIG register (SIGINT, main cleanup);
               (void) SIG register (SIGINT, Lock Cleanup);
        #endif
        #ifdef SIGQUIT
               (void) SIG register (SIGQUIT, main cleanup);
```

```
(void) SIG register (SIGQUIT, Lock Cleanup);
900 #endif
        #ifdef SIGPIPE
                (void) SIG register (SIGPIPE, main cleanup);
(void) SIG register (SIGPIPE, Lock Cleanup);
        #endif
        #ifdef SIGTERM
                (void) SIG_register (SIGTERM, main_cleanup);
                (void) SIG register (SIGTERM, Lock Cleanup);
        #endif
        * #endif /* !DONT_USE_SIGNALS */910
                gethostname(hostname, sizeof (hostname));
        #ifdef KLUDGE FOR WNT TESTSUITE
               /∗ Probably the need for thiswill go away at some point once
                  we call fflush enough places (e.g. fflush (stdout) in
                   cvs outerr). ∗/
                (void) setvbuf (stdout, (char ∗) NULL, IONBF, 0);
        (void) setvbuf (stderr, (char *) NULL, _IONBF, 0);<br>#endif /* KLUDGE\_FOR\_WNT\_TESTSUITE */
920 if (use cvsrc)
                   read cvsrc (&argc, &argv, command name);
                /∗ Parse the CVSROOT/config file, but only for local. For the
server, we parse it after we know $CVSROOT. For the
client, it doesn't get parsed at all, obviously. The
                   presence of the parse_config call here is not mean to<br>predetermine whether CVSROOT/config overrides things from
                  read cvsrc and other such places or vice versa. That sort
930 of thing probably needs more thought. */
               if (1
        #ifdef SERVER SUPPORT
                   && !server active
        #endif
        #ifdef CLIENT SUPPORT
                   && !client active
        #endif
                   \lambda{
940 /∗ If there was an error parsing the config file, parse config
already printed an error. We keep going. Why? Because
                    if we didn't, then there would be no way to check in a new
CVSROOT/config file to fix the broken one! ∗/
parse config (CVSroot directory);
            }
} /∗ end of stuff that gets done if the user DOESN'T ask for help ∗/
            err = (∗(cm−>func)) (argc, argv);
           client process remotes (cm−>func, argc, argv);
950 if (need to create root)
            {
               /* Update the CVS/Root file. We might want to do this in
                  all directories that we recurse into, but currently we
                   don't. Note that if there is an error writing the file,<br>we give an error/warning. This is so if users try to rewrite
                  CVS/Root with the -d option (a documented feature), they will
                either succeed, or be told why it didn't work. ∗/
Create Root (NULL, CVSroot);
960 }
           Lock Cleanup ();
            free (program path);
if (free CVSroot)
            free (CVSroot);
if (free Editor)
               free (Editor);
           if (free Tmpdir)
970 free (Tmpdir);
           root allow free ();
        #ifdef SYSTEM CLEANUP
            /∗ Hook for OS-specific behavior, for example socket subsystems on
              NT and OS2 or dealing with windowsand argumentson Mac. ∗/
           SYSTEM CLEANUP ();
        #endif
            \hspace{0.1mm}/\ast This is exit rather than return because apparently that keeps
980 some tools which check for memory leaks happier. ∗/
exit (err ? EXIT FAILURE : 0);
                /∗ Keep picky/stupid compilers (e.g. Visual C++ 5.0) happy. ∗/
                return 0;
        }
        char ∗
        Make Date (rawdate)
           char ∗rawdate;
```
I

```
{
  990 time_t unixtime;
                unixtime = get_date (rawdate, (struct timeb *) NULL);<br>if (unixtime == (time_t) - 1)<br>error (1, 0, "Can't parse date/time: %s", rawdate);<br>return date_from_time_t (unixtime);
           }
            /∗ Convert a time t to an RCS format date. Thisismainly for the
use of "cvs history", because the CVSROOT/history file contains
1000 time t format dates; most parts of CVS will want to avoid using
               time t's directly, and instead use RCS_datecmp, Make_Date, &c.<br>Assuming that the time t is in GMT (as it generally should be),<br>then the result will be in GMT too.
               Returns a newly malloc'd string. */char ∗
           date from time t (unixtime)
                time t unixtime;
1010 {
                struct tm ∗ftm;
                char date[MAXDATELEN];
                char ∗ret;
                {\it ftm} = gmtime (&unixtime);
                if (ftm == NULL)<br>
\neq This is a system, like VMS, where the system clock is in local<br>
time. Hopefully using localtime here matches the "zero timezone"
                        hack I added to get date (get date of course being the relevant
1020 issue for Make Date, and for history.c too I think). ∗/
                    ftm = localtime (&unixtime);
                (void) sprintf (date, DATEFORM,
                                   ftm−>tm year + (ftm−>tm year < 100 ? 0 : 1900),
ftm−>tm mon + 1, ftm−>tm mday, ftm−>tm hour,
                                 ftm−>tm_min, ftm−>tm_sec);
                \label{eq:ret} \textrm{ret}\,=\,\textrm{xstrdup}\,\,(\textrm{date});return (ret);
           }
1030 void
            usage (cpp)
                register const char ∗const ∗cpp;
           {
                (void) fprintf (stderr, ∗cpp++, program name, command name);
                for (; ∗cpp; cpp++)
(void) fprintf (stderr, ∗cpp);
                error exit ();
           }
```
## A.37 mkmodules.c

/∗ ∗ Copyright (c) 1992, Brian Berliner and Jeff Polk ∗ Copyright (c) 1989-1992, Brian Berliner \* You may distribute under the terms of the GNU General Public License as<br>\* \$pecified in the README file that comes with the CVS kit. \*/ #include "cvs.h" #include "savecwd.h" 10 #include "getline.h" #ifndef DBLKSIZ  $/*$  since GNU ndbm doesn't define it  $*/$ #endif static int checkout file PROTO((char ∗file, char ∗temp)); static char ∗make tempfile PROTO((void)); static void rename rcsfile PROTO((char ∗temp, char ∗real)); 20 #ifndef MY NDBM static void rename dbmfile PROTO((char ∗temp)); **static void** write\_dbmfile PROTO((char \*temp));<br>  $*$  *MV NDBM* \*/  $/*$  !MY\_NDBM  $*/$ /∗ Structure which describes an administrative file. ∗/  $struct$  admin-file  $\{$ /∗ Name of the file, within the CVSROOT directory. ∗/ char ∗filename;  $30$  / $*$  This is a one line description of what the file is for. It is not currently used, although one wonders whether it should be, somehow. If NULL, then don't process this file in mkmodules (FIXME?: a bit of  $a$  kludge; probably should replace this with a flags field).  $*/$ char ∗errormsg; /∗ Contents which the file should have in a new repository. To avoid problems with brain-dead compilers which choke on long string constants, this is a pointer to an array of char  $*$  terminated by  $\widetilde{NULL}$  -each of the strings is concatenated. 40 If this field is  $NULL$ , the file is not created in a new repository, but it can be added with "cvs add" (just as if one had created the repository with a version of CVS which didn't know about the file) and the checked-out copy will be updated without having to add it to checkoutlist. ∗/ const char ∗ const ∗contents; }; static const char ∗const loginfo contents[] = { 50 "# The \"loginfo\" file controls where \"cvs commit\" log information\n", "# is sent. The first entry on a line is a regular expression which must "# is sent. The first entry on a line is a regular expression which must match\n",<br>"# the directory that the change is being made to, relative to the\n", "# \$CVSROOT. If a match is found, then the remainder of the line is a filter\n", "# program that should expect log information on its standard input.\n", "#\n", "# If the repositoryname does not match anyof the regular expressions in this\n", "# file, the \"DEFAULT\" line is used, if it is specified.\n", "#\n", "# If the name ALL appears as a regular expression it is always used\n",  $60$  "# in addition to the first matching regex or DEFAULT. $\ln$ ", "#\n", "# You mayspecifya format string as part of the\n", "# filter. The string is composed of a '%' followed\n", "# bya single format character, or followed bya set of format\n", "# characters surrounded by'{' and '}' as separators. The format\n", "# characters are:\n", "#\n", "# s = file name\n", "# V = old version number (pre-checkin)\n",  $70$  "#  $v = new version number (post-checkin)\n$ ", "#\n", "# For example:\n" "#DEFAULT (echo \"\"; id; echo %s; date; cat) >> \$CVSROOT/CVSROOT/commitlog\n", "# or\n", "#DEFAULT (echo \"\"; id; echo %{sVv}; date; cat) >> \$CVSROOT/CVSROOT/commitlog\n", NULL }; static const char  $*const$  rcsinfo contents $[1] = \{$ 80 "# The \"rcsinfo\" file is used to control templates with which the editor\n", "# is invoked on commit and import.\n", "#\n", "# The first entryon a line is a regular expression which is tested\n", "# against the directorythat the change is being made to, relative to the\n", "# \$CVSROOT. For the first match that is found, then the remainder of the\n", "# line is the name of the file that contains the template.\n", "#\n", "# If the repository name does not match any of the regular expressions in this\n",

"# file, the \"DEFAULT\" line is used, if it is specified.\n", 90 "#\n", "# If the name \"ALL\" appears as a regular expression it is always used\n", "# in addition to the first matching regex or \"DEFAULT\".\n", NULL }; static const char  $*$ const editinfo contents $[] = \{$ "# The \"editinfo\" file is used to allow verification of logging\n", "# information. It works best when a template (as specified in the\n", "# rcsinfo file) is provided for the logging procedure. Given a\n", 100 "# template with locations for, a bug-id number, a list of people who\n", "# reviewed the code before it can be checked in, and an external\n", "# process to catalog the differences that were code reviewed, the \n", "# following test can be applied to the code:\n", "#\n", "# Making sure that the entered bug-id number is correct.\n", "# Validating that the code that was reviewed is indeed the code being\n",<br>"# checked in (using the bug-id number or a senarate review)n" "# checked in (using the bug-id number or a seperate review\n",<br>"# number to identify this particular code set.).\n" number to identify this particular code set.). $\n\ln$ ", "#\n", 110  $"$  # If any of the above test failed, then the commit would be aborted.\n", "#\n", "# Actions such as mailing a copyof the report to each reviewer are\n", "# better handled byan entryin the loginfo file.\n", "#\n", "# One thing that should be noted is the the ALL keyword is not\n", "# supported. There can be onlyone entrythat matches a given\n", "# repository.\n", NULL }; 120 static const char ∗const verifymsg contents[] = { "# The \"verifymsg\" file is used to allow verification of logging\n", "# information. It works best when a template (as specified in the $\ln$ ", "# rcsinfo file) is provided for the logging procedure. Given a\n", "# template with locations for, a bug-id number, a list of people who\n", "# reviewed the code before it can be checked in, and an external\n", "# process to catalog the differences that were code reviewed, the\n", "# following test can be applied to the code:\n",  $"\#$ \n", 130  $**$  Making sure that the entered bug-id number is correct.\n", "# Validating that the code that was reviewed is indeed the code being\n",<br>"# checked in (using the bug-id number or a separate review\n" checked in (using the bug-id number or a seperate review\n", "# number to identifythis particular code set.).\n", "#\n", "# If any of the above test failed, then the commit would be aborted. $\nabla^n$ , "#\n", "# Actions such as mailing a copy of the report to each reviewer are\n", "# better handled by an entry in the loginfo file.\n", "#\n", 140  $\,$  "# One thing that should be noted is the the ALL keyword is not\n", "# supported. There can be onlyone entrythat matches a given\n", "# repository.\n", NULL }; static const char  $*$ const commitinfo contents $[] = \{$ "# The \"commitinfo\" file is used to control pre-commit checks.\n", "# The filter on the right is invoked with the repository and a list  $\ln$ ", "# of files to check. A non-zero exit of the filter program will  $\n\begin{bmatrix}\nn''\n\end{bmatrix}$ 150  $"$  # cause the commit to be aborted. $\n \alpha$ ", "#\n", "# The first entry on a line is a regular expression which is tested\n", "# against the directory that the change is being committed to, relative\n",<br>"# to the \$CVSROOT. For the first match that is found, then the remainder\n", "# of the line is the name of the filter to run.\n", "#\n", "# If the repositoryname does not match anyof the regular expressions in this\n", "# file, the \"DEFAULT\" line is used, if it is specified.\n", "#\n", 160 "# If the name \"ALL\" appears as a regular expression it is always used\n", "# in addition to the first matching regex or \"DEFAULT\".\n", NULL. }; static const char  $*$ const taginfo contents $[] = \{$ "# The \"taginfo\" file is used to control pre-tag checks.\n", "# The filter on the right is invoked with the following arguments:\n", "#\n", "# \$1 -- tagname\n", 170  $\quad$  "# \$2 -- operation \"add\" for tag, \"mov\" for tag -F, and \"del\" for tag -d\n", "#  $\frac{1}{3}$  -- repository\n" "# \$4-> file revision [file revision . . .]\n",  $"#$ \n" "# A non-zero exit of the filter program will cause the tag to be aborted.\n", "#\n", "# The first entry on a line is a regular expression which is tested $\n\ln$ ",

"# against the directory that the change is being committed to, relative $\langle n''|$ ,

"# to the \$CVSROOT. For the first match that is found, then the remainder\n",

"# of the line is the name of the filter to run.\n", 180 "#\n", "# If the repository name does not match any of the regular expressions in this\n", "# file, the \"DEFAULT\" line is used, if it is specified.\n", "#\n", "# If the name \"ALL\" appears as a regular expression it is always used\n", "# in addition to the first matching regex or \"DEFAULT\".\n", NULL }; static const char ∗const checkoutlist\_contents $[] = \{$ 190 "# The \"checkoutlist\" file is used to support additional version controlled\n", "# administrative files in \$CVSROOT/CVSROOT, such as template files.\n", "#\n", "# The first entry on a line is a filename which will be checked out from $\ln$ ", "# the corresponding RCS file in the \$CVSROOT/CVSROOT directory.\n" "# The remainder of the line is an error message to use if the file cannot\n", "# be checked out.\n",  $"#$ \n" "# File format:\n", "#\n", 200 "# [<whitespace>]<filename><whitespace><error message><end-of-line>\n", "#\n", ent lines begin with '#'\n", NULL }; static const char  $*$ const cvswrappers\_contents $[] = \{$ "# This file affects handling of files based on their names.\n", "#\n", "# The -t/-f options allow one to treat directories of files\n",  $210$  "# as a single file, or to transform a file in other ways on\n", "# its way in and out of CVS.\n",  $"#$ \n" "# The -m option specifies whether CVS attempts to merge files.\n", "#\n", "# The -k option specifies keyword expansion (e.g. -kb for binary).\n", "#\n", "# Format of wrapper file (\$CVSROOT/CVSROOT/cvswrappers or .cvswrappers)\n", "#\n",<br>"# wildcard [option value][option value]. . . $\n\cdot \mathbb{R}^n$ ,  $220$  "#\n", "# where option is one of \n",<br>"# -f from cvs filter "# -f from cvs filter value: path to filter\n", "# -t to cvs filter value: path to filter\n", "# -m update methodologyvalue: MERGE or COPY\n", "# -k expansion mode value: b, o, kkv, &c\n", "#\n", "# and value is a single-quote delimited value.\n", "# For example:\n", "#\*.gif -k 'b'\n", 230 NULL }; static const char ∗const notify contents $[] = \{$ "# The \"notify\" file controls where notifications from watches set by\n", "#\"cvs watch add\" or \"cvs edit\" are sent. The first entry on a line is\n", "# a regular expression which is tested against the directory that the $\langle n''$ , "# change is being made to, relative to the \$CVSROOT. If it matches,\n" "# then the remainder of the line is a filter program that should contain\n",<br>"# one occurrence of %s for the user to notify, and information on its\n", 240  $"$  # standard input. $\n \alpha$ ", "#\n", "# \"ALL\" or \"DEFAULT\" can be used in place of the regular expression.\n", "#\n", "# For example:\n", "#ALL mail %s -s \"CVS notification\"\n", NULL }; static const char  $*$ const modules\_contents $[] = \{$ 250 "# Three different line formats are valid:\n",<br>"# key -a aliases...\n", "# key-a aliases. . .\n", "# key[options] directory\n", "# key [options] directory files. . . $\n \lambda$ n", "#\n",  $\begin{array}{lll} \texttt{``# Where \vportions\text{``} are composed of:\text{``}\text{''}, \\ \texttt{``+ -i prog} & \texttt{Run \vportog\text{``} on \v\t\t\t"cvs.}\end{array}$ "# -i prog Run \"prog\" on \"cvs commit\" from top-level of module.\n", "# -o prog Run \"prog\" on \"cvs checkout\" of module.\n", "# -e prog Run \"prog\" on \"cvs export\" of module.\n", "# -t prog Run \"prog\" on \"cvs rtag\" of module.\n", 260 "# -u prog Run \"prog\" on \"cvs update\" of module.\n", "# -d dir Place module in directory\"dir\" instead of module name.\n", "# -l Top-level directoryonly-- do not recurse.\n",  $"#\n\cdot"$ "# NOTE: If you change any of the \"Run\" options above, you'll have to\n", "# release and re-checkout anyworking directories of these modules.\n", "#\n", "# And \"directory\" is a path to a directory relative to \$CVSROOT.\n", "#\n",

"# The  $\iota$ "-a $\iota$ " option specifies an alias. An alias is interpreted as if $\iota$ ", 270  $*$  + everything on the right of the \"-a\" had been typed on the command line.\n", "#\n", "# You can encode a module within a module byusing the special '&'\n", "# character to interpose another module into the current module. This\n", "# can be useful for creating a module that consists of manydirectories\n", "# spread out over the entire source repository.\n", NULL }; static const char  $*$ const config\_contents $[] = \{$ 280 "# Set this to \"no\" if pserver shouldn't check system users/passwords\n", "#SystemAuth=no\n", "\n", "# Set 'PreservePermissions' to 'yes' to save file status information\n", "# in the repository.\n", "#PreservePermissions=no\n", "\n", "# Set 'TopLevelAdmin' to 'yes' to create a CVS directory at the top\n", "# level of the new working directorywhen using the 'cvs checkout'\n", "# command.\n", 290 "#TopLevelAdmin=no\n", NULL }; static const struct admin file filelist[] = { {CVSROOTADM LOGINFO, "no logging of 'cvs commit' messages is done without a %s file", &loginfo contents[0]}, {CVSROOTADM RCSINFO, "a %s file can be used to configure 'cvs commit' templates", 300 rcsinfo contents}, {CVSROOTADM EDITINFO, "a %s file can be used to validate log messages", editinfo contents}, {CVSROOTADM VERIFYMSG, "a %s file can be used to validate log messages", verifymsg contents}, {CVSROOTADM COMMITINFO, "a %s file can be used to configure 'cvs commit' checking", commitinfo contents}, 310 {CVSROOTADM TAGINFO, "a %s file can be used to configure 'cvs tag' checking", taginfo contents}, {CVSROOTADM IGNORE, "a %s file can be used to specify files to ignore", NULL}, {CVSROOTADM CHECKOUTLIST, "a %s file can specifyextra CVSROOT files to auto-checkout", checkoutlist contents}, {CVSROOTADM WRAPPER, 320 "a %s file can be used to specify files to treat as wrappers", cvswrappers contents}, {CVSROOTADM NOTIFY, "a %s file can be used to specify where notifications go", notify contents}, {CVSROOTADM MODULES, /∗ modules is special-cased in mkmodules. ∗/ NULL, modules contents}, {CVSROOTADM READERS, 330 "a %s file specifies read-onlyusers", NULL}, {CVSROOTADM WRITERS, "a %s file specifies read/write users", NULL}, /∗ Some have suggested listing CVSROOTADM PASSWD here too. This would mean that CVS commands which operate on the CVSROOTADM PASSWD file would transmit hashed passwords over the net. This might seem to be no big deal, as pserver normally 340 transmits cleartext passwords, but the difference is that CVSROOTADM PASSWD contains ∗all∗ passwords, not just the ones currently being used. For example, it could be too easy to accidentally give someone readonly access to CVSROOTADM PASSWD (e.g. via anonymousCVS or cvsweb), and then if there are any guessable passwords for read/write access (usually there will be) they get read/write access. Another worry is the implications of storing old passwords–if someone used a password in the past they might be using it 350 elsewhere, using a similar password, etc, and so saving old passwords, even hashed, is probably not a good idea. ∗/ {CVSROOTADM CONFIG, "a %s file configures various behaviors", config contents}, {NULL, NULL} };

```
/∗ Rebuild the checked out administrative files in directory DIR. ∗/
360 int
       mkmodules (dir)
           char ∗dir;
        {
           struct saved_cwd cwd;
           char ∗temp;
        char ∗cp, ∗last, ∗fname;
#ifdef MY NDBM
          DBM ∗db;
       #endif
370 FILE ∗fp;
           char ∗line = NULL;
            size_t line_allocated = 0;<br>const struct admin_file ∗fileptr;
           if (save cwd (&cwd))
               error exit ();
            if ( CVS_CHDIR (dir) < 0) error (1, errno, "cannot chdir to %s", dir);
380
            /∗
∗ First, do the work necessary to update the "modules" database.
∗/
            temp = make tempfile ();
switch (checkout file (CVSROOTADM MODULES, temp))
           {
              case 0: /* everything ok */#ifdef MY NDBM
390 /∗ open it, to generate any duplicate errors ∗/
                  if ((db = dbm\_open (temp, O_RDOMLY, 0666)) != NULL)dbm close (db);
       #else
                  write dbmfile (temp);
                  rename dbmfile (temp);
       #endif
                   rename_rcsfile (temp, CVSROOTADM_MODULES);
                  break;
400 case −1: /* fork failed */<br>
(void) unlink_file (temp);<br>
error (1, errno, "cannot check out %s", CVSROOTADM_MODULES);<br>
/* NOTREACHED */
               default:
                   error (0, 0,
"'cvs checkout' is less functional without a %s file",
                      CVSROOTADM MODULES);
                  break;
410 } /* switch on checkout_file() */(void) unlink file (temp);
           free (temp);
            /* Checkout the files that need it in CVSROOT dir */<br>for (fileptr = filelist; fileptr && fileptr−>filename; fileptr++) {<br>if (fileptr−>errormsg == NULL)
                  continue;
               temp = make_tempfile();
420 if (checkout file (fileptr−>filename, temp) == 0)
                  rename rcsfile (temp, fileptr−>filename);
       #if 0
              /∗
               ∗ If there was some problem other than the file not existing,
               ∗ checkout file already printed a real error message. If the
                ∗ file does not exist, it is harmless–it probably just means
∗ that the repository was created with an old version of CVS
                ∗ which didn't have so many files in CVSROOT.
                ∗/
430 else if (fileptr−>errormsg)
error (0, 0, fileptr−>errormsg, fileptr−>filename);
       #endif
               (void) unlink file (temp);
               free (temp);
           }
            fp = CVS_FOPEN (CVSROOTADM_CHECKOUTLIST, "r");<br>if (fp)
           {
440 /*
               \overleftrightarrow{r} File format:<br>∗ \overleftrightarrow{r} /< whitespace
                  ∗ [<whitespace>]<filename><whitespace><error message><end-of-line>
                ∗
∗ comment linesbegin with '#'
               ∗/
while (getline (&line, &line allocated, fp) >= 0)
               {
                  /∗ skip lines starting with # ∗/
```

```
if (line[0] == '#')450 continue;
                  if ((last = strrchr (line, '\n')) != NULL)<br>*last = '\0'; /* strip the newline */
                  /∗ Skip leading white space. ∗/
                  for (fname = line; *fname && isspace(*fname); fname++)
                      ;
                  /∗ Find end of filename. ∗/
460 for (cp = \text{frame}; *cp \&\& \text{lisspace}(*cp); cp++);<br>∗cp = '\0';
                  temp = make\_template();
                  if (checkout_file (frame, temp) == 0){
                     rename_rcsfile (temp, fname);
                  }
                  else
470 {
                     for (cp++; cp < last && *last && isspace(*last); cp++)
                      ;
if (cp < last && ∗cp)
                         error (0, 0, cp, fname);
                  }
free (temp);
               }
if (line)
                  free (line);
480 if (ferror (fp))
                  error (0, errno, "cannot read %s", CVSROOTADM_CHECKOUTLIST);
               if (fclose (fp) < 0)
error (0, errno, "cannot close %s", CVSROOTADM CHECKOUTLIST);
           }
           else
           {
               /* Error from CVS_FOPEN. */<br>if (!existence_error (errno))<br>error (0, errno, "cannot open %s", CVSROOTADM_CHECKOUTLIST);
490 }
           if (restore cwd (&cwd, NULL))
              error exit ();
           free cwd (&cwd);
           return (0);
       }
/∗
500 ∗ Yeah, I know, there are NFS race conditionshere.
        ∗/
       static char ∗
       make tempfile ()
       {
           static int seed = 0;
           int fd;
           char ∗temp;
           if (seed == 0)
510 seed = getpid ();<br>
temp = xmalloc (sizeof (BAKPREFIX) + 40);
           while (1)
           {
               (void) sprintf (temp, "%s%d", BAKPREFIX, seed++);
if ((fd = CVS OPEN (temp, O CREAT|O EXCL|O RDWR, 0666)) != −1)
               break;
if (errno != EEXIST)
                  error (1, errno, "cannot create temporary file %s", temp);
           }
520 if (\text{close}(fd) < 0)<br>error(1, errno, "cannot close temporary file %s", temp);
           return temp;
       }
       static int
        checkout file (file, temp)
char ∗file;
char ∗temp;
       {
530 char ∗rcs;
RCSNode ∗rcsnode;
           int retcode = 0;
           if (noexec)
              return 0;
           rcs = xmalloc (strlen (file) +5);
           strcpy (rcs, file);
```

```
strcat (rcs, RCSEXT);
540 if (!isfile (rcs))
             {
                  free (rcs);
return (1);
             }
             rcsnode = RCS_parsercsfile (rcs);
             retcode = RCS checkout (rcsnode, NULL, NULL, NULL, NULL, temp,
(RCSCHECKOUTPROC) NULL, (void ∗) NULL);
             \quad {\bf if} \ {\rm (retcode != 0)}{
550 error (0, 0, "failed to check out %s file",
                        file);
             }
freercsnode (&rcsnode);
             free (rcs);
             return (retcode);
         }
         #ifndef MY_NDBM
560 static void
         write dbmfile (temp)
            char ∗temp;
         {
             char line[DBLKSIZ], value[DBLKSIZ];
FILE ∗fp;
             DBM ∗db;
             char ∗cp, ∗vp;
             datum key, val;
             \mathbf{int}len, cont, \mathbf{err} = 0;
570
             fp = open_file (temp, "r");<br>
if ((db = dbm_open (temp, O_RDWR | O_CREAT | O_TRUNC, 0666)) == NULL)<br>
error (1, errno, "cannot open dbm file %s for creation", temp);<br>
for (cont = 0; fgets (line, sizeof (line), fp) != NULL;)<br>
                  if ((cp = \text{strrchr (line, '\n')}) != \text{NULL})<br>*cp = '\0'; /* strip the newline */
                 /∗
580 ∗ Add the line to the value, at the end if this is a continuation<br>∗ line; otherwise at the beginning, but only after any trailing
                  ∗ backslash is removed.
                  ∗/
                 vp = value;if (cont)
                     vp + = strlen (value);
                  /∗
∗ See if the line we read isa continuation line, and strip the
590 ∗ backslash if so.
                   ∗/
                 len = strlen (line);\begin{align} \textbf{if} \; (\text{len} > 0) \; \; \text{cp} = \text{\&}\ \text{line}[\text{len} - 1]; \end{align}else
                     cp = line;if (*cp == '\w){
                     \text{cont} = 1;
600 *{\rm cp} = ' \sqrt{0};
                 }
                 else
                 {
                     \text{cont} = 0;}
                  (void) strcpy (vp, line);
if (value[0] == '#')
                     continue; /∗ comment line ∗/
                 vp = value;
610 while (∗vp && isspace (∗vp))
                  vp++;<br>if (*vp == '\0')continue; /∗ empty line ∗/
                 /∗
                  ∗ If thiswasnot a continuation line, add the entry to the database
                  ∗/
if (!cont)
                 {
620 key.dptr = vp;
while (∗vp && !isspace (∗vp))
                         vp++;key.dsize = vp − key.dptr;<br>*vp++ = '\0'; /* NULL terminate the key */
                     while (∗vp && isspace (∗vp))
                                                   \frac{1}{x} ∗ skip whitespace to value ∗/
                     vp++;<br>
if (*vp == '\0'){
```

```
error (0, 0, "warning: NULL value for key '%s'", key.dptr);
630 continue;
                      }
val.dptr = vp;
val.dsize = strlen (vp);
                     if (dbm_store (db, key, val, DBM_INSERT) == 1)
                     {
                         error (0, 0, "duplicate key found for '%s'", key.dptr);
                         err++;
                    }
                 }
640 }
             dbm close (db);
             (void) fclose (fp);
if (err)
             {
                 char dotdir[50], dotpag[50], dotdb[50];
                 (void) sprintf (dotdir, "%s.dir", temp);
                  (void) sprintf (dotpag, "%s.pag", temp);
(void) sprintf (dotdb, "%s.db", temp);
650 (void) unlink file (dotdir);
                 (void) unlink file (dotpag);
                  (void) unlink file (dotdb);
error (1, 0, "DBM creation failed; correct above errors");
            }
        }
        static void
        rename dbmfile (temp)
            char ∗temp;
660 {
            char newdir[50], newpag[50], newdb[50];
            char dotdir[50], dotpag[50], dotdb[50];
            char bakdir[50], bakpag[50], bakdb[50];
(void) sprintf (dotdir, "',s.dir", CVSROOTADM_MODULES);<br>
(void) sprintf (dotbag, "',s.pag", CVSROOTADM_MODULES);<br>
(void) sprintf (dotdb, "',s.d.", CVSROOTADM_MODULES);<br>
(void) sprintf (bakdir, "',s.',s.d."", BAKPREFIX
             (void) chmod (newdir, 0666);
             (void) chmod (newpag, 0666);
(void) chmod (newdb, 0666);
             /∗ don't mess with me ∗/
680 SIG beginCrSect ();
             (void) unlink_file (bakdir);  /* rm .#modules.dir .#modules.pag */<br>(void) unlink_file (bakpag);
             (void) unlink file (bakdb);
             (void) CVS_RENAME (dotdir, bakdir); /* mv modules.dir .#modules.dir */<br>(void) CVS_RENAME (dotpag, bakpag); /* mv modules.pag .#modules.pag */<br>(void) CVS_RENAME (dotbd, bakdb); /* mv modules.db .#modules.db */<br>(void) CVS_R
690 (void) CVS RENAME (newdb, dotdb); /∗ mv "temp".db modules.db ∗/
             /∗ OK – make my day ∗/
SIG endCrSect ();
        }
        #endif /∗ !MY NDBM ∗/
         static void
        rename rcsfile (temp, real)
700 char ∗temp;
char ∗real;
         {
             char ∗bak;
struct stat statbuf;
            char ∗rcs;
             /∗ Set "x" bitsif set in original. ∗/
             rcs = \text{smalloc (strlen (real) + sizeof (RCSEXT) + 10)};(void) sprintf (rcs, "%s%s", real, RCSEXT);
710 statbuf.st_mode = 0; /* in case rcs file doesn't exist, but it should... */<br>(void) CVS_STAT (rcs, &statbuf);
             free (rcs);
             if (chmod (temp, 0444 | (statbuf.st_mode & 0111)) < 0)
             error (0, errno, "warning: cannot chmod %s", temp);<br>bak = xmalloc (strlen (real) + sizeof (BAKPREFIX) + 10);<br>(void) sprintf (bak, "%s",s", BAKPREFIX, real);
             (void) unlink file (bak); /* rm .#loginfo */
```

```
(void) CVS RENAME (real, bak); /∗ mv loginfo .#loginfo ∗/
720 (void) CVS RENAME (temp, real); /∗ mv "temp" loginfo ∗/
            free (bak);
        }
        const char ∗const init usage[] = {
"Usage: %s %s\n",
            "(Specify the --help global option for a list of other help options)\n",
            NULL.
        };
730 int
        init (argc, argv)
            int argc;
char ∗∗argv;
        {
             /∗ Name of CVSROOT directory. ∗/
            char ∗adm;
            /* Name of this administrative file. */
            char ∗info;
            /* Name of ,v file for this administrative file. */
740 char ∗info v;
            /∗ Exit status. ∗/
            int err;
            const struct admin file ∗fileptr;
            umask (cvsumask);
            if (\text{argc} == -1 \mid \mid \text{argc} > 1)usage (init usage);
750 #ifdef CLIENT SUPPORT
            if (client active)
            {
                start server ();
                ign setup ();
send init command ();
                return get_responses_and_close ();
            }
760 #endif /∗ CLIENT SUPPORT ∗/
            /∗ Note: we do ∗not∗ create parent directoriesasneeded like the
old cvsinit.sh script did. Few utilities do that, and a
               non-existent parent directory is as likely to be a typo as something
            which needs to be created. */<br>mkdir_if_needed (CVSroot_directory);
            adm = xmalloc (strlen (CVSroot_directory) + sizeof (CVSROOTADM) + 10);<br>strcpy (adm, CVSroot_directory);
770 strcat (adm, "/");
strcat (adm, CVSROOTADM);
            mkdir if needed (adm);
            /∗ This is needed because we pass "fileptr->filename" not "info"
               to add_rcs_file below. I think this would be easy to change,<br>thus nuking the need for CVS_CHDIR here, but I haven't looked<br>closely (e.g. see wrappers calls within add_rcs_file). */
            if ( CVS_CHDIR (adm) < 0)<br>error (1, errno, "cannot change to directory %s", adm);
780
            /∗ 80 is long enough for all the administrative file names, plus
            "/" and so on. */<br>info = xmalloc (strlen (adm) + 80);
            info v = xmalloc (strlen (adm) + 80);
for (fileptr = filelist; fileptr && fileptr−>filename; ++fileptr)
            {
                if (fileptr−>contents == NULL)
                    continue;
                strcpy (info, adm);
790 strcat (info, "/");
strcat (info, fileptr−>filename);
                strcpy (info v, info);
                strcat (info v, RCSEXT);
                if (isfile (info v))
                    '* We will check out this file in the mkmodules step.
                       Nothing else is required. */;
else
                {
800 int retcode;
                    if (!isfile (info))
                    {
                       FILE ∗fp;
                        const char ∗ const ∗p;
                        fp = open file (info, "w");
for (p = fileptr−>contents; ∗p != NULL; ++p)
```

```
if (fputs (*p, fp) < 0)810 error (1, errno, "cannot write %s", info);
if (fclose (fp) < 0)
error (1, errno, "cannot close %s", info);
                               }<br>
\{A \in \mathcal{H} \mid \mathcal{H} \}<br>
\mathcal{H} \mathcal{H} \mathcal{H} \mathcal{H} \mathcal{H} \mathcal{H} \mathcal{H} \mathcal{H} \mathcal{H} \mathcal{H} \mathcal{H} \mathcal{H} \mathcal{H} \mathcal{H} \mathcal{H} \mathcal{H} \mathcal{H} \mathcal{H} \mathcal{H} \mathcal{H} \mathcal{H} \mathcal820 /∗ No vendor branch. ∗/
NULL, NULL, 0, NULL,
                                                                NULL, 0, NULL, NULL);
                               if (retcode != 0)<br>
/* add_rcs_file already printed an error message. */<br>
err = 1;
                      }
                  }
 830 /∗ Turn on history logging by default. The user can remove the file<br>to disable it. */<br>strcpy (info, adm);<br>strcat (info, \pi/");<br>strcat (info, CVSROOTADM_HISTORY);
                  if (!isfile (info))
                  {
                      FILE ∗fp;
                        \mathrm{fp}=\mathrm{open\_file} (info, "w");
 840 if (fclose (fp) < 0)<br>error (1, errno, "cannot close %s", info);
                  }
                   free (info);
free (info v);
                  mkmodules (adm);
                  free (adm);
850 return 0;
            }
```
 $\mathbf I$ 

## A.38 modules.c

```
/∗
```
- 
- ∗ Copyright (c) 1992, Brian Berliner and Jeff Polk ∗ Copyright (c) 1989-1992, Brian Berliner
- ∗
- ∗ You may distribute under the terms of the GNU General Public License ∗ as specified in the README file that comes with the CVS source distribution.
- ∗ ∗ Modules
- ∗ 10 ∗ Functions for accessing the modules file.
	- ∗ The modules file supports basically three formats of lines:
	- ∗ key [options] directory files... [ -x directory [files] ] ...<br>∗ key [options] directory [ -x directory [files] ] ...
	- $key$  -a  $\mathit{aliases.}$  . .
	- ∗
	- The -a option allows an aliasing step in the parsing of the modules
	- ∗ file. The "aliases" listed on a line following the -a are ∗ processed one-by-one, as if they were specified as arguments on the
- 20 ∗ command line.
- 

∗/

#include "cvs.h"

#include "savecwd.h"

 $/*$  Defines related to the syntax of the modules file.  $*/$ 

/∗ Options in modules file. Note that it is OK to use GNU getopt features; 30 we already are arranging to make sure we are using the getopt distributed with  $CVS$ .

#define CVSMODULE OPTS "+ad:i:lo:e:s:t:u:"

/∗ Special delimiter. ∗/ #define CVSMODULE SPEC '&'

struct sortrec

```
{
       /∗ Name of the module, malloc'd. ∗/
40 char ∗modname;
```
- $/*$  If Status variable is set, this is either def\_status or the malloc'd name of the status. If Status is not set, the field is left uninitialized. ∗/
- 
- char ∗status; /∗ Pointer to a malloc'd array which contains(1) the raw contents of the options and arguments, excluding comments,  $(2)$  a  $\sqrt{0}$ , and  $(3)$  the storage for the "comment" field.  $*/$
- char ∗rest; char ∗comment;

50 };

static int sort order PROTO((const PTR l, const PTR r)); static void save\_d PROTO((char  $*k$ , int ks, char  $*d$ , int ds));

/∗ ∗ Open the modulesfile, and die if the CVSROOT environment variable ∗ was not set. If the modules file does not exist, that's fine, and ∗ a warning message is displayed and a NULL is returned. 60 ∗/ DBM ∗ open module () { char ∗mfile; DBM ∗retval; if (CVSroot original == NULL) { error (0, 0, "must set the CVSROOT environment variable"); 70 error (1, 0, "or specify the '-d' global option"); }<br>
mfile = xmalloc (strlen (CVSroot\_directory) + **sizeof** (CVSROOTADM)<br>
+ **sizeof** (CVSROOTADM\_MODULES) + 20);<br>
(void) sprintf (mfile, "%/%/%", CVSroot\_directory,<br>
cVSROOTADM, CVSROOTADM\_MODULES);<br>
retval = dbm\_open (mfile free (mfile); return retval; } 80 /∗ ∗ Close the modules file, if the open succeeded, that is ∗/ void close module (db) DBM ∗db; {

```
if (db != NULL)
```

```
dbm close (db);
 90 }
         /∗
∗ This is the recursive function that processes a module name.
          ∗ It calls back the passed routine for each directory of a module
∗ It runs the post checkout or post tag proc from the modules file
         ∗/
int
         do module (db, mname, m type, msg, callback proc, where,
shorten, local specified, run module prog, extra arg)
100 DBM ∗db;
            char ∗mname;
            enum mtype m type;
             char ∗msg;
CALLBACKPROC callback proc;
            char ∗where;
            int shorten;
            int local specified;
             int run module prog;
char ∗extra arg;
110 {
            char ∗checkin prog = NULL;
             char ∗checkout prog = NULL;
char ∗export prog = NULL;
             char ∗tag prog = NULL;
char ∗update prog = NULL;
struct saved cwd cwd;
            \mathbf{int} cwd_saved = 0;
            char ∗line;
            int modargc;
120 int xmodargc;
            char ∗∗modargv;
            char ∗∗xmodargv;
            char ∗value;
            char ∗zvalue = NULL;
            char ∗mwhere = NULL;
            char *mfile = NULL;char ∗spec opt = NULL;
char ∗xvalue = NULL;
            int \text{ alias} = 0;
130 datum key, val;
             char * cp;<br>
int c, err = 0;int nonalias opt = 0;
        #ifdef SERVER SUPPORT
            int restore_server_dir = 0;
            char ∗server dir to restore = NULL;
            if (trace)
            {
140 char ∗buf;
                \textit{/*}\ We use \textit{cvs\_outer},\textit{ rather than} fprintf to stderr, because
                   this may be called by sevr code with error\_use\_protocolset. ∗/
                \text{buf} = \text{smalloc} (100)+ strlen (mname)
                                + strlen (msg)
                                + (where ? strlen (where) : 0)
+ (extra arg ? strlen (extra arg) : 0));
150 sprintf (buf, "%c-> do_module (%s, %s, %s, %s)\n",
                         (\text{server} \_ \text{active}) ? 'S' : ' ',
                 mname, msg, where ? where : "",<br>extra_arg ? extra_arg : "");<br>cvs_outerr (buf, 0);
                free (buf);
         }
#endif
            /* if this is a directory to ignore, add it to that list */160 if (\text{mname}[0] == \cdots \& \& \text{ mname}[1] != \cdots){
                ign dir add (mname+1);
                goto do module return;
            }
             /∗ strip extra stuff from the module name ∗/
strip trailing slashes (mname);
            /∗
170 ∗ Look up the module using the following scheme:
∗ 1) look for mname asa module name
             ∗ 2) look for mname asa directory
              ∗ 3) look for mname asa file
∗ 4) take mname up to the first slash and look it up as a module name
                   (this is for checking out only part of a module)
             ∗/
            /* look it up as a module name */
```

```
key.dptr = manage;180 key.dsize = strlen (key.dptr);<br>
if (db != NULL)
                 val = dbm_fetch (db, key);
             else
                 val.dptr = NULL;if (val.dptr != NULL){
                 /* null terminate the value XXX - is this space ours? */\label{eq:val-dptr} \text{val.dptr}[\text{val.dsize}] \,=\, \text{``}\texttt{\textbackslash}0\text{''};190 /∗ If the line ends in a comment, strip it off */<br>
if ((cp = strchr (val.dptr, '#')) != NULL)
                 {
                      do
                          ∗cp−− = '\0';
                      while (isspace (∗cp));
                  }
                 else
                 {
                      /∗ Always strip trailing spaces ∗/
200 cp = \text{strchr} (\text{val.dptr}, \neg \lor \text{o'});while (cp > val.dptr && isspace(*--cp))<br>*cp = '\0';
                 }
                  value = val.dptr;
mwhere = xstrdup (mname);
                 goto found;
             }
             else
210 {
                 char ∗file;
                 char ∗attic file;
                  char ∗acp;
int is found = 0;
                  /* check to see if mname is a directory or file */<br>file = xmalloc (strlen (CVSroot_directory) + strlen (mname) + 10);<br>(void) sprintf (file, "/s//se", CVSroot_directory, mname);<br>attic_file = xmalloc (strlen (CVSroot_direct
220 + sizeof (CVSATTIC) + sizeof (RCSEXT) + 15);<br>if ((\text{acp} = \text{strrch (mname, '/')}) != NULL)
                  {
                      ∗acp = '\0';
                      (void) sprintf (attic file, "%s/%s/%s/%s%s", CVSroot directory,
                      mname, CVSATTIC, acp + 1, RCSEXT);<br>*acp = '/';
                 }
                 else
                      (void) sprintf (attic file, "%s/%s/%s%s", CVSroot directory,
230 CVSATTIC, mname, RCSEXT);
                 if (isdir (file))
                  {
                      value = mname;
                      is\_found = 1;}
else
                  {
                      (void) strcat (file, RCSEXT);
240 if (isfile (file) || isfile (attic_file))
                      {
                           /∗ if mname wasa file, we have to split it into "dir file" ∗/
if ((cp = strrchr (mname, '/')) != NULL && cp != mname)
                          {
                              char ∗slashp;
                              /∗ put the ' ' in a copy so we don't mess up the
                                  original ∗/
                              xvalue = xmalloc (strlen (mname) + 2);
250 value = strcpy (xvalue, mname);
slashp = strrchr (value, '/');
∗slashp = ' ';
                           }
else
                           {
                               /∗
∗ the only '/' at the beginning or no '/' at all
∗ meansthe file we are interested in isin CVSROOT
∗ itself so the directory should be '.'
* itself so the directory should be '.'<br>260 * /
                              if'(cp == manner){
                                   /* drop the leading / if specified */\xvalue = xmalloc (strlen (mname) + 10);value = strcpy (xvalue, ". ");
                                  (void) strcat (xvalue, mname +1);
                               }
                               else
```

```
{
270 /∗ otherwise just copy it ∗/
                                 xvalue = xmalloc (strlen (mname) + 10);value = strcpy (xvalue, ". ");
(void) strcat (xvalue, mname);
                            }
                         }
                        is\_found = 1;}
                    else
                     {
280 /∗ This initialization suppresses a warning from gcc -Wall. ∗/
                         value = NULL}
                 }
                free (attic file);
                free (file);
                if (is found)
                     goto found;
            }
290
             /∗ look up everything to the first / asa module ∗/
if (mname[0] != '/' && (cp = strchr (mname, '/')) != NULL)
            {
                 /∗ Make the slash the new end of the string temporarily ∗/
                 ∗cp = '\0';
key.dptr = mname;
key.dsize = strlen (key.dptr);
                 /∗ do the lookup ∗/
300 if (db = NULL)
                    val = dbm_f (db, key);else
                     val.dptr = NULL;/* if we found it, clean up the value and life is good */<br>if (val.dptr != NULL)
                {
                    char ∗cp2;
310 /* null terminate the value XXX - is this space ours? */<br>val.dptr[val.dsize] = '\0';
                     /* If the line ends in a comment, strip it off */<br>if ((cp2 = strchr (val.dptr, '#')) := NULL){
                        do
                             ∗cp2−− = '\0';
                        while (isspace (∗cp2));
                     }
320 value = val.dptr;
                     \hspace{0.1em}/\ast mwhere gets just the module name \ast/mwhere = xstrdup (mname);
                    mfile = cp + 1;/∗ put the / back in mname ∗/
                     *cp = '';
                     goto found;
330 }
                 \hspace{0.1mm}/\ast \hspace{0.1mm} put the \hspace{0.1mm}/\hspace{0.1mm} back in mname \ast/∗cp = '/';
            }
             /∗ if we got here, we couldn't find it using our search, so give up ∗/
error (0, 0, "cannot find module '%s' - ignored", mname);
            err++goto do module return;
340
             /∗
∗ At thispoint, we found what we were looking for in one
∗ of the many different forms.
∗/
          found:
             /∗ remember where we start ∗/
            if (save cwd (&cwd))
350 error exit ();
            cwd saved = 1;
             /∗ copy value to our own string since if we go recursive we'll be
really screwed if we do another dbm lookup ∗/
zvalue = xstrdup (value);
value = zvalue;
            /∗ search the value for the special delimiter and save for later ∗/
```

```
if ((cp = strchr (value, CVSMODULE\_SPEC)) != NULL)360 {
               *cp = '\\0';<br>
* null out the special char */<br>
spec\_opt = cp + 1; /* save the options for later *
                                             \emph{/*} save the options for later */if (cp != value) * strip whitespace if necessary */<br>while (isspace (*--cp))
                       *cp = '0';\quad {\bf if}~({\rm cp} == {\rm value}){
370 /∗
                    ∗ we had nothing but special options, so skip arg
                    \ast \emph{parsing} and regular stuff entirely
                     ∗
                    ∗ If there were only special ones though, we must
                    ∗ make the appropriate directory and cd to it
                    ∗/
char ∗dir;
                   /∗ XXX - XXX - MAJOR HACK - DO NOT SHIP - thisneedsto
380 be !pipeout, but we don't know that here yet ∗/
                   if (!run module prog)
                       goto out;
                    dir = where ? where : mname;
/∗ XXX - think about making null repositories at each dir here
instead of just at the bottom ∗/
                    make directories (dir);
if ( CVS CHDIR (dir) < 0)
                   {
390 error (0, errno, "cannot chdir to %s", dir);
                       spec\_opt = NULL;err++:
                       goto out;
                    }
if (!isfile (CVSADM))
                   {
                       char ∗nullrepos;
                       nullrepos = emptydir name ();
400 Create Admin (".", dir,
                                    nullrepos, (char *) NULL, (char *) NULL, 0, 0);
                       if (!noexec)
                       {
                          FILE ∗fp;
                           fp = open-file (CVSADM_ENTSTAT, "w+");
                           if (fclose (fp) == EOF)<br>error (1, errno, "cannot close %s", CVSADM_ENTSTAT);
410 #ifdef SERVER SUPPORT
                           if (server active)
                              server set entstat (dir, nullrepos);
        #endif
                       }
free (nullrepos);
                   }
                 out:
                   goto do special;
               }
420\qquad \}/* don't do special options only part of a module was specified */<br>if (mfile != NULL)
               \text{spec\_opt} = \text{NULL};/∗
            \ast value now contains one of the following:<br>\ast 1) dir
            * 1) dir<br>* 2) dir
                 ∗ 2) dir file
430 * 3) the value from modules without any special args<br>* [args ] dir [file] [file] ...<br>* or -a module [ module ] ...
            ∗/
            /∗ Put the value on a line with XXX prepended for getopt to eat ∗/
            line = xmalloc (strlen (value) + 10);
(void) sprintf (line, "%s %s", "XXX", value);
            /* turn the line into an argv[] array */
440 line2argv (&xmodargc, &xmodargv, line, " \t");
            free (line);
modargc = xmodargc;
           \text{modargv} = \text{xmodargv};
            /∗ parse the args ∗/
            {\rm optimal} \, = \, 0;while ((c = getopt (modargc, modargv, CVSMODULE_OPTS)) ! = -1)
            {
```
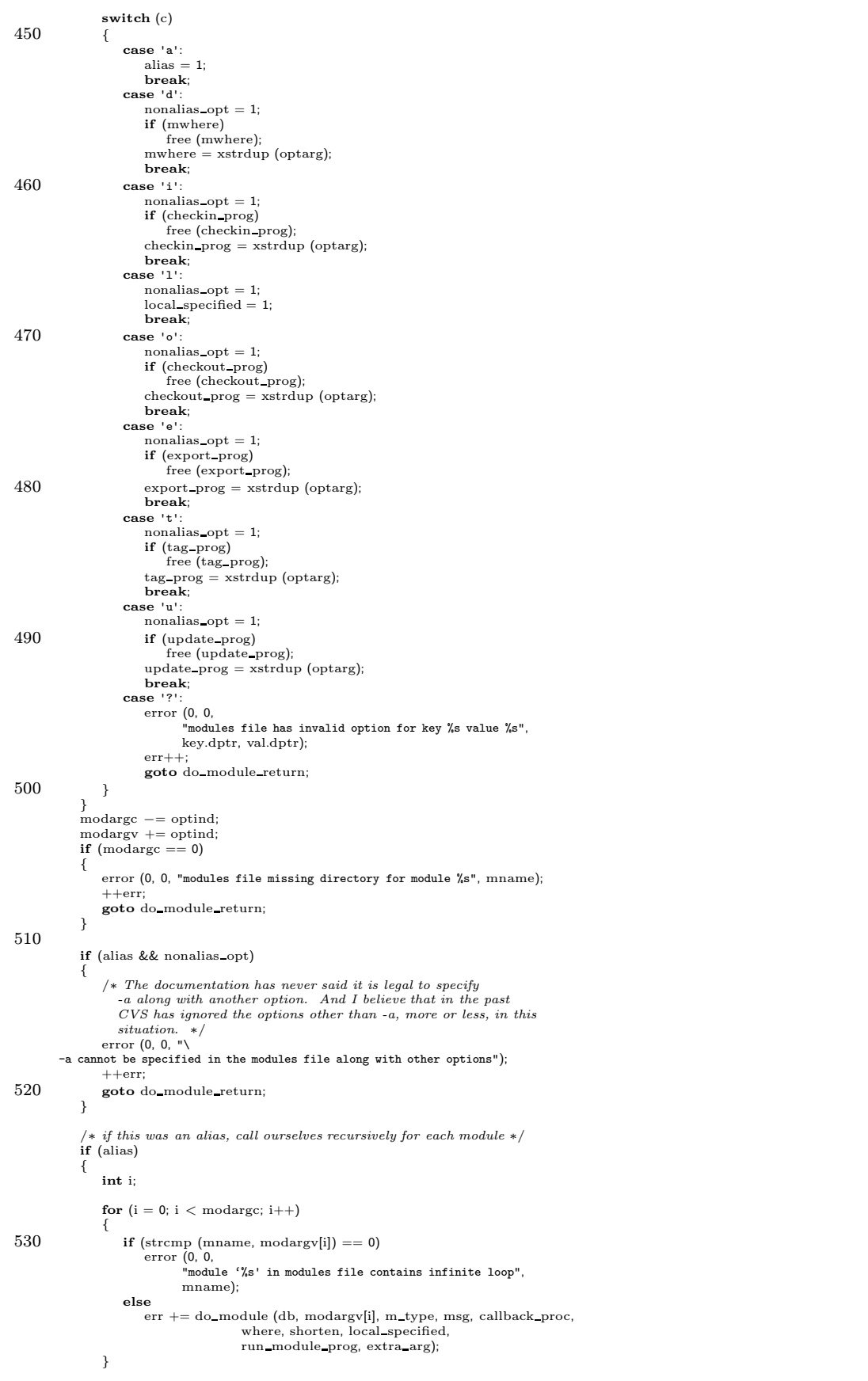

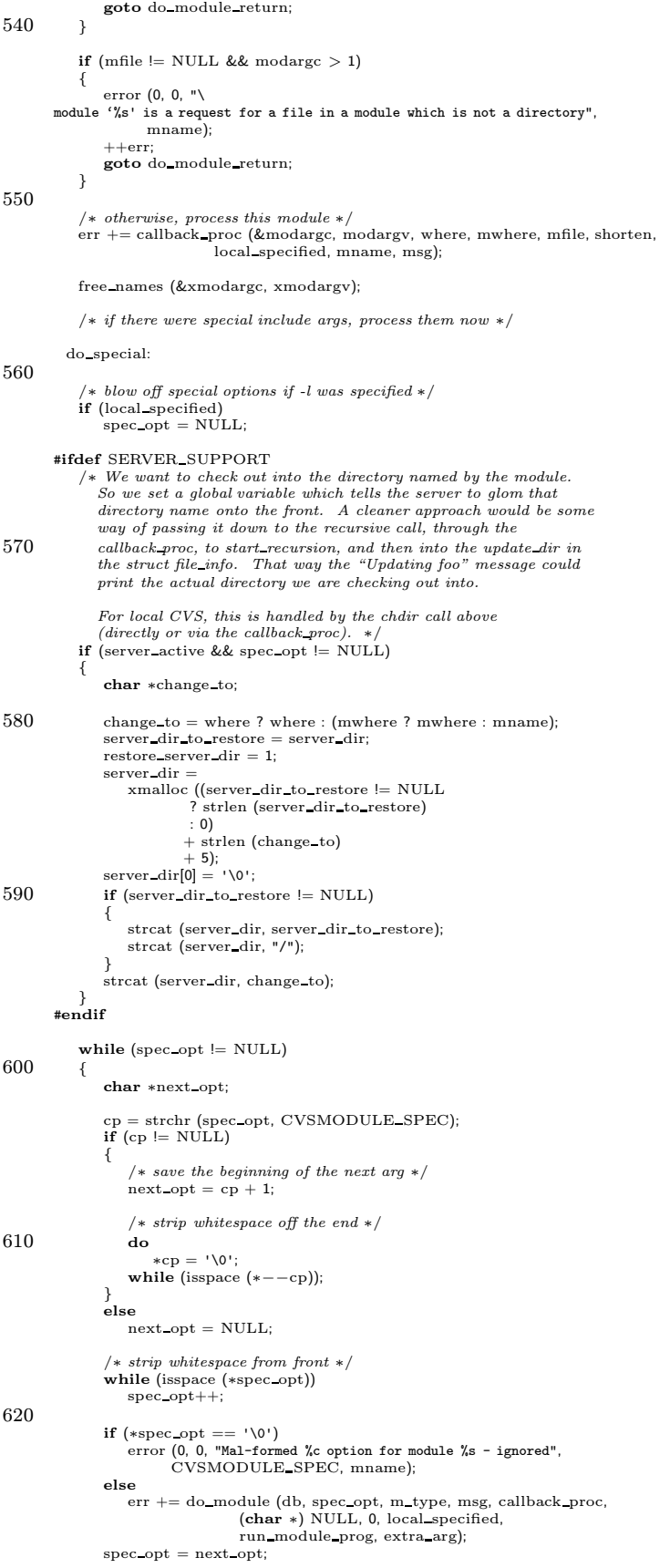

```
}
630 #ifdef SERVER SUPPORT
           if (server active && restore server dir)
           {
               free (server dir);
               server dir = server dir to restore;
        }
#endif
           /∗ write out the checkin/update prog files if necessary ∗/
640 #ifdef SERVER SUPPORT
          if (err == 0 && !noexec && m_type == CHECKOUT && server_expanding)
           {
               if (checkin prog != NULL)
                   server prog (where ? where : mname, checkin prog, PROG CHECKIN);
               if (update prog != NULL)
server prog (where ? where : mname, update prog, PROG UPDATE);
           }
           else
       #endif
650 if (err == 0 && !noexec && m_type == CHECKOUT && run_module_prog)
           {
              FILE ∗fp;
               if (checkin prog != NULL)
               {
                   fp = open-file (CVSADM_CIPROG, "w+");
                   (void) fprintf (fp, "%s\n", checkin prog);
if (fclose (fp) == EOF)
                      error (1, errno, "cannot close %s", CVSADM_CIPROG);
660 }
               if (update prog != NULL)
               {
                   fp = open file (CVSADM_UPROG, "w+");
                   (void) fprintf (fp, "%s\n", update prog);
if (fclose (fp) == EOF)
                      error (1, errno, "cannot close %s", CVSADM_UPROG);
              }
           }
670 /* cd back to where we started */
           if (restore cwd (&cwd, NULL))
               error exit ();
           free cwd (&cwd);
           cwd\_saved = 0;/∗ run checkout or tag prog if appropriate ∗/
if (err == 0 && run module prog)
           {
if ((m_type == TAG && tag_prog != NULL) ||<br>
(m_type == CHECKOUT && checkout_prog != NULL) ||<br>
(m_type == EXPORT && export_prog != NULL))
               {
                   /∗
                   ∗ If a relative pathname isspecified asthe checkout, tag
                    ∗ or export proc, try to tack on the current "where" value.
∗ if we can't find a matching program, just punt and use
∗ whatever isspecified in the modulesfile.
                   ∗/
char ∗real prog = NULL;
690 char ∗prog = (m_type == TAG ? tag_prog :<br>
(m_type == CHECKOUT ? checkout_prog : export_prog));<br>
char *real_where = (where != NULL ? where : mwhere);
                   char ∗expanded path;
                   if ((∗prog != '/') && (∗prog != '.'))
                   {
                      real prog = xmalloc (strlen (real where) + strlen (prog)
                                          + 10);
                      (void) sprintf (real prog, "%s/%s", real where, prog);
700 if (isfile (real prog))
prog = real prog;
                   }
                   /∗ XXX can we determine the line number for this entry??? ∗/
                   expanded-path = expand-path (prog, "modules", 0);\quad \  \  \, \mathbf{if} \,\, \mathbf{(expanded-path \,\,l= NULL)}{
                      run setup (expanded path);
                      run arg (real where);
710 if (extra arg)
                          run arg (extra arg);
                      if (!quiet)
                      {
                           cvs output (program name, 0);
cvs output (" ", 1);
                          cvs output (command name, 0);
```

```
cvs output (": Executing '", 0);
720 run print (stdout);
                           cvs_output ("'\n'', 0);}
                        err += run_exec (RUN_TTY, RUN_TTY, RUN_TTY, RUN_NORMAL);
                       free (expanded path);
                    }
free (real prog);
                }
            }
730 do module return:
             /∗ clean up ∗/
            if (mwhere)
                free (mwhere);
            if (checkin prog)
            free (checkin prog);
if (checkout prog)
                free (checkout_prog);
            if (export prog)
free (export prog);
740 if (tag prog)
                free (tag_prog);
            if (update prog)
free (update prog);
            if (cwd saved)
            free cwd (&cwd);
if (zvalue != NULL)
                free (zvalue);
            if (xvalue != NULL)
750 free (xvalue);
            return (err);
        }
        /* - Read all the records from the modules database into an array.- Sort the array depending on what format is desired.
           - Print the array in the format desired.
           Currently, there are only two "desires":
760 1. Sort by module name and format the whole entry including switches,
files and the comment field: (Including aliases)
              modulename -s switches, one per line, even if
-i it has many switches.
                                Directories and files involved, formatted<br>to cover multiple lines if necessary.<br># Comment, also formatted to cover multiple
                               # lines if necessary.
770 2. Sort by status field string and print: (∗not∗ including aliases)
              modulename STATUS Directoriesand filesinvolved, formatted
to cover multiple lines if necessary.
                                       # Comment, also formatted to cover multiple
                                       # lines if necessary.
        ∗/
        static struct sortrec ∗s head;
780 static int s_max = 0; /* Number of elements allocated */<br>static int s_count = 0: /* Number of elements used */s' is Number of elements used *static int Status; /∗ Nonzero if the user is
                                                  interested in status
                                                  information as well as
                                                  module name ∗/
        static char def_status[] = "NONE";
        /* Sort \it routine \it for \it qsort :
790 - If we want the "Status" field to be sorted, check it first.
- Then compare the "module name" fields. Since they are unique, we don't
            have to look further.
        ∗/
static int
        sort order (l, r)
            const PTR l;
            const PTR r;
        {
           int i;
800 const struct sortrec ∗left = (const struct sortrec ∗) l;<br>const struct sortrec ∗right = (const struct sortrec ∗) r;
            if (Status)
            {
                /∗ If Sort by status field, compare them. ∗/
                if ((i = strcmp (left−>status, right−>status)) != 0)
                   return (i);
            }
```

```
return (strcmp (left−>modname, right−>modname));
810 }
       static void
       save d (k, ks, d, ds)
           char ∗k;
           int ks;
           char ∗d;
           int ds;
       {
           char ∗cp, ∗cp2;
820 struct sortrec ∗s rec;
           if (Status && *d == '-' && *(d + 1) == 'a')<br>return; \angle /* We want "cvs co -s" and it is an alias! */
           if (s_{\text{-count}} == s_{\text{-max}}){
              s_{\text{max}} += 64:
              s_head = (struct sortrec *) xrealloc ((char *) s_head, s_max * sizeof (*s_head));
           }
830 \qquad s rec = &s head[s_count];
           s_rec->modname = cp = xmalloc (ks + 1);<br>(void) strncpy (cp, k, ks);<br>*(cp + ks) = '\0';
           s_rec->rest = cp2 = xmalloc (ds + 1);
           cp = d;*(cp + ds) = '\0'; /* Assumes an extra byte at end of static dbm buffer */
           while (isspace (∗cp))
840 cp++;
           /* Turn \langle spaces \rangle into one '' – makes the rest of this routine simpler */while (∗cp)
           {
              if (isspace (∗cp))
               {
                  *cp2++ = ' ';
                  while (isspace (*cp))
                     cp++;
              }
850 else
                  ∗cp2++ = ∗cp++;
           }
           *cp2 = '0';\hspace{0.1em}/\ast Look for the "-s status<br>value" text \ast/if (Status)
           {
              s rec−>status = def status;
860 for (cp = s_rec−>rest; (cp2 = strchr (cp, '-')) != NULL; cp = ++cp2)
              {
                  if (*(cp2 + 1) == 's' \&& *(cp2 + 2) == ''){
                     char ∗status start;
                      cp2 += 3;status\_start = cp2;while (*cp2 != ' \&& *cp2 != ' \0')cp2++;870 s rec−>status = xmalloc (cp2 – status_start + 1);
                      strncpy (s_rec−>status, status_start, cp2 − status_start);<br>s_rec−>status[cp2 − status_start] = '\0';<br>cp = cp2;
                      break;
                 }
              }
           }
           else
              {\rm cp}={\rm s\_rec}{\rm \rightarrow rest};880
           /∗ Find comment field, clean up on all three sides & compress blanks ∗/
if ((cp2 = cp = strchr (cp, '#')) != NULL)
           {
              if (* - -cp2 == ' ')*cp2 = '\0';<br>
if (*++cp == ' ')<br>
cp++;
              s_rec−>comment = cp;
           }
890 else
              s rec−>comment = "";
           s\_count++;}
```
/∗ Print out the module database as we know it. If STATUS is non-zero, print out status information for each module. ∗/

```
void
900 cat module (status)
             int status;
         {
             DBM ∗db;
              datum key, val;<br>int i, c, wid, argc, cols = 80, indent, fill;
             int moduleargc;
             struct sortrec ∗s h;
              char ∗cp, ∗cp2, ∗∗argv;
char ∗∗moduleargv;
910 Status = status4* Read the whole modules file into allocated records */
              if (!(db = open_model ()))<br>error (1, 0, "failed to open the modules file");for (key = dbm\_firstkey (db); key.dptr != NULL; key = dbm\_nextkey (db)){
                 val = dbm_f (dt, key);920 if (val.dptr = NULL)
                      save d (key.dptr, key.dsize, val.dptr, val.dsize);
             }
             close module (db);
             /∗ Sort the list as requested ∗/
             qsort ((PTR) s head, s count, sizeof (struct sortrec), sort order);
/∗
930 ∗ Run through the sorted array and format the entries
              * indent = space for modulename + space for status field
              ∗/
              indent = 12 + (status * 12);<br>
fill = cols - (indent + 2);<br>
for (s_h = s_head, i = 0; i < s_count; i++, s_h++)
             {
                 char ∗line;
                  /∗ Print module name (and status, if wanted) ∗/
940 line = xmalloc (strlen (s_h−>modname) + 15);<br>sprintf (line, "%-12s", s_h−>modname);
                 cvs output (line, 0);
                 free (line);
                  if (status)
                 {
                      line = xmalloc (strlen (s h−>status) + 15);
sprintf (line, " %-11s", s h−>status);
                      cvs output (line, 0);
free (line);
950 }
                  line = xmalloc (strlen (s_h->modname) + strlen (s_h->rest) + 15);<br>/* Parse module file entry as command line and print options */<br>(void) sprintf (line, "/k %", s_h->modname, s_h->rest);<br>line2argv (&moduleargc, &moduleargv
                 free (line);
                  argc = moduleargc;
argv = moduleargv;
960 optind = 0;
                  wid = 0:
                  while ((c = getopt (argc, argv, CVSMODULE\_OPTS)) := -1){
                     if (!status)
                      {
                          \begin{array}{l} \ \ \text{if}\ \left(c == \ \text{'a'}\ \right| \mid c == \ \text{'1'} \end{array}{
                              char buf[5];
970 sprintf (buf, " -%c", c);<br>
cvs_output (buf, 0);<br>
wid += 3; /* Could just set it to 3 */
                          }
else
                          {
                              char buf[10];
                              if (strlen (optarg) + 4 + wid > (unsigned) fill)
                              {
980 int j;
                                  cvs output ("\n", 1);
                                   for (j = 0; j < \text{indent in} (+ + j)<br>cvs_output (" ", 1);\label{eq:width} wid = 0;
                              }
                              sprintf (buf, " -\frac{1}{6}c", c);
                              cvs output (buf, 0);
```

```
cvs_output (optarg, 0);
  990 wid + strlen (optarg) + 4;
                                }
                          }
                       }
                       argc −= optind;
argv += optind;
                       /* Format and Print all the files and directories */<br>for (; argc−−; argv++)
                       {
1000 if (strlen (*argv) + wid > (unsigned) fill)
                            {
                                int j;
                                  cvs_output ("n", 1);<br>
for (j = 0; j <indent; ++j)<br>
cvs_output ("", 1);<br>
wid = 0;
                            }
                            \frac{1}{\sqrt{2}} cvs_output (" " , 1);1010 cvs_output (*argv, 0);
                            wid += strlen (*argv) + 1;}
                       cvs_output ("\n", 1);
                       /* Format the comment field – save_d (), compressed spaces */for (cp2 = cp = s-h->comment; *cp; cp2 = cp){
                            int j;
 1020 for (j = 0; j < \text{indent} \leq \text{indent} +j)<br>
\text{cvs\_output} (" " " 0);<br>
\text{cvs\_output} (" " " 0);<br>
if (\text{strlen} (\text{cp2}) < (\text{unsigned}) (\text{fill} - 2)){
                                 cvs output (cp2, 0);
                                  cvs output ("\n", 1);
break;
                            }
                            \text{cp} += fill - 2;
1030 while (*cp := ' \times & cp > cp2)cp--;<br>if (cp == cp2){
                                  cvs output (cp2, 0);
cvs output ("\n", 1);
                                 break;
                            }
                            *{\rm cp++} = \ ^{\shortmid}{\text{\textbackslash}} {\text{\textbackslash}} {\text{\textbackslash}} ;
 1040 cvs_output (cp2, 0);<br>
cvs_output ("\n", 1);
                       }
                       free_names(&moduleargc, moduleargy);<br>
/* FIXME-leak: here is where we would free s_h->modname, s_h->rest,<br>
and if applicable, s_h->status. Not exactly a memory leak,<br>
in the sense that we are about to exit(), but may be 
1050 }
                  \frac{1}{r} FIXME-leak: as above, here is where we would free s_head. */
             }
```
## A.39 myndbm.c

```
/∗
∗ Copyright (c) 1992, Brian Berliner
∗
        ∗ You may dis tribute under the terms of the GNU General Public Licens e as
        ∗ specified in the README file that comes with the CVS source distribution.
        ∗
∗ A simple ndbm-emulator for CVS. It parses a text file of the format:
        ∗
∗ key value
10 ∗
        ∗ at dbm open time, and loadsthe entire file into memory. Assuch, it is
        ∗ probably only good for fairly small modules files. Ours is about 30K in
∗ size, and this code works fine.
       ∗/
      #include \langle assert.h>#include "cvs.h"
#include "getline.h"
20 #ifdef MY_NDBM
      static void mydbm load file PROTO ((FILE ∗, List ∗));
       /∗ ReturnsNULL on error in which case errno hasbeen set to indicate
       the error. Can also call error() itself. */ /* ARGSUSED */
       DBM ∗
      mydbm open (file, flags, mode)
          char ∗file;
30 int flags;
          int mode;
      {
          FILE ∗fp;
          DBM ∗db;
           fp = CVS_FOPEN (file, FOPEN_BINARY_READ);<br>if (fp == NULL && !(existence_error (errno) && (flags & O_CREAT)))<br>return ((DBM ∗) 0);
40 db = (DBM *) xmalloc (sizeof (*db));<br>db->dbm_list = getlist ();<br>db->modified = 0;
          db−>name = xstrdup (file);
          \quad if (fp \! \!= \text{NULL}){
              mydbm load file (fp, db−>dbm list);
               if (fclose (fp) < 0)<br>error (0, errno, "cannot close %s", file);
50 }
          return (db);
      }
      static int write item PROTO ((Node ∗, void ∗));
      static int
      write item (node, data)
           Node ∗node;<br>void ∗data;
60 {
           FILE ∗fp = (FILE ∗)data;
fputs (node−>key, fp);
fputs (" ", fp);
fputs (node−>data, fp);
          fputs ("\012", fp);
          return 0;
      }
       void
70 mydbm close (db)
DBM ∗db;
       {
          if (db−>modified)
          {
             FILE ∗fp;
               fp = CVS FOPEN (db−>name, FOPEN BINARY WRITE);
if (fp == NULL)
                  error (1, errno, "cannot write %s", db−>name);
              walklist (db−>dbm list, write item, (void ∗)fp);
80 if (fclose (fp) < 0)
error (0, errno, "cannot close %s", db−>name);
           }<br>free (db−>name);<br>dellist (&db−>dbm_list);
          free ((char *) db);
      }
      datum
```

```
mydbm fetch (db, key)
 90 DBM ∗db;
             datum key;
         {
             Node ∗p;
              char ∗s;
datum val;
/∗ make sure it's null-terminated ∗/
s = xmalloc (key.dsize + 1);
(void) strncpy (s, key.dptr, key.dsize);
100 s[key.dsize] = '\0';
              p = findnode (db−>dbm_list, s);<br>if (p)
             {
                  val.dptr = p−>data;
val.dsize = strlen (p−>data);
             }
             else
             {
110 val.dptr = (char *) NULL;<br>val.dsize = 0;
              }
free (s);
             return (val);
         }
         datum
         mydbm firstkey (db)
             DBM ∗db;
120 {
             Node ∗head, ∗p;
             datum key;
             head = db−>dbm list−>list;
              p = head−>next;
if (p != head)
             {
                  key.dptr = p−>key;
key.dsize = strlen (p−>key);
130 \rightarrowelse
             {
                  key.dptr = (char ∗) NULL;
key.dsize = 0;
              }<br>db−>dbm_next = p−>next;
             return (key);
         }
140 datum
         mydbm nextkey (db)
             DBM ∗db;
         {
             Node ∗head, ∗p;
             datum key;
             \label{eq:head} \text{head = db->dbm\_list->list;}p = db−>dbm_next;<br>if (p != head)
150 {
                  key.dptr = p−>key;
key.dsize = strlen (p−>key);
             }
             else
             {
                  key.dptr = (char ∗) NULL;<br>key.dsize = 0;
              }<br>db−>dbm_next = p−>next;
160 return (key);
        }
         /∗ Note: only updatesthe in-memory copy, which iswritten out at
mydbm close time. Note: Also differs from DBM in that on duplication,
it givesa warning, rather than either DBM INSERT or DBM REPLACE
            behavior. ∗/
         int
         mydbm store (db, key, value, flags)
DBM ∗db;
170 datum key;
datum value;
             int flags;
         {
             Node ∗node;
              node = getnode ();
node−>type = NDBMNODE;
```

```
node->key = \text{smalloc (key.}dsize + 1);
180 strncpy (node−>key, key.dptr, key.dsize);
node−>key[key.dsize] = '\0';
            node−>data = xmalloc (value.dsize + 1);
            strncpy (node−>data, value.dptr, value.dsize);
node−>data[value.dsize] = '\0';
            db ->modified = 1;
            if (addnode (db->dbm\_list, node) == -1){
190 error (0, 0, "attempt to insert duplicate key'%s'", node−>key);
                freenode (node);
                return 0;
            }
            return 0;
        }
        static void
        mydbm load file (fp, list)
            FILE ∗fp;
200 List ∗list;
        {
            char ∗line = NULL;
            size_t line_size;
            char ∗value;
            size t value allocated;
char ∗cp, ∗vp;
            int cont;
int line length;
210 value allocated = 1;
            value = xmalloc (value allocated);
            \text{cont} = 0;
            while ((line length = getstr (&line, &line size, fp, '\012', 0)) >= 0)
            {
                if (line length > 0 && line[line length − 1] == '\012')
                {
                    /∗ Strip the newline. ∗/
                    --line length;
220 line[line_length] = '\0';
                }<br>if (line_length > 0 && line[line_length − 1] == '\015')
                {
                    /∗ If the file (e.g. modules) was written on an NT box, it will
contain CRLF at the endsof lines. Strip them (we can't do
thisby opening the file in text mode because we might be
running on unix). ∗/
                    −−line length;
line[line length] = '\0';
230 }
                /∗
∗ Add the line to the value, at the end if thisisa continuation
                 ∗ line; otherwise at the beginning, but only after any trailing
                 ∗ backslash is removed.
                ∗/
if (!cont)
                    \text{value[0]} = \text{ '}\texttt{\textbackslash}0\text{ '};240 /∗
                 * See if the line we read is a continuation line, and strip the
                 ∗ backslash if so.
                ∗/
if (line length > 0)
                    cp = &line[line_length - 1];
                else
                    cp = line;if (*cp == "\N"){
250 cont = 1;<br>*cp = '\0';<br>--line_length;
                }
else
                {
                    \text{cont} = 0;
                }
                expand string (&value,
                              &value allocated,
260 strlen (value) + line_length + 5);
                strcat (value, line);
                \begin{array}{ll} \mbox{if (value[0] == '#')}\\ \mbox{continue;} \end{array}/* comment line */vp = value;
while (∗vp && isspace (∗vp))
                vp<sup>++;</sup><br>if (*vp == '\0')
```

```
continue; /∗ empty line ∗/
270
                    /∗
∗ If thiswasnot a continuation line, add the entry to the database
                    ∗/
if (!cont)
                    {
                         Node ∗p = getnode ();
char ∗kp;
                        \mathrm{kp}\,=\,\mathrm{vp};280 while (∗vp && !isspace (∗vp))
                         vp++;<br>*vp++ = '\0'; /* NULL terminate the key */<br>p->key = XDBMNODE;<br>p->key = xstrdup (kp);<br>while (*vp && isspace (*vp))<br>v_{p++};<br>f'(\star y) = -\ \n\star 0' /* skip whitespace to value */<br>if (*vp == '\0')
                         {
                            error (0, 0, "warning: NULL value for key\lq\llap{/}{s}'", p−>key);
290 freenode (p);
                             continue;
                         }
                         p−>data = xstrdup (vp);
if (addnode (list, p) == −1)
                        {
                              error (0, 0, "duplicate key found for '%s'", p−>key);<br>freenode (p);
                       }
                   }
300\,if (line_length \langle 0 && !feof (fp))<br>
/* FIXME: should give the name of the file. */<br>
error (0, errno, "cannot read file in mydbm_load_file");
               free (line);
               free (value);
          }
          #endif /∗ MY NDBM ∗/
```
## A.40 myndbm.h

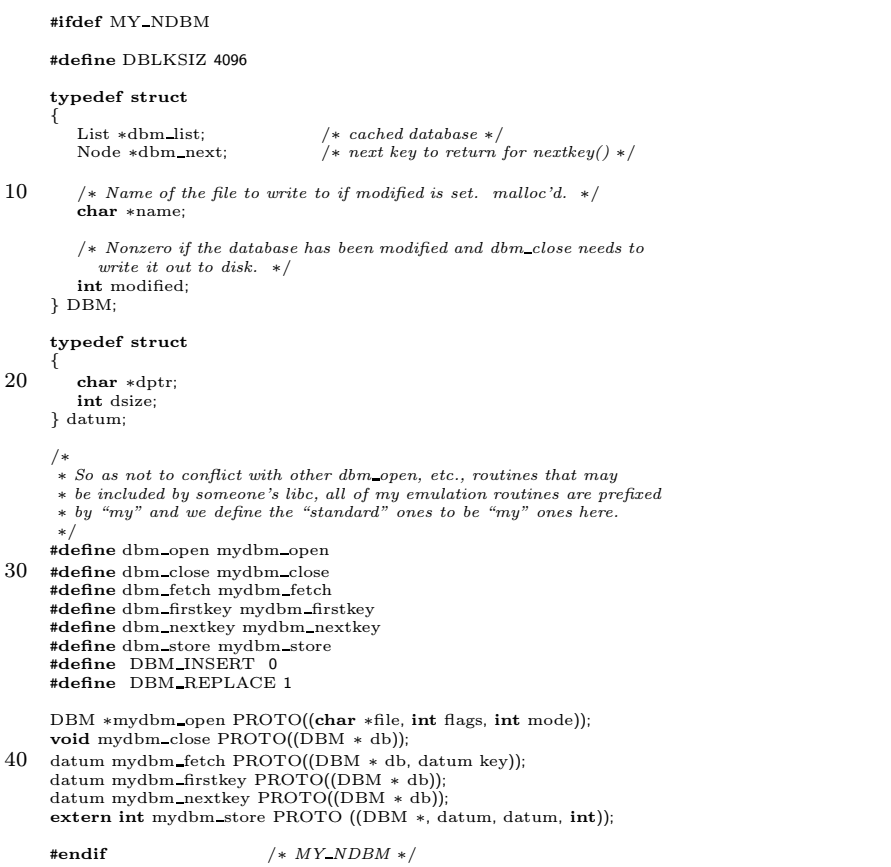
```
A.41 no diff.c
       /∗
        ∗ Copyright (c) 1992, Brian Berliner and Jeff Polk
∗ Copyright (c) 1989-1992, Brian Berliner
        ∗ You may distribute under the terms of the GNU General Public License as<br>∗ specified in the README file that comes with the CVS source distribution.
        ∗
        ∗ No Difference
∗
10 ∗ The user file looks modified judging from its time stamp; however it needn't
        * be. No_difference() finds out whether it is or not. If it is not, it
        ∗ updatesthe administration.
        ∗
∗ returns0 if no differencesare found and non-zero otherwise
        ∗/
      #include "cvs.h"
      int
20 No Difference (finfo, vers)
struct file info ∗finfo;
           Vers TS ∗vers;
       {
          Node ∗p;
          int ret;
          char ∗ts, ∗options;
          int retcode = 0:
          char ∗tocvsPath;
30 /∗ If ts user is "Is-modified", we can only conclude the files are
different (since we don't have the file's contents). ∗/
if (vers−>ts user != NULL
              && strcmp (vers−>ts user, "Is-modified") == 0)
              return −1;
          if (!vers−>srcfile | | !vers−>srcfile−>path)
              return (-1); /* different since we couldn't tell */#ifdef PRESERVE PERMISSIONS SUPPORT
40 /∗ If special files are in use, then any mismatch of file metadata
information also means that the files should be considered different. ∗/
          if (preserve perms && special file mismatch (finfo, vers−>vn user, NULL))
              r return 1;
      #endif
          if (vers−>entdata && vers−>entdata−>options)
              options = xstrdup (vers−>entdata−>options);
          else
              options = xstrdup ("");
50 tocvsPath = wrap tocvs process file (finfo−>file);
retcode = RCS cmp file (vers−>srcfile, vers−>vn user, options,
tocvsPath == NULL ? finfo−>file : tocvsPath);
          if (retcode == 0){
              /* no difference was found, so fix the entries file */ts = time_stamp (finfo−>file);<br>Register (finfo−>entries, finfo−>file,<br>vers−>vn_user ? vers−>vn_user : vers−>vn_rcs, ts,
60 options, vers−>tag, vers−>date, (char ∗) 0, CVSroot directory, finfo−>repository);
      #ifdef SERVER SUPPORT
              if (server active)
              {
                  /* We need to update the entries line on the client side. */server update entries
                    (finfo−>file, finfo−>update dir, finfo−>repository, SERVER UPDATED);
       }
#endif
              free (ts);
70
              /* update the entdata pointer in the vers_ts structure */
               p = findnode (finfo−>entries, finfo−>file);
vers−>entdata = (Entnode ∗) p−>data;
              ret = 0}
          \text{else}<br>ret = 1;
                                             /* files were really different */80 if (tocvsPath)
           {
              /∗ Need to call unlink myself because the noexec variable
                ∗ hasbeen set to 1. ∗/
              if (trace)
       (void) fprintf (stderr, "%c-> unlink (%s)\n",
#ifdef SERVER SUPPORT
                                 (server active) ? 'S' : ' ',
      #else
```
I

```
\epsilon',
90 #endif
                     tocvsPath);
if ( CVS UNLINK (tocvsPath) < 0)
error (0, errno, "could not remove %s", tocvsPath);
              }
          free (options);
return (ret);
}
```
## A.42 parseinfo.c

```
/∗
         ∗ Copyright (c) 1992, Brian Berliner and Jeff Polk
∗ Copyright (c) 1989-1992, Brian Berliner
         ∗ You may distribute under the terms of the GNU General Public License as<br>∗ specified in the README file that comes with the CVS source distribution.
        ∗/
       #include "cvs.h"
 10 #include "getline.h"
#include <assert.h>
       /∗
         * Parse the INFOFILE file for the specified REPOSITORY. Invoke CALLPROC for<br>* the first line in the file that matches the REPOSITORY, or if ALL != 0, any lines<br>* matching "ALL", or if no lines match, the last line matching
         ∗
∗ Return 0 for success, -1 if there was not an INFOFILE, and >0 for failure.
         ∗/
20 int
       Parse Info (infofile, repository, callproc, all)
            char ∗infofile;
char ∗repository;
           CALLPROC callproc;
           int all;
       {
            int err = 0;
FILE ∗fp info;
           char ∗infopath;
30 char *line = NULL;
           size_t line allocated = 0;
           char *default\_value = NULL;char ∗expanded value= NULL;
           int callback done, line number;
           char ∗cp, ∗exp, ∗value, ∗srepos;
           const char ∗regex err;
           if (CVSroot\_original == NULL){
 40 /* XXX - should be error maybe? */<br>error (0, 0, "CVSROOT variable not set");
                return (1);
           }
            /∗ find the info file and open it ∗/
infopath = xmalloc (strlen (CVSroot directory)
+ strlen (infofile)
                                 + sizeof (CVSROOTADM)
                                 + 10);
 50 (void) sprintf (infopath, "%s/%s/%s", CVSroot_directory,<br>CVSROOTADM, infofile);
           fp\_info = CVS\_FOPEN (infopath, "r");
           if (fp_info == NULL){
                  /∗ If no file, don't do anything special. ∗/
                if (!existence error (errno))
                    error (0, errno, "cannot open %s", infopath);
                free (infopath);
                return 0;
60 }
            /∗ strip off the CVSROOT if repository was absolute ∗/
           srepos = Short Repository (repository);
           if (trace)
                (void) fprintf (stderr, " -> ParseInfo(%s, %s, %s)\n",
infopath, srepos, all ? "ALL" : "not ALL");
           /* search the info file for lines that match */70 callback_done = line_number = 0;<br>while (getline (&line, &line_allocated, fp_info) >= 0)
           {
               line number++;
                /∗ skip lines starting with # ∗/
                \begin{array}{c} \textbf{if (line[0] == '#')}\\ \textbf{continue;} \end{array}/* skip white\,space at begin{min} of line */80 for (cp = line; *cp && isspace (*cp); cp++)
                    ;
                /* if * cp is null, the whole line was blank */<br>if (*cp == '\0')continue;
                /∗ the regular expression is everything up to the first space ∗/
                for (exp = cp; *cp \&\& lisspace (*cp); cp++)
```
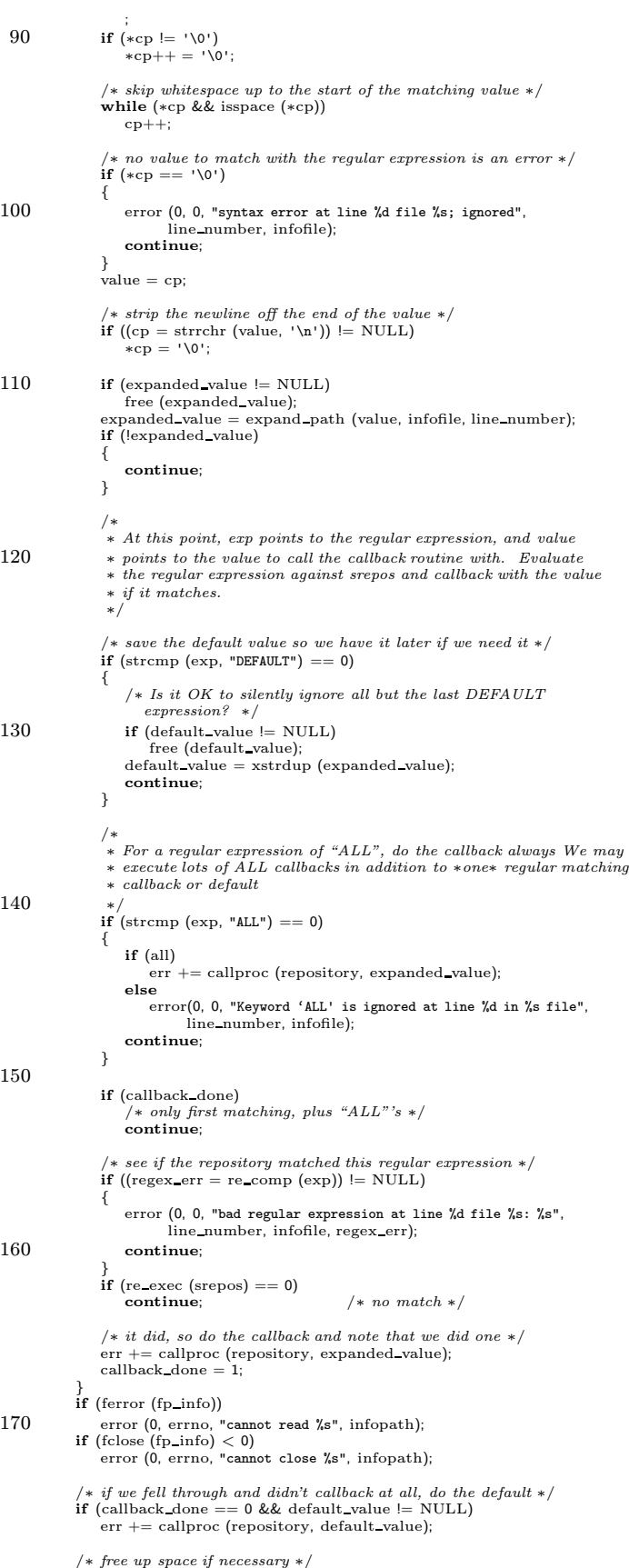

```
180 free (default_value);
            if (expanded value != NULL)
                 free (expanded value);
             free (infopath);<br>
if (line != NULL)<br>
free (line);
            return (err);
        }
190
         /∗ Parse the CVS config file. The syntax right now is a bit ad hoc
            but triesto draw on the best or more common featuresof the other
∗info files and various unix (or non-unix) config file syntaxes.
            Lines starting with # are comments. Settings are lines of the form<br>KEYWORD=VALUE. There is currently no way to have a multi-line<br>VALUE (would be nice if there was, probably).
            CVSROOT isthe $CVSROOT directory (CVSroot directory might not be
            set yet).
200
            Returns 0 for success, negative value for failure. Call
            error(0, ...) on errors in addition to the return value. */
        int
        parse config (cvsroot)
            char ∗cvsroot;
         {
             char ∗infopath;
FILE ∗fp info;
            char * line = NULL;210 size_t line_allocated = 0;
             size t len;
             char ∗p;
             /∗ FIXME-reentrancy: If we do a multi-threaded server, this would need
                to go to the per-connection data structures. ∗/
            static int parsed = 0;
             /∗ Authentication code and serve root might both want to call us.
                Let this happen smoothly. */if (parsed)
220 return 0;
             parsed = 1;
             infopath = malloc (strlen (cvsroot)
+ sizeof (CVSROOTADM CONFIG)
                                  + sizeof (CVSROOTADM)
                                    10:
            if (infopath == NULL){
                error (0, 0, "out of memory; cannot allocate infopath");
230 goto error_return;
             }
             strcpy (infopath, cvsroot);<br>strcat (infopath, "/");<br>strcat (infopath, CVSROOTADM);<br>strcat (infopath, CVSROOTADM_CONFIG);<br>strcat (infopath, CVSROOTADM_CONFIG);
            fp\_info = CVS\_FOPEN (infopath, "r");240 if (p_{\text{info}} == \text{NULL}){
                 /∗ If no file, don't do anything special. ∗/
                 if (!existence error (errno))
                 {
                     /∗ Just a warning message; doesn't affect return
                     value, currently at least. */<br>error (0, errno, "cannot open %s", infopath);
                 }
free (infopath);
250 return 0;
            }
             while (getline (&line, &line_allocated, fp_info) >= 0)
             {
                 /∗ Skip comments. ∗/
                 \begin{array}{c} \textbf{if (line[0] == '#')}\\ \textbf{continue;} \end{array}/∗ At least for the moment we don't skip whitespace at the start
260 of the line. Too picky? Maybe. But being insufficiently
picky leads to all sorts of confusion, and it is a lot easier
                    to start out picky and relax it than the other way around.
                    Is there any kind of written standard for the syntax of this
                    sort of config file? Anywhere in POSIX for example (I guess
makefiles are sort of close)? Red Hat Linux has a bunch of
                    these too (with some GUI tools which edit them). . .
```
if (default value != NULL)

```
Along the same lines, we might want a table of keywords,
270 with varioustypes(boolean, string, &c), asa mechanism
                   for making sure the syntax is consistent. Any good examples
                   to follow there (Apache?)? ∗/
                /∗ Strip the training newline. There will be one unless we
read a partial line without a newline, and then got end of
                   file (or error?). */len = strlen (line) − 1;<br>
if (line[len] == '\n')<br>
280 line[len] = '\0';
                /∗ Skip blank lines. ∗/
if (line[0] == '\0')
                    continue;
                /∗ The first '=' separates keyword from value. ∗/
p = strchr (line, '=');
if (p == NULL)
                {
290 /∗ Probably should be printing line number. ∗/
                    error (0, 0, "syntax error in %s: line '%s' is missing '='",
                          infopath, line);
                    goto error return;
                }
                ∗p++ = '\0';
               if (stromp (line, "RCSBIN") == 0){
300 /∗ This option used to specify the directory for RCS
                       executables. But since we don't run them any more,
                       thisisa noop. Silently ignore it so that a
                       \emph{repository can work with either new or old CVS. } \ast/;
                }
                else if (\text{stromp (line, "SystemAuth") == 0}){
        if (strcmp (p, "no") == 0)
#ifdef AUTH SERVER SUPPORT
310 system_auth = 0;
        #else
                       /∗ Still parse the syntax but ignore the
                           option. That way the same config file can
be used for local and server. ∗/
                        ;
        #endif
        else if (strcmp (p, "yes") == 0)
#ifdef AUTH SERVER SUPPORT
                       system_auth = 1;320 #else
                        ;
        #endif
                    else
                    {
                       error (0, 0, "unrecognized value '%s' for SystemAuth", p);
                       goto error return;
                    }
                }
else if (strcmp (line, "PreservePermissions") == 0)
330 {
                    if (strcmp (p, "no") == 0)<br>preserve_perms = 0;<br>else if (strcmp (p, "yes") == 0)
        {
#ifdef PRESERVE PERMISSIONS SUPPORT
                       \label{eq:preserved} \text{preserved\_perms} = 1;#else
                       error (0, 0, "\
        warning: this CVS does not support PreservePermissions");
340 #endif
                    }
else
                    {
                       error (0, 0, "unrecognized value '%s' for PreservePermissions",
                              p);
                       goto error return;
                   }
                }
                \textbf{else if } (\text{stromp (line, "TopLevelAdmin") == 0})350 {
                    \begin{align} \textbf{if (strong (p, "no")} == 0) \\ \textbf{top-level admin = 0;} \end{align}else if (strcmp (p, "yes") == 0)
top level admin = 1;
                    else
                    {
                       error (0, 0, "unrecognized value '%s' for TopLevelAdmin", p);
                       goto error return;
```
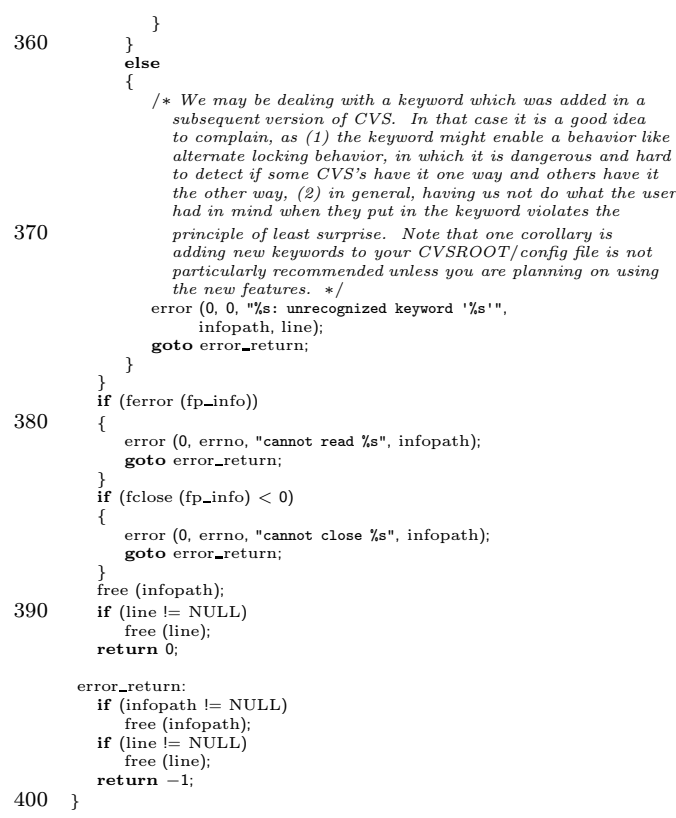

## A.43 patch.c

```
/∗
        ∗ Copyright (c) 1992, Brian Berliner and Jeff Polk
∗ Copyright (c) 1989-1992, Brian Berliner
        ∗ You may distribute under the terms of the GNU General Public License as<br>∗ specified in the README file that comes with the CVS source distribution.
        ∗
∗ Patch
∗
10 ∗ Create a Larry Wall format "patch" file between a previousrelease and the
∗ current head of a module, or between two releases. Can specify the
        ∗ release as either a date or a revision number.
        ∗/
       #include "cvs.h"
#include "getline.h"
       static RETSIGTYPE patch_cleanup PROTO((void));<br>static Dtype patch_dirproc PROTO ((void ∗callerdat, char ∗dir,
20 char ∗repos, char ∗update_dir,
       List ∗entries));
static int patch fileproc PROTO ((void ∗callerdat, struct file info ∗finfo));
       static int patch proc PROTO((int ∗pargc, char ∗∗argv, char ∗xwhere,
char ∗mwhere, char ∗mfile, int shorten,
                             int local specified, char ∗mname, char ∗msg));
      static int force_tag_match = 1;
      static int patch_short = 0;
      static int toptwo diffs = 0;
30 static int local = 0;
      static char ∗options = NULL;
      static char *rev1 = NULL;static int rev1 validated = 0;
       static char ∗rev2 = NULL;
static int rev2 validated = 0;
       static char ∗date1 = NULL;<br>static char ∗date2 = NULL;<br>static char ∗tmpfile1 = NULL;
      static char *tmpfile2 = NULL;
40 static char ∗tmpfile3 = NULL;
      static int unidiff = 0;
      static const char *const patch usage[] ={
          \texttt{"Usage: %s \texttt{[-flR] [-cl-u] [-s|-t] [-V \texttt{%d}] \n}".}.<br>-r rev|-D date [-r rev2 | -D date2] modules...\n",
          "\t-f\tForce a head revision match if tag/date not found.\n",
           "\t-l\tLocal directoryonly, not recursive\n",
           "\t-R\tProcess directories recursively.\n",
50 "\t-c\tContext diffs (default)\n",
          "\t-u\tUnidiff format.\n",
           "\t-s\tShort patch - one liner per file.\n",
"\t-t\tTop two diffs - last change made to the file.\n",
           "\t-D date\tDate.\n",<br>"\t-r rev\tRevision - symbolic or numeric.\n",<br>"\t-V vers\tUse RCS Version \"vers\" for keyword expansion.\n",
           "(Specify the --help global option for a list of other help options)\n",
          NULL.
      };
60 int
      patch (argc, argv)
          int argc;
          char ∗∗argv;
       {
          register int i;
          int c;int err = 0:
          DBM ∗db;
70 if (\text{area} == -1)usage (patch usage);
          optind = 0;while ((c = getopt (argc, argv, "+V:k:cuttsQq1RD:r;")) := -1){
              switch (c)
               {
                  case 'Q':
80 case 'q':
#ifdef SERVER SUPPORT
                      /∗ The CVS 1.5 client sends these options (in addition to
                          Global\ option\ requests), so we must ignore them. */if (!server active)
       #endif
                           error (1, 0,
                                  "-q or -Q must be specified before \"%s\"",
                                 command name);
```
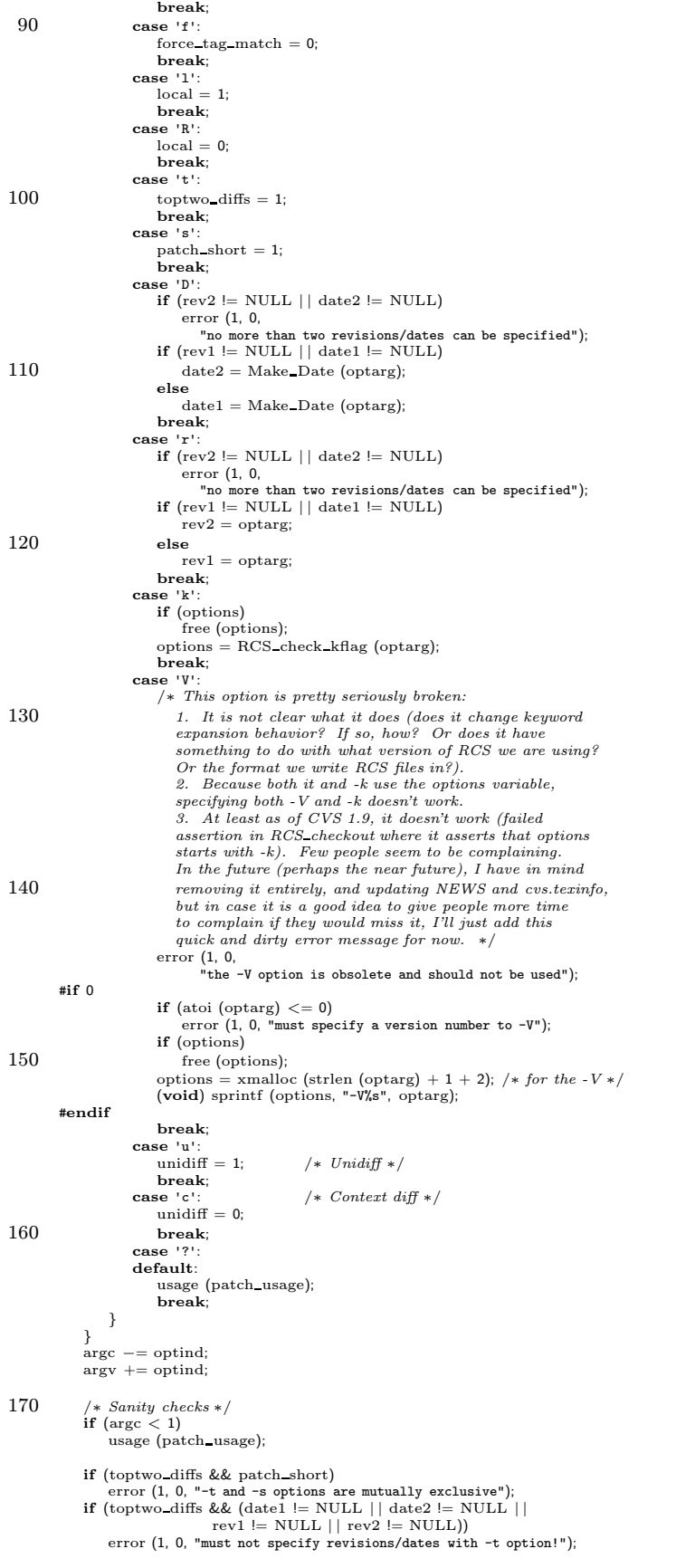

```
180 if (!toptwo_diffs && (date1 == NULL && date2 == NULL &&
                             rev1 == NULL & rev2 == NULL)error (1, 0, "must specify at least one revision/date!");<br>
if (date1 != NULL && date2 != NULL)
               if (RCS_datecmp (date1, date2) >= 0)<br>error (1, 0, "second date must come after first date!");
           /∗ if optionsisNULL, make it a NULL string ∗/
           if (options == NULL)
options = xstrdup ("");
190 #ifdef CLIENT SUPPORT
           if (client active)
           {
               /∗ We're the client side. Fire up the remote server. ∗/
              start server ();
              ign setup ();
              if (local)
200 send arg("-l");
               if (!force tag match)
send arg("-f");
if (toptwo diffs)
                  send_arg("-t");
              if (patch short)
                  send = arg(" - s");
              if (unidiff)
                  send arg("-u");
210 if (rev1)
                  option with arg ("-r", rev1);
              if (date1)
                  client senddate (date1);
              if (rev2)
                  option with arg ("-r", rev2);
              if (date2)
               client senddate (date2);
if (options[0] != '\0')
                  send arg (options);
220
              {
                  int i;
                  for (i = 0; i < \text{argc}; ++i)send_arg (argv[i]);
              }
               send_to_server ("rdiff\012", 0);
              return get_responses_and_close ();
          }
230 #endif
        /∗ clean up if we get a signal ∗/
#ifdef SIGHUP
          (void) SIG register (SIGHUP, patch cleanup);
       #endif
       #ifdef SIGINT
          (void) SIG register (SIGINT, patch cleanup);
        #endif
#ifdef SIGQUIT
240 (void) SIG register (SIGQUIT, patch cleanup);
       #endif
       #ifdef SIGPIPE
           (void) SIG register (SIGPIPE, patch cleanup);
       #endif
       #ifdef SIGTERM
        (void) SIG register (SIGTERM, patch cleanup);
#endif
           \mathrm{db} = open_module ();
250 for (i = 0; i < argc; i++)<br>err += do_module (db, argv[i], PATCH, "Patching", patch_proc,<br>(char *) NULL, 0, 0, 0, (char *) NULL);
           close module (db);
free (options);
           patch cleanup ();
           return (err);
       }
       /∗
260 ∗ callback proc for doing the real work of patching
        ∗/
/∗ ARGSUSED ∗/
       static int
       patch proc (pargc, argv, xwhere, mwhere, mfile, shorten, local specified,
                 mname, msg)
           int ∗pargc;
           char ∗∗argv;
char ∗xwhere;
```

```
char ∗mwhere;
270 char ∗mfile;
            int shorten;
            int local specified;
            char ∗mname;
            char ∗msg;
         {
            int err = 0;int which;
             char ∗repository;
char ∗where;
280
             repository = xmalloc (strlen (CVSroot_directory) + strlen (argv[0])<br>+ (mfile = NULL ? 0 : strlen (mfile)) + 30);<br>(void) sprintf (repository, "½/½", CVSroot_directory, argv[0]);<br>where = xmalloc (strlen (argv[0]) + (mfile =
                             + 10;
            (void) strcpy (where, argv[0]);
             /∗ if mfile isn't null, we need to set up to do only part of the module ∗/
if (mfile != NULL)
290 {
                 char ∗cp;
                char ∗path;
                 /∗ if the portion of the module is a path, put the dir part on repos ∗/ if ((cp = strrch (mfile, 'I')) != NULL){
                     ∗cp = '\0';
                     (void) strcat (repository, "/");
(void) strcat (repository, mfile);
300 (void) strcat (where, "/");
                     (void) strcat (where, mfile);
                     mfile = cp + 1;}
                 /∗ take care of the rest ∗/
path = xmalloc (strlen (repository) + strlen (mfile) + 5);
                 (void) sprintf (path, "%s/%s", repository, mfile);
                if (isdir (path))
                {
310 /* directory means repository gets the dir tacked on */<br>
(void) strcpy (repository, path);<br>
(void) strcat (where, "/");
                     (void) strcat (where, mfile);
                }
                else
                {
                    int i;
                     /∗ a file meansmuck argv ∗/
320 for (i = 1; i < * \text{pargc}; i++)free (argv[i]);
                     \arg\text{v}[1] = \text{xstrdup (mfile)};
                     (*<b>page</b>) = 2;}
free (path);
            }
             /∗ cd to the starting repository ∗/
if ( CVS CHDIR (repository) < 0)
330 {
                error (0, errno, "cannot chdir to %s", repository);
                free (repository);
                return (1);}
free (repository);
             if (force_tag_match)<br>which = W_REPOS | W_ATTIC;
            else
340 which = W_REPOS;
            if (rev1 = NULL && |rev1-validated)
            {
                tag_check_valid (rev1, *pargc -1, argv +1, local, 0, NULL);
                rev1 validated = 1;
             }<br>if (rev2 != NULL && !rev2_validated)
            {
                tag_check_valid (rev2, *{\rm pargc}\,-\,1, argv + 1, local, 0, NULL);
350 rev2_validated = 1;
            }
             /∗ start the recursion processor ∗/
            err = start_recursion (patch_fileproc, (FILESDONEPROC) NULL, patch_dirproc,
                                    (DIRLEAVEPROC) NULL, NULL,
∗pargc − 1, argv + 1, local,
which, 0, 1, where, 1);
            free (where);
```

```
360 return (err);
        }
        /∗
          ∗ Called to examine a particular RCS file, as appropriate with the options<br>∗ that were set above.
         ∗/
/∗ ARGSUSED ∗/
        static int
        patch fileproc (callerdat, finfo)
370 void ∗callerdat;
            struct file info ∗finfo;
        {
            struct utimbuf t;
            char ∗vers tag, ∗vers head;
char ∗rcs = NULL;
RCSNode ∗rcsfile;
            FILE ∗fp1, ∗fp2, ∗fp3;
            int ret = 0:
            int isattic = 0;
380 int retcode = 0;
            char ∗file1;
            char ∗file2;
            char ∗strippath;
            char ∗line1, ∗line2;
            size t line1 chars allocated;
size t line2 chars allocated;
            char ∗cp1, ∗cp2;
FILE ∗fp;
            int line length;
390 line1 = NULL;line1 chars allocated = 0;
line2 = NULL;
            line2 chars allocated = 0;
            /* find the parsed rcs file */<br>if ((rcsfile = finfo−>rcs) == NULL)
            {
                ret = 1;400 goto out2;
            }
if ((rcsfile−>flags & VALID) && (rcsfile−>flags & INATTIC))
                isattice = 1:
            rcs = xmalloc (strlen (finfo−>file) + sizeof (RCSEXT) + 5);
(void) sprintf (rcs, "%s%s", finfo−>file, RCSEXT);
            /∗ if vers head isNULL, may have been removed from the release ∗/
if (isattic && rev2 == NULL && date2 == NULL)
410 vers_head = NULL;
            else
            {
                vers_head = RCS_getversion (rcsfile, rev2, date2, force_tag_match,<br>if (vers_head != NULL && RCS_isdead (rcsfile, vers_head))
                {
                    free (vers_head);
                    vers head = NULL;
                }
420\qquad \}if (toptwo diffs)
            {
                if (vers_head == NULL)
                {
                    ret = 1:
                    goto out2;
                }
430 if (!date1)<br>date1 = xmalloc (MAXDATELEN);<br>*date1 = '\0';
                if (RCS_getrevtime (rcsfile, vers_head, date1, 1) == -1)
                {
                   \, if (!really_quiet)
                    error (0, 0, "cannot find date in rcs file %s revision %s",<br>rcs, vers_head);<br>ret = 1;
                    goto out2;
440 }
            }
            vers_tag = RCS_getversion (rcsfile, rev1, date1, force_tag_match,
            (int ∗) NULL);
if (vers tag != NULL && RCS isdead (rcsfile, vers tag))
            {
                free (vers_tag);
                vers\_tag = NULL;}
```

```
450\,(vers tag == NULL && vers head == NULL
)
             {
                 /
∗ Nothing known about specified revs.
∗
/
                 ret = 0;goto out2
;
            }
             if (vers_tag && vers_head && strcmp (vers_head, vers_tag) == 0)
             {
                 /
∗ Not changed between releases.
∗
/
460 ret = 0;
                 goto out2
;
            }
             if
(patch short
)
             {
                 cvs_output ("File ", 0);<br>cvs_output (finfo->fullname, 0);<br>if (vers_tag == NULL)
                 {
470 cvs output
(" is new; current revision ", 0);
                     cvs_output (vers_head, 0);<br>cvs_output ("\n", 1);
                 }
                 else if
(vers head == NULL
)
                 {
                     cvs output
(" is removed; not included in ", 0);
                     {\rm if\,\, (rev2 \,\, l= \,\, NULL)}{
                         cvs output
("release tag ", 0);
480 cvs output
(rev2, 0);
                     }<br>else if (date2 != NULL)
                     {
                         cvs output
("release date ", 0);
                         cvs output
(date2, 0);
                     }
else
                     cvs_output ("current release", 0);<br>cvs_output ("\n", 1);
490
                 }
                 else {
                     cvs output
(" changed from revision ", 0);
                     cvs_output (vers_tag, 0);<br>cvs_output (" to ", 0);<br>cvs_output (vers_head, 0);<br>cvs_output ("\n", 1);
                 }
                 ret = 0:
500 goto out2
;
            }/
∗ Create 3 empty files. I'm not really sure there is any advantage
to doing so now rather than just waiting until later.
∗
/
             tmpfile1
= cvs temp name ();
fp1
= CVS FOPEN
(tmpfile1
, "w+");
if
(fp1 == NULL
)
             {
                 error (0, errno, "cannot create temporary file %s", tmpfile1);
510 ret = 1;
                 goto out
;
             }
            else
                 if (fclose (fp1) < 0)<br>error (0, errno, "warning: cannot close %s", tmpfile1);
             tmpfile2
= cvs temp name ();
fp2
= CVS FOPEN
(tmpfile2
, "w+");
             if (p2 == NULL){
520 error (0, errno, "cannot create temporary file %s", tmpfile2);
                ret = 1:
                 goto out
;
             }
            else
                 if (fclose (fp2) < 0)
             error (0, errno
, "warning: cannot close %s"
, tmpfile2);
tmpfile3
= cvs temp name ();
fp3
= CVS FOPEN
(tmpfile3
, "w+");
             if (fp3 == NULL)
530
            {
                 error (0, errno, "cannot create temporary file %s", tmpfile3);
                 ret = 1;goto out
;
            }
            else
                 if (fclose (fp3) < 0)
                     error (0, errno
, "warning: cannot close %s"
, tmpfile3);
```

```
if (vers_tag != NULL)540 {
                retcode = RCS_checkout (rcsfile, (char *) NULL, vers_tag,
                                         rev1, options, tmpfile1,<br>(RCSCHECKOUTPROC) NULL, (void *) NULL);
                if (retcode != 0){
                    error (0, 0,
                            "cannot check out revision %s of %s", vers_tag, rcs);
                    ret = 1;
                    goto out;
550 }
                 memset ((char *) &t, 0, sizeof (t));
                 if ((t.actime = t.modtime = RCS getrevtime (rcsfile, vers_tag,<br>
(char *) 0, 0)) != -1)
                    /* I believe this timestamp only affects the dates in our diffs,
                     and therefore should be on the server, not the client. */ (void) utime (tmpfile1, &t);
             }
else if (toptwo diffs)
            {
560 ret = 1;goto out;
             }
if (vers head != NULL)
            {
                 retcode = RCS_checkout (rcsfile, (char ∗) NULL, vers_head,<br>rev2, options, tmpfile2,
                                        (RCSCHECKOUTPROC) NULL, (void ∗) NULL);
                \quad {\bf if}~({\rm retcode}:=0){
570 error (0, 0,
                            "cannot check out revision %s of %s", vers head, rcs);
                    ret = 1:
                    goto out;
                 }<br>if ((t.actime = t.modtime = RCS_getrevtime (rcsfile, vers_head,
                     /* I believe this timestamp only affects the dates in our diffs,<br>and therefore should be on the server, not the client. ∗/
                    (void) utime (tmpfile2, &t);
580 }
            switch (diff_exec (tmpfile1, tmpfile2, unidiff ? "-u" : "-c", tmpfile3))
            {
                 case -1: /* fork/wait failure */
                    error (1, errno, "fork for diff failed on %s", rcs);
                 break; case 0:/* nothing to do */break;
                case 1:
590 /∗
                    ∗ The two revisions are really different, so read the first two
                      ∗ lines of the diff output file, and munge them to include more<br>∗ reasonable file names that "patch" will understand.
                     ∗/
                     /* Output an "Index:" line for patch to use */<br>cvs_output ("Index: ", 0);
                     cvs output (finfo−>fullname, 0);
cvs output ("\n", 1);
600
                     fp = open file (tmpfile3, "r");
if (getline (&line1, &line1 chars allocated, fp) < 0 | |
getline (&line2, &line2 chars allocated, fp) < 0)
                    {
                        if (feof (fp))
         error (0, 0, "\
failed to read diff file header %s for %s: end of file", tmpfile3, rcs);
                        else
                            error (0, errno,
610 "failed to read diff file header %s for %s",
                                   tmpfile3, rcs);
                         ret = 1;
                         if (fclose (fp) < 0)<br>error (0, errno, "error closing %s", tmpfile3);
                        goto out;
                     }<br>if (!unidiff)
                     {
620 if (strncmp (line1, "*** ", 4) != 0 | |<br>
strncmp (line2, "--- ", 4) != 0 | |<br>
(cp1 = strchr (line1, '\t')) == NULL | |<br>
(cp2 = strchr (line2, '\t')) == NULL)
                         {
                             error (0, 0,  "invalid diff header for \Ss", rcs);
                             ret = 1;if (fclose (fp) < 0)error (0, errno, "error closing %s", tmpfile3);
                             goto out;
```

```
}
630
                      }
                      else {
                           if (strncmp (line1, "--- ", 4) != 0 ||<br>strncmp (line2, "+++ ", 4) != 0 ||<br>(cp1 = strchr (line1, '\t')) == NULL ||
                                (cp2 = strchr (line2, '\t')) == NULL){
                                error (0, 0, "invalid unidiff header for \%s", rcs);<br>ret = 1;
640
                                   (fclose (fp) < 0)<br>error (0, errno, "error closing %s", tmpfile3);
                                goto out
;
                           }
                       }<br>if (CVSroot_directory != NULL)
                      {
                           strippath = xmalloc (strlen (CVSroot_directory) + 10);<br>(void) sprintf (strippath, "%s/", CVSroot_directory);
                      }
650 else
                           strippath
= xstrdup
(REPOS STRIP);
                       if (strncmp (rcs, strippath, strlen (strippath)) == 0)<br>rcs += strlen (strippath);
                       free
(strippath);
if
(vers tag != NULL
)
                      {
                           file1
= xmalloc
(strlen
(finfo
−
>fullname
)
                                              + strlen
(vers tag
)
+ 10);
660
                           (void
) sprintf
(file1
, "%s:%s"
, finfo
−
>fullname
, vers tag);
                      }
                      else {
                           file1
= xstrdup
(DEVNULL);
                      }
                       file2 = xmalloc (strlen (finfo−>fullname)<br>+ (vers_head != NULL ? strlen (vers_head) : 10)<br>+ 10);
                       (void
) sprintf
(file2
, "%s:%s"
, finfo
−
>fullname
,
670 vers head
? vers head
: "removed");
                       /
∗ Note that the string "diff" is specified by POSIX (for -c)
                          and is part of the diff output format, not the name of a program. */if
(unidiff
)
                      {
                           cvs output
("diff -u ", 0);
cvs_output (file1, 0);<br>
cvs_output (" ", 1);<br>
cvs_output (file2, 0);<br>
cvs_output ("\n", 1);
                           cvs output
("--- ", 0);
                           cvs output
(file1, 0);
                           cvs output
(cp1, 0);
cvs output
("+++ ", 0);
                      }
                      else {
690 cvs output
("diff -c ", 0);
                           cvs output
(file1, 0);
cvs output
(" ", 1);
cvs output
(file2, 0);
                           cvs output
("\n", 1);
                           cvs output
("*** ", 0);
cvs output
(file1, 0);
                           cvs output
(cp1, 0);
cvs output
("--- ", 0);
700
                      }
                       cvs_output (finfo−>fullname, 0);
                       cvs output
(cp2, 0);
                       /
∗ spew the rest of the diff out
∗
/
                       while ((line_length<br>= getline (&line1, &line1_chars_allocated, fp))<br>>= 0)
                           cvs output
(line1, 0);
710
                           (line length
< 0 && !feof
(fp))
error (0, errno
, "cannot read %s"
, tmpfile3);
                       if (fclose (fp) < 0)<br>error (0, errno, "cannot close %s", tmpfile3);
                       free
(file1);
                       free
(file2);
                       break
;
                   default
:
```

```
error (0, 0, "diff failed for %s", finfo−>fullname);
720 }
             out:
if (line1)
                   free (line1);
               if (line2)
free (line2);
if (CVS UNLINK (tmpfile1) < 0)
               error (0, errno, "cannot unlink %s", tmpfile1);
if (CVS UNLINK (tmpfile2) < 0)
error (0, errno, "cannot unlink %s", tmpfile2);
730 if (CVS_UNLINK (tmpfile3) < 0)
               error (0, errno, "cannot unlink %s", tmpfile3);
free (tmpfile1);
              free (tmpfile2);
               free (tmpfile3);
tmpfile1 = tmpfile2 = tmpfile3 = NULL;
          out2:
              \overrightarrow{if} (rcs != NULL)
                   free (rcs);
740 return (ret);}
          /∗
∗ Print a warm fuzzy message
 */<br>
/* ARGSUSED */<br>
static Dtype<br>
patch_dirproc (callerdat, dir, repos, update_dir, entries)<br>
void *callerdat;<br>
char *dir;<br>
char *repos;<br>
char *update_dir;
              List ∗entries;
          {
              if (!quiet)
               error (0, 0, "Diffing %s", update dir);
return (R PROCESS);
          }
760 /∗
           ∗ Clean up temporary files
          ∗/
static RETSIGTYPE
          patch cleanup ()
          {
              \begin{split} \textbf{if (tmpfile1 != NULL)} \end{split}{
                    (void) unlink file (tmpfile1);
free (tmpfile1);
770 }
              \mathbf{if} (tmpfile2 != NULL)
              {
                    (void) unlink file (tmpfile2);
free (tmpfile2);
               }
if (tmpfile3 != NULL)
              {
                    (void) unlink file (tmpfile3);
free (tmpfile3);
780 }
              tmpfile1 = tmpfile2 = tmpfile3 = NULL;}
```

```
A.44 rcs.c
       /∗
∗ Copyright (c) 1992, Brian Berliner and Jeff Polk
∗
        ∗ You may distribute under the terms of the GNU General Public License as
        ∗ specified in the README file that comes with the CVS source distribution.
        ∗
∗ The routinescontained in thisfile do all the rcsfile parsing and
       ∗ manipulation
       ∗/
10 #include < <assert.h>
      #include "cvs.h"
       #include "edit.h"
#include "hardlink.h"
      int preserve perms = 0;
      /∗ The RCS -k options, and a set of enums that must match the array.
         These come first so that we can use enum kflag in function
20 prototypes. ∗/
      static const char *const kflags[] =
       {"kv", "kv1", "k", "v", "o", "b", (char ∗) NULL};<br>enum kflag { KFLAG_KV = 0, KFLAG_KVL, KFLAG_K, KFLAG_V, KFLAG_O, KFLAG_B };
      /∗ A structure we use to buffer the contents of an RCS file. The
         various fields are only referenced directly by the rcsbuf.*
         functions. We declare the struct here so that we can allocate it
         on the stack, rather than in memory. */30 struct rcsbuffer
       {
          /* Points to the current position in the buffer. */char ∗ptr;
          /∗ Points just after the last valid character in the buffer. ∗/
          char ∗ptrend;
          /∗ The file. ∗/
FILE ∗fp;
          /∗ The name of the file, used for error messages. ∗/
          const char ∗filename;
40 /* The starting file position of the data in the buffer. */unsigned long pos;
          /∗ The length of the value. ∗/
          size t vlen;
          /∗ Whether the value containsan '' string. If so, we can not
compress whitespace characters. */
          int at_string;
          /* The number of embedded '' characters in an '' string. If this is non-zero, we must search the string for pairs of ''
             and convert them to a single '∗/
50 int embedded at;
      };
       static RCSNode *RCS_parsercsfile_i PROTO((FILE * fp, const char *rcsfile));<br>static char *RCS_getdatebranch PROTO((RCSNode * rcs, char *date, char *branch));<br>static void rcsbuf_open PROTO ((struct rcsbuffer *, FILE *fp,<br>con
      static void rcsbuf_close PROTO ((struct rcsbuffer *));
       static int rcsbuf_getkey PROTO ((struct rcsbuffer ∗, char ∗∗keyp,<br>char ∗∗valp));
60 static int rcsbuf getrevnum PROTO ((struct rcsbuffer ∗, char ∗∗revp));
static char ∗rcsbuf fill PROTO ((struct rcsbuffer ∗, char ∗ptr, char ∗∗keyp,
                                     char ∗∗valp));
      static char *rcsbuf_valcopy PROTO ((struct rcsbuffer *, char *val, int polish,
       size t ∗lenp));
static void rcsbuf valpolish PROTO ((struct rcsbuffer ∗, char ∗val, int polish,
                                          size t ∗lenp));
      static void rcsbuf_valpolish_internal PROTO ((struct rcsbuffer *, char *to,
                                                  const char ∗from, size t ∗lenp));
      static unsigned long rcsbuf ftell PROTO ((struct rcsbuffer ∗));
70 static void rcsbuf get buffered PROTO ((struct rcsbuffer ∗, char ∗∗datap,
                                            size t ∗lenp));
       static void rcsbuf cache PROTO ((RCSNode ∗, struct rcsbuffer ∗));
static void rcsbuf cache close PROTO ((void));
      static void rcsbuf cache open PROTO ((RCSNode ∗, long, FILE ∗∗,
       struct rcsbuffer ∗));<br>static int checkmagic_proc PROTO((Node ∗p, void ∗closure));
      static void do branches PROTO((List ∗ list, char ∗val));
       static void do_remote_branches PROTO((List ∗ list, char ∗val));<br>static void do_symbols PROTO((List ∗ list, char ∗val));
80 static void do_locks PROTO((List ∗ list, char ∗val));<br>static void free_rcsnode_contents PROTO((RCSNode ∗));
      static void free_rcsvers_contents PROTO((RCSVers *));
       static void rcsvers_delproc PROTO((Node ∗ p));<br>static char ∗translate_symtag PROTO((RCSNode ∗, const char ∗));
      static char ∗RCS addbranch PROTO ((RCSNode ∗, const char ∗));
       static char ∗truncate_revnum_in_place PROTO ((char ∗));<br>static char ∗truncate_revnum PROTO ((const char ∗));
      static char ∗printable date PROTO((const char ∗));
```
static char ∗escape keyword value PROTO ((const char ∗, int ∗)); 90 static void expand keywords PROTO((RCSNode ∗, RCSVers ∗, const char ∗, const char \*, size\_t, enum kflag, char \*, size\_t, char ∗∗, size\_t ∗));<br>static void cmp\_file\_buffer PROTO((void ∗, const char ∗, size\_t)); enum rcs delta op {RCS ANNOTATE, RCS FETCH}; static void RCS deltas PROTO ((RCSNode ∗, FILE ∗, struct rcsbuffer ∗, char ∗, enum rcs\_delta\_op, char ∗∗, size\_t ∗, char  $**$ , size t  $*$ )); 100 /∗ Routines for reading, parsing and writing RCS files. ∗/ static RCSVers ∗getdelta PROTO ((struct rcsbuffer ∗, char ∗, char ∗∗, char ∗∗)); static Deltatext ∗RCS getdeltatext PROTO ((RCSNode ∗, FILE ∗, struct rcsbuffer ∗)); static void freedeltatext PROTO ((Deltatext ∗)); static void RCS putadmin PROTO ((RCSNode ∗, FILE ∗)); static void RCS putdtree PROTO ((RCSNode ∗, char ∗, FILE ∗)); static void RCS putdesc PROTO ((RCSNode ∗, FILE ∗)); 110 static void putdelta PROTO ((RCSVers ∗, FILE ∗)); static int putrcsfield\_proc PROTO ((Node ∗, void ∗));<br>static int putsymbol\_proc PROTO ((Node ∗, void ∗));<br>static void RCS\_copydeltas PROTO ((RCSNode ∗, FILE ∗, struct rcsbuffer ∗, FILE ∗, Deltatext ∗, char ∗)); static int count delta actions PROTO ((Node ∗, void ∗)); static void putdeltatext PROTO ((FILE ∗, Deltatext ∗)); static FILE ∗rcs internal lockfile PROTO ((char ∗)); static void rcs internal unlockfile PROTO ((FILE ∗, char ∗)); 120 static char ∗rcs lockfilename PROTO ((char ∗)); static char∗ remote revision available locally (struct file info∗ finfo, RCSNode∗ rcs, char∗ branch);  $\emph{/} *$  The RCS file reading functions are called a lot, and they do some string comparisons. This macro speeds things up a bit by skipping the function call when the first characters are different. It  $evaluates\ its\ arguments\ multiple\ times.\ */$ #define  $\text{STREQ}(\mathbf{a}, \mathbf{b})$  ((a)[0] = (b)[0] && strcmp ((a), (b)) = = 0) 130 /∗ ∗ We don't want to use isspace() from the C library because: ∗ ∗ 1. The definition of "whitespace" in RCS files includes ASCII  $\emph{backspace},$  but the C locale doesn't. ∗ 2. isspace is an very expensive function call in some implementations due to the addition of wide character support. ∗/ static const char spacetab $|$  = { 140 0, 0, 0, 0, 0, 0, 0, 0, 1, 1, 1, 1, 1, 1, 0, 0, /∗ 0x00 - 0x0f ∗/ 0, 0, 0, 0, 0, 0, 0, 0, 0, 0, 0, 0, 0, 0, 0, 0, /∗ 0x10 - 0x1f ∗/ 1, 0, 0, 0, 0, 0, 0, 0, 0, 0, 0, 0, 0, 0, 0, 0, /∗ 0x20 - 0x2f ∗/ 0, 0, 0, 0, 0, 0, 0, 0, 0, 0, 0, 0, 0, 0, 0, 0, /∗ 0x30 - 0x3f ∗/ 0, 0, 0, 0, 0, 0, 0, 0, 0, 0, 0, 0, 0, 0, 0, 0, /∗ 0x40 - 0x4f ∗/ 0, 0, 0, 0, 0, 0, 0, 0, 0, 0, 0, 0, 0, 0, 0, 0, /∗ 0x50 - 0x5f ∗/ 0, 0, 0, 0, 0, 0, 0, 0, 0, 0, 0, 0, 0, 0, 0, 0, /∗ 0x60 - 0x8f ∗/ 0, 0, 0, 0, 0, 0, 0, 0, 0, 0, 0, 0, 0, 0, 0, 0, /∗ 0x70 - 0x7f ∗/ 0, 0, 0, 0, 0, 0, 0, 0, 0, 0, 0, 0, 0, 0, 0, 0, /∗ 0x80 - 0x8f ∗/ 0, 0, 0, 0, 0, 0, 0, 0, 0, 0, 0, 0, 0, 0, 0, 0, /∗ 0x90 - 0x9f ∗/ 150 0, 0, 0, 0, 0, 0, 0, 0, 0, 0, 0, 0, 0, 0, 0, 0, /∗ 0xa0 - 0xaf ∗/ 0, 0, 0, 0, 0, 0, 0, 0, 0, 0, 0, 0, 0, 0, 0, 0, /∗ 0xb0 - 0xbf ∗/ 0, 0, 0, 0, 0, 0, 0, 0, 0, 0, 0, 0, 0, 0, 0, 0, /∗ 0xc0 - 0xcf ∗/ 0, 0, 0, 0, 0, 0, 0, 0, 0, 0, 0, 0, 0, 0, 0, 0, /∗ 0xd0 - 0xdf ∗/ 0, 0, 0, 0, 0, 0, 0, 0, 0, 0, 0, 0, 0, 0, 0, 0, /∗ 0xe0 - 0xef ∗/ 0, 0, 0, 0, 0, 0, 0, 0, 0, 0, 0, 0, 0, 0, 0, 0 /∗ 0xf0 - 0xff ∗/ }; #define whitespace(c) (spacetab[(unsigned char)c]  $!= 0$ ) 160 /∗ Parse an rcsfile given a user file name and a repository. If there is an error, we print an error message and return NULL. If the file does not exist, we return NULL without printing anything (I'm not sure this allows the caller to do anything reasonable, but it is the current behavior). ∗/ RCSNode ∗ RCS parse (file, repos) const char ∗file; const char ∗repos; { 170 RCSNode ∗rcs; FILE ∗fp; RCSNode ∗retval; char ∗rcsfile; /∗ We're creating a new RCSNode, so there is no hope of finding it in the cache. ∗/ rcsbuf cache close ();

```
180 + sizeof (RCSEXT) + sizeof (CVSATTIC) + 10);
             (void) sprintf (rcsfile, "%s/%s%s", repos, file, RCSEXT);<br>if ((fp = CVS_FOPEN (rcsfile, FOPEN_BINARY_READ)) != NULL)
            {
                 rcs = RCS parsercsfile i(fp, rcsfile);
if (rcs != NULL)
                   res \rightarrow \text{flags} |= VALID;
                retval = rcs;
                goto out;
190 }
            else if (! existence error (errno))
            {
                 error (0, errno, "cannot open %s", rcsfile);
retval = NULL;
                goto out;
            }
             (void) sprintf (rcsfile, "%s/%s/%s%s", repos, CVSATTIC, file, RCSEXT);
if ((fp = CVS FOPEN (rcsfile, FOPEN BINARY READ)) != NULL)
200 {
                 rcs = RCS parsercsfile i(fp, rcsfile);
if (rcs != NULL)
                {
                    rcs−>flags |= INATTIC;
rcs−>flags |= VALID;
                }
                retval = rcs;
                goto out;
210 \rightarrowelse if (! existence error (errno))
             {
                 error (0, errno, "cannot open %s", rcsfile);
retval = NULL;
                goto out;
         }
#if defined (SERVER SUPPORT) && !defined (FILENAMES CASE INSENSITIVE)
            else if (ign case)
            {
220 int status;
                char ∗found path;
                /∗ The client might be asking for a file which we do have
                   (which the client doesn't know about), but for which the
                   filename case differs. We only consider this case if the
regular CVS FOPENsfail, because fopen case is such an
                   expensive call. ∗/
                 (void) sprintf (rcsfile, "%s/%s%s", repos, file, RCSEXT);
status = fopen case (rcsfile, "rb", &fp, &found path);
230 if (status == 0)
                {
                    rcs = RCS parsercsfile i (fp, rcsfile);
if (rcs != NULL)
rcs−>flags |= VALID;
                    free (rcs−>path);
rcs−>path = found path;
                    retval = rcs;goto out;
240 }
                else if (! existence error (status))
                {
                    error (0, status, "cannot open %s", rcsfile);
                    retval = NULL;goto out;
                }
                (void) sprintf (rcsfile, "%s/%s/%s", repos, CVSATTIC, file, RCSEXT);
                status = fopen case (rcsfile, "rb", &fp, &found path);
250 if (status == 0)
                {
                   rcs = RCS parsercsfile i (fp, rcsfile);
                   \quad (rcs \! |= \rm NULL){
                        rcs−>flags |= INATTIC;
rcs−>flags |= VALID;
                    }
                    free (rcs−>path);
260 rcs−>path = found path;
retval = rcs;
                    goto out;
                 }
else if (! existence error (status))
                {
                    error (0, status, "cannot open %s", rcsfile);
retval = NULL;
                    goto out;
```
 $rcsfile = xmalloc (strien (repos) + strien (file)$ 

```
}
270 }
       #endif
          retval = NULL;out:
         free (rcsfile);
          return retval;
      }
280∗ Parse a specific rcsfile.
∗/
       RCSNode ∗
      RCS parsercsfile (rcsfile)
          char ∗rcsfile;
       {
         FILE ∗fp;
          RCSNode ∗rcs;
290 /∗ We're creating a new RCSNode, so there is no hope of finding it
            in the cache. ∗/
          rcsbuf cache close ();
          /∗ open the rcsfile ∗/
if ((fp = CVS FOPEN (rcsfile, FOPEN BINARY READ)) == NULL)
          {
             error (0, errno, "Couldn't open rcs file '%s'", rcsfile);
             return (NULL);
          }
300 rcs = RCS parsercsfile i (fp, rcsfile);
          return (rcs);
      }
      /∗
       ∗/
      static RCSNode ∗
310 RCS parsercsfile i (fp, rcsfile)
          FILE * fp;const char ∗rcsfile;
       {
          RCSNode ∗rdata;
          struct rcsbuffer rcsbuf;
          char ∗key, ∗value;
          /∗ make a node ∗/
rdata = (RCSNode ∗) xmalloc (sizeof (RCSNode));
320 memset ((char ∗) rdata, 0, sizeof (RCSNode));
rdata−>refcount = 1;
          rdata−>path = xstrdup (rcsfile);
          /∗ Process HEAD, BRANCH, and EXPAND keywords from the RCS header.
            Most cvs operations on the main branch don't need any more
            information. Those that do call RCS reparsercsfile to parse
            the rest of the header and the deltas. \ast/330 rcsbuf open (&rcsbuf, fp, rcsfile, 0);
          if (! rcsbuf getkey (&rcsbuf, &key, &value))
          goto l error;
if (STREQ (key, RCSDESC))
             goto l error;
          if (STREQ (RCSHEAD, key) && value != NULL)
             rdata−>head = rcsbuf valcopy (&rcsbuf, value, 0, (size t ∗) NULL);
340 if (! rcsbuf getkey (&rcsbuf, &key, &value))
          goto l error;
if (STREQ (key, RCSDESC))
             goto l error;
          if (STREQ (RCSBRANCH, key) && value != NULL)
          {
             char ∗cp;
             rdata−>branch = rcsbuf valcopy (&rcsbuf, value, 0, (size t ∗) NULL);
350 if ((numdots (rdata–>branch) & 1) != 0)
             {
                /* turn it into a branch if it's a revision */cp = strrchr (rdata−>branch, '.');
∗cp = '\0';
             }
          }
          /∗ Look ahead for expand, stopping when we see desc or a revision
```

```
number. ∗/
360 while (1)
               {
                   char ∗cp;
                   if (STREQ (RCSEXPAND, key))
                   {
                        rdata−>expand = rcsbuf_valcopy (&rcsbuf, value, 0,<br>(size_t *) NULL);
                       break;
                   }
370 for (cp = key; (isdigit (*cp) || *cp == '.') && *cp != '\0'; cp++)
                   /* do nothing */<br>if (*cp == '\0')break;
                   if (STREQ (RCSDESC, key))
                       break;
                   if (! rcsbuf getkey (&rcsbuf, &key, &value))
380 break;
              }
              rdata−>flags |= PARTIAL;
              rcsbuf cache (rdata, &rcsbuf);
              return rdata;
         l error:
390 error (0, 0, "'%s' does not appear to be a valid rcs file",
               rcsfile);
rcsbuf close (&rcsbuf);
              freercsnode (&rdata);
               fclose (fp);
return (NULL);
          }
         /∗ Do the real work of parsing an RCS file.
400
             On error, die with a fatal error; if it returns at all it was successful.
              If PFP is NULL, close the file when done. Otherwise, leave it open
and store the FILE ∗ in ∗PFP. ∗/
          void
          RCS reparsercsfile (rdata, pfp, rcsbufp)
              RCSNode ∗rdata;
               FILE ∗∗pfp;
struct rcsbuffer ∗rcsbufp;
410 {
              FILE ∗fp;
              char ∗rcsfile;
              struct rcsbuffer rcsbuf;
               Node ∗q, ∗kv;
RCSVers ∗vnode;
int gotkey;
              char ∗cp;
              char ∗key, ∗value;
420 assert (rdata != NULL);
              rcsfile = rdata−>path;
              rcsbuf cache open (rdata, 0, &fp, &rcsbuf);
              /∗ make a node ∗/
               /∗ Thisprobably shouldn't be done until later: if a file hasan
empty revision tree (which is permissible), rdata->versions
                  should be NULL. -twp ∗/
              rdata−>versions = getlist ();
430
              /∗
               ∗ process all the special header information, break out when we get to
                ∗ the first revision delta
∗/
              gotkey = 0;for \left(\scriptstyle;\!\!\!\!\cdot\!\!\!\!\cdot\{
                   /∗ get the next key/value pair ∗/
if (!gotkey)
440 {
                       if (! rcsbuf getkey (&rcsbuf, &key, &value))
                       {
                           error (1, 0, "'\s' does not appear to be a valid rcs file",
                                    rcsfile);
                      }
                   }
                   gotkey = 0;
```

```
450 /∗ Skip head, branch and expand tags; we already have them. ∗/
                if (STREQ (key, RCSHEAD)
                    | | STREQ (key, RCSBRANCH)
| | STREQ (key, RCSEXPAND))
                {
                    continue;
                }
                if (STREQ (key, "access"))
                {
460 if (value != NULL)
                    {
                        /∗ We pass the POLISH parameter as 1 because
RCS addaccess expects nothing but spaces. FIXME:
                           It would be easy and more efficient to change
                        RCS addaccess. ∗/
rdata−>access = rcsbuf valcopy (&rcsbuf, value, 1,
                                                      (size_t * ) NULL);}
continue;
470 }
                /∗ We always save lock information, so that we can handle
-kkvl correctly when checking out a file. ∗/
                if (STREQ (key, "locks"))
                {
                   if (value != NULL)
                        rdata−>locks data = rcsbuf valcopy (&rcsbuf, value, 0,
(size t ∗) NULL);
                    if (! rcsbuf getkey (&rcsbuf, &key, &value))
480 {
                       error (1, 0, "premature end of file reading %s", rcsfile);
                    }
if (STREQ (key, "strict") && value == NULL)
                    {
                       rdata−>strict locks = 1;
                    }
else
                       gotkey = 1:
                    continue;
490 }
                if (STREQ (RCSSYMBOLS, key))
                {
                    if (value != NULL)rdata−>symbols_data = rcsbuf_valcopy (&rcsbuf, value, 0,<br>(size_t *) NULL);
                    continue;
                }
500 /∗
                \frac{1}{\ast} ∗ check key for '."s and digits (probably a rev) if it is a \frac{1}{\ast} is a state of the banders and a
                 ∗ revision or 'desc', we are done with the headers and are down to the
∗ revision deltas, so we break out of the loop
                ∗/
for (cp = key; (isdigit (∗cp) || ∗cp == '.') && ∗cp != '\0'; cp++)
/∗ do nothing ∗/ ;
/∗ Note that when comparing with RCSDATE, we are not massaging
                   VALUE from the string found in the RCS file. This is OK since we know exactly what to expect. */510 if (*cp == '\0' && strncmp (RCSDATE, value, (size of RCSDATE) - 1) == 0)
                    break;
                if (STREQ (key, RCSDESC))
                    break;
                \bf{if} (STREQ (key, "comment"))
                {
                    rdata−>comment = rcsbuf valcopy (&rcsbuf, value, 0,
                                                   (size t ∗) NULL);
520 continue;
                }
if (rdata−>other == NULL)
                   rdata \rightarrow other = getlist ();
                kv = getnode();
                kv -gt; type = RCSFIELD;kv−>key = xstrdup (key);
kv−>data = rcsbuf valcopy (&rcsbuf, value, 1, (size t ∗) NULL);
if (addnode (rdata−>other, kv) != 0)
                {
530 error (0, 0, "warning: duplicate key '%s' in RCS file '%s'",<br>key, rcsfile);
                    freenode (kv);
                }
                /∗ if we haven't grabbed it yet, we didn't want it ∗/
            }
            /∗ We got out of the loop, so we have the first part of the first
```

```
revision delta in KEY (the revision) and VALUE (the date key
540 and its value). This is what getdelta expects to receive. */
            while ((vnode = getdelta (&rcsbuf, rcsfile, &key, &value)) != \text{NULL})
            {
               /
∗ get the node
∗
/
               q = getnode();
               q
−
>type
= RCSVERS
;
               q->delproc = rcsvers_delproc;
               q->data = (char *) vnode;
               q->key = vnode->version;
550
               /* add the nodes to the list */if (addnode (rdata-\rightarrowversions, q) != 0)
               {
        #if
0
                       purify_printf("WARNING: Adding duplicate version: %s (%s)\n",
                               q
−
>key
, rcsfile);
                       freenode
(
q);
       #endif}
560
           }/
∗ Here KEY and VALUE are whatever caused getdelta to return NULL.
∗
/
            if
(STREQ
(key
, RCSDESC))
            {
               if
(rdata
−
>desc != NULL
)
               {
                  error (0, 0,
                         "warning: duplicate key'%s' in RCS file '%s'"
,
570 key
, rcsfile);
                   free
(rdata
−
>desc);
               }/
∗ Don't need to rcsbuf valcopy 'value' because
                  getdelta already did that.
∗
               getdelta already did that. */<br>
rdata->desc = xstrdup (value);
           }
            rdata
−
>delta pos
= rcsbuf ftell (&rcsbuf);
580
               (pfp == NULL)rcsbuf cache
(rdata, &rcsbuf);
           else { *pfp = fp;
               ∗rcsbufp
= rcsbuf
;
            }<br>rdata−>flags &= ~PARTIAL;
       }
590
/
∗∗ Fully parse the RCS file. Store all keyword
/value pairs, fetch the
        ∗ log messages for each revision, and fetch add and delete counts for ∗ each revision (we could fetch the entire text for each revision, ∗ but the only caller, log fileproc, doesn't need that information, ∗ so we don't waste the memory required to store it). The add and ∗ delete counts are stored on the OTHER field of the RCSVERSNODE<br>∗ structure, under the names ";add" and ";delete", so that we don't
         ∗ waste the memory space of extra fields in RCSVERSNODE for code ∗ which doesn't need this information.
600
         ∗
/
        void
        RCS fully parse
(rcs
)
RCSNode
∗rcs
;
        {
            FILE
∗fp
;
struct rcsbuffer rcsbuf
;
            RCS reparsercsfile
(rcs, &fp, &rcsbuf);
610 while (1) {
               char
∗key
,
∗value
;
               Node
∗vers
;
               RCSVers
∗vnode
;
               /
∗ Rather than try to keep track of how much information we
                  have read, just read to the end of the file. */
               if (! rcsbuf getrevnum (&rcsbuf, &key))
620 break
;
               vers
= findnode
(rcs
−
>versions
, key);
               if
(vers == NULL
)
error (1, 0,
                         "mismatch in rcs file %s between deltas and deltatexts"
,
                         rcs
−
>path);
               vnode = (RCSVers
∗
) vers
−
>data
;
```
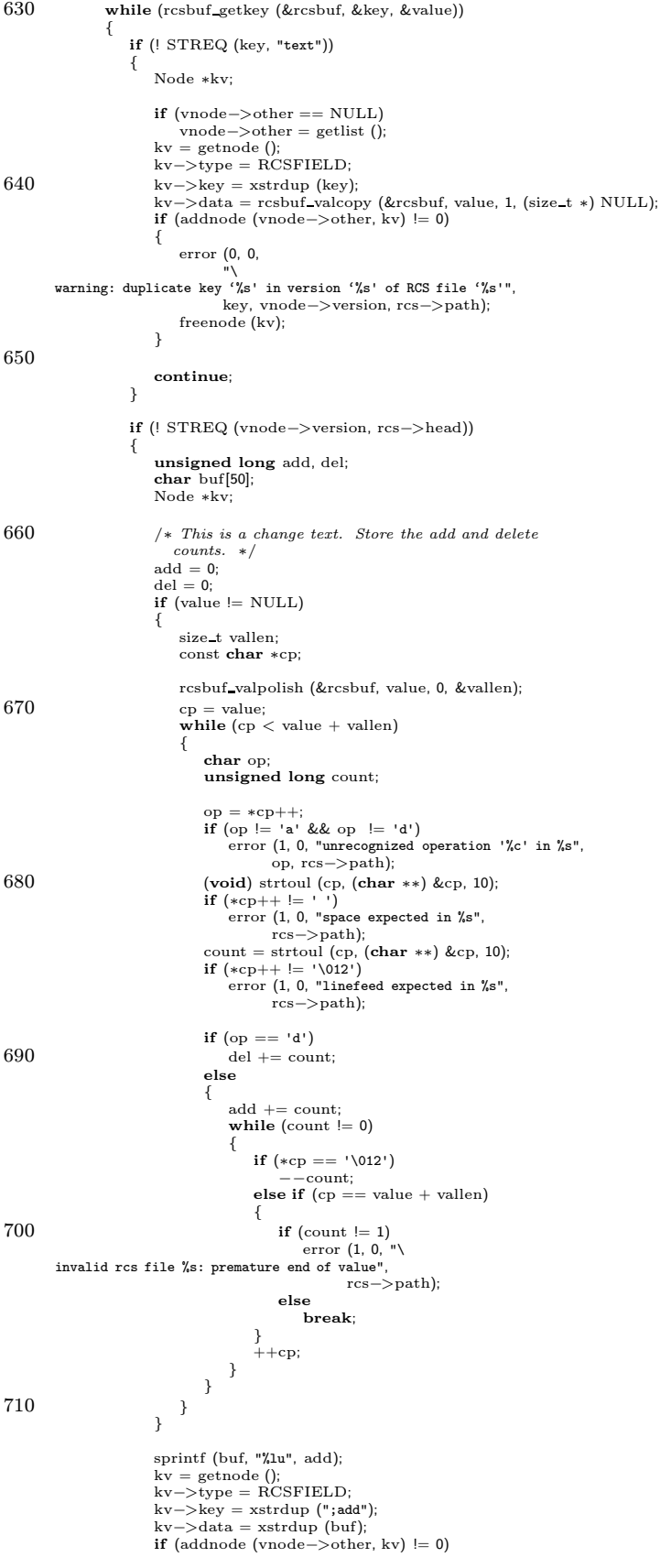

```
{
720 error (0, 0,
          warning: duplicate key '%s' in version '%s' of RCS file '%s'",<br>| key, vnode−>version, rcs->path);<br>| key, vnode−>version, rcs->path);
                                 freenode
(kv);
                            }
                             sprintf
(buf
, "%lu"
, del);
                             kv
= getnode ();
kv
−
>type
= RCSFIELD
;
730 kv
                                −
>key
= xstrdup
(";delete");
                             kv
−
>data
= xstrdup
(buf);
                             if
(addnode
(vnode
−
>other
, kv) != 0)
                            {
                                 error (0, 0,
                                         "\
          warning: duplicate key'%s' in version '%s' of RCS file '%s'"
,
                                 key, vnode−>version, rcs−>path);<br>freenode (kv);
                            }
740
                       }/
∗ We have found the "text" key which endsthe data for
thisrevision. Break out of the loop and go on to the
                            next revision.
∗
/
                        break
;
                  }
              }
               rcsbuf cache
(rcs, &rcsbuf);
750
}/*
          ∗∗ freercsnode - free up the info for an RCSNode ∗/
void
          freercsnode
(rnodep
)
RCSNode ∗∗rnodep
;
          {
               if
(rnodep == NULL || ∗rnodep == NULL
)
760 return
;
               ((
∗rnodep
)
−
>refcount
)−−
;
               if ((*modep) \rightarrow refcount != 0){
                   ∗rnodep = (RCSNode
∗
) NULL
;
                   return
;
}<br>
free ((*rnodep)->path);<br>
if ((*rnodep)->head);<br>
free ((*rnodep)->head);<br>
if ((*rnodep)->branch != (char *) NULL)<br>
free ((*rnodep)->branch);
               free_rcsnode_contents (*rnodep);<br>free ((char *) *rnodep);<br>*rnodep = (RCSNode *) NULL;
         }/
∗∗ free rcsnode contents- free up the contentsof an RCSNode without
780
           ∗ freeing the node itself, or the file name, or the head, or the<br>∗ path. This returns the RCSNode to the state it is in immediately
           ∗ after a call to RCS parse. ∗/
         static void
          free rcsnode contents
(rnode
)
               RCSNode
∗rnode
;
          {
               dellist (&rnode
−
>versions);
               if
(rnode
−
>symbols != (List
∗
) NULL
)
790 dellist (&rnode−>symbols);<br>
if (rnode−>symbols_data != (char *) NULL)<br>
free (rnode−>symbols_data);
               if (rnode−>expand != NULL)<br>free (rnode−>expand);<br>if (rnode−>other != (List *) NULL)
               dellist (&rnode−>other);<br>
if (rnode−>access != NULL)<br>
free (rnode−>access);
               if
(rnode
−
>locks data != NULL
)
800 free (rnode−>locks_data);<br>
if (rnode−>locks != (List *) NULL)<br>
dellist (&rnode−>locks);
               if
(rnode
−
>comment != NULL
)
free
(rnode
−
>comment);
               if
(rnode
−
>desc != NULL
)
                   free
(rnode
−
>desc);
         }
```

```
/* free_rcsvers_contents – free up the contents of an RCSVers node,
810 but also free the pointer to the node itself. */
        /∗ Note: The 'hardlinks' list is ∗not∗ freed, since it is merely a
           pointer into the 'hardlist' structure (defined in hardlink.c), and
that structure is freed elsewhere in the program. ∗/
        static void
        free rcsvers contents (rnode)
RCSVers ∗rnode;
        {
           if (rnode−>branches != (List ∗) NULL)
820 dellist (&rnode−>branches);
if (rnode−>date != (char ∗) NULL)
            free (rnode−>date);
if (rnode−>next != (char ∗) NULL)
               free (rnode−>next);
            if (rnode−>author != (char *) NULL) free (rnode−>author);
           if (rnode−>state != (char ∗) NULL)
            free (rnode−>state);
if (rnode−>other != (List ∗) NULL)
830 dellist (&rnode−>other);
           if (rnode−>other delta != NULL)
            dellist (&rnode−>other delta);
if (rnode−>text != NULL)
               freedeltatext (rnode−>text);
           free ((char ∗) rnode);
       }
        /∗
        ∗ rcsvers delproc - free up an RCSVerstype node
840 ∗/
       static void
       rcsvers delproc (p)
           Node ∗p;
       {
           free rcsvers contents ((RCSVers ∗) p−>data);
       }
       /∗ These functions retrieve keys and values from an RCS file using a
          buffer. We use this somewhat complex approach because it turns out
850 that for many common operations, CVS spends most of its time
reading keys, so it's worth doing some fairly hairy optimization. ∗/
        /* The number of bytes we try to read each time we need more data. */#define RCSBUF BUFSIZE (8192)
       /∗ The buffer we use to store data. This grows as needed. ∗/
        static char *rcsbuf_buffer = NULL;
860 static size_t rcsbuf_buffer_size = 0;
        /* Whether rcsbuf_buffer is in use. This is used as a sanity check. */
       static int rcsbuf inuse;
       /* Set up to start gathering keys and values from an RCS file. Thisinitializes RCSBUF. */
       static void
870 rcsbuf open (rcsbuf, fp, filename, pos)
           struct rcsbuffer ∗rcsbuf;
           \tt{FILE} \tt{*fp;}const char ∗filename;
           unsigned long pos;
        {
            if (rcsbuf inuse)
error (1, 0, "rcsbuf_open: internal error");
           rcsbuf inuse = 1;
880 if (rcsbuf buffer size < RCSBUF BUFSIZE)
expand string (&rcsbuf buffer, &rcsbuf buffer size, RCSBUF BUFSIZE);
           \text{rcsbuf}{\rm \text{--} \text{ptr}} = \text{rcsbuf\_buffer};rcsbuf−>ptrend = rcsbuf buffer;
           rcsbuf \rightarrow fp = fp;
            rcsbuf−>filename = filename;
rcsbuf−>pos = pos;
           rcsbuf->vlen = 0;\rm{rcsbuf}{\smallsmile}{\smallgt}{\smallgt}{\smallgt}{\smallgt{at\_string}}=0;890 rcsbuf−>embedded at = 0;
       }
        /* Stop gathering keys from an RCS file. */static void
       rcsbuf close (rcsbuf)
           struct rcsbuffer ∗rcsbuf;
```

```
{
```

```
if (! rcsbuf inuse)
900 error (1, 0, "rcsbuf_close: internal error");
             rcsbuf\_inuse = 0;}
         /∗ Read a key/value pair from an RCS file. Thissets ∗KEYP to point
to the key, and ∗VALUEP to point to the value. A missing or empty
            value is indicated by setting ∗VALUEP to NULL.
            This function returns 1 on success, or 0 on EOF. If there is an
error reading the file, or an EOF in an unexpected location, it
910 gives a fatal error.
            This sets ∗KEYP and ∗VALUEP to point to storage managed by<br>rcsbuf_getkey. Moreover, *VALUEP has not been massaged from the
            RCS format: it may contain embedded whitespace and embedded ''
            characters. Call rcsbuf_valcopy or rcsbuf_valpolish to do appropriate massaging. */static int
         rcsbuf_getkey(rcsbuf, keyp, valp)
920 struct rcsbuffer *rcsbuf;
             char **keyp;
             char **valp;
         {
             register const char * const my_spacetab = spacetab;
register char *ptr, *ptrend;
char c;
         #define my_whitespace(c) (my_spacetab[(unsigned char)c] != 0)
930 r \text{c} \text{sbuf} \rightarrow \text{vlen} = 0;rcsbuf \rightarrow at\_string = 0;rcsbuf\Rightarrowembedded at = 0;
             ptr = rcsbuf->ptr;
             ptrend = rcsbuf->ptrend;
             /* Sanity check. */\begin{minipage}{.4\linewidth} \emph{if (ptr < rcsbuf\_buffer} \thinspace \mid \thinspace \text{ptr} \thinspace \text{~} \text{rcsbuf\_buffer} \thinspace \text{~} \text{``rcsbuf\_buffer\_size)} \end{minipage}abort ();
940
             /* If the pointer is more than RCSBUF_BUFSIZE bytes into the
               buffer, move back to the start of the buffer. This keeps the
             buffer from growing indefinitely. */
if (ptr - rcsbuf_buffer >= RCSBUF_BUFSIZE)
             {
                int len;
                 len = ptrend - ptr;
950 /* Sanity check: we don't read more than RCSBUF_BUFSIZE bytes
         ∗/
                if (len > RCSBUF BUFSIZE)
                     abort ();
                  /∗ Update the POS field, which holds the file offset of the first byte in the RCSBUF_BUFFER buffer. ∗/
                 rcsbuf\rightarrowpos += ptr – rcsbuf_buffer;
                 memcpy (rcsbuf_buffer, ptr, len);
960 ptr = rcsbuf_buffer;
                 \text{ptrend} = \text{ptr} + \text{len};rcsbuf−>ptrend = ptrend;
             }
             /∗ Skip leading whitespace. ∗/
             while (1)
             {
                 \quad \text{if (ptr} >= \text{ptrend})970 {
                     ptr = rcsbuf fill (rcsbuf, ptr, (char ∗∗) NULL, (char ∗∗) NULL);
                     if (ptr == NULL)return 0;
                     ptrend = rcsbuf−>ptrend;
                 }
                  c = ∗ptr;
if (! my whitespace (c))
                     break;
980 \scriptstyle ++ptr;}
             /∗ We've found the start of the key. ∗/
             \ast\!\!\:\mathrm{keyp}=\mathrm{ptr};if (c := ';')
```

```
{
 990 while (1)
                  {
                      ++ptr;if (ptr >=ptrend){
                         ptr = rcsbuf fill (rcsbuf, ptr, keyp, (char ∗∗) NULL);
                         if (ptr == NULL)<br>error (1, 0, "EOF in key in RCS file %s",<br>rcsbuf−>filename);
                        ptrend = rcsbuf−>ptrend;
1000 }
                     c = *ptr;\textbf{if} \text{ (c == '; ' } || \text{ my\_whitespace (c))} \textbf{break};}
             }
              /∗ Here ∗KEYP pointsto the key in the buffer, C isthe character
we found at the of the key, and PTR pointsto the location in
the buffer where we found C. We must set ∗PTR to \0 in order
1010 to terminate the key. If the key ended with ';', then there is
                no value. ∗/
             ∗ptr = '\0';
             ++ptr;if (c == ';'){
                 ∗valp = NULL;
                 \text{rcsbuf}−>ptr = ptr;
1020 return 1;
             }
              /∗ C must be whitespace. Skip whitespace between the key and the
value. If we find ';' now, there isno value. ∗/
             while (1)
             {
                 if (ptr >= ptrend){
1030 ptr = rcsbuf_fill (rcsbuf, ptr, keyp, (char **) NULL);<br>if (ptr == NULL)
                         error (1, 0, "EOF while looking for value in RCS file %s",
                     rcsbuf−>filename);
ptrend = rcsbuf−>ptrend;
                 }
                    = *ptr;if (c == ';'){
                     ∗valp = NULL;
1040 rcsbuf–>ptr = ptr + 1;
                     return 1;
                  }
if (! my whitespace (c))
                     break;
                 ++ptr;}
             /* Now PTR points to the start of the value, and C is the first
                character of the value. ∗/
1050 if (c := '0')∗valp = ptr;
else
             {
                 char ∗pat;
                 size t vlen;
                 /∗ Optimize the common case of a value composed of a single
                    '∗/
1060 rcsbuf>at_string = 1;
                 \texttt{++ptr}∗valp = ptr;
                 while (1)
                  {
                     while ((pat = memchr (ptr, '\mathbb{O}', ptrend - ptr)) == NULL)
1070 \qquad \qquad \{/∗ Note that we passPTREND asthe PTR value to
                            rcsbuf fill, so that we will wind up setting PTR to
                            the location corresponding to the old PTREND, so
that we don't search the same bytes again. ∗/
                         ptr = rcsbuf_fill (rcsbuf, ptrend, keyp, valp);<br>if (ptr == NULL)
                             error (1, 0,
"EOF while looking for end of string in RCS file %s",
```
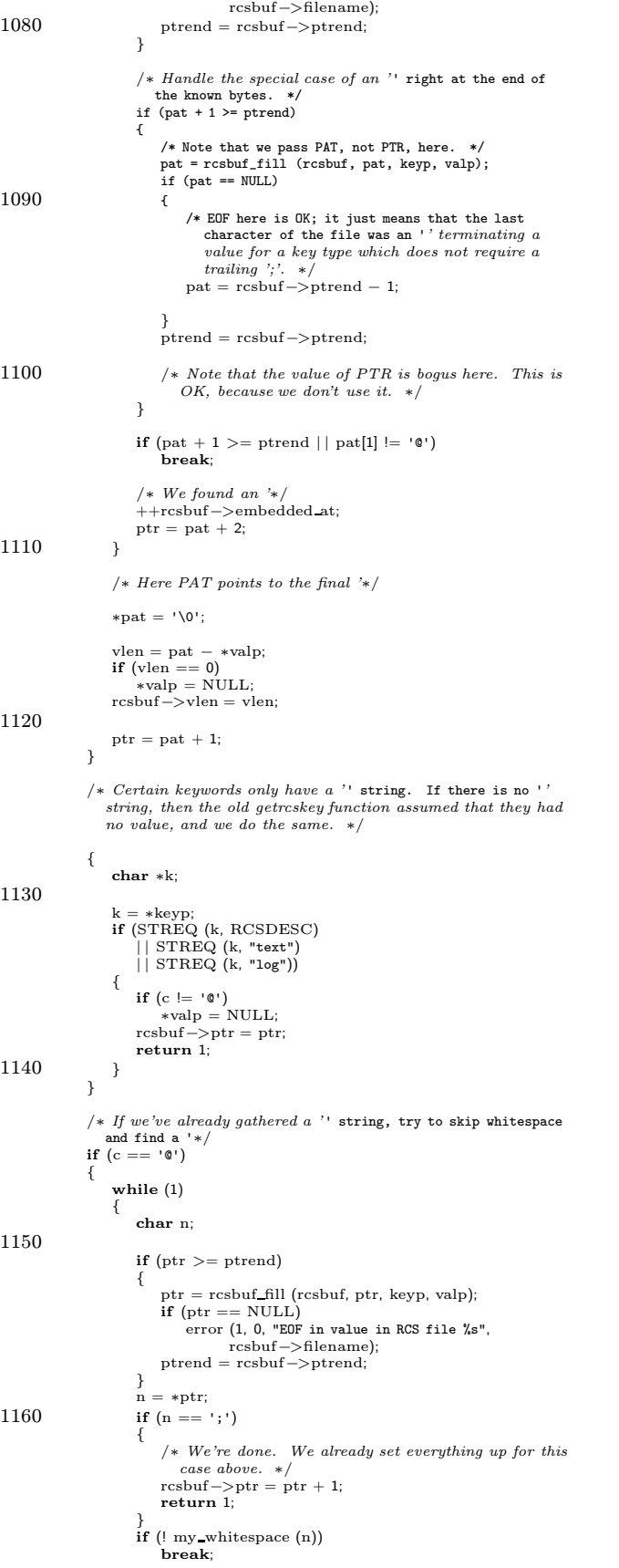

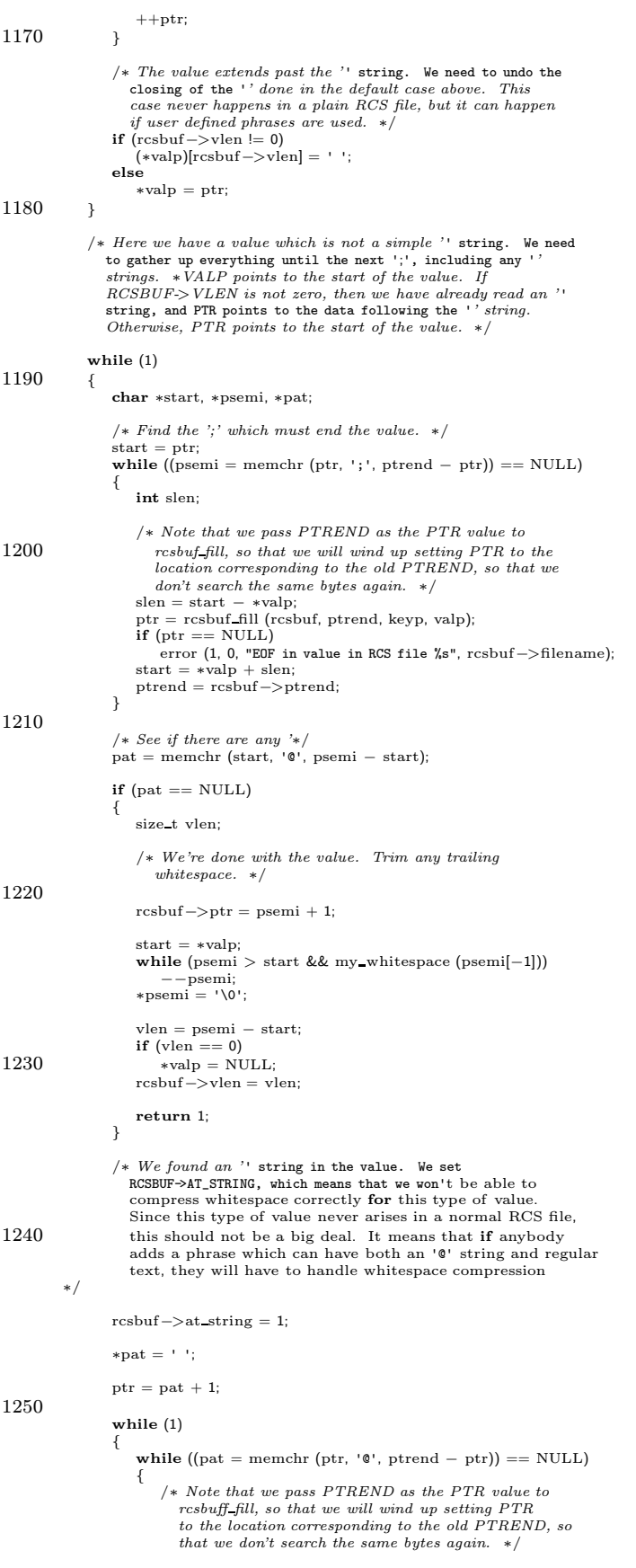

```
ptr = rcsbuf fill (rcsbuf, ptrend, keyp, valp);
1260 if (\text{ptr} == \text{NULL})error (1, 0,
                            "EOF while looking for end of string in RCS file %s",
rcsbuf−>filename);
ptrend = rcsbuf−>ptrend;
                      }
                       /∗ Handle the special case of an '' right at the end of
                          the known bytes. */
                       if (pat + 1 >= <i>ptrend</i>)1270 {
                           ptr = rcsbuf_fill (rcsbuf, ptr, keyp, valp);
                            if (ptr == NULL)
error (1, 0, "EOF in value in RCS file %s",
                                      rcsbuf->filename);
                           % \begin{split} \texttt{ptrend} = \texttt{rcsbuf} \texttt{--} \texttt{ptrend} \texttt{;} \end{split}}
                      if (\text{pat}[1] != '')break;1280
                       /∗ We found an '∗/
                       ++rcsbuf−>embedded at;
ptr = pat + 2;
                  }
                  /* Here PAT points to the final '*/
                  ∗pat = ' ';
1290 \qquad \qquad \text{ptr} = \text{pat} + 1;}
          #undef my whitespace
           }
          /∗ TODO: Eliminate redundant code in rcsbuf getkey, rcsbuf getid,
              rcsbuf getstring, rcsbuf getword. These last three functions were
all created by hacking monstrous swaths of code from rcsbuf getkey,
             and some engineering would make the code easier to read and
1300 maintain.
             Note that the extreme hair in \emph{rcsbuf\_getkey} is because profiling
             statistics show that it was worth it.
              We probably could be processing "hardlinks" by first calling
rcsbuf getkey, and breaking up the value afterwards; the code to
break it up would not need to be hacked for speed. This would
              remove the need for rcsbuf_getword, rcsbuf_getid, and<br>rcsbuf_getstring, as the other calls are easy to remove. ∗/
1310
          /∗ Read an 'id' (in the sense of rcsfile(5)) from RCSBUF, and store in
             IDP. ∗/
          static int
           rcsbuf getid (rcsbuf, idp)
struct rcsbuffer ∗rcsbuf;
              char ∗∗idp;
          {
              register const char * const my_spacetab = spacetab;
1320 register char ∗ptr, ∗ptrend;
              char c;
          #define my_whitespace(c) (my_spacetab[(unsigned char)c] != 0)
              rcsbuf−>vlen = 0;
               rcsbuf−>at string = 0;
rcsbuf−>embedded at = 0;
              ptr = rcsbuf−>ptr;
1330 ptrend = rcsbuf−>ptrend;
               /∗ Sanity check. ∗/
               if (ptr \langle rcsbuf_buffer || ptr \rangle rcsbuf_buffer + rcsbuf_buffer_size) abort ();
               /∗ If the pointer ismore than RCSBUF BUFSIZE bytesinto the
buffer, move back to the start of the buffer. This keeps the
                  buffer from growing indefinitely. ∗/
              if (ptr − rcsbuf buffer >= RCSBUF BUFSIZE)
1340 \qquad \{int len;
                  \label{eq:en} \text{len} = \text{ptrend} \, - \, \text{ptr};/∗ Sanity check: we don't read more than RCSBUF BUFSIZE bytes
                   at a time, so we can't have more bytes than that past PTR. * /<br>if (len > RCSBUF_BUFSIZE)
                       abort ();
```

```
1350 /* Update the POS field, which holds the file offset of the
                     \it first byte in the RCSBUF_BUFFER buffer. */{\rm rcsbuf}{\rm -}{\rm pos ~+=~ptr~-~rcsbuf{\rm .}buffer};memcpy (rcsbuf buffer, ptr, len);
ptr = rcsbuf buffer;
                   ptrend = ptr + len;
rcsbuf−>ptrend = ptrend;
              }
1360 /∗ Skip leading whitespace. ∗/
              while (1)
              {
                  if (ptr >= ptrend){
                       ptr = rcsbuf_fill (rcsbuf, ptr, (char ∗∗) NULL, (char ∗∗) NULL);<br>if (ptr == NULL)
                          return 0;
                      ptrend = rcsbuf−>ptrend;
1370 }
                   c = ∗ptr;
if (! my whitespace (c))
                      break;
                  ++ptr;}
              /∗ We've found the start of the key. ∗/
1380 ∗idp = ptr;
              if (c := ';')
              {
                  while (1)
                  {
                      ++ptr;if (ptr >=ptrend){
1390 ptr = rcsbuf_fill (rcsbuf, ptr, idp, (char ∗∗) NULL);<br>
if (ptr == NULL)<br>
error (1, 0, "EOF in key in RCS file %s",
                           rcsbuf−>filename);
ptrend = rcsbuf−>ptrend;
                      }
                       c = *ptr;<br>
if (c == ';' || my-whitespace (c))break;
                  }
1400 }
               /∗ Here ∗IDP pointsto the id in the buffer, C isthe character
we found at the end of the key, and PTR pointsto the location in
the buffer where we found C. We may not set ∗PTR to \0, because
                  it may overwrite a terminating semicolon. The calling function
must copy and terminate the id on its own. ∗/
               rcsbuf−>ptr = ptr;
return 1;
1410 #undef my whitespace
           }
          /∗ Read an RCS ∗/
          static int
          rcsbuf getstring (rcsbuf, strp)
              struct rcsbuffer ∗rcsbuf;
              char ∗∗strp;
1420 {
              register const char * const my spacetab = spacetab;
              register char ∗ptr, ∗ptrend;
               char ∗pat;
size t vlen;
              char c;
          #define my_whitespace(c) (my_spacetab[(unsigned char)c] != 0)
              rcsbuf−>vlen = 0;
1430 rcsbuf−>at string = 0;
rcsbuf−>embedded at = 0;
               ptr = rcsbuf−>ptr;
ptrend = rcsbuf−>ptrend;
              /∗ Sanity check. ∗/
               if (ptr \langle rcsbuf_buffer || ptr \rangle rcsbuf_buffer + rcsbuf_buffer_size) abort ();
```

```
buffer, move back to the start of the buffer. This keeps the
               buffer from growing indefinitely. */<br>if (ptr – rcsbuf_buffer >= RCSBUF_BUFSIZE)
               {
                   int len;
                   \label{eq:en} \text{len} = \text{ptrend} \, - \, \text{ptr};/∗ Sanity check: we don't read more than RCSBUF BUFSIZE bytes
1450 at a time, so we can't have more bytes than that past PTR. ∗/
                   if (len > RCSBUF BUFSIZE)
                       abort ();
                    /∗ Update the POS field, which holds the file offset of the<br>first byte in the RCSBUF_BUFFER buffer. */<br>rcsbuf−>pos += ptr − rcsbuf_buffer;
                    memcpy (rcsbuf buffer, ptr, len);
ptr = rcsbuf buffer;
1460 ptrend = ptr + len;
                   rcsbuf−>ptrend = ptrend;
              }
               /∗ Skip leading whitespace. ∗/
               while (1)
               {
                   if (\text{ptr} >= \text{ptrend}){
1470 ptr = rcsbuf_fill (rcsbuf, ptr, (char **) NULL, (char **) NULL);
                        if (ptr == NULL)
error (1, 0, "unexpected end of file reading %s",
rcsbuf−>filename);
                       ptrend = rcsbuf−>ptrend;
                   }
                    c = *ptr;<br>
if (! my_whitespace (c))<br>
break;
1480 ++ptr;}
               /∗ PTR should now point to the start of a string. ∗/
               if (c != '@')<br>error (1, 0, "expected @-string at '%c' in %s", c, rcsbuf->filename);
               /∗ Optimize the common case of a value composed of a single
'∗/
1490 rcsbuf−>at string = 1;
               ++ptr;∗strp = ptr;
               while (1)
               {
                   while ((\text{pat} = \text{member } (\text{ptr}, \ '0', \text{ptrend} - \text{ptr})) == \text{NULL})1500 {
                       /∗ Note that we pass PTREND as the PTR value to
                           rcsbuf fill, so that we will wind up setting PTR to
the location corresponding to the old PTREND, so
that we don't search the same bytes again. ∗/
                       ptr = rcsbuf fill (rcsbuf, ptrend, NULL, strp);
                        \begin{array}{c} \textbf{if} \; (\text{ptr} == \text{NULL}) \; \; \\\text{error} \; (1, \; 0, \end{array}"EOF while looking for end of string in RCS file %s",
                                   rcsbuf−>filename);
1510 ptrend = rcsbuf−>ptrend;
                   }
                    /* Handle the special case of an '' right at the end of the known bytes. */
                   if (\text{pat} + 1 \geq \text{ptrend}){
                        /* Note that we pass PAT, not PTR, here. */
pat = rcsbuf_fill (rcsbuf, pat, NULL, strp);
                       if (pat == NULL)
1520 {
                            /* EOF here is OK; it just means that the last
character of the file was an '' terminating a
                               value for a key type which does not require a<br>trailing ';'. */pat = resbuf ->ptrend - 1;
                        }
ptrend = rcsbuf−>ptrend;
```
1440 /∗ If the pointer is more than RCSBUF\_BUFSIZE bytes into the

1530 /∗ Note that the value of PTR isbogushere. Thisis OK, because we don't use it. ∗/ }  $\textbf{if} \; (\text{pat} + 1 >= \text{ptrend} \; || \; \text{pat}[1] != '①') \ \textbf{break};$ /∗ We found an '∗/ ++rcsbuf−>embedded at; ptr = pat + 2; 1540 } /\* Here PAT points to the final '\*/ ∗pat = '\0';  $vlen = pat - *strip;$ if (vlen == 0) ∗strp = NULL; rcsbuf−>vlen = vlen; 1550  $rcsbuf->ptr = pat + 1;$ return 1; #undef my whitespace } /∗ Read an RCS 'word', in the sense of rcsfile(5) (an id, a num, a −delimited string, or ':'). Store the result in WORDP. If a ';'∗/ 1560 static int rcsbuf getword (rcsbuf, wordp) struct rcsbuffer ∗rcsbuf; char ∗∗wordp; { register const char  $*$  const my\_spacetab = spacetab;<br>register char  $*$ ptr,  $*$ ptrend; char c; 1570 #define my whitespace(c) (my spacetab[(unsigned char)c] != 0) rcsbuf−>vlen = 0; rcsbuf−>at string = 0; rcsbuf−>embedded at = 0; ptr = rcsbuf−>ptr; ptrend = rcsbuf−>ptrend; /∗ Sanity check. ∗/ 1580 if  $(\text{ptr} < \text{rcsbuf}\_ \text{buffer} \mid \mid \text{ptr} > \text{rcsbuf}\_ \text{buffer} + \text{rcsbuf}\_ \text{buffer}\_ \text{size})$ abort ();  $/*$  If the pointer is more than  $\it{RCSBUF\_BUFSIZE}$  bytes into the buffer, move back to the start of the buffer. This keeps the buffer from growing indefinitely.  $*/$ <br>if (ptr – rcsbuf\_buffer >= RCSBUF\_BUFSIZE) { int len; 1590 len = ptrend – ptr;  $/*$  Sanity check: we don't read more than  $\it RCSBUF\_BUFSIZE$  bytes at a time, so we can't have more bytes than that past  $PTR.$  \*/  $if (len > RCSBUF_BUFSIZE)$ abort (); /∗ Update the POS field, which holds the file offset of the first byte in the RCSBUF\_BUFFER buffer. ∗/  $rcsbuf->pos += ptr - rcsbuf_buffer;$ 1600 memcpy (rcsbuf\_buffer, ptr, len);  $ptr = resbuf_buffer;$ ptrend = ptr + len; rcsbuf−>ptrend = ptrend; } /∗ Skip leading whitespace. ∗/ while (1) 1610 { if  $(\text{ptr} >= \text{ptrend})$ { ptr = rcsbuf\_fill (rcsbuf, ptr, (**char ∗∗**) NULL, (**char ∗∗**) NULL);<br>**if** (ptr == NULL) error (1, 0, "unexpected end of file reading %s", rcsbuf−>filename); ptrend = rcsbuf−>ptrend; }

```
1620
                     c = *ptr;if (! my_whitespace (c))
                          break
;
                     ++ptr;}/* If we have reached ';', there is no value. */
                 if (c == ';'){
1630
                     ∗wordp
= NULL
;
                     *ptr++ = '\0';<br>rcsbuf ->ptr = ptr;<br>rcsbuf ->vlen = 0;
                     return 1;
                }/* PTR now points to the start of a value. Find out whether it is
                 a num, an id, a string or a colon. */<br>if (c == ' :')1640
                {
                     ∗wordp
= ptr++;
rcsbuf
−
>ptr
= ptr
;
rcsbuf
−
>vlen = 1;
                    return 1;
                }
                 if (c == '@'){
                     char
∗pat
;
 1650 size_t vlen;
                     /
∗ Optimize the common case of a value composed of a single '∗/
                     rcsbuf
−
>at string = 1;
                     ++ptr;∗wordp
= ptr
;
1660 while (1) {
                          while ((\text{pat} = \text{member } (\text{ptr}, \ ' \text{@'}, \ \text{ptrend} - \text{ptr})) == \text{NULL}){
                               /
∗ Note that we passPTREND asthe PTR value to
rcsbuf fill, so that we will wind up setting PTR to
the location corresponding to the old PTREND, so
                               that we don't search the same bytes again. */<br>ptr = rcsbuf_fill (rcsbuf, ptrend, NULL, wordp);
1670
                                  (\text{ptr} == \text{NULL})error (1, 0,
                                           "EOF while looking for end of string in RCS file %s"
,
                                           rcsbuf
−
>filename);
                               ptrend
= rcsbuf
−
>ptrend
;
                         }/
∗ Handle the special case of an '' right at the end of
                          the known bytes. */
if (pat + 1 >= ptrend)
1680
                         {
                               /* Note that we pass PAT, not PTR, here. */
pat = rcsbuf_fill (rcsbuf, pat, NULL, wordp);
if (pat == NULL) {
                                   /* EOF here is OK; it just means that the last<br>character of the file was an '' terminating a<br>value for a key type which does not require a<br>trailing ';'. */
                                   pat = rcsbuf \rightarrow p trend - 1;1690
                              }
                               ptrend
= rcsbuf
−
>ptrend
;
                               /* Note that the value of PTR is bogus here. This is
                                  OK, because we don't use it.
∗
/
                         }
                          \textbf{if} \;(\text{pat } +1 >= \text{ptrend } || \; \text{pat}[1] != '@')break
;
1700
                          /
∗ We found an '
∗
/
                          ++rcsbuf
−
>embedded at
;
                          ptr = pat + 2;}/* Here PAT points to the final '*/
                     ∗pat
= '\0'
;
```
1710 vlen = pat – \*wordp;  $if (vlen == 0)$ ∗wordp = NULL; rcsbuf−>vlen = vlen; rcsbuf−>ptr = pat + 1; return 1; } /\* C is neither ':', ';' nor '', so it should be the start of a num 1720 or an id. Make sure it is not another special character. \*/<br>if  $(c == '\$' \mid | c == ' \cdot | \mid c == ',')$ { error (1, 0, "illegal special character in RCS field in %s", rcsbuf->filename); }  $\ast$ wordp = ptr; while (1) {  $1730$  if (ptr >= ptrend) { ptr = rcsbuf\_fill (rcsbuf, ptr, (char \*\*) NULL, wordp);  $\int$ if (ptr == NULL) error (1, 0, "unexpected end of file reading %s", rcsbuf->filename); ptrend = rcsbuf->ptrend; } /\* Legitimate ID characters are digits, dots and any'graphic 1740 printing character that is not a special.' This test ought ∗/  $c = *ptr;$ if (isprint (c) &&  $c =$  ';' && c != '\$' && c != ',' && c != '0' && c != ':') {  $++ptr;$ continue;  $\mathfrak{g}$ break; 1750 }  $/*$  PTR points to the last non-id character in this word, and C is the character in its memory cell. Check to make sure that it<br>is a legitimate word delimiter – whitespace or semicolon. \*/  $\quad \ \ \, \textbf{if} \,\, (c == \dot{ } \, \, ; \, \, |\, |\, \, my\_whitespace\,\, (c))$ { rcsbuf−>vlen = ptr − ∗wordp; rcsbuf−>ptr = ptr; return 1; 1760 } error (1, 0, "illegal special character in RCS field in %s", rcsbuf−>filename); /∗ Shut up compiler warnings. ∗/ return 0; #undef my whitespace } 1770 /∗ Read an RCS revision number from an RCS file. This sets ∗REVP to point to the revision number; it will point to space that is managed by the rcsbuf functions, and is only good until the next call to  $rcsbuf\_getkey$  or  $rcsbuf\_getrevnum$ . This function returns 1 on success, or 0 on EOF. If there is an error reading the file, or an EOF in an unexpected location, it gives a fatal error. ∗/ static int 1780 rcsbuf\_getrevnum (rcsbuf, revp)<br>struct rcsbuffer ∗rcsbuf; char ∗∗revp; { char ∗ptr, ∗ptrend; char c;  $ptr = resbuf->ptr;$ ptrend = rcsbuf−>ptrend;  $1790 \qquad \quad \ \ \text{*} \text{revp} = \text{NULL};$ /∗ Skip leading whitespace. ∗/ while (1) {  $\quad \text{if (ptr} >= \text{ptrend})$ { ptr = rcsbuf fill (rcsbuf, ptr, (char ∗∗) NULL, (char ∗∗) NULL);
```
if (ptr == NULL)1800 return 0;
                     ptrend = rcsbuf−>ptrend;
                 }
                  c = ∗ptr;
if (! whitespace (c))
                     break;
                 \rm ++ptr;}
1810 if (! isdigit (c) && c != '.')
                 error (1, 0,
                         "unexpected '%c' reading revision number in RCS file %s",
                        c, rcsbuf−>filename);
             ∗revp = ptr;
             do
             {
1820 ++ptr;
                 \textbf{if} (ptr >= ptrend)
                  {
                     ptr = rcsbuf fill (rcsbuf, ptr, revp, (char ∗∗) NULL);
                     if (ptr == NULL)\text{error} (1, 0,
                                 "unexpected EOF reading revision number in RCS file %s",
                      rcsbuf−>filename);
ptrend = rcsbuf−>ptrend;
                 }
1830 c = *ptr;}
             while (isdigit (c) || c == '.');
             \, if (! white<br>space (c)) \,error (1, 0, "unexpected '%c' reading revision number in RCS file %s",
c, rcsbuf−>filename);
             ∗ptr = '\0';
1840 rcsbuf-\!\!>ptr =ptr + 1;return 1;
         }
         /∗ Fill RCSBUF BUFFER with bytes from the file associated with RCSBUF,
             updating PTR and the PTREND field. If KEYP and ∗KEYP are not NULL,
             then ∗KEYP points into the buffer, and must be adjusted if the
buffer ischanged. Likewise for VALP. Returnsthe new value of
1850 PTR, or NULL on error. */static char ∗
rcsbuf fill (rcsbuf, ptr, keyp, valp)
             struct rcsbuffer ∗rcsbuf;
              char ∗ptr;
char ∗∗keyp;
             char ∗∗valp;
         {
             int got;
1860 if (rcsbuf−>ptrend − rcsbuf buffer + RCSBUF BUFSIZE > rcsbuf buffer size)
             \mathfrak{t}int poff, peoff, koff, voff;
                 \label{eq:1} \text{poff} \, = \, \text{ptr} \, - \, \text{rcsbuf\_buffer};peoff = rcsbuf−>ptrend − rcsbuf_buffer;<br>if (keyp != NULL && ∗keyp != NULL)<br>koff = ∗keyp − rcsbuf_buffer;<br>if (valp != NULL && ∗valp != NULL)
1870 voff = ∗valp – rcsbuf_buffer;
                 expand string (&rcsbuf buffer, &rcsbuf buffer size,
                                rcsbuf buffer size + RCSBUF BUFSIZE);
                  \label{eq:ptr} \begin{split} \text{ptr} \, = \, \text{rcsbuf\_buffer} \, + \, \text{poff}; \end{split}rcsbuf−>ptrend = rcsbuf buffer + peoff;
if (keyp != NULL && ∗keyp != NULL)
                     *keyp = resbuf_buffer + koff;if \text{(valp} := \text{NULL} \&\& \times \text{valp} := \text{NULL}1880 *valp = rcsbuf_buffer + voff;
             }
              got = fread (rcsbuf−>ptrend, 1, RCSBUF BUFSIZE, rcsbuf−>fp);
if (got == 0)
             {
                 if (ferror (rcsbuf−>fp))
                     error (1, errno, "cannot read %s", rcsbuf−>filename);
                  return NULL;
```

```
}
1890 rcsbuf−>ptrend += got;
             return ptr;
         }
          /∗ Copy the value VAL returned by rcsbuf getkey into a memory buffer,
returning the memory buffer. Polish the value like
             \label{eq:2} rcsbuf\_valpolish,~q.v.~*/1900 static char ∗
         rcsbuf_valcopy (rcsbuf, val, polish, lenp)
             struct rcsbuffer ∗rcsbuf;
             char ∗val;
             int polish;
             size t ∗lenp;
          {
             size t vlen;
             int embedded at:
             char ∗ret;
1910 if (val == NULL){
                 if (lenp != NULL)∗lenp = 0;
return NULL;
              }
             vlen = rcsbuf−>vlen;
             embedded at = rcsbuf−>embedded at;
1920 ret = \text{smalloc (vlen - embedded_at + 1)};if (rcsbuf−>at string ? embedded at == 0 : ! polish)
             {
                 /∗ No special action to take. ∗/
                  memcpy (ret, val, vlen + 1);<br>
if (lenp != NULL)<br>
*lenp = vlen;
                 return ret;
1930 }
             rcsbuf_valpolish_internal (rcsbuf, ret, val, lenp);
             return ret;
         }
          /∗ Polish the value VAL returned by rcsbuf getkey. The POLISH
parameter isnon-zero if multiple embedded whitespace characters
             should be compressed into a single whitespace character. Note that
leading and trailing whitespace was already removed by
1940 rcsbuf getkey. Within an '' string, pairs of '' characters are<br>compressed into a single '' character regardless of the value of
            POLISH. If LENP is not NULL, set *LENP to the length of the value. */
         static void
         rcsbuf_valpolish (rcsbuf, val, polish, lenp)
             struct rcsbuffer *rcsbuf;
              char *val;
             int polish;
             size<sup>t</sup> *lenp:
1950 {
             if (val == NULL)
             {
                 if (lenp != NULL)
                    *lenp= 0;
                 return;
             }
             <code>if</code> (rcsbuf->at_string ? rcsbuf->embedded_at == 0 : ! polish)
             {
1960 /* No special action to take. */
if (lenp != NULL)
                     *lenp = rcsbuf->vlen;
                 return;
             }
             rcsbuf_valpolish_internal (rcsbuf, val, val, lenp);
         }
         \hspace{0.1em}/\ast Internal polishing routine, called from \texttt{rcsbuf\_valcopy} and
1970 rcsbuf_valpolish. */
         static void
          rcsbuf_valpolish_internal (rcsbuf, to, from, lenp)
struct rcsbuffer *rcsbuf;
             char *to;
             const char *from;
             size_t *lenp;
         {
```

```
size_t len;
1980
              len = rcsbuf->vlen;
              if (! rcsbuf->at_string)
              {
                  char *orig_to;
                  size_t clen;
                  orig_to = to;
1990 for (clen = len; clen > 0; ++from, --clen) {
                     char c;
                     c = *from;if (whitespace (c)) {
                          /* Note that we know that clen can not drop to zero
                             while we have whitespace, because we know there is
no trailing whitespace. */
2000 while (whitespace (from[1])) \mathfrak{c}++from;
--clen;
                          }
                          c = ' ';
                      }
                      *to++ = c;
                  }
2010 *to = '\0';
                  if (lenp != NULL)
*lenp = to - orig_to;
              }
              else {
                  const char *orig_from;
                  char *orig_to;
int embedded_at;
2020 size_t clen;
                  orig_from = from;
                  \texttt{orig\_to} = to;
                  \texttt{embedded\_at =} \texttt{rcsbuf}\texttt{~\texttt{<}} \texttt{~embedded\_at}if (lenp != NULL)
                      *lenp = len - embedded_at;
2030 for (clen = len; clen > 0; ++from, --clen) {
                      char c;
                      c = *from;*to++ = c;
if (c == '') {
                          \it +ffrom;2040
                          /
∗ Sanity check.
∗
/
if
(
∗from != '@' | | clen == 0)
                              abort ();
                          −−clen
;
                          −−embedded at
;
if
(embedded at == 0)
                          {
                              /
∗ We've found all the embedded '' characters.
2050 We can just memcpy the rest of the buffer after<br>this '' character. */<br>if (orig_to != orig_from)
                              memcpy (to, from + 1, clen - 1);<br>else
                                  memmove (to, from +1, clen -1);
                              from += \text{clen};<br>
\text{to } += \text{clen} - 1;<br>
\text{break};}
2060
                  }
}/
∗ Sanity check.
∗
/
if
(from != orig from
+ len
                      || to != orig_to + (len - rcsbuf ->embedded_at))
                  {
                     abort ();
                  }
```

```
2070 \qquad \qquad \ast \mathrm{to} = \; \text{`0'};}
         }
         /∗ Return the current position of an rcsbuf. ∗/
         static unsigned long
         rcsbuf ftell (rcsbuf)
            struct rcsbuffer ∗rcsbuf;
         {
2080 return rcsbuf−>pos + (rcsbuf−>ptr − rcsbuf buffer);
         }
         /∗ Return a pointer to any data buffered for RCSBUF, along with the
           length. ∗/
         static void
         rcsbuf get buffered (rcsbuf, datap, lenp)
             struct rcsbuffer ∗rcsbuf;
             char ∗∗datap;
2090 size t ∗lenp;
         {
             ∗datap = rcsbuf−>ptr;
∗lenp = rcsbuf−>ptrend − rcsbuf−>ptr;
         }
         /∗ CVS optimizesby quickly reading some header information from a
            file. If it decides it needs to do more with the file, it reopens
            it. We speed that up here by maintaining a cache of a single open
file, to save the time it takes to reopen the file in the common
2100 case. ∗/
         static RCSNode ∗cached rcs;
         static struct rcsbuffer cached rcsbuf;
         /∗ Cache RCS and RCSBUF. This takes responsibility for closing
            RCSBUF\gg FP. */
         static void
         rcsbuf cache (rcs, rcsbuf)
2110 RCSNode ∗rcs;
             struct rcsbuffer ∗rcsbuf;
         {
             if (cached rcs != NULL)
                rcsbuf cache close ();
             cached rcs = rcs;
++rcs−>refcount;
             cached\_rcsbuf = *rcsbuf;}
2120 \rightarrow V * If there is anything in the cache, close it. */
         static void
         rcsbuf cache close ()
         {
             if (cached rcs != NULL)
             {
                \quad \  \  \, \textbf{if (fclose (cached\_rcsbuf.fp) != 0)}error (0, errno, "cannot close %s", cached_rcsbuf.filename);<br>rcsbuf_close (&cached_rcsbuf);
2130 freercsnode (&cached_rcs);
                cached\_rcs = NULL;}
         }
         /∗ Open an rcsbuffer for RCS, getting it from the cache if possible.
            Set ∗FPP to the file, and ∗RCSBUFP to the rcsbuf. The file should
be put at position POS. ∗/
         static void
2140 rcsbuf_cache_open (rcs, pos, pfp, prcsbuf)<br>RCSNode ∗rcs;
             long pos;
             FILE ∗∗pfp;
struct rcsbuffer ∗prcsbuf;
         {
             if (cached rcs == rcs)
             {
                \quadif (rcsbuf_ftell (&cached_rcsbuf) != pos)
                {
2150 if (fseek (cached rcsbuf.fp, pos, SEEK SET) != 0)
error (1, 0, "cannot fseek RCS file %s",
                              cached rcsbuf.filename);
                     cached rcsbuf.ptr = rcsbuf buffer;
cached rcsbuf.ptrend = rcsbuf buffer;
                    cached rcsbuf.pos = pos;
                 }
                 \ast \mathrm{pfp} = cached_rcsbuf.fp;
```
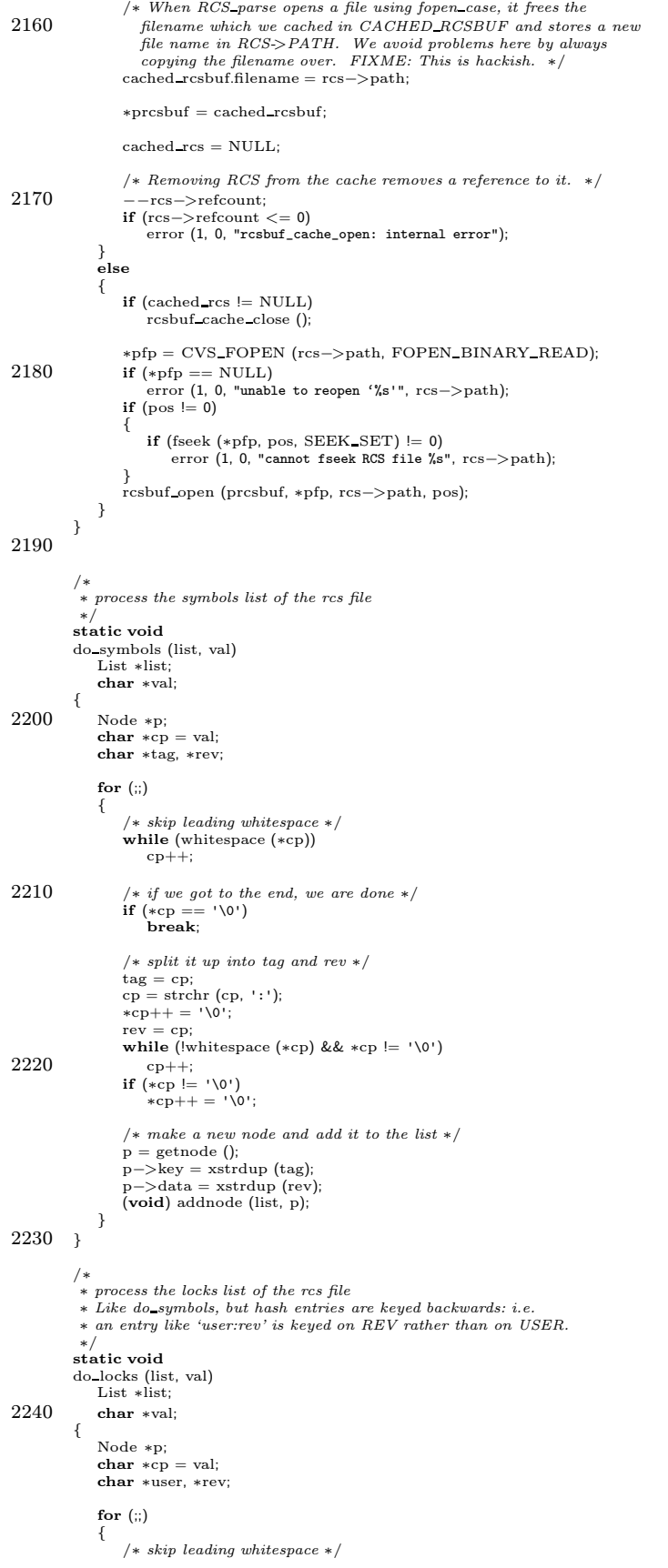

```
while (whitespace (*cp))
2250 cp++;
                  /∗ if we got to the end, we are done ∗/
if (∗cp == '\0')
break;
                  /∗ split it up into user and rev ∗/
                  user = cp;<br>cp = strchr (cp, ':');<br>*cp++ = '\0';
2260 rev = cp;<br>while (!whitespace (*cp) && *cp != '\0')
                  cp++;
if (∗cp != '\0')
                      *cp++ = ' \sqrt{0};
                  /∗ make a new node and add it to the list ∗/
                  p = getnode ();
                  p−>key = xstrdup (rev);
p−>data = xstrdup (user);
2270 (void) addnode (list, p);
             }
          }
          /∗
           ∗ process the branches list of a revision delta
∗/
          static void
          do branches (list, val)
             List ∗list;
2280 char ∗val;
          {
             Node ∗p;
              char ∗cp = val;
char ∗branch;
             for (:;){
                  /∗ skip leading whitespace ∗/
                  while (whitespace (*cp))
2290 cp++;
                  /* if we got to the end, we are done */\nif (*cp == '\0')\nbreak break;/* find the end of this branch */branch = cp;while (!whitespace (∗cp) && ∗cp != '\0')
2300 cp++;<br>
\text{if } (* \text{cp } != ' \text{0'}')<br>
* \text{cp++ } = ' \text{0'};/∗ make a new node and add it to the list ∗/
                  p = getnode ();<br>p->key = xstrdup (branch);<br>(void) addnode (list, p);
             }
          }
2310 /∗
           ∗ process the branches list of a revision delta
           ∗/
          static void
          do remote branches (list, val)
             List ∗list;
             char ∗val;
          {
             Node ∗p;
             {\bf char} ∗cp = val;
2320 char ∗branch;
             if (val == NULL)return;
             for (:;){
                  /∗ skip leading whitespace ∗/
                  while (whitespace (∗cp))
                     cp++;2330
                  /* if we got to the end, we are done */\nif (*cp == '\0')\nbreak;/* find the end of this branch */<br>branch = cp;<br>while (!whitespace (*cp) && *cp != '\0')
                     cp++;
```

```
if (∗cp != '\0')
2340 *c_{p++} = \sqrt{0};
                 /* make a new node and add it to the list */<br>p = getnode ();
                 p−>key = xstrdup (branch);
(void) addnode (list, p);
             }
         }
         /∗
2350 ∗ Version Number
           ∗
∗ Returns the requested version number of the RCS file, satisfying tags and/or
∗ dates, and walking branches, if necessary.
           ∗
∗ The result is returned; null-string if error.
          ∗/
char ∗
          RCS_getversion (rcs, tag, date, force_tag_match, simple_tag)<br>RCSNode ∗rcs;
2360 char ∗tag;
             char ∗date;
             int force tag match;
int ∗simple tag;
         {
             if (simple_tag != NULL) *simple_tag = 0;
             /∗ make sure we have something to look at. . . ∗/
assert (rcs != NULL);
2370 if (tag && date)
             {
                 char ∗branch, ∗rev;
                 if (! RCS nodeisbranch (rcs, tag))
                 {
                     /* We can't get a particular date if the tag is not abranch. ∗/
                     return NULL;
2380 }
                 /∗ Work out the branch. ∗/
                 if (! isdigit (tag[0]))<br>branch = RCS_whatbranch (rcs, tag);
                 else
                    branch = xstrdup (tag);/∗ Fetch the revision of branch as of date. ∗/
rev = RCS getdatebranch (rcs, date, branch);
2390 free (branch);
                 return (rev);
             }
else if (tag)
                return (RCS gettag (rcs, tag, force tag match, simple tag));
             else if (date)
return (RCS getdate (rcs, date, force tag match));
             else
                return (RCS head (rcs));
2400 }
         typedef struct {
           char∗ number;
                       branch;
         } find remote branch cl;
         int find remote branch fn (Node∗ node, void∗ closure)
         {
           find remote branch cl∗ data = (find remote branch cl∗) closure;
2410 if (data -> branch != NULL)<br>return 0;
           if (strncmp (node -\geq key, data -\geq number, strlen (data -\geq number)) == 0) {
             data −> branch = xstrdup (node −> key);
           }
           return 0;
         }
         char ∗
2420 RCS_getremoteversion (finfo, rcs, tag, local_tag)<br>struct file_info∗ finfo;
              RCSNode ∗rcs;
              char ∗tag;
char∗∗ local tag;
         {
           ∗local tag = NULL;
            RCS fully parse (rcs);
assert (rcs != NULL);
```
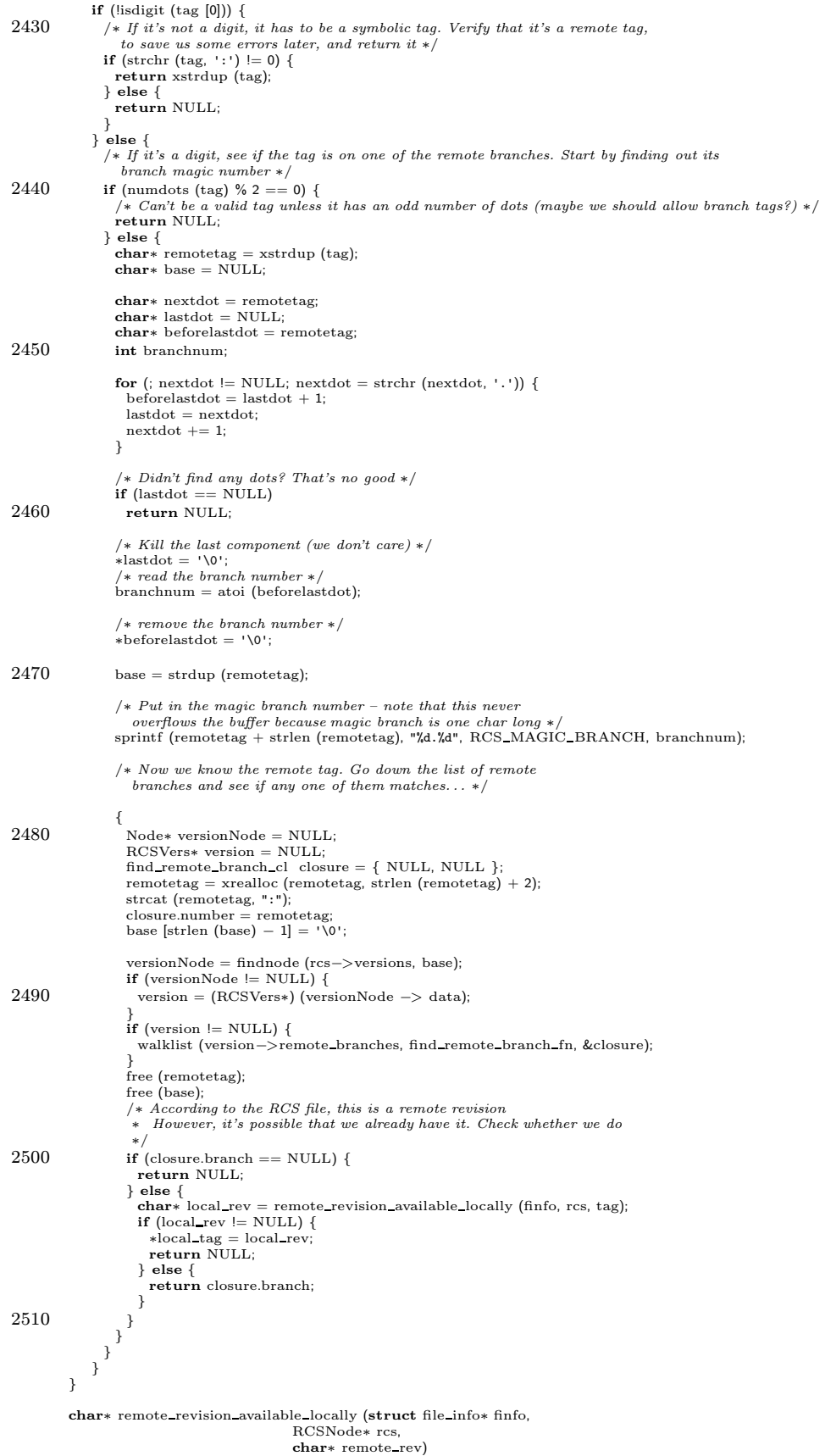

```
{
2520 char∗ result = 0;
           FILE∗ remotes list;
           char∗ line;
           int line length;
           int line chars allocated;
            /* Try to find it in the Remotes file *remotes_list = fopen (CVSADM_REMOTES, "r");<br>while ((line_length = getline (&line, &line_chars_allocated, remotes_list)) > 0) {<br>char∗ file = NULL;
2530 char* rev = NULL;
             char∗ data = NULL;
             file = line;rev = strchr (file, '/');
             if (rev == NULL)continue;
             ∗rev = '\0';
             rev++;2540 data = strchr (rev, '/');
if (data == NULL)
               continue;
             ∗data = '\0';
             data++;∗strchr (data, '\n') = '\0';
2550 if ((strcmp (finfo -> file, file) == 0) && (strcmp (rev, remote_rev) == 0)) {
                /∗ File and revision match ∗/
                char∗ fullname = xmalloc (strlen (CVSADM) + strlen (data) + 5);
sprintf (fullname, "%s/%s", CVSADM, data);
                RCS checkin (rcs, fullname, "Remote revision", "1.1.3", RCS FLAGS KEEPFILE);
result = RCS getbranch (rcs, xstrdup (RCS REMOTE BRANCH), 1);
                /∗ We found where the revision data is stored. . . ∗/
2560 break;
             }
           }
           return result;
         }
          /∗
           ∗ Get existing revision number corresponding to tag or revision.
∗ Similar to RCS gettag but less interpretation imposed.
2570 ∗ For example:
           ∗ – If tag designates a magic branch, RCS tag2rev
           ∗ returnsthe magic branch number.
∗ – If tag isa branch tag, returnsthe branch number, not
                the revision of the head of the branch.
           ∗ If tag or revision is not valid or does not exist in file,
∗ exit with error.
          */<br>char *<br>RCS_tag2rev (rcs, tag)
2580 RCSNode *res;
             char ∗tag;
          {
             char ∗rev, ∗pa, ∗pb;
             int i;
             assert (rcs != NULL);
             if (rcs−>flags & PARTIAL)
                 RCS reparsercsfile (rcs, (FILE ∗∗) NULL, (struct rcsbuffer ∗) NULL);
2590
              /∗ If a valid revision, try to look it up ∗/
             if ( RCS valid rev (tag) )
             {
                 /∗ Make a copy so we can scribble on it ∗/
                 rev = xstrdup (tag);/∗ If revision exists, return the copy ∗/
                 if (RCS exist rev (rcs, tag))
                     return rev;
2600
                  /∗ Nope, none such. If tag is not a branch we're done. ∗/
i = numdots (rev);
                 if ((i \& 1) == 1){
                     pa = strrchr (rev, '.');<br>if (i == 1 | | ∗(pa−1) != RCS_MAGIC_BRANCH || ∗(pa−2) != '.')
                     {
                         free (rev);
```
error (1, 0, "revision '%s' does not exist", tag); 2610 } } /∗ Tag is branch, but does not exist, try corresponding ∗ magic branch tag. ∗ ∗ FIXME: assumes all magic branches are of ∗ form "n.n.n . . . .0.n". I'll fix if somebody can ∗ send me a method to get a magic branch tag with ∗ the 0 in some other position – <dangasboy.com> 2620 ∗/  $pa = strrchr$  (rev, '.');  $pb = \text{smalloc}$  (strlen (rev) + 3);  $*pa++ = 0;$ (void) sprintf (pb, "%s.%d.%s", rev, RCS MAGIC BRANCH, pa); free (rev); rev = pb;<br>**if** (RCS\_exist\_rev (rcs, rev)) return rev; error (1, 0, "revision '%s' does not exist", tag); 2630 } RCS check tag (tag); /∗ exit if not a valid tag ∗/ /∗ If tag is "HEAD", special case to get head RCS revision ∗/ if (tag && (strcmp (tag, TAG HEAD) == 0)) return (RCS head (rcs)); /∗ If valid tag let translate symtag say yea or nay. ∗/  $2640$  rev = translate symtag (rcs, tag); if (rev) return rev; error (1, 0, "tag '‰" does not exist", tag);<br>/\* NOT REACHED – error (1 ... ) does not return here \*/ return 0; } 2650 /∗ ∗ Find the revision for a specific tag. ∗ If force tag match isset, return NULL if an exact match isnot ∗ possible otherwise return RCS head (). We are careful to look for ∗ and handle "magic" revisions specially. ∗ ∗ If the matched tag isa branch tag, find the head of the branch. ∗ ∗ Returnspointer to newly malloc'd string, or NULL. ∗/ 2660 char ∗ RCS gettag (rcs, symtag, force tag match, simple tag) RCSNode ∗rcs; char ∗symtag; int force tag match; int ∗simple tag; { char ∗tag = symtag; int tag allocated = 0;  $2670$  if (simple\_tag != NULL) ∗simple tag = 0; /\* make sure we have something to look  $at...$  \*/  $\overline{\text{assert}}$  (rcs  $\overline{\text{= NULL}}$ ); /∗ XXX thisisprobably not necessary, –jtc ∗/ if (rcs−>flags & PARTIAL) RCS\_reparsercsfile (rcs, (FILE \*\*) NULL, (struct rcsbuffer \*) NULL); 2680 /\* If tag is "HEAD", special case to get head RCS revision \*/<br>
if (tag && (STREQ (tag, TAG\_HEAD) | | \*tag == '\0'))<br>
#if 0 /\* This #if 0 is only in the Cygnus code. Why? Death support? \*/<br>
if (force\_tag\_match && (rcs else #endif return (RCS head (rcs)); if (!isdigit (tag[0])) 2690 { char ∗version; /∗ If we got a symbolic tag, resolve it to a numeric ∗/ version = translate symtag (rcs, tag);  $if (version != NULL)$ { int dots; char ∗magic, ∗branch, ∗cp;

```
2700
                               = version
;
                         tag\_allowed = 1;/∗∗ If thisisa magic revision, we turn it into either its ∗ physical branch equivalent (if one exists) or into ∗ its base revision, which we assume exists. ∗/
                         dots
= numdots
(tag);
if
(dots
> 2 && (dots & 1) != 0)
2710
                         {
                              branch
= strrchr
(tag
, '.');
                              cp
= branch++
− 1;
while
(
∗cp != '.'
)
                                 cp−−
                                          ;
                              /* see if we have .magic-branch. ({}``.0") */
                              magic = xmalloc (strlen (tag) + 1);<br>(void) sprintf (magic, ".%d.", RCS_MAGIC_BRANCH);<br>if (strncmp (magic, cp, strlen (magic)) == 0)
2720
                             {
                                  /* it's magic. See if the branch exists */\n * cp = '\0'; /* turn it into a revision */\n (void) sprint (magic, "%s", 's", tag, branch);branch
= RCS getbranch
(rcs
, magic, 1);
                                  free
(magic);
if
(branch != NULL
)
                                  {
                                       free
(tag);
                                       return
(branch);
2730
                                  }
                                  return
(tag);
                              }
                              free
(magic);
                        }
                     }
else { /
∗ The tag wasn't there, so return the head or NULL
∗
/
                         if
(force tag match
)
 2740 return
(NULL);
                         else
                              return
(RCS head
(rcs));
                   }
               }/
∗∗ numeric tag processing: ∗ 1) revision number - just return it ∗ 2) branch number - find head of branch
2750
                 ∗
/
                /* strip trailing dots */<br>
while (tag[strlen (tag) - 1] == '.')<br>
tag[strlen (tag) - 1] = '\0';
                if ((numdots (tag) \& 1) == 0)
               {
                     char
∗branch
;
2760
                     /
∗ we have a branch tag, so we need to walk the branch
∗
/
                     branch
= RCS getbranch
(rcs
, tag
, force tag match);
                     if
(tag allocated
)
                         free
(tag);
                     return branch
;
                }
               else {
                     Node
∗
p
;
2770
                     /
∗ we have a revision tag, so make sure it exists
∗
/
p
= findnode
(rcs
−
>versions
, tag);
                     if (p \models \text{NULL}){
                         /
∗ We have found a numeric revision for the revision tag.
                            To support expanding the RCS keyword Name, if
                             SIMPLE_TAG is not NULL, tell the the caller that this<br>is a simple tag which co will recognize. FIXME: Are
                            there other cases in which we should set this? In
                            particular, \; what \; \emph{if we \; expand \; RCS \; keywords \; internally}2780 without calling co? */<br>
if (simple_tag != NULL)
                              *simple tag = 1;
                         if (! tag_allocated)<br>tag = xstrdup (tag);
                         return
(tag);
                    }
                     else<br>{
```

```
/* The revision wasn't there, so return the head or NULL */2790 if (tag allocated)
                        free (tag);
                    if (force tag match)
return (NULL);
                    else
                       return (RCS head (rcs));
                }
            }
         }
2800 /∗
          ∗ Return a "magic" revision as a virtual branch off of REV for the RCS file.
          ∗ A "magic" revision is one which is unique in the RCS file. By unique, I
∗ mean we return a revision which:
                - has a branch of 0 (see rcs.h RCS_MAGIC_BRANCH)
          ∗ - hasa revision component which isnot an existing branch off REV
∗ - has a revision component which is not an existing magic revision
                 - is an even-numbered revision, to avoid conflicts with vendor branches
          ∗ The first point is what makes it "magic".
∗
2810 ∗ As an example, if we pass in 1.37 as REV, we will look for an existing
           ∗ branch called 1.37.2. If it did not exist, we would look for an
          ∗ existing symbolic tag with a numeric part equal to 1.37.0.2. If that
∗ didn't exist, then we know that the 1.37.2 branch can be reserved by
          ∗ creating a symbolic tag with 1.37.0.2 as the numeric part.
          ∗
∗ Thisallowsusto fork development with very little overhead – just a
          ∗ symbolic tag is used in the RCS file. When a commit is done, a physical<br>∗ branch is dynamically created to hold the new revision.
∗
2820 ∗ Note: We assume that REV is an RCS revision and not a branch number.
         ∗/
static char ∗check rev;
         char ∗<br>RCS_m
               magicrev (rcs, rev)
            RCSNode ∗rcs;
            char ∗rev;
         {
            int rev_num;
            char ∗xrev, ∗test branch;
2830 xrev = xmalloc (strlen (rev) + 14); /* enough for .0.number */
            check\_rev = xrev/∗ only look at even numbered branches ∗/
             for (rev_number = 2;; rev_number = 2){
                 /∗ see if the physical branch exists ∗/
                 (void) sprintf (xrev, "%s.%d", rev, rev num);
test branch = RCS getbranch (rcs, xrev, 1);
2840 if (test_branch != NULL) /* it did, so keep looking */
                 {
                    free (test branch);
                    continue;
                }
                 /∗ now, create a "magic" revision ∗/
(void) sprintf (xrev, "%s.%d.%d", rev, RCS MAGIC BRANCH, rev num);
                 /∗ walk the symbols list to see if a magic one already exists ∗/
2850 if (walklist (RCS_symbols(rcs), checkmagic_proc, NULL) != 0)
                    continue;
                 /* we found a free magic branch. Claim it as ours */return (xrev);
            }
         }
         /∗
          ∗ walklist proc to look for a match in the symbols list.
2860 \quad * Returns 0 if the symbol does not match, 1 if it does.
         ∗/
static int
         checkmagic proc (p, closure)
             Node ∗p;<br>void ∗closure;
         {
            if (STREQ (check rev, p−>data))
                return(1);else
2870 return (0);
         }
         /∗
∗ Given an RCSNode, returns non-zero if the specified revision number
          ∗ or symbolic tag resolves to a "branch" within the rcs file.
          ∗
∗ FIXME: thisisthe same asRCS nodeisbranch except for the special
                   case for handling a null rcsnode.
```

```
∗
/
2880 int
          RCS_isbranch (rcs, rev)
              RCSNode
∗rcs
;
              const char
∗rev
;
          {
              /* numeric revisions are easy – even number of dots is a branch */
              if
(isdigit
(
∗rev))
                  return ((numdots (rev) & 1) == 0);
              /
∗ assume a revision if you can't find the RCS info
∗
/
2890
                 (\text{rcs} == \text{NULL})return(0);/
∗ now, look for a match in the symbols list
∗
/
              return
(RCS nodeisbranch
(rcs
, rev));
          }/*
           ∗∗ Given an RCSNode, returns non-zero if the specified revision number ∗ or symbolic tag resolves to a "branch" within the rcs file. We do
2900
          ∗ take into account any magic branchesaswell. ∗/
          int
          RCS nodeisbranch
(rcs
, rev
)
              RCSNode
∗rcs
;
              const char
∗rev
;
          {
              int dots
;
              char
∗version
;
2910 assert (rcs != NULL);
              /* numeric revisions are easy – even number of dots is a branch */
              if (isdigit (*rev))<br>return ((numdots (rev) & 1) == 0);
              version = translate_symtag (rcs, rev);<br>
if (version == NULL)<br>
return (0);
              dots
= numdots
(version);
2920 if ((\text{dots } k 1) == 0){
                  free
(version);
                  return (1);
             }/* got a sym<br>if (dots > 2)∗ got a symbolic tag match, but it's not a branch; see if it's magic
∗
/
             {
                  char
∗magic
;
2930 char *branch = strrchr (version, '.');<br>
char *cp = branch - 1;<br>
while (*cp != '.'<br>
cp--;
                     cp−−
                  /* see if we have .magic-branch. (".0.") */<br>magic = xmalloc (strlen (version) + 1);<br>(void) sprintf (magic, ".%d.", RCS_MAGIC_BRANCH);
                  if (\text{strncmp} (magic, cp, strlen} (magic)) == 0){
2940
                      (magic);
                      free
(version);
                      return (1);}
free
(magic);
                  free
(version);
              }
return (0);
          }
2950
         /
           ∗∗ Returnsa pointer to malloc'ed memory which containsthe branch ∗ for the specified ∗symbolic∗ tag. Magic branchesare handled correctly. ∗/
          char
∗
          RCS whatbranch
(rcs
, rev
)
              RCSNode
∗rcs
;
              const char
∗rev
;
          {
              char
∗version
;
2960 int dots
;
              (* assume no branch if you can't find the RCS info *)<br>
if (rcs == NULL)<br>
return ((char *) NULL);
              /
∗ now, look for a match in the symbols list
∗
/
              version
= translate symtag
(rcs
, rev);
              if
(version == NULL
)
```

```
return ((char ∗) NULL);
2970 dots = numdots (version);
              if ((\text{dots } k 1) == 0)return (version);
              /∗ got a symbolic tag match, but it's not a branch; see if it's magic ∗/
if (dots > 2)
              {
                  char ∗magic;
                  char *branch = struct (version, '.');
                  char * cp = branch++-1;2980 while (∗cp != '.')
                     cp−−;
                  /∗ see if we have .magic-branch. (".0.") ∗/
                   magic = xmalloc (strlen (version) + 1);
(void) sprintf (magic, ".%d.", RCS MAGIC BRANCH);
if (strncmp (magic, cp, strlen (magic)) == 0)
                  {
                       /* <i>yep.</i> it's magic. now, construct the real branch */<br>\n<math>*cp = '\0';</math> /* turn it into a revision */2990 (void) sprintf (magic, "%s.%s", version, branch);
                      free (version);
                      return (magic);
                  }
                  free (magic);
                  free (version);
              }<br>return ((char ∗) NULL);
          }
3000 /∗
            ∗ Get the head of the specified branch. If the branch does not exist,<br>∗ return NULL or RCS_head depending on force_tag_match.<br>∗ Returns NULL or a newly malloc'd string.
          ∗/
char ∗
          RCS_getbranch (rcs, tag, force_tag_match)
              RCSNode ∗rcs;
              char ∗tag;
              int force_tag_match;
3010 {
              Node ∗p, ∗head;
RCSVers ∗vn;
              char ∗xtag;
              char ∗nextvers;
              char ∗cp;
              /∗ make sure we have something to look at. . . ∗/
              assert (rcs != NULL);
3020 if (rcs−>flags & PARTIAL)
RCS reparsercsfile (rcs, (FILE ∗∗) NULL, (struct rcsbuffer ∗) NULL);
              /* find out if the tag contains a dot, or is on the trunk */cp = \text{strrchr} (\text{tag}, \text{ } \cdot \text{ } \cdot \text{ } \cdot \text{ });/* trunk processing is the special case */<br>if (cp == NULL)
              {
                  xtag = xmalloc (strlen (tag) + 1 + 1); /* +1 for an extra . */
3030 (void) strcpy (xtag, tag);<br>(void) strcat (xtag, ".");
                  for (ep = rcs - \text{head}; cp \text{!} = \text{NULL};{
                      if (strncmp (xtag, cp, strlen (xtag)) == 0)
                          break;
                       p = findnode (rcs−>versions, cp);
if (p == NULL)
                      {
                          free (xtag);
3040 if (force tag match)
return (NULL);
                          else
                             return (RCS head (rcs));
                      }
                      vn = (RCSVers ∗) p−>data;
                      cp = vn \rightarrownext;
                  }
                  free (xtag);
                  if (cp == NULL)3050 {
                      if (force tag match)
                          return (NULL);
                      else
                         return (RCS head (rcs));
                   }
return (xstrdup (cp));
              }
```

```
/
∗ if it had a '.', terminate the string so we have the base revision
∗
/
3060
              ∗cp
= '\0'
;
              /* look up the revision this branch is based on */<br>p = findnode (rcs->versions, tag);
              /
∗ put the . back so we have the branch again
∗
/
              ∗cp
= '.'
;
              if (p == NULL){
3070
                  /
∗ if the base revision didn't exist, return head or NULL
∗
/
                  if
(force tag match
)
return
(NULL);
                 else
                     return
(RCS head
(rcs));
             }/* find the first element of the branch we are looking for */<br>vn = (RCSVers *) p−>data;<br>if (vn->branches == NULL)
3080 return
(NULL);
              xtag = xmalloc (strlen (tag) + 1 + 1); /* 1 for the extra '.' */<br>(void) strcpy (xtag, "ag);<br>(void) strcat (xtag, ".");
              head = vn->branches->list;<br>
for (p = head->next; p != head; p = p->next)<br>
if (strncmp (p->key, xtag, strlen (xtag)) == 0)
                     break
;
              free
(xtag);
3090
                 (p == head){
                  /
∗ we didn't find a match so return head or NULL
∗
/
                  if
(force tag match
)
return
(NULL);
                 else
                     return
(RCS head
(rcs));
             }/* now walk the next pointers of the branch */
3100 nextvers = p->key;
             do{
                  p = findnode (rcs−>versions, nextvers);<br>if (p == NULL)
                 {
                     /* a link in the chair<br>
if (force_tag_match)
                       ∗ a link in the chain is missing - return head or NULL
∗
/
                         return
(NULL);
                     else
3110 return (RCS_head (rcs));
                 }
                  vn = (RCSVers
∗
)
p
−
>data
;
                  nextvers
= vn
−
>next
;
              } while
(nextvers != NULL);
              /
∗ we have the version in our hand, so go for it
∗
/
              return
(xstrdup
(vn
−
>version));
         }
3120 /* Returns the head of the branch which REV is on. REV can be a
            branch tag or non-branch tag; symbolic or numeric.
            Returns a newly malloc'd string. Returns NULL if a symbolic name
             isn't found.
∗
/
          char
∗
          RCS branch head
(rcs
, rev
)
              RCSNode
∗rcs
;
              char
∗rev
;
3130
{
              char
∗num
;
              char
∗br
;
              char
∗retval
;
              assert
(rcs != NULL);
              if
(RCS nodeisbranch
(rcs
, rev))
                  return RCS_getbranch (rcs, rev, 1);
3140(isdigit
(
∗rev))
                  num
= xstrdup
(rev);
             else {
                  num
= translate symtag
(rcs
, rev);
                  if
(num == NULL
)
return NULL
;
              }
br
= truncate revnum
(num);
```

```
retval = RCS getbranch (rcs, br, 1);
3150 free (br);
             free (num);
             return retval;
         }
          /* Get the branch point for a particular branch, that is the first
             revision on that branch. For example, RCS getbranchpoint (rcs, "1.3.2") will normally return "1.3.2.1". TARGET may be either a<br>branch number or a revision number; if a revnum, find the<br>branchpoint of the branch to whi
3160 Return \ RCS\_head \ if \ TARGET \ is \ on \ the \ trunk \ or \ if \ the \ root \ node \ couldnot be found (this is sort of backwards from our behavior on a branch;<br>the rationale is that the return value is a revision from which you
            can start walking the next fields and end up at TARGET).
            Return NULL on error. ∗/
          static char ∗
          RCS getbranchpoint (rcs, target)
RCSNode ∗rcs;
3170 char ∗target;
          {
             char ∗branch, ∗bp;
             Node ∗vp;
             RCSVers ∗rev;
             int dots, isrevnum, brlen;
             dots = numdots (target);
             isrevnum = dots & 1:
3180 if (dots == 1)\hat{A} /* TARGET is a trunk revision; return rcs->head. */
                 return (RCS head (rcs));
             /∗ Get the revision number of the node at which TARGET's branch is
              rooted. If TARGET is a branch number, lop off the last field;<br>if it's a revision number, lop off the last ∗two∗ fields. ∗/<br>branch = xstrdup (target);
             bp = \text{strrchr}(\text{branch}, \cdot, \cdot)\mathbf{if} (bp == NULL)
3190 error (1, 0, "%s: confused revision number %s",
                       rcs−>path, target);
             if (isrevnum)
                 while (*-{-}bp != '.');
∗bp = '\0';
             vp = findnode (rcs−>versions, branch);
             if (vp == NULL){
3200 error (0, 0, "%s: can't find branch point %s", rcs−>path, target);
                 return NULL;
              }<br>rev = (RCSVers ∗) vp−>data;
             *bp++ = '\cdot';
             while (*bp & *bp != '.'++\dot{b}p;
             brlen = bp − branch;
3210 vp = rev->branches->list->next;
             while (vp != rev−>branches−>list)
             {
                 /∗ BRANCH may be a genuine branch number, e.g. '1.1.3', or
                    maybe a full revision number, e.g. '1.1.3.6'. We have
                    found our branch point if the first BRANCHLEN characters
                    of the revision number match, *and* if the following character is a dot. */
                 if (strncmp (vp−>key, branch, brlen) == 0 && vp−>key[brlen] == '.')
                    break;
3220 vp = vp \rightarrow next;}
             free (branch);
             if (vp == rev->branches->list){
                 error (0, 0, "%s: can't find branch point %s", rcs−>path, target);
return NULL;
             }
             else
3230 return (xstrdup (vp−>key));
         }
          /∗
∗ Get the head of the RCS file. If branch isset, thisisthe head of the
          ∗ branch, otherwise the real head.
          \ast Returns NULL or a newly malloc'd string.
          ∗/
char ∗
```

```
RCS head (rcs)
3240 RCSNode ∗rcs;
          {
              /∗ make sure we have something to look at. . . ∗/
assert (rcs != NULL);
              /∗
∗ NOTE: we call getbranch with force tag match set to avoid any
              ∗ possibility of recursion
              ∗/
if (rcs−>branch)
3250 return (RCS getbranch (rcs, rcs−>branch, 1));
             else
                 return (xstrdup (rcs−>head));
         }
         /∗
          ∗ Get the most recent revision, based on the supplied date, but use some
          ∗ funky stuff and follow the vendor branch maybe
          ∗/
char ∗
3260 RCS getdate (rcs, date, force tag match)
             RCSNode ∗rcs;
             char ∗date;
             int force tag match;
          {
              char *cur\_rev = NULL; char *retval = NULL;Node ∗p;
RCSVers ∗vers = NULL;
3270 /* make sure we have something to look at... */
             assert (rcs != NULL);
              if (rcs−>flags & PARTIAL)
RCS reparsercsfile (rcs, (FILE ∗∗) NULL, (struct rcsbuffer ∗) NULL);
              /* if the head is on a branch, try the branch first */<br>if (rcs−>branch != NULL)<br>retval = RCS_getdatebranch (rcs, date, rcs−>branch);
3280 \qquad /* if we found a match, we are done */<br>
if (retval != NULL)
                 return (retval);
             /∗ otherwise if we have a trunk, try it ∗/
             if (rcs−>head)
             {
                 p = findnode (rcs−>versions, rcs−>head);
                 while (p \in \text{NULL}){
3290 <br>
/* if the date of this one is before date, take it */<br>\nvers = (RCSVers *) p->data;if (RCS datecmp (vers−>date, date) <= 0)
                     {
                        cur rev = vers−>version;
                        break;
                     }
                     /* if there is a next version, find the node */ if (vers->next != NULL)3300 p = findnode (rcs−>versions, vers−>next);
                    else
                        p = (Node ∗) NULL;
                 }
             }
              /∗
∗ at thispoint, either we have the revision we want, or we have the
              ∗ first revision on the trunk (1.1?) in our hands
              ∗/
3310
              /* if we found what we're looking for, and it's not 1.1 return it */<br>if (cur_rev != NULL && ! STREQ (cur_rev, "1.1"))
                 return (xstrdup (cur_rev));
             /∗ look on the vendor branch ∗/
             \begin{aligned} \text{retval} \, = \, \text{RCS\_getdatebranch}\ (\text{rcs, date, CVSBRANCH}); \end{aligned}/∗
∗ if we found a match, return it; otherwise, we return the first
3320 ∗ revision on the trunk or NULL depending on force_tag_match and the * date of the first rev
              ∗/
if (retval != NULL)
return (retval);
             if (!force_tag_match || RCS_datecmp (vers−>date, date) <= 0)
                 return (xstrdup (vers−>version));
             else
```

```
return (NULL);
3330 }
          /∗
∗ Look up the last element on a branch that was put in before the specified
          ∗ date (return the rev or NULL)
          ∗/
         static char ∗
          RCS getdatebranch (rcs, date, branch)
RCSNode ∗rcs;
             char ∗date;
3340 char ∗branch;
         {
             char *cur\_rev = NULL;char ∗cp;
             char ∗xbranch, ∗xrev;
             Node ∗p;
RCSVers ∗vers;
             /∗ look up the first revision on the branch ∗/
xrev = xstrdup (branch);
3350 cp = \text{strrchr}(\text{xrev}, \cdot, \cdot);if (cp == NULL){
                free (xrev);
                return (NULL);
             }<br>*cp = '\0';
                                             /* turn it into a revision */assert (rcs != NULL);
3360 if (rcs−>flags & PARTIAL)
                 RCS_reparsercsfile (rcs, (FILE **) NULL, (struct rcsbuffer *) NULL);
             p = findnode (rcs−>versions, xrev);
free (xrev);
if (p == NULL)
                return (NULL);
             vers = (RCSVers ∗) p−>data;
             /∗ Tentatively use this revision, if it is early enough. ∗/
3370 if (RCS_datecmp (vers->date, date) \langle = 0 \rangle<br>cur_rev = vers->version;
             /* If no branches list, return now. This is what happens if the branch
                is a (magic) branch with no revisions yet. */if (vers−>branches == NULL)
                return xstrdup (cur_rev);
             /* walk the branches list looking for the branch number */<br>xbranch = xmalloc (strlen (branch) + 1 + 1); /* +1 for the extra dot */
3380 (void) strcpy (xbranch, branch);
(void) strcat (xbranch, ".");
             for (p = vers−>branches−>list−>next; p != vers−>branches−>list; p = p−>next)
                \textbf{if} (strncmp (p−>key, xbranch, strlen (xbranch)) == 0)
                    break;
             free (xbranch);
             if (p == vers->branches->list){
                 /∗ Thisiswhat happensif the branch isa (magic) branch with
no revisions yet. Similar to the case where vers->branches==
3390 NULL, except here there was a another branch off the same
                   branchpoint. ∗/
                return xstrdup (cur_rev);
             }
             p = findnode (rcs−>versions, p−>key);
             /* walk the next pointers until you find the end, or the date is too late */<br>while (p != NULL)
             {
3400 vers = (RCSVers ∗) p−>data;<br>
if (RCS_datecmp (vers−>date, date) <= 0)
                    cur\_rev = vers - \geq version;else
                    break;
                 /∗ if there isa next version, find the node ∗/
if (vers−>next != NULL)
                    p = findnode (rcs−>versions, vers−>next);
                else
3410 p = (Node*) NULL;}
             /∗ Return whatever we found, which may be NULL. ∗/
return xstrdup (cur rev);
         }
         /∗
          ∗ Compare two datesin RCS format. Beware the change in format on January 1,
```

```
∗ 2000, when yearsgo from 2-digit to full format.
3420 ∗/
          int
           RCS datecmp (date1, date2)
char ∗date1, ∗date2;
           {
               int length diff = strlen (date1) – strlen (date2);
               return (length diff ? length diff : strcmp (date1, date2));
          }
3430 /∗ Look up revision REV in RCS and return the date specified for the
              revision minus FUDGE seconds (FUDGE will generally be one, so that the
              logically previous revision will be found later, or zero, if we want<br>the exact date).
              The return value is the date being returned as a time t, or (time t)-1 on error (previously was documented as zero on error; I haven't checked
              the callers to make sure that they really check for (time_t)-1, but<br>the latter is what this function really returns). If DATE is non-NULL,<br>then it must point to MAXDATELEN characters, and we store the same
3440 return value there in DATEFORM format. */
           time t
RCS getrevtime (rcs, rev, date, fudge)
RCSNode ∗rcs;
               char ∗rev;
               char ∗date;
               int fudge;
           {
               char tdate[MAXDATELEN];
               struct tm xtm, ∗ftm;
3450 time_t revdate = 0;
               Node ∗p;
RCSVers ∗vers;
               /∗ make sure we have something to look at. . . ∗/
assert (rcs != NULL);
               if (rcs−>flags & PARTIAL)
RCS reparsercsfile (rcs, (FILE ∗∗) NULL, (struct rcsbuffer ∗) NULL);
3460 /∗ look up the revision */<br>
p = findnode (rcs−>versions, rev);<br>
if (p == NULL)
               return (−1);
vers = (RCSVers ∗) p−>data;
               /* split up the date */<br>ftm = &xtm;
               (void) sscanf (vers−>date, SDATEFORM, &ftm−>tm year, &ftm−>tm mon,
&ftm−>tm mday, &ftm−>tm hour, &ftm−>tm min,
3470 &ftm−>tm sec);
               /∗ If the year isfrom 1900 to 1999, RCS filescontain only two
digits, and sscanf gives us a year from 0-99. If the year is
2000+, RCS filescontain all four digitsand we subtract 1900,
                  because the tm year field should contain years since 1900. ∗/
               if (ftm−>tm year > 1900)
                   ftm−>tm year −= 1900;
3480 /∗ put the date in a form getdate can grok ∗/
               (void) sprintf (tdate, "%d/%d/%d GMT %d:%d:%d", ftm−>tm mon,
                                ftm−>tm mday, ftm−>tm year + 1900, ftm−>tm hour,
ftm−>tm min, ftm−>tm sec);
               /∗ turn it into seconds since the epoch ∗/
               revdate = get date (tdate, (struct timeb ∗) NULL);
if (revdate != (time t) −1)
               {
                   revdate −= fudge; /∗ remove "fudge" seconds ∗/
3490 if (date)
                   {
                        /∗ put an appropriate string into ''date" if we were given one ∗/
                        ftm = gmtime (&revdate);
(void) sprintf (date, DATEFORM,
                                         ftm−>tm year + (ftm−>tm year < 100 ? 0 : 1900),
ftm−>tm mon + 1, ftm−>tm mday, ftm−>tm hour,
ftm−>tm min, ftm−>tm sec);
                   }
               }
3500 return (revdate);
          }
           List ∗
          RCS_getlocks (rcs)
               RCSNode ∗rcs;
           {
               assert(res != NULL);
```

```
if (rcs−>flags & PARTIAL)
3510 RCS_reparsercsfile (rcs, (FILE **) NULL, (struct rcsbuffer *) NULL);
              if (rcs−>locks data) {
rcs−>locks = getlist ();
do locks (rcs−>locks, rcs−>locks data);
free(rcs−>locks data);
                 rcs−>locks data = NULL;
             }
             return rcs−>locks;
3520 }
         List ∗
         RCS symbols(rcs)
             RCSNode ∗rcs;
          {
             assert(res != NULL);if (rcs−>flags & PARTIAL)
RCS reparsercsfile (rcs, (FILE ∗∗) NULL, (struct rcsbuffer ∗) NULL);
3530 if (rcs−>symbols data) {
                 rcs−>symbols = getlist ();
do symbols (rcs−>symbols, rcs−>symbols data);
                 free(rcs−>symbols data);
                 rcs−>symbols data = NULL;
             }
             return rcs−>symbols;
         }
3540
          /∗
∗ Return the version associated with a particular symbolic tag.
          ∗ ReturnsNULL or a newly malloc'd string.
          ∗/
static char ∗
         translate symtag (rcs, tag)
             RCSNode ∗rcs;
             const char ∗tag;
          {
3550 if (rcs−>flags & PARTIAL)
                 RCS_reparsercsfile (rcs, (FILE **) NULL, (struct rcsbuffer *) NULL);
             if (rcs−>symbols != NULL)
             {
                 Node ∗p;
                 /* The symbols have already been converted into a list. */p = findnode (rcs−>symbols, tag);
if (p == NULL)
3560 return NULL;
                 return xstrdup (p−>data);
             }
             if (rcs−>symbols data != NULL)
             {
                 size_t len;
                 char ∗cp;
3570 /∗ Look through the RCS symbols information. This is like do_symbols, but we don't add the information to a list. In most cases, we will only be called once for this file, so generating the list is unnecessary overhe
                 len = strlen (tag);
                 cp = rcs−>symbols data;
while ((cp = strchr (cp, tag[0])) != NULL)
                 {
                    \quad if ((cp == rcs−>symbols_data \vert\,\vert whitespace (cp[−1]))
3580 && strncmp (cp, tag, len) == 0<br> \&&c cp[len] == ':')
                     {
                        char ∗v, ∗r;
                        /∗ We found the tag. Return the version number. ∗/
                        cp + = len + 1;v = c p;
                        while (! whitespace (∗cp) && ∗cp != '\0')
3590 ++cp;<br>
r = \text{smalloc (cp - v + 1)};
                         strncpy (r, v, cp − v);<br>r[cp − v] = '\0';<br>return r;
                     }
                     while (! whitespace (∗cp) && ∗cp != '\0')
                         + +cp;
```

```
}
3600
               }
                return NULL
;
           }/
∗∗ The argument ARG isthe getopt remainder of the -k option specified on the ∗ command line. This function returns malloc'ed space that can be used<br>∗ directly in calls to RCS V5, with the -k flag munged correctly.
             ∗/
 3610 char
∗
            RCS check kflag
(arg
)
                const char
∗arg
;
           {
                static const char
∗const keyword usage[] =
                {
                   "%s %s: invalid RCS keyword expansion mode\n"
,
                   "Valid expansion modes include:\n"
,
                   " -kkv\tGenerate keywords using the default form.\n"
,
" -kkvl\tLike -kkv, except locker's name inserted.\n"
,
 3620 \, " -kk\tGenerate only keyword names in keyword strings.\n",
                   " -kv\tGenerate only keyword values in keyword strings.\n"
,
                   " -ko\tGenerate the old keyword string (no changes from checked in file).\n"
,
" -kb\tGenerate binaryfile unmodified (merges not allowed) (RCS 5.7).\n"
,
                   "(Specify the --help global option for a list of other help options)\n",<br>NULL,
                }
;
                /
∗ Big enough to hold any of the strings from kflags.
∗
/
                char karg[10];
                char const
∗const
∗cpp
= NULL
;
3630 if
(arg
)
                {
                     for (cpp = kflags; *cpp != NULL; cpp++){
                         if
(STREQ
(arg
,
∗cpp))
                              break
;
                    }
               }
3640
                    (\text{arg} == \text{NULL} \mid \mid \text{*cpp} == \text{NULL}){
                     usage
(keyword usage);
               }(void
) sprintf
(karg
, "-k%s"
,
∗cpp);
                return
(xstrdup
(karg));
           }/
∗
3650
             ∗ Do some consistency checks on the symbolic tag. . . These should equate ∗ pretty close to what RCS checks, though I don't know for certain. ∗/
void
            RCS check tag
(tag
)
const char
∗tag
;
           {
                char *invalid = "\, \ldots; \mathbb{Q}"; /* invalid RCS tag characters */
                const char
∗cp
;
3660
                /
∗ Check for remote tagsfirst
∗
/
                if (\text{tag } [0] == ' :') \{<br>const char* realtag = tag;
                   realtag
= strchr
(realtag + 1, ':');
if
(realtag != NULL
)
{
realtag
= strchr
(realtag + 1, ':');
                     \begin{align} \textbf{if (reltag != NULL)} \ \textbf{return RCS-check\_tag (reltag + 1)}; \end{align}}
                 }
3670
               }/
∗∗ The first character must be an alphabetic letter. The remaining ∗ characters cannot be non-visible graphic characters, and must not be ∗ in the set of "invalid" RCS identifier characters. ∗/
if
(isalpha
(
∗tag))
                {
                     for (cp = tag; *cp; cp++)3680
                    {
                         if (!isgraph
(
∗cp))
                              error (1, 0, "tag '%s' has non-visible graphic characters"
,
                         tag);
if
(strchr
(invalid
,
∗cp))
                              error (1, 0, "tag '%s' must not contain the characters '%s'",
                                      tag
, invalid);
                   }
               }
```

```
else
3690 error (1, 0, "tag '%s' must start with a letter", tag);
          }
          /∗
            ∗ TRUE if argument has valid syntax for an RCS revision or
∗ branch number. All characters must be digits or dots, first
           ∗ and last characters must be digits, and no two consecutive
           \ast {charcters} may be dots.∗
∗ Intended for classifying things, so this function doesn't
3700 ∗ call error.
           ∗/
          int
          RCS_valid_rev (rev)
              char ∗rev;
          {
             char last, c;
             \label{eq:1}if (!isdigit (last))
                 return 0;
3710 while ((c = *rev++) /* Extra parens placate -Wall gcc option */
             {
                 if (c == '.'){
                     if (last == '.')
                         \text{return } 0;
                     continue;
                 }
last = c;
                 if (!isdigit (c))
3720 return 0;
             }
if (!isdigit (last))
                 return 0;
             return 1;
          }
          /∗
           ∗ Return true if RCS revision with TAG is a dead revision.
           ∗/
3730 int
          RCS isdead (rcs, tag)
              RCSNode ∗rcs;
              const char ∗tag;
          {
              Node ∗p;
RCSVers ∗version;
              if (rcs−>flags & PARTIAL)
RCS reparsercsfile (rcs, (FILE ∗∗) NULL, (struct rcsbuffer ∗) NULL);
3740 p = findnode (rcs−>versions, tag);
              \begin{array}{c} \textbf{if (p == NULL)} \\ \textbf{return (0)}; \end{array}version = (RCSVers ∗) p−>data;
return (version−>dead);
          }
          /∗ Return the RCS keyword expansion mode. For example "b" for binary.
3750 Returns a pointer into storage which is allocated and freed along with the rest of the RCS information; the caller should not modify this
             storage. Returns NULL if the RCS file does not specify a keyword
expansion mode; for all other errors, die with a fatal error. ∗/
          char ∗
          RCS getexpand (rcs)
              RCSNode ∗rcs;
          {
              assert (rcs != NULL);
              return rcs−>expand;
3760 }
          /∗ RCS keywords, and a matching enum. ∗/
          struct rcs keyword
          {
              const char ∗string;
              size t len;
          };
          \#define KEYWORD_INIT(s) (s), sizeof (s) – 1
          static const struct rcs keyword keywords[] =
3770 {
              { KEYWORD INIT ("Author") },
{ KEYWORD INIT ("Date") },
{ KEYWORD INIT ("Header") },
{ KEYWORD INIT ("Id") },
              { KEYWORD INIT ("Locker") },
{ KEYWORD INIT ("Log") },
              { KEYWORD INIT ("Name") },
{ KEYWORD INIT ("RCSfile") },
```

```
{ KEYWORD INIT ("Revision") },
3780 { KEYWORD_INIT ("Source") },<br>{ KEYWORD_INIT ("State") },
            { NULL, 0 }
         };
         enum keyword
         {
             KEYWORD_AUTHOR = 0,<br>KEYWORD_DATE,<br>KEYWORD_HEADER,
            KEYWORD ID,
3790 KEYWORD LOCKER,
             KEYWORD_LOG,<br>KEYWORD_NAME,<br>KEYWORD_RCSFILE,
            KEYWORD REVISION,
             KEYWORD SOURCE,
KEYWORD STATE
         };
        /∗ Convert an RCS date string into a readable string. This is like
3800 the RCS date2str function. ∗/
         static char ∗
         printable date (rcs date)
             const char ∗rcs date;
         {
            int year, mon, mday, hour, min, sec;
            char buf[100];
            (void) sscanf (rcs date, SDATEFORM, &year, &mon, &mday, &hour, &min,
3810 &sec);
            if (year < 1900)
             year += 1900;
sprintf (buf, "%04d/%02d/%02d %02d:%02d:%02d", year, mon, mday,
hour, min, sec);
return xstrdup (buf);
        }
         /∗ Escape the characters in a string so that it can be included in an
RCS value. ∗/
3820 static char ∗
         escape keyword value (value, free value)
const char ∗value;
int ∗free value;
         {
            char ∗ret, ∗t;
            const char ∗s;
            for (s = value; *s != '\\0'; s++)3830 {
                char c;
                c = *s;if (c == '\t'
| | c == '\n'
| | c == '\\'
| | c == ' '
                   | | c == ' $')
                {
3840 break;
                }
            }
            if (∗s == '\0')
            {
                ∗free value = 0;
                return (char ∗) value;
            }
3850 ret = xmalloc (strlen (value) * 4 + 1);
            ∗free value = 1;
            for (s = value, t = ret; *s != '0'; s++, t++)
            {
                switch (∗s)
                {
default:
                   ∗t = ∗s;
                   break;
3860 case '\t':
                    ∗t++ = '\\';
∗t = 't';
                   break;
                case '\n':
                    ∗t++ = '\\';
∗t = 'n';
                   break;
                case '\\':
```

```
*t++ = 'W;
3870 *t = '\\';
                    break;
                 case ' ':
                     *t++ = 'W;
                     ∗t++ = '0';
∗t++ = '4';
                     *t = '0';break;
                 case '$':
                     *t++ = 'W;
3880 ∗t++ = '0';
∗t++ = '4';
∗t = '4';
                    break;
                 }
             }
             ∗t = '\0';
             return ret;
3890 }
          /∗ Expand RCS keywordsin the memory buffer BUF of length LEN. This
appliesto file RCS and version VERS. If NAME isnot NULL, and is
             not a numeric revision, then it is the symbolic tag used for the<br>checkout. EXPAND indicates how to expand the keywords. This<br>function sets ∗RETBUF and ∗RETLEN to the new buffer and length.
             This function may modify the buffer BUF. If BUF != *RETBUF, then RETBUF is a newly allocated buffer. */
3900 static void
          expand keywords (rcs, ver, name, log, loglen, expand, buf, len, retbuf, retlen)
RCSNode ∗rcs;
              RCSVers ∗ver;
              const char ∗name;
              const char ∗log;
              size t loglen;
              enum kflag expand;
              char ∗buf;
              size t len;
3910 char ∗∗retbuf;
              size t ∗retlen;
         {
             struct expand buffer
             {
                 struct expand buffer ∗next;
                 char ∗data;
size t len;
              int free data;
} ∗ebufs = NULL;
3920 struct expand buffer ∗ebuf last = NULL;
             size_t ebuf len = 0;
             char ∗locker;
             char ∗srch, ∗srch next;
             size t srch len;
             if (expad == KFLAG_O || expand == KFLAG_B){
                 ∗retbuf = buf;
∗retlen = len;
3930 return;
             }
             /∗ If we are using -kkvl, dig out the locker information if any. ∗/
             locker = NULL;if (expand == KFLAG KVL)
             {
                 Node ∗lock;
                 lock = findnode (RCS getlocks(rcs), ver−>version);
                 if (lock != NULL)3940 locker = xstrdup (lock−>data);
             }
             \left/\ast\right. RCS keywords look like $STRING$ or $STRING: VALUE$. \left.\ast\right/srch = buf;
srch len = len;
             while ((\text{srch\_next} = \text{member }(\text{srch}, \ ' \', \ \text{srch\_len})) \ \text{!=} \ \text{NULL})
             {
                 char ∗s, ∗send;
                 size_t slen;
3950 const struct rcs keyword ∗keyword;
                 enum keyword kw;
                 char ∗value;
                 int free value;
char ∗sub;
                 size t sublen;
                 srch len - (srch next + 1) – srch;
                 srch = srch\_next + 1;
```

```
3960
                    /
∗ Look for the first non alphabetic character after the '
$'.
∗
/
                    send = srch + srch\_len;for (s = \text{srch}; s < \text{send}; s++)<br>if (! isalpha (**s))break
;
                    /
∗ If the first non alphabetic character is not '
$' or ':',
                    then this is not an RCS keyword. */<br>
if (s == send || (*s != '$' & & s != ':) )<br>
continue;
3970
                    /
∗ See if thisisone of the keywords.
∗
/
                    slen = s − srch;<br>for (keyword = keywords; keyword−>string != NULL; keyword++)
                    {
                        if
(keyword
−
>len == slen
&& strncmp
(keyword
−
>string
, srch
, slen) == 0)
                        {
                             break
;
                       }
3980
                    }<br>if (keyword−>string == NULL)
                        continue
;
                    kw = (enum keyword) (keyword
− keywords);
                    /
∗ If the keyword ends with a ':', then the old value consists
                       of the characters up to the next '$'. If there is no '$'<br>before the end of the line, though, then this wasn't an RCS
                       keyword after all.
∗
/
3990
                        (
∗
s == ':'
)
                   {
                        \textbf{for} \; (; \; \mathrm{s} < \mathrm{send}; \; \mathrm{s++}) \ \textbf{if} \; (*\mathrm{s} ==<del>'</del> \" || <math>* \mathrm{s} == \; '\mathrm{n'}) \ \textbf{break};\textsf{if} \; (\textsf{s} == \textsf{send} \; || \; \ast \textsf{s} != \; \textsf{'}\textsf{\$'} )continue
;
                   }/
∗ At this point we must replace the string from SRCH to S
4000 with the expansion of the keyword KW. */
                    /
∗ Get the value to use.
∗
/
                    {\rm free\_value = 0;}<br>{\rm if~(expand == KFLAG_K)}value
= NULL
;
                    else {
                        switch
(kw
)
                        {
4010 default
:
                            abort ();
                        case KEYWORD AUTHOR
:
                             value = ver−>author;<br>break;
                        case KEYWORD DATE
:
                             value
= printable date
(ver
−
>date);
free value = 1;
4020 break
;
                        case KEYWORD HEADER
:
case KEYWORD ID
:
                            {
                                 char
∗path
;
                                 int free path
;
char
∗date
;
                                 if
(kw == KEYWORD HEADER
)
4030 path
= rcs
−
>path
;
else
                                      path
= last component
(rcs
−
>path);
                                 path = escape_keyword_value (path, &free_path);<br>date = printable_date (ver->date);
                                 value
= xmalloc
(strlen
(path
)
                                                    + strlen
(ver
−
>version
)
+ strlen
(date
)
                                                    + strlen
(ver
−
>author
)
+ strlen
(ver
−
>state
)
4040 + (locker == NULL ? 0 : strlen (locker))<br> + 20;sprintf (value, "%s %s %s %s %s%s",<br>path, ver->version, date, ver->author,
                                           ver–>state,<br>locker != NULL ? " " : "",<br>locker != NULL ? locker : "");
                                 if
(free path
)
```
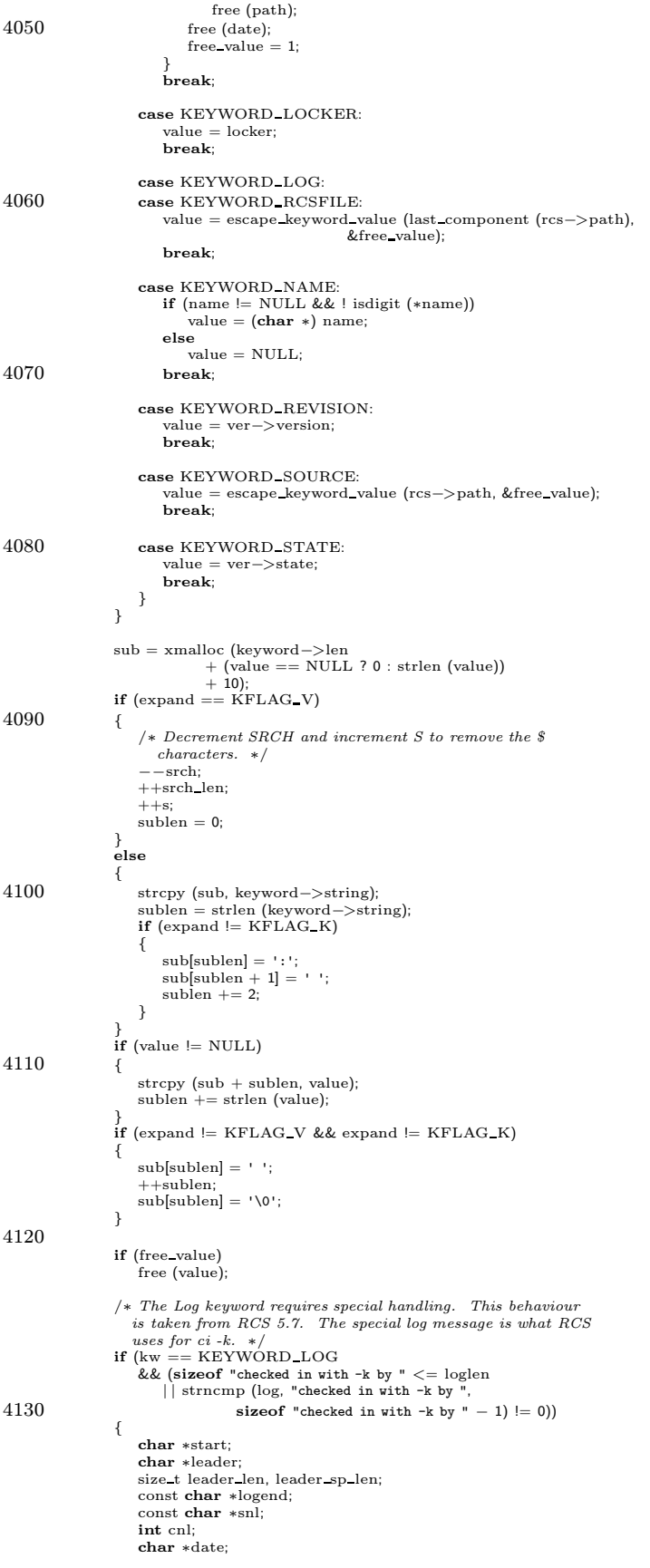

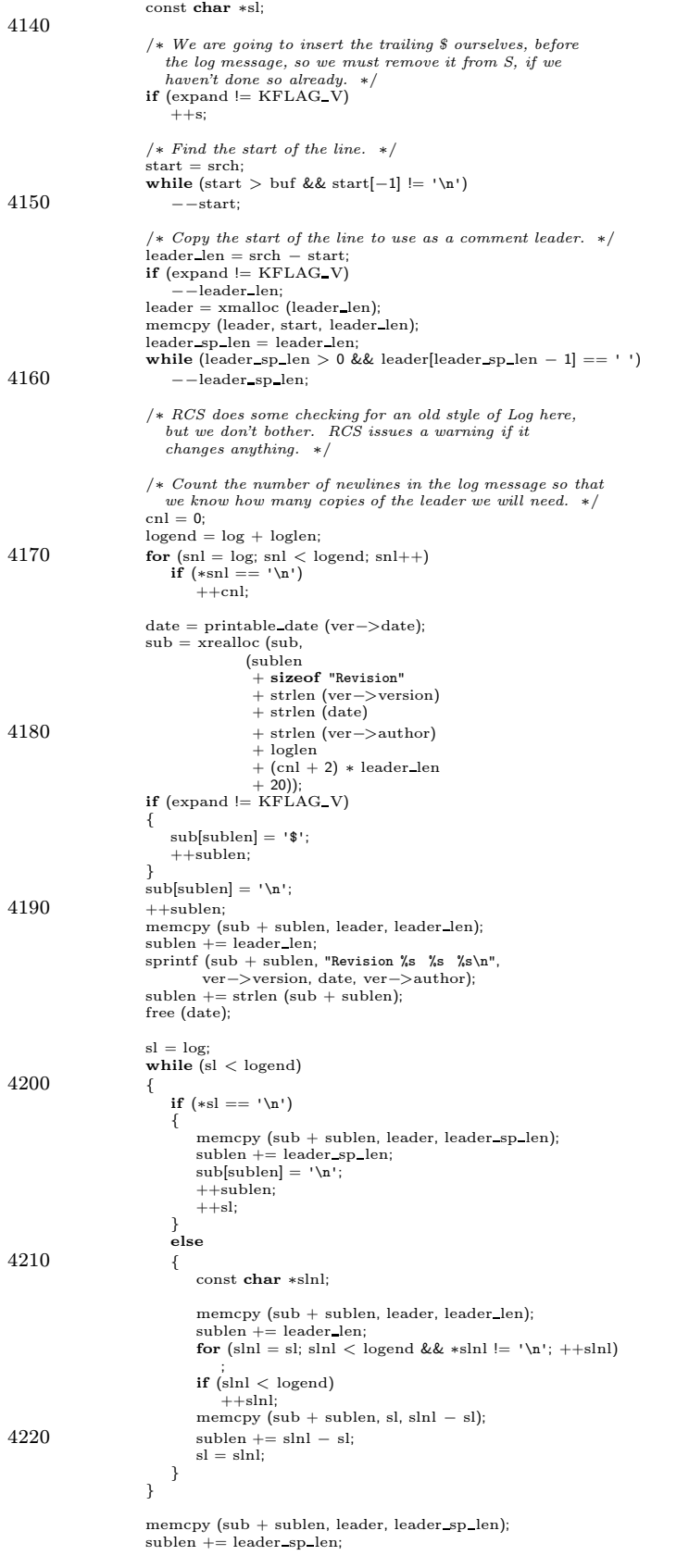

free (leader);

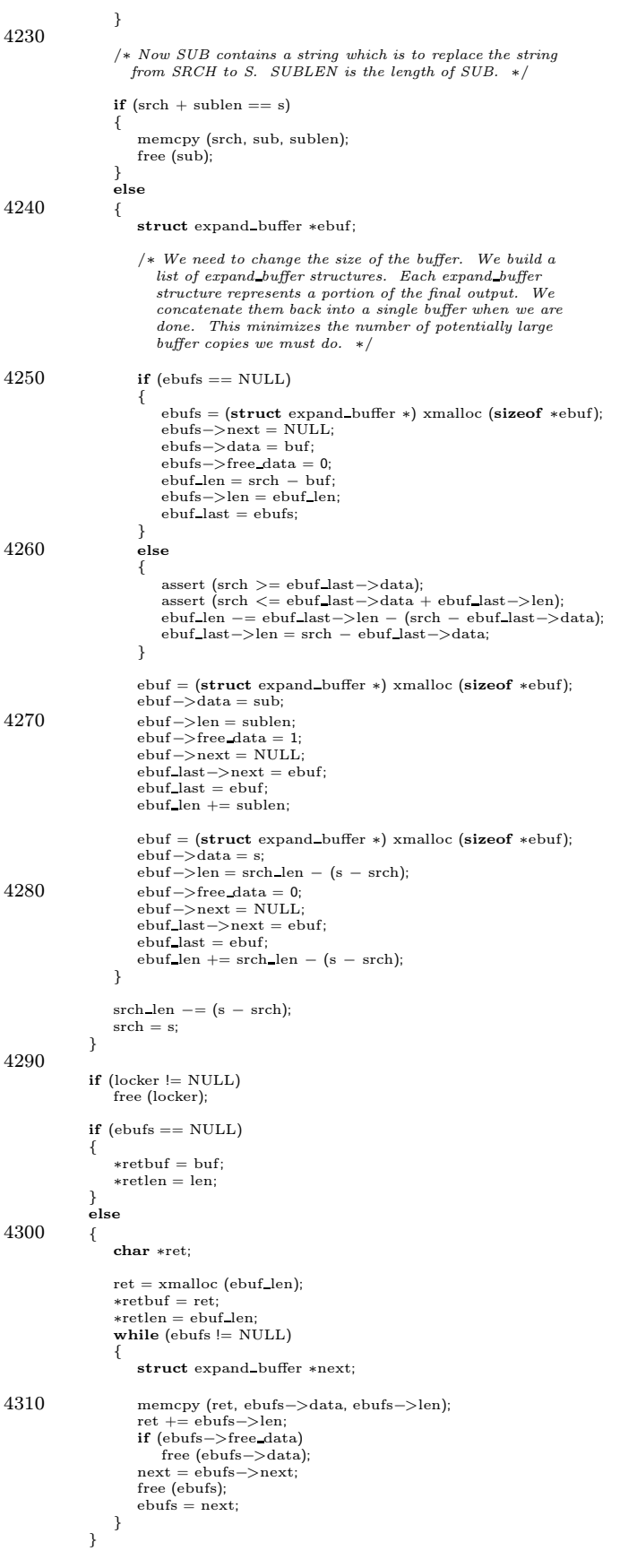

## } 4320

/∗ Check out a revision from an RCS file.

If PFN is not NULL, then ignore WORKFILE and SOUT. Call PFN zero or more times with the contents of the file. CALLERDAT is passed, uninterpreted, to PFN. (The current code will always call PFN exactly once for a non empty file; however, the current code assumes that it can hold the entire file contents in memory, which is not a good assumption, and might change in the future).

4330 Otherwise, if WORKFILE is not NULL, check out the revision to WORKFILE. However, if WORKFILE isnot NULL, and noexec isset, then don't do anything.

> Otherwise, if WORKFILE is NULL, check out the revision to SOUT. If SOUT is RUN TTY, then write the contents of the revision to standard output. When using SOUT, the output is generally a temporary file; don't bother to get the file modes correct.

REV is the numeric revision to check out. It may be NULL, which 4340 meansto check out the head of the default branch.

If NAMETAG is not NULL, and is not a numeric revision, then it is<br>the tag that should be used when expanding the RCS Name keyword.

OPTIONS is a string such as "-kb" or "-kv" for keyword expansion options. It may be NULL to use the default expansion mode of the file, typically "-kkv".

- On an error which prevented checking out the file, either print a 4350 nonfatal error and return 1, or give a fatal error. On success, return 0. ∗/
	- *(*∗ This function mimics the behavior of 'rcs co' almost exactly. The chief difference is in its support for preserving file ownership,<br>permissions, and special files across checkin and checkout see  ${\it comments}$  in RCS\_checkin for some issues about this. -twp  $*/$

int

RCS checkout (rcs, workfile, rev, nametag, options, sout, pfn, callerdat) 4360 RCSNode ∗rcs; char ∗workfile; char ∗rev; char ∗nametag; char ∗options; char ∗sout; RCSCHECKOUTPROC pfn; void ∗callerdat; { int free  $rev = 0$ : 4370 enum kflag expand; FILE ∗fp, ∗ofp; struct stat sb; struct rcsbuffer rcsbuf; char ∗key; char ∗value; size t len; int free value  $= 0$ ; char ∗log = NULL; size t loglen; 4380 Node  $*vp = NULL;$ #ifdef PRESERVE PERMISSIONS SUPPORT uid\_t rcs\_owner = (uid\_t) -1;<br>gid\_t rcs\_group = (gid\_t) -1; mode t rcs mode; int change\_rcs\_owner\_or\_group = 0; int change  $rcs$  mode = 0;<br>int special file = 0; unsigned long devnum long; dev t devnum = 0; 4390 #endif if (trace) { (void) fprintf (stderr, "%s-> checkout  $(\%s, \%s, \%s, \%)$ n", #ifdef SERVER SUPPORT server\_active? "S": " ", #else "", #endif 4400 rcs−>path, rev != NULL ? rev : "", options != NULL ? options : "", (pfn != NULL ? "(function)" : (workfile != NULL ? workfile : (sout != RUN\_TTY ? sout : "(stdout)")))); }

```
assert (rev == \text{NULL} || isdigit (*rev));
4410 if (noexec && workfile != NULL)
                return 0;
             assert (sout == RUN_TTY || workfile == NULL);<br>assert (pfn == NULL || (sout == RUN_TTY && workfile == NULL));
             /∗ Some callers, such as Checkin or remove file, will pass us a
             branch. */<br>
if (rev != NULL && (numdots (rev) & 1) == 0)
4420 {
                rev = RCS getbranch (rcs, rev, 1);
                 if (rev == NULL)<br>error (1, 0, "internal error: bad branch tag in checkout");
                free\_rev = 1;}
            if (rev == NULL || STREQ (rev, rcs->head))
             {
                int gothead;
4430
                /∗ We want the head revision. Try to read it directly. ∗/
                if (rcs−>flags & PARTIAL)
                    RCS reparsercsfile (rcs, &fp, &rcsbuf);
                else
                    rcsbuf cache open (rcs, rcs−>delta pos, &fp, &rcsbuf);
                gothead = 0;if (! rcsbuf getrevnum (&rcsbuf, &key))
4440 error (1, 0, "unexpected EOF reading %s", rcs−>path);
                while (rcsbuf getkey (&rcsbuf, &key, &value))
                 {
                    if (STREQ (key, "log"))
log = rcsbuf valcopy (&rcsbuf, value, 0, &loglen);
else if (STREQ (key, "text"))
{
                        gothead = 1;
break;
                    }
4450 }
                if (! gothead)
                {
                    error (0, 0, "internal error: cannot find head text");
                    if (free rev)
                       free (rev);
                    return 1;
                }
4460 rcsbuf valpolish (&rcsbuf, value, 0, &len);
                 if (fstat (fileno (fp), &sb) < 0)
error (1, errno, "cannot fstat %s", rcs−>path);
                rcsbuf cache (rcs, &rcsbuf);
             }
             else
             {
                struct rcsbuffer ∗rcsbufp;
4470
                /∗ It isn't the head revision of the trunk. We'll need to
                   walk through the deltas. */
                fp = NULL;if (rcs−>flags & PARTIAL)
RCS reparsercsfile (rcs, &fp, &rcsbuf);
                if (fp == NULL){
4480 /∗ If RCS_deltas didn't close the file, we could use fstat<br>here too. Probably should change it thus ly.... */if (stat (rcs−>path, &sb) < 0)
                    error (1, errno, "cannot stat %s", rcs−>path);
rcsbufp = NULL;
                }
                else
                {
                    \textbf{if} (fstat (fileno (fp), &sb) < 0)
                       error (1, errno, "cannot fstat %s", rcs−>path);
4490 rcsbufp = \&rcsbuf;
                }
                 RCS deltas (rcs, fp, rcsbufp, rev, RCS FETCH, &value, &len,
&log, &loglen);
                free_value = 1;}
             /∗ If OPTIONS isNULL or the empty string, then the old code would
```

```
invoke the RCS co program with no -k option, which means that
4500 co would use the string we have stored in rcs->expand. */<br>
if ((options == NULL | | options[0] == '\0') && rcs->expand == NULL)
                 \begin{aligned} \text{expand} = \text{KFLAG\_KV}; \end{aligned}else
              {
                 const char ∗ouroptions;
                 const char ∗ const ∗cpp;
                 \textbf{if (options != NULL &\& \text{ options[0]} != '\\0') }\\{
4510 assert (options[0] == '-' && options[1] == 'k');
                      \text{ouroptions} = \text{options} + 2;}
                 else
                      ouroptions = rcs−>expand;
                  for (cpp = kflags; *cpp != NULL; cpp++)<br>if (STREG (*cpp, ouroptions))break;
4520 if (*\text{cpp} != \text{NULL})\text{expand} = (\text{enum kflag}) (\text{cpp} - \text{kflags});else
                 {
                      error (0, 0,
                             "internal error: unsupported substitution string -k%s",
                            ouroptions);
                      \text{expand} = \text{KFLAG_KV};}
             }
4530 #ifdef PRESERVE PERMISSIONS SUPPORT
              /∗ Handle special files and permissions, if that is desired. ∗/
if (preserve perms)
             {
                 RCSVers ∗vers;
                 Node ∗info;
                  vp = findnode (rcs−>versions, rev == NULL ? rcs−>head : rev);
                 \mathbf{if} (vp == NULL)
4540 error (1, 0, "internal error: no revision information for %s",
rev == NULL ? rcs−>head : rev);
                 vers = (RCSVers ∗) vp−>data;
                  /∗ First we look for symlinks, which are simplest to handle. ∗/
                  info = findnode (vers−>other delta, "symlink");
if (info != NULL)
                  {
                      char ∗dest;
4550 if (pfn != NULL || (workfile == NULL && sout == RUN_TTY))<br>error (1, 0, "symbolic link %s:%s cannot be piped",
                      rcs−>path, vers−>version);
if (workfile == NULL)
                         dest = sout;else
                         dest = workfile:
                      /∗ Remove 'dest', just in case. It's okay to get ENOENT here,
since we just want the file not to be there. (TODO: decide
4560 whether it should be considered an error for 'dest' to exist
                         at this point. If so, the unlink call should be removed and
                      'symlink' should signal the error. -twp) ∗/
if (unlink (dest) < 0 && !existence error (errno))
error (1, errno, "cannot remove %s", dest);
                      if (symlink (info−>data, dest) < 0)
                          error (1, errno, "cannot create symbolic link from %s to %s",
dest, info−>data);
                      if (free value)
                         free (value);
4570 if (free rev)
                         free (rev);
                      return 0;
                 }
                  /* Next, we look at this file's hardlinks field, and see whether
                     it\ is\ linked\ to\ any\ other\ file\ that\ has\ been\ checked\ out.If so, we don't do anything else – just link it to that file.
                     If we are checking out a file to a pipe or temporary storage,
4580 none of this should matter. Hence the 'workfile != NULL<br>wrapper around the whole thing. -twp */
                 if (workfile != NULL)
                  {
                      List ∗links = vers−>hardlinks;
if (links != NULL)
                      {
                         Node ∗uptodate link;
```
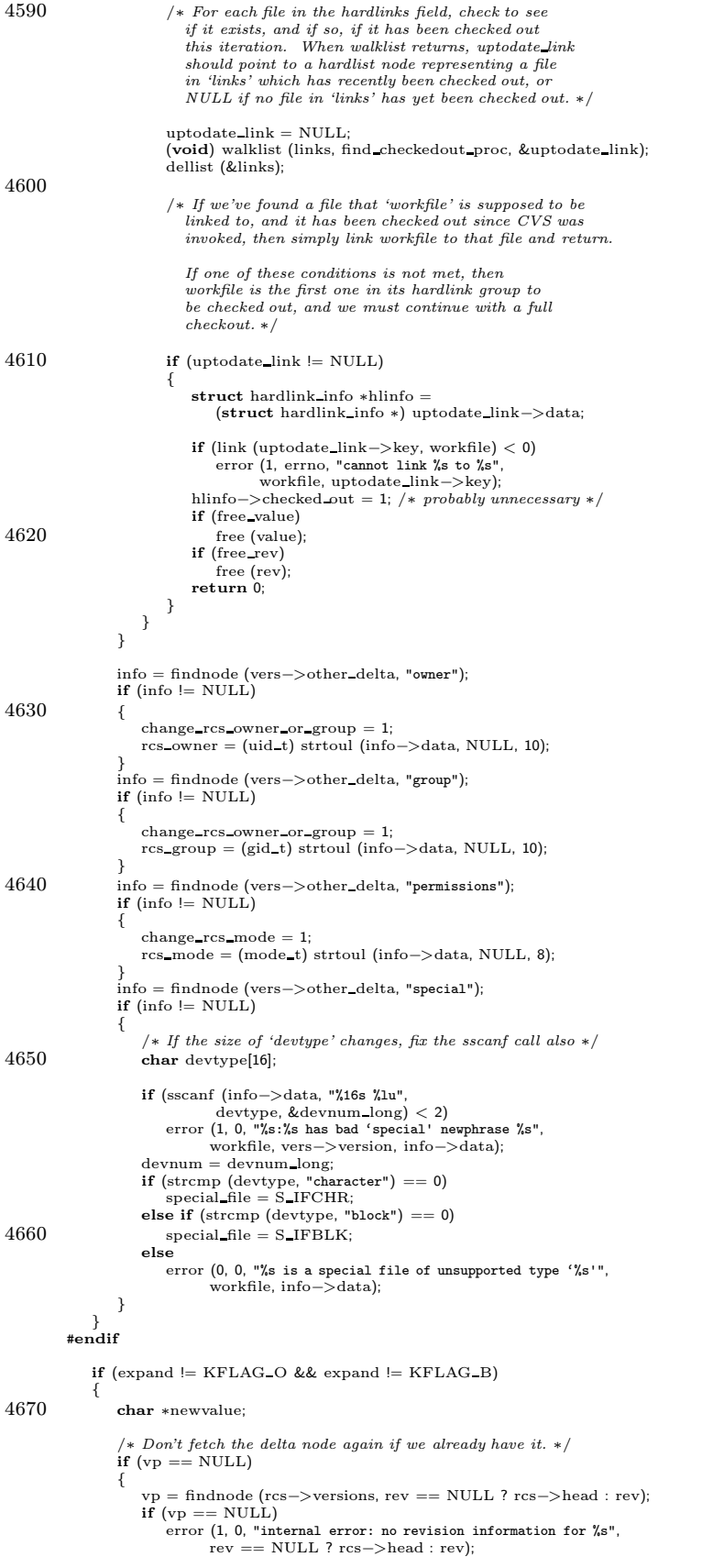

```
}
4680
                 expand_keywords (rcs, (RCSVers *) vp->data, nametag, log, loglen,
                                 expand
, value
, len, &newvalue, &len);
                 if (newvalue != value)
                 {
                     if
(free value
)
                         free
(value);
                     value
= newvalue
;
                     free_value = 1;4690
                }
             }
              if
(free rev
)
                 free
(rev);
              if (log == NULL){
                 free (log);<br>log = NULL;
4700
             }
              if (pfn != NULL)
          {
#ifdef PRESERVE PERMISSIONS SUPPORT
                 if
(special file
)
error (1, 0, "special file %s cannot be piped to anything"
,
                            rcs
−
>path);
         #endif/
∗ The PFN interface is very simple to implement right now, as
4710 we always have the entire file in memory. */if
(len != 0)
                     pfn
(callerdat
, value
, len);
          }
#ifdef PRESERVE PERMISSIONS SUPPORT
              else if
(special file
)
             {
                 char
∗dest
;
                 /
∗ Can send either to WORKFILE or to SOUT, as long as SOUT is
4720 not RUN_TTY. */
                 dest
= workfile
;
                 if (dest == NULL)
                 {
                     \textbf{if} \;(\text{sout} == \text{RUN\_TTY})error (1, 0, "special file %s cannot be written to stdout",<br>rcs−>path);
                     dest = sout;}
4730
                 /
∗ Unlink 'dest', just in case. It's okay if this provokes a
ENOENT error.
∗
/
                 if (unlink (dest) < 0 && existence error (errno))<br>error (1, errno, "cannot remove %s", dest);
                 if (mknod (dest, special file, devnum) < 0)error (1, errno
, "could not create special file %s"
,
                           dest);
             }
         #endif
             else
4740
             {
                 /
∗ Not a special file: write to WORKFILE or SOUT.
∗
/
                 if
(workfile == NULL
)
                 {
                     if
(sout == RUN TTY
)
                         ofp = stdout;else { /
∗ Symbolic links should be removed before replacement, so that
                            'fopen' doesn't follow the link and open the wrong file.
∗
/
4750
                            (islink
(sout))
if
(unlink file
(sout
)
< 0)
                                error (1, errno
, "cannot remove %s"
, sout);
                         ofp = CVS_FOPEN (sout, expand == KFLAG_B ? "wb" : "w");<br>if (ofp == NULL)<br>error (1, errno, "cannot open %s", sout);
                    }
                 }
                 else {
4760
                     /
∗ Output is supposed to go to WORKFILE, so we should open that
file. Symbolic links should be removed first (see above).
∗
/
                     if
(islink
(workfile))
                         if
(unlink file
(workfile
)
< 0)
error (1, errno
, "cannot remove %s"
, workfile);
                     ofp
= CVS FOPEN
(workfile
, expand == KFLAG
B
? "wb"
: "w");
```
/ ∗ If the open failed because the existing workfile was not

```
writable, try to chmod the file and retry the open. */4770 if (ofp == NULL && errno == EACCES
                       && isfile (workfile) && !iswritable (workfile))
                   {
                       xchmod (workfile, 1);<br>ofp = CVS_FOPEN (workfile, expand == KFLAG_B ? "wb" : "w");
                   }
                   if (ofp == NULL){
                       error (0, errno, "cannot open %s", workfile);
4780 if (free value)
                          free (value);
                       return 1;
                   }
                }
                if (workfile == NULL && sout == RUN_TTY)
                {
                   if (expand == KFLAG_B)
                   cvs_output_binary (value, len);<br>else
4790
                   {
                       /∗ cvs output requiresthe caller to check for zero
length. ∗/
                       if (len > 0)cvs output (value, len);
                   }
                }
                else
                {
4800 /* NT 4.0 is said to have trouble writing 2099999 bytes
                       (for example) in a single furtie. So break it down<br>(there is no need to be writing that much at once<br>anyway; it is possible that LARGEST_FWRITE should be<br>somewhat larger for good performance, but for testing I<br>want to sta
                      one proves useful). */#define LARGEST FWRITE 8192
size t nleft = len;
                   size_t nstep = (len < LARGEST_FWRITE ? len : LARGEST_FWRITE);
4810 char *{\rm p} = value;
                   while (nleft > 0)
                   {
                       if (fwrite (p, 1, nstep, ofp) != nstep)
                       {
                           error (0, errno, "cannot write %s",
(workfile != NULL
                                  ? workfile<br>: (sout != RUN_TTY ? sout : "stdout")));
4820 if (free value)
                              free (value);
                          return 1;
                       }
                       p + =nstep;
                       nleft −= nstep;
if (nleft < nstep)
nstep = nleft;
                   }
               }
4830 }
            if (free value)
                free (value);
            if (workfile != NULL)
            {
               int ret;
         #ifdef PRESERVE PERMISSIONS SUPPORT
4840 if (!special_file && fclose (ofp) < 0)
                {
                   error (0, errno, "cannot close %s", workfile);
                   return 1;
                }
                if (change_rcs_owner_or_group)
                {
                   \textbf{if} (chown (workfile, rcs_owner, rcs_group) < 0)
                       error (0, errno, "could not change owner or group of %s",
4850 workfile);
                }
                ret = chmod (workfile,
                           change rcs mode
                           ? rcs mode
                           : sb.st mode & ˜(S IWRITE | S IWGRP | S IWOTH));
        #else
               if (fclose (ofp) < 0)
```

```
{
4860 error (0, errno
, "cannot close %s"
, workfile);
                      return 1;
                  }
                   ret = chmod (workfile,<br>sb.st_mode & ~(S_IWRITE | S_IWGRP | S_IWOTH));
          #endif
                   if (ret < 0)
                  {
                       error (0, errno, "cannot change mode of file %s",
4870 workfile); } }<br>else if (sout != RUN_TTY)
              {
                  if
          (
#ifdef PRESERVE PERMISSIONS SUPPORT !special file && #endif
                       \text{fclose} (ofp) < 0)
4880
                  {
                       error (0, errno
, "cannot close %s"
, sout);
                      return 1;
                  }
              }
          #ifdef PRESERVE PERMISSIONS SUPPORT /∗ If we are in the business of preserving hardlinks, then<br>mark this file as having been checked out. */
              if
(preserve perms && workfile != NULL
)
4890 update hardlink info
(workfile);
          #endif
              return 0;
          }
          static RCSVers
∗RCS findlock or tip PROTO ((RCSNode
∗rcs));
          /
∗ Find the delta currently locked by the user. From the 'ci' man page:
4900 "If rev isomitted, ci triesto derive the new revision
number from the caller'slast lock. If the caller has
                    locked the tip revision of a branch, the new revision is
appended to that branch. The new revision number is
obtained by incrementing the tip revision number. If the
                    caller locked a non-tip revision, a new branch is started<br>at that revision by incrementing the highest branch number<br>at that revision. The default initial branch and level
                   numbers are 1.
4910 If rev is omitted and the caller has no lock, but owns the file and locking is not set to strict, then the revision
                   \ddot{i} is appended to the default branch (normally the trunk; see
                   the -b option of res(1)).
             RCS_findlock_or_tip finds the unique revision locked by the caller<br>and returns its delta node. If the caller has not locked any<br>revisions (and is permitted to commit to an unlocked delta, as
             described above), return the tip of the default branch. */
4920 static RCSVers
∗
          RCS_findlock_or_tip (rcs)
              RCSNode
∗rcs
;
          {
              char
∗user
= getcaller();
              Node
∗lock
,
∗
p
;
              List
∗locklist
;
              /
∗ Find unique delta locked by caller. Thiscode isvery similar
                to the code in RCS_unlock – perhaps it could be abstracted \,4930 into a RCS_findlock function. */<br>locklist = RCS_getlocks (rcs);<br>lock = NULL;
              for (p = locklist−>list−>next; p != locklist−>list; p = p−>next)
              {
                   if (STREQ (p−>data, user))
                  {
                       if (lock != NULL){
                          error (0, 0, "\
4940 ‰%; please specify one", rcs->path, user);<br>return NULL;
                       }
lock
=
p
;
                 }
              }
              if (lock != NULL){
```

```
/∗ Found an old lock, but check that the revision still exists. ∗/
\begin{array}{lll} \text{4950} & \quad \text{p = findnode (rcs->versions, lock->key)}; \ \text{if (p == NULL)} \end{array}{
                     error (0, 0, "%s: can't unlock nonexistent revision %s",
                             rcs−>path,
lock−>key);
                     return NULL;
                  }
                 return (RCSVers ∗) p−>data;
              }
4960
              /* No existing lock. The RCS rule is that this is an error unless
                 locking is nonstrict AND the file is owned by the current<br>user. Trying to determine the latter is a portability nightmare
                 in the face of NT, VMS, AFS, and other systems with non-unix-like
                 ideas of users and owners. In the case of CVS, we should never get<br>here (as long as the traditional behavior of making sure to call
                RCS lock persists). Anyway, we skip the RCS error checks
                 and just return the default branch or head. The reasoning is that
those error checks are to make users lock before a checkin, and we do
4970 that in other ways if at all anyway (e.g. rcslock.pl). */
              p = findnode (rcs−>versions, RCS getbranch (rcs, rcs−>branch, 0));
return (RCSVers ∗) p−>data;
          }
          /∗ Revision number string, R, must contain a '.'.
             Return a newly-malloc'd copy of the prefix of R up<br>to but not including the final '.'. */4980 static char ∗
          truncate revnum (r)
             const char ∗r;
          {
              size_t len;
             char ∗new r;
             char \astdot = strrchr (r, '.');
             assert (dot);
             len = dot - r;
4990 new r = \text{smalloc (len } + 1);memcpy (new_r, r, len);<br>*(new_r + len) = '\0';
             return new r;
          }
          /∗ Revision number string, R, must contain a '.'.
R must be writable. Replace the rightmost '.' in R with
             the NUL byte and return a pointer to that NUL byte. ∗/
5000 static char ∗
          truncate revnum in place (r)
             char ∗r;
          {
             char *dot = \text{strrchr} (r, ', ');
              assert (dot);
∗dot = '\0';
              return dot;
          }
5010 \quad /* Revision number strings, R and S, must each contain a '.'.
             R and S must be writable and must have the same number of dots.
             Truncate R and S for the comparison, then restored them to their
             original state.
             Return the result (see compare revnums) of comparing R and S
             ignoring differences in any component after the rightmost '.'. */
          static int
          compare truncated revnums (r, s)
             char ∗r;
5020 char ∗s;
          {
             char *r\_dot = truncate_revnum_in_place (r);
             char *s_dot =truncate_revnum_in_place (s);
             int cmp;
              assert (numdots (r) == numdots (s));
             cmp = compare\_revnums (r, s);5030 *_{r-}\det = \cdot \cdot∗s dot = '.';
             return cmp;
          }
          /∗ Return a malloc'd copy of the string representing the highest branch
```
number on BRANCHNODE. If there are no branches on BRANCHNODE, return NULL. FIXME: isn't the max rev always the last one?
```
If so, we don't even need a loop. */5040 static char ∗max rev PROTO ((const RCSVers ∗));
        static char ∗
         max rev (branchnode)
const RCSVers ∗branchnode;
        {
           Node ∗head;
           Node ∗bp;
           char ∗max;
5050 if (branchnode−>branches == NULL)
            {
              return NULL;
           }
            max = NULL;
head = branchnode−>branches−>list;
           for (bp = head->next; bp != head; bp = bp->next){
5060 if (max == NULL || compare_truncated_revnums (max, bp->key) < 0){
                  \max = bp->key;}
            }
           assert (max);
           return truncate revnum (max);
        }
5070 /∗ Create BRANCH in RCS'sdelta tree. BRANCH may be either a branch
           number or a revision number. In the former case, create the branch
           with the specified number; in the latter case, create a new branch<br>rooted at node BRANCH with a higher branch number than any others.<br>Return the number of the tip node on the new branch. ∗/
        static char ∗
         RCS addbranch (rcs, branch)
RCSNode ∗rcs;
           const char ∗branch;
5080 {
           char ∗branchpoint, ∗newrevnum;
           Node ∗nodep, ∗bp;
           Node ∗marker;
           RCSVers ∗branchnode;
            /∗ Append to end by default. ∗/
           \mumarker = NULL;
           branchpoint = xstrdup (branch);5090 if ((numdots (branchpoint) & 1) == 0)
           {
               truncate revnum in place (branchpoint);
           }
            /∗ Find the branch rooted at BRANCHPOINT. ∗/
           nodep = findnode (rcs−>versions, branchpoint);
           if (nodep == NULL){
               error (0, 0, "%s: can't find branch point %s", rcs−>path, branchpoint);
5100 return NULL;
            }
branchnode = (RCSVers ∗) nodep−>data;
              If BRANCH was a full branch number, make sure it is higher than MAX. */if ((\text{numdots} (\text{branch}) \& 1) == 1){
               if (branchnode−>branches == NULL)
               {
                  /∗ We have to create the first branch on this node, which means
5110 appending ".2" to the revision number. */<br>
newrevnum = (char *) xmalloc (strlen (branch) + 3);
                  strcpy (newrevnum, branch);
                  strcat (newrevnum, ".2");
               }
               else
               {
                  char ∗max = max rev (branchnode);
                  assert (max);
                  newrevnum = increment revnum (max);
5120 free (max);
              }
           }
           else
           {
               newrevnum = xstrdup (branch);
               if (branchnode−>branches != NULL)
               {
```
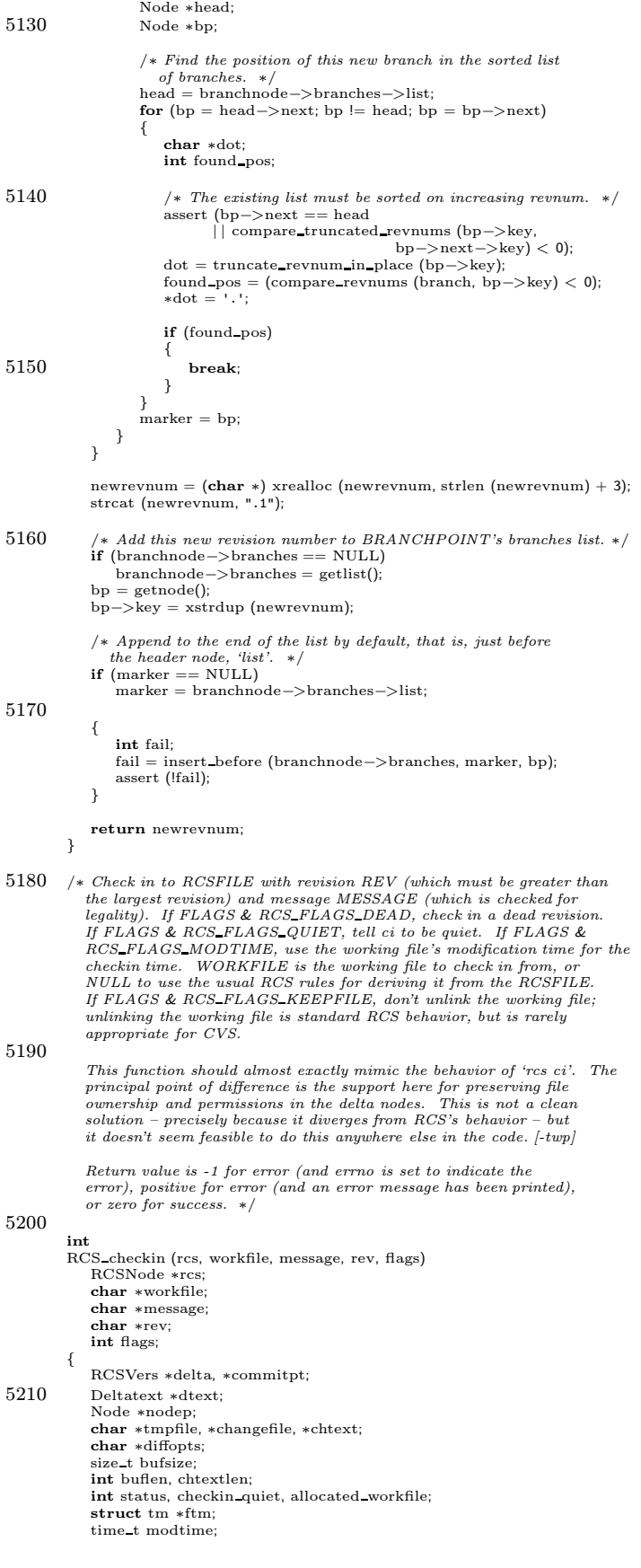

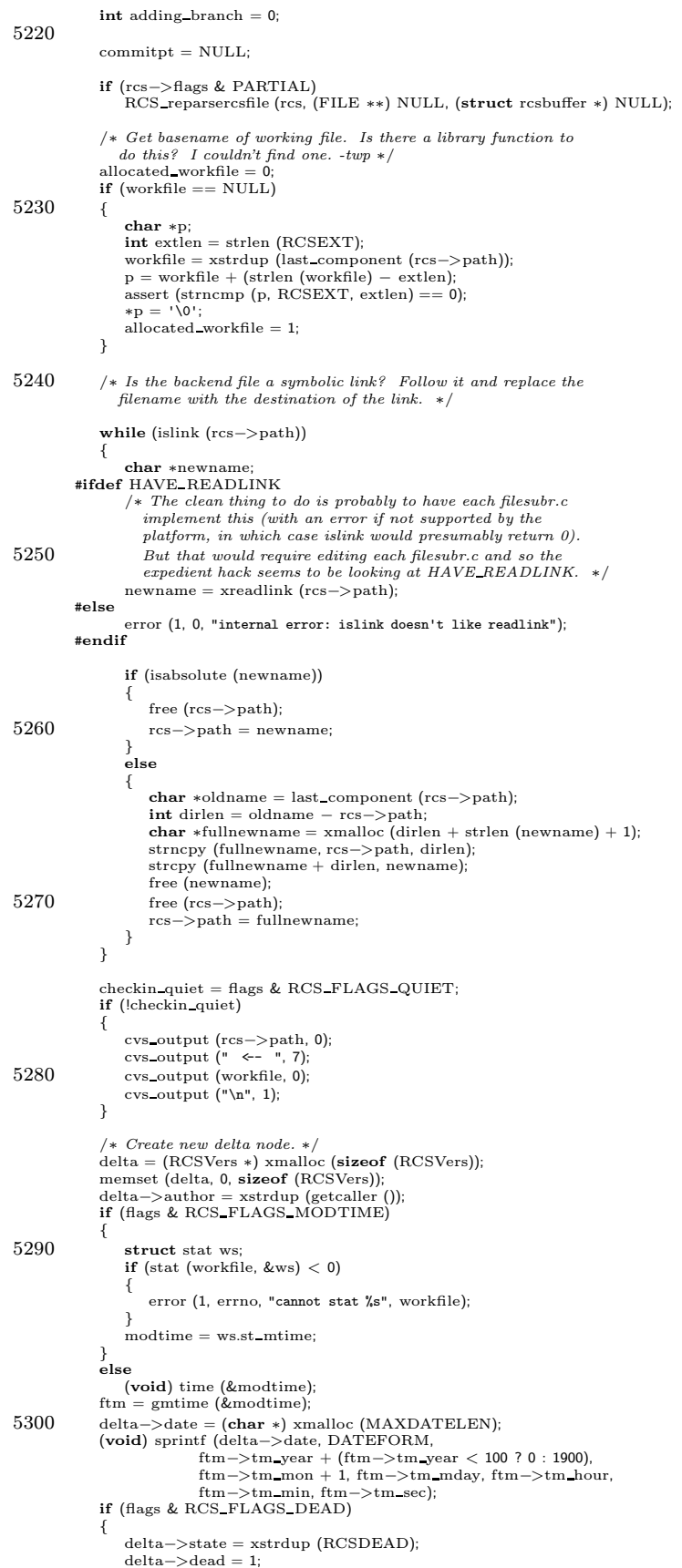

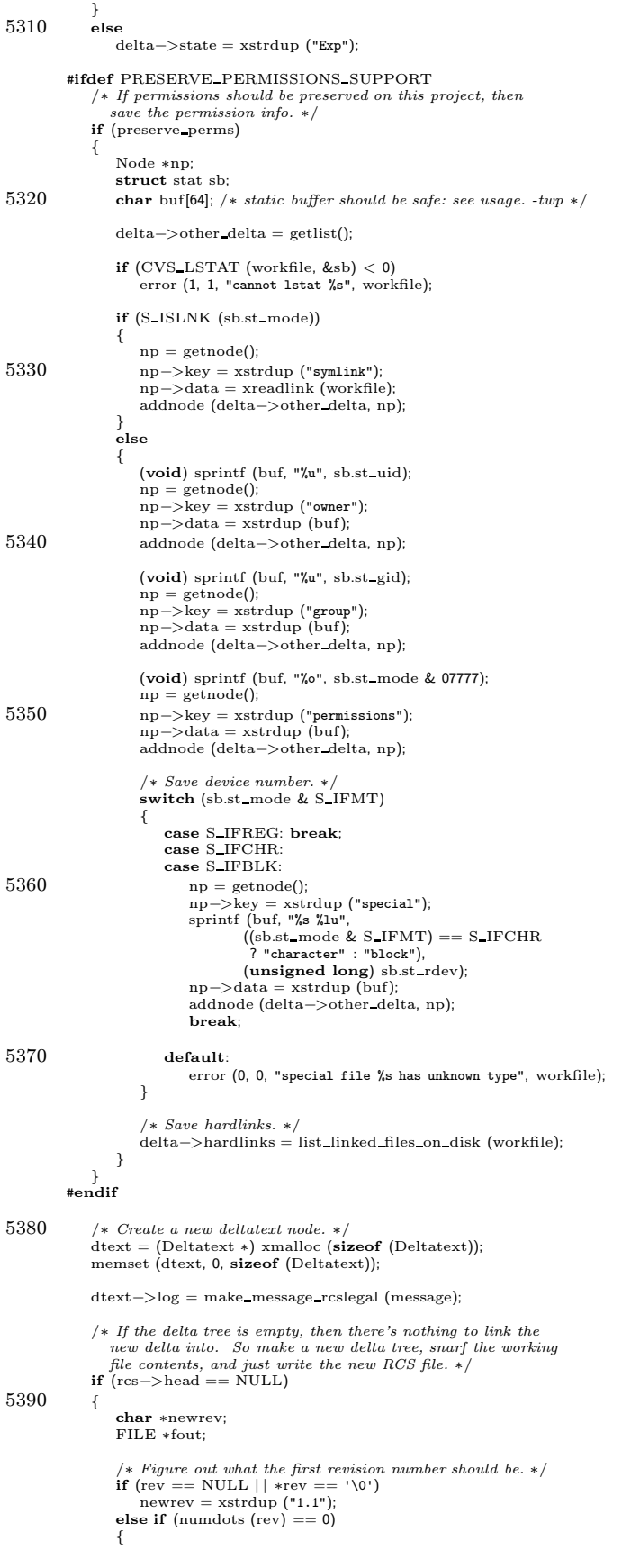

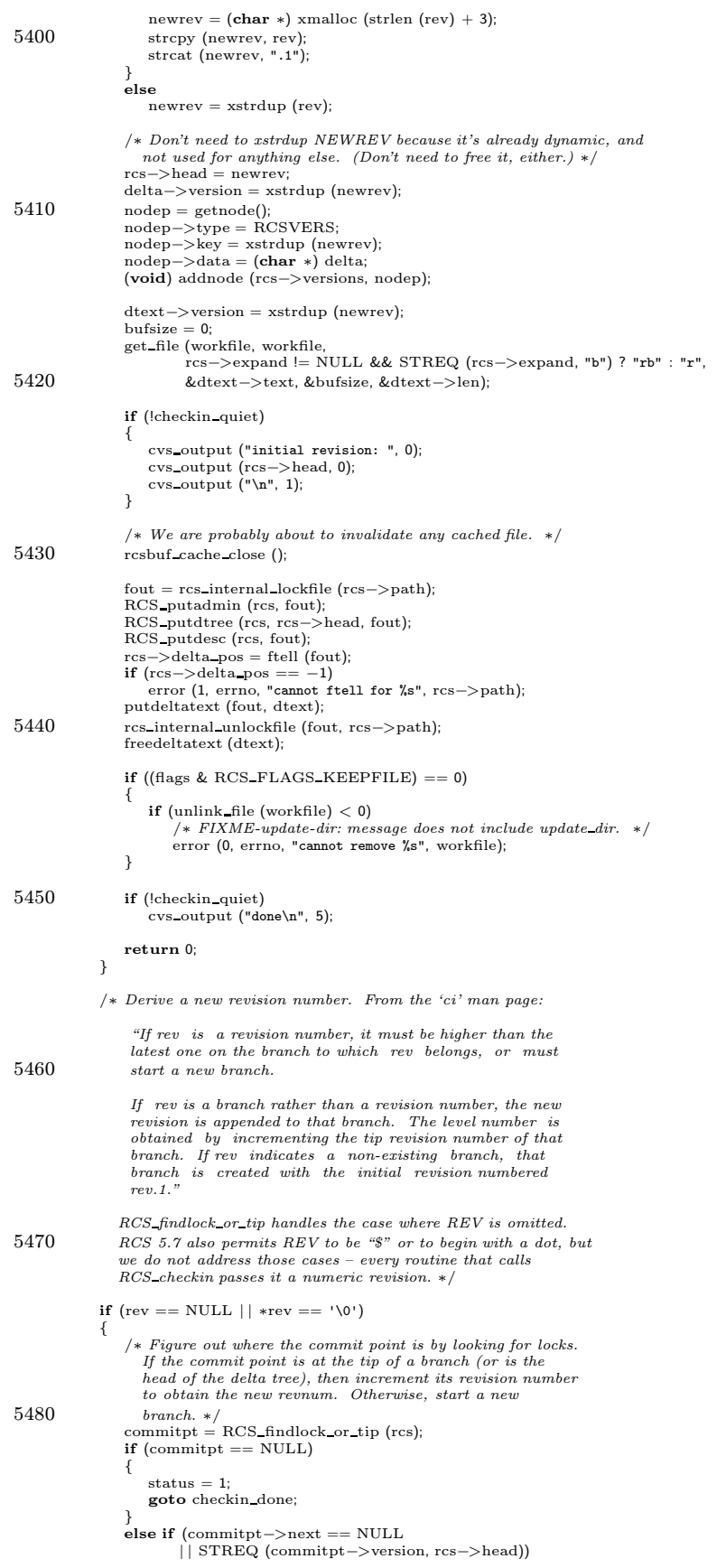

```
delta−>version = increment revnum (commitpt−>version);
5490 else
                    delta−>version = RCS addbranch (rcs, commitpt−>version);
             }
            else
             {
                /∗ REV iseither a revision number or a branch number. Find the
                   tip of the target branch. ∗/
                char ∗branch, ∗tip, ∗newrev, ∗p;
                int dots, isrevnum;
5500 assert (isdigit(∗rev));
                 newrev = xstrdup (rev);
dots = numdots (newrev);
                isrevnum = dots \& 1;
                branch = xstrdup (rev);
                if (isrevnum)
                {
                    p = \text{strrchr} (branch, '.');
5510 *_{\rm P} = ' \vee 0';}
                /∗ Find the tip of the target branch. If we got a one- or two-digit
                   revision number, this will be the head of the tree. Exception:
if rev is a single-field revision equal to the branch number of
the trunk (usually "1") then we want to treat it like an ordinary
                   branch revision. ∗/
                if (dots == 0){
5520 \text{tip} = \text{xstrdup (rcs->head)};if (atoi (tip) != atoi (branch)){
                        newrev = (char ∗) xrealloc (newrev, strlen (newrev) + 3);<br>strcat (newrev, ".1");
                       dots =isrevnum = 1;
                   }
                 }
else if (dots == 1)
                   tip = xstrdup (rcs->head);
5530 else
                   tip = RCS getbranch (rcs, branch, 1);
                /∗ If the branch does not exist, and we were supplied an exact
                   revision number, signal an error. Otherwise, if we were
                   given only a branch number, create it and set COMMITPT to
                 the branch point. */<br>if (tip == NULL)
                {
                   if (isrevnum)
5540 {
                       error (0, 0, "%s: can't find branch point %s",
                        rcs−>path, branch);
free (branch);
                       free (newrev);
                        status = 1;
goto checkin done;
                    }<br>delta−>version = RCS_addbranch (rcs, branch);<br>adding_branch = 1;
5550 p = \text{strrchr} (branch, '.');
                    *{\bf p} = ' \ 0';tip = xstrdup (branch);
                }
                else
                {
                   if (isrevnum)
                    {
                        /∗ NEWREV must be higher than TIP. ∗/
                       \quad \  \  \, \textbf{if} \,\, \text{(compare\_revnums (tip, newrev)} >= 0)5560 {
                           error (0, 0,
                                  "%s: revision %s too low; must be higher than %s",
                                 rcs−>path,
                                 newrev, tip);
                           free (branch);
                           free (newrev)
                           free (tip);
                           status = 1;
                           goto checkin done;
5570 }
                       delta−>version = xstrdup (newrev);
                    }
                    else
                         /∗ Just increment the tip number to get the new revision. ∗/
                       delta−>version = increment revnum (tip);
                }
                nodep = findnode (rcs−>versions, tip);
```

```
commitpt = (RCSVers ∗) nodep−>data;
5580 free (branch);
                 free (newrev);
free (tip);
            }
             assert (delta−>version != NULL);
             /∗ If COMMITPT islocked by us, break the lock. If it'slocked
by someone else, signal an error. ∗/
5590 nodep = findnode (RCS getlocks (rcs), commitpt−>version);
            if (nodep != NULL){
                if (! STREQ (nodep−>data, delta−>author))
                {
                    /∗ If we are adding a branch, then leave the old lock around.
That is sensible in the sense that when adding a branch,
                       we don't need to use the lock to tell us where to check
                       in. It is fishy in the sense that if it is our own lock, we break it. However, this is the RCS 5.7 behavior (at
5600 the end of addbranch in ci.c in RCS 5.7, it calls
                       removelock only if it is our own lock, not someone
                       else's).if (!adding branch)
                    {
                       error (0, 0, "%s: revision %s locked by %s",
                             rcs−>path,
                             nodep−>key, nodep−>data);
                       status = 1;
5610 goto checkin done;
                   }
                }
                else
                    delnode (nodep);
            }
             dtext−>version = xstrdup (delta−>version);
             /∗ Obtain the change text for the new delta. If DELTA isto be the
5620 new head of the tree, then itschange text should be the contents
                of the working file, and LEAFNODE's change text should be a diff.<br>Else, DELTA's change text should be a diff between LEAFNODE and
               the working file. ∗/
             tmpfile = cvs temp name();
status = RCS checkout (rcs, NULL, commitpt−>version, NULL,
((rcs−>expand != NULL
                                   && STREQ (rcs−>expand, "b"))
                                  ? "-kb"
5630 : "-ko"),
                                 tmpfile,
                                 (RCSCHECKOUTPROC)0, NULL);
            if (status != 0)error (1, 0,
                       "could not check out revision %s of '%s'",
                      commitpt−>version, rcs−>path);
             bufsize = buflen = 0;
chtext = NULL;
5640 chtextlen = 0;
            changefile = \text{cvs}-temp-name();
             /* Diff options should include –binary if the RCS file has -kb set
               in its'expand' field. ∗/
             diffopts = (rcs−>expand != NULL && STREQ (rcs−>expand, "b")
                       ? "-a -n --binary"
                       : "-a -n");
            if (STREQ (commitpt−>version, rcs−>head) &&
5650 numdots (delta−>version) == 1)
             {
                /∗ If this revision is being inserted on the trunk, the change text
                 for the new delta should be the contents of the working file \dots */<br>bufsize = 0;
                get file (workfile, workfile,
                          rcs−>expand != NULL && STREQ (rcs−>expand, "b") ? "rb" : "r",
&dtext−>text, &bufsize, &dtext−>len);
                /* \ldots and the change text for the old delta should be a diff. */5660 commitpt−>text = (Deltatext ∗) xmalloc (sizeof (Deltatext));
memset (commitpt−>text, 0, sizeof (Deltatext));
                bufsize = 0;
                switch (diff_exec (workfile, tmpfile, diffopts, changefile))
                {
                    case 0:
                    case 1:
                       break;
```
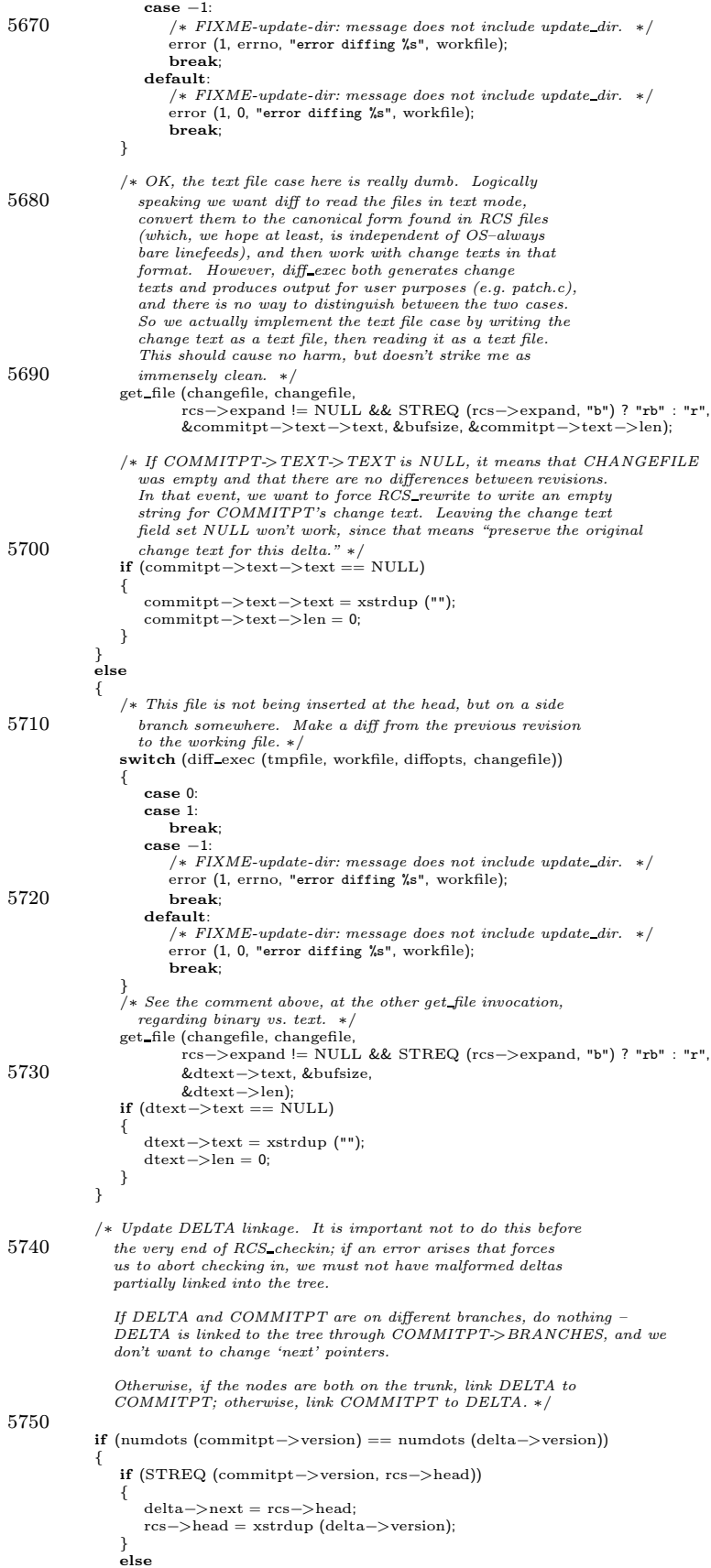

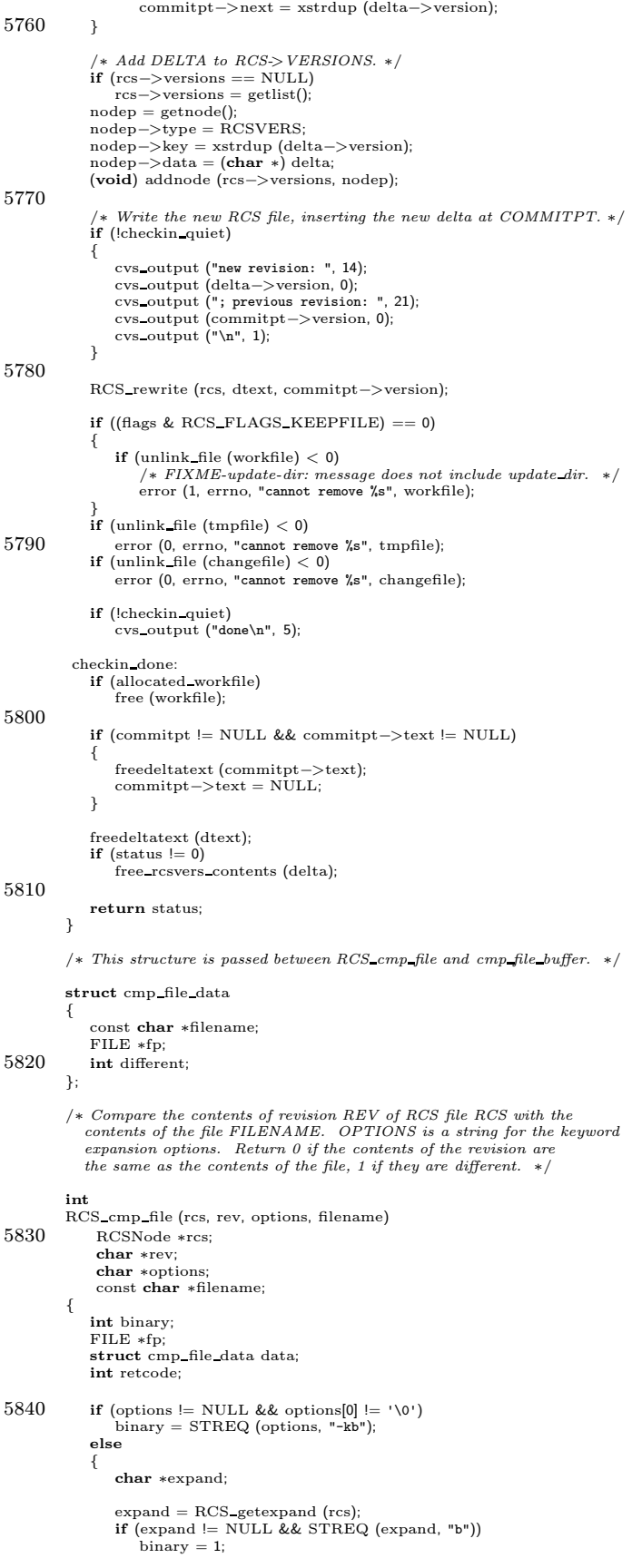

```
else
5850 binary = 0;
            }
         #ifdef PRESERVE PERMISSIONS SUPPORT
             /∗ If CVS isto deal properly with special files(when
PreservePermissions is on), the best way is to check out the
               revision to a temporary file and call 'xcmp' on the two disk
               files. xcmp needs to handle non-regular files properly anyway,
               so calling it simplifies RCS cmp file. We ∗could∗ just yank
the delta node out of the version tree and look for device
5860 numbers, but writing to disk and calling xcmp is a better
               abstraction (therefore probably more robust). -twp ∗/
            \, if (preserve_perms) \,{
                char ∗tmp;
                tmp = cvs\_temp_name();
                retcode = RCS checkout(rcs, NULL, rev, NULL, options, tmp, NULL, NULL);
                if (retcode != 0)5870 return 1;
                retcode = xcmp (tmp, filename);
if (CVS UNLINK (tmp) < 0)
error (0, errno, "cannot remove %s", tmp);
                return retcode;
            }
            else
         #endif
            {
5880 fp = CVS FOPEN (filename, binary ? FOPEN BINARY READ : "r");
                if (fp == NULL)<br>
/* FIXME-update-dir: should include update_dir in message. */
                   error (1, errno, "cannot open file %s for comparing", filename);
                data.filename = filename;
                data.fp = fp;
data.different = 0;
                retcode = RCS checkout (rcs, (char ∗) NULL, rev, (char ∗) NULL,
5890 options, RUN TTY, cmp file buffer,
                                     (void ∗) &data);
                /∗ If we have not yet found a difference, make sure that we are at
the end of the file. ∗/
                if (! data.different)
                {
                   if (getc (fp) != EOF)data.different = 1;
                }
5900 fclose (fp);
                if (retcode != 0)return 1;
                return data.different;
            }
         }
5910 \, /* This is a subroutine of RCS_cmp_file. It is passed to
           RCS checkout. ∗/
         #define CMP BUF SIZE (8 ∗ 1024)
         static void
         cmp file buffer (callerdat, buffer, len)
void ∗callerdat;
             const char ∗buffer;
             size t len;
5920 \, \{struct cmp file data ∗data = (struct cmp file data ∗) callerdat;
            char ∗filebuf;
            /∗ If we've already found a difference, we don't need to check
               further. ∗/
            if (data−>different)
                return;
            filebuf = xmalloc (len > CMP_BUF_SIZE ? CMP_BUF_SIZE : len);5930 while (\text{len} > 0){
               size t checklen;
                checklen = len > CMP BUF SIZE ? CMP BUF SIZE : len;
if (fread (filebuf, 1, checklen, data−>fp) != checklen)
                {
                   if (ferror (data−>fp))
```

```
error (1, errno, "cannot read file %s for comparing",
5940 data−>filename);
                     data−>different = 1;
                     free (filebuf);
                     return;
                 }
                 if (memcmp (filebuf, buffer, checklen) != 0)
                  {
                     data−>different = 1;
                     free (filebuf);
5950 return;
                 }
                  buffer += checklen;len −= checklen;
             }
             free (filebuf);
          }
5960 /∗ For RCS file RCS, make symbolic tag TAG point to revision REV.
             This validates that TAG is OK for a user to use. Return value is
             -1 for error (and errno is set to indicate the error), positive for
error (and an error message has been printed), or zero for success. ∗/
          int
          RCS settag (rcs, tag, rev)
             RCSNode ∗rcs;
             const char ∗tag;
             const char ∗rev;
5970 {
              List ∗symbols;
             Node ∗node;
              if (rcs−>flags & PARTIAL)
RCS reparsercsfile (rcs, (FILE ∗∗) NULL, (struct rcsbuffer ∗) NULL);
              /* FIXME: This check should be moved to RCS_check_tag. There is no
                 reason for it to be here. ∗/
             if (STREQ (tag, TAG BASE)
5980 | | STREQ (tag, TAG_HEAD))
              {
                  /∗ Print the name of the tag might be considered redundant
with the caller, which also printsit. Perhapsthishelps
clarify why the tag name is considered reserved, I don't
                  know. * /<br>error (0, 0, "Attempt to add reserved tag name %s", tag);
                 return 1;
              }
5990 /∗ A revision number of NULL means use the head or default branch.
                If rev is not NULL, it may be a symbolic tag or branch number;
                 expand it to the correct numeric revision or branch head. ∗/
              if (rev == NULL)rev = rcs−>branch ? rcs−>branch : rcs−>head;
              /∗ At thispoint rcs->symbol data may not have been parsed.
Calling RCS symbols will force it to be parsed into a list
              which we can easily manipulate. */<br>symbols = RCS_symbols (rcs);
6000 if (symbols == NULL)
             {
                  symbols = getlist ();
rcs−>symbols = symbols;
              }
              node = findnode (symbols, tag);
             \quad \  \  \, \mathbf{if} \,\, \mathrm{(node \, != \, NULL)}{
                 free (node−>data);
                 node−>data = xstrdup (rev);
6010 }
              else
              {
                  node = getnode ();
node−>key = xstrdup (tag);
node−>data = xstrdup (rev);
                 (void) addnode at front (symbols, node);
             }
             return 0;
6020 }
          /∗ For RCS file RCS, make symbolic tag TAG point to revision REV.
             This validates that TAG is OK for a user to use. Return value is<br>-1 for error (and errno is set to indicate the error), positive for
             error (and an error message has been printed), or zero for success. ∗/
          int
          RCS setremotetag (rcs, tag, rev, remote)
```
RCSNode ∗rcs; 6030 const char ∗tag; const char ∗rev; const char∗ remote; { List∗ remote branches; Node∗ node; Node∗ versionnode; RCSVers∗ version; char∗ branchpoint; char∗ p; 6040 int  $c = 0$ ; /\* Set up the association between the tag and the branch as normally \*/<br>**int** retval = RCS\_settag (rcs, tag, rev);<br>**if** (retval != 0) { return retval; } branchpoint = xstrdup (rev); for (p = branchpoint + strlen (branchpoint); p > branchpoint; p−−) { 6050 if  $(*p == '.')$  { c++; } if (c == 2) {  $*{\bf p} = ' \setminus 0';$ break; } }  $/*$   $Add$  the branch to the list of remote branches  $*/$ 6060 versionnode = findnode (rcs  $\rightarrow$  versions, branchpoint); version = (RCSVers∗) (versionnode −> data); remote\_branches = version −> remote\_branches;<br>if (remote\_branches == NULL) {<br>remote\_branches = version −> remote\_branches = getlist (); } node = getnode ();<br>node −> key = xmalloc (strlen (rev) + strlen (remote) + 3);<br>sprintf (node −> key, "¼s:¼s", rev, remote);  $6070$  node  $\rightarrow$  data = xstrdup (""); addnode at front (remote branches, node); return 0; } /∗ Delete the symbolic tag TAG from the RCS file RCS. Return 0 if the tag wasfound (and removed), or 1 if it wasnot present. (In either case, the tag will no longer be in RCS->SYMBOLS.) ∗/ 6080 int RCS deltag (rcs, tag) RCSNode ∗rcs; const char ∗tag; { List ∗symbols; Node ∗node; if (rcs−>flags & PARTIAL) RCS reparsercsfile (rcs, (FILE ∗∗) NULL, (struct rcsbuffer ∗) NULL);  $6090$  symbols = RCS\_symbols (rcs);  $if$  (symbols == NULL) return 1; node = findnode (symbols, tag);  $if (node == NULL)$ return 1; delnode (node); 6100 return 0; }  $/*$   $Set$   $the$   $\; default$   $branch$   $of$   $RCS$   $to$   $REV.$   $*/$ int RCS\_setbranch (rcs, rev) RCSNode ∗rcs; const char ∗rev; { 6110 if (rcs−>flags & PARTIAL) RCS reparsercsfile (rcs, (FILE ∗∗) NULL, (struct rcsbuffer ∗) NULL); if (rev && ! ∗rev) rev = NULL; if (rev == NULL && rcs−>branch == NULL) return 0; if (rev != NULL && rcs−>branch != NULL && STREQ (rev, rcs−>branch))

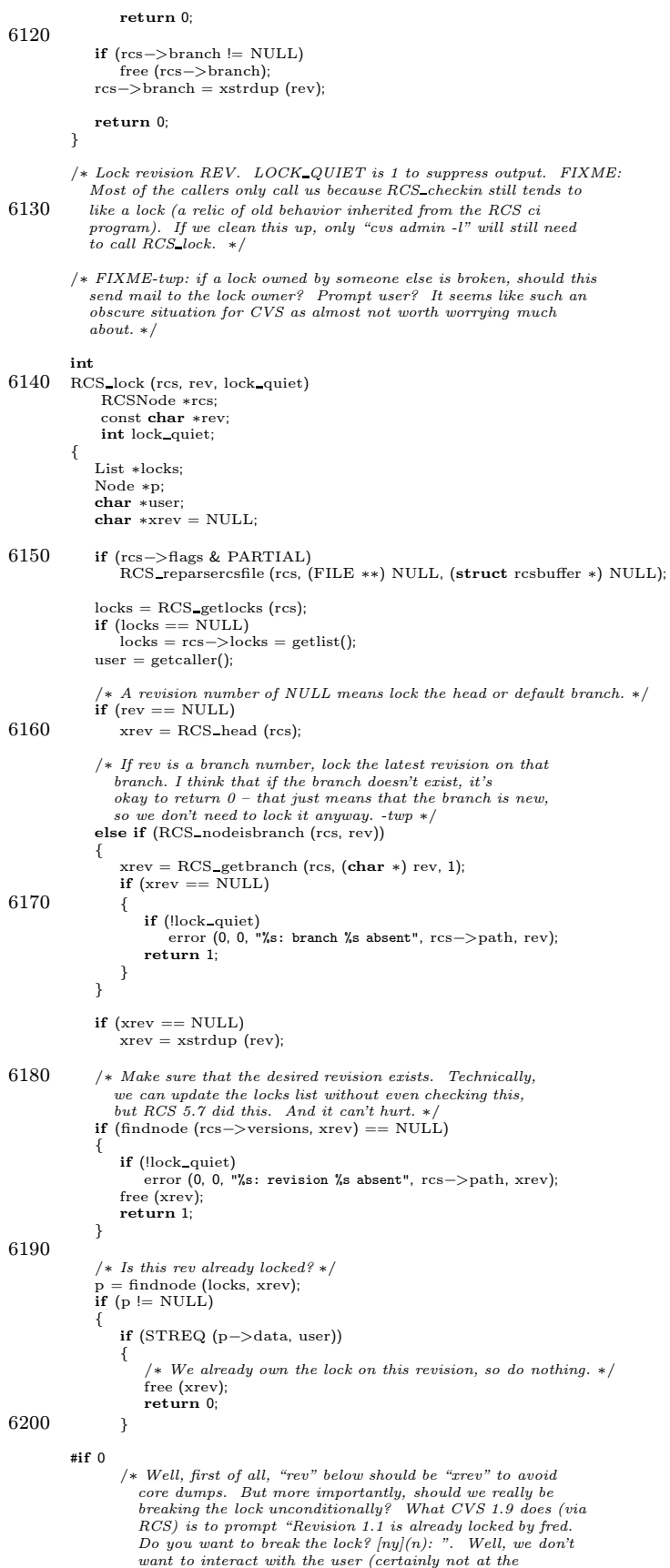

```
server/protocol level, and probably not in the command-line
6210 client), but isn't it more sensible to give an error and
                  let the user run "cvs admin -u" if they want to break the
                  lock? ∗/
                /∗ Break the lock. ∗/
if (!lock quiet)
               {
                   cvs_output (rev, 0);
                  cvs output (" unlocked\n", 0);
                }
6220 delnode (p);
        #else
               error (1, 0, "Revision %s is already locked by %s", xrev, p->data);
        #endif
            }
            /∗ Create a new lock. ∗/
            p = getnode();p−>key = xrev; /* already xstrdupped */<br>p−>data = xstrdup (getcaller());
6230 (void) addnode at front (locks, p);
            \, if (!lock_quiet)
            {
                cvs output (xrev, 0);
cvs output (" locked\n", 0);
            }
            return 0;
        }
6240
        /∗ Unlock revision REV. UNLOCK QUIET is 1 to suppress output. FIXME:
           \emph{Like RCS\_lock}, this can become a no-op if we do the checkin
           ourselves.
           If REV is not null and is locked by someone else, break their
           lock and notify them. It is an open issue whether RCS unlock
           queries the user about whether or not to break the lock. */int
6250 RCS unlock (rcs, rev, unlock quiet)
             RCSNode ∗rcs;
             const char ∗rev;
            int unlock quiet;
         {
            Node ∗lock;
List ∗locks;
            char ∗user;
            char ∗xrev = NULL;
6260 user = getcaller();<br>
if (rcs−>flags & PARTIAL)
               RCS reparsercsfile (rcs, (FILE ∗∗) NULL, (struct rcsbuffer ∗) NULL);
            /∗ If rev is NULL, unlock the latest revision (first in
            rcs->locks) held by the caller. */<br>if (rev == NULL)
            {
               Node ∗p;
6270 /∗ No-ops: attempts to unlock an empty tree or an unlocked file. */<br>if (rcs->head == NULL)
               {
                   if (!unlock_quiet)
                      cvs_outerr ("can't unlock an empty tree\n", 0);
                   return 0;
               }
               locks = RCS getlocks (rcs);
               if (locks == NULL)
6280 {
                   if (!unlock quiet)
                      \overline{\text{cvs\_outer}} ("No locks are set.\n", 0);
                   return 0;
               }
               lock = NULL;
                for (p = locks->list->next; p != locks->list; p = p->next){
                  \, if (STREQ (p->data, user))
6290 {
                      if (lock != NULL){
                          if (!unlock quiet)
error (0, 0, "\
        %s: multiple revisions locked by%s; please specifyone", rcs−>path, user);
                         return 1;
                       }
lock = p;
```

```
}
6300
                  }
if
(lock == NULL
)
                  return 0; /* no lock found, ergo nothing to do */<br>xrev = xstrdup (lock->key);
              }<br>else if (RCS_nodeisbranch (rcs, rev))
             {
                  /
∗ If rev is a branch number, unlock the latest revision on that
                     branch.
∗
/
                  xrev = RCS\_getbranch (rcs, (char *) rev, 1);
6310
                     (xrev == NULL
)
                  {
                      error (0, 0, "%s: branch %s absent", rcs−>path, rev);<br>return 1;
                 }
              }
             else/
∗ REV isan exact revision number.
∗
/
                  xrev
= xstrdup
(rev);
6320 lock
                    = findnode
(RCS getlocks
(rcs), xrev);
              if (lock == NULL){
                  /
∗ This revision isn't locked.
∗
/
                  free
(xrev);
                 return 0;
              }
              if (! STREQ
(lock
−
>data
, user))
             {
6330
                  /
∗ If the revision is locked by someone else, notify
                     them. Note that this shouldn't ever happen if RCS_unlock<br>is called with a NULL revision, since that means "whatever
                     revision is currently locked by the caller."
∗
/
                  char
∗repos
,
∗workfile
;
                  repos = xstrdup (rcs−>path);<br>workfile = strrchr (repos, '/');<br>*workfile++ = '\0';<br>notify_do ('C', workfile, user, NULL, NULL, repos);
                  free
(repos);
6340
             }
              delnode
(lock);
              if (!unlock quiet
)
             {
                  cvs output
(xrev, 0);
cvs output
(" unlocked\n", 0);
              }
              free
(xrev);
6350 return 0; }/∗ Add USER to the access list of RCS. Do nothing if already present.
             FIXME-twp: check syntax of USER to make sure it's a valid id. */void
          RCS addaccess
(rcs
, user
)
              RCSNode
∗rcs
;
              char
∗user
;
6360
{
              char *access, *a;
              if
(rcs
−
>flags
& PARTIAL
)
                  RCS_reparsercsfile (rcs, (FILE **) NULL, (struct rcsbuffer *) NULL);
              if
(rcs
−
>access == NULL
)
rcs
−
>access
= xstrdup
(user);
             else {
6370 access = xstrdup (rcs−>access);<br>
for (a = strtok (access, " "); a != NULL; a = strtok (NULL, " "))
                 {
                      if
(STREQ
(
a
, user))
                     {
                          free
(access);
                          return
;
                     }
                  }
                  rcs
−
>access = (char
∗
) xrealloc
6380
                  (rcs –>access, strlen (rcs –>access) + strlen (user) + 2);<br>strcat (rcs –>access, " ");
                  strcat
(rcs
−
>access
, user);
             }
          }/
∗ Remove USER from the access list of RCS.
∗
/
          void
```

```
RCS delaccess (rcs, user)
6390 RCSNode ∗rcs;
             char ∗user;
          {
             char ∗p, ∗s;
             int ulen;
             if (rcs−>flags & PARTIAL)
                 RCS_reparsercsfile (rcs, (FILE ∗∗) NULL, (struct rcsbuffer ∗) NULL);
             if (rcs−>access == NULL)
6400 return;
              p = rcs−>access;
ulen = strlen (user);
             while (p = NULL){
                 if (p[ulen] == '\\0' || p[ulen] == '')if (strncmp (p, user, ulen) == 0)
                  break;<br>
p = \text{strchr}(p, '');
6410 if (p = NULL)^{+}_{++p;}}
             \mathbf{if} (p == NULL)
                 return;
              s = p + ulen;<br>while (∗s != '\0')
                 *p++ = *s++;6420 *_{p} = \sqrt{0};
         }
          char ∗<br>RCS_g
                getaccess (rcs)
             RCSNode ∗rcs;
          {
              if (rcs−>flags & PARTIAL)
RCS reparsercsfile (rcs, (FILE ∗∗) NULL, (struct rcsbuffer ∗) NULL);
6430 return rcs−>access;
         }
         static int findtag PROTO ((Node ∗, void ∗));
         /∗ Return a nonzero value if the revision specified by ARG is found. ∗/
          static int
         findtag (node, arg)
             Node ∗node;
6440 void ∗arg;
         {
             char *rev = (char *)arg;if (STREQ (node−>data, rev))
                 return 1;
             else
                 return 0;
         }
6450 /∗ Delete revisions between REV1 and REV2. The changes between the two
            revisions must be collapsed, and the result stored in the revision
            immediately preceding the lower one. Return 0 for successful completion,
            1 otherwise.
            Solution: check out the revision preceding REV1 and the revision
             following REV2. Use call diff to find aggregate diffs between<br>these two revisions, and replace the delta text for the latter one
            with the new aggregate diff. Alternatively, we could write a
            \emph{function that takes two change texts and combines them to produce a}6460 new change text, without checking out any revs or calling diff. It
            would be hairy, but so, so cool.
             If INCLUSIVE is set, then TAG1 and TAG2, if non-NULL, tell us to<br>delete that revision as well (cvs admin -o tag1:tag2). If clear,
             delete up to but not including that revision (cvs admin -o tag1::tag2).<br>This does not affect TAG1 or TAG2 being NULL; the meaning of the start<br>point in ::tag2 and :tag2 is the same and likewise for end points. ∗/
         int
6470 RCS delete revs (rcs, tag1, tag2, inclusive)
RCSNode ∗rcs;
             char ∗tag1;
             char ∗tag2;
             int inclusive;
          {
             char ∗next;
              Node ∗nodep;
RCSVers ∗revp = NULL;
```
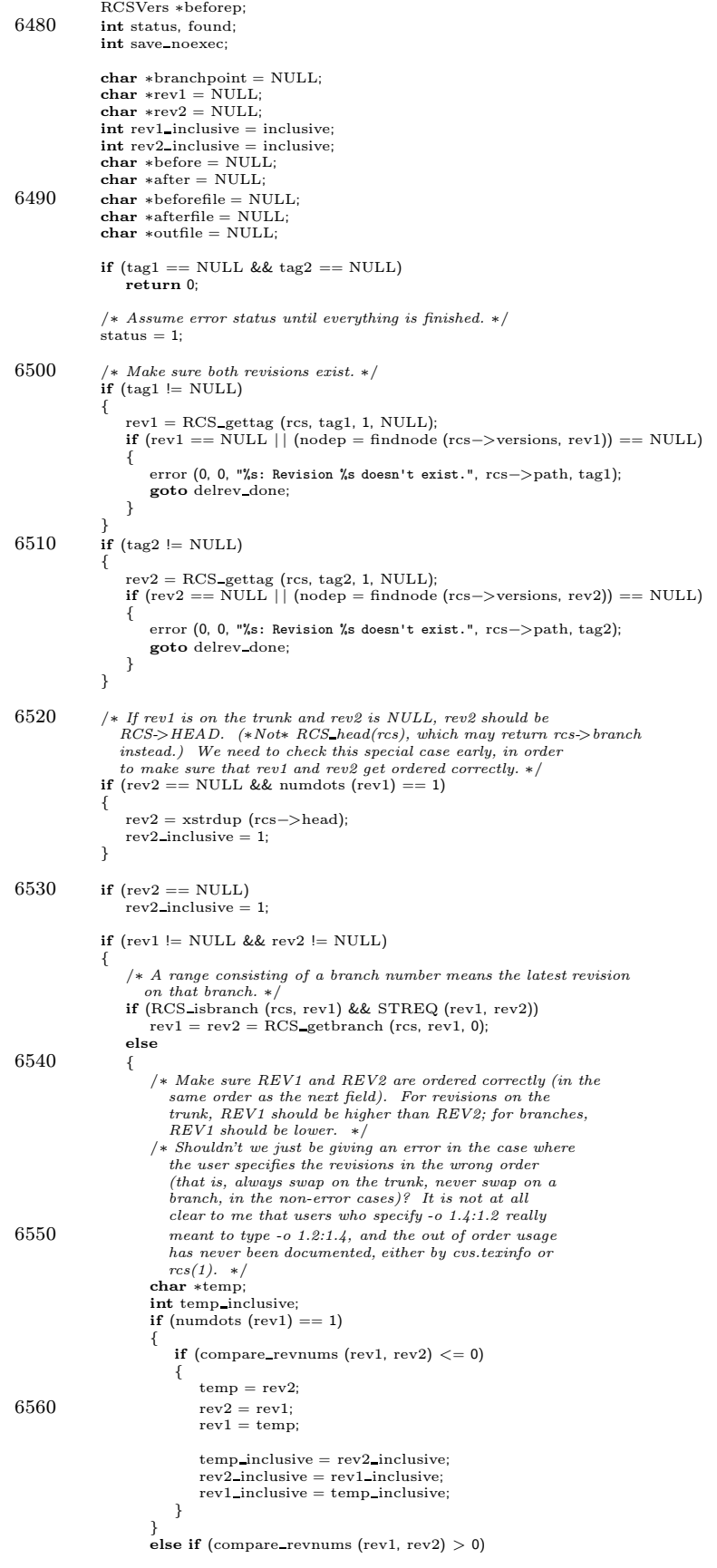

```
{
6570 temp = rev2;
                         rev2 = rev1;rev1 = temp;temp inclusive = rev2 inclusive;
rev2 inclusive = rev1 inclusive;
                         rev1_inclusive = temp_inclusive;
                     }
                }
             }
6580
              /∗ Basically the same thing; make sure that the ordering is what we
              need. */<br>if (rev1 == NULL)
              {
                  assert (rev2 != NULL);
if (numdots (rev2) == 1)
                  {
                       /∗ Swap rev1 and rev2. ∗/
                      int temp_inclusive;
6590 rev1 = rev2;
rev2 = NULL;
                      temp inclusive = rev2 inclusive;
                      rev2 inclusive = rev1 inclusive;
rev1 inclusive = temp inclusive;
                 }
             }
6600 /∗ Put the revision number preceding the first one to delete into
                 BEFORE (where "preceding" meansaccording to the next field).
If the first revision to delete is the first revision on its
                 branch (e.g. 1.3.2.1), BEFORE should be the node on the trunk
at which the branch is rooted. If the first revision to delete
is the head revision of the trunk, set BEFORE to NULL.
                 Note that because BEFORE may not be on the same branch as REV1,
                 it is not very handy for navigating the revision tree. It's<br>most useful just for checking out the revision preceding REV1. ∗/
6610 before = NULL;
              branchpoint = RCS getbranchpoint (rcs, rev1 != NULL ? rev1 : rev2);
if (rev1 == NULL)
              {
                  rev1 = xstrdup (branchpoint);
                 if (numdots (branchpoint) > 1)
                  {
                      char ∗bp;
                      bp = strrchr (branchpoint, '.');
while (∗−−bp != '.')
6620 ;
                      ∗bp = '\0';
                      /∗ Note that this is exclusive, always, because the inclusive
flag doesn't affect the meaning when rev1 == NULL. ∗/
                      before = xstrdup (branchpoint);
∗bp = '.';
                 }
              }
              else if (! STREQ (rev1, branchpoint))
              {
6630 /∗ Walk deltasfrom BRANCHPOINT on, looking for REV1. ∗/
                 nodep = findnode (rcs−>versions, branchpoint);
                  revp = (RCSVers ∗) nodep−>data;
while (revp−>next != NULL && ! STREQ (revp−>next, rev1))
                  {
                      revp = (RCSVers ∗) nodep−>data;
                      nodep = findnode (rcs−>versions, revp−>next);
                  }<br>if (revp−>next == NULL)
                  {
6640 error (0, 0, "%s: Revision %s doesn't exist.", rcs−>path, rev1);
goto delrev done;
                  }
                 if (rev1 inclusive)
                      before = xstrdup (revp−>version);
                 else
                  {
                      before = rev1;nodep = findnode (rcs−>versions, before);
                     rev1 = xstrdup (((RCSVers ∗)nodep−>data)−>next);
6650 }
              }
else if (!rev1 inclusive)
              {
                 before = rev1;nodep = findnode (rcs−>versions, before);
                  rev1 = xstrdup (((RCSVers ∗)nodep−>data)−>next);
              }
else if (numdots (branchpoint) > 1)
```

```
{
6660
                 /
∗ Example: rev1 is"1.3.2.1", branchpoint is"1.3.2.1".
                    Set before to "1.3".
∗
/
                 char
∗bp
;
bp
= strrchr
(branchpoint
, '.');
                 while
(∗−−bp != '.'
)
                 ;<br>∗bp = '\0';
                 before
= xstrdup
(branchpoint);
∗bp
= '.'
;
             }
6670
             /* If any revision between REV1 and REV2 is locked or is a branch point,
                we can't delete that revision and must abort.
∗
/
             after
= NULL
;
             next = rev1;found = 0;
             while (!found && next != NULL
)
             {
                 nodep
= findnode
(rcs
−
>versions
, next);
revp = (RCSVers
∗
) nodep
−
>data
;
6680 if
(rev2 != NULL
)
found
= STREQ
(revp
−
>version
, rev2);
                 next
= revp
−
>next
;
                 if ((!found && next != NULL) || rev2_inclusive || rev2 == NULL)
                 {
                     if
(findnode
(RCS getlocks
(rcs), revp
−
>version))
                    {
                         error (0, 0, "%s: can't remove locked revision %s"
,
6690
                                  −
>path
,
                         revp
−
>version);
goto delrev done
;
                     }<br>if (revp−>branches != NULL)
                     {
                         error (0, 0, "%s: can't remove branch point %s",
                               rcs
−
>path
,
                               revp
−
>version);
                         goto delrev done
;
6700
                    }/
∗ Doing thisonly for the :: syntax isfor compatibility.
                        See cvs.texinfo for somewhat more discussion.
∗
/
                    if (!inclusive
                         && walklist
(RCS symbols
(rcs), findtag
, revp
−
>version))
                    {
                         /
∗ We don't print which file thishappensto on the theory
                           that the caller will print the name of the file in a
more useful fashion (fullname not rcs->path).
∗
/
6710 error (0, 0, "cannot remove revision %s because it has tags",
                               revp
−
>version);
                         goto delrev done
;
                    }/
∗ It's misleading to print the 'deleting revision' output
here, since we may not actually delete these revisions.
But that'show RCS doesit. Bleah. Someday thisshould be
                       moved to the point where the revsare actually marked for
                        deletion. -twp
∗
/
6720 cvs output
("deleting revision ", 0);
                     cvs_output (revp−>version, 0);<br>cvs_output ("\n", 1);
                 }
             }
             if (rev2 == NULL);
else if
(found
)
             {
6730
                    (rev2 inclusive
)
                     after
= xstrdup
(next);
                 else
                     after
= xstrdup
(revp
−
>version);
             }
else if (!inclusive
)
             {
                 /
∗ In the case of an empty range, for example 1.2::1.2 or
                    1.2::1.3, we want to just do nothing. */status = 0:
6740 goto delrev_done;
             }
             else { /* This looks fishy in the cases where tag1 == NULL or tag2 == NULL.
                    Are those cases really impossible?
∗
/
                 assert
(tag1 != NULL);
                 assert
(tag2 != NULL);
```
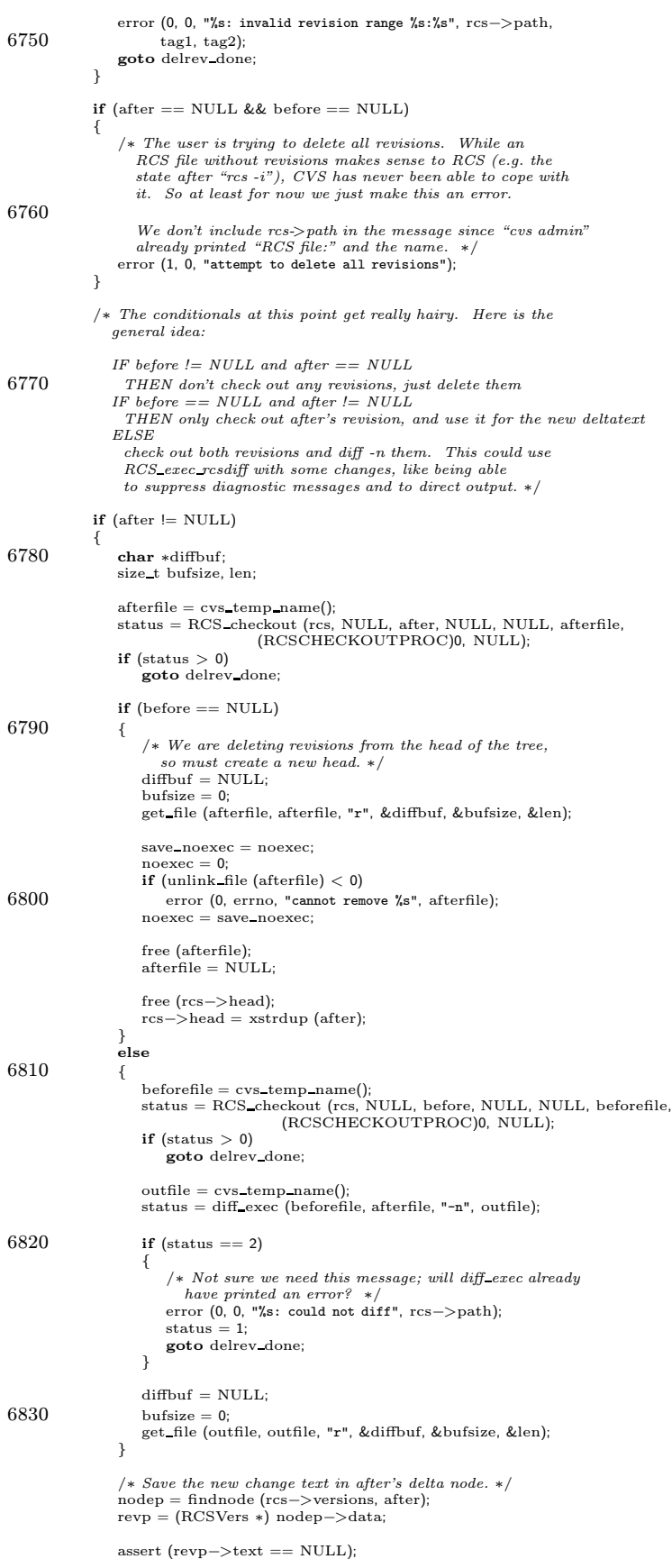

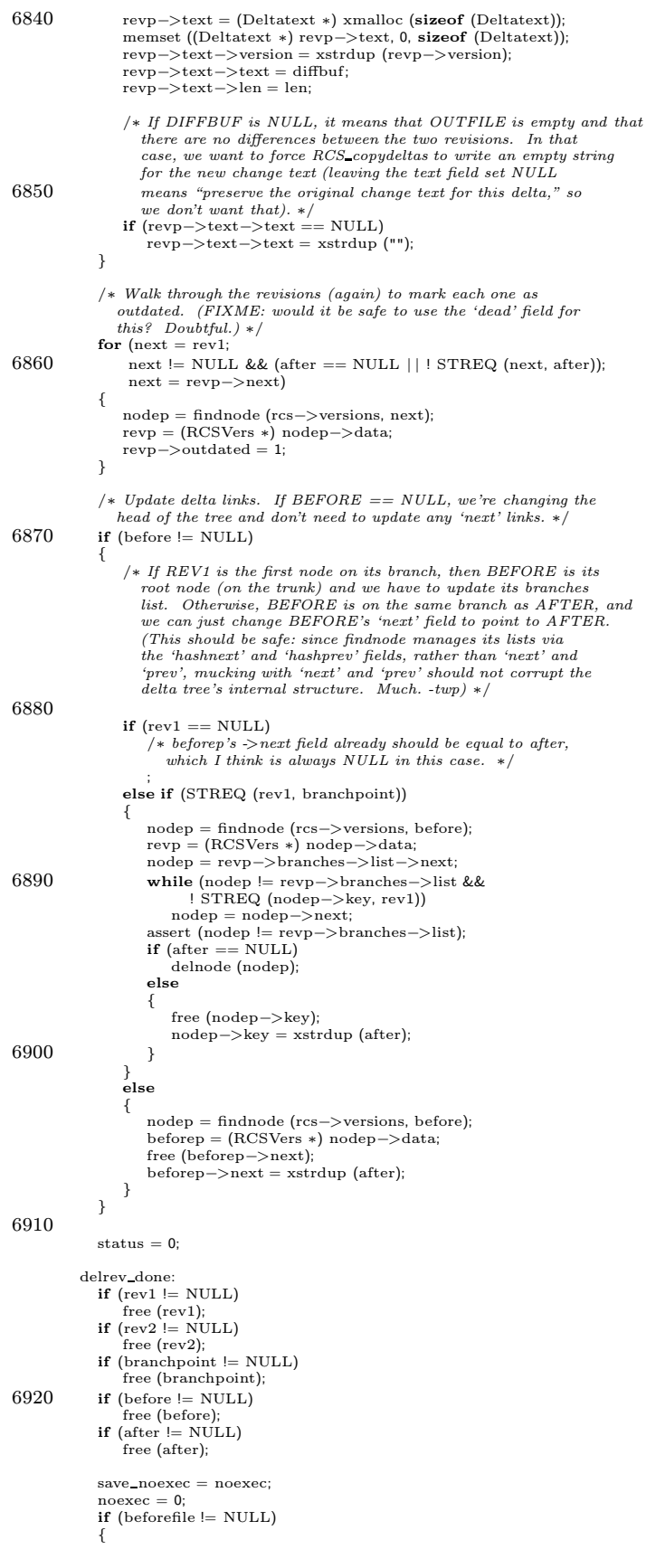

```
if (unlink_file (beforefile) < 0)6930 error (0, errno, "cannot remove %s", beforefile);
                 free (beforefile);
              }
if (afterfile != NULL)
             {
                 if (unlink file (afterfile) < 0)
                    error (0, errno, "cannot remove %s", afterfile);
                 free (afterfile);
              }
if (outfile != NULL)
6940 {
                 if (unlink_file (outfile) < 0)error (0, errno, "cannot remove %s", outfile);
                 free (outfile);
             }
             noexec = save\_noexec;
             return status;
         }
6950 /∗
           ∗ TRUE if there exists a symbolic tag "tag" in file.
          ∗/
int
          RCS exist tag (rcs, tag)
RCSNode ∗rcs;
             char ∗tag;
          {
             assert (rcs != NULL);
6960 if (findnode (RCS symbols (rcs), tag))
             return 1;
             return 0;
         }
          /∗
          ∗ TRUE if RCS revision number "rev" exists.
          ∗ This includes magic branch revisions, not found in rcs->versions,
6970 \quad \ast but only in rcs->symbols, requiring a list walk to find them.<br>\ast Take advantage of list walk callback function already used by
          \ast RCS\_delete\_revs, above.∗/
int
          RCS exist rev (rcs, rev)
RCSNode ∗rcs;
             char ∗rev;
          {
6980 assert (rcs = NULL);
              if (rcs−>flags & PARTIAL)
RCS reparsercsfile (rcs, (FILE ∗∗) NULL, (struct rcsbuffer ∗) NULL);
             if (findnode(rcs−>versions, rev) != 0)
                 \mathrm{r}eturn 1:
             \quad {\bf if} \ {\rm (walklist \ (RCS\_symbols(rcs), \ find tag, \ rev)} \coloneqq 0)return 1;
6990 return 0;
         }
         /* RCS\_delta and friends. \; Processing of the deltas in RCS files. */struct line
          {
7000 /∗ Text of this line. Part of the same malloc'd block as the struct<br>line itself (we probably should use the "struct hack" (char text[1])<br>and save ourselves sizeof (char *) bytes). Does not include \setminus n;
                instead has newline indicates the presence or absence of \n\cdot \n^*char ∗text;
             /* Length of this line, not counting \n if has_newline is true. ∗/
             size_t len;
               /∗ Version in which it was introduced. ∗/
             RCSVers ∗vers;
             /* Nonzero if this line ends with \n. This will always be true
7010 except possibly for the last line. ∗/
             int has newline;
               /∗ Number of pointersto thisstruct line. ∗/
             int refcount;
         };
         struct linevector
          {
             /∗ How many linesin use for thislinevector? ∗/
```

```
unsigned int nlines;
7020 /∗ How many linesallocated for thislinevector? ∗/
             unsigned int lines alloced;
             /∗ Pointer to array containing a pointer to each line. ∗/
struct line ∗∗vector;
         };
         static void linevector init PROTO ((struct linevector ∗));
         /∗ Initialize ∗VEC to be a linevector with no lines. ∗/
         static void
7030 linevector init (vec)
            struct linevector *vec;
         {
             vec−>lines alloced = 0;
             vec−>nlines = 0;
            vec->vector = NULL;}
         static int linevector_add PROTO ((struct linevector ∗vec, const char ∗text, size_t len, RCSVers ∗vers,
7040 unsigned int pos));
         /∗ Given some text TEXT, add each of its lines to VEC before line POS<br>(where line 0 is the first line). The last line in TEXT may or may
            not be \backslash n terminated.
            Set the version for each of the new lines to VERS. This
function returns non-zero for success. It returns zero if the line
            number is out of range.
            Each of the lines in TEXT are copied to space which is managed with
7050 the linevector (and freed by linevector free). So the caller doesn't
            need to keep \overline{TEXT} around after the call to this function. */
         static int
         linevector add (vec, text, len, vers, pos)
struct linevector ∗vec;
            const char ∗text;
            size_t len:
             RCSVers ∗vers;
unsigned int pos;
         {
7060 const char ∗textend;
             unsigned int i;
            unsigned int nnew;
             const char ∗p;
const char ∗nextline text;
             size t nextline len;
            int nextline newline;
            struct line ∗q;
            if (\text{len} == 0)7070 return 1;
            \begin{split} \texttt{text}\vspace{1mm} & = \texttt{text} + \texttt{len}; \end{split}/* Count the number of lines we will need to add. */
             nnew = 1;<br>
for (p = text; p < textend; ++p)<br>
if (*p == '\n' && p + 1 < textend)
                    + + nnew;
7080 /∗ Expand VEC->VECTOR if needed. ∗/
            if (vec−>nlines + nnew >= vec−>lines alloced)
             {
                if (vec−>lines alloced == 0)
                    vec−>lines alloced = 10;
                 while (vec−>nlines + nnew >= vec−>lines alloced)
                 vec−>lines alloced ∗= 2;
vec−>vector = xrealloc (vec−>vector,
                                      vec−>lines alloced ∗ sizeof (∗vec−>vector));
            }
7090
              /∗ Make room for the new linesin VEC->VECTOR. ∗/
             for (i = vec->nlines + nnew - 1; i >= pos + nnew; --i)
                 \label{eq:vec} \text{vec} -\text{text}[i] = \text{vec}-\text{vector}[i\,-\,\text{new}];if (pos > vec−>nlines)
                return 0;
             /∗ Actually add the lines, to VEC->VECTOR. ∗/
            i = pos;7100 nextline_text = text:
             nextline newline = 0;
             for (p = text; p < text; t++)if (*p == 'n'){
                    nextline newline = 1;
                     if (p + 1 == textend)<br>
\frac{1}{x} if there are no characters beyond the last newline, we
                          don't consider it another line. ∗/
```
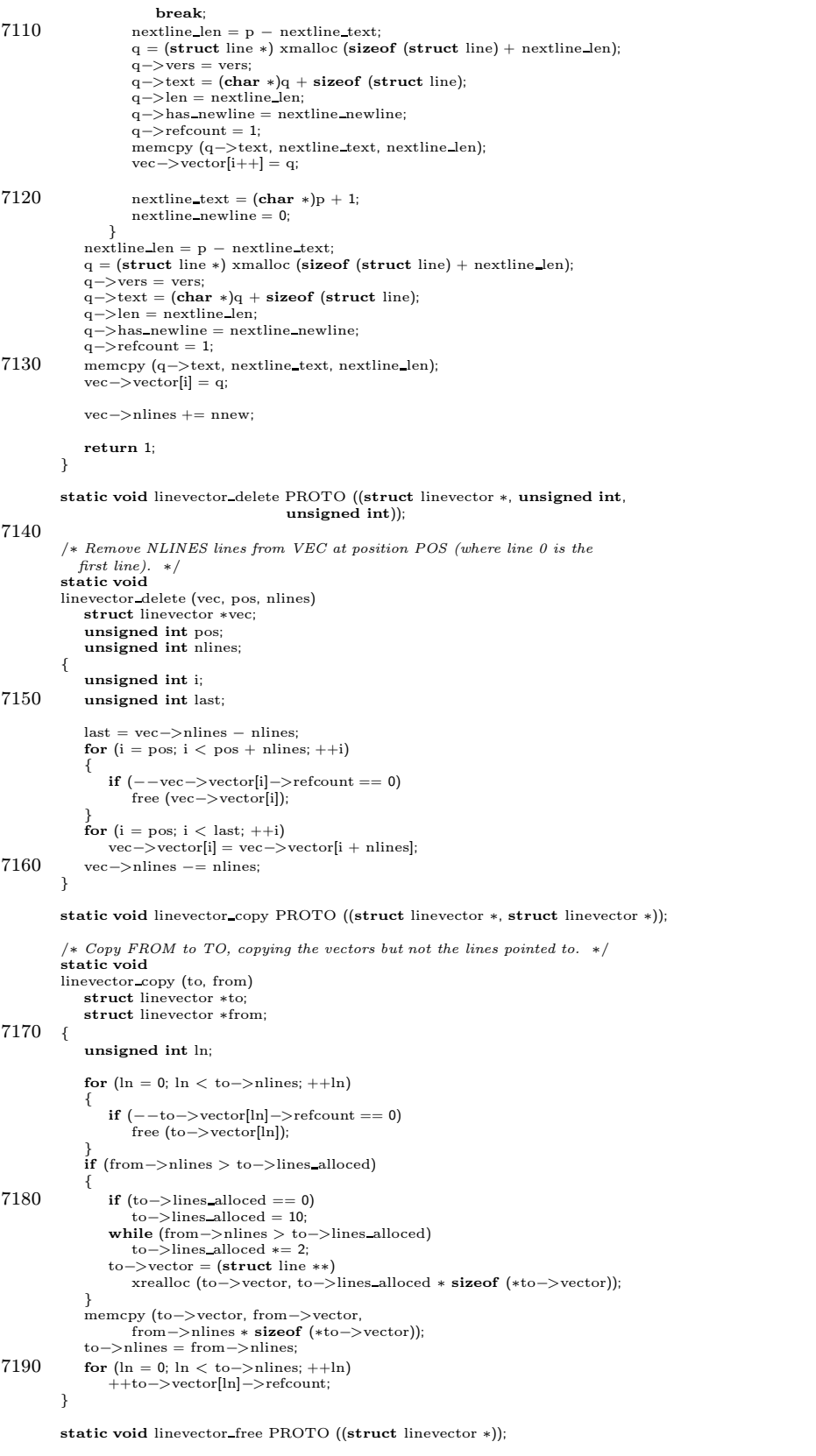

/\* Free storage associated with linevector. \*/<br>static void<br>linevector\_free (vec)

```
struct linevector
∗vec
;
7200
{
               unsigned int ln
;
               if
(vec
−
>vector != NULL
)
               {
                    for (\ln = 0; \ln < \text{vec} >nlines; ++\ln)if
(−−vec
−
>vector
[ln
]
−
>refcount == 0)
                            free
(vec
−
>vector
[ln]);
                    free
(vec
−
>vector);
7210
              }
          }
           static char
∗month printname PROTO ((char
∗));
           /
∗ Given a textual string giving the month (1-12), terminated with any
character not recognized by atoi, return the 3 character name to
              print it with. I do not think it is a good idea to change these
              strings based on the locale; they are standard abbreviations (for
example in rfc822 mail messages) which should be widely understood.
7220 Returns a pointer into static readonly storage. */
           static char
∗
           month_printname (month)
               char
∗month
;
           {
               static const char *const months[] =<br>{"Jan", "Feb", "Mar", "Apr", "May", "Jun",<br>"Jul", "Aug", "Sep", "Oct", "Nov", "Dec"};
               int mnum
;
7230 mnum = atoi (month);
               if (\text{mm} < 1 \mid \mid \text{mm} > 12)<br>return "???";
               return
(char
∗
)months
[mnum
− 1];
          }
          static int
           apply_rcs_changes PROTO ((struct linevector *, const char *, size_t,
                                       const char
∗
, RCSVers
∗
, RCSVers
∗));
7240 /* Apply changes to the line vector LINES. DIFFBUF is a buffer of
              length DIFFLEN holding the change text from an RCS file (the output<br>of diff -n). NAME is used in error messages. The VERS field of<br>any line added is set to ADDVERS. The VERS field of any line<br>deleted is set to DELVERS, un
              the VERS field of deleted lines is unchanged. The function returns
              non-zero if the change text is applied successfully. It returns
zero if the change text doesnot appear to apply to LINES (e.g., a
              line number is invalid). If the change text is improperly<br>formatted (e.g., it is not the output of diff -n), the function
7250 calls error with a status of 1, causing the program to exit. */static int
           apply rcs changes
(lines
, diffbuf
, difflen
, name
, addvers
, delvers
)
                 struct linevector
∗lines
;
                 const char
∗diffbuf
;
                 size t difflen
;
                 const char
∗name
;
                 RCSVers
∗addvers
;
RCSVers
∗delvers
;
7260
{
               const char
∗
p
;
               const char
∗
q
;
               int op
;
               /* The RCS format throws us for a loop in that the deltafrags (if
                  we define a deltafrag as an add or a delete) need to be applied
               in reverse order. So we stick them into a linked list. */<br>struct deltafrag {<br>enum {ADD, DELETE} type;
                    unsigned long pos
;
7270 unsigned long nlines
;
                    const char *new_lines;
                    size t len
;
                    struct deltafrag
∗next
;
               }
;
               struct deltafrag
∗dfhead
;
               struct deltafrag
∗df
;
               dfhead = NULL;
               for (p = diffbuf; p == NULL & p < diffbuf + difflen; )7280
               {
                    op = *p++;<br>if (op != 'a' && op != 'd')
                        /* Can't just skip over the deltafrag, because the value<br>of op determines the syntax. */<br>error (1, 0, "unrecognized operation '%c' in %s", op, name);
                    df = (struct deltafrag
∗
) xmalloc
(sizeof
(struct deltafrag));
                    df
−
>next
= dfhead
;
                    dfhead = df;
```
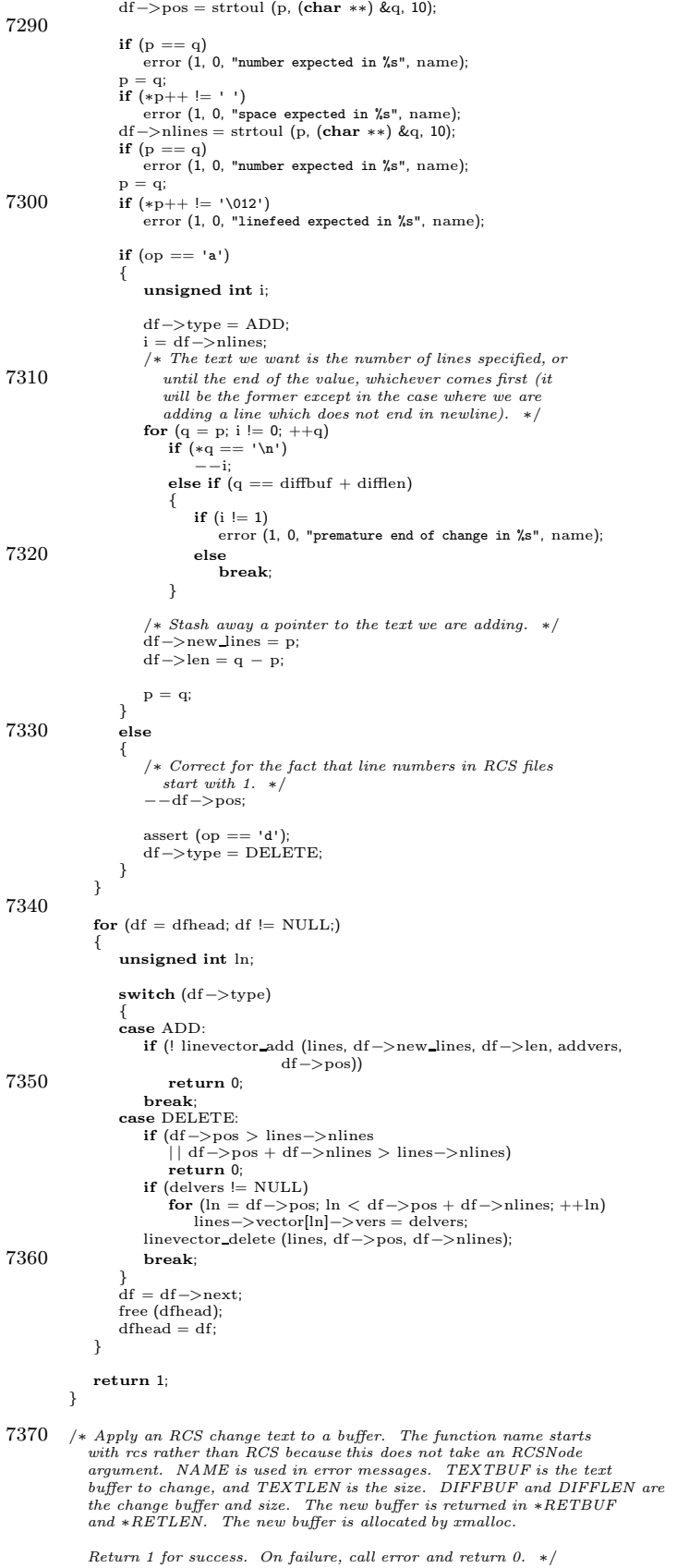

```
int
7380 rcs change text (name, textbuf, textlen, diffbuf, difflen, retbuf, retlen)
              const char ∗name;
              char ∗textbuf;
              size_t textlen;
               const char ∗diffbuf;
size t difflen;
              char ∗∗retbuf;
              size t ∗retlen;
          {
             struct linevector lines;
7390 int ret;
              ∗retbuf = NULL;
∗retlen = 0;
             linevector init (&lines);
             if (! linevector add (&lines, textbuf, textlen, NULL, 0))
                 error (1, 0, "cannot initialize line vector");
7400 if (! apply rcs changes (&lines, diffbuf, difflen, name, NULL, NULL))
             {
                 error (0, 0, "invalid change text in %s", name);
                 \begin{array}{r}\n \text{erf} & (0) \\
 \text{ret} & = 0\n \end{array}}
else
             {
                 char ∗p;
                 size_t n;
                 unsigned int ln;
7410 n = 0;
                 for (ln = 0; ln < lines.nlines; ++ln)/∗ 1 for \n ∗/
n += lines.vector[ln]−>len + 1;
                  p = xmalloc (n);
∗retbuf = p;
                 for (ln = 0; ln < lines.nlines; ++ln)7420 {
                     memcpy (p, lines.vector[ln]−>text, lines.vector[ln]−>len);
                     p += lines.vector[ln]−>len;<br>if (lines.vector[ln]−>has_newline)
                         *p++ = 'n';}
                 ∗retlen = p − ∗retbuf;
                 assert (∗retlen <= n);
7430 ret = 1;}
             linevector free (&lines);
             return ret;
         }
          /∗ Walk the deltasin RCS to get to revision VERSION.
7440 If OP is RCS_ANNOTATE, then write annotations using cvs_output.
             If OP is RCS_FETCH, then put the contents of VERSION into a<br>newly-malloc'd array and put a pointer to it in *TEXT. Each line<br>is \n terminated; the caller is responsible for converting text
            files if desired. The total length is put in *LEN.
             If FP is non-NULL, it should be a file descriptor open to the file
RCS with file position pointing to the deltas. We close the file
             when we are done.
7450
             If LOG is non-NULL, then *LOG is set to the log message of VERSION,
             and ∗LOGLEN is set to the length of the log message.
             On error, give a fatal error. ∗/
          static void
          RCS deltas (rcs, fp, rcsbuf, version, op, text, len, log, loglen)
             RCSNode ∗rcs;
             FILE ∗fp;
7460 struct rcsbuffer ∗rcsbuf;
             char ∗version;
             enum rcs delta op op;
              char ∗∗text;
size t ∗len;
             char ∗∗log;
             size t ∗loglen;
          {
             struct rcsbuffer rcsbuf local;
```
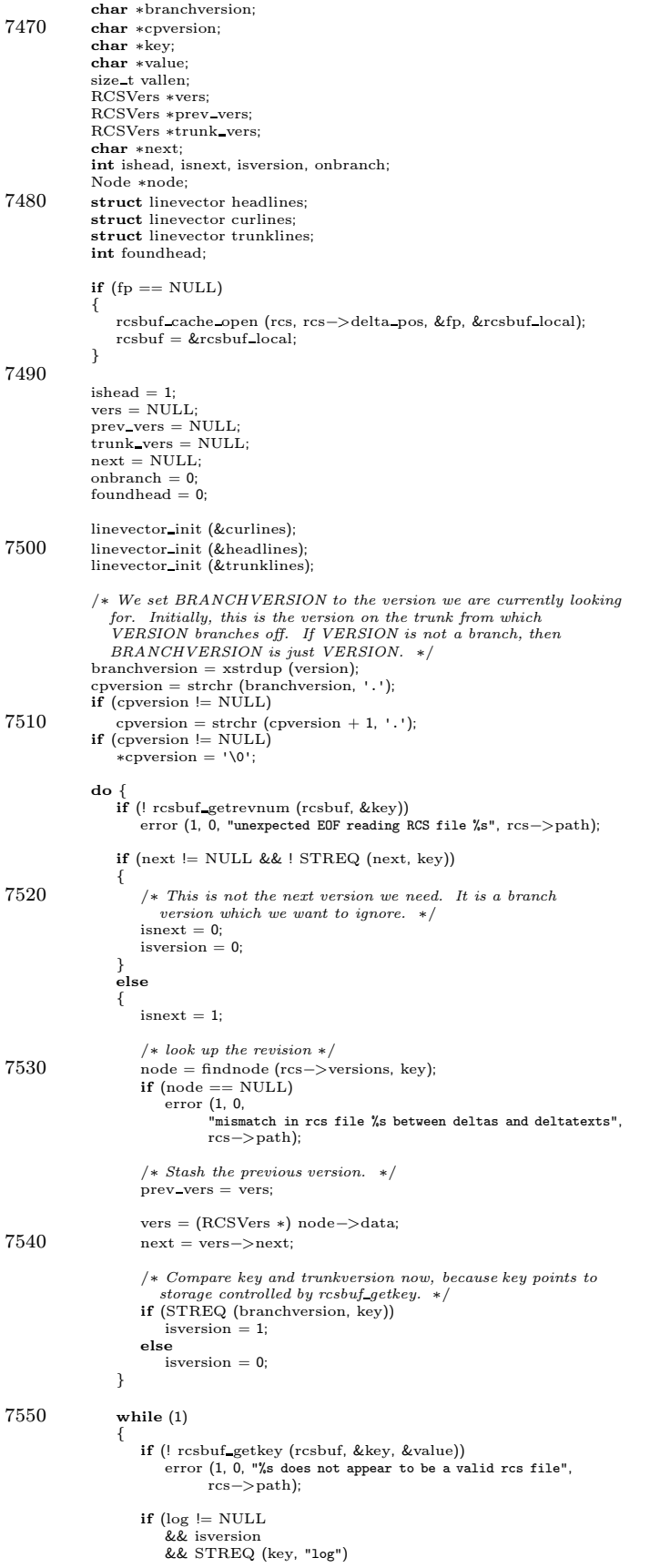

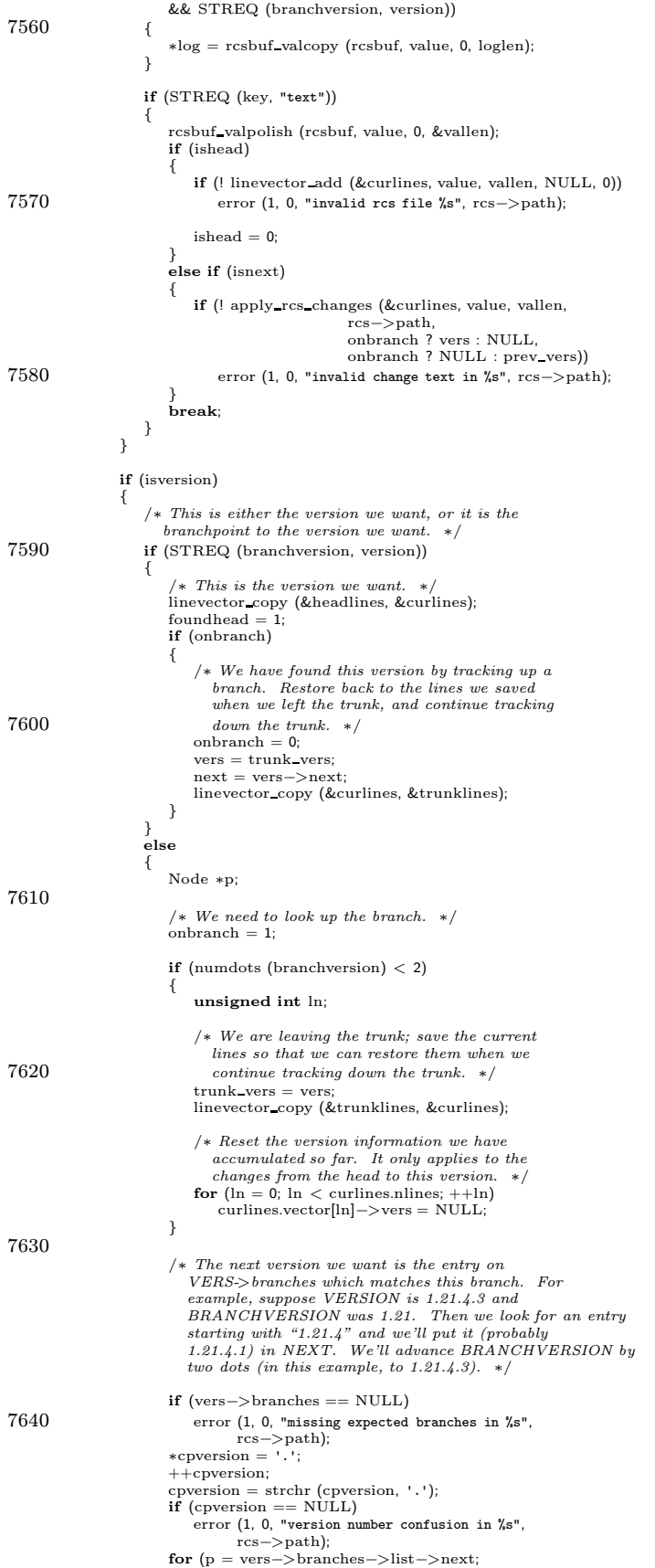

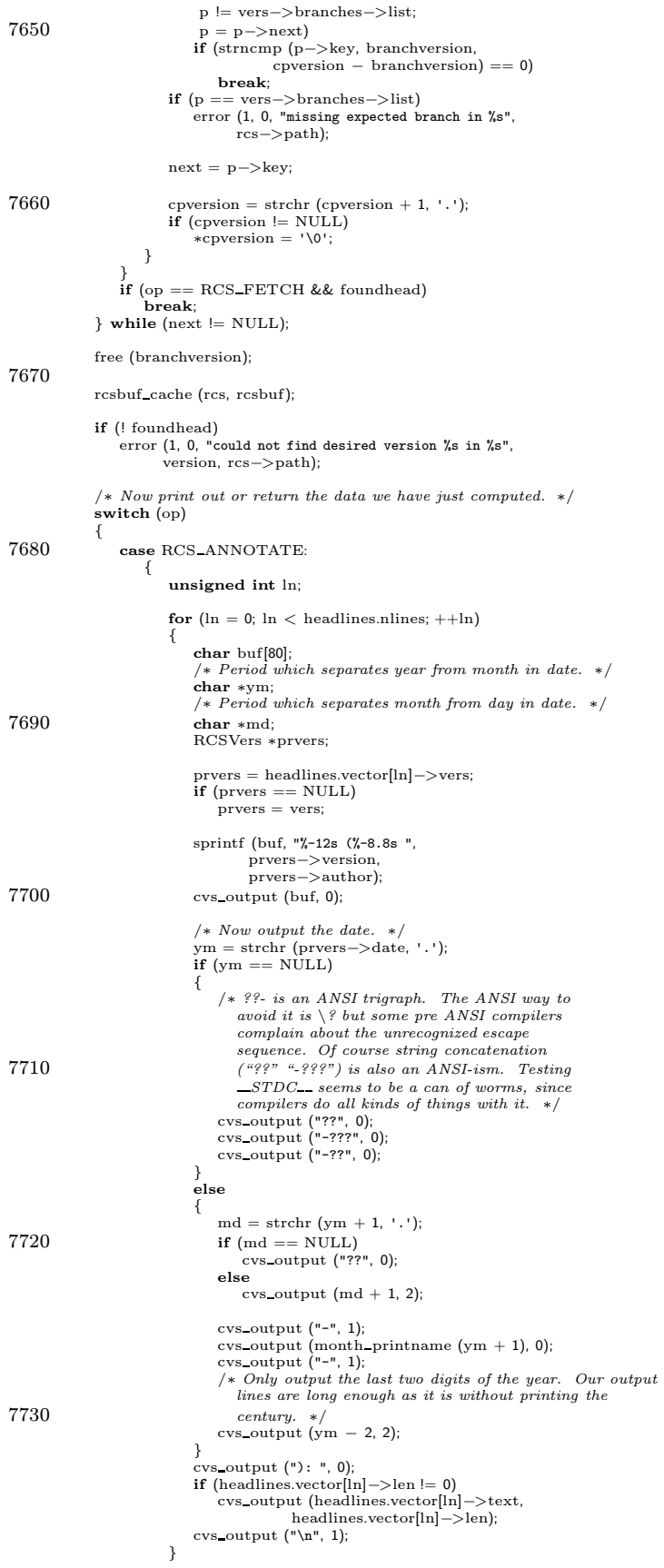

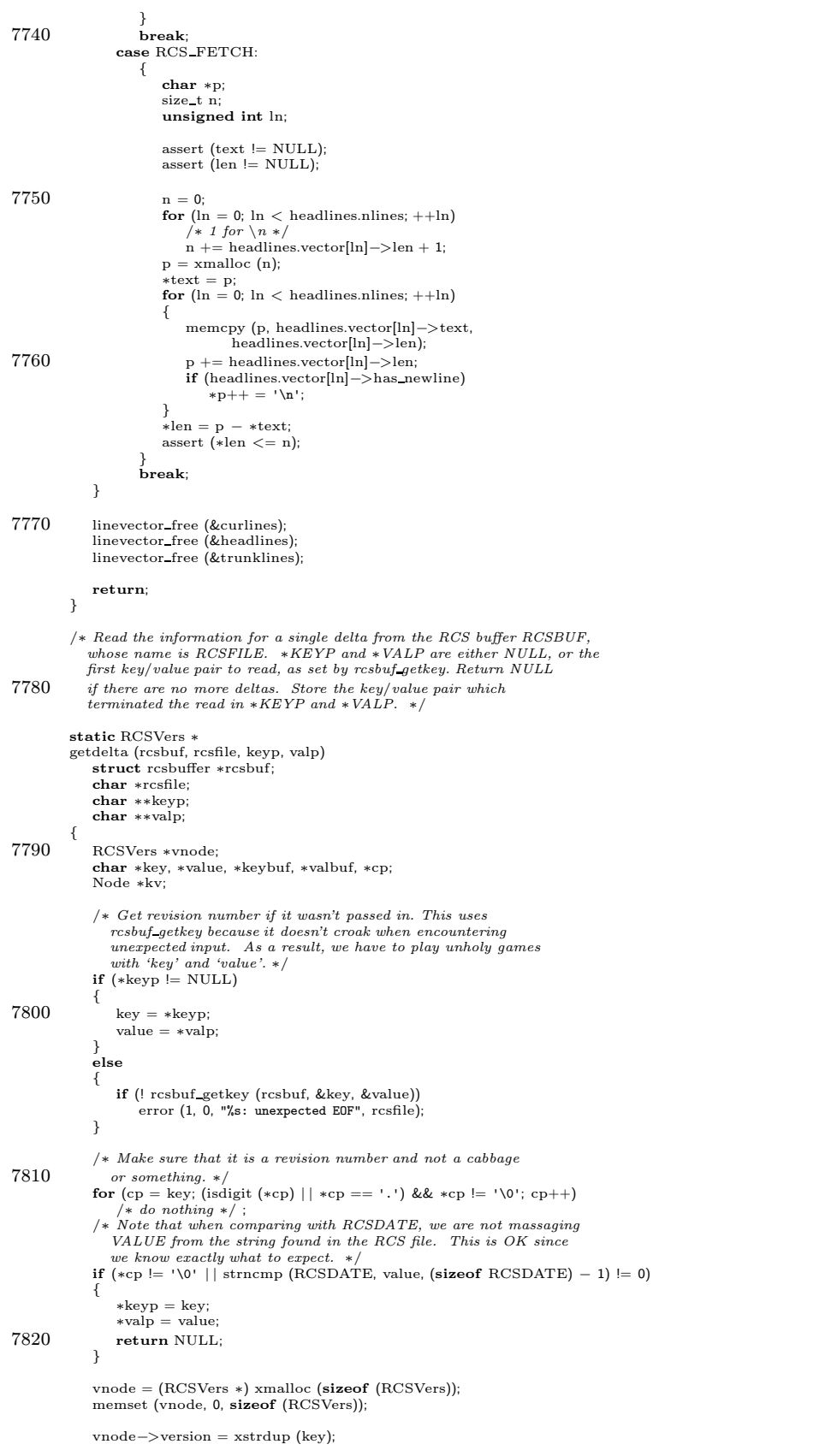

/∗ Grab the value of the date from value. Note that we are not

```
massaging VALUE from the string found in the RCS file. ∗/
7830 cp = value + (sizeof RCSDATE) – 1; /* skip the "date" keyword */<br>while (whitespace (*cp)) /* take space off front of value */
                cp++;
             vnode−>date = xstrdup (cp);
              /∗ Get author field. ∗/
             if (! rcsbuf getkey (rcsbuf, &key, &value))
             {
                 error (1, 0, "unexpected end of file reading %s", rcsfile);
7840 }
             if (! STREQ (key, "author"))
         error (1, 0, "\
unable to parse %s; 'author' not in the expected place", rcsfile);
             vnode−>author = rcsbuf valcopy (rcsbuf, value, 0, (size t ∗) NULL);
              /∗ Get state field. ∗/
             if (! rcsbuf getkey (rcsbuf, &key, &value))
             {
                error (1, 0, "unexpected end of file reading %s", rcsfile);
7850 }
             if (! STREQ (key, "state"))
         error (1, 0, "\
unable to parse %s; 'state' not in the expected place", rcsfile);
             vnode−>state = rcsbuf valcopy (rcsbuf, value, 0, (size t ∗) NULL);
             /* The value is optional, according to rcsfile(5). */<br>if (value != NULL && STREQ (value, "dead"))
             {
                vnode−>dead = 1;
             }
7860
             /∗ Note that "branches" and "next" are in fact mandatory, according
                to doc/RCSFILES. ∗/
             /∗ fill in the branch list (if any branches exist) ∗/
if (! rcsbuf getkey (rcsbuf, &key, &value))
             {
                error (1, 0, "unexpected end of file reading %s", rcsfile);
             }
if (STREQ (key, RCSDESC))
7870 {
                ∗keyp = key;
                 ∗valp = value;
                 /∗ Probably could/should be a fatal error. ∗/
error (0, 0, "warning: 'branches' keyword missing from %s", rcsfile);
                 return vnode;
             }
if (value != (char ∗) NULL)
             {
                vnode−>branches = getlist ();
7880 \frac{\partial^2 f}{\partial t^2} /* Note that we are not massaging VALUE from the string found
                 do branches (vnode−>branches, value);
             }
             /* fill in the next field if there is a next revision */<br>if (! rcsbuf_getkey (rcsbuf, &key, &value))
             {
                error (1, 0, "unexpected end of file reading %s", rcsfile);
             \mathfrak{r}7890 if (STREQ (key, RCSDESC))
             {
                 ∗keyp = key;
                 ∗valp = value;
                 /∗ Probably could/should be a fatal error. ∗/
error (0, 0, "warning: 'next' keyword missing from %s", rcsfile);
                return vnode;
             }
             if (value != (char *) NULL)
                 vnode−>next = rcsbuf valcopy (rcsbuf, value, 0, (size t ∗) NULL);
7900
             /∗ read the "remote branches" list (optional) ∗/
             if (! rcsbuf getkey (rcsbuf, &key, &value))
             {
                error (1, 0, "unexpected end of file reading %s", rcsfile);
             }
if (STREQ (key, "remote-branches"))
             {
                vnode−>remote branches = getlist ();
7910 /∗ Note that we are not massaging VALUE from the string found
                   in the RCS file. ∗/
                 do remote branches (vnode−>remote branches, value);
             }
             /∗
∗ XXX - this is where we put the symbolic link stuff???
              \ast (into new<br>phrases in the deltas).
              ∗/
```
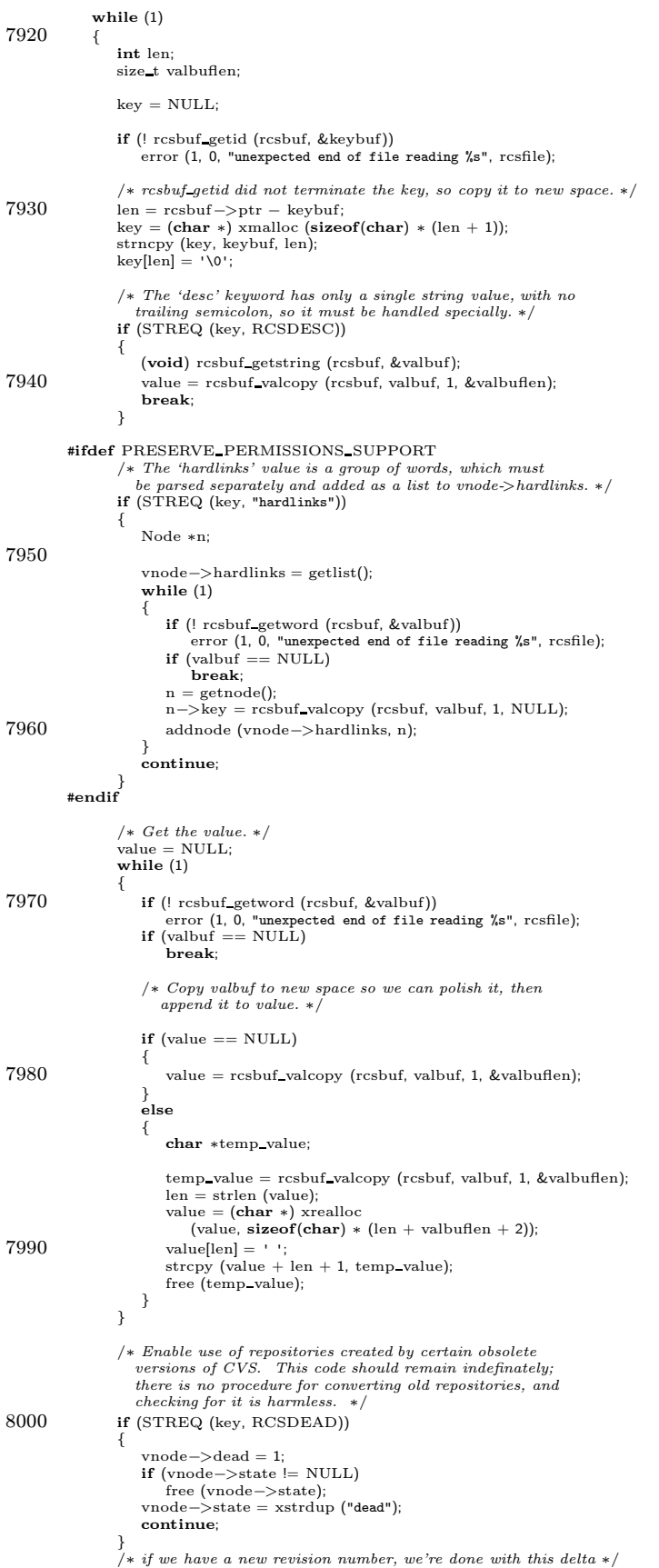

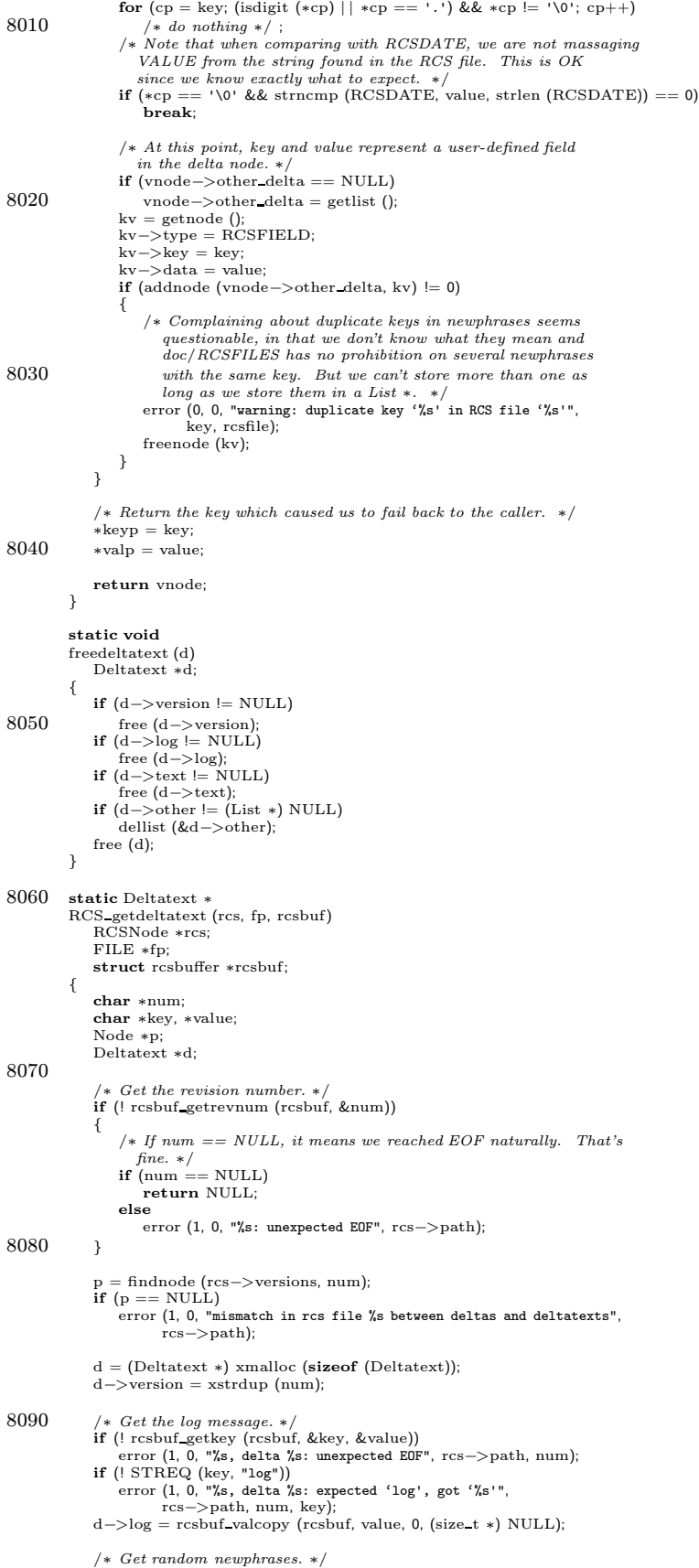

```
d−>other = getlist();
8100 while (1)
             {
                 if (! rcsbuf getkey (rcsbuf, &key, &value))
error (1, 0, "%s, delta %s: unexpected EOF", rcs−>path, num);
                 if (STREQ (key, "text"))
                     break;
                 p = getnode();
                 p ->type = RCSFIELD;
8110 p−>key = xstrdup (key);
                 p−>data = rcsbuf valcopy (rcsbuf, value, 1, (size t ∗) NULL);
                 if (addnode (d−>other, p) < 0)
                 {
                     error (0, 0, "warning: %s, delta %s: duplicate field '%s'",
                           rcs−>path, num, key);
                }
             }
             /* Get the change text. We already know that this key is 'text'. */
8120 d−>text = rcsbuf valcopy (rcsbuf, value, 0, &d−>len);
             return d;
         }
         /∗ RCS output functions, for writing RCS format files from RCSNode
            structures.
            For most of this work, RCS 5.7 uses an 'aprintf' function which aborts
            program upon error. Instead, these functions check the output status
8130 of the stream right before closing it, and aborts if an error condition
            is found. The \overline{R}CS solution is probably the better one: it produces
            more overhead, but will produce a clearer diagnostic in the case of
             catastrophic error. In either case, however, the repository will probably
not get corrupted. ∗/
         static int
         putsymbol proc (symnode, fparg)
             Node ∗symnode;
             void ∗fparg;
8140 {
             FILE *fp = (FILE *) f_{\text{parg}};/∗ A fiddly optimization: this code used to just call fprintf, but
                in an old repository with hundreds of tags this can get called
                hundreds of thousands of times when doing a cvs tag. Since
                tagging is a relatively common operation, and using putc and<br>fputs is just as comprehensible, the change is worthwhile. ∗/
             putc ('\n', fp);
putc ('\t', fp);
8150 fputs (symnode−>key, fp);
putc (':', fp);
             fputs (symnode−>data, fp);
             return 0;
         }
         static int putlock proc PROTO ((Node ∗, void ∗));
         /∗ putlock proc islike putsymbol proc, but key and data are reversed. ∗/
8160 static int
         putlock_proc (symnode, fp)<br>Node *symnode:
                    .<br>∗symnode;
             void ∗fp;
         {
             return fprintf ((FILE ∗) fp, "\n\t%s:%s", symnode−>data, symnode−>key);
         }
         static int
         putrcsfield proc (node, vfp)
8170 Node ∗node;
void ∗vfp;
         {
             FILE * fp = (FILE *) vfp;/∗ Some magic keys used internally by CVS start with ';'. Skip them. ∗/
             if (node−>key[0] == ';')
return 0;
             fprintf (fp, "\n%s\t", node−>key);
8180 if (node->data != NULL){
                 /* If the field's value contains evil characters,
                 it must be stringified. ∗/
/∗ FIXME: Thisdoesnot quite get it right. "7jk8f" isnot a legal
                    value for a value in a newpharse, according to doc/RCSFILES,<br>because digits are not valid in an "id". We might do OK by<br>always writing strings (enclosed in @). Would be nice to<br>explicitly mention this one way or another i
```

```
A case where we are wrong in a much more clear-cut way is that
8190 we let through non-graphic characters such as whitespace and
                   control characters. ∗/
                int n = strcspn (node−>data, "$,.:;@");<br>if (node−>data[n] == 0)
                   fputs (node−>data, fp);
                else
                {
                   putc ('@', fp);
                   expand_at_signs (node−>data, (off_t) strlen (node−>data), fp);
                   putc ('@', fp);
8200 }
            }
            /∗ desc, log and text fields should not be terminated with semicolon;
             all other fieldsshould be. ∗/
if (! STREQ (node−>key, "desc") &&
! STREQ (node−>key, "log") &&
! STREQ (node−>key, "text"))
            {
               putc (';', fp);
8210 }
            return 0;
         }
         #ifdef PRESERVE PERMISSIONS SUPPORT
         /∗ Save a filename in a 'hardlinks' RCS field. NODE->KEY will contain
           a full pathname, but currently only basenames are stored in the RCS
           node. Assume that the filename includes nasty characters and
           ∗/
8220 static int
         puthardlink proc (node, vfp)
            Node ∗node;
            void ∗vfp;
         {
             FILE ∗fp = (FILE ∗) vfp;
char ∗basename = strrchr (node−>key, '/');
            if (basename == NULL)
8230 basename = node−>key;
            else
                ++basename;
            putc ('\t', fp);
            putc ('@', fp);
             (void) expand at signs (basename, strlen (basename), fp);
putc ('@', fp);
            return 0;
8240 }
         #endif
         /∗ Output the admin node for RCS into stream FP. ∗/
         static void
         RCS putadmin (rcs, fp)
            RCSNode ∗rcs;
            FILE ∗fp;
8250 {
            fprintf (fp, "%s\t%s;\n", RCSHEAD, rcs−>head ? rcs−>head : "");
             if (rcs−>branch)
fprintf (fp, "%s\t%s;\n", RCSBRANCH, rcs−>branch);
            fputs ("access", fp);
            if (rcs−>access)
            {
                char ∗p, ∗s;
                s = xstrdup (rcs−>access);
8260 for (p = \text{strtok } (s, " \n\rtimes \t^n); p != \text{NULL}; p = \text{strtok } (\text{NULL}, " \n\rtimes \t^n)) fprintf (fp, " \n\rtimes \t^n, p);free(s);}
fputs (";\n", fp);
             fputs (RCSSYMBOLS, fp);
/∗ If we haven't had to convert the symbols to a list yet, don't
               force a conversion now; just write out the string. ∗/
            if (rcs−>symbols == NULL && rcs−>symbols data != NULL)
8270 {
                fputs ("n\tt\',fp);fputs (rcs−>symbols data, fp);
             }
else
                walklist (RCS symbols (rcs), putsymbol proc, (void ∗) fp);
            fputs ("; \n'', fp);fputs ("locks", fp);
```
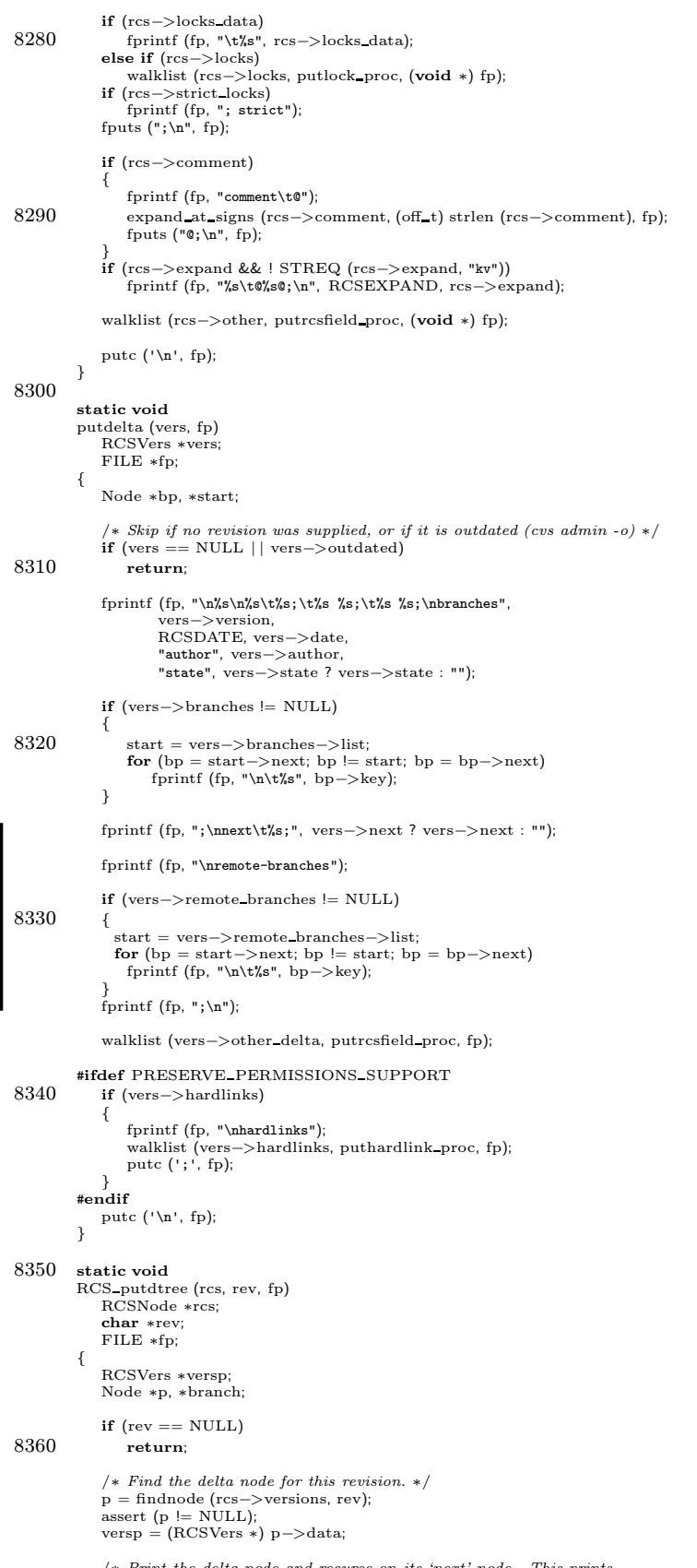

/∗ Print the delta node and recurse on its 'next' node. This prints<br>the trunk. If there are any branches printed on this revision,

```
print those trunks as well. ∗/
8370 putdelta (versp, fp);
             RCS putdtree (rcs, versp−>next, fp);
             if (versp−>branches != NULL)
             {
                 branch = versp−>branches−>list;
for (p = branch−>next; p != branch; p = p−>next)
                    RCS_putdtree (rcs, p->key, fp);
             }
         }
8380 static void
         RCS putdesc (rcs, fp)
             RCSNode ∗rcs;
             FILE ∗fp;
         {
             fprintf (fp, "\n\n%s\n@", RCSDESC);
if (rcs−>desc != NULL)
             {
                 off t len = (off t) strlen (rcs−>desc);
                 if (\text{len} > 0)8390 {
                     expand_at_signs (rcs−>desc, len, fp);<br>
if (rcs−>desc[len−1] != '\n')<br>putc ('\n', fp);
                 }
             }
fputs ("@\n", fp);
         }
         static void
8400 putdeltatext (fp, d)
             FILE ∗fp;
             Deltatext ∗d;
         {
             fprintf (fp, "\n\n%s\nlog\n@", d−>version);
if (d−>log != NULL)
             {
                 int loglen = strlen (d−>log);
expand at signs (d−>log, (off t) loglen, fp);
if (d−>log[loglen−1] != '\n')
8410 putc ('\n', fp);
             }
putc ('@', fp);
             walklist (d−>other, putrcsfield proc, fp);
             fputs ("\ntext\n@", fp);
             if (d->text != NULL)expand_at_signs (d−>text, (off_t) d−>len, fp);<br>fputs ("@\n", fp);
8420 }
          /∗ TODO: the whole mechanism for updating deltas is kludgey. . . more
sensible would be to supply all the necessary info in a 'newdeltatext'
            field for RCSVers nodes. -twp */
         /* Copy delta text nodes from FIN to FOUT. If NEWDTEXT is non-NULL, it
            isa new delta text node, and should be added to the tree at the
             node whose revision number is INSERTPT. (Note that trunk nodes are
written in decreasing order, and branch nodes are written in
8430 increasing order.) ∗/
         static void
         RCS copydeltas (rcs, fin, rcsbufin, fout, newdtext, insertpt)
             RCSNode ∗rcs;
             FILE ∗fin;
             struct rcsbuffer ∗rcsbufin;
             FILE ∗fout;
             Deltatext ∗newdtext;
             char ∗insertpt;
8440 {
             int actions;
             RCSVers ∗dadmin;
             Node ∗np;
int insertbefore, found;
             char ∗bufrest;
             int nls;
             size_t buflen;<br>char buf[8192];
             int got;
8450
             /∗ Count the number of versions for which we have to do some
                special operation. ∗/
             actions = walklist (rcs−>versions, count delta actions, (void ∗) NULL);
             /∗ Make a note of whether NEWDTEXT should be inserted
               before or after its INSERTPT. */
             insertbefore = (newdtext != NULL && numdots (newdtext−>version) == 1);
```
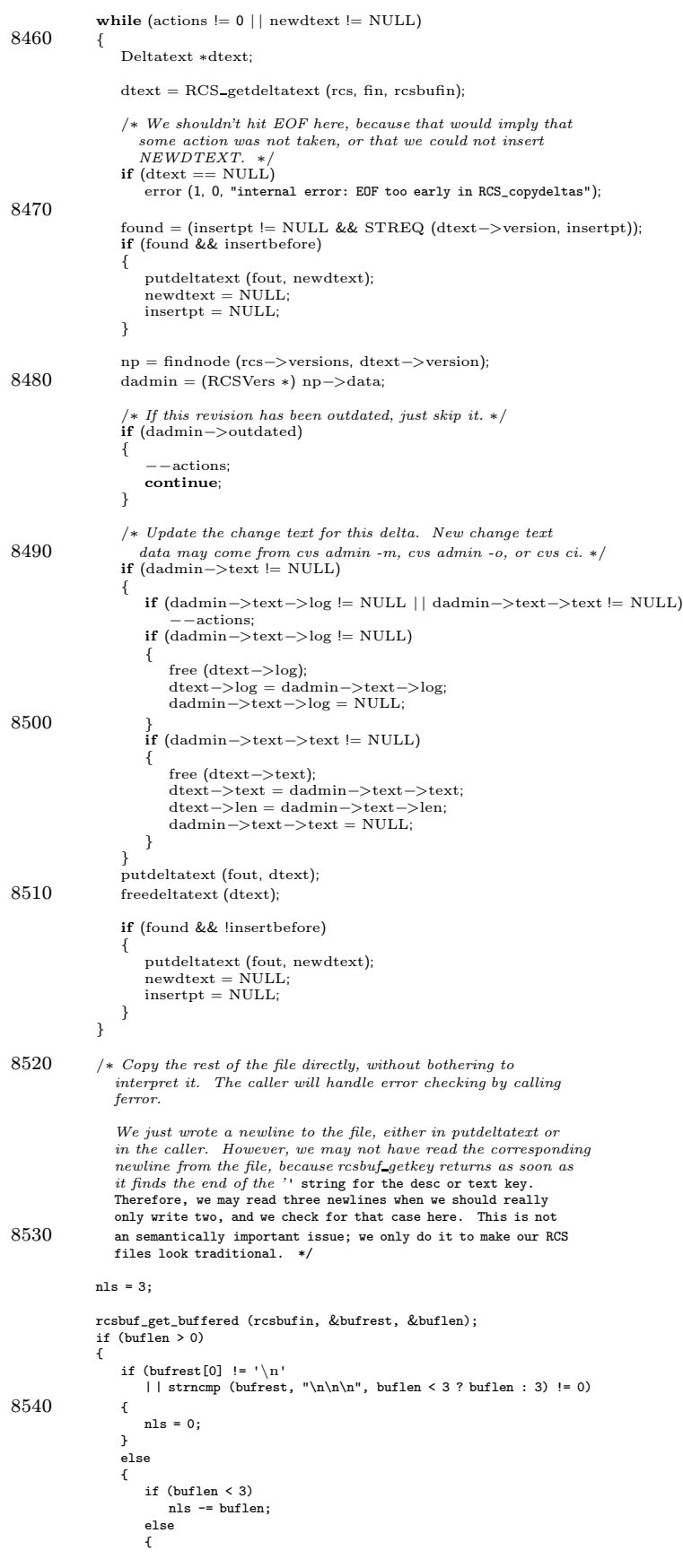

```
++bufrest;
8550 --buflen;
                         nls = 0;
                     }
                 }
                 fwrite (bufrest, 1, buflen, fout);
              }
              while ((got = fread (buf, 1, sizeof buf, fin)) != 0)
              {
8560 \qquad \qquad \text{if (nls > 0}\&\& got >= nls
                      && buf [0] == ' \n\cdot \ln'&& strncmp (buf, "\n\n\n", nls) == 0)
                  {
                     fwrite (buf + 1, 1, got - 1, fout);
                  }
                  else
                  {
                      fwrite (buf, 1, got, fout);
8570 }
                 nls = 0;
             }
          }
          /* A helper procedure for RCS_copydeltas. This is called via walklist
             to count the number of RCS revisions for which some special action
            is required. */
8580 static int
          count_delta_actions (np, ignore)
             Node *np;
              void *ignore;
          {
             RCSVers *dadmin;
              dadmin = (RCSVers *) np->data;
             if (dadmin->outdated)
8590 return 1;
              if (dadmin->text != NULL
                 \&\& (dadmin->text->log != NULL | | dadmin->text->text != NULL))
              {
                 return 1;
             }
             return 0;
         }
8600
          /* RCS_internal_lockfile and RCS_internal_unlockfile perform RCS-style
             locking on the specified RCSFILE: for a file called 'foo,v', open
             for writing a file called ',foo,'.
             Note that we what do here is quite different from what RCS does.<br>RCS creates the ,foo, file before it reads the RCS file (if it<br>knows that it will be writing later), so that it actually serves as
             a lock. We don't; instead we rely on CVS writelocks. This means
that if someone is running RCS on the file at the same time they
8610 are running CVS on it, they might lose (we read the file,
             then RCS writes it, then we write it, clobbering the
             changes made by RCS). I believe the current sentiment about this
             is "well, don't do that".
             A concern has been expressed about whether adopting the RCS
             strategy would slow us down. I don't think so, since we need to
write the ,foo, file anyway (unless perhaps if O_EXCL is slower or
             something).
8620 These do not perform quite the same function as the RCS -l option
for locking files: theyare intended to prevent competing RCS
processes from stomping all over each other's laundry. Hence,
             they are 'internal' locking functions.
            Note that we don't clean up the ,foo, file on ^C. We probably should.
             I'm not completely sure whether RCS does or not (I looked at the code<br>a little, and didn't find it).
            If there is an error, give a fatal error; if we return we always
8630 ∗/
          static FILE ∗
          rcs internal lockfile (rcsfile)
char ∗rcsfile;
          {
              char ∗lockfile;
              int fd;
```
struct stat rstat;

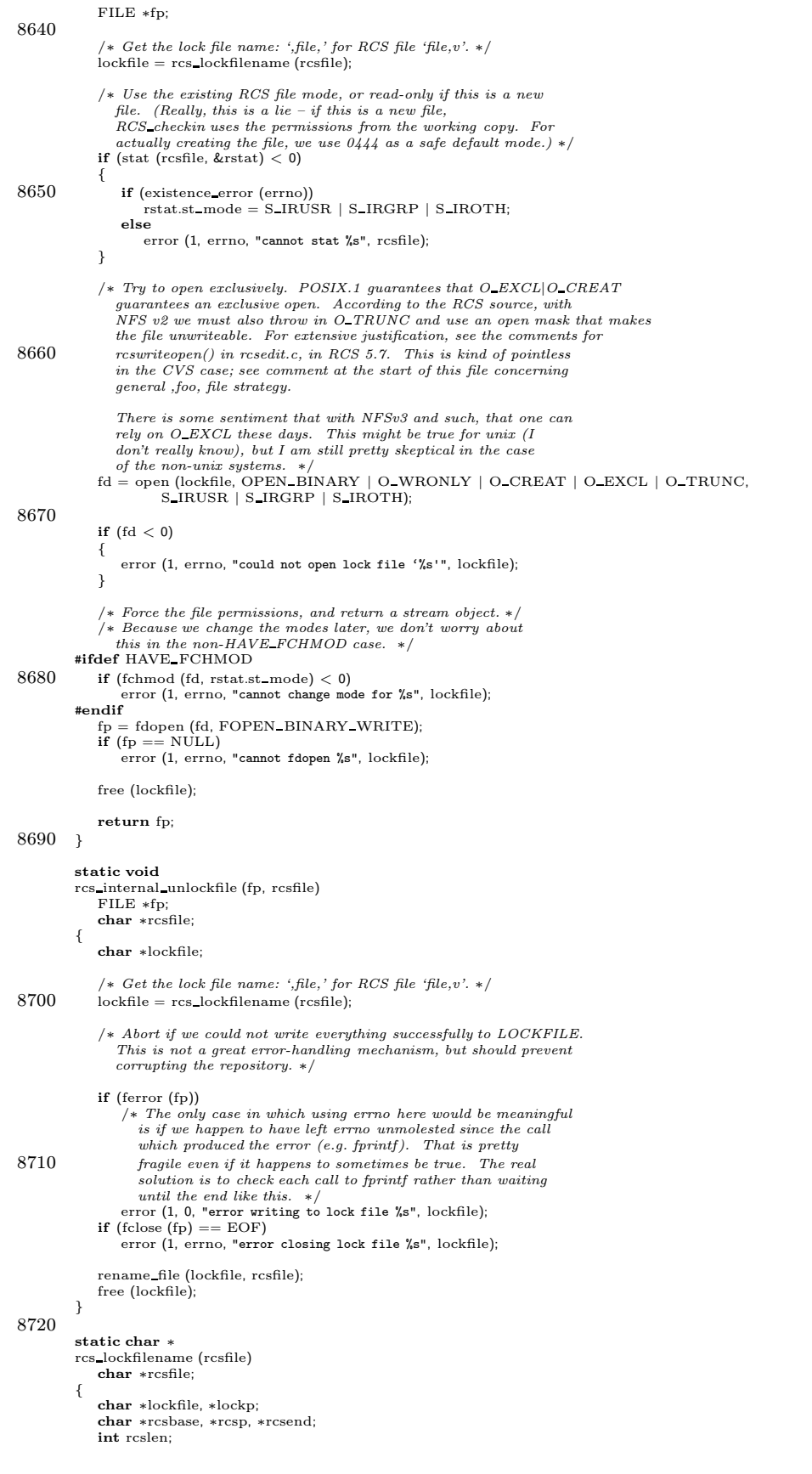

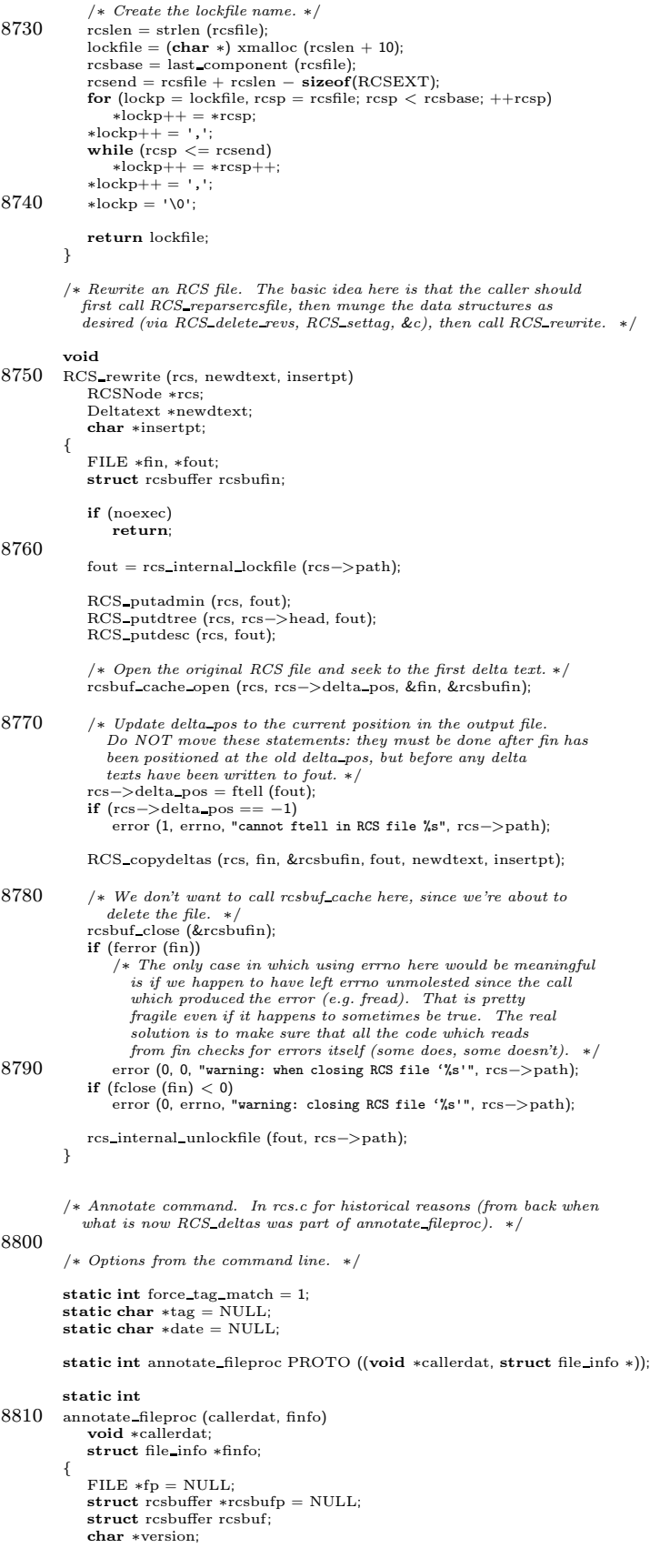

```
if (finfo−>rcs == NULL)
8820 return (1);
            if (finfo−>rcs−>flags & PARTIAL)
            {
                RCS reparsercsfile (finfo−>rcs, &fp, &rcsbuf);
                rcsbufp = &rcsbuf;}
             version = RCS_getversion (finfo->rcs, tag, date, force_tag_match,<br>(int *) NULL);
8830 if (version == NULL)
                return 0;
            /∗ Distinguish output for various files if we are processing
               several files. ∗/
             cvs_outerr ("Annotations for ", 0);<br>cvs_outerr (finfo->fullname, 0);<br>cvs_outerr ("\n**************\n", 0);
            RCS deltas (finfo−>rcs, fp, rcsbufp, version, RCS ANNOTATE, (char ∗∗) NULL,
8840 (size_t) NULL, (char ∗∗) NULL, (size_t ∗) NULL);
            free (version);
            return 0;
         }
         static const char ∗const annotate usage[] =
         {
            "Usage: %s %s [-lRf] [-r rev|-D date] [files. . .]\n",
            "\t-1\tt\text{-}l\text{-}l\ directory only, no recursion.\n",
             "\t-R\tProcess directories recursively.\n",
8850 "\t-f\tUse head revision if tag/date not found.\n",
            "\t-r rev\tAnnotate file as of specified revision/tag.\n",
            "\t-D date\tAnnotate file as of specified date.\n",
             "(Specify the --help global option for a list of other help options)\n \n \begin{bmatrix}\n n \\
 n\n \end{bmatrix}NULL
         };
         /∗ Command to show the revision, date, and author where each line of a
           file was modified. */
8860 int
         annotate (argc, argv)
            int argc;
            char ∗∗argv;
         {
            \mathbf{int} local = 0;
            int c;
             if (\text{argc} == -1)<br>usage (\text{annotate\_usage});8870
            optind = 0;while ((c = getopt (argc, argv, "+lr:D:fn")) := -1){
                switch (c)
                {
                   case 'l':
                       local = 1;break;
case 'R':
8880 local = 0;
                       break;
                    case 'r':
                       tag = optargbreak;
                    case 'D':
                       date = Make Date (optarg);
                       break;
                    case 'f':
                       \mbox{force\_tag\_match} = 0;8890 break;
                    casedefault:
                        usage (annotate usage);
break;
                }
            }
             argc −= optind;
argv += optind;
8900 #ifdef CLIENT SUPPORT
if (client active)
            {
                start server ();
ign setup ();
                if (local)
                send arg ("-l");
if (!force tag match)
```

```
send_arg ("-f");
8910 option_with_arg ("-r", tag);
                   if (date)
                       client senddate (date);
                    send_file_names (argc, argv, SEND_EXPAND_WILD);<br>send_files (argc, argv, local, 0, SEND_NO_CONTENTS);<br>send_to_server ("annotate\012", 0);
                   return get responses and close ();
           }
#endif /∗ CLIENT SUPPORT ∗/
8920 if (tag \, != \, NULL)tag check valid (tag, argc, argv, local, 0, "");
               return start_recursion (annotate_fileproc, (FILESDONEPROC) NULL,
                                         (DIRENTPROC) NULL, (DIRLEAVEPROC) NULL, NULL,
argc, argv, local, W LOCAL, 0, 1, (char ∗)NULL,
                                        1);
          }
          /∗
8930 ∗ For a given file with full pathname PATH and revision number REV,
∗ produce a file label suitable for passing to diff. The default
∗ file label asused by RCS 5.7 lookslike this:
∗
                   ∗ FILENAME <tab> YYYY/MM/DD <sp> HH:MM:SS <tab> REVNUM
            ∗
∗ The date and time used are the revision's last checkin date and time.
∗ If REV is NULL, use the working copy's mtime instead.
            ∗/
           char ∗
8940 make file label (path, rev, rcs)
               char ∗path;
char ∗rev;
               RCSNode ∗rcs;
           {
               char datebuf[MAXDATELEN];
               char ∗label;
char ∗file;
               file = last\_component (path);
8950 label = (char *) xmalloc (strlen (file)<br>+ (rev == NULL ? 0 : strlen (rev))<br>+ 50);
               if (rev)
               {
                   char ∗date;
                   RCS getrevtime (rcs, rev, datebuf, 0);
                    date = printable_date (datebuf);<br>(void) sprintf (label, "-L%s\t%s\t%s", file, date, rev);
8960 free (date);
               }
               else
               {
                   struct stat sb;
                   struct tm ∗wm;
                    if (CVS_STAT (file, \&sb) < 0)<br>error (0, 1, "could not get info for '%s'", path);
                   else
8970 {
                       wm = gmtime (&sbs.st-mtime);(void) sprintf (datebuf, "%04d/%02d/%02d %02d:%02d:%02d",
                        wm−>tm year + 1900, wm−>tm mon + 1,
wm−>tm mday, wm−>tm hour,
wm−>tm min, wm−>tm sec);
(void) sprintf (label, "-L%s\t%s", file, datebuf);
                   }
               }
               return label;
8980 }
```
### A.45 rcs.h /∗ ∗ Copyright (c) 1992, Brian Berliner and Jeff Polk ∗ Copyright (c) 1989-1992, Brian Berliner ∗ You may distribute under the terms of the GNU General Public License as<br>∗ specified in the README file that comes with the CVS source distribution. ∗ ∗ RCS source control definitions needed by rcs.c and friends ∗/ 10 /∗ String which indicatesa conflict if it occursat the start of a line. ∗/ #define RCS MERGE PAT ">>>>>>> " #define RCSEXT ",v" #define RCSPAT "\*,v" #define RCSHEAD "head" #define RCSBRANCH "branch" #define RCSSYMBOLS "symbols" #define RCSDATE "date" 20 #define RCSDESC "desc" #define RCSEXPAND "expand" #define RCS REMOTE BRANCH "1.1.3" /∗ Used by the version of death support which resulted from old versions of CVS (e.g. 1.5 if you define DEATH SUPPORT and not DEATH STATE). Only a hacked up RCS (used by those old versions of CVS) will put this into RCS files. Considered obsolete. ∗/ #define RCSDEAD "dead" 30 #define DATEFORM "%02d.%02d.%02d.%02d.%02d.%02d" #define SDATEFORM "%d.%d.%d.%d.%d.%d" /∗ ∗ Opaque structure definitions used by RCS specific lookup routines ∗/ #define VALID 0x1 /∗ flagsfield containsvalid data ∗/ #define INATTIC 0x2 /∗ RCS file islocated in the Attic ∗/ #define PARTIAL 0x4 /∗ RCS file not completly parsed ∗/ 40 /\* All the "char \*" fields in RCSNode, Deltatext, and RCSVers are  $\sqrt{0.1}$ -terminated (except "text" in Deltatext). This means that we can't deal with fields containing  $\sqrt{0}$ , which is a limitation that RCS does not struct rcsnode { /∗ Reference count for this structure. Used to deal with the fact that there might be a pointer from the Vers TS or might not. Callers who increment this field are responsible for 50 calling freercsnode when they are done with their reference. ∗/ int refcount; /∗ Flags(INATTIC, PARTIAL, &c), see above. ∗/ int flags;  $/*$  File name of the RCS file. This is not necessarily the name as specified by the user, but it is a name which can be passed to system calls and a name which is OK to print in error messages (the various names might differ in case).  $*/$ 60 char ∗path; /∗ Value for head keyword from RCS header, or NULL if empty. ∗/ char ∗head; /∗ Value for branch keyword from RCS header, or NULL if omitted. ∗/ char ∗branch;  $/*$  Raw data on symbolic revisions. The first time that RCS\_symbols is called, we parse these into  $\rightarrow$ symbols, and free  $\rightarrow$ symbols\_data. \*/ 70 char ∗symbols data; /∗ Value for expand keyword from RCS header, or NULL if omitted. ∗/ char ∗expand; /∗ List of nodes, the key of which is the symbolic name and the data of which is the numeric revision that it corresponds to (malloc'd).  $*$ / List ∗symbols; /∗ List of nodes (type RCSVERS), the key of which the numeric revision 80 number, and the data of which is an RCSVers  $*$  for the revision.  $*/$ <br>List  $*$ versions;

/∗ Value for access keyword from RCS header, or NULL if empty.<br>FIXME: RCS\_delaccess would also seem to use "" for empty. We should pick one or the other. ∗/ char ∗access;

/∗ Raw data on locked revisions. The first time that RCS getlocksis

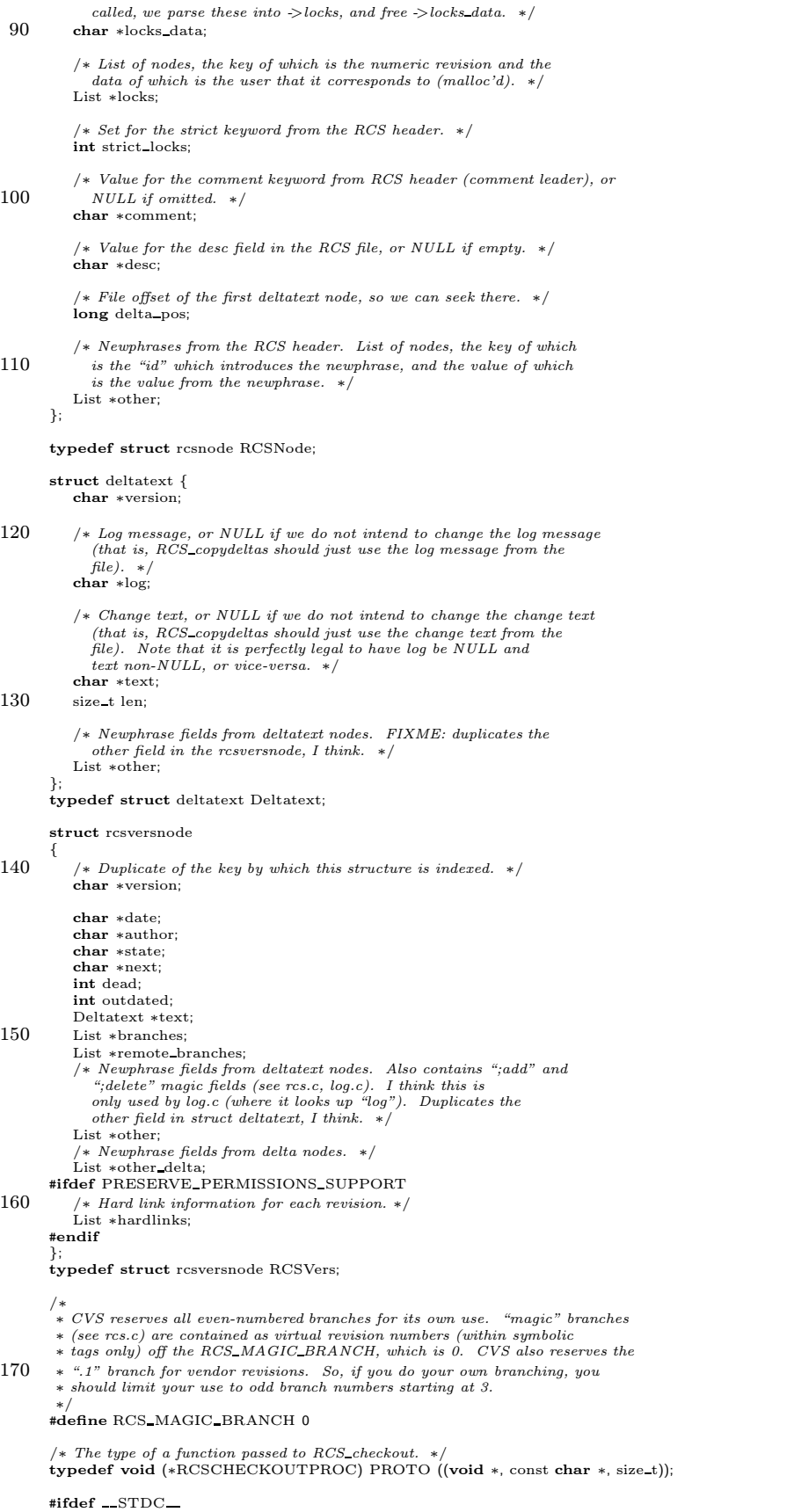

 $\overline{\phantom{a}}$ 

```
struct rcsbuffer;
180 #endif
          /∗
∗ exported interfaces
          ∗/
RCSNode ∗RCS parse PROTO((const char ∗file, const char ∗repos));
         RCSNode ∗RCS parsercsfile PROTO((char ∗rcsfile));
          void RCS_fully_parse PROTO((RCSNode ∗));<br>void RCS_reparsercsfile PROTO((RCSNode ∗, FILE ∗∗, struct rcsbuffer ∗));
190 char ∗RCS check kflag PROTO((const char ∗arg));
          char ∗RCS getdate PROTO((RCSNode ∗ rcs, char ∗date, int force tag match));
char ∗RCS gettag PROTO((RCSNode ∗ rcs, char ∗symtag, int force tag match,
int ∗simple tag));
          int RCS exist rev PROTO((RCSNode ∗rcs, char ∗rev));
int RCS exist tag PROTO((RCSNode ∗rcs, char ∗tag));
          char ∗RCS tag2rev PROTO((RCSNode ∗rcs, char ∗tag));
char ∗RCS getversion PROTO((RCSNode ∗ rcs, char ∗tag, char ∗date,
                                  int force tag match, int ∗simple tag));
          char ∗RCS getremoteversion PROTO((struct file info∗ finfo, RCSNode ∗ rcs, char ∗tag, char∗∗ local tag));
200 char ∗RCS magicrev PROTO((RCSNode ∗rcs, char ∗rev));
          int RCS isbranch PROTO((RCSNode ∗rcs, const char ∗rev));
int RCS nodeisbranch PROTO((RCSNode ∗rcs, const char ∗tag));
          char *RCS_whatbranch PROTO((RCSNode *rcs, const char *tag));<br>char *RCS_head PROTO((RCSNode *rcs));<br>int RCS_datecmp PROTO((RCSNode *rcs);<br>imt RCS_datecmp PROTO((RCSNode *rcs, char *rev, char *date, int fudge));<br>Line_t RCS_g
          int RCS valid rev PROTO ((char ∗rev));
210 List ∗RCS getlocks PROTO((RCSNode ∗rcs));
          void freercsnode PROTO((RCSNode ∗∗ rnodep));<br>char ∗RCS_getbranch PROTO((RCSNode ∗ rcs, char ∗tag, int force_tag_match));
         char ∗RCS branch head PROTO ((RCSNode ∗rcs, char ∗rev));
         int RCS isdead PROTO((RCSNode ∗, const char ∗));
          char ∗RCS_getexpand PROTO ((RCSNode ∗));<br>int RCS_checkout PROTO ((RCSNode ∗, char ∗, char ∗, char ∗, char ∗, char ∗,
                                      RCSCHECKOUTPROC, void ∗));
         int RCS checkin PROTO ((RCSNode ∗rcs, char ∗workfile, char ∗message,
220 char *rev, int flags));<br>
int RCS_cmp_file PROTO ((RCSNode *, char *, char *, const char *));<br>
int RCS_settag PROTO ((RCSNode *, const char *, const char *));<br>
int RCS_deltag PROTO ((RCSNode *, const char *));<br>
int RCS_
          int RCS_lock PROTO ((RCSNode ∗, const char ∗, int));<br>int RCS_unlock PROTO ((RCSNode ∗, const char ∗, int));<br>int RCS_delete_revs PROTO ((RCSNode ∗, char ∗, int);<br>void RCS_addaccess PROTO ((RCSNode ∗, char ∗));
         void RCS delaccess PROTO ((RCSNode ∗, char ∗));
230 char *RCS_getaccess PROTO ((RCSNode *));<br>void RCS_rewrite PROTO ((RCSNode *, Deltatext *, char *));
          int rcs_change_text PROTO ((const char ∗, char ∗, size_t, const char ∗,<br>size_t ∗));<br>char ∗make_file_label PROTO ((char ∗, char ∗, RCSNode ∗));
          extern int preserve perms;
          /∗ From import.c. ∗/
         extern int add_rcs_file PROTO ((char *, char *, char *, char *, char *,
```
I

240 char ∗, char ∗, int, char ∗∗,<br>char ∗, size\_t, char ∗, FILE ∗));

### A.46 rcscmds.c

/∗ ∗ Copyright (c) 1992, Brian Berliner and Jeff Polk ∗ Copyright (c) 1989-1992, Brian Berliner

- 
- ∗ You may distribute under the terms of the GNU General Public License as<br>∗ specified in the README file that comes with the CVS source distribution.

∗ ∗ The functionsin thisfile provide an interface for performing ∗ operationsdirectly on RCS files.

10 ∗/

#include "cvs.h" #include <assert.h> #include <stdio.h> #include "diffrun.h"

/∗ This file, rcs.h, and rcs.c, together sometimes known as the "RCS library", are intended to define our interface to RCS files.

20 Whether there will also be a version of RCS which uses this library, or whether the library will be packaged for uses beyond CVS or RCS (many people would like such a thing) is an open question. Some considerations:

> 1. An RCS library for CVS must have the capabilities of the existing CVS code which accesses RCS files. In particular, simple approaches will often be slow.

2. An RCS library should not use code from the current RCS 30 (5.7 and its ancestors). The code has many problems. Too few comments, too many layers of abstraction, too many global variables (the correct number for a library iszero), too much intricately interwoven functionality, and too many clever hacks. Paul Eggert, the current RCS maintainer, agrees.

> 3. More work needsto be done in termsof separating out the RCS library from the rest of CVS (for example, cvs output should be replaced by a callback, and the declarationsshould be centralized into rcs.h, and probably other such cleanups).

40

4. To be useful for RCS and perhaps for other uses, the library may need featuresbeyond those needed by CVS.

5. Any changes to the RCS file format ∗must∗ be compatible. Many, many tools (not just CVS and RCS) can at least import this format.  $\mathit{RCS}$  and  $\mathit{CVS}$  must preserve the current ability to import/export it (preferably improved–magic branches are currently a roadblock).<br>See doc/RCSFILES in the CVS distribution for documentation of this file format.

50

70

On a related note, see the comments at diff exec, later in this file, for more on the diff library.  $*/$ 

static void RCS\_output\_diff\_options PROTO ((char \*, char \*, char \*, char \*));

- /∗ Stuff to deal with passing arguments the way libdiff.a wants to deal with them. This is a crufty interface; there is no good reason for it<br>to resemble a command line rather than something closer to "struct 60  $log\_data"$  in log.c.  $*/$ 
	- /∗ First call call diff setup to setup any initial arguments. The argument will be parsed into whitespace separated words and added<br>to the global call\_diff\_argv list.

Then, optionally, call call diff arg for each additional argument that you'd like to pass to the diff library.

Finally, call call diff or call diff3 to produce the diffs. ∗/

static char ∗∗call diff argv; static int call diff argc; static int call diff argc allocated;

static void call\_diff\_add\_arg PROTO ((const **char ∗**));<br>static void call\_diff\_setup PROTO ((const **char ∗**prog)); static int call diff PROTO ((char ∗out)); static int call diff3 PROTO ((char ∗out));

80 static void call\_diff\_write\_output PROTO((const char ∗, size\_t));<br>static void call\_diff\_flush\_output PROTO((void)); static void call\_diff\_write\_stdout PROTO((const char \*)); static void call diff error PROTO((const char ∗, const char ∗, const char ∗));

/∗ VARARGS ∗/ static void call diff setup (prog) const char ∗prog;

```
{
 90 char ∗cp;
           int i;
           char ∗call diff prog;
            /* clean out any malloc'ed values from call_diff_argv */<br>for (i = 0; i < call_diff_argc; i++)
           {
               \, if (call_diff_argv[i]) \,{
                   free (call diff argv[i]);
100 call diff \arg v[i] = (\text{char } *) 0;
               }
            }
call diff argc = 0;
           call\_diff\_prog = xstrdup (prog);/* put each word into call_diff_argv, allocating it as we go */for (cp = strtok (call_diff_prog, "\t");<br>
cp != NULL;
110 cp = strtok ((char *) NULL, " \t"))
               call diff add arg (cp);
           free (call diff prog);
        }
        static void
        call_diff_arg (s)
           const char ∗s;
        {
           call diff add arg (s);
120 }
        static void
        call diff add arg (s)
           const char ∗s;
        {
            /∗ allocate more argv entriesif we've run out ∗/
if (call diff argc >= call diff argc allocated)
            {
               call diff argc allocated += 50;130 call_diff_argv = (char ∗∗)<br>xrealloc ((char ∗) call_diff_argv,<br>call_diff_argc_allocated ∗ sizeof (char ∗∗));
           }
           if (s)
               call_diff_argv[call_diff_argc++] = xstrdup (s);
            else
                /∗ Not post-incremented on purpose! ∗/
call diff argv[call diff argc]=(char ∗) 0;
140 }
        /∗ Callback function for the diff library to write data to the output
          file. This is used when we are producing output to stdout. */static void
        call diff write output (text, len)
const char ∗text;
           size t len;
        {
150 cvs output (text, len);
       }
        /* Call back function for the diff library to flush the output file.
          This is used when we are producing output to stdout. ∗/
        static void
call diff flush output ()
        {
           cvs flushout ();
160 }
        /∗ Call back function for the diff library to write to stdout. ∗/
        static void
        call_diff_write_stdout (text)
           const char ∗text;
        {
           cvs_output (text, 0);
        }
170
        /∗ Call back function for the diff library to write to stderr. ∗/
        static void
        call diff error (format, a1, a2)
           const char ∗format;
           const char ∗a1;
           const char ∗a2;
        {
```

```
/∗ FIXME: Should we somehow indicate that thiserror iscoming from
180 the diff library? */
           error (0, 0, format, a1, a2);
        }
        /∗ Thisset of callback functionsisused if we are sending the diff
to stdout. ∗/
        static struct diff callbacks call diff stdout callbacks \!={
           call diff write output,
190 call diff flush output,
           call diff write stdout,
           call diff error
        };
        /* This set of callback functions is used if we are sending the diff
          to a file. */
        static struct diff callbacks call diff file callbacks ={
200 (void (*) PROTO((const char *, size_t))) NULL,
            (void (∗) PROTO((void))) NULL,
call diff write stdout,
           call_diff_error
        };
        static int
        call diff (out)
           char ∗out;
        {
210 if (out == \text{RUN-TTY})
               return diff run (call diff argc, call diff argv, NULL,
                               &call diff stdout callbacks);
           else
                return diff_run (call_diff_argc, call_diff_argv, out,<br>&call_diff_file_callbacks);
        }
        static int
        call diff3 (out)
220 char ∗out;
        {
           if (out == RUN_TTY)return diff3 run (call diff argc, call diff argv, NULL,
&call diff stdout callbacks);
           else
               return diff3 run (call diff argc, call diff argv, out,
                                &call diff file callbacks);
        }
230
        /∗ Merge revisions REV1 and REV2. ∗/
        int
        RCS merge(rcs, path, workfile, options, rev1, rev2)
RCSNode ∗rcs;
           char ∗path;
            char ∗workfile;
char ∗options;
240 char *rev1;char ∗rev2;
        {
           char ∗xrev1, ∗xrev2;
           char ∗tmp1, ∗tmp2;
           char ∗diffout = NULL;
           int retval;
           \quad \  \  \, \textbf{if} \,\, \text{(options != NULL \,\, \&\,\, \text{options[0]} != \,\, \vee\,\, \vee\,\, \cdot\,)}assert (options[0] == '-' && options[1] == 'k');
250 cvs_output ("RCS file: ", 0);
            cvs_output (rcs−>path, 0);<br>cvs_output ("\n", 1);
           /∗ Calculate numeric revision numbers from rev1 and rev2 (may be
              symbolic). ∗/
           xrev1 = RCS_gettag (rcs, rev1, 0, NULL);
           xrev2 = RCS gettag (rcs, rev2, 0, NULL);
260 /∗ Check out chosen revisions. The error message when RCS checkout
failsisnot very informative – it istaken verbatim from RCS 5.7,
               and relies on \overline{RCS} checkout saying something intelligent upon failure. */cvs output ("retrieving revision ", 0);
cvs output (xrev1, 0);
           cvs_output (\sqrt[n]{n^n}, 1);
            tmp1 = cvs temp name();
if (RCS checkout (rcs, NULL, xrev1, rev1, options, tmp1,
```

```
(RCSCHECKOUTPROC)0, NULL))
270 {
                cvs_outerr ("rcsmerge: co failed\n", 0);
                error exit();
            }
            cvs_output ("retrieving revision ", 0);
             cvs output (xrev2, 0);
cvs output ("\n", 1);
            tmp2 = cvs\_temp_name();
280 if (RCS_checkout (rcs, NULL, xrev2, rev2, options, tmp2,<br>(RCSCHECKOUTPROC)0, NULL))
             {
                 cvs_outerr ("rcsmerge: co failed\n", 0);
                 error exit();
            }
             /∗ Merge changes. ∗/
cvs output ("Merging differences between ", 0);
cvs output (xrev1, 0);
290 cvs output (" and ", 0);
             cvs output (xrev2, 0);
cvs output (" into ", 0);
cvs output (workfile, 0);
            cvs output ("\n", 1);
             /∗ Remember that the first word in the 'call diff setup' string is used now
             only for diagnostic messages – CVS no longer forks to run diff3. */ diffout = cvs_temp_name();
            call diff setup ("diff3");
300 call diff arg (\overline{P-E^n});
            call diff arg ("-am");
             call diff arg ("-L");
call diff arg (workfile);
call diff arg ("-L");
             call diff arg (xrev1);
call diff arg ("-L");
call diff arg (xrev2);
310 call diff arg (workfile);
call diff arg (tmp1);
call diff arg (tmp2);
            retval = call\_diff3 (diffout);if (\text{retval} == 1)cvs_outerr ("rcsmerge: warning: conflicts during merge\n", 0);
            else if (\text{retval} == 2)error exit();
320 if (diffout)
                 copy file (diffout, workfile);
             /∗ Clean up. ∗/
             {
                 int save noexec = noexec;
noexec = 0;
                 if (unlink file (\text{tmp1}) < 0)
                 {
330 if (!existence error (errno))
                         error (0, errno, "cannot remove temp file %s", tmp1);
                 }
free (tmp1);
                 if (unlink file (\text{tmp2}) < 0)
                 {
                      if (!existence error (errno))
error (0, errno, "cannot remove temp file %s", tmp2);
                 }
                 free (tmp2);
340 if (diffout)
                 {
                     if (unlink_file (diffout) < 0)
                     {
                         if (!existence error (errno))
                             error (0, errno, "cannot remove temp file %s", diffout);
                      }
free (diffout);
                 }
                 free (xrev1);
350 free (xrev2);
                noexec = save\_noexec;}
            return retval;
        }
         /* Diff revisions and/or files. OPTS controls the format of the diff (it contains options such as "-w -c", &c), or "" for the default.
```

```
OPTIONS controls keyword expansion, as a string starting with "-k",
360 or "" to use the default. REV1 is the first revision to compare
            against; it must be non-NULL. If REV2 is non-NULL, compare REV1<br>and REV2; if REV2 is NULL compare REV1 with the file in the working<br>directory, whose name is WORKFILE. LABEL1 and LABEL2 are default<br>file labels, and (if non
            Return value is 0 for success, -1 for a failure which set errno,
            or positive for a failure which printed a message on stderr.
370 This used to exec rcsdiff, but now calls RCS_checkout and diff_exec.
            An issue is what timezone is used for the dates which appear in the
diff output. rcsdiff uses the -z flag, which is not presently
processed by CVS diff, but I'm not sure exactly how hard to worry
            about this–any such features are undocumented in the context of
CVS, and I'm not sure how important to users. ∗/
        int
        RCS exec rcsdiff (rcsfile, opts, options, rev1, rev2, label1, label2, workfile)
            RCSNode ∗rcsfile;
380 char ∗opts;
            char ∗options;
            char ∗rev1;
            char ∗rev2;
            char ∗label1;
            char ∗label2;
            char ∗workfile;
         {
            char ∗tmpfile1;
            char ∗tmpfile2;
390 char ∗use file2;
            int status, retval;
             tmpfile1 = cvs temp name ();
tmpfile2 = NULL;
            cvs output ("\
                                                          ===================================================================\n\
        RCS file: ", 0);
            cvs output (rcsfile−>path, 0);
400 cvs output ("\n", 1);
            /∗ Historically, 'cvs diff ' has expanded the $Name keyword to the
                empty string when checking out revisions. This is an accident,
but no one has considered the issue thoroughly enough to determine
                what the best behavior is. Passing NULL for the 'nametag' argument
preserves the existing behavior. ∗/
            cvs_output ("retrieving revision ", 0);
            cvs_output (rev1, 0);
410 cvs_output ("n", 1);status = RCS checkout (rcsfile, NULL, rev1, NULL, options, tmpfile1,
                                    (RCSCHECKOUTPROC)0, NULL);
            if (status > 0)
            {
                retval = status;
                goto error return;
             }
            else if (status < 0)
            {
420 error (0, errno,
                        "cannot check out revision %s of %s", rev1, rcsfile−>path);
                 retval = 1;goto error return;
            }
            if (rev2 == NULL){
                assert (workfile != NULL);
                use file2 = workfile;
430 }
            else
            {
                 tmpfile2 = cvs temp name ();
cvs output ("retrieving revision ", 0);
                 cvs_output (rev2, 0);<br>cvs_output ("\n", 1);<br>status = RCS_checkout (rcsfile, NULL, rev2, NULL, options,
                                       tmpfile2, (RCSCHECKOUTPROC)0, NULL);
                if (status > 0)440 {
                     retval = status;goto error return;
                 }
else if (status < 0)
                 {
                    error (0, errno,
                            "cannot check out revision %s of %s", rev2, rcsfile−>path);
                     return 1;
```

```
}
450 use_file2 = tmpfile2;
          }
         RCS output diff options (opts, rev1, rev2, workfile);
          status = diff execv (tmpfile1, use file2, label1, label2, opts, RUN TTY);
         if (status >= 0)
         {
             retval = status;
             goto error return;
          }
460 else if (status < 0)
          {
             error (0, errno,
                   "cannot diff %s and %s", tmpfile1, use file2);
             retval = 1:
             goto error return;
         }
       error_return:
         {
470 int save_noexec = noexec;
             noexec = 0;if (unlink_file (tmpfile1) < 0)
             {
                if (!existence error (errno))
                   error (0, errno, "cannot remove temp file %s", tmpfile1);
             }
             noexec = save noexec;
          }
         free (tmpfile1);
480 if (tmpfile2 != NULL)
         {
             int save_noexec = noexec;
             noexec = 0;
             if (unlink_file (tmpfile2) < 0)
             {
                if (!existence error (errno))
error (0, errno, "cannot remove temp file %s", tmpfile2);
             }
             noexec = save noexec;490 free (tmpfile2);
          }
         return retval;
      }
```
/∗ Show differences between two files. This is the start of a diff library.

#### Some issues: 500

∗ Should option parsing be part of the library or the caller? The former allows the library to add options without changing the callers,<br>but it causes various problems. One is that something like -brief really wants special handling in CVS, and probably the caller should retain some flexibility in this area. Another is online help (the library could<br>have some feature for providing help, but how does that interact with<br>the help provided by the caller directly?). Another is that as things stand currently, there is no separate namespace for diff options versus "cvsdiff" options like -l (that is, if the library addsan option which 510 conflicts with a CVS option, it is trouble).

> ∗ This isn't required for a first-cut diff library, but if there would be a way for the caller to specify the timestamps that appear<br>in the diffs (rather than the library getting them from the files), that would clean up the kludgy utime() callsin patch.c.

Show differencesbetween FILE1 and FILE2. Either one can be DEVNULL to indicate a nonexistent file (same as an empty file

currently, I suspect, but that may be an issue in and of itself).<br>  $520$  OPTIONS is a list of diff options, or "" if none. At a minimum,<br>  $CVS$  expects that  $\cdot c$  (update.c, patch.c) and  $\cdot n$  (update.c) will be<br>
supported be specified if the user specified them.

> $OUT\ is\ a\ filename\ to\ send\ the\ differs\ to,\ or\ RUN_TTY\ to\ send\ them\ to$ stdout. Error messages go to stderr. Return value is 0 for success, -1 for a failure which set errno, 1 for success (and some differences were found), or  $>1$  for a failure which printed a message on stderr. ∗/

530

int diff exec (file1, file2, options, out) char ∗file1; char ∗file2; char ∗options; char ∗out; {

char ∗args;

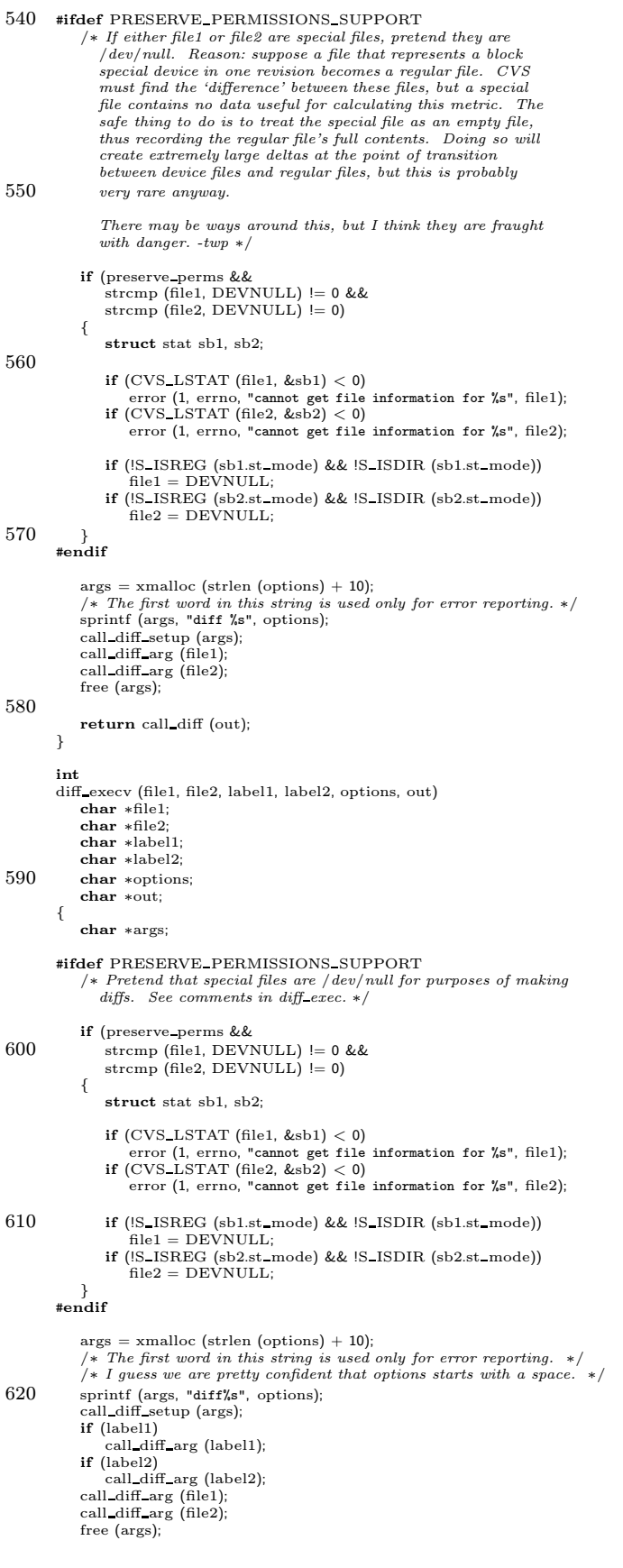

```
630 return call_diff (out);
           }
            /* Print the options passed to DIFF, in the format used by rcsdiff.<br>The resdiff code that produces this output is extremely hairy, and<br>it is not clear how resdiff decides which options to print and<br>which not to print. The
            static void
 640 RCS output diff options (opts, rev1, rev2, workfile)
char ∗opts;
char ∗rev1;
char ∗rev2;
                 char ∗workfile;
            {
                 char ∗tmp;
                 tmp = (char * ) xmalloc (strlen (opts) + strlen (rev1) + 10);
 650 sprintf (tmp, "diff%s -r%s", opts, rev1);<br>cvs_output (tmp, 0);<br>free (tmp);
                 if (rev2)
                 {
                        cvs output (" -r", 3);
cvs output (rev2, 0);
                 }
                 else
660 {
                        assert (workfile != NULL);<br>cvs_output (" ", 1);<br>cvs_output (workfile, 0);
                 }
                 \frac{1}{\cos \theta} cvs_output ("\n", 1);
            }
```
## A.47 recurse.c

```
/∗
∗ Copyright (c) 1992, Brian Berliner and Jeff Polk
∗
        ∗ You may distribute under the terms of the GNU General Public License as
        ∗ specified in the README file that comes with the CVS source distribution.
        ∗
∗ General recursion handler
        ∗
∗/
10 #include "cvs.h"
      #include "savecwd.h"
       #include "fileattr.h"
#include "edit.h"
      #ifdef CLIENT SUPPORT
      static int do argument proc PROTO((Node ∗ p, void ∗closure));
      #endif
      static int do dir proc PROTO((Node ∗ p, void ∗closure));
20 static int do_file_proc PROTO((Node ∗ p, void ∗closure));<br>static void addlist PROTO((List ∗∗ listp, char ∗key));
      static int unroll files proc PROTO((Node ∗p, void ∗closure));
      static void addfile PROTO((List ∗∗listp, char ∗dir, char ∗file));
       static char ∗update dir;
       static char ∗repository = NULL;<br>static List ∗filelist = NULL; /∗ holds list of files on which to operate */<br>static List ∗dirlist = NULL; /* holds list of directories on which to operate */
30 struct recursion frame {<br>FILEPROC fileproc;
          FILESDONEPROC filesdoneproc;
           DIRENTPROC direntproc;<br>DIRLEAVEPROC dirleaveproc;
          void ∗callerdat;
           Dtype flags;
int which;
          int aflag;
          int readlock;
40 int dosrcs;
      };
      static int do recursion PROTO ((struct recursion frame ∗frame));
      /∗ I am half tempted to shove a struct file info ∗ into the struct
         recursion frame (but then we would need to modify or create a
          recursion frame for each file), or shove a struct recursion frame ∗
into the struct file info (more tempting, although it isn't completely
         clear that the struct file info should contain info about recursion
50 processor internals). So instead use this struct. ∗/
      struct frame_and_file {
          struct recursion frame ∗frame;
          struct file info ∗finfo;
      };
       /* Similarly, we need to pass the entries list to do_dir_proc. */
      struct frame and entries {
60 struct recursion frame ∗frame;
          List ∗entries;
      };
      #ifdef CLIENT SUPPORT
       /∗ This is a callback to send "Argument" commands to the server in the case we've done a "cvs update" or "cvs commit" in a top-level
         directory where there is no CVSADM directory. */
      static int
70 do argument proc (p, closure)
          Node ∗p;
           void ∗closure;
       {
          char *{\rm dir} = {\rm p} {\rm >} {\rm key};send_to_server ("Argument ", 0);<br>send_to_server (dir, 0);
          send_to_server ("\012", 1);
          return 0;
      }
80 #endif
```
/∗ Start a recursive command.

Command line arguments (ARGC, ARGV) dictate the directories and files on which we operate. In the special case of no arguments, we default to ".".  $\ast/$ int

start\_recursion (fileproc, filesdoneproc, direntproc, dirleaveproc, callerdat,

```
argc, argv, local, which, aflag, readlock,
 90 update preload, dosrcs)
           FILEPROC fileproc;
            FILESDONEPROC filesdoneproc;<br>DIRENTPROC direntproc;<br>DIRLEAVEPROC dirleaveproc;
           void ∗callerdat;
           int argc;
           char ∗∗argv;
           int local;
100
           /∗ This specifies the kind of recursion. There are several cases:
              1. W_LOCAL is not set but W_REPOS or W_ATTIC is. The current
              directory when we are called must be the repository and
              recursion proceeds according to what exists in the repository.
              2a. W_LOCAL is set but W_REPOS and W_ATTIC are not. The
               current directory when we are called must be the working
directory. Recursion proceeds according to what exists in the
110 working directory, never (I think) consulting any part of the
              repository which does not correspond to the working directory
              ("correspond" == Name\_Repository).2b. W\_LOCAL is set and so is W\_REPOS or W\_ATTIC. This is the
               weird one. The current directory when we are called must be
the working directory. We recurse through working directories,
              but we recurse into a directory if it is exists in the working
               directory ∗or∗ it exists in the repository. If a directory does not exist in the working directory, the direntproc must
120 either tell us to skip it (R_SKIP_ALL), or must create it (I
              think those are the only two cases). */int which;
           int aflag;
           int readlock;
           char ∗update preload;
           int dosrcs;
       {
           int i, err = 0;
130 List ∗files_by_dir = NULL;
           struct recursion frame frame;
            frame.fileproc = fileproc;
frame.filesdoneproc = filesdoneproc;
           frame.direntproc = direntproc;
           frame.dirleaveproc = dirleaveproc;
           frame. called at = called at;frame.flags = local ? R SKIP DIRS : R PROCESS;
frame.which = which;
140 frame.aflag = aflag;
frame.readlock = readlock;
           \label{eq:transformation} \text{frame.dosrcs = doors};expand wild (argc, argv, &argc, &argv);
           if (update preload == NULL)
               update_dir = xstrdup ("");
           else
               update \text{dir} = \text{xstrdup (update-preload)};
150
            /∗ clean up from any previouscallsto start recursion ∗/
           if (repository)
            {
               free (repository);
               repository = (char *) NULL;}
if (filelist)
               dellist (&filelist); /∗ FIXME-krp: no longer correct. ∗/
           if (dirlist)
160 dellist (&dirlist);
       #ifdef SERVER SUPPORT
           if (server active)
           {
               for (i = 0; i < \text{argc}; ++i)server pathname check (argv[i]);
        }
#endif
170 if (\text{argc} == 0){
               /∗
∗ There were no arguments, so we'll probably just recurse. The
                ∗ exception to the rule iswhen we are called from a directory
                ∗ without any CVS administration files. That has always meant to
                ∗ process each of the sub-directories, so we pretend like we were
∗ called with the list of sub-dirs of the current dir as args
```
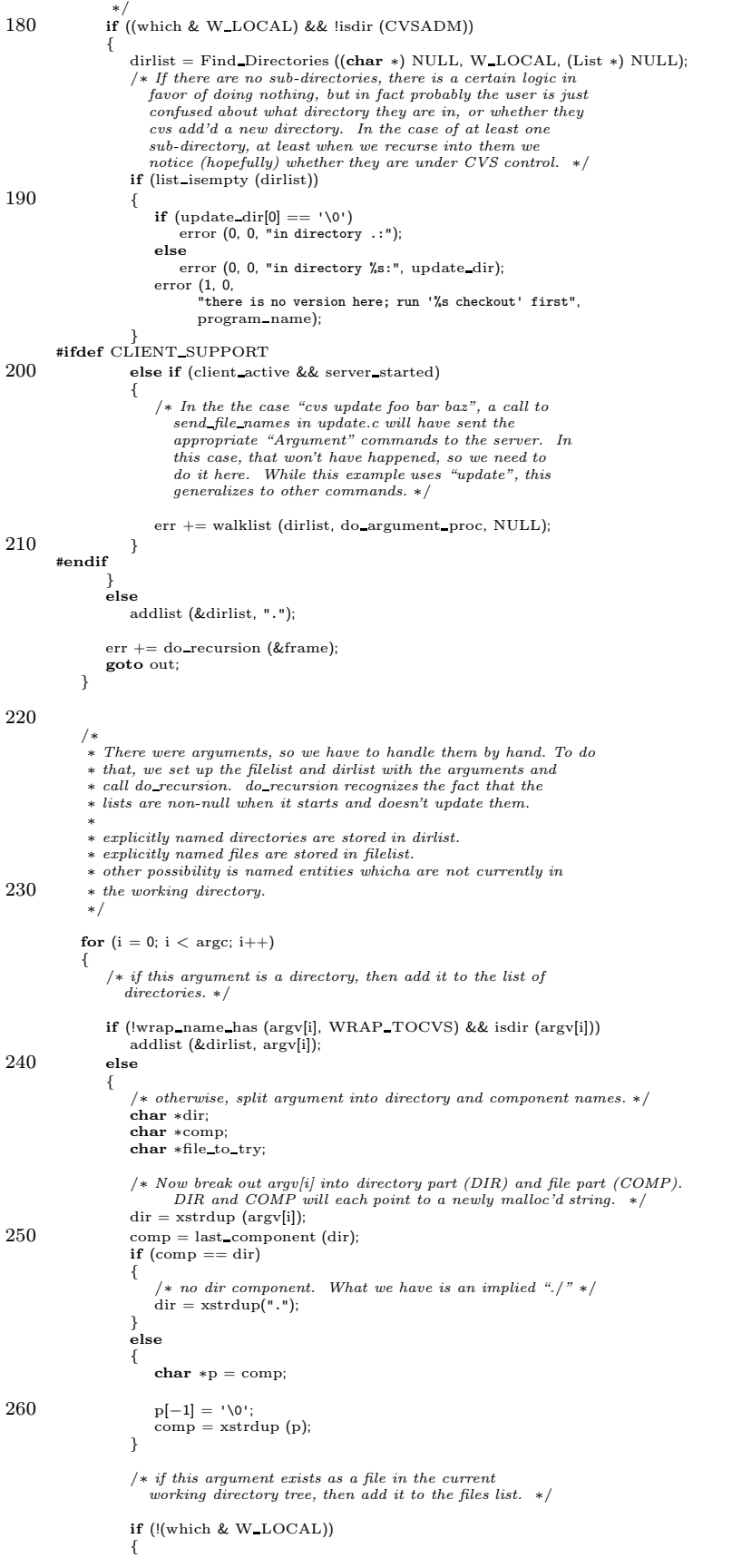

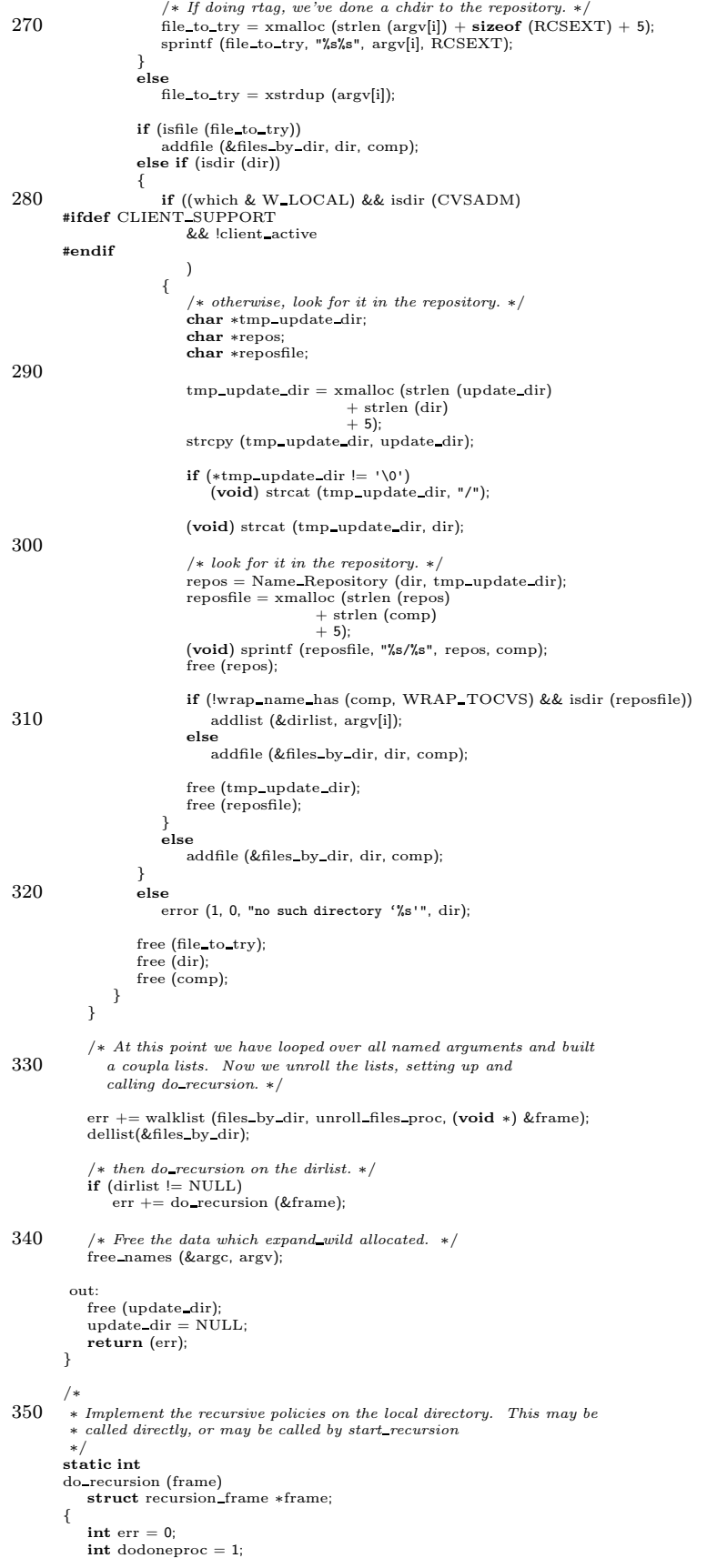

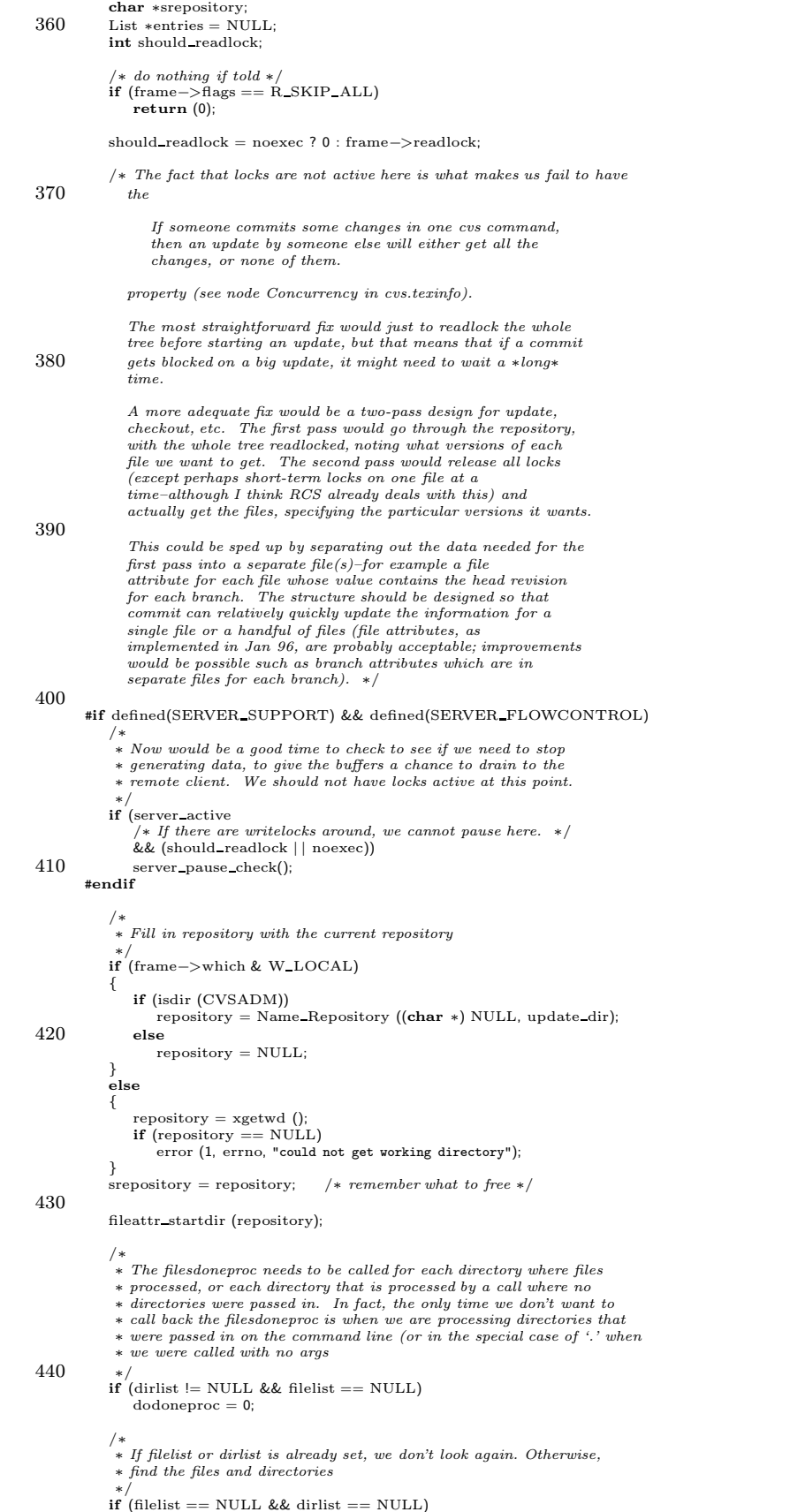

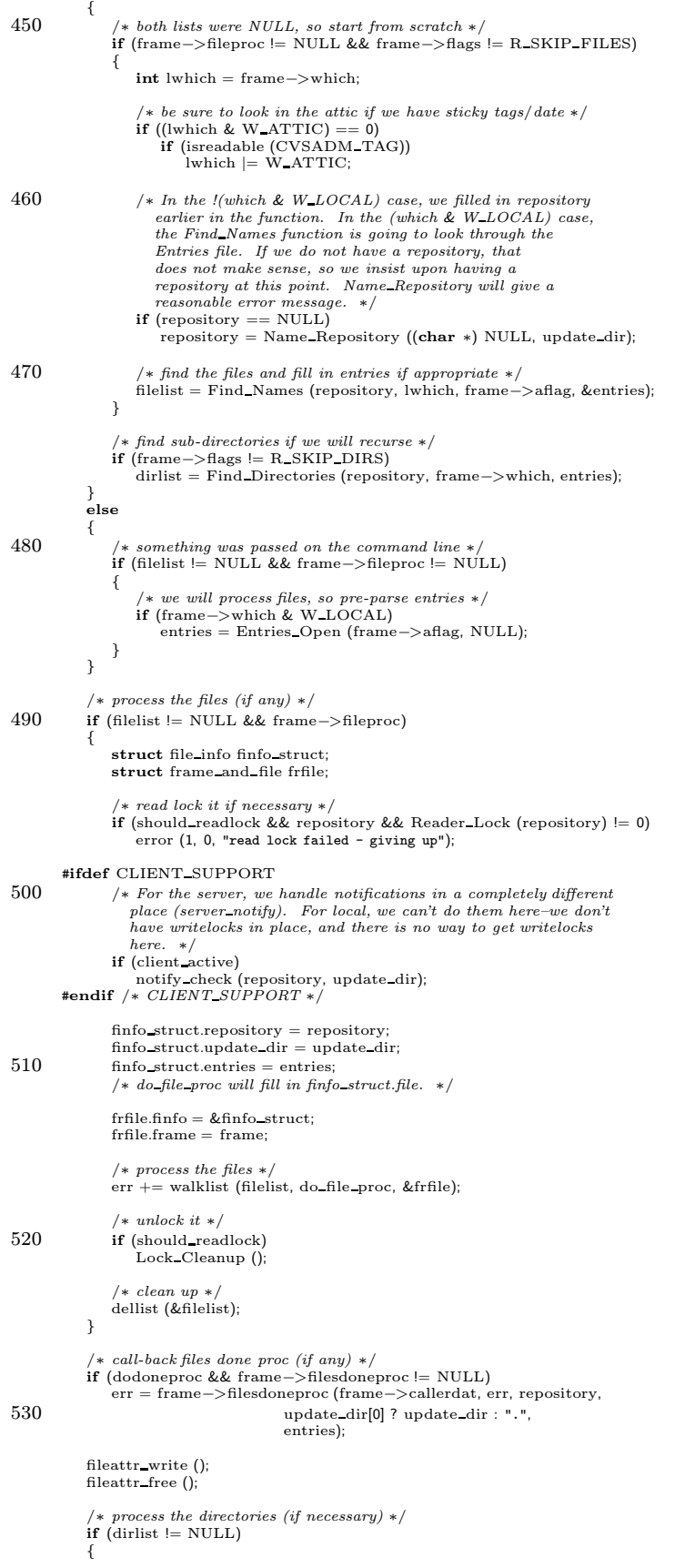

```
struct frame and entries frent;
540 frent.frame = frame;frent. entries = entrieserr += walklist (dirlist, do dir proc, (void ∗) &frent);
        }
#if 0
           else if (frame−>dirleaveproc != NULL)
               err += frame−>dirleaveproc (frame−>callerdat, ".", err, ".");
       #endif
           dellist (&dirlist);
550 if (entries)
            {
               Entries Close (entries);
               entries = NULL;}
            /∗ free the saved copy of the pointer if necessary ∗/
           if (srepository)
           {
560 free (srepository);
               repository = (char ∗) NULL;
           }
           return (err);
       }
        /∗
∗ Process each of the files in the list with the callback proc
        ∗/
570 static int
       do file proc (p, closure)
            Node ∗p;<br>void ∗closure;
        {
           struct frame and file ∗frfile = (struct frame and file ∗)closure;
           struct file info ∗finfo = frfile−>finfo;
           int ret;
           {\tt finfo->file=p->key;}580 finfo−>fullname = xmalloc (strlen (finfo−>file)
                                     + strlen (finfo−>update dir)
+ 2);
           finfo->fullname[0] = '\\0';if (finfo−>update dir[0] != '\0')
           {
               strcat (finfo−>fullname, finfo−>update dir);
strcat (finfo−>fullname, "/");
            }
strcat (finfo−>fullname, finfo−>file);
590 if (frfile−>frame−>dosrcs && repository)
               finfo−>rcs = RCS parse (finfo−>file, repository);
           else
               finfo−>rcs = (RCSNode ∗) NULL;
           ret = frfile−>frame−>fileproc (frfile−>frame−>callerdat, finfo);
           freercsnode(&finfo−>rcs);
           free (finfo−>fullname);
600 /∗ Allow the user to monitor progress with tail -f. Doing this once
per file should be no big deal, but we don't want the performance
hit of flushing on every line like previous versions of CVS. ∗/
           cvs flushout ();
           return (ret);
       }
        /∗
         ∗ Process each of the directories in the list (recursing as we go)
610 ∗/
       static int
       do dir proc (p, closure)
            Node ∗p;<br>void ∗closure;
        {
            struct frame and entries ∗frent = (struct frame and entries ∗) closure;
struct recursion frame ∗frame = frent−>frame;
           struct recursion frame xframe;
           {\bf char} ∗dir = p−>key;
620 char ∗newrepos;
List ∗sdirlist;
           char ∗srepository;
            Dtype dir_return = R_PROCESS;<br>
int stripped_dot = 0;<br>
int err = 0;
           struct saved_cwd cwd;
           char ∗saved update dir;
```

```
if (fncmp (dir, CVSADM) == 0)
630 {
                /∗ This seems to most often happen when users (beginning users,
                   generally), try "cvs ci ∗" or something similar. On that theory, it is possible that we should just silently skip the
                   CVSADM directories, but on the other hand, using a wildcard
                   like this isn't necessarily a practice to encourage (it operates
                   only on files which exist in the working directory, unlike
                   regular CVS recursion). ∗/
                /∗ FIXME-reentrancy: printed cvs msg should be in a "command
640 struct" or some such, so that it gets cleared for each new
                   command (this is possible using the remote protocol and a
                   custom-written client). The struct recursion frame is not<br>far back enough though, some commands (commit at least)
                   will call start recursion several times. An alternate solution
                   would be to take this whole check and move it to a new function<br>validate_arguments or some such that all the commands call
                   and which snips the offending directory from the argc,argv
                   vector. ∗/
                static int printed \cos\mspace{1mu}\mspace{1mu}\mathrm{msg}=0;650 if (!printed cvs msg)
                {
                    error (0, 0, "warning: directory %s specified in argument",
                          \frac{d}{dt};
                    error (0, 0, "\
        but CVS uses %s for its own purposes; skipping %s directory",
CVSADM, dir);
                    printed_cvs_msg = 1;}
                return 0;
660 }
            \texttt{saved\_update\_dir} = \texttt{update\_dir};update dir = xmalloc (strlen (saved update dir)
+ strlen (dir)
+ 5);
            strcpy (update dir, saved update dir);
            /∗ set up update dir - skip dots if not at start ∗/
if (strcmp (dir, ".") != 0)
670 {
                if (update_dir[0] != '\0')
                {
                    (void) strcat (update dir, "/");
                    (void) strcat (update dir, dir);
                }
else
                    (void) strcpy (update dir, dir);
                /∗
680 ∗ Here we need a plausible repository name for the sub-directory. We ∗ create one by concatenating the new directory name onto the
                 ∗ previous repository name. The only case where the name should be
∗ used is in the case where we are creating a new sub-directory for
                 ∗ update -d and in that case the generated name will be correct.
                ∗/
if (repository == NULL)
                    newrepos = xstrdup("");
                else
                {
690 newrepos = xmalloc (strlen (repository) + strlen (dir) + 5);
                    sprintf (newrepos, "%s/%s", repository, dir);
                }
            }
            else
            {
                if (update_dir[0] == '\0')<br>(void) strcpy (update_dir, dir);
                if (repository == NULL)
700 newrepos = xstrdup ("");
                else
                    newrepos = xstrdup (repository);
            }
            /∗ Check to see that the CVSADM directory, if it exists, seems to be
               well-formed. It can be missing files if the user hit \hat{C} in the middle of a previous run. We want to (a) make this a nonfatal
               error, and (b) make sure we print which directory has the
               problem.
710
               Do this before the direntproc, so that (1) the direntproc
               doesn't have to guess/deduce whether we will skip the directory
               (e.g. send_dirent_proc and whether to send the directory), and (2) so that the warm fuzzy doesn't get printed if we skip the
            directory. ∗/
if (frame−>which & W LOCAL)
            {
                char ∗cvsadmdir;
```
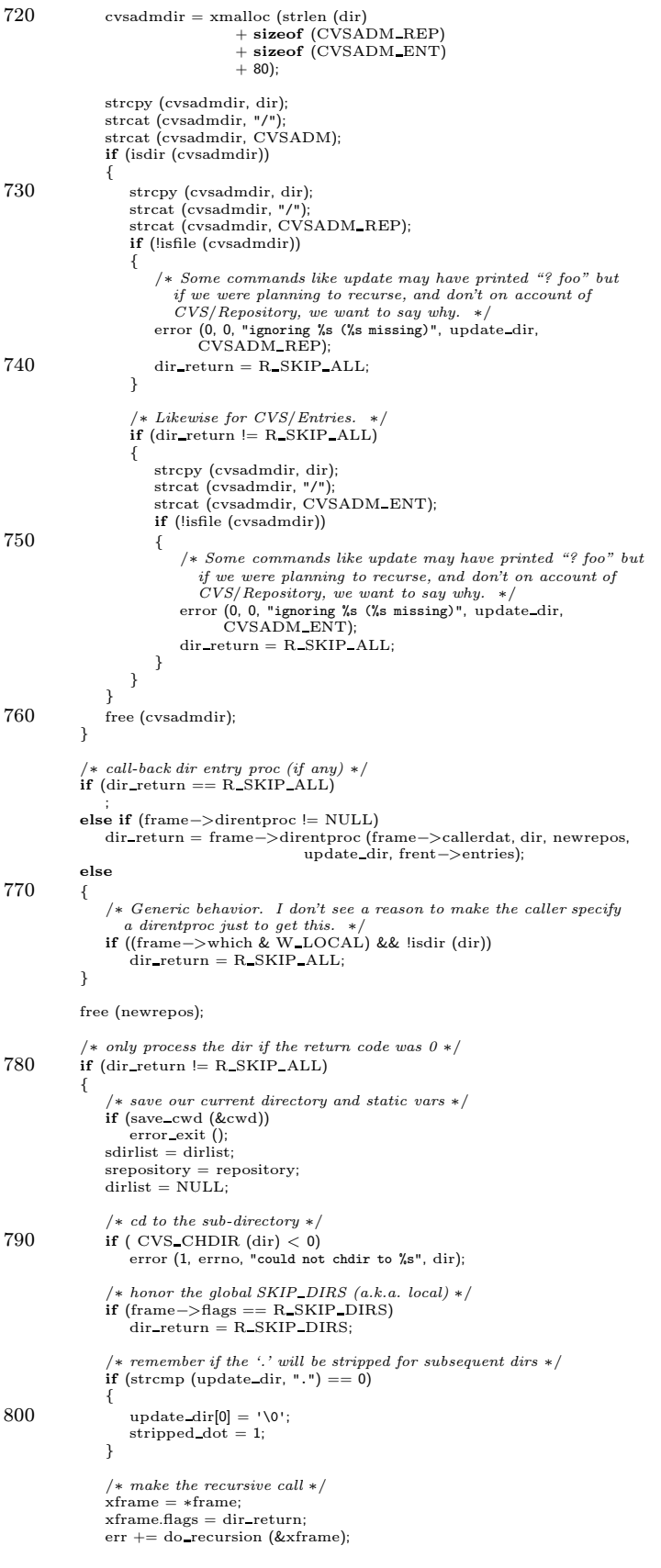

```
/∗ put the '.' back if necessary ∗/
810 if (stripped dot)
                     (void) strcpy (update dir, ".");
                     /∗ call-back dir leave proc (if any) ∗/
                 if (frame−>dirleaveproc != NULL)
err = frame−>dirleaveproc (frame−>callerdat, dir, err, update dir,
                                                frent−>entries);
                 /∗ get back to where we started and restore state vars ∗/
if (restore cwd (&cwd, NULL))
820 error exit ();
                 free cwd (&cwd);
                 dirlist = sdirlist;
repository = srepository;
            }
             free (update dir);
update dir = saved update dir;
            return (err);
830 }
         /∗
∗ Add a node to a list allocating the list if necessary.
         ∗/
static void
        addlist (listp, key)
             List ∗∗listp;
char ∗key;
        {
840 Node ∗p;
             if (*listp == NULL)<br>
∗listp = gethode ();<br>
p = getnode ();<br>
p−>type = FILES;<br>
p−>key = xstrdup (key);<br>
if (addnode (*listp, p) != 0)<br>
freenode (p);
        }
850 static void
         addfile (listp, dir, file)
List ∗∗listp;
char ∗dir;
            char ∗file;
        {
            Node ∗n;
             /* add this dir. */
860 addlist (listp, dir);
             n = findnode (∗listp, dir);
if (n == NULL)
            {
                error (1, 0, "can't find recently added dir node '%s' in start_recursion.",
                       dir);
            }
            n−>type = DIRS;
870 addlist ((List **) &n–>data, file);
            return;
        }
        static int
        unroll files proc (p, closure)
             Node ∗p;<br>void ∗closure;
         {
            Node ∗n;
880 struct recursion_frame ∗frame = (struct recursion_frame ∗) closure;
            int err = 0:
            List ∗save dirlist;
             char ∗save update dir = NULL;
struct saved cwd cwd;
             /∗ if this dir was also an explicitly named argument, then skip
it. We'll catch it later when we do dirs. ∗/
            n = findnode (dirlist, p−>key);
            if (n != NULL)890 return (0);
             /∗ otherwise, call dorecusion for this list of files. ∗/
             filelist = (List ∗) p−>data;
p−>data = NULL;
             save dirlist = dirlist;
dirlist = NULL;
            if (strcmp(p−>key, ".") != 0)
```
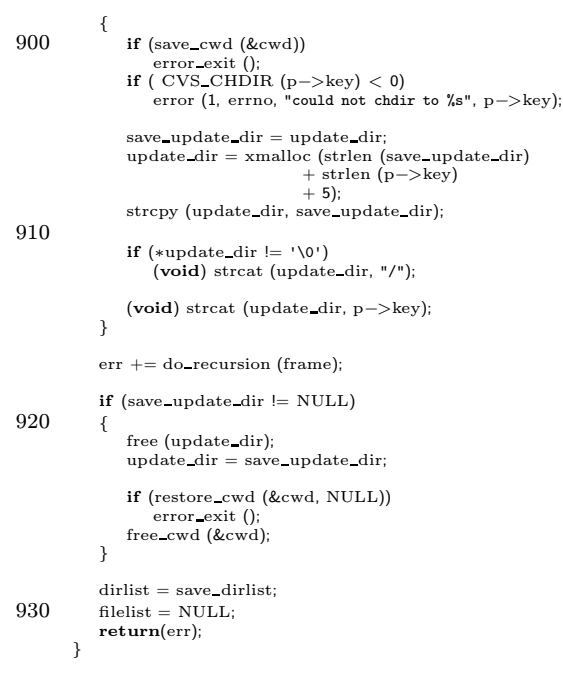

# A.48 release.c

```
/∗
∗ Release: "cancel" a checkout in the history log.
∗
              Enter\ a\ line\ in\ the\ history\ log\ indicating\ the\ "release". - If asked to,
         ∗ delete the local working directory.
         ∗/
        #include "cvs.h"
#include "getline.h"
10 static void release delete PROTO((char ∗dir));
        static const char ∗const release usage[] =
        {
            "Usage: %s %s [-d] directories. . .\n",
             "\t-d\tDelete the given directory.\n",
"(Specifythe --help global option for a list of other help options)\n",
            NULL
       };
20 #ifdef SERVER SUPPORT
       static int release server PROTO ((int argc, char ∗∗argv));
       /∗ This is the server side of cvs release. ∗/
        static int
        release server (argc, argv)
int argc;
char ∗∗argv;
       {
30 int i;
            /* Note that we skip argv[0]. */
             for (i = 1; i < argc; ++i)<br>history_write ('F', argv[i], "", argv[i], "");
            return 0;
       }
       #endif /∗ SERVER SUPPORT ∗/
40 /\ast There are various things to improve about this implementation:
           1. Using run popen to run "cvs update" could be replaced by a
           fairly simple start recursion/classify file loop–a win for
           portability, performance, and cleanliness. In particular, there is
no particularly good way to find the right "cvs".
           2. The fact that "cvs update" contacts the server slows things down;<br>it undermines the case for using "cvs release" rather than "rm -rf".<br>However, for correctly printing "? foo" and correctly handling
 50 CVSROOTADM_IGNORE, we currently need to contact the server. (One idea for how to fix this is to stash a copy of CVSROOTADM_IGNORE in the working directories; see comment at base.★ in entries.c for a
          few thoughts on that).
           3. Would be nice to take processing things on the client side one step
further, and making it like edit/unedit in termsof working well if
           disconnected from the network, and then sending a delayed
           notification.
 60 4. Having separate network turnarounds for the "Notify" request
which we do as part of unedit, and for the "release" itself, is slow
           and unnecessary. ∗/
        int
       release (argc, argv)
             int argc;
char ∗∗argv;
        {
            FILE ∗fp;
70 int i, c;
            char ∗repository;
             char ∗line = NULL;
size t line allocated = 0;
            char ∗update cmd;
            char ∗thisarg;
             int arg start idx;
int err = 0;
short delete flag = 0;
80 #ifdef SERVER SUPPORT
            if (server active)
                return release server (argc, argv);
       #endif
             /∗ Everything from here on isclient or local. ∗/
if (argc == −1)
usage (release usage);
            optind = 0;
```

```
while ((c = getopt (argc, argv, "+Qdq")) := -1)90 {
               switch (c)
               {
                   case 'Q':
                   case 'q':
                       error (1, 0,
                              "-q or -Q must be specified before \"%s\"",
                             command name);
                      break;
                   case 'd':
100 \qquad \qquad \mbox{delete\_flag++};break;
                   case '?':
                   default:
                       usage (release usage);
                       break;
               }
           }
           argc −= optind;
           \arg y += optind;
110
           /* We're going to run "cvs-n-q update" and check its output; if∗ the output is sufficiently unalarming, then we release with no
∗ questions asked. Else we prompt, then maybe release.
            ∗/
/∗ Construct the update command. ∗/
update cmd = xmalloc (strlen (program path)
                                + strlen (CVSroot original)
+ 20);
sprintf (update cmd, "%s -n -q -d %s update",
120 program path, CVSroot original);
        #ifdef CLIENT SUPPORT
            /∗ Start the server; we'll close it after looping. ∗/
if (client active)
           {
               start_server ();
               ign setup ();
           }
        #endif /∗ CLIENT SUPPORT ∗/
130 arg\_start\_idx = 0;for (i = arg\_start\_idx; i < argc; i++){
               \label{eq:thisarg} \mathrm{thisarg}\,=\,\mathrm{argv[i]};if (isdir (thisarg))
               {
                  if (CVS_CHDIR (thisarg) < 0)
140 {
                       if (!really quiet)
                          error (0, errno, "can't chdir to: %s", thisarg);
                       continue;
                   }
if (!isdir (CVSADM))
                   {
                       if (!really_quiet)
                           error (0, 0, "no repository directory: %s", thisarg);
                       continue;
150 }
               }
               else
               {
                   if (!really quiet)
                       error (0, 0, "no such directory: %s", thisarg);
                   continue;
               }
               repository = Name Repository ((char ∗) NULL, (char ∗) NULL);
160 if (!really_quiet)
               {
                   int line length;
                   /∗ The "release" command piggybacks on "update", which
                      does the real work of finding out if anything is not<br>up-to-date with the repository. Then "release" prompts<br>the user, telling her how many files have been
                      modified, and asking if she still wants to do the
170 release. ∗/
                   fp = run popen (update cmd, "r");
if (fp == NULL)
                       error (1, 0, "cannot run command %s", update cmd);
                   c = 0;while ((line_length = getline (&line, &line_allocated, fp)) > = 0)
                   {
```
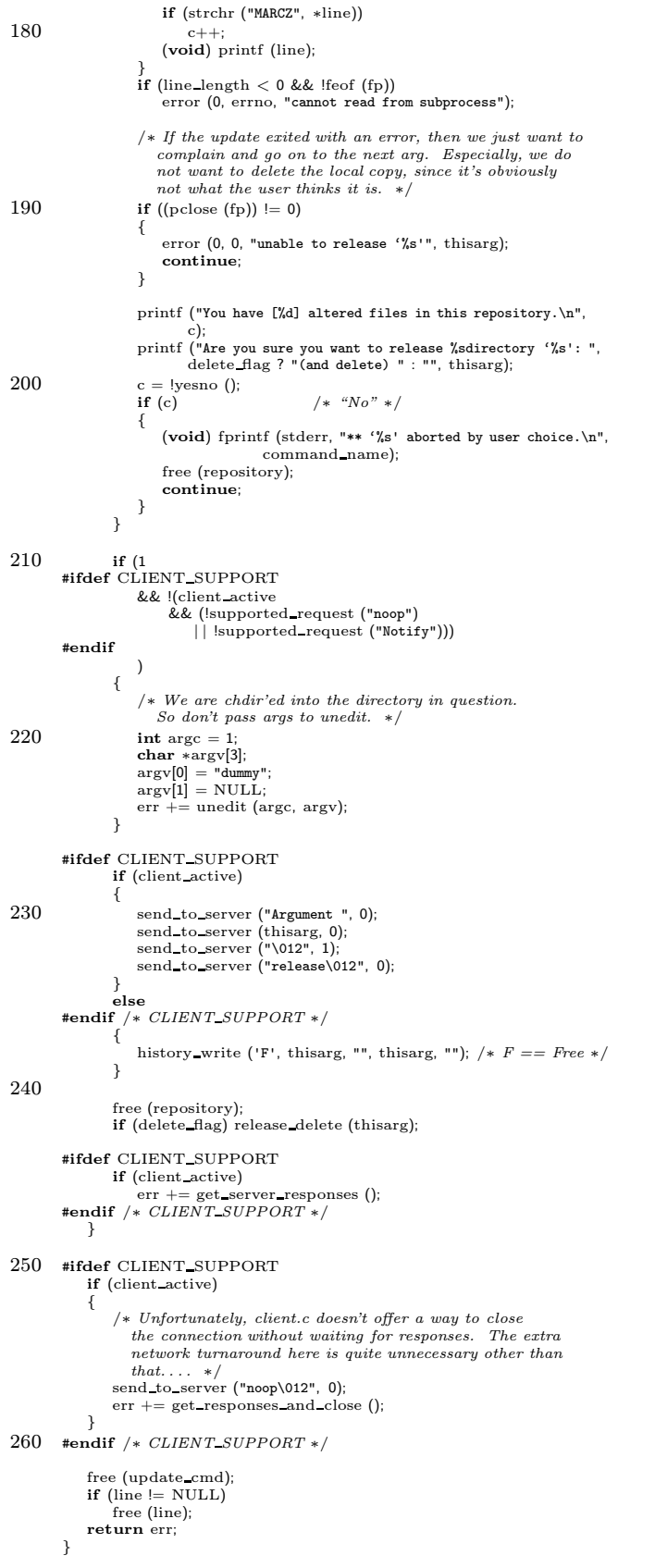

```
/* We want to "rm -r" the working directory, but let us be a little270 paranoid. ∗/
static void
release delete (dir)
               char ∗dir;
           {
                struct stat st;
                \operatorname{ino\_t} ino;
                (void) CVS STAT (".", &st);
                ino = st.st ino;
 280 (void) CVS CHDIR (". .");
(void) CVS STAT (dir, &st);
if (ino != st.st ino)
                {
                      /* This test does not work on cygwin 32, because under cygwin 32<br>the st_ino field is not the same when you refer to a file<br>by a different name. This is a cygwin 32 bug, but then I<br>don't see what the point of this test is 
           #ifndef CYGWIN32_
                     error (0, 0,
290 "Parent dir on a different disk, delete of %s aborted", dir);
                     return;
           #endif
                 }<br>/∗
                  ∗ XXX - shouldn't this just delete the CVS-controlled files and, perhaps,<br>∗ the files that would normally be ignored and leave everything else?
                 ∗/
if (unlink file dir (dir) < 0)
error (0, errno, "deletion of directory%s failed", dir);
300 }
```

```
A.49 remove.c
       /∗
        ∗ Copyright (c) 1992, Brian Berliner and Jeff Polk
∗ Copyright (c) 1989-1992, Brian Berliner
        ∗ You may distribute under the terms of the GNU General Public License as<br>∗ specified in the README file that comes with the CVS source distribution.
        ∗
        ∗ Remove a File
∗
10 ∗ Removes entries from the present version. The entries will be removed from
        ∗ the RCS repository upon the next "commit".
        ∗
∗ "remove" acceptsno options, only file namesthat are to be removed. The
∗ file must not exist in the current directory for "remove" to work
        ∗ correctly.
∗/
       #include "cvs.h"
20 #ifdef CLIENT SUPPORT
       static int remove force fileproc PROTO ((void ∗callerdat,
                                              struct file info ∗finfo));
       #endif<br>static int remove_fileproc PROTO ((void ∗callerdat, struct file_info ∗finfo));<br>static Dtype remove_dirproc PROTO ((void ∗callerdat, char ∗dir,<br>char ∗repos, char ∗update_dir,
                                          List ∗entries));
       static int force;
30 static int local;
       static int removed_files;
       static int existing files;
       static const char *const remove_usage[] ={
           "Usage: %s %s [-flR] [files. . .]\n",
"\t-f\tDelete the file before removing it.\n",
           "\t-l\tProcess this directoryonly(not recursive).\n",
          "\t-R\tProcess directories recursively.\n",
40 "(Specifythe --help global option for a list of other help options)\n",
NULL
      };
       int
       cvsremove (argc, argv)
          int argc;
          char ∗∗argv;
       {
          int c, err;
50 if (\text{argc} == -1)<br>usage (remove_usage);
          optind = 0;while ((c = getopt (argc, argv, "+f1R")) := -1){
              switch (c)
              {
                  case 'f':
60 force = 1;
                      break;
                  case 'l':
                      local = 1;
                      break;
                  case 'R':
                      local = 0;break;
                  case '?':
                  default:
70 usage (remove usage);
                      break;
              }
          }
           argc −= optind;
argv += optind;
           wrap setup ();
      #ifdef CLIENT_SUPPORT
80 if (client_active) {<br>/* Call expand_wild so that the local removal of files will
                 work. It's ok to do it always because we have to send the
               file names expanded anyway. */<br>expand_wild (argc, argv, &argc, &argv);
              if (force)
               {
                  if (!noexec)
```

```
{
  90 start recursion (remove force fileproc, (FILESDONEPROC) NULL,
(DIRENTPROC) NULL, (DIRLEAVEPROC) NULL,
                                       (void ∗) NULL, argc, argv, local, W LOCAL,
0, 0, (char ∗) NULL, 0);
                   }
/∗ else FIXME should probably act as if the file doesn't exist
                     in doing the following checks. ∗/
               }
               start server ();
100 ign setup ();
               if (local)
               send_arg("-1");<br>send_file_names (argc, argv, 0);<br>/* FIXME: Can't we set SEND_NO_CONTENTS here? Needs investigation. */
               send files (argc, argv, local, 0, 0);
send to server ("remove\012", 0);
               return get_responses_and_close ();
        }
#endif
110
            /∗ start the recursion processor ∗/
            err = start recursion (remove fileproc, (FILESDONEPROC) NULL,
remove dirproc, (DIRLEAVEPROC) NULL, NULL,
                                 argc, argv,
local, W LOCAL, 0, 1, (char ∗) NULL, 1);
           if (removed files)
               error (0, 0, "use '%s commit' to remove %s permanently", program name, (removed files = 1) ? "this file" : "these files");
120 if (existing files)
               error (0, 0,
                      ((existing files == 1) ?
"%d file exists; remove it first" :
                      "%d files exist; remove them first"),
                     existing_files);
           return (err);
       }
130 #ifdef CLIENT SUPPORT
        /∗
∗ Thisiscalled via start recursion if we are running as the client
        ∗ and the -f option was used. We just physically remove the file.
         ∗/
        /∗ARGSUSED∗/
       static int
140 remove force fileproc (callerdat, finfo)
            void ∗callerdat;
            struct file info ∗finfo;
        {
           if (CVS UNLINK (finfo−>file) < 0 && ! existence error (errno))
               error (0, errno, "unable to remove %s", finfo−>fullname);
           return 0;
       }
       #endif
150
        /∗
∗ remove the file, only if it hasalready been physically removed
         ∗/
        /∗ ARGSUSED ∗/
        static int
        remove fileproc (callerdat, finfo)
void ∗callerdat;
           struct file info ∗finfo;
        {
160 Vers TS ∗vers;
           if (force)
           {
               if (!noexec)
               {
                  if ( CVS UNLINK (finfo−>file) < 0 && ! existence error (errno))
                   {
                      error (0, errno, "unable to remove %s", finfo−>fullname);
                   }
170
               /∗ else FIXME should probably act as if the file doesn't exist
                  in doing the following checks. ∗/
           }
           vers = Version TS (finfo, NULL, NULL, NULL, 0, 0);
           if (vers−>ts user != NULL)
           {
```
```
existing files++;
180 if (!quiet)
                    error (0, 0, "file '%s' still in working directory",
                           finfo−>fullname);
             }<br>else if (vers−>vn_user == NULL)
            {
                if (!quiet)
                    error (0, 0, "nothing known about '%s'", finfo−>fullname);
             }<br>else if (vers−>vn_user[0] == '0' && vers−>vn_user[1] == '\0')
190 {
                char ∗fname;
                 <sup>∤</sup> * it's a file that has been added, but not commited yet. So,<br>∗ remove the ,t file for it and scratch it from the<br>∗ entries file. ∗/<br>Scratch_Entry (finfo−>entries, finfo−>file);<br>fname = xmalloc (strlen (finfo−>file
                \begin{array}{c} \text{frame} = \text{smalloc (strlen (finfo—File)} \\ + \text{sizeof (CVSADM)} \end{array}200 + \text{sizeof (CVSENT\_LOG)}+ 10);
(void) sprintf (fname, "%s/%s%s", CVSADM, finfo−>file, CVSEXT LOG);
                (void) unlink file (fname);
                 if (!quiet)
error (0, 0, "removed '%s'", finfo−>fullname);
        #ifdef SERVER SUPPORT
                if (server active)
                    server checked in (finfo−>file, finfo−>update dir, finfo−>repository);
210 #endif
                free (fname);
            \mathbf{I}else if (vers−>vn user[0] == '-')
            {
                if (!quiet)
                    error (0, 0, "file '%s' already scheduled for removal",
                           finfo−>fullname);
            }
            else if (vers−>tag != NULL && isdigit (∗vers−>tag))
220 {
                /∗ Commit will just give an error, and so there seems to be
                    little reason to allow the remove. I mean, conflicts that
arise out of parallel development are one thing, but conflicts
that arise from sticky tags are quite another.
                   I would have thought that non-branch sticky tags should be the
                   same but at least now, removing a file with a non-branch sticky
                    tag meansto delete the tag from the file. I'm not sure that
isa good behavior, but until it ischanged, we need to allow
230 it. */
                error (0, 0, "cannot remove file '%s' which has a numeric sticky tag of '%s'",
                       finfo−>fullname, vers−>tag);
            }
            else
             {
                char ∗fname;
                /∗ Re-register it with a negative version number. ∗/
240 fname = xmalloc (strlen (vers−>vn_user) + 5);
                (void) strcpy (fname, "-");
                 (void) strcat (fname, vers−>vn_user);<br>Register (finfo−>entries, finfo−>file, fname, vers−>ts_rcs, vers−>options,<br>vers−>tag, vers−>date, vers−>ts_conflict, CVSroot_directory, finfo−>repository);
                if (!quiet)
                 error (0, 0, "scheduling '‰s' for removal", finfo->fullname);<br>removed_files++;
        #ifdef SERVER SUPPORT
250 if (server active)
                    server checked in (finfo−>file, finfo−>update dir, finfo−>repository);
        #endif
                free (fname);
            }
            freevers ts (&vers);
            return (0);
        }
260 /∗
         ∗ Print a warm fuzzy message
         ∗/
         /∗ ARGSUSED ∗/
        static Dtype
        remove dirproc (callerdat, dir, repos, update dir, entries)
            void ∗callerdat;
             char ∗dir;
char ∗repos;
```
I

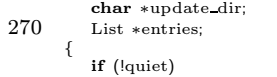

if (!quiet) error (0, 0, "Removing %s", update dir); return (R PROCESS);

}

```
A.50 repos.c
       /∗
         ∗ Copyright (c) 1992, Brian Berliner and Jeff Polk
∗ Copyright (c) 1989-1992, Brian Berliner
         ∗ You may distribute under the terms of the GNU General Public License as<br>∗ specified in the README file that comes with the CVS source distribution.<br>*/
       *include <\s<\leq\textrm{assert.h}>10 #include "cvs.h"
       #include "getline.h"
       /∗ Determine the name of the RCS repository for directory DIR in the
           current working directory, or for the current working directory
itself if DIR is NULL. Returns the name in a newly-malloc'd
string. On error, givesa fatal error and doesnot return.
           UPDATE_DIR is the path from where cvs was invoked (for use in error<br>messages), and should contain DIR as its last component.<br>UPDATE_DIR can be NULL to signify the directory in which cvs was
20 invoked. ∗/
       char ∗
        Name_Repository (dir, update_dir)<br>
char ∗dir;<br>
char ∗update_dir;
       {
           FILE ∗fpin;
            char ∗xupdate dir;
char ∗repos = NULL;
30 size_t repos_allocated = 0;
           char ∗tmp;
           char∗ tmp2;
           char ∗cp;
            if (update dir && ∗update dir)
xupdate dir = update dir;
            else
                xupdate\_dir = ".";
40 \qquad \quad \textbf{if (dir != NULL)}{
                tmp = xmalloc (strlen (dir) + sizeof (CVSADM REP) + 10);
(void) sprintf (tmp, "%s/%s", dir, CVSADM REP);
            }
else
               tmp = xstrdup (CVSADM\_REP);if (dir != NULL) {<br>
tmp2 = xmalloc (strlen (dir) + sizeof (CVSADM_REP_REMOTE) + 10);<br>
50 (void) sprintf (tmp2, "%s/%s", dir, CVSADM_REP_REMOTE);
            \} else \{tmp2 = xstrdup (CVSADM\_REP\_REMOTE);}
             /∗ We try to read remote repository first, if we are handling remotes ∗/
            if (handling remotes) {
             fpin = CVS_FOPEN (tmp2, "r");
             if (fpin != NULL) {
60 getline (&repos, &repos_allocated, fpin);
                fclose (fpin);
            }
}
           if (repos_allocated == 0) {
            /∗
∗ The assumption here is that the repository is always contained in the
             ∗ first line of the "Repository" file.
             ∗/
70 fpin = CVS_FOPEN (tmp, "r");if (fpin == NULL){
                int save errno = errno;
                char ∗cvsadm;
                if (dir != NULL)
                {
                    cvsadm = xmalloc (strlen (dir) + <b>sizeof</b> (CVSADM) + 10);80 (void) sprintf (cvsadm, "%s/%s", dir, CVSADM);
                }
                else
                    cvsadm = xstrdup (CVSADM);
                if (!isdir (cvsadm))
                {
                     error (0, 0, "in directory %s:", xupdate_dir);<br>error (1, 0, "there is no version here; do '%s checkout' first",
```

```
program name);
  90 \,free (cvsadm);
                  if (existence error (save errno))
                   {
                       /∗ FIXME: This is a very poorly worded error message. It
                           occurs at least in the case where the user manually<br>creates a directory named CVS, so the error message<br>should be more along the lines of "CVS directory found<br>without administrative files; use CVS to create the CVS
100 directory, or rename it to something else if the
                        intention is to store something besides CVS<br>administrative files". */<br>error (0, 0, "in directory %s:", xupdate_dir);
                       error (1, 0, "*PANIC* administration files missing");
                  }
                  error (1, save_errno, "cannot open %s", tmp);
              }
110 if (getline (&repos, &repos_allocated, fpin) < 0)
              {
                   /* FIXME: should be checking for end of file separately.  */<br>error (0, 0, "in directory %s:", xupdate_dir);<br>error (1, errno, "cannot read %s", CVSADM_REP);
              }
if (fclose (fpin) < 0)
                  error (0, errno, "cannot close %s", tmp);
              free (tmp);
              }
120 if ((cp = \text{strrchr} (repos, ' \n') ) := \text{NULL}<br>*cp = '\0'; /* strip the i
                                                      \overline{\phantom{a}} /* strip the newline */
              /∗
                ∗ If this is a relative repository pathname, turn it into an absolute
∗ one by tacking on the CVSROOT environment variable. If the CVSROOT
                 environment variable is not set, die now.
              ∗/
if (strcmp (repos, ". .") == 0 | | strncmp (repos, ". ./", 3) == 0)
130 {
                   error (0, 0, "in directory %s:", xupdate_dir);<br>error (0, 0, "'...'-relative repositories are not supported.");<br>error (1, 0, "illegal source repository");
              }
if (! isabsolute(repos))
              {
                  char ∗newrepos;
                  if (CVStoot\_original == NULL)140 {
                       error (0, 0, "in directory %s:", xupdate_dir);
                        error (0, 0, "must set the CVSROOT environment variable\n");
error (0, 0, "or specifythe '-d' option to %s.", program name);
                       error (1, 0, "illegal repository setting");
                   }<br>newrepos = xmalloc (strlen (CVSroot_directory) + strlen (repos) + 10);<br>(void) sprintf (newrepos, "%s/%s", CVSroot_directory, repos);
                  free (repos);
                  repos = newrenos150 }
              Sanitize Repository Name (repos);
              return repos;
         }
          /∗
          ∗ Return a pointer to the repository name relative to CVSROOT from a
           ∗ possibly fully qualified repository
160 ∗/
         char ∗
         Short_Repository (repository)
              char ∗repository;
          {
             if (repository == NULL)
                  return (NULL);
              /∗ If repository matches CVSroot at the beginning, strip off CVSroot ∗/
              /∗ And skip leading '/' in rep, in case CVSroot ended with '/'. ∗/
170 if (strncmp (CVSroot directory, repository,
strlen (CVSroot directory)) == 0)
              {
                   char ∗rep = repository + strlen (CVSroot_directory);<br>return (*rep == '/') ? rep+1 : rep;
              }
              else
                  return (repository);
          }
```
- 180 /∗ Sanitize the repository name (in place) by removing trailing ∗ slashes and a trailing "." if present. It should be safe for ∗ callers to use strcat and friends to create repository names.
	-
	-
	- ∗ Without this check, names like "/path/to/repos/./foo" and<br>\* "/path/to/repos//foo" would be created. For example, one<br>\* significant case is the CVSROOT-detection code in commit.c. It
	- $\ast$  decides whether or not it needs to rebuild the administrative file
	-
	- ∗ database by doing a string compare. If we've done a 'cvs co .' to<br>∗ get the CVSROOT files, "/path/to/repos/./CVSROOT" and<br>∗ "/path/to/repos/CVSROOT" are the arguments that are compared!
	-
- 190 ∗
- ∗ Thisfunction endsup being called from the same placesas ∗ strip path, though what it doesismuch more conservative. Many ∗ commentsabout thisoperation (which wasscattered around in
- ∗ several places in the source code) ran thus:
- ∗
- 
- ∗ ''repository ends with "/."; omit it. This sort of thing used ∗ to be taken care of by strip path. Now we try to be more ∗ selective. I suspect that it would be even better to push it
- back further someday, so that the trailing "/." doesn't get into
- 
- 
- 200  $*$  repository in the first place, but we haven't taken things that<br> $*$  far yet." Jim Kingdon (recurse.c, 07-Sep-97)  $-i$ im Kingdon (recurse.c, 07-Sep-97)
	- \* Ahh, all too true. The major consideration is RELATIVE\_REPOS. If<br>\* the "/." doesn't end up in the repository while RELATIVE\_REPOS is<br>\* defined, there will be nothing in the CVS/Repository file. I
	-
	-
	- ∗ haven't verified that the remote protocol will handle that ∗ correctly yet, so I've not made that change. ∗/
	-

#### void

- 210 Sanitize Repository Name (repository) char ∗repository;
	- { size t len;

assert (repository != NULL);

strip trailing slashes (repository);

len = strlen (repository);

```
220 if (\text{len }>=2)
```

```
&& repository[len − 1] == '.'
&& ISDIRSEP (repository[len − 2]))
```

```
{
```

```
repository[len -2] = '\0';
}
```

```
}
```
# A.51 root.c

```
/∗
∗ Copyright (c) 1992, Mark D. Baushke
∗
         ∗ You may dis tribute under the terms of the GNU General Public Licens e as
         ∗ specified in the README file that comes with the CVS source distribution.
         ∗
∗ Name of Root
         ∗
∗ Determine the path to the CVSROOT and set "Root" accordingly.
10 ∗ If thislookslike of modified clone of Name Repository() in
         ∗ repos.c, it is. . .
        ∗/
       #include "cvs.h"
       #include "getline.h"
       /* Printable names for things in the CVSroot method enum variable.
           Watch out if the enum is changed in \cosh! */
 20 char ∗method names[] = {
"local", "server (rsh)", "pserver", "kserver", "gserver", "ext"
       };
       #ifndef DEBUG
       char ∗
       Name Root (dir, update dir)
           char ∗dir;
           char ∗update dir;
30 {
            FILE ∗fpin;
char ∗ret, ∗xupdate dir;
            char * root = NULL;<br>size_t root_allocated = 0;
           char ∗tmp;
            char ∗cvsadm;
char ∗cp;
           if (update dir && ∗update dir)
 40 xupdate dir = update dir;
else
               xupdate \text{dir} = ".";
           \quadif (dir! = NULL)
            {
                cvsadm = xmalloc (strlen (dir) + sizeof (CVSADM) + 10);<br>(void) sprintf (cvsadm, "%s/%s", dir, CVSADM);<br>tmp = xmalloc (strlen (dir) + sizeof (CVSADM_ROOT) + 10);<br>(void) sprintf (tmp, "%s/%s", dir, CVSADM_ROOT);
50 }
           else
           {
                cvsadm = xstrdup (CVSADM);
tmp = xstrdup (CVSADM ROOT);
           }
            /∗
∗ Do not bother looking for a readable file if there isno cvsadm
∗ directory present.
60 ∗
            * It is possible that not all repositories will have a CVS/Root<br>
* file. This is ok, but the user will need to specify -d<br>
* /path/name or have the environment variable CVSROOT set in<br>
* order to continue. */<br>
if ((lisdir
           {
                ret = NULL;goto out;
           }
70
            /∗
∗ The assumption here isthat the CVS Root isalwayscontained in the
∗ first line of the "Root" file.
             ∗/
           fpin = open_file (tmp, "r");if (getline (&root, &root_allocated, fpin) < 0)
            {
                /∗ FIXME: should be checking for end of file separately; errno
 80 is not set in that case. */<br>error (0, 0, "in directory %s:", xupdate_dir);
                error (0, errno, "cannot read %s", CVSADM_ROOT);
                error (0, 0, "please correct this problem");<br>ret = NULL;
               goto out;
```
} (void) fclose (fpin); if  $((cp = \text{strchr} (root, '\n')) := \text{NULL})$ 

```
*cp = '\0; /* strip the newline */
 90
            /∗
             ∗ root now containsa candidate for CVSroot. It must be an
             ∗ absolute pathname or specify a remote server.
             ∗/
        \, if ( \, #ifdef <code>CLIENT_SUPPORT</code>
         #ifdef CLIENT SUPPORT
(strchr (root, ':') == NULL) &&
#endif
100 ! isabsolute (root))
            {
                error (0, 0, "in directory %s:", xupdate_dir);
                error (0, 0,
                       "ignoring %s because it does not contain an absolute pathname.",
                       CVSADM ROOT);
                ret = NULL;goto out;
            }
110 #ifdef CLIENT SUPPORT
         if ((strchr (root, ':') == NULL) && !isdir (root))<br>
#else /∗ ! CLIENT_SUPPORT */<br>
if (!isdir (root))
        #endif /∗ CLIENT SUPPORT ∗/
            {
                error (0, 0, "in directory %s:", xupdate_dir);
                 error (0, 0,<br>"ignoring %s because it specifies a non-existent repository %s",<br>CVSADM_ROOT, root);
120 ret = NULL;
               goto out;
            }
             /∗ allocate space to return and fill it in ∗/
            strip trailing slashes (root);
            ret = xstrdup (root);out:
            free (cvsadm);
            free (tmp);
 130 if (\text{root } != \text{NULL})<br>free (\text{root});return (ret);
        }
         /∗
∗ Write the CVS/Root file so that the environment variable CVSROOT
         ∗ and/or the -d option to cvs will be validated or not necessary for
         ∗ future work.
         ∗/
140 void
        Create Root (dir, rootdir)
             char ∗dir;
char ∗rootdir;
        {
            FILE ∗fout;
            char ∗tmp;
            if (noexec)
                return;
150
            /\ast record the current cvs root \ast/
            if (rootdir != NULL){
                \quadif (dir != \textsc{NULL})
                {
                     tmp = xmalloc (strlen (dir) + sizeof (CVSADM ROOT) + 10);
(void) sprintf (tmp, "%s/%s", dir, CVSADM ROOT);
                }
160 else
                    tmp = xstrdup (CVSADM_ROOT);fout = open_file (tmp, "w+");<br>
if (fprintf (fout, "%s\n", rootdir) < 0)<br>
error (1, errno, "write to %s failed", tmp);<br>
if (fclose (fout) == EOF)<br>
error (1, errno, "cannot close %s", tmp);
                free (tmp);
            }
170 }
        #endif /∗ ! DEBUG ∗/
        /∗ The root allow ∗ stuff maintains a list of legal CVSROOT
            directories. Then we can check against them when a remote user<br>hands us a CVSROOT directory. */
```

```
static unsigned int root allow count;
180 static char ∗∗root allow vector;
        static unsigned int root_allow_size;
        void
       root allow add (arg)
           char ∗arg;
        {
           char ∗p;
           if (root-allow-size <= root-allow-count)
190 {
              if (root\_allow\_size == 0){
                   root allow size = 1;
                   root allow vector =
                      (char ∗∗) malloc (root allow size ∗ sizeof (char ∗));
               }
               else
               {
                   root allow size ∗= 2;
200 root_allow_vector =
                      (char ∗∗) realloc (root allow vector,
                                       root allow size ∗ sizeof (char ∗));
               }
               if (root allow vector == NULL)
               {
               no memory:
                   /∗ Strictly speaking, we're not supposed to output anything
now. But we're about to exit(), give it a try. ∗/
210 printf ("E Fatal server error, aborting.\n\
        error ENOMEM Virtual memory exhausted.\n");
                   /∗ I'm doing this manually rather than via error_exit ()<br>because I'm not sure whether we want to call server_cleanup.
                      \label{p:2} \emph{Needs more investigation.}\; \ldots \;\; *\slash#ifdef SYSTEM CLEANUP
                   /∗ Hook for OS-specific behavior, for example socket
subsystems on NT and OS2 or dealing with windows
220 and argumentson Mac. ∗/
                   SYSTEM CLEANUP ();
       #endif
                  exit (EXIT FAILURE);
              }
           }
           p = malloc (strlen (arg) + 1);
           if (p == NULL)\frac{1}{\sqrt{2}} goto no memory;
230 strcpy (p, arg);<br>root_allow_vector[root_allow_count++] = p;
       }
       void
        root allow free ()
        {
           if (root\_allow\_vector != NULL)free (root_allow_vector);<br>root_allow_count = 0;
240 \qquad \mbox{root\_allow\_size}=0;}
       int
       root allow ok (arg)
           char ∗arg;
        {
           unsigned int i;
           if (root_allow_count == 0)
250 {
               /∗ Probably someone upgraded from CVS before 1.9.10 to 1.9.10
                 or later without reading the documentation about
                  –allow-root. Printing an error here doesn't disclose any
particularly useful information to an attacker because a
CVS server configured in this way won't let ∗anyone∗ in. ∗/
               /∗ Note that we are called from a context where we can spit
                 back "error" rather than waiting for the next request which
                 expects responses. ∗/
260 printf ("\
       error 0 Server configuration missing --allow-root in inetd.conf\n");
              error exit ();
           }
           for (i = 0; i < root_ allow count; ++i)if (strcmp (root_allow_vector[i], arg) == 0)
                  return 1;
           return 0;
```

```
}
270
         /∗ Parse a CVSROOT variable into its constituent parts – method,
∗ username, hostname, directory. The prototypical CVSROOT variable
          ∗ lookslike:
          ∗
∗ :method:userhost:path
          ∗
∗ Some methods may omit fields; local, for example, doesn't need user
          * and host.
280 *
          * Returns zero on success, non-zero on failure. */
        char *CVSroot_original = NULL; /* the CVSroot that was passed in */
         int client_active;<br>\frac{1}{2} \frac{1}{2} \frac{1}{2} \frac{1}{2} \frac{1}{2} \frac{1}{2} \frac{1}{2} \frac{1}{2} \frac{1}{2} \frac{1}{2} \frac{1}{2} \frac{1}{2} \frac{1}{2} \frac{1}{2} \frac{1}{2} \frac{1}{2} \frac{1}{2} \frac{1}{2} \frac{1}{2} \frac{1}{2} \char *CVSroot_directory; /* the directory name */
290 #ifdef AUTH_SERVER_SUPPORT
         /* Die if CVSroot_directoryand Pserver_Repos don'∗/
         static void
         check root consistent ()
         {
             /∗ FIXME: Should be using a deferred error, as the rest of
serve root does. Asit isnow the call to error could conceivably
                cause deadlock, as noted in server cleanup. Best solution would
                presumably\ be\ to\ write\ some\ code\ so\ that\ error()\ automaticallydefers the error in those cases where that is needed. ∗/
300 /∗ FIXME? Possible that the wording should be more clear (e.g.
                   Root says "%s" but pserver protocol says "%s"
                or something which would aid people who are writing implementations
of the client side of the CVS protocol. I don't see any security
             problem with revealing that information. */<br>if ((Pserver_Repos != NULL) && (CVSroot_directory != NULL))
                 if (strcmp (Pserver_Repos, CVSroot_directory) != 0)<br>error (1, 0, "repository mismatch: \"%s\" vs \"%s\"",<br>Pserver_Repos, CVSroot_directory);
        }
310 #endif /∗ AUTH SERVER SUPPORT ∗/
         int
         parse cvsroot (CVSroot)
char ∗CVSroot;
         {
            static int cvsroot_parsed = 0;
            char ∗cvsroot copy, ∗p;
320 int check hostname;
             /∗ Don't go through the trouble twice. ∗/
                   if (cvsroot parsed)
             {
                 error (0, 0, "WARNING (parse\_cvsroot): someone called me twice \(\wedge n");return 0;
             }
             ∗/
330 CVSroot_original = xstrdup (CVSroot);
            \text{cvsroot\_copy} = \text{xstrdup (CVSroot)};if ((\ast \text{cvsroot\_copy} == \text{'}:')){
                 char *method = ++cvsroot_copy;
                 /∗ Access method specified, as in
                  ∗ "cvs -d :pserver:userhost:/path",
                  * "cvs −d :local:e:\path", or
340 * "cvs −d :kserver:userhost:/path".<br>* We need to get past that part of CVSroot before parsing the
                  ∗ rest of it.
                  ∗/
                 if (! (p = \text{strchr} \ (\text{method}, \ ' :')){
                     error (0, 0, "bad CVSroot: %s", CVSroot);
                     return 1;
                 }
350 *_{p} = ' \ 0';cvsroot_copy = ++p;
                 /* Now we have an access method – see if it's valid. */if (stromp (method, "local") == 0)CVSroot_method = local_method;else if (strcmp (method, "pserver") == 0)
CVSroot method = pserver method;
```

```
else if (strcmp (method, "kserver") == 0)
360 CVSroot_method = kserver_method;
              else if (strcmp (method, "gserver") == 0)
               CVSroot method = gserver method;
else if (strcmp (method, "server") == 0)
               CVSroot method = server method;
else if (strcmp (method, "ext") == 0)
                 CVSroot_method = ext_method;else
              {
                  error (0, 0, "unknown method in CVSroot: %s", CVSroot);
370 return 1;
              }
           }
else
           {
               /∗ If the method isn't specified, assume
SERVER METHOD/EXT METHOD if the string contains a colon or
                 LOCAL METHOD otherwise. ∗/
              CVSroot\_method = ((strchr (cvsroot\_copy, '::'))380 #ifdef RSH NOT TRANSPARENT
                              ? server method
       #else
                              ? ext method
       #endif
                             : local method);
          }
          client\_active = (CVSroot\_method != local\_method);390 /∗ Check for username/hostname if we're not LOCAL METHOD. ∗/
          CVSroot username = NULL;
          CVSroot hostname = NULL;
          if (CVSroot_method != local_method){
              /∗ Check to see if there is a username in the string. ∗/
              \textbf{if } \big( \big( \mathrm{p} \, = \, \mathrm{strchr} \ \big( \mathrm{cvsroot\_copy}, \; \, \texttt{'} \, \mathbf{\emptyset'} \big) \big) \big)400 {
                 CVSroot username = cvsroot copy;
                  ∗p = '\0';
                  cvsroot copy = ++p;
if (∗CVSroot username == '\0')
                     CVSroot username = NULL;
              }
              \textbf{if } ((p = \mathrm{strchr}\ (\mathrm{cvsroot\_copy}, \text{ } ' : \text{'}))){
410 CVSroot_hostname = cvsroot_copy;
                  ∗p = '\0';
                  cvsroot\_copy = ++p;if (*CVSroot_hostname == '\0')
                     CVSroot hostname = NULL;
              }
          }
          CVSroot\_directory = cvsroot\_copy;420 #ifdef AUTH SERVER SUPPORT
        check root consistent ();
#endif /∗ AUTH SERVER SUPPORT ∗/
       #if ! defined (CLIENT SUPPORT) && ! defined (DEBUG)
          if (CVSroot method != local method)
           {
               error (0, 0, "Your CVSROOT is set for a remote access method");
error (0, 0, "but your CVS executable doesn't support it");
              error (0, 0, "(%s)", CVSroot);
430 return 1;
        }
#endif
           /∗ Do various sanity checks. ∗/
          if (CVSroot username && ! CVSroot hostname)
           {
              error (0, 0, "missing hostname in CVSROOT: %s", CVSroot);
              return 1;
440 }
          check hostname = 0;
          switch (CVSroot method)
           {
          case local method:
              \, if (CVSroot_username || CVSroot_hostname)
              {
                 error (0, 0, "can't specify hostname and username in CVSROOT");
```

```
error (0, 0, "when using local access method");
450 error (0, 0, "(%s)", CVSroot);
                   return 1;
                }<br>/* cvs.texinfo has always told people that CVSROOT must be an
                   absolute pathname. Furthermore, attempts to use a relative
pathname produced variouserrors(I couldn't get it to work),
                  so there would seem to be little risk in making this a fatal
                  error. ∗/
                if (!isabsolute (CVSroot directory))
error (1, 0, "CVSROOT %s must be an absolute pathname",
460 CVSroot directory);
               break;
            case kserver method:
        #ifndef HAVE KERBEROS
                error (0, 0, "Your CVSROOT is set for a kerberos access method");<br>error (0, 0, "but your CVS executable doesn't support it");<br>error (0, 0, "(%s)", CVSroot);
               return 1;
        #endif
               check_hostname = 1;
470 break;
        case gserver method:
#ifndef HAVE GSSAPI
               error (0, 0, "Your CVSROOT is set for a GSSAPI access method");
                error (0, 0, "but your CVS executable doesn't support it");
error (0, 0, "(%s)", CVSroot);
               return 1;
        #endif
               check_hostname = 1:
               break;
480 case server method:
            case ext method:
           case pserver method:
               check hostname = 1;
               break;
           }
           if (check hostname)
            {
               if (! CVSroot hostname)
490 {
                   error (0, 0, "didn't specify hostname in CVSROOT: %s", CVSroot);
                   return 1;
               }
           }
           if (*CVSroot\_\text{directory} == '\0'){
               error (0, 0, "missing directory in CVSROOT: %s", CVSroot);
               return 1;
500 }
            /∗ Hooray! We finally parsed it! ∗/
           return 0;
        }
        /* Set up the global CVSroot* variables as if we're using the localrepository DIR. ∗/
510 void
        set local cvsroot (dir)
           char ∗dir;
        {
            CVSroot original = xstrdup (dir);
CVSroot method = local method;
        CVSroot directory = CVSroot original;
#ifdef AUTH SERVER SUPPORT
        check root consistent ();
#endif /∗ AUTH SERVER SUPPORT ∗/
520 CVSroot_username = NULL;<br>CVSroot_hostname = NULL;
           \label{eq:client-active} \text{client\_active} \, = \, 0;}
        #ifdef DEBUG
        /* This is for testing the parsing function. */#include <stdio.h>
530 char ∗CVSroot;
        char ∗program name = "testing";
        char ∗command_name = "parse_cvsroot"; /* XXX is this used??? */
        void
        main (argc, argv)
            int argc;
char ∗argv[ ];
```

```
{
540 program name = \text{argv}[0];
               if (argc != 2){
                     fprintf (stderr, "Usage: %s <CVSROOT>\n", program name);
exit (2);
               }
               if (parse cvsroot (argv[1]))
               {
550 fprintf (stderr, "%s: Parsing failed.", program name);
                    exit (1);
                }<br>printf ("CVSroot: %s\n", argv[1]);<br>printf ("CVSroot_method: %s\n", method_names[CVSroot_method]);<br>printf ("CVSroot_username: %s\n",<br>CVSroot_username ? CVSroot_username : "NULL");<br>printf ("CVSroot_hostname ? CVSroot_hostn
560 exit (0);
/∗ NOTREACHED ∗/
```
 $\mathsf I$ 

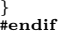

```
A.52 rtag.c
       /∗
        ∗ Copyright (c) 1992, Brian Berliner and Jeff Polk
∗ Copyright (c) 1989-1992, Brian Berliner
        ∗ You may distribute under the terms of the GNU General Public License as<br>∗ specified in the README file that comes with the CVS source distribution.
        ∗
∗ Rtag
        ∗
10 ∗ Add or delete a symbolic name to an RCS file, or a collection of RCS files.
        ∗ Uses the modules database, if necessary.
       ∗/
      #include "cvs.h"
       static int check_fileproc PROTO ((void *callerdat, struct file_info *finfo));
       static int check filesdoneproc PROTO ((void ∗callerdat, int err,
                                            char ∗repos, char ∗update dir,
List ∗entries));
20 static int pretag proc PROTO((char ∗repository, char ∗filter));
      static void masterlist delproc PROTO((Node ∗p));
      static void tag delproc PROTO((Node ∗p));
      static int pretag list proc PROTO((Node ∗p, void ∗closure));
      static Dtype rtag dirproc PROTO ((void ∗callerdat, char ∗dir,
                                      char ∗repos, char ∗update dir,
                                      List ∗entries));
      static int rtag_fileproc PROTO ((void ∗callerdat, struct file_info ∗finfo));
      static int rtag_filesdoneproc PROTO ((void ∗callerdat, int err,
30 char ∗repos, char ∗update dir,
                                          List ∗entries));
      static int rtag proc PROTO((int ∗pargc, char ∗∗argv, char ∗xwhere,
                           char ∗mwhere, char ∗mfile, int shorten,
       int local specified, char ∗mname, char ∗msg));
static int rtag delete PROTO((RCSNode ∗rcsfile));
      struct tag info
       {
40 Ctype status;
          char ∗rev;
          char ∗tag;
          char ∗options;
       };
       struct master_lists
       {
         List ∗tlist;
      };
50 static List ∗mtlist;
      static List ∗tlist;
      static char ∗symtag;
       static char ∗numtag;
      static int numtag_validated = 0;<br>static int delete_flag; /*
       static int delete_flag; /* adding a tag by default */<br>static int attic_too; /* remove tag from Attic files */<br>static int branch_mode; /* make an automagic "branch" tag */
60 static char ∗date;
       static int local; /* recursive by default */<br>static int force_tag_match = 1; /* force by default */<br>static int force_tag_move; /* don't move existing tags by default */
       static const char ∗const rtag usage[] =
       {
          "Usage: %s %s [-aflRnF] [-b] [-d] [-r tag|-D date] tag modules. . .\n",
          "\t-a\tClear tag from removed files that would not otherwise be tagged.\n",
          \verb|" \t-f \tForce a head revision match if tag/date not found. \n'\n'' \70 " \t-1\tLocal directory only, not recursive\n"."\t-R\tProcess directories recursively.\n",
          "\t-n\tNo execution of 'tag program'\n",
           "\t-d\tDelete the given Tag.\n",
"\t-b\tMake the tag a \"branch\" tag, allowing concurrent development.\n",
          "\t-r rev\tExisting revision/tag.\n",
           "\t-D\tExisting date.\n",
"\t-F\tMove tag if it alreadyexists\n",
"(Specifythe --help global option for a list of other help options)\n",
          NULL
80 };
      int
      rtag (argc, argv)
          int argc;
          char ∗∗argv;
       {
          register int i;
          int c;
```

```
DBM ∗db;
 90 int run module prog = 1;
          \mathbf{int} err = 0;
          if (\text{argc} == -1)usage (rtag_usage);
          optind = 0;while ((c = getopt (argc, argv, "+FanfQqlRdbr:D:")) := -1){
              switch (c)
100 {
                 case 'a':
                     attic too = 1;
                     break;
                  case 'n':
                     run_model = proj = 0;break;
                 case 'Q':
        case 'q':
#ifdef SERVER SUPPORT
110 /∗ The CVS 1.5 client sends these options (in addition to
                        Global\_option \ requests), so we must ignore them. */if (!server active)
       #endif
                         error (1, 0,
                               "-q or -Q must be specified before \"%s\"",<br>command_name);
                     break;
                  case 'l':
                     local = 1;120 break;
                  case 'R':
                     local = 0break;
                  case 'd':
delete flag = 1;
                     break;
                  case 'f':
                     \mbox{force\_tag\_match} = 0;break;
130 case 'b':
                     branch mode = 1;
                     break;
                  case 'r':
                     numtag = optarg;
                     break;
                  case 'D':
if (date)
                      free (date);
date = Make Date (optarg);
140 break;
                  case 'F':
                     \mbox{force\_tag\_move}=1;break;
                  case '?':
                  default:
                      usage (rtag usage);
break;
              }
          }
150 \qquad \text{argc} -= optind;
           argv += optind;
if (argc < 2)
usage (rtag usage);
           symtag = argv[0];
argc−−;
argv++;
          if (date && numtag)
              error (1, 0, -r and -D options are mutually exclusive");
160 if (delete flag && branch mode)
error (0, 0, "warning: -b ignored with -d options");
RCS check tag (symtag);
       #ifdef CLIENT SUPPORT
          if (client active)
          {
              /∗ We're the client side. Fire up the remote server. ∗/
              start server ();
170 ign_setup ();
              if (!force tag match)
               send arg ("-f");
if (local)
               send arg("-l");
if (delete flag)
               send arg("-d");
if (branch mode)
```

```
send arg
("-b");
180\,(force tag move
)
                      send arg
("-F");
                  if (!run module prog
)
                      send arg
("-n");
                  if
(attic too
)
send arg
("-a");
                  if
(numtag
)
                  option with arg
("-r"
, numtag);
if
(date
)
190 client senddate
(date);
                  send arg
(symtag);
                 {
                      int
i
;
                      for (i = 0; i < argc; ++i)send_arg (argv[i]);
                 }
200 send to server
("rtag\012", 0);
                 return get responses and close ();
             }
        #endif
             db = open_model ();<br>
for (i = 0; i < argc; i++){
                  /* XXX last arg should be repository, but doesn't make sense here */<br>history_write ('T', (delete_flag ? "D" : (numtag ? numtag :
210
                                 (date
? date
: "A"))), symtag
, argv
[
i], "");
                  err += do_module (db, argv[i], TAG,<br>delete_flag ? "Untagging" : "Tagging",
                                    rtag proc, (char
∗
) NULL, 0, 0, run module prog
,
symtag);
             }
             close module
(db);
             return
(err);
         }
220
        /*
          ∗∗ callback proc for doing the real work of tagging ∗/
         /
∗ ARGSUSED
∗
/
         static int
         rtag proc
(pargc
, argv
, xwhere
, mwhere
, mfile
, shorten
, local specified
,
                     mname
, msg
)
             int
∗pargc
;
             char ∗∗argv
;
char
∗xwhere
;
230 char
∗mwhere
;
char
∗mfile
;
             int shorten
;
             int local specified
;
             char
∗mname
;
             char
∗msg
;
         {
             /
∗ Begin section which is identical to patch proc–should this
                be abstracted out somehow?
∗
/
             int err = 0:
240 int which;
             char
∗repository
;
char
∗where
;
             repository = xmalloc (strlen (CVSroot_directory) + strlen (argv[0])<br>+ (mfile == NULL ? 0 : strlen (mfile)) + 30);<br>(void) sprintf (repository, "/s///s", CVSroot_directory, argv[0]);<br>where = xmalloc (strlen (argv[0]) + (mfi
                              + 10);(void
) strcpy
(where
, argv[0]);
250
             /
∗ if mfile isn't null, we need to set up to do only part of the module
∗
/
             if (mfile != NULL)
             {
                  char
∗cp
;
                  char
∗path
;
                  /* if the portion of the module is a path, put the dir part on repos */<br>
if ((cp = strrchr (mfile, '/')) != NULL)
                 {
260
                      ∗cp
= '\0'
;
                      (void
) strcat
(repository
, "/");
                      (void
) strcat
(repository
, mfile);
                      (void
) strcat
(where
, "/");
(void
) strcat
(where
, mfile);
                      mfile = cp + 1;}/
∗ take care of the rest
∗
/
```

```
path = \text{smalloc (strlen (repository) + strlen (mfile) + 5)};
270 (void) sprintf (path, "%s/%s", repository, mfile);
               if (isdir (path))
               {
                   /* directory means repository gets the dir tacked on */<br>(void) strcpy (repository, path);<br>(void) strcat (where, "/");
                   (vii) streat (where, mfile);
               }
               else
               {
280 int i;
                   /* a file means much argv */ for (i = 1; i < *pargc; i++) \n    free (argv[i]);argv[1] = xstrdup (mfile);
(∗pargc) = 2;
                }
               free (path);
           }
290
               cd to the starting repository ∗
           if ( CVS CHDIR (repository) < 0)
           {
               error (0, errno, "cannot chdir to %s", repository);
                free (repository);
return (1);
            }
free (repository);
           /∗ End section which is identical to patch proc. ∗/
300 if (delete flag || attic_too || (force_tag_match && numtag))<br>which = W_REPOS | W_ATTIC;
           else
               which = W_{-}REPOS;\quad if (numtag \coloneqq NULL && !numtag_validated)
           {
               tag check valid (numtag, ∗pargc − 1, argv + 1, local, 0, NULL);
               numtag_validated = 1;
310 }
           /∗ check to make sure they are authorized to tag all the
              specified files in the repository ∗/
           {\rm 0} = {\rm 1}err = start recursion (check fileproc, check filesdoneproc,
(DIRENTPROC) NULL, (DIRLEAVEPROC) NULL, NULL,
                                  ∗pargc − 1, argv + 1, local, which, 0, 1,
where, 1);
320 if (err)
           {
              error (1, 0, "correct the above errors first!");
           }
            /∗ start the recursion processor ∗/
           err = start_recursion (rtag_fileproc, rtag_filesdoneproc, rtag_dirproc,
                                  (DIRLEAVEPROC) NULL, NULL,
∗pargc − 1, argv + 1, local,
330 which, 0, 0, where, 1);
           free (where);
           dellist(&mtlist);
           return (err);
        }
        /* check file that is to be tagged *//* All we do here is add it to our list */
340 static int
        check fileproc (callerdat, finfo)
           void ∗callerdat;
           struct file info ∗finfo;
        {
           char ∗xdir;
            Node ∗p;
Vers TS ∗vers;
           if (finfo−>update dir[0] == '\0')
350 xdir = ".";
           else
               xdir = finfo−>update dir;
           \quad \  \  \, \textbf{if} \;\left((\textbf{p = findnode (mtlist, xdir)})\right. \models \textbf{NULL}){
               tlist = ((struct master lists ∗) p−>data)−>tlist;
           }
           else
           {
```

```
struct master lists
∗ml
;
360 tlist
= getlist ();
                  p = getnode ();<br>p->key = xstrdup (xdir);<br>p->type = UPDATE;<br>ml = (struct master_lists *)
                      xmalloc
(sizeof
(struct master lists));
                  ml−>tlist = tlist;<br>p−>data = (char *) ml;<br>p−>delproc = masterlist_delproc;
370
                  (void
) addnode
(mtlist
,
p);
             }/
∗ do tlist
∗
/
             p
= getnode ();
             p->key = xstrdup (finfo->file);<br>p->type = UPDATE;<br>p->delproc = tag_delproc;<br>vers = Version_TS (finfo, NULL, NULL, NULL, 0, 0);
             p ->data = RCS_getversion(vers ->srcfile, numtag, date, force_tag_match, (int *) NULL);
380
                 (
p
−
>data != NULL
)
             {
                 int addit = 1;
                  char
∗oversion
;
                  oversion = RCS_getversion (vers->srcfile, symtag, (char *) NULL, 1,<br>(int *) NULL);
                  if
(oversion == NULL
)
                 {
                      if
(delete flag
)
390
                     {
                         \mathrm{addit}\,=\,0;}
                  }<br>else if (strcmp(oversion, p−>data) == 0)
                  {
                     addit = 0;}<br>else if (!force_tag_move)
                 {
400 addit = 0;
                  }<br>if (oversion != NULL)
                  {
                      free
(oversion);
                  }
if (!addit
)
                 {
                      free(p−>data);<br>p−>data = NULL;
410
                 }
             }<br>freevers_ts (&vers);<br>(void) addnode (tlist, p);
             return (0);
         }
         static int
         check_filesdoneproc (callerdat, err, repos, update_dir, entries)<br>void ∗callerdat;
420 int err
;
             char
∗repos
;
char
∗update dir
;
List
∗entries
;
         {
             int
n
;
             Node
∗
p
;
             p
= findnode
(mtlist
, update dir);
             if (p == NULL)430
             {
                  tlist = ((struct master_lists *) p->data)->tlist;
             }
             else {
                  \text{th} = (\text{List} * \text{) NULL};}<br>if ((tlist == NULL) || (tlist−>list−>next == tlist−>list))
             {
                  return
(err);
440
             }<br>if ((n = Parse_Info(CVSROOTADM_TAGINFO, repos, pretag_proc, 1)) > 0)
             {
                 error (0, 0, "Pre-tag check failed");
                  err += n;
             }
return
(err);
         }
```

```
static int
450 pretag proc(repository, filter)
          char ∗repository;
          char ∗filter;
       {
          if \text{filter}[0] == '/')
          {
              char ∗s, ∗cp;
              s = xstrdup(filter);
for (cp=s; ∗cp; cp++)
460 {
                 if (isspace(∗cp))
                 {
                     ∗cp = '\0';
                     break;
                 }
              }
if (!isfile(s))
              {
                 error (0, errno, "cannot find pre-tag filter '%s'", s);
470 free(s);
                 return (1);
              }
free(s);
           }
           run setup (filter);
run arg (symtag);
           run arg (delete flag ? "del" : force tag move ? "mov" : "add");
run arg (repository);
walklist(tlist, pretag list proc, NULL);
480 return (run exec (RUN TTY, RUN TTY, RUN TTY, RUN NORMAL));
      }
       static void
       masterlist delproc(p)
          Node ∗p;
       {
          struct master lists ∗ml;
          ml = (struct master lists ∗)p−>data;
490 dellist(&ml−>tlist);
          free(ml);
          return;
       }
       static void
       tag delproc(p)
Node ∗p;
       {
          if (p−>data != NULL)500 {
              free(p−>data);
             p ->data = NULL;
          }
          return;
       }
       static int
       pretag list proc(p, closure)
Node ∗p;
510 void ∗closure;
       {
          if (p->data != NULL){
              run arg(p−>key);
              run arg(p−>data);
           }
return (0);
       }
520 /∗
∗ Called to tag a particular file, asappropriate with the optionsthat were
∗ set above.
       ∗/
/∗ ARGSUSED ∗/
       static int
       rtag fileproc (callerdat, finfo)
void ∗callerdat;
          struct file info ∗finfo;
       {
530 RCSNode ∗rcsfile;
          char ∗version, ∗rev;
          int retcode = 0;
          /∗ Lock the directory if it isnot already locked. We might be
             able to rely on rtag dirproc for this. ∗/
```
/∗ It would be nice to provide consistency with respect to commits; however CVS lacks the infrastructure to do that (see

Concurrency in cvs.texinfo and comment in do recursion). We 540 can and will prevent simultaneoustag operationsfrom interfering with each other, by write locking each directory as we enter it, and unlocking it as we leave it.  $*/$ lock dir for write (finfo−>repository); /∗ find the parsed RCS data ∗/ if ((rcsfile = finfo−>rcs) == NULL) return (1); 550 /∗ ∗ For tagging an RCS file which is a symbolic link, you'd best be ∗ running with RCS 5.6, since it knows how to handle symbolic links ∗ correctly without breaking your link! ∗/ if (delete flag) return (rtag delete (rcsfile)); /∗ 560 ∗ If we get here, we are adding a tag. But, if -a wasspecified, we need to check to see if a -r or -D option was specified. If neither ∗ wasspecified and the file isin the Attic, remove the tag. ∗/ if (attic too && (!numtag && !date)) { if ((rcsfile−>flags & VALID) && (rcsfile−>flags & INATTIC)) return (rtag delete (rcsfile)); }  $570$  version = RCS\_getversion (rcsfile, numtag, date, force\_tag\_match,  $\textbf{(int } *) \text{ NULL};$ { /∗ If -a specified, clean up any old tags ∗/ if (attic too) (void) rtag delete (rcsfile); if (!quiet && !force tag match) { 580 error (0, 0, "cannot find tag '%s' in '%s'", numtag ? numtag : "head", rcsfile−>path); return (1); }  $return (0);$ } if (numtag && isdigit (∗numtag) && strcmp (numtag, version) != 0) { /∗ 590 ∗ We didn't find a match for the numeric tag that was specified, but \* that's OK. just pass the numeric tag on to rcs, to be tagged as ∗ specified. Could get here if one tried to tag "1.1.1" and there ∗ was a 1.1.1 branch with some head revision. In this case, we want ∗ the tag to reference "1.1.1" and not the revision at the head of ∗ the branch. Use a symbolic tag for that. ∗/ rev = branch mode ? RCS magicrev (rcsfile, version) : numtag; retcode = RCS settag(rcsfile, symtag, numtag); if (retcode == 0) 600 RCS rewrite (rcsfile, NULL, NULL); } else { char ∗oversion; /∗  $*$  As an enhancement for the case where a tag is being re-applied to ∗ a large body of a module, make one extra call to RCS getversion to ∗ see if the tag is already set in the RCS file. If so, check to 610 • see if it needs to be moved. If not, do nothing. This will<br>\* likely save a lot of time when simply moving the tag to the<br>\* "current" head revisions of a module – which I have found to be a ∗ typical tagging operation. ∗/ rev = branch mode ? RCS magicrev (rcsfile, version) : version; oversion = RCS\_getversion (rcsfile, symtag, (char \*) NULL, 1,<br>(int \*) NULL);  $if (oversion != NULL)$ { 620 int isbranch = RCS nodeisbranch (finfo−>rcs, symtag); /∗ ∗ if versions the same and neither old or new are branches don't ∗ have to do anything ∗/ if (strcmp (version, oversion) == 0 && !branch mode && !isbranch) { free (oversion);

```
free (version);
630 return (0);
                   }
                   if (!force tag move)
                   {
                       /∗ we're NOT going to move the tag ∗/
                      (void) printf ("W %s", finfo−>fullname);
                       (void) printf (" : %s alreadyexists on %s %s",
symtag, isbranch ? "branch" : "version",
640 oversion);
                      (void) printf (" : NOT MOVING tag to %s %s\n",
                                    branch mode ? "branch" : "version", rev);
                      free (oversion);
                      free (version);
                      return (0);
                   }
free (oversion);
               }
               retcode = RCS settag(rcsfile, symtag, rev);
650 if (retcode == 0)
                   RCS rewrite (rcsfile, NULL, NULL);
           }
           if (retcode != 0){
               error (1, retcode == -1 ? errno : 0,
                      "failed to set tag '%s' to revision '%s' in '%s'",
symtag, rev, rcsfile−>path);
               if (branch mode)
660 free (rev);
               free (version);
               return (1);
            }
if (branch mode)
               free (rev);
           free (version);
           return (0);
        }
670 /∗
         ∗ If -d is specified, "force_tag_match" is set, so that this call to<br>∗ RCS_getversion() will return a NULL version string if the symbolic<br>∗ tag does not exist in the RCS file.
         ∗
∗ If the -r flag wasused, numtag isset, and we only delete the
∗ symtag from files that have numtag.
         ∗
∗ Thisisdone here because it'sMUCH faster than just blindly calling
         \ast\, "rcs" to remove the tag. . . trust me.
680 ∗/
        static int
        rtag delete (rcsfile)
RCSNode ∗rcsfile;
        {
           char ∗version;
           int retcode;
           if (numtag)
           {
690 version = RCS_getversion (rcsfile, numtag, (char *) NULL, 1,
                                       (int *) NULL);if (version == NULL)return(0);free (version);
           }
           version = RCS getversion (rcsfile, symtag, (char ∗) NULL, 1,
                                   (int *) NULL);if (version == NULL)700 return (0);
           free (version);
           \begin{aligned} \textbf{if } ((\text{retcode} = \text{RCS\_delta}(\text{rcsfile}, \text{symtag})) \coloneqq 0) \end{aligned}{
               if (!quiet)
                   error (0, retcode == -1 ? errno : 0,<br>"failed to remove tag '%s' from '%s'", symtag,
                         rcsfile−>path);
               return (1);
710 }
           RCS rewrite (rcsfile, NULL, NULL);
           return (0);
        }
        /∗ Clear any lock we may hold on the current directory. ∗/
        static int
        rtag filesdoneproc (callerdat, err, repos, update dir, entries)
```

```
void
∗callerdat
;
 720 int err
;
                   char ∗repos;<br>char ∗update_dir;<br>List ∗entries;
             {
                  Lock Cleanup ();
                   return
(err);
            }
 730
/
∗∗ Print a warm fuzzy message ∗/
/
∗ ARGSUSED
∗
/
static Dtype
             rtag_dirproc (callerdat, dir, repos, update_dir, entries)<br>
void ∗callerdat;<br>
char ∗dir;<br>
char ∗dir;<br>
char ∗update_dir;<br>
char ∗update_dir;
740\,∗entries
;
            {
                   if
(ignore directory
(update dir))
                  {
                         /* print the warm fuzzy message */<br>if (!quiet)<br>error (0, 0, "Ignoring %s", update_dir);<br>return R_SKIP_ALL;
                  }
 T50 if (!quiet)<br>
error (0, 0, "%s %s", delete_flag ? "Untagging" : "Tagging",<br>
update_dir);<br>
return (R_PROCESS);
            }
```
### A.53 run.c

```
/∗ run.c — routines for executing subprocesses.
```
This file is part of GNU CVS.

GNU CVS is free software; you can redistribute it and/or modify it under the terms of the GNU General Public License as published by the Free Software Foundation; either version 2, or (at your option) any later version.

 $10$  This program is distributed in the hope that it will be useful, but WITHOUT ANY WARRANTY; without even the implied warranty of MERCHANTABILITY or FITNESS FOR A PARTICULAR PURPOSE. See the GNU General Public License for more details. ∗/

#include "cvs.h"

#ifndef HAVE UNISTD H extern int execvp PROTO((char \*file, char \*\*argv)); #endif

20

static void run add arg PROTO((const char ∗s));

extern char ∗strtok ();

- /∗ ∗ To exec a program under CVS, first call run setup() to setup initial ∗ arguments. The argument to run setup will be parsed into whitespace ∗ separated words and added to the global run argv list.
- 

```
∗
```
 $30$   $\quad$   $\ast$  Then, optionally call run\_arg() for each additional argument that you'd like ∗ to pass to the executed program.

∗ ∗ Finally, call run exec() to execute the program with the specified arguments. ∗ The execvp() syscall will be used, so that the PATH is searched correctly.

- ∗ File redirectionscan be performed in the call to run exec().
- 

∗/ static char ∗∗run argv; static int run argc;

static int run argc allocated;

40

/∗ VARARGS ∗/ void run setup (prog)

const char ∗prog; {

char ∗cp; int i;

char ∗run prog;

50 /∗ clean out any malloc'ed values from run\_argv  $*/$ for  $(i = 0; i < run_{\text{argc}}; i++)$ {

if (run argv[i]) {

```
free (run_argv[i]);<br>run_argv[i] = (char *) 0;
```
} } run argc = 0;

#### 60

 $run\_prog = xstrdup (prog);$ 

/\* put each word into run\_argv, allocating it as we go \*/<br>**for** (cp = strtok (run\_prog, " \t"); cp; cp = strtok ((**char** \*) NULL, " \t")) run add arg (cp); free (run\_prog);

} void

70 run arg (s)

const char ∗s; { run add arg (s); }

static void run add arg (s)

```
const char ∗s;
```
{ 80 /∗ allocate more argv entries if we've run out \*/<br> **if** (run\_argc >= run\_argc\_allocated) { run\_argc\_allocated  $+=$  50;  $\,$ run argv =  $(char **)$  xrealloc  $((char *)$  run argv, run argc allocated ∗ sizeof (char ∗∗)); }

if (s)

```
run_argv[run_argc++] = xstrdup (s);
 90 else
              run_argv[run_argc] = (char *) 0; /* not post-incremented on purpose! */
       }
       int
       run exec (stin, stout, sterr, flags)
           const char ∗stin;
           const char ∗stout;
           const char ∗sterr;
           int flags;
100 {
           int shin, shout, sherr;
           int mode out, mode err;
           int status;
           int rc = -1;
           int rerrno = 0;
           int pid, w;
       #ifdef POSIX_SIGNALS
           sigset t sigset mask, sigset omask;
110 struct sigaction act, iact, qact;
       #else
        #ifdef BSD SIGNALS
           int mask;
           struct sigvec vec, ivec, qvec;
        #else
RETSIGTYPE (∗istat) (), (∗qstat) ();
       #endif
120 #endif
           if (trace)
        {
#ifdef SERVER SUPPORT
               cvs_outerr (server_active ? "S" : " ", 1);
       #endif
               cvs_outerr ("\rightarrow system(", 0);
               run print (stderr);
               cvs_outerr(r)\n", 0);
130 }
           if (noexec && (flags & RUN_REALLY) == 0)
               return(0);/∗ make sure that we are null terminated, since we didn't calloc ∗/
           run add arg ((char ∗) 0);
           /∗ setup default file descriptor numbers ∗/
           \begin{array}{l} \mathrm{shin} = \mathrm{0;} \ \mathrm{shout} = \mathrm{1;} \end{array}140 sherr = 2;
           /* set the file modes for stdout and stderr */<br>mode_out = mode_err = O_WRONLY | O_CREAT;<br>mode_out |= ((flags & RUN_STDERR_APPEND) ? O_APPEND : O_TRUNC);<br>mode_err |= ((flags & RUN_STDERR_APPEND) ? O_APPEND : O_TRUNC);
           if (stin && (shin = open (stin, O-RDONLY)) == -1)
           {
              rerrno = errno;
150 error (0, errno, "cannot open %s for reading (prog %s)",
                    stin, run argv[0]);
              goto out0;
           }<br>if (stout && (shout = open (stout, mode_out, 0666)) == −1)
           {
               rerrno = errno;
error (0, errno, "cannot open %s for writing (prog %s)",
                     stout, run argv[0]);
               goto out1;
160 }
           if (sterr && (flags & RUN_COMBINED) == 0)
           {
              if ((sherr = open (sterr, mode_err, 0666)) == -1)
               {
                  rerrno = errno;
                  error (0, errno, "cannot open %s for writing (prog %s)",
                        sterr, run argv[0]);
                  goto out2;
              }
170 }
           /∗ Make sure we don't flush this twice, once in the subprocess. ∗/
           fflush (stdout);
fflush (stderr);
           /∗ The output files, if any, are now created. Do the fork and dups.
```
We use vfork not so much for the sake of unices without

```
copy-on-write (such systems are rare these days), but for the
180 sake of systems without an MMU, which therefore can't do
               copy-on-write (e.g. Amiga). The other solution is spawn (see
               windows\text{-}NT/run.c ). \; */#ifdef HAVE VFORK
pid = vfork ();
        #else
           pid = fork ();
        #endif
           if (pid == 0)190 {
               if (shin != 0){
                   (void) dup2 (shin, 0);
                   (void) close (shin);
                \textbf{if (shout)} = 1){
                    (void) dup2 (shout, 1);
(void) close (shout);
200if (flags & RUN COMBINED)
(void) dup2 (1, 2);
else if (sherr != 2)
               {
                    (void) dup2 (sherr, 2);
(void) close (sherr);
               }
                /∗ dup'ing isdone. try to run it now ∗/
210 (void) execvp (run_argv[0], run_argv);
               error (0, errno, "cannot exec %s", run_argv[0]);
               exit (127);
            }<br>else if (pid == −1)
            {
               rerrno = errno;
               goto out;
           }
220 /∗ the parent. Ignore some signals for now */<br>
#ifdef POSIX_SIGNALS<br>
if (flags & RUN_SIGIGNORE)
           {
               act.sa\_handler = SIG\_IGN;(void) sigemptyset (&act.sa mask);
act.sa flags = 0;
                (x_i) sigaction (SIGINT, &act, &iact);
               (void) sigaction (SIGQUIT, &act, &qact);
           }
230 else
           {
                (void) sigemptyset (&sigset mask);
(void) sigaddset (&sigset mask, SIGINT);
(void) sigaddset (&sigset mask, SIGQUIT);
                (void) sigprocmask (SIG SETMASK, &sigset mask, &sigset omask);
           }
        #else
        #ifdef BSD SIGNALS
if (flags & RUN SIGIGNORE)
240 \frac{1}{2}memset ((char ∗) &vec, 0, sizeof (vec));<br>vec.sv_handler = SIG_IGN;<br>(void) sigvec (SIGINT, &vec, &ivec);
               (void) sigvec (SIGQUIT, &vec, &qvec);
            }
           else
               mask = sigblock (sigmask (SIGINT) | sigmask (SIGQUIT));
        #else
           {\rm istat = signal~(SIGINT,~ SIG\_IGN);}250 \qquad qstat = signal (SIGQUIT, SIG_IGN);
        #endif
        #endif
             /∗ wait for our process to die and munge return status ∗/
        #ifdef POSIX SIGNALS
           while ((w = waitpid (pid, &status, 0)) == -1 & w = 0 EINTR)
               ;
        #else
           \textbf{while }((w = wait (kstatus)) \mathrel{\mathop:}= pid)260 {
               if (w == -1 \& errno != EINTR)
                   break;
        }
#endif
           if (w == -1){
               rc = -1;
```

```
rerrno = errno;
270 }
        #ifndef VMS /∗ status is return status ∗/
else if (WIFEXITED (status))
rc = WEXITSTATUS (status);
           \begin{array}{l} {\rm rc=WEXITSTATUS~(status);} \\ {\bf else~if~(WIFSIGNALED~(status))} \end{array}{
               if (WTERMSIG (status) == SIGPIPE)
                   error (1, 0, "broken pipe");
               rc = 2;
           }
280 else
               \rm rc = 1;
        #else /∗ VMS ∗/
rc = WEXITSTATUS (status);
        #endif /∗ VMS ∗/
        /∗ restore the signals ∗/
#ifdef POSIX SIGNALS
if (flags & RUN SIGIGNORE)
           {
290 (void) sigaction (SIGINT, &iact, (struct sigaction ∗) NULL);
               (void) sigaction (SIGQUIT, &qact, (struct sigaction ∗) NULL);
            }
else
               (void) sigprocmask (SIG SETMASK, &sigset omask, (sigset t ∗) NULL);
        #else
        #ifdef BSD SIGNALS
           if (flags & RUN SIGIGNORE)
           {
                (void) sigvec (SIGINT, &ivec, (struct sigvec ∗) NULL);
300 (void) sigvec (SIGQUIT, &qvec, (struct sigvec ∗) NULL);
            }
           else
               (void) sigsetmask (mask);
        #else
            (void) signal (SIGINT, istat);
(void) signal (SIGQUIT, qstat);
        #endif
        #endif
310 /∗ cleanup the open file descriptors ∗/
          out:<br>
if (sterr)
          if (sterr)
(void) close (sherr);
out2:
           if (stout)
          (void) close (shout);
out1:
           if (stin)
               (void) close (shin);
320 out0:
            if (rerrno)
errno = rerrno;
           return (rc);
        }
        void
        run print (fp)
FILE ∗fp;
330 {
           int i;
            void (∗outfn) PROTO ((const char ∗, size t));
           if (p == stder)outfn = \text{cvs} outerr;
            else if (fp == stdout)<br>outfn = cvs_output;
           else
            {
340 error (1, 0, "internal error: bad argument to run_print");<br>
/* Soley to placate gcc - Wall.FIXME: it'd be better to use a function named 'fatal' that
                is known never to return. Then kludges wouldn't be necessary. */ outfn = NULL;
           }
           for (i = 0; i < run_{\text{argc}}; i++){
               (∗outfn) ("'", 1);
350 (∗outfn) (run argv[i], 0);
(∗outfn) ("'", 1);
               if (i := run_{\text{argc}} - 1)(∗outfn) (" ", 1);
           }
        }
```
/∗ Return value isNULL for error, or if noexec wasset. If there wasan error, return NULL and I'm not sure whether errno was set (the Red Hat

```
Linux\ 4.1 popen manpage was kind of vague but discouraging; and the noexec
360 case complicates this even aside from popen behavior). ∗/
        FILE ∗
        run popen (cmd, mode)
             const char ∗cmd;
const char ∗mode;
        {
            if (trace)
        #ifdef SERVER SUPPORT
                (void) fprintf (stderr, "%c-> run_popen(%s,%s)\n",
370 (server active) ? 'S' : ' ', cmd, mode);
         #else
(void) fprintf (stderr, "-> run_popen(%s,%s)\n", cmd, mode);
#endif
            if (noexec)
                return (NULL);
            return (popen (cmd, mode));
        }
380 int
        piped child (command, tofdp, fromfdp)
              char ∗∗command;
int ∗tofdp;
             int ∗fromfdp;
        {
            int pid;
            int to child pipe[2];
            int from child pipe[2];
390 if (pipe (to_child_pipe) < 0)
             error (1, errno, "cannot create pipe");
if (pipe (from child pipe) < 0)
                error (1, errno, "cannot create pipe");
        #ifdef USE SETMODE BINARY
             setmode (to_child_pipe[0], O_BINARY);<br>setmode (to_child_pipe[1], O_BINARY);<br>setmode (from_child_pipe[1], O_BINARY);<br>setmode (from_child_pipe[1], O_BINARY);
400 #endif
        #ifdef HAVE VFORK
         pid = vfork ();
#else
         pid = fork ();
#endif
            if (pid < 0)error (1, errno, "cannot fork");
if (pid == 0)
410 {
                if (\text{dup2 (to–child\_pipe[0], STUDIN\_FILENO) < 0})error (1, errno, "cannot dup2");
if (close (to child pipe[1]) < 0)
error (1, errno, "cannot close");
                 if (close (from child pipe[0]) < 0) error (1, errno, "cannot close");
                if (dup2) (from-child-pipe[1], STDOUT FILENO) < 0)
                    error (1, errno, "cannot dup2");
420 execvp (command[0], command);
error (1, errno, "cannot exec");
             }
if (close (to child pipe[0]) < 0)
error (1, errno, "cannot close");
            \quad \  \  \, \text{if (close (from child\_pipe[1])} < 0)error (1, errno, "cannot close");
            *tofdp = to child pipe[1];
            ∗fromfdp = from child pipe[0];
430 return pid;
        }
        void
        close on exec (fd)
            int fd;
         {
#if defined (FD CLOEXEC) && defined (F SETFD)
         if (fcntl (fd, F SETFD, 1))
440 error (1, errno, "can't set close-on-exec flag on %d", fd);
        #endif
        }
        /∗
          * dir = 0 : main proc writes to new proc, which writes to oldfd<br>* dir = 1 : main proc reads from new proc, which reads from oldfd
          ∗
∗ Returns: a file descriptor. On failure (i.e., the exec fails),
```

```
∗ then filter stream through program() complainsand dies.
450
             ∗
/
           int
            filter_stream_through_program (oldfd, dir, prog, pidp)
                   int oldfd
, dir
;
char ∗∗prog
;
pid
t
∗pidp
;
           {
                 int p[2], newfd;<br>pid_t newpid;
460 if (pipe (p))<br>
error (1, errno, "cannot create pipe");<br>
#ifdef USE_SETMODE_BINARY<br>
setmode (p[0], O_BINARY);<br>
setmode (p[1], O_BINARY);
           #endif #ifdef HAVE VFORK
                 newpid
= vfork ();
 470
#else
                 newpid = fork();
           #endif
                 if
(pidp
)
                 ∗pidp
= newpid
;
switch
(newpid
)
                {
                    case
−1:
                       error (1, errno
, "cannot fork");
                   case 0:
480
                       /* child */<br>if (dir)
                      {
                            /
∗ write to new pipe
∗
/
                            close
(
p[0]);
dup2
(oldfd, 0);
                            dup2
(
p[1], 1);
                       }
else {
490
                            /* read from new pipe */<br>close (p[1]);<br>dup2 (p[0], 0);<br>dup2 (oldfd, 1);
                      }/* Should I be blocking some signals here? */<br>execvp (prog[0], prog);<br>error (1, errno, "couldn't exec %s", prog[0]);
                    default
:
 \begin{array}{cc} \text{\textit{/* parent *}}/ \ \text{close (oldfd)}; \ \text{if (dir)} \end{array}{
                            /
∗ read from new pipe
∗
/
close
(
p[1]);
newfd
=
p[0];
                      }
                      else { /
∗ write to new pipe
∗
/
 510 close (p[0]);<br>
newfd = p[1];}
                       close on exec
(newfd);
return newfd
;
                }
           }
```
## A.54 scramble.c

- 
- /∗ ∗ Trivially encode strings to protect them from innocent eyes (i.e.,
- ∗ inadvertent password compromises, like a network administrator
- ∗ who's watching packets for legitimate reasons and accidentally sees ∗ the password protocol go by).
- 
- ∗<br>∗ This is NOT secure encryption.
- ∗ ∗ It would be tempting to encode the password according to username
- 10 ∗ and repository, so that the same password would encode to a
	- ∗ different string when used with different usernames and/or
	- ∗ repositories. However, then users would not be able to cut and
	- ∗ paste passwords around. They're not supposed to anyway, but we all ∗ know they will, and there'sno reason to make it harder for them if
	- ∗ we're not trying to provide real security anyway.
	- ∗/

/\* Set this to test as a standalone program. \*/<br>/\* #define DIAGNOSTIC \*/

20

#ifndef DIAGNOSTIC #include "cvs.h"<br>#else /∗ *! DIAGNOSTIC* \*/  $/* \csc / ∴ \csc /$  define this for us \* #define AUTH CLIENT SUPPORT #define xmalloc malloc /∗ Use "gcc -fwritable-strings". ∗/  $\label{eq:incl} \pmb{\text{\#include}}{} \prec \text{\#idio.h.}$  $\#include\leftarrow$ 

 $30$  #include <string.h><br>#endif /\* ! DIAGNOSTIC \*/

#if defined(AUTH CLIENT SUPPORT) | | defined(AUTH SERVER SUPPORT)

/\* Map characters to each other randomly and symmetrically,  $A \leq S$ .

- ∗ ∗ We divide the ASCII character set into 3 domains: control chars (0
- ∗ thru 31), printing chars(32 through 126), and "meta"-chars(127
- ∗ through 255). The control chars map \_to\_ themselves, the printing
- 40  $*$  chars map \_among\_themselves, and the meta chars map \_among  $*$  themselves. Why is this thus?
	- - ∗ ∗ No character in any of these domainsmapsto a character in another
		- ∗ domain, because I'm not sure what characters are legal in ∗ passwords, or what tools people are likely to use to cut and paste
	-
	- ∗ them. It seems prudent not to introduce control or meta chars,
	- ∗ unless the user introduced them first. And having the control ∗ chars all map to themselves insures that newline and
	- ∗ carriage-return are safely handled.
- 50 ∗/

static unsigned char

 $shifts[] = {$ 0, 1, 2, 3, 4, 5, 6, 7, 8, 9, 10, 11, 12, 13, 14, 15, 16, 17, 18, 19, 20, 21, 22, 23, 24, 25, 26, 27, 28, 29, 30, 31, 114,120, 53, 79, 96,109, 72,108, 70, 64, 76, 67,116, 74, 68, 87, 111, 52, 75,119, 49, 34, 82, 81, 95, 65,112, 86,118,110,122,105, 41, 57, 83, 43, 46,102, 40, 89, 38,103, 45, 50, 42,123, 91, 35, 125, 55, 54, 66,124,126, 59, 47, 92, 71,115, 78, 88,107,106, 56,

60 36,121,117,104,101,100, 69, 73, 99, 63, 94, 93, 39, 37, 61, 48, 58,113, 32, 90, 44, 98, 60, 51, 33, 97, 62, 77, 84, 80, 85,223, 225,216,187,166,229,189,222,188,141,249,148,200,184,136,248,190, 199,170,181,204,138,232,218,183,255,234,220,247,213,203,226,193, 174,172,228,252,217,201,131,230,197,211,145,238,161,179,160,212, 207,221,254,173,202,146,224,151,140,196,205,130,135,133,143,246, 192,159,244,239,185,168,215,144,139,165,180,157,147,186,214,176, 227,231,219,169,175,156,206,198,129,164,150,210,154,177,134,127, 182,128,158,208,162,132,167,209,149,241,153,251,237,236,171,195, 243,233,253,240,194,250,191,155,142,137,245,235,163,242,178,152 };

70

/∗ SCRAMBLE and DESCRAMBLE work like this:

- ∗ ∗ scramble(STR) returns SCRM, a scrambled copy of STR. SCRM[0] is a
- ∗ single letter indicating the scrambling method. As of this ∗ writing, the only legal method is'A', but check the code for more
- 
- ∗ up-to-date information. The copy will have been allocated with
- ∗ malloc(). ∗
- 80 ∗ descramble(SCRM) returns STR, again in its own malloc'd space. ∗ descramble() uses SCRM[0] to determine which method of unscrambling ∗ to use. If it does not recognize the method, it dies with error. ∗/

/∗ Return a malloc'd, scrambled version of STR. ∗/ char ∗ scramble (str)

char ∗str;

```
{
 90 int i;
            char ∗s;
             /* +2 to hold the 'A' prefix that indicates which version of
                scrambling this is (the first, obviously, since we only do one<br>kind of scrambling so far), and then the '\0' of course. */
            s = (char * ) xmalloc (strlen (str) + 2);
             /∗ Scramble (TM) version prefix. ∗/
s[0] = 'A';
100 strcpy (s + 1, str);
             for (i = 1; s[i]; i++)<br>s[i] = shifts[(unsigned char)(s[i])];return s;
        }
         /∗ Decode the string in place. ∗/
         char ∗
110 descramble (str)
            char ∗str;
        {
            char ∗s;
            int i;
            /∗ For now we can only handle one kind of scrambling. In the future
             there may be other kinds, and this 'if' will become a 'switch'. */<br>if (\text{str}[0] := 'A')#ifndef DIAGNOSTIC
120 error (1, 0, "descramble: unknown scrambling method");
        #else /∗ DIAGNOSTIC ∗/
            {
                 fprintf (stderr, "descramble: unknown scrambling method\n", str);<br>fflush (stderr);<br>exit (EXIT_FAILURE);
         }
#endif /∗ DIAGNOSTIC ∗/
             /∗ Method 'A' is symmetrical, so scramble again to decrypt. ∗/
130 s = \text{scramble (str + 1)};
             /∗ Shift the whole string one char to the left, pushing the unwanted
'A' off the left end. Safe, because sisnull-terminated. ∗/
for (i = 0; s[i]; i++)
                 s[i] = s[i + 1];return s;
         }
140 #endif /∗ (AUTH CLIENT SUPPORT | | AUTH SERVER SUPPORT) from top of file ∗/
        #ifdef DIAGNOSTIC
        int
        main ()
        {
            int i;
            char ∗e, ∗m, biggie[256];
            char ∗cleartexts[5];
150 cleartexts[0] = "first";
             cleartexts[1] = "the second";
cleartexts[2] = "this is the third";
cleartexts[3] = "$#% !!\\3";
            cleartexts[4] = biggie;/* Set up the most important test string: */<br>/* Can't have a real ASCII zero in the string, because we want to
               use printf, so we substitute the character zero. ∗/
            \text{biggie}[0] \, = \, '0';160 /∗ The rest of the string gets straight ascending ASCII. */<br>
for (i = 1; i < 256; i++)<br>
biggie[i] = i;
             /* Test all the strings. */<br>for (i = 0; i < 5; i++)
            {
                printf ("clear%d: %s\n", i, cleartexts[i]);
                 e = scramble (cleartexts[i]);
                 printf ("scram%d: %s\n", i, e);
170 m = descramble (e);<br>
free (e);<br>
printf ("clear%d: %s\n\n", i, m);
                 free (m);
            }
            fflush (stdout);
            return 0;
         }
```

```
#endif /∗ DIAGNOSTIC ∗/
180
         /∗
∗ ;;; The EmacsLisp that did the dirty work ;;;
          ∗ (progn
           ∗
           ∗ ;; Helper func.
∗ (defun random-elt (lst)
           ∗ (let∗ ((len (length lst))
∗ (rnd (random len)))
                   (nth\,rnd\,lst)))190 ∗
           ∗ ;; A list of all characters under 127, each appearing once.
∗ (setq non-meta-chars
                     (\emph{let}~(i~0)∗ (l nil))
∗ (while (< i 127)
∗ (setq l (cons i l)
                                i(1+i))l))
           ∗
200 ∗ ;; A list of all characters 127 and above, each appearing once.
               ∗ (setq meta-chars
           * (let ((i 127)<br>
* (l nil))<br>
* (while (< i 256)<br>
* (setq l (cons i l)<br>
* (1+ i)))
                       l)∗
              ~ ; ; ~ A ~ vector ~ that ~ will ~ hold ~ the ~ charts ~ in ~ a ~ random ~ order.210 \quad \  * \quad (set q\;\:scrambled{\text -}chars\;\textbf{(make-vector\;256\;0)})∗
           ∗ ;; These characters should map to themselves.
∗ (let ((i 0))
∗ (while (< i 32)
∗ (aset scrambled-chars i i)
           ∗ (setq non-meta-chars (delete i non-meta-chars)
∗ i (1+ i))))
           ∗
              \n  ;; \textit{Assign random (but unique) values, within the non-meta charts.}220 * (let ((i 32))∗ (while (< i 127)
∗ (let ((ch (random-elt non-meta-chars)))
∗ (if (= 0 (aref scrambled-chars i))
∗ (progn
                            ∗ (aset scrambled-chars i ch)
           ∗ (aset scrambled-chars ch i)
∗ (setq non-meta-chars (delete ch non-meta-chars)
                                  {non-meta-chars (delete i non-meta-chars)))}(setq i (1+i))))230 ∗
               ∗ ;; Assign random (but unique) values, within the non-meta chars.
           ∗ (let ((i 127))
∗ (while (< i 256)
∗ (let ((ch (random-elt meta-chars)))
                     (i f (= 0 (aref scrambled-chars i))∗ (progn
∗ (aset scrambled-chars i ch)
           ∗ (aset scrambled-chars ch i)
∗ (setq meta-chars (delete ch meta-chars)
240 * meta-chars (delete i meta-chars))))<br>* (setq i (1+i)))))
           ∗
           ∗ ;; Now use the 'scrambled-chars' vector to get your C array.
∗ )
           ∗/
```
### A.55 server.c

/∗ Thisprogram isfree software; you can redistribute it and/or modify it under the termsof the GNU General Public License aspublished by the Free Software Foundation; either version 2, or (at your option) any later version.

This program is distributed in the hope that it will be useful, but WITHOUT ANY WARRANTY; without even the implied warranty of MERCHANTABILITY or FITNESS FOR A PARTICULAR PURPOSE. See the GNU General Public License for more details. ∗/

10

20

#include <assert.h> #include "cvs.h" #include "watch.h" #include "edit.h" #include "fileattr.h" #include "getline.h" #include "buffer.h"

#ifdef SERVER SUPPORT

#ifdef HAVE WINSOCK H  $\#include\; <\! winsock.h\! >$ #endif

#if defined (AUTH SERVER SUPPORT) | | defined (HAVE KERBEROS) | | defined (HAVE GSSAPI)  $\#include\langle sys/socket.h\rangle$ #endif

#ifdef HAVE KERBEROS

- $30$  # include  $\langle$  netinet/in.h $>$ 
	- $*$  include  $\langle$ krb.h $>$
	- # ifndef HAVE KRB GET ERR TEXT
	- ${\bf define}$ krb\_get\_err\_text(status) krb\_err\_txt[status]
	- # endif

/∗ Information we need if we are going to use Kerberos encryption. ∗/ static C Block kblock; static Key schedule sched;

40 #endif

#ifdef HAVE GSSAPI

#include <netdb.h>

#ifdef HAVE GSSAPI H  $\#include\langle gssapi.h\rangle$ #endif #ifdef HAVE GSSAPI GSSAPI H

50 #include <gssapi/gssapi.h> #endif

#ifdef HAVE GSSAPI GSSAPI GENERIC H  $\#include$ <br/> $<$ gssapi/gssapi\_generic.h $>$ #endif

#ifndef HAVE GSS C NT HOSTBASED SERVICE #define GSS C NT HOSTBASED SERVICE gss nt service name #endif

 $60$   $\quad$  /\* We use Kerberos 5 routines to map the GSSAPI credential to a user name. ∗/ #include <krb5.h>

 $/* We need this to wrap data. */$ static gss\_ctx\_id\_t gcontext;

static int gserver authenticate connection PROTO((int)); static int kserver authenticate connection PROTO((int)); static int pserver authenticate connection PROTO((int));

70

/∗ Whether we are already wrapping GSSAPI communication. ∗/ static int cvs\_gssapi\_wrapping;

# ifdef ENCRYPTION

/∗ Whether to encrypt GSSAPI communication. We use a global variable like this because we use the same buffer type (gssapi wrap) to handle both authentication and encryption, and we don't want multiple instances of that buffer in the communication stream. ∗/ int cvs gssapi encrypt;

80 # endif

#endif

/∗ for select ∗/ #include <sys/types.h> #ifdef HAVE SYS BSDTYPES H #include <sys/bsdtypes.h> #endif

90 #if TIME WITH SYS TIME  $\#$  include  $<$  sys/time.h>  $*$  include  $\langle$ time.h> #else # if HAVE SYS TIME H # include <sys/time.h> # else  $\#$  include  $<$  <code>time.h></code> # endif #endif 100 #if HAVE SYS SELECT H  $\#include\langle sys/select.h\rangle$ #endif #ifndef O NONBLOCK #define O NONBLOCK O NDELAY #endif /∗ EWOULDBLOCK is not defined by POSIX, but some BSD systems will 110 return it, rather than EAGAIN, for nonblocking writes. ∗/ #ifdef EWOULDBLOCK #define blocking error(err) ((err) == EWOULDBLOCK | | (err) == EAGAIN) #else #define blocking error(err) ((err) == EAGAIN) #endif #ifdef AUTH SERVER SUPPORT #ifdef HAVE GETSPNAM  $\label{thm:1} \text{\#include}~\text{ }$ 120 #endif #endif /∗ AUTH SERVER SUPPORT ∗/ /∗ For initgroups(). ∗/ #if HAVE INITGROUPS #include <grp.h><br>#endif *|∗ HAVE\_INITGROUPS* \**|* #ifdef AUTH SERVER SUPPORT 130 /∗ The cvs username sent by the client, which might or might not be the same as the system username the server eventually switches to run as. CVS Username gets set iff password authentication is successful. ∗/ char ∗CVS Username = NULL; /∗ Used to check that same repos is transmitted in pserver auth and in later CVS protocol. Exported because root.c also uses. ∗/ char ∗Pserver Repos = NULL;  $140\quad$  / $\ast$  Should we check for system usernames/passwords? Can be changed by CVSROOT/config. ∗/ int system  $\text{auth} = 1$ ; #endif /∗ AUTH SERVER SUPPORT ∗/ /∗ While processing requests, this buffer accumulates data to be sent to the client, and then once we are in do\_cvs\_command, we use it for all the data to be sent.  $*/$ 150 static struct buffer ∗buf to net; /\* This buffer is used to read input from the client. \*/<br>static struct buffer \*buf\_from\_net; /∗ ∗ This is where we stash stuff we are going to use. Format string<br>∗ which expects a single directory within it, starting with a slash. ∗/ static char ∗server temp dir; 160  $/*$  This is the original value of server temp dir, before any possible changes inserted by serve max dotdot. ∗/ static char ∗orig server temp dir; /∗ Nonzero if we should keep the temp directory around after we exit. ∗/ static int dont delete temp; static void server write entries PROTO((void)); 170 /∗ All server communication goes through buffer structures. Most of the buffers are built on top of a file descriptor. This structure is used as the closure field in a buffer.  $*/$ 

struct fd\_buffer {

- /∗ The file descriptor. ∗/ int fd;
- /∗ Nonzero if the file descriptor is in blocking mode. ∗/

```
int blocking;
180 };
        static struct buffer *fd_buffer_initialize<br>PROTO ((int, int, void (*) (struct buffer *)));<br>static int fd_buffer_input PROTO((void *, char *, int, int, int *));<br>static int fd_buffer_output PROTO((void *, const char *, int, 
        static int fd_buffer_flush PROTO((void *));static int fd buffer block PROTO((void ∗, int));
       /∗ Initialize a buffer built on a file descriptor. FD is the file
190 descriptor. INPUT is nonzero if this is for input, zero if this is<br>for output. MEMORY is the function to call when a memory error
           occurs. ∗/
        static struct buffer ∗
        fd buffer initialize (fd, input, memory)
             int fd;
            int input;
            void (∗memory) PROTO((struct buffer ∗));
        {
200 struct fd buffer ∗n;
            n = (struct fd_buffer *) xmalloc (sizeof *n);<br>n->fd = fd;
           n−>blocking = 1;
            return buf_initialize (input ? fd_buffer_input : NULL,<br>input ? NULL : fd_buffer_output,<br>input ? NULL : fd_buffer_flush,
                                  fd buffer block,
                                  (int (∗) PROTO((void ∗))) NULL,
210 memory,
                                  n);
        }
        /∗ The buffer input function for a buffer built on a file descriptor. ∗/
        static int
        fd buffer input (closure, data, need, size, got)
            void ∗closure;
            char ∗data;
220 int need;
             int size;
            int ∗got;
        {
           struct fd buffer ∗fd = (struct fd buffer ∗) closure;
           int nbytes;
           if (! fd−>blocking)
               nbytes = read (fd−>fd, data, size);
           else
230 {
               /∗ Thiscase isnot efficient. Fortunately, I don't think it
                ever actually happens. */<br>nbytes = read (fd−>fd, data, need == 0 ? 1 : need);
           }
           if (nbytes > 0){
               ∗got = nbytes;
               return 0:
240 }
            *got = 0;
           if (hbytes == 0){
                /∗ End of file. This assumes that we are using POSIX or BSD
style nonblocking I/O. On System V we will get a zero
                  return if there is no data, even when not at EOF. */return −1;
250 }
           /∗ Some error occurred. ∗/
           if (blocking error (errno))
            {
                /* Everything's fine, we just didn't get any data. */return 0;
           }
260 return errno;
        }
        \emph{/} * The buffer output function for a buffer built on a file descriptor. \emph{*/}static int
        fd buffer output (closure, data, have, wrote)
             void ∗closure;
             const char ∗data;
```

```
int have;
270 int ∗wrote;
       {
          struct fd buffer ∗fd = (struct fd buffer ∗) closure;
          ∗wrote = 0;
          while (have > 0)
           {
             int nbytes;
280 nbytes = write (fd−>fd, data, have);
              if (nbytes <= 0)
              {
                  if (! fd−>blocking
&& (nbytes == 0 | | blocking error (errno)))
                 {
                     /∗ A nonblocking write failed to write any data. Just
                     return. * /<br>return 0;
290 }
                 /∗ Some sort of error occurred. ∗/
                  if (nbytes == 0)
return EIO;
                 return errno;
              }
300 ∗wrote += nbytes;
              data += nbytes;
have −= nbytes;
          }
          return 0;
       }
       /∗ The buffer flush function for a buffer built on a file descriptor. ∗/
310 /∗ARGSUSED∗/
       static int
fd buffer flush (closure)
           void ∗closure;
       {
           /* Nothing to do. File descriptors are always flushed. */return 0;
       }
       /∗ The buffer block function for a buffer built on a file descriptor. ∗/
320 static int
       fd buffer block (closure, block)
void ∗closure;
           int block;
       {
          struct fd buffer ∗fd = (struct fd buffer ∗) closure;
          int flags;
          flags = fcntl (fd->fd, F_GETFL, 0);330 if (\text{flags} < 0)return errno;
          if (block)
             flags &= ˜O NONBLOCK;
          else
             flags |= O_NONBLOCK;
          if (fcntl (fd−>fd, F SETFL, flags) < 0)
              return errno;
340 fd−>blocking = block;
          return 0;
       }
       /∗
        ∗ Make directory DIR, including all intermediate directories if necessary.
∗ Returns 0 for success or errno code.
        ∗/
350 static int mkdir p PROTO((char ∗));
       static int
       mkdir p (dir)
char ∗dir;
       {
          char ∗p;
           char *q = malloc (strlen (dir) + 1);<br>int retval;
```

```
360 if (q == NULL)return ENOMEM;
            retval = 0;/∗
∗ Skip over leading slash if present. We won't bother to try to
             ∗ make '/'.
            \substack{*}/\\p = \text{dir} + 1;370 while (1)
            {
                while (*p != '/' && *p != '\0')
                ++p;
if (∗p == '/')
                {
                   strncpy (q, dir, p - dir);
                    q[p - dir] = ' \0;
                   if (q[p − dir − 1] != '/' && CVS_MKDIR (q, 0777) < 0)
                    {
380 int saved errno = errno;
                        if (saved errno != EEXIST
&& ((saved errno != EACCES && saved errno != EROFS)
                              |\nvert !isdir (q)))
                        {
                           retval = saved_error;goto done;
                       }
                    }
390 ++p;
                }
                else
                {
                   if (CVS MKDIR (dir, 0777) < 0)
                       retval = errno;goto done;
               }
            }
          done:
400 free (q);
return retval;
        }
        /∗
         ∗ Print the error response for error code STATUS. The caller is
∗ reponsible for making sure we get back to the command loop without
∗ any further output occuring.
         ∗ Must be called only in contexts where it is OK to send output.
         ∗/
410 static void
        print error (status)
           int status;
        {
            char ∗msg;
            buf output0 (buf to net, "error ");
msg = strerror (status);
            if (msg)
            buf_output0 (buf_to_net, msg);<br>buf_append_char (buf_to_net, '\n');
420 buf_flush (buf_to_net, 0);
        }
        static int pending error;
        /∗
         ∗ Malloc'd text for pending error. Each line must start with "E ". The
∗ last line should not end with a newline.
         ∗/
        static char ∗pending error text;
430
        /∗ If an error ispending, print it and return 1. If not, return 0.
Must be called only in contexts where it is OK to send output. ∗/
        static int
        print pending error ()
        {
            \bf{if} (pending error text)
            {
                buf_output0 (buf_to_net, pending_error_text);
                buf append char (buf to net, '\n');
440 if (pending error)
print error (pending error);
                else
                   buf_output0 (buf_to_net, "error \n \pi");
                buf flush (buf to net, 0);
                pending error = 0;
free (pending error text);
```

```
pending_error\_text = NULL;450 return 1;
           }
           else if (pending error)
           {
               print error (pending error);
              pending_error = 0:
              return 1;
           \mathfrak{g}else
              return 0;
460 }
        /* Is an error pending?  */<br>#define error_pending() (pending_error || pending_error_text)
       static int alloc_pending PROTO ((size_t size));
       /* Allocate SIZE bytes for pending_error_text and return nonzero
          if we could do it. \ast/static int
470 alloc pending (size)
           size t size;
       {
           if (error pending ())
               /∗ Probably alloc pending callerswill have already checked for
thiscase. But we might aswell handle it if they don't, I
                 guess. ∗/
               return 0;
           pending_error_test = malloc (size);if (pending error text == NULL)
480 {
              pending error = ENOMEM;
              return 0;
           }
return 1;
       }
       static void serve is modified PROTO ((char ∗));
       static int supported response PROTO ((char ∗));
490 static int
       supported_response (name)
           char ∗name;
       {
           struct response ∗rs;
           for (rs = responses; rs ->name != NULL; ++rs)
               if (strcmp (rs−>name, name) == 0)<br>return rs−>status == rs_supported;
500 error (1, 0, "internal error: testing support for unknown response?");
           /∗ NOTREACHED ∗/
           return 0;
       }
       static void
       serve valid responses (arg)
           char ∗arg;
        {
           char *p = arg;510 char *q;
           struct response ∗rs;
           do
           {
               q = strchr (p, ' ');
if (q != NULL)
               *q++ = \sqrt{0};<br>for (rs = responses; rs->name != NULL; ++rs)
               {
                  \textbf{if} (strcmp (rs−>name, p) == 0)
520 break;
               }<br>if (rs−>name == NULL)
                   /∗
∗ It is a response we have never heard of (and thus never
                   ∗ will want to use). So don't worry about it.
                   ∗/
               ;
else
                  \ensuremath{\mathsf{rs}\!\!-\!\!>} status = rs_supported;
530 p = q;<br>
} while (q != NULL);<br>
for (rs = responses; rs->name != NULL; ++rs)
           {
              if (rs->status == rs_essential){
                  buf_output0 (buf_to_net, "E response '");
                   buf output0 (buf to net, rs−>name);
buf output0 (buf to net, "' not supported byclient\nerror \n");
```
```
540 /∗ FIXME: Thiscall to buf flush could conceivably
                      cause deadlock, as noted in server_cleanup. */
                   buf flush (buf to net, 1);
                    /∗ I'm doing this manually rather than via error_exit ()<br>because I'm not sure whether we want to call server_cleanup.
                      Needs more investigation. . . . */#ifdef SYSTEM CLEANUP
                   /∗ Hook for OS-specific behavior, for example socket subsystems on
550 NT and OS2 or dealing with windowsand argumentson Mac. ∗/
                   SYSTEM CLEANUP ();
        #endif
                   exit (EXIT FAILURE);
                }<br>else if (rs−>status == rs_optional)
                   rs−>status = rs not supported;
           }
       }
560 static void
        serve root (arg)
char ∗arg;
        {
           char ∗env;
           char ∗path;
           int save errno;
           if (error pending()) return;
570 if (!isabsolute (arg))
            {
               \, if (alloc_pending (80 + strlen (arg))) \,sprintf (pending error text,
                            "E Root %s must be an absolute pathname", arg);
               return;
           }
            /∗ Sending "Root" twice isillegal. It would also be nice to
580 check for the other case, in which there is no Root request
prior to a request which requires one.
               The other way to handle a duplicate Root requests would be as a
               request to clear out all state and start over as if it was a
               new\ connection.\ \ Doing\ this\ would\ cause\ interoperabilityheadaches, so it should be a different request, if there is
any reason why such a feature is needed. ∗/
           if (CVSroot directory != NULL)
            {
590 if (alloc_pending (80 + \text{strlen (arg})))sprintf (pending error text,
                            "E Protocol error: Duplicate Root request, for %s", arg);
               return;
           }
           set local cvsroot (arg);
            /∗ For pserver, this will already have happened, and the call will do
nothing. But for rsh, we need to do it now. ∗/
600 parse config (CVSroot directory);
            path = xmalloc (strlen (CVSroot directory)
+ sizeof (CVSROOTADM)
                            + sizeof (CVSROOTADM_HISTORY)
                           + 10);
            (void) sprintf (path, "%s/%s", CVSroot directory, CVSROOTADM);
if (!isaccessible (path, R OK | X OK))
            {
               save\_errno = errno;610 pending error text = malloc (80 + \text{strlen (path)});<br>
if (pending error text != NULL)
                   sprintf (pending_error_text, "E Cannot access %s", path);
               pending error = save errno;
            }<br>(void) strcat (path, "/");<br>(void) strcat (path, CVSROOTADM_HISTORY);<br>if (isfile (path) && !isaccessible (path, R_OK | W_OK))
            {
               save_errno = errno;
620 pending error text = malloc (80 + \text{strlen (path)});<br>if (pending error text != NULL)
                   sprintf (pending error text, E \setminusSorry, you don't have read/write access to the history file %s", path);
pending error = save errno;
            }
           free (path);
        #ifdef HAVE PUTENV
```

```
env = malloc (strlen (CVSROOT_ENV) + strlen (CVSroot_directory) + 1 + 1);
630 if (\text{env} == \text{NULL}){
                \label{eq:percol} \text{pending\_error} = \text{ENOMEM};return;
            }
(void) sprintf (env, "%s=%s", CVSROOT ENV, CVSroot directory);
            (void) putenv (env);
             4 * do not free env, as putenv has control of it */
        #endif
        }
640 static int max dotdot limit = 0;
        /* Is this pathname OK to recurse into when we are running as the server?
          If not, call error() with a fatal error. ∗/
        void
        server pathname check (path)
           char ∗path;
        {
            /∗ An absolute pathname is almost surely a path on the ∗client∗ machine,
650 and isunlikely to do usany good here. It also isprobably capable
               of being a security hole in the anonymous readonly case. ∗/
            if (isabsolute (path))<br>
\frac{1}{2} \frac{1}{2} \frac{1}{2} \frac{1}{2} \frac{1}{2} \frac{1}{2} \frac{1}{2} \frac{1}{2} \frac{1}{2} \frac{1}{2} \frac{1}{2} \frac{1}{2} \frac{1}{2} \frac{1}{2} \frac{1}{2} \frac{1}{2} \frac{1}{2} \frac{1}{2} \frac{1}{2} \frac{1that it would be nice for "cvs co -d /foo/bar/baz" to work.
                   A quick fix in the server would be requiring Max-dotdot of
at least one if pathnames are absolute, and then putting
                   /abs/foot/bar/baz in the temp dir beside the /d/d stuff.
                   A cleaner fix in the server might be to decouple the
                   pathnames we pass back to the client from pathnames in our
660 temp directory (thiswould also probably remove the need
                   for Max-dotdot). A fix in the client would have the client
                   turn it into "cd /foo/bar; cvs co -d baz" (more or less).
                   This probably has some problems with pathnames which appear<br>in messages. */error (1, 0, "absolute pathname '%s' illegal for server", path);
           \quad \text{if (pathname-levels (path) > max-dotdot\_limit)}{
                /∗ Similar to the isabsolute case in security implications. ∗/
error (0, 0, "protocol error: '%s' contains more leading . .", path);
670 error (1, 0, "than the %d which Max-dotdot specified",
                      max dotdot limit);
           }
        }
        /∗
∗ Add asmany directoriesto the temp directory asthe client tellsusit
         ∗ will use ". .", so we never try to access something outside the temp
         ∗ directory via ". .".
         ∗/
680 static void
        serve max dotdot (arg)
           char ∗arg;
        {
           int \lim = \text{atoi (arg)};int i;
           char ∗p;
           if (\lim < 0)return;
690 p = malloc (strlen (server_temp_dir) + 2 * lim + 10);
           if (p == N\overset{\rightharpoonup}{ULL}){
               pending error = ENOMEM;
               return;
            }
            strcpy (p, server temp dir);<br>
for (i = 0; i < lim; ++i)<br>
strcat (p, "/d");
           if (server temp dir != orig server temp dir)
700 free (server temp dir);
            server temp dir = p;
max dotdot limit = lim;
        }
        static char ∗dir name;
        static void
        dirswitch (dir, repos)
           char ∗dir;
710 char ∗repos;
        {
           int status;
           FILE ∗f;
           char ∗b;
           size t dir len;
           server write entries ();
```

```
if (error pending()) return;
720 if (dir_name != NULL)
               free (dir name);
           dir len = strlen (dir);
            /* Check for a trailing '/'. This is not ISDIRSEP because \setminus in the
              protocol is an ordinary character, not a directory separator (of
               course, it is perhaps unwise to use it in directory names, but that
               is another issue). ∗/
730 if \left(\text{dir}\ \text{len}\ \gt \text{0}\right)&\& dir[dir_len - 1] == '/')
            {
               if (alloc\_pending (80 + dir\_len))sprintf (pending error text,
                            "E protocol error: invalid directory syntax in %s", dir);
               return;
           }
            dir\_name = malloc (strlen (server_temp_dir) + dir_len + 40);
740 if \text{(dir_name == NULL)}{
                pending error = ENOMEM;
               return;
            }
           strcpy (dir_name, server_temp_dir);
            strcat (dir_name, "/")
           strcat (dir name, dir);
750 status = mkdir_p (dir_name);
           if (status != 0& k status != EEXIST)
            {
                pending_error = status;<br>if (alloc_pending (80 + strlen (dir_name)))
                   sprintf (pending error_text, "E cannot mkdir %s", dir_name);
                return;
           }
760 <br>
/* Note that this call to Subdir-Register will be a noop if the parent<br>
directory does not yet exist (for example, if the client sends<br>
"Directory foo" followed by "Directory".", then the subdirectory does<br>
not get
            This seems pretty fishy, but maybe it is the way it needs to work. */b = \text{strchr (dir_name, '}/');
            ∗b = '\0';
           Subdir Register ((List ∗) NULL, dir name, b + 1);
            ∗b = '/';
770 if ( CVS-CHDIR (dir-name) < 0)
           {
                pending error = errno;
                if \text{(alloc\_pending } (80 + \text{strlen (dir\_name)}))sprintf (pending_error_text, "E cannot change to %s", dir_name);
               return;
            }
            /∗
∗ Thisispretty much like calling Create Admin, but Create Admin doesn't
780 • report errors in the right way for us.
            ∗/
if (CVS MKDIR (CVSADM, 0777) < 0)
            {
               if (errno == EEXIST)
                   \gamma * Don't \ create \ the \ files \ again. \ * \return;
               pending error = errno;
                return;
            }
790 f = \text{CVS\_FOPEN} (CVSADM_REP, "w");
           if (f == NULL){
                pending error = errno;
                return;
            }
if (fprintf (f, "%s", repos) < 0)
            {
                pending error = errno;
               fclose (f);
800 return;
            }
/∗ Non-remote CVS handlesa module representing the entire tree
               (e.g., an entry like ''world -a .") by putting /. at the end of the Repository file, so we do the same. */if (strcmp (dir, ".") == 0<br>
&& CVSroot_directory != NULL<br>
&& strcmp (CVSroot_directory, repos) == 0)
            {
```

```
if (fprintf (f, "/.") < 0)
810 {
                  pending error = errno;
                  fclose (f);
                  return;
              }
           }
if (fprintf (f, "\n") < 0)
           {
               pending error = errno;
fclose (f);
820 return;
           }
if (fclose (f) == EOF)
           {
              pending error = errno;
              return;
           }
/∗ We open in append mode because we don't want to clobber an
           existing Entries file. */<br>f = CVS_FOPEN (CVSADM_ENT, "a");
830 if (f == NULL){
               pending error = errno;
if (alloc pending (80 + strlen (CVSADM ENT)))
                  sprintf (pending error text, "E cannot open %s", CVSADM ENT);
              return;
           }
if (fclose (f) == EOF)
           {
              \label{eq:percol} \text{pending\_error} = \text{errno};840 if (alloc pending (80 + \text{strlen (CVSADM\_ENT})))sprintf (pending error text, "E cannot close %s", CVSADM ENT);
              return;
          }
       }
       static void
       serve repository (arg)
           char ∗arg;
       {
850 pending_error_text = malloc (80);<br>
if (pending_error_text == NULL)<br>
pending_error = ENOMEM;
           else
              strcpy (pending error text,
                      "E Repository request is obsolete; aborted");
           return;
       }
       static void
860 serve directory (arg)
           char ∗arg;
        {
           int status;
           char ∗repos;
           status = buf read line (buf from net, &repos, (int ∗) NULL);
           if (status == 0){
              /∗ I think isabsolute (repos) should always be true, and that
870 any RELATIVE_REPOS stuff should only be in CVS/Repository
                 files, not the protocol (for compatibility), but I'm putting<br>in the in isabsolute check just in case. */in the in isabsolute check just in case.
              if (isabsolute (repos)
                  && strncmp (CVSroot directory,
                             repos,
                             strlen (CVSroot directory)) != 0)
               {
                  if (alloc pending (strlen (CVSroot directory)
                                   + strlen (repos)
880 + 80))
sprintf (pending error text, "\
E protocol error: directory'%s' not within root '%s'",
repos, CVSroot directory);
                  return;
              }
              dirswitch (arg, repos);
              free (repos);
           }
890 else if (status == -2)
           {
              pending error = ENOMEM;
           }
           else
           {
               pending error text = malloc (80 + \text{strlen (arg)});\quad (pending error text == \textsc{NULL})
               {
```

```
pending error = ENOMEM;
900 }
               else if (status == -1){
                  sprintf (pending error text,
                           "E end of file reading mode for %s", arg);
              }
               else
               {
                  sprintf (pending error text,
                           "E error reading mode for %s", arg);
910 pending error = status;
              }
           }
       }
       static void
       serve static directory (arg)
           char ∗arg;
        {
           FILE ∗f;
920 if (error pending ()) return;
           f = CVS_FOPEN (CVSADM_ENTSTAT, "w+");
           if (f == NULL){
              pending error = errno;
               if (alloc pending (80 + strlen (CVSADM ENTSTAT)))
sprintf (pending error text, "E cannot open %s", CVSADM ENTSTAT);
              return;
930 }
           if (fclose (f) == EOF)
           {
               pending error = errno;
if (alloc pending (80 + strlen (CVSADM ENTSTAT)))
                  sprintf (pending error text, "E cannot close %s", CVSADM ENTSTAT);
              return;
          }
       }
940 static void
       serve sticky (arg)
           char ∗arg;
        {
           FILE ∗f;
           if (error pending ()) return;
           f = CVS FOPEN (CVSADM TAG, "w+");
if (f == NULL)
950 {
              pending error = errno;
               if (alloc pending (80 + strlen (CVSADM TAG)))
sprintf (pending error text, "E cannot open %s", CVSADM TAG);
              return;
           }
if (fprintf (f, "%s\n", arg) < 0)
           {
               pending error = errno;
if (alloc pending (80 + strlen (CVSADM TAG)))
960 sprintf (pending_error_text, "E cannot write to %s", CVSADM_TAG);
              return;
           }
if (fclose (f) == EOF)
           {
               pending error = errno;
               if (alloc pending (80 + strlen (CVSADM TAG)))
sprintf (pending error text, "E cannot close %s", CVSADM TAG);
              return;
           }
970 }
        /∗
        ∗ Read SIZE bytesfrom buf from net, write them to FILE.
         ∗
∗ Currently this isn't really used for receiving parts of a file –
         ∗ the file is still sent over in one chunk. But if/when we get
∗ spiffy in-process gzip support working, perhaps the compressed
         ∗ piecescould be sent over asthey're ready, if the network isfast
        ∗ enough. Or something.
980 ∗/
       static void
       receive partial file (size, file)
            int size;
            int file;
       {
           while (size > 0)
           {
              int status, nread;
```

```
char ∗data;
 990 status = buf_read_data (buf_from_net, size, &data, &nread);
               \quad \text{if (status != 0)}{
                   if (status == -2)<br>pending_error = ENOMEM;
                  else
                   {
                      pending error text = malloc (80);
if (pending error text == NULL)
1000 pending error = ENOMEM;
                      else if (\text{status} == -1){
                         sprintf (pending_error_text,
                                "E premature end of file from client");
                         pending_error = 0;}
                      else
                      {
                         sprintf (pending error text,
1010 "E error reading from client");
                         pending error = status;
                     }
                  }
                  return;
               }
               size −= nread;
               while (nread > 0)
1020 {
                  int nwrote;
                  nwrote = write (file, data, nread);
                  if (nwrote < 0)
                  {
                      pending error text = malloc (40);
if (pending error text != NULL)
                         sprintf (pending error text, "E unable to write");
                      pending error = errno;
1030
                      /∗ Read and discard the file data. ∗/
                      while (size > 0)
                      {
                         int status, nread;
                         char ∗data;
                         status = buf_read_data (buf_from_net, size, &data, &nread);
                         if (status != 0)return;
1040 size - nread;
                      }
                      return;
                  }
                  nread −= nwrote;
                  data +=nwrote;
               }
           }
        }
1050
        /∗ Receive SIZE bytes, write to filename FILE. ∗/
         static void
receive file (size, file, gzipped)
int size;
            char ∗file;
            int gzipped;
        {
           int fd;
           {\bf char}\, *arg = file;
1060 \qquad \text{pid\_t gzip\_pid = 0};int gzip status;
            /* Write the file. */<br>fd = CVS_OPEN (arg, O_WRONLY | O_CREAT | O_TRUNC, 0600);
           if (fd < 0){
               pending error text = malloc (40 + \text{strlen (arg)});if (pending_error_text)
                  sprintf (pending error text, "E cannot open %s", arg);
1070 pending error = errno;
               return;
           }
            /∗
            ∗ FIXME: This doesn't do anything reasonable with gunzip's stderr, which
            * means that if gunzip writes to stderr, it will cause all manner of
             ∗ protocol violations.
∗/
```

```
if (gzipped)
1080 f = filter_through_gunzip (fd, 0, \&gzip_pid);receive partial file (size, fd);
              if (pending error text)
              {
                  char *{\rm p} = realloc (pending error text,
                                    strlen (pending error text) + strlen (arg) + 30);
                  if (p)
                  {
1090 pending error text = p;<br>sprintf (p + strlen (p), ", file %s", arg);
                  }
/∗ else original string is supposed to be unchanged ∗/
              }
              if (\text{close } (\text{fd}) < 0 && !error pending ()){
                  pending error text = malloc (40 + strlen (arg));
if (pending error text)
1100 sprintf (pending error_text, "E cannot close %s", arg);
                  pending error = errno;
                  if (gzip pid)
waitpid (gzip pid, (int ∗) 0, 0);
                  return;
              }
              if (gzip pid)
              {
if (waitpid (gzip pid, &gzip status, 0) != gzip pid)
1110 error (1, errno, "waiting for gunzip process %ld",
                            (long) gzip pid);
                  else if (gzip_status != 0)<br>error (1, 0, "gunzip exited %d", gzip_status);
             }
          }
          /∗ Kopt for the next file sent in Modified or Is-modified. ∗/
          static char ∗kopt;
1120 static void serve modified PROTO ((char ∗));
          static void
          serve modified (arg)
              char ∗arg;
          {
              int size, status;
              char ∗size text;
              char ∗mode text;
1130 int gzipped = 0;
              /∗
∗ Thisused to return immediately if error pending () wastrue.
∗ However, that fails, because it causes each line of the file to
               ∗ be echoed back to the client asan unrecognized command. The
∗ client isn't reading from the socket, so eventually both
∗ processes block trying to write to the other. Now, we try to
               ∗ read the file if we can.
               ∗/
1140 status = buf_read_line (buf_from_net, \&mode_text, (int *) NULL);
              \quad \  \  \, \mathbf{if} \,\, \mathbf{(status != 0)}{
                 if (status == -2)\label{eq:pending} \begin{aligned} &\text{pending\_error}^{'} = \text{ENOMEM}; \end{aligned}else
                  {
                      pending error text = malloc (80 + strlen (arg));
                     if (pending error text == NULL)
1150 pending error = ENOMEM;
                      else
                      {
                          \quad \text{if (status == -1)}sprintf (pending error text,
                                      "E end of file reading mode for %s", arg);
                          else
                          {
                              sprintf (pending error text,
                                      "E error reading mode for %s", arg);
1160 pending error = status;
                        }
                     }
                  }
                  return;
              }
```
 $\texttt{status} = \texttt{buf\_read\_line} \left(\texttt{buf\_free}, \texttt{&size\_text}, \left(\textbf{int}*\right) \texttt{NULL}\right);$  $if (status != 0)$ 

```
{
1170 if (status == -2)
                    \begin{aligned} \text{pending\_error}^{'} = \text{ENOMEM}; \end{aligned}else
                 {
                     pending_error_text = malloc (80 + strlen (arg));<br>if (pending_error_text == NULL)<br>pending_error = ENOMEM;<br>else
                    {
                        if (status == -1)1180 sprintf (pending error text,
                                    "E end of file reading size for %s", arg);
                        else
                        {
                            sprintf (pending error text,
                            "E error reading size for % s", arg);<br>pending error = errno;
                        }
                    }
                 }
1190 return;
             }
if (size text[0] == 'z')
             {
                 gzipped = 1;
                 size = atoi (size\_text + 1);}
else
                size = \text{atoi (size\_text)};free (size text);
1200 if (error pending ())
             {
                 /∗ Now that we know the size, read and discard the file data. ∗/
                 while (size > 0)
                 {
                    int status, nread;
                    char ∗data;
                    status = buf_read_data (buf_from_net, size, &data, &nread);
1210 if (status = 0)
                       return;
                    size = nread;}
                 return;
             }
             if (size >= 0){
                receive file (size, arg, gzipped);
1220 if \frac{1220}{12}}
             {
                 \text{int status} = \text{change\_mode} (arg, mode_text, 0);
                 free (mode text);
if (status)
                 {
                     pending error text = malloc (40 + strlen (arg));
if (pending error text)
1230 sprintf (pending error text,
"E cannot change mode for %s", arg);
                    pending error = status;
                    return;
                }
             }
             /∗ Make sure that the Entries indicate the right kopt. We probably
could do this even in the non-kopt case and, I think, save a stat()
                call in time stamp server. But for conservatism I'm leaving the
1240 non-kopt case alone. */<br>if (kopt != NULL)
                 serve is modified (arg);
         }
         static void serve_remote_revision PROTO ((char *));
         static void
         serve_remote_revision (arg)
              char ∗arg;
1250 \t{ }int size, status;
             char ∗size text;
             char ∗mode text;
char∗ rev text;
             char∗ remote rev file;
             int gzipped = 0;
```

```
1260 printf
("M serve_remote_revision entered\n");
             /*<br>→ This used to return immediately if error_pending () was true.
              ∗ However, that fails, because it causes each line of the file to ∗ be echoed back to the client asan unrecognized command. The ∗ client isn't reading from the socket, so eventually both ∗ processes block trying to write to the other. Now, we try to ∗ read the file if we can. ∗/
1270 status = buf_read_line (buf_from_net, &rev_text, (int *) NULL);
             if (status != 0){
                 if (status == -2)pending error
= ENOMEM
;
else {
                    pending error text
= malloc (80 + strlen
(arg));
if
(pending error text == NULL
)
1280 pending_error = ENOMEM;
                    else {
                        \quad \text{if (status == -1)}sprintf
(pending error text
,
                                    "E end of file reading revision for %s"
, arg);
                       else {
                            sprintf
(pending error text
,
                                    "E error reading revision for %s"
, arg);
1290 pending error = status;
                       }
                   }
                 }
return
;
            }
             printf ("M serve_remote_revision read rev (%s)\n", rev_text);
             status = buf_read_line (buf_from_net, &mode_text, (int *) NULL);
1300if (status != 0)
             {
                 if (status == -2)pending_error = ENOMEM;
                else {
                    pending error text
= malloc (80 + strlen
(arg));
if
(pending error text == NULL
)
                        pending error
= ENOMEM
;
                    else
1310
                    {
                        if (status == -1)sprintf
(pending error text
,
"E end of file reading mode for %s"
, arg);
                       else {
                            sprintf
(pending error text
,
"E error reading mode for %s"
, arg);
                            pending error
= status
;
                       }
1320
                   }
                }
                 return
;
            }
             printf ("M serve_remote_revision read mode (%s)\n", mode_text);
             status = buf_read_line (buf_from_net, &size_text, (int *) NULL);
             if (status != 0){
1330
                    (status == -2)pending_error = ENOMEM;
                else {
                    pending error text
= malloc (80 + strlen
(arg));
                    if (pending_error_text == NULL)<br>pending_error = ENOMEM;
                    else {
                        \quad \text{if (status == -1)}1340 sprintf (pending_error_text,<br>"E end of file reading size for %s", arg);
                       else {
                            sprintf
(pending error text
,
                                    "E error reading size for %s"
, arg);
                            pending error
= errno
;
                      }
                    }
```

```
}
1350 return;
              }
if (size text[0] == 'z')
              {
                 \label{eq:2}size = \text{atoi (size-text + 1)};}
else
              size = atoi (size text);
printf ("M serve_remote_revision read size (%s, %d)\n", size text, size);
1360 free (size_text);
             if (error pending ())
              {
                  /∗ Now that we know the size, read and discard the file data. ∗/
                  while (size > 0){
                     int status, nread;
                     char ∗data;
1370 status = buf read data (buf from net, size, &data, &nread);
                     \quad \text{if (status != 0)}return;
                     size −= nread;
                  }
                 return;
             }
remote_rev_file = xmalloc (strlen (arg) + strlen (CVSADM_REMOTE_TMP) + strlen (rev_text) + 3);<br>1380 sprintf (remote_rev_file, "%s_%s_%s", CVSADM_REMOTE_TMP, rev_text, arg);
             if (size > = 0){
                  receive file (size, remote rev file, gzipped);
                 if (error_pending ()) return;
             }
             {
                 \begin{array}{lcl} \textbf{int status} = \texttt{change\_mode}\ \text{(remote\_rev\_file, mode\_text, 0)}; \end{array}1390 free (mode_text);
                 if (status)
                  {
                      pending_error_text = malloc (40 + strlen (remote_rev_file));<br>if (pending_error_text)
                          sprintf (pending_error_text,<br>"E cannot change mode for %s", remote_rev_file);
                      pending error = status;
                      return;
                 }
1400 }
             printf ("M serve_remote_revision returning\n");
          }
          static void
          serve enable unchanged (arg)
              char ∗arg;
          {
1410 \quad \frac{1}{2}struct an entry {
             struct an_entry *next;
             char ∗entry;
          };
          static struct an_entry *entries;
          static void serve unchanged PROTO ((char ∗));
1420 static void
          serve unchanged (arg)
             char ∗arg;
          {
             struct an_entry *p;
              char ∗name;
char ∗cp;
char ∗timefield;
1430 if (error-pending ())
                 return;
              /* Rewrite entries file to have '=' in timestamp field. */<br>for (p = entries; p != NULL; p = p−>next)
             {
                  name = p->entry + 1;<br>cp = strchr (name, '/');<br>if (cp != NULL
```

```
&& strlen (arg) == cp − name
1440 & \& strncmp (arg, name, cp – name) == 0)
                   {
                        \text{timefield} = \text{strchr} \left( \text{cp} + 1, \frac{1}{1} \right) + 1; \ \text{if} \left( * \text{timefield} \right) != \frac{1}{2} \right){
                            cp
= timefield
+ strlen
(timefield);
                            cp[1] = '\0'
;
while
(cp
> timefield
)
                           {
                                *cp = cp[-1];1450 −−cp
;
                            }<br>∗timefield = '=';
                        }
                        break
;
                  }
             }
          }
          static void
1460 serve is modified (arg)
               char
∗arg
;
           {
               struct an entry
∗
p
;
               char
∗name
;
               char
∗cp
;
char
∗timefield
;
               /* Have we found this file in "entries" yet. */<br>int found;
1470
              (error pending ())
                   return
;
               /
∗ Rewrite entries file to have 'M' in timestamp field.
∗
/
               found = 0;
               for (p = entries; p != NULL; p = p->next){
                   name = p->entry + 1;<br>cp = strchr (name, '/');<br>if (cp != NULL
1480 & strlen (arg) == cp – name<br>
&& strncmp (arg, name, cp – name) == 0)
                   {
                        timefield
= strchr
(cp + 1, '/') + 1;
if (!(timefield[0] == 'M' && timefield[1] == '/')) {
                            cp
= timefield
+ strlen
(timefield);
                            cp[1] = '\0'
;
                            while
(cp
> timefield
)
                           {
1490
                                ∗ср = ср[−1];<br>−−ср;
                            }<br>∗timefield = 'M';
                        }<br>if (kopt != NULL)
                        {
                            if
(alloc pending
(strlen
(name) + 80))
                                sprintf (pending_error_text,<br>"E protocol error: both Kopt and Entry for %s",
1500 arg);
free
(kopt);
kopt
= NULL
;
return
;
                        }
found = 1;
                        break
;
                  }
               }
if (!found
)
1510
              {
                   /
∗ We got Is-modified but no Entry. Add a dummy entry.
The "D" timestamp is what makes it a dummy.
∗
/
                   p = (struct an_entry *) malloc (sizeof (struct an_entry));<br>if (p == NULL)
                   {
                        pending_error = ENOMEM;
                        return
;
                   }p
−
>entry
= malloc
(strlen
(arg) + 80);
1520
                       (
p
−
>entry == NULL
)
                   {
                        pending error
= ENOMEM
;
                        free
(
p);
return
;
                   }
                   strcpy
(
p
−
>entry
, "/");
                   strcat (p−>entry, arg);<br>strcat (p−>entry, "//D/");
```

```
if (kopt != NULL)1530 {
                    strcat (p−>entry, kopt);
                     free (kopt);
kopt = NULL;
                 }<br>strcat (p−>entry, "/");
                 p \rightarrownext = entries;
                 entries = p;
            }
         }
1540 static void serve entry PROTO ((char ∗));
         static void
         serve entry (arg)
             char ∗arg;
         {
             struct an_entry *p;
             char ∗cp;
             if (error pending()) return;
1550 p = (\text{struct an\_entry *}) malloc (size of (struct an entry));
             if (p == NULL){
                pending error = ENOMEM;
                 return;
              }
/∗ Leave space for serve unchanged to write '=' if it wants. ∗/
              cp = malloc (strlen (arg) + 2);
if (cp == NULL)
             {
1560 pending error = ENOMEM;
                 return;
             }
              strcpy (cp, arg);
p−>next = entries;
p−>entry = cp;
             entries = p;
         }
         static void serve kopt PROTO ((char ∗));
1570 static void
         serve_kopt\left(\arg\right)char ∗arg;
         {
             if (error pending ())
                return;
             \mathbf{if} (kopt \mathbf{I} = \text{NULL})
             {
1580 if (alloc_pending (80 + strlen (arg)))<br>sprintf (pending_error_text,
                             "E protocol error: duplicate Kopt request: %s", arg);
                 return;
             }
              /∗ Do some sanity checks. In particular, that it is not too long.
This lets the rest of the code not worry so much about buffer
                overrun attacks. Probably should call RCS check kflag here,
but that would mean changing RCS check kflag to handle errors
1590 other than via exit(), fprintf(), and such. */if (strlen (\text{arg}) > 10)
             \mathfrak{t}if (alloc pending (80 + strlen (arg)))
sprintf (pending error text,
                             "E protocol error: invalid Kopt request: %s", arg);
                 return;
             }
             kopt = \text{malloc (strlen (arg) + 1)};1600 if (kopt == NULL){
                 pending error = ENOMEM;
                 return;
             }
             strcpy (kopt, arg);
         }
         static void
         server write entries ()
1610 \{FILE ∗f;
             struct an entry *p;
             struct an entry ∗q;
             if (entries == NULL)
                 return;
             f = NULL;
```

```
/∗ Note that we free all the entries regardless of errors. ∗/
1620 if (!error_pending ())
              {
                  /* We open in append mode because we don't want to clobber an existing Entries file. If we are checking out a module which explicitly lists more than one file in a particular directory, then we will wind up calling server
                 if (f == NULL){
1630 pending error = errno;
if (alloc pending (80 + strlen (CVSADM ENT)))
                         sprintf (pending error text, "E cannot open %s", CVSADM ENT);
                  }
              }<br>for (p = entries; p != NULL;)
              {
                 if (!error pending ())
                  {
                     if (fprintf (f, "%s\n", p->entry) < 0)
1640 {
                          pending_error = errno;<br>
if (alloc_pending (80 + strlen(CVSADM_ENT)))<br>
sprintf (pending_error_text,
                                      "E cannot write to %s", CVSADM_ENT);
                     }
                  }<br>free (p−>entry);<br>q = p−>next;
                  free (p);
1650 p = q;}
              entries = NULL;
             if (f := NULL && fclose (f) == EOF && lerror pending ())
             {
                  pending error = errno;
                  if (alloc pending (80 + strlen (CVSADM ENT)))
sprintf (pending error text, "E cannot close %s", CVSADM ENT);
             }
          }
1660 struct notify note {
              /∗ Directory in which thisnotification happens. malloc'd∗/
             char ∗dir;
              /∗ malloc'd. ∗/
             char ∗filename;
              /∗ The following three all in one malloc'd block, pointed to by TYPE.
Each '\0' terminated. ∗/
1670 /* "E'' or "U". */
              char ∗type;
              /* time + host + dir * / \textbf{char} *val;
             char ∗watches;
             struct notify note ∗next;
          };
         static struct notify_note *notify_list;
1680 /∗ Used while building list, to point to the last node that already exists. */<br>static struct notify_note *last_node;
          static void serve_notify PROTO ((char *));
          static void
          serve notify (arg)
             char ∗arg;
          {
             struct notify_note *new;
1690 char ∗data;
             int status;
             if (error_pending ()) return;
             new = (struct notify note ∗) malloc (sizeof (struct notify note));
             if (new == NULL)
             {
                  pending error = ENOMEM;
                  return;
1700 }
              if (dir_name == NULL)
                 goto error;
              new−>dir = malloc (strlen (dir_name) + 1);<br>if (new−>dir == NULL)
             {
                  \label{eq:pending} \text{pending\_error} \, = \, \text{ENOMEM};return;
              }
```

```
strcpy (new−>dir, dir name);
1710 new->filename = malloc (strlen (arg) + 1);
               if (new−>filename == NULL)
               {
                   pending error = ENOMEM;
                   return;
               }
               strcpy (new−>filename, arg);
               status = buf read line (buf from net, &data, (int ∗) NULL);
               if (status != 0)
1720 {
                   if (status == -2)
                       pending_error' = ENOMEM;else
                    {
                        pending_error_text = malloc (80 + strlen (arg));<br>
if (pending_error_text == NULL)<br>
pending_error = ENOMEM;
                       else
                       {
1730 if (status == -1)
                                sprintf (pending error text,
                                         "E end of file reading notification for %s", arg);
                           else
                           {
                                sprintf (pending error text,
"E error reading notification for %s", arg);
                               pending error = status;
                           }
                      }
1740 \qquad \qquad \}}
               else
               {
                   char ∗cp;
                    new−>type = data;
if (data[1] != '\t')
                    goto error;<br>data[1] = '\0';
1750 cp = data + 2;
new−>val = cp;
cp = strchr (cp, '\t');
if (cp == NULL)
                       goto error;
                    ∗cp++ = '+';
cp = strchr (cp, '\t');
if (cp == NULL)
                    goto error;<br>*cp++ = '+';
1760 \text{cp} = \text{strchr}(\text{cp}, \text{ '}\text{ \t t'});<br>
if (\text{cp} == \text{NULL})*ep+* = '\0';<br>
*cp++ = '\0';<br>
new −>watches = cp;<br>
/* If there is another tab, ignore everything after it,<br>
for future expansion. */<br>
cp = strchr (cp, '\t');<br>
if (cp != NULL)
                   {
1770 *cp = '0';}
                   new−>next = NULL;
                   \textbf{if (last-node == NULL)}{
                       notify\_list = new;}
                   else
1780 last_node->next = new;
                   last-node = new;}
               return;
            error:
               pending_error\_text = malloc (40);if (pending error text)
                    strcpy (pending error text,
"E Protocol error; misformed Notifyrequest");
               \rm pending\_error = 0;
1790 return;
          }
           /∗ Process all the Notify requests that we have stored up. Returns 0
if successful, if not prints error message (via error()) and
              returns negative value. ∗/
          static int
          server notify ()
          {
```

```
struct notify note ∗p;
1800 char ∗repos;
            \bf{while} (notify_list != \bf{NULL}){
               if ( CVS CHDIR (notify list−>dir) < 0)
                {
                   error (0, errno, "cannot change to %s", notify list−>dir);
                   return −1;
                }
                repos = Name Repository (NULL, NULL);
1810 lock dir for write (repos);
                fileattr startdir (repos);
                notify do (∗notify list−>type, notify list−>filename, getcaller(),
notify list−>val, notify list−>watches, repos);
                buf_output0 (buf_to_net, "Notified ");
                {
1820 char ∗dir = notify list−>dir + strlen (server temp dir) + 1;
                   if \text{dir}[0] == ' \0')buf append char (buf to net, '.');
                   else
                      buf_output0 (buf_to_net, dir);
                    buf append char (buf to net, '/');
buf append char (buf to net, '\n');
                }<br>buf_output0 (buf_to_net, repos);
                buf append char (buf to net, '/');
1830 buf_output0 (buf_to_net, notify_list->filename);
                buf append char (buf to net, '\n');
                p = notify list−>next;
free (notify list−>filename);
                free (notify list−>dir);
free (notify list−>type);
                free (notify list);
                notify list = p;
1840 fileattr_write ();
                fileattr free ();
                Lock Cleanup ();
            }
             /∗ The code used to call fflush (stdout) here, but that is no
longer necessary. The data is now buffered in buf to net,
               which will be flushed by the caller, do_cvs_command. */1850 return 0;
         }
         static int argument count;
         static char ∗∗argument vector;
         static int argument vector size;
         static void
         serve argument (arg)
char ∗arg;
1860 {
            char ∗p;
            if (error_pending()) return;
            \quad (argument_vector_size <= argument_count)
             {
                argument vector size ∗= 2;
                argument vector =
                   (char ∗∗) realloc ((char ∗)argument vector,
1870 argument_vector_size * sizeof (char *));<br>
if (argument_vector == NULL)
                {
                   pending error = ENOMEM;
                   return;
                }
            }
             p = \text{malloc (strlen (arg) + 1)};<br>if (p == \text{NULL}){
1880 pending error = ENOMEM;
                return;
             }
strcpy (p, arg);
argument vector[argument count++] = p;
         }
         static void
         serve argumentx (arg)
```
char ∗arg; 1890 { char ∗p; if (error pending()) return; p = argument\_vector[argument\_count - 1];<br>p = realloc (p, strlen (p) + 1 + strlen (arg) + 1);<br>if (p == NULL) { pending error = ENOMEM; 1900 return; } strcat (p, "\n"); strcat (p, arg);  $argument\_vector[argument\_count - 1] = p;$ } static void serve global option (arg) char ∗arg; 1910 { if (arg[0] != '-' | | arg[1] == '\0' | | arg[2] != '\0') { error return: if (alloc\_pending (strlen  $(\text{arg}) + 80$ )) sprintf (pending error text, "E Protocol error: bad global option %s", arg); return; } 1920 switch (arg[1]) { case 'n':  $noexec = 1$ ; break; case 'q':  $quiet = 1;$ break; case 'r':  $\text{c}$  cvswrite = 0; 1930 break; case 'Q':  $really_quiet = 1;$ break; case 'l':  $\log\!{\rm off}$  = 1; break; case 't':  $trace = 1;$ break; 1940 default: goto error return; } } static void serve set (arg) char ∗arg; {  $/*$  FIXME: This sends errors immediately (I think); they should be 1950 *put into pending error.* \*/<br>variable\_set (arg); } #ifdef ENCRYPTION #ifdef HAVE KERBEROS static void serve kerberos encrypt (arg) 1960 char ∗arg; { /∗ All future communication with the client will be encrypted. ∗/ buf to net = krb encrypt buffer initialize (buf to net, 0, sched, kblock, buf to net−>memory error); buf from net = krb encrypt buffer initialize (buf from net, 1, sched, kblock, buf from net−>memory error); 1970 } #endif /∗ HAVE KERBEROS ∗/ #ifdef HAVE GSSAPI static void serve gssapi encrypt (arg) char ∗arg;

```
{
1980 if (cvs gssapi wrapping)
             {
                 /∗ We're already using a gssapi wrap buffer for stream
authentication. Flush everything we've output so far, and
                   turn on encryption for future data. On the input side, we<br>should only have unwrapped as far as the Gssapi-encrypt<br>command, so future unwrapping will become encrypted. ∗/
                buf_flush (buf_to_net, 1);
                cvs gssapi encrypt = 1;
                return;
1990 }
             /* All future communication with the client will be encrypted. */cvs gssapi encrypt = 1;
            buf to net = cvs gssapi wrap buffer initialize (buf to net, 0,
                                                        gcontext,
                                                       buf to net−>memory error);
             buf from net = \cos gssapi wrap buffer initialize (buf from net, 1,
2000 gcontext,
                                                         buf from net−>memory error);
            cvs gssapi wrapping = 1;
         }
         #endif /∗ HAVE GSSAPI ∗/
         #endif /∗ ENCRYPTION ∗/
2010 #ifdef HAVE GSSAPI
         static void
         serve gssapi authenticate (arg)
             char ∗arg;
         {
            \bf{if} (cvs_gssapi_wrapping)
             {
                 /∗ We're already using a gssapi wrap buffer for encryption.
That includesauthentication, so we don't have to do
2020 anything further. ∗/
                return;
            }
            buf to net = cvs gssapi wrap buffer initialize (buf to net, 0,
                                                        gcontext,<br>buf_to_net−>memory_error);
             \text{buf\_from\_net} = \text{cvs\_gssapi\_wrap_buffer\_initialize} (buf_from_net, 1,
                                                          gcontext,<br>buf_from_net−>memory_error);
2030 cvs gssapi wrapping = 1;
         }
         #endif /∗ HAVE GSSAPI ∗/
         #ifdef SERVER FLOWCONTROL
         /∗ The maximum we'll queue to the remote client before blocking. ∗/
         # ifndef SERVER HI WATER
# define SERVER HI WATER (2 ∗ 1024 ∗ 1024)
2040 # endif /* SERVER_HI_WATER*/
         /∗ When the buffer drops to this, we restart the child ∗/
# ifndef SERVER LO WATER
# define SERVER LO WATER (1 ∗ 1024 ∗ 1024)
         # endif /∗ SERVER LO WATER ∗/
         static int set nonblock fd PROTO((int));
         /∗
          ∗ Set buffer BUF to non-blocking I/O. Returns 0 for success or errno
2050 * code.
         static int
set nonblock fd (fd)
             int fd;
         {
            int flags;
            flags = fcntl (fd, F_GETFL, 0);
2060 if (flags < 0)
return errno;
            if (fcntl (fd, F_SETFL, flags | O_NONBLOCK) < 0)
                return errno;
            return 0;
         }
         #endif /∗ SERVER FLOWCONTROL ∗/
```

```
static void serve questionable PROTO((char ∗));
2070 static void
          serve questionable (arg)
             char ∗arg;
          {
             static int initted;
             if (!initted)
              {
                  /∗ Pick up ignoresfrom CVSROOTADM IGNORE, $HOME/.cvsignore on server,
2080 and CVSIGNORE on server. */
                  ign setup ();
                 initted = 1;}
             if (dir name == NULL)
              {
                  buf_output0 (buf_to_net, "E Protocol error: 'Directory' missing");
                  return;
              }
2090 if (!ign name (arg))
              {
                 char ∗update dir;
                  buf_output (buf_to_net, "M ? ", 4);<br>update_dir = dir_name + strlen (server_temp_dir) + 1;<br>if (!(update_dir[0] == '.' && update_dir[1] == '\0'))
                  {
buf output0 (buf to net, update dir);
2100 buf output (buf to net, "/", 1);
                  }<br>buf_output0 (buf_to_net, arg);<br>buf_output (buf_to_net, "\n", 1);
             }
          }
          static void serve case PROTO ((char ∗));
         static void
2110 serve case (arg)
             char ∗arg;
          {
             ign\_case = 1;
          }
         static struct buffer *protocol;
          /∗ This is the output which we are saving up to send to the server, in the
child process. We will push it through, via the 'protocol' buffer, when
2120 we have a complete line. ∗/
          static struct buffer *saved_output;
          /* Likewise, but stuff which will go to stderr. */static struct buffer *saved_outerr;
          static void
          protocol memory error (buf)
struct buffer ∗buf;
          {
             error (1, ENOMEM, "Virtual memory exhausted");
2130 }
          /∗
           ∗ Process IDs of the subprocess, or negative if that subprocess
           ∗ doesnot exist.
           ∗/
          static pid_t command_pid;
          static void
         outbuf memory error (buf)
2140 struct buffer ∗buf;
          {
             static const char msg[] = "E Fatal server error\n\
          error ENOMEM Virtual memory exhausted.\n";<br>
if (command_pid > 0)
                 kill (command pid, SIGTERM);
             /∗
∗ We have arranged thingsso that printing thisnow either will
∗ be legal, or the "E fatal error" line will get glommed onto the
2150 ∗ end of an existing "E" or "M" response.
               ∗/
              /∗ If this gives an error, not much we could do. syslog() it? ∗/
write (STDOUT FILENO, msg, sizeof (msg) − 1);
             error exit ();
          }
          static void
```

```
input memory error (buf)
2160 struct buffer ∗buf;
         {
            outbuf memory error (buf);
        }
         /* If command is legal, return 1.
          ∗ Else if command is illegal and croak on illegal isset, then die.
∗ Else just return 0 to indicate that command is illegal.
2170 ∗/
        static int
         check command legal p (cmd name)
char ∗cmd name;
         {
             /∗ Right now, only pserver noticesillegal commands– namely,
∗ write attemptsby a read-only user. Therefore, if CVS Username
             ∗ is not set, this just returns 1, because CVS Username unset
             ∗ meanspserver isnot active.
∗/
2180 #ifdef AUTH SERVER SUPPORT
            if (CVS Username == NULL)
                return 1;
            if (lookup command attribute (cmd name) & CVS CMD MODIFIES REPOSITORY)
            {
                /∗ This command has the potential to modify the repository, so
                ∗ we check if the user have permission to do that.
                 ∗
∗ (Only relevant for remote users – local users can do
2190 • whatever normal Unix file permissions allow them to do.)
                 ∗
∗ The decision method:
                 ∗
                     ∗ If $CVSROOT/CVSADMROOT READERS exists and user is listed
                     in it, then read-only access for user.
                 ∗
                      Or if $CVSROOT/CVSADMROOT WRITERS exists and user NOT
                     listed\ in\ it,\ then\ also\ read-only\ access for\ user.∗
2200 ∗ Else read-write access for user.
                 ∗/
                char ∗linebuf = NULL;
                \mathbf{int} num red = 0;
                size t linebuf len = 0;
                char ∗fname;
                 size t flen;
                 \texttt{FILE *fp;} int found_it = 0;
2210
                 /∗ else ∗/
                 flen = strlen (CVSroot directory)
+ strlen (CVSROOTADM)
                       + strlen (CVSROOTADM_READERS)
                       + 3:
                fname = xmalloc (ffen);(void) sprintf (fname, "%s/%s/%s", CVSroot directory,
CVSROOTADM, CVSROOTADM READERS);
2220
                fp = fopen (frame, "r");if (p == NULL){
                    if (!existence error (errno))
                    {
                        /∗ Need to deny access, so that attackers can't fool
                          us with some sort of denial of service attack. ∗/
                        error (0, errno, "cannot open %s", fname);
2230 free (fname);
                       return 0;
                    }
                 }
else /∗ successfully opened readers file ∗/
                 {
                    while ((\text{num\_red} = \text{getline } (\& \text{linebuf}, \& \text{linebuf\_len}, \text{fp})) >= 0){
                        /∗ Hmmm, isit worth importing my own readline
                          library into CVS? It takes care of chopping
2240 leading and trailing whitespace, "#" comments, and
newlines automatically when so requested. Would
                           save some code here. . . -kff ∗/
                        /∗ Chop newline by hand, for strcmp()'s sake. ∗/
                        \textbf{if (linebuf[num-red - 1] == '}\n' \textbf{linebuf[num-red - 1] = '}\0';if (strcmp (linebuf, CVS Username) == 0)
```
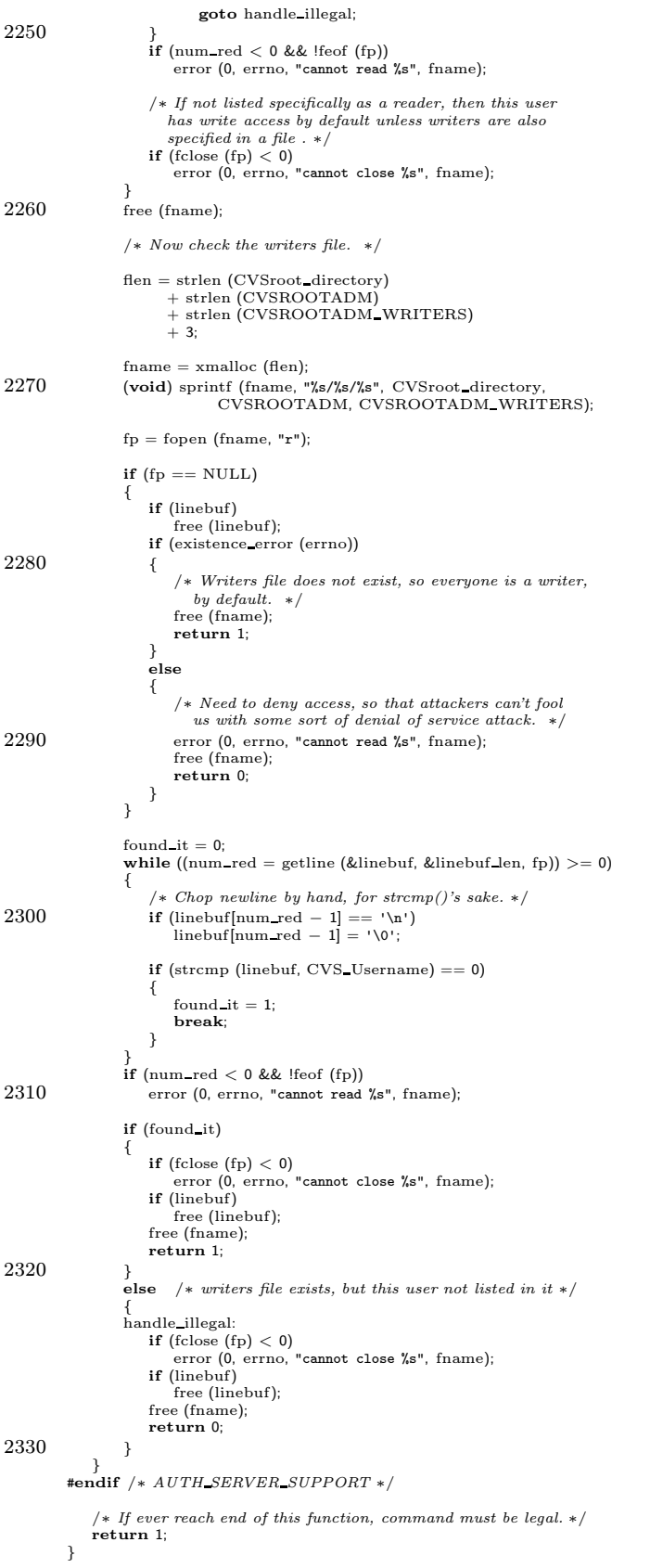

```
2340 /∗ Execute COMMAND in a subprocess with the approriate funky things done. ∗/
          static struct fd_set_wrapper {    fd_set fds;    } command_fds_to_drain;<br>static int max_command_fd;
         #ifdef SERVER FLOWCONTROL
         static int flowcontrol pipe[2];
         #endif /∗ SERVER FLOWCONTROL ∗/
         static void
2350 do cvs command (cmd name, command)
             char ∗cmd name;
             int (∗command) PROTO((int argc, char ∗∗argv));
          {
             /∗
              ∗ The following file descriptors are set to -1 if that file is not
              ∗ currently open.
              ∗/
             /* Data on these pipes is a series of \sqrt{n}-terminated lines. */
2360 int stdout pipe[2];
             int stderr pipe[2];
             /∗
               ∗ Data on this pipe is a series of counted (see buf_send_counted)<br>∗ packets. Each packet must be processed atomically (i.e. not<br>∗ interleaved with data from stdout_pipe or stderr_pipe).
              ∗/
int protocol pipe[2];
2370 int dev_null_fd = -1;
             int errs;
             command pid = -1;
              stdout pipe[0] = −1;
stdout pipe[1] = −1;
              stderr pipe[0] = −1;
stderr pipe[1] = −1;
             \text{protocol\_pipe}[0] = -1;2380 protocol-pipe[1] = -1;
             server_write_entries ();
             if (print pending error ())
                 goto free args and return;
             /∗ Global 'command name' isprobably "server" right now – only
                 serve export() sets it to anything else. So we will use local
parameter 'cmd name' to determine if thiscommand islegal for
2390 this user. */if (!check command legal p (cmd name))
             {
                 buf_output0 (buf_to_net, "E");
                  buf_output0 (buf_to_net, program_name);<br>buf_output0 (buf_to_net, " [server aborted]: \"");<br>buf_output0 (buf_to_net, cmd_name);
                 buf_output0 (buf_to_net, "\" requires write access to the repository\n\
         error \n");
                 goto free args and return;
2400 }
             (void) server notify ();
              /∗
∗ We use a child process which actually does the operation. This
               ∗ isso we can intercept itsstandard output. Even if all of CVS
∗ were written to go to some special routine instead of writing
              ∗ to stdout or stderr, we would still need to do the same thing
              \ast for the \,RCS \,commands.2410 ∗/
             if (pipe (stdout_pipe) < 0)
             {
                 print error (errno);
                 goto error exit;
              }
if (pipe (stderr pipe) < 0)
              {
                 print error (errno);
2420 goto error exit;
              }
if (pipe (protocol pipe) < 0)
              {
                 print error (errno);
                 goto error exit;
          }
#ifdef SERVER FLOWCONTROL
             if (pipe (flowcontrol pipe) < 0)
```
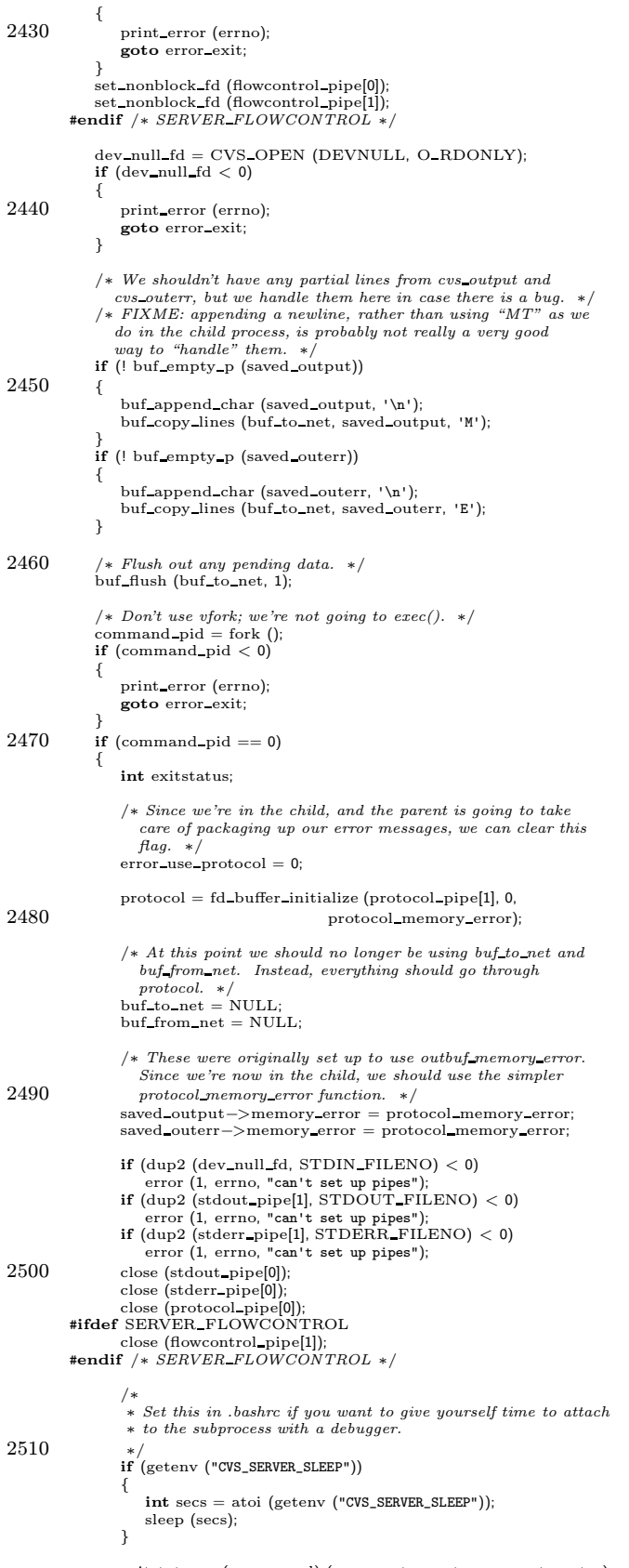

 $\texttt{existsus} = \big(\texttt{*command}\big)$  (argument\_count, argument\_vector);

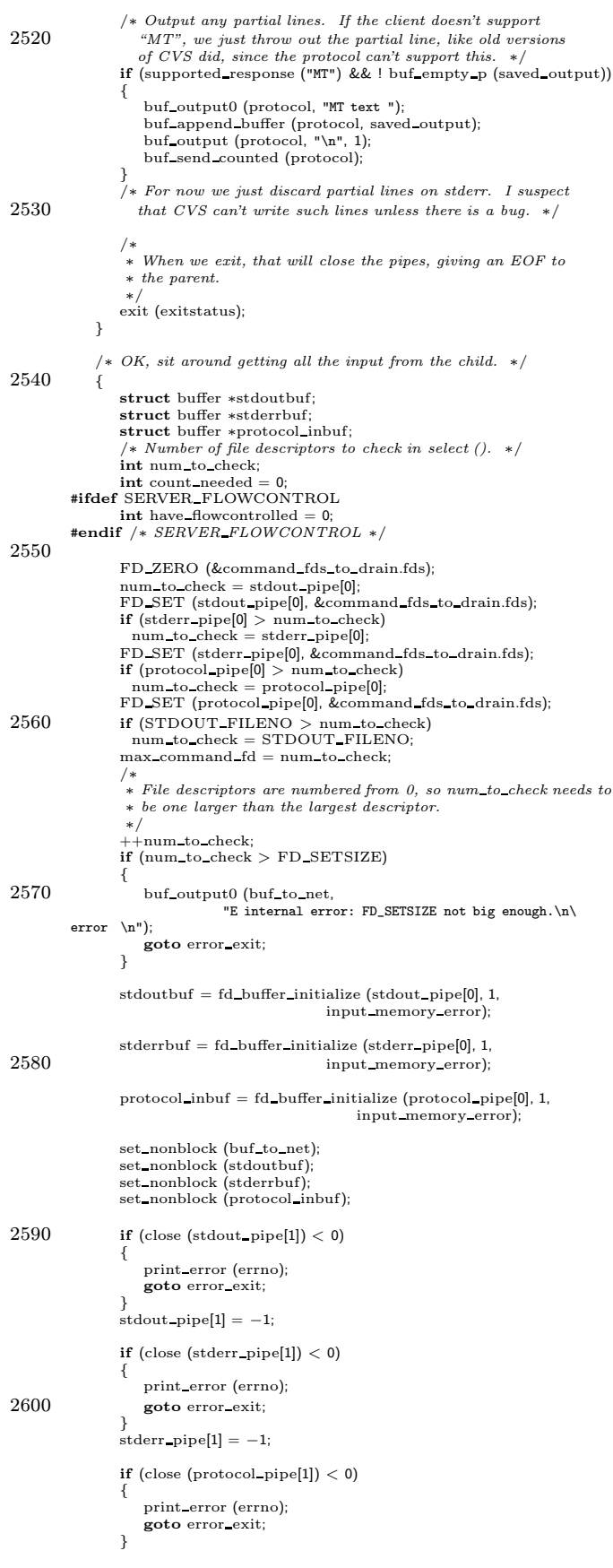

```
\text{protocol\_pipe}[1] = -1;2610 #ifdef SERVER FLOWCONTROL
                \inf (close (flowcontrol_pipe[0]) < 0)
                 {
                    print error (errno);
                    goto error exit;
         }<br>
flowcontrol_pipe[0] = −1;<br>
#endif /* SERVER_FLOWCONTROL */
2620 if (close (dev_null_fd) < 0)
                 {
                    print error (errno);
                    goto error exit;
                 }<br>dev_null_fd = −1;
                 while (stdout_pipe[0] >= 0| | stderr pipe[0] >= 0
| | protocol pipe[0] >= 0)
2630 {
                    fd set readfds;
                    fd set writefds;
                    int numfds;
         #ifdef SERVER FLOWCONTROL
                    int bufmemsize;
                     /∗
∗ See if we are swamping the remote client and filling our VM.
                     ∗ Tell child to hold off if we do.
2640 ∗/
                     bufmemsize = buf count mem (buf to net);
if (!have flowcontrolled && (bufmemsize > SERVER HI WATER))
                    {
                        if (write(flowcontrol_pipe[1], "S", 1) == 1)
                            have flowcontrolled = 1;
                     }<br>else if (have_flowcontrolled && (bufmemsize < SERVER_LO_WATER))
                     {
                        if (write(flowcontrol\_pipe[1], "G", 1) == 1)2650 have flowcontrolled = 0;
         }
#endif /∗ SERVER FLOWCONTROL ∗/
                    FD ZERO (&readfds);
                    FD ZERO (&writefds);
                     if (! buf empty p (buf to net))
FD SET (STDOUT FILENO, &writefds);
                    if (stdout\_pipe[0] >= 0)2660 {
                        FD SET (stdout pipe[0], &readfds);
                     }
if (stderr pipe[0] >= 0)
                    {
                        FD_SET (stderr_pipe[0], &readfds);
                     }
if (protocol pipe[0] >= 0)
                    {
                        FD SET (protocol pipe[0], &readfds);
2670 }
                     /∗ This process of selecting on the three pipes means that
we might not get output in the same order in which it
waswritten, thusproducing the well-known
"out-of-order" bug. If the child process uses
                        cvs output and cvs outerr, it will send everything on
the protocol pipe and avoid thisproblem, so the
                       solution is to use cvs output and cvs outerr in the
                       child process. ∗/
2680 do {<br>/* This used to select on exceptions too, but as far
                           as I know there was never any reason to do that and
                        SCO doesn't let you select on exceptions on pipes. */\numfds = select (num to check, &readfds, &writefds, (fd_set *)0, (struct timeval *)NULL);
                        if (numfds < 0
&& errno != EINTR)
                        {
                            print error (errno);
2690 goto error exit;
                     }
} while (numfds < 0);
                    if (FD ISSET (STDOUT FILENO, &writefds))
                    {
                         /∗ What should we do with errors? syslog() them? ∗/
                        \emph{buf\_send\_output} (buf_to_net);
                    }
```
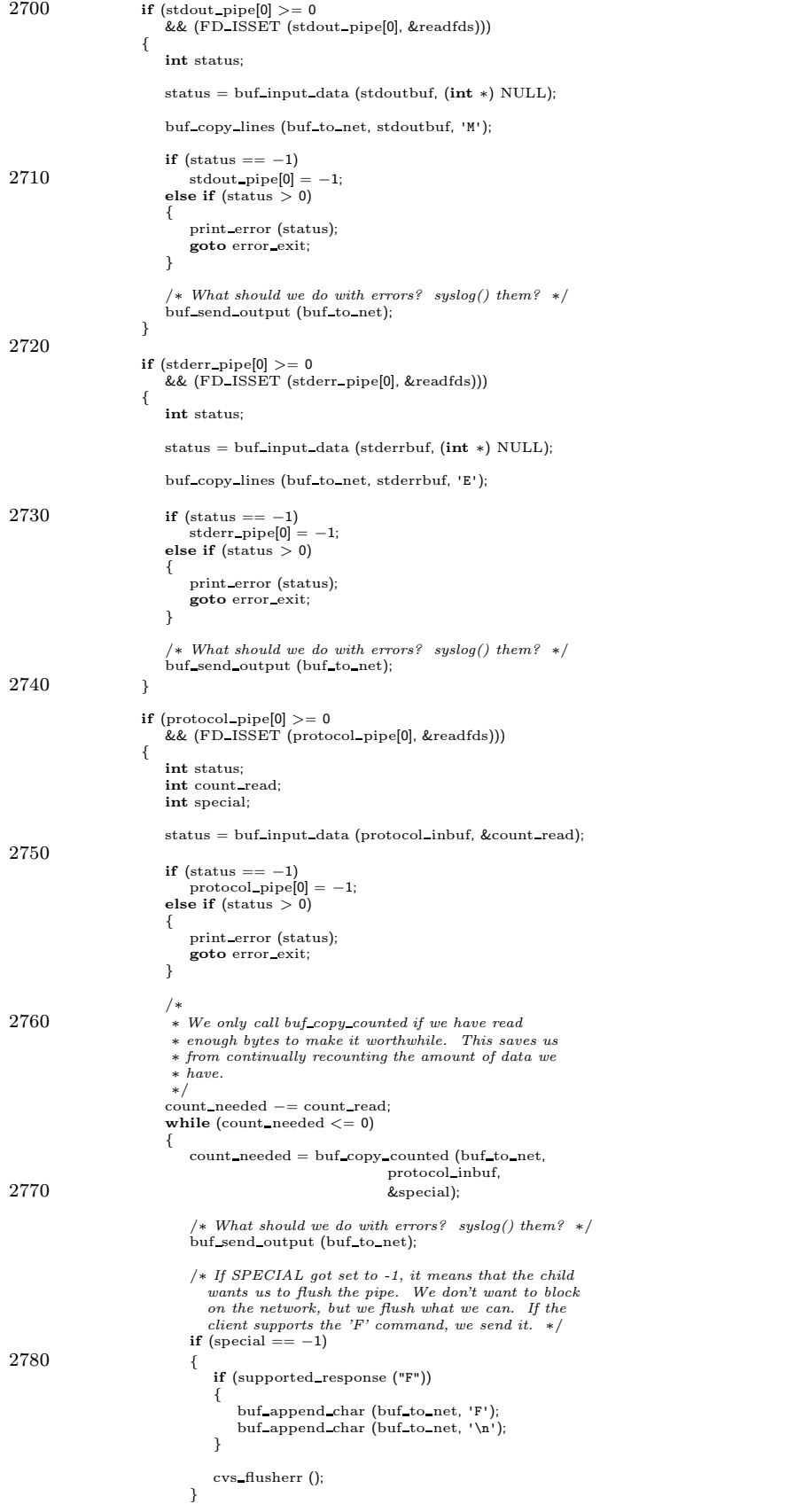

```
}
2790\qquad \qquad \}}
                  /∗
                   ∗ OK, we've gotten EOF on all the pipes. If there is
∗ anything left on stdoutbuf or stderrbuf (this could only
                   ∗ happen if there wasno trailing newline), send it over.
                  ∗/
if (! buf empty p (stdoutbuf))
                  {
2800 buf append char (stdoutbuf, '\n');
                      buf_copy_lines (buf_to_net, stdoutbuf, 'M');
                  }<br>if (! buf_empty_p (stderrbuf))
                  {
                      buf_append_char (stderrbuf, '\n');<br>buf_copy_lines (buf_to_net, stderrbuf, 'E');
                  }<br>if (! buf_empty_p (protocol_inbuf))<br>buf_output0 (buf_to_net,
2810 "E Protocol error: uncounted data discarded\n");
                  \text{errs} = 0:
                  while (command pid > 0)
                  {
                      int status;
                      pid t waited pid;
                      waited-pid = waitpid (command pid, &status, 0);
                      if (waited\_pid < 0)2820 {
                          /∗
∗ Intentionally ignoring EINTR. Other errors
                           ∗ "can't happen".
                          ∗/
continue;
                      }
                      if (WIFEXITED (status))
                          \text{errs} += WEXITSTATUS (status);
2830 else
                      {
                          int sig = WTERMSIG (status);
                          char buf[50];
                          /∗
                           ∗ Thisisreally evil, because signalsmight be numbered
∗ differently on the two systems. We should be using
∗ signal names (either of the "Terminated" or the "SIGTERM"
                           ∗ variety). But cvs doesn't currently use libiberty. . .we
∗ could roll our own. . . . FIXME.
2840 ∗/
                          buf_output0 (buf_to_net, "E Terminated with fatal signal ");
                          sprintf (buf, "%d\n", sig);<br>buf_output0 (buf_to_net, buf);
                          /∗ Test for a core dump. Is this portable? ∗/
if (status & 0x80)
                          {
                               buf output0 (buf to net, "E Core dumped; preserving ");
buf output0 (buf to net, orig server temp dir);
2850 buf_output0 (buf_to_net, " on server.\n\
          E CVS locks may need cleaning up.\n");<br>dont_delete_temp = 1;
                          }
                          ++-errs;
                      \begin{array}{l} \textbf{if (waited\_pid == command\_pid)} \ \textbf{command\_pid} = -1; \end{array}}
2860
                  /* ∗ OK, we've waited for the child. By now all CVS locks are free
                   ∗ and it'sOK to block on the network.
                  ∗/
set block (buf to net);
                  buf_flush (buf_to_net, 1);
              }
              if (errs)
                  /∗ We will have printed an error message already. ∗/
2870 buf_output0 (buf_to_net, "error \n");
              else
                  buf_output0 (buf_to_net, "ok\n");
              goto free args and return;
           error exit:
              \quad \textbf{if} \ (\text{command\_pid} > 0)kill (command pid, SIGTERM);
```

```
while (command pid > 0)
2880 {
                pid t waited pid;
                 waited pid = waitpid (command pid, (int ∗) 0, 0);
if (waited pid < 0 && errno == EINTR)
                 continue;
if (waited pid == command pid)
                    command<sub>pid</sub> = -1;
             }
             close (dev_null_fd);
2890 close (protocol pipe[0]);
             close (protocol pipe[1]);
             close (stderr pipe[0]);
close (stderr pipe[1]);
             close (stdout pipe[0]);
             close (stdout pipe[1]);
          free args and return:
             /∗ Now free the arguments. ∗/
{
2900 /* argument_vector[0] is a dummy argument, we don't mess with it. */
                 char ∗∗cp;
                 for (cp = argument\_vector + 1;<br>
cp < argument\_vector + argument\_count;++cp)free (∗cp);
                argument count = 1;
             }
2910 /* Flush out any data not yet sent. */set_block (buf_to_net);
             buf_flush (buf_to_net, 1);
             return;
         }
         #ifdef SERVER FLOWCONTROL
          /∗
∗ Called by the child at convenient pointsin the server'sexecution for
2920 ∗ the server child to block.. ie: when it has no locks active.
          ∗/
void
         server pause check()
         {
             \text{int} paused = 0;<br>
\text{char} buf[1];
             while (read (flowcontrol_pipe[0], buf, 1) == 1)
             {
2930 if (* \text{buf} == 'S') /* Stop * /<br>paused = 1;
                else if (*\text{buf} == 'G') /* Go*/paused = 0;
                else
                                      return; /∗ ??? ∗/
             }
             while (paused) {
                int numfds, numtocheck;
                fd_set fds:
2940 FD ZERO (&fds);
                 FD SET (flowcontrol pipe[0], &fds);
numtocheck = flowcontrol pipe[0] + 1;
                 do {
                     numfds = select (numtocheck, &fds, (fd_set ∗)0,<br>
(fd_set ∗)0, (struct timeval ∗)NULL);<br>
if (numfds < 0
                        & errno != EINTR)
2950 {
                        print error (errno);
                        return;
                 }
} while (numfds < 0);
                if (FD ISSET (flowcontrol pipe[0], &fds))
                 {
                   int got;
2960 while ((\text{got} = \text{read}~(\text{flowcontrol\_pipe}[0], \text{buf}, 1)) == 1)if (\ast \text{buf} == 'S') /* Stop */
                        paused = 1;<br>
else if (*but == 'G') \nless Go * /_{\textbf{else}}return; /∗ ??? ∗/
                    }
```

```
2970 /∗ This assumes that we are using BSD or POSIX nonblocking
                       I/\,O.~ System \,V nonblocking I/\,O.~ returns zero if there is
                     nothing to read. */<br>
if (got == 0)<br>
error (1, 0, "flow control EOF");<br>
error (errno))<br>
if (got < 0 && ! blocking_error (errno))
                     {
                        error (1, errno, "flow control read failed");
                     }
                 }
2980 }
          }<br>#endif |∗ SERVER_FLOWCONTROL *|
         void server output not carried for file (struct file info∗ finfo, Vers TS∗ vers)
          {<br>
char* server = NULL;<br>
char* path = NULL;
           server = strchr (vers−>vn_remote, ':');
2990 if (server != NULL) {
             server = strehr (server + 1, ':');
            }
if (server != NULL) {
             server += 1;path = strchr (server, ':');
            }
if (path != NULL) {
∗path = '\0';
             path++;3000 }
           if ((server == NULL) || (path == NULL))error (0, 0, "Remote entry invalid");
           } else {
             /∗ Figure out the path on the other server where the file is located
              ∗ Replace our root with remote root and remove filename component
              ∗/
             char∗ remote_path = xmalloc (strlen (vers -> srcfile -> path) + strlen (path) + 1);
3010 sprintf (remote path, "%s%s", path, vers−>srcfile−>path + strlen (CVSroot directory));
∗strrchr (remote path, '/') = '\0';
             if (!server active) {
               printf ("Not-carried %s %s\n%s\n%s\n%s\n", finfo −> fullname, vers−>tag, server, path, remote path);
             } else {
               server_output_not_carried (finfo -> fullname, vers->tag, server, path, remote_path);
             }
             free (remote path);
3020 }
         }
         void server output not carried (char∗ file, char∗ rev, char∗ server, char∗ root, char∗ repository)
         {
            buf output0 (protocol, "Not-carried ");
buf output0 (protocol, file);
buf output0 (protocol, " ");
            buf_output0 (protocol, rev);<br>buf_output0 (protocol, "\n");
3030 buf_output0 (protocol, server);
           buf_output0 (protocol, "\n\rangle");
            buf_output0 (protocol, root);<br>buf_output0 (protocol, "\n");
           \text{but} output0 (protocol, repository);
           buf_output0 (protocol, "\n");
           buf send counted (protocol);
         }
         \left/\ast\right. This variable commented in server.h. \left.\ast\right/3040 char ∗server dir = NULL;
         static void output dir PROTO((char ∗, char ∗));
         static void
         output dir (update dir, repository)
             char ∗update dir;
char ∗repository;
         {
             if (server dir != NULL)
3050 {
                 buf output0 (protocol, server dir);
                 buf_output0 (protocol, "/");
             }
if (update dir[0] == '\0')
                 buf output0 (protocol, ".");
             else
             buf_output0 (protocol, update_dir);<br>buf_output0 (protocol, "/\n");
```

```
buf_output0 (protocol, repository);
  3060 buf output0 (protocol, "/");
             }
             /∗
∗ Entries line that we are squirreling away to send to the client when
∗ we are ready.
             ∗/
static char ∗entries line;
             /∗
  3070 ∗ File which hasbeen Scratch File'd, we are squirreling away that fact
              ∗ to inform the client when we are ready.
             */<br>static char *scratched_file;
             /∗
∗ The scratched file will need to be removed aswell ashaving itsentry
             ∗ removed.
              ∗/
             static int kill_scratched_file;
  3080 void
             server_register (name, version, timestamp, options, tag, date, conflict, repository)
                char ∗name;
                char ∗version;
                char ∗timestamp;
                char ∗options;
                char ∗tag;
                char ∗date;
                char ∗conflict;
3090 char ∗repository;
             {
                int len;
                 \begin{aligned} \mathbf{if} \; \text{(options == NULL)} \\ \text{options = ""}; \end{aligned}if (trace)
                 {
                     (void) fprintf (stderr,
   3100 "%c> server_register(%s, %s, %s, %s, %s, %s, %s, %s, %s)\n",<br>
(server_active) ? 'S' : ' ', /* silly */<br>
name, version, timestamp ? timestamp : "", options,<br>
tag ? tag : "", date ? date : "",<br>
conflict ? conflict : ""
I
                }
                if (entries line != NULL)
                {
                     /∗
   3110 * If CVS decides to Register it more than once (which happens * on "cvs update foo/foo.c" where foo and foo.c are already
                     ∗ checked out), use the last of the entries lines Register'd.
                      ∗/
                    free (entries line);
                }
                 /∗
                  ∗ I have reportsof Scratch Entry and Register both happening, in
∗ two different cases. Using the last one which happens is almost
  3120 • surely correct; I haven't tracked down why they both happen (or
                  ∗ even verified that they are for the same file).
                 ∗/
if (scratched file != NULL)
                {
                     free (scratched_file);
                     scratched file = \dot{NULL};
                }
                len = (strlen (name) + strlen (version) + strlen (options) + 80);
  3130 if (tag)
                     len += strlen (tag);if (date)
                     len += strlen (date);
                     if (repository)
                     len + = strlen (repository) + 1;entries line = xmalloc (len);
                 sprintf (entries line, "/%s/%s/", name, version);
                if (conflict != NULL)
  3140 {
                    strcat (entries line, "+=");
                 }
                 strcat (entries line, "/");
strcat (entries line, options);
                 strcat (entries line, "/");
if (tag != NULL)
                 {
                     strcat (entries line, "T");
```

```
strcat (entries line, tag);
3150\,else if (date != NULL)
              {
                  strcat (entries line, "D");
                  strcat (entries line, date);
              }
strcat (entries line, "/");
if (repository != NULL) {
strcat (entries line, repository);
              }
3160 }
          void
          server scratch (fname)
              char ∗fname;
          {
              /∗
               ∗ I have reportsof Scratch Entry and Register both happening, in
∗ two different cases. Using the last one which happens is almost
∗ surely correct; I haven't tracked down why they both happen (or
3170 • even verified that they are for the same file).
              ∗/
if (entries line != NULL)
              {
                  free (entries line);
                  entries line = \widehat{\mathrm{NULL}};
              }
              \textbf{if} (scratched file \mathrel{\mathop:}= \text{NULL})
              {
3180 buf output0 (protocol,
                               "E CVS server internal error: duplicate Scratch_Entry\n");
                  \emph{buf\_send\_counted} (protocol);
                  return;
              }
              scratched_file = xstrdup (fname);
              kill\_scratched_file = 1;}
          void
3190 server scratch entry only ()
          {
             kill\_scratched_file = 0;}
          /* Print a new entries line, from a previous server register. */<br>static void
          new entries line ()
          {
              if (entries line)
3200 {
                  buf output0 (protocol, entries line);
                  buf_output (protocol, "\n", 1);
              }
              else
                   /∗ Return the error message as the Entries line. ∗/
                  buf output0 (protocol,
                               "CVS server internal error: Register missing\n");
              free (entries line);
entries line = NULL;
3210 }
          static void
          serve ci (arg)
              char ∗arg;
          {
              do cvs command ("commit", commit);
          }
3220\phantom{.0} static void
          checked in response (file, update dir, repository)
              char ∗file;
              char ∗update dir;
char ∗repository;
          {
              if (supported response ("Mode"))
              {
                  struct stat sb;
                  char ∗mode string;
3230 if (CVS_STAT (file, &amp; sb) < 0){
                       /∗ Not clear to me why the file would fail to exist, but it
was happening somewhere in the testsuite. ∗/
                      if (!existence error (errno))
                          error (0, errno, "cannot stat %s", file);
                  }
                  else
```

```
{
3240 buf_output0 (protocol, "Mode ");
                    \label{eq:model} \text{mode\_string} = \text{mode\_to\_string (sb.st\_mode)};buf_output0 (protocol, mode_string);<br>buf_output0 (protocol, "\n");
                    free (mode string);
                }
             }
             buf_output0 (protocol, "Checked-in ");<br>output_dir (update_dir, repository);
3250 buf output0 (protocol, file);
             buf_output (protocol, "\n", 1);
             new entries line ();
         }
         void
         server checked in (file, update dir, repository)
             char ∗file;
             char ∗update dir;
char ∗repository;
3260 {
             if (noexec)
                 return;
             if (scratched_file != NULL & entries line == NULL){
                 /∗
∗ Thishappensif we are now doing a "cvsremove" after a previous
                 ∗ "cvsadd" (without a "cvsci" in between).
                  ∗/
buf output0 (protocol, "Remove-entry");
3270 output dir (update dir, repository);
                 buf output0 (protocol, file);
                 buf_output (protocol, "\n", 1);
                 free (scratched file);
scratched file = NULL;
             }
             else
             {
                 checked in response (file, update dir, repository);
             }
3280 buf_send_counted (protocol);
         }
         void
         server update entries (file, update dir, repository, updated)
             char ∗file;
char ∗update dir;
char ∗repository;
             enum server_updated_arg4 updated;
         {
3290 if (noexec)
                 return;
             if (updated == SERVER UPDATED)
checked in response (file, update dir, repository);
             else
             {
                 if (!supported response ("New-entry"))
                    return;
                 buf output0 (protocol, "New-entry");
output dir (update dir, repository);
3300 buf_output0 (protocol, file);
                 buf output (protocol, "\n", 1);
new entries line ();
             }
             buf_send_counted (protocol);
         }
         static void
         serve update (arg)
3310 char ∗arg;
         {
             do cvs command ("update", update);
         }
         static void
         serve diff (arg)
             char ∗arg;
         {
             do cvs command ("diff", diff);
3320 }
         static void
          serve log (arg)
char ∗arg;
         {
             do cvs command ("log", cvslog);
         }
```
static void 3330 serve add (arg) char ∗arg; { do cvs command ("add", add); } static void serve\_remove (arg) char ∗arg; { 3340 do cvs command ("remove", cvsremove); } static void serve status (arg) char ∗arg; { do\_cvs\_command ("status", cvsstatus); } 3350 static void serve\_rdiff (arg) char ∗arg; { do cvs command ("rdiff", patch); } static void  $\ensuremath{\text{serve\_tag}}$  (arg) char ∗arg; 3360 { do cvs command ("cvstag", cvstag); } static void serve\_rtag (arg) char ∗arg; { do cvs command ("rtag", rtag); } 3370 static void serve import (arg) char ∗arg; { do cvs command ("import", import); } static void serve admin (arg) 3380 char ∗arg; { do cvs command ("admin", admin); } static void serve history (arg) char ∗arg; { do cvs command ("history", history); 3390 } static void serve release (arg) char ∗arg; { do cvs command ("release", release); } static void serve\_watch\_on PROTO ((char \*)); 3400 static void serve\_watch\_on (arg) char ∗arg; { do\_cvs\_command ("watch\_on", watch\_on); } static void serve watch off PROTO ((char ∗)); 3410 static void serve watch off (arg) char ∗arg; { do cvs command ("watch\_off", watch off); } static void serve watch add PROTO ((char ∗));

```
static void
3420 serve watch add (arg)
           char ∗arg;
        {
           do cvs command ("watch_add", watch add);
        }
        static void serve watch remove PROTO ((char ∗));
        static void
        serve_watch_remove (arg)
3430 char ∗arg;
        {
           do_cvs_command ("watch_remove", watch_remove);
        }
        static void serve watchers PROTO ((char ∗));
        static void
        serve watchers (arg)
           char ∗arg;
3440 {
           do cvs command ("watchers", watchers);
        }
        static void serve editors PROTO ((char ∗));
        static void
        serve editors (arg)
          char ∗arg;
        {
3450 do cvs command ("editors", editors);
        }
        static int noop PROTO ((int, char ∗∗));
        static int
        noop (argc, argv)
int argc;
           char ∗∗argv;
        {
3460 return 0;
        }
        static void serve_noop PROTO ((char *));
        static void
        serve noop (arg)
char ∗arg;
        {
           do cvs command ("noop", noop);
3470 }
        static void serve init PROTO ((char ∗));
        static void
        serve init (arg)
           char ∗arg;
        {
           if (!isabsolute (arg))
           {
3480 if (alloc pending (80 + strlen (arg)))
sprintf (pending error text,
"E Root %s must be an absolute pathname", arg);
              /∗ Fall through to do cvs command which will return the
                 actual error. ∗/
           }
           set local cvsroot (arg);
           do cvs command ("init", init);
        }
3490 static void serve annotate PROTO ((char ∗));
        static void
        serve annotate (arg)
           char ∗arg;
        {
           do cvs command ("annotate", annotate);
        }
3500 static void
        serve co (arg)
char ∗arg;
        {
           char ∗tempdir;
           int status;
           if (print pending error ())
              return;
```
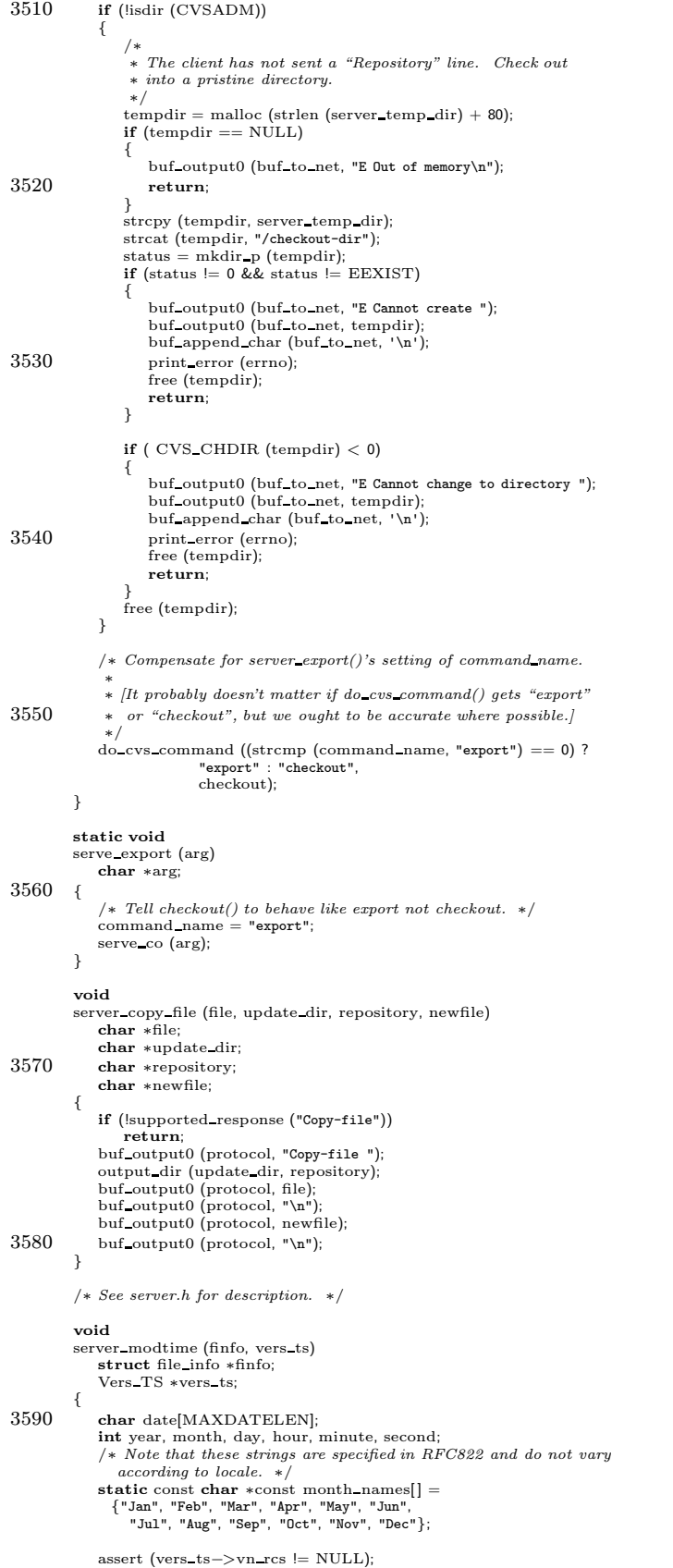

```
3600 if (!supported response ("Mod-time"))
                 return;
             /* The only hard part about this routine is converting the date
                formats. In terms of functionality it all boils down to the call to RCS_getrevtime. */
             if (RCS_ggetrevtime (finfo–>rcs, vers_ts->vn_rcs, date, 0) == (time_t) -1)
                 /∗ FIXME? should we be printing some kind of warning? For one
thing I'm not 100% sure whether this happens in non-error
                    circumstances. ∗/
3610 return;
             sscanf (date, SDATEFORM, &year, &month, &day, &hour, &minute, &second);<br>sprintf (date, "¼ ¼ ¼ ¼ ¼ →do000", day,<br>month < 1 || month > 12 ? "???" : month_names[month − 1],
             year, hour, minute, second);<br>buf_output0 (protocol, "Mod-time ");<br>buf_output0 (protocol, date);
             buf_output0 (protocol, "\n");
         }
3620
         /∗ See server.h for description. ∗/
         #if defined (USE_PROTOTYPES) ? USE_PROTOTYPES : defined (_STDC_)
         /* Need to prototype because mode_t might be smaller than int. */
         void
         server updated (
             struct file info ∗finfo,
             Vers TS ∗vers,
             enum server updated arg4 updated,
3630 mode t mode,
             unsigned char ∗checksum,
             struct buffer ∗filebuf)
         #else
         void
         server updated (finfo, vers, updated, mode, checksum, filebuf)
             struct file info ∗finfo;
             Vers TS ∗vers;
             enum server_updated_arg4 updated;
             mode t mode;
3640 unsigned char ∗checksum;
             struct buffer ∗filebuf;
         #endif
         {
             if (noexec)
             {
                 /∗ Hmm, maybe if we did the same thing for entries file, we
                    could get rid of the kludges in server_register and
                    server scratch which refrain from warning if both
Scratch Entry and Register get called. Maybe. ∗/
3650 if (scratched file)
                 {
                    free (scratched file);
                    scratched file = NULL;
                 }
                 return;
             }
             if (entries line != NULL && scratched file == NULL)
             {
3660 FILE ∗f;
                 struct buffer data ∗list, ∗last;
                 unsigned long size;
char size text[80];
                 if (filebuf != NULL){
                    size = \text{buf\_length} (filebuf);
                     if \text{(mode == (mode_t) -1)}<br>error (1, 0, "\)3670 CVS server internal error: no mode in server_updated");
                 }
                 else
                 {
                    struct stat sb;
                    if ( CVS STAT (finfo−>file, &sb) < 0)
                    {
                        if (existence error (errno))
                        {
3680 /∗ If we have a sticky tag for a branch on which<br>the file is dead, and cvs update the directory,
                               it getsa T CHECKOUT but no file. So in this
                            case just forget the whole thing. ∗/
free (entries line);
                            entries line = NULL;
                            goto done;
                        }
                        error (1, errno, "reading %s", finfo−>fullname);
```

```
}
3690 size = sb.st_size;
                    if (model == (mode_t) -1){
                       /* FIXME: When we check out files the umask of the
                           server (set in .bashrc if rsh is in use) affects<br>what mode we send, and it shouldn't. ∗/
                       mode = sb.st \mod;
                    }
                }
3700 if (checksum != NULL)
                {
                    \text{\textbf{static}} int checksum_supported = -1;if (checksum supported == -1)
                    {
                       checksum_supported = supported_response ("Checksum");
                    }
                    if (checksum_supported)
3710 {
                       int i;
                       char buf[3];
                        buf output0 (protocol, "Checksum ");
for (i = 0; i < 16; i++)
                        {
                           sprintf (buf, "%02x", (unsigned int) checksum[i]);
                           buf output0 (protocol, buf);
                        }
3720 buf append char (protocol, '\n');
                   }
                }
                if (updated == SERVER UPDATED)
                 {
                    Node ∗node;
                    Entnode ∗entnode;
                    if (!(supported_response ("Created")
3730 && supported response ("Update-existing")))
                       buf_output0 (protocol, "Updated ");
                    else
                    {
                        assert (vers != NULL);
                        if (vers−>ts user == NULL)
buf output0 (protocol, "Created ");
                        else
                           buf output0 (protocol, "Update-existing ");
                    }
3740
                    /* Now munge the entries to say that the file is unmodified,
                       in case we end up processing it again (e.g. modules3-6 in the testsuite). */node = findnode fn (finfo−>entries, finfo−>file);
                    entnode = (Entnode ∗)node−>data;
free (entnode−>timestamp);
entnode−>timestamp = xstrdup ("=");
                 }
else if (updated == SERVER MERGED)
3750 buf output0 (protocol, "Merged ");
else if (updated == SERVER PATCHED)
                 buf_output0 (protocol, "Patched ");<br>else if (updated == SERVER_RCS_DIFF)
                    buf_output0 (protocol, "Rcs-diff");
                else
                 abort ();
output dir (finfo−>update dir, finfo−>repository);
                buf output0 (protocol, finfo−>file);
                buf_output (protocol, "\n", 1);
3760 new entries line ();
                {
                    char ∗mode string;
                    mode_string = mode_to_string (mode);<br>buf_output0 (protocol, mode_string);<br>buf_output0 (protocol, "\n");
                    free (mode string);
3770 }
                list = last = NULL;if (size > 0){
                    /∗ Throughout this section we use binary mode to read the
                       file we are sending. The client handles any line ending
                      translation if necessary. ∗/
```
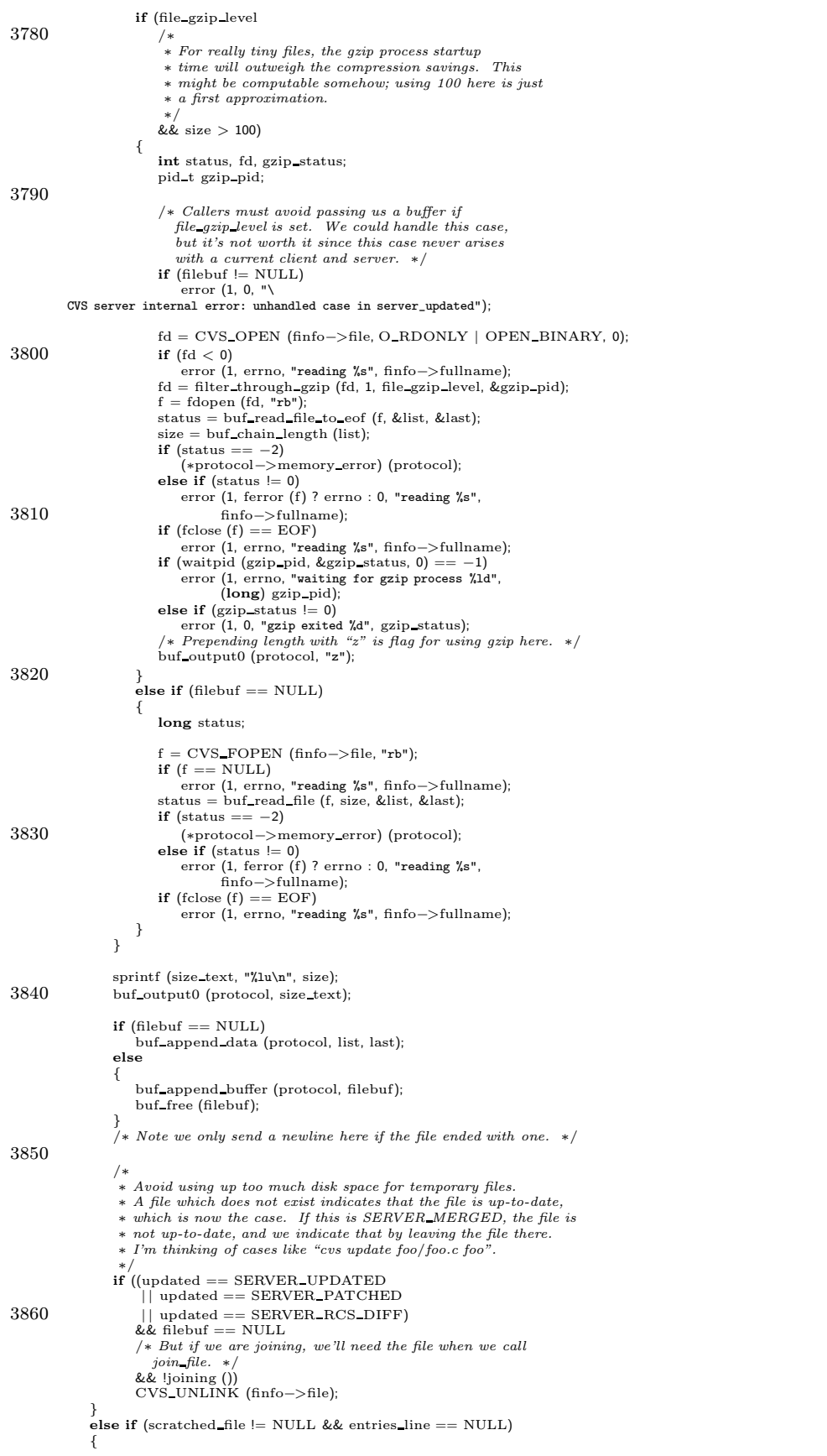

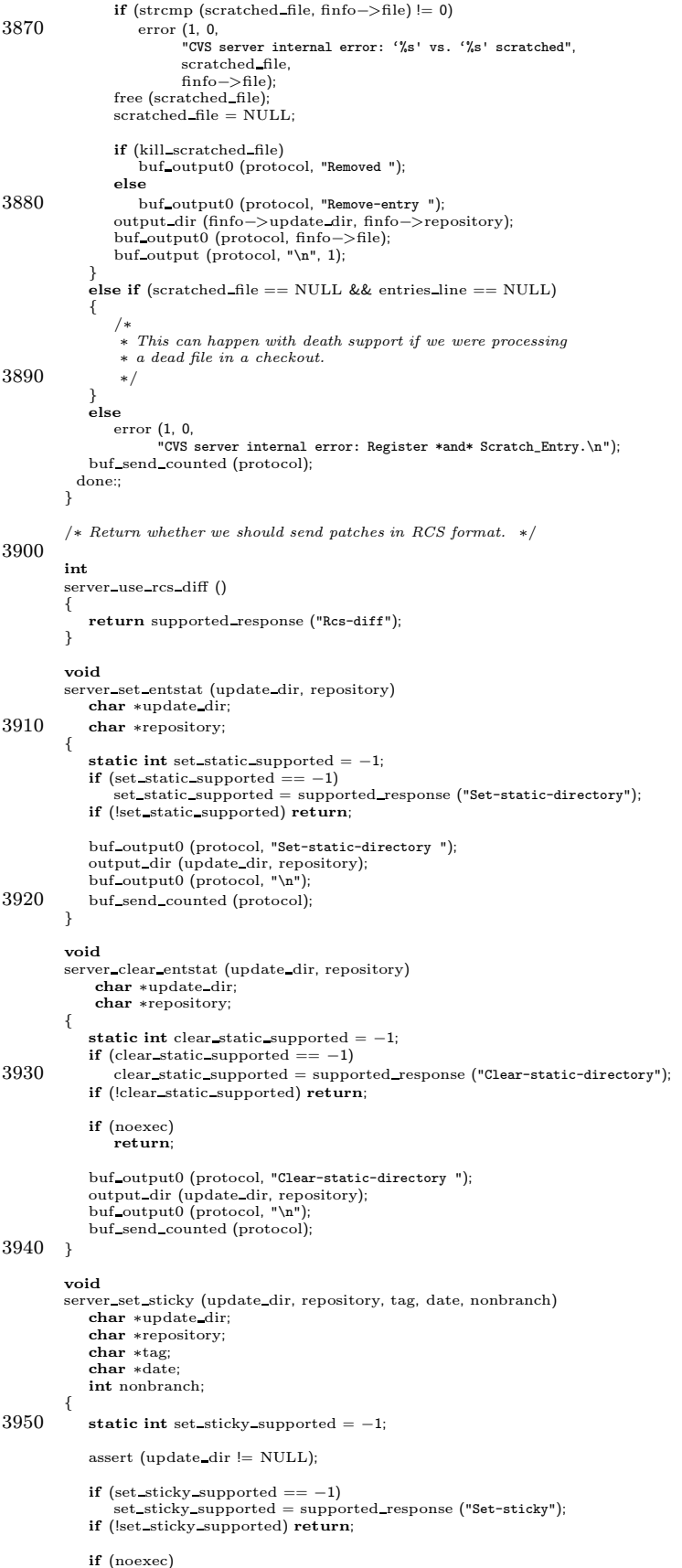

```
3960 if (tag == NULL & date == NULL){
                buf output0 (protocol, "Clear-sticky");
                 output dir (update dir, repository);
buf output0 (protocol, "\n");
             }
             else
             {
                buf_output0 (protocol, "Set-sticky ");
3970 output_dir (update_dir, repository);<br>buf_output0 (protocol, "\n");
                if (tag != NULL){
                    if (nonbranch)
                        buf_output0 (protocol, "N");
                    else
                       buf_output0 (protocol, "T");
                    buf_output0 (protocol, tag);
                }\nelse
3980
                {
                     buf_output0 (protocol, "D");<br>buf_output0 (protocol, date);
                 }
buf output0 (protocol, "\n");
             }
buf send counted (protocol);
         }
3990 struct template proc data
         {
            char ∗update dir;
            char ∗repository;
         };
         /∗ Here as a static until we get around to fixing Parse Info to pass along
          a void ∗ for it. ∗/
static struct template proc data ∗tpd;
4000 static int
          template proc (repository, template)
char ∗repository;
            char ∗template;
         {
             FILE ∗fp;
char buf[1024];
            size_t n;
            struct stat sb;
            struct template proc data ∗data = tpd;
4010 if (!supported response ("Template"))
                 /∗ Might want to warn the user that the rcsinfo feature won't work. ∗/
                return 0;
            buf output0 (protocol, "Template ");
             output_dir (data−>update_dir, data−>repository);<br>buf_output0 (protocol, "\n");
             fp = CVS_FOPEN (template, "rb");<br>if (fp == NULL)
4020 {
                error (0, errno, "Couldn't open rcsinfo template file %s", template);
                 return 1;
             }
if (fstat (fileno (fp), &sb) < 0)
             {
                error (0, errno, "cannot stat rcsinfo template file %s", template);
                return 1;
             }
             sprintf (buf, "%ld\n", (long) sb.st size);
4030 buf_output0 (protocol, buf);<br>while (!feof (fp))
             {
                 n = fread (buf, 1, sizeof buf, fp);<br>buf_output (protocol, buf, n);
                if (ferror (fp))
                 {
                    error (0, errno, "cannot read rcsinfo template file %s", template);
                    (void) fclose (fp);
                    return 1;
4040 }
             }
if (fclose (fp) < 0)
                error (0, errno, "cannot close rcsinfo template file %s", template);
            return 0;
         }
         void
         server template (update dir, repository)
```
return;

```
char ∗update dir;
4050 char ∗repository;
         {
             struct template proc data data;
data.update dir = update dir;
data.repository = repository;
tpd = &data;
            (void) Parse Info (CVSROOTADM RCSINFO, repository, template proc, 1);
         }
         static void
4060 serve gzip contents (arg)
char ∗arg;
         {
            int level;
            level = atoi (arg);if (\text{level} == 0)level = 6;file\_gzip\_level = level;}
4070 static void
         serve gzip stream (arg)
             char ∗arg;
         {
            int level;
             level = atoi (arg);
if (level == 0)
                level = 6;/∗ All further communication with the client will be compressed. ∗/
4080 buf to net = compress buffer initialize (buf to net, 0, level,
                                                 buf to net−>memory error);
            \text{buf\_from\_net} = \text{compress\_buffer\_initialize} (\text{buf\_from\_net}, 1, \text{level},buf from net−>memory error);
         }
         /* Tell the client about RCS options set in CVSROOT/cvswrappers. */
         static void
         serve wrapper sendme rcs options (arg)
4090 char *arg;
         {
            /∗ Actually, this is kind of sdrawkcab-ssa: the client wants
              ∗ verbatim linesfrom a cvswrappersfile, but the server has
∗ already parsed the cvswrappers file into the wrap list struct.
             ∗ Therefore, the server loops over wrap list, unparsing each
             ∗ entry before sending it.
              ∗/
            char ∗wrapper line = NULL;
4100 wrap setup ();
             for (wrap_unparse_rcs_options (&wrapper_line, 1);
                 wrapper line;
                 wrap unparse rcs options (&wrapper line, 0))
             {
                 buf_output0 (buf_to_net, "Wrapper-rcs0ption ");<br>buf_output0 (buf_to_net, wrapper_line);
                 buf_output0 (buf_to_net, "\012");;<br>free (wrapper_line);
4110 }
            buf_output0 (buf_to_net, "ok\012");
              /∗ The client is waiting for us, so we better send the data now. ∗/
            buf_flush (buf_to_net, 1);
         }
         static void
4120 serve ignore (arg)
            char ∗arg;
         {
             /∗
             ∗ Just ignore this command. This is used to support the
             ∗ update-patchescommand, which isnot a real command, but a signal
             ∗ to the client that update will accept the -u argument.
             ∗/
         }
4130 static int
         expand proc (pargc, argv, where, mwhere, mfile, shorten,
                    local specified, omodule, msg)
             int ∗pargc;
char ∗∗argv;
             char ∗where;
            char ∗mwhere;
            char ∗mfile;
             int shorten;
```

```
4140 char
∗omodule
;
              char
∗msg
;
          {
              int i;
              char *dir = argv[0];
              /* If mwhere has been specified, the thing we're expanding is a
                 module – just return its name so the client will ask for the<br>right thing later. If it is an alias or a real directory,<br>mwhere will not be set, so send out the appropriate
4150 expansion.
∗
/
              if
(mwhere != NULL
)
              {
                  buf_output0 (buf_to_net, "Module-expansion ");<br>if (server_dir != NULL)
                  {
                      buf_output0 (buf_to_net, server_dir);<br>buf_output0 (buf_to_net, "/");
                  }
4160 buf_output0 (buf_to_net, mwhere);
                  if (mfile != NULL){
                      buf append char
(buf to net
, '/');
                      buf output0
(buf to net
, mfile);
                  }<br>buf_append_char (buf_to_net, '\n');
              }
             else {
4170
                  /
∗ We may not need to do thisanymore – check the definition
                     of aliases before removing
∗
/
                  if (*\text{pargc} == 1){
                      buf_output0 (buf_to_net, "Module-expansion ");<br>if (server_dir != NULL)
                      {
                          buf_output0 (buf_to_net, server_dir);<br>buf_output0 (buf_to_net, "/");
                      }
4180 buf output0
(buf to net
, dir);
                      buf append char
(buf to net
, '\n');
                  }
                  else {
                      for (i = 1; i < * \text{parge}; ++i){
                          buf_output0 (buf_to_net, "Module-expansion ");
                          if
(server dir != NULL
)
                          {
4190 buf_output0 (buf_to_net, server_dir);<br>buf_output0 (buf_to_net, "/");
                          }<br>buf_output0 (buf_to_net, dir);<br>buf_append_char (buf_to_net, '/');
                          buf_output0 (buf_to_net, argv[i]);<br>buf_append_char (buf_to_net, '\n');
                     }
                 }
             }
4200 return 0; }
          static void
          serve expand modules
(arg
)
              char
∗arg
;
          {
              int i;
              int err
;
              DBM
∗db
;
4210 err = 0;
              server_expanding = 1;
              db = open_model ();<br>
for (i = 1; i < argument_count; i++)err += do module
(db
, argument vector
[
i],
                                    CHECKOUT, "Updating", expand_proc,
                                   NULL, 0, 0, 0, (char ∗) NULL);
              close module
(db);
4220 server expanding = 0;
              { /* argument_vector[0] is a dummy argument, we don't mess with it. */
                  char ∗∗cp
;
                  for (cp = argument\_vector + 1;cp
< argument vector
+ argument count
;
                       (+ + \epsilonp)
                      free
(
∗cp);
```
int local specified ;

```
argument count = 1;
4230if (err)
                 /* We will have printed an error message already. */<br>buf_output0 (buf_to_net, "error \n");
             else
                buf_output0 (buf_to_net, "ok\n");
             /∗ The client is waiting for the module expansions, so we must
                send the output now. ∗/
             buf flush (buf to net, 1);
4240 }
         void
         server prog (dir, name, which)
             char ∗dir;
             char ∗name;
             enum progs which;
         {
             if (!supported response ("Set-checkin-prog"))
             {
4250 buf output0 (buf to net, "E \
         warning: this client does not support -i or -u flags in the modules file.\n");
                return;
             }
             switch (which)
             {
                case PROG_CHECKIN:
                    buf_output0 (buf_to_net, "Set-checkin-prog ");
                    break;
                case PROG UPDATE:
4260 buf_output0 (buf_to_net, "Set-update-prog ");
                    break;
             \mathfrak{r}buf_output0 (buf_to_net, dir);<br>buf_append_char (buf_to_net, '\n');<br>buf_output0 (buf_to_net, name);
             buf_append_char (buf_to_net, '\n');
         }
         static void
4270 serve checkin prog (arg)
             char ∗arg;
         {
             FILE ∗f;
             f = CVS FOPEN (CVSADM CIPROG, "w+");
             if (f == NULL){
                pending error = errno;
                 if (alloc pending (80 + strlen (CVSADM CIPROG)))
sprintf (pending error text, "E cannot open %s", CVSADM CIPROG);
4280 return;
             }
if (fprintf (f, "%s\n", arg) < 0)
             {
                 pending error = errno;
                 if (alloc_pending (80 + strlen (CVSADM_CIPROG)))<br>sprintf (pending_error_text,<br>"E cannot write to %s", CVSADM_CIPROG);
                return;
             \mathfrak{g}4290 if (fclose (f) = EOF)
             {
                 pending_error = errno;<br>if (alloc_pending (80 + strlen (CVSADM_CIPROG)))<br>sprintf (pending_error_text, "E cannot close %s", CVSADM_CIPROG);
                return;
            }
         }
         static void
4300 serve update prog (arg)
            char ∗arg;
         {
            FILE ∗f;
             /∗ Before we do anything we need to make sure we are not in readonly
                mode. ∗/
             if (!check command legal p ("commit"))
             {
                /*\ I\ might\ be\ willing\ to\ make\ this\ a\ warning,\ except\ we\ lack\ the4310 machinery to do so. */<br>if (alloc_pending (80))
                    sprintf (pending error text, "\rangleE Flag -u in modules not allowed in readonly mode");
                return;
             }
             f = CVS-FOPEN (CVSADM-UPROG, "w+");
             if (f == NULL)
```

```
{
4320 pending error = errno;
                   if (alloc pending (80 + strlen (CVSADM UPROG)))
                       sprintf (pending error text, "E cannot open %s", CVSADM UPROG);
                   return;
               }
if (fprintf (f, "%s\n", arg) < 0)
              {
                   pending error = errno;
                   if (alloc pending (80 + strlen (CVSADM UPROG)))
sprintf (pending error text, "E cannot write to %s", CVSADM UPROG);
4330 return;
               }
if (fclose (f) == EOF)
               {
                   pending error = errno;
                   if (alloc pending (80 + strlen (CVSADM UPROG)))
sprintf (pending error text, "E cannot close %s", CVSADM UPROG);
                   return;
              }
          }
4340 static void serve valid requests PROTO((char ∗arg));
          #endif /∗ SERVER SUPPORT ∗/
          #if defined(SERVER SUPPORT) | | defined(CLIENT SUPPORT)
           /∗
∗ Partsof thistable are shared with the client code,
           ∗ but the client doesn't need to know about the handler
           ∗ functions.
4350 ∗/
          struct request requests\left| \right| =
           {
#ifdef SERVER SUPPORT
          \# \text{define REQ\_LINE}(n, f, s) \{n, f, s\}#else
          #define REQ_LINE(n, f, s) {n, s}#endif
4360 REQ LINE("Root", serve root, rq essential),
REQ LINE("Valid-responses", serve valid responses, rq essential),
REQ LINE("valid-requests", serve valid requests, rq essential),
             REQ_LINE("Repository", serve_repository, rq_optional),<br>REQ_LINE("Directory", serve_directory, rq_essential),<br>REQ_LINE("Max-dotdot", serve_max_dotdot, rq_optional),<br>REQ_LINE("Static-directory", serve_static_directory, rq_op
             REQ LINE("Checkin-prog", serve checkin prog, rq optional),
REQ LINE("Update-prog", serve update prog, rq optional),
4370 REQ LINE("Entry", serve entry, rq essential),
REQ LINE("Kopt", serve kopt, rq optional),
             REQ_LINE("Modified", serve_modified, rq_essential),<br>REQ_LINE("Remote-revision", serve_remote_revision, rq_optional),
            REQ_LINE("Is-modified", serve is modified, rq_optional),
            /∗ The client must send this request to interoperate with CVS 1.5
               through 1.9 servers. The server must support it (although it can
             be and is a noop) to interoperate with CVS 1.5 to 1.9 clients. */<br>REQ_LINE("UseUnchanged", serve_enable_unchanged, rq_enableme),
4380
             REQ_LINE("Unchanged", serve_unchanged, rq_essential),<br>REQ_LINE("Notify", serve_notify, rq_optional),<br>REQ_LINE("Questionable", serve_questionable, rq_optional),<br>REQ_LINE("Case", serve_case, rq_optional),
            REQ_LINE("Argument", serve_argument, rq_essential),
             REQ LINE("Argumentx", serve argumentx, rq essential),
REQ LINE("Global_option", serve global option, rq optional),
            REQ LINE("Gzip-stream", serve gzip stream, rq optional),
            REQ LINE("wrapper-sendme-rcsOptions",
4390 serve wrapper sendme rcs options,
                      rq optional),
            REQ_LINE("Set", serve_set, rq_optional),
          #ifdef ENCRYPTION
          # ifdef HAVE KERBEROS
            REQ LINE("Kerberos-encrypt", serve kerberos encrypt, rq optional),
          # endif
          # ifdef HAVE GSSAPI
            REQ LINE("Gssapi-encrypt", serve gssapi encrypt, rq optional),
          # endif
4400 #endif
          #ifdef HAVE GSSAPI
            REQ_LINE("Gssapi-authenticate", serve_gssapi_authenticate, rq_optional),
          #endif
            REQ LINE("expand-modules", serve expand modules, rq optional),
             REQ_LINE("ci", serve_ci, rq_essential),<br>REQ_LINE("co", serve_co, rq_essential),<br>REQ_LINE("update", serve_update, rq_essential),
            REQ LINE("diff", serve diff, rq optional),
```

```
REQ_LINE("log", serve_log, rq_optional),
4410 REQ_LINE("add", serve_add, rq_optional),
                REQ_LINE("remove", serve_remove, rq_optional),<br>REQ_LINE("update-patches", serve_ignore, rq_optional),<br>REQ_LINE("gzip-file-contents", serve_gzip_contents, rq_optional),
                REQ LINE("status", serve status, rq optional),
REQ LINE("rdiff", serve rdiff, rq optional),
                REQ_LINE("tag", serve_tag, rq_optional),<br>REQ_LINE("rtag", serve_rtag, rq_optional),<br>REQ_LINE("import", serve_import, rq_optional),<br>REQ_LINE("admin", serve_admin, rq_optional),
\begin{minipage}[t]{0.9\textwidth} {\bf \texttt{REQ\_LINE("expert", serve\_export, rq\_optional}),} \textit{REQ\_LINE("history", serve_history, rq\_optional),} \textit{REQ\_LINE("relases", serve_{relases, rq\_optional}),} \textit{REQ\_LINE("watch-on", serve_{watch-on, rq\_optional),} \textit{REQ\_LINE("watch-off", serve_{watch-off, rq\_optional),} \textit{REQ\_LINE("watch-add", serve_{watch-remove, rq\_optional),} \textit{REQ\_LINE("watch-remove", serve_{watch-remove, rq\_optional).} \end{minipage} \label{eq:REQ\_LINE}REQ_LINE("watchers", serve_watchers, rq_optional),<br>REQ_LINE("editors", serve_editors, rq_optional),<br>REQ_LINE("init", serve_init, rq_optional),
4430 REQ LINE("annotate", serve annotate, rq optional),
                REQ_LINE("noop", serve_noop, rq_optional),<br>REQ_LINE(NULL, NULL, rq_optional)
             #undef REQ LINE
             };
             #endif /* SERVER_SUPPORT or CLIENT_SUPPORT */<br>#ifdef SERVER_SUPPORT
4440 static void
             serve valid requests (arg)
                   char ∗arg;
             {
                  struct request ∗rq;
                 if (print pending error ())
                      return;
                  buf_output0 (buf_to_net, "Valid-requests");
                 for (rq = requests; rq−>name != \text{NULL}; rq++)
                  {
4450 if (rq \rightarrow func != NULL){
                            buf_append_char (buf_to_net, ' ');
                            buf_output0 (buf_to_net, rq->name);
                       }
                  }<br>buf_output0 (buf_to_net, "\nok\n");
                  /∗ The client is waiting for the list of valid requests, so we
must send the output now. ∗/
4460 buf flush (buf to net, 1);
             }
             #ifdef sun
             /∗
               ∗ Delete temporary files. SIG is the signal making this happen, or
∗ 0 if not called as a result of a signal.
∗/
             static int command pid is dead;
static void wait sig (sig)
4470 int sig;
             {
                 int status;
                  pid_t r = wait (&status);<br>if (r == command-pid)
                       command pid is dead++;
             }
#endif
             void
4480 server cleanup (sig)
                 int sig;
             {
                   /∗ Do "rm -rf" on the temp directory. ∗/
                  int status;
                 int save noexec;
                 if (buf to net != NULL)
                  {
                       /* FIXME: If this is not the final call from server, this
4490 could deadlock, because the client might be blocked writing
to us. This should not be a problem in practice, because
                           we do not generate much output when the client is not
                        waiting for it. */<br>set_block (buf_to_net);
                       buf flush (buf to net, 1);
                       /* The calls to buf shutdown are currently only meaningful
                           when we are using compression. First we shut down
```

```
BUF FROM NET. That will pick up the checksum generated
4500 when the client shuts down its buffer. Then, after we have
                     generated any final output, we shut down BUF_TO_NET. */
                  status
= buf shutdown
(buf from net);
                  if (status != 0)
                  {
                      error (0, status
, "shutting down buffer from client");
                      buf_flush (buf_to_net, 1);
                 }
             }
4510 if
(dont delete temp
)
              {
                  if (buf_to_net != NULL)(void
) buf shutdown
(buf to net);
                  return
;
             }/
∗ What a bogus kludge. This disgusting code makes all kinds of
assumptions about SunOS, and is only for a bug in that system.
4520 So only enable it on Suns.
∗
/
         #ifdef sun
              if (command_pid > 0){
                  /
∗ To avoid crasheson SunOS due to bugsin SunOS tmpfs
triggered by the use of rename() in RCS, wait for the
subprocess to die. Unfortunately, this means draining output
                     while waiting for it to unblock the signal we sent it. Yuck! */int status
;
                  pid t r
;
4530
                  signal (SIGCHLD, wait_sig);
                  if (sig)<br>
****Perhaps SIGTERM would be more correct. But the child<br>
process will delay the SIGINT delivery until its own
                         children have exited.
∗
/
                  kill (command pid, SIGINT);<br>
/* The caller may also have sent a signal to command pid, so<br>
always try waiting. First, though, check and see if it's still
                     there... */
4540 do waitpid
:
                  r = waitpie<br>if (r == 0)= waitpid
(command pid, &status
, WNOHANG);
                  ;<br>else if (r == command_pid)
                  command pid is dead++;<br>else if (r == -1)switch
(errno
)
                     {
                          case ECHILD
:
4550 command pid is dead++;
                              break
;
                          case EINTR
:
                              goto do waitpid
;
                     }
                  else/
∗ waitpid should always return one of the above values
∗
/
                     ^{'}\text{abort} ();
                  while (!command pid is dead
)
                  {
4560 struct timeval timeout
;
                      struct fd_set_wrapper readfds;
                     char buf[100];
                      int
i
;
                      /
∗ Use a non-zero timeout to avoid eating up CPU cycles.
∗
/
                      \textrm{timeout.tv\_sec} = 2;\ \textrm{timeout.tv\_usec} = 0;readfds
= command fds to drain
;
                      switch
(select
(max command fd + 1, &readfds
.fds
,
4570
                                      (fd_set *)0, (fd_set *)0,<br>&timeout))
                     {
                          case
−1:
                              if
(errno != EINTR
)
                                 abort ();
                         case 0: /∗ timeout
∗
/
                              break
;
                         case 1:
4580
                                   (i = 0; i \leq max_{\text{command}}\_fd; i++){
                                  if (!FD ISSET
(
i, &readfds
.fds))
                                  continue;<br>
/* this fd is non-blocking */while (read (i, buf, size of (buf)) >= 1)
                                      ;
                              }
break
;
```

```
default:
4590 abort ();
                   }
                }
            }
         #endif
             CVS CHDIR (Tmpdir);
             /∗ Temporarily clear noexec, so that we clean up our temp directory
               regardless of it (this could more cleanly be handled by moving
               the noexec check to all the unlink file \overline{dir} callers from
4600 unlink file dir itself). ∗/
             save\_noexec = noexec;noexec = 0;
             /* FIXME? Would be nice to not ignore errors. But what should we do?<br>We could try to do this before we shut down the network connection,<br>and try to notify the client (but the client might not be waiting<br>for responses). W
               log file. ∗/
             unlink file dir (orig server temp dir);
noexec = save noexec;
4610 \begin{align} \textbf{if (buf\_to\_net} &\equiv \text{NULL})\ \textbf{(void) but\_shutdown (buf\_to\_net)}; \end{align}}
         int server_active = 0;
         int server expanding = 0;
         int
         server (argc, argv)
4620 int argc;
             char ∗∗argv;
         {
            if (\arg c == -1){
                static const char *const msg[] =
                {
                    "Usage: %s %s\n",
                      Normally invoked by a cvs client on a remote machine.\ln",
                    NULL
4630 };
                usage (msg);
             }
/∗ Ignore argc and argv. They might be from .cvsrc. ∗/
             buf to net = fd buffer initialize (STDOUT FILENO, 0,
                                             outbuf memory error);
             \text{buf\_from\_net} = \text{stdio\_buffer\_initialize} (stdin, 1, outbuf_memory_error);
            saved output = buf\_nonio\_initialize (outbuf memory error);
4640 saved outerr = buf nonio initialize (outbuf memory error);
             /∗ Since we're in the server parent process, error should use the
               protocol to report error messages. ∗/
            error use protocol = 1;
             /∗ OK, now figure out where we stash our temporary files. ∗/
{
                char ∗p;
4650 /* The code which wants to chdir into server temp dir is not set
                   up to deal with it being a relative path. So give an error
                 for that case. */<br>if (!isabsolute (Tmpdir))
                {
                    pending_error_text = malloc (80 + strlen (Tmpdir));if (pending error text == NULL)
                    {
                        pending error = ENOMEM;
                    }
4660 else
                    {
                        sprintf (pending_error_text,
                                "E Value of %s for TMPDIR is not absolute", Tmpdir);
                    }
                    /∗ FIXME: we would like this error to be persistent, that
                       is, not cleared by print pending error. The current client
will exit assoon asit getsan error, but the protocol spec
                       doesnot require a client to do so. ∗/
                }
4670 else
                {
                    int status;
                    server temp dir = malloc (strlen (Tmpdir) + 80);
                    if (server temp dir == N\dot{\text{U}}LL)
                    {
                        /∗
∗ Strictly speaking, we're not supposed to output anything
```

```
∗ now. But we're about to exit(), give it a try.
4680 ∗/
                     printf ("E Fatal server error, aborting.\n\
        error ENOMEM Virtual memory exhausted.\n");
                      /∗ I'm doing thismanually rather than via error exit ()
because I'm not sure whether we want to call server cleanup.
                        Needs more investigation. . . . ∗/
        #ifdef SYSTEM CLEANUP
                     /∗ Hook for OS-specific behavior, for example socket
4690 subsystems on NT and OS2 or dealing with windows
                        and arguments on Mac. */SYSTEM CLEANUP ();
        #endif
                     exit (EXIT FAILURE);
                  }
                  strcpy (server_temp_dir, Tmpdir);
                  /∗ Remove a trailing slash from TMPDIR if present. ∗/
4700 p = server_{temp\_dir} + stream_{query\_temp\_dir} - 1;if (\ast p == ' /')<br>\ast p = ' \setminus 0';/∗
∗ I wanted to use cvs-serv/PID, but then you have to worry about
∗ the permissions on the cvs-serv directory being right. So
                   ∗ use cvs-servPID.
                   ∗/
                  strcat (server temp dir, "/cvs-serv");
4710 p = server temp dir + strlen (server temp dir);
                  sprintf (p, "%ld", (long) getpid ());
                  orig server temp dir = server temp dir;
                  /∗ Create the temporary directory, and set the mode to
                     700, to discourage random people from tampering with
                     it. ∗/
                  status = mkdir p (server temp dir);
4720 if (status = 0 && status = EEXIST)
                  {
                     if (alloc pending (80))
                         strcpy (pending error text,
"E can't create temporarydirectory");
                     \label{eq:pending} \text{pending\_error} = \text{status};}
#ifndef CHMOD BROKEN
                  else
                  {
4730 if (\text{chmod (server_temp-dir}, S_IRWXU) < 0){
                         int save errno = errno;
                         if (alloc pending (80))
                            strcpy (pending error text, "\
        E cannot change permissions on temporary directory");
                         pending error = save errno;
                     }
                  }
        #endif
4740 }
           }
        #ifdef SIGHUP
           (void) SIG register (SIGHUP, server cleanup);
        #endif
        #ifdef SIGINT
           (void) SIG register (SIGINT, server cleanup);
        #endif
        #ifdef SIGQUIT
4750 (void) SIG register (SIGQUIT, server cleanup);
        #endif
        #ifdef SIGPIPE
           (void) SIG register (SIGPIPE, server cleanup);
        #endif
        #ifdef SIGTERM
           (void) SIG register (SIGTERM, server cleanup);
        #endif
            /* Now initialize our argument vector (for arguments from the client). */4760
            /∗ Small for testing. ∗/
            argument\_vector\_size = 1;argument vector \!=(char ∗∗) malloc (argument vector size ∗ sizeof (char ∗));
            if (argument vector == NULL)
            {
               /∗
∗ Strictly speaking, we're not supposed to output anything
```
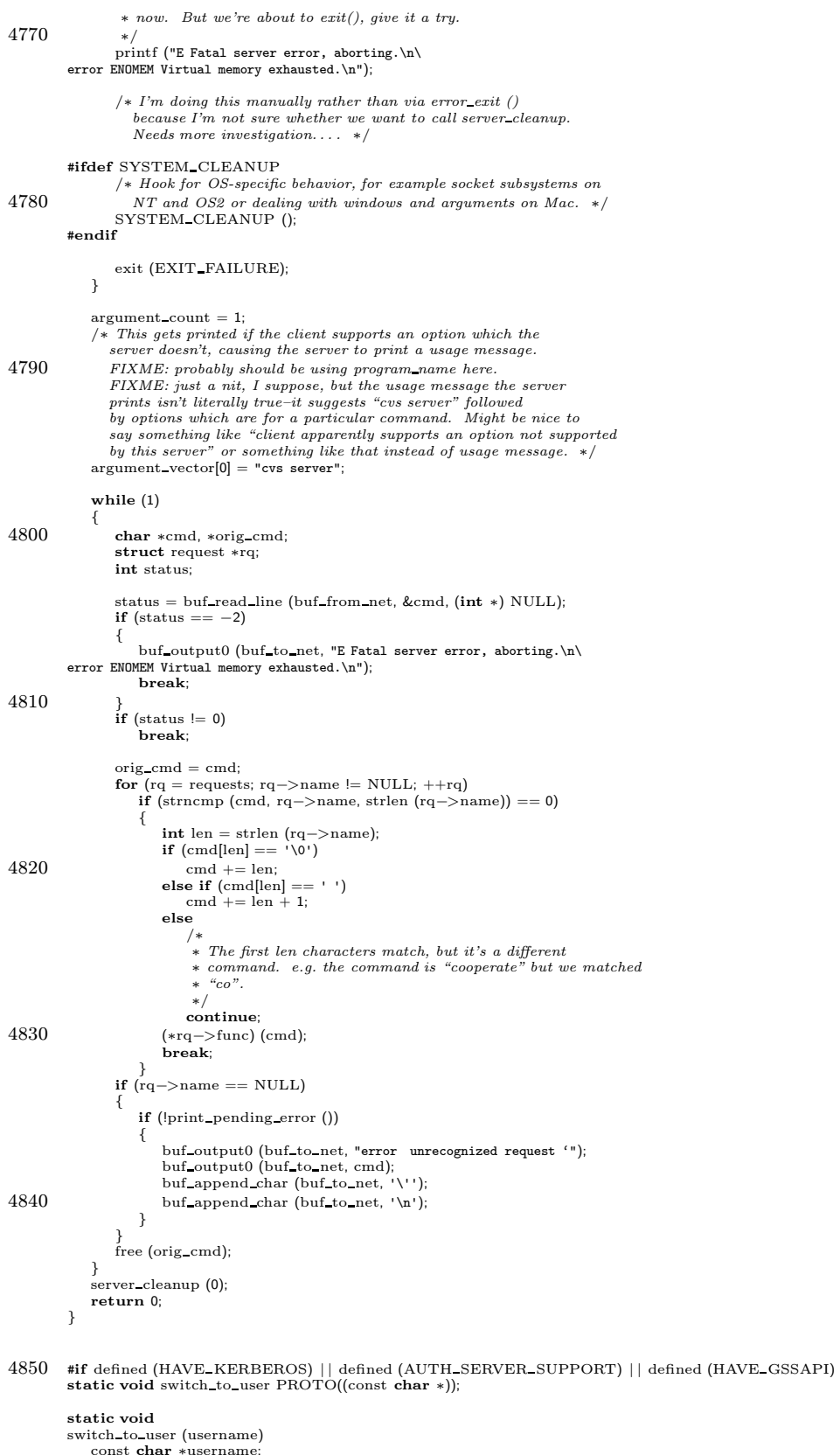

const char ∗username; { struct passwd ∗pw;

```
pw = getpwnam (username);
4860 if (pw == NULL){
          printf ("E Fatal error, aborting.\n\<br>error 0 %s: no such user\n", username);
                  /∗ I'm doing this manually rather than via error_exit ()<br>because I'm not sure whether we want to call server_cleanup.
                    Needsmore investigation. . . . ∗/
         #ifdef SYSTEM CLEANUP
                 /∗ Hook for OS-specific behavior, for example socket subsystems on
4870 NT and OS2 or dealing with windowsand argumentson Mac. ∗/
                 SYSTEM CLEANUP ();
         #endif
                 exit (EXIT FAILURE);
             }
             /∗ FIXME? We don't check for errors from initgroups, setuid, &c.
                 I think this mainly would come up if someone is trying to run<br>the server as a non-root user. I think we should be checking for
4880 errorsand aborting (aswith the error above from getpwnam) if
                 there is an error (presumably EPERM). That means that pserver<br>should continue to work right if all of the "system usernames"<br>in CVSROOT/passwd match the user which the server is being run
                as (in inetd.conf), but fail otherwise. */#if HAVE INITGROUPS
          initgroups (pw−>pw name, pw−>pw gid);
#endif /∗ HAVE INITGROUPS ∗/
4890 #ifdef SETXID SUPPORT
              /∗ honor the setgid bit iff set∗/
if (getgid() != getegid())
             {
                 setgid (getegid ());
             }
             else
          #else
             {
                 setgid (pw−>pw gid);
4900 }
         #endif
              setuid (pw−>pw uid);
/∗ We don't want our umask to change file modes. The modes should
                be set by the modes used in the repository, and by the umask of
                the client. ∗/
             umask (0);
         #if HAVE PUTENV
4910 /∗ Set LOGNAME and USER in the environment, in case they are
                already set to something else. ∗/
             {
                 char ∗env;
                  env = xmalloc (sizeof "LOGNAME=" + strlen (username));<br>(void) sprintf (env, "LOGNAME=",s", username);
                 (void) putenv (env);
                 env = \text{smalloc} (sizeof "USER=" + strlen (username));
4920 (void) sprintf (env, "USER=%s", username);
                 (void) putenv (env);
             }
         #endif /* HAVE\_PUTENV*/
          }
#endif
         #ifdef AUTH SERVER SUPPORT
         extern char ∗crypt PROTO((const char ∗, const char ∗));
4930
          /∗
∗ 0 meansno entry found for thisuser.
∗ 1 means entry found and password matches.
          ∗ 2 means entry found, but password does not match.
           ∗
∗ If success, host user ptr will be set to point at the system
∗ username (i.e., the "real" identity, which may or may not be the
          ∗ CVS username) of this user; caller may free this. Global
4940 ∗ CVS Username will point at an allocated copy of cvs username (i.e.,
           ∗ the username argument below).
          ∗/
static int
          check repository password (username, password, repository, host user ptr)
              char ∗username, ∗password, ∗repository, ∗∗host user ptr;
          {
             int retval = 0;
             FILE ∗fp;
```

```
char ∗filename;
4950 char *linebuf = NULL;
             size_t linebuf_len:
             int found it = 0;
             int namelen;
             /∗ We don't use CVSroot directory because it hasn't been set yet
               ∗ – our 'repository' argument came from the authentication
∗ protocol, not the regular CVS protocol.
              ∗/
4960 filename = xmalloc (strlen (repository)
                                + 1
                                + strlen (CVSROOTADM)
                                 + 1
                                + strlen (CVSROOTADM PASSWD)
                                + 1:
              (void) sprintf (filename, "%s/%s/%s", repository,<br>CVSROOTADM, CVSROOTADM_PASSWD);
4970 f_p = CVS_FOPEN (filename, "r");
             if (fp == NULL)
             {
                 if (!existence error (errno))
                     error (0, errno, "cannot open %s", filename);
                 return 0;
             }
              /* Look for a relevant line – one with this user's name. */<br>namelen = strlen (username);
4980 while (getline (&linebuf, &linebuf len, fp) > = 0)
             {
                 if ((strncmp (linebuf, username, namelen) == 0)<br>&& (linebuf[namelen] == ':'))
                 {
                     found it = 1:
                    break;
                 }
              }
if (ferror (fp))
4990 error (0, errno, "cannot read %s", filename);
if (fclose (fp) < 0)
error (0, errno, "cannot close %s", filename);
             /* If found_it != 0, then linebuf contains the information we need. */
             if (found it)
             {
                 char ∗found password, ∗host user tmp;
                 strtok (linebuf, ":");
5000 found_password = strtok (NULL, ": \n");<br>host_user_tmp = strtok (NULL, ": \n");
                 if (host user tmp == NULL)
host user tmp = username;
                 if (stromp (found-password, crypt (password, found-password)) == 0){
                     /∗ Give host user ptr permanent storage. ∗/
                     ∗host user ptr = xstrdup (host user tmp);
retval = 1;
5010 }
                 else
                 {
                     *host\_user\_ptr = NULL;<br>retval = 2;
                    _{\rm retval}}
             }
             else
             {
                 ∗host user ptr = NULL;
5020 \qquad \qquad {\rm retval} \, = \, 0;}
             free (filename);
             if (linebuf)
                 free (linebuf);
             return retval;
         }
5030
          /∗ Return a hosting username if password matches, else NULL. ∗/
          static char ∗
          check password (username, password, repository)
char ∗username, ∗password, ∗repository;
         {
             int rc;
             char * host_user = NULL;
```

```
/∗ First we see if this user has a password in the CVS-specific
5040 password file. If so, that's enough to authenticate with. If
              not, we'll check /etc/passwd. ∗/
           rc = check repository password (username, password, repository,
                                     &host user);
           if (rc == 2)return NULL;
           /∗ else ∗/
5050 if (rc == 1){
               /* host{\_}user already set by reference, so just return. */goto handle return;
            }
else if (rc == 0 && system auth)
            {
               /∗ No cvs password found, so try /etc/passwd. ∗/
5060 const char ∗found passwd = NULL;
         struct passwd ∗pw;
#ifdef HAVE GETSPNAM
               struct spwd *spw;
               spw = getspnam (username);
if (spw != NULL)
               {
                  found passwd = spw−>sp pwdp;
}
5070 #endif
               if (found passwd == NULL && (pw = getpwnam (username)) != NULL)
               {
                  found passwd = pw−>pw passwd;
               }
               if (found passwd == NULL)
               {
                  printf ("E Fatal error, aborting.\n\
5080 error 0 %s: no such user\n", username);
                  /* I'm doing this manually rather than via error–exit ()because I'm not sure whether we want to call server cleanup.
                     Needsmore investigation. . . . ∗/
        #ifdef SYSTEM CLEANUP
                  /∗ Hook for OS-specific behavior, for example socket subsystems on
                  NT and OS2 or dealing with windowsand argumentson Mac. ∗/
SYSTEM CLEANUP ();
5090 #endif
                  exit (EXIT FAILURE);
               }
               if (∗found passwd)
               {
                   /∗ user exists and has a password ∗/
                  host user = ((! strcmp (found passwd,
                                     crypt (password, found passwd)))
5100 ? username : NULL);
                  goto handle return;
               }
else if (password && ∗password)
               {
                  /∗ user exists and has no system password, but we got
                  one as parameter */<br>host_user = username;
                  goto handle return;
               }
5110 else
               {
                   /∗ user exists but has no password at all ∗/
                  host user = NULL;
goto handle return;
               }
            }
else if (rc == 0)
            {
               /* Note that the message \_does\_ distinguish between the case in
5120 which we check for a system password and the case in which<br>we do not. It is a real pain to track down why it isn't
                 letting you in if it won't say why, and I am not convinced
                  that the potential information disclosure to an attacker outweighs this. */printf ("error 0 no such user %s in CVSROOT/passwd\n", username);
               /* I'm doing this manually rather than via error\_exit()because I'm not sure whether we want to call server cleanup.
```

```
Needs more investigation.... */5130 #ifdef SYSTEM CLEANUP
               /∗ Hook for OS-specific behavior, for example socket subsystems on
                  NT and OS2 or dealing with windowsand argumentson Mac. ∗/
               SYSTEM CLEANUP ();
        #endif
               exit (EXIT FAILURE);
            }
            else
            {
5140 /∗ Something strange happened. We don't know what it was, but
                  we certainly won't grant authorization. ∗/
               host\_user = NULL;goto handle return;
            }
         handle return:
            if (host user)
            {
               /∗ Set CVS Username here, in allocated space.
5150 It might or might not be the same as host user. ∗/
               CVS\_Username = xmalloc (strlen (username) + 1);strcpy (CVS Username, username);
            }
            return host user;
         }
        #endif /∗ AUTH SERVER SUPPORT ∗/
5160 #if defined (AUTH SERVER SUPPORT) | | defined (HAVE GSSAPI) | | defined (HAVE KERBEROS)
         /∗ Read username and password from client (i.e., stdin).
           If correct, then switch to run as that user and send an ACK to the
            client via stdout, else send NACK and die. ∗/
         void
        server authenticate connection ()
         {
            char *tmp = NULL:size_t tmp_allocated = 0;
5170 char *tmpcopy = NULL;<br>char *current = NULL;
            {\bf char}\ \ast {\bf next} = {\rm NULL};int verify and ext = 0;
            int method;
            int success = 0;
            int result;
            /∗ The Authentication Protocol. Client sends:
             ∗
5180 • BEGIN AUTH REQUEST <METHOD>\n\frac{1}{n}\langleREPOSITORY>\n
             ∗ <USERNAME>\n
∗ <PASSWORD>\n
                END AUTH REQUEST\n\backslash n∗
∗ Method isone of pserver/kserver/gserver
∗ Server uses above information to authenticate, then sends
             ∗
               I LOVE YOU\n
5190 ∗
             ∗ if it grants access, else
             ∗
∗ I HATE YOU\n
             ∗
∗ if it deniesaccess(and it exitsif denying).
             ∗
∗ When the client is "cvs login", the user does not desire actual
             ∗ repository access, but would like to confirm the password with
             ∗ the server. In this case, the start and stop strings are
5200 ∗
                BEGIN VERIFICATION REQUEST \langle \text{METHOD}\rangle \backslash n∗
                        ∗ and
             ∗
               END VERIFICATION REQUEST\n
             ∗
∗ On a verification request, the server's responses are the same
             ∗ (with the obvious semantics), but it exits immediately after
             ∗ sending the response in both cases.
5210 ∗
             ∗ Why is the repository sent? Well, note that the actual
             ∗ client/server protocol can't start up until authentication is
             ∗ successful. But in order to perform authentication, the server
∗ needs to look up the password in the special CVS passwd file,
             ∗ before trying /etc/passwd. So the client transmits the
∗ repository as part of the "authentication protocol". The
             \ast repository will be redundantly retransmitted later, but that's no
             ∗ big deal.
```
I

```
∗/
5220 #ifdef SO KEEPALIVE
              /∗ Set SO KEEPALIVE on the socket, so that we don't hang forever
                 if the client dies while we are waiting for input. */{
                 int on = 1;
                  (void) setsockopt (STDIN FILENO, SOL SOCKET, SO KEEPALIVE,
                                     (char ∗) &on, sizeof on);
             }
5230 #endif
              /∗ Make sure the protocol starts off on the right foot. . . ∗/
if (getline (&tmp, &tmp allocated, stdin) < 0)
/∗ FIXME: what? We could try writing error/eof, but chances
                     are the network connection is dead bidirectionally. log it somewhere? */;
              tmp (tmp);5240 error (1, 0, "Out of memory");\begin{split} \text{next} \, & = \, \text{tmpcopy}; \end{split}\label{eq:current} \text{current} = \text{next};next = strchr (current, ' ');
if (next == NULL) {
               error (1, 0, "Bad authentication protocol start: %s", tmp);
              }
5250 *next = '\0';
              next++;if (strcmp (current, "BEGIN") != 0) {<br>error (1, 0, "Bad authentication protocol start: %s", tmp);
              }
              \label{eq:current} \text{current} \, = \, \text{next};next = strchr (current, ' ');
if (next == NULL) {
5260 error (1, 0, "Bad authentication protocol start: %s", tmp);
              }
              ∗next = '\0';
              next++;
              \textbf{if (strong (current, "GSSAPI")} == 0) {\n  method = AUTH_GSSAPI; }} else if (strcmp (current, "KERBEROS_V4") == 0) {<br>method = \text{AUTH\_KERBERS\_V4};
5270 } else if (strcmp (current, "PASSWORD") == 0) {
method = AUTH PASSWORD;
              } else {
                error (1, 0, "Bad authentication method: %s", current);
              }
              current = next:
              next = strchr (current, ' ');
              if (next == NULL) {<br>error (1, 0, "Bad authentication protocol start: %s", tmp);
5280 }
              ∗next = '\0';
              next++;
              if (strcmp (current, "AUTHENTICATION") == 0) {
              verify and exit = 0;
} else if (strcmp (current, "VERIFICATION") == 0) {
verify and exit = 0;
              } else {
5290 error (1, 0, "Bad authentication request: %s", current);
              }
              current = next;
next = strchr (current, '\n');
              if (next != NULL)
                *next = 'V0'if (strcmp (current, "REQUEST") != 0) {
                error (1, 0, "Bad authentication protocol start: %s", tmp);
5300 }
              free (tmpcopy);
              if (method == AUTH_GSSAPI) {
          #ifdef HAVE GSSAPI
                \texttt{success} = \texttt{gserver\_authenticate\_connection} (verify_and_exit);
          #else
                  error (1, 0, "GSSAPI authentication not supported by this server");
```

```
#endif
5310 } else if (method == AUTH_KERBEROS_V4) {
        #ifdef HAVE KERBEROS
             success = kserver authenticate connection (verify and exit);
        #else
              error (1, 0, "Kerberos v4 authentication not supported by this server");
        #endif
            } else if (method == AUTH PASSWORD) {
        #ifdef AUTH SERVER SUPPORT
             success = pserver authenticate connection (verify and exit);
        #else
5320 error (1, 0, "Password authentication not supported bythis server");
        #endif
            }
else
               error (1, 0, "bad auth protocol start: %s", tmp);
            if (success) {
              /∗ Make sure the end of the auth request is correct ∗/
              getline (&tmp, &tmp_allocated, stdin);<br>if (strcmp (tmp, verify_and_exit ? "END VERIFICATION REQUEST\n" : "END AUTHENTICATION REQUEST\n") != 0) {
5330 error (1, 0, "Bad authentication protocol end: %s", tmp);
             }
             printf ("I LOVE YOU\n");
              {
               int foo = 0;<br>/* while
                     while (foo == 0) {
                      }∗/
              }
             fflush (stdout);
5340 result = 0;
            } else {
             printf ("I HATE YOU\n");
              fflush (stdout);
result = EXIT FAILURE;
            }
            if (!success | | verify_and_exit) {
             \hat{A} I'm doing this manually rather than via error_exit ()
5350 because I'm not sure whether we want to call server cleanup.
                Needs more investigation. . . . ∗/
        #ifdef SYSTEM CLEANUP
             /∗ Hook for OS-specific behavior, for example socket subsystems on
              NT and OS2 or dealing with windowsand argumentson Mac. ∗/
SYSTEM CLEANUP ();
         #endif
             exit (result);
5360 }
         }
        #endif /∗ defined (AUTH SERVER SUPPORT) | | defined (HAVE GSSAPI) | | defined (HAVE KERBEROS) ∗/
         #else /∗ AUTH SERVER SUPPORT ∗/
         #ifdef AUTH SERVER SUPPORT
        static int
        pserver authenticate connection (int verify and exit)
5370 {
            char *repository = NULL;
            size_t repository allocated = 0;
            char * user name = NULLsize t username allocated = 0;
            {\bf char} ∗password = NULL;
            size_t password_allocated = 0;<br>char *tmp = NULL;
            \texttt{size\_t} tmp_allocated = 0;
            int result;
5380 char ∗host user;
            char ∗descrambled password;
            /* Get the three important pieces of information in order. */<br>/* See above comment about error handling. */
            getline (&repository, &repository allocated, stdin);
            getline (&username, &username allocated, stdin);
getline (&password, &password allocated, stdin);
            /∗ Make them pure. ∗/
5390 strip trailing newlines (repository);
            strip trailing newlines (username);
            strip trailing newlines (password);
            if (!root allow ok (repository)) {
                /∗ Just give a generic I HATE YOU. This is because CVS 1.9.10
                  and older clients do not support "error". Once more recent
                  clients are more widespread, probably want to fix this (it is<br>a real pain to track down why it isn't letting you in if it
```
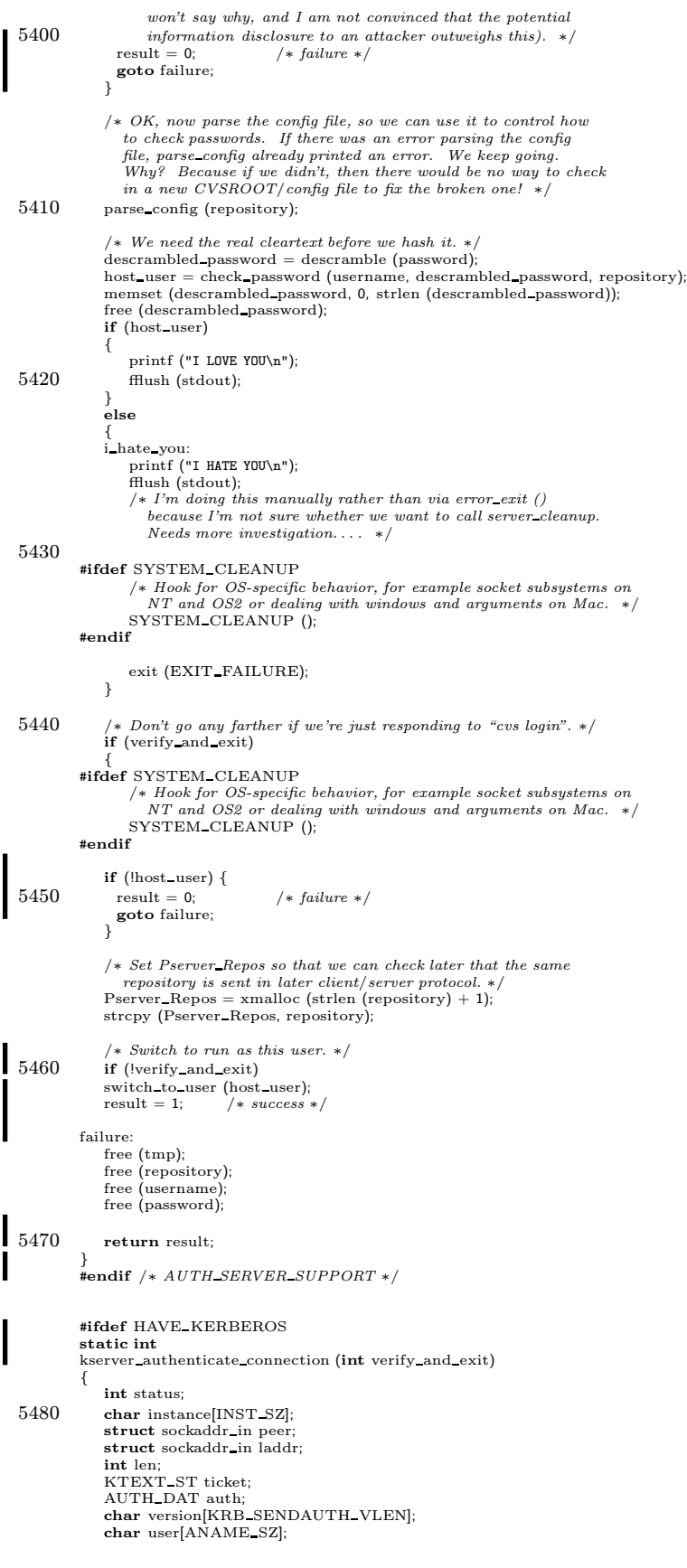

```
strcpy (instance, "*");
5490 len = sizeof peer;
            if (getpeername (STDIN FILENO, (struct sockaddr ∗) &peer, &len) < 0
               | | getsockname (STDIN FILENO, (struct sockaddr ∗) &laddr,
                             \text{then}) < 0)
            {
               printf ("E Fatal error, aborting.\n\
        error %s getpeername or getsockname failed\ln", strerror (errno));<br>return 0; /* failure */
                                                                                                                                                                      I
                                         return 0; /∗ failure ∗/
            }
5500 #ifdef SO KEEPALIVE
            /∗ Set SO KEEPALIVE on the socket, so that we don't hang forever
               if\ the\ client\ dies\ while\ we\ are\ waiting\ for\ input.\ */{
               int on = 1:
               (void) setsockopt (STDIN FILENO, SOL SOCKET, SO KEEPALIVE,
                               (char ∗) &on, sizeof on);
         }
#endif
5510 status = krb recvauth (KOPT DO MUTUAL, STDIN FILENO, &ticket, "rcmd",
                               instance, &peer, &laddr, &auth, "", sched,
                                version);
            if (status != KSUCCESS)
            {
               printf ("E Fatal error, aborting.\n\
         error 0 kerberos: \frac{r}{s}\frac{r}{n}, krb_get_err_text(status));<br>return 0; /* failure */
                                                                                                                                                                      I
                                          return 0; /∗ failure ∗/
            }
5520 memcpy (kblock, auth.session, sizeof (C_Block));
            /* Get the local name. */<br>status = krb_kntoln (&auth, user);<br>if (status != KSUCCESS)
            {
               printf ("E Fatal error, aborting.\n\
         error 0 kerberos: can't get local name: %s\n", krb_get_err_text(status));<br>return 0; /* failure */
5530 }
            /* Switch to run as this user. */if (!verify and exit)
            switch_to_user (user);
            return 1; /∗ success ∗/
         }<br>#endif |∗ HAVE_KERBEROS ∗|
        #ifdef HAVE GSSAPI
5540 #ifndef MAXHOSTNAMELEN
        #define MAXHOSTNAMELEN (256)
         #endif
         /∗ Authenticate a GSSAPI connection. Thisiscalled from
pserver authenticate connection, and it handles success and failure
           the same way. *static int
5550 gserver authenticate connection (int verify and exit)
         {
            char hostname[MAXHOSTNAMELEN];
            struct hostent ∗hp;
            gss_buffer_desc tok_in, tok_out;
            char buf[1024];
            OM_uint32 stat_min, ret;<br>gss_name_t server_name, client_name;
            gss cred id t server creds;
            int nbytes;
5560 gss OID mechid;
            gethostname (hostname, sizeof hostname);
            hp = gethostbyname (hostname);
if (hp == NULL)
               error (1, 0, "can't get canonical hostname");
            sprintf (buf, "cvs@%s", hp−>h name);
            \text{tok} in.value = \text{buf};
            tok\_in.length = strlen (buf);5570 if (gss import name (&stat min, &tok in, GSS C NT HOSTBASED SERVICE,
                             &server name) != GSS S COMPLETE)
               error (1, 0, "could not import GSSAPI service name %s", buf);
            /∗ Acquire the server credential to verify the client's
               authentication. ∗/
            if (gss acquire cred (&stat min, server name, 0, GSS C NULL OID SET,
                               GSS_C_ACCEPT, &server_creds,
```

```
NULL, NULL) != GSS S COMPLETE)
  5580 error (1, 0, "could not acquire GSSAPI server credentials");
                gss release name (&stat min, &server name);
                /∗ The client will send us a two byte length followed by that many
                  bytes. ∗/
                if (fread (buf, 1, 2, stdin) != 2)
                   error (1, errno, "read of length failed");
               nbytes = ((\text{buf}[0] \& 0\text{xff}) << 8) | (\text{buf}[1] \& 0\text{xff});
  5590 assert (nbytes \leq sizeof buf);
                if (fread (buf, 1, nbytes, stdin) != nbytes)
error (1, errno, "read of data failed");
                gcontext = GSS C NO CONTEXT;
tok in.length = nbytes;
tok in.value = buf;
                if (gss accept sec context (&stat min,
  5600 &gcontext, /∗ context handle ∗/
                                          server_creds, /* verifier_cred_handle */<br>&tok_in,        /* input_token */<br>NULL,         /* channel bindings */
                                          &client_name, /* src_name */<br>&mechid /* mech tune */
                                          &mechid, /∗ mech type ∗/
&tok out, /∗ output token ∗/
                                          &ret,<br>NULL.
                                          NULL, /* ignore time\_rec */<br>NULL) /* ignore del\_cred\_hary * ignore del_cred_handle */
   5610 \qquad != GSS_S_COMPLETE)
               {
                   error (1, 0, "could not verify credentials");}
                /∗ FIXME: Use Kerberos v5 specific code to authenticate to a user.
                  We could instead use an authentication to access mapping. ∗/
               {
                   krb5 context kc;
                   krb5 principal p;
  5620 gss buffer desc desc;
                   krb5 init context (&kc);
                   if (gss display name (&stat min, client name, &desc,
                                       &mechid) != GSS S COMPLETE
                       || krb5_parse_name (kc, ((gss_buffer_t) &desc)−>value, &p) != 0<br>|| krb5_aname_to_localname (kc, p, sizeof buf, buf) != 0<br>|| krb5_kuserok (kc, p, buf) != TRUE)
                   {
                       error (1, 0, "access denied");
  5630 }
                   krb5 free principal (kc, p);
                   krb5 free context (kc);
               }
               if (tok-out.length != 0){
                   char cbuf[2];
                   cbuf[0] = (tok_out.length >> 8) & 0xff;
  5640 cbuf[1] = tok_out.length & 0xff;
                   if (fwrite (cbuf, 1, 2, stdout) = 2|| (fwrite (tok_out.value, 1, tok_out.length, stdout)<br>!= tok_out.length))
                       error (1, errno, "fwrite failed");
                }
                   if (!verify and exit)
                switch to user (buf);
5650 return 1; /∗ success ∗/
            }
            #endif /∗ HAVE GSSAPI ∗/
            #endif /∗ SERVER SUPPORT ∗/
            #if defined (CLIENT SUPPORT) | | defined (SERVER SUPPORT)
           /∗ This global variable is non-zero if the user requests encryption on
  5660 the command line. ∗/
            int cvsencrypt;
            /∗ This global variable is non-zero if the users requests stream
authentication on the command line. ∗/
            int cvsauthenticate;
            #ifdef HAVE GSSAPI
```

```
/∗ An buffer interface using GSSAPI. This is built on top of a
5670 packetizing buffer. ∗/
        \textit{/*} This structure is the closure field of the GSSAPI translation
           routines. ∗/
        struct cys_gssapi_wrap_data
        {
            /∗ The GSSAPI context. ∗/
            gss ctx id t gcontext;
        };
5680 static int cvs_gssapi_wrap_input PROTO((void ∗, const char ∗, char ∗, int));
         static int cvs_gssapi_wrap_output PROTO((void ∗, const char ∗, char ∗, int,<br>int ∗));
         /∗ Create a GSSAPI wrapping buffer. We use a packetizing buffer with
GSSAPI wrapping routines. ∗/
        struct buffer ∗
        cvs gssapi wrap buffer initialize (buf, input, gcontext, memory)
5690 struct buffer ∗buf;
             int input;
             gss ctx id t gcontext;
             void (∗memory) PROTO((struct buffer ∗));
         {
            struct cvs gssapi wrap data ∗gd;
            gd = (struct cvs gssapi wrap data ∗) xmalloc (sizeof ∗gd);
            gd \rightarrow gcontext = gcontext;
5700 return (packetizing buffer initialize
                   (buf,
                    input ? cvs gssapi wrap input : NULL,
input ? NULL : cvs gssapi wrap output,
                   gd,
                   memory));
        }
        /∗ Unwrap data using GSSAPI. ∗/
5710 static int
         cvs gssapi wrap input (fnclosure, input, output, size)
void ∗fnclosure;
             const char ∗input;
             char ∗output;
            int size;
        {
            struct cvs_gssapi_wrap_data *gd =(struct cvs gssapi wrap data ∗) fnclosure;
gss buffer desc inbuf, outbuf;
5720 OM uint32 stat min;
            int conf;
            inbuf.value = (\text{void } *) input;
            inbut.length = size;if (gss unwrap (&stat min, gd−>gcontext, &inbuf, &outbuf, &conf, NULL)
!= GSS S COMPLETE)
            {
               error (1, 0, "gss_unwrap failed");
5730\phantom{.00000}\rightarrowif (outbuf.length > size)
               abort ();
            memcpy (output, outbuf.value, outbuf.length);
            /∗ The real packet size is stored in the data, so we don't need to
              remember outbuf.length. ∗/
5740 gss release buffer (&stat min, &outbuf);
            return 0;
        }
         /∗ Wrap data using GSSAPI. ∗/
        static int
         cvs gssapi wrap output (fnclosure, input, output, size, translated)
            void ∗fnclosure;
5750 const char ∗input;
char ∗output;
             int size;
            int ∗translated;
        {
            struct cvs gssapi wrap data ∗gd =
               (struct cvs gssapi wrap data ∗) fnclosure;
            gss buffer desc inbuf, outbuf;
            OM uint32 stat min;
```

```
int conf req, conf;
5760 inbut.value = (void *) input;\label{eq:in} \text{inbuf.length} = \text{size};#ifdef ENCRYPTION
           \label{eq:conf-reg} \text{conf\_req} = \text{cvs\_gssapi\_encypt};#else
           \text{conf\_req} = 0;#endif
5770 if (gss wrap (&stat min, gd−>gcontext, conf req, GSS C QOP DEFAULT,
                       &inbuf, &conf, &outbuf) != GSS S COMPLETE)
               error (1, 0, "gss_wrap failed");
            /* The packetizing buffer only permits us to add 100 bytes.
               FIXME: I don't know what, if anything, is guaranteed by GSSAPI.<br>This may need to be increased for a different GSSAPI
              implementation, or we may need a different algorithm. ∗/
            if (outbuf.length > size + 100)abort ();
5780 memcpy (output, outbuf.value, outbuf.length);
            ∗translated = outbuf.length;
            gss release buffer (&stat min, &outbuf);
           return 0;
        }
5790 #endif /∗ HAVE GSSAPI ∗/
        #ifdef ENCRYPTION
        #ifdef HAVE KERBEROS
        /∗ An encryption interface using Kerberos. This is built on top of a
          packetizing buffer. ∗/
        /∗ This structure is the closure field of the Kerberos translation
5800 routines. ∗/
        struct krb encrypt data
        {
            /∗ The Kerberoskey schedule. ∗/
           Key schedule sched;
            /∗ The KerberosDES block. ∗/
            C Block block;
        };
5810 static int krb encrypt input PROTO((void ∗, const char ∗, char ∗, int));
        static int krb encrypt output PROTO((void ∗, const char ∗, char ∗, int,
                                       int ∗));
        /∗ Create a Kerberosencryption buffer. We use a packetizing buffer
           with Kerberos encryption translation routines. */
        struct buffer ∗
         krb encrypt buffer initialize (buf, input, sched, block, memory)
struct buffer ∗buf;
5820 int input;
            Key schedule sched;
             C_Block block;<br>void (∗memory) PROTO((struct buffer ∗));
        {
           struct krb encrypt data ∗kd;
            kd = (struct krb encrypt data ∗) xmalloc (sizeof ∗kd);
           memcpy (kd−>sched, sched, sizeof (Key schedule));
           memcpy (kd−>block, block, sizeof (C Block));
5830 return packetizing_buffer_initialize (buf,
                                           input ? krb encrypt input : NULL,
                                            input ? NULL : krb encrypt output,
kd,
                                            memory);
        }
        /∗ Decrypt Kerberosdata. ∗/
5840 static int
         krb_encrypt_input (fnclosure, input, output, size)<br>void ∗fnclosure;
             const char ∗input;
char ∗output;
            int size;
        {
           struct krb encrypt data ∗kd = (struct krb encrypt data ∗) fnclosure;
            int tcount;
```
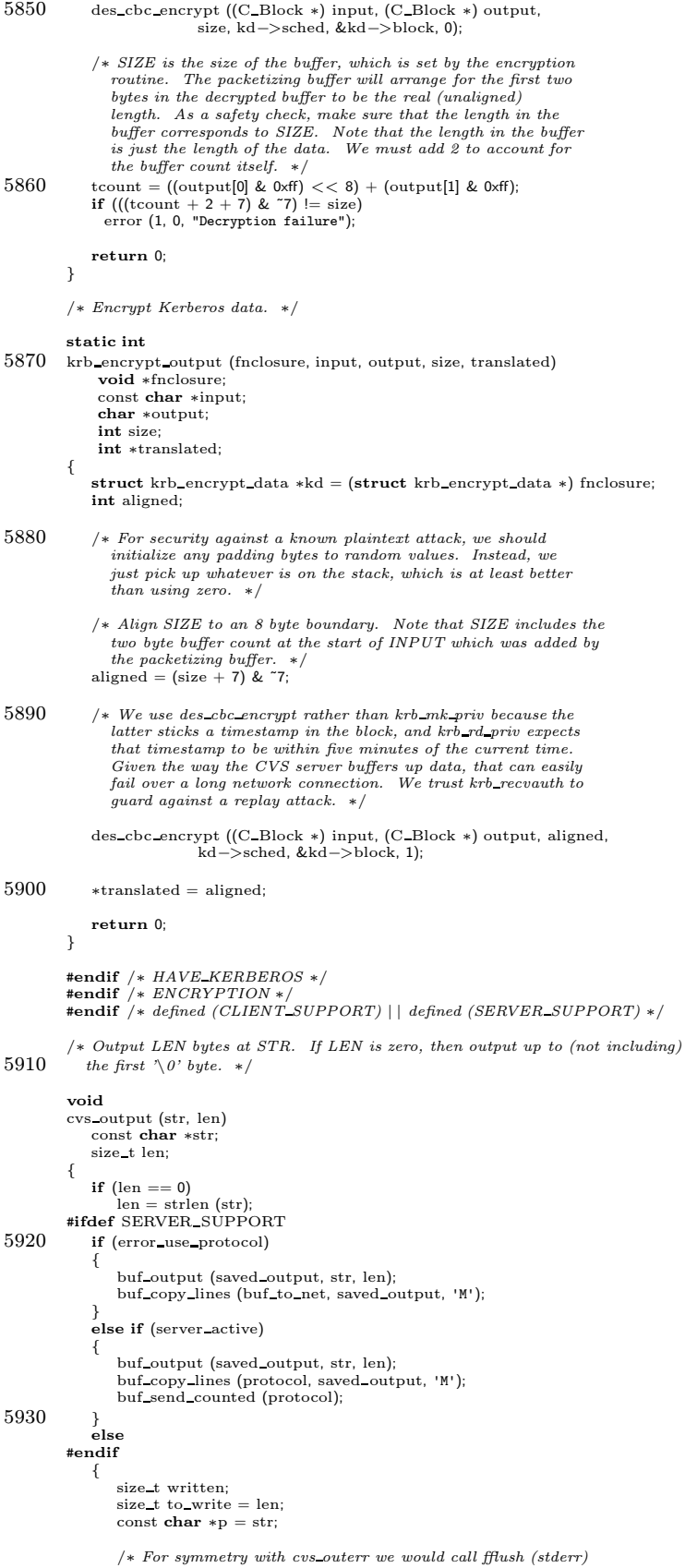

```
here. I guess the assumption is that stderr will be
5940 unbuffered, so we don't need to. That sounds like a sound
                       assumption from the manpage I looked at, but if there was
                       something fishy about it, my guess is that calling fflush
would not produce a significant performance problem. ∗/
                   while (to_write > 0){
                       written = fwrite (p, 1, to_write, stdout);if (written == 0)
break;
5950 p == written;to write −= written;
                   }
              }
           }
           /∗ Output LEN bytesat STR in binary mode. If LEN iszero, then
              output zero bytes. ∗/
           void
5960 cvs output binary (str, len)
               char ∗str;
size t len;
           {
#ifdef SERVER SUPPORT
              if (error_use_protocol || server_active)
               {
                    struct buffer ∗buf;
char size text[40];
5970 if (error_use_protocol)<br>buf = buf_to_net;
                   else
                       buf = protocol;
                   if (!supported response ("Mbinary"))
                   {
                       error (0, 0, "\
           this client does not support writing binary files to stdout");
                       return;
5980 }
                    buf_output0 (buf, "Mbinary\012");<br>sprintf (size_text, "%lu\012", (unsigned long) len);<br>buf_output0 (buf, size_text);
                    /∗ Not sure what would be involved in using buf append data here
without stepping on the toes of our caller (which is responsible
                    for the memory allocation of STR). */<br>buf_output (buf, str, len);
5990 if (!error use protocol)
                       buf send counted (protocol);
               }
               else
           #endif
               {
                   size t written;
                    size_t to_write = len;<br>const char *p = str;
6000
                   /* For symmetry with <math>cos\_outer</math> we would call fflush (<math>stder</math>)here. I guess the assumption is that stderr will be
unbuffered, so we don't need to. That sounds like a sound
assumption from the manpage I looked at, but if there was
                       something fishy about it, my guess is that calling fflush
           would not produce a significant performance problem. ∗/
#ifdef USE SETMODE STDOUT
                   int oldmode;
6010 /* It is possible that this should be the same ifdef as<br>USE_SETMODE_BINARY but at least for the moment we keep them
                       separate. Mostly this is just laziness and/or a question
                    of what has been tested where. Also there might be an<br>issue of setmode vs. _setmode. ∗/<br>* The Windows doc says to call setmode only right after startup.
                       I assume that what they are talking about can also be helped
by flushing the stream before changing the mode. ∗/
                   fflush (stdout);
                   oldmode = setmode ( fileno (stdout), OPEN BINARY);
6020 if (oldmode < 0)
error (0, errno, "failed to setmode on stdout");
           #endif
                   while (to_write > 0){
                       written = fwrite (p, 1, to_write, stdout);if (written == 0)
                            break;
```

```
p += written;
6030 to write −= written;
          }
#ifdef USE SETMODE STDOUT
                 fflush (stdout);<br>if (_setmode (_fileno (stdout), oldmode) != OPEN_BINARY)<br>error (0, errno, "failed to setmode on stdout");
         #endif
             }
         }
6040 /∗ Like CVS OUTPUT but output is for stderr not stdout. ∗/
         void
         cvs outerr (str, len)
             const char ∗str;
             size t len;
         {
             if (len == 0)len = strlen (str);
#ifdef SERVER SUPPORT
6050 if (error use protocol)
             {
                 buf_output (saved_outerr, str, len);<br>buf_copy_lines (buf_to_net, saved_outerr, 'E');
              }
else if (server active)
             {
                 buf output (saved outerr, str, len);
                 buf_copy_lines (protocol, saved_outerr, 'E');<br>buf_send_counted (protocol);
6060 }
             else
         #endif
             {
                 size_t written;
                 \texttt{size\_t} to write = len;
                 const char *{\rm p} = {\rm str};
                 /∗ Make sure that output appears in order if stdout and stderr
point to the same place. For the server case this is taken
6070 care of by the fact that saved outerr always holds less
                    than a line. */
                 fflush (stdout);
                 while (to\_write > 0){
                     written = fwrite (p, 1, to_write, stder);if (written == 0)break;
                     p \mathrel{+}= written:
6080 to write −= written;
                 }
            }
         }
          /∗ Flush stderr. stderr is normally flushed automatically, of course,
but this function is used to flush information from the server back
            to the client. ∗/
         void
6090 cvs flusherr ()
          {
#ifdef SERVER SUPPORT
             if (error use protocol)
             {
                  /∗ Flush what we can to the network, but don't block. ∗/
                 buf flush (buf to net, 0);
              }
             else if (server active)
             {
6100 /∗ Send a special count to tell the parent to flush. ∗/
buf send special count (protocol, −1);
             }
             else
         #endif
                 fflush (stderr);
         }
         /∗ Make it possible for the user to see what has been written to
            stdout (it is up to the implementation to decide exactly how far it
6110 should go to ensure this). ∗/
         void
          cvs flushout ()
          {
#ifdef SERVER SUPPORT
             if (error use protocol)
             {
                 /∗ Flush what we can to the network, but don't block. ∗/
```
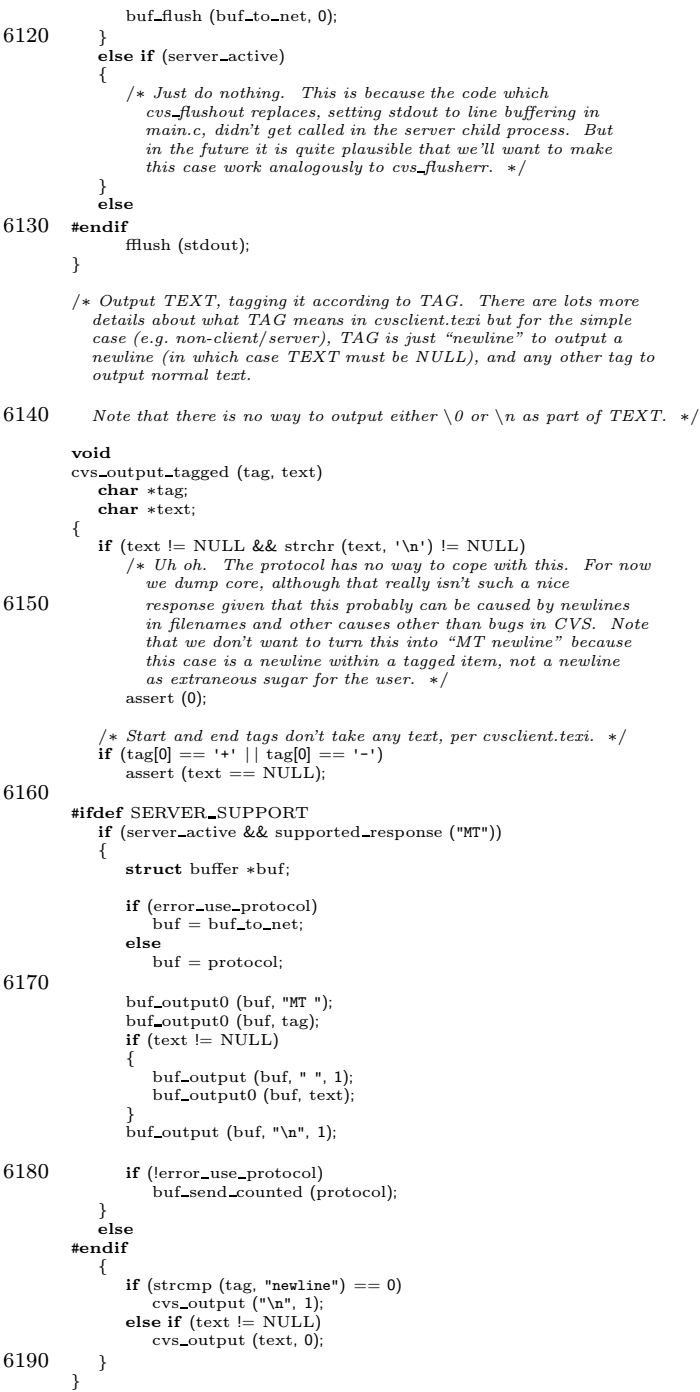

## A.56 server.h

```
/∗ Interface between the server and the rest of CVS. ∗/
```

```
/∗ Miscellaneous stuff which isn't actually particularly server-specific. ∗/
#ifndef STDIN FILENO
#define STDIN FILENO 0
#define STDOUT FILENO 1
#define STDERR FILENO 2
#endif
```

```
10 #ifdef SERVER SUPPORT
```

```
/∗
∗ Nonzero if we are using the server. Used by various places to call
∗ server-specific functions.
 ∗/
extern int server active;
extern int server expanding;
/* Server functions exported to the rest of CVS. *//∗ Run the server. ∗/
```
extern int server PROTO((int argc, char \*\*argv));

/∗ See server.c for description. ∗/ extern void server pathname check PROTO ((char ∗));

/∗ We have a new Entriesline for a file. TAG or DATE can be NULL. ∗/ extern void server register

PROTO((char ∗name, char ∗version, char ∗timestamp, 30 char ∗options, char ∗tag, char ∗date, char ∗conflict, char ∗repository));

/∗ Set the modification time of the next file sent. This must be followed by a call to server updated on the same file.  $*/$ <br>extern void server modtime PROTO ((struct file info ∗finfo, Vers TS ∗vers ts));

/∗

∗ We want to nuke the Entriesline for a file, and (unless ∗ server scratch entry only is subsequently called) the file itself.

40 ∗/

20

extern void server scratch PROTO((char ∗name));

/∗

∗ The file which just had server scratch called on it needs to have only ∗ the Entriesline removed, not the file itself.

∗/ extern void server scratch entry only PROTO((void));

/∗

- 50 ∗ We just successfully checked in FILE (which is just the bare ∗ filename, with no directory). REPOSITORY isthe directory for the
	- ∗ repository.

∗/ extern void server checked in

PROTO((char ∗file, char ∗update dir, char ∗repository));

extern void server copy file PROTO((char ∗file, char ∗update dir, char ∗repository, char ∗newfile));

- 60 /∗ Send the appropriate responses for a file described by FINFO and VERS. Thisiscalled after server register or server scratch. In the latter case the file is to be removed (and VERS can be NULL). In the former case, VERS must be non-NULL, and UPDATED indicates<br>whether the file is now up to date (SERVER\_UPDATED, yes,<br>SERVER\_MERGED, no, SERVER-PATCHED, yes, but file is a diff from<br>user version to repository version,
- 70 this need not be sent. If FILEBUF is not NULL, it holds the contents of the file, in which case the file itself may not exist.<br>If FILEBUF is not NULL, server updated will free it.  $*/$ enum server updated arg4 {

SERVER UPDATED, SERVER MERGED, SERVER PATCHED, SERVER RCS DIFF };

80 #ifdef STDC\_ struct buffer; #endif

extern void server updated

PROTO((struct file info ∗finfo, Vers TS ∗vers, enum server\_updated\_arg4 updated, mode\_t mode,<br>unsigned char ∗checksum, struct buffer ∗filebuf));

```
/∗ Whether we should send RCS format patches. ∗/
 90 extern int server use rcs diff PROTO((void));
       /∗ Set the Entries.Static flag. ∗/
extern void server set entstat PROTO((char ∗update dir, char ∗repository));
       /∗ Clear it. ∗/
       extern void server clear entstat PROTO((char ∗update dir, char ∗repository));
       /∗ Set or clear a per-directory sticky tag or date. ∗/
       extern void server set sticky PROTO((char ∗update dir, char ∗repository,<br>char ∗tag, char ∗date, int nonbranch));
100 /∗ Send Template response. ∗/
       extern void server template PROTO ((char ∗, char ∗));
       extern void server update entries
          PROTO((char ∗file, char ∗update dir, char ∗repository,
               enum server_updated_arg4 updated));
       /∗ Pointer to a malloc'd string which is the directory which
         the server should prepend to the pathnames which it sends
         to the client. */110 extern char ∗server dir;
       enum progs {PROG CHECKIN, PROG UPDATE};
       extern void server prog PROTO((char ∗, char ∗, enum progs));
       extern void server cleanup PROTO((int sig));
       #ifdef SERVER FLOWCONTROL
       /∗ Pause if it's convenient to avoid memory blowout ∗/
       extern void server pause check PROTO((void));
       #endif /∗ SERVER FLOWCONTROL ∗/
120 #ifdef AUTH SERVER SUPPORT
       extern char *CVS_Username;
       extern int system auth;
       #endif /∗ AUTH SERVER SUPPORT ∗/
       extern void server_output_not_carried_for_file (struct file_info* finfo, Vers_TS* vers);
       extern void server output not carried (char∗ file, char∗ rev, char∗ server, char∗ root, char∗ repository);
       #endif /∗ SERVER SUPPORT ∗/
130
       /∗ Stuff shared with the client. ∗/
       struct request
       {
         /∗ Name of the request. ∗/
        char ∗name;
       #ifdef SERVER SUPPORT
         /∗
∗ Function to carry out the request. ARGS is the text of the command
140 • after name and, if present, a single space, have been stripped off.
         ∗/
void (∗func) PROTO((char ∗args));
       #endif
         /∗ Stuff for use by the client. ∗/
        enum {
           /∗
             ∗ Failure to implement this request can imply a fatal<br>∗ error. This should be set only for commands which were in the
150 ∗ original version of the protocol; it should not be set for new
            ∗ commands.
            ∗/
rq essential,
            /* Some servers might lack this request. */rq optional,
            /∗
∗ Set by the client to one of the following based on what this
160 ∗ server actually supports.
            ∗/
           rq_supported,
           rq not supported,
            /∗
∗ If the server supports this request, and we do too, tell the
∗ server by making the request.
            ∗/
           rq enableme
170 \qquad } status;
      };
       \left/\ast\right. Table of requests ending with an entry with a NULL name. \left.\ast\right/extern struct request requests[ ];
```
/∗ Gzip library, see zlib.c. ∗/

extern void gunzip and write PROTO ((int, char ∗, unsigned char ∗, size t)); extern void read and gzip PROTO ((int, char ∗, unsigned char ∗∗, size t ∗,

size t ∗, int));

```
A.57 status.c
       /∗
         ∗ Copyright (c) 1992, Brian Berliner and Jeff Polk
∗ Copyright (c) 1989-1992, Brian Berliner
         ∗ You may distribute under the terms of the GNU General Public License as<br>∗ specified in the README file that comes with the CVS source distribution.
         ∗
        ∗ StatusInformation
         ∗/
10 #include "cvs.h"
        static Dtype status_dirproc PROTO ((void ∗callerdat, char ∗dir,<br>char ∗repos, char ∗update_dir,
        List ∗entries));
static int status fileproc PROTO ((void ∗callerdat, struct file info ∗finfo));
static int tag list proc PROTO((Node ∗ p, void ∗closure));
       static int local = 0;
 20 static int long format = 0;
static RCSNode ∗xrcsnode;
       static const char *const status_usage[] ={
           "Usage: %s %s [-vlR] [files. . .]\n",
           "\t-v\tVerbose format; includes tag information for the file\n",
            "\t-l\tProcess this directoryonly(not recursive).\n",
"\t-R\tProcess directories recursively.\n",
           "(Specify the --help global option for a list of other help options)\n\cdot n",
30 NULL
      };
       int
       cvsstatus (argc, argv)
           int argc;
           char ∗∗argv;
       {
           int c;
           int err = 0;40 if (\text{argc} == -1)usage (status usage);
            optind = 0;<br>while ((c = getopt (argc, argv, "+v1R")) := -1){
               switch (c)
               {
                   case 'v':
50 long_format = 1;
                    break;
case 'l':
                       local = 1;break;
                    case 'R':
                        local = 0;break;
                    case '?':
                    default:
60 usage (status usage);
                        break;
               }
           }
           \angle \text{argc} –= optind;
           \text{argv}\ += \text{optind};wrap setup ();
       #ifdef CLIENT SUPPORT
70 if (client active) {
             start server ();
             ign setup ();
             if (long format)
               \frac{1}{\pi}send_\arg("-v");
             if (local)
                send_{arg("-1")};80 send file names (argc, argv, SEND EXPAND WILD);
              /∗ For a while, we tried setting SEND NO CONTENTS here so this
                 could be a fast operation. That prevents the<br>server from updating our timestamp if the timestamp is<br>changed but the file is unmodified. Worse, it is user-visible<br>(shows "locally modified" instead of "up to date" if<br>timest
                workaround (you might not want to run "cvs update"; "cvs -n
```

```
update" doesn't update CVS/Entries; "cvs diff –brief" or
 90 something perhaps could be made to work but somehow that
               seems nonintuitive to me even if so). Given that timestamps
               seem to have the potential to get munged for any number of<br>reasons, it seems better to not rely too much on them. ∗/
            send files (argc, argv, local, 0, 0);
            send_to_server ("status\012", 0);
            err = get responses and close ();
100 return err;
          }
       #endif
           /∗ start the recursion processor ∗/
           err = start recursion (status fileproc, (FILESDONEPROC) NULL,
status dirproc, (DIRLEAVEPROC) NULL, NULL,
                               argc, argv, local,
W LOCAL, 0, 1, (char ∗) NULL, 1);
110 return (err);
       }
       /∗
        ∗ display the status of a file
        ∗/
/∗ ARGSUSED ∗/
       static int
       status fileproc (callerdat, finfo)
          void ∗callerdat;
120 struct file info ∗finfo;
       {
          Ctype status;
          char ∗sstat;
           Vers TS ∗vers;
           status = Classify_File (finfo, (char *) NULL, (char *) NULL, (char *) NULL, 1, 0, &vers, 0);
          sstat = "Classify Error";
          switch (status)
130 {
              case T UNKNOWN:
                 sstat = "Unknown";
                 break;
              case T CHECKOUT:
                  sstat = "Needs Checkout";
break;
       #ifdef SERVER SUPPORT
              case T PATCH:
                 sstat = "Needs Patch";
140 break;
       #endif
               case T_{\text{1}} CONFLICT:<br>
/* I_think_that "unresolved" is correct; that if it has
                    been resolved then the status will change. But I'm not
                  sure about that. */<br>sstat = "Unresolved Conflict";
                  break;
              case T ADDED:
                 sstat = "Locally Added";
150 break;
              case T REMOVED:
                  sstat = "Locally Removed";<br>break;
              case T MODIFIED:
                 if (vers−>ts conflict)
                     \texttt{sstat} = \texttt{"File had conflicts on merge";}else
                     sstat = "Locally Modified";
                 break;
160 case T_REMOVE_ENTRY:<br>stat = "Entry Invalid";<br>break;
              case T UPTODATE:
                  \texttt{sstat} = \texttt{"Up-to-date"}; \vspace{-0.1cm}break;
              case T NEEDS MERGE:
                  sstat = "Needs Merge";
                 break;
              case T TITLE:
170 /* I don't think this case can occur here. Just print "Classify Error". */break;
          }
          cvs output ("\
       ===================================================================\n", 0);
          if (vers−>ts user == NULL)
           {
```

```
cvs_output ("File: no file ", 0);
180 cvs output
(finfo
−
>file, 0);
                 cvs output
("\t\tStatus: ", 0);
                 cvs output
(sstat, 0);
cvs output
("\n\n", 0);
             }
else {
                 char
∗buf
;
                 buf = xmalloc (strlen (finfo->file) + strlen (sstat) + 80);<br>sprintf (buf, "File: %-17s\tStatus: %s\n\n", finfo->file, sstat);
190 cvs output
(buf, 0);
                 free
(buf);
            }
             if
(vers
−
>vn user == NULL
)
            {
                 cvs output
(" Working revision:\tNo entryfor ", 0);
                 cvs_output (finfo->file, 0);
                 cvs output
("\n", 0);
            }
200 else if (vers->vn_user[0] == '0' && vers->vn_user[1] == '\0')
         cvs output
(" Working revision:\tNew file!\n", 0);
#ifdef SERVER SUPPORT
             else if
(server active
)
            {
                 cvs_output (" Working revision:\t", 0);<br>cvs_output (vers−>vn_user, 0);
                 cvs output
("\n", 0);
            }
        #endif
210 else {
                 cvs_output (" Working revision:\t", 0);
                 cvs_output (vers−>vn_user, 0);<br>cvs_output ("\t", 0);<br>cvs_output (vers−>ts_rcs, 0);
                 cvs output
("\n", 0);
            }
             if
(vers
−
>vn rcs == NULL
)
220 cvs_output (" Repository revision:\tNo revision control file\n", 0);
             else {
                 cvs_output (" Repository revision:\t", 0);<br>cvs_output (vers−>vn_rcs, 0);
                 cvs_output ("\t", 0);<br>cvs_output (vers—>srcfile—>path, 0);<br>cvs_output ("\n", 0);
            }
230
                (vers
−
>entdata
)
            {
                 Entnode
∗edata
;
                 edata
= vers
−
>entdata
;
                 if
(edata
−
>tag
)
                {
                     if (vers−>vn_rcs == NULL)
                    {
                         cvs_output (" Sticky Tag:\t\t", 0);
240 cvs_output (edata−>tag, 0);<br>cvs_output (" - MISSING from RCS file!\n", 0);
                    }
                    else {
                         if
(isdigit
(edata
−
>tag[0]))
                         {
                             cvs_output (" Sticky Tag:\t\t", 0);<br>cvs_output (edata−>tag, 0);
                             cvs output
("\n", 0);
250
                         }
                        else {
                             char
∗branch
= NULL
;
                             if
(RCS nodeisbranch
(finfo
−
>rcs
, edata
−
>tag))
                                 branch
= RCS whatbranch
(finfo
−
>rcs
, edata
−
>tag);
                             cvs_output (" Sticky Tag:\t\t", 0);
                             cvs output
(edata
−
>tag, 0);
260 cvs_output (" (", 0);<br>cvs_output (branch ? "branch" : "revision", 0);<br>cvs_output (": ", 0);
                             cvs_output (branch ? branch : vers->vn_rcs, 0);<br>cvs_output (")\n", 0);
                             if
(branch
)
                                 free
(branch);
                        }
```

```
}
270 }
                else if (!really_quiet)<br>cvs_output ("Sticky Tag:\t\t(none)\n", 0);
                if (edata−>date)
                {
                    cvs_output (" Sticky Date:\t\t", 0);
                    cvs output (edata−>date, 0);
cvs output ("\n", 0);
                }
280 else if (!really quiet)
                    \texttt{cvs\_output}\ (\texttt{" \ \ } \texttt{State:}\ \texttt{\texttt{None}}\ \texttt{\texttt{''},\ \tt{0}});if (edata−>options && edata−>options[0])
                {
                    cvs_output (" Sticky Options:\t", 0);<br>cvs_output (edata−>options, 0);<br>cvs_output ("\n", 0);
                }
                else if (!really quiet)
290 cvs_output ("Sticky Options:\t(none)\n", 0);
                if (long format && vers−>srcfile)
                \mathfrak{t}List *symbols = RCS_symbols(vers->srcfile);
                    cvs_output ("\n Existing Tags:\n", 0);
                    if (symbols)
                    {
                        xrcsnode = finfo−>rcs;
300 (void) walklist (symbols, tag list proc, NULL);
                    }
                    else
                        cvs_output ("\tNo Tags Exist\n", 0);
                }
            }
            cvs_output ("\n", 0);<br>freevers_ts (&vers);<br>return (0);
310 }
         /∗
∗ Print a warm fuzzy message
∗/
        /∗ ARGSUSED ∗/
         static Dtype
status dirproc (callerdat, dir, repos, update dir, entries)
            void ∗callerdat;
            char ∗dir;
320 char ∗repos;
char ∗update dir;
            List ∗entries;
        {
            if (!quiet)
                error (0, 0, "Examining %s", update_dir);
            return (R PROCESS);
        }
        /∗
330 ∗ Print out a tag and its type
         ∗/
static int
         tag list proc (p, closure)
Node ∗p;
void ∗closure;
        {
            {\bf char} ∗branch = NULL;
            char ∗buf;
340 if (RCS nodeisbranch (xrcsnode, p−>key))
                branch = RCS whatbranch(xrcsnode, p−>key) ;
            buf = xmalloc (80 + strlen (p–>key)
            + (branch ? strlen (branch) : strlen (p−>data)));
sprintf (buf, "\t%-25s\t(%s: %s)\n", p−>key,
branch ? "branch" : "revision",
branch ? branch : p−>data);
            cvs output (buf, 0);
free (buf);
350 if (branch)
                free (branch);
            return (0);
        }
```

```
A.58 subr.c
       /∗
        ∗ Copyright (c) 1992, Brian Berliner and Jeff Polk
∗ Copyright (c) 1989-1992, Brian Berliner
        ∗ You may distribute under the terms of the GNU General Public License as<br>∗ specified in the README file that comes with the CVS source distribution.
        ∗
∗ Varioususeful functionsfor the CVS support code.
        ∗/
10 #include "cvs.h"
      #include "getline.h"
      extern char ∗getlogin ();
       /∗
∗ malloc some data and die if it fails
        ∗/
      char ∗
20 xmalloc (bytes)
size t bytes;
       {
          char ∗cp;
          /∗ Partsof CVS try to xmalloc zero bytesand then free it. Some
             systems have a malloc which returns NULL for zero byte
             allocations but a free which can't handle NULL, so compensate. ∗/
          if (bytes == 0)\rm bytes = 1;
30 cp = malloc (bytes);
if (cp == NULL)
              error (1, 0, "out of memory; can not allocate %lu bytes",
(unsigned long) bytes);
          return (cp);
      }
       /∗
       ∗ realloc data and die if it fails[I've alwayswanted to have "realloc" do
40 ∗ a "malloc" if the argument isNULL, but you can't depend on it. Here, I
       ∗ can ∗force∗ it.
       ∗/
void ∗
       xrealloc (ptr, bytes)
void ∗ptr;
          size t bytes;
       {
          char ∗cp;
50 if (!ptr)
           cp = malloc (bytes);
else
              cp = realloc (ptr, bytes);
          if (cp == NULL)error (1, 0, "can not reallocate %lu bytes", (unsigned long) bytes);
          return (cp);
      }
60 /* Two constants which tune expand_string. Having MIN_INCR as large<br>as 1024 might waste a bit of memory, but it shouldn't be too bad<br>(CVS used to allocate arrays of, say, 3000, PATH_MAX (8192, often),<br>or other such siz
         bytes. ∗/
      #define MIN INCR 1024
70 #define MAX INCR (2∗1024∗1024)
       /∗ ∗STRPTR isa pointer returned from malloc (or NULL), pointing to ∗N
         characters of space. Reallocate it so that points to at least
         NEWSIZE bytes of space. Gives a fatal error if out of memory;
         if it returns it was successful. ∗/
       void
      expand string (strptr, n, newsize)
           char ∗∗strptr;
size t ∗n;
80 size t newsize;
      {
          if (∗n < newsize)
          {
              while (∗n < newsize)
              {
                 if (*n < MIN_INCR)
                      *n += MIN_INCR;else if (∗n > MAX INCR)
```

```
*n += MAX_INCR;
 90 else
                         ∗n ∗= 2;
                 }
∗strptr = xrealloc (∗strptr, ∗n);
            }
        }
         /∗
         ∗ Duplicate a string, calling xmalloc to allocate some dynamic space
          ∗/
100 char ∗
        xstrdup (str)
            const char ∗str;
        {
            char ∗s;
            if (str == NULL)return ((char ∗) NULL);
             s = xmalloc (strlen (str) + 1);
(void) strcpy (s, str);
110 return (s);
        }
         /* Remove trailing newlines from STRING, destructively. */void
         strip trailing newlines (str)
char ∗str;
        {
            int len;
            len = strlen (str) - 1;120 while \text{(str}[\text{len}] == \setminus \text{n'}<br>str\text{len}--]= \setminus \circ';
        }
        /∗ Return the number of levels that path ascends above where it starts.
            For example:<br>"../../foo" > 2<br>"foo/../../bar" > 1
            ∗/
130 /* FIXME: Should be using ISDIRSEP, last_component, or some other<br>mechanism which is more general than just looking at slashes,<br>particularly for the client.c caller. The server.c caller might
            want something different, so be careful. ∗/
        int
        pathname levels (path)
            char ∗path;
         {
             char ∗p;
char ∗q;
140 int level;
            int max level;
            max level = 0;
             p = path;<br>level = 0;do
            {
                 q = strchr (p, '/');
if (q != NULL)
150 ++q;if (p[0] == \cdot \cdot \cdot \& p[1] == \cdot \cdot \cdot \& (p[2] == \cdot \Diamond \cdot \cdot || p[2] == \cdot \prime') ){
                    −−level;
                     if (-level > max-level)\text{max level} = -\text{level};}
else if (p[0] == '.' && (p[1] == '\0' | | p[1] == '/'))
;
                 else
160 \qquad \qquad ++level;p = q;<br>} while (p != NULL);
            return max level;
        }
         /∗ Free a vector, where (∗ARGV)[0], (∗ARGV)[1], . . . (∗ARGV)[∗PARGC - 1]
are malloc'd and so is ∗ARGV itself. Such a vector is allocated by
           line2argv or expand wild, for example. ∗/
170 void
        free names (pargc, argv)
            int ∗pargc;
            char ∗∗argv;
        {
            register int i;
             for (i = 0; i < *pargc; i++)<br>{<br> \{ /* only do through *pargc */
```
```
free (argv[i]);
180 }
            free (argv);
            *<b>pargc = 0;</b> /* and set it to zero when done */
        }
        /∗ Convert LINE into argumentsseparated by SEPCHARS. Set ∗ARGC
            to the number of arguments found, and (*ARGV)[0] to the first argument, (*ARGV)[1] to the second, etc. *ARGV is malloc'd and so are each of (*ARGV)[0], (*ARGV)[1],... Use free names() to return the memory allocated here back to t
190 void
        line2argv (pargc, argv, line, sepchars)
             int ∗pargc;
char ∗∗∗argv;
char ∗line;
            char ∗sepchars;
        {
            char ∗cp;
            /* Could make a case for size_t or some other unsigned type, but
               we'll stick with int to avoid signed/unsigned warnings when
200 comparing with ∗pargc. ∗/
            int argv allocated;
            /∗ Small for testing. ∗/
            /∗ argv allocated must be at least 3 because at some places
             (e.g. checkout proc) cvs alters argv[2]. */<br>argv_allocated = 4;
            ∗argv = (char ∗∗) xmalloc (argv allocated ∗ sizeof (∗∗argv));
            *<i>pargc</i> = 0;210 for (cp = \text{strtok (line, sepchars)}; cp; cp = \text{strtok } ((char *) NULL, sepchars)){
                if (*<i>parse</i> == <i>argv</i> = <i>allow</i>{
                    argv allocated ∗= 2;
                    ∗argv = xrealloc (∗argv, argv allocated ∗ sizeof (∗∗argv));
                 }<br>(*argv)[*pargc] = xstrdup (cp);
                (∗pargc)++;
            }
220 }
         /∗
∗ Returnsthe number of dots('.') found in an RCS revision number
         ∗/
int
         numdots (s)
const char ∗s;
        {
            int dots = 0;
230 for (; *s; s++)\mathfrak{t}if (**s == '.')dot+;
             }
return (dots);
        }
        /∗ Compare revision numbers REV1 and REV2 by consecutive fields.
240 Return negative, zero, or positive in the manner of strcmp. The
two revision numbers must have the same number of fields, or else
           compare\_revnums\ will\ return\ an\ inaccurate\ result.\ */int
        compare_revnums (rev1, rev2)
            const char ∗rev1;
            const char ∗rev2;
        {
            const char ∗s, ∗sp;
            const char ∗t, ∗tp;
250 char *snext, *tnext;<br>int result = 0;
             {\rm sp}={\rm s}={\rm rev1};<br>
{\rm tp}={\rm t}={\rm rev2};while (result == 0){
                 result = strtoul (sp, &snext, 10) − strtoul (tp, &tnext, 10);
if (∗snext == '\0' || ∗tnext == '\0')
                    break;
260 \qquad \qquad sp = snext + 1;<br>
tp =tnext + 1;}
            return result;
        }
        char ∗
        increment revnum (rev)
```

```
const char ∗rev;
270 {
           char ∗newrev, ∗p;
           int lastfield;
           size t len = strlen (rev);
           newrev = (char *) xmalloc (len + 2);
            memcpy (newrev, rev, len + 1);
p = strrchr (newrev, '.');
           if (p == NULL){
280 free (newrev);
               return NULL;
            }
lastfield = atoi (++p);
sprintf (p, "%d", lastfield + 1);
           return newrev;
        }
        /∗ Return the username by which the caller should be identified in
290 CVS, in contexts such as the author field of RCS files, various
          logs, etc. ∗/
        char ∗
        getcaller ()
        {
#ifndef SYSTEM GETCALLER
           static char ∗cache;
           struct passwd ∗pw;
           uid_t uid;
       #endif
300
             /∗ If there isa CVS username, return it. ∗/
        #ifdef AUTH SERVER SUPPORT
if (CVS Username != NULL)
        return CVS Username;
#endif
        #ifdef SYSTEM GETCALLER
           return SYSTEM GETCALLER ();
        #else
 310 /* Get the caller's login from his uid. If the real uid is "root"<br>try LOGNAME USER or getlogin(). If getlogin() and getpwuid()<br>both fail, return the uid as a string. */
           if (cache != NULL)return cache;
           uid = getuid();
           if (uid == (uid_t) 0){
320 char ∗name;
                /∗ super-user; try getlogin() to distinguish ∗/
if (((name = getlogin ()) | | (name = getenv("LOGNAME")) | |
(name = getenv("USER"))) && ∗name)
               {
                   cache = xstrdup (name);
                   return cache;
               }
           }
330 if ((pw = (struct password *) getpwuid (uid)) == NULL){
               char uidname[20];
               (void) sprintf (uidname, "uid%lu", (unsigned long) uid);
               \c{cache} = \text{xstrdup (uidname)};return cache;
            }
           cache = xstrdup (pw−>pw name);
           return cache;
340\quad #endif
        }
        #ifdef lint<br>#ifndef _GNUC_<br>/* ARGSUSED */
        time t
        get date (date, now)
           char ∗date;
           struct timeb ∗now;
350 {
           time t foo = 0;
           return (foo);
        }
        #endif
        #endif
```
/∗ Given two revisions, find their greatest common ancestor. If the

```
two input revisions exist, then rcs guarantees that the gca will
360 exist. ∗/
        char ∗
        gca (rev1, rev2)
            const char ∗rev1;
const char ∗rev2;
        {
           int dots;
            char ∗gca;
const char ∗p[2];
370 int j[2];
char ∗retval;
           if (rev1 == NULL || rev2 == NULL){
               error (0, 0, "sanity failure in gca");
               abort();
           }
           /∗ The greatest common ancestor will have no more dots, and numbers
380 of digits for each component no greater than the arguments. Therefore
               this string will be big enough. */
           gca = \text{smalloc (strlen (rev1) + strlen (rev2) + 100)};
            /∗ walk the strings, reading the common parts. ∗/
            gca[0] = '\0';
p[0] = rev1;
p[1] = rev2;
do
           {
390 int i;
               char c[2];
               char ∗s[2];
                for (i = 0; i < 2; ++i){
                    /* swap out the dot */<br>s[i] = strchr (p[i], '.');<br>if (s[i] != NULL) {<br>c[i] = *s[i];
400 }
                    /∗ read an int ∗/
                   j[i] = \text{atoi (p[i])};/* \text{ swap back the dot... } */ \text{ if } (\text{s[i]} != \text{NULL}) \{ \text{* s[i]} = \text{c[i]};p[i] = s[i] + 1;}
410 else
                   {
                        /* or mark us at the end */<br>p[i] = NULL;
                   }
               }
                /∗ use the lowest. ∗/
(void) sprintf (gca + strlen (gca), "%d.",
420 j[0] < j[1] ? j[0] : j[1];
            } while (j[0] == j[1]<br>
&& p[0] != NULL<br>
&& p[1] != NULL);
            /* back up over that last dot. */<br>gca[strlen(gca) - 1] = '\0';
            /∗ numbers differ, or we ran out of strings. we're done with the
430 common parts. ∗/
           dots = numdots (gca);
           if (dots == 0){
               /∗ revisions differ in trunk major number. ∗/
               char ∗q;
               const char ∗s;
440 s = (j[0] < j[1]) ? p[0] : p[1];if (s == NULL){
                   /* we only got one number. this is strange. */
                   error (0, 0, "bad revisions %s or %s", rev1, rev2);
                   abort();
                }
                else
```

```
{
450 /∗ we have a minor number. use it. ∗/
                    q = gca + strlen (gca);∗q++ = '.';
for ( ; ∗s != '.' && ∗s != '\0'; )
∗q++ = ∗s++;
                   ∗q = '\0';
               }
            }
460 else if ((\text{dots } k 1) == 0){
                /∗ if we have an even number of dots, then we have a branch.
                  remove the last number in order to make it a revision. ∗/
               char ∗s;
                s = \operatorname{strrchr}(\operatorname{gca}, \dot{\ } \cdot \dot{\ } \cdot);∗s = '\0';
            }
470 retval = xstrdup (gca);free (gca);
return retval;
        }
        /* Give fatal error if REV is numeric and ARGC, ARGV imply we are
           planning to operate on more than one file. The current directory
should be the working directory. Note that callers assume that we
           will only be checking the first character of REV; it need not have
480 \gamma \gamma o' at the end of the tag name and other niceties. Right now this
           is only called from admin.c, but if people like the concept it probably
           should also be called from diff -r, update -r, get -r, and log -r. ∗/
        void
        check numeric (rev, argc, argv)
            const char ∗rev;
            int argc;
            char ∗∗argv;
        {
490 if (rev == NULL || lisdigit (*rev))
                return;
            /∗ Note that the check for whether we are processing more than one
              file is (basically) syntactic; that is, we don't behave differently
               depending on whether a directory happens to contain only a single
               file or whether it contains more than one. I strongly suspect this
               is the least confusing behavior. ∗/
            if (argc != 1)\bigg( | \bigg( | (!wrap_name_has (argv[0]), WRAP_TOCVS) && isdir (argv[0])))
500 {
                error (0, 0, "while processing more than one file:");
                error (1, 0, 'attempt to specify a numeric revision");
            }
        }
        /∗
∗ Sanity checks and any required fix-up on message passed to RCS via '-m'.
         ∗ RCS 5.7 requires that a non-total-whitespace, non-null message be provided
∗ with '-m'. Returnsa newly allocated, non-empty buffer with whitespace
510 ∗ stripped from end of lines and end of buffer.
         ∗
∗ TODO: We no longer use RCS to manage repository files, so maybe this
∗ nonsense about non-empty log fields can be dropped.
        ∗/
char ∗
        make message rcslegal (message)
char ∗message;
        {
            char ∗dst, ∗dp, ∗mp;
520 if (message == NULL) message = "";
            /* Strip whitespace from end of lines and end of string. */<br>dp = dst = (char *) xmalloc (strlen (message) + 1);<br>for (mp = message; *mp != '\0'; ++mp)
            {
                if (*mp == '\n'){
                    \left/\ast\ At\ end\text{-}of\text{-}line;\ backtrack\ to\ last\ non-space.\ *\right/530 while (dp > dst && (dp[-1] == ' | | dp[-1] == ' \t')−−dp;
                }
                *dp++ = *mp;}
            /∗ Backtrack to last non-space at end of string, and truncate. ∗/
            while (dp > dst && isspace (dp[-1]))−−dp;
```

```
/∗ After all that, if there was no non-space in the string,
            substitute a non-empty message. */<br>if (*dst == '\0'){
                free (dst);
                dist = xstrdup ("*** empty log message ***");
            }
            return dst;
550 }
         /∗ Doesthe file FINFO contain conflict markers? The whole concept
of looking at the contentsof the file to figure out whether there are
           unresolved conflicts is kind of bogus (people do want to manage files
           which contain those patterns not as conflict markers), but for now it
           is what we do. */int
        file has markers (finfo)
            const struct file info ∗finfo;
560 {
            FILE ∗fp;
            char ∗line = NULL;
            size_t line_allocated = 0;
            int result;
            result = 0;fp = CVS FOPEN (finfo−>file, "r");
if (fp == NULL)
                error (1, errno, "cannot open %s", finfo−>fullname);
570 while (getline (&line, &line allocated, fp) > 0)
            {
                if (strncmp (line, RCS_MERGE_PAT, sizeof RCS_MERGE_PAT - 1) == 0)
                {
                    result = 1;goto out;
                }
            }
if (ferror (fp))
                error (0, errno, "cannot read %s", finfo−>fullname);
580 out:
            if (fclose (fp) < 0)
            error (0, errno, "cannot close %s", finfo->fullname);<br>if (line != NULL)
                free (line);
            return result;
        }
         /∗ Read the entire contents of the file NAME into ∗BUF.<br>If NAME is NULL, read from stdin. ∗BUF
590 is a pointer returned from malloc (or NULL), pointing to ∗BUFSIZE<br>bytes of space. The actual size is returned in ∗LEN. On error,
            give a fatal error. The name of the file to use in error messages<br>(typically will include a directory if we have changed directory)<br>is FULLNAME. MODE is "r" for text or "rb" for binary. */
        void
        get file (name, fullname, mode, buf, bufsize, len)
            const char ∗name;
const char ∗fullname;
600 const char ∗mode;
            char ∗∗buf;
            size t ∗bufsize;
size t ∗len;
        {
            struct stat s;
            size t nread;
char ∗tobuf;
            FILE ∗e;
            size t filesize;
610 if (name == NULL)
            {
                e = stdin;
                filesize = 100; /* force allocation of minimum buffer */}
            else
            {
                if (CVS_LSTAT (name, \&s) < 0)
                    error (1, errno, "can't stat %s", fullname);
620
                /∗ Don't attempt to read special files or symlinks. ∗/
                if (!S ISREG (s.st mode))
                {
                    ∗len = 0;
                    return;
                }
                /∗ Convert from signed to unsigned. ∗/
```
 $*dp = \sqrt{0}$ ;

540

```
filesize = s.st\_size;630 e = open file (name, mode);
               }
               if (∗bufsize < filesize)
               {
                    ∗bufsize = filesize;
                    ∗buf = xrealloc (∗buf, ∗bufsize);
               }
 640 tobuf = *buf;<br>
{\rm nread} = 0;<br>
while (1)
               {
                   size t got;
                    got = fread (tobuf, 1, ∗bufsize − (tobuf − ∗buf), e);
if (ferror (e))
error (1, errno, "can't read %s", fullname);
                    \begin{aligned} \text{nread} \text{ } + = \text{got} ; \end{aligned}650 tobuf += got;
                    if (feof (e))
break;
                    /∗ It'sprobably paranoid to think S.ST SIZE might be
too small to hold the entire file contents, but we
handle it just in case. ∗/
if (tobuf == ∗buf + ∗bufsize)
                    {
660 int c;
                        long off;
                         c = getc (e);<br>
if (c == EOF)<br>
break;
                         off = tobuf − ∗buf;<br>expand_string (buf, bufsize, *bufsize + 100);<br>tobuf = *buf + off;<br>*tobuf++ = c;
670 ++nread;}
               }
               if (e = stdin && fclose (e) < 0)
                   error (0, errno, "cannot close %s", fullname);
               ∗len = nread;
               /* Force *BUF to be large enough to hold a null terminator. */680 if (*but != NULL){
                    if (nread == ∗bufsize)<br>expand_string (buf, bufsize, *bufsize + 1);<br>(*buf)[nread] = '\0';
              }
          }
```
## A.59 tag.c /∗ ∗ Copyright (c) 1992, Brian Berliner and Jeff Polk ∗ Copyright (c) 1989-1992, Brian Berliner ∗ You may distribute under the terms of the GNU General Public License as<br>∗ specified in the README file that comes with the CVS source distribution. ∗ ∗ Tag ∗ 10 ∗ Add or delete a symbolic name to an RCS file, or a collection of RCS files. ∗ Uses the checked out revision in the current directory. ∗/ #include "cvs.h" #include "savecwd.h" static int check fileproc PROTO ((void ∗callerdat, struct file info ∗finfo)); static int check\_filesdoneproc PROTO ((void ∗callerdat, int err,<br>char ∗repos, char ∗update\_dir,  $\begin{minipage}{0.9\textwidth} \begin{minipage}{0.9\textwidth} \begin{minipage}{0.9$ static Dtype tag dirproc PROTO ((void ∗callerdat, char ∗dir, char ∗repos, char ∗update dir, List ∗entries)); static int tag fileproc PROTO ((void ∗callerdat, struct file info ∗finfo)); 30 static int tag filesdoneproc PROTO ((void ∗callerdat, int err, char ∗repos, char ∗update dir, List ∗entries)); static char ∗numtag; static char ∗date = NULL; static char ∗symtag;<br>static int delete\_flag;  $/*$  adding a tag by default  $*/$ **static int** branch mode;  $\qquad$  /\* make an automagic "branch" tag \*/<br>**static int** local;  $\qquad$  /\* recursive by default \*/ 40 static int force tag match = 1; /\* force tag to match by default \*/<br>static int force tag move; /\* don't force tag to move by default \*/ **static int** force tag\_move;  $/* don't force tag to move by default */$ <br>**static int** check\_uptodate;  $/* no update-check by default */$  $\frac{1}{k}$  no uptodate-check by default  $\frac{1}{k}$ struct tag info { Ctype status; char ∗rev; char ∗tag; char ∗options; 50 }; struct master lists { List ∗tlist; }; static List ∗mtlist; static List ∗tlist; 60 static const char  $*$ const tag\_usage $[] =$ { "Usage: %s %s [-1RF] [-b] [-d] [-c] [-r tag|-D date] tag [files. . .]\n", "\t-l\tLocal directoryonly, not recursive.\n", "\t-R\tProcess directories recursively.\n", "\t-d\tDelete the given tag.\n", "\t-r rev\tExisting revision/tag.\n", "\t-D\tExisting date.\n", "\t-f\tForce a head revision if specified tag not found.\n", "\t-b\tMake the tag a \"branch\" tag, allowing concurrent development.\n", 70 "\t-F\tMove tag if it alreadyexists.\n", "\t-c\tCheck that working files are unmodified.\n", "(Specifythe --help global option for a list of other help options)\n", NULL }; int cvstag (argc, argv) int argc; char ∗∗argv; 80 { int c; int  $err = 0$ ; if  $(\text{argc} == -1)$ usage (tag\_usage);  $optind = 0;$ while  $((c = getopt (argc, argv, "+FQqlRcdr:b:bf")) := -1)$

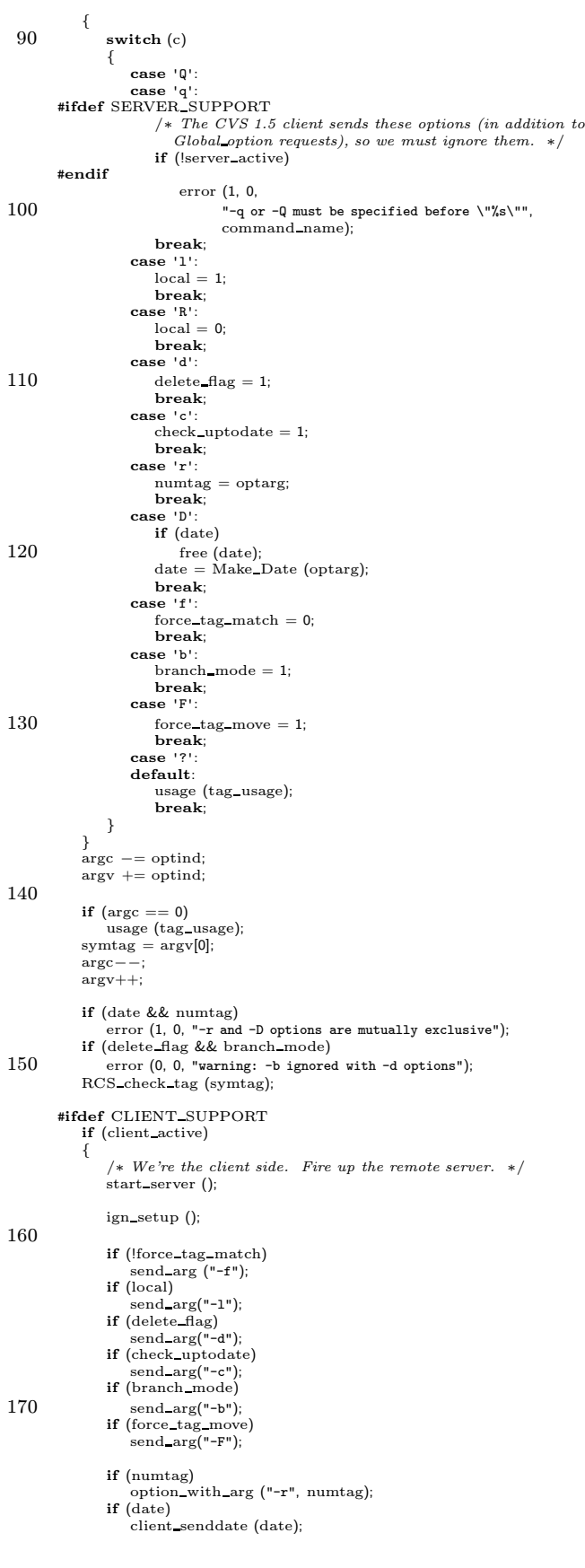

```
send arg (symtag);
180 send_file_names (argc, argv, SEND_EXPAND_WILD);
                  /∗ SEND NO CONTENTS hasa mildly bizarre interaction with
                      check_uptodate; if the timestamp is modified but the file<br>is unmodified, the check will fail, only to have "cvs diff"
                      show no differences (and one must do "update" or something to
                     reset the client's notion of the timestamp). ∗/
                  send files (argc, argv, local, 0, SEND NO CONTENTS);
190 send to server ("tag\012", 0);
                  return get_responses_and_close ();
          }
#endif
              if (numtag != NULL)<br>tag_check_valid (numtag, argc, argv, local, 0, "");
              /∗ check to make sure they are authorized to tag all the
specified files in the repository ∗/
200 mtlist = getlist();
              err = start_recursion (check_fileproc, check_filesdoneproc,<br>
(DIRENTPROC) NULL, NULL,<br>
argc, argv, local, W_LOCAL, 0, 1,<br>
argc, argv, local, W_LOCAL, 0, 1,<br>
(char ∗) NULL, 1);
             if (err)
             {
                error (1, 0, "correct the above errors first!");
210 }
             /∗ start the recursion processor ∗/
              err = start_recursion (tag_fileproc, tag_filesdoneproc, tag_dirproc,<br>(DIRLEAVEPROC) NULL, NULL, argc, argv, local,<br>W_LOCAL, 0, 0, (char ∗) NULL, 1);
             dellist(&mtlist);
             return (err);
         }
220 /* check file that is to be tagged */<br>/* All we do here is add it to our list */
         static int
         check fileproc (callerdat, finfo)
             void ∗callerdat;
             struct file info ∗finfo;
         {
             char ∗xdir;
             Node ∗p;
230 Vers_TS ∗vers;
             if (check uptodate)
              {
                  Ctype status = Classify_File (finfo, (char ∗) NULL, (char ∗) NULL,<br>(char ∗) NULL, 1, 0, &vers, 0);<br>if ((status != T_UPTODATE) && (status != T_CHECKOUT))
                  {
                      error (0, 0, "%s is locally modified", finfo->fullname);
                      return (1);
240 \qquad \quad \  \textcolor{red}{\mathbf{240}}}
              if (finfo−>update dir[0] == '\0')
xdir = ".";
             else
              xdir = finfo->update\_dir;<br>
if ((p = findnode (mtlist, xdir)) != NULL){
                 tlist = ((struct master_lists *) p−>data)−>tlist;
250 }
             else
             {
                  struct master lists ∗ml;
                  tlist = getlist();
                  p = getnode ();
p−>key = xstrdup (xdir);
p−>type = UPDATE;
                  ml = (struct master\_lists *)260 xmalloc (sizeof (struct master_lists));<br>ml−>tlist = tlist;<br>p−>data = (char *) ml;
                  p−>delproc = masterlist_delproc;<br>(void) addnode (mtlist, p);
              }
/∗ do tlist ∗/
             p = getnode ();p ->key = xstrdup (finfo->file);
```

```
p−>type = UPDATE;
270 p->delproc = tag_delproc;<br>vers = Version_TS (finfo, NULL, NULL, NULL, 0, 0);
           \,if (vers−>srcfile == \rm NULL){
               if (!really quiet)
error (0, 0, "nothing known about %s", finfo−>file);
               return (1);}
           /∗ Here we duplicate the calculation in tag fileproc about which
280 version we are going to tag. There probably are some subtle races<br>
(e.g. numtag is "foo" which gets moved between here and<br>
tag fileproc). ∗/<br>
if (numtag == NULL && date == NULL)
              p−>data = xstrdup (vers−>vn user);
           else
              p−>data = RCS getversion (vers−>srcfile, numtag, date,
                                      force_tag_match, NULL);
           if (p−>data != NULL)
290 {
               \mathbf{int} addit = 1;
               char ∗oversion;
               oversion = RCS_getversion (vers−>srcfile, symtag, (char ∗) NULL, 1,<br>
if (oversion == NULL),<br>
if (oversion == NULL)
               {
                  if (delete\_flag){
300 addit = 0;
                  }
               }
               else if (strcmp(oversion, p->data) == 0){
                  addit = 0:
               }
else if (!force tag move)
               {
                  addit = 0;310 }
               if (version != NULL){
                  free(oversion);
               }
if (!addit)
               {
                  free(p−>data);
                  p−>data = NULL;
               }
320 }
           freevers ts(&vers);
           (void) addnode (tlist, p);
           return (0);
       }
       static int
        check filesdoneproc (callerdat, err, repos, update dir, entries)
           void ∗callerdat;
           int err;
330 char ∗repos;
           char ∗update dir;
           List ∗entries;
       {
           int n;
           Node ∗p;
           p = findnode(mtlist, update dir);
if (p != NULL)
           {
340 tlist = ((struct master_lists *) p->data)->tlist;
           }
           else
           {
              tlist = (List *) NULL;}<br>if ((tlist == NULL) || (tlist−>list−>next == tlist−>list))
           {
              return (err);
           }
350 if ((n = \text{Parse\_Info(CVSROOTADM\_TAGINFO, repos, pretag-proc, 1)) > 0){
               error (0, 0, "Pre-tag check failed");
              err += n;
           }
           return (err);
       }
       static int
```

```
pretag proc(repository, filter)
 360 char ∗repository;
char ∗filter;
        {
            if \text{filter}[0] == \text{'}/\text{'}){
                char ∗s, ∗cp;
                s = xstrdup(filter);for (cp=s; *cp; cp++)
                {
370 if (isspace(∗cp))
                    {
                        ∗cp = '\0';
                        break;
                    }
                 }
if (!isfile(s))
                {
                    error (0, errno, "cannot find pre-tag filter '%s'", s);
                    free(s);380 return (1);
                 }
free(s);
            }
            run setup (filter);
             run arg (symtag);
run arg (delete flag ? "del" : force tag move ? "mov" : "add");
            run arg (repository);
             walklist(tlist, pretag list proc, NULL);
return (run exec (RUN TTY, RUN TTY, RUN TTY, RUN NORMAL));
390 }
        static void
        \rm masterlist\_delproc(p)Node ∗p;
        {
            struct master lists ∗ml;
            ml = (struct master lists ∗)p−>data;
            dellist(&ml−>tlist);
400 free(ml);
            return;
        }
        static void
         tag delproc(p)
Node ∗p;
        {
            if (p−>data != \operatorname{NULL})
            {
 410 free(p−>data);
p−>data = NULL;
             }
            return;
        }
        static int
        pretag list proc(p, closure)
             Node ∗p;<br>void ∗closure;
420 {
            if (p->data != NULL){
                run arg(p−>key);
               run arg(p−>data);
            }
            return (0);
        }
430 /∗
          ∗ Called to tag a particular file (the currently checked out version is
∗ tagged with the specified tag - or the specified tag is deleted).
∗/
        /∗ ARGSUSED ∗/
        static int
         tag fileproc (callerdat, finfo)
void ∗callerdat;
            struct file info ∗finfo;
        {
 440 char ∗version, ∗oversion;
char ∗nversion = NULL;
            char ∗rev;
             Vers TS ∗vers;
int retcode = 0;
            \emph{/} * Lock the directory if it is not already locked. We can't rely
                on tag dirproc because it won't handle the case where the user
specifies a list of files on the command line. ∗/
```
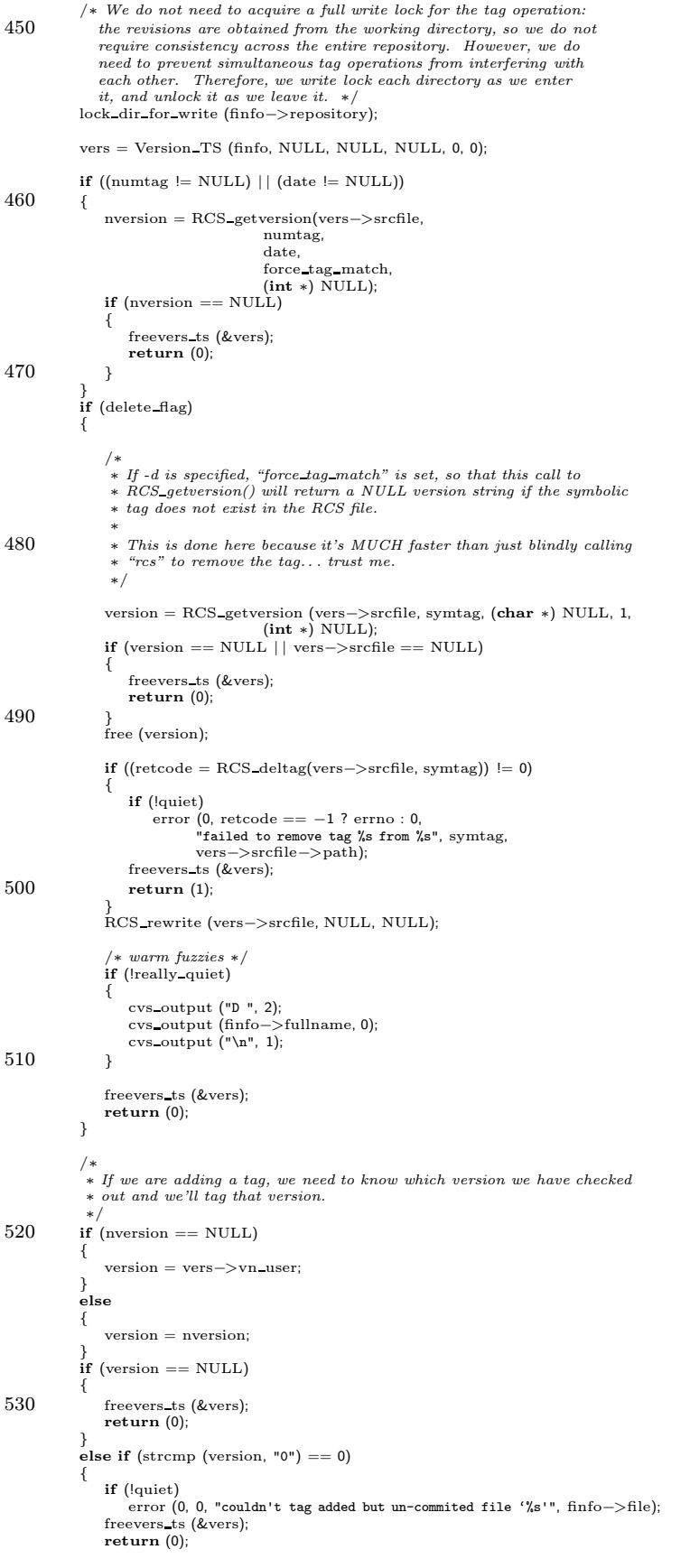

```
}
540 else if (version[0] == '-'){
                 if (!quiet)
                     error (0, 0, "skipping removed but un-commited file '%s'", finfo−>file);
                 freevers_ts (&vers);
                 return (0);
              }
else if (vers−>srcfile == NULL)
              {
                 if (!quiet)
550 error (0, 0, "cannot find revision control file for '%s'", finfo−>file);
                 freevers_ts (&vers);
                 return (0);
             }
              /*<br>* As an enhancement for the case where a tag is being re-applied to a<br>* large number of files, make one extra call to RCS_getversion to see<br>* if the tag is already set in the RCS file. If so, check to see if it<br>* need
560 ∗ time when simply moving the tag to the "current" head revisions of a
              ∗ module – which I have found to be a typical tagging operation.
              ∗/
             rev = branch mode ? RCS magicrev (vers−>srcfile, version) : version;
              oversion = RCS_getversion (vers−>srcfile, symtag, (char ∗) NULL, 1,<br>(int ∗) NULL);
             if (oversion != NULL){
                 int isbranch = RCS nodeisbranch (finfo−>rcs, symtag);
570 /∗
                  ∗ if versions the same and neither old or new are branches don't have
                  ∗ to do anything
                  ∗/
if (strcmp (version, oversion) == 0 && !branch mode && !isbranch)
                  {
                      free (oversion);
                      freevers ts (&vers);
return (0);
                 }
580 if (!force tag move)
                  {
                      /* we're NOT going to move the tag */<br>cvs_output ("W ", 2);
                      cvs_output (finfo−>fullname, 0);<br>cvs_output (":", 0);<br>cvs_output (symtag, 0);
                      cvs_output (" already exists on ", 0);<br>cvs_output (isbranch ? "branch" : "version", 0);
590 cvs_output (" ", 0);<br>cvs_output (oversion, 0);
                      cvs_output (" : NOT MOVING tag to ", 0);<br>cvs_output (branch_mode ? "branch" : "version", 0);
                      cvs output (" ", 0);
                      cvs output (rev, 0);
cvs output ("\n", 1);
                      free (oversion);
                      freevers ts (&vers);
return (0);
600 }
                 free (oversion);
             }
              {
               \mathbf{int} tagged = 0;
               /∗ Check if this is a remote tag, and if so, tag the file and queue a request
                  to tag it on the other side as well ∗/
               \quad \  \  \, \textbf{if} \,\, \text{(symtag [0] == ' : ')} \,\, \{610 /∗ format of the remote tag is:host:/cvs/root:tag ∗/
                 char* remotetag = symtag;
                  remotetag = strchr (remotetag + 1, ':');<br>if (remotetag != NULL) {
                    remotetag = strchr (remotetag + 1, ':');<br>
if (remotetag != NULL) {<br>
char∗ remote_location;
620 remotetag++;<br>
/* found the tag */
                      remote location = xstrdup (symtag);
∗strchr (strchr (remote location + 1, ':') + 1, ':') = '\0';
                      retcode = RCS setremotetag(vers−>srcfile, remotetag, rev, remote location);
                      if (retcode == 0) {<br>
\neq If we got this end of the branch, tell the client to go to the other server
```

```
and create the other end of the branch ∗/
630 char∗ server = remote location;
                     char∗ repository = strchr (server, ':');
                     char∗ remote path;
                      ∗repository = '\0';
                     repository ++;
                     remote path = xmalloc (strlen (vers −> srcfile −> path) + strlen (repository) + 1);
                      sprintf (remote path, "%s%s", repository, vers−>srcfile−>path + strlen (CVSroot directory));
∗strrchr (remote path, '/') = '\0';
640 cvs_output("Create-remote-branch ", 0);
                      cvs output(finfo−>fullname, 0);
cvs output("\n", 0);
                      cvs_output(server, 0);<br>cvs_output("\n", 0);<br>cvs_output(repository, 0);<br>cvs_output("\n", 0);
                      cvs output(remote path, 0);
cvs output("\n", 0);
650 cvs output(rev, 0);
                     \text{cvs\_output}("\n^n, 0);}
                    tagger = 1;
              \begin{matrix} \end{matrix}\, if (!tagged) \, {
               retcode = RCS settag(vers−>srcfile, symtag, rev);
660 }
            }
            \quad {\bf if} \ {\rm (retcode != 0)}{
                error (1, retcode == -1 ? errno : 0,
                "failed to set tag %s to revision %s in %s",
symtag, rev, vers−>srcfile−>path);
freevers ts (&vers);
                return (1);
670 }
            RCS rewrite (vers−>srcfile, NULL, NULL);
            /∗ more warm fuzzies ∗/
            if (!really quiet)
            {
                cvs output ("T ", 2);
cvs output (finfo−>fullname, 0);
                cvs_output ("n", 1);}
680 if (nversion != NULL)
            \mathfrak{t}free (nversion);
            }
freevers ts (&vers);
            return (0);
        }
        /∗ Clear any lock we may hold on the current directory. ∗/
690 static int
        tag filesdoneproc (callerdat, err, repos, update dir, entries)
void ∗callerdat;
            int err;
            char ∗repos;
            char ∗update dir;
List ∗entries;
        {
            Lock Cleanup ();
700 return (err);
        }
        /∗
         ∗ Print a warm fuzzy message
        ∗/
/∗ ARGSUSED ∗/
        static Dtype
        tag dirproc (callerdat, dir, repos, update dir, entries)
710 void ∗callerdat;
char ∗dir;
            char ∗repos;
            char ∗update dir;
List ∗entries;
        {
            if (!quiet)
                error (0, 0, "%s %s", delete flag ? "Untagging" : "Tagging", update dir);
            return (R PROCESS);
```

```
}
720
        /* Code relating to the val-tags file. Note that this file has no wayof knowing when a tag has been deleted. The problem is that there
           is no way of knowing whether a tag still exists somewhere, when we<br>delete it some places. Using per-directory val-tags files (in<br>CVSREP) might be better, but that might slow down the process of
           verifying that a tag is correct (maybe not, for the likely cases,
           if carefully done), and/or be harder to implement correctly. ∗/
        struct val args {
730 char ∗name;
            int found;
        };
        static int val fileproc PROTO ((void ∗callerdat, struct file info ∗finfo));
        static int
        val fileproc (callerdat, finfo)
            void ∗callerdat;
            struct file_info *finfo;
740 {
            RCSNode ∗rcsdata;
            struct val args ∗args = (struct val args ∗)callerdat;
            char ∗tag;
            if ((rcsdata = finfo->rcs) == NULL)<br>
/* Not sure this can happen, after all we passed only
                  W_{-}REPOS | W_{-}ATTIC. */
                return 0;
750 tag = RCS gettag (rcsdata, args−>name, 1, (int ∗) NULL);
            if (tag != NULL){
                /∗ FIXME: should find out a way to stop the search at this point. ∗/
                args−>found = 1;
free (tag);
            }
            return 0;
        }
760 static Dtype val direntproc PROTO ((void ∗, char ∗, char ∗, char ∗, List ∗));
        static Dtype
        val direntproc (callerdat, dir, repository, update dir, entries)
void ∗callerdat;
            char ∗dir;
            char ∗repository;
            char ∗update dir;
            List ∗entries;
        {
770 /∗ This is not quite right–it doesn't get right the case of "cvs
update -d -r foobar" where foobar isa tag which existsonly in
               files in a directory which does not exist yet, but which is
               about to be created. ∗/
            if (isdir (dir))
            return 0;
return R SKIP ALL;
        }
        /∗ Check to see whether NAME is a valid tag. If so, return. If not
780 print an error message and exit. ARGC, ARGV, LOCAL, and AFLAG specify
           which files we will be operating on.
           \it REPOSITION is the repository if we need to cd into it, or NULL if
           we are already there, or "" if we should do a W_LOCAL recursion.<br>Sorry for three cases, but the "" case is needed in case the
           working directories come from diverse parts of the repository, the<br>NULL case avoids an unneccesary chdir, and the non-NULL, non-""<br>case is needed for checkout, where we don't want to chdir if the
           tag is found in CVSROOTADM VALTAGS, but there is not (yet) any
790 local directory. ∗/
        void
        tag check valid (name, argc, argv, local, aflag, repository)
            char ∗name;
            int argc;
            char ∗∗argv;
            int local;
            int aflag;
            char ∗repository;
        {
800 DBM *db:
            char ∗valtags filename;
            int err;
            datum mytag;<br>struct val_args the_val_args;
            struct saved_cwd cwd;
            int which;
            /∗ Numeric tagsrequire only a syntactic check. ∗/
```

```
if (isdigit (name[0]))
810 {
                char ∗p;
                for (p = name; *p != '\0'; ++p)
                 {
                     if (!(isdigit (∗p) || ∗p == '.'))
error (1, 0, "\
        Numeric tag %s contains characters other than digits and '.'", name);
                 }
                return;
            }
820
             /∗ Special tagsare alwaysvalid. ∗/
             if (strcmp (name, TAG_BASE) == 0<br>| | strcmp (name, TAG_HEAD) == 0)
                 return;
            /∗ FIXME: This routine doesn't seem to do any locking whatsoever
                (and it is called from places which don't have locks in place).
                If two processes try to write val-tags at the same time, it would<br>seem like we are in trouble. */830
            mytag.dptr = name;mytag.dsize = strlen (name);valtags_filename = xmalloc (strlen (CVSroot_directory)<br>+ sizeof CVSROOTADM_VALTAGS + 20);<br>+ sizeof CVSROOTADM_VALTAGS + 20);
             strcpy (valtags filename, CVSroot directory);
strcat (valtags filename, "/");
            strcat (valtags filename, CVSROOTADM);
840 strcat (valtags filename, "/");
            strcat (valtags_filename, CVSROOTADM_VALTAGS);
            db = dbm\_open (valtags_filename, O_RDWR, 0666);
            if (db == NULL){
                 if (!existence error (errno))
error (1, errno, "cannot read %s", valtags filename);
                 /∗ If the file merely fails to exist, we just keep going and create
                   it later if need be. ∗/
850 }
            else
            {
                datum val;
                 val = dbm fetch (db, mytag);
if (val.dptr != NULL)
                 {
                     /* Found. The tag is valid. */<br>dbm_close (db);
860 free (valtags filename);
                    return;
                 }
/∗ FIXME: should check errors somehow (add dbm error to myndbm.c?). ∗/
            }
             /∗ We didn't find the tag in val-tags, so look through all the RCS files
to see whether it exists there. Yes, this is expensive, but there
                isno other way to cope with a tag which might have been created
by an old version of CVS, from before val-tags was invented.
870
                Since we need this code anyway, we also use it to create
entries in val-tagsin general (that is, the val-tagsentry
will get created the first time the tag is used, not when the
               tag is created). */
             the val args.name = name;
the val args.found = 0;
            which = W_REPOS \mid W_ATTIC;
880 if (repository != NULL){
                 if (repository[0] == '\0')<br>which = W_LOCAL;
                else
                 {
                    if (save cwd (&cwd))
                         error exit ();
                    if ( CVS CHDIR (repository) < 0)
890 error (1, errno, "cannot change to %s directory", repository);
                }
            }
            err = start recursion (val fileproc, (FILESDONEPROC) NULL,
                                    val direntproc, (DIRLEAVEPROC) NULL,
                                   (void ∗)&the val args,
                                    argc, argv, local, which, aflag,
1, NULL, 1);
```

```
if (repository != NULL && repository[0] := \{0\})
900 {
                 if (restore cwd (&cwd, NULL))
exit (EXIT FAILURE);
                free cwd (&cwd);
            }
            if (!the val args.found)
             error (1, 0, "no such tag %s", name);
else
            {
910 /* The tags is valid but not mentioned in val-tags. Add it. */
                datum value;
                if (noexec)
                {
                    if (db != NULL)
                     dbm close (db);
free (valtags filename);
                    return;
                }
920 if (db == NULL){
                     mode t omask;
omask = umask (cvsumask);
                    db = dbm-open (valtags-filename, O-RDWR | O-CREAT | O-TRUNC, 0666);
                    (void) umask (omask);
                    if (db == NULL){
 930 error (0, errno, "cannot create %s", valtags filename);
free (valtags filename);
                        return;
                    }
                }
                 value.dptr = "y";value.dsize = 1;<br>
if (dbm_store (db, mytag, value, DBM_REPLACE) < 0)<br>
error (0, errno, "cannot store %s into %s", name,<br>
valtags_filename);<br>
940 dbm_close (db);
             }
free (valtags filename);
        }
        /∗
          ∗ Check whether a join tag is valid. This is just like<br>∗ tag_check_valid, but we must stop before the colon if there is one.
         ∗/
950 void
        tag check valid join (join tag, argc, argv, local, aflag, repository)
             char ∗join tag;
              int argc;
char ∗∗argv;
int local;
              int aflag;
char ∗repository;
        {
            char ∗c, ∗s;
960 c = xstrdup (join tag);
s = strchr (c, ':');
if (s != NULL)
            {
                 if (isdigit (join tag[0]))
error (1, 0,
                            "Numeric join tag %s maynot contain a date specifier",
                           join tag);
970 **s = ' \0';}
            tag check valid (c, argc, argv, local, aflag, repository);
            free (c);
```
}

## A.60 update.c

/∗ ∗ Copyright (c) 1992, Brian Berliner and Jeff Polk ∗ Copyright (c) 1989-1992, Brian Berliner ∗ You may distribute under the terms of the GNU General Public License as<br>∗ specified in the README file that comes with the CVS source distribution. ∗ ∗ "update" updates the version in the present directory with respect to the RCS ∗ repository. The present version must have been created by "checkout". The 10 ∗ user can keep up-to-date by calling "update" whenever he feels like it. ∗ ∗ The present version can be committed by "commit", but this keeps the version ∗ in tact. ∗ ∗ Argumentsfollowing the optionsare taken to be file namesto be updated, ∗ rather than updating the entire directory. ∗ ∗ Modified or non-existent RCS files are checked out and reported as U ∗ <user file> 20 ∗ ∗ Modified user files are reported as M <user file>. If both the RCS file and ∗ the user file have been modified, the user file is replaced by the result ∗ of rcsmerge, and a backup file is written for the user in .#file.version.<br>∗ If this throws up irreconcilable differences, the file is reported as C ∗ <user file>, and as M <user file> otherwise. ∗<br>∗ Files added but not yet committed are reported as A <user\_file>. Files ∗ removed but not yet committed are reported asR <user file>. ∗ 30 • *If the current directory contains subdirectories that hold concurrent* ∗ versions, these are updated too. If the -d option was specified, new ∗ directoriesadded to the repository are automatically created and updated ∗ aswell. ∗/ #include "cvs.h" #include "savecwd.h" #ifdef SERVER SUPPORT #include "md5.h" 40 #endif #include "watch.h" #include "fileattr.h" #include "edit.h" #include "getline.h" #include "buffer.h" #include "hardlink.h" static int checkout file PROTO ((struct file info ∗finfo, Vers TS ∗vers ts, int adding, int merging, int update server)); 50 #ifdef SERVER SUPPORT static void checkout to buffer PROTO ((void ∗, const char ∗, size t)); #endif #ifdef SERVER SUPPORT static int patch file PROTO ((struct file info ∗finfo, Vers TS ∗vers ts, int ∗docheckout, struct stat ∗file info, unsigned char ∗checksum)); static void patch file write PROTO ((void ∗, const char ∗, size t)); #endif 60 static int merge\_file PROTO ((struct file\_info ∗finfo, Vers\_TS ∗vers));<br>static int scratch\_file PROTO((struct file\_info ∗finfo)); static Dtype update dirent proc PROTO ((void ∗callerdat, char ∗dir, char ∗repository, char ∗update dir, List ∗entries)); static int update dirleave proc PROTO ((void ∗callerdat, char ∗dir, int err, char ∗update dir, List ∗entries)); static int update fileproc PROTO ((void ∗callerdat, struct file info ∗)); static int update filesdone proc PROTO ((void ∗callerdat, int err, 70 char ∗repository, char ∗update dir, List ∗entries)); #ifdef PRESERVE PERMISSIONS SUPPORT static int get linkinfo proc PROTO ((void ∗callerdat, struct file info ∗)); #endif static void write letter PROTO ((struct file info ∗finfo, int letter)); static void join\_file PROTO ((struct file\_info \*finfo, Vers\_TS \*vers\_ts)); static char ∗options = NULL;  $\texttt{static}$  char  $\texttt{*tag} = \texttt{NULL};$ 80 static char \*date = NULL;<br>
/\* This is a bit of a kludge. We call WriteTag at the beginning before we know whether nonbranch is set or not. And then at the end, once we have the right value for nonbranch, we call WriteTag again. I don't know whether the first call is necessary or not. rewrite tag is nonzero if we are going to have to make that second call. ∗/ static int rewrite\_tag; static int nonbranch;

```
the setting. See update dirent proc. ∗/
        static char ∗tag update dir;
         static char ∗join rev1, ∗date rev1;
static char ∗join rev2, ∗date rev2;
        static int \text{aflag} = 0;
        static int force_tag_match = 1;
        static int update build dirs = 0;
        static int update prune dirs = 0;
100 static int pipeout = 0;
        #ifdef SERVER SUPPORT
         static int patches = 0;
static int rcs diff patches = 0;
        #endif
         static List ∗ignlist = (List ∗) NULL;<br>static time_t last_register_time;<br>static const char ∗const update_usage[] =
        {
            "Usage: %s %s [-APdflRp] [-k kopt] [-r rev|-D date] [-j rev]\n",
110 " [-I ign] [-W spec] [files...]\n",
            "\t-A\tReset any sticky tags/date/kopts.\n",
             "\t-P\tPrune empty directories.\n",<br>"\t-d\tBuild directories, like checkout does.\n",
            "\t-f\tForce a head revision match if tag/date not found. \negthinspace\backslash\mathbf{n}" ,
             "\t-l\tLocal directory only, no recursion.\n",<br>"\t-R\tProcess directories recursively.\n",
            "\t-p\tSend updates to standard output (avoids stickiness).\n",
             "\t-k kopt\tUse RCS kopt -k option on checkout.\n",
"\t-r rev\tUpdate using specified revision/tag (is sticky).\n",
120 "\t-D date\tSet date to update from (is sticky).\n",
             "\t-j rev\tMerge in changes made between current revision and rev.\n",
             "\t-I ign\tMore files to ignore (! to reset).\n",
             "\t-W spec\tWrappers specification line.\n",
"(Specifythe --help global option for a list of other help options)\n",
            NULL
        };
        /∗
         ∗ update is the argv,argc based front end for arg parsing
130 ∗/
        int
        update (argc, argv)
             int argc;
char ∗∗argv;
        {
            int c, err;<br>int local = 0;int local = 0; \hat{z} /* recursive by default */<br>int which; \hat{z} /* where to look for files
                                                 i where to look for files and dirs */140 if (\text{argc} == -1)usage (update usage);
            ign setup ();
            wrap setup ();
             /∗ parse the args ∗/
            \text{optind} = 0;
            \textbf{while } ((\texttt{c = getopt (argc, argv, "+Appf1RQqduk:r:D:j:I:W:")) \mathrel{{\mid} = -1}){
150 switch (c)
                {
                    case 'A':
                        \label{eq:1} \text{affag}\ =\ 1;break;
                    case 'I':
                        ign add (optarg, 0);
                        break;
                    case 'W':
                        wrap add (optarg, 0);
160 break;
                    case 'k':
                        if (options)
                         free (options);<br>options = RCS_check_kflag (optarg);
                        break;
                    case 'l':
                        local = 1;break;
                    case 'R':
170 \qquad \qquad local = 0;
                        break;
                    case 'Q':
         case 'q':
#ifdef SERVER SUPPORT
                        /∗ The CVS 1.5 client sends these options (in addition to
                           Global option requests), so we must ignore them. ∗/
                        if (!server active)
        #endif
```
90 /∗ If we set the tag or date for a subdirectory, we use this to undo

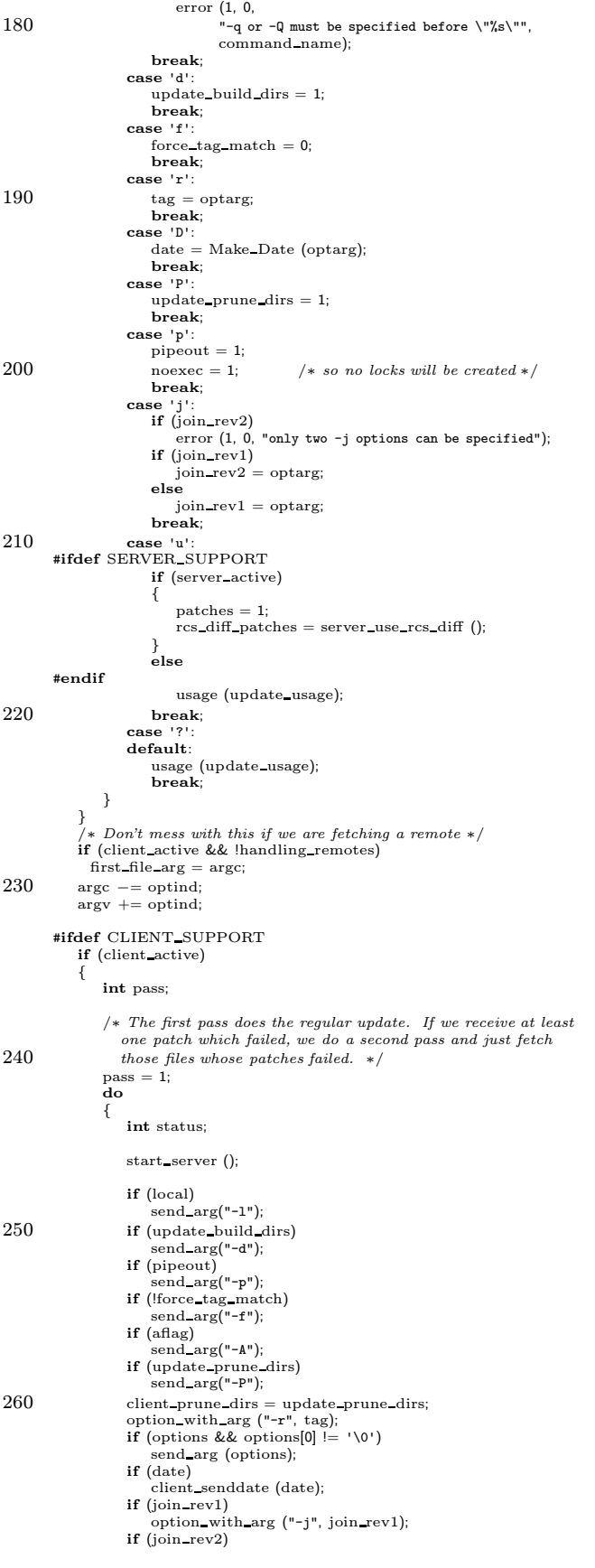

 $\overline{\phantom{a}}$ 

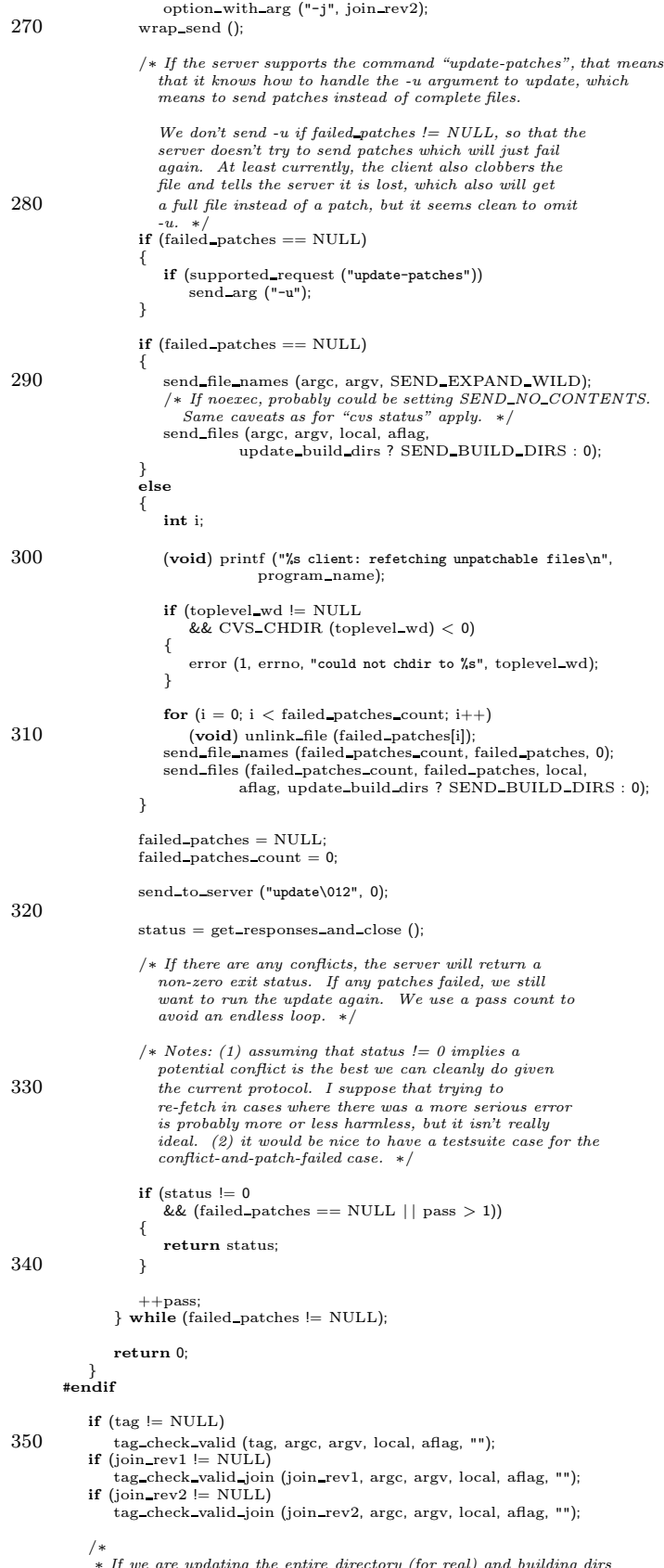

∗ If we are updating the entire directory (for real) and building dirs ∗ aswe go, we make sure there isno static entriesfile and write the

```
∗ tag file asappropriate
360 ∗/
            if (\text{argc} \leq 0 \&\& \text{!pipecut}){
                if (update build dirs)
                {
                    if (unlink_file (CVSADM\_ENTSTAT) < 0 && ! existence_error (errno))
        error (1, errno, "cannot remove file %s", CVSADM ENTSTAT);
#ifdef SERVER SUPPORT
                    if (server active)
                       server_clear_entstat (".", Name_Repository (NULL, NULL));
370 #endif
                }
                /∗ keep the CVS/Tag file current with the specified arguments ∗/
                \overline{\textbf{if}} (aflag || tag || date)
                {
                    WriteTag ((char ∗) NULL, tag, date, 0,<br>".", Name_Repository (NULL, NULL));
                    \begin{align*} \text{rewrite\_tag} &= 1; \ \text{nonbranch} &= 0; \end{align*}380 }
            }
            /* look for files/dirs locally and in the repository */which = W\_LOCAL \mid W\_REDOS;/* look in the attic too if a tag or date is specified */if (tag := NULL \mid \mid date \mid = NULL \mid \mid joining())<br>which \mid = W_ATTIC;390 /∗ call the command line interface ∗/
            err = do update (argc, argv, options, tag, date, force tag match,
local, update build dirs, aflag, update prune dirs,
                            pipeout, which, join rev1, join rev2, (char ∗) NULL);
            /∗ free the space Make Date allocated if necessary ∗/
if (date != NULL)
                free (date);
            if (options != NULL) {
400 free (options);
              options = NULL;
            }
            return (err);
        }
        /∗
         ∗ Command line interface to update (used by checkout)
         ∗/
410 int
        do update (argc, argv, xoptions, xtag, xdate, xforce, local, xbuild, xaflag,
                  xprune, xpipeout, which, xjoin rev1, xjoin rev2, preload update dir)
            int argc;
            char ∗∗argv;
char ∗xoptions;
            char ∗xtag;
char ∗xdate;
            int xforce;
            int local;
420 int xbuild;
            int xaflag;
            int xprune;
            int xpipeout;
            int which;
            char ∗xjoin rev1;
            char ∗xjoin rev2;
char ∗preload update dir;
        {
            int err = 0;430 char ∗cp;
            /∗ fill in the statics ∗/
            \begin{minipage}{.4\linewidth} options = xoptions; \end{minipage} \vspace{-0.5em}tag = xtag;date = xdate;force tag match = xforce;
update build dirs = xbuild;
            aflag = xaflag;update prune dirs = xprune;
440 \qquad \text{pipeout} = \text{xpipeout};/∗ setup the join support ∗/
            join rev1 = xjoin rev1;
join rev2 = xjoin rev2;
            if (join_rev1 && (cp = strchr (join_rev1, ':')) != NULL)
            {
                ∗cp++ = '\0';
                date\_rev1 = Make\_Date (cp);
```

```
}
450 else
                 date\_rev1 = (char *) NULL;if (join_rev2 && (cp = strchr (join\_rev2, ';')) != NULL)
             {
                 ∗cp++ = '\0';
                 date\_rev2 = Make\_Date (cp);
             }
else
                date\_rev2 = (char *) NULL;460 #ifdef PRESERVE PERMISSIONS SUPPORT
            if (preserve perms)
             {
                 /∗ We need to do an extra recursion, bleah. It's to make sure
                   that we know as much as possible about file linkage. ∗/
                 hardlist = getlist();
working dir = xgetwd(); /∗ save top-level working dir ∗/
                 /∗ FIXME-twp: the arguments to start_recursion make me dizzy. This function call was copied from the update_fileproc call that
470 follows it; someone should make sure that I did it right. ∗/
                 err = start_recursion (get_linkinfo_proc, (FILESDONEPROC) NULL,<br>(DIRENTPROC) NULL, (DIRENTPROC) NULL, (DIRLEAVEPROC) NULL, NULL,<br>argc, argv, local, which, aflag, 1,
                                        preload update dir, 1);
                 if (err)
                     return (err);
                 /* FIXME-twp: at this point we should walk the hardlist
and update the 'links' field of each hardlink info struct<br>480 to list the files that are linked on dist. That would make
                    it easier & more efficient to compare the disk linkage with
                    the repository linkage (a simple strcmp). ∗/
            }
         #endif
/∗ call the recursion processor ∗/
err = start recursion (update fileproc, update filesdone proc,
update dirent proc, update dirleave proc, NULL,
argc, argv, local, which, aflag, 1,
490 preload update dir, 1);
             /∗ see if we need to sleep before returning ∗/
            if (last_register_time)
             {
                 time t now;
                 (void) time (&now);
                if (now == last_register_time)<br>sleep (1); /* to
                                                 \frac{1}{1} is to avoid time-stamp races */
500 }
             return (err);
        }
        #ifdef PRESERVE PERMISSIONS SUPPORT
         /∗
∗ The get linkinfo proc callback addseach file to the hardlist
         ∗ (see hardlink.c).
          ∗/
510 static int
         get linkinfo proc (callerdat, finfo)
void ∗callerdat;
            struct file info ∗finfo;
         {
            char ∗fullpath;
             Node ∗linkp;
            struct hardlink info ∗hlinfo;
520 /∗ Get the full pathname of the current file. */<br>fullpath = xmalloc (strlen(working_dir) +<br>strlen(finfo->fullname) + 2);
             sprintf (fullpath, "%s/%s", working dir, finfo−>fullname);
             /∗ To permit recursing into subdirectories, files
             are keyed on the full pathname and not on the basename. ∗/<br>linkp = lookup_file_by_inode (fullpath);<br>if (linkp == NULL)
             {
530 /∗ The file isn't on disk; we are probably restoring a file that was removed. */
                 return 0;
            }
              /∗ Create a new, empty hardlink info node. ∗/
             hlinfo = (struct hardlink info ∗)
                 xmalloc (sizeof (struct hardlink info));
```

```
hlinfo->status = (Ctype) 0; /* is this dumb? */
540 hlinfo−>checked out = 0;
           linkp−>data = (char ∗) hlinfo;
           return 0;
        }
        #endif
        /∗
∗ Thisisthe callback proc for update. It iscalled for each file in each
550 ∗ directory by the recursion code. The current directory is the local
         ∗ instantiation. file is the file name we are to operate on. update dir is
         ∗ set to the path relative to where we started (for pretty printing).
∗ repository is the repository. entries and srcfiles are the pre-parsed
        ∗ entries and source control files.
         ∗
∗ Thisroutine decideswhat needsto be done for each file and doesthe
         ∗ appropriate magic for checkout
         ∗/
       static int
560 update fileproc (callerdat, finfo)
           void ∗callerdat;
           struct file info ∗finfo;
       {
           int retval;
            Ctype status;
Vers TS ∗vers;
           int resurrecting;
           resurrecting = 0;
570 status = Classify File (finfo, tag, date, options, force tag match,
                                 aflag, &vers, pipeout);
           /* Keep track of whether TAG is a branch tag.
              Note that if it is a branch tag in some files and a nonbranch tag<br>in others, treat it as a nonbranch tag. It is possible that case<br>should elicit a warning or an error. */
            if (rewrite tag
&& tag != NULL
580 && finfo−>rcs != NULL)
           {
               char ∗rev = RCS getversion (finfo−>rcs, tag, NULL, 1, NULL);
               if (rev != NULL
                   && !RCS nodeisbranch (finfo−>rcs, tag))
               nonbranch = 1;<br>if (rev != NULL)free (rev);
           }
590 if (pipeout)
           {
               /∗
                \overline{\mathbf{v}} * We just return success without doing anything if any of the really
                ∗ funky cases occur
                ∗
∗ If there isstill a valid RCS file, do a regular checkout type
                ∗ operation
               ∗/
switch (status)
600 {
                  case T_UNKNOWN: /* unknown file was explicitly asked
                   ∗ about ∗/
case T REMOVE ENTRY: /∗ needsto be un-registered ∗/
                   case T_ADDED: /* added but not committed */retval = 0;break;
                   case T CONFLICT: /∗ old punt-type errors ∗/
                      \mathrm{retval}\,=\,1;break;
610 case T_UPTODATE: /* file was already up-to-date */<br>
case T_NEEDS_MERGE: /* needs merging */<br>
case T_MODIFIED: /* locally modified */
                   case T REMOVED: /∗ removed but not committed ∗/
case T CHECKOUT: /∗ needscheckout ∗/
       #ifdef SERVER SUPPORT
                  case T_PATCH: /* needs patch */#endif
                      retval = checkout_file (finfo, vers, 0, 0, 0);break;
620 default: /* can't ever happen :-) */error (0, 0,
                             "unknown file status %d for file %s", status, finfo−>file);
                      retval = 0;break;
               }
           }
           else
```
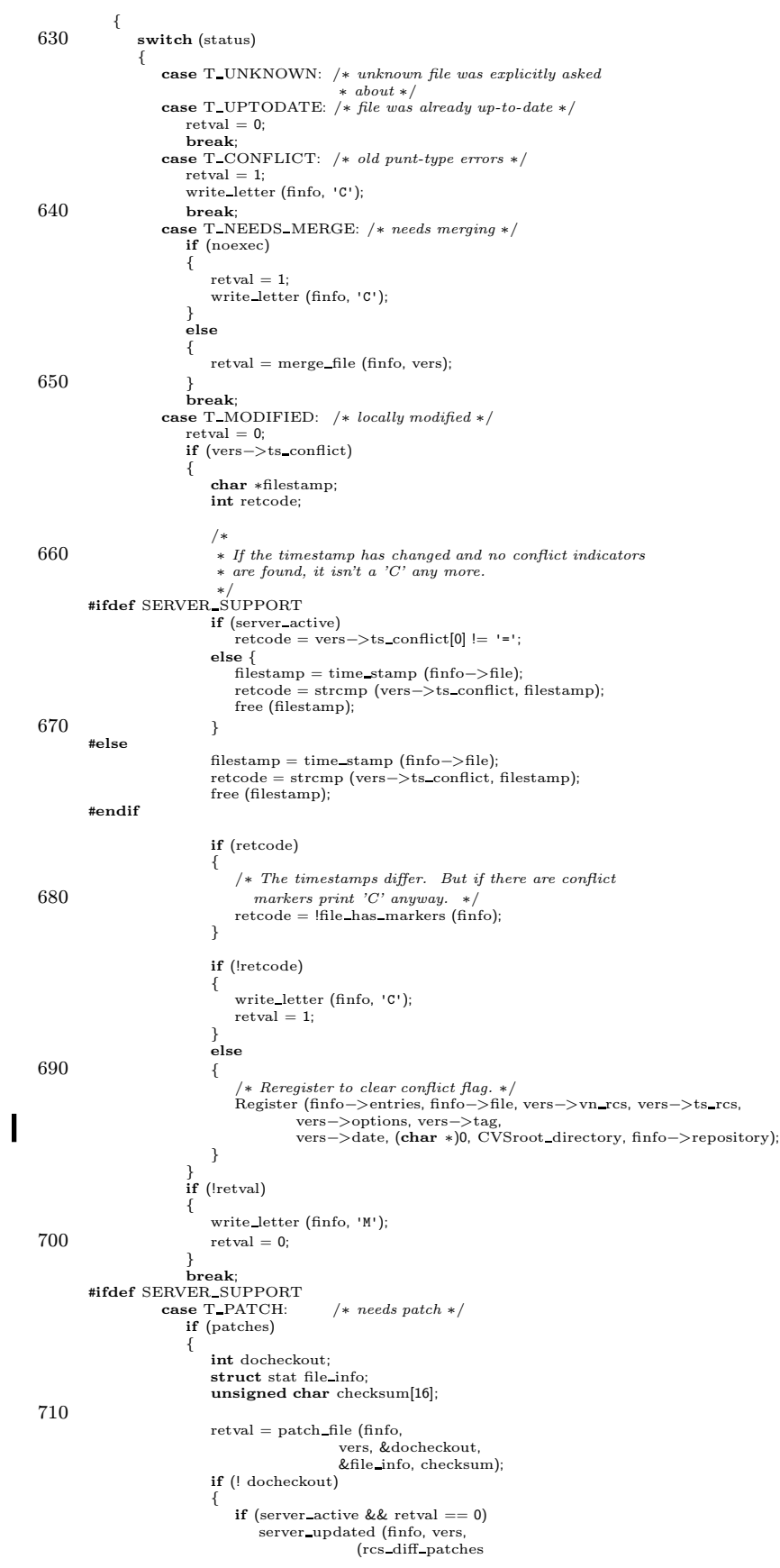

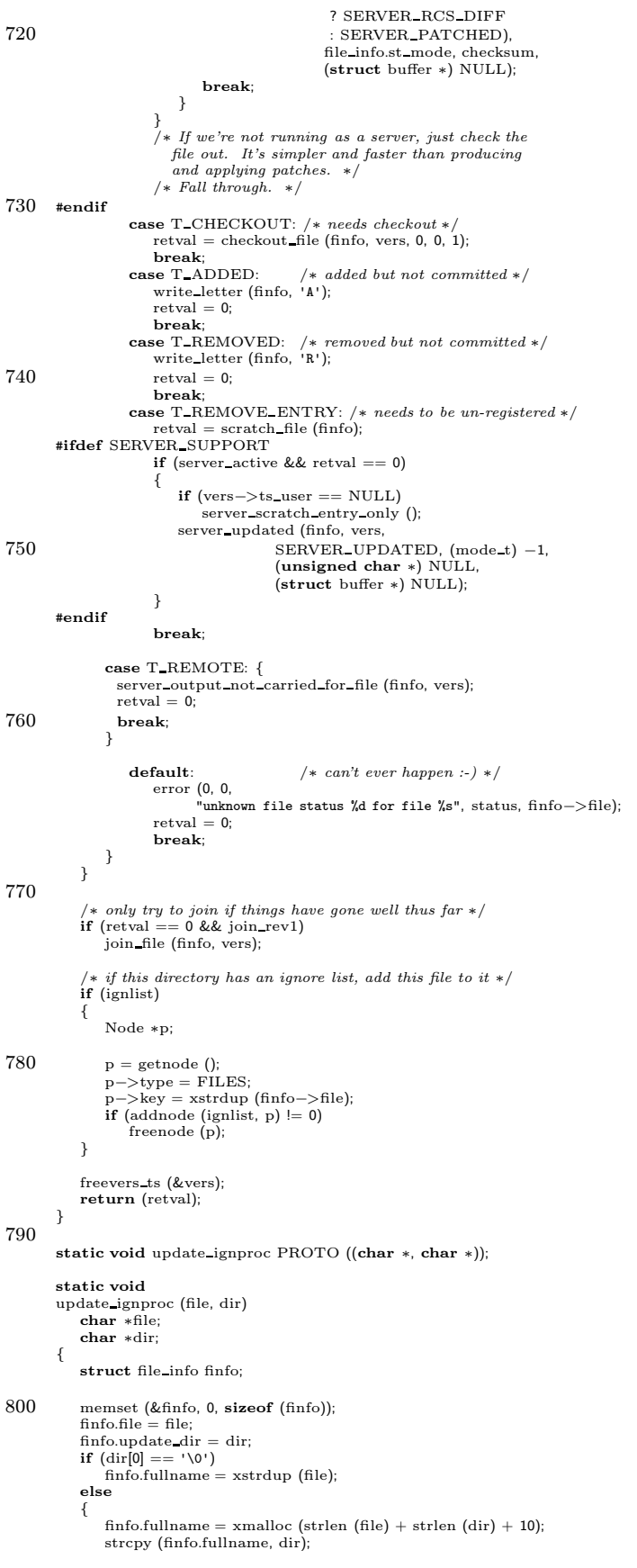

```
strcat (finfo.fullname, "/");
810 strcat (finfo.fullname, file);
            }
            write letter (&finfo, '?');
            free (finfo.fullname);
        }
        /∗ ARGSUSED ∗/
        static int
        update filesdone proc (callerdat, err, repository, update dir, entries)
820 void ∗callerdat;
            int err;
             char ∗repository;
char ∗update dir;
            List ∗entries;
        {
            if (rewrite tag)
            {
                WriteTag (NULL, tag, date, nonbranch, update dir, repository);
                rewrite_tag = 0;
830 }
             /* if this directory has an ignore list, process it then free it */if (ignlist)
            {
                 ignore_files (ignlist, entries, update_dir, update_ignproc);<br>dellist (&ignlist);
            }
            /∗ Clean up CVS admin dirsif we are export ∗/
840 if (strcmp (command name, "export") == 0)
            {
                /∗ I'm not sure the existence error is actually possible (except
                 in cases where we really should print a message), but since<br>this code used to ignore all errors, I'll play it safe. ∗/<br>if (unlink_file_dir (CVSADM) < 0 && !existence_error (errno))
                    error (0, errno, "cannot remove %s directory", CVSADM);
         }
#ifdef SERVER SUPPORT
            else if (!server active && !pipeout)
850 #else
         else if (!pipeout)
#endif /∗ SERVER SUPPORT ∗/
            {
                /* If there is no CVS/Root file, add one */
                 if (!isfile (CVSADM ROOT))
Create Root ((char ∗) NULL, CVSroot original);
            }
            return (err);
860 }
         /∗
∗ update dirent proc () is called back by the recursion processor before a
∗ sub-directory is processed for update. In this case, update dirent proc
          ∗ will probably create the directory unless -d isn't specified and this is a
∗ new directory. A return code of 0 indicatesthe directory should be
∗ processed by the recursion code. A return of non-zero indicates the
          ∗ recursion code should skip this directory.
∗/
870 static Dtype
        update dirent proc (callerdat, dir, repository, update dir, entries)
            void ∗callerdat;
            char ∗dir;
            char ∗repository;
            char ∗update dir;
            List ∗entries;
        {
            if (ignore directory (update dir))
             {
880 /∗ print the warm fuzzy message ∗/
                if (|quiet)
                  error (0, 0, "Ignoring %s", update_dir);
                return R SKIP ALL;
            }
            \, if (!isdir (dir))
            {
                /* if we aren't building dirs, blow it off */if (!update build dirs)
890 return (R_SKIP_ALL);
                if (noexec)
                {
                    /∗ ignore the missing dir if -n is specified ∗/
                    error (0, 0, "New directory '%s' -- ignored", update_dir);<br>return (R_SKIP_ALL);
                }
                else
```
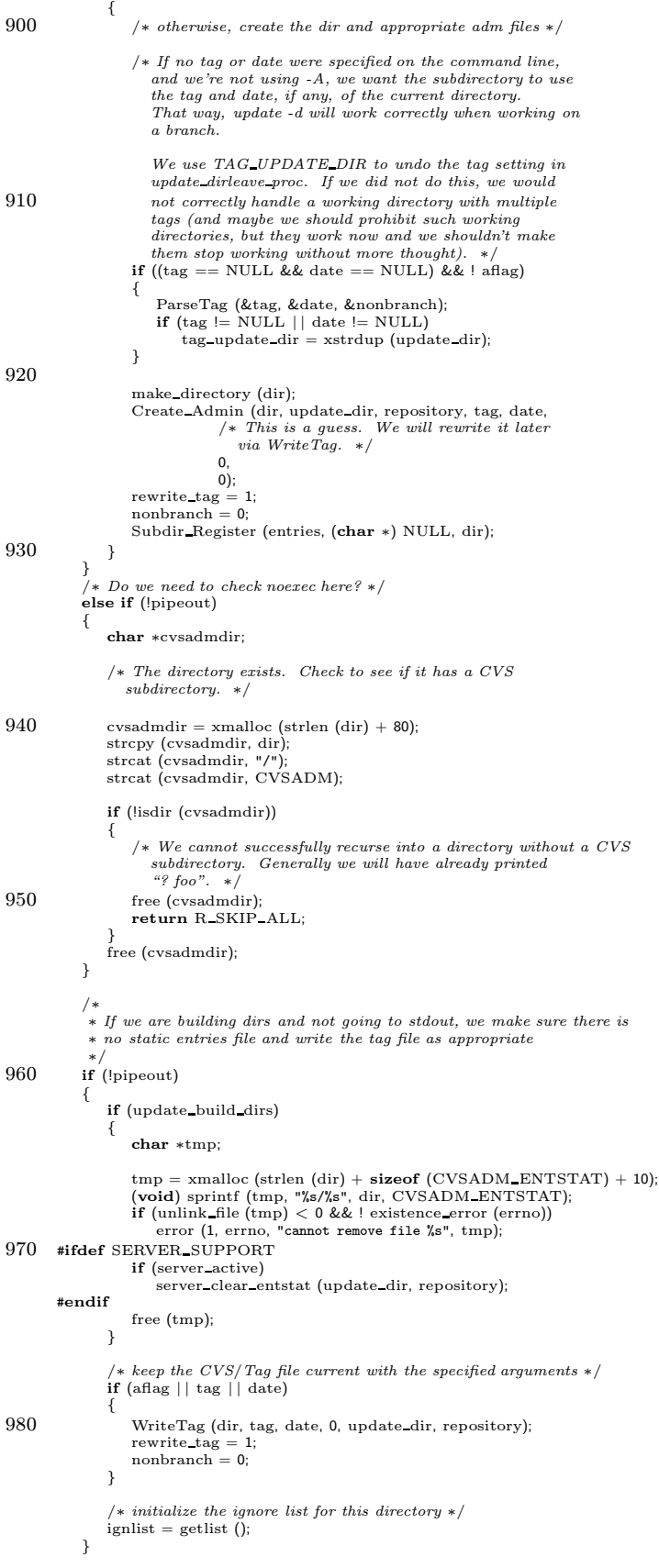

```
/∗ print the warm fuzzy message ∗/
 990 if (!quiet)
                  error (0, 0, "Updating %s", update dir);
              return (R_PROCESS);
          }
          /∗
           \overline{\textbf{v}} * update_dirleave_proc () is called back by the recursion code upon leaving
           ∗ a directory. It will prune empty directoriesif needed and will execute
           ∗ any appropriate update programs.
1000 ∗/
          /∗ ARGSUSED ∗/
          static int
          update dirleave proc (callerdat, dir, err, update dir, entries)
              void ∗callerdat;
              char ∗dir;
              int err;
              char ∗update dir;
              List ∗entries;
          {
1010 FILE ∗fp;
              /* If we set the tag or date for a new subdirectory in<br>update dirent proc, and we're now done with that subdirectory,<br>undo the tag/adte setting. Note that we know that the tag and<br>date were both originally NULL in this ca
              {
                  if (tag != NULL){
1020 free (tag);
                      tag = \text{NULL};
                   }
if (date != NULL)
                  {
                      free (date);
                      date = NULL;}
nonbranch = 0;
                  free (tag update dir);
1030 tag_update_dir = NULL;
              }
              /∗ run the update_prog if there is one */<br>/* FIXME: should be checking for errors from CVS_FOPEN and printing
              them if not existence error. */<br>if (err == 0 && !pipeout && !noexec &&<br>(fp = CVS_FOPEN (CVSADM_UPROG, "r")) != NULL)
              {
                  char ∗cp;
1040 char ∗repository;
char ∗line = NULL;
                  size\_t line_allocated = 0;
                   repository = Name_Repository ((char ∗) NULL, update_dir);<br>if (getline (&line, &line_allocated, fp) >= 0)
                  {
                      if ((cp = strrchr (line, ' \n})] = NULL)∗cp = '\0';
                      run\_setup (line);
1050 run_arg (repository);
                       cvs output (program name, 0);
cvs output (" ", 1);
cvs output (command name, 0);
cvs output (": Executing '", 0);
                      run print (stdout);
                       cvs_output ("'\n", 0);<br>(void) run_exec (RUN_TTY, RUN_TTY, RUN_TTY, RUN_NORMAL);
                  }
                  else if (ferror (fp))
1060 error (0, errno, "cannot read %s", CVSADM_UPROG);
                  else
                      error (0, 0, "unexpected end of file on %s", CVSADM_UPROG);
                  if (fclose (fp) < 0)
                   error (0, errno, "cannot close %s", CVSADM_UPROG);<br>if (line != NULL)<br>free (line);
                  free (repository);
              }
1070 if (strchr (dir, '/') = = NULL)
              {
                   /∗ FIXME: chdir (". .") loses with symlinks. ∗/
/∗ Prune empty dirs on the way out - if necessary ∗/
                   (void) CVS CHDIR (". .");
if (update prune dirs && isemptydir (dir, 0))
                  {
                      /∗ I'm not sure the existence error is actually possible (except
```

```
in cases where we really should print a message), but since
1080 this code used to ignore all errors, I'll play it safe. ∗/
                   if (unlink file dir (dir) < 0 && !existence error (errno))
                   error (0, errno, "cannot remove % directory", dir);<br>Subdir_Deregister (entries, (char ∗) NULL, dir);
               }
            }
            return (err);
        }
1090 static int isremoved PROTO ((Node ∗, void ∗));
         /* Returns \ 1 \ if \ the \ file \ indicated \ by \ node \ has \ been \ removed. \ */static int
        isremoved (node, closure)
            Node ∗node;
            void ∗closure;
         {
            Entnode ∗entdata = (Entnode∗) node−>data;
1100 \qquad /* If the first character of the version is a '-', the file has been
              removed. ∗/
            return (entdata−>version && entdata−>version[0] == '-') ? 1 : 0;
        }
         /∗ Returns1 if the argument directory iscompletely empty, other than the
existence of the CVS directory entry. Zero otherwise. If MIGHT NOT EXIST
           and the directory doesn't exist, then just return 0. ∗/
        int
        isemptydir (dir, might not exist)
1110 char ∗dir;
            int might not exist;
        {
            DIR ∗dirp;
            struct dirent ∗dp;
            if ((dirp = CVS_OPENDIR (dir)) == NULL){
               if (might not exist && existence error (errno))
                  return 0;
1120 error (0, errno, "cannot open directory % for empty check", dir);
               return (0);
            }
            \text{errno} = 0:
            while ((dp = readdir (dirp)) != NULL){
               if (strcmp (dp−>d_name, ".") != 0
                   && strcmp (dp−>d name, ". .") != 0)
                {
                  if (strcmp (dp->d_name, CVSADM) != 0)
1130 {
                      /∗ An entry other than the CVS directory. The directory
                         is certainly not empty. */(void) closedir (dirp);
                      return (0);}
                   else
                   {
                       /∗ The CVS directory entry. We don't have to worry about
thisunlessthe Entriesfile indicatesthat fileshave
1140 been removed, but not committed, in this directory.
                         (Removing the directory would prevent people from
                         comitting the fact that they removed the files!) ∗/
                      List ∗l;
                      int files removed;
                      struct saved cwd cwd;
                      if (save cwd (&cwd))
                          error exit ();
1150 if (CVS_CHDIR (dir) < 0)<br>error (1, errno, "cannot change directory to %s", dir);<br>1 = Entries_Open (0, NULL);
                       files removed = walklist (l, isremoved, 0);
Entries Close (l);
                      if (restore cwd (&cwd, NULL))
                       error exit ();
free cwd (&cwd);
1160 if (files\_removed != 0){
                          /* There are files that have been removed, but not
                            committed! Do not consider the directory empty. ∗/
                          (void) closedir (dirp);
                          return (0);}
                }
}
```
1170 }  $if$  (errno  $!= 0$ ) { error (0, errno, "cannot read directory %s", dir);<br>(**void**) closedir (dirp);<br>**return** (0); } (void) closedir (dirp); return (1); } 1180 /∗ ∗ scratch the Entries file entry associated with a file ∗/ static int scratch file (finfo) struct file info ∗finfo; { history write ('W', finfo−>update dir, "", finfo−>file, finfo−>repository); Scratch Entry (finfo−>entries, finfo−>file); 1190 if (unlink file (finfo−>file) < 0 && ! existence error (errno)) error (0, errno, "unable to remove %s", finfo->fullname); return  $(0)$ ; } /∗ ∗ Check out a file. ∗/ static int checkout file (finfo, vers ts, adding, merging, update server) 1200 struct file info ∗finfo; Vers TS ∗vers ts; int adding; int merging; int update\_server; { char ∗backup; int set time,  $retval = 0$ ; int status; int file is dead; 1210 struct buffer ∗revbuf;  $\begin{aligned} \text{backup} = \text{NULL}; \end{aligned}$  $revbuf = NULL;$ /∗ Don't screw with backup files if we're going to stdout, or if we are the server. ∗/ if (!pipeout #ifdef SERVER SUPPORT && ! server active 1220 #endif ) { backup = xmalloc (strlen (finfo−>file) + sizeof (CVSADM) + sizeof (CVSPREFIX)  $+ 10$ : (void) sprintf (backup, "%s/%s%s", CVSADM, CVSPREFIX, finfo−>file); if (isfile (finfo−>file)) rename file (finfo−>file, backup); 1230 else { /∗ If -f/-t wrappers are being used to wrap up a directory,<br>then backup might be a directory instead of just a file. ∗/<br>if (unlink\_file\_dir (backup) < 0) {  $\forall *$  Not sure if the existence error check is needed here.  $*/$ if (!existence error (errno)) /∗ FIXME: should include update dir in message. ∗/ error (0, errno, "error removing %s", backup); 1240 } free (backup); backup = NULL; } } file is dead = RCS isdead (vers ts−>srcfile, vers ts−>vn rcs); if (!file is dead) {  $1250$  /\* ∗ if we are checking out to stdout, print a nice message to ∗ stderr, and add the -p flag to the command ∗/ if (pipeout) { if (!quiet) { cvs outerr ("\ ===================================================================\n\

 $error = 0;$ 

```
Checking out ", 0);
1260 cvs_outerr (finfo->fullname, 0);
                        cvs outerr ("\n\
         RCS: ", 0);
                        cvs_outerr (vers_ts−>srcfile−>path, 0);<br>cvs_outerr ("\n\
         VERS: ", 0);
                        cvs_outerr (vers_ts−>vn_rcs, 0);<br>cvs_outerr ("\n**************\n", 0);
                   }
                }
1270 #ifdef SERVER SUPPORT
                 if (update server
&& server active
                    && ! pipeout
                    && ! file gzip level
&& ! joining ()
                    && ! wrap name has (finfo−>file, WRAP FROMCVS))
                {
                    revbuf = buf nonio initialize ((BUFMEMERRPROC) NULL);
1280 status = RCS checkout (vers ts−>srcfile, (char ∗) NULL,
                                          vers_ts−>vn_rcs, vers_ts−>vn_tag,<br>vers_ts−>options, RUN_TTY,<br>checkout_to_buffer, revbuf);
                 }
                else
         #endif
         #ifdef CLIENT SUPPORT
                  if (client active && handling remotes && fetch remote (finfo)) {
                    \overrightarrow{r} If we are the client, and this checkout is a part of
1290 ∗ fetching a remote revision for the purpose of feeding
                     ∗ it back to a server, then we check it out to a different
∗ location (inside CVS/). See client.c.
                    ∗/
int len;
                    char* real_file = NULL;
                    char∗ last slash;
                    len = strlen (finfo −> file) + strlen (CVSADM) + strlen (vers ts −> vn tag) +
strlen (CVSADM CACHED REMOTE SEPARATOR) + 1;
1300 real_file = xmalloc (len);<br>
if (real_file == NULL) {
                     error (1, errno, "checkout failed");
                    }
                    last slash = strrchr (finfo −> file, '/');
if (last slash == NULL) {
                      last\_slash = finfo \rightarrow file;} else {
                      last\_slash++;1310 }
                    sprintf (real file, "%.*s%s%s%s%s", finfo −> file, last slash − finfo −> file,
                            CVSADM, last_slash, CVSADM_CACHED_REMOTE_SEPARATOR, vers_ts -> vn_tag);
                    printf ("Checking out to %s instead of %s.\n", real file, finfo −> file);
                    status = RCS_checkout (vers_ts -> srcfile, real_file, vers_ts -> vn_rcs,<br>vers_ts -> vn_tag, vers_ts -> options, RUN_TTY, NULL, NULL);
                    \begin{aligned} \text{if (status == 0) } \{ \text{FILE* removes_{file} = \text{fopen (CVSADM\_REMOTES, "a+");} \} \end{aligned}1320 if (remotes file = NULL) {
                        fprintf (remotes_file, "%s/%s\n", finfo -> file, vers_ts -> vn_rcs, strchr (real_file, '/') + 1);
                        fclose (remotes file);
                     }
                    }
                  } else
         #endif
                    status = RCS checkout (vers ts−>srcfile,
                                         pipeout ? NULL : finfo−>file,
1330 vers ts−>vn rcs, vers ts−>vn tag,
vers ts−>options, RUN TTY,
                                         (RCSCHECKOUTPROC) NULL, (void ∗) NULL);
            }
            if (file is dead || status == 0){
                mode_t mode;
                mode = (mode_t) -1;1340 if (!pipeout)
                 {
                    Vers TS ∗xvers ts;
                    if (revbuf != NULL)
                    {
                       struct stat sb;
```
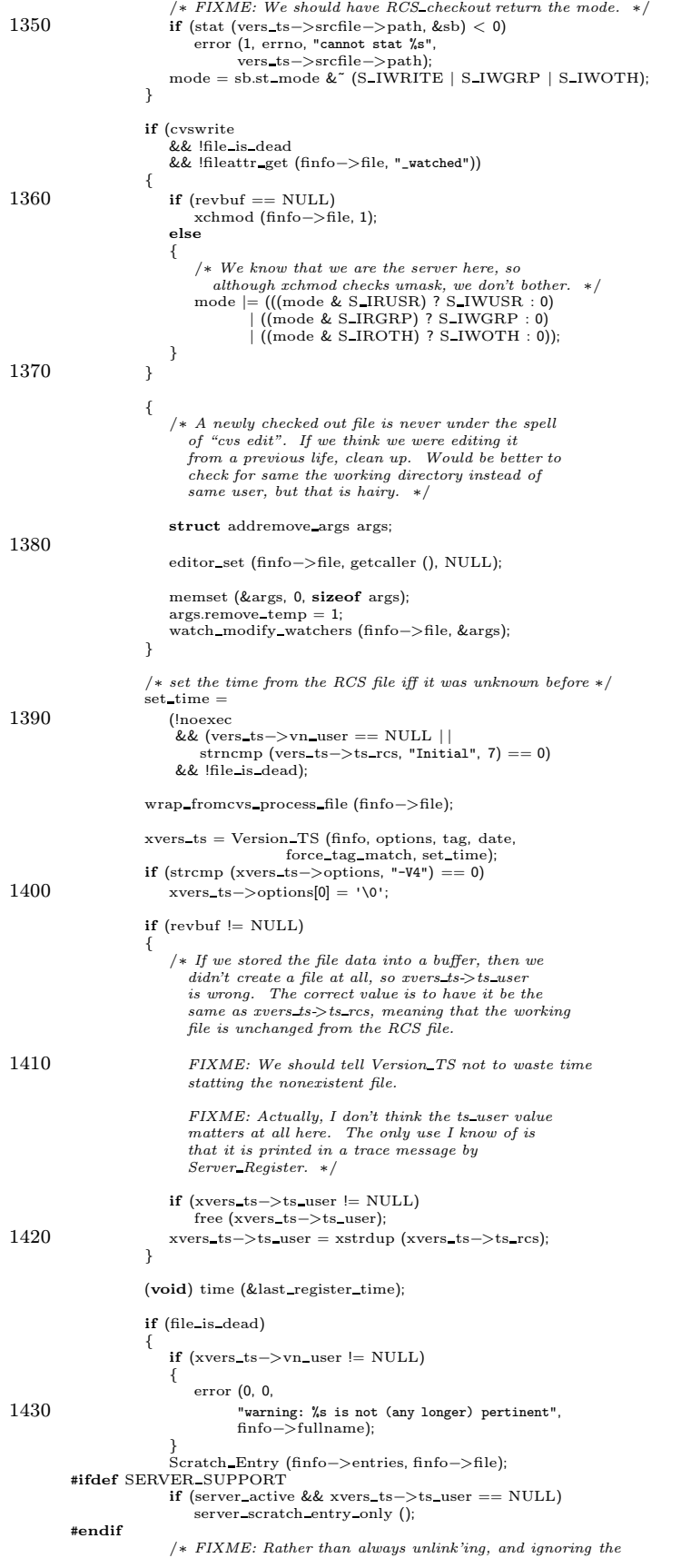

const char ∗data;

```
existence error, we should do the unlink only if
1440 vers_ts->ts_user is non-NULL. Then there would be no
                         need to ignore an existence error (for example, if the
                      user removes the file while we are running). ∗/
if (unlink file (finfo−>file) < 0 && ! existence error (errno))
                      {
                         error (0, errno, "cannot remove %s", finfo−>fullname);
                      }
                   }
                   else {
                    /∗ Since this is a fresh checkout, we give it the appropriate repository string ∗/
1450 /∗ meeroh fixme: add the root, not just the repositoy location ∗/
                      Register (finfo−>entries, finfo−>file,
                               adding ? "0" : xvers_ts−>vn_rcs,<br>xvers_ts−>ts_user, xvers_ts−>options,
                               xvers ts−>tag, xvers ts−>date,
                               (char ∗)0, CVSroot original, CVSroot directory); /∗ Clear conflict flag on fresh checkout ∗/
                   }
                   /* fix up the vers structure, in case it is used by join */<br>if (join_rev1)
1460 {
                      if (vers ts−>vn user != NULL)
                      free (vers ts−>vn user);
if (vers ts−>vn rcs != NULL)
                         free (vers ts−>vn rcs);
                      vers_ts−>vn_user = xstrdup (xvers_ts−>vn_rcs);
                      vers_ts−>vn_rcs = xstrdup (xvers_ts−>vn_rcs);
                   }
                   /* If this is really Update and not Checkout, recode history */1470 if \text{strcomp (command_name, "update") == 0}history write ('U', finfo−>update dir, xvers ts−>vn rcs, finfo−>file,
                                   finfo−>repository);
                   freevers_ts (&xvers_ts);
                   if (!really quiet && !file is dead)
                   {
                      write letter (finfo, 'U');
                   }
1480 }
        #ifdef SERVER SUPPORT
               if (update server && server active)
                   server_updated (finfo, vers_ts,
                                 merging ? SERVER_MERGED : SERVER_UPDATED,<br>mode, (unsigned char ∗) NULL, revbuf);
        #endif
            }
else
1490 {
               if (backup != NULL){
                   rename file (backup, finfo−>file);
                   free (backup);
                   \bar{b}ackup = NULL;
               }
               error (0, 0, "could not check out %s", finfo−>fullname);
1500 retval = status;
           }
           if (backup != NULL){
               /* If -f/-t wrappers are being used to wrap up a directory,
                then backup might be a directory instead of just a file. */<br>if (unlink_file_dir (backup) < 0)<br>{
                   /* Not sure if the existence_error check is needed here. */1510 if (!existence_error (errno))<br>
/* FIXME: should include update_dir in message. */
                      error (0, errno, "error removing %s", backup);
                }
free (backup);
           }
           return (retval);
        }
1520 #ifdef SERVER SUPPORT
        /* This function is used to write data from a file being checked out
           into a buffer. ∗/
        static void
        checkout to buffer (callerdat, data, len)
            void ∗callerdat;
```

```
size t len;
1530 {
            struct buffer ∗buf = (struct buffer ∗) callerdat;
            buf_output (buf, data, len);
        }
        #endif /∗ SERVER SUPPORT ∗/
        #ifdef SERVER SUPPORT
1540 /∗ This structure is used to pass information between patch file and
           patch file write. ∗/
        struct patch file data
         {
            /∗ File name, for error messages. ∗/
const char ∗filename;
            /∗ File to which to write. ∗/
            FILE * fp;/∗ Whether to compute the MD5 checksum. ∗/
1550 int compute checksum;
            /∗ Data structure for computing the MD5 checksum. ∗/
            struct MD5Context context;
/∗ Set if the file hasa final newline. ∗/
            int final nl;
        };
         /∗ Patch a file. Runsdiff. Thisisonly done when running asthe
∗ server. The hope is that the diff will be smaller than the file
         ∗ itself.
1560 ∗/
        static int
        patch file (finfo, vers ts, docheckout, file info, checksum)
            struct file info ∗finfo;
            Vers TS ∗vers ts;
            int ∗docheckout;
            struct stat ∗file info;
            unsigned char ∗checksum;
        {
            char ∗backup;
1570 char ∗file1;
char ∗file2;
            int retval = 0:
            int retcode = 0:
            int fail;
            FILE ∗e;
            struct patch file data data;
            ∗docheckout = 0;
1580 if (noexec | | pipeout | | joining ())
            {
                \ast docheckout = 1;
               return 0;
            }
            /* If this file has been marked as being binary, then never send a patch. */if (strcmp (vers_ts->options, "-kb") == 0){
1590 *docheckout = 1;
               return 0;
            }
            /∗ First check that the first revision exists. If it has been nuked
               by cvsadmin -o, then just fall back to checking out entire
               revisions. In some sense maybe we don't have to do this; after
all cvs.texinfo says "Make sure that no-one has checked out a
               copy of the revision you outdate" but then again, that advice
               doesn't really make complete sense, because "cvs admin" operates
1600 on a working directory and so _someone_ will almost always have<br>some_ revision checked out. */
            {
               char ∗rev;
               rev = RCS gettag (finfo−>rcs, vers ts−>vn user, 1, NULL);
               if (rev == NULL)
               {
                   ∗docheckout = 1;
                   return 0;
1610 }
               else
                   free (rev);
            }
            /∗ If the revision is dead, let checkout file handle it rather
               than\ \t{duplicating} the processing here. \ast/if (RCS isdead (vers ts−>srcfile, vers ts−>vn rcs))
            {
```

```
∗docheckout = 1;
1620 return 0;
            }
            backup = xmalloc (strlen (finfo−>file)
                              + sizeof (CVSADM)
+ sizeof (CVSPREFIX)
                               -10);(void) sprintf (backup, "%s/%s%s", CVSADM, CVSPREFIX, finfo−>file);
             if (isfile (finfo−>file))
rename file (finfo−>file, backup);
1630 else
                (void) unlink file (backup);
             file1 = xmalloc (strlen (finfo−>file)
+ sizeof (CVSADM)
+ sizeof (CVSPREFIX)
                              + 10);
             (void) sprintf (file1, "%s/%s%s-1", CVSADM, CVSPREFIX, finfo−>file);<br>file2 = xmalloc (strlen (finfo−>file)<br>+ sizeof (CVSADM)
1640 + sizeof (CVSPREFIX)
                             + 10);
            (void) sprintf (file2, "%s/%s%s-2", CVSADM, CVSPREFIX, finfo−>file);
            fail = 0;/∗ We need to check out both revisions first, to see if either one
                has a trailing newline. Because of this, we don't use rcsdiff,
                but just use diff. */1650 e = \text{CVS\_FOPEN} (file1, "w");
            \, if (e == \, NULL) \,error (1, errno, "cannot open %s", file1);
             \label{eq:data} \text{data.filename = file1};\text{data.fp = e;} \ \text{data.final} = 0;\label{eq:data-comput} \text{data.compute\_checksum} = 0;retcode = RCS checkout (vers ts−>srcfile, (char ∗) NULL,
1660 vers ts−>vn user, (char ∗) NULL,
vers ts−>options, RUN TTY,
                                   patch file write, (void ∗) &data);
             if (fclose (e) < 0)
                 error (1, errno, "cannot close %s", file1);
             if (retcode != 0 || ! data.find.nl)fail = 1;1670 if (! fail)
            {
                 e = CVS FOPEN (file2, "w");
if (e == NULL)
                    error (1, errno, "cannot open %s", file2);
                data.filename = file2;
                 data.fp = e;<br>data.final_nl = 0;
                data.compute_checksum = 1;
1680 MD5Init (&data.context);
                 retcode = RCS_checkout (vers_ts−>srcfile, (char *) NULL,
                                       vers ts−>vn rcs, (char ∗) NULL,
vers ts−>options, RUN TTY,
                                       patch file write, (void ∗) &data);
                if (fclose (e) < 0)
                    error (1, errno, "cannot close %s", file2);
1690 if (retcode != 0 || ! data.final_nl)
                    fail = 1:
                else
                    MD5Final (checksum, &data.context);
            }
             retcode = 0;if (! fail)
             {
                char ∗diff options;
1700
                /∗ If the client does not support the Rcs-diff command, we
                   send a context diff, and the client must invoke patch.
                    That approach was problematical for various reasons. The<br>new approach only requires running diff in the server; the
                   client can handle everything without invoking an external
                 program. */<br>if (! rcs_diff_patches)
                 {
```
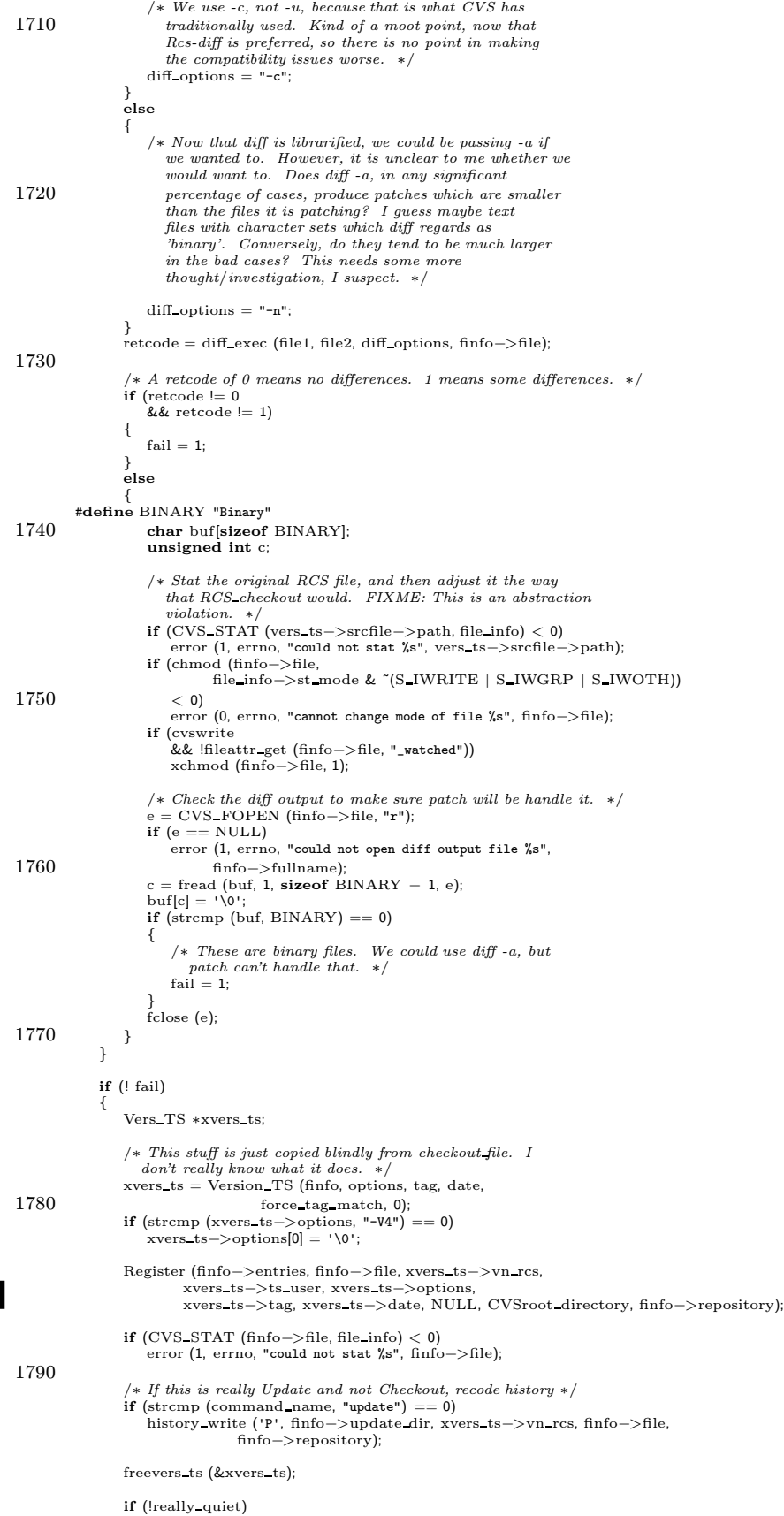

```
{
1800 write letter (finfo, 'P');
                 }
             }
             else
             {
                 int old_errno = errno; /* save errno value over the rename */if (isfile (backup))
                     rename file (backup, finfo−>file);
1810 if (retcode = 0 && retcode = 1)
                     error (retcode == -1 ? 1 : 0, retcode == -1 ? old_errno : 0,
                            "could not diff %s", finfo−>fullname);
                 ∗docheckout = 1;
                 \rm retval = retcode;}
              (void) unlink file (backup);
(void) unlink file (file1);
1820 (void) unlink file (file2);
              free (backup);
free (file1);
             free (file2);
             return (retval);
         }
         /∗ Write data to a file. Record whether the last byte written was a
newline. Optionally compute a checksum. This is called by
1830 patch file via RCS checkout. ∗/
         static void
          patch_file_write (callerdat, buffer, len)<br>
void ∗callerdat;<br>
const char ∗buffer;
              size t len;
         {
             struct patch file data ∗data = (struct patch file data ∗) callerdat;
1840 if (fwrite (buffer, 1, len, data−>fp) != len)
error (1, errno, "cannot write %s", data−>filename);
             data->final_nl = (buffer[len - 1] == '\n');
             if (data−>compute checksum)
                 MD5Update (&data−>context, (unsigned char ∗) buffer, len);
         }
         #endif /∗ SERVER SUPPORT ∗/
1850
          /∗
           ∗ Several of the types we process only print a bit of information consisting
∗ of a single letter and the name.
          ∗/
static void
write letter (finfo, letter)
             struct file info ∗finfo;
             int letter;
         {
1860 if (!really_quiet)
             {
                  char ∗tag = NULL;<br>/* Big enough for "+updated" or any of its ilk. */
                 char buf[80];
                 switch (letter)
                 {
                     case 'U':
                         \texttt{tag} = \texttt{"updated";}1870 break;
                     default:
                         /∗ We don't yet support tagged output except for "U". ∗/
                         break;
                 }
                 \quad (tag \! |= \rm NULL){
                     sprintf (buf, "+%s", tag);
                     cvs output tagged (buf, NULL);
1880 }
                  buf[0] = letter;
buf[1] = ' ';
buf[2] = '\0';
                  cvs_output_tagged ("text", buf);<br>cvs_output_tagged ("fname", finfo−>fullname);<br>cvs_output_tagged ("newline", NULL);<br>if (tag != NULL)
                 {
```

```
sprintf (buf, "-%s", tag);
1890 cvs_output_tagged (buf, NULL);
                  }
              }
             return;
         }
          /∗
∗ Do all the magic associated with a file which needs to be merged
          ∗/
static int
1900 merge file (finfo, vers)
              struct file info ∗finfo;
             Vers TS ∗vers;
          {
             char ∗backup;
             int status;
              int \; \text{retcode} = 0;int retval;
              /∗
1910 • * The users currently modified file is moved to a backup file name
                 ∗ ".#filename.version", so that it will stay around for a few days
               ∗ before being automatically removed by some cron daemon. The "version"
∗ is the version of the file that the user was most up-to-date with
               ∗ before the merge.
              ∗/
backup = xmalloc (strlen (finfo−>file)
                                + strlen (vers−>vn user)
+ sizeof (BAKPREFIX)
                                 + 10);
1920 (void) sprintf (backup, "%s%s.%s", BAKPREFIX, finfo−>file, vers−>vn user);
              (void) unlink file (backup);
              copy file (finfo−>file, backup);
              xchmod (finfo−>file, 1);
              if (strcmp (vers−>options, "-kb") == 0
| | wrap merge is copy (finfo−>file)
| | special file mismatch (finfo, NULL, vers−>vn rcs))
              {
1930 /∗ For binary files, a merge is always a conflict. Same for<br>files whose permissions or linkage do not match. We give the
                     user the two files, and let them resolve it. It is possible
                     that we should require a "touch foo" or similar step before
we allow a checkin. ∗/
                  /∗ TODO: it may not always be necessary to regard a permission
                     mismatch as a conflict. The working file and the RCS file
                     have a common ancestor 'A'; if the working file's permissions
match A's, then it's probably safe to overwrite them with the
1940 RCS permissions. Only if the working file, the RCS file, and
A all disagree should this be considered a conflict. But more
                     thought needs to go into this, and in the meantime it is safe
                     to treat any such mismatch as an automatic conflict. -twp ∗/
         #ifdef SERVER SUPPORT
                  if (server active)
                      server copy file (finfo−>file, finfo−>update dir,
                                        finfo−>repository, backup);
         #endif
1950 status = checkout file (finfo, vers, 0, 1, 1);
                  /* Is there a better term than "nonmergeable file"? What wereally mean is, not something that \tilde{CVS} cannot or does not
                     want to merge (there might be an external manual or
                  automatic merge process). ∗/
error (0, 0, "nonmergeable file needs merge");
                  error (0, 0, 0, 0) revision %s from repository is now in %s",
                         vers−>vn rcs, finfo−>fullname);
1960 error (0, 0, "file from working directory is now in %s", backup);<br>write_letter (finfo, 'C');
                  history write ('C', finfo−>update dir, vers−>vn rcs, finfo−>file,
finfo−>repository);
                  retval = 0:
                 goto out;
             }
             \texttt{status} = \text{RCS\_merge}(\text{finfo} \text{~gt}; \text{rcs}, \text{vers} \text{~gt}; \text{srcfile} \text{~gt}; \text{path}, \text{finfo} \text{~gt}; \text{file},1970 vers−>options, vers−>vn user, vers−>vn rcs);
if (status != 0 && status != 1)
              {
                  error (0, status == -1 ? errno : 0,
                  "could not merge revision %s of %s", vers−>vn user, finfo−>fullname);
error (status == −1 ? 1 : 0, 0, "restoring %s from backup file %s",
                        finfo−>fullname, backup);
                  rename file (backup, finfo−>file);
                  retval = 1;
```

```
goto out;
1980 }
             if (strcmp (vers->options, "-V4") == 0)<br>vers->options[0] = '\0';
            /* This file is the result of a merge, which means that it has
               been modified. We use a special timestamp string which will
               not compare equal to any actual timestamp. ∗/
            {
                char *cp = 0;1990 if (status)
                {
                   (void) time (&last register time);
                   cp = time stamp (finfo−>file);
                }<br>Register (finfo−>entries, finfo−>file, vers−>vn_rcs,
                         "Result of merge", vers−>options, vers−>tag,
vers−>date, cp, CVSroot directory, finfo−>repository);
                if (cp)
2000 free (cp);
            }
             /∗ fix up the vers structure, in case it is used by join ∗/
            if (join rev1)
             {
                if (vers−>vn user != NULL)
                   free (vers−>vn user);
                vers−>vn user = xstrdup (vers−>vn rcs);
            }
2010 #ifdef SERVER SUPPORT
             /∗ Send the new contents of the file before the message. If we
wanted to be totally correct, we would have the client write
               the message only after the file has safely been written. ∗/
            if (server active)
            {
                server copy file (finfo−>file, finfo−>update dir, finfo−>repository,
                backup);
server updated (finfo, vers, SERVER MERGED,
2020 (mode_t) −1, (unsigned char *) NULL,<br>(struct buffer *) NULL);
            }
        #endif
            if (!noexec && !xcmp (backup, finfo−>file))
             {
                printf ("%s already contains the differences between %s and %s\n",
                finfo−>fullname, vers−>vn user, vers−>vn rcs);
history write ('G', finfo−>update dir, vers−>vn rcs, finfo−>file,
2030 finfo−>repository);
                retval = 0;goto out;
            }
            if (status == 1){
                if (!noexec)
                   error (0, 0, "conflicts found in %s", finfo−>fullname);
2040 write letter (finfo, 'C');
                history write ('C', finfo−>update dir, vers−>vn rcs, finfo−>file, finfo−>repository);
             }<br>else if (retcode == −1)
             {
                error (1, errno, "fork failed while examining update of %s",
                      finfo−>fullname);
            }
2050 else
            {
                write letter (finfo, 'M');
                history write ('G', finfo−>update dir, vers−>vn rcs, finfo−>file,
finfo−>repository);
            }
            retval = 0;out:
            free (backup);
            return retval;
2060 }
         /∗
∗ Do all the magic associated with a file which needs to be joined
         ∗ (-j option)
         ∗/
static void
         join file (finfo, vers)
            struct file info ∗finfo;
```
I

```
Vers TS ∗vers;
2070 {
               char ∗backup;
               char ∗options;
               int status;
               char ∗rev1;
               char ∗rev2;
               char ∗jrev1;
                char ∗jrev2;
char ∗jdate1;
2080 char ∗jdate2;
                jrev1 = join rev1;
jrev2 = join rev2;
jdate1 = date rev1;
               idate2 = date\_rev2:
                /∗ Determine if we need to do anything at all. ∗/
if (vers−>srcfile == NULL | |
vers−>srcfile−>path == NULL)
2090 {
                   return;
               }
               /∗ If only one join revision is specified, it becomes the second
                revision. */<br>if (jrev2 == NULL)
               {
                    jrev2 = jrev1;
jrev1 = NULL;
2100 jdate2 = jdate1;
jdate1 = NULL;
               }
                /* Convert the second revision, walking branches and dates. */<br>rev2 = RCS_getversion (vers−>srcfile, jrev2, jdate2, 1, (int *) NULL);
                /∗ If this is a merge of two revisions, get the first revision.
If only one join tag was specified, then the first revision is
the greatest common ancestor of the second revision and the
2110 working file. */<br>
if (jrev1 != NULL)
                   rev1 = RCS getversion (vers−>srcfile, jrev1, jdate1, 1, (int ∗) NULL);
               else
               {
                    /∗ Note that we use vn rcs here, since vn user may contain a<br>special string such as "-nn". ∗/<br>if (vers−>vn rcs == NULL)
                        rev1 = NULL;else if (rev2 == NULL)2120 {
                        /∗ Thismeansthat the file never existed on the branch.
                           It does not mean that the file was removed on the % \mathcal{N}branch: that case is represented by a dead rev2. If
                           the file never existed on the branch, then we have
                           nothing to merge, so we just return. ∗/
                        return;
                    }
                   else
                        rev1 = gca (vers->vn\_rcs, rev2);2130 }
                /∗ Handle a nonexistent or dead merge target. ∗/
if (rev2 == NULL | | RCS isdead (vers−>srcfile, rev2))
               {
                   char ∗mrev;
                   if (rev2 != NULL)free (rev2);
2140 /∗ If the first revision doesn't exist either, then there is
no change between the two revisions, so we don't do
                    anything: */<br>
if (rev1 == NULL || RCS_isdead (vers−>srcfile, rev1))
                    {
                        if (rev1 != NULL)free (rev1);
                        return;
                   }
2150 /∗ If we are merging two revisions, then the file was removed
between the first revision and the second one. In this
                       case we want to mark the file for removal.
                       If we are merging one revision, then the file has been
                       removed between the greatest common ancestor and the merge
                       revision. From the perspective of the branch on to which
                       we ar emerging, which may be the trunk, either 1) the file
doesnot currently exist on the target, or 2) the file has
```
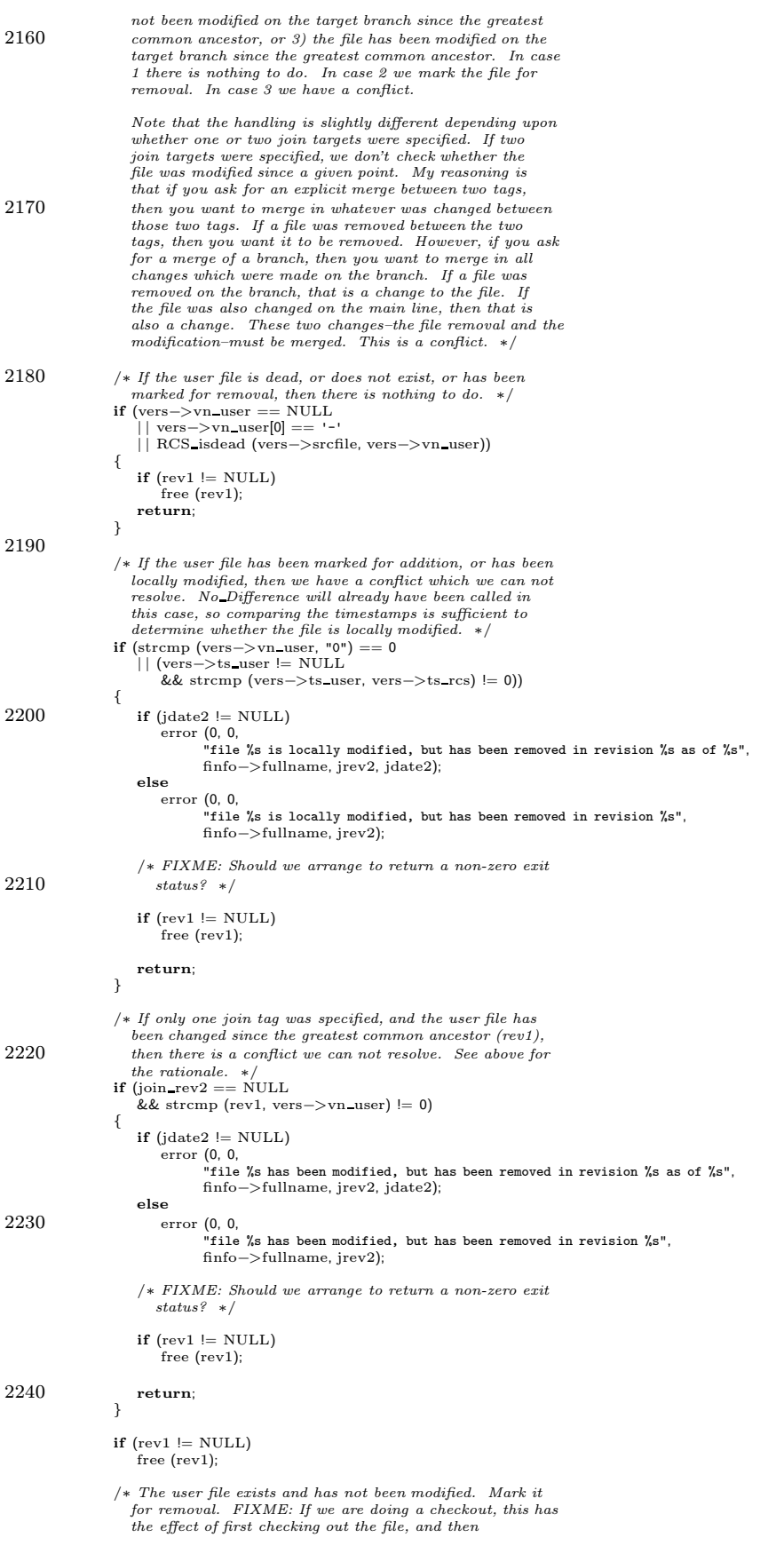

```
removing it. It would be better to just register the
  2250 removal. *#ifdef SERVER SUPPORT
                  if (server active)
                  {
                       server_scratch (finfo−>file);<br>server_updated (finfo, vers, SERVER_UPDATED, (mode_t) −1,
                                    (unsigned char ∗) NULL, (struct buffer ∗) NULL);
                   }
           #endif
                  mrev = \text{smalloc (strlen (vers->vn_user) + 2)};2260 sprintf (mrev, "-%s", vers−>vn user);
                   Register (finfo−>entries, finfo−>file, mrev, vers−>ts rcs,
I
                           vers−>options, vers−>tag, vers−>date, vers−>ts conflict, CVSroot directory, finfo−>repository);
                   free (mrev);
                   /∗ We need to check existence error here because if we are
                      running as the server, and the file is up to date in the<br>working directory, the client will not have sent us a copy. ∗/
                   if (unlink file (finfo−>file) < 0 && ! existence error (errno))
            error (0, errno, "cannot remove file %s", finfo−>fullname);
#ifdef SERVER SUPPORT
  2270 if (server active)
                      server checked in (finfo−>file, finfo−>update dir,
                                       finfo−>repository);
           #endif
                  \, if (! really quiet)
                      error (0, 0, "scheduling %s for removal", finfo->fullname);
                  return;
               }
  2280 /∗ If the target of the merge is the same as the working file
               revision, then there is nothing to do. */<br>
if (vers−>vn_user != NULL && strcmp (rev2, vers−>vn_user) == 0)
               {
                  if (rev1 != NULL)free (rev1);
                  free (rev2);
                  return;
               }
  2290 /* If rev1 is dead or does not exist, then the file was added
               between rev1 and rev2. */<br>
if (rev1 == NULL || RCS_isdead (vers−>srcfile, rev1))
               {
                  if (rev1 != NULL)free (rev1);
                  free (rev2);
                   /∗ If the file doesnot exist in the working directory, then
we can just check out the new revision and mark it for
  2300 addition. ∗/
                  if (vers−>vn_user == NULL)
                   {
                      Vers TS ∗xvers;
                      xvers = Version TS (finfo, vers−>options, jrev2, jdate2, 1, 0);
                      /∗ FIXME: If checkout file fails, we should arrange to
                       return a non-zero exit status. */<br>status = checkout_file (finfo, xvers, 1, 0, 1);
  2310 freevers ts (&xvers);
                      return;
                  }
                   /∗ The file currently exists in the working directory, so we
have a conflict which we can not resolve. Note that this
                     is true even if the file is marked for addition or removal. */2320 if (jdate2 != NULL)
                       error (0, 0,
"file %s exists, but has been added in revision %s as of %s",
                            finfo−>fullname, jrev2, jdate2);
                  else
                      error (0, 0,
                             "file %s exists, but has been added in revision %s",
                            finfo−>fullname, jrev2);
                  return;
  2330 }
               /∗ If the two merge revisions are the same, then there is nothing
               to do. */<br>if (strcmp (rev1, rev2) == 0)
               {
                  free (rev1);
                  free (rev2);
                   return;
```

```
}
2340
             /* If there is no working file, then we can't do the merge. */\left\langle {\rm (vers->vn\_user == NULL)} \right\rangle{
                free (rev1);
                free (\text{rev2});
                if (jdate2 != NULL)error (0, 0,
"file %s is present in revision %s as of %s",
2350 finfo−>fullname, jrev2, jdate2);
                else
                    error (0, 0,
"file %s is present in revision %s",
                         finfo−>fullname, jrev2);
                /∗ FIXME: Should we arrange to return a non-zero exit status? ∗/
                return;
            }
2360 #ifdef SERVER SUPPORT
            if (server active && !isreadable (finfo−>file))
            {
                int retcode;
                /* The file is up to date. Need to check out the current contents. */<br>retcode = RCS_checkout (vers−>srcfile, finfo−>file,
                                      vers−>vn user, (char ∗) NULL,
(char ∗) NULL, RUN TTY,
                                     (RCSCHECKOUTPROC) NULL, (void ∗) NULL);
2370 if (retcode != 0)error (1, 0,
                          "failed to check out %s file", finfo−>fullname);
            }
         #endif
             /∗
∗ The userscurrently modified file ismoved to a backup file name
              ∗ ".#filename.version", so that it will stay around for a few days
∗ before being automatically removed by some cron daemon. The "version"
2380 ∗ is the version of the file that the user was most up-to-date with
             ∗ before the merge.
             ∗/
backup = xmalloc (strlen (finfo−>file)
                            + strlen (vers−>vn user)
                             + sizeof (BAKPREFIX)
                             + 10:
            (void) sprintf (backup, "%s%s.%s", BAKPREFIX, finfo−>file, vers−>vn user);
            (void) unlink file (backup);
2390 copy file (finfo−>file, backup);
            xchmod (finfo−>file, 1);
            options = vers−>options;
         #if 0
             if (* \text{options} == "\0")/* to ignore keyword expansions */#endif
            /* If the source of the merge is the same as the working file
2400 revision, then we can just RCS checkout the target (no merging
               as such). In the text file case, this is probably quite
             similar to the RCS merge, but in the binary file case,
RCS merge givesall kindsof trouble. ∗/
if (vers−>vn user != NULL
                && strcmp (rev1, vers−>vn user) == 0
                /∗ See comments above about how No_Difference has already been<br>called. */
                && vers−>ts user != NULL
                && strcmp (vers−>ts user, vers−>ts rcs) == 0
2410
                /∗ Thisisbecause of the worry below about $Name. If that
                  isn't a problem, I suspect this code probably works for
                text files too. */<br>&& (strcmp (options, "-kb") == 0
                   | | wrap merge is copy (finfo−>file)))
            {
                /∗ FIXME: what about nametag? What doesRCS merge do with
                  $Name? ∗/
                if (RCS checkout (finfo−>rcs, finfo−>file, rev2, NULL, options,
2420 RUN_TTY, (RCSCHECKOUTPROC)0, NULL) != 0status = 2;
                else
                   status = 0:
                /* OK, this is really stupid. RCS_checkout carefully removes
                   write permissions, and we carefully put them back. But
                   until someone gets around to fixing it, that seems like the
easiest way to get what would seem to be the right mode.
```
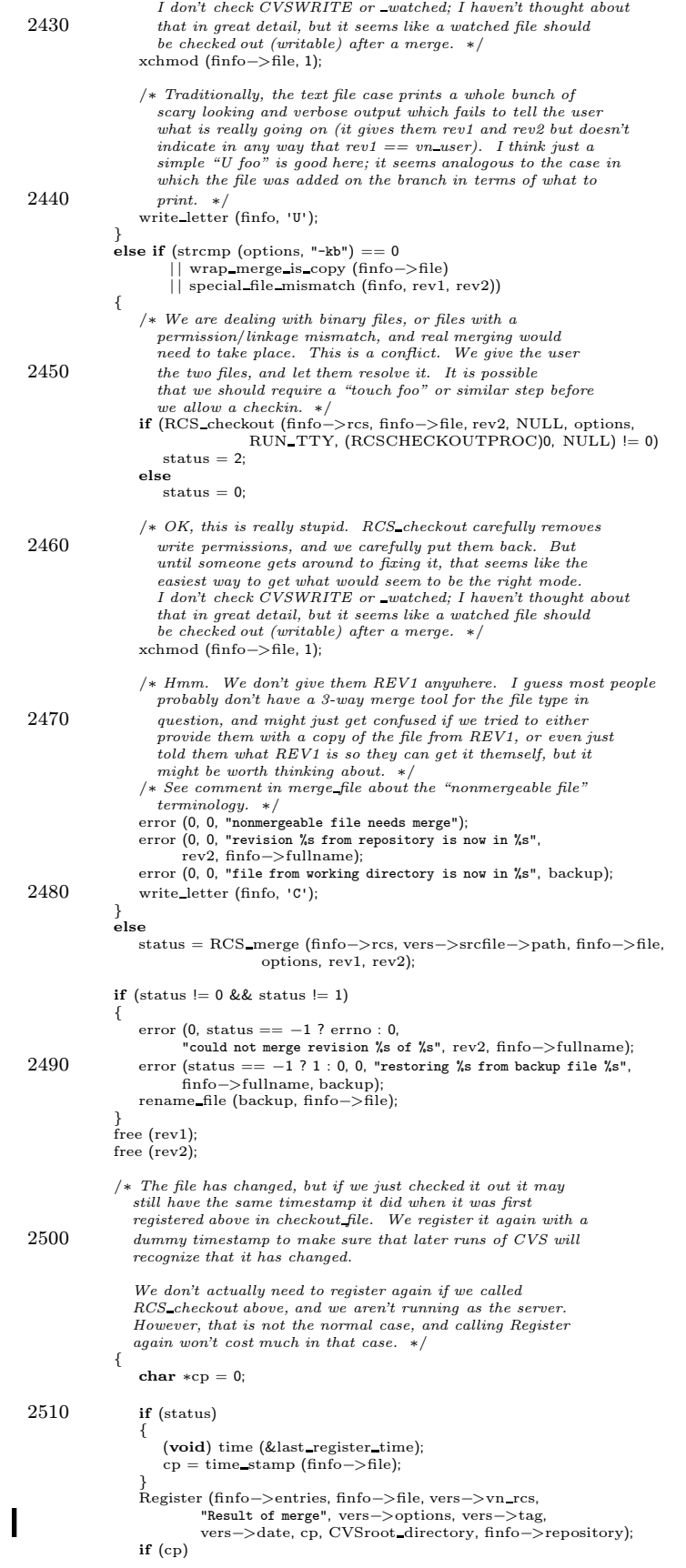

free(cp);  $2520\qquad \}$ #ifdef SERVER SUPPORT if (server active) { server copy file (finfo−>file, finfo−>update dir, finfo−>repository, backup); server\_updated (finfo, vers, SERVER\_MERGED, (mode t) −1, (unsigned char ∗) NULL, (struct buffer ∗) NULL); 2530 } #endif free (backup); } /∗ ∗ Report whether revisions REV1 and REV2 of FINFO agree on: ∗ . file ownership ∗ . permissions<br>∗ . major and minor device numbers 2540 ∗ . symbolic links ∗ . hard links ∗ ∗ If either REV1 or REV2 is NULL, the working copy is used instead. ∗ ∗ Return 1 if the filesdiffer on these data. ∗/ int special file mismatch (finfo, rev1, rev2) 2550 struct file info ∗finfo; char ∗rev1; char ∗rev2; { #ifdef PRESERVE PERMISSIONS SUPPORT struct stat sb; RCSVers ∗vp; Node ∗n; uid\_t rev1\_uid, rev2\_uid; gid t rev1 gid, rev2 gid; 2560 mode\_t rev1\_mode, rev2\_mode; unsigned long dev long; dev\_t rev1\_dev, rev2\_dev char ∗rev1 symlink = NULL; char ∗rev2 symlink = NULL; List ∗rev1 hardlinks; List ∗rev2 hardlinks; int check\_uids, check\_gids, check\_modes; int result; 2570 /∗ If we don't care about special file info, then don't report a mismatch in any case. ∗/ if (!preserve perms) return 0; /∗ When special file mismatch is called from No Difference, the RCS file has been only partially parsed. We must read the delta tree in order to compare special file info recorded in the delta nodes. (I think this is safe. -twp) \*/<br>if  $(\text{finfo}\text{->rcs}\text{->}\text{flags} \& \text{PARTIAL})$ 2580 RCS\_reparsercsfile (finfo−>rcs, NULL, NULL);  ${\rm check\_uids} = {\rm check\_gids} = {\rm check\_models} = 1;$  $/* Obtain file information for REV1. If this is null, then stat$  $finfo\!\!>\!\!file$  and use that info. \*/ /∗ If a revision does not know anything about its status, then presumably it doesn't matter, and indicates no conflict. ∗/  $if (rev1 == NULL)$ 2590 { if (islink (finfo−>file))  $rev1$ \_symlink = xreadlink (finfo->file); else { if (CVS LSTAT (finfo−>file, &sb) < 0) error (1, errno, "could not get file information for %s",<br>finfo->file); rev1 uid = sb.st uid; rev1 gid = sb.st gid; 2600 rev1 mode = sb.st mode; if (S ISBLK (rev1 mode) | | S ISCHR (rev1 mode))  $rev1$  dev = sb.st rdev; } rev1 hardlinks = list linked files on disk (finfo−>file); } else { n = findnode (finfo−>rcs−>versions, rev1);

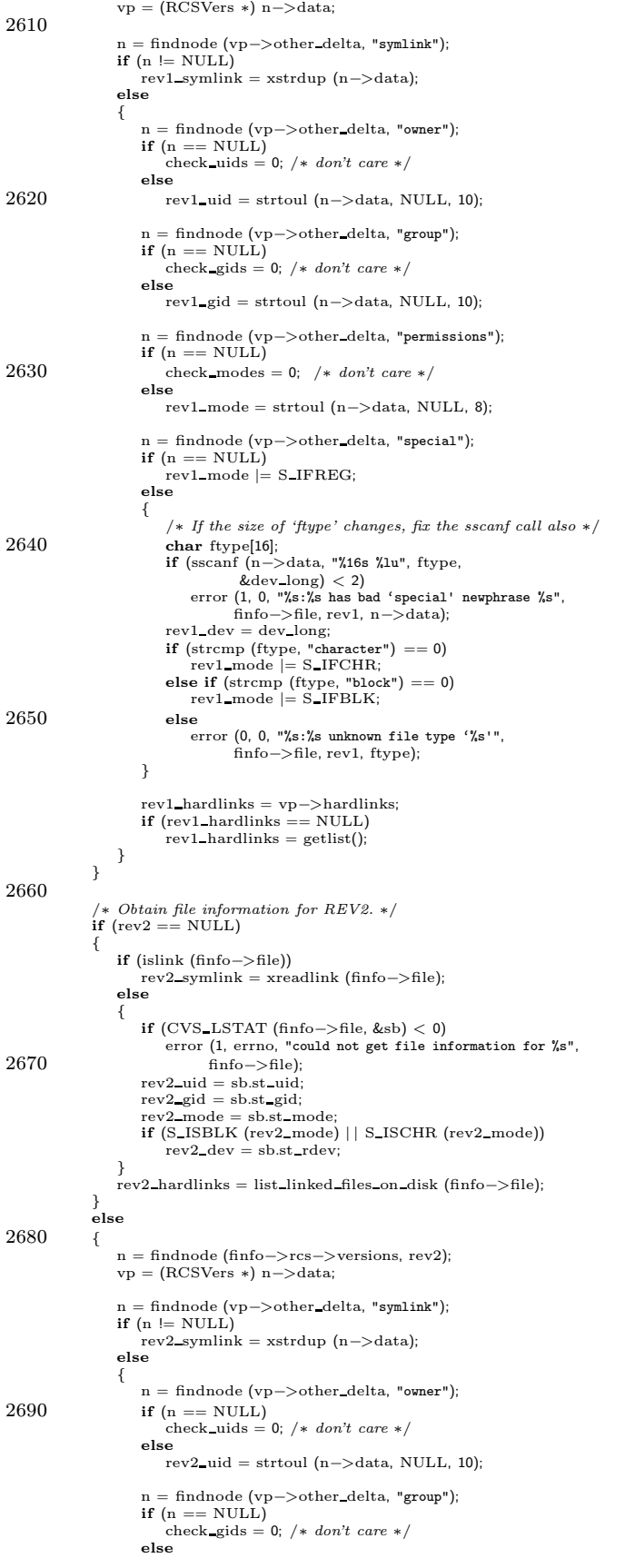

```
rev2-gid = strtoul (n->data, NULL, 10);
2700 n = findnode (vp−>other delta, "permissions");
                    \quad if (n == \textsc{NULL})
                        check_modes = 0; /* don't care */
                    else
                        rev2-mode = strtoul (n->data, NULL, 8);n = findnode (vp−>other delta, "special");
                     \begin{array}{rcl} \textbf{if (n == NULL)} \ \text{rev2-mode} & = \text{S\_IFREG}; \end{array}2710 else
                     {
                         \hspace{0.1em}/ * \hspace{0.1em} If the size of 'ftype' changes, fix the sscanf call also */char ftype[16];
if (sscanf (n−>data, "%16s %lu", ftype,
                            \& dev_long) < 2)<br>error (1, 0, "%s:%s has bad 'special' newphrase %s",
                                  finfo−>file, rev2, n−>data);
                         rev2 dev = dev long;
if (strcmp (ftype, "character") == 0)
2720 rev2_mode = S_IFCHR;
                         else if (strcmp (ftype, "block") == 0)
rev2 mode |= S IFBLK;
                        else
                            error (0, 0, "%s:%s unknown file type '%s'",
                                  finfo−>file, rev2, ftype);
                    }
                     rev2 hardlinks = vp−>hardlinks;
if (rev2 hardlinks == NULL)
2730 rev2_hardlinks = getlist();
                }
             }
             /∗ Check the user/group ownerships and file permissions, printing
an error for each mismatch found. Return 0 if all characteristics
                matched, and 1 otherwise. ∗/
             result = 0:
2740 /∗ Compare symlinks first, since symlinks are simpler (don't have
                any other characteristics). *if rev1-symlink l = NULL & \& rev2-symlink  == NULL{
                 error (0, 0, "%s is a symbolic link",
                 (rev1 == NULL ? "working file" : rev1));<br>result = 1;
             }
             else if (rev1 symlink == NULL && rev2 symlink != NULL)
             {
2750 error (0, 0, "%s is a symbolic link",
(rev2 == NULL ? "working file" : rev2));
                 result = 1;
             }
else if (rev1 symlink != NULL)
                result = (strength [rev1-symlink, rev2-symlink] == 0);else
             {
                 /∗ Compare user ownership. ∗/
if (check uids && rev1 uid != rev2 uid)
2760 {
                    error (0, 0, "%s: owner mismatch between %s and %s",
                           finfo−>file,
(rev1 == NULL ? "working file" : rev1),
                           (rev2 == NULL? "working file" : rev2));
                    result = 1;}
                 /∗ Compare group ownership. ∗/
                 \quadif (check_gids && rev1_gid != rev2_gid)
2770 {
                    error (0, 0, "%s: group mismatch between %s and %s",
                           finfo−>file,
(rev1 == NULL ? "working file" : rev1),
(rev2 == NULL ? "working file" : rev2));
                    result = 1;}
                 /∗ Compare permissions. ∗/
                if (check modes &&
2780 (rev1 mode & 07777) != (rev2 mode & 07777))
                 {
                    error (0, 0, "%s: permission mismatch between %s and %s",
                           finfo−>file,
                           (mno = 5me,<br>(rev1 == NULL ? "working file" : rev1),
                           (rev2 == NULL ? "working file" : rev2));
                    result = 1;}
```

```
/
∗ Compare device file characteristics.
∗
/
 2790 if ((rev1_model & S_IFMT) |= (rev2_model & S_IFMT)){
                             error (0, 0, "%s: %s and %s are different file types"
,
                                      finfo—>file,<br>(rev1 == NULL ? "working file" : rev1),<br>(rev2 == NULL ? "working file" : rev2));
                            result = 1;}
else if
(
S ISBLK
(rev1 mode))
                       {
2800
                                 (rev1 dev != rev2 dev
)
                            {
                                  error (0, 0, "%s: device numbers of %s and %s do not match",
                                           finfo—>file,<br>(rev1 == NULL ? "working file" : rev1),<br>(rev2 == NULL ? "working file" : rev2));
                                 result = 1;}
                       }
2810
                        /* Compare hard links. */<br>if (compare_linkage_lists (rev1_hardlinks, rev2_hardlinks) == 0)
                       {
                             error (0, 0, "%s: hard linkage of %s and %s do not match",<br>
finfo->file,<br>
(rev1 == NULL ? "working file" : rev1),<br>
(rev2 == NULL ? "working file" : rev2));<br>
result = 1;
                      }
                  }
2820 if (rev1_symlink != NULL)<br>
free (rev2_symlink);<br>
if (rev2_symlink != NULL)<br>
free (rev2_symlink);<br>
if (rev1_hardlinks != NULL)
                   dellist (&rev1_hardlinks);<br>
if (rev2_hardlinks != NULL)<br>
dellist (&rev2_hardlinks);
 2830 return result
;
            #else
                 return 0;
             #endif }
            int
             joining () {
                   return
(join rev1 != NULL);
2840
           }
```
# A.61 update.h

/ $\ast$  Declarations for update.c.

This program is free software; you can redistribute it and/or modify<br>it under the terms of the GNU General Public License as published by<br>the Free Software Foundation; either version 2, or (at your option) any later version.

Thisprogram isdistributed in the hope that it will be useful, but WITHOUT ANY WARRANTY; without even the implied warranty of 10 MERCHANTABILITY or FITNESS FOR A PARTICULAR PURPOSE. See the GNU General Public License for more details. ∗/

int do update PROTO((int argc, char ∗argv[ ], char ∗xoptions, char ∗xtag, char \*xdate, int xforce, int local, int xbuild,<br>int xaflag, int xprune, int xpipeout, int which,<br>char \*xjoin\_rev1, char \*xjoin\_rev2, char \*preload\_update\_dir));<br>int joining PROTO((void));<br>extern int isemptydir PROTO ((char

A.62 vers ts.c /∗ ∗ Copyright (c) 1992, Brian Berliner and Jeff Polk ∗ Copyright (c) 1989-1992, Brian Berliner ∗ You may distribute under the terms of the GNU General Public License as<br>∗ specified in the README file that comes with the CVS source distribution. ∗/ #include "cvs.h" 10 #ifdef SERVER SUPPORT static void time\_stamp\_server PROTO((char \*, Vers\_TS \*, Entnode \*)); #endif /∗ Fill in and return a Vers TS structure for the file FINFO. TAG and DATE are from the command line. ∗/ Vers TS ∗ Version TS (finfo, options, tag, date, force tag match, set time) 20 struct file info ∗finfo; /∗ Keyword expansion options, I think generally from the command line. Can be either NULL or "" to indicate none are specified here. ∗/ char ∗options; char ∗tag; char ∗date; int force tag match; int set time; 30 { Node ∗p; RCSNode ∗rcsdata; Vers\_TS ∗vers\_ts;<br>**struct** stickydirtag ∗sdtp; Entnode ∗entdata;  $/*$  get a new Vers\_TS struct  $*$ /  $v = \frac{1}{\sqrt{2\pi}} \times \frac{1}{\sqrt{2\pi}} \times \frac{1}{\sqrt{$ memset ((char ∗) vers ts, 0, sizeof (∗vers ts)); 40 /∗ ∗ look up the entries file entry and fill in the version and timestamp<br>∗ if entries is NULL, there is no entries file so don't bother trying to ∗ look it up (used by checkout -P) ∗/ if (finfo−>entries == NULL) {  $sdtp = NULL;$  $p = NULL;$ 50 } else { p = findnode fn (finfo−>entries, finfo−>file); sdtp = (struct stickydirtag ∗) finfo−>entries−>list−>data; /∗ list-private ∗/ } entdata = NULL;  $if (p == NULL)$ { 60 entdata = (Entnode ∗) p->data; if (entdata−>type == ENT SUBDIR) { /∗ According to cvs.texinfo, the various fields in the Entries file for a directory (other than the name) do not have a<br>defined meaning. We need to pass them along without getting<br>confused based on what is in them. Therefore we make sure<br>not to set vn\_user and the like from Entries, perhaps other code will expect these fields to be NULL for 70 a directory. ∗/ vers ts−>entdata = entdata; } else #ifdef SERVER SUPPORT /∗ An entries line with "D" in the timestamp indicates that the client sent Is-modified without sending Entry. So we want to use the entries line for the sole purpose of telling  $time\_ stamp\_server$  what is up; we don't want the rest of CVS to think there is an entries line.  $*/$ 80 if (strcmp (entdata−>timestamp, "D") != 0) #endif { vers ts−>vn user = xstrdup (entdata−>version); vers ts−>ts rcs = xstrdup (entdata−>timestamp); vers ts−>ts conflict = xstrdup (entdata−>conflict); if (!tag) { if (!(sdtp && sdtp−>aflag))

```
vers ts−>tag = xstrdup (entdata−>tag);
 90 \,if (!date)
                 {
                     if (!(sdtp && sdtp−>aflag))
                        vers ts−>date = xstrdup (entdata−>date);
                 }
                 vers ts−>entdata = entdata;
              }
              /∗ Even if we don't have an "entriesline" assuch
(vers ts->entdata), we want to pick up optionswhich could
100 have been from a Kopt protocol request. ∗/
              if (!options | | (options && ∗options == '\0'))
              {
                 if (!(sdtp && sdtp−>aflag))
                     vers ts−>options = xstrdup (entdata−>options);
              }
          }
          /∗
           ∗ -k optionsspecified on the command line override (and overwrite)
110 • options stored in the entries file
           ∗/
if (options && ∗options != '\0')
vers ts−>options = xstrdup (options);
          else if (!vers ts−>options || ∗vers ts−>options == '\0')
          {
              if (finfo−>rcs != NULL)
              {
                 /∗ If no keyword expansion was specified on command line,
                    use whatever was in the rcs file (if there is one). This
120 is how we, if we are the server, tell the client whether
                  a file is binary. */<br>
char *rcsexpand = RCS_getexpand (finfo->rcs);
                 if (rcsexpand != NULL)
                 {
                     vers ts−>options = xmalloc (strlen (rcsexpand) + 3);
                     strcpy (vers_ts->options, "-k");
                     strcat (vers ts−>options, rcsexpand);
                 }
             }
130 }
          if (!vers ts−>options)
              vers ts−>options = xstrdup ("");
          /∗
            ∗ if tags were specified on the command line, they override what is in<br>∗ the Entries file
            ∗/
          if (tag || date){
140 vers_ts->tag = xstrdup (tag);<br>vers_ts->date = xstrdup (date);
           }<br>else if (!vers_ts−>entdata && (sdtp && sdtp−>aflag == 0))
          {
              if (!vers ts−>tag)
              {
                 vers ts−>tag = xstrdup (sdtp−>tag);
                 vers ts−>nonbranch = sdtp−>nonbranch;
              \mathfrak{g}150 if (!vers ts−>date)
                 vers ts−>date = xstrdup (sdtp−>date);
          }
            /∗ Now look up the info on the source controlled file ∗/
          if (\text{finfo}\rightarrow\text{rcs} = \text{NULL}){
              rcsdata = finfo−>rcs;
              rcsdata−>refcount++;
           }
160 else if (finfo−>repository != NULL)
rcsdata = RCS parse (finfo−>file, finfo−>repository);
          else
              rcsdata = NULL;
          if (rcsdata != NULL)
          {
              /∗ squirrel away the rcsdata pointer for others ∗/
              vers ts−>srcfile = rcsdata;
170 if (vers ts−>tag && strcmp (vers ts−>tag, TAG BASE) == 0)
              {
                 vers_ts->vn_rcs = xstrdup (vers_ts->vn_user);
                 vers ts−>vn tag = xstrdup (vers ts−>vn user);
              }
              else
              {
                 int simple;
                 char∗ local rev = NULL;
```
I

```
180 /∗ We try remote first, because if the version is remote, and branched
                  at a local revision, we want to return remote, not local ∗/
                 vers ts−>vn rcs = RCS getremoteversion (finfo, rcsdata, vers ts−>tag, &local rev);
if (vers ts−>vn rcs == NULL) {
                  /∗ Not remote, try regular (local) ∗/
if (local rev != NULL) {
                   vers ts−>tag = local rev;
                  }
                 vers ts−>vn rcs = RCS getversion (rcsdata, vers ts−>tag,
vers ts−>date, force tag match,
190 &simple);
                  if \text{vers\_ts->vn\_rcs == NULL} {
                   vers_ts−>vn_tag = \rm NULL;}
                else if (simple)
                   vers ts−>vn tag = xstrdup (vers ts−>tag);
                else
                   vers ts−>vn tag = xstrdup (vers ts−>vn rcs);
                 } else {
/∗ Found remote, forget about local ∗/
200 if (vers ts−>vn_rcs != NULL) {
                     vers ts−>vn remote = xstrdup (vers ts−>vn rcs);
                   }
                }
             }
             /∗
              ∗ If the source control file exists and has the requested revision,
              ∗ get the Date the revision was checked in. If "user" exists, set
              ∗ itsmtime.
210 ∗/
             if (set time && vers ts−>vn rcs != NULL)
       {
#ifdef SERVER SUPPORT
                if (server active)
                   server_modtime (finfo, vers_ts);
                else
      #endif
                {
                   struct utimbuf t;
220 memset (&t, 0, sizeof (t));
                   t.modtime =
                       RCS_getrevtime (rcsdata, vers_ts−>vn_rcs, 0, 0);
                    if (t.modtime != (time_t) -1)
                    {
                       t.actime = t.modtime:
                       /∗ This used to need to ignore existence errors
(for cases like where update.c now clears
230 set time if noexec, but didn't used to). I
                         think maybe now it doesn't (server modtime does
                         not like those kinds of cases). ∗/
                       (void) utime (finfo−>file, &t);
             }
}
}
          }
          /∗ get user file time-stamp in ts user ∗/
240 if (finfo−>entries != (List ∗) NULL)
       {
#ifdef SERVER SUPPORT
             if (server active)
                time stamp server (finfo−>file, vers ts, entdata);
             else
      #endif
                vers ts−>ts user = time stamp (finfo−>file);
          }
250 return (vers_ts);
      }
      #ifdef SERVER SUPPORT
       /∗ Set VERS TS->TS USER to time stamp for FILE. ∗/
       /∗ Separate these out to keep the logic below clearer. ∗/
       #define mark_lost(V) ((V) \rightarrowts_user = 0)
      #define mark_unchanged(V)((V)->ts_user = xstrdup ((V)->ts_rcs))
260 static void
      time_stamp_server (file, vers_ts, entdata)
          char ∗file;<br>Vers_TS ∗vers_ts;
          Entnode ∗entdata;
       {
          struct stat sb;
          char ∗cp;
```

```
270 if (CVS_LSTAT (file, &sb) < 0)
            {
                 if (! existence error (errno))
error (1, errno, "cannot stat temp file");
                 /∗ Missing file means lost or unmodified; check entries
                   file to see which.
                    XXX FIXME - If there's no entries file line, we
                    wouldn't be getting the file at all, so consider it
280 lost. I don't know that that's right, but it's not
                    clear to me that either choice is. Besides, would we
                 have an RCS string in that case anyways? */<br>if (entdata == NULL)
                     mark lost (vers ts);
                 else if (entdata−>timestamp
&& entdata−>timestamp[0] == '=')
                     mark_unchanged (vers_ts);
                 else if (entdata−>timestamp != NULL
&& (entdata−>timestamp[0] == 'M'
290 | entdata->timestamp[0] == 'D')
                          && entdata−>timestamp[1] == '\0')
                     vers ts−>ts user = xstrdup ("Is-modified");
                else
                     mark lost (vers ts);
             }
else if (sb.st mtime == 0)
            {
                 \left/ * \right. We shouldn't reach this case any more! \left. * \right/abort ();
300 }
            else
             {
                struct tm *tm_p;
                struct tm local_tm;
                 vers ts->ts user = xmalloc (25);<br>
/* We want to use the same timestamp format as is stored in the<br>
st_mtime. For unix (and NT I think) this ∗must∗ be universal<br>
time (UT), so that files don't appear to be modified merely
310 because the timezone has changed. For VMS, or hopefully other
systems where gmtime returns NULL, the modification time is
                    stored in local time, and therefore it is not possible to cause
                    st_mtime to be out of sync by changing the timezone. */tm_p = gmtime (&sb.st_mtime);
                if (\text{tm } p){
                     memcpy (&local_tm, tm_p, sizeof (local_tm));
                     cp = \text{asctime} (&local_tm); /* copy in the modify time */
                }
320 else
                    cp = ctime (&sb.st_mtime);
                c_{\text{D}}[24] = 0;
                (void) strcpy (vers ts−>ts user, cp);
            }
        }
        #endif /∗ SERVER SUPPORT ∗/
/∗
330 ∗ Gets the time-stamp for the file "file" and returns it in space it
         ∗ allocates
          ∗/
         char ∗
        time stamp (file)
            char ∗file;
         {
            struct stat sb;
             char ∗cp;
char ∗ts;
340 if (CVS-LSTAT (file, &sb) < 0)
            {
                \text{ts = NULL;}}
            else
            {
                struct tm ∗tm p;
                struct tm local_tm;
                ts = \text{smalloc} (25);350 /∗ We want to use the same timestamp format as is stored in the st_mtime. For unix (and NT I think) this ∗must∗ be universal
                    time (UT), so that files don't appear to be modified merely
because the timezone has changed. For VMS, or hopefully other
systems where gmtime returns NULL, the modification time is
                    stored in local time, and therefore it is not possible to cause
                    st_mtime to be out of sync by changing the timezone. */tm\_p = gmtime (&sb.st_mtime);<br>if tm\_p)
```

```
{
360 memcpy (&local_tm, tm_p, sizeof (local_tm));<br>
cp = \text{asetime} (&local_tm); /* copy in the modify time */
                               }
                               else
                                         cp
= ctime(&sb
.st mtime);
                               cp[24] = 0;(void) strcpy
(ts
, cp);
                       }
370 return
(ts);
               }/*
                   ∗∗ free up a Vers TS struct ∗/
                void<br>freevers_ts (versp)<br>Vers_TS ∗∗versp;
               {
380 if ((*versp)->srcfile)<br>
freersnode (&((*versp)->srcfile));<br>
if ((*versp)->vn_user),<br>
if ((*versp)->vn_user);<br>
if ((*versp)->vn_user);<br>
if ((*versp)->vn_rcs)<br>
if ((*versp)->vn_rcs);<br>
if ((*versp)->vn_rag);<br>
if ((*versp
390 if ((*versp)->ts_rcs)<br>
free ((*versp)->ts_rcs);<br>
if ((*versp)->options);<br>
if ((*versp)->options);<br>
if ((*versp)->dag)<br>
if ((*versp)->tag);<br>
if ((*versp)->date);<br>
if ((*versp)->date);<br>
if ((*versp)->date);<br>
if ((*versp)
              }
```
# A.63 vers ts.c

```
/∗
          ∗ Copyright (c) 1992, Brian Berliner and Jeff Polk
∗ Copyright (c) 1989-1992, Brian Berliner
          ∗ You may distribute under the terms of the GNU General Public License as<br>∗ specified in the README file that comes with the CVS source distribution.
          ∗/
        #include "cvs.h"
10 #ifdef SERVER SUPPORT
        static void time_stamp_server PROTO((char *, Vers_TS *, Entnode *));
        #endif
        /∗ Fill in and return a Vers TS structure for the file FINFO. TAG and
           DATE are from the command line. ∗/
        Vers TS ∗
        Version TS (finfo, options, tag, date, force tag match, set time)
20 struct file info ∗finfo;
             /∗ Keyword expansion options, I think generally from the command
line. Can be either NULL or "" to indicate none are specified
                here. ∗/
             char ∗options;
            char ∗tag;
             char ∗date;
             int force tag match;
            int set time;
30 {
            Node ∗p;
             RCSNode ∗rcsdata;
             Vers_TS ∗vers_ts;<br>struct stickydirtag ∗sdtp;
            Entnode ∗entdata;
             /* get a new Vers_TS struct */
             v = \frac{1}{\sqrt{2\pi}} \times \frac{1}{\sqrt{2\pi}} \times \frac{1}{\sqrt{memset ((char ∗) vers ts, 0, sizeof (∗vers ts));
40
             /∗
               ∗ look up the entries file entry and fill in the version and timestamp<br>∗ if entries is NULL, there is no entries file so don't bother trying to
              ∗ look it up (used by checkout -P)
             ∗/
if (finfo−>entries == NULL)
             {
                 sdtp = NULL;p = NULL;50 }
            else
            {
                 p = findnode fn (finfo−>entries, finfo−>file);
                  sdtp = (struct stickydirtag ∗) finfo−>entries−>list−>data; /∗ list-private ∗/
            }
            entdata = NULL;
            if (p != NULL){
60 entdata = (Entnode ∗) p->data;
                 if (entdata−>type == ENT SUBDIR)
                  {
                      /∗ According to cvs.texinfo, the various fields in the Entries
                          file for a directory (other than the name) do not have a<br>defined meaning. We need to pass them along without getting<br>confused based on what is in them. Therefore we make sure<br>not to set vn_user and the like from Entries, 
                          perhaps other code will expect these fields to be NULL for
70 a directory. ∗/
                      vers ts−>entdata = entdata;
                  }
                 else
        #ifdef SERVER SUPPORT
                  /∗ An entries line with "D" in the timestamp indicates that the client sent Is-modified without sending Entry. So we want to
                     use the entries line for the sole purpose of telling
                      time\_ stamp\_server what is up; we don't want the rest of CVS to think there is an entries line. */80 if (strcmp (entdata−>timestamp, "D") != 0)
        #endif
                  {
                       vers ts−>vn user = xstrdup (entdata−>version);
vers ts−>ts rcs = xstrdup (entdata−>timestamp);
                       vers ts−>ts conflict = xstrdup (entdata−>conflict);
                      if (!tag)
                      {
                           if (!(sdtp && sdtp−>aflag))
```

```
vers_ts->tag = xstrdup (entdata->tag);
 90
                   }
if (!date
)
                  {
                      if (!(sdtp && sdtp
−
>aflag))
                          vers ts
−
>date
= xstrdup
(entdata
−
>date);
                  }
                   vers ts
−
>entdata
= entdata
;
               }/
∗ Even if we don't have an "entriesline" assuch
(vers ts->entdata), we want to pick up optionswhich could
100 have been from a Kopt protocol request.
∗
/
               if (!options || (options && *options == '\0'))
               {
                   if (!(sdtp && sdtp
−
>aflag))
                      vers ts
−
>options
= xstrdup
(entdata
−
>options);
               }
           }/ *∗∗ -k optionsspecified on the command line override (and overwrite)
110
            ∗ optionsstored in the entriesfile ∗/
if
(options &&
∗options != '\0'
)
vers ts
−
>options
= xstrdup
(options);
           else if (!vers_ts->options || ∗vers_ts->options == '\0')
           {
               if
(finfo
−
>rcs != NULL
)
               {
                   /
∗ If no keyword expansion was specified on command line,
                     use whatever was in the rcs file (if there is one). This
120 is how we, if we are the server, tell the client whether
                   a file is binary. */<br>
char *rcsexpand = RCS_getexpand (finfo−>rcs);
                   if
(rcsexpand != NULL
)
                  {
                      vers ts
−
>options
= xmalloc
(strlen
(rcsexpand) + 3);
                      strcpy
(vers ts
−
>options
, "-k");
                      strcat
(vers ts
−
>options
, rcsexpand);
                  }
              }
130
           }<br>if (!vers_ts−>options)
               vers ts
−
>options
= xstrdup
("");
           /*
            * if tags were specified on the command line, they override what is in<br>* the Entries file
            ∗/
           if (tag || date){
140 vers_ts->tag = xstrdup (tag);<br>vers_ts->date = xstrdup (date);
           }<br>else if (!vers_ts−>entdata && (sdtp && sdtp−>aflag == 0))
           {
               if (!vers_ts->tag){
                   vers_ts->tag = xstrdup (sdtp->tag);
                   vers ts
−
>nonbranch
= sdtp
−
>nonbranch
;
               \mathfrak{g}150 if (!vers_ts->date)
                   vers ts
−
>date
= xstrdup
(sdtp
−
>date);
           }/* Now look up the info<br>if (finfo−>rcs != NULL)
             ∗ Now look up the info on the source controlled file
∗
/
           {
               rcsdata
= finfo
−
>rcs
;
               rcsdata
−
>refcount++;
}
160 else if
(finfo
−
>repository != NULL
)
rcsdata
= RCS parse
(finfo
−
>file
, finfo
−
>repository);
           else
               \mathrm{rcsdata} = \mathrm{NULL};
           if
(rcsdata != NULL
)
           {
               /
∗ squirrel away the rcsdata pointer for others
∗
/
               vers ts
−
>srcfile
= rcsdata
;
170
                  (vers ts
−
>tag && strcmp
(vers ts
−
>tag
, TAG BASE) == 0)
               {
                   vers ts
−
>vn rcs
= xstrdup
(vers ts
−
>vn user);
                   vers ts
−
>vn tag
= xstrdup
(vers ts
−
>vn user);
               }
               else {
                   int simple
;
                   char
∗ local rev
= NULL
;
```

```
180 /∗ We try remote first, because if the version is remote, and branched
                  at a local revision, we want to return remote, not local ∗/
                 vers ts−>vn rcs = RCS getremoteversion (finfo, rcsdata, vers ts−>tag, &local rev);
if (vers ts−>vn rcs == NULL) {
                  /∗ Not remote, try regular (local) ∗/
if (local rev != NULL) {
                   vers ts−>tag = local rev;
                  }
                 vers ts−>vn rcs = RCS getversion (rcsdata, vers ts−>tag,
vers ts−>date, force tag match,
190 &simple);
                  if (vers_ts->vn_rcs == NULL) {
                   vers_ts−>vn_tag = \rm NULL;}
                else if (simple)
                   vers ts−>vn tag = xstrdup (vers ts−>tag);
                else
                   vers ts−>vn tag = xstrdup (vers ts−>vn rcs);
                 } else {
/∗ Found remote, forget about local ∗/
200 if vers\_ts->vn\_rcs != NULL) {
                     vers ts−>vn remote = xstrdup (vers ts−>vn rcs);
                   }
                }
             }
             /∗
              ∗ If the source control file exists and has the requested revision,
              ∗ get the Date the revision was checked in. If "user" exists, set
              ∗ itsmtime.
210 ∗/
             if (set time && vers ts−>vn rcs != NULL)
       {
#ifdef SERVER SUPPORT
                if (server active)
                   server_modtime (finfo, vers_ts);
                else
      #endif
                {
                   struct utimbuf t;
220 memset (&t, 0, sizeof (t));
                   t.modtime =
                       RCS_getrevtime (rcsdata, vers_ts−>vn_rcs, 0, 0);
                    if (t.modtime != (time_t) -1)
                    {
                       t.actime = t.modtime:
                       /∗ This used to need to ignore existence errors
(for cases like where update.c now clears
230 set time if noexec, but didn't used to). I
                         think maybe now it doesn't (server modtime does
                         not like those kinds of cases). ∗/
                       (void) utime (finfo−>file, &t);
             }
}
}
          }
          /∗ get user file time-stamp in ts user ∗/
240 if (finfo−>entries != (List ∗) NULL)
       {
#ifdef SERVER SUPPORT
             if (server active)
                time stamp server (finfo−>file, vers ts, entdata);
             else
      #endif
                vers ts−>ts user = time stamp (finfo−>file);
          }
250 return (vers_ts);
      }
      #ifdef SERVER SUPPORT
       /∗ Set VERS TS->TS USER to time stamp for FILE. ∗/
       /∗ Separate these out to keep the logic below clearer. ∗/
       #define mark_lost(V) ((V) \rightarrowts_user = 0)
      #define mark_unchanged(V)((V)->ts_user = xstrdup ((V)->ts_rcs))
260 static void
      time_stamp_server (file, vers_ts, entdata)
          char ∗file;<br>Vers_TS ∗vers_ts;
          Entnode ∗entdata;
       {
          struct stat sb;
          char ∗cp;
```

```
270(CVS LSTAT
(file, &sb
)
< 0)
             {
                 if (! existence error
(errno))
error (1, errno
, "cannot stat temp file");
                 /
∗ Missing file means lost or unmodified; check entries
                    file to see which.
                    XXX\ FIXME - If\ there\ 's\ no\ entries\ file\ line,\ wewouldn't be getting the file at all, so consider it
280 lost. I don't know that that's right, but it's not
                    clear to me that either choice is. Besides, would we
                 have an RCS string in that case anyways? */<br>if (entdata == NULL)
                      mark lost
(vers ts);
                 else if
(entdata
−
>timestamp
&& entdata
−
>timestamp[0] == '='
)
                      mark unchanged
(vers ts);
                 else if
(entdata
−
>timestamp != NULL
&& (entdata
−
>timestamp[0] == 'M'
290 | | entdata->timestamp[0] == 'D')
                           && entdata
−
>timestamp[1] == '\0'
)
                      vers ts
−
>ts user
= xstrdup
("Is-modified");
                 else
                      mark lost
(vers ts);
             }
else if
(sb
.st mtime == 0)
             {
                 /
∗ We shouldn't reach this case any more!
∗
/
                 abort ();
300
            }
             else {
                 struct tm
∗tm
p
;
                 struct tm local_tm;
                 vers ts ->ts user = xmalloc (25);<br>
/* We want to use the same timestamp format as is stored in the<br>
st_mtime. For unix (and NT I think) this *must* be universal<br>
time (UT), so that files don't appear to be modified merely
310 because the timezone has changed. For VMS, or hopefully other
systems where gmtime returns NULL, the modification time is
                    stored in local time, and therefore it is not possible to cause
                    st_mtime to be out of sync by changing the timezone. */
                 tm
p
= gmtime (&sb
.st mtime);
                 if
(tm
p
)
                 {
                      memcpy (&local_tm, tm_p, sizeof (local_tm));
                      cp = \text{asctime} (\& \text{local\_tm}); /* copy in the modify time */
                 }
320 else
                      cp
= ctime (&sb
.st mtime);
                 c_{\text{D}}[24] = 0;
                 (void) strcpy
(vers ts
−
>ts user
, cp);
            }
        }#endif
/
∗ SERVER SUPPORT
∗
/
         /
∗
330
          ∗ Gets the time-stamp for the file "file" and returns it in space it ∗ allocates ∗/
char
∗
         time stamp
(file
)
             char
∗file
;
         {
             struct stat sb
;
             char
∗cp
;
char
∗ts
;
340 if
(CVS LSTAT
(file, &sb
)
< 0)
             {
                 ts = NULL;}
             else {
                 struct tm
∗tm
p
;
                 struct tm local_tm;
                 ts = \text{smalloc (25)};350
                 /* We want to use the same timestamp format as is stored in the st_mtime. For unix (and NT I think) this *must* be universal
                    time (UT), so that files don't appear to be modified merely
because the timezone has changed. For VMS, or hopefully other
systems where gmtime returns NULL, the modification time is
                    stored in local time, and therefore it is not possible to cause
                    st_mtime to be out of sync by changing the timezone. */
                 tm
p
= gmtime (&sb
.st mtime);
if
(tm
p
)
```

```
{
 360 memcpy (&local_tm, tm_p, sizeof (local_tm));<br>
cp = asctime (&local_tm); /* copy in the modify time */
                                 }
                                 else
                                         \mathtt{cp} = \mathtt{ctime}(\text{\&sb.st\_mtime});cp[24] = 0;(void) strcpy (ts, cp);
                         }
370 return (ts);
                 }
                 /∗
                    ∗ free up a Vers TS struct
∗/
                  void
freevers ts (versp)
Vers TS ∗∗versp;
                 {
 380 if ((*versp)->srcfile)<br>
freersnode (&((*versp)->srcfile));<br>
if ((*versp)->vn_user),<br>
if ((*versp)->vn_user);<br>
if ((*versp)->vn_user);<br>
if ((*versp)->vn_rcs)<br>
if ((*versp)->vn_rcs);<br>
if ((*versp)->vn_rag);<br>
if ((*versp
 390 if ((*versp)->ts_rcs)<br>
free ((*versp)->ts_rcs);<br>
if ((*versp)->options);<br>
if ((*versp)->options);<br>
if ((*versp)->dag)<br>
if ((*versp)->tag);<br>
if ((*versp)->date);<br>
if ((*versp)->date);<br>
if ((*versp)->date);<br>
if ((*versp)
                }
```
# A.64 version.c

- -
- /∗ ∗ Copyright (c) 1994 david d 'zoo' zuhn ∗ Copyright (c) 1994 Free Software Foundation, Inc. ∗ Copyright (c) 1992, Brian Berliner and Jeff Polk ∗ Copyright (c) 1989-1992, Brian Berliner ∗
- 
- 
- ∗ You may distribute under the terms of the GNU General Public License as<br>∗ specified in the README file that comes with this CVS source distribution.
- 

∗ 10 ∗ version.c - the CVS version number ∗/

#include "cvs.h"

/∗ NOTE: remember to remove 'Halibut' when patching thiscode. ∗/ char ∗version string = "\nConcurrent Versions System (CVS) 1.10 'Halibut'";

#ifdef CLIENT SUPPORT #ifdef SERVER SUPPORT  $20$  char \*config\_string = " (client/server)\n"; #else<br>char ∗config\_string = " (client)\n";<br>#endif #else #ifdef SERVER SUPPORT char ∗config string = " (server)\n"; #else<br>char ∗config\_string = "\n"; #endif

 $30$  #endif

### A.65 watch.c

```
/∗ Implementation for "cvswatch add", "cvswatchers", and related commands
         This program is free software; you can redistribute it and/or modify
         it under the terms of the GNU General Public License as published by
         the Free Software Foundation; either version 2, or (at your option)
         any later version.
         This program is distributed in the hope that it will be useful,<br>but WITHOUT ANY WARRANTY; without even the implied warranty of
10 MERCHANTABILITY or FITNESS FOR A PARTICULAR PURPOSE. See the
         GNU General Public License for more details. ∗/
       #include "cvs.h"
#include "edit.h"
       #include "fileattr.h"
#include "watch.h"
      const char ∗const watch usage[] =
       {
20 "Usage: %s %s [on|off|add|remove] [-lR] [-a action] [files. . .]\n",
"on/off: turn on/off read-onlycheckouts of files\n",
          "add/remove: add or remove notification on actions\n"
          "-l (on/off/add/remove): Local directoryonly, not recursive\n",
          "-R (on/off/add/remove): Process directories recursively\n",
          "-a (add/remove): Specifywhat actions, one of\n",
" edit,unedit,commit,all,none\n",
          "(Specify the --help global option for a list of other help options)\n",
          NULL
      };
30 static struct addremove_args the_args;
      void
      watch modify watchers (file, what)
          char ∗file;
          struct addremove args ∗what;
      {
          char ∗curattr = fileattr get0 (file, "_watchers");
          char ∗p;
40 char ∗pend;
char ∗nextp;
          char ∗who;
          int who len;
          char ∗mycurattr;
char ∗mynewattr;
          size t mynewattr size;
          int add edit pending;
          int add unedit pending;
50 int add commit pending;
          int remove edit pending;
int remove unedit pending;
          int remove commit pending;
          int add_tedit_pending;
          int add tunedit pending;
int add tcommit pending;
          who = getcaller ();
who len = strlen (who);
60
          /* Look for current watcher types for this user. */<br>mycurattr = NULL;
          if (curattr != NULL)
          {
             p = curattr;
              while (1) {
                 if (strncmp (who, p, who len) == 0
                     && p[who\_len] == '>'){
70 /* Found this user. */mycurattr = p + who len + 1;}
p = strchr (p, ',');
if (p == NULL)
break;
                 ++p;}
          }
if (mycurattr != NULL)
80 {
             mycurattr = xstrdup (mycurattr);p = strchr (mycurattr, ',');<br>
if (p != NULL)<br>
*p = '\0';
          }
```
/∗ Now copy mycurattr to mynewattr, making the requisite modifications. Note that we add a dummy  $' +'$  to the start of mynewattr, to reduce

```
special cases (but then we strip it off when we are done). */90
             mynewattr_size = sizeof "+edit+unedit+commit+tedit+tunedit+tcommit";
             if (mycurattr != NULL)<br>mynewattr_size += strlen (mycurattr);<br>mynewattr = xmalloc (mynewattr_size);<br>mynewattr[0] = '\0';
             add_edit_pending = what->adding && what->edit;
add_unedit_pending = what->adding && what->unedit;<br>add_commit_pending = what->adding && what->commit;<br>100 remove_edit_pending = !what->adding && what->edit;
             remove_unedit_pending = !what->adding && what->unedit;
             remove_commit_pending = !what->adding && what->commit;<br>add_tedit_pending = what->add_tedit;
             add_tunedit_pending = what->add_tunedit;
             add_tcommit_pending = what->add_tcommit;
             /
∗ Copy over existing watch types, except those to be removed.
∗
/
             p = mycurattr;<br>while (p != NULL)
110
            {
                 pend
= strchr
(
p
, '+');
if
(pend == NULL
)
                 {
                     pend
=
p
+ strlen
(
p);
nextp
= NULL
;
                 }
                else
                     nextp = pend + 1;120
                 /
∗ Process this item.
∗
/
                 \textbf{if} \; (\text{pend} \, - \, \text{p} \, == \, 4 \; \&\& \; \text{strncmp} \; (\text{"edit", p, 4}) == 0){
                     if (!remove edit pending
)
strcat
(mynewattr
, "+edit");
add edit pending = 0;
                 }<br>else if (pend − p == 6 && strncmp ("unedit", p, 6) == 0)
                 {
                     if (!remove unedit pending
)
130 strcat
(mynewattr
, "+unedit");
                    add unedit pending = 0;
                 }<br>else if (pend − p == 6 && strncmp ("commit", p, 6) == 0)
                 {
                     if (!remove commit pending
)
                         strcat
(mynewattr
, "+commit");
                    add\_commit\_pending = 0;}<br>else if (pend − p == 5 && strncmp ("tedit", p, 5) == 0)
140
                 {
                     if (!what
−
>remove temp
)
                         strcat
(mynewattr
, "+tedit");
                    add\_tedit\_pending = 0;}<br>else if (pend − p == 7 && strncmp ("tunedit", p, 7) == 0)
                 {
                     if (!what
−
>remove temp
)
                     strcat (mynewattr, "+tunedit");<br>add_tunedit_pending = 0;
150
                 }
                 else if (\text{pend} - p == 7 \& strncmp ("tcommit", p, 7) == 0)
                 {
                     if (!what
−
>remove temp
)
                         strcat
(mynewattr
, "+tcommit");
                    add tcommit pending = 0;
                 }
else {
                     char
∗mp
;
160
                     /
∗ Copy over any unrecognized watch types, for future
                        expansion.
∗
/
                     mp
= mynewattr
+ strlen
(mynewattr);
∗mp++ = '+'
;
                     strncpy (mp, p, pend – p);
                     ∗
(mp + (pend
−
p)) = '\0'
;
                }/
∗ Set up for next item.
∗
/
170
                 p = nextp;}/
∗ Add in new watch types.
∗
/
if
(add edit pending
)
strcat
(mynewattr
, "+edit");
             if
(add unedit pending
)
             strcat
(mynewattr
, "+unedit");
if
(add commit pending
)
```

```
strcat (mynewattr, "+commit");
 180 if (add tedit pending)
strcat (mynewattr, "+tedit");
            if (add tunedit pending)
strcat (mynewattr, "+tunedit");
            if (add tcommit pending)
strcat (mynewattr, "+tcommit");
           {
               char ∗curattr new;
190 curattr new =
                fileattr_modify (curattr,
                                who,
                                mynewattr[0] == \sqrt{0} ? NULL : mynewattr + 1,
                                '>',
                                 ',');
               /* If the attribute is unchanged, don't rewrite the attribute file. */<br>if (!((curattr_new == NULL && curattr == NULL)
                     | | (curattr new != NULL
&& curattr != NULL
200 &\& strcmp (curattr_new, curattr) == 0)))
                   fileattr set (file,
"_watchers",
curattr new);
               if (curattr_new != NULL)
                   free (curattr new);
           }
           if (curattr != NULL)
 free (curattr);<br>210 if (mycurattr != NULL)
            free (mycurattr);
if (mynewattr != NULL)
               free (mynewattr);
        }
        static int addremove_fileproc PROTO ((void ∗callerdat,<br>struct file_info ∗finfo));
       static int
220 addremove fileproc (callerdat, finfo)
           void ∗callerdat;
           struct file info ∗finfo;
        {
           watch modify watchers (finfo−>file, &the args);
           return 0;
       }
        static int addremove filesdoneproc PROTO ((void ∗, int, char ∗, char ∗,
                                               List *)):
230 static int
        addremove filesdoneproc (callerdat, err, repository, update dir, entries)
void ∗callerdat;
           int err;
            char ∗repository;
char ∗update dir;
           List ∗entries;
        {
           if (the_args.setting_default)
240 watch_modify_watchers (NULL, &the_args);
           return err;
        }
        static int watch addremove PROTO ((int argc, char ∗∗argv));
        static int
        watch addremove (argc, argv)
           int argc;
           char ∗∗argv;
250\quad {
           int c;
           int local = 0;int err;
int a omitted;
           a-omitted = 1;
           the args.commit = 0;
           the args.edu = 0;
           the<sub>args.unedit</sub> = 0;
260 optind = 0;
           while ((c = getopt (argc, argv, "+1Ra:")) := -1){
               switch (c)
               {
                   case 'l':
                      local = 1:
                      break;
                   case 'R':
```
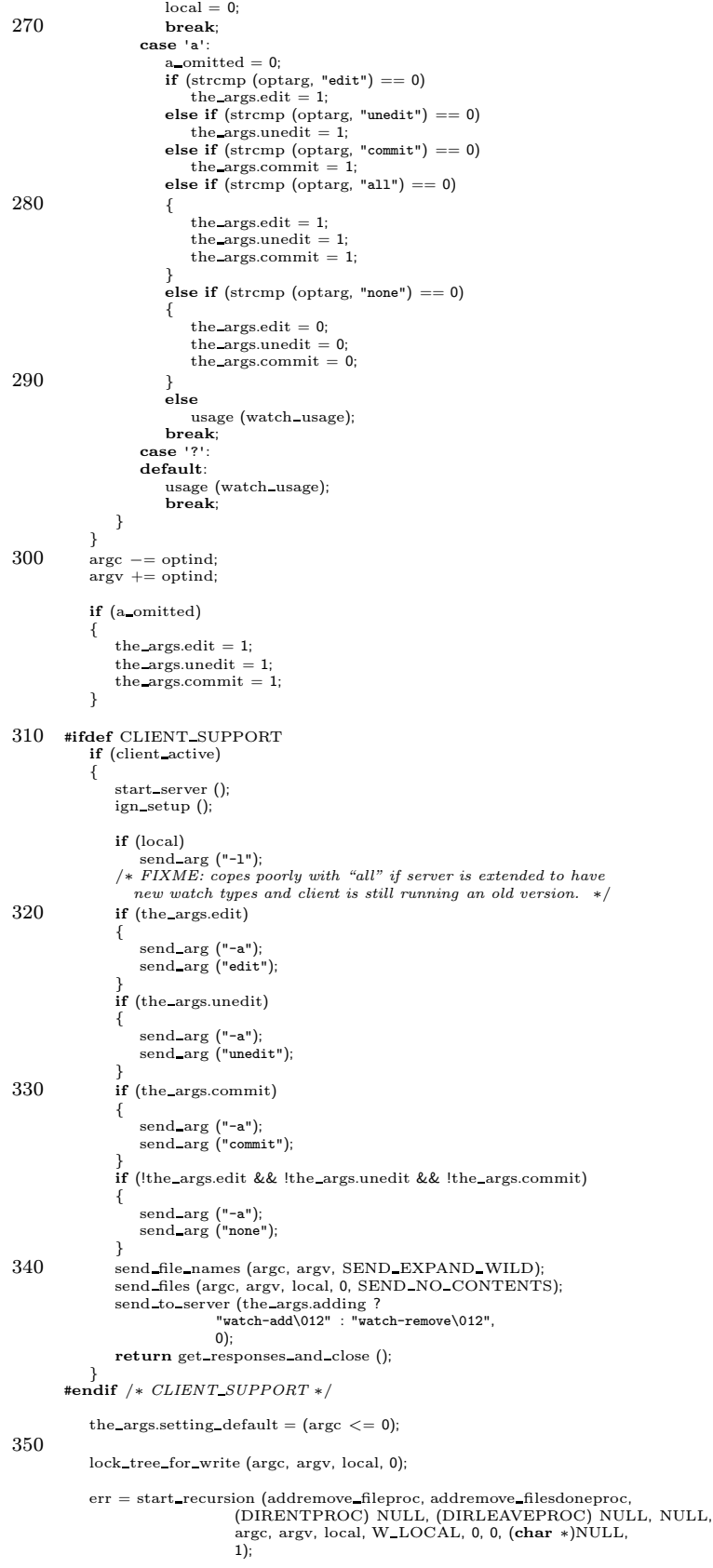

Lock Cleanup ();

```
return err;
360 }
        int
        watch add (argc, argv)
             int argc;
char ∗∗argv;
        {
             the args.adding = 1;
return watch addremove (argc, argv);
       }
370 int
        watch remove (argc, argv)
             int argc;
char ∗∗argv;
        {
             the args.adding = 0;
return watch addremove (argc, argv);
        }
380 int
        watch (argc, argv)
             int argc;
char ∗∗argv;
        {
             if (\text{argc} < = 1)<br>usage (watch_usage);
            if (\text{stremp (argv[1], "on") == 0}){
                −−argc;
390 + +\text{argy};
                return watch on (argc, argv);
            \mathfrak{r}else if (\text{stromp }(\text{argv}[1], \text{ "off"}) == 0){
                −−argc;
                 ++argv;
return watch off (argc, argv);
            }
            else if (\text{stromp }(\text{argv}[1], \text{ "add"}) == 0)400 {
                −−argc;
                ++argv;return watch add (argc, argv);
            }
            else if (\text{strong }(\text{argv}[1], \text{ "remove"}) == 0){
                −−argc;
                 ++argv;
return watch remove (argc, argv);
410 }
            else
                usage (watch usage);
            return 0;
        }
        static const char ∗const watchers usage[] =
        {
             "Usage: %s %s [-lR] [files. . .]\n",
"\t-l\tProcess this directoryonly(not recursive).\n",
420 "\t-R\tProcess directories recursively.\n",
            "(Specify the --help global option for a list of other help options)\n",
            NULL
        };
        static int watchers fileproc PROTO ((void ∗callerdat,
                                            struct file info ∗finfo));
        static int
        watchers fileproc (callerdat, finfo)
430 void ∗callerdat;
struct file info ∗finfo;
        {
             char ∗them;
char ∗p;
             them = fileattr get0 (finfo−>file, "_watchers");
if (them == NULL)
return 0;
440 fputs (finfo−>fullname, stdout);
            p = them;
            while (1)
            {
                 putc ('\t', stdout);<br>
while (*p != '>' && *p != '\0')<br>
putc (*p++, stdout);<br>
if (*p == '\0')
```

```
{
450 /∗ Only happens if attribute is misformed. */<br>
putc ('\n', stdout);<br>
break;
                }
                 ++p;
putc ('\t', stdout);
while (1)
                {
                     while (∗p != '+' && ∗p != ',' && ∗p != '\0')
putc (∗p++, stdout);
460 if (*p == ' \0'){
                        putc ('\n', stdout);
                        goto out;
                     }
if (∗p == ',')
                    {
                        ++p;break;
                    }
470 ++p;<br>putc ('\t', stdout);
                }
                putc ('\n', stdout);
            }
          out:;
            return 0;
        }
       int
480 watchers (argc, argv)
             int argc;
char ∗∗argv;
        {
            \mathbf{int} local = 0;
            int c;
            if (\text{argc} == -1)usage (watchers usage);
490 \qquad \text{ optimal = 0;}while ((c = getopt (argc, argv, "+1R")) ! = -1)
            {
                switch (c)
                \tilde{f}case '1':<br>local = 1;break;
                    case 'R':
                       local = 0:
500 break;
                    case '?':
                    default:
                        usage (watchers usage);
break;
                }
            }
             argc −= optind;
argv += optind;
510 #ifdef CLIENT SUPPORT
if (client active)
            {
                start server ();
                ign setup ();
                if (local)
                    send arg ("-1");
                 send file names (argc, argv, SEND EXPAND WILD);
send files (argc, argv, local, 0, SEND NO CONTENTS);
520 send to server ("watchers\012", 0);
                return get_responses_and_close ();
         }
#endif /∗ CLIENT SUPPORT ∗/
             return start_recursion (watchers_fileproc, (FILESDONEPROC) NULL,<br>(DIRENTPROC) NULL, (DIRLEAVEPROC) NULL, NULL,<br>argc, argv, local, W_LOCAL, 0, 1, (char ∗)NULL, NULL,
                                    1);
```
}

## A.66 watch.h

 $/*$  Interface to "cvs watch add", "cvs watchers", and related features

This program is free software; you can redistribute it and/or modify<br>it under the terms of the GNU General Public License as published by<br>the Free Software Foundation; either version 2, or (at your option) any later version.

This program is distributed in the hope that it will be useful, but WITHOUT ANY WARRANTY; without even the implied warranty of 10 MERCHANTABILITY or FITNESS FOR A PARTICULAR PURPOSE. See the

GNU General Public License for more details. ∗/

extern const char \*const watch\_usage[];

/∗ Flagsto passbetween the variousfunctionsmaking up the add/remove code. All in a single structure in case there is some need to make the code reentrant some day. ∗/

### struct addremove args {

20 /∗ A flag for each watcher type. ∗/

int edit; int unedit; int commit;

/∗ Are we adding or removing (non-temporary) edit,unedit,and/or commit watches? ∗/ int adding;

- /∗ Should we add a temporary edit watch? ∗/ 30 int add tedit;
	- /∗ Should we add a temporary unedit watch? ∗/ int add tunedit; /∗ Should we add a temporary commit watch? ∗/ int add tcommit;

/∗ Should we remove all temporary watches? ∗/ int remove\_temp;

/∗ Should we set the default? This is here for passing among various 40 routines in watch.c (a good place for it if there is ever any reason to make the stuff reentrant), not for watch\_modify\_watchers.  $*/$ <br>int setting\_default;

};

/\* Modify the watchers for FILE. \*WHAT tells what to do to them. If FILE is NULL, modify default args (WHAT->SETTING DEFAULT is not used). ∗/ extern void watch\_modify\_watchers PROTO ((char \*file,

struct addremove\_args \*what));

#### 50

extern int watch add PROTO ((int argc, char ∗∗argv)); extern int watch remove PROTO ((int argc, char ∗∗argv));

## A.67 wrapper.c

/∗ Thisprogram isfree software; you can redistribute it and/or modify it under the termsof the GNU General Public License aspublished by the Free Software Foundation; either version 2, or (at your option) any later version.

This program is distributed in the hope that it will be useful, but WITHOUT ANY WARRANTY; without even the implied warranty of MERCHANTABILITY or FITNESS FOR A PARTICULAR PURPOSE. See the GNU General Public License for more details. ∗/

#### 10 #include "cvs.h"

#include "getline.h"

#### /∗

Original Author: athanmorgan.com <Andrew C. Athan> 2/1/94 Modified By: vdemarcobou.shl.com

Thispackage waswritten to support the NEXTSTEP concept of "wrappers." These are essentially directories that are to be

20 treated as "files." This package allows such wrappers to be "processed" on the way in and out of CVS. The intended use is to wrap up a wrapper into a single tar, such that that tar can be treated as a single binary file in CVS. To solve the problem effectively, it was also necessary to be able to prevent rcsmerge application at appropriate times.

—————— Format of wrapper file (\$CVSROOT/CVSROOT/cvswrappers or .cvswrappers)

### $30$  wildcard (option value) [option value]...

where option is one of<br> $-f$  from cus filter

- -f from cvsfilter value: path to filter
- $\begin{array}{lll}\n\text{-}t & \text{to } \cos\text{ filter} & \text{value: path to filter} \\
\text{-}m & \text{update: method,} & \text{value:} \text{ MERGE or} \\
\end{array}$
- -m update methodology value: MERGE or COPY<br>-k default -k rcs option to use on import or add  $default -k$  rcs option to use on import or add

and value is a single-quote delimited value.

 $\begin{array}{cc} 40 & \quad E.g: \\ \ast.nib \end{array}$ 

∗/

 $-$ f 'gunzipuntar' -t 'targzip' -m 'COPY'

### typedef struct {

- char ∗wildCard; char ∗tocvsFilter;
- 
- char ∗fromcvsFilter; char ∗rcsOption;
- 50 WrapMergeMethod mergeMethod; } WrapperEntry;

static WrapperEntry ∗∗wrap list=NULL; static WrapperEntry ∗∗wrap saved list=NULL;

static int wrap size=0; static int wrap\_count=0; static int wrap tempcount=0;

- 60 /∗ FIXME: the relationship between wrap count, wrap tempcount, ∗ wrap saved count, and wrap saved tempcount isnot entirely clear;
	-
	- ∗ it is certainly suspicious that wrap\_saved\_count is never set to a<br>∗ value other than zero! If the variable isn't being used, it should<br>∗ be removed. And in general, we should describe how temporary
	-
	- ∗ vs. permanent wrappers are implemented, and then make sure the
	- $\ast$  implementation is actually doing that.
	- ∗ ∗ Right now thingsseem to be working, but that'sno guarantee there
	- ∗ isn't a bug lurking somewhere in the murk.
- 70 ∗/

static int wrap\_saved\_count=0;

### static int wrap\_saved\_tempcount=0;

#define WRAPPER GROW 8

void wrap add entry PROTO((WrapperEntry ∗e,int temp)); void wrap kill PROTO((void));

80 void wrap\_kill\_temp PROTO((void));<br>void wrap\_free\_entry PROTO((WrapperEntry ∗e)); void wrap free entry internal PROTO((WrapperEntry ∗e)); void wrap restore saved PROTO((void));

#### void wrap setup() {

/∗ FIXME-reentrancy: if we do a multithreaded server, will need to move this to a per-connection data structure, or better yet

```
think about a cleaner solution. ∗/
 90 static int wrap_setup_already_done = 0;
           char ∗homedir;
           if (wrap_setup_already_done != 0)
               return;
           else
               wrap setup already done = 1;
       #ifdef CLIENT SUPPORT
           if (!client active)
100 #endif
           {
               char ∗file;
               file = xmalloc (strlen (CVSroot directory)
+ sizeof (CVSROOTADM)
+ sizeof (CVSROOTADM WRAPPER)
                             + 10);
               /∗ Then add entries found in repository, if it exists. ∗/
(void) sprintf (file, "%s/%s/%s", CVSroot directory, CVSROOTADM,
110 CVSROOTADM WRAPPER);
               if (isfile (file))
               {
                  wrap add file(file,0);
               }
free (file);
           }
           /* Then add entries found in home dir, (if user has one) and file
exists. */<br>120 homedir = get_homedir ();
           if (homedir != NULL)
           {
               char ∗file;
               file = xmalloc (strlen (homedir) + \textbf{sizeof} (CVSDOTWRAPPER) + 10);
               (void) sprintf (file, "%s/%s", homedir, CVSDOTWRAPPER);
if (isfile (file))
               {
                  wrap add file (file, 0);
130 }
               free (file);
           }
           /* FIXME: calling wrap_add() below implies that the CVSWRAPPERS
            ∗ environment variable containsexactly one "wrapper" – a line
            ∗ of the form
            ∗
                ∗ FILENAME PATTERN FLAG OPTS [ FLAG OPTS . . .]
            ∗
140 • This may disagree with the documentation, which states:
            ∗
∗ '$CVSWRAPPERS'
                   ∗ A whitespace-separated list of file name patterns that CVS
                   should treat as wrappers. *Note Wrappers...
            ∗
∗ Doesthismean the environment variable can hold multiple
            ∗ wrappers lines? If so, a single call to wrap add() is
            ∗ insufficient.
            ∗/
150
           /∗ Then add entriesfound in CVSWRAPPERS environment variable. ∗/
           wrap add (getenv (WRAPPER ENV), 0);
        }
       #ifdef CLIENT SUPPORT
        /∗ Send -W arguments for the wrappers to the server. The command must
be one that acceptsthem (e.g. update, import). ∗/
        void
       wrap send ()
160\quad {
           int i;
           for (i = 0; i < wrap_count + wrap_tempcount; ++i)
           {
              if (wrap list[i]−>tocvsFilter != NULL
                   | | wrap list[i]−>fromcvsFilter != NULL)
/∗ For greater studliness we would print the offending option
and (more importantly) where we found it. ∗/
                  error (0, 0, "\
170 -t and -f wrapper options are not supported remotely; ignored");
if (wrap list[i]−>mergeMethod == WRAP COPY)
                  /∗ For greater studliness we would print the offending option
                   and (more importantly) where we found it. */<br>error (0, 0, "-m wrapper option is not supported remotely; ignored");
if (wrap list[i]−>rcsOption != NULL)
               {
                  send_to_server ("Argument -W\012Argument ", 0);
```

```
send_to_server (wrap_list[i]->wildCard, 0);
180 send to server (" -k '", 0);
                   send to server (wrap list[i]−>rcsOption, 0);
                   send to server ("'\012", 0);
              }
           }
        }
       #endif /∗ CLIENT SUPPORT ∗/
        #if defined(SERVER SUPPORT) | | defined(CLIENT SUPPORT)
/∗ Output wrapper entries in the format of cvswrappers lines.
190 ∗
         ∗ Thisisuseful when one side of a client/server connection wants to
         ∗ send its wrappers to the other; since the receiving side would like
∗ to use wrap add() to incorporate the wrapper, it'sbest if the
         ∗ entry arrivesin thisformat.
         ∗
∗ The entriesare stored in 'line', which isallocated here. Caller
         ∗ can free() it.
         ∗
∗ If first call p is nonzero, then start afresh. ∗/
200 void
        wrap unparse rcs options (line, first call p)
           char ∗∗line;
           int first call p;
       {
            /∗ FIXME-reentrancy: we should design a reentrant interface, like
a callback which getshanded each wrapper (a multithreaded
              server being the most concrete reason for this, but the
              non-reentrant interface is fairly unnecessary/ugly). ∗/
           static int i;
210 if (first call p)
               i = 0:
           for (i \times wrap_count + wrap-tempcount; ++i){
               if (wrap list[i]−>rcsOption != NULL)
               {
                   ∗line = xmalloc (strlen (wrap list[i]−>wildCard)
                                   + strlen ("t")220 + \text{strlen} (" -k'")+ strlen (wrap list[i]−>rcsOption)
+ strlen ("'")
                                   + 1); /* leave room for \sqrt{0' *}strcpy (∗line, wrap_list[i]−>wildCard);<br>strcat (∗line, " -k '");<br>strcat (∗line, wrap_list[i]−>rcsOption);
                   strcat (∗line, "'");
230 /∗ We're going to miss the increment because we return, so
do it by hand. ∗/
                   ++i;return;
              }
           }
           ∗line = NULL;
           return;
240 }
       #endif /∗ SERVER SUPPORT | | CLIENT SUPPORT ∗/
        /∗
        ∗ Open a file and read lines, feeding each line to a line parser. Arrange
        ∗ for keeping a temporary list of wrappers at the end, if the "temp"
         \ast argument is set.
         ∗/
        void
       wrap add file (file, temp)
250 const char ∗file;
           int temp;
        {
            FILE ∗fp;
char ∗line = NULL;
           size_t line_allocated = 0;
           wrap restore saved ();
           wrap kill temp ();
260 /* Load the file. */<br>
fp = CVS_FOPEN (file, "r");<br>
if (fp == NULL)
               if (!existence error (errno))
                   error (0, errno, "cannot open %s", file);
               return;
            }
while (getline (&line, &line allocated, fp) >= 0)
```

```
wrap add (line, temp);
270 if (line)
               free (line);
            if (ferror (fp))
error (0, errno, "cannot read %s", file);
if (fclose (fp) == EOF)
error (0, errno, "cannot close %s", file);
        }
        void
        wrap kill()
280 {
            wrap kill temp();
            while(wrap count)
wrap free entry(wrap list[−−wrap count]);
        }
        void
        wrap kill temp()
        {
            WrapperEntry ∗∗temps=wrap list+wrap count;
290 while(wrap tempcount)
               wrap free entry(temps[−−wrap tempcount]);
        }
        void
        wrap free entry(e)
             WrapperEntry ∗e;
        {
            wrap free entry internal(e);
300 free(e);
        }
        void
               free entry internal(e)
        WrapperEntry ∗e;
{
            free (e−>wildCard);
if (e−>tocvsFilter)
free (e−>tocvsFilter);
 310 if (e−>fromcvsFilter)
free (e−>fromcvsFilter);
if (e−>rcsOption)
               free (e−>rcsOption);
        }
        void
        wrap restore saved()
        {
           if (!wrap saved list)
320 return;
            wrap kill();
            free(wrap list);
            wrap list=wrap saved list;
wrap count=wrap saved count;
            wrap tempcount=wrap saved tempcount;
330 wrap saved list=NULL;
            wrap_saved_count=0;
            wrap_saved_tempcount=0;
        }
        void
        wrap add (line, isTemp)
char ∗line;
int isTemp;
        {
 340 char ∗temp;
char ctemp;
WrapperEntry e;
            char opt;
            if (!line || \text{ line}[0] == '#')return;
            memset (&e, 0, sizeof(e));
 350 /∗ Search for the wild card ∗/
while(∗line && isspace(∗line))
               ++line;for(temp=line;∗line && !isspace(∗line);++line)
            ;
if (temp==line)
               return;
            ctemp=∗line;
```
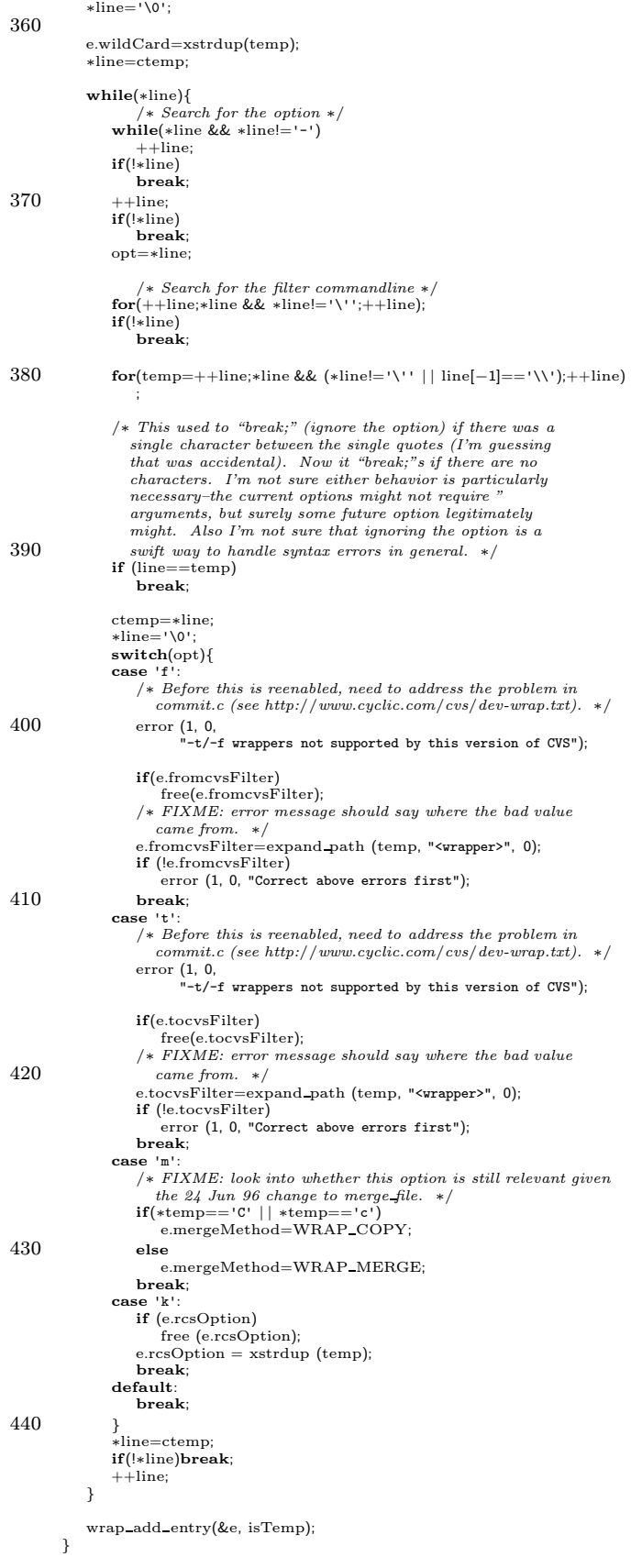

```
void
450 wrap add entry(e, temp)
           WrapperEntry ∗e;
           int temp;
        {
           int x;
           if (wrap count+wrap tempcount>=wrap size){
               wrap_size += WRAPPER_GROW;<br>wrap_list = (WrapperEntry **) xrealloc ((char *) wrap_list,
                                                    wrap size ∗
sizeof (WrapperEntry ∗));
460 }
            if (!temp && wrap tempcount){
for(x=wrap count+wrap tempcount−1;x>=wrap count;−−x)
                   wrap list[x+1]=wrap list[x];
           }
           x=(temp ? wrap count+(wrap tempcount++):(wrap count++));
            wrap_list[x]=(WrapperEntry ∗)xmalloc(sizeof(WrapperEntry));<br>wrap_list[x]−>wildCard=e−>wildCard;
470 wrap list[x]−>fromcvsFilter=e−>fromcvsFilter;
            wrap_list[x]−>tocvsFilter=e−>tocvsFilter;<br>wrap_list[x]−>mergeMethod=e−>mergeMethod;<br>wrap_list[x]−>rcsOption = e−>rcsOption;
        }
        /* Return 1 if the given filename is a wrapper filename */int
        wrap name has (name,has)
           const char ∗name;
480 WrapMergeHas has;
        {
           int x,count=wrap count+wrap tempcount;
           char ∗temp;
           for(x=0:x<count;++x)if (CVS = FNMATCH (wrap_list[x]–>wildCard, name, 0) == 0){
                   switch(has){
case WRAP TOCVS:
                      temp=wrap list[x]−>tocvsFilter;
490 break;
                   case WRAP FROMCVS:
                      temp=wrap list[x]−>fromcvsFilter;
                      break;
                   case WRAP RCSOPTION:
                       temp = wrap list[x]−>rcsOption;
break;
                   default:
                      abort ();
                   }
500 if (temp==NULL)
                      return (0);
                   else
                      return (1);
               }
           return (0);}
        static WrapperEntry ∗wrap matching entry PROTO ((const char ∗));
510 static WrapperEntry ∗
        wrap matching entry (name)
           const char ∗name;
        {
           int x,count=wrap count+wrap tempcount;
            \textbf{for}(\text{x}=0;\text{x}<\text{count};++\text{x})<br>
if (CVS_FNMATCH (wrap_list[x]->wildCard, name, 0) == 0)
            return wrap list[x];
return (WrapperEntry ∗)NULL;
520 }
        /∗ Return the RCS optionsfor FILENAME in a newly malloc'd string. If
ASFLAG, then include "-k" at the beginning (e.g. "-kb"), otherwise
just give the option itself (e.g. "b"). ∗/
        char ∗
        wrap rcsoption (filename, asflag)
const char ∗filename;
           int asflag;
        {
530 WrapperEntry ∗e = wrap matching entry (filename);
           char ∗buf;
            if (e == NULL | | e−>rcsOption == NULL | | (∗e−>rcsOption == '\0'))<br>return NULL;
           buf = xmalloc (strlen (e−>rcsOption) + 3);
           if (asflag)
           {
```

```
strcpy (buf, "-k");
540 strcat (buf, e−>rcsOption);
             }
             else
             {
                 strcpy (buf, e−>rcsOption);
             }
             return buf;
         }
         char ∗
550 wrap tocvs process file(fileName)
             const char ∗fileName;
         {
             WrapperEntry ∗e=wrap matching entry(fileName);
             {\bf static} char *{\rm but} = {\rm NULL};char ∗args;
             if (e==NULL | | e−>tocvsFilter==NULL)
return NULL;
560 if (buf != NULL)<br>free (buf);
             but = \cos_{\theta} \times \tan_{\theta} \tan_{\theta}args = xmalloc (strlen (e−>tocvsFilter)
                              + strlen (fileName)
             + strlen (buf));
/∗ FIXME: sprintf will blow up if the format string contains items other
than %s, or contains too many %s's. We should instead be parsing
                e\!\!>\!\!tocusFilter\;ourselves\;and\; giving\; a\; real\; error.\; *\!/570 sprintf (args, e−>tocvsFilter, fileName, buf);
             run_setup (args);<br>run_exec(RUN_TTY, RUN_TTY, RUN_TTY, RUN_NORMAL|RUN_REALLY );
             free (args);
             return buf;
         }
         int
         wrap merge is copy (fileName)
580 const char ∗fileName;
         {
             WrapperEntry ∗e=wrap matching entry(fileName);
if (e==NULL | | e−>mergeMethod==WRAP MERGE)
return 0;
             return 1;
         }
         void
590 wrap fromcvs process file(fileName)
const char ∗fileName;
         {
             char ∗args;
WrapperEntry ∗e=wrap matching entry(fileName);
             \begin{split} \textbf{if}(\text{e} \text{==} \text{NULL} \mid \mid \text{e} \text{->} \text{fromcvsFilter} \text{==} \text{NULL}) \end{split}return;
             args = xmalloc (strlen (e−>fromcvsFilter)
600 + strlen (fileName));
/∗ FIXME: sprintf will blow up if the format string contains items other
             than %s, or contains too many %s's. We should instead be parsing<br>e>fromcvsFilter ourselves and giving a real error. ∗/<br>sprintf (args, e−>fromcvsFilter, fileName);
             run_setup (args);<br>run_exec(RUN_TTY, RUN_TTY, RUN_TTY, RUN_NORMAL );
             free (args);
             return;
         }
```
## A.68 zlib.c

/∗ zlib.c — interface to the zlib compression library Ian Lance Taylor <iancygnus.com>

This file is part of GNU CVS.

GNU CVS is free software; you can redistribute it and/or modify it under the terms of the GNU General Public License as published by the Free Software Foundation; either version 2, or (at your option) any later version.

10

This program is distributed in the hope that it will be useful, but WITHOUT ANY WARRANTY; without even the implied warranty of MERCHANTABILITY or FITNESS FOR A PARTICULAR PURPOSE. See the ∗/

/∗ The routinesin thisfile are the interface between the CVS client/server support and the zlib compression library. ∗/

#include  $\langle$  assert.h $\rangle$ 

### 20 #include "cvs.h" #include "buffer.h"

#if defined (SERVER\_SUPPORT) || defined (CLIENT\_SUPPORT)

#include "zlib.h"

/∗ OS/2 doesn't have EIO. FIXME: this whole notion of turning a different error into EIO strikes me as pretty dubious. ∗/ #if !defined (EIO)

#### 30 #define EIO EBADPOS #endif

```
/∗ The compression interface is built upon the buffer data structure.
    We provide a buffer type which compresses or decompresses the data
which passes through it. An input buffer decompresses the data
    read from an underlying buffer, and an output buffer compresses the
data before writing it to an underlying buffer. ∗/
```
 $/*$  This structure is the closure field of the buffer.  $*/$ 40

```
struct compress buffer
{
    /∗ The underlying buffer. ∗/
    struct buffer ∗buf;
/∗ The compression information. ∗/
   z stream zstr;
};
```
static void compress error PROTO((int, int, z stream ∗, const char ∗)); 50 static int compress buffer input PROTO((void ∗, char ∗, int, int, int ∗)); static int compress buffer\_output PROTO((void ∗, const char ∗, int, int ∗));<br>static int compress buffer\_flush PROTO((void ∗)); static int compress buffer block PROTO((void ∗, int)); static int compress buffer shutdown input PROTO((void ∗)); static int compress buffer shutdown output PROTO((void ∗));

/∗ Report an error from one of the zlib functions. ∗/

#### static void

```
60 compress error (status, zstatus, zstr, msg)
           int status;
          int zstatus;
          z stream ∗zstr;
          const char ∗msg;
      {
         int hold errno;
          const char ∗zmsg;
char buf[100];
70 hold_errno = errno;
          zmsg = zstr−>msg;
if (zmsg == NULL)
         {
             sprintf (buf, "error %d", zstatus);
             zmsg = buf;}
         error (status,
80 \qquad \qquad {\rm zstatus} == {\rm Z\_ERRNO} \ ? \ {\rm hold\_errno} : 0,\frac{1}{18} %s: %s", msg, zmsg);
      }
      /∗ Create a compression buffer. ∗/
      struct buffer ∗
      compress buffer initialize (buf, input, level, memory)
```
struct buffer ∗buf;

```
int input;
 90 int level;
             void (∗memory) PROTO((struct buffer ∗));
        {
            struct compress buffer ∗n;
            int zstatus;
            n = (struct compress buffer ∗) xmalloc (sizeof ∗n);
            memset (n, 0, sizeof ∗n);
            n ->buf = buf;
100 if (input)
                zstatus = inflateInit (&n−>zstr);
            else
                zstatus = deflateInit (&n−>zstr, level);
            if (zstatus != Z_OK)compress error (1, zstatus, &n−>zstr, "compression initialization");
            /∗ There may already be data buffered on BUF. For an output
buffer, this is OK, because these routines will just use the
110 buffer routines to append data to the (uncompressed) data
               already on BUF. An input buffer expects to handle a single
               buffer_data of buffered input to be uncompressed, so that is OK<br>provided there is only one buffer. At present that is all
            there ever will be; if this changes, compress buffer input must<br>be modified to handle multiple input buffers. ∗/<br>assert (! input | | buf−>data == NULL | | buf−>data−>next == NULL);
            return buf_initialize (input ? compress_buffer_input : NULL,
input ? NULL : compress buffer output,
120 input ? NULL : compress buffer flush,
                                  compress buffer block,
                                  (input
                                   ? compress buffer shutdown input
                                   : compress_buffer_shutdown_output),
                                  memory,
                                  n);
        }
        /* Input data from a compression buffer. */130 static int
        compress buffer input (closure, data, need, size, got)
             void ∗closure;
             char ∗data;
             int need;
             int size;
             int ∗got;
        {
            struct compress buffer ∗cb = (struct compress buffer ∗) closure;
140 struct buffer_data *bd;
            if (ch->buf->input == NULL)abort ();
            /∗ We use a single buffer data structure to buffer up data which
the z stream structure won't use yet. We can safely store this
               on cb->buf->data, because we never call the buffer routines on
               cb > buf; we only call the buffer input routine, since that gives us the semantics we want. As noted in
150 compress_buffer_initialize, the buffer_data structure may
               already exist, and hold data which was already read and
            buffered before the decompression began. ∗/
bd = cb−>buf−>data;
if (bd == NULL)
            {
                bd = ((struct buffer_data ∗) malloc (sizeof (struct buffer_data)));<br>if (bd == NULL)
                    return −2;
                bd−>text = (char ∗) malloc (BUFFER DATA SIZE);
160 if (bd-)text = NULL){
                    free (bd);
                    return -2;}<br>bd−>bufp = bd−>text;
                bd - \simeq size = 0;
                cb−>buf−>data = bd;
            }
170 cb−>zstr.avail out = size;
cb−>zstr.next out = (Bytef ∗) data;
            while (1)
            {
                int zstatus, sofar, status, nread;
                /∗ First try to inflate any data we already have buffered up.
Thisisuseful even if we don't have any buffered data,
```

```
because there may be data buffered inside the z stream
180 structure. ∗/
                cb−>zstr.avail in = bd−>size;
cb−>zstr.next in = (Bytef ∗) bd−>bufp;
                do
                {
                    zstatus = inflate (&cb−>zstr, Z NO FLUSH);
                   if (zstatus == Z STREAM END)
                       break;
190 if (zstatus != Z<sub>-</sub>OK && zstatus != Z<sub>-</sub>BUF<sub>-ERROR</sub>)
                    {
                       compress error (0, zstatus, &cb−>zstr, "inflate");
                       return EIO;
                }
} while (cb−>zstr.avail in > 0
&& cb−>zstr.avail out > 0);
                bd−>size = cb−>zstr.avail in;
                bd-\text{bufp} = \text{(char *) cb}-\text{zstr.next_in};200 \begin{aligned} \textbf{if} \; \text{(zstatus == Z\_STREAD\_END)} \\ \textbf{return -1;} \end{aligned}/∗ If we have obtained NEED bytes, then return, unless NEED is
zero and we haven't obtained anything at all. If NEED is
zero, we will keep reading from the underlying buffer until
                   we either can't read anything, or we have managed to
                   inflate at least one byte. ∗/
                sofar = size - cb \rightarrow zstr.avail_out;
210 if (sofar > 0 && sofar >= need)
                    break;
                /∗ All our buffered data should have been processed at this
                point. * /<br>assert (bd->size == 0);
                /∗ This will work well in the server, because this call will
do an unblocked read and fetch all the available data. In
                  the client, this will read a single byte from the stdio
220 stream, which will cause us to call inflate once per byte.
It would be more efficient if we could make a call which
                   would fetch all the available bytes, and at least one byte. ∗/
                status = (∗cb−>buf−>input) (cb−>buf−>closure, bd−>text,
                                           need > 0 ? 1 : 0,
BUFFER DATA SIZE, &nread);
                if (status != 0)return status;
230 /∗ If we didn't read anything, then presumably the buffer is in nonblocking mode, and we should just get out now with
                whatever we've inflated. */<br>if (nread == 0)
                {
                    assert (need == 0);
                    break;
                }
                bd−>bufp = bd−>text;
240 bd->size = nread;
            }
            ∗got = size − cb−>zstr.avail out;
            return 0;
        }
        /∗ Output data to a compression buffer. ∗/
250 static int
        compress buffer output (closure, data, have, wrote)
             void ∗closure;
             const char ∗data;
             int have;
            int ∗wrote;
        {
            struct compress buffer ∗cb = (struct compress buffer ∗) closure;
            cb−>zstr.avail in = have;
260 cb−>zstr.next_in = (unsigned char *) data;
            while \text{(cb->zstr.avail_in > 0)}{
                char buffer[BUFFER DATA SIZE];
                int zstatus;
                cb−>zstr.avail out = BUFFER DATA SIZE;
                cb−>zstr.next out = (unsigned char ∗) buffer;
```

```
270 zstatus = deflate (&cb−>zstr, Z_NO_FLUSH);
               if (zstatus != Z_OK)
               {
                  compress error (0, zstatus, &cb−>zstr, "deflate");
                  return EIO;
               }
               if (cb−>zstr.avail_out != BUFFER_DATA_SIZE)<br>buf_output (cb−>buf, buffer,
                             BUFFER DATA SIZE − cb−>zstr.avail out);
280 }
           ∗wrote = have;
           /* We will only be here because buf_send_output was called on the
              compression buffer. That means that we should now call<br>buf-send-output on the underlying buffer. */return buf_send_output (cb->buf);
       }
290 /∗ Flush a compression buffer. ∗/
       static int
       compress buffer flush (closure)
            void ∗closure;
        {
           struct compress buffer ∗cb = (struct compress buffer ∗) closure;
           cb - >zstr.avail_in = 0;
           \mathrm{cb}{->}\mathrm{zstr.next\_in} = NULL;
300 while (1)
            {
               char buffer[BUFFER DATA SIZE];
               int zstatus;
               cb−>zstr.avail out = BUFFER DATA SIZE;
cb−>zstr.next out = (unsigned char ∗) buffer;
               zstatus = deflate (&cb−>zstr, Z SYNC FLUSH);
310
               /∗ The deflate function will return Z BUF ERROR if it can't do
                  anything, which in this case means that all data has been
               flushed. * /<br>
if (zstatus == Z_BUF_ERROR)
                  break;
               if (zstatus = Z_0K)
               {
                  compress error (0, zstatus, &cb−>zstr, "deflate flush");
320 return EIO;
               }
               if (cb−>zstr.avail_out != BUFFER_DATA_SIZE)<br>buf_output (cb−>buf, buffer,<br>BUFFER_DATA_SIZE - cb−>zstr.avail_out);
               /∗ If the deflate function did not fill the output buffer,
               then all data has been flushed. */<br>if (cb->zstr.avail_out > 0)
330 break;
           }
            /∗ Now flush the underlying buffer. Note that if the original
call to buf flush passed 1 for the BLOCK argument, then the
              buffer will already have been set into blocking mode, so we
            should always pass 0 here. */<br>return buf_flush (cb->buf, 0);
       }
340 \phantom{0} /* The block routine for a compression buffer. */
       static int
        compress buffer block (closure, block)
void ∗closure;
            int block;
        {
           struct compress buffer ∗cb = (struct compress buffer ∗) closure;
           if (block)
350 return set block (cb−>buf);
           else
               return set nonblock (cb−>buf);
       }
       /∗ Shut down an input buffer. ∗/
       static int
        compress buffer shutdown input (closure)
```
void ∗closure; 360 { struct compress buffer ∗cb = (struct compress buffer ∗) closure; int zstatus; /∗ Pick up any trailing data, such as the checksum. ∗/ while  $(1)$ { int status, nread; char buf[100]; 370 status = compress\_buffer\_input (cb, buf, 0, sizeof buf, &nread);<br>if (status == -1) if (status  $==$ break;  $if (status != 0)$ return status; } zstatus = inflateEnd (&cb−>zstr); if (zstatus  $!=$  Z\_OK) { 380 compress error (0, zstatus, &cb−>zstr, "inflateEnd"); return EIO; } return buf\_shutdown (cb->buf); } /∗ Shut down an output buffer. ∗/ static int 390 compress buffer shutdown output (closure) void ∗closure; { struct compress buffer ∗cb = (struct compress buffer ∗) closure; int zstatus, status; do { char buffer[BUFFER\_DATA\_SIZE]; 400 cb−>zstr.avail out = BUFFER DATA SIZE; cb−>zstr.next out = (unsigned char ∗) buffer; zstatus = deflate (&cb−>zstr, Z FINISH); if (zstatus != Z OK && zstatus != Z STREAM END) { compress error (0, zstatus, &cb−>zstr, "deflate finish"); return EIO; } 110 **if** (cb−>zstr.avail\_out != BUFFER\_DATA\_SIZE)<br>buf\_output (cb−>buf, buffer,<br>BUFFER\_DATA\_SIZE − cb−>zstr.avail\_out);<br>} while (zstatus != Z\_STREAM\_END); zstatus = deflateEnd (&cb−>zstr); if (zstatus != Z OK) { compress error (0, zstatus, &cb−>zstr, "deflateEnd"); return EIO; 420 } status = buf flush (cb−>buf, 1); if (status != 0) return status; return buf shutdown (cb−>buf); } 430  $/*$  Here is our librarified gzip implementation. It is very minimal but attempts to be RFC1952 compliant. \*/<br>
/\* Note that currently only the client uses the gzip library. If we<br>
make the server use it too (which should be straightforward), then  $filter\_stream\_through\_program, \ filter\_through\_gzip, \ and$ filter through gunzip can go away. ∗/ /∗ BUF should contain SIZE bytes of gzipped data (RFC1952/RFC1951). We are to uncompress the data and write the result to the file 440 descriptor FD. If something goes wrong, give an error message mentioning FULLNAME asthe name of the file for FD (and make it a fatal error if we can't recover from it).  $*/$ void gunzip and write (fd, fullname, buf, size) int fd; char ∗fullname;

unsigned char ∗buf;

```
size t size;
450 {
            size t pos;
            z stream zstr;
            int zstatus;
            unsigned char outbuf[32768];
            unsigned long crc;
            if (buf[0] := 31 \mid | \text{buf}[1] := 139)error (1, 0, "gzipped data does not start with gzip identification");<br>
if (buf[2] != 8)
460 error (1, 0, "only the deflate compression method is supported");
            /∗ Skip over the fixed header, and then skip any of the variable-length
              fields. */
            pos = 10;
if (buf[3] & 4)
pos += buf[pos]+(buf[pos + 1] << 8) + 2;
if (buf[3] & 8)
            pos += strlen (buf + pos) + 1;<br>if (buf[3] & 16)470 \cos + \sin \left(\frac{\pi}{6} + \cos\right) + 1;if (buf[3] & 2)
                pos += 2;
            memset (&zstr, 0, sizeof zstr);
            /∗ Passing a negative argument tells zlib not to look for a zlib
(RFC1950) header. Thisisan undocumented feature; I suppose if
               we wanted to be anal we could synthesize a header instead,
               but why bother? ∗/
            zstatus = inflateInit2 (&zstr, -15);
480 if (zstatus != Z_OK)
                compress error (1, zstatus, &zstr, fullname);
            /∗ I don't see why we should have to include the 8 byte trailer in
               avail in. But I see that zlib/gzio.c does, and it seemed to fix
a fairly rare bug in which we'd get a Z BUF ERROR for no obvious
            reason. * /<br>zstr.avail_in = size - pos;
            zstr.next_in = but + pos;490 \text{crc} = \text{crc}32 (0, \text{NULL}, 0);do
            {
                zstr.avail\_out = sizeof (outbuf);<br>zstr.next.out = outbuf;zstatus = inflate (\&zstr, Z_NO_FLUSH);
                if (zstatus != Z STREAM END && zstatus != Z OK)
                    compress error (1, zstatus, &zstr, fullname);
500 if (write (fd, outbuf, size of (outbuf) – zstr.avail_out) < 0)
                    error (1, errno, "writing decompressed file %s", fullname);
            crc = crc32 (crc, outbuf, sizeof (outbuf) – zstr.avail_out);<br>} while (zstatus != Z_STREAM_END);
            zstatus = inflateEnd (\&zstr);
            if (zstatus != Z_OK) \,compress error (0, zstatus, &zstr, fullname);
            if (crc != (buf[zstr.total_in + 10]<br>+ (buf[zstr.total_in + 11] << 8)
510 + (buf[zstr.total_in + 12] << 16)<br>+ (buf[zstr.total_in + 13] << 24)))
                error (1, 0, "CRC error uncompressing %s", fullname);
            if (zstr.total_out != (buf[zstr.total_in + 14]<br>+ (buf[zstr.total_in + 15] << 8)
                                   + (buf[zstr.total in + 16] << 16)
+ (buf[zstr.total in + 17] << 24)))
                error (1, 0, "invalid length uncompressing %s", fullname);
        }
520
        /∗ Read all of FD and put the gzipped data (RFC1952/RFC1951) into ∗BUF,
           replacing previous contents of *BUF. *BUF is malloc'd and *SIZE is
           its allocated size. Put the actual number of bytes of data in
           ∗LEN. If something goes wrong, give an error message mentioning
FULLNAME asthe name of the file for FD (and make it a fatal error
           if we can't recover from it). LEVEL is the compression level (1-9). */
        void
        read and gzip (fd, fullname, buf, size, len, level)
530 int fd;
            char ∗fullname;
            unsigned char ∗∗buf;
            size t ∗size;
size t ∗len;
            int level;
        {
            z stream zstr;
            int zstatus;
```

```
unsigned char inbuf[8192];
540 int nread;
              unsigned long crc;
              if (∗size < 1024)
              {
                   ∗size = 1024;
                   ∗buf = (unsigned char ∗) xrealloc (∗buf, ∗size);
               }
(∗buf)[0] = 31;
(∗buf)[1] = 139;
550 (*buf)[2] = 8;
               (∗buf)[3] = 0;
(∗buf)[4] = (∗buf)[5] = (∗buf)[6] = (∗buf)[7] = 0;
/∗ Could set this based on level, but why bother? ∗/
               (∗buf)[8] = 0;
(∗buf)[9] = 255;
               memset (&zstr, 0, sizeof zstr);
zstatus = deflateInit2 (&zstr, level, Z DEFLATED, −15, 8,
                                        Z DEFAULT STRATEGY);
560 crc = crc32 (0, NULL, 0);
if (zstatus != Z OK)
compress error (1, zstatus, &zstr, fullname);
               zstr.avail out = ∗size;
zstr.next out = ∗buf + 10;
              while (1)
               {
                  \mathbf{int} finish = 0;
570 \qquad \qquad \text{nread} = \text{read} \text{ (fd, inbuf, sizeof inbuf);}if (nread \leq 0)<br>error (1, errno, "cannot read %s", fullname);
                   else if (nread == 0)<br>
/* End of file. */
                       finish = 1;crc = crc32 (crc, inbuf, nread);
                   zstr.next in = inbuf;
zstr.avail in = nread;
580 do
                  {
                       size t offset;
                       /∗ I don't see this documented anywhere, but deflate seems
                           to tend to dump core sometimes if we pass it Z_FINISH and<br>a small (e.g. 2147 byte) avail_out. So we insist on at<br>least 4096 bytes (that is what zlib/gzio.c uses). */
                       if (zstr.avail\_out < 4096)590 {
                            {\rm offset} \, = \, {\tt zstr.next\_out} \, - \, * \text{buf};∗size ∗= 2;
                            ∗buf = xrealloc (∗buf, ∗size);
zstr.next out = ∗buf + offset;
zstr.avail out = ∗size − offset;
                       }
                        zstatus = deflate (&zstr, finish ? Z FINISH : 0);
if (zstatus == Z STREAM END)
600 goto done;
                       else if (zstatus = Z_OK)compress error (0, zstatus, &zstr, fullname);
                  } while (zstr.avail_out == 0);
              }
          done:
              *(*but + zstr.total.out + 10) = crc & 0xff;
               ∗(∗buf + zstr.total out + 11) = (crc >> 8) & 0xff;
∗(∗buf + zstr.total out + 12) = (crc >> 16) & 0xff;
∗(∗buf + zstr.total out + 13) = (crc >> 24) & 0xff;
610 *(*but + zstr.total.out + 14) = zstr.total_in & Oxff;∗(∗buf + zstr.total out + 15) = (zstr.total in >> 8) & 0xff;
∗(∗buf + zstr.total out + 16) = (zstr.total in >> 16) & 0xff;
              *(*but + zstr.total.out + 17) = (zstr.total in >> 24) \& 0xff;*len = zstr.total\_out + 18;\texttt{zstatus} = \text{deflateEnd (} \& \text{zstr} \texttt{)};if (zstatus = Z_0(K))
620 compress error (0, zstatus, &zstr, fullname);
          }<br>#endif /* defined (SERVER_SUPPORT) || defined (CLIENT_SUPPORT) */
```
# Bibliography

- [1] Karl Franz Fogel. Open Source Development with CVS. The Coriolis Group, 1999.
- [2] Tim Mikkelsen, Suzanne Pherigo. Practical Software Configuration Management: The Latenight Developer's Handbook. Prentice Hall, 1997.
- [3] Per Cederquist et al. CVS– Concurrent Versions System. <http://www.loria.fr/∼molli/cvs/doc/cvs toc.html>.
- [4] Ram Rajadhyaksha et al.  $MacCVSPro$ <http://www.maccvs.org/>, <http://sourceforge.net/projects/maccvspro/>